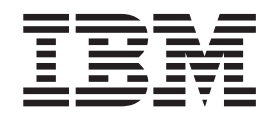

# Technical Reference: Base Operating System and Extensions, Volume 1

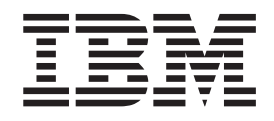

# Technical Reference: Base Operating System and Extensions, Volume 1

#### **Note**

Before using this information and the product it supports, read the information in Appendix C, ["Notices,"](#page-1024-0) on page 1005.

#### **Sixth Edition (May 2004)**

This edition applies to AIX 5L Version 5.2 and to all subsequent releases of this product until otherwise indicated in new editions.

A reader's comment form is provided at the back of this publication. If the form has been removed, address comments to Information Development, Department H6DS-905-6C006, 11501 Burnet Road, Austin, Texas 78758-3493. To send comments electronically, use this commercial Internet address: aix6kpub@austin.ibm.com. Any information that you supply may be used without incurring any obligation to you.

**© Copyright International Business Machines Corporation 1994, 2004. All rights reserved.**

US Government Users Restricted Rights – Use, duplication or disclosure restricted by GSA ADP Schedule Contract with IBM Corp.

# **Contents**

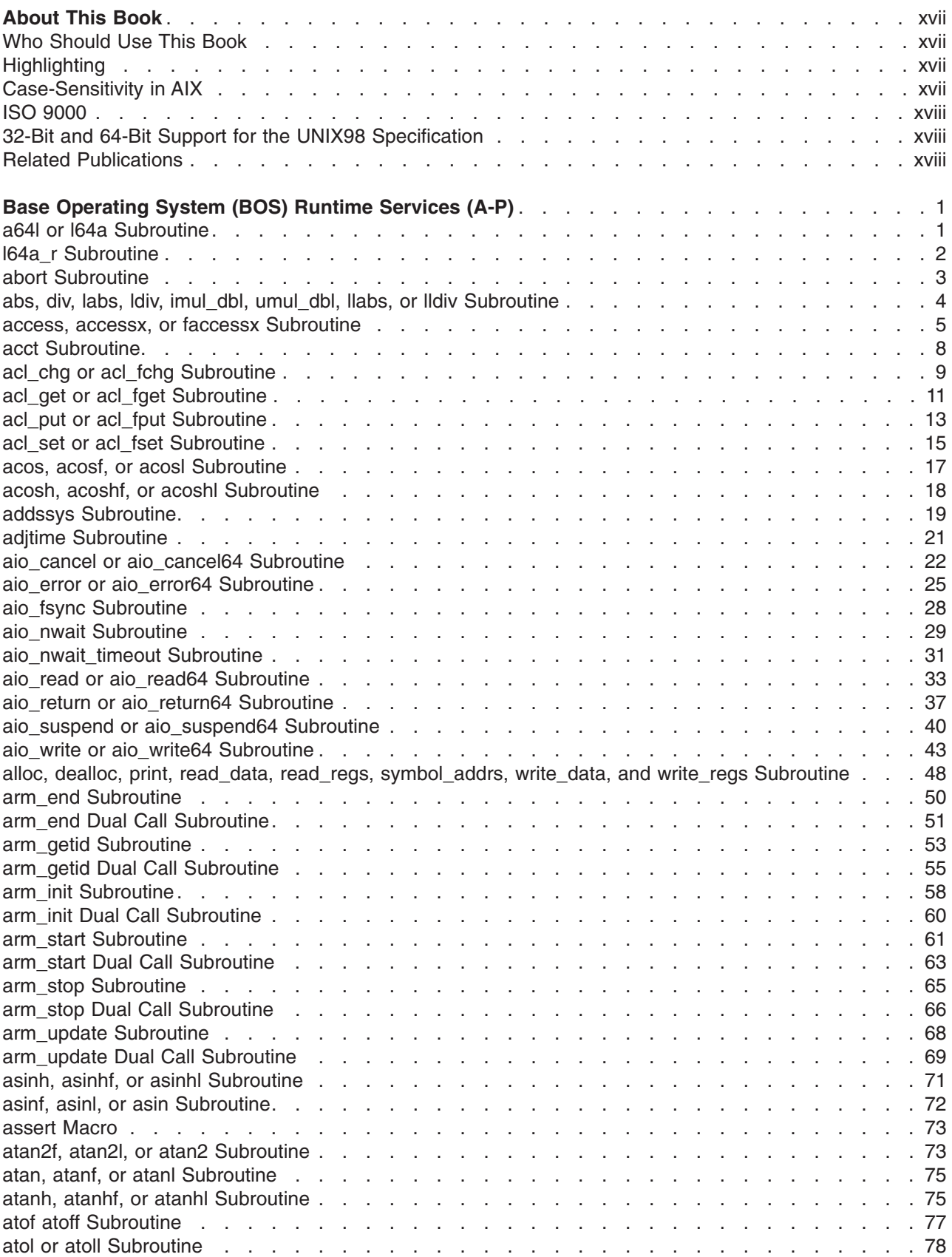

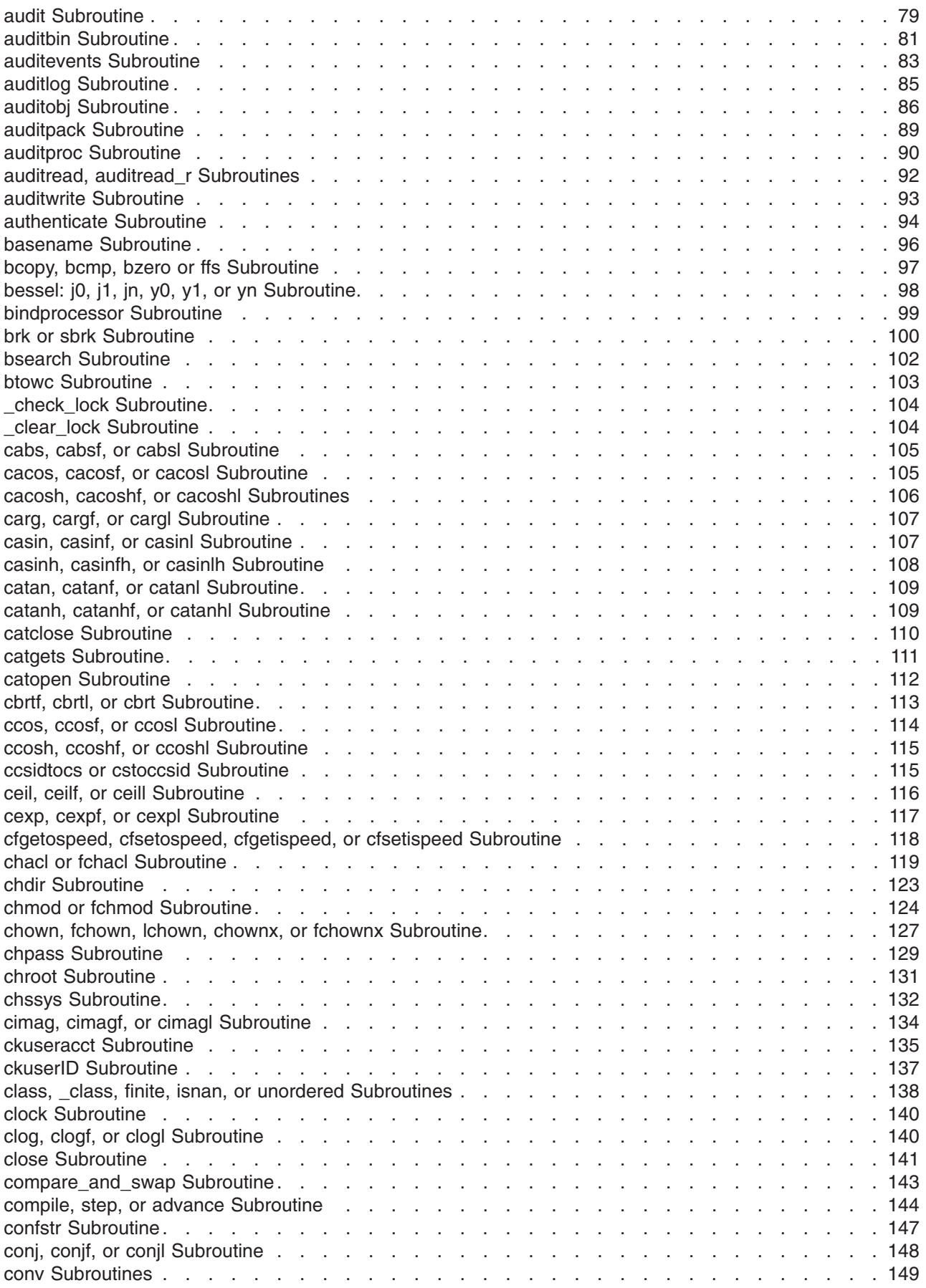

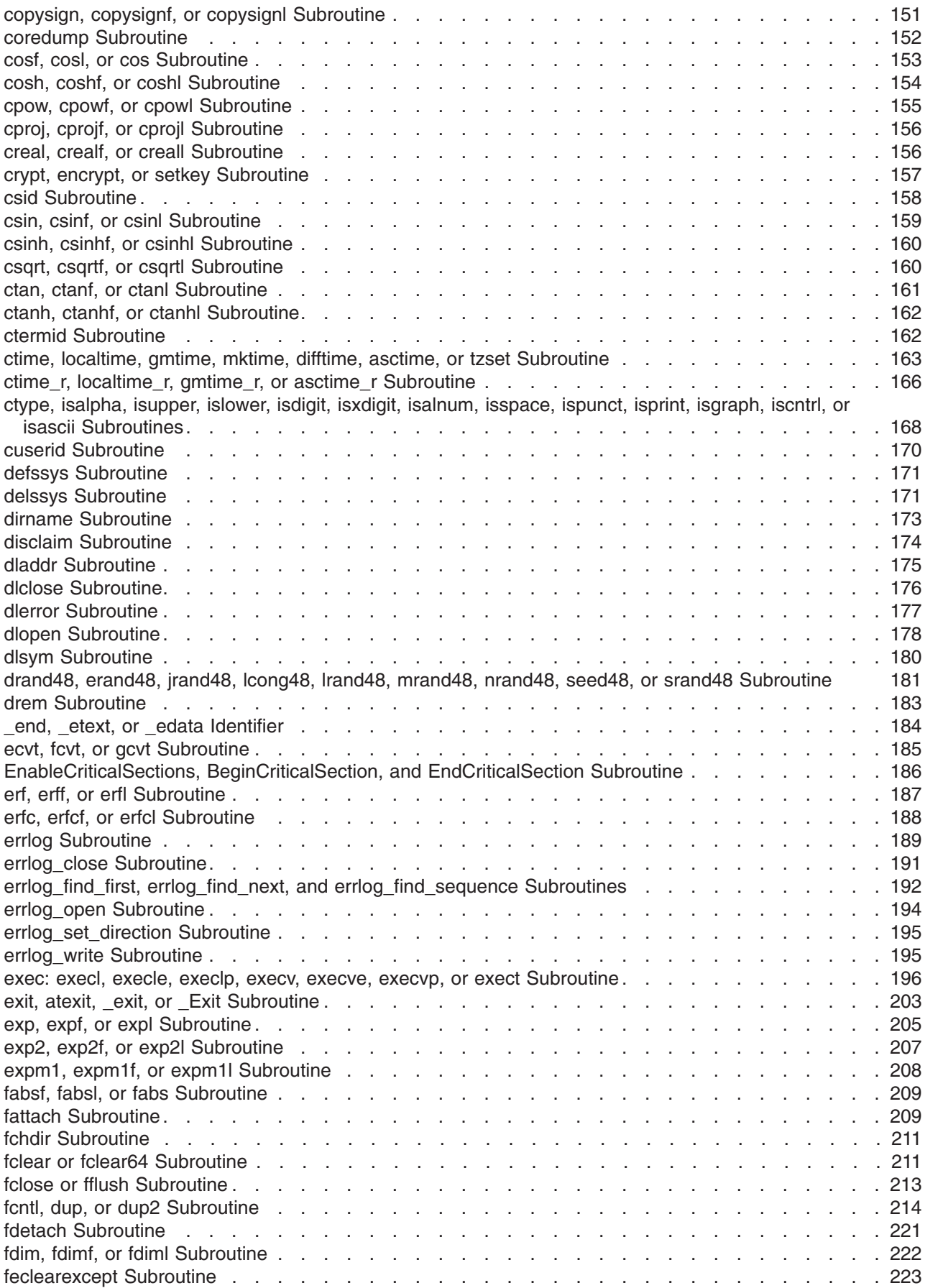

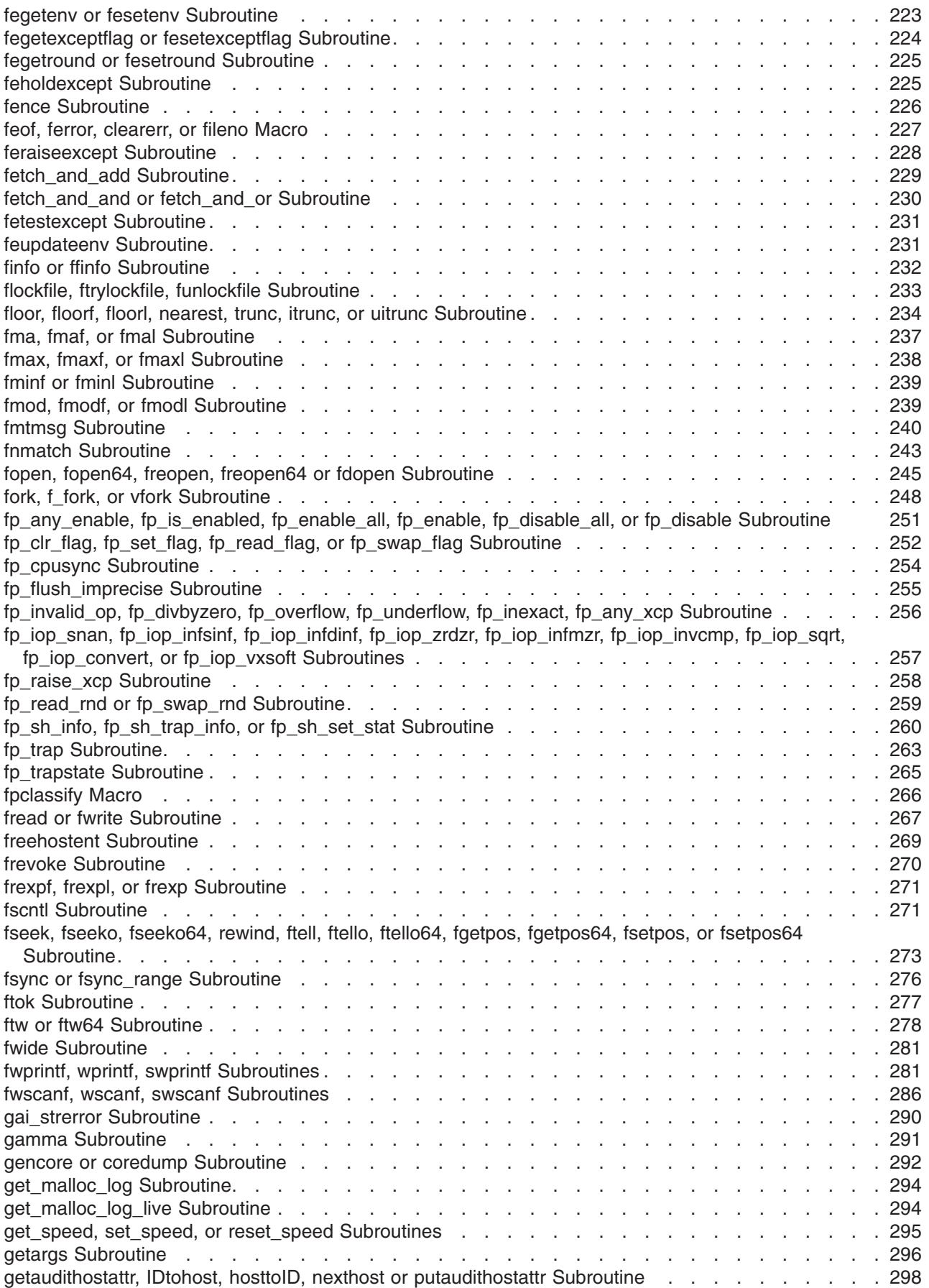

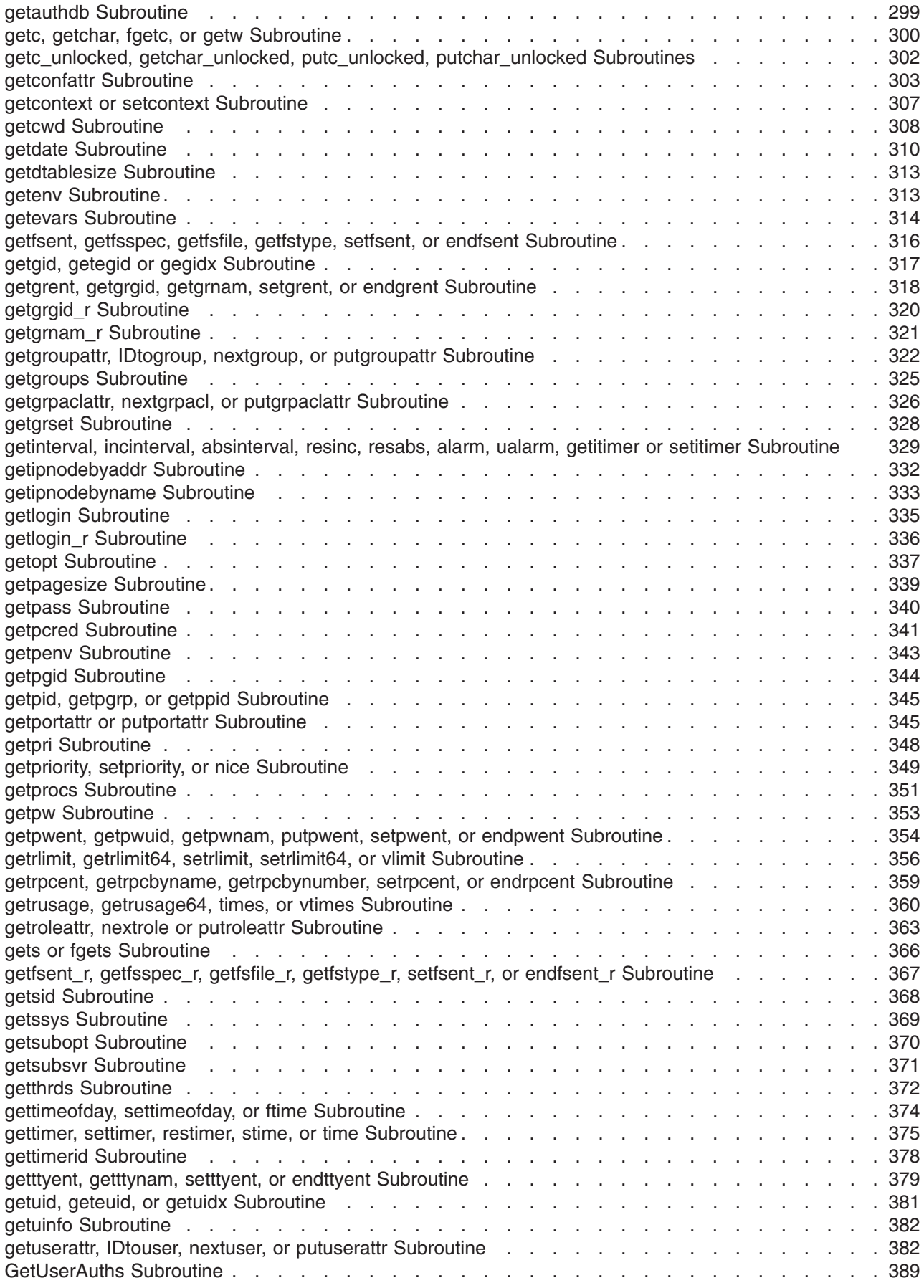

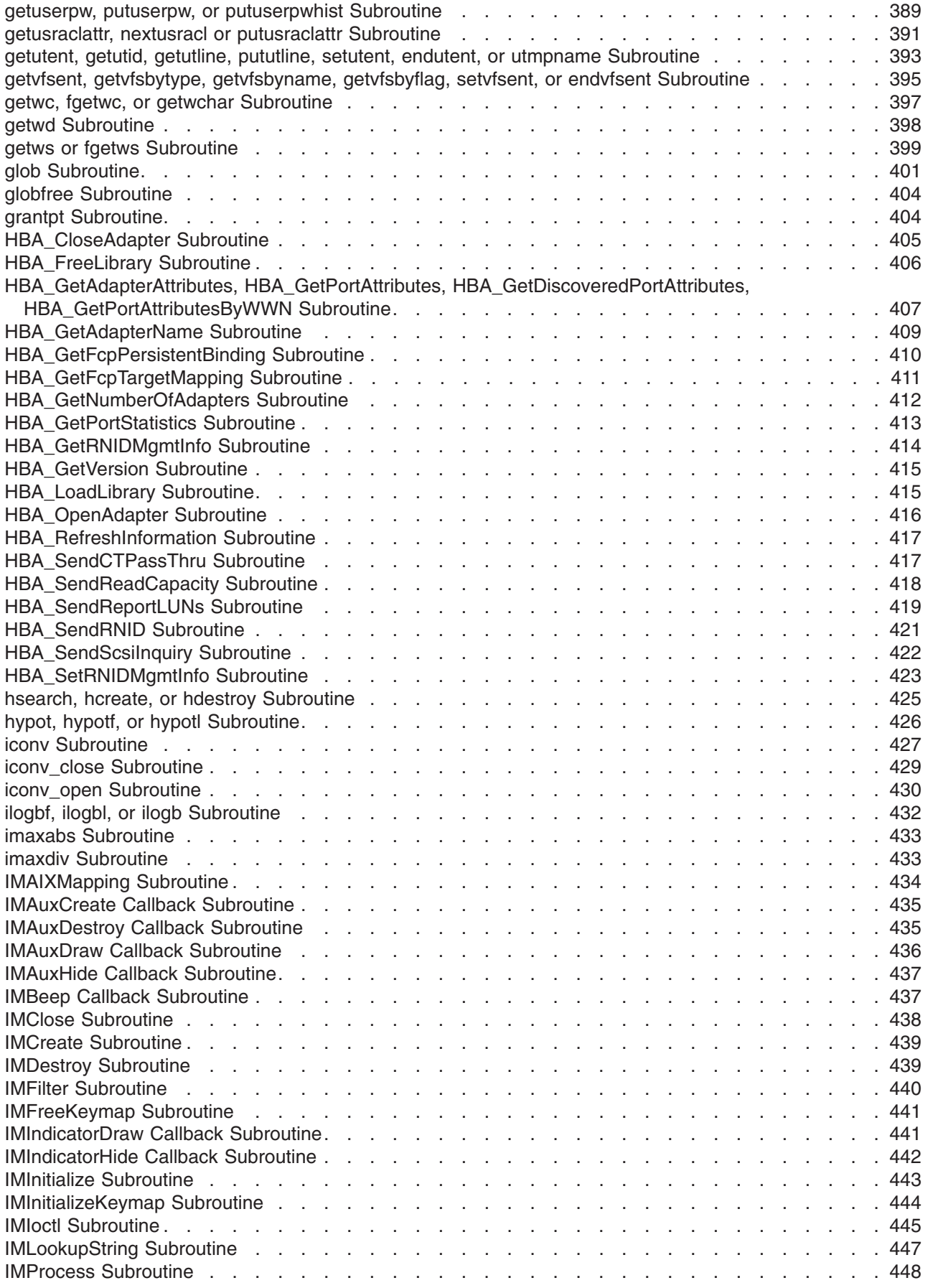

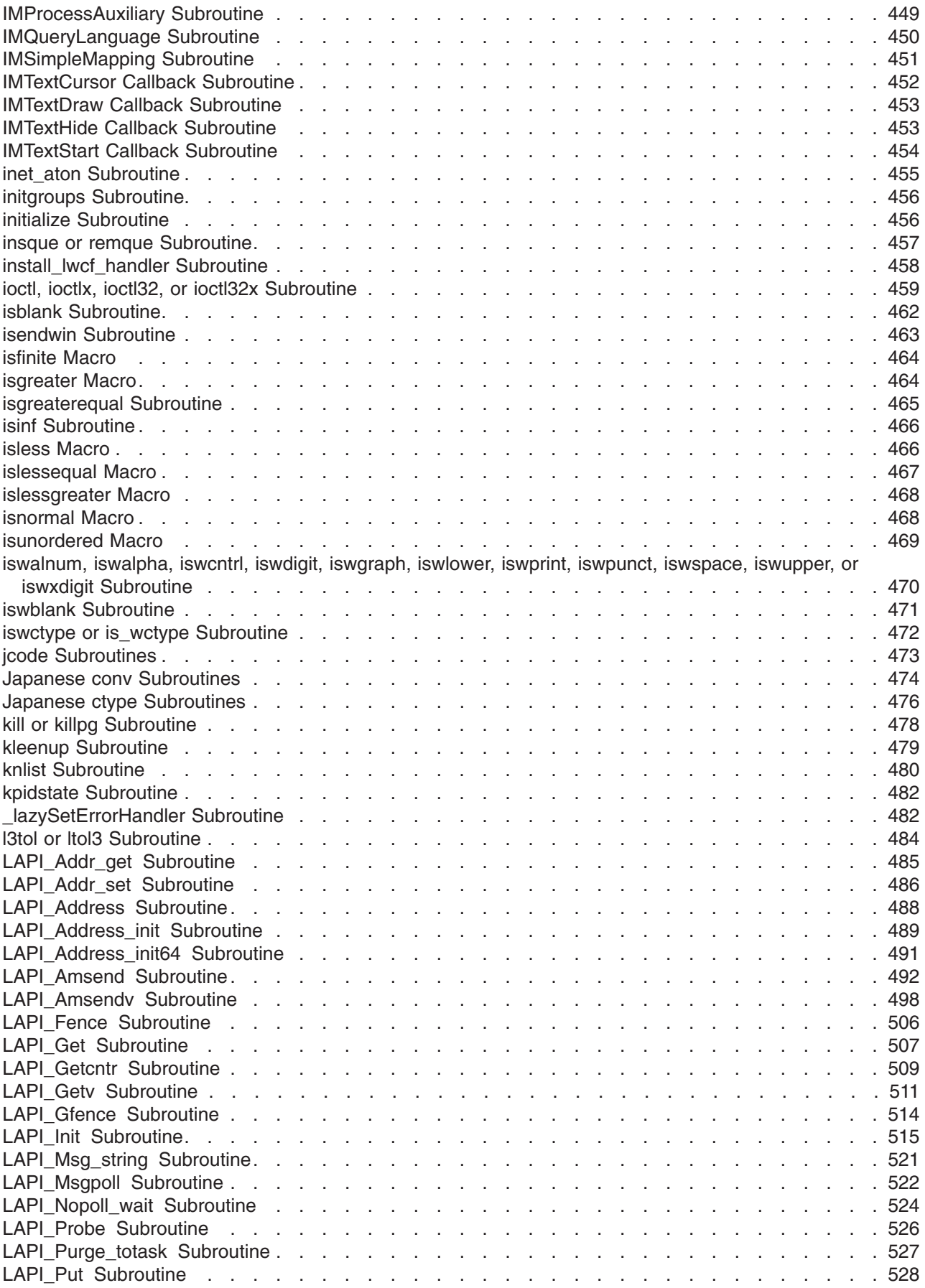

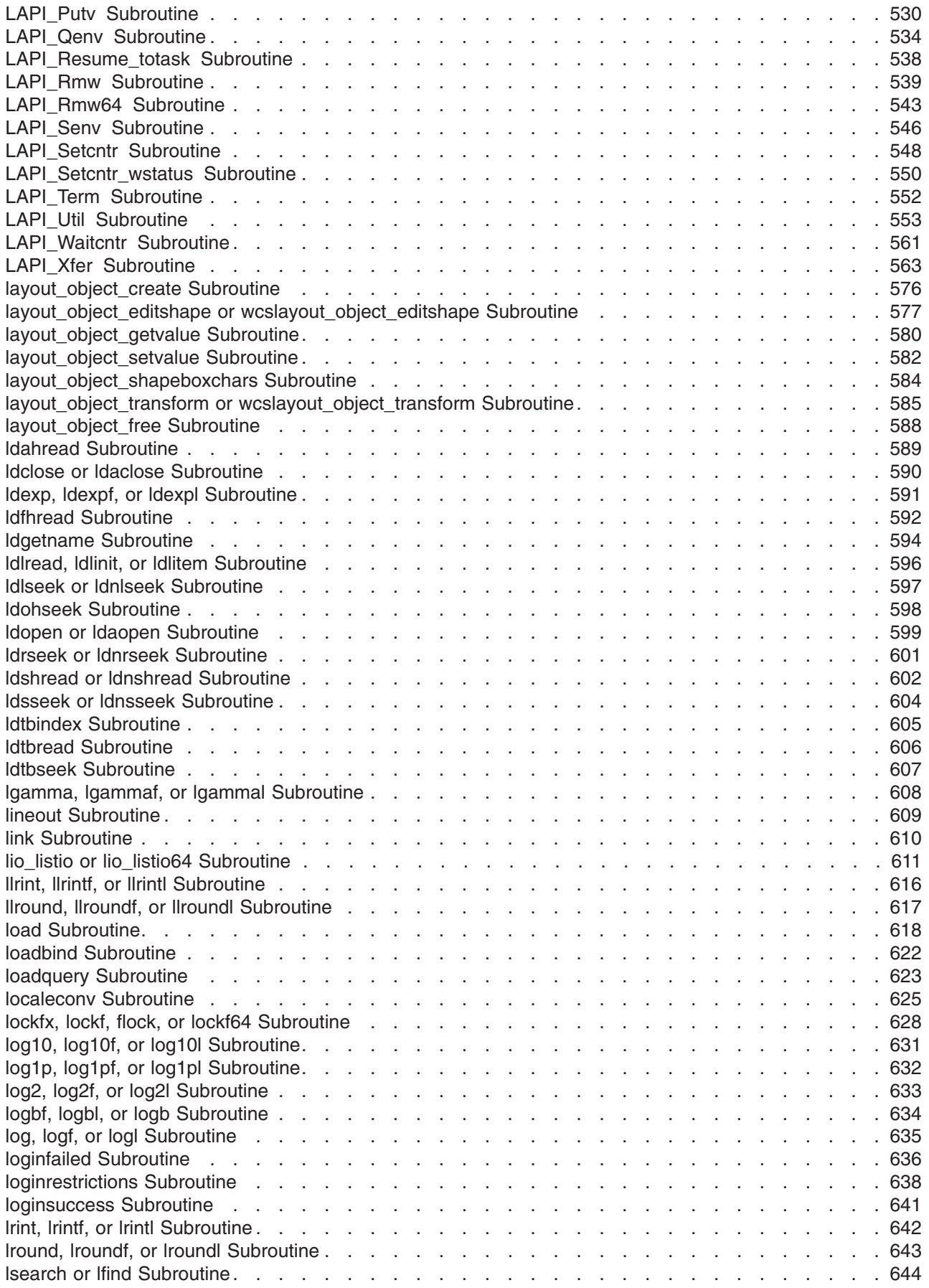

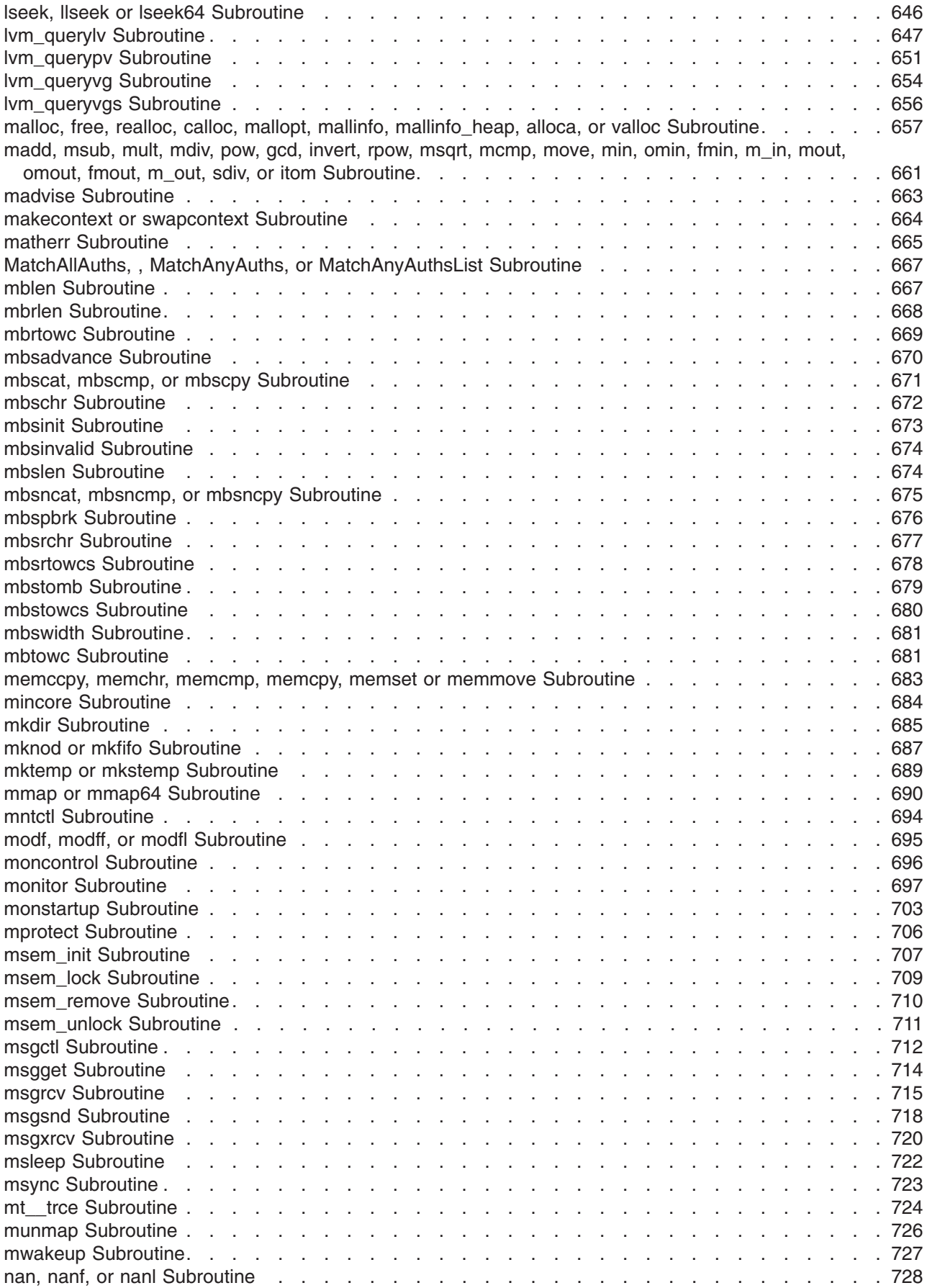

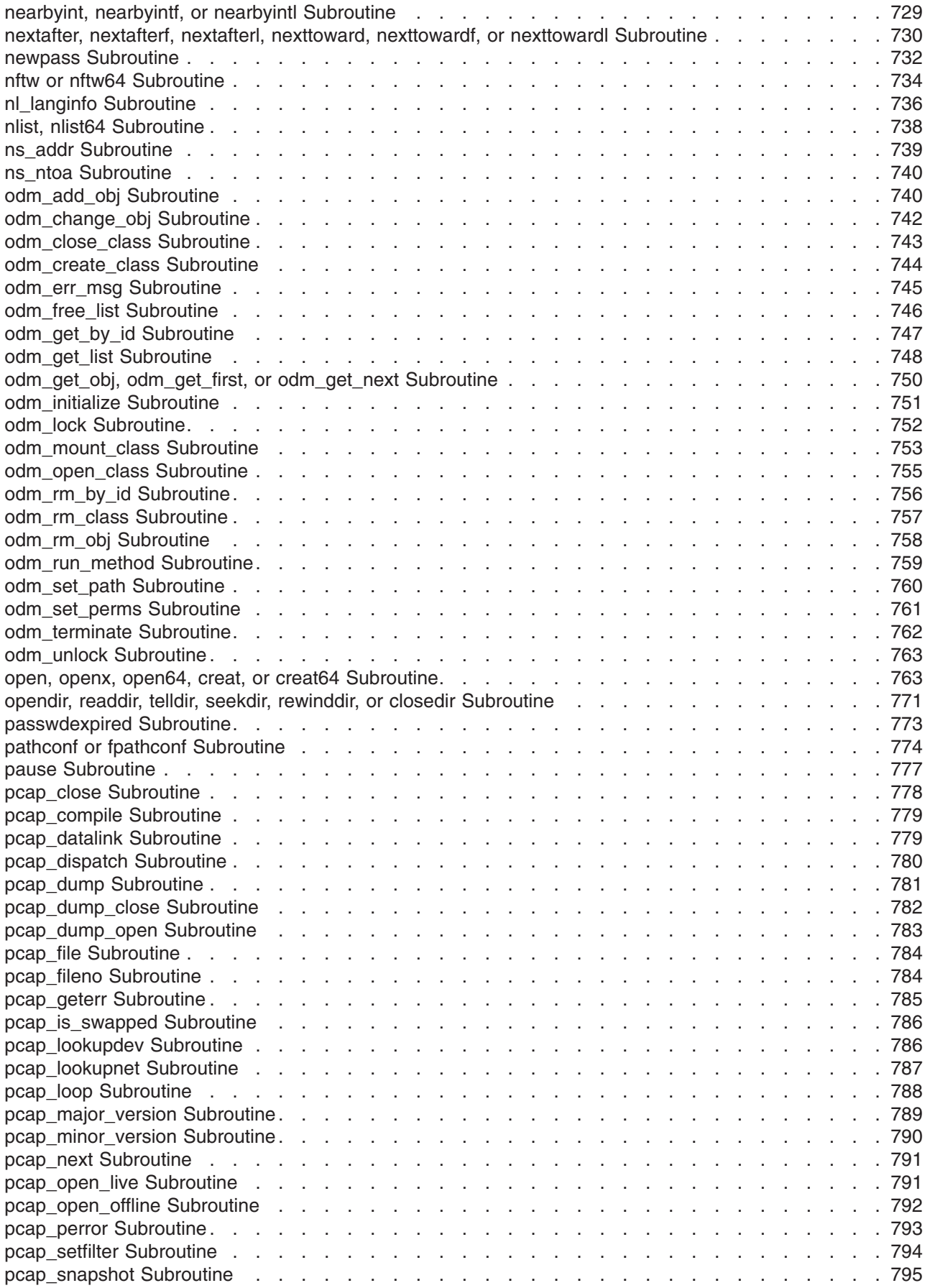

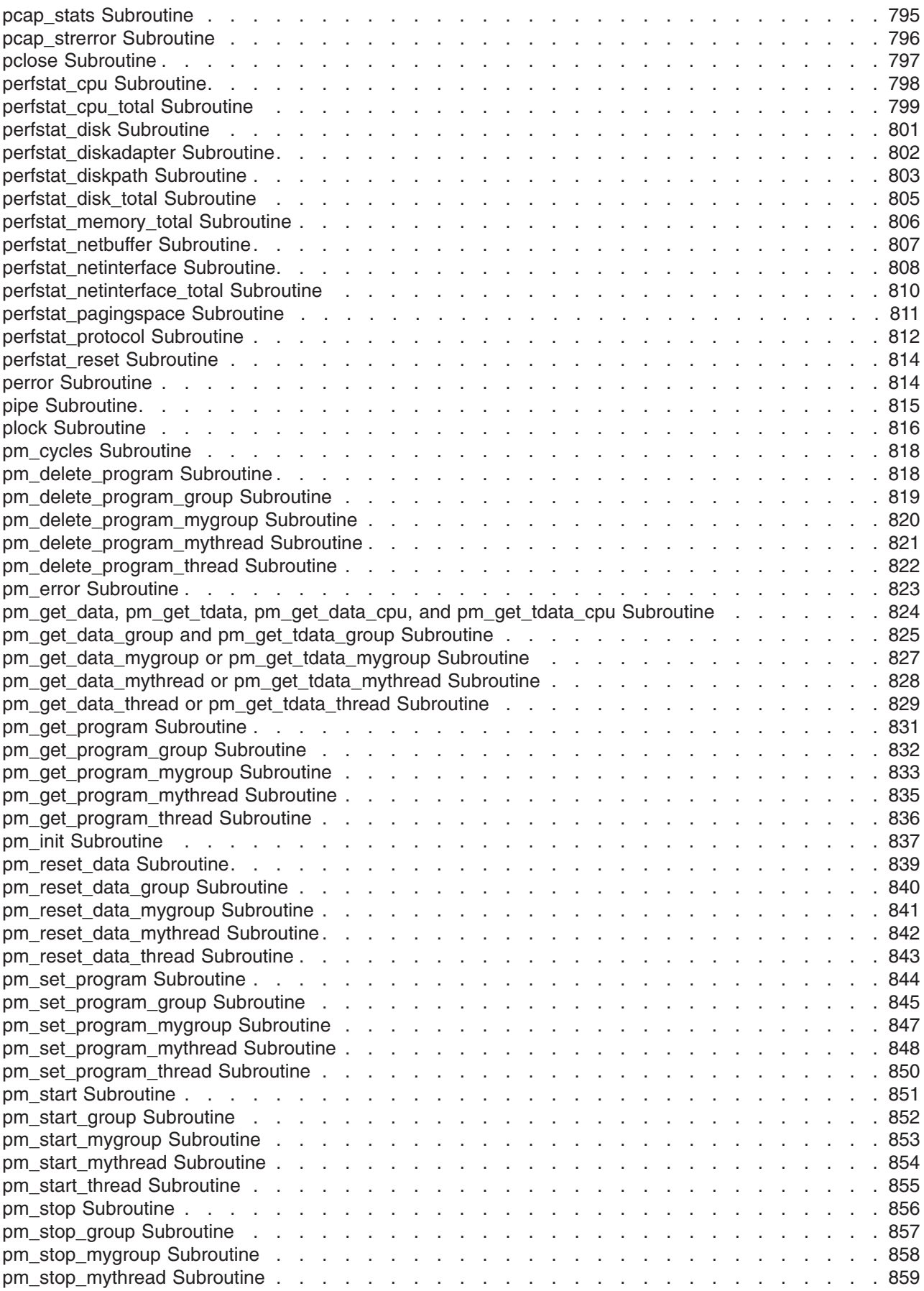

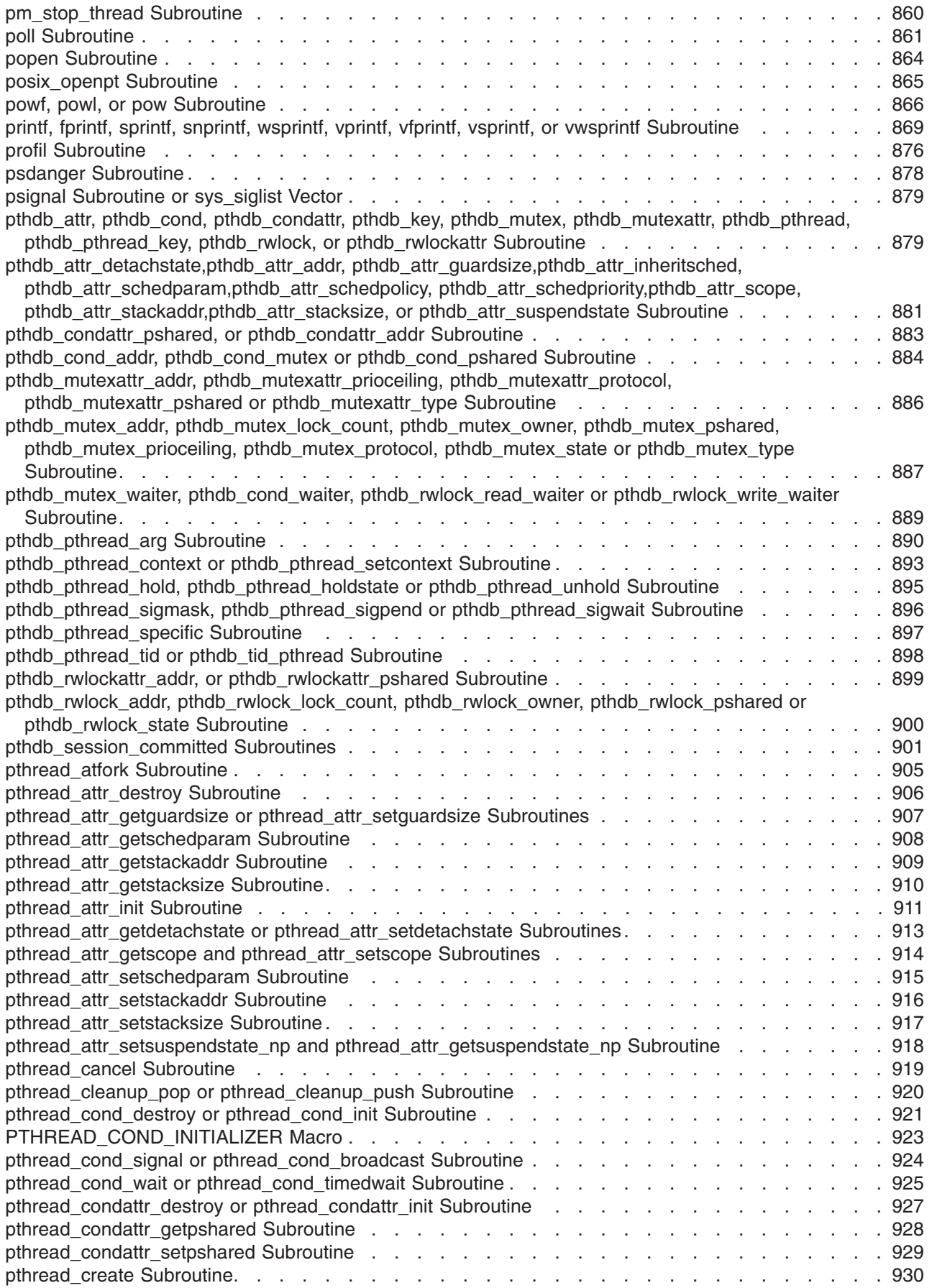

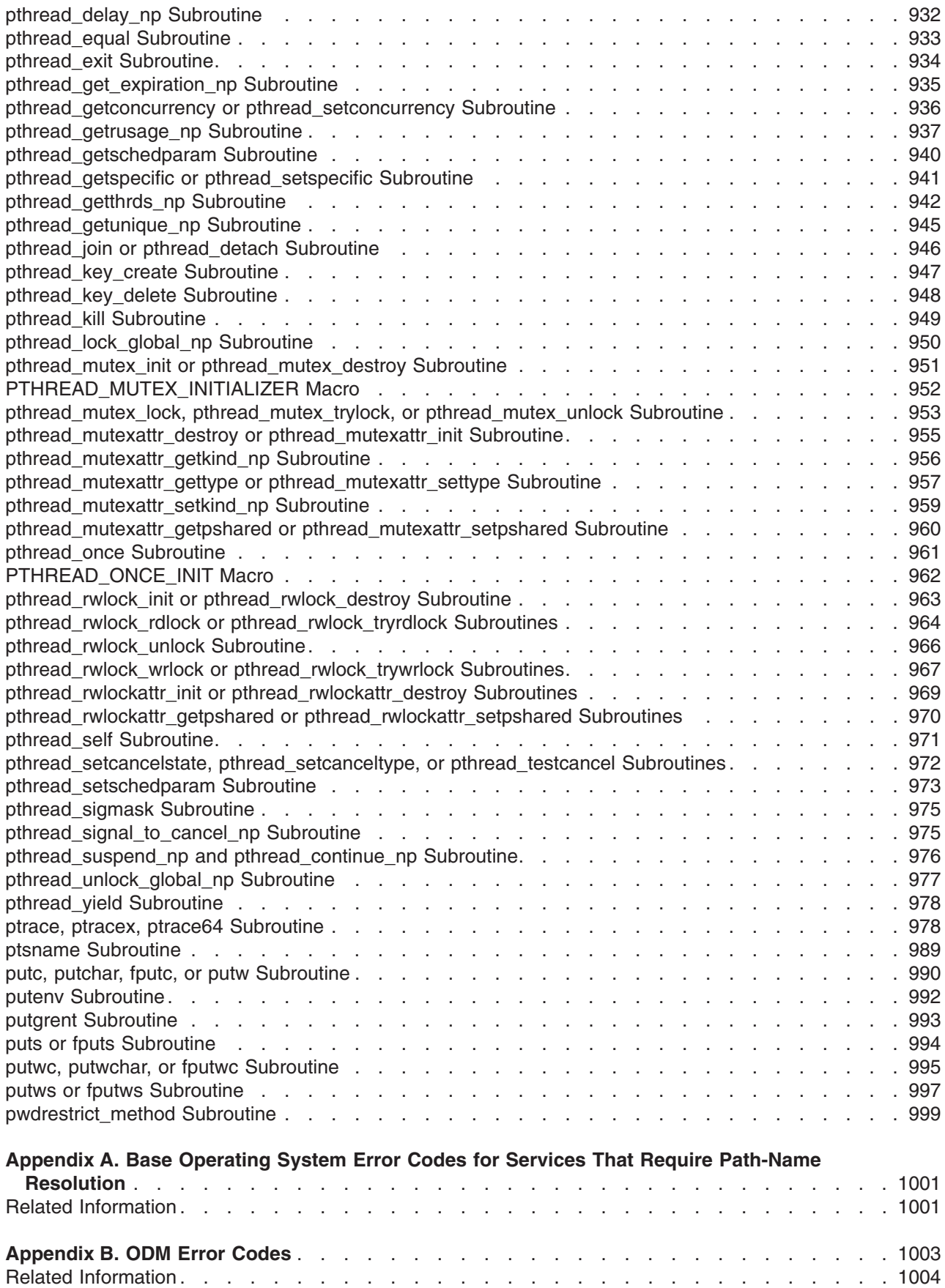

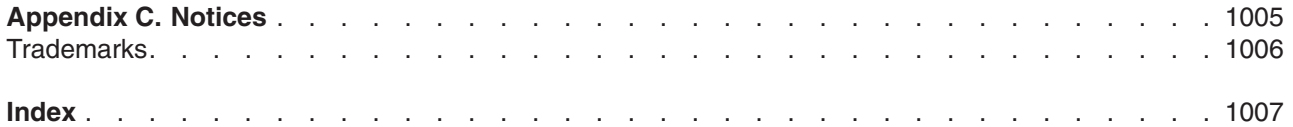

## <span id="page-18-0"></span>**About This Book**

This book provides information on application programming interfaces to the operating system.

This book is part of the six-volume technical reference set, *AIX 5L Version 5.2 Technical Reference*, that provides information on system calls, kernel extension calls, and subroutines in the following volumes:

- v *AIX 5L Version 5.2 Technical Reference: Base Operating System and Extensions Volume 1* and *AIX 5L Version 5.2 Technical Reference: Base Operating System and Extensions Volume 2* provide information on system calls, subroutines, functions, macros, and statements associated with base operating system runtime services.
- v *AIX 5L Version 5.2 Technical Reference: Communications Volume 1* and *AIX 5L Version 5.2 Technical Reference: Communications Volume 2* provide information on entry points, functions, system calls, subroutines, and operations related to communications services.
- v *AIX 5L Version 5.2 Technical Reference: Kernel and Subsystems Volume 1* and *AIX 5L Version 5.2 Technical Reference: Kernel and Subsystems Volume 2* provide information about kernel services, device driver operations, file system operations, subroutines, the configuration subsystem, the communications subsystem, the low function terminal (LFT) subsystem, the logical volume subsystem, the M-audio capture and playback adapter subsystem, the printer subsystem, the SCSI subsystem, and the serial DASD subsystem.

This edition supports the release of AIX 5L Version 5.2 with the 5200-03 Recommended Maintenance package. Any specific references to this maintenance package are indicated as *AIX 5.2 with 5200-03*.

### **Who Should Use This Book**

This book is intended for experienced C programmers. To use the book effectively, you should be familiar with commands, system calls, subroutines, file formats, and special files.

### **Highlighting**

The following highlighting conventions are used in this book:

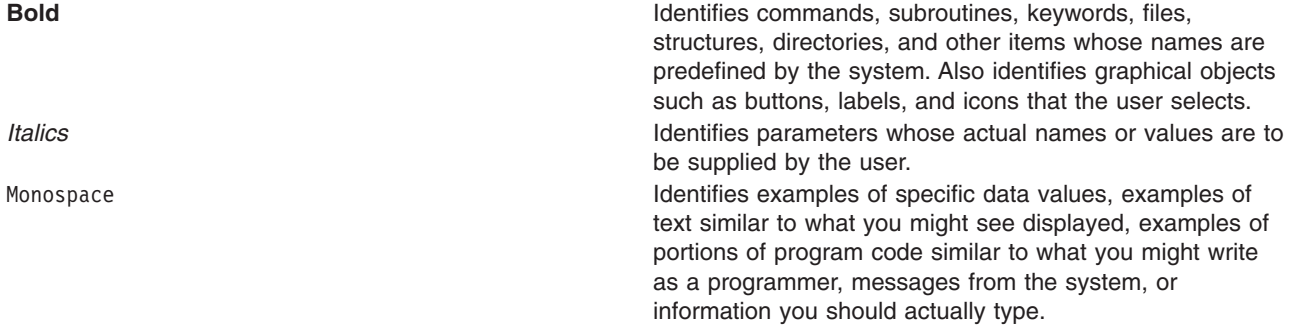

### **Case-Sensitivity in AIX**

Everything in the AIX operating system is case-sensitive, which means that it distinguishes between uppercase and lowercase letters. For example, you can use the **ls** command to list files. If you type LS, the system responds that the command is ″not found.″ Likewise, **FILEA**, **FiLea**, and **filea** are three distinct file names, even if they reside in the same directory. To avoid causing undesirable actions to be performed, always ensure that you use the correct case.

### <span id="page-19-0"></span>**ISO 9000**

ISO 9000 registered quality systems were used in the development and manufacturing of this product.

### **32-Bit and 64-Bit Support for the UNIX98 Specification**

Beginning with Version 4.3, the operating system is designed to support The Open Group's UNIX98 Specification for portability of UNIX-based operating systems. Many new interfaces, and some current ones, have been added or enhanced to meet this specification, making Version 4.3 even more open and portable for applications.

At the same time, compatibility with previous releases of the operating system is preserved. This is accomplished by the creation of a new environment variable, which can be used to set the system environment on a per-system, per-user, or per-process basis.

To determine the proper way to develop a UNIX98-portable application, you may need to refer to The Open Group's UNIX98 Specification, which can be obtained on a CD-ROM by ordering *Go Solo 2: The Authorized Guide to Version 2 of the Single UNIX Specification*, a book which includes The Open Group's UNIX98 Specification on a CD-ROM.

### **Related Publications**

The following books contain information about or related to application programming interfaces:

- v *AIX 5L Version 5.2 System Management Guide: Operating System and Devices*
- v *AIX 5L Version 5.2 System Management Guide: Communications and Networks*
- v *AIX 5L Version 5.2 General Programming Concepts: Writing and Debugging Programs*
- v *AIX 5L Version 5.2 Communications Programming Concepts*
- v *AIX 5L Version 5.2 Kernel Extensions and Device Support Programming Concepts*
- v *AIX 5L Version 5.2 Files Reference*

## <span id="page-20-0"></span>**Base Operating System (BOS) Runtime Services (A-P)**

### **a64l or l64a Subroutine**

### **Purpose**

Converts between long integers and base-64 ASCII strings.

### **Library**

Standard C Library (**libc.a**)

### **Syntax**

**#include <stdlib.h>**

**long a64l (** *String***) char \****String***;**

**char \*l64a (** *LongInteger* **) long** *LongInteger***;**

### **Description**

The **a64l** and **l64a** subroutines maintain numbers stored in base-64 ASCII characters. This is a notation in which long integers are represented by up to 6 characters, each character representing a digit in a base-64 notation.

The following characters are used to represent digits:

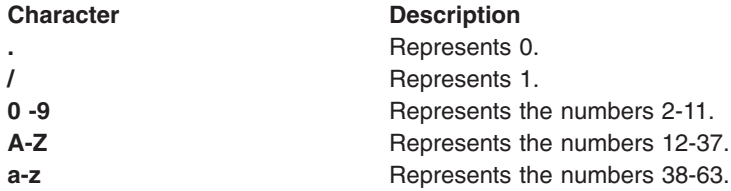

### **Parameters**

**String** Specifies the address of a null-terminated character string. *LongInteger* Specifies a long value to convert.

### **Return Values**

The **a64l** subroutine takes a pointer to a null-terminated character string containing a value in base-64 representation and returns the corresponding **long** value. If the string pointed to by the *String* parameter contains more than 6 characters, the **a64l** subroutine uses only the first 6.

Conversely, the **l64a** subroutine takes a **long** parameter and returns a pointer to the corresponding base-64 representation. If the *LongInteger* parameter is a value of 0, the **l64a** subroutine returns a pointer to a null string.

The value returned by the **l64a** subroutine is a pointer into a static buffer, the contents of which are overwritten by each call.

<span id="page-21-0"></span>If the \**String* parameter is a null string, the **a64l** subroutine returns a value of 0L.

If *LongInteger* is 0L, the **l64a** subroutine returns a pointer to a null string.

### **Related Information**

Subroutines Overview in *AIX 5L Version 5.2 General Programming Concepts: Writing and Debugging Programs*.

List of Multithread Subroutines in *AIX 5L Version 5.2 General Programming Concepts: Writing and Debugging Programs*.

### **l64a\_r Subroutine**

### **Purpose**

Converts base-64 long integers to strings.

### **Library**

Thread-Safe C Library (**libc\_r.a**)

### **Syntax**

**#include <stdlib.h>**

```
int l64a_r (Convert, Buffer, Length)
long Convert;
char * Buffer;
int Length;
```
### **Description**

The **l64a\_r** subroutine converts a given long integer into a base-64 string.

Programs using this subroutine must link to the **libpthreads.a** library.

For base-64 characters, the following ASCII characters are used:

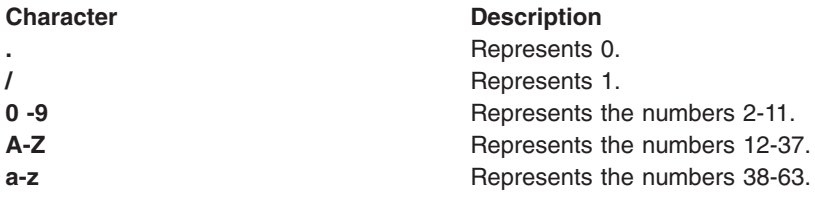

The **l64a\_r** subroutine places the converted base-64 string in the buffer pointed to by the *Buffer* parameter.

### **Parameters**

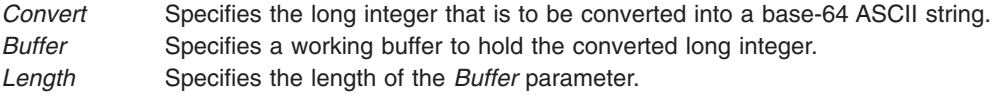

### <span id="page-22-0"></span>**Return Values**

- **0** Indicates that the subroutine was successful.
- **-1** Indicates that the subroutine was not successful. If the **l64a\_r** subroutine is not successful, the **errno** global variable is set to indicate the error.

### **Error Codes**

If the **I64a** r subroutine is not successful, it returns the following error code:

**EINVAL** The *Buffer* parameter value is invalid or too small to hold the resulting ASCII string.

### **Related Information**

Subroutines Overview in *AIX 5L Version 5.2 General Programming Concepts: Writing and Debugging Programs*.

List of Multithread Subroutines in *AIX 5L Version 5.2 General Programming Concepts: Writing and Debugging Programs*.

### **abort Subroutine**

### **Purpose**

Sends a **SIGIOT** signal to end the current process.

### **Library**

Standard C Library (**libc.a**)

### **Syntax**

**#include <stdlib.h> int abort (void)**

### **Description**

The **abort** subroutine sends a **SIGIOT** signal to the current process to terminate the process and produce a memory dump. If the signal is caught and the signal handler does not return, the **abort** subroutine does not produce a memory dump.

If the **SIGIOT** signal is neither caught nor ignored, and if the current directory is writable, the system produces a memory dump in the **core** file in the current directory and prints an error message.

The abnormal-termination processing includes the effect of the **fclose** subroutine on all open streams and message-catalog descriptors, and the default actions defined as the **SIGIOT** signal. The **SIGIOT** signal is sent in the same manner as that sent by the **raise** subroutine with the argument **SIGIOT**.

The status made available to the **wait** or **waitpid** subroutine by the **abort** subroutine is the same as a process terminated by the **SIGIOT** signal. The **abort** subroutine overrides blocking or ignoring the **SIGIOT** signal.

**Note:** The **SIGABRT** signal is the same as the **SIGIOT** signal.

### **Return Values**

The **abort** subroutine does not return a value.

### <span id="page-23-0"></span>**Related Information**

The **exit** ("exit, atexit, \_exit, or \_Exit [Subroutine"](#page-222-0) on page 203), **atexit** ("exit, [atexit,](#page-222-0) \_exit, or \_Exit [Subroutine"](#page-222-0) on page 203)**,** or **\_exit** ("exit, atexit, \_exit, or \_Exit [Subroutine"](#page-222-0) on page 203) subroutine, **fclose** ("fclose or fflush [Subroutine"](#page-232-0) on page 213) subroutine, **kill** ("kill or killpg [Subroutine"](#page-497-0) on page 478), or **killpg** ("kill or killpg [Subroutine"](#page-497-0) on page 478) subroutine, **raise** subroutine, **sigaction**, **sigvec**, **signal** subroutine, **wait** or **waidtpid** subroutine.

The **dbx** command.

Subroutines Overview in *AIX 5L Version 5.2 General Programming Concepts: Writing and Debugging Programs*.

### **abs, div, labs, ldiv, imul\_dbl, umul\_dbl, llabs, or lldiv Subroutine**

### **Purpose**

Computes absolute value, division, and double precision multiplication of integers.

### **Library**

Standard C Library (**libc.a**)

### **Syntax**

**#include <stdlib.h> int abs (** *i* **) int** *i***; #include <stdlib.h> long labs (** *i* **) long** *i***; #include <stdlib.h> div\_t div (** *[Numerator](#page-24-0)***,** *[Denominator](#page-24-0)***) int** *Numerator***:** *Denominator***; #include <stdlib.h> void imul\_dbl (** *[i](#page-24-0)***,** *[j](#page-24-0)***,** [Result](#page-24-0)**) long** *i***,** *j***; long \****Result***; #include <stdlib.h> ldiv\_t ldiv (***Numerator***,** *Denominator***) long** *Numerator***:** *Denominator***; #include <stdlib.h> void umul\_dbl (***i***,** *j***,** *Result***) unsigned long** *i***,** *j***; unsigned long \****Result***; #include <stdlib.h> long long int llabs(***i***) long long int** *i***; #include <stdlib.h> lldiv\_t lldiv (***Numerator***,** *Denominator***) long long int** *Numerator***,** *Denominator***;**

### **Description**

The **abs** subroutine returns the absolute value of its integer operand.

<span id="page-24-0"></span>**Note:** A twos-complement integer can hold a negative number whose absolute value is too large for the integer to hold. When given this largest negative value, the **abs** subroutine returns the same value.

The **div** subroutine computes the quotient and remainder of the division of the number represented by the *Numerator* parameter by that specified by the *Denominator* parameter. If the division is inexact, the sign of the resulting quotient is that of the algebraic quotient, and the magnitude of the resulting quotient is the largest integer less than the magnitude of the algebraic quotient. If the result cannot be represented (for example, if the denominator is 0), the behavior is undefined.

The **labs** and **ldiv** subroutines are included for compatibility with the ANSI C library, and accept long integers as parameters, rather than as integers.

The **imul dbl** subroutine computes the product of two signed longs, *i* and *j*, and stores the double long product into an array of two signed longs pointed to by the *Result* parameter*.*

The **umul\_dbl** subroutine computes the product of two unsigned longs, *i* and *j,* and stores the double unsigned long product into an array of two unsigned longs pointed to by the *Result* parameter.

The **llabs** and **lldiv** subroutines compute the absolute value and division of long long integers. These subroutines operate under the same restrictions as the **abs** and **div** subroutines.

**Note:** When given the largest negative value, the **llabs** subroutine (like the **abs** subroutine) returns the same value.

### **Parameters**

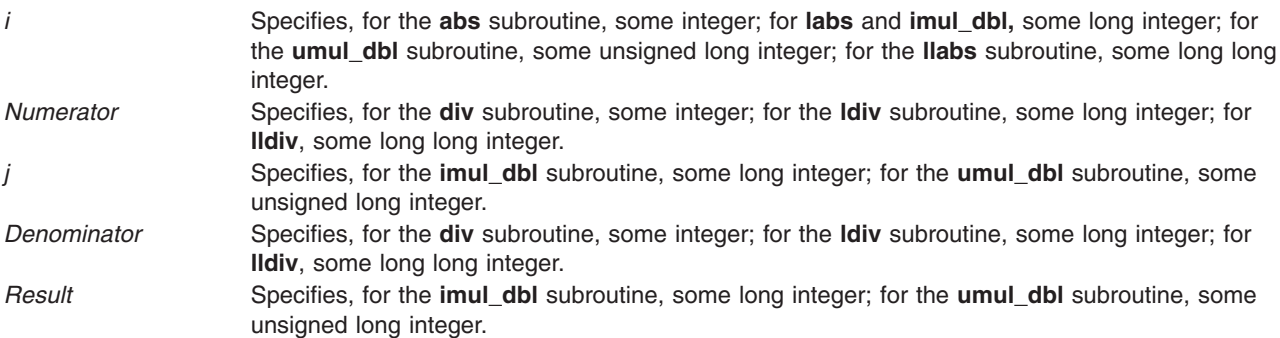

### **Return Values**

The **abs**, **labs**, and **llabs** subroutines return the absolute value. The **imul\_dbl** and **umul\_dbl** subroutines have no return values. The **div** subroutine returns a structure of type **div\_t**. The **ldiv** subroutine returns a structure of type **Idiv** t, comprising the quotient and the remainder. The structure is displayed as:

```
struct ldiv t {
  int quot; \sqrt{\frac{1}{x}} quotient \sqrt{x}int rem; /* remainder */
};
```
The **lldiv** subroutine returns a structure of type **lldiv\_t**, comprising the quotient and the remainder.

#### **access, accessx, or faccessx Subroutine**

#### **Purpose**

Determines the accessibility of a file.

### **Library**

Standard C Library (**libc.a**)

### **Syntax**

**#include <unistd.h>**

```
int access ( PathName, Mode)
char *PathName;
int Mode;
```

```
int accessx (PathName, Mode, Who)
char *PathName;
int Mode, Who;
```

```
int faccessx ( FileDescriptor, Mode, Who)
int FileDescriptor;
int Mode, Who;
```
### **Description**

The **access**, **accessx**, and **faccessx** subroutines determine the accessibility of a file system object. The **accessx** and **faccessx** subroutines allow the specification of a class of users or processes for whom access is to be checked.

The caller must have search permission for all components of the *PathName* parameter.

### **Parameters**

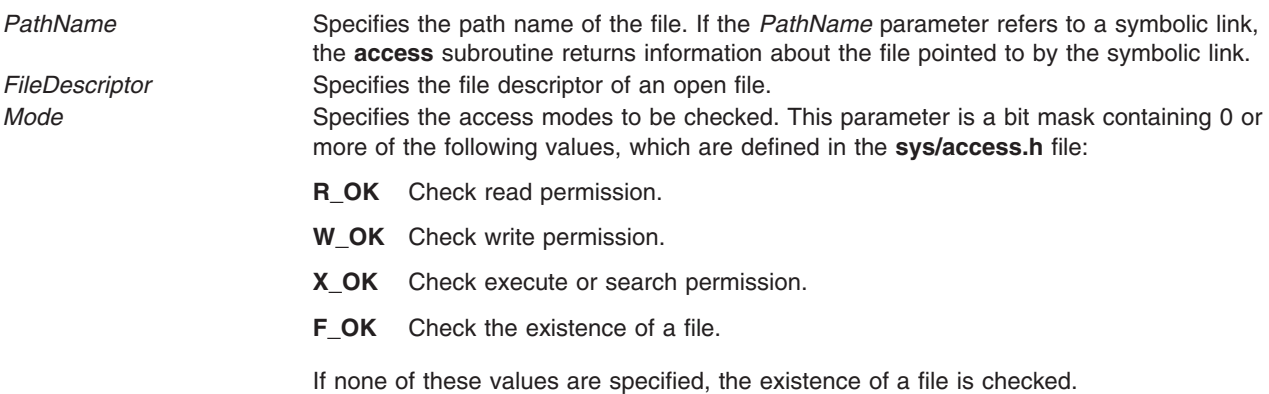

<span id="page-26-0"></span>*Who* Specifies the class of users for whom access is to be checked. This parameter must be one of the following values, which are defined in the **sys/access.h** file:

#### **ACC\_SELF**

Determines if access is permitted for the current process. The effective user and group IDs, the concurrent group set and the privilege of the current process are used for the calculation.

#### **ACC\_INVOKER**

Determines if access is permitted for the invoker of the current process. The real user and group IDs, the concurrent group set, and the privilege of the invoker are used for the calculation.

**Note:** The expression **access (***PathName***,** *Mode***)** is equivalent to **accessx (***PathName***,** *Mode***, ACC\_INVOKER)**.

#### **ACC\_OTHERS**

Determines if the specified access is permitted for any user other than the object owner. The *Mode* parameter must contain only one of the valid modes. Privilege is not considered in the calculation.

#### **ACC\_ALL**

Determines if the specified access is permitted for all users. The *Mode* parameter must contain only one of the valid modes. Privilege is not considered in the calculation .

**Note:** The **accessx** subroutine shows the same behavior by both the user and root with **ACC\_ALL**.

### **Return Values**

If the requested access is permitted, the **access**, **accessx**, and **faccessx** subroutines return a value of 0. If the requested access is not permitted or the function call fails, a value of -1 is returned and the **errno** global variable is set to indicate the error.

The **access** subroutine indicates success for **X\_OK** even if none of the execute file permission bits are set.

### **Error Codes**

The **access** and **accessx** subroutines fail if one or more of the following are true:

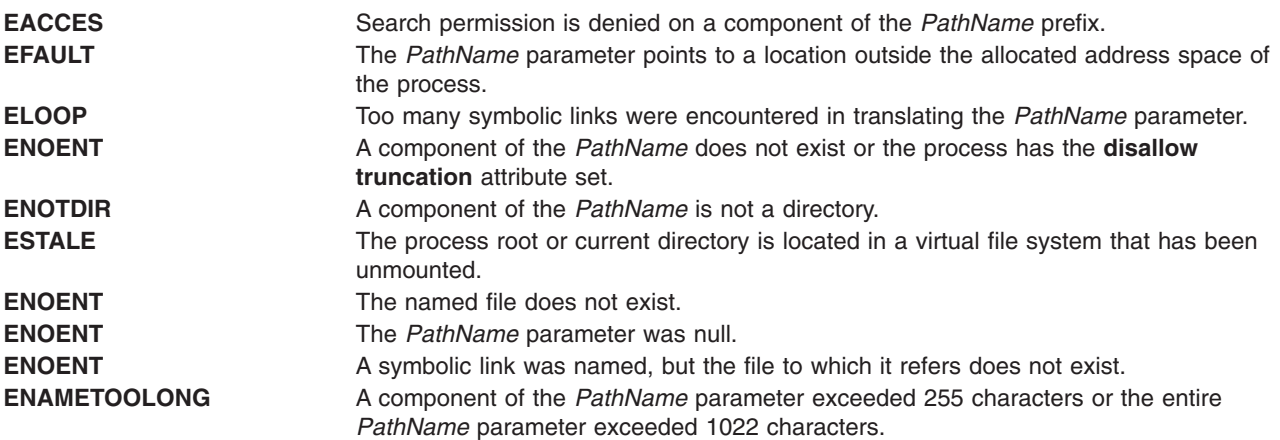

The **faccessx** subroutine fails if the following is true:

**EBADF** The value of the *FileDescriptor* parameter is not valid.

<span id="page-27-0"></span>The **access**, **accessx**, and **faccessx** subroutines fail if one or more of the following is true:

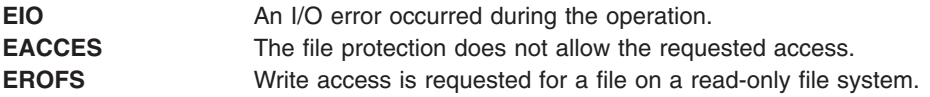

If Network File System (NFS) is installed on your system, the **accessx** and **faccessx** subroutines can also fail if the following is true:

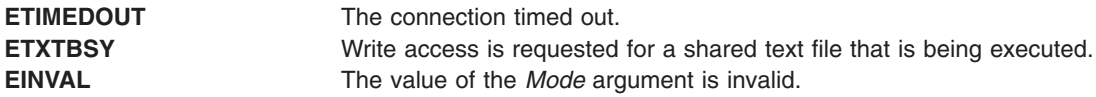

### **Related Information**

The **acl\_get** ("acl\_get or acl\_fget [Subroutine"](#page-30-0) on page 11) subroutine, **chacl** ("chacl or fchacl [Subroutine"](#page-138-0) on [page](#page-138-0) 119) subroutine, **statx** subroutine, **statacl** subroutine.

The **aclget** command, **aclput** command, **chmod** command, **chown** command.

Files, Directories, and File Systems for Programmers in *AIX 5L Version 5.2 General Programming Concepts: Writing and Debugging Programs*.

#### **acct Subroutine**

#### **Purpose**

Enables and disables process accounting.

#### **Library**

Standard C Library (**libc.a**)

#### **Syntax**

**int acct (** *[Path](#page-28-0)***) char \****Path***;**

### **Description**

The **acct** subroutine enables the accounting routine when the *Path* parameter specifies the path name of the file to which an accounting record is written for each process that terminates. When the *Path* parameter is a 0 or null value, the **acct** subroutine disables the accounting routine.

If the *Path* parameter refers to a symbolic link, the **acct** subroutine causes records to be written to the file pointed to by the symbolic link.

If Network File System (NFS) is installed on your system, the accounting file can reside on another node.

**Note:** To ensure accurate accounting, each node must have its own accounting file. Although no two nodes should share accounting files, a node's accounting files can be located on any node in the network.

The calling process must have root user authority to use the **acct** subroutine.

### <span id="page-28-0"></span>**Parameters**

*Path* Specifies a pointer to the path name of the file or a null pointer.

### **Return Values**

Upon successful completion, the **acct** subroutine returns a value of 0. Otherwise, a value of -1 is returned and the global variable **errno** is set to indicate the error.

### **Error Codes**

The **acct** subroutine is unsuccessful if one or more of the following are true:

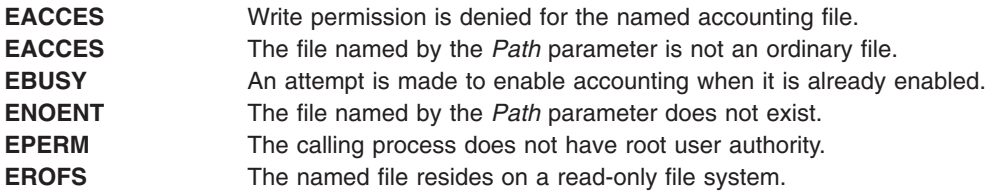

If NFS is installed on the system, the **acct** subroutine is unsuccessful if the following is true:

**ETIMEDOUT** The connection timed out.

### **acl\_chg or acl\_fchg Subroutine**

### **Purpose**

Changes the access control information on a file.

### **Library**

Security Library (**libc.a**)

### **Syntax**

**#include <sys/access.h>**

```
int acl_chg (Path, How, Mode, Who)
char * Path;
int How;
int Mode;
int Who;
int acl_fchg (FileDescriptor, How, Mode, Who)
int FileDescriptor;
int How;
int Mode;
int Who;
```
### **Description**

The **acl chg** and **acl fchg** subroutines modify the access control information of a specified file.

### <span id="page-29-0"></span>**Parameters**

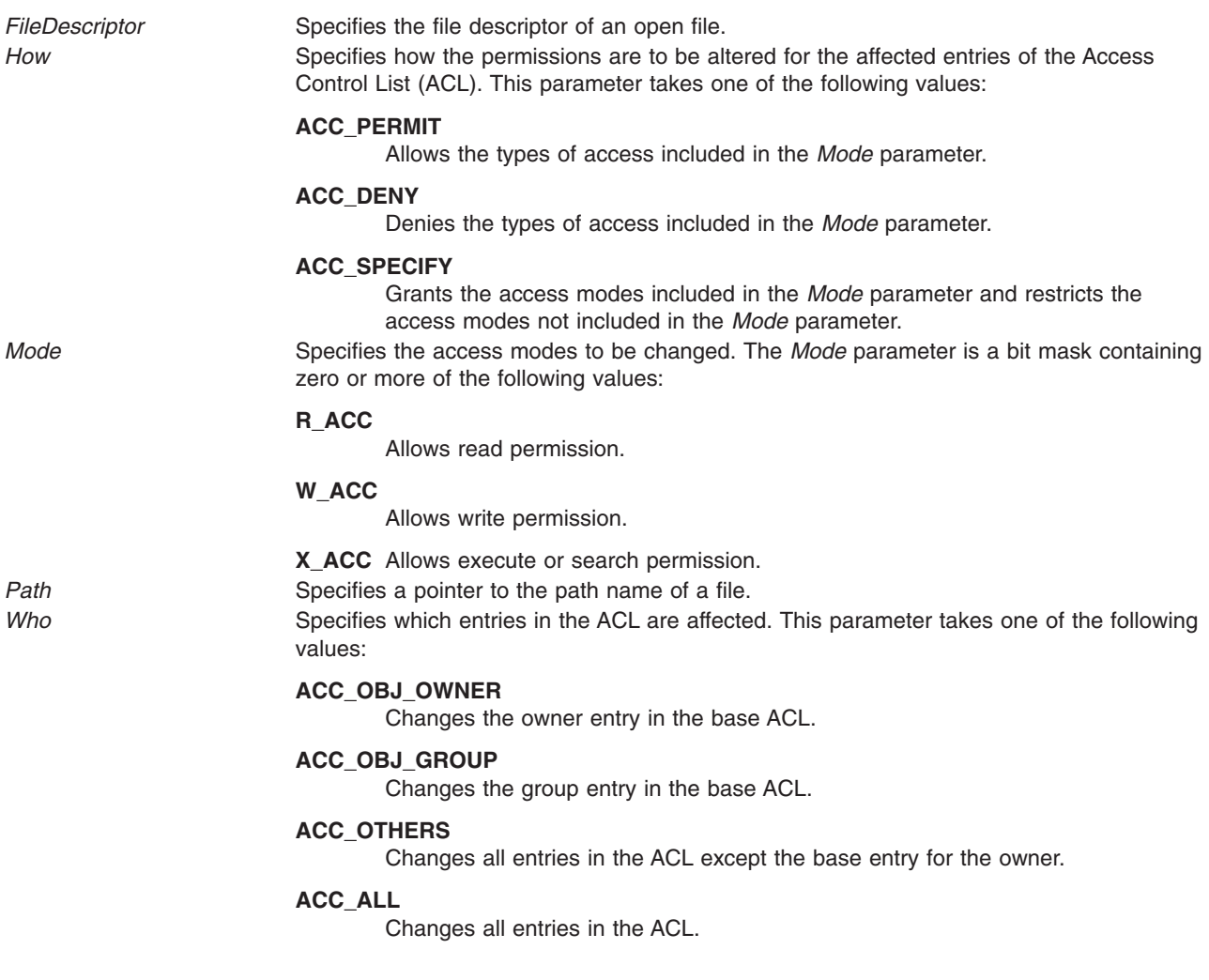

### **Return Values**

On successful completion, the **acl\_chg** and **acl\_fchg** subroutines return a value of 0. Otherwise, a value of -1 is returned and the **errno** global variable is set to indicate the error.

### **Error Codes**

The **acl\_chg** subroutine fails and the access control information for a file remains unchanged if one or more of the following are true:

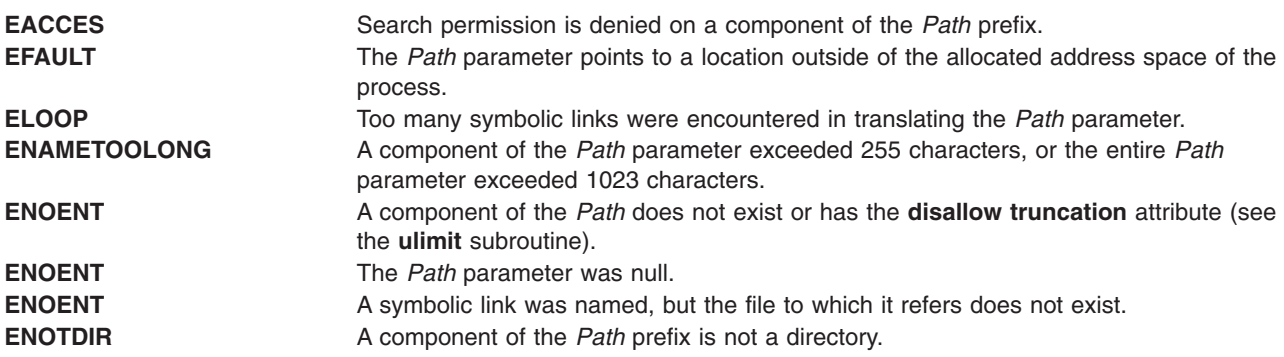

#### <span id="page-30-0"></span>**ESTALE** The process' root or current directory is located in a virtual file system that has been unmounted.

The **acl\_fchg** subroutine fails and the file permissions remain unchanged if the following is true:

**EBADF** The *FileDescriptor* value is not valid.

The **acl chg** or **acl fchg** subroutine fails and the access control information for a file remains unchanged if one or more of the following are true:

**EINVAL** The *How* parameter is not one of **ACC\_PERMIT**, **ACC\_DENY**, or **ACC\_SPECIFY**. **EINVAL** The *Who* parameter is not **ACC\_OWNER**, **ACC\_GROUP**, **ACC\_OTHERS**, or **ACC\_ALL**. **EROFS** The named file resides on a read-only file system.

The **acl\_chg** or **acl\_fchg** subroutine fails and the access control information for a file remains unchanged if one or more of the following are true:

**EIO** An I/O error occurred during the operation. **EPERM** The effective user ID does not match the ID of the owner of the file and the invoker does not have root user authority.

If Network File System (NFS) is installed on your system, the **acl\_chg** and **acl\_fchg** subroutines can also fail if the following is true:

**ETIMEDOUT** The connection timed out.

### **Related Information**

The **acl\_get** ("acl\_get or acl\_fget Subroutine") subroutine, **acl\_put** ("acl\_put or acl\_fput [Subroutine"](#page-32-0) on [page](#page-32-0) 13) subroutine, **acl\_set** ("acl\_set or acl\_fset [Subroutine"](#page-34-0) on page 15) subroutine, **chacl** [\("chacl](#page-138-0) or fchacl [Subroutine"](#page-138-0) on page 119) subroutine, **chmod** ("chmod or fchmod [Subroutine"](#page-143-0) on page 124) subroutine, **stat** subroutine, **statacl** subroutine.

The **aclget** command, **aclput** command, **chmod** command.

List of Security and Auditing Subroutines and Subroutines Overview in *AIX 5L Version 5.2 General Programming Concepts: Writing and Debugging Programs*.

### **acl\_get or acl\_fget Subroutine**

#### **Purpose**

Gets the access control information of a file.

### **Library**

Security Library (**libc.a**)

### **Syntax**

**#include <sys/access.h>**

**char \*acl\_get (***Path***) char \*** *[Path](#page-31-0)***;**

<span id="page-31-0"></span>**char \*acl\_fget (***FileDescriptor***) int** *FileDescriptor***;**

### **Description**

The **acl\_get** and **acl\_fget** subroutines retrieve the access control information for a file system object. This information is returned in a buffer pointed to by the return value. The structure of the data in this buffer is unspecified. The value returned by these subroutines should be used only as an argument to the **acl\_put** or **acl\_fput** subroutines to copy or restore the access control information.

The buffer returned by the **acl\_get** and **acl\_fget** subroutines is in allocated memory. After usage, the caller should deallocate the buffer using the **free** subroutine.

### **Parameters**

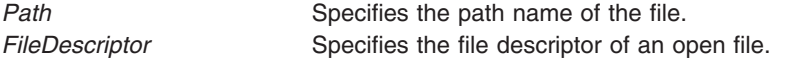

### **Return Values**

On successful completion, the **acl\_get** and **acl\_fget** subroutines return a pointer to the buffer containing the access control information. Otherwise, a null pointer is returned and the **errno** global variable is set to indicate the error.

### **Error Codes**

The **acl\_get** subroutine fails if one or more of the following are true:

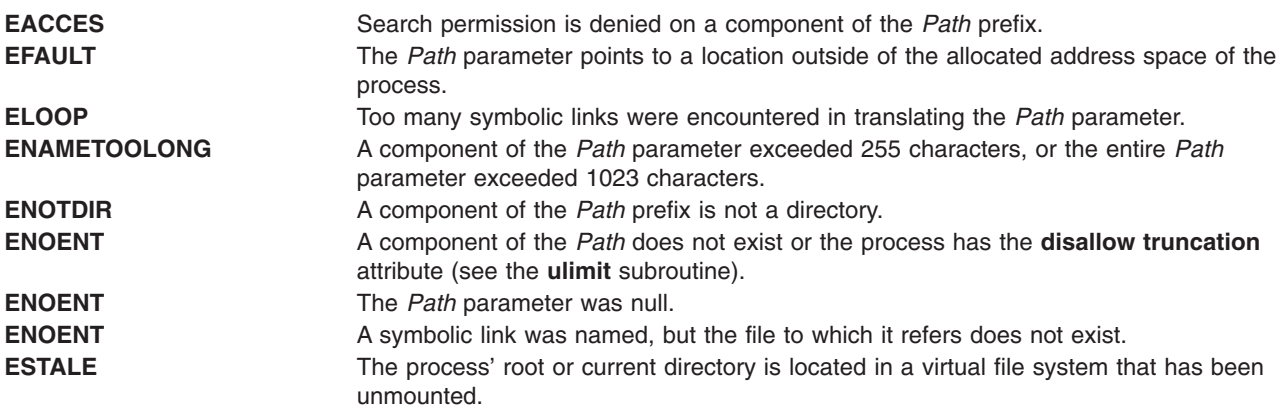

The **acl fget** subroutine fails if the following is true:

**EBADF** The *FileDescriptor* parameter is not a valid file descriptor.

The **acl\_get** or **acl\_fget** subroutine fails if the following is true:

EIO An I/O error occurred during the operation.

If Network File System (NFS) is installed on your system, the **acl\_get** and **acl\_fget** subroutines can also fail if the following is true:

**ETIMEDOUT** The connection timed out.

### <span id="page-32-0"></span>**Security**

**Access Control** The invoker must have search permission for all components of the *Path* prefix. **Audit Events** None.

### **Related Information**

The **acl\_chg** or **acl\_fchg** ("acl\_chg or acl\_fchg [Subroutine"](#page-28-0) on page 9) subroutine, **acl\_put** or **acl\_fput** ("acl\_put or acl\_fput Subroutine") subroutine, **acl\_set** or **acl\_fset** ("acl\_set or acl\_fset [Subroutine"](#page-34-0) on page [15\)](#page-34-0) subroutine, **chacl** ("chacl or fchacl [Subroutine"](#page-138-0) on page 119) subroutine, **chmod** [\("chmod](#page-143-0) or fchmod [Subroutine"](#page-143-0) on page 124) subroutine, **stat** subroutine, **statacl** subroutine.

The **aclget** command, **aclput** command, **chmod** command.

List of Security and Auditing Subroutines and Subroutines Overview in *AIX 5L Version 5.2 General Programming Concepts: Writing and Debugging Programs*.

### **acl\_put or acl\_fput Subroutine**

### **Purpose**

Sets the access control information of a file.

### **Library**

Security Library (**libc.a**)

### **Syntax**

**#include <sys/access.h>**

```
int acl_put (Path, Access, Free)
char * Path;
char * Access;
int Free;
```

```
int acl_fput (FileDescriptor, Access, Free)
int FileDescriptor;
char * Access;
int Free;
```
### **Description**

The **acl\_put** and **acl\_fput** subroutines set the access control information of a file system object. This information is contained in a buffer returned by a call to the **acl\_get** or **acl\_fget** subroutine. The structure of the data in this buffer is unspecified. However, the entire Access Control List (ACL) for a file cannot exceed one memory page (4096 bytes) in size.

### **Parameters**

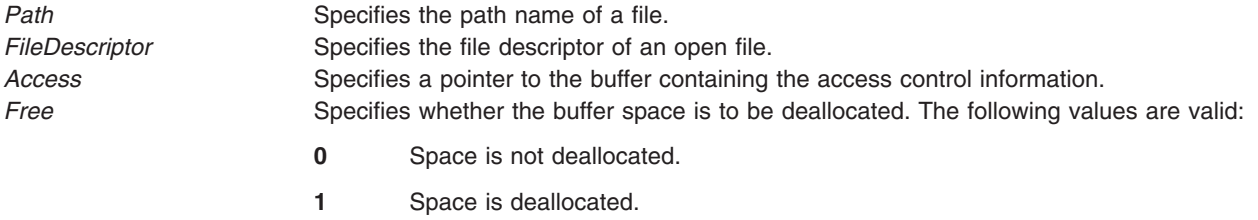

### **Return Values**

On successful completion, the **acl\_put** and **acl\_fput** subroutines return a value of 0. Otherwise, -1 is returned and the **errno** global variable is set to indicate the error.

### **Error Codes**

The **acl\_put** subroutine fails and the access control information for a file remains unchanged if one or more of the following are true:

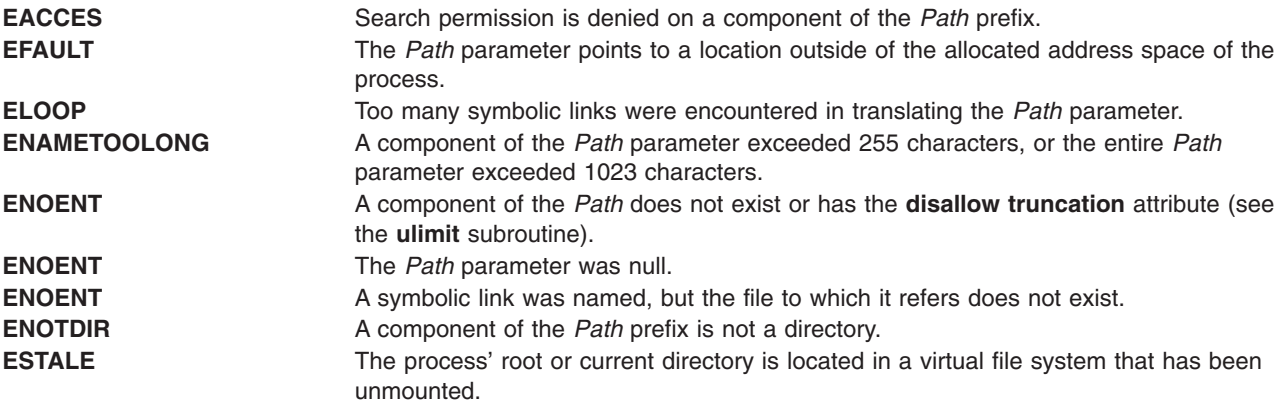

The **acl\_fput** subroutine fails and the file permissions remain unchanged if the following is true:

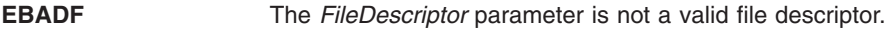

The **acl\_put** or **acl\_fput** subroutine fails and the access control information for a file remains unchanged if one or more of the following are true:

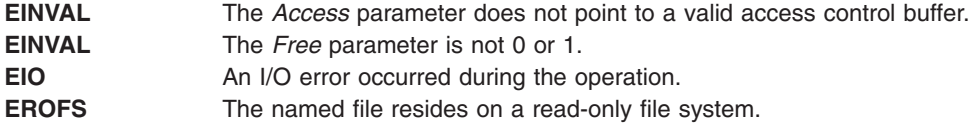

If Network File System (NFS) is installed on your system, the **acl\_put** and **acl\_fput** subroutines can also fail if the following is true:

**ETIMEDOUT** The connection timed out.

### **Security**

Access Control: The invoker must have search permission for all components of the *Path* prefix.

Auditing Events:

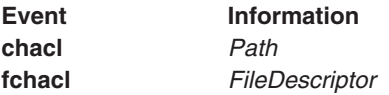

### <span id="page-34-0"></span>**Related Information**

The **acl\_chg** ("acl\_chg or acl\_fchg [Subroutine"](#page-28-0) on page 9) subroutine, **acl\_get** [\("acl\\_get](#page-30-0) or acl\_fget [Subroutine"](#page-30-0) on page 11) subroutine, **acl\_set** ("acl\_set or acl\_fset Subroutine") subroutine, **chacl** [\("chacl](#page-138-0) or fchacl [Subroutine"](#page-138-0) on page 119) subroutine, **chmod** ("chmod or fchmod [Subroutine"](#page-143-0) on page 124) subroutine, **stat** subroutine, **statacl** subroutine.

The **aclget** command, **aclput** command, **chmod** command.

List of Security and Auditing Subroutines and Subroutines Overview in *AIX 5L Version 5.2 General Programming Concepts: Writing and Debugging Programs*.

### **acl\_set or acl\_fset Subroutine**

### **Purpose**

Sets the access control information of a file.

### **Library**

Security Library (**libc.a**)

### **Syntax**

**#include <sys/access.h>**

```
int acl_set (Path, OwnerMode, GroupMode, DefaultMode)
char * Path;
int OwnerMode;
int GroupMode;
int DefaultMode;
```

```
int acl_fset (FileDescriptor, OwnerMode, GroupMode, DefaultMode)
int * FileDescriptor;
int OwnerMode;
int GroupMode;
int DefaultMode;
```
### **Description**

The **acl\_set** and **acl\_fset** subroutines set the base entries of the Access Control List (ACL) of the file. All other entries are discarded. Other access control attributes are left unchanged.

### **Parameters**

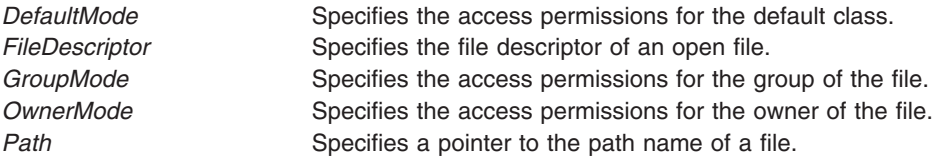

The mode parameters specify the access permissions in a bit mask containing zero or more of the following values:

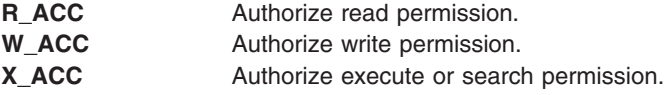

### **Return Values**

Upon successful completion, the **acl\_set** and **acl\_fset** subroutines return the value 0. Otherwise, the value -1 is returned and the **errno** global variable is set to indicate the error.

### **Error Codes**

The **acl\_set** subroutine fails and the access control information for a file remains unchanged if one or more of the following are true:

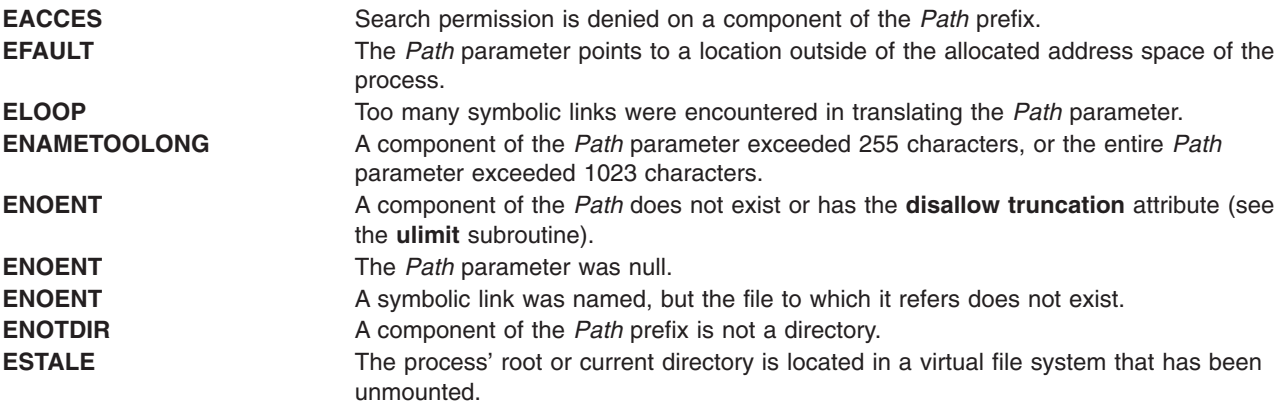

The **acl\_fset** subroutine fails and the file permissions remain unchanged if the following is true:

**EBADF** The file descriptor *FileDescriptor* is not valid.

The **acl\_set** or **acl\_fset** subroutine fails and the access control information for a file remains unchanged if one or more of the following are true:

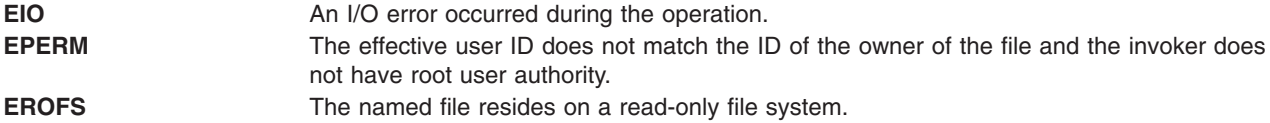

If Network File System (NFS) is installed on your system, the **acl\_set** and **acl\_fset** subroutines can also fail if the following is true:

**ETIMEDOUT** The connection timed out.

### **Security**

Access Control: The invoker must have search permission for all components of the *Path* prefix.

Auditing Events:

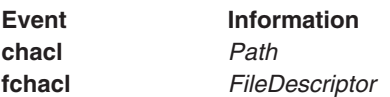
# **Related Information**

The **acl\_chg** ("acl\_chg or acl\_fchg [Subroutine"](#page-28-0) on page 9) subroutine, **acl\_get** [\("acl\\_get](#page-30-0) or acl\_fget [Subroutine"](#page-30-0) on page 11) subroutine, **acl\_put** ("acl\_put or acl\_fput [Subroutine"](#page-32-0) on page 13) subroutine, **chacl** ("chacl or fchacl [Subroutine"](#page-138-0) on page 119) subroutine, **chmod** ("chmod or fchmod [Subroutine"](#page-143-0) on [page](#page-143-0) 124) subroutine, **stat** subroutine, **statacl** subroutine.

The **aclget** command, **aclput** command, **chmod** command.

List of Security and Auditing Subroutines and Subroutines Overview in *AIX 5L Version 5.2 General Programming Concepts: Writing and Debugging Programs*.

# **acos, acosf, or acosl Subroutine**

# **Purpose**

Computes the inverse cosine of a given value.

# **Syntax**

**#include <math.h>**

```
float acosf (x)
float x;
```

```
long double acosl (x)
long double x;
```
**double acos (***x***) double** *x***;**

# **Description**

The **acosf**, **acosl**, and **acos** subroutines compute the principal value of the arc cosine of the *x* parameter. The value of *x* should be in the range [-1,1].

An application wishing to check for error situations should set the **errno** global variable to zero and call **fetestexcept(FE\_ALL\_EXCEPT)** before calling these functions. On return, if **errno** is nonzero or **fetestexcept(FE\_INVALID | FE\_DIVBYZERO | FE\_OVERFLOW | FE\_UNDERFLOW)** is nonzero, an error has occurred.

# **Parameters**

*x* Specifies the value to be computed.

# **Return Values**

Upon successful completion, these subroutines return the arc cosine of *x*, in the range [0, pi] radians.

For finite values of *x* not in the range [-1,1], a domain error occurs, and a NaN is returned.

If *x* is NaN, a NaN is returned.

If *x* is +1, 0 is returned.

If *x* is ±Inf, a domain error occurs, and a NaN is returned.

# **Related Information**

The "acosh, acoshf, or acoshl Subroutine."

**math.h** in *AIX 5L Version 5.2 Files Reference*.

# **acosh, acoshf, or acoshl Subroutine**

### **Purpose**

Computes the inverse hyperbolic cosine.

# **Syntax**

**#include <math.h>**

**float acoshf (***x***) float** *x***;**

**long double acoshl (***X***) long double** *x***;**

**double acosh (***x***) double** *x***;**

# **Description**

The **acoshf**, or **acoshl** subroutine computes the inverse hyperbolic cosine of the *x* parameter.

The **acosh** subroutine returns the hyperbolic arc cosine specified by the *x* parameter, in the range 1 to the **+HUGE\_VAL** value.

An application wishing to check for error situations should set **errno** to zero and call **fetestexcept(FE\_ALL\_EXCEPT)** before calling these subroutines. Upon return, if the **errno** global variable is nonzero or **fetestexcept(FE\_INVALID | FE\_DIVBYZERO | FE\_OVERFLOW | FE\_UNDERFLOW)** is nonzero, an error has occurred.

### **Parameters**

*x* Specifies the value to be computed.

# **Return Values**

Upon successful completion, the **acoshf**, or **acoshl** subroutine returns the inverse hyperbolic cosine of the given argument.

For finite values of *x* < 1, a domain error occurs, and a NaN is returned.

If *x* is NaN, a NaN is returned.

If *x* is +1, 0 is returned.

If *x* is +Inf, +Inf is returned.

If *x* is −Inf, a domain error occurs, and a NaN is returned.

# **Error Codes**

The **acosh** subroutine returns **NaNQ** (not-a-number) and sets **errno** to **EDOM** if the *x* parameter is less than the value of 1.

# **Related Information**

**math.h** in *AIX 5L Version 5.2 Files Reference*.

### **addssys Subroutine**

### **Purpose**

Adds the **SRCsubsys** record to the subsystem object class.

# **Library**

System Resource Controller Library (**libsrc.a**)

# **Syntax**

**#include <sys/srcobj.h> #include <spc.h>**

**int addssys (** *SRCSubsystem* **) struct SRCsubsys \****SRCSubsystem***;**

# **Description**

The **addssys** subroutine adds a record to the subsystem object class. You must call the **defssys** subroutine to initialize the *SRCSubsystem* buffer before your application program uses the **SRCsubsys** structure. The **SRCsubsys** structure is defined in the **/usr/include/sys/srcobj.h** file.

The executable running with this subroutine must be running with the group system.

# **Parameters**

*SRCSubsystem* A pointer to the **SRCsubsys** structure.

# **Return Values**

Upon successful completion, the **addssys** subroutine returns a value of 0. Otherwise, it returns a value of -1 and the **odmerrno** variable is set to indicate the error, or an SRC error code is returned.

# **Error Codes**

The **addssys** subroutine fails if one or more of the following are true:

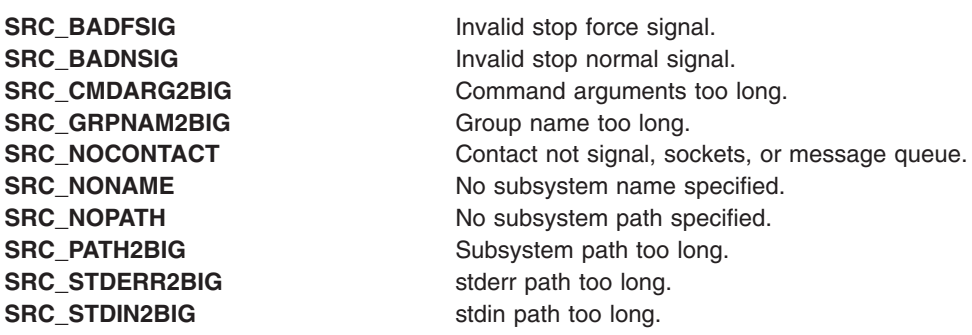

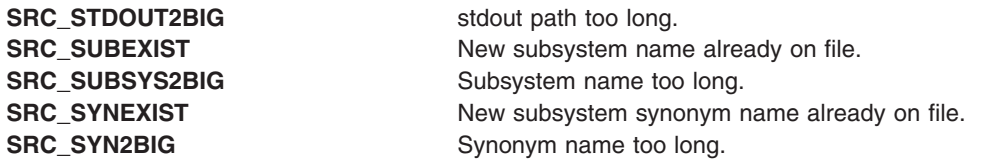

# **Security**

Privilege Control: This command has the Trusted Path attribute. It has the following kernel privilege:

SET\_PROC\_AUDIT Files Accessed:

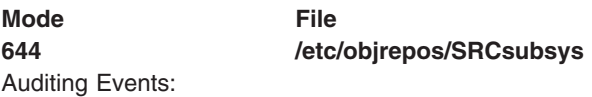

If the auditing subsystem has been properly configured and is enabled, the **addssys** subroutine generates the following audit record (event) each time the subroutine is executed:

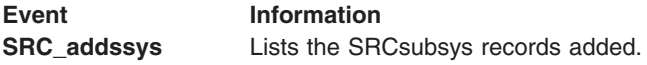

See ″Setting Up Auditing″ in *AIX 5L Version 5.2 Security Guide* for details about selecting and grouping audit events, and configuring audit event data collection.

# **Files**

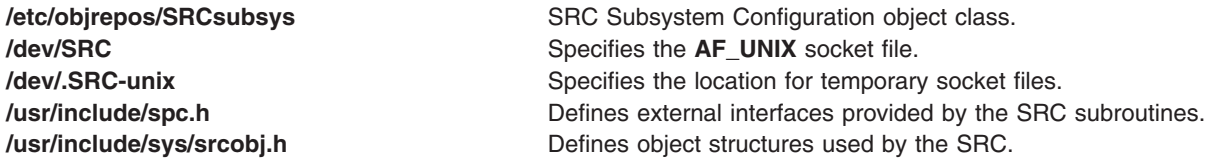

# **Related Information**

The **chssys** ("chssys [Subroutine"](#page-151-0) on page 132) subroutine, **defssys** ("defssys [Subroutine"](#page-190-0) on page 171) subroutine, **delssys** ("delssys [Subroutine"](#page-190-0) on page 171) subroutine.

The **auditpr** command, **chssys** command, **mkssys** command, **rmssys** command.

Auditing Overview ("audit [Subroutine"](#page-98-0) on page 79) and System Resource Controller Overview in *AIX 5L Version 5.2 System Management Concepts: Operating System and Devices*.

Defining Your Subsystem to the SRC, System Resource Controller (SRC) Overview for Programmers in *AIX 5L Version 5.2 General Programming Concepts: Writing and Debugging Programs*.

List of SRC Subroutines in *AIX 5L Version 5.2 General Programming Concepts: Writing and Debugging Programs*.

# **adjtime Subroutine**

# **Purpose**

Corrects the time to allow synchronization of the system clock.

# **Library**

Standard C Library (**libc.a**)

# **Syntax**

**#include <sys/time.h> int adjtime (** *Delta***,** *Olddelta***) struct timeval \****Delta***; struct timeval \****Olddelta***;**

# **Description**

The **adjtime** subroutine makes small adjustments to the system time, as returned by the **gettimeofday** subroutine, advancing or retarding it by the time specified by the *Delta* parameter of the **timeval** structure. If the *Delta* parameter is negative, the clock is slowed down by incrementing it more slowly than normal until the correction is complete. If the *Delta* parameter is positive, a larger increment than normal is used. The skew used to perform the correction is generally a fraction of one percent. Thus, the time is always a monotonically increasing function, unless the clock is read more than 100 times per second. A time correction from an earlier call to the **adjtime** subroutine may not be finished when the **adjtime** subroutine is called again. If the *Olddelta* parameter is nonzero, then the structure pointed to will contain, upon return, the number of microseconds still to be corrected from the earlier call.

This call may be used by time servers that synchronize the clocks of computers in a local area network. Such time servers would slow down the clocks of some machines and speed up the clocks of others to bring them to the average network time.

The **adjtime** subroutine is restricted to the users with root user authority.

# **Parameters**

*Delta* Specifies the amount of time to be altered. *Olddelta* Contains the number of microseconds still to be corrected from an earlier call.

# **Return Values**

A return value of 0 indicates that the **adjtime** subroutine succeeded. A return value of -1 indicates than an error occurred, and **errno** is set to indicate the error.

# **Error Codes**

The **adjtime** subroutine fails if the following are true:

**EFAULT EFAULT An argument address referenced invalid memory.** An argument address referenced invalid memory. **EPERM** The process's effective user ID does not have root user authority.

#### <span id="page-41-0"></span>**aio\_cancel or aio\_cancel64 Subroutine**

The **aio\_cancel** or **aio\_cancel64** subroutine includes information for the POSIX AIO **aio\_cancel** subroutine (as defined in the IEEE std 1003.1-2001), and the Legacy AIO aio cancel subroutine.

#### **POSIX AIO aio\_cancel Subroutine**

#### **Purpose**

Cancels one or more outstanding asynchronous I/O requests.

#### **Library**

Standard C Library (**libc.a**)

# **Syntax**

**#include <aio.h>**

**int aio\_cancel (***fildes*, *aiocbp***) int** *fildes*; **struct aiocb \****aiocbp*;

# **Description**

The **aio\_cancel** subroutine cancels one or more asynchronous I/O requests currently outstanding against the *fildes* parameter. The *aiocbp* parameter points to the asynchronous I/O control block for a particular request to be canceled. If *aiocbp* is NULL, all outstanding cancelable asynchronous I/O requests against *fildes* are canceled.

Normal asynchronous notification occurs for asynchronous I/O operations that are successfully canceled. If there are requests that cannot be canceled, the normal asynchronous completion process takes place for those requests when they are completed.

For requested operations that are successfully canceled, the associated error status is set to **ECANCELED**, and a -1 is returned. For requested operations that are not successfully canceled, the *aiocbp* parameter is not modified by the **aio\_cancel** subroutine.

If *aiocbp* is not NULL, and if *fildes* does not have the same value as the file descriptor with which the asynchronous operation was initiated, unspecified results occur.

The implementation of the subroutine defines which operations are cancelable.

### **Parameters**

*fildes* Identifies the object to which the outstanding asynchronous I/O requests were originally queued. *aiocbp* Points to the **aiocb** structure associated with the I/O operation.

#### **aiocb Structure**

The **aiocb** structure is defined in the **/usr/include/aio.h** file and contains the following members:

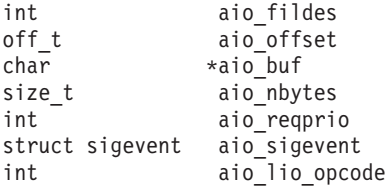

# <span id="page-42-0"></span>**Execution Environment**

The **aio\_cancel** and **aio\_cancel64** subroutines can be called from the process environment only.

# **Return Values**

The **aio\_cancel** subroutine returns AIO\_CANCELED to the calling process if the requested operation(s) were canceled. AIO\_NOTCANCELED is returned if at least one of the requested operations cannot be canceled because it is in progress. In this case, the state of the other operations, referenced in the call to **aio\_cancel** is not indicated by the return value of **aio\_cancel**. The application may determine the state of affairs for these operations by using the **aio error** subroutine. AIO ALLDONE is returned if all of the operations are completed. Otherwise, the subroutine returns -1 and sets the **errno** global variable to indicate the error.

# **Error Codes**

**EBADF** The *fildes* parameter is not a valid file descriptor.

# **Related Information**

"aio\_error or aio\_error64 [Subroutine"](#page-44-0) on page 25, "aio\_nwait [Subroutine"](#page-48-0) on page 29, ["aio\\_nwait\\_timeout](#page-50-0) [Subroutine"](#page-50-0) on page 31, "aio\_read or aio\_read64 [Subroutine"](#page-52-0) on page 33, "aio\_return or [aio\\_return64](#page-56-0) [Subroutine"](#page-56-0) on page 37, "aio\_suspend or [aio\\_suspend64](#page-59-0) Subroutine" on page 40, ["aio\\_write](#page-62-0) or aio\_write64 [Subroutine"](#page-62-0) on page 43, and "lio\_listio or lio\_listio64 [Subroutine"](#page-630-0) on page 611.

The Asynchronous I/O Subsystem and Communications I/O Subsystem in *AIX 5L Version 5.2 Kernel Extensions and Device Support Programming Concepts*.

The Input and Output Handling in *AIX 5L Version 5.2 General Programming Concepts: Writing and Debugging Programs* describes the files, commands, and subroutines used for low-level, stream, terminal, and asynchronous I/O interfaces.

#### **Legacy AIO aio\_cancel Subroutine**

# **Purpose**

Cancels one or more outstanding asynchronous I/O requests.

### **Library**

Standard C Library (**libc.a**)

# **Syntax**

**#include <aio.h>**

**aio\_cancel (** *[FileDescriptor](#page-43-0)***,** *[aiocbp](#page-43-0)***) int** *FileDescriptor***; struct aiocb \****aiocbp***;**

**aio\_cancel64 (** *[FileDescriptor](#page-43-0)***,** *[aiocbp](#page-43-0)***) int** *FileDescriptor***; struct aiocb64 \****aiocbp***;**

# **Description**

The **aio\_cancel** subroutine attempts to cancel one or more outstanding asynchronous I/O requests issued on the file associated with the *FileDescriptor* parameter. If the pointer to the **aio control block (aiocb)** structure (the *aiocbp* parameter) is not null, then an attempt is made to cancel the I/O request associated

<span id="page-43-0"></span>with this **aiocb**. The *aiocbp* parameter used by the thread calling **aix\_cancel** must have had its request initiated by this same thread. Otherwise, a -1 is returned and **errno** is set to EINVAL. However, if the *aiocbp* parameter is null, then an attempt is made to cancel all outstanding asynchronous I/O requests associated with the *FileDescriptor* parameter without regard to the initiating thread.

The **aio\_cancel64** subroutine is similar to the **aio\_cancel** subroutine except that it attempts to cancel outstanding large file enabled asynchronous I/O requests. Large file enabled asynchronous I/O requests make use of the **aiocb64** structure instead of the aiocb structure. The **aiocb64** structure allows asynchronous I/O requests to specify offsets in excess of OFF\_MAX (2 gigbytes minus 1).

In the large file enabled programming environment, **aio cancel** is redefined to be **aio cancel64**.

When an I/O request is canceled, the **aio\_error** ("aio\_error or aio\_error64 [Subroutine"](#page-44-0) on page 25) subroutine called with the handle to the corresponding **aiocb** structure returns **ECANCELED**.

**Note:** The \_AIO\_AIX\_SOURCE macro used in **aio.h** must be defined when using **aio.h** to compile an aio application with the Legacy AIO function definitions. The default compile using the **aio.h** file is for an application with the POSIX AIO definitions. In the source file enter:

#define AIO AIX SOURCE #include <sys/aio.h>

or, on the command line when compiling enter:

->xlc ... -D\_AIO\_AIX\_SOURCE ... legacy\_aio\_program.c

# **Parameters**

*FileDescriptor* Identifies the object to which the outstanding asynchronous I/O requests were originally queued. *aiocbp* Points to the **aiocb** structure associated with the I/O operation.

#### **aiocb Structure**

The **aiocb** structure is defined in the **/usr/include/aio.h** file and contains the following members:

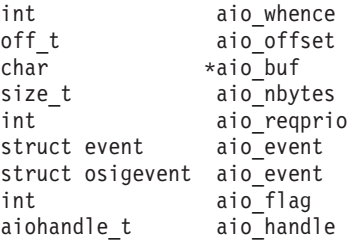

# **Execution Environment**

The **aio\_cancel** and **aio\_cancel64** subroutines can be called from the process environment only.

### **Return Values**

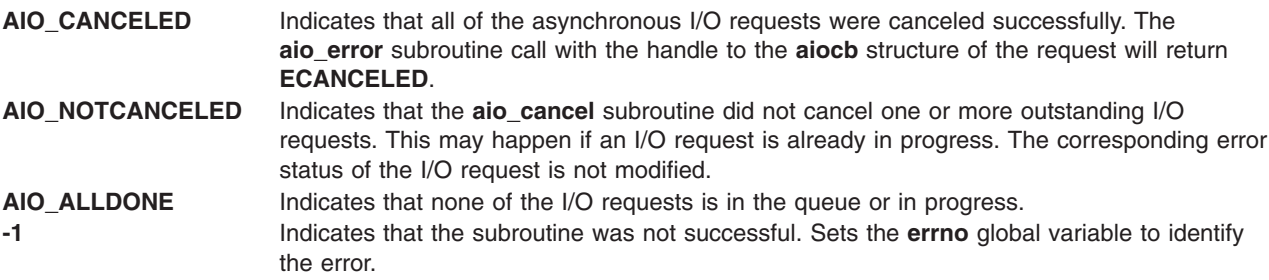

<span id="page-44-0"></span>A return code can be set to the following **errno** value:

**EBADF** Indicates that the *FileDescriptor* parameter is not valid.

# **Related Information**

"aio\_error or aio\_error64 Subroutine," "aio\_nwait [Subroutine"](#page-48-0) on page 29, ["aio\\_nwait\\_timeout](#page-50-0) Subroutine" on [page](#page-50-0) 31, "aio\_read or aio\_read64 [Subroutine"](#page-52-0) on page 33, "aio\_return or [aio\\_return64](#page-56-0) Subroutine" on [page](#page-56-0) 37, "aio\_suspend or [aio\\_suspend64](#page-59-0) Subroutine" on page 40, and "aio\_write or [aio\\_write64](#page-62-0) [Subroutine"](#page-630-0) on page 43, "lio listio or lio listio64 Subroutine" on page 611.

The Asynchronous I/O Subsystem and Communications I/O Subsystem in *AIX 5L Version 5.2 Kernel Extensions and Device Support Programming Concepts*.

The Input and Output Handling in *AIX 5L Version 5.2 General Programming Concepts: Writing and Debugging Programs* describes the files, commands, and subroutines used for low-level, stream, terminal, and asynchronous I/O interfaces.

### **aio\_error or aio\_error64 Subroutine**

The **aio\_error** or **aio\_error64** subroutine includes information for the POSIX AIO **aio\_error** subroutine (as defined in the IEEE std 1003.1-2001), and the Legacy AIO **aio\_error** [subroutine.](#page-45-0)

#### **POSIX AIO aio\_error Subroutine**

### **Purpose**

Retrieves error status for an asynchronous I/O operation.

### **Library**

Standard C Library (**libc.a**)

# **Syntax**

**#include <aio.h>**

**int aio\_error (***aiocbp***) const struct aiocb \****aiocbp*;

### **Description**

The **aio** error subroutine returns the error status associated with the **aiocb** structure. This structure is referenced by the *aiocbp* parameter. The error status for an asynchronous I/O operation is the synchronous I/O **errno** value that would be set by the corresponding **read**, **write**, or **fsync** subroutine. If the subroutine has not yet completed, the error status is equal to **EINPROGRESS**.

# **Parameters**

*aiocbp* Points to the **aiocb** structure associated with the I/O operation.

#### **aiocb Structure**

The **aiocb** structure is defined in the **/usr/include/aio.h** file and contains the following members:

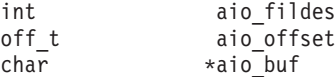

<span id="page-45-0"></span>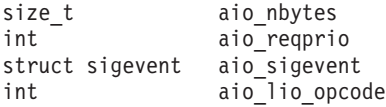

# **Execution Environment**

The **aio error** and **aio error64** subroutines can be called from the process environment only.

### **Return Values**

If the asynchronous I/O operation has completed successfully, the **aio\_error** subroutine returns a 0. If unsuccessful, the error status (as described for the **read**, **write**, and **fsync** subroutines) is returned. If the asynchronous I/O operation has not yet completed, **EINPROGRESS** is returned.

# **Error Codes**

**EINVAL** The *aiocbp* parameter does not refer to an asynchronous operation whose return status has not yet been retrieved.

# **Related Information**

"aio\_cancel or [aio\\_cancel64](#page-41-0) Subroutine" on page 22, "aio\_fsync [Subroutine"](#page-47-0) on page 28, ["aio\\_nwait](#page-48-0) [Subroutine"](#page-52-0) on page 29, ["aio\\_nwait\\_timeout](#page-50-0) Subroutine" on page 31, "aio\_read or aio\_read64 Subroutine" on [page](#page-52-0) 33, "aio\_return or [aio\\_return64](#page-56-0) Subroutine" on page 37, "aio\_write or aio\_write64 [Subroutine"](#page-62-0) on [page](#page-62-0) 43, "close [Subroutine"](#page-160-0) on page 141, "exec: execl, execle, execlp, execv, [execve,](#page-215-0) execvp, or exect [Subroutine"](#page-222-0) on page 196, "exit, atexit, exit, or Exit Subroutine" on page 203, "fork, [f\\_fork,](#page-267-0) or vfork [Subroutine"](#page-267-0) on page 248, "fsync or fsync range Subroutine" on page 276, "lio listio or lio listio64 [Subroutine"](#page-630-0) on page 611, and "lseek, llseek or lseek64 [Subroutine"](#page-665-0) on page 646.

read, readx, readv, readvx, or pread Subroutine and write, writex, writev, writevx or pwrite Subroutines in *AIX 5L Version 5.2 Technical Reference: Base Operating System and Extensions Volume 2*.

#### **Legacy AIO aio\_error Subroutine**

# **Purpose**

Retrieves the error status of an asynchronous I/O request.

# **Library**

Standard C Library (**libc.a**)

# **Syntax**

**#include <aio.h>**

```
int
aio_error(handle)
aio_handle_t handle;
```

```
int aio_error64(handle)
aio_handle_t handle;
```
# **Description**

The **aio** error subroutine retrieves the error status of the asynchronous request associated with the *handle* parameter. The error status is the **errno** value that would be set by the corresponding I/O operation. The error status is **EINPROG** if the I/O operation is still in progress.

<span id="page-46-0"></span>The **aio** error64 subroutine is similar to the **aio** error subroutine except that it retrieves the error status associated with an **aiocb64** control block.

**Note:** The \_AIO\_AIX\_SOURCE macro used in **aio.h** must be defined when using **aio.h** to compile an aio application with the Legacy AIO function definitions. The default compile using the **aio.h** file is for an application with the POSIX AIO definitions. In the source file enter:

#define \_AIO\_AIX\_SOURCE #include <sys/aio.h>

or, on the command line when compiling enter: ->xlc ... -D\_AIO\_AIX\_SOURCE ... legacy\_aio\_program.c

#### **Parameters**

*handle* The handle field of an **aio control block** (**aiocb** or **aiocb64**) structure set by a previous call of the **aio\_read**, **aio\_read64**, **aio\_write**, **aio\_write64**, **lio\_listio**, **aio\_listio64** subroutine. If a random memory location is passed in, random results are returned.

#### **aiocb Structure**

The **aiocb** structure is defined in the **/usr/include/aio.h** file and contains the following members:

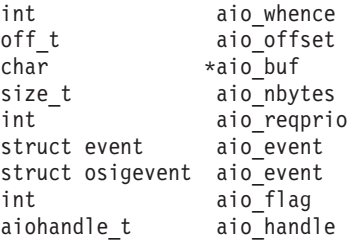

# **Execution Environment**

The **aio error** and **aio error64** subroutines can be called from the process environment only.

### **Return Values**

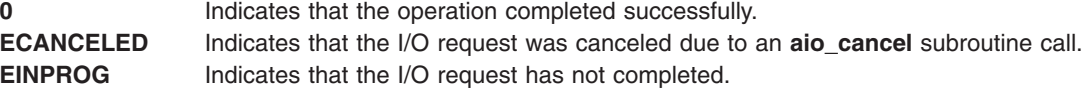

An **errno** value described in the **aio\_read** ("aio\_read or aio\_read64 [Subroutine"](#page-52-0) on page 33), **aio\_write** ("aio\_write or aio\_write64 [Subroutine"](#page-62-0) on page 43), and **lio\_listio** ("lio\_listio or [lio\\_listio64](#page-630-0) [Subroutine"](#page-630-0) on page 611) subroutines: Indicates that the operation was not queued successfully. For example, if the **aio\_read** subroutine is called with an unusable file descriptor, it (**aio\_read**) returns a value of -1 and sets the **errno** global variable to **EBADF**. A subsequent call of the **aio\_error** subroutine with the handle of the unsuccessful **aio control block** (**aiocb**) structure returns **EBADF**.

An **errno** value of the corresponding I/O operation: Indicates that the operation was initiated successfully, but the actual I/O operation was unsuccessful. For example, calling the **aio\_write** subroutine on a file located in a full file system returns a value of 0, which indicates the request was queued successfully. However, when the I/O operation is complete (that is, when the **aio\_error** subroutine no longer returns **EINPROG**), the **aio\_error** subroutine returns **ENOSPC**. This indicates that the I/O was unsuccessful.

# <span id="page-47-0"></span>**Related Information**

"aio\_cancel or [aio\\_cancel64](#page-41-0) Subroutine" on page 22, "aio\_read or aio\_read64 [Subroutine"](#page-52-0) on page 33, "aio\_nwait [Subroutine"](#page-48-0) on page 29, ["aio\\_nwait\\_timeout](#page-50-0) Subroutine" on page 31, ["aio\\_return](#page-56-0) or [aio\\_return64](#page-56-0) Subroutine" on page 37, "aio\_suspend or [aio\\_suspend64](#page-59-0) Subroutine" on page 40, ["aio\\_write](#page-62-0) or aio\_write64 [Subroutine"](#page-62-0) on page 43, "lio\_listio or lio\_listio64 [Subroutine"](#page-630-0) on page 611, and ["lio\\_listio](#page-630-0) or lio\_listio64 [Subroutine"](#page-630-0) on page 611.

The Asynchronous I/O Overview and the Communications I/O Subsystem: Programming Introduction in *AIX 5L Version 5.2 Kernel Extensions and Device Support Programming Concepts*.

The Input and Output Handling Programmer's Overview in *AIX 5L Version 5.2 General Programming Concepts: Writing and Debugging Programs* describes the files, commands, and subroutines used for low-level, stream, terminal, and asynchronous I/O interfaces.

# **aio\_fsync Subroutine**

### **Purpose**

Synchronizes asynchronous files.

# **Library**

Standard C Library (**libc.a**)

# **Syntax**

**#include <aio.h>**

```
int aio_fsync (op, aiocbp)
int op;
struct aiocb *aiocbp;
```
# **Description**

The **aio\_fsync** subroutine asynchronously forces all I/O operations to the synchronized I/O completion state. The function call returns when the synchronization request has been initiated or queued to the file or device (even when the data cannot be synchronized immediately).

If the *op* parameter is set to O\_DSYNC, all currently queued I/O operations are completed as if by a call to the **fdatasync** subroutine. If the *op* parameter is set to O\_SYNC, all currently queued I/O operations are completed as if by a call to the **fsync** subroutine. If the **aio\_fsync** subroutine fails, or if the operation queued by **aio\_fsync** fails, outstanding I/O operations are not guaranteed to be completed.

If **aio\_fsync** succeeds, it is only the I/O that was queued at the time of the call to **aio\_fsync** that is guaranteed to be forced to the relevant completion state. The completion of subsequent I/O on the file descriptor is not guaranteed to be completed in a synchronized fashion.

The *aiocbp* parameter refers to an asynchronous I/O control block. The *aiocbp* value can be used as an argument to the **aio** error and **aio** return subroutines in order to determine the error status and return status, respectively, of the asynchronous operation while it is proceeding. When the request is queued, the error status for the operation is **EINPROGRESS**. When all data has been successfully transferred, the error status is reset to reflect the success or failure of the operation. If the operation does not complete successfully, the error status for the operation is set to indicate the error. The *aio\_sigevent* member determines the asynchronous notification to occur when all operations have achieved synchronized I/O completion. All other members of the structure referenced by the *aiocbp* parameter are ignored. If the control block referenced by *aiocbp* becomes an illegal address prior to asynchronous I/O completion, the behavior is undefined.

<span id="page-48-0"></span>If the **aio fsync** subroutine fails or *aiocbp* indicates an error condition, data is not guaranteed to have been successfully transferred.

### **Parameters**

*op* Determines the way all currently queued I/O operations are completed. *aiocbp* Points to the **aiocb** structure associated with the I/O operation.

#### **aiocb Structure**

The **aiocb** structure is defined in the **/usr/include/aio.h** file and contains the following members:

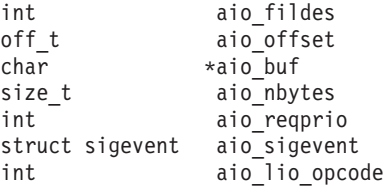

# **Execution Environment**

The **aio\_error** and **aio\_error64** subroutines can be called from the process environment only.

### **Return Values**

The **aio\_fsync** subroutine returns a 0 to the calling process if the I/O operation is successfully queued. Otherwise, it returns a -1, and sets the **errno** global variable to indicate the error.

#### **Error Codes**

**EAGAIN** The requested asynchronous operation was not queued due to temporary resource limitations. **EBADF** The *aio\_fildes* member of the **aiocb** structure referenced by the *aiocbp* parameter is not a valid file descriptor open for writing.

In the event that any of the queued I/O operations fail, the **aio\_fsync** subroutine returns the error condition defined for the **read** and **write** subroutines. The error is returned in the error status for the asynchronous **fsync** subroutine, which can be retrieved using the **aio** error subroutine.

### **Related Information**

"fcntl, dup, or dup2 [Subroutine"](#page-233-0) on page 214, "fsync or [fsync\\_range](#page-295-0) Subroutine" on page 276, and ["open,](#page-782-0) openx, open64, creat, or creat64 [Subroutine"](#page-782-0) on page 763.

read, readx, readv, readvx, or pread Subroutine and write, writex, writev, writevx or pwrite Subroutines in *AIX 5L Version 5.2 Technical Reference: Base Operating System and Extensions Volume 2*.

#### **aio\_nwait Subroutine**

#### **Purpose**

Suspends the calling process until a certain number of asynchronous I/O requests are completed.

### **Library**

Standard C Library (**libc.a**)

# **Syntax**

**#include <aio.h>**

**int aio\_nwait (***cnt*, *nwait*, *list***) int** *cnt*; **int** *nwait*; **struct aiocb \*\****list*;

# **Description**

Although the **aio\_nwait** subroutine is included with POSIX AIO, it is not part of the standard definitions for POSIX AIO.

The **aio\_nwait** subroutine suspends the calling process until a certain number (*nwait*) of asynchronous I/O requests are completed. These requests are initiated at an earlier time by the **lio\_listio** subroutine, which uses the LIO\_NOWAIT\_AIOWAIT *cmd* parameter. The **aio\_nwait** subroutine fills in the **aiocb** pointers to the completed requests in *list* and returns the number of valid entries in *list*. The *cnt* parameter is the maximum number of **aiocb** pointers that *list* can hold (*cnt* >= *nwait*). The subroutine also returns when less than *nwait* number of requests are done if there are no more pending aio requests.

**Note:** If the **lio\_listio64** subroutine is used, the **aiocb** structure changes to **aiocb64**.

**Note:** The aio control block's **errno** field continues to have the value EINPROG until after the **aio\_nwait** subroutine is completed. The **aio\_nwait** subroutine updates this field when the **lio\_listio** subroutine has run with the LIO\_NOWAIT\_AIOWAIT *cmd* parameter. No utility, such as **aio\_error**, can be used to look at this value until after the **aio\_nwait** subroutine is completed.

The **aio** suspend subroutine returns after any one of the specified requests gets done. The **aio** nwait subroutine returns after a certain number (*nwait* or more) of requests are completed.

There are certain limitations associated with the **aio\_nwait** subroutine, and a comparison between it and the **aio** suspend subroutine is necessary. The following table is a comparison of the two subroutines:

#### **aio\_suspend: aio\_nwait:**

Requires users to build a list of control blocks, each associated with an I/O operation they want to wait for.

Returns when any one of the specified control blocks indicates that the I/O associated with that control block completed.

The aio control blocks may be updated before the subroutine is called. Other polling methods (such as the **aio\_error** subroutine) can also be used to view the aio control blocks.

Requires the user to provide an array to put **aiocb** address information into. No specific aio control blocks need to be known.

Returns when *nwait* amount of requests are done or no other requests are to be processed.

Updates the aio control blocks itself when it is called. Other polling methods can't be used until after the **aio\_nwait** subroutine is called enough times to cover all of the aio requests specified with the **lio\_listio** subroutine. Is only used in accordance with the **LIO\_NOWAIT\_AIOWAIT** command, which is one of the commands associated with the **lio\_listio** subroutine. If the **lio\_listio** subroutine is not first used with the **LIO\_NOWAIT\_AIOWAIT** command, **aio\_nwait** can not be called. The **aio\_nwait** subroutine only affects those requests called by one or more **lio\_listio** calls for a specified process.

# **Parameters**

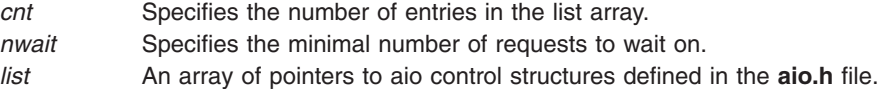

# <span id="page-50-0"></span>**Return Values**

The return value is the total number of requests the **aio\_nwait** subroutine has waited on to complete. It can not be more than *cnt*. Although *nwait* is the desired amount of requests to find, the actual amount returned could be less than, equal to, or greater than *nwait*. The return value indicates how much of the list array to access.

The return value may be greater than the *nwait* value if the **lio\_listio** subroutine initiated more than *nwait* requests and the *cnt* variable is larger than *nwait*. The *nwait* parameter represents a minimal value desired for the return value, and *cnt* is the maximum value possible for the return.

The return value may be less than the *nwait* value if some of the requests initiated by the **lio\_listio** subroutine occur at a time of high activity, and there is a lack of resources available for the number of requests. **EAGAIN** (error try again later) may be returned in some request's aio control blocks, but these requests will not be seen by the **aio nwait** subroutine. In this situation **aiocb** addresses not found on the list have to be accessed by using the **aio error** subroutine after the **aio nwait** subroutine is called. You may need to increase the aio parameters *max servers* or *max requests* if this occurs. Increasing the parameters will ensure that the system is well tuned, and an **EAGAIN** error is less likely to occur.

In the event of an error, the **aio\_nwait** subroutine returns a value of -1 and sets the **errno** global variable to identify the error. Return codes can be set to the following **errno** values:

- **EBUSY** An **aio\_nwait** call is in process.
- **EINVAL** The application has retrieved all of the **aiocb** pointers, but the user buffer does not have enough space for them.
- **EINVAL** There are no outstanding async I/O calls.

# **Related Information**

"aio\_cancel or [aio\\_cancel64](#page-41-0) Subroutine" on page 22, "aio\_error or aio\_error64 [Subroutine"](#page-44-0) on page 25, "aio\_nwait\_timeout Subroutine," "aio\_read or aio\_read64 [Subroutine"](#page-52-0) on page 33, ["aio\\_return](#page-56-0) or [aio\\_return64](#page-56-0) Subroutine" on page 37, "aio\_suspend or [aio\\_suspend64](#page-59-0) Subroutine" on page 40, ["aio\\_write](#page-62-0) or aio write64 [Subroutine"](#page-630-0) on page 43, and "lio listio or lio listio64 Subroutine" on page 611.

The Asynchronous I/O Overview and the Communications I/O Subsystem: Programming Introduction in *AIX 5L Version 5.2 Kernel Extensions and Device Support Programming Concepts*.

The Input and Output Handling Programmer's Overview in *AIX 5L Version 5.2 General Programming Concepts: Writing and Debugging Programs* describes the files, commands, and subroutines used for low-level, stream, terminal, and asynchronous I/O interfaces.

### **aio\_nwait\_timeout Subroutine**

#### **Purpose**

Extends the capabilities of the **aio\_nwait** subroutine by specifying timeout values.

### **Library**

The **aio** nwait timeout subroutine is not available through the libc.a library or the /usr/include/aio.h file. It must be accessed directly from the kernel.

# **Syntax**

```
int aio_nwait_timeout (cnt, nwait, list, timeout)
int cnt;
int nwait;
struct aiocbp **list;
uint timeout;
```
# **Description**

The **aio** nwait timeout subroutine is exported from the AIO subsystem.

The **aio\_nwait\_timeout** subroutine waits for a certain number of asynchronous I/O operations to complete as specified by the *cnt* parameter, or until the call has blocked for a certain duration specified by the *timeout* parameter.

**Note:** The **aio\_nwait\_timeout** subroutine has to be redefined and accessed from POSIX AIO as **\_posix\_aio\_nwait\_timeout**.

To access the subroutine in Legacy AIO when compiling, use the **aio\_nwait\_timeout.imp** import file, which contains the following:

#!/unix

aio nwait timeout

Assuming the **aio\_nwait\_timout** subroutine is called inside of the **testcase.c** file, compile it with the following:

```
cc -D_AIO_AIX_SOURCE -o testcase -bI:./aio_nwait_timeout.imp testcase.c
```
To access the **aio\_nwait\_timout** subroutine when compiling in POSIX AIO, use the aio nwait timeout.imp import file which contains the following:

#!/unix

\_posix\_aio\_nwait\_timeout

Assuming the **\_posix\_aio\_nwait\_timeout** subroutine is called inside of the **testcase.c** file, compile it with the following:

cc -o testcase -bI:./aio\_nwait\_timeout.imp testcase.c

# **Parameters**

- *cnt* Indicates the maximum number of pointers to the **aiocbp** structure that can be copied into the **list** array. *list* An array of pointers to aio control structures defined in the **aio.h** file.
- *nwait* Specifies the number of asynchronous I/O operations that must complete before the **aio\_nwait\_timout** subroutine is called.
- *timeout* Specified in units of milliseconds.

A *timeout* value of -1 indicates that the subroutine behaves like the **aio\_nwait** subroutine, blocking until all of the requested I/O operations complete or until there are no more asynchronous I/O requests pending from the process.

A *timeout* value of 0 indicates that the subroutine returns immediately with the current completed number of asynchronous I/O requests. All other positive *timeout* values indicate that the subroutine must block until either the *timeout* value is reached or the requested number of asynchronous I/O operations complete.

# <span id="page-52-0"></span>**Return Values**

The return value is the total number of requests the **aio\_nwait** subroutine has waited on to complete. It can not be more than *cnt*. Although *nwait* is the desired amount of requests to find, the actual amount returned could be less than, equal to, or greater than *nwait*. The return value indicates how much of the list array to access.

The return value may be greater than the *nwait* value if the **lio\_listio** subroutine initiated more than *nwait* requests and the *cnt* variable is larger than *nwait*. The *nwait* parameter represents a minimal value desired for the return value, and *cnt* is the maximum value possible for the return.

The return value may be less than the *nwait* value if some of the requests initiated by the **lio\_listio** subroutine occur at a time of high activity, and there is a lack of resources available for the number of requests. The **EAGAIN** return code (error try again later) might be returned in some request's aio control blocks, but these requests will not be seen by the **aio\_nwait** subroutine. In this situation, the**aiocb** structure addresses that are not found on the list must be accessed using the **aio error** subroutine after the **aio** nwait subroutine is called. You might need to increase the aio parameters max servers or max requests if this occurs. Increasing the parameters will ensure that the system is well tuned, and an **EAGAIN** error is less likely to occur. The return value might be less than the *nwait* value due to the setting of the new timeout parameter in the following cases:

- v *timeout* > 0 and a timeout has occurred before nwait requests are done
- *timeout* = 0 and the current requests completed at the time of the **aio nwait timeout** call are less then *nwait* parameter

In the event of an error, the **aio\_nwait** subroutine returns a value of -1 and sets the **errno** global variable to identify the error. Return codes can be set to the following **errno** values:

- **EBUSY** An **aio\_nwait** call is in process.
- **EINVAL** The application has retrieved all of the **aiocb** pointers, but the user buffer does not have enough space for them.
- **EINVAL** There are no outstanding async I/O calls.

# **Related Information**

"aio\_nwait [Subroutine"](#page-48-0) on page 29, "aio\_suspend or [aio\\_suspend64](#page-59-0) Subroutine" on page 40, ["aio\\_cancel](#page-41-0) or [aio\\_cancel64](#page-41-0) Subroutine" on page 22, "aio\_error or aio\_error64 [Subroutine"](#page-44-0) on page 25, "aio\_read or aio\_read64 Subroutine," "aio\_return or [aio\\_return64](#page-56-0) Subroutine" on page 37, "aio\_write or [aio\\_write64](#page-62-0) [Subroutine"](#page-62-0) on page 43, and "lio\_listio or lio\_listio64 [Subroutine"](#page-630-0) on page 611.

The Asynchronous I/O Overview and the Communications I/O Subsystem: Programming Introduction in *AIX 5L Version 5.2 Kernel Extensions and Device Support Programming Concepts*.

The Input and Output Handling Programmer's Overview in *AIX 5L Version 5.2 General Programming Concepts: Writing and Debugging Programs* describes the files, commands, and subroutines used for low-level, stream, terminal, and asynchronous I/O interfaces.

### **aio\_read or aio\_read64 Subroutine**

The **aio read** or **aio read64** subroutine includes information for the POSIX AIO **aio read** subroutine (as defined in the IEEE std 1003.1-2001), and the Legacy AIO **aio\_read** [subroutine.](#page-54-0)

#### **POSIX AIO aio\_read Subroutine**

### **Purpose**

Asynchronously reads a file.

# **Library**

Standard C Library (**libc.a**)

# **Syntax**

**#include <aio.h>**

**int aio\_read (***aiocbp***) struct aiocb \****aiocbp*;

# **Description**

The **aio\_read** subroutine reads *aio\_nbytes* from the file associated with *aio\_fildes* into the buffer pointed to by *aio* buf. The subroutine returns when the read request has been initiated or queued to the file or device (even when the data cannot be delivered immediately).

The *aiocbp* value may be used as an argument to the **aio\_error** and **aio\_return** subroutines in order to determine the error status and return status, respectively, of the asynchronous operation while it is proceeding. If an error condition is encountered during queuing, the function call returns without having initiated or queued the request. The requested operation takes place at the absolute position in the file as given by *aio\_offset* , as if the **lseek** subroutine were called immediately prior to the operation with an offset equal to *aio* offset and a whence equal to SEEK\_SET. After a successful call to enqueue an asynchronous I/O operation, the value of the file offset for the file is unspecified.

The *aio* lio *opcode* field is ignored by the **aio read** subroutine.

Since prioritized I/O is not supported at this time the *aio\_reqprio* field of the **aiocb** structure is not presently used.

The *aiocbp* parameter points to an **aiocb** structure. If the buffer pointed to by *aio\_buf* or the control block pointed to by *aiocbp* becomes an illegal address prior to asynchronous I/O completion, the behavior is undefined.

Simultaneous asynchronous operations using the same *aiocbp* produce undefined results.

If synchronized I/O is enabled on the file associated with *aio\_fildes*, the behavior of this subroutine is according to the definitions of synchronized I/O data integrity completion and synchronized I/O file integrity completion.

For any system action that changes the process memory space while an asynchronous I/O is outstanding, the result of that action is undefined.

For regular files, no data transfer occurs past the offset maximum established in the open file description.

# **Parameters**

*aiocbp* Points to the **aiocb** structure associated with the I/O operation.

#### **aiocb Structure**

The **aiocb** structure is defined in the **/usr/include/aio.h** file and contains the following members:

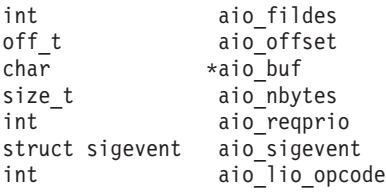

# <span id="page-54-0"></span>**Execution Environment**

The **aio\_read** and **aio\_read64** subroutines can be called from the process environment only.

# **Return Values**

The **aio\_read** subroutine returns 0 to the calling process if the I/O operation is successfully queued. Otherwise, it returns a -1 and sets the **errno** global variable to indicate the error.

# **Error Codes**

**EAGAIN** The requested asynchronous I/O operation was not queued due to system resource limitations.

Each of the following conditions may be detected synchronously at the time of the call to the **aio** read subroutine, or asynchronously. If any of the conditions below are detected synchronously, the **aio\_read** subroutine returns -1 and sets the **errno** global variable to the corresponding value. If any of the conditions below are detected asynchronously, the return status of the asynchronous operation is set to -1, and the error status of the asynchronous operation is set to the corresponding value.

#### **EBADF** The *aio\_fildes* parameter is not a valid file descriptor open for reading. **EINVAL** The file offset value implied by *aio\_offset* is invalid, *aio\_reqprio* is an invalid value, or *aio\_nbytes* is an invalid value.

If the **aio\_read** subroutine successfully queues the I/O operation but the operation is subsequently canceled or encounters an error, the return status of the asynchronous operation is one of the values normally returned by the **read** subroutine. In addition, the error status of the asynchronous operation is set to one of the error statuses normally set by the **read** subroutine, or one of the following values:

**EBADF** The *aio\_fildes* argument is not a valid file descriptor open for reading. **ECANCELED** The requested I/O was canceled before the I/O completed due to an explicit aio cancel request. **EINVAL** The file offset value implied by *aio\_offset* is invalid.

The following condition may be detected synchronously or asynchronously:

**EOVERFLOW** The file is a regular file, *aio\_nbytes* is greater than 0, and the starting offset in *aio\_offset* is before the end-of-file and is at or beyond the offset maximum in the open file description associated with *aio\_fildes*.

# **Related Information**

"aio\_cancel or [aio\\_cancel64](#page-41-0) Subroutine" on page 22, "aio\_error or aio\_error64 [Subroutine"](#page-44-0) on page 25, "aio\_nwait [Subroutine"](#page-48-0) on page 29, ["aio\\_nwait\\_timeout](#page-50-0) Subroutine" on page 31, ["aio\\_return](#page-56-0) or aio return64 Subroutine" on page 37, "aio suspend or aio suspend64 Subroutine" on page 40, "aio write or aio write64 [Subroutine"](#page-160-0) on page 43, "close Subroutine" on page 141, "exec: execl, [execle,](#page-215-0) execlp, execv, execve, execvp, or exect [Subroutine"](#page-222-0) on page 196, "exit, atexit, exit, or Exit Subroutine" on page [203,](#page-222-0) "fork, f\_fork, or vfork [Subroutine"](#page-267-0) on page 248, "lio\_listio or lio\_listio64 [Subroutine"](#page-630-0) on page 611, and "lseek, llseek or lseek64 [Subroutine"](#page-665-0) on page 646.

The read, readx, readv, readvx, or pread Subroutine in *AIX 5L Version 5.2 Technical Reference: Base Operating System and Extensions Volume 2*.

#### **Legacy AIO aio\_read Subroutine**

# **Purpose**

Reads asynchronously from a file.

**Library** Standard C Library (**libc.a**)

# **Syntax**

**#include <aio.h>**

```
int aio_read( FileDescriptor, aiocbp)
int FileDescriptor;
struct aiocb *aiocbp;
```

```
int aio_read64( FileDescriptor, aiocbp)
int FileDescriptor;
struct aiocb64 *aiocbp;
```
# **Description**

The **aio read** subroutine reads asynchronously from a file. Specifically, the **aio read** subroutine reads from the file associated with the *FileDescriptor* parameter into a buffer.

The **aio\_read64** subroutine is similar to the **aio\_read** subroutine execpt that it takes an **aiocb64** reference parameter. This allows the **aio read64** subroutine to specify offsets in excess of **OFF MAX** (2 gigbytes minus 1).

In the large file enabled programming environment, **aio read** is redefined to be **aio read64**.

The details of the read are provided by information in the **aiocb** structure, which is pointed to by the *aiocbp* parameter. This information includes the following fields:

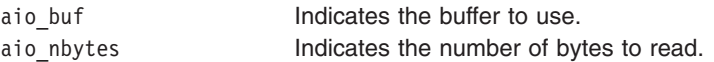

When the read request has been queued, the **aio read** subroutine updates the file pointer specified by the aio whence and aio offset fields in the **aiocb** structure as if the requested I/O were already completed. It then returns to the calling program. The aio whence and aio offset fields have the same meaning as the *whence* and *offset* parameters in the **lseek** ("lseek, llseek or lseek64 [Subroutine"](#page-665-0) on page 646) subroutine. The subroutine ignores them for file objects that are not capable of seeking.

If an error occurs during the call, the read request is not queued. To determine the status of a request, use the **aio\_error** ("aio\_error or aio\_error64 [Subroutine"](#page-44-0) on page 25) subroutine.

To have the calling process receive the **SIGIO** signal when the I/O operation completes, set the AIO\_SIGNAL bit in the aio\_flag field in the **aiocb** structure.

- **Note:** The **event** structure in the **aiocb** structure is currently not in use but is included for future compatibility.
- **Note:** The \_AIO\_AIX\_SOURCE macro used in **aio.h** must be defined when using **aio.h** to compile an aio application with the Legacy AIO function definitions. The default compile using the **aio.h** file is for an application with the POSIX AIO definitions. In the source file enter: #define \_AIO\_AIX\_SOURCE

#include <sys/aio.h>

or, on the command line when compiling enter: ->xlc ... -D\_AIO\_AIX\_SOURCE ... legacy\_aio\_program.c

# <span id="page-56-0"></span>**Parameters**

*FileDescriptor* Identifies the object to be read as returned from a call to open. *aiocbp* Points to the asynchronous I/O control block structure associated with the I/O operation.

#### **aiocb Structure**

The **aiocb** and the **aiocb64** structures are defined in the **aio.h** file and contains the following members:

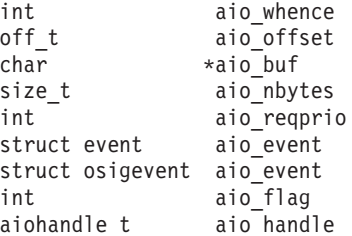

# **Execution Environment**

The **aio read** and **aio read64** subroutines can be called from the process environment only.

# **Return Values**

When the read request queues successfully, the **aio\_read** subroutine returns a value of 0. Otherwise, it returns a value of -1 and sets the global variable **errno** to identify the error.

Return codes can be set to the following **errno** values:

- **EAGAIN** Indicates that the system resources required to queue the request are not available. Specifically, the transmit queue may be full, or the maximum number of opens may be reached. **EBADF** Indicates that the *FileDescriptor* parameter is not valid. **EFAULT** Indicates that the address specified by the *aiocbp* parameter is not valid.
- **EINVAL** Indicates that the aio whence field does not have a valid value, or that the resulting pointer is not valid.
- **Note:** Other error codes defined in the **sys/errno.h** file can be returned by aio error if an error during the I/O operation is encountered.

# **Related Information**

The "aio\_cancel or [aio\\_cancel64](#page-41-0) Subroutine" on page 22, "aio\_error or aio\_error64 [Subroutine"](#page-44-0) on page [25,](#page-44-0) "aio nwait [Subroutine"](#page-48-0) on page 29, "aio nwait timeout Subroutine" on page 31, "aio suspend or [aio\\_suspend64](#page-59-0) Subroutine" on page 40, "aio\_write or aio\_write64 [Subroutine"](#page-62-0) on page 43, "aio\_return or aio\_return64 Subroutine," and "lio\_listio or lio\_listio64 [Subroutine"](#page-630-0) on page 611.

The Asynchronous I/O Overview and the Communications I/O Subsystem: Programming Introduction in *AIX 5L Version 5.2 Kernel Extensions and Device Support Programming Concepts*.

The Input and Output Handling Programmer's Overview in *AIX 5L Version 5.2 General Programming Concepts: Writing and Debugging Programs* describes the files, commands, and subroutines used for low-level, stream, terminal, and asynchronous I/O interfaces.

### **aio\_return or aio\_return64 Subroutine**

The **aio** return or aio return64 subroutine includes information for the POSIX AIO aio return subroutine (as defined in the IEEE std 1003.1-2001), and the Legacy AIO **[aio\\_return](#page-58-0)** subroutine.

#### **POSIX AIO aio\_return Subroutine**

# **Purpose**

Retrieves the return status of an asynchronous I/O operation.

# **Library**

Standard C Library (**libc.a**)

# **Syntax**

**#include <aio.h>**

**size\_t aio\_return (***aiocbp***)**; **struct aiocb \****aiocbp*;

# **Description**

The **aio return** subroutine returns the return status associated with the **aiocb** structure. The return status for an asynchronous I/O operation is the value that would be returned by the corresponding **read**, **write**, or **fsync** subroutine call. If the error status for the operation is equal to **EINPROGRESS**, the return status for the operation is undefined. The **aio return** subroutine can be called once to retrieve the return status of a given asynchronous operation. After that, if the same **aiocb** structure is used in a call to **aio\_return** or **aio\_error**, an error may be returned. When the **aiocb** structure referred to by *aiocbp* is used to submit another asynchronous operation, the **aio return** subroutine can be successfully used to retrieve the return status of that operation.

# **Parameters**

*aiocbp* Points to the **aiocb** structure associated with the I/O operation.

#### **aiocb Structure**

The **aiocb** structure is defined in the **/usr/include/aio.h** file and contains the following members:

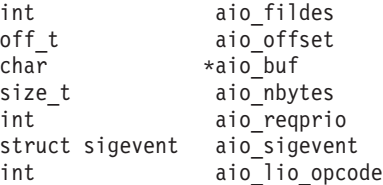

# **Execution Environment**

The **aio return** and **aio return64** subroutines can be called from the process environment only.

# **Return Values**

If the asynchronous I/O operation has completed, the return status (as described for the **read**, **write**, and **fsync** subroutines) is returned. If the asynchronous I/O operation has not yet completed, the results of the **aio** return subroutine are undefined.

# **Error Codes**

**EINVAL** The *aiocbp* parameter does not refer to an asynchronous operation whose return status has not yet been retrieved.

# **Related Information**

"aio\_cancel or [aio\\_cancel64](#page-41-0) Subroutine" on page 22, "aio\_error or aio\_error64 [Subroutine"](#page-44-0) on page 25, "aio\_nwait [Subroutine"](#page-48-0) on page 29, ["aio\\_nwait\\_timeout](#page-50-0) Subroutine" on page 31, "aio\_read or aio\_read64 <span id="page-58-0"></span>[Subroutine"](#page-52-0) on page 33, "aio\_suspend or [aio\\_suspend64](#page-59-0) Subroutine" on page 40, ["aio\\_write](#page-62-0) or aio write64 [Subroutine"](#page-160-0) on page 43, "close Subroutine" on page 141, "exec: execl, [execle,](#page-215-0) execlp, execv, execve, execvp, or exect [Subroutine"](#page-215-0) on page 196, "exit, atexit, \_exit, or \_Exit [Subroutine"](#page-222-0) on page 203, "fork, f\_fork, or vfork [Subroutine"](#page-267-0) on page 248, "lio\_listio or lio\_listio64 [Subroutine"](#page-630-0) on page 611, and "lseek, llseek or lseek64 [Subroutine"](#page-665-0) on page 646.

The read, readx, readv, readvx, or pread Subroutine in *AIX 5L Version 5.2 Technical Reference: Base Operating System and Extensions Volume 2*.

#### **Legacy AIO aio\_return Subroutine**

# **Purpose**

Retrieves the return status of an asynchronous I/O request.

# **Library**

Standard C Library (**libc.a**)

### **Syntax**

**#include <aio.h>**

**int aio\_return(** *handle***) aio\_handle\_t** *handle***;**

**int aio\_return64(** *handle***) aio\_handle\_t** *handle***;**

# **Description**

The **aio return** subroutine retrieves the return status of the asynchronous I/O request associated with the **aio\_handle\_t** handle if the I/O request has completed. The status returned is the same as the status that would be returned by the corresponding **read** or **write** function calls. If the I/O operation has not completed, the returned status is undefined.

The **aio\_return64** subroutine is similar to the **aio\_return** subroutine except that it retrieves the error status associated with an **aiocb64** control block.

**Note:** The \_AIO\_AIX\_SOURCE macro used in **aio.h** must be defined when using **aio.h** to compile an aio application with the Legacy AIO function definitions. The default compile using the **aio.h** file is for an application with the POSIX AIO definitions. In the source file enter:

#define \_AIO\_AIX\_SOURCE #include <sys/aio.h>

or, on the command line when compiling enter:

->xlc ... -D\_AIO\_AIX\_SOURCE ... legacy\_aio\_program.c

# **Parameters**

*handle* The handle field of an **aio control block** (**aiocb** or **aiocb64**) structure is set by a previous call of the **aio\_read**, **aio\_read64**, **aio\_write**, **aio\_write64**, **lio\_listio**, **aio\_listio64** subroutine. If a random memory location is passed in, random results are returned.

#### **aiocb Structure**

The **aiocb** structure is defined in the **/usr/include/aio.h** file and contains the following members:

<span id="page-59-0"></span>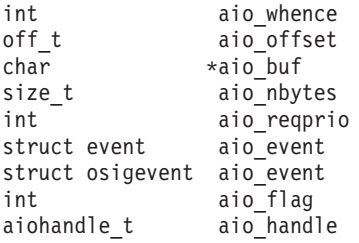

# **Execution Environment**

The **aio return** and **aio return64** subroutines can be called from the process environment only.

### **Return Values**

The **aio\_return** subroutine returns the status of an asynchronous I/O request corresponding to those returned by **read** or **write** functions. If the error status returned by the **aio\_error** subroutine call is **EINPROG**, the value returned by the **aio\_return** subroutine is undefined.

# **Examples**

An **aio\_read** request to read 1000 bytes from a disk device eventually, when the **aio\_error** subroutine returns a 0, causes the **aio\_return** subroutine to return 1000. An **aio\_read** request to read 1000 bytes from a 500 byte file eventually causes the **aio return** subroutine to return 500. An **aio** write request to write to a read-only file system results in the **aio error** subroutine eventually returning **EROFS** and the **aio return** subroutine returning a value of -1.

# **Related Information**

"aio\_cancel or [aio\\_cancel64](#page-41-0) Subroutine" on page 22, "aio\_error or aio\_error64 [Subroutine"](#page-44-0) on page 25, "aio\_nwait [Subroutine"](#page-48-0) on page 29, ["aio\\_nwait\\_timeout](#page-50-0) Subroutine" on page 31, "aio\_read or [aio\\_read64](#page-52-0) [Subroutine"](#page-52-0) on page 33, "aio\_suspend or aio\_suspend64 Subroutine," "aio\_write or [aio\\_write64](#page-62-0) [Subroutine"](#page-62-0) on page 43, "close [Subroutine"](#page-160-0) on page 141, "exec: execl, execle, execlp, execv, [execve,](#page-215-0) execvp, or exect [Subroutine"](#page-222-0) on page 196, "exit, atexit, exit, or Exit Subroutine" on page 203, ["fork,](#page-267-0) f fork, or vfork [Subroutine"](#page-630-0) on page 248, "lio listio or lio listio64 Subroutine" on page 611, and ["lseek,](#page-665-0) llseek or lseek64 [Subroutine"](#page-665-0) on page 646.

The Asynchronous I/O Overview and the Communications I/O Subsystem: Programming Introduction in *AIX 5L Version 5.2 Kernel Extensions and Device Support Programming Concepts*.

The Input and Output Handling Programmer's Overview in *AIX 5L Version 5.2 General Programming Concepts: Writing and Debugging Programs* describes the files, commands, and subroutines used for low-level, stream, terminal, and asynchronous I/O interfaces.

### **aio\_suspend or aio\_suspend64 Subroutine**

The **aio\_suspend** subroutine includes information for the POSIX AIO **aio\_suspend** subroutine (as defined in the IEEE std 1003.1-2001), and the Legacy AIO **[aio\\_suspend](#page-61-0)** subroutine.

#### **POSIX AIO aio\_suspend Subroutine**

### **Purpose**

Waits for an asynchronous I/O request.

# **Library**

Standard C Library (**libc.a**)

# **Syntax**

**#include <aio.h>**

```
int aio_suspend (list, nent,
timeout)
const struct aiocb * const list[];
int nent;
const struct timespec *timeout;
```
# **Description**

The **aio** suspend subroutine suspends the calling thread until at least one of the asynchronous I/O operations referenced by the *list* parameter has completed, until a signal interrupts the function, or, if timeout is not NULL, until the time interval specified by *timeout* has passed. If any of the **aiocb** structures in the list correspond to completed asynchronous I/O operations (the error status for the operation is not equal to **EINPROGRESS**) at the time of the call, the subroutine returns without suspending the calling thread. The *list* parameter is an array of pointers to asynchronous I/O control blocks. The *nent* parameter indicates the number of elements in the array. Each **aiocb** structure pointed to has been used in initiating an asynchronous I/O request through the **aio\_read**, **aio\_write**, or **lio\_listio** subroutine. This array may contain NULL pointers, which are ignored. If this array contains pointers that refer to **aiocb** structures that have not been used in submitting asynchronous I/O, the effect is undefined.

If the time interval indicated in the **timespec** structure pointed to by *timeout* passes before any of the I/O operations referenced by *list* are completed, the **aio\_suspend** subroutine returns with an error. If the Monotonic Clock option is supported, the clock that is used to measure this time interval is the CLOCK\_MONOTONIC clock.

# **Parameters**

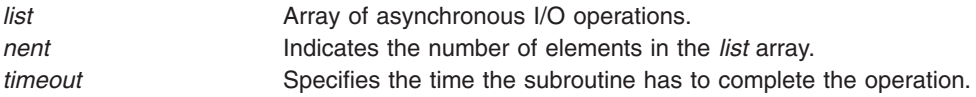

# **Execution Envrionment**

The **aio** suspend and **aio** suspend64 subroutines can be called from the process environment only.

# **Return Values**

If the **aio\_suspend** subroutine returns after one or more asynchronous I/O operations have completed, it returns a 0. Otherwise, it returns a -1 and sets the **errno** global variable to indicate the error.

The application can determine which asynchronous I/O completed by scanning the associated error and returning status using the **aio error** and **aio return** subroutines, respectively.

# **Error Codes**

**EAGAIN** No asynchronous I/O indicated in the list referenced by *list* completed in the time interval indicated by *timeout*.

**EINTR** A signal interrupted the **aio\_suspend** subroutine. Since each asynchronous I/O operation may possibly provoke a signal when it completes, this error return may be caused by the completion of one (or more) of the very I/O operations being awaited.

# **Related Information**

"aio\_cancel or [aio\\_cancel64](#page-41-0) Subroutine" on page 22, "aio\_error or aio\_error64 [Subroutine"](#page-44-0) on page 25, "aio nwait [Subroutine"](#page-48-0) on page 29, "aio nwait timeout Subroutine" on page 31, "aio read or aio read64 <span id="page-61-0"></span>[Subroutine"](#page-52-0) on page 33, "aio\_return or [aio\\_return64](#page-56-0) Subroutine" on page 37, "aio\_write or [aio\\_write64](#page-62-0) [Subroutine"](#page-630-0) on page 43, and "lio listio or lio listio64 Subroutine" on page 611.

#### **Legacy AIO aio\_suspend Subroutine**

#### **Purpose**

Suspends the calling process until one or more asynchronous I/O requests is completed.

### **Library**

Standard C Library (**libc.a**)

# **Syntax**

**#include <aio.h>**

```
aio_suspend( count, aiocbpa)
int count;
struct aiocb *aiocbpa[ ];
```

```
aio_suspend64( count, aiocbpa)
int count;
struct aiocb64 *aiocbpa[ ];
```
# **Description**

The **aio\_suspend** subroutine suspends the calling process until one or more of the *count* parameter asynchronous I/O requests are completed or a signal interrupts the subroutine. Specifically, the **aio\_suspend** subroutine handles requests associated with the **aio control block (aiocb)** structures pointed to by the *aiocbpa* parameter.

The **aio\_suspend64** subroutine is similar to the **aio\_suspend** subroutine except that it takes an array of pointers to **aiocb64** structures. This allows the **aio\_suspend64** subroutine to suspend on asynchronous I/O requests submitted by either the **aio\_read64**, **aio\_write64**, or the **lio\_listio64** subroutines.

In the large file enabled programming environment, **aio\_suspend** is redefined to be **aio\_suspend64**.

The array of **aiocb** pointers may include null pointers, which will be ignored. If one of the I/O requests is already completed at the time of the **aio\_suspend** call, the call immediately returns.

**Note:** The \_AIO\_AIX\_SOURCE macro used in **aio.h** must be defined when using **aio.h** to compile an aio application with the Legacy AIO function definitions. The default compile using the **aio.h** file is for an application with the POSIX AIO definitions. In the source file enter:

```
#define AIO AIX SOURCE
#include <sys/aio.h>
```
or, on the command line when compiling enter: ->xlc ... -D\_AIO\_AIX\_SOURCE ... legacy\_aio\_program.c

### **Parameters**

*count* Specifies the number of entries in the *aiocbpa* array. *aiocbpa* Points to the **aiocb** or **aiocb64** structures associated with the asynchronous I/O operations.

#### **aiocb Structure**

The **aiocb** structure is defined in the **/usr/include/aio.h** file and contains the following members:

<span id="page-62-0"></span>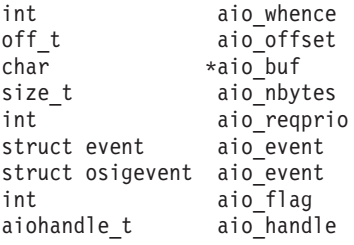

# **Execution Envrionment**

The **aio** suspend and **aio** suspend64 subroutines can be called from the process environment only.

# **Return Values**

If one or more of the I/O requests completes, the **aio\_suspend** subroutine returns the index into the aiocbpa array of one of the completed requests. The index of the first element in the *aiocbpa* array is 0. If more than one request has completed, the return value can be the index of any of the completed requests.

In the event of an error, the **aio\_suspend** subroutine returns a value of -1 and sets the **errno** global variable to identify the error. Return codes can be set to the following **errno** values:

**EINTR** Indicates that a signal or event interrupted the **aio** suspend subroutine call.

**EINVAL** Indicates that the aio whence field does not have a valid value or that the resulting pointer is not valid.

# **Related Information**

"aio\_cancel or [aio\\_cancel64](#page-41-0) Subroutine" on page 22, "aio\_error or aio\_error64 [Subroutine"](#page-44-0) on page 25, "aio\_nwait [Subroutine"](#page-48-0) on page 29, ["aio\\_nwait\\_timeout](#page-50-0) Subroutine" on page 31, "aio\_read or [aio\\_read64](#page-52-0) [Subroutine"](#page-52-0) on page 33, "aio\_return or [aio\\_return64](#page-56-0) Subroutine" on page 37, "aio\_write or aio\_write64 Subroutine," and "lio listio or lio listio64 [Subroutine"](#page-630-0) on page 611.

The Asynchronous I/O Overview and the Communications I/O Subsystem: Programming Introduction in *AIX 5L Version 5.2 Kernel Extensions and Device Support Programming Concepts*.

The Input and Output Handling Programmer's Overview in *AIX 5L Version 5.2 General Programming Concepts: Writing and Debugging Programs* describes the files, commands, and subroutines used for low-level, stream, terminal, and asynchronous I/O interfaces.

# **aio\_write or aio\_write64 Subroutine**

The **aio\_write** subroutine includes information for the POSIX AIO **aio\_write** subroutine (as defined in the IEEE std 1003.1-2001), and the Legacy AIO **aio\_write** [subroutine.](#page-64-0)

#### **POSIX AIO aio\_write Subroutine**

### **Purpose**

Asynchronously writes to a file.

# **Library**

Standard C Library (**libc.a**)

# **Syntax**

**#include <aio.h>**

**int aio\_write (***aiocbp***) struct aiocb \****aiocbp*;

# **Description**

The **aio\_write** subroutine writes *aio\_nbytes* to the file associated with *aio\_fildes* from the buffer pointed to by *aio\_buf*. The subroutine returns when the write request has been initiated or queued to the file or device.

The *aiocbp* parameter may be used as an argument to the **aio\_error** and **aio\_return** subroutines in order to determine the error status and return status, respectively, of the asynchronous operation while it is proceeding.

The *aiocbp* parameter points to an **aiocb** structure. If the buffer pointed to by *aio\_buf* or the control block pointed to by *aiocbp* becomes an illegal address prior to asynchronous I/O completion, the behavior is undefined.

If O\_APPEND is not set for the *aio\_fildes* file descriptor, the requested operation takes place at the absolute position in the file as given by *aio\_offset*. This is done as if the **lseek** subroutine were called immediately prior to the operation with an offset equal to *aio\_offset* and a whence equal to SEEK\_SET. If O\_APPEND is set for the file descriptor, write operations append to the file in the same order as the calls were made. After a successful call to enqueue an asynchronous I/O operation, the value of the file offset for the file is unspecified.

The *aio* lio opcode field is ignored by the **aio** write subroutine.

Since prioritized I/O is not supported at this time the *aio\_reqprio* field of the **aiocb** structure is not presently used.

Simultaneous asynchronous operations using the same *aiocbp* produce undefined results.

If synchronized I/O is enabled on the file associated with *aio\_fildes*, the behavior of this subroutine is according to the definitions of synchronized I/O data integrity completion, and synchronized I/O file integrity completion.

For any system action that changes the process memory space while an asynchronous I/O is outstanding, the result of that action is undefined.

For regular files, no data transfer occurs past the offset maximum established in the open file description associated with *aio\_fildes*.

### **Parameters**

*aiocbp* Points to the **aiocb** structure associated with the I/O operation.

#### **aiocb Structure**

The **aiocb** structure is defined in the **/usr/include/aio.h** file and contains the following members:

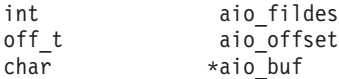

<span id="page-64-0"></span>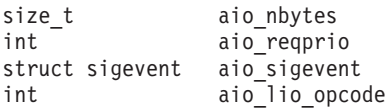

# **Execution Environment**

The **aio** write and **aio** write64 subroutines can be called from the process environment only.

### **Return Values**

The **aio** write subroutine returns a 0 to the calling process if the I/O operation is successfully queued. Otherwise, a -1 is returned and the **errno** global variable is set to indicate the error.

# **Error Codes**

**EAGAIN** The requested asynchronous I/O operation was not queued due to system resource limitations.

Each of the following conditions may be detected synchronously at the time of the call to **aio\_write**, or asynchronously. If any of the conditions below are detected synchronously, the **aio** write subroutine returns a -1 and sets the **errno** global variable to the corresponding value. If any of the conditions below are detected asynchronously, the return status of the asynchronous operation is set to -1, and the error status of the asynchronous operation is set to the corresponding value.

**EBADF** The *aio* fildes parameter is not a valid file descriptor open for writing.

**EINVAL** The file offset value implied by *aio\_offset* is invalid, *aio\_reqprio* is not a valid value, or *aio\_nbytes* is an invalid value.

If the **aio** write subroutine successfully queues the I/O operation, the return status of the asynchronous operation is one of the values normally returned by the **write** subroutine call. If the operation is successfully queued but is subsequently canceled or encounters an error, the error status for the asynchronous operation contains one of the values normally set by the **write** subroutine call, or one of the following:

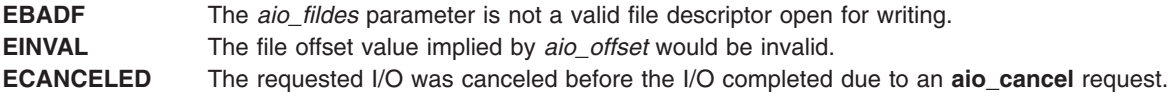

The following condition may be detected synchronously or asynchronously:

**EFBIG** The file is a regular file, *aio\_nbytes* is greater than 0, and the starting offset in *aio\_offset* is at or beyond the offset maximum in the open file description associated with *aio\_fildes*.

# **Related Information**

"lio\_listio or lio\_listio64 [Subroutine"](#page-630-0) on page 611, "aio\_read or aio\_read64 [Subroutine"](#page-52-0) on page 33, "aio\_nwait [Subroutine"](#page-48-0) on page 29, ["aio\\_nwait\\_timeout](#page-50-0) Subroutine" on page 31, ["aio\\_return](#page-56-0) or [aio\\_return64](#page-56-0) Subroutine" on page 37, "close [Subroutine"](#page-160-0) on page 141, "exec: execl, [execle,](#page-215-0) execlp, execv, execve, execvp, or exect [Subroutine"](#page-215-0) on page 196, "exit, atexit, \_exit, or \_Exit [Subroutine"](#page-222-0) on page 203, "fork, f\_fork, or vfork [Subroutine"](#page-267-0) on page 248, "aio\_suspend or [aio\\_suspend64](#page-59-0) Subroutine" on page 40, and "lseek, llseek or lseek64 [Subroutine"](#page-665-0) on page 646.

The read, readx, readv, readvx, or pread Subroutine in *AIX 5L Version 5.2 Technical Reference: Base Operating System and Extensions Volume 2*.

#### **Legacy AIO aio\_write Subroutine**

# **Purpose**

Writes to a file asynchronously.

# **Library**

Standard C Library (**libc.a**)

# **Syntax**

**#include <aio.h>**

**int aio\_write(** *[FileDescriptor](#page-66-0)***,** *[aiocbp](#page-66-0)***) int** *FileDescriptor***; struct aiocb \****aiocbp***;**

**int aio\_write64(** *[FileDescriptor](#page-66-0)***,** *[aiocbp](#page-66-0)***) int** *FileDescriptor***; struct aiocb64 \****aiocbp***;**

# **Description**

The **aio\_write** subroutine writes asynchronously to a file. Specifically, the **aio\_write** subroutine writes to the file associated with the *FileDescriptor* parameter from a buffer. To handle this, the subroutine uses information from the **aio control block (aiocb)** structure, which is pointed to by the *aiocbp* parameter. This information includes the following fields:

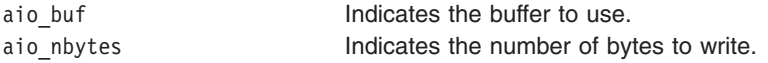

The **aio\_write64** subroutine is similar to the **aio\_write** subroutine except that it takes an **aiocb64** reference parameter. This allows the **aio\_write64** subroutine to specify offsets in excess of OFF\_MAX (2 gigbytes minus 1).

In the large file enabled programming environment, **aio read** is redefined to be **aio read64**.

When the write request has been queued, the **aio\_write** subroutine updates the file pointer specified by the aio whence and aio offset fields in the **aiocb** structure as if the requested I/O completed. It then returns to the calling program. The aio whence and aio offset fields have the same meaning as the *whence* and *offset* parameters in the **lseek** ("lseek, llseek or lseek64 [Subroutine"](#page-665-0) on page 646) subroutine. The subroutine ignores them for file objects that are not capable of seeking.

If an error occurs during the call, the write request is not initiated or queued. To determine the status of a request, use the **aio\_error** ("aio\_error or aio\_error64 [Subroutine"](#page-44-0) on page 25) subroutine.

To have the calling process receive the **SIGIO** signal when the I/O operation completes, set the AIO\_SIGNAL bit in the aio\_flag field in the **aiocb** structure.

- **Note:** The **event** structure in the **aiocb** structure is currently not in use but is included for future compatibility.
- **Note:** The \_AIO\_AIX\_SOURCE macro used in **aio.h** must be defined when using **aio.h** to compile an aio application with the Legacy AIO function definitions. The default compile using the **aio.h** file is for an application with the POSIX AIO definitions. In the source file enter:

#define \_AIO\_AIX\_SOURCE #include <sys/aio.h>

<span id="page-66-0"></span>or, on the command line when compiling enter:

->xlc ... -D\_AIO\_AIX\_SOURCE ... legacy\_aio\_program.c

# **Parameters**

*FileDescriptor* Identifies the object to be written as returned from a call to open. *aiocbp* Points to the asynchronous I/O control block structure associated with the I/O operation.

#### **aiocb Structure**

The **aiocb** structure is defined in the **/usr/include/aio.h** file and contains the following members:

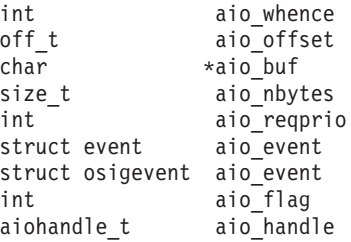

# **Execution Environment**

The **aio** write and **aio** write64 subroutines can be called from the process environment only.

# **Return Values**

When the write request queues successfully, the **aio write** subroutine returns a value of 0. Otherwise, it returns a value of -1 and sets the **errno** global variable to identify the error.

Return codes can be set to the following **errno** values:

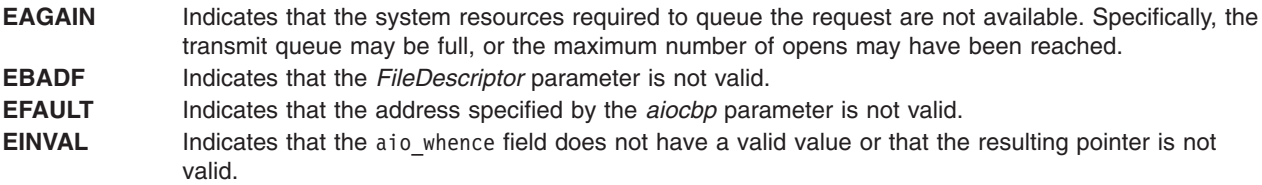

**Note:** Other error codes defined in the **/usr/include/sys/errno.h** file may be returned by the **aio\_error** subroutine if an error during the I/O operation is encountered.

# **Related Information**

"lio\_listio or lio\_listio64 [Subroutine"](#page-630-0) on page 611, "aio\_read or aio\_read64 [Subroutine"](#page-52-0) on page 33, "aio\_nwait [Subroutine"](#page-48-0) on page 29, ["aio\\_nwait\\_timeout](#page-50-0) Subroutine" on page 31, ["aio\\_return](#page-56-0) or [aio\\_return64](#page-56-0) Subroutine" on page 37, "close [Subroutine"](#page-160-0) on page 141, "exec: execl, [execle,](#page-215-0) execlp, execv, execve, execvp, or exect [Subroutine"](#page-215-0) on page 196, "exit, atexit, \_exit, or \_Exit [Subroutine"](#page-222-0) on page 203, "fork, f\_fork, or vfork [Subroutine"](#page-267-0) on page 248, "aio\_suspend or [aio\\_suspend64](#page-59-0) Subroutine" on page 40, and "lseek, llseek or lseek64 [Subroutine"](#page-665-0) on page 646.

The Asynchronous I/O Overview and the Communications I/O Subsystem: Programming Introduction in *AIX 5L Version 5.2 Kernel Extensions and Device Support Programming Concepts*.

The Input and Output Handling Programmer's Overview in *AIX 5L Version 5.2 General Programming Concepts: Writing and Debugging Programs* describes the files, commands, and subroutines used for low-level, stream, terminal, and asynchronous I/O interfaces.

# **alloc, dealloc, print, read\_data, read\_regs, symbol\_addrs, write\_data, and write\_regs Subroutine**

### **Purpose**

Provide access to facilities needed by the pthread debug library and supplied by the debugger or application.

# **Library**

pthread debug library (**libpthdebug.a**)

# **Syntax**

**#include <sys/pthdebug.h>**

```
int alloc (user, len, bufp)
pthdb_user_t user;
size_t len;
void **bufp;
int dealloc (user, buf)
pthdb_user_t user;
void *buf;
int print (user, str)
pthdb_user_t user;
char *str;
int read_data (user, buf, addr, size)
pthdb_user_t user;
void *buf;
pthdb_addr_t addr;
int size;
int read_regs (user, tid, flags, context)
pthdb_user_t user;
tid_t tid;
unsigned long long flags;
struct context64 *context;
int symbol_addrs (user, symbols[],count)
pthdb_user_t user;
pthdb_symbol_t symbols[];
int count;
int write_data (user, buf, addr, size)
pthdb_user_t user;
void *buf;
pthdb_addr_t addr;
int size;
int write_regs (user, tid, flags, context)
pthdb_user_t user;
tid_t tid;
unsigned long long flags;
struct context64 *context;
```
# **Description**

*int alloc()*

Allocates *len* bytes of memory and returns the address. If successful, 0 is returned; otherwise, a nonzero number is returned. This call back function is always required.

*int dealloc()*

Takes a buffer and frees it. If successful, 0 is returned; otherwise, a nonzero number is returned. This call back function is always required.

#### <span id="page-68-0"></span>*int print()*

Prints the character string to the debugger's stdout. If successful, 0 is returned; otherwise, a nonzero number is returned. This call back is for debugging the library only. If you aren't debugging the pthread debug library, pass a NULL value for this call back.

#### *int read\_data()*

Reads the requested number of bytes of data at the requested location from an active process or core file and returns the data through a buffer. If successful, 0 is returned; otherwise, a nonzero number is returned. This call back function is always required.

#### *int read\_regs()*

Reads the context information of a debuggee kernel thread from an active process or from a core file. The information should be formatted in **context64** form for both a 32-bit and a 64-bit process. If successful, 0 is returned; otherwise, a nonzero number is returned. This function is only required when using the **pthdb** pthread context and **pthdb** pthread setcontext subroutines.

#### *int symbol\_addrs()*

Resolves the address of symbols in the debuggee. The pthread debug library calls this subroutine to get the address of known debug symbols. If the symbol has a name of NULL or ″″, set the address to 0LL instead of doing a lookup or returning an error. If successful, 0 is returned; otherwise, a nonzero number is returned. In introspective mode, when the

**PTHDB\_FLAG\_SUSPEND** flag is set, the application can use the pthread debug library by passing NULL, or it can use one of its own.

#### *int write\_data()*

Writes the requested number of bytes of data to the requested location. The **libpthdebug.a** library may use this to write data to the active process. If successful, 0 is returned; otherwise, a nonzero number is returned. This call back function is required when the **PTHDB\_FLAG\_HOLD** flag is set and when using the **pthdb** pthread setcontext subroutine.

#### *int write\_regs()*

Writes requested context information to specified debuggee's kernel thread id. If successful, 0 is returned; otherwise, a nonzero number is returned. This subroutine is only required when using the **pthdb\_pthread\_setcontext** subroutine.

**Note:** If the **write\_data** and **write\_regs** subroutines are NULL, the pthread debug library will not try to write data or regs. If the **pthdb\_pthread\_set\_context** subroutine is called when the **write\_data** and **write\_regs** subroutines are NULL, **PTHDB\_NOTSUP** is returned.

#### **Parameters**

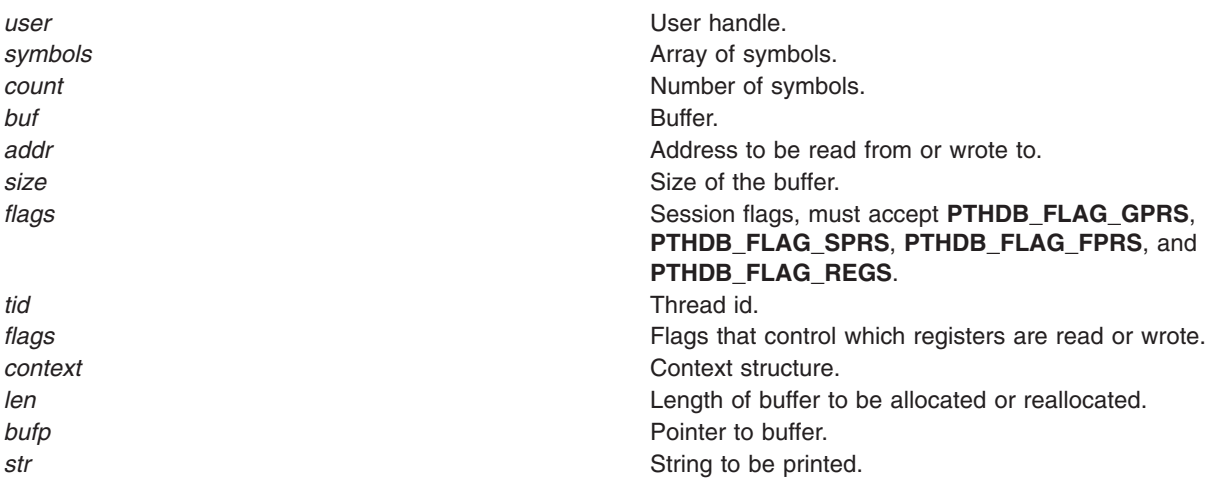

# **Return Values**

If successful, these subroutines return 0; otherwise they return a nonzero value.

# **Related Information**

The "malloc, free, realloc, calloc, mallopt, mallinfo, [mallinfo\\_heap,](#page-676-0) alloca, or valloc Subroutine" on page [657.](#page-676-0)

### **arm\_end Subroutine**

### **Purpose**

The **arm\_end** subroutine is used to mark the end of an application. This subroutine call must always be called when a program that issued an **arm\_init** ("arm\_init [Subroutine"](#page-77-0) on page 58) subroutine call terminates. In the PTX implementation of ARM, application data structures may persist after **arm\_end** is issued.

# **Library**

ARM Library (**libarm.a**).

# **Syntax**

```
#include arm.h
```

```
arm_ret_stat_t ARM_API arm_end( arm_appl_id_t appl_id, /* application id
*/
     arm_flag_t flags, /* Reserved = 0 */
     arm_data_t *data, /* Reserved = NULL */
     arm_data_sz_t data_size); /* Reserved = 0 */
```
# **Description**

By calling the **arm end** subroutine, an application program signals to the ARM library that it has ceased issuing ARM subroutine calls for the application specified and that the library code can remove references to the application. As far as the calling program is concerned, all references to transactions defined for the named application can be removed as well.

This subroutine is part of the implementation of the ARM API in the Performance Toolbox for AIX licensed product.

Note that, in the PTX implementation of ARM, multiple processes can issue **arm\_init** [\("arm\\_init](#page-77-0) [Subroutine"](#page-77-0) on page 58) subroutine calls for a given application with the effect that multiple simultaneous definitions of the application are effective. The ARM library code points all these definitions to a single application structure in the ARM private shared memory area. A use-count keeps track of the number of simultaneous definitions. Each time **arm\_init** is issued for the application name, the counter is incremented and each time the **arm end** subroutine call is issued for the associated *appl id*, the counter is decremented. No call to **arm end** is permitted to decrement the counter less than zero.

Only when the counter reaches zero is the application structure inactivated. As long as the counter is non-zero, transactions defined for the application remain active and new transactions can be defined for the application. It does not matter which process created the definition of the application.

This implementation was chosen because it makes perfect sense in a PTX environment. Any more restrictive implementation would have increased memory use significantly and would be useless for PTX monitoring purposes.

# **Parameters**

#### **appl\_id**

The identifier is returned by an earlier call to **arm\_init**, "arm\_init [Subroutine"](#page-77-0) on page 58. The PTX implementation does not require that the **arm init** subroutine call was issued by the same program or process now issuing the **arm\_end** subroutine call. However, each time the **arm\_end** subroutine call is issued against an *appl id*, the use-count of the transaction structure is decremented. When the count reaches zero, the application structure and all associated transaction structures are marked as inactive. Subsequent **arm\_init** calls can reactivate the application structure but transaction structures formerly associated with the application are not automatically activated. Each transaction must be reactivated through the **arm\_getid** [\("arm\\_getid](#page-72-0) [Subroutine"](#page-72-0) on page 53) subroutine call.

The *appl\_id* is used to look for an application structure. If none is found, no action is taken and the function returns -1. If one is found, the use-count of the application structure is decremented. If that makes the counter zero, the use-counts of all associated transaction structures are set to zero. The total number of application structures that have been initialized for the calling process but not ended is decremented. If this count reaches zero, access to the shared memory from the process is released and the count of users of the shared memory area is decremented. If the count of users of the shared memory segment reaches zero, the shared memory segment is deleted.

#### **flags, data, data\_size**

In the current API definition, the last three arguments are for future use and they are ignored in the implementation.

### **Return Values**

If successful, the subroutine returns zero. If the subroutine fails, a value less than zero is returned.

# **Error Codes**

No error codes are defined by the PTX implementation of the ARM API.

#### **Files**

**/usr/include/arm.h** Declares the subroutines, data structures, handles, and macros that an application program can use to access the ARM library.

# **Related Information**

[894,](#page-913-0) **arm\_init** ("arm\_init [Subroutine"](#page-77-0) on page 58) subroutine, **arm\_getid** ("arm\_getid [Subroutine"](#page-72-0) on page [53\)](#page-72-0) subroutine.

# **arm\_end Dual Call Subroutine**

### **Purpose**

The **arm** end subroutine is used to mark the end of an application. This subroutine call must always be called when a program that issued an **arm\_init** ("arm\_init Dual Call [Subroutine"](#page-79-0) on page 60) subroutine call terminates. In the PTX implementation of ARM, application data structures may persist after **arm\_end** is issued. This may not be the case for the *lower library* implementation.

# **Library**

ARM Library (**libarm.a**).

# **Syntax**

#include *arm.h*

```
arm_ret_stat_t ARM_API arm_end( arm_appl_id_t appl_id, /* application id
*/
     arm_flag_t flags, /* Reserved = 0 */
     arm_data_t *data, /* Reserved = NULL */
     arm_data_sz_t data_size); /* Reserved = 0 */
```
# **Description**

By calling the **arm end** subroutine, an application program signals to the ARM library that it has ceased issuing ARM subroutine calls for the application specified and that the library code can remove references to the application. As far as the calling program is concerned, all references to transactions defined for the named application can be removed as well.

Before the PTX implementation code is executed, the *lower library* is called. If this call returns a value of zero, that return value is passed to the caller. If the value returned by the *lower library* is non-zero, the return value is the one generated by the PTX library code.

This subroutine is part of the implementation of the ARM API in the Performance Toolbox for AIX licensed product.

Note that, in the PTX implementation of ARM, multiple processes can issue **arm\_init** [\("arm\\_init](#page-79-0) Dual Call [Subroutine"](#page-79-0) on page 60) subroutine calls for a given application with the effect that multiple simultaneous definitions of the application are effective. The ARM library code points all these definitions to a single application structure in the ARM private shared memory area. A use-count keeps track of the number of simultaneous definitions. Each time **arm init** is issued for the application name, the counter is incremented and each time the **arm end** subroutine call is issued for the associated *appl id*, the counter is decremented. No call to **arm\_end** is permitted to decrement the counter less than zero.

Only when the counter reaches zero is the application structure inactivated. As long as the counter is non-zero, transactions defined for the application remain active and new transactions can be defined for the application. It does not matter which process created the definition of the application.

This implementation was chosen because it makes perfect sense in a PTX environment. Any more restrictive implementation would have increased memory use significantly and would be useless for PTX monitoring purposes.

For the implementation of **arm\_end** in the *lower library*, other restrictions may exist.

# **Parameters**

#### **appl\_id**

The identifier returned by an earlier call to **arm\_init** ("arm\_init Dual Call [Subroutine"](#page-79-0) on page 60). The identifier is passed to the **arm\_end** function of the *lower library*. If the *lower library* returns a zero, a zero is returned to the caller. After the invocation of the *lower library*, the PTX implementation attempts to translate the *appl\_id* argument to its own identifier from the cross-reference table created by **arm\_init** ("arm\_init Dual Call [Subroutine"](#page-79-0) on page 60). If one can be found, it is used for the PTX implementation; if no cross reference is found, the *appl\_id* is used as passed in. The PTX implementation does not require that the **arm\_init** subroutine call was issued by the same program or process now issuing the **arm\_end** subroutine call. However, each time the **arm end** subroutine call is issued against an *appl id*, the use-count of the transaction structure is decremented. When the count reaches zero, the application structure and all associated transaction structures are marked as inactive. Subsequent **arm\_init** calls can reactivate the application structure but transaction structures formerly associated with the application are not
<span id="page-72-0"></span>automatically activated. Each transaction must be reactivated through the **arm\_getid** [\("arm\\_getid](#page-74-0) Dual Call [Subroutine"](#page-74-0) on page 55) subroutine call.

In the PTX implementation, the *appl\_id* (as retrieved from the cross-reference table) is used to look for an application structure. If none is found, no action is taken and the PTX function is considered to have failed. If one is found, the use-count of the application structure is decremented. If that makes the counter zero, the use-counts of all associated transaction structures are set to zero. The total number of application structures that have been initialized for the calling process but not ended is decremented. If this count reaches zero, access to the shared memory from the process is released and the count of users of the shared memory area is decremented. If the count of users of the shared memory segment reaches zero, the shared memory segment is deleted.

#### **flags, data, data\_size**

In the current API definition, the last three arguments are for future use and they are ignored in the implementation.

## **Return Values**

If successful, the subroutine returns zero. If the subroutine fails, a value less than zero is returned. If the call to the *lower library* was successful, a zero is returned. If the subroutine call to the *lower library* failed but the PTX implementation didn't fail, a zero is returned. If both implementations failed, a value less than zero is returned.

## **Error Codes**

No error codes are defined by the PTX implementation of the ARM API.

## **Files**

**/usr/include/arm.h** Declares the subroutines, data structures, handles, and macros that an application program can use to access the ARM library.

# **Related Information**

- "arm\_init Dual Call [Subroutine"](#page-79-0) on page 60
- "arm\_getid Dual Call [Subroutine"](#page-74-0) on page 55

## **arm\_getid Subroutine**

#### **Purpose**

The **arm\_getid** subroutine is used to register a transaction as belonging to an application and assign a unique identifier to the application/transaction pair. In the PTX implementation of ARM, multiple instances of a transaction within one application can't be defined. A transaction must be registered before any ARM measurements can begin.

## **Library**

ARM Library (**libarm.a**).

# **Syntax**

#include *arm.h*

```
arm tran id t arm getid( arm appl id t appl id, /* application handle
*/
     arm_ptr_t *tran_name, /* transaction name */
```
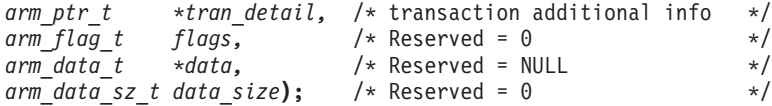

## **Description**

Each transaction needs to be defined by a unique name within an application. Transactions can be defined so they best fit the application environment. For example, if a given environment has thousands of unique transactions, it may be feasible to define groups of similar transactions to prevent data overload. In other situations, you may want to use generated transaction names that reflect what data a transaction carries along with the transaction type. For example, the type of SQL query could be analyzed to group customer query transactions according to complexity, such as *customer\_simple*, *customer*, *customer\_complex*. Whichever method is used to name transactions, in the PTX implementation of the ARM API, measurements are always collected for each unique combination of:

- 1. Hostname of the machine where the instrumented application executes.
- 2. Unique application name.
- 3. Unique transaction name.

This subroutine is part of the implementation of the ARM API in the Performance Toolbox for AIX licensed product.

Note that the use-count for a transaction structure is either one or zero. This ensures that as long as the application structure is active, so are all transactions for which an **arm\_getid** call was issued after the application was activated by an **arm\_init** ("arm\_init [Subroutine"](#page-77-0) on page 58) call. The transaction use-count is reset to zero by the **arm\_end** ("arm\_end [Subroutine"](#page-69-0) on page 50) call if this call causes the application use-count to go to zero.

Note that the implementation of **arm\_getid** doesn't allow unique instances of a transaction to be defined. The **tran id** associated with a transaction is stored in the ARM shared memory area and will remain constant throughout the life of the shared memory area. Consequently, subsequent executions of a program that defines one or more transactions under a given application will usually have the same ID returned for the transactions each time. The same is true when different programs define the same transaction within an application: As long as the shared memory area exists, they will all have the same ID returned. This is done to minimize the use of memory for transaction definitions and because it makes no difference from a PTX point of view.

If this is not acceptable from an application point of view, programs can dynamically generate transaction names to pass on the **arm\_getid** subroutine call.

## **Parameters**

#### **appl\_id**

The identifier returned by an earlier call to **arm\_init** ("arm\_init [Subroutine"](#page-77-0) on page 58). The PTX implementation does not require that the **arm init** subroutine call was issued by the same program or process now issuing the **arm\_getid** subroutine call. However, the number of issued **arm** init subroutine calls for the application name must exceed the number of issued **arm** end subroutine calls for this *appl\_id*.

The *appl* id is used to look for an application structure. If one is not found or if the use-count of the one found is zero, no action is taken and the function returns -1.

#### **tran\_name**

A unique transaction name. The name only needs to be unique within the *appl\_id*. The maximum length is 128 characters including the terminating zero. The argument is converted to a key by removing all blanks and truncating the string to 32 characters, including a terminating zero. This

<span id="page-74-0"></span>key is used to look for a transaction structure (that belongs to the application identified in the first argument) in the library's private shared memory area. If a transaction structure is found, its use-count is set to one and the transaction ID stored in the structure is returned to the caller. If the structure is not found, one is created and assigned the next free transaction ID, given a use-count of one and added to the application's linked list of transactions. The new assigned transaction ID is returned to the caller.

Up-to 64 bytes, including the terminating zero, of the *tran\_name* parameter is saved as the description of the **SpmiCx context** that represents the transaction in the Spmi hierarchy. The key is used as the short name of the context.

#### **tran\_detail**

Can be passed in as NULL or some means of specifying a unique instance of the transaction. In the PTX implementation of the ARM API, this parameter is ignored. Consequently, it is not possible to define unique instances of a transaction. If specified as non-NULL, this parameter must be a string not exceeding 128 bytes in length, including the terminating zero.

For the implementation to take this argument in use, another context level would have to be defined between the application context and the transaction context. This was deemed excessive.

#### **flags, data, data\_size**

In the current API definition, the last three arguments are for future use and they are ignored in the implementation.

#### **Return Values**

If successful, the subroutine returns an **tran\_id** application identifier. If the subroutine fails, a value less than zero is returned. In compliance with the ARM API specifications, the error return value can be passed to the **arm\_start** ("arm\_start [Subroutine"](#page-80-0) on page 61) subroutine, which will cause **arm\_start** to function as a no-operation.

#### **Error Codes**

No error codes are defined by the PTX implementation of the ARM API.

#### **Files**

**/usr/include/arm.h** Declares the subroutines, data structures, handles, and macros that an application program can use to access the ARM library.

## **Related Information**

**arm\_init** ("arm\_init [Subroutine"](#page-77-0) on page 58) subroutine, **arm\_end** ("arm\_end [Subroutine"](#page-69-0) on page 50) subroutine.

## **arm\_getid Dual Call Subroutine**

#### **Purpose**

The **arm\_getid** subroutine is used to register a transaction as belonging to an application and assign a unique identifier to the application/transaction pair. In the PTX implementation of ARM, multiple instances of a transaction within one application can't be defined. The *lower library* implementation of this subroutine may provide support for instances of transactions. A transaction must be registered before any ARM measurements can begin.

#### **Library**

ARM Library (**libarm.a**).

# **Syntax**

#include *arm.h*

```
arm_tran_id_t arm_getid( arm_appl_id_t appl_id, /* application handle
*/
     arm_ptr_t *tran_name, /* transaction name */
     arm_ptr_t *tran_detail, /* transaction additional info */
     arm_flag_t flags, /* Reserved = 0 */
     arm_data_t *data, /* Reserved = NULL */
     arm_data_sz_t data_size); /* Reserved = 0 */
```
## **Description**

Each transaction needs to be defined by a unique name within an application. Transactions can be defined so they best fit the application environment. For example, if a given environment has thousands of unique transactions, it may be feasible to define groups of similar transactions to prevent data overload. In other situations, you may want to use generated transaction names that reflect what data a transaction carries along with the transaction type. For example, the type of SQL query could be analyzed to group customer query transactions according to complexity, such as *customer\_simple*, *customer*, *customer\_complex*. Whichever method is used to name transactions, in the PTX implementation of the ARM API, measurements are always collected for each unique combination of:

- 1. Hostname of the machine where the instrumented application executes.
- 2. Unique application name.
- 3. Unique transaction name.

Before the PTX implementation code is executed, the *lower library* is called. If this call returns a value greater than zero, that return value is passed to the caller as the transaction ID. If the returned value from the *lower library* is zero or negative, the return value is the one generated by the PTX library code.

This subroutine is part of the implementation of the ARM API in the Performance Toolbox for AIX licensed product.

Note that the use-count for a transaction structure is either one or zero. This ensures that as long as the application structure is active, so are all transactions for which an **arm\_getid** call was issued after the application was activated by an **arm\_init** ("arm\_init Dual Call [Subroutine"](#page-79-0) on page 60) call. The transaction use-count is reset to zero by the **arm\_end** ("arm\_end Dual Call [Subroutine"](#page-70-0) on page 51) call if this call causes the application use-count to go to zero.

Note that the implementation of **arm\_getid** doesn't allow unique instances of a transaction to be defined. The **tran id** associated with a transaction is stored in the ARM shared memory area and will remain constant throughout the life of the shared memory area. Consequently, subsequent executions of a program that defines one or more transactions under a given application will usually have the same ID returned for the transactions each time. The same is true when different programs define the same transaction within an application: As long as the shared memory area exists, they will all have the same ID returned. This is done to minimize the use of memory for transaction definitions and because it makes no difference from a PTX point of view.

If this is not acceptable from an application point of view, programs can dynamically generate transaction names to pass on the **arm\_getid** subroutine call.

Regardless of the implementation restrictions of the PTX library, the *lower library* may or may not have its own implementation restrictions.

#### **Parameters**

**appl\_id**

The identifier returned by an earlier call to **arm\_init** ("arm\_init Dual Call [Subroutine"](#page-79-0) on page 60). The identifier is passed to the **arm\_getid** function of the *lower library*. If the *lower library* returns an identifier greater than zero, that identifier is the one that'll eventually be returned to the caller. After the invocation of the *lower library*, the PTX implementation attempts to translate the *appl\_id* argument to its own identifier by consulting the cross-reference table created by **arm\_init**. If one can be found, it is used for the PTX implementation; if no cross reference is found, the *appl\_id* is used as passed in. The PTX implementation does not require that the **arm\_init** subroutine call was issued by the same program or process now issuing the **arm\_getid** subroutine call. However, the number of issued **arm\_init** subroutine calls for the application name must exceed the number of issued **arm\_end** subroutine calls for this *appl\_id*.

In the PTX implementation, the *appl\_id* (as retrieved from the cross-reference table) is used to look for an application structure. If one is not found or if the use-count of the one found is zero, the PTX implementation is considered to have failed and no action is taken by the PTX library.

#### **tran\_name**

A unique transaction name. The name only needs to be unique within the *appl\_id*. The maximum length is 128 characters including the terminating zero. In the PTX implementation, the argument is converted to a key by removing all blanks and truncating the string to 32 characters, including a terminating zero. This key is used to look for a transaction structure (that belongs to the application identified in the first argument) in the library's private shared memory area. If a transaction structure is found, its use-count is set to one and the transaction ID stored in the structure is saved. If the structure is not found, one is created and assigned the next free transaction ID, given a use-count of one and added to the application's linked list of transactions. The new assigned transaction ID is saved. If the call to the *lower library* was successful, a cross-reference is created from the *lower library's* transaction ID to the PTX library's transaction ID for use by **arm\_start** ("arm\_start Dual Call [Subroutine"](#page-82-0) on page 63).

Up-to 64 bytes, including the terminating zero, of the *tran\_name* parameter is saved as the description of the **SpmiCx context** that represents the transaction in the Spmi hierarchy. The key is used as the short name of the context.

#### **tran\_detail**

Can be passed in as NULL or some means of specifying a unique instance of the transaction. In the PTX implementation of the ARM API, this parameter is ignored. Consequently, it is not possible to define unique instances of a transaction. If specified as non-NULL, this parameter must be a string not exceeding 128 bytes in length, including the terminating zero.

For the implementation to take this argument in use, another context level would have to be defined between the application context and the transaction context. This was deemed excessive.

For the *lower library* implementation of this subroutine call, the *tran\_detail* argument may have significance. If so, it's transparent to the PTX implementation.

#### **flags, data, data\_size**

In the current API definition, the last three arguments are for future use and they are ignored in the implementation.In the current API definition, the last three arguments are for future use and they are ignored in the implementation.

#### **Return Values**

If successful, the subroutine returns an **tran id** application identifier. If the subroutine fails, a value less than zero is returned. In compliance with the ARM API specifications, the error return value can be passed to the **arm\_start** ("arm\_start Dual Call [Subroutine"](#page-82-0) on page 63) subroutine, which will cause **arm\_start** to function as a no-operation.

If the call to the *lower library* was successful, the **tran** id transaction identifier returned is the one assigned by the *lower library*. If the subroutine call to the *lower library* failed but the PTX implementation <span id="page-77-0"></span>didn't fail, the **tran id** returned is the one assigned by the PTX library. If both implementations fail, a value less than zero is returned. In compliance with the ARM API specification, an error return value can be passed to the **arm\_start** ("arm\_start Dual Call [Subroutine"](#page-82-0) on page 63) subroutine, which will cause **arm\_start** to function as a no-operation.

#### **Error Codes**

No error codes are defined by the PTX implementation of the ARM API.

## **Files**

**/usr/include/arm.h** Declares the subroutines, data structures, handles, and macros that an application program can use to access the ARM library.

# **Related Information**

**arm\_init** ("arm\_init Dual Call [Subroutine"](#page-79-0) on page 60) subroutine, **arm\_end** [\("arm\\_end](#page-70-0) Dual Call [Subroutine"](#page-70-0) on page 51) subroutine.

#### **arm\_init Subroutine**

#### **Purpose**

The **arm** init subroutine is used to define an application or a unique instance of an application to the ARM library. In the PTX implementation of ARM, instances of applications can't be defined. An application must be defined before any other ARM subroutine is issued.

## **Library**

ARM Library (**libarm.a**).

# **Syntax**

#include *arm.h*

```
arm_appl_id_t arm_init( arm_ptr_t *appname, /* application name
*/
     arm_ptr_t *appl_user_id, /* Name of the application user */
     arm_flag_t flags, <br>
arm_data_t *data, /* Reserved = NULL */<br>
x/
      arm_data_t *data, /* Reserved = NULL */
      arm_data_sz_t data_size); /* Reserved = 0 */
```
## **Description**

Each application needs to be defined by a unique name. An application can be defined as loosely or as rigidly as required. It may be defined as a single execution of one program, multiple (possibly simultaneous) executions of one program, or multiple executions of multiple programs that together constitute an application. Any one user of ARM may define the application so it best fits the measurement granularity desired. Measurements are always collected for each unique combination of:

- 1. Hostname of the machine where the instrumented application executes.
- 2. Unique application name.
- 3. Unique transaction name.

This subroutine is part of the implementation of the ARM API in the Performance Toolbox for AIX licensed product.

Note that the implementation of **arm\_init** doesn't allow unique instances of an application to be defined. The **appl id** associated with an application is stored in the ARM shared memory area and will remain

constant throughout the life of the shared memory area. Consequently, subsequent executions of a program that defines one or more applications will usually have the same ID returned for the application each time. The same is true when different programs define the same application: As long as the shared memory area exists, they will all have the same ID returned. This is done to minimize the use of memory for application definitions and because it makes no difference from a PTX point of view.

If this is not acceptable from an application point of view, programs can dynamically generate application names to pass on the **arm\_init** subroutine call.

#### **Parameters**

#### **appname**

A unique application name. The maximum length is 128 characters including the terminating zero. The argument is converted to a key by removing all blanks and truncating the string to 32 characters, including a terminating zero. This key is used to look for an application structure in the library's private shared memory area. If a structure is found, its use-count is incremented and the application ID stored in the structure is returned to the caller. If the structure is not found, one is created, assigned the next free application ID and given a use-count of one. The new assigned application ID is returned to the caller.

Up-to 64 bytes, including the terminating zero, of the *appname* parameter is saved as the description of the **SpmiCx context** that represents the application in the Spmi hierarchy. The key is used as the short name of the context.

#### **appl\_user\_id**

Can be passed in as NULL or some means of specifying a user ID for the application. This allows the calling program to define unique instances of an application. In the PTX implementation of the ARM API, this parameter is ignored. Consequently, it is not possible to define unique instances of an application. If specified as non-NULL, this parameter must be a string not exceeding 128 bytes in length, including the terminating zero.

For the implementation to take this argument in use, another context level would have to be defined between the application context and the transaction context. This was deemed excessive.

#### **flags, data, data\_size**

In the current API definition, the last three arguments are for future use and they are ignored in the implementation.

## **Return Values**

If successful, the subroutine returns an **appl id** application identifier. If the subroutine fails, a value less than zero is returned.

## **Error Codes**

No error codes are defined by the PTX implementation of the ARM API.

## **Files**

**/usr/include/arm.h** Declares the subroutines, data structures, handles, and macros that an application program can use to access the ARM library.

### <span id="page-79-0"></span>**arm\_init Dual Call Subroutine**

#### **Purpose**

The **arm** init subroutine is used to define an application or a unique instance of an application to the ARM library. While, in the PTX implementation of ARM, instances of applications can't be defined, the ARM implementation in the *lower library* may permit this. An application must be defined before any other ARM subroutine is issued.

## **Library**

ARM Library (**libarm.a**).

# **Syntax**

```
#include arm.h
```

```
arm_appl_id_t arm_init( arm_ptr_t *appname, /* application name
*/
     arm_ptr_t *appl_user_id, /* Name of the application user */
     arm_flag_t flags, /* Reserved = 0 */
     arm_data_t *data, /* Reserved = NULL */
     arm<sup>-</sup> data<sup>-</sup> szt data size); /* Reserved = 0 */
```
# **Description**

Each application needs to be defined by a unique name. An application can be defined as loosely or as rigidly as required. It may be defined as a single execution of one program, multiple (possibly simultaneous) executions of one program, or multiple executions of multiple programs that together constitute an application. Any one user of ARM may define the application so it best fits the measurement granularity desired. For the PTX implementation, measurements are always collected for each unique combination of:

- 1. Hostname of the machine where the instrumented application executes.
- 2. Unique application name.
- 3. Unique transaction name.

Before the PTX implementation code is executed, the *lower library* is called. If this call returns a value greater than zero, that return value is passed to the caller as the application ID. If the returned value from the *lower library* is zero or negative, the return value is the one generated by the PTX library code.

This subroutine is part of the implementation of the ARM API in the Performance Toolbox for AIX licensed product.

Note that the implementation of **arm\_init** doesn't allow unique instances of an application to be defined. The **appl id** associated with an application is stored in the ARM shared memory area and will remain constant throughout the life of the shared memory area. Consequently, subsequent executions of a program that defines one or more applications will usually have the same ID returned for the application each time. The same is true when different programs define the same application: As long as the shared memory area exists, they will all have the same ID returned. This is done to minimize the use of memory for application definitions and because it makes no difference from a PTX point of view.

If this is not acceptable from an application point of view, programs can dynamically generate application names to pass on the **arm\_init** subroutine call.

Regardless of the implementation restrictions of the PTX library, the *lower library* may or may not have its own implementation restrictions.

## <span id="page-80-0"></span>**Parameters**

#### **appname**

A unique application name. The maximum length is 128 characters including the terminating zero. The PTX library code converts this value to a key by removing all blanks and truncating the string to 32 characters, including a terminating zero. This key is used to look for an application structure in the library's private shared memory area. If a structure is found, its use-count is incremented and the application ID stored in the structure is saved. If the structure is not found, one is created, assigned the next free application ID and given a use-count of one. The new assigned application ID is saved. If the call to the *lower library* was successful, a cross-reference is created from the *lower library's* application ID to the PTX library's application ID for use by **arm getid** [\("arm\\_getid](#page-74-0) Dual Call [Subroutine"](#page-74-0) on page 55) and **arm\_end** ("arm\_end Dual Call [Subroutine"](#page-70-0) on page 51).

Up-to 64 bytes, including the terminating zero, of the *appname* parameter is saved as the description of the **SpmiCx context** that represents the application in the Spmi hierarchy. The key is used as the short name of the context.

#### **appl\_user\_id**

Can be passed in as NULL or some means of specifying a user ID for the application. This allows the calling program to define unique instances of an application. In the PTX implementation of the ARM API, this parameter is ignored. Consequently, it is not possible to define unique instances of an application. If specified as non-NULL, this parameter must be a string not exceeding 128 bytes in length, including the terminating zero.

For the PTX implementation to take this argument in use, another context level would have to be defined between the application context and the transaction context. This was deemed excessive.

For the *lower library* implementation of this subroutine call, the *appl\_user\_id* argument may have significance. If so, it's transparent to the PTX implementation.

#### **flags, data, data\_size**

In the current API definition, the last three arguments are for future use and they are ignored in the implementation.

#### **Return Values**

If the call to the *lower library* was successful, the subroutine returns an **appl\_id** application identifier as returned from the *lower library*. If the subroutine call to the *lower library* fails but the PTX implementation doesn't fail, the **appl id** returned is the one assigned by the PTX library. If both implementations fail, a value less than zero is returned.

#### **Error Codes**

No error codes are defined by the PTX implementation of the ARM API.

#### **Files**

**/usr/include/arm.h** Declares the subroutines, data structures, handles, and macros that an application program can use to access the ARM library.

#### **arm\_start Subroutine**

#### **Purpose**

The **arm start** subroutine is used to mark the beginning of the execution of a transaction. Measurement of the transaction response time starts at the execution of this subroutine.

# **Library**

ARM Library (**libarm.a**).

# **Syntax**

#include *arm.h*

```
arm start handle t arm start( arm tran id t tran id, /* transaction name identifier
*/
     arm_flag_t flags, /* Reserved = 0 */
     arm_data_t *data, /* Reserved = NULL */
     arm_data_sz_t data_size); /* Reserved = 0 */
```
# **Description**

Each **arm\_start** subroutine call marks the beginning of another instance of a transaction within an application. Multiple instances (simultaneous executions of the transaction) may exist. Control information for the transaction instance is held until the execution of a matching **arm stop** ("arm stop [Subroutine"](#page-84-0) on [page](#page-84-0) 65) subroutine call, at which time the elapsed time is calculated and used to update transaction measurement metrics for the transaction. Metrics are accumulated for each unique combination of the following three components:

- 1. Hostname of the machine where the instrumented application executes.
- 2. Unique application name.
- 3. Unique transaction name.

This subroutine is part of the implementation of the ARM API in the Performance Toolbox for AIX licensed product.

#### **Parameters**

#### **tran\_id**

The identifier is returned by an earlier call to **arm\_getid**, "arm\_getid [Subroutine"](#page-72-0) on page 53. The PTX implementation does not require that the **arm\_getid** subroutine call was issued by the same program or process now issuing the **arm\_start** subroutine call. However, the transaction's application structure must be active, which means that the number of issued **arm\_init** subroutine calls for the application name must exceed the number of issued **arm\_end** subroutine calls for the application's *appl\_id*. If an application was inactivated by issuing a sufficient number of **arm\_end** calls, all transactions defined for that application will have their use\_count set to zero. The count remains zero (and the transaction inactive) until a new **arm\_getid** subroutine is issued for the transaction.

The *tran\_id* argument is used to look for a transaction structure. If one is not found or if the use-count of the one found is zero, no action is taken and the function returns -1. If one is found, a transaction instance structure (called a *slot structure*) is allocated, assigned the next free instance ID, and updated with the start time of the transaction instance. The assigned instance ID is returned to the caller.

In compliance with the ARM API specifications, if the *tran\_id* passed is one returned from a previous **arm\_getid** subroutine call that failed, the **arm\_start** subroutine call functions as a no-operation function. It will return a NULL **start\_handle**, which can be passed to subsequent **arm\_update** [\("arm\\_update](#page-87-0) Subroutine" on page 68) and **arm\_stop** ("arm\_stop [Subroutine"](#page-84-0) on [page](#page-84-0) 65) subroutine calls with the effect that those calls are no-operation functions.

#### **flags, data, data\_size**

In the current API definition, the last three arguments are for future use and they are ignored in the implementation.

# <span id="page-82-0"></span>**Return Values**

If successful, the subroutine returns a **start\_handle**, which uniquely defines this transaction execution instance. If the subroutine fails, a value less than zero is returned. In compliance with the ARM API specifications, the error return value can be passed to the **arm\_update** [\("arm\\_update](#page-87-0) Subroutine" on [page](#page-87-0) 68) and **arm\_stop** ("arm\_stop [Subroutine"](#page-84-0) on page 65) subroutines, which will cause those subroutines to operate as no-operation functions.

## **Error Codes**

No error codes are defined by the PTX implementation of the ARM API.

## **Files**

**/usr/include/arm.h** Declares the subroutines, data structures, handles, and macros that an application program can use to access the ARM library.

# **Related Information**

**arm\_init** ("arm\_init [Subroutine"](#page-77-0) on page 58) subroutine, **arm\_getid** ("arm\_getid [Subroutine"](#page-72-0) on page 53) subroutine, **arm end** ("arm end [Subroutine"](#page-69-0) on page 50) subroutine.

## **arm\_start Dual Call Subroutine**

## **Purpose**

The **arm** start subroutine is used to mark the beginning of the execution of a transaction. Measurement of the transaction response time starts at the execution of this subroutine.

## **Library**

ARM Library (**libarm.a**).

# **Syntax**

#include *arm.h*

```
arm_start_handle_t arm_start( arm_tran_id_t tran_id, /* transaction name identifier
*/
     arm_flag_t flags, /* Reserved = 0 */
     arm_data_t *data, /* Reserved = NULL */
     arm<sup>-</sup> data<sup>-</sup> szt data size); /* Reserved = 0 */
```
# **Description**

Each **arm\_start** subroutine call marks the beginning of another instance of a transaction within an application. Multiple instances (simultaneous executions of the transaction) may exist. Control information for the transaction instance is held until the execution of a matching **arm\_stop** [\("arm\\_stop](#page-85-0) Dual Call [Subroutine"](#page-85-0) on page 66) subroutine call, at which time the elapsed time is calculated and used to update transaction measurement metrics for the transaction. Metrics are accumulated for each unique combination of the following three components:

- 1. Hostname of the machine where the instrumented application executes.
- 2. Unique application name.
- 3. Unique transaction name.

Before the PTX implementation code is executed, the *lower library* is called. If this call returns a value greater than zero, that return value is passed to the caller as the start handle. If the value returned by the *lower library* is zero or negative, the return value is the one generated by the PTX library code.

This subroutine is part of the implementation of the ARM API in the Performance Toolbox for AIX licensed product.

#### **Parameters**

#### **tran\_id**

The identifier is returned by an earlier call to **arm\_getid**, "arm\_getid Dual Call [Subroutine"](#page-74-0) on page [55.](#page-74-0) The identifier is passed to the **arm\_start** function of the *lower library*. If the *lower library* returns an identifier greater than zero, that identifier is the one that'll eventually be returned to the caller. After the invocation of the *lower library*, the PTX implementation attempts to translate the *tran\_id* argument to its own identifier from the cross-reference table created by **arm\_getid**. If one can be found, it is used for the PTX implementation; if no cross reference is found, the *tran\_id*is used as passed in.The PTX implementation does not require that the **arm\_getid** subroutine call was issued by the same program or process now issuing the **arm\_start** subroutine call. However, the transaction's application structure must be active, which means that the number of issued **arm\_init** subroutine calls for the application name must exceed the number of issued **arm\_end** subroutine calls for the application's *appl\_id*. If an application was inactivated by issuing a sufficient number of **arm end** calls, all transactions defined for that application will have their use count set to zero. The count remains zero (and the transaction inactive) until a new **arm getid** subroutine is issued for the transaction.

In the PTX implementation, the *tran\_id* (as retrieved from the cross-reference table) is used to look for a transaction structure. If one is not found or if the use-count of the one found is zero, the PTX implementation is considered to have failed and no action is taken by the PTX library. If one is found, a transaction instance structure (called a *slot structure*) is allocated, assigned the next free instance ID, and updated with the start time of the transaction instance. The assigned instance ID is saved as the **start\_handle**. If the call to the *lower library* was successful, a cross-reference is created from the *lower library's* start\_handle to the PTX library's start\_handle for use by **arm\_update** [\("arm\\_update](#page-88-0) Dual Call Subroutine" on page 69) and **arm\_stop** [\("arm\\_stop](#page-85-0) Dual Call [Subroutine"](#page-85-0) on page 66).

In compliance with the ARM API specifications, if the *tran\_id* passed is one returned from a previous **arm\_getid** subroutine call that failed, the **arm\_start** subroutine call functions as a no-operation function. It will return a NULL **start\_handle**, which can be passed to subsequent **arm\_update** [\("arm\\_update](#page-88-0) Dual Call Subroutine" on page 69) and **arm\_stop** [\("arm\\_stop](#page-85-0) Dual Call [Subroutine"](#page-85-0) on page 66) subroutine calls with the effect that those calls are no-operation functions.

#### **flags, data, data\_size**

In the current API definition, the last three arguments are for future use and they are ignored in the implementation.In the current API definition, the last three arguments are for future use and they are ignored in the implementation.

#### **Return Values**

If successful, the subroutine returns a **start\_handle**, which uniquely defines this transaction execution instance. If the subroutine fails, a value less than zero is returned. In compliance with the ARM API specifications, the error return value can be passed to the **arm\_update** [\("arm\\_update](#page-88-0) Dual Call [Subroutine"](#page-88-0) on page 69) and **arm\_stop** ("arm\_stop Dual Call [Subroutine"](#page-85-0) on page 66) subroutines, which will cause those subroutines to operate as no-operation functions.

If the call to the *lower library* was successful, the **start\_handle** instance ID returned is the one assigned by the *lower library*. If the subroutine call to the *lower library* failed but the PTX implementation didn't fail, the **start handle** returned is the one assigned by the PTX library. If both implementations fail, a value less than zero is returned.

## **Error Codes**

No error codes are defined by the PTX implementation of the ARM API.

<span id="page-84-0"></span>**Files**

**/usr/include/arm.h** Declares the subroutines, data structures, handles, and macros that an application program can use to access the ARM library.

# **Related Information**

**arm\_init** ("arm\_init Dual Call [Subroutine"](#page-79-0) on page 60) subroutine, **arm\_getid** [\("arm\\_getid](#page-74-0) Dual Call [Subroutine"](#page-74-0) on page 55) subroutine, **arm\_end** ("arm\_end Dual Call [Subroutine"](#page-70-0) on page 51) subroutine.

## **arm\_stop Subroutine**

## **Purpose**

The **arm** stop subroutine is used to mark the end of the execution of a transaction. Measurement of the transaction response time completes at the execution of this subroutine.

## **Library**

ARM Library (**libarm.a**).

# **Syntax**

**#include** *arm.h*

```
arm_ret_stat_t arm_stop( arm_start_handle_t arm_handle,
       const arm_status_t comp_status,
       arm_flag_t flags,
       arm_data_t * data,
       arm_data_sz_t data_size);
```
## **Description**

Each **arm\_stop** subroutine call marks the end of an instance of a transaction within an application. Multiple instances (simultaneous executions of the transaction) may exist. Control information for the transaction instance is held from the execution of the **arm\_start** ("arm\_start [Subroutine"](#page-80-0) on page 61) subroutine call and until the execution of a matching **arm\_stop** subroutine call, at which time the elapsed time is calculated and used to update transaction measurement metrics for the transaction. Metrics are accumulated for each unique combination of the following three components:

- 1. Hostname of the machine where the instrumented application executes.
- 2. Unique application name.
- 3. Unique transaction name.

This subroutine is part of the implementation of the ARM API in the Performance Toolbox for AIX licensed product.

## **Parameters**

*arm\_handle*

The identifier is returned by an earlier call to **arm\_start**, "arm\_start [Subroutine"](#page-80-0) on page 61. The *arm\_handle* argument is used to look for a *slot structure* created by the **arm\_start** [\("arm\\_start](#page-80-0) [Subroutine"](#page-80-0) on page 61) call, which returned this *arm\_handle*. If one is not found, no action is taken and the function returns -1. If one is found, a *post structure* is allocated and added to the linked list of post structures used to pass data to the **SpmiArmd** daemon. The post structure is updated with the start time from the slot structure, the path to the transaction context, and the stop time of the transaction instance.

<span id="page-85-0"></span>In compliance with the ARM API specifications, if the *start\_handle* passed is one returned from a previous **arm\_start** subroutine call that failed, or from an **arm\_start** subroutine operating as a no-operation function, the **arm\_stop** subroutine call executes as a no-operation function. It will return a zero to indicate successful completion.

#### **comp\_status**

User supplied transaction completion code. The following codes are defined:

- **ARM GOOD** successful completion. Response time is calculated. The response time is calculated as a fixed point value in milliseconds and saved in the metric **resptime**. In addition, the weighted average response time is calculated as a floating point value using a variable *weight* that defaults to 75%. The average response time is calculated as *weight* percent of the previous value of the average plus (100 - *weight*) percent of the latest response time observation. The value of *weight* can be changed from the **SpmiArmd** daemon's configuration file **/etc/perf/SpmiArmd.cf**. In addition, the maximum and minimum response time for this transaction is updated, if required. Finally the **count** of successful transaction executions is incremented.
- **ARM ABORT** transaction aborted. The **aborted** counter is incremented. No other updates occur.
- **ARM FAILED** transaction failed. The **failed** counter is incremented. No other updates occur.

#### **flags, data, data\_size**

In the current API definition, the last three arguments are for future use and they are ignored in the implementation.

#### **Return Values**

If successful, the subroutine returns zero. If the subroutine fails, a value less than zero is returned.

#### **Error Codes**

No error codes are defined by the PTX implementation of the ARM API.

#### **Files**

**/usr/include/arm.h** Declares the subroutines, data structures, handles, and macros that an application program can use to access the ARM library.

#### **Related Information**

**arm\_init** ("arm\_init [Subroutine"](#page-77-0) on page 58) subroutine, **arm\_getid** ("arm\_getid [Subroutine"](#page-72-0) on page 53) subroutine, **arm\_start** ("arm\_start [Subroutine"](#page-80-0) on page 61) subroutine, **arm\_end** ("arm\_end [Subroutine"](#page-69-0) on [page](#page-69-0) 50) subroutine.

#### **arm\_stop Dual Call Subroutine**

#### **Purpose**

The **arm** stop subroutine is used to mark the end of the execution of a transaction. Measurement of the transaction response time completes at the execution of this subroutine.

#### **Library**

ARM Library (**libarm.a**).

# **Syntax**

#include *arm.h*

```
arm ret stat t arm stop( arm start handle t arm handle, /* unique transaction handle
*/
     const arm_status_t comp_status, /* Good=0, Abort=1, Failed=2 */
     arm_flag_t flags, /* Reserved = 0 */
     arm_data_t *data, /* Reserved = NULL */
     arm_data_sz_t data_size); /* Reserved = 0 */
```
# **Description**

Each **arm\_stop** subroutine call marks the end of an instance of a transaction within an application. Multiple instances (simultaneous executions of the transaction) may exist. Control information for the transaction instance is held from the execution of the **arm\_start** ("arm\_start Dual Call [Subroutine"](#page-82-0) on page [63\)](#page-82-0) subroutine call and until the execution of a matching **arm\_stop** subroutine call, at which time the elapsed time is calculated and used to update transaction measurement metrics for the transaction. Metrics are accumulated for each unique combination of the following three components:

- 1. Hostname of the machine where the instrumented application executes.
- 2. Unique application name.
- 3. Unique transaction name.

Before the PTX implementation code is executed, the *lower library* is called. If this call returns a value of zero, that return value is passed to the caller. If the value returned by the *lower library* is non-zero, the return value is the one generated by the PTX library code.

This subroutine is part of the implementation of the ARM API in the Performance Toolbox for AIX licensed product.

## **Parameters**

#### **arm\_handle**

The identifier is returned by an earlier call to **arm\_start**, "arm\_start Dual Call [Subroutine"](#page-82-0) on page [63.](#page-82-0) The identifier is passed to the **arm\_stop** function of the *lower library*. If the *lower library* returns a zero return code, that return code is returned to the caller. After the invocation of the *lower library*, the PTX implementation attempts to translate the *arm\_handle*argument to its own identifier from the cross-reference table created by **arm\_start**. If one can be found, it is used for the PTX implementation; if no cross reference is found, the *arm\_handle* is used as passed in. The PTX implementation uses the *start\_handle* argument to look for the *slot structure* created by the **arm\_start** subroutine call. If one is found, a *post structure* is allocated and added to the linked list of post structures used to pass data to the **SpmiArmd** daemon. The post structure is updated with the start time from the slot structure, the path to the transaction context, and the stop time of the transaction instance. If no *slot structure* was found, the PTX implementation is considered to have failed.

In compliance with the ARM API specifications, if the *start\_handle* passed is one returned from a previous **arm\_start** subroutine call that failed, or from an **arm\_start** subroutine operating as a no-operation function, the **arm\_stop** subroutine call executes as a no-operation function. It will return a zero to indicate successful completion.

#### **comp\_status**

User supplied transaction completion code. The following codes are defined:

• **ARM\_GOOD** - successful completion. Response time is calculated. The response time is calculated as a fixed point value in milliseconds and saved in the metric **resptime**. In addition, the weighted average response time (in **respavg**) is calculated as a floating point value using a variable *weight*, that defaults to 75%. The average response time is calculated as *weight*

<span id="page-87-0"></span>percent of the previous value of the average plus (100 - *weight*) percent of the latest response time observation. The value of *weight* can be changed from the **SpmiArmd** daemon's configuration file **/etc/perf/SpmiArmd.cf**. In addition, the maximum and minimum response time for this transaction is updated, if required. Finally the **count** of successful transaction executions is incremented.

- v **ARM\_ABORT** transaction aborted. The **aborted** counter is incremented. No other updates occur.
- v **ARM\_FAILED** transaction failed. The **failed** counter is incremented. No other updates occur.

#### **flags, data, data\_size**

In the current API definition, the last three arguments are for future use and they are ignored in the implementation.In the current API definition, the last three arguments are for future use and they are ignored in the implementation.

#### **Return Values**

If successful, the subroutine returns zero. If the subroutine fails, a value less than zero is returned. If the call to the *lower library* was successful, a zero is returned. If the subroutine call to the *lower library* failed but the PTX implementation didn't fail, a zero is returned. If both implementations failed, a value less than zero is returned.

## **Error Codes**

No error codes are defined by the PTX implementation of the ARM API.

#### **Files**

**/usr/include/arm.h** Declares the subroutines, data structures, handles, and macros that an application program can use to access the ARM library.

## **Related Information**

**arm\_init** ("arm\_init Dual Call [Subroutine"](#page-79-0) on page 60) subroutine, **arm\_getid** [\("arm\\_getid](#page-74-0) Dual Call [Subroutine"](#page-74-0) on page 55) subroutine, **arm\_start** ("arm\_start Dual Call [Subroutine"](#page-82-0) on page 63) subroutine, **arm\_end** ("arm\_end Dual Call [Subroutine"](#page-70-0) on page 51) subroutine.

#### **arm\_update Subroutine**

## **Purpose**

The **arm\_update** subroutine is used to collect information about a transaction's progress. It is a no-operation subroutine in the PTX implementation.

#### **Library**

ARM Library (**libarm.a**).

## **Syntax**

#include *arm.h*

```
arm ret stat t arm update( arm start handle t arm handle, /* unique transaction handle
*/
```

```
arm_flag_t flags, /* Reserved = 0 */
arm_data_t *data, /* Reserved = NULL */
arm_data_sz_t data_size); /* Reserved = 0 */
```
# <span id="page-88-0"></span>**Description**

The **arm\_update** subroutine is implemented as a no-operation in the PTX version of the ARM API. It is intended to be used for providing status information for a long-running transaction. Because there's no feasible way to display such information in current PTX monitors, the subroutine is a NULL function.

This subroutine is part of the implementation of the ARM API in the Performance Toolbox for AIX licensed product. It is implemented as a NULL subroutine call.

## **Parameters**

#### **start\_handle**

The identifier is returned by an earlier call to **arm\_start**, "arm\_start [Subroutine"](#page-80-0) on page 61. The *start\_handle* argument is used to look for the *slot structure* created by the **arm\_start** subroutine call. If one is not found, no action is taken and the function returns -1. Otherwise a zero is returned.

In compliance with the ARM API specifications, if the *start\_handle* passed is one returned from a previous **arm\_start** subroutine call that failed, or from an **arm\_start** subroutine operating as a no-operation function, the **arm\_update** subroutine call executes as a no-operation function. It will return a zero to indicate successful completion.

#### **flags, data, data\_size**

In the current API definition, the last three arguments are for future use and they are ignored in the implementation.

## **Return Values**

If successful, the subroutine returns zero. If the subroutine fails, a value less than zero is returned.

## **Error Codes**

No error codes are defined by the PTX implementation of the ARM API.

#### **Files**

**/usr/include/arm.h** Declares the subroutines, data structures, handles, and macros that an application program can use to access the ARM library.

## **Related Information**

**arm\_init** ("arm\_init [Subroutine"](#page-77-0) on page 58) subroutine, **arm\_getid** ("arm\_getid [Subroutine"](#page-72-0) on page 53) subroutine, **arm\_start** ("arm\_start [Subroutine"](#page-80-0) on page 61) subroutine, **arm\_stop** ("arm\_stop [Subroutine"](#page-84-0) on [page](#page-84-0) 65) subroutine, **arm\_end** ("arm\_end [Subroutine"](#page-69-0) on page 50) subroutine.

## **arm\_update Dual Call Subroutine**

## **Purpose**

The **arm update** subroutine is used to collect information about a transaction's progress. It is a no-operation subroutine in the PTX implementation but may be fully implemented by the *lower library*.

## **Library**

ARM Library (**libarm.a**).

# **Syntax**

#include *arm.h*

```
arm ret stat t arm update( arm start handle t arm handle, /* unique transaction handle
*/
     arm_flag_t flags, /* Reserved = 0 */
     arm_data_t *data, /* Reserved = NULL */
     arm_data_sz_t data_size); /* Reserved = 0 */
```
# **Description**

The **arm** update subroutine is implemented as a no-operation in the PTX version of the ARM API. It is intended to be used for providing status information for a long-running transaction. Because there's no feasible way to display such information in current PTX monitors, the subroutine is a NULL function.

The *lower library* implementation of the **arm\_update** subroutine is always invoked.

This subroutine is part of the implementation of the ARM API in the Performance Toolbox for AIX licensed product. It is implemented as a NULL subroutine call.

## **Parameters**

#### **start\_handle**

The identifier is returned by an earlier call to **arm\_start**, "arm\_start Dual Call [Subroutine"](#page-82-0) on page [63.](#page-82-0) The identifier is passed to the **arm\_update** function of the *lower library*. If the *lower library* returns a zero return code., that return code is returned to the caller. After the invocation of the *lower library*, the PTX implementation attempts to translate the *arm\_handle*argument to its own identifier from the cross-reference table created by **arm\_start**. If one can be found, it is used for the PTX implementation; if no cross reference is found, the *arm\_handle* is used as passed in. The PTX implementation uses the *start\_handle* argument to look for the *slot structure* created by the **arm start** subroutine call. If one is found the PTX implementation is considered to have succeeded, otherwise it is considered to have failed.

In compliance with the ARM API specifications, if the *start handle* passed is one returned from a previous **arm\_start** subroutine call that failed, or from an **arm\_start** subroutine operating as a no-operation function, the **arm\_update** subroutine call executes as a no-operation function. It will return a zero to indicate successful completion.

#### **flags, data, data\_size**

In the current API definition, the last three arguments are for future use and they are ignored in the implementation.In the current API definition, the last three arguments are for future use and they are ignored in the implementation.

## **Return Values**

If successful, the subroutine returns zero. If the subroutine fails, a value less than zero is returned. If the call to the *lower library* was successful, a zero is returned. If the subroutine call to the *lower library* failed but the PTX implementation didn't fail, a zero is returned. If both implementations failed, a value less than zero is returned.

## **Error Codes**

No error codes are defined by the PTX implementation of the ARM API.

## **Files**

**/usr/include/arm.h** Declares the subroutines, data structures, handles, and macros that an application program can use to access the ARM library.

## <span id="page-90-0"></span>**Related Information**

**arm\_init** ("arm\_init Dual Call [Subroutine"](#page-79-0) on page 60) subroutine, **arm\_getid** [\("arm\\_getid](#page-74-0) Dual Call [Subroutine"](#page-74-0) on page 55) subroutine, **arm\_start** ("arm\_start Dual Call [Subroutine"](#page-82-0) on page 63) subroutine, **arm\_stop** ("arm\_stop Dual Call [Subroutine"](#page-85-0) on page 66) subroutine, **arm\_end** [\("arm\\_end](#page-70-0) Dual Call [Subroutine"](#page-70-0) on page 51) subroutine.

## **asinh, asinhf, or asinhl Subroutine**

# **Purpose**

Computes the inverse hyperbolic sine.

# **Syntax**

**#include <math.h>**

```
float asinhf (x)
float x;
long double asinhl (x)
long double x;
double asinh ( x)
```
**double** *x***;**

# **Description**

The **asinhf**, **asinhl**, and **asinh** subroutines compute the inverse hyperbolic sine of the*x* parameter.

An application wishing to check for error situations should set **errno** to zero and call **fetestexcept(FE\_ALL\_EXCEPT)** before calling these subroutines. Upon return, if the **errno** global variable is nonzero or **fetestexcept(FE\_INVALID | FE\_DIVBYZERO | FE\_OVERFLOW | FE\_UNDERFLOW)** is nonzero, an error has occurred.

## **Parameters**

*x* Specifies the value to be computed.

# **Return Values**

Upon successful completion, the **asinhf**, **asinhl**, and **asinh** subroutines return the inverse hyperbolic sine of the given argument.

If *x* is NaN, a NaN is returned.

If *x* is 0, or ±Inf, *x* is returned.

If *x* is subnormal, a range error may occur and *x* will be returned.

## **Related Information**

**math.h** in *AIX 5L Version 5.2 Files Reference*.

## **asinf, asinl, or asin Subroutine**

#### **Purpose**

Computes the arc sine.

# **Syntax**

**#include <math.h>**

**float asinf (***x***) float** *x***; long double asinl (***x***) long double** *x***;**

**double asin (***x***) double** *x***;**

# **Description**

The **asinf**, **asinl**, and **asin** subroutines compute the principal value of the arc sine of the *x* parameter. The value of *x* should be in the range [-1,1].

An application wishing to check for error situations should set the **errno** global variable to zero and call **feclearexcept(FE\_ALL\_EXCEPT)** before calling these subroutines. On return, if **errno** is nonzero or **fetestexcept(FE\_INVALID | FE\_DIVBYZERO | FE\_OVERFLOW | FE\_UNDERFLOW)** is nonzero, an error has occurred.

#### **Parameters**

*x* Specifies the value to be computed.

## **Return Values**

Upon successful completion, the **asinf**, **asinl**, and **asin** subroutines return the arc sine of *x*, in the range [-pi /2, pi/2] radians.

For finite values of *x* not in the range [-1,1], a domain error occurs, and a NaN is returned.

If *x* is NaN, a NaN is returned.

If *x* is 0, *x* is returned.

If *x* is ±Inf, a domain error occurs, and a NaN is returned.

If *x* is subnormal, a range error may occur and *x* is returned.

## **Related Information**

The "asinh, asinhf, or asinhl [Subroutine"](#page-90-0) on page 71.

**math.h** in *AIX 5L Version 5.2 Files Reference*.

Subroutines Overview in *AIX 5L Version 5.2 General Programming Concepts: Writing and Debugging Programs*.

#### <span id="page-92-0"></span>**assert Macro**

#### **Purpose**

Verifies a program assertion.

## **Library**

Standard C Library (**libc.a**)

## **Syntax**

**#include <assert.h>**

```
void assert ( Expression)
int Expression;
```
## **Description**

The **assert** macro puts error messages into a program. If the specified expression is false, the **assert** macro writes the following message to standard error and stops the program:

```
Assertion failed: Expression, file FileName, line LineNumber
```
In the error message, the *FileName* value is the name of the source file and the *LineNumber* value is the source line number of the **assert** statement.

## **Parameters**

*Expression* Specifies an expression that can be evaluated as true or false. This expression is evaluated in the same manner as the C language IF statement.

# **Related Information**

The **abort** ("abort [Subroutine"](#page-22-0) on page 3) subroutine.

The **cpp** command.

Subroutines Overview in *AIX 5L Version 5.2 General Programming Concepts: Writing and Debugging Programs*.

## **atan2f, atan2l, or atan2 Subroutine**

## **Purpose**

Computes the arc tangent.

## **Syntax**

**#include <math.h>**

```
float atan2f (y, x)
float y, float x;
```
**long double atan2l (***y, x***) long double** *y***, long double** *x***;**

**double atan2 (***y***,** *x***) double** *y***,** *x***;**

## <span id="page-93-0"></span>**Description**

The **atan2f**, **atan2l**, and **atan2** subroutines compute the principal value of the arc tangent of *y/x*, using the signs of both parameters to determine the quadrant of the return value.

An application wishing to check for error situations should set the **errno** global variable to zero and call **feclearexcept(FE\_ALL\_EXCEPT)** before calling these functions. On return, if **errno** is nonzero or **fetestexcept(FE\_INVALID | FE\_DIVBYZERO | FE\_OVERFLOW | FE\_UNDERFLOW)** is nonzero, an error has occurred.

#### **Parameters**

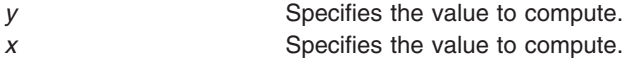

#### **Return Values**

Upon successful completion, the **atan2f**, **atan2l**, and **atan2** subroutines return the arc tangent of *y/x* in the range [-pi, pi] radians.

If  $y$  is 0 and  $x$  is  $< 0$ ,  $\pm$ pi is returned.

If  $y$  is 0 and  $x$  is  $> 0$ , 0 is returned.

If  $y$  is  $< 0$  and  $x$  is 0,  $-pi/2$  is returned.

If  $y$  is  $> 0$  and  $x$  is 0, pi/2 is returned.

If *x* is 0, a pole error does not occur.

If either *x* or *y* is NaN, a NaN is returned.

If the result underflows, a range error may occur and *y/x* is returned.

If *y* is 0 and *x* is −0, ±x is returned.

If *y* is 0 and *x* is +0, 0 is returned.

For finite values of ±*y* >0, if *x* is −Inf, ±x is returned.

For finite values of  $\pm y > 0$ , if *x* is +lnf, 0 is returned.

For finite values of  $x$ , if  $y$  is  $\pm$ Inf,  $\pm x/2$  is returned.

If  $y$  is  $\pm$ Inf and  $x$  is -Inf,  $\pm 3$ pi/4 is returned.

If *y* is  $\pm$ Inf and *x* is  $+\ln f$ ,  $\pm$ *pi*/4 is returned.

If both arguments are 0, a domain error does not occur.

## **Related Information**

**math.h** in *AIX 5L Version 5.2 Files Reference*.

## **atan, atanf, or atanl Subroutine**

#### **Purpose**

Computes the arc tangent.

# **Syntax**

**#include <math.h>**

```
float atanf (x)
float x;
long double atanl (x)
```
**long double** *x***;**

**double atan (***x***) double** *x***;**

# **Description**

The **atanf**, **atanl**, and **atan** subroutines compute the principal value of the arc tangent of the *x* parameter.

An application wishing to check for error situations should set the **errno** global variable to zero and call **feclearexcept(FE\_ALL\_EXCEPT)** before calling these functions. On return, if **errno** is nonzero or **fetestexcept(FE\_INVALID | FE\_DIVBYZERO | FE\_OVERFLOW | FE\_UNDERFLOW)** is nonzero, an error has occurred.

## **Parameters**

*x* Specifies the value to be computed.

## **Return Values**

Upon successful completion, the **atanf**, **atanl**, and **atan** subroutines return the arc tangent of *x* in the range [-pi /2, pi/2] radians.

If *x* is NaN, a NaN is returned.

If *x* is 0, *x* is returned.

If  $x$  is  $\pm$ Inf,  $\pm$ x/2 is returned.

If *x* is subnormal, a range error may occur and *x* is returned.

# **Related Information**

The "atan2f, atan2l, or atan2 [Subroutine"](#page-92-0) on page 73 and "atanh, atanhf, or atanhl Subroutine."

**math.h** in *AIX 5L Version 5.2 Files Reference*.

## **atanh, atanhf, or atanhl Subroutine**

## **Purpose**

Computes the inverse hyperbolic tangent.

# **Syntax**

**#include <math.h>**

**float atanhf (***x***) float** *x***;**

**long double atanhl (***x***) long double** *x***;**

**double atanh (***x***) double** *x***;**

# **Description**

The **atanhf**, **atanhl**, and **atanh** subroutines compute the inverse hyperbolic tangent of the *x* parameter.

An application wishing to check for error situations should set the **errno** global variable to zero and call **feclearexcept(FE\_ALL\_EXCEPT)** before calling these functions. On return, if **errno** is nonzero or **fetestexcept(FE\_INVALID | FE\_DIVBYZERO | FE\_OVERFLOW | FE\_UNDERFLOW)** is nonzero, an error has occurred.

## **Parameters**

*x* Specifies the value to be computed.

## **Return Values**

Upon successful completion, the **atanhf**, **atanhl**, and **atanh** subroutines return the inverse hyperbolic tangent of the given argument.

If *x* is ±1, a pole error occurs, and **atanhf**, **atanhl** , and **atanh** return the value of the macro HUGE\_VALF, HUGE\_VALL, and HUGE\_VAL respectively, with the same sign as the correct value of the function.

For finite  $|x| > 1$ , a domain error occurs, and a NaN is returned.

If *x* is NaN, a NaN is returned.

If *x* is 0, *x* is returned.

If *x* is  $\pm$ Inf, a domain error shall occur, and a NaN is returned.

If *x* is subnormal, a range error may occur and *x* is returned.

## **Error Codes**

The **atanhf**, **atanhl**, and **atanh** subroutines return **NaNQ** and set **errno** to **EDOM** if the absolute value of x is greater than 1.

## **Related Information**

"exp, expf, or expl [Subroutine"](#page-224-0) on page 205

**math.h** in *AIX 5L Version 5.2 Files Reference*.

Subroutines Overview in *AIX 5L Version 5.2 General Programming Concepts: Writing and Debugging Programs*.

## **atof atoff Subroutine**

#### **Purpose**

Converts an ASCII string to a floating-point or double floating-point number.

# **Libraries**

Standard C Library (**libc.a**)

# **Syntax**

**#include <stdlib.h> double atof (***NumberPointer***) const char \****NumberPointer***;**

**float atoff (***NumberPointer***) char \****NumberPointer***;**

# **Description**

The **atof** subroutine converts a character string, pointed to by the *NumberPointer* parameter, to a double-precision floating-point number. The **atoff** subroutine converts a character string, pointed to by the *NumberPointer* parameter, to a single-precision floating-point number. The first unrecognized character ends the conversion.

Except for behavior on error, the **atof** subroutine is equivalent to the **strtod** subroutine call, with the *EndPointer* parameter set to (**char\*\***) NULL.

Except for behavior on error, the **atoff** subroutine is equivalent to the **strtof** subroutine call, with the *EndPointer* parameter set to (**char\*\***) NULL.

These subroutines recognize a character string when the characters are in one of two formats: numbers or numeric symbols.

- v For a string to be recognized as a number, it should contain the following pieces in the following order:
	- 1. An optional string of white-space characters
	- 2. An optional sign
	- 3. A nonempty string of digits optionally containing a radix character
	- 4. An optional exponent in E-format or e-format followed by an optionally signed integer.
- For a string to be recognized as a numeric symbol, it should contain the following pieces in the following order:
	- 1. An optional string of white-space characters
	- 2. An optional sign
	- 3. One of the strings: **INF**, **infinity**, **NaNQ**, **NaNS**, or **NaN** (case insensitive)

The **atoff** subroutine is not part of the ANSI C Library. These subroutines are at least as accurate as required by the *IEEE Standard for Binary Floating-Point Arithmetic*. The **atof** subroutine accepts at least 17 significant decimal digits. The **atoff** and subroutine accepts at least 9 leading 0's. Leading 0's are not counted as significant digits.

# **Parameters**

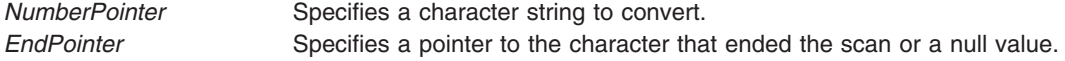

## **Return Values**

Upon successful completion, the **atof**, and **atoff** subroutines return the converted value. If no conversion could be performed, a value of 0 is returned and the **errno** global variable is set to indicate the error.

## **Error Codes**

If the conversion cannot be performed, a value of 0 is returned, and the **errno** global variable is set to indicate the error.

If the conversion causes an overflow (that is, the value is outside the range of representable values), **+/- HUGE\_VAL** is returned with the sign indicating the direction of the overflow, and the **errno** global variable is set to **ERANGE**.

If the conversion would cause an underflow, a properly signed value of 0 is returned and the **errno** global variable is set to **ERANGE**.

The **atoff** subroutine has only one rounding error. (If the **atof** subroutine is used to create a double-precision floating-point number and then that double-precision number is converted to a floating-point number, two rounding errors could occur.)

## **Related Information**

The **scanf** subroutine, **atol**, or **atoi** subroutine, **wstrtol**, **watol**, or **watoi** subroutine.

Subroutines Overview in *AIX 5L Version 5.2 General Programming Concepts: Writing and Debugging Programs*.

128-Bit long double Floating-Point Format in *AIX 5L Version 5.2 General Programming Concepts: Writing and Debugging Programs*.

#### **atol or atoll Subroutine**

#### **Purpose**

Converts a string to a long integer.

## **Syntax**

**#include <stdlib.h>**

```
long long atoll (nptr)
const char *nptr;
```
**long atol (***nptr***) const char \****nptr***;**

## **Description**

The **atoll** and **atol** subroutines (*str*) are equivalent to strtoll(nptr, (char \*\*)NULL, 10) and strtol(nptr, (char \*\*)NULL, 10), respectively. If the value cannot be represented, the behavior is undefined.

#### **Parameters**

*nptr* Points to the string to be converted into a long integer.

# <span id="page-98-0"></span>**Return Values**

The **atoll** and **atol** subroutines return the converted value if the value can be represented.

## **Related Information**

strtol, strtoul, strtoll, strtoull, or atoi Subroutine in *AIX 5L Version 5.2 Technical Reference: Base Operating System and Extensions Volume 2*.

## **audit Subroutine**

#### **Purpose**

Enables and disables system auditing.

## **Library**

Standard C Library (**libc.a**)

## **Syntax**

**#include <sys/audit.h>**

**int audit (** *[Command](#page-99-0)***,** *[Argument](#page-99-0)***) int** *Command***; int** *Argument***;**

## **Description**

The **audit** subroutine enables or disables system auditing.

When auditing is enabled, audit records are created for security-relevant events. These records can be collected through the **auditbin** ("auditbin [Subroutine"](#page-100-0) on page 81) subroutine, or through the **/dev/audit** special file interface.

## <span id="page-99-0"></span>**Parameters**

*Command* Defined in the **sys/audit.h** file, can be one of the following values:

#### **AUDIT\_QUERY**

Returns a mask indicating the state of the auditing subsystem. The mask is a logical ORing of the **AUDIT\_ON**, **AUDIT\_OFF**, and **AUDIT\_PANIC** flags. The *Argument* parameter is ignored.

#### **AUDIT\_ON**

Enables auditing. If auditing is already enabled, only the failure-mode behavior changes. The *Argument* parameter specifies recovery behavior in the event of failure and may be either 0 or the value **AUDIT\_PANIC**.

**Note:** If **AUDIT\_PANIC** is specified, bin-mode auditing must be enabled before the **audit** subroutine call.

#### **AUDIT\_OFF**

Disables the auditing system if auditing is enabled. If the auditing system is disabled, the **audit** subroutine does nothing. The *Argument* parameter is ignored.

#### **AUDIT\_RESET**

Disables the auditing system (as does **AUDIT\_OFF**) and resets the auditing system. If auditing is already disabled, only the system configuration is reset. Resetting the audit configuration involves clearing the audit events and audited objects table, and terminating bin and stream auditing. The *Argument* parameter is ignored.

#### **AUDIT\_EVENT\_THRESHOLD**

Audit event records will be buffered until a total of *Argument* records have been saved, at which time the audit event records will be flushed to disk. An *Argument* value of zero disables this functionality. This parameter only applies to AIX 4.1.4 and later.

#### **AUDIT\_BYTE\_THRESHOLD**

Audit event data will be buffered until a total of *Argument* bytes of data have been saved, at which time the audit event data will be flushed to disk. An *Argument* value

of zero disables this functionality. This parameter only applies to AIX 4.1.4 and later. *Argument* Specifies the behavior when a bin write fails (for **AUDIT\_ON**) or specifies the size of the audit event buffer (for **AUDIT\_EVENT\_THRESHOLD** and **AUDIT\_BYTE\_THRESHOLD**). For all other commands, the value of **Argument** is ignored. The valid values are:

#### **AUDIT\_PANIC**

The operating system shuts down if an audit record cannot be written to a bin. **Note:** If **AUDIT\_PANIC** is specified, bin-mode auditing must be enabled before the **audit** subroutine call.

#### **BufferSize**

The number of bytes or audit event records which will be buffered. This parameter is valid only with the command **AUDIT\_BYTE\_THRESHOLD** and **AUDIT\_EVENT\_THRESHOLD.** A value of zero will disable either byte (for **AUDIT\_BYTE\_THRESHOLD**) or event (for **AUDIT\_EVENT\_THRESHOLD**) buffering.

#### **Return Values**

For a *Command* value of **AUDIT\_QUERY**, the **audit** subroutine returns, upon successful completion, a mask indicating the state of the auditing subsystem. The mask is a logical ORing of the **AUDIT\_ON**, **AUDIT\_OFF**, **AUDIT\_PANIC**, and **AUDIT\_NO\_PANIC** flags. For any other *Command* value, the **audit** subroutine returns 0 on successful completion.

If the **audit** subroutine fails, a value of -1 is returned and the **errno** global variable is set to indicate the error.

# <span id="page-100-0"></span>**Error Codes**

The **audit** subroutine fails if either of the following is true:

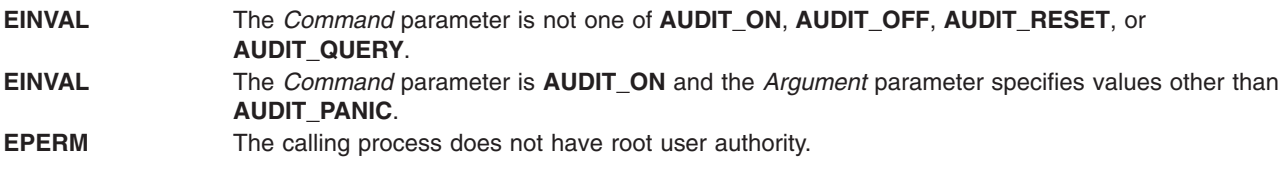

## **Files**

**dev/audit** Specifies the audit pseudo-device from which the audit records are read.

## **Related Information**

The **auditbin** ("auditbin Subroutine") subroutine, **auditevents** [\("auditevents](#page-102-0) Subroutine" on page 83) subroutine, **auditlog** ("auditlog [Subroutine"](#page-104-0) on page 85) subroutine, **auditobj** ("auditobj [Subroutine"](#page-105-0) on [page](#page-105-0) 86) subroutine, **auditproc** ("auditproc [Subroutine"](#page-109-0) on page 90) subroutine.

The **audit** command.

List of Security and Auditing Subroutines and Subroutines Overview in *AIX 5L Version 5.2 General Programming Concepts: Writing and Debugging Programs*.

## **auditbin Subroutine**

## **Purpose**

Defines files to contain audit records.

## **Library**

Standard C Library (**libc.a**)

# **Syntax**

**#include <sys/audit.h>**

```
int auditbin (Command, Current, Next, Threshold)
int Command;
int Current;
int Next;
int Threshold;
```
# **Description**

The **auditbin** subroutine establishes an audit bin file into which the kernel writes audit records. Optionally, this subroutine can be used to establish an overflow bin into which records are written when the current bin reaches the size specified by the *Threshold* parameter.

## <span id="page-101-0"></span>**Parameters**

*Command* If nonzero, this parameter is a logical ORing of the following values, which are defined in the **sys/audit.h** file:

#### **AUDIT\_EXCL**

Requests exclusive rights to the audit bin files. If the file specified by the *Current* parameter is not the kernel's current bin file, the **auditbin** subroutine fails immediately with the **errno** variable set to **EBUSY**.

#### **AUDIT\_WAIT**

The **auditbin** subroutine should not return until:

**bin full** The kernel writes the number of bytes specified by the *Threshold* parameter to the file descriptor specified by the *Current* parameter. Upon successful completion, the **auditbin** subroutine returns a 0. The kernel writes subsequent audit records to the file descriptor specified by the *Next* parameter.

#### **bin failure**

An attempt to write an audit record to the file specified by the *Current* parameter fails. If this occurs, the **auditbin** subroutine fails with the **errno** variable set to the return code from the **auditwrite** subroutine.

#### **bin contention**

Another process has already issued a successful call to the **auditbin** subroutine. If this occurs, the **auditbin** subroutine fails with the **errno** variable set to **EBUSY**.

#### **system shutdown**

The auditing system was shut down. If this occurs, the **auditbin** subroutine fails with the **errno** variable set to **EINTR**.

*Current* A file descriptor for a file to which the kernel should immediately write audit records. *Next* Specifies the file descriptor that will be used as the current audit bin if the value of the *Threshold* parameter is exceeded or if a write to the current bin fails. If this value is -1, no switch occurs. *Threshold* Specifies the maximum size of the current bin. If 0, the auditing subsystem will not switch bins. If it is nonzero, the kernel begins writing records to the file specified by the *Next* parameter, if writing a record to the file specified by the *Cur* parameter would cause the size of this file to exceed the number of bytes specified by the *Threshold* parameter. If no next bin is defined and **AUDIT\_PANIC** was specified when the auditing subsystem was enabled, the system is shut down. If the size of the *Threshold* parameter is too small to contain a bin header and a bin tail, the **auditbin** subroutine fails and the **errno** variable is set to **EINVAL**.

#### **Return Values**

If the **auditbin** subroutine is successful, a value of 0 returns.

If the **auditbin** subroutine fails, a value of -1 returns and the **errno** global variable is set to indicate the error. If this occurs, the result of the call does not indicate whether any records were written to the bin.

## **Error Codes**

The **auditbin** subroutine fails if any of the following is true:

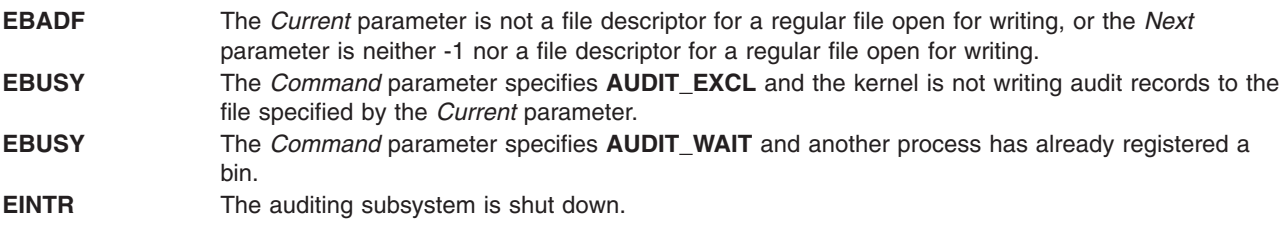

<span id="page-102-0"></span>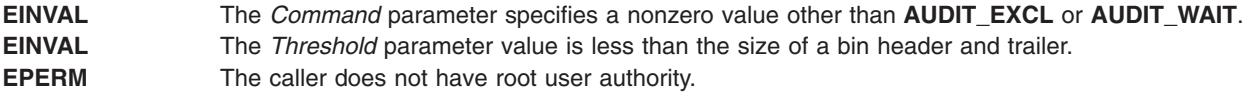

#### **Related Information**

The **audit** ("audit [Subroutine"](#page-98-0) on page 79) subroutine, **auditevents** ("auditevents Subroutine") subroutine, **auditlog** ("auditlog [Subroutine"](#page-104-0) on page 85) subroutine, **auditobj** ("auditobj [Subroutine"](#page-105-0) on page 86) subroutine, **auditproc** ("auditproc [Subroutine"](#page-109-0) on page 90) subroutine.

The **audit** command.

The **audit** file format.

List of Security and Auditing Subroutines and Subroutines Overview in *AIX 5L Version 5.2 General Programming Concepts: Writing and Debugging Programs*.

#### **auditevents Subroutine**

#### **Purpose**

Gets or sets the status of system event auditing.

#### **Library**

Standard C Library (**libc.a**)

#### **Syntax**

**#include <sys/audit.h>**

```
int auditevents ( Command, Classes, NClasses)
int Command;
struct audit_class *Classes;
int NClasses;
```
## **Description**

The **auditevents** subroutine queries or sets the audit class definitions that control event auditing. Each audit class is a set of one or more audit events.

System auditing need not be enabled before calling the **auditevents** subroutine. The **audit** [\("audit](#page-98-0) [Subroutine"](#page-98-0) on page 79)subroutine can be directed with the **AUDIT\_RESET** command to clear all event lists.

## <span id="page-103-0"></span>**Parameters**

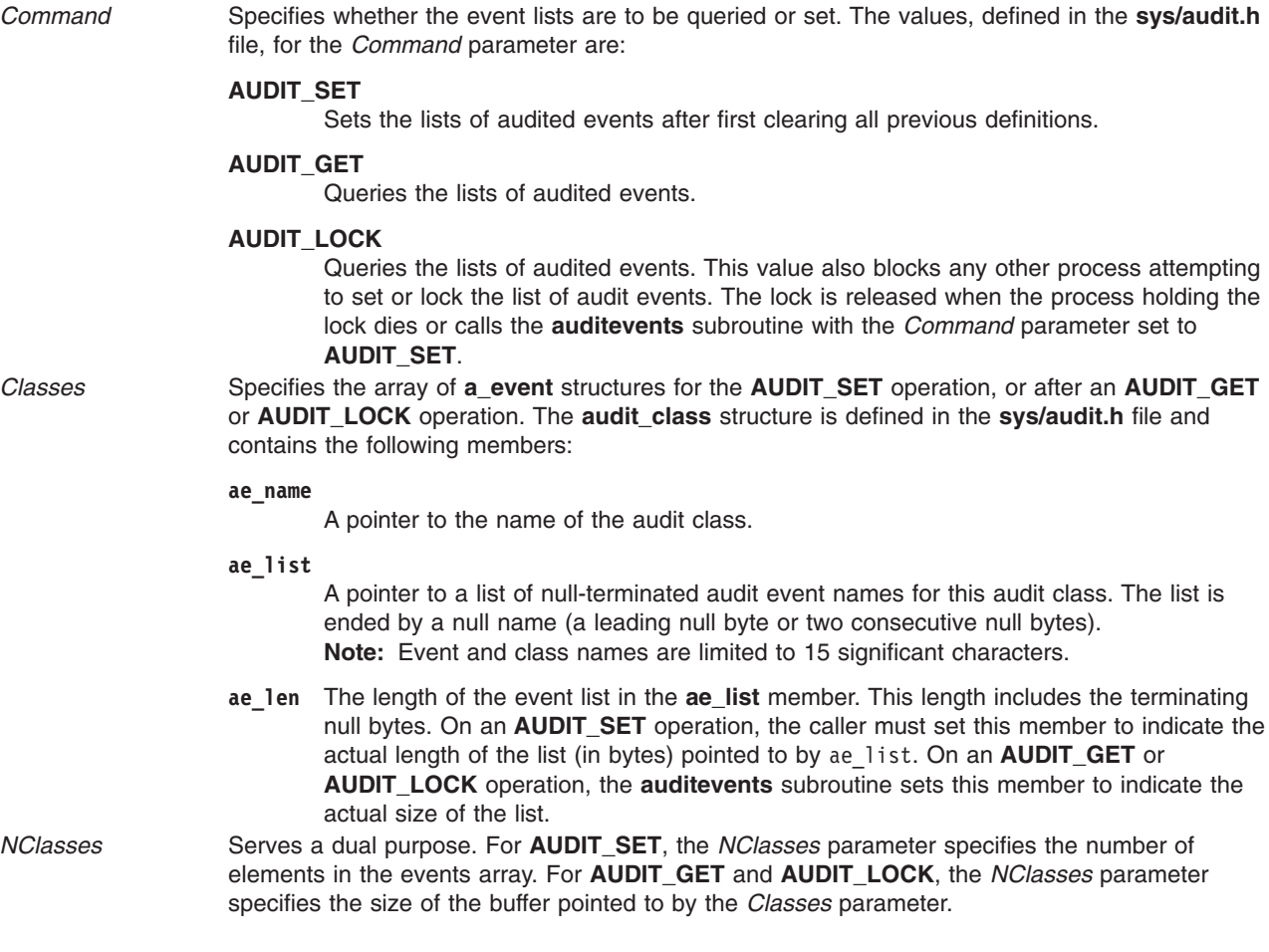

**Attention:** Only 32 audit classes are supported. One class is implicitly defined by the system to include all audit events (ALL). The administrator of your system should not attempt to define more than 31 audit classes.

## **Security**

The calling process must have root user authority in order to use the **auditevents** subroutine.

# **Return Codes**

If the **auditevents** subroutine completes successfully, the number of audit classes is returned if the *Command* parameter is **AUDIT\_GET** or **AUDIT\_LOCK**. A value of 0 is returned if the *Command* parameter is **AUDIT\_SET**. If this call fails, a value of -1 is returned and the **errno** global variable is set to indicate the error.

# **Error Codes**

The **auditevents** subroutine fails if one or more of the following are true:

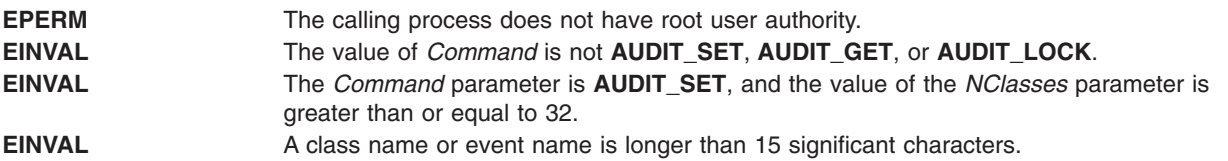

<span id="page-104-0"></span>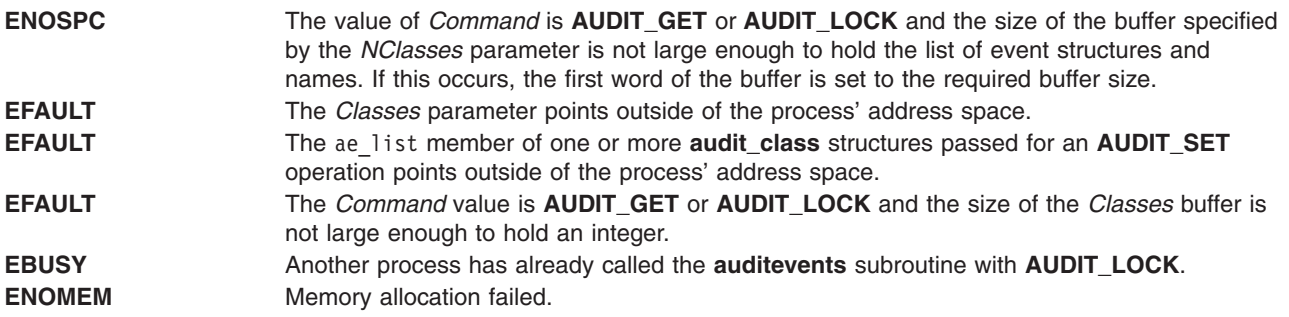

## **Related Information**

The **audit** ("audit [Subroutine"](#page-98-0) on page 79) subroutine, **auditbin** ("auditbin [Subroutine"](#page-100-0) on page 81) subroutine, **auditlog** ("auditlog Subroutine") subroutine, **auditobj** ("auditobj [Subroutine"](#page-105-0) on page 86) subroutine, **auditproc** ("auditproc [Subroutine"](#page-109-0) on page 90) subroutine, **auditread** ("auditread, [auditread\\_r](#page-111-0) [Subroutines"](#page-111-0) on page 92) subroutine, **auditwrite** ("auditwrite [Subroutine"](#page-112-0) on page 93)subroutine.

The **audit** command.

List of Security and Auditing Subroutines and Subroutines Overview in *AIX 5L Version 5.2 General Programming Concepts: Writing and Debugging Programs*.

#### **auditlog Subroutine**

#### **Purpose**

Appends an audit record to the audit trail file.

**Library** Standard C Library (**libc.a**)

## **Syntax**

**#include <sys/audit.h>**

```
int auditlog ( Event, Result, Buffer, BufferSize)
char *Event;
int Result;
char *Buffer;
int BufferSize;
```
## **Description**

The **auditlog** subroutine generates an audit record. The kernel audit-logging component appends a record for the specified *Event* if system auditing is enabled, process auditing is not suspended, and the *Event* parameter is in one or more of the audit classes for the current process.

The audit logger generates the audit record by adding the *Event* and *Result* parameters to the audit header and including the resulting information in the *Buffer* parameter as the audit tail.

## **Parameters**

*Event* The name of the audit event to be generated. This parameter should be the name of an audit event. Audit event names are truncated to 15 characters plus null.

<span id="page-105-0"></span>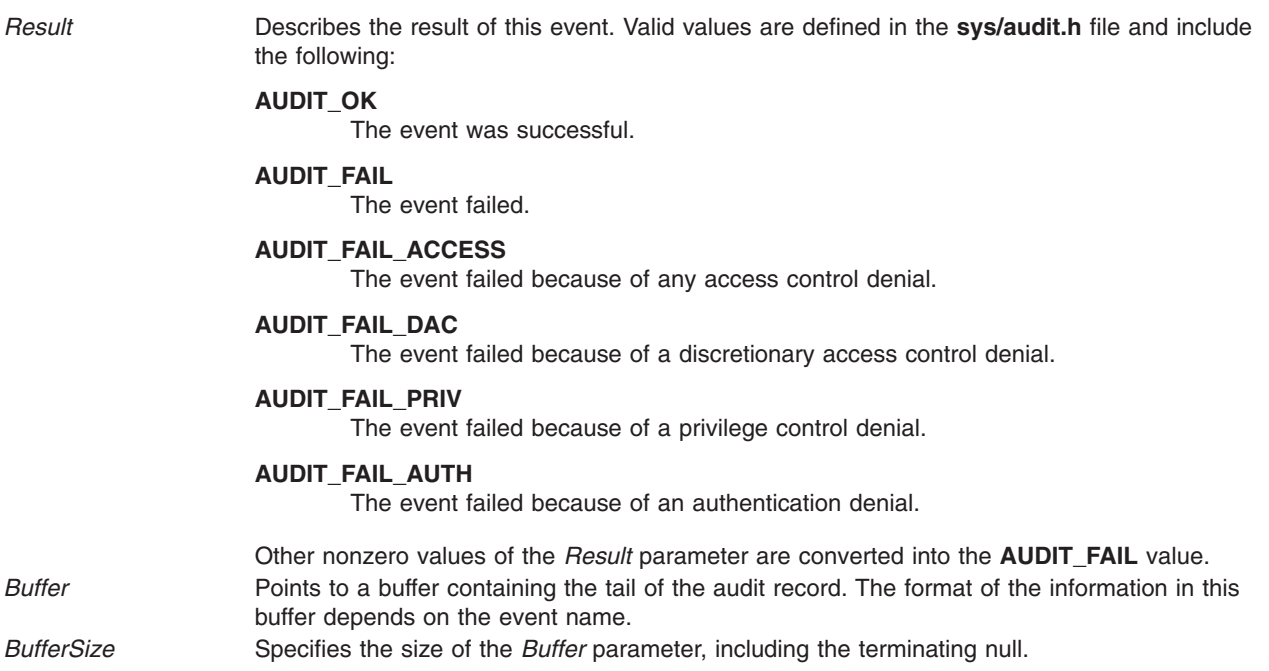

#### **Return Values**

Upon successful completion, the **auditlog** subroutine returns a value of 0. If **auditlog** fails, a value of -1 is returned and the **errno** global variable is set to indicate the error.

The **auditlog** subroutine does not return any indication of failure to write the record where this is due to inappropriate tailoring of auditing subsystem configuration files or user-written code. Accidental omissions and typographical errors in the configuration are potential causes of such a failure.

## **Error Codes**

The **auditlog** subroutine fails if any of the following are true:

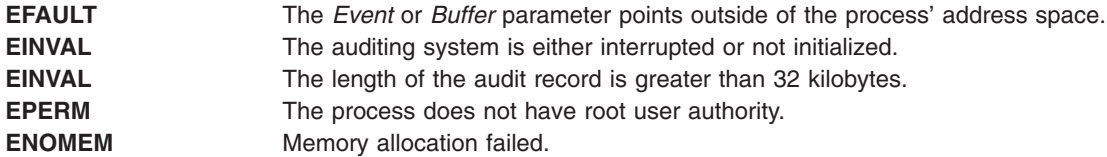

#### **Related Information**

The **audit** ("audit [Subroutine"](#page-98-0) on page 79) subroutine, **auditbin** ("auditbin [Subroutine"](#page-100-0) on page 81) subroutine, **auditevents** [\("auditevents](#page-102-0) Subroutine" on page 83) subroutine, **auditobj** ("auditobj Subroutine") subroutine, **auditproc** ("auditproc [Subroutine"](#page-109-0) on page 90) subroutine, **auditwrite** [\("auditwrite](#page-112-0) [Subroutine"](#page-112-0) on page 93) subroutine.

List of Security and Auditing Subroutines and Subroutines Overview in *AIX 5L Version 5.2 General Programming Concepts: Writing and Debugging Programs*.

#### **auditobj Subroutine**

#### **Purpose**

Gets or sets the auditing mode of a system data object.

**Library** Standard C Library (**libc.a**)

# **Syntax**

**#include <sys/audit.h>**

**int auditobj (** *Command***,** *[Obj\\_Events](#page-107-0)***,** *[ObjSize](#page-107-0)***) int** *Command***; struct o\_event \****Obj\_Events***; int** *ObjSize***;**

# **Description**

The **auditobj** subroutine queries or sets the audit events to be generated by accessing selected objects. For each object in the file system name space, it is possible to specify the event generated for each access mode. Using the **auditobj** subroutine, an administrator can define new audit events in the system that correspond to accesses to specified objects. These events are treated the same as system-defined events.

System auditing need not be enabled to set or query the object audit events. The **audit** subroutine can be directed with the **AUDIT\_RESET** command to clear the definitions of object audit events.

## **Parameters**

*Command* Specifies whether the object audit event lists are to be read or written. The valid values, defined in the **sys**/**audit.h** file, for the *Command* parameter are:

#### **AUDIT\_SET**

Sets the list of object audit events, after first clearing all previous definitions.

#### **AUDIT\_GET**

Queries the list of object audit events.

#### **AUDIT\_LOCK**

Queries the list of object audit events and also blocks any other process attempting to set or lock the list of audit events. The lock is released when the process holding the lock dies or calls the **auditobj** subroutine with the *Command* parameter set to **AUDIT\_SET**.

<span id="page-107-0"></span>*Obj\_Events* Specifies the array of **o\_event** structures for the **AUDIT\_SET** operation or for after the **AUDIT\_GET** or **AUDIT\_LOCK** operation. The **o\_event** structure is defined in the **sys/audit.h** file and contains the following members: **o\_type** Specifies the type of the object, in terms of naming space. Currently, only one object-naming space is supported: **AUDIT\_FILE** Denotes the file system naming space. **o\_name** Specifies the name of the object. **o\_event** Specifies any array of event names to be generated when the object is accessed. Note that event names are currently limited to 16 bytes, including the trailing null. The index of an event name in this array corresponds to an access mode. Valid indexes are defined in the **audit.h** file and include the following:

- v **AUDIT\_READ**
- v **AUDIT\_WRITE**
- v **AUDIT\_EXEC**

**Note:** The C++ compiler will generate a warning indicating that **o\_event** is defined both as a structure and a field within that structure. Although the **o\_event** field can be used within C++, the warning can by bypassed by defining **O\_EVENT\_RENAME**. This will replace the **o\_event** field with **o\_event\_array**. **o\_event** is the default field.

*ObjSize* For an **AUDIT SET** operation, the *ObjSize* parameter specifies the number of object audit event definitions in the array pointed to by the *Obj\_Events* parameter. For an **AUDIT\_GET** or **AUDIT\_LOCK** operation, the *ObjSize* parameter specifies the size of the buffer pointed to by the *Obj\_Events* parameter.

## **Return Values**

If the **auditobj** subroutine completes successfully, the number of object audit event definitions is returned if the *Command* parameter is **AUDIT\_GET** or **AUDIT\_LOCK**. A value of 0 is returned if the *Command* parameter is **AUDIT\_SET**. If this call fails, a value of -1 is returned and the **errno** global variable is set to indicate the error.

## **Error Codes**

The **auditobj** subroutine fails if any of the following are true:

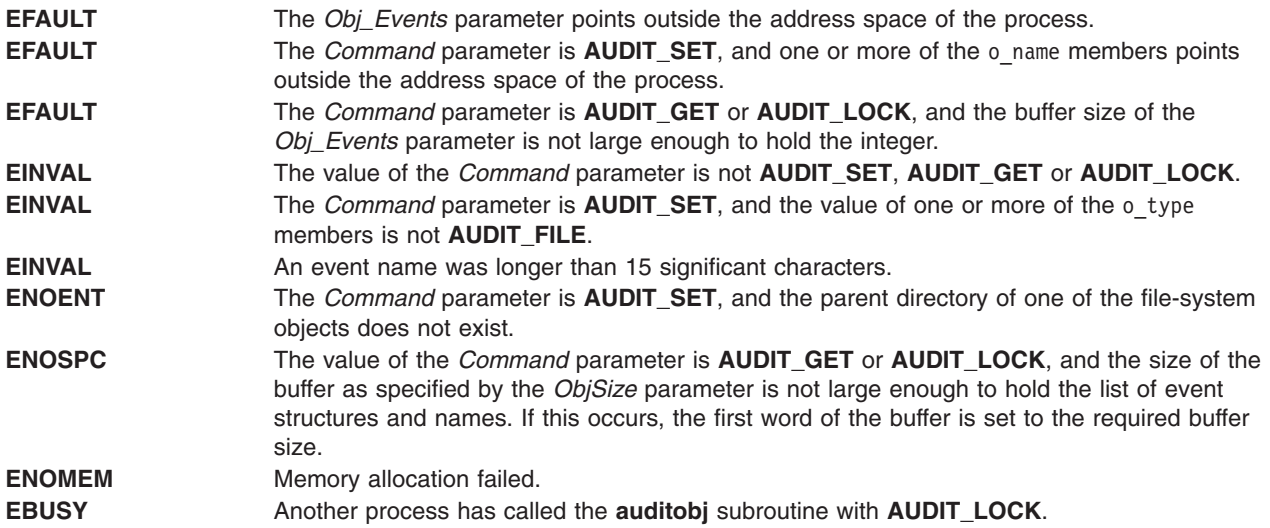
<span id="page-108-0"></span>**EPERM** The caller does not have root user authority.

# **Related Information**

The **audit** ("audit [Subroutine"](#page-98-0) on page 79)subroutine, **auditbin** ("auditbin [Subroutine"](#page-100-0) on page 81) subroutine, **auditevents** [\("auditevents](#page-102-0) Subroutine" on page 83) subroutine, **auditlog** ("auditlog [Subroutine"](#page-104-0) on [page](#page-104-0) 85) subroutine, **auditproc** ("auditproc [Subroutine"](#page-109-0) on page 90) subroutine.

The **audit** command.

The **audit.h** file.

List of Security and Auditing Subroutines and Subroutines Overview in *AIX 5L Version 5.2 General Programming Concepts: Writing and Debugging Programs*.

### **auditpack Subroutine**

#### **Purpose**

Compresses and uncompresses audit bins.

**Library** Security Library (**libc.a**)

# **Syntax**

**#include <sys/audit.h> #include <stdio.h>**

**char \*auditpack (** *Expand***,** *Buffer***) int** *Expand***; char \****Buffer***;**

# **Description**

The **auditpack** subroutine can be used to compress or uncompress bins of audit records.

### **Parameters**

*Expand* Specifies the operation. Valid values, as defined in the **sys/audit.h** header file, are one of the following:

#### **AUDIT\_PACK**

Performs standard compression on the audit bin.

#### **AUDIT\_UNPACK**

Unpacks the compressed audit bin.

*Buffer* Specifies the buffer containing the bin to be compressed or uncompressed. This buffer must contain a standard bin as described in the **audit.h** file.

### **Return Values**

If the **auditpack** subroutine is successful, a pointer to a buffer containing the processed audit bin is returned. If unsuccessful, a null pointer is returned and the **errno** global variable is set to indicate the error.

# <span id="page-109-0"></span>**Error Codes**

The **auditpack** subroutine fails if one or more of the following values is true:

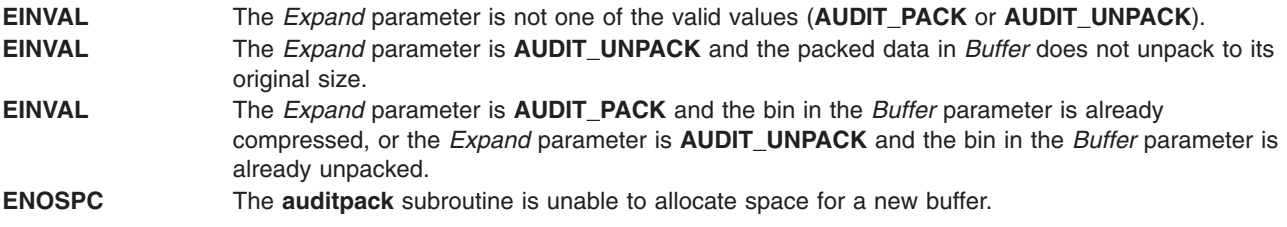

### **Related Information**

The **auditread** ("auditread, auditread\_r [Subroutines"](#page-111-0) on page 92) subroutine.

The **auditcat** command.

List of Security and Auditing Subroutines and Subroutines Overview in *AIX 5L Version 5.2 General Programming Concepts: Writing and Debugging Programs*.

### **auditproc Subroutine**

#### **Purpose**

Gets or sets the audit state of a process.

### **Library**

Standard C Library (**libc.a**)

### **Syntax**

**#include <sys/audit.h>**

**int auditproc (***ProcessID***,** *Command***,** *Argument***,** *Length***) int** *[ProcessID](#page-110-0)***; int** *[Command](#page-110-0)***; char \*** *[Argument](#page-110-0)***; int** *[Length](#page-110-0)***;**

# **Description**

The **auditproc** subroutine queries or sets the auditing state of a process. There are two parts to the auditing state of a process:

- v The list of classes to be audited for this process. Classes are defined by the **auditevents** [\("auditevents](#page-102-0) [Subroutine"](#page-102-0) on page 83) subroutine. Each class includes a set of audit events. When a process causes an audit event, that event may be logged in the audit trail if it is included in one or more of the audit classes of the process.
- The audit status of the process. Auditing for a process may be suspended or resumed. Functions that generate an audit record can first check to see whether auditing is suspended. If process auditing is suspended, no audit events are logged for a process. For more information, see the **auditlog** [\("auditlog](#page-104-0) [Subroutine"](#page-104-0) on page 85) subroutine.

# <span id="page-110-0"></span>**Parameters**

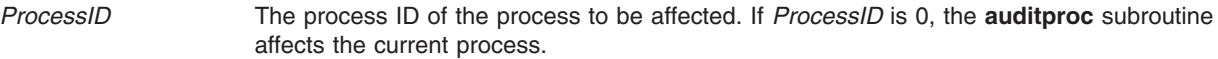

*Command* The action to be taken. Defined in the **audit.h** file, valid values include:

#### **AUDIT\_KLIST\_EVENTS**

Sets the list of audit classes to be audited for the process and also sets the user's default audit classes definition within the kernel. The *Argument* parameter is a pointer to a list of null-terminated audit class names. The *Length* parameter is the length of this list, including null bytes.

#### **AUDIT\_QEVENTS**

Returns the list of audit classes defined for the current process if *ProcessID* is 0. Otherwise, it returns the list of audit classes defined for the specified process ID. The *Argument* parameter is a pointer to a character buffer. The *Length* parameter specifies the size of this buffer. On return, this buffer contains a list of null-terminated audit class names. A null name terminates the list.

#### **AUDIT\_EVENTS**

Sets the list of audit classes to be audited for the process. The *Argument* parameter is a pointer to a list of null-terminated audit class names. The *Length* parameter is the length of this list, including null bytes.

#### **AUDIT\_QSTATUS**

Returns the audit status of the current process. You can only check the status of the current process. If the *ProcessID* parameter is nonzero, a -1 is returned and the **errno** global variable is set to **EINVAL**. The *Length* and *Argument* parameters are ignored. A return value of **AUDIT\_SUSPEND** indicates that auditing is suspended. A return value of **AUDIT\_RESUME** indicates normal auditing for this process.

#### **AUDIT\_STATUS**

Sets the audit status of the current process. The *Length* parameter is ignored, and the *ProcessID* parameter must be zero. If *Argument* is **AUDIT\_SUSPEND**, the audit status is set to suspend event auditing for this process. If the *Argument* parameter is **AUDIT\_RESUME**, the audit status is set to resume event auditing for this process.

*Argument* A character pointer for the audit class buffer for an **AUDIT\_EVENT** or **AUDIT\_QEVENTS** value of the *Command* parameter or an integer defining the audit status to be set for an **AUDIT\_STATUS** operation.

*Length* Size of the audit class character buffer.

### **Return Values**

The **auditproc** subroutine returns the following values upon successful completion:

- The previous audit status (AUDIT\_SUSPEND or AUDIT\_RESUME), if the call queried or set the audit status (the *Command* parameter specified **AUDIT\_QSTATUS** or **AUDIT\_STATUS**)
- v A value of 0 if the call queried or set audit events (the *Command* parameter specified **AUDIT\_QEVENTS** or **AUDIT\_EVENTS**)

### **Error Codes**

If the **auditproc** subroutine fails if one or more of the following are true:

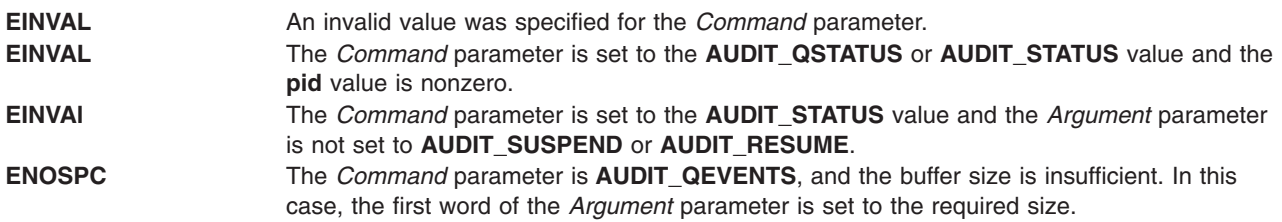

<span id="page-111-0"></span>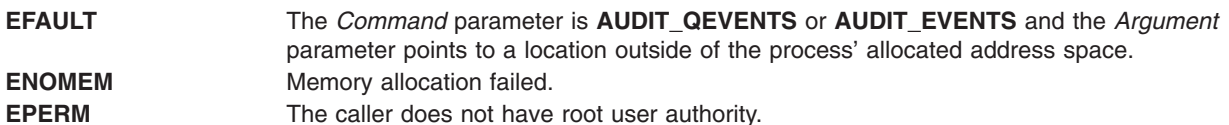

# **Related Information**

The **audit** ("audit [Subroutine"](#page-98-0) on page 79) subroutine, **auditbin** ("auditbin [Subroutine"](#page-100-0) on page 81) subroutine, **auditevents** [\("auditevents](#page-102-0) Subroutine" on page 83) subroutine, **auditlog** ("auditlog [Subroutine"](#page-104-0) on [page](#page-104-0) 85) subroutine, **auditobj** ("auditobj [Subroutine"](#page-105-0) on page 86) subroutine, **auditwrite** [\("auditwrite](#page-112-0) [Subroutine"](#page-112-0) on page 93) subroutine.

List of Security and Auditing Subroutines and Subroutines Overview in *AIX 5L Version 5.2 General Programming Concepts: Writing and Debugging Programs*.

### **auditread, auditread\_r Subroutines**

#### **Purpose**

Reads an audit record.

**Library**

Security Library (**libc.a**)

# **Syntax**

**#include <sys/audit.h> #include <stdio.h> char \*auditread (** *[FilePointer](#page-112-0)***,** *[AuditRecord](#page-112-0)***) FILE \****FilePointer***; struct aud\_rec \****AuditRecord***;**

```
char *auditread_r ( FilePointer, AuditRecord, RecordSize, StreamInfo)
FILE *FilePointer;
struct aud_rec *AuditRecord;
size_t RecordSize;
void **StreamInfo;
```
# **Description**

The **auditread** subroutine reads the next audit record from the specified file descriptor. Bins on this input stream are unpacked and uncompressed if necessary.

The **auditread** subroutine can not be used on more than one *FilePointer* as the results can be unpredictable. Use the **auditread\_r** subroutine instead.

The **auditread** r subroutine reads the next audit from the specified file descriptor. This subroutine is thread safe and can be used to handle multiple open audit files simultaneously by multiple threads of execution.

The **auditread\_r** subroutine is able to read multiple versions of audit records. The version information contained in an audit record is used to determine the correct size and format of the record. When an input record header is larger than *AuditRecord*, an error is returned. In order to provide for binary compatibility with previous versions, if *RecordSize* is the same size as the original (**struct aud\_rec**), the input record is converted to the original format and returned to the caller.

# <span id="page-112-0"></span>**Parameters**

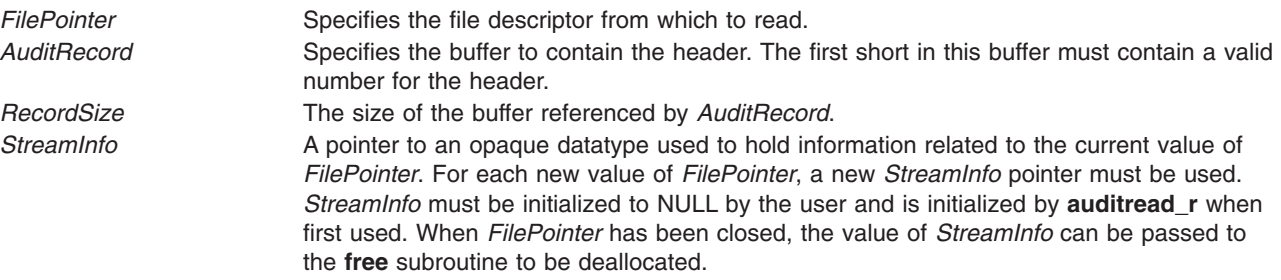

### **Return Values**

If the **auditread** subroutine completes successfully, a pointer to a buffer containing the tail of the audit record is returned. The length of this buffer is returned in the ah\_length field of the header file. If this subroutine is unsuccessful, a null pointer is returned and the **errno** global variable is set to indicate the error.

### **Error Codes**

The **auditread** subroutine fails if one or more of the following is true:

**EBADF** The *FilePointer* value is not valid. **ENOSPC** The **auditread** subroutine is unable to allocate space for the tail buffer.

Other error codes are returned by the **read** subroutine.

# **Related Information**

The **auditpack** ("auditpack [Subroutine"](#page-108-0) on page 89) subroutine.

List of Security and Auditing Subroutines and Subroutines Overview in *AIX 5L Version 5.2 General Programming Concepts: Writing and Debugging Programs*.

### **auditwrite Subroutine**

### **Purpose**

Writes an audit record.

**Library**

Security Library (**libc.a**)

### **Syntax**

```
#include <sys/audit.h>
#include <stdio.h>
int auditwrite (Event, Result, Buffer1, Length1, Buffer2, Length2, ...)
char * Event;
int Result;
char * Buffer1, *Buffer2 ...;
int Length1, Length2 ...;
```
# <span id="page-113-0"></span>**Description**

The **auditwrite** subroutine builds the tail of an audit record and then writes it with the **auditlog** subroutine. The tail is built by gathering the specified buffers. The last buffer pointer must be a null.

If the **auditwrite** subroutine is to be called from a program invoked from the **inittab** file, the **setpcred** subroutine should be called first to establish the process' credentials.

## **Parameters**

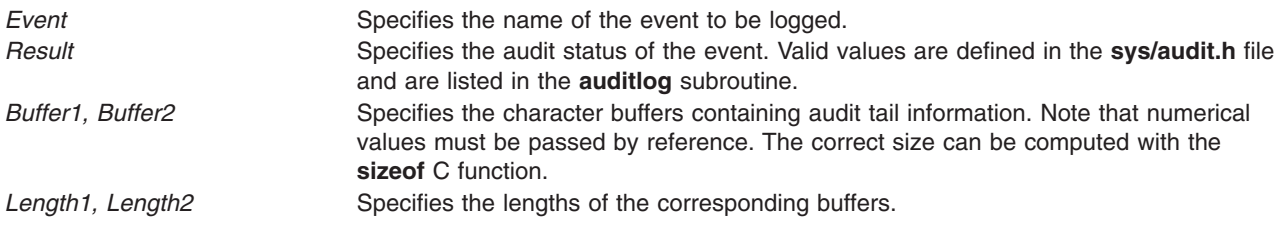

# **Return Values**

If the **auditwrite** subroutine completes successfully, a value of 0 is returned. Otherwise, a value of -1 is returned and the **errno** global variable is set to indicate the error.

# **Error Codes**

The **auditwrite** subroutine fails if the following is true:

**ENOSPC** The **auditwrite** subroutine is unable to allocate space for the tail buffer.

Other error codes are returned by the **auditlog** subroutine.

# **Related Information**

The **auditlog** ("auditlog [Subroutine"](#page-104-0) on page 85) subroutine, **setpcred** subroutine.

The **inittab** file.

List of Security and Auditing Subroutines and Subroutines Overview in *AIX 5L Version 5.2 General Programming Concepts: Writing and Debugging Programs*.

### **authenticate Subroutine**

#### **Purpose**

Verifies a user's name and password.

### **Library**

Security Library (**libc.a**)

### **Syntax**

**#include <usersec.h>**

**int authenticate (***[UserName](#page-114-0)***,** *[Response](#page-114-0)***,** *[Reenter](#page-114-0)***,** *[Message](#page-114-0)***) char \****UserName***; char \****Response***; int \****Reenter***; char \*\****Message***;**

# <span id="page-114-0"></span>**Description**

The **authenticate** subroutine maintains requirements users must satisfy to be authenticated to the system. It is a recallable interface that prompts for the user's name and password. The user must supply a character string at the prompt issued by the *Message* parameter. The *Response* parameter returns the user's response to the **authenticate** subroutine. The calling program makes no assumptions about the number of prompt messages the user must satisfy for authentication.

The *Reenter* parameter remains a nonzero value until the user satisfies all prompt messages or answers incorrectly. Once the *Reenter* parameter is zero, the return code signals whether authentication passed or failed.

The **authenticate** subroutine ascertains the authentication domains the user can attempt. The subroutine reads the **SYSTEM** line from the user's stanza in the **/etc/security/user** file. Each token that appears in the **SYSTEM** line corresponds to a method that can be dynamically loaded and processed. Likewise, the system can provide multiple or alternate authentication paths.

The **authenticate** routine maintains internal state information concerning the next prompt message presented to the user. If the calling program supplies a different user name before all prompts are complete for the user, the internal state information is reset and prompt messages begin again.

If the user has no defined password, or the **SYSTEM** grammar explicitly specifies no authentication required, the user is not required to respond to any prompt messages. Otherwise, the user is always initially prompted to supply a password.

The **authenticate** subroutine can be called initially with the cleartext password in the *Response* parameter. If the user supplies a password during the initial invocation but does not have a password, authentication fails. If the user wants the **authenticate** subroutine to supply a prompt message, the *Response* parameter is a null pointer on initial invocation.

The **authenticate** subroutine sets the **AUTHSTATE** environment variable used by name resolution subroutines, such as the **getpwnam** subroutine. This environment variable indicates the registry to which to user authenticated. Values for the **AUTHSTATE** environment variable include **DCE**, **compat**, and token names that appear in a **SYSTEM** grammar. A null value can exist if the **cron** daemon or other utilities that do not require authentication is called.

### **Parameters**

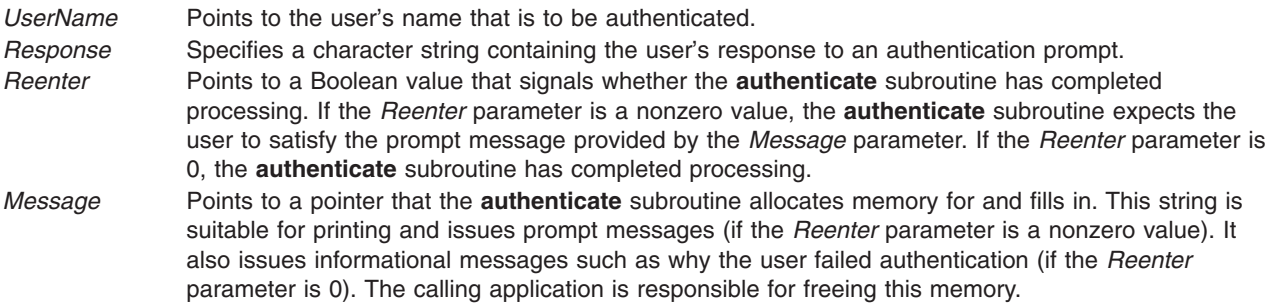

### **Return Values**

Upon successful completion, the **authenticate** subroutine returns a value of 0. If this subroutine fails, it returns a value of 1.

# **Error Codes**

The **authenticate** subroutine is unsuccessful if one of the following values is true:

**ENOENT** Indicates that the user is unknown to the system. **ESAD** Indicates that authentication is denied. **EINVAL** Indicates that the parameters are not valid. **ENOMEM** Indicates that memory allocation (malloc) failed.

**Note:** The DCE mechanism requires credentials on successful authentication that apply only to the authenticate process and its children.

### **Related Information**

The **ckuserID** ("ckuserID [Subroutine"](#page-156-0) on page 137) subroutine.

### **basename Subroutine**

#### **Purpose**

Return the last element of a path name.

**Library** Standard C Library **(libc.a)**

### **Syntax**

**#include <libgen.h>**

**char \*basename (char \****path***)**

### **Description**

Given a pointer to a character string that contains a path name, the **basename** subroutine deletes trailing ″/″ characters from *path*, and then returns a pointer to the last component of *path*. The ″/″ character is defined as trailing if it is not the first character in the string.

If *path* is a null pointer or points to an empty string, a pointer to a static constant ″.″ is returned.

### **Return Values**

The **basename** function returns a pointer to the last component of *path*.

The **basename** function returns a pointer to a static constant ″.″ if *path* is a null pointer or points to an empty string.

The **basename** function may modify the string pointed to by *path* and may return a pointer to static storage that may then be overwritten by a subsequent call to the **basename** subroutine.

### **Examples**

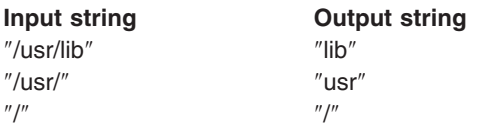

# **Related Information**

The **dirname** ("dirname [Subroutine"](#page-192-0) on page 173) subroutine.

## **bcopy, bcmp, bzero or ffs Subroutine**

### **Purpose**

Performs bit and byte string operations.

# **Library**

Standard C Library (**libc.a**)

### **Syntax**

**#include <strings.h>**

**void bcopy (***Source***,** *Destination***,** *Length***) const void \****Source***, char \****Destination***; size\_t** *Length***;**

**int bcmp (***String1***,** *String2***,** *Length***) const void \****String1***, \****String2***; size\_t** *Length***;**

**void bzero (***String***,***Length***) char \****String***; int** *Length***;**

**int ffs (***Index***) int** *Index***;**

# **Description**

**Note:** The **bcopy** subroutine takes parameters backwards from the **strcpy** subroutine.

The **bcopy**, **bcmp**, and **bzero** subroutines operate on variable length strings of bytes. They do not check for null bytes as do the **string** routines.

The **bcopy** subroutine copies the value of the *Length* parameter in bytes from the string in the *Source* parameter to the string in the *Destination* parameter.

The **bcmp** subroutine compares the byte string in the *String1* parameter against the byte string of the *String2* parameter, returning a zero value if the two strings are identical and a nonzero value otherwise. Both strings are assumed to be *Length* bytes long.

The **bzero** subroutine zeroes out the string in the *String* parameter for the value of the *Length* parameter in bytes.

The **ffs** subroutine finds the first bit set in the *Index* parameter passed to it and returns the index of that bit. Bits are numbered starting at 1. A return value of 0 indicates that the value passed is 0.

# **Related Information**

The **memcmp**, **memccpy**, **memchr**, **memcpy**, **memmove**, **memset** [\("memccpy,](#page-702-0) memchr, memcmp, memcpy, memset or memmove [Subroutine"](#page-702-0) on page 683) subroutines, **strcat**, **strncat**, **strxfrm**, **strcpy**, **strncpy**, or **strdup** subroutine, **strcmp**, **strncmp**, **strcasecmp**, **strncasecmp**, or **strcoll** subroutine, **strlen**, **strchr**, **strrchr**, **strpbrk**, **strspn**, **strcspn**, **strstr**, or **strtok** subroutine, **swab** subroutine.

List of String Manipulation Subroutines and Subroutines, Example Programs, and Libraries in *AIX 5L Version 5.2 General Programming Concepts: Writing and Debugging Programs*.

# **bessel: j0, j1, jn, y0, y1, or yn Subroutine**

### **Purpose**

Computes Bessel functions.

# **Libraries**

IEEE Math Library (**libm.a**) or System V Math Library (**libmsaa.a**)

# **Syntax**

**#include <math.h>**

```
double j0 (x)
double x;
double j1 (x)
double x;
double jn (n, x)
int n;
double x;
double y0 (x)
double x;
double y1 (x)
double x;
double yn (n, x)
int n;
double x;
```
# **Description**

Bessel functions are used to compute wave variables, primarily in the field of communications.

The **j0** subroutine and **j1** subroutine return Bessel functions of *x* of the first kind, of orders 0 and 1, respectively. The **jn** subroutine returns the Bessel function of *x* of the first kind of order *n*.

The **y0** subroutine and **y1** subroutine return the Bessel functions of *x* of the second kind, of orders 0 and 1, respectively. The **yn** subroutine returns the Bessel function of *x* of the second kind of order *n*. The value of *x* must be positive.

**Note:** Compile any routine that uses subroutines from the **libm.a** library with the **-lm** flag. To compile the **j0.c** file, for example:

cc j0.c -lm

# <span id="page-118-0"></span>**Parameters**

- *x* Specifies some double-precision floating-point value.
- *n* Specifies some integer value.

# **Return Values**

When using **libm.a** (**-lm**), if *x* is negative, **y0**, **y1**, and **yn** return the value NaNQ. If *x* is 0, **y0**, **y1**, and **yn** return the value -HUGE VAL.

When using **libmsaa.a** (**-lmsaa**), values too large in magnitude cause the functions **j0**, **j1**, **y0**, and **y1** to return 0 and to set the **errno** global variable to ERANGE. In addition, a message indicating TLOSS error is printed on the standard error output.

Nonpositive values cause **y0**, **y1**, and **yn** to return the value **-HUGE** and to set the **errno** global variable to **EDOM**. In addition, a message indicating argument DOMAIN error is printed on the standard error output.

These error-handling procedures may be changed with the **matherr** subroutine when using **libmsaa.a** (**-lmsaa**).

# **Related Information**

The **matherr** ("matherr [Subroutine"](#page-684-0) on page 665) subroutine.

Subroutines Overview in *AIX 5L Version 5.2 General Programming Concepts: Writing and Debugging Programs*.

### **bindprocessor Subroutine**

### **Purpose**

Binds kernel threads to a processor.

### **Library**

Standard C library (**libc.a**)

# **Syntax**

**#include <sys/processor.h>**

```
int bindprocessor ( What, Who, Where)
int What;
int Who;
cpu_t Where;
```
# **Description**

The **bindprocessor** subroutine binds a single kernel thread, or all kernel threads in a process, to a processor, forcing the bound threads to be scheduled to run on that processor. It is important to understand that a process itself is not bound, but rather its kernel threads are bound. Once kernel threads are bound, they are always scheduled to run on the chosen processor, unless they are later unbound. When a new thread is created, it has the same bind properties as its creator. This applies to the initial thread in the new process created by the **fork** subroutine: the new thread inherits the bind properties of the thread which called **fork**. When the **exec** subroutine is called, thread properties are left unchanged.

The **bindprocessor** subroutine will fail if the target process has a *Resource Attachment*.

<span id="page-119-0"></span>Programs that use processor bindings should become Dynamic Logical Partitioning (DLPAR) aware. Refer to Dynamic Logical Partitioning in *AIX 5L Version 5.2 General Programming Concepts: Writing and Debugging Programs* for more information.

### **Parameters**

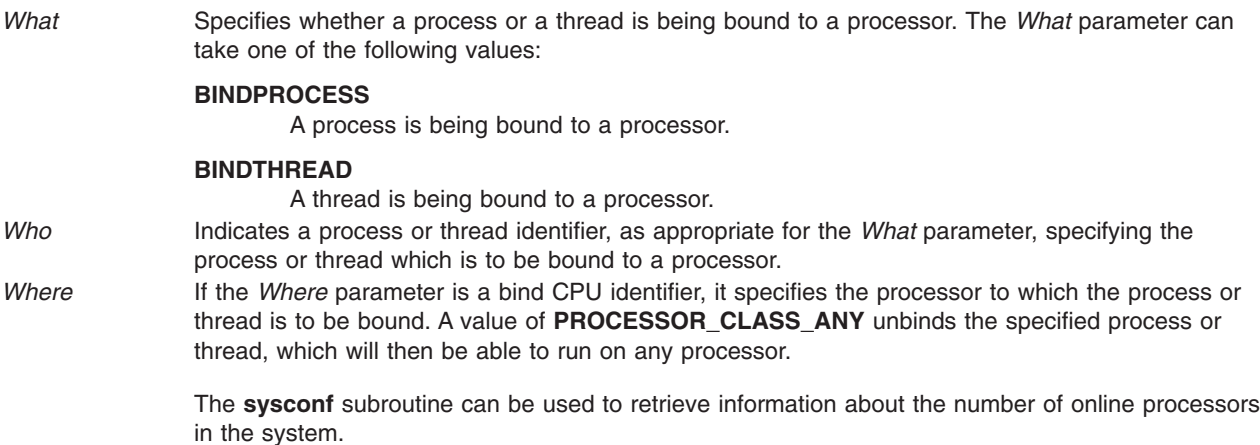

### **Return Values**

On successful completion, the **bindprocessor** subroutine returns 0. Otherwise, a value of -1 is returned, and the **errno** global variable is set to indicate the error.

# **Error Codes**

The **bindprocessor** subroutine is unsuccessful if one of the following is true:

**EINVAL** The *What* parameter is invalid, or the *Where* parameter indicates an invalid processor number or a processor class which is not currently available. **ESRCH** The specified process or thread does not exist. **EPERM** The caller does not have root user authority, and the *Who* parameter specifies either a process, or a thread belonging to a process, having a real or effective user ID different from that of the calling process. The target process has a *Resource Attachment*.

# **Related Information**

The **bindprocessor** command.

The **exec** ("exec: execl, execle, execlp, execv, execve, execvp, or exect [Subroutine"](#page-215-0) on page 196) subroutine, **fork** ("fork, f\_fork, or vfork [Subroutine"](#page-267-0) on page 248) subroutine, **sysconf** subroutine, **thread\_self** subroutine.

Controlling Processor Use and Dynamic Logical Partitioning in *AIX 5L Version 5.2 General Programming Concepts: Writing and Debugging Programs*.

### **brk or sbrk Subroutine**

### **Purpose**

Changes data segment space allocation.

# **Library**

Standard C Library (**libc.a**)

# **Syntax**

**#include <unistd .h>**

**int brk (** *EndDataSegment***) char \****EndDataSegment***;**

**void \*sbrk (** *Increment***) intptr\_t** *Increment***;**

# **Description**

The **brk** and **sbrk** subroutines dynamically change the amount of space allocated for the data segment of the calling process. (For information about segments, see the **exec** subroutine. For information about the maximum amount of space that can be allocated, see the **ulimit** and **getrlimit** subroutines.)

The change is made by resetting the break value of the process, which determines the maximum space that can be allocated. The break value is the address of the first location beyond the current end of the data region. The amount of available space increases as the break value increases. The available space is initialized to a value of 0 at the time it is used. The break value can be automatically rounded up to a size appropriate for the memory management architecture.

The **brk** subroutine sets the break value to the value of the *EndDataSegment* parameter and changes the amount of available space accordingly.

The **sbrk** subroutine adds to the break value the number of bytes contained in the *Increment* parameter and changes the amount of available space accordingly. The *Increment* parameter can be a negative number, in which case the amount of available space is decreased.

### **Parameters**

*EndDataSegment* Specifies the effective address of the maximum available data. **Increment** Specifies any integer.

### **Return Values**

Upon successful completion, the **brk** subroutine returns a value of 0, and the **sbrk** subroutine returns the old break value. If either subroutine is unsuccessful, a value of -1 is returned and the **errno** global variable is set to indicate the error.

### **Error Codes**

The **brk** subroutine and the **sbrk** subroutine are unsuccessful and the allocated space remains unchanged if one or more of the following are true:

**ENOMEM** The requested change allocates more space than is allowed by a system-imposed maximum. (For information on the system-imposed maximum on memory space, see the **ulimit** system call.) **ENOMEM** The requested change sets the break value to a value greater than or equal to the start address of any attached shared-memory segment. (For information on shared memory operations, see the **shmat** subroutine.)

# **Related Information**

The **exec** ("exec: execl, execle, execlp, execv, execve, execvp, or exect [Subroutine"](#page-215-0) on page 196) subroutines, **getrlimit** ("getrlimit, getrlimit64, setrlimit, setrlimit64, or vlimit [Subroutine"](#page-375-0) on page 356) subroutine, **shmat** subroutine, **shmdt** subroutine, **ulimit** subroutine.

The **\_end** ("\_end, \_etext, or \_edata [Identifier"](#page-203-0) on page 184), **\_etext** ("\_end, \_etext, or \_edata [Identifier"](#page-203-0) on [page](#page-203-0) 184), or **edata** ("end, etext, or edata [Identifier"](#page-203-0) on page 184) identifier.

Subroutine Overview in *AIX 5L Version 5.2 General Programming Concepts: Writing and Debugging Programs*.

#### **bsearch Subroutine**

#### **Purpose**

Performs a binary search.

#### **Library**

Standard C Library (**libc.a**)

### **Syntax**

**#include <stdlib.h>**

```
void *bsearch ( Key, Base, NumberOfElements, Size, ComparisonPointer)
const void *Key;
const void *Base;
size_t NumberOfElements;
size_t Size;
int (*ComparisonPointer) (const void *, const void *);
```
# **Description**

The **bsearch** subroutine is a binary search routine.

The **bsearch** subroutine searches an array of *NumberOfElements* objects, the initial member of which is pointed to by the *Base* parameter*,* for a member that matches the object pointed to by the *Key* parameter*.* The size of each member in the array is specified by the *Size* parameter.

The array must already be sorted in increasing order according to the provided comparison function *ComparisonPointer* parameter.

### **Parameters**

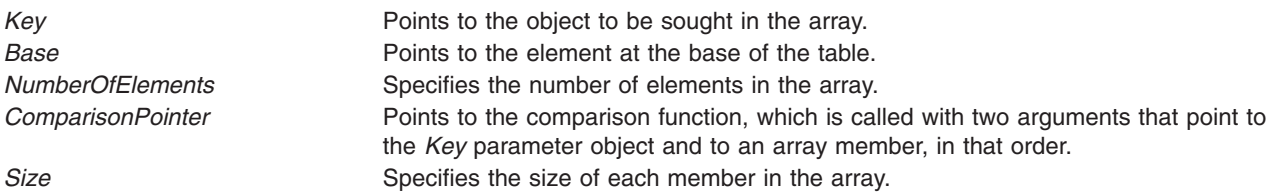

### **Return Values**

If the *Key* parameter value is found in the table, the **bsearch** subroutine returns a pointer to the element found.

If the *Key* parameter value is not found in the table, the **bsearch** subroutine returns the null value. If two members compare as equal, the matching member is unspecified.

For the *ComparisonPointer* parameter*,* the comparison function compares its parameters and returns a value as follows:

- v If the first parameter is less than the second parameter, the *ComparisonPointer* parameter returns a value less than 0.
- v If the first parameter is equal to the second parameter, the *ComparisonPointer* parameter returns a value of 0.
- v If the first parameter is greater than the second parameter, the *ComparisonPointer* parameter returns a value greater than 0.

The comparison function need not compare every byte, so arbitrary data can be contained in the elements in addition to the values being compared.

The *Key* and *Base* parameters should be of type pointer-to-element and cast to type pointer-to-character. Although declared as type pointer-to-character, the value returned should be cast into type pointer-to-element.

# **Related Information**

The **hsearch** ("hsearch, hcreate, or hdestroy [Subroutine"](#page-444-0) on page 425) subroutine, **lsearch** [\("lsearch](#page-663-0) or lfind [Subroutine"](#page-663-0) on page 644) subroutine, **qsort** subroutine.

Knuth, Donald E.; *The Art of Computer Programming*, Volume 3. Reading, Massachusetts, Addison-Wesley, 1981.

Searching and Sorting Example Program and Subroutines Overview in *AIX 5L Version 5.2 General Programming Concepts: Writing and Debugging Programs*.

### **btowc Subroutine**

#### **Purpose**

Single-byte to wide-character conversion.

### **Library**

Standard Library (**libc.a**)

### **Syntax**

**#include <stdio.h> #include <wchar.h> wint\_t btowc (**int*c***);**

# **Description**

The *btowc* function determines whether c constitutes a valid (one-byte) character in the initial shift state.

The behavior of this function is affected by the LC\_CTYPE category of the current locale.

### **Return Values**

The btowc function returns WEOF if c has the value EOF or if (unsigned char) c does not constitute a valid (one-byte) character in the initial shift state. Otherwise, it returns the wide-character representation of that character.

# **Related Information**

The wctob subroutine.

# <span id="page-123-0"></span>**\_check\_lock Subroutine**

### **Purpose**

Conditionally updates a single word variable atomically.

# **Library**

Standard C library (**libc.a**)

# **Syntax**

**#include <sys/atomic\_op.h>**

```
boolean_t _check_lock ( word_addr, old_val, new_val)
atomic_p word_addr;
int old_val;
int new_val;
```
# **Parameters**

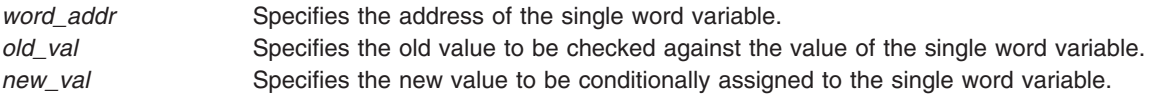

# **Description**

The **check lock** subroutine performs an atomic (uninterruptible) sequence of operations. The **compare\_and\_swap** subroutine is similar, but does not issue synchronization instructions and therefore is inappropriate for updating lock words.

**Note:** The word variable must be aligned on a full word boundary.

### **Return Values**

**FALSE** Indicates that the single word variable was equal to the old value and has been set to the new value. **TRUE** Indicates that the single word variable was not equal to the old value and has been left unchanged.

# **Related Information**

The **\_clear\_lock** ("\_clear\_lock Subroutine") subroutine.

### **\_clear\_lock Subroutine**

### **Purpose**

Stores a value in a single word variable atomically.

# **Library**

Standard C library (**libc.a**)

**Syntax #include <sys/atomic\_op.h>**

```
void _clear_lock ( word_addr, value)
atomic_p word_addr;
int value
```
## **Parameters**

*word\_addr* Specifies the address of the single word variable. value Specifies the value to store in the single word variable.

# **Description**

The **clear lock** subroutine performs an atomic (uninterruptible) sequence of operations.

This subroutine has no return values.

**Note:** The word variable must be aligned on a full word boundary.

### **Related Information**

The **\_check\_lock** [\("\\_check\\_lock](#page-123-0) Subroutine" on page 104) subroutine.

# **cabs, cabsf, or cabsl Subroutine**

### **Purpose**

Returns a complex absolute value.

### **Syntax**

```
#include <complex.h>
```

```
double cabs (z)
double complex z;
```
**float cabsf (***z***) float complex** *z***;**

```
long double cabsl (z)
long double complex z;
```
# **Description**

The **cabs**, **cabsf**, or **cabsl** subroutines compute the complex absolute value (also called norm, modulus, or magnitude) of the *z* parameter.

### **Parameters**

*z* Specifies the value to be computed.

# **Return Values**

Returns the complex absolute value.

# **cacos, cacosf, or cacosl Subroutine**

### **Purpose**

Computes the complex arc cosine.

# <span id="page-125-0"></span>**Syntax**

**#include <complex.h>**

```
double complex cacos (z)
double complex z;
```
**float complex cacosf (***z***) float complex** *z***;**

```
long double complex cacosl (z)
long double complex z;
```
# **Description**

The **cacos**, **cacosf**, or **cacosl** subroutine computes the complex arc cosine of *z*, with branch cuts outside the interval  $[-1, +1]$  along the real axis.

### **Parameters**

z **Specifies** the value to be computed.

### **Return Values**

The **cacos**, **cacosf**, or **cacosl** subroutine returns the complex arc cosine value, in the range of a strip mathematically unbounded along the imaginary axis and in the interval [0, pi] along the real axis.

# **cacosh, cacoshf, or cacoshl Subroutines**

### **Purpose**

Computes the complex arc hyperbolic cosine.

# **Syntax**

**#include <complex.h>**

```
double complex cacosh (z)
double complex z;
```
**float complex cacoshf (***z***) float complex** *z***;**

```
long double complex cacoshl (z)
long double complex z;
```
# **Description**

The **cacosh**, **cacoshf**, or **cacoshl** subroutine computes the complex arc hyperbolic cosine of the *z* parameter, with a branch cut at values less than 1 along the real axis.

### **Parameters**

z **Specifies** the value to be computed.

# **Return Values**

The **cacosh**, **cacoshf**, or **cacoshl** subroutine returns the complex arc hyperbolic cosine value, in the range of a half-strip of non-negative values along the real axis and in the interval [-*i* pi , +*i* pi ] along the imaginary axis.

# <span id="page-126-0"></span>**Related Information**

The "ccosh, ccoshf, or ccoshl [Subroutine"](#page-134-0) on page 115.

## **carg, cargf, or cargl Subroutine**

### **Purpose**

Returns the complex argument value.

# **Syntax**

**#include <complex.h>**

**double carg (***z***) double complex** *z***;**

**float cargf (***z***) float complex** *z***;**

```
long double cargl (z)
long double complex z;
```
# **Description**

The **carg**, **cargf**, or **cargl** subroutine computes the argument (also called phase angle) of the *z* parameter, with a branch cut along the negative real axis.

### **Parameters**

z **Specifies the value to be computed.** 

### **Return Values**

The **carg**, **cargf**, or **cargl** subroutine returns the value of the argument in the interval [-pi, +pi].

### **Related Information**

The "cimag, cimagf, or cimagl [Subroutine"](#page-153-0) on page 134, "conj, conjf, or conjl [Subroutine"](#page-167-0) on page 148, and "cproj, cprojf, or cprojl [Subroutine"](#page-175-0) on page 156.

### **casin, casinf, or casinl Subroutine**

#### **Purpose**

Computes the complex arc sine.

### **Syntax**

**#include <complex.h>**

```
double complex casin (z)
double complex z;
```

```
float complex casinf (z)
float complex z;
```

```
long double complex casinl (z)
long double complex z;
```
# <span id="page-127-0"></span>**Description**

The **casin**, **casinf**, or **casinl** subroutine computes the complex arc sine of the *z* parameter, with branch cuts outside the interval  $[-1, +1]$  along the real axis.

### **Parameters**

*z* Specifies the value to be computed.

### **Return Values**

The **casin**, **casinf**, or **casinl** subroutine returns the complex arc sine value, in the range of a strip mathematically unbounded along the imaginary axis and in the interval [-pi/2, +pi/2] along the real axis.

# **Related Information**

The "csin, csinf, or csinl [Subroutine"](#page-178-0) on page 159.

### **casinh, casinfh, or casinlh Subroutine**

#### **Purpose**

Computes the complex arc hyperbolic sine.

# **Syntax**

**#include <complex.h>**

```
double complex casinh (z)
double complex z;
```
**float complex casinhf (***z***) float complex** *z***;**

```
long double complex casinhl (z)
long double complex z;
```
# **Description**

The **casinh**, **casinfh**, and **casinlh** subroutines compute the complex arc hyperbolic sine of the *z* parameter, with branch cuts outside the interval [*-i, +i*] along the imaginary axis.

### **Parameters**

z **Specifies the value to be computed.** 

### **Return Values**

The **casinh**, **casinfh**, and **casinlh** subroutines return the complex arc hyperbolic sine value, in the range of a strip mathematically unbounded along the real axis and in the interval [-*i* pi/2, +*i* pi/2] along the imaginary axis.

# **Related Information**

The "casin, casinf, or casinl [Subroutine"](#page-126-0) on page 107.

### <span id="page-128-0"></span>**catan, catanf, or catanl Subroutine**

### **Purpose**

Computes the complex arc tangent.

# **Syntax**

**#include <complex.h>**

```
double complex catan (z)
double complex z;
```
**float complex catanf (***z***) float complex** *z***;**

**long double complex catanl (***z***) long double complex** *z***;**

# **Description**

The **catan**, **catanf**, and **catanl** subroutines compute the complex arc tangent of *z*, with branch cuts outside the interval [-*i*, +*i*] along the imaginary axis.

# **Parameters**

z **Specifies** the value to be computed.

# **Return Values**

The **catan**, **catanf**, and **catanl** subroutines return the complex arc tangent value, in the range of a strip mathematically unbounded along the imaginary axis and in the interval [-pi/2, +pi/2] along the real axis.

### **Related Information**

"catanh, catanhf, or catanhl Subroutine"

# **catanh, catanhf, or catanhl Subroutine**

### **Purpose**

Computes the complex arc hyperbolic tangent.

# **Syntax**

**#include <complex.h>**

```
double complex catanh (z)
double complex z;
```
**float complex catanhf (***z***) float complex** *z***;**

**long double complex catanhl (***z***) long double complex** *z***;**

# **Description**

The **catanh**, **catanhf**, and **catanhl** subroutines compute the complex arc hyperbolic tangent of *z*, with branch cuts outside the interval [-1, +1] along the real axis.

## <span id="page-129-0"></span>**Parameters**

*z* Specifies the value to be computed.

### **Return Values**

The **catanh**, **catanhf**, and **catanhl** subroutines return the complex arc hyperbolic tangent value, in the range of a strip mathematically unbounded along the real axis and in the interval [-*i* pi/2, +*i* pi/2] along the imaginary axis.

### **Related Information**

"catan, catanf, or catanl [Subroutine"](#page-128-0) on page 109

### **catclose Subroutine**

### **Purpose**

Closes a specified message catalog.

### **Library**

Standard C Library (**libc.a**)

### **Syntax**

**#include <nl\_types.h>**

**int catclose (** *CatalogDescriptor***) nl\_catd** *CatalogDescriptor***;**

# **Description**

The **catclose** subroutine closes a specified message catalog. If your program accesses several message catalogs and you reach the maximum number of opened catalogs (specified by the **NL\_MAXOPEN** constant), you must close some catalogs before opening additional ones. If you use a file descriptor to implement the **nl\_catd** data type, the **catclose** subroutine closes that file descriptor.

The **catclose** subroutine closes a message catalog only when the number of calls it receives matches the total number of calls to the **catopen** subroutine in an application. All message buffer pointers obtained by prior calls to the **catgets** subroutine are not valid when the message catalog is closed.

# **Parameters**

*CatalogDescriptor* Points to the message catalog returned from a call to the **catopen** subroutine.

# **Return Values**

The **catclose** subroutine returns a value of 0 if it closes the catalog successfully, or if the number of calls it receives is fewer than the number of calls to the **catopen** subroutine.

The **catclose** subroutine returns a value of -1 if it does not succeed in closing the catalog. The **catclose** subroutine is unsuccessful if the number of calls it receives is greater than the number of calls to the **catopen** subroutine, or if the value of the *CatalogDescriptor* parameter is not valid.

# <span id="page-130-0"></span>**Related Information**

The **catgets** ("catgets Subroutine") subroutine, **catopen** ("catopen [Subroutine"](#page-131-0) on page 112) subroutine.

For more information about the Message Facility, see Message Facility Overview for Programming in *AIX 5L Version 5.2 General Programming Concepts: Writing and Debugging Programs*.

For more information about subroutines and libraries, see Subroutines Overview in *AIX 5L Version 5.2 General Programming Concepts: Writing and Debugging Programs*.

# **catgets Subroutine**

### **Purpose**

Retrieves a message from a catalog.

**Library** Standard C Library (**libc.a**)

**Syntax #include <nl\_types>**

```
char *catgets (CatalogDescriptor, SetNumber, MessageNumber, String)
nl_catd CatalogDescriptor;
int SetNumber, MessageNumber;
const char * String;
```
# **Description**

The **catgets** subroutine retrieves a message from a catalog after a successful call to the **catopen** subroutine. If the **catgets** subroutine finds the specified message, it loads it into an internal character string buffer, ends the message string with a null character, and returns a pointer to the buffer.

The **catgets** subroutine uses the returned pointer to reference the buffer and display the message. However, the buffer can not be referenced after the catalog is closed.

# **Parameters**

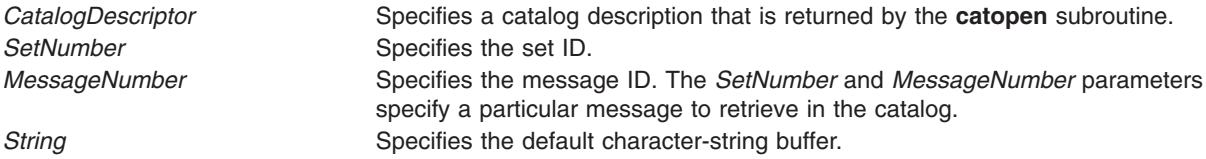

# **Return Values**

If the **catgets** subroutine is unsuccessful for any reason, it returns the user-supplied default message string specified by the *String* parameter*.*

# **Related Information**

The **catclose** ("catclose [Subroutine"](#page-129-0) on page 110) subroutine, **catopen** ("catopen [Subroutine"](#page-131-0) on page [112\)](#page-131-0) subroutine.

<span id="page-131-0"></span>For more information about the Message Facility, see Message Facility Overview for Programming in *AIX 5L Version 5.2 General Programming Concepts: Writing and Debugging Programs*.

For more information about subroutines and libraries, see Subroutines Overview in *AIX 5L Version 5.2 General Programming Concepts: Writing and Debugging Programs*.

#### **catopen Subroutine**

#### **Purpose**

Opens a specified message catalog.

**Library** Standard C Library (**libc.a**)

### **Syntax**

**#include <nl\_types.h>**

**nl\_catd catopen (** *[CatalogName](#page-132-0)***,** *[Parameter](#page-132-0)***) const char \****CatalogName***; int** *Parameter***;**

# **Description**

The **catopen** subroutine opens a specified message catalog and returns a catalog descriptor used to retrieve messages from the catalog. The contents of the catalog descriptor are complete when the **catgets** subroutine accesses the message catalog. The **nl\_catd** data type is used for catalog descriptors and is defined in the **nl\_types.h** file.

If the catalog file name referred to by the *CatalogName* parameter contains a leading / (slash), it is assumed to be an absolute path name. If the catalog file name is not an absolute path name, the user environment determines which directory paths to search. The **NLSPATH** environment variable defines the directory search path. When this variable is used, the **setlocale** subroutine must be called before the **catopen** subroutine.

A message catalog descriptor remains valid in a process until that process or a successful call to one of the **exec** functions closes it.

You can use two special variables, **%N** and **%L**, in the **NLSPATH** environment variable. The **%N** variable is replaced by the catalog name referred to by the call that opens the message catalog. The **%L** variable is replaced by the value of the **LC\_MESSAGES** category.

The value of the **LC\_MESSAGES** category can be set by specifying values for the **LANG**, **LC\_ALL**, or **LC\_MESSAGES** environment variable. The value of the **LC\_MESSAGES** category indicates which locale-specific directory to search for message catalogs. For example, if the **catopen** subroutine specifies a catalog with the name mycmd, and the environment variables are set as follows:

NLSPATH=../%N:./%N:/system/nls/%L/%N:/system/nls/%N LANG=fr\_FR

then the application searches for the catalog in the following order:

../mycmd ./mycmd /system/nls/fr\_FR/mycmd /system/nls/mycmd

<span id="page-132-0"></span>If you omit the **%N** variable in a directory specification within the **NLSPATH** environment variable, the application assumes that it defines a catalog name and opens it as such and will not traverse the rest of the search path.

If the **NLSPATH** environment variable is not defined, the **catopen** subroutine uses the default path. See the **/etc/environment** file for the **NLSPATH** default path. If the **LC\_MESSAGES** category is set to the default value C, and the **LC\_\_FASTMSG** environment variable is set to true, then subsequent calls to the **catgets** subroutine generate pointers to the program-supplied default text.

The **catopen** subroutine treats the first file it finds as a message file. If you specify a non-message file in a **NLSPATH**, for example, **/usr/bin/ls**, **catopen** treats **/usr/bin/ls** as a message catalog. Thus no messages are found and default messages are returned. If you specify **/tmp** in a **NLSPATH**, /**tmp** is opened and searched for messages and default messages are displayed.

### **Parameters**

**CatalogName** Specifies the catalog file to open. *Parameter* Determines the environment variable to use in locating the message catalog. If the value of the *Parameter* parameter is 0, use the **LANG** environment variable without regard to the **LC\_MESSAGES** category to locate the catalog. If the value of the *Parameter* parameter is the **NL\_CAT\_LOCALE** macro, use the **LC\_MESSAGES** category to locate the catalog.

# **Return Values**

The **catopen** subroutine returns a catalog descriptor. If the **LC\_MESSAGES** category is set to the default value C, and the **LC\_\_FASTMSG** environment variable is set to true, the **catopen** subroutine returns a value of -1.

If the **LC\_MESSAGES** category is not set to the default value C but the **catopen** subroutine returns a value of -1, an error has occurred during creation of the structure of the **nl\_catd** data type or the catalog name referred to by the *CatalogName* parameter does not exist.

# **Related Information**

The **catclose** ("catclose [Subroutine"](#page-129-0) on page 110) subroutine, **catgets** ("catgets [Subroutine"](#page-130-0) on page 111) subroutine, **exec** ("exec: execl, execle, execlp, execv, execve, execvp, or exect [Subroutine"](#page-215-0) on page 196) subroutines, **setlocale** subroutine.

The **environment** file.

For more information about the Message Facility, see the Message Facility Overview for Programming in *AIX 5L Version 5.2 General Programming Concepts: Writing and Debugging Programs*.

For more information about subroutines and libraries, see the Subroutines Overview in *AIX 5L Version 5.2 General Programming Concepts: Writing and Debugging Programs*.

# **cbrtf, cbrtl, or cbrt Subroutine**

### **Purpose**

Computes the cube root.

# **Syntax**

**#include <math.h>**

**float cbrtf (***x***) float** *x***;**

```
long double cbrtl (x)
long double x;
```
**double cbrt (***x***) double** *x***;**

# **Description**

The **cbrtf**, **cbrtl**, and **cbrt** subroutines compute the real cube root of the *x* argument.

# **Parameters**

*x* Specifies the value to be computed.

# **Return Values**

Upon successful completion, the **cbrtf**, **cbrtl**, and **cbrt** subroutines return the cube root of *x*.

If *x* is NaN, an NaN is returned.

If  $x$  is  $\pm 0$  or  $\pm$ Inf,  $x$  is returned.

# **Related Information**

**math.h** in *AIX 5L Version 5.2 Files Reference*.

### **ccos, ccosf, or ccosl Subroutine**

# **Purpose**

Computes the complex cosine.

# **Syntax**

**#include <complex.h>**

```
double complex ccos (z)
double complex z;
```

```
float complex ccosf (z)
float complex z;
```

```
long double complex ccosl (z)
long double complex z;
```
# **Description**

The **ccos**, **ccosf**, and **ccosl** subroutines compute the complex cosine of *z*.

# **Parameters**

z **Specifies the value to be computed.** 

# <span id="page-134-0"></span>**Return Values**

The **ccos**, **ccosf**, and **ccosl** subroutines return the complex cosine value.

# **Related Information**

"cacos, cacosf, or cacosl [Subroutine"](#page-124-0) on page 105

# **ccosh, ccoshf, or ccoshl Subroutine**

# **Purpose**

Computes the complex hyperbolic cosine.

# **Syntax**

**#include <complex.h>**

**double complex ccosh (***z***) double complex** *z***;**

```
float complex ccoshf (z)
float complex z;
```
**long double complex ccoshl (***z***) long double complex** *z***;**

# **Description**

The **ccosh**, **ccoshf**, and **ccoshl** subroutines compute the complex hyperbolic cosine of *z*.

### **Parameters**

*z* Specifies the value to be computed.

# **Return Values**

The **ccosh**, **ccoshf**, and **ccoshl** subroutines return the complex hyperbolic cosine value.

# **Related Information**

"cacosh, cacoshf, or cacoshl [Subroutines"](#page-125-0) on page 106

# **ccsidtocs or cstoccsid Subroutine**

### **Purpose**

Provides conversion between coded character set IDs (CCSID) and code set names.

### **Library**

The iconv Library (**libiconv.a**)

# **Syntax**

**#include <iconv.h>**

```
CCSID cstoccsid (* Codeset)
const char *Codeset;
```
<span id="page-135-0"></span>**char \*ccsidtocs (** *CCSID***) CCSID** *CCSID***;**

# **Description**

The **cstoccsid** subroutine returns the CCSID of the code set specified by the *Codeset* parameter. The **ccsidtocs** subroutine returns the code set name of the CCSID specified by *CCSID* parameter. CCSIDs are registered IBM coded character set IDs.

# **Parameters**

*Codeset* Specifies the code set name to be converted to its corresponding CCSID. CCSID Specifies the CCSID to be converted to its corresponding code set name.

# **Return Values**

If the code set is recognized by the system, the **cstoccsid** subroutine returns the corresponding CCSID. Otherwise, null is returned.

If the CCSID is recognized by the system, the **ccsidtocs** subroutine returns the corresponding code set name. Otherwise, a null pointer is returned.

### **Related Information**

For more information about code set conversion, see Converters Overview for Programming in *AIX 5L Version 5.2 General Programming Concepts: Writing and Debugging Programs*.

The National Language Support Overview for Programming in *AIX 5L Version 5.2 General Programming Concepts: Writing and Debugging Programs*.

Subroutines Overview in *AIX 5L Version 5.2 General Programming Concepts: Writing and Debugging Programs*.

### **ceil, ceilf, or ceill Subroutine**

### **Purpose**

Computes the ceiling value.

# **Syntax**

**#include <math.h>**

```
float ceilf (x)
float x;
long double ceill (x)
long double x;
double ceil (x)
```

```
double x;
```
# **Description**

The **ceilf**, **ceill**, and **ceil** subroutines compute the smallest integral value not less than *x*.

<span id="page-136-0"></span>An application wishing to check for error situations should set the **errno** global variable to zero and call **feclearexcept**(**FE\_ALL\_EXCEPT**) before calling these functions. Upon return, if **errno** is nonzero or **fetestexcept**(**FE\_INVALID | FE\_DIVBYZERO | FE\_OVERFLOW | FE\_UNDERFLOW**) is nonzero, an error has occurred.

### **Parameters**

*x* Specifies the smallest integral value to be computed.

## **Return Values**

Upon successful completion, the **ceilf**, **ceill** , and **ceil** subroutines return the smallest integral value not less than *x*, expressed as a type **float**, **long double**, or **double**, respectively.

If *x* is NaN, a NaN is returned.

If  $x$  is  $\pm 0$  or  $\pm$ Inf,  $x$  is returned.

If the correct value would cause overflow, a range error occurs and the **ceilf**, **ceill**, and **ceil** subroutines return the value of the macro **HUGE\_VALF**, **HUGE\_VALL**, and **HUGE\_VAL**, respectively.

# **Related Information**

["feclearexcept](#page-242-0) Subroutine" on page 223, ["fetestexcept](#page-250-0) Subroutine" on page 231, ["floor,](#page-253-0) floorf, floorl, nearest, trunc, itrunc, or uitrunc [Subroutine"](#page-253-0) on page 234, and "class, \_class, finite, isnan, or [unordered](#page-157-0) [Subroutines"](#page-157-0) on page 138.

**math.h** in *AIX 5L Version 5.2 Files Reference*.

### **cexp, cexpf, or cexpl Subroutine**

### **Purpose**

Performs complex exponential computations.

# **Syntax**

**#include <complex.h>**

```
double complex cexp (z)
double complex z;
```
**float complex cexpf (***z***) float complex** *z***;**

```
long double complex cexpl (z)
long double complex z;
```
# **Description**

The **cexp**, **cexpf**, and **cexpl** subroutines compute the complex exponent of *z*, defined as  $e^z$ .

### **Parameters**

*z* Specifies the value to be computed.

# **Return Values**

The **cexp**, **cexpf**, and **cexpl** subroutines return the complex exponential value of *z*.

## **Related Information**

The "clog, clogf, or clogl [Subroutine"](#page-159-0) on page 140.

# **cfgetospeed, cfsetospeed, cfgetispeed, or cfsetispeed Subroutine**

### **Purpose**

Gets and sets input and output baud rates.

### **Library**

Standard C Library (**libc.a**)

# **Syntax**

**#include <termios.h>**

```
speed_t cfgetospeed ( TermiosPointer)
const struct termios *TermiosPointer;
```

```
int cfsetospeed (TermiosPointer, Speed)
struct termios *TermiosPointer;
speed_t Speed;
```
**speed\_t cfgetispeed (***TermiosPointer***) const struct termios** *\*TermiosPointer***;**

```
int cfsetispeed (TermiosPointer, Speed)
struct termios *TermiosPointer;
speed_t Speed;
```
# **Description**

The baud rate subroutines are provided for getting and setting the values of the input and output baud rates in the **termios** structure. The effects on the terminal device described below do not become effective and not all errors are detected until the **tcsetattr** function is successfully called.

The input and output baud rates are stored in the **termios** structure. The supported values for the baud rates are shown in the [table](#page-138-0) that follows this discussion.

The **termios.h** file defines the type **speed\_t** as an unsigned integral type.

The **cfgetospeed** subroutine returns the output baud rate stored in the **termios** structure pointed to by the *TermiosPointer* parameter.

The **cfsetospeed** subroutine sets the output baud rate stored in the **termios** structure pointed to by the *TermiosPointer* parameter to the value specified by the *Speed* parameter.

The **cfgetispeed** subroutine returns the input baud rate stored in the **termios** structure pointed to by the *TermiosPointer* parameter.

The **cfsetispeed** subroutine sets the input baud rate stored in the **termios** structure pointed to by the *TermiosPointer* parameter to the value specified by the *Speed* parameter.

<span id="page-138-0"></span>Certain values for speeds have special meanings when set in the **termios** structure and passed to the **tcsetattr** function. These values are discussed in the **tcsetattr** subroutine**.**

The following table lists possible baud rates:

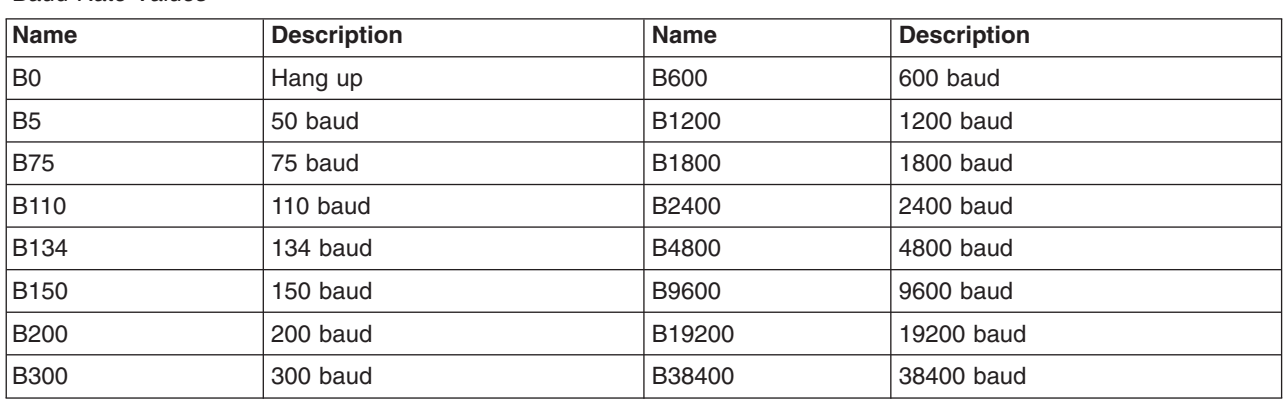

The **termios.h** file defines the name symbols of the table.

### **Parameters**

*Baud Rate Values*

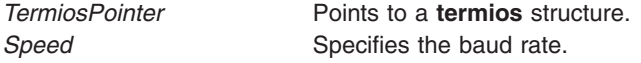

### **Return Values**

The **cfgetospeed** and **cfgetispeed** subroutines return exactly the value found in the **termios** data structure, without interpretation.

Both the **cfsetospeed** and **cfsetispeed** subroutines return a value of 0 if successful and -1 if unsuccessful.

# **Examples**

To set the output baud rate to 0 (which forces modem control lines to stop being asserted), enter:

```
cfsetospeed (&my_termios, B0);
tcsetattr (stdout, TCSADRAIN, &my termios);
```
# **Related Information**

The **tcsetattr** subroutine.

The **termios.h** file.

Input and Output Handling Programmer's Overview in *AIX 5L Version 5.2 General Programming Concepts: Writing and Debugging Programs*.

### **chacl or fchacl Subroutine**

# **Purpose**

Changes the permissions on a file.

# **Library**

Standard C Library (**libc.a**)

# **Syntax**

**#include <sys/acl.h> #include <sys/mode.h>**

**int chacl (** *Path***,** *[ACL](#page-140-0)***,** *[ACLSize](#page-140-0)***) char \****Path***; struct acl \****ACL***; int** *ACLSize***;**

**int fchacl (** *[FileDescriptor](#page-140-0)***,** *ACL***,** *ACLSize***) int** *FileDescriptor***; struct acl \****ACL***; int** *ACLSize***;**

# **Description**

The **chacl** and **fchacl** subroutines set the access control attributes of a file according to the Access Control List (ACL) structure pointed to by the *ACL* parameter.

### **Parameters**

**Path** Specifies the path name of the file.

<span id="page-140-0"></span>ACL Specifies the ACL to be established on the file. The format of an ACL is defined in the **sys/acl.h** file and contains the following members:

#### **acl\_len**

Specifies the size of the ACL (Access Control List) in bytes, including the base entries.

**Note:** The entire ACL for a file cannot exceed one memory page (4096 bytes).

#### **acl\_mode**

Specifies the file mode.

The following bits in the **acl\_mode** member are defined in the **sys/mode.h** file and are significant for this subroutine:

#### **S\_ISUID**

Enables the **setuid** attribute on an executable file.

#### **S\_ISGID**

Enables the **setgid** attribute on an executable file. Enables the group-inheritance attribute on a directory.

#### **S\_ISVTX**

Enables linking restrictions on a directory.

#### **S\_IXACL**

Enables extended ACL entry processing. If this attribute is not set, only the base entries (owner, group, and default) are used for access authorization checks.

Other bits in the mode, including the following, are ignored:

#### **u\_access**

Specifies access permissions for the file owner.

#### **g\_access**

Specifies access permissions for the file group.

#### **o\_access**

Specifies access permissions for the default class of *others*.

#### **acl\_ext[]**

Specifies an array of the extended entries for this access control list.

The members for the base ACL (owner, group, and others) can contain the following bits, which are defined in the **sys/access.h** file:

#### **R\_ACC**

Allows read permission.

#### **W\_ACC**

Allows write permission.

**X\_ACC** Allows execute or search permission. *FileDescriptor* Specifies the file descriptor of an open file. ACLSize Specifies the size of the buffer containing the ACL.

**Note:** The **chacl** subroutine requires the *Path*, *ACL*, and *ACLSize* parameters. The **fchacl** subroutine requires the *FileDescriptor*, *ACL*, and *ACLSize* parameters.

#### **ACL Data Structure for chacl**

Each access control list structure consists of one **struct acl** structure containing one or more **struct acl\_entry** structures with one or more **struct** *ace\_id* structures.

If the **struct ace id** structure has *id type* set to **ACEID USER** or **ACEID GROUP**, there is only one *id\_data* element. To add multiple IDs to an ACL you must specify multiple **struct ace\_id** structures when *id\_type* is set to **ACEID\_USER** or **ACEID\_GROUP**. In this case, no error is returned for the multiple

elements, and the access checking examines only the first element. Specifically, the errno value **EINVAL** is not returned for *acl\_len* being incorrect in the ACL structure although more than one uid or gid is specified.

### **Return Values**

Upon successful completion, the **chacl** and **fchacl** subroutines return a value of 0. If the **chacl** or **fchacl** subroutine fails, a value of -1 is returned, and the **errno** global variable is set to indicate the error.

# **Error Codes**

The **chacl** subroutine fails and the access control information for a file remains unchanged if one or more of the following are true:

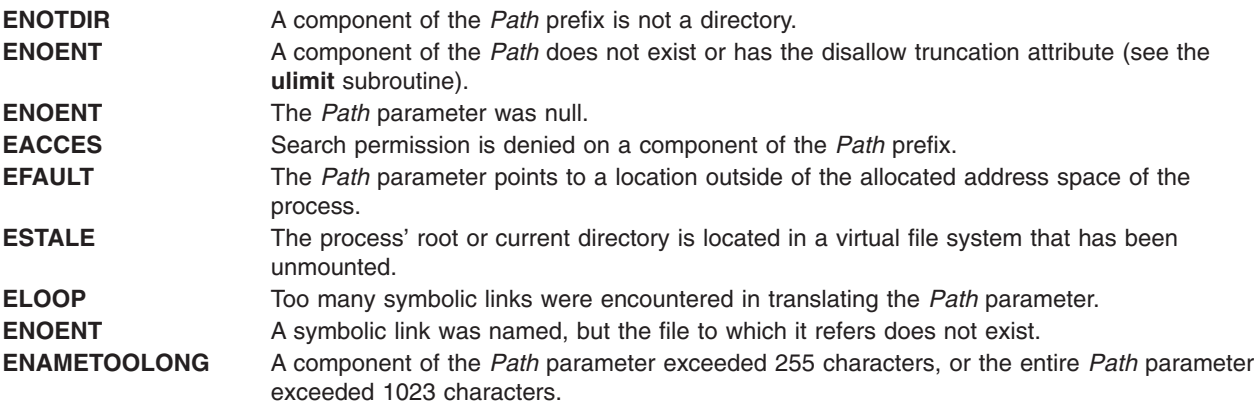

The **chacl** or **fchacl** subroutine fails and the access control information for a file remains unchanged if one or more of the following are true:

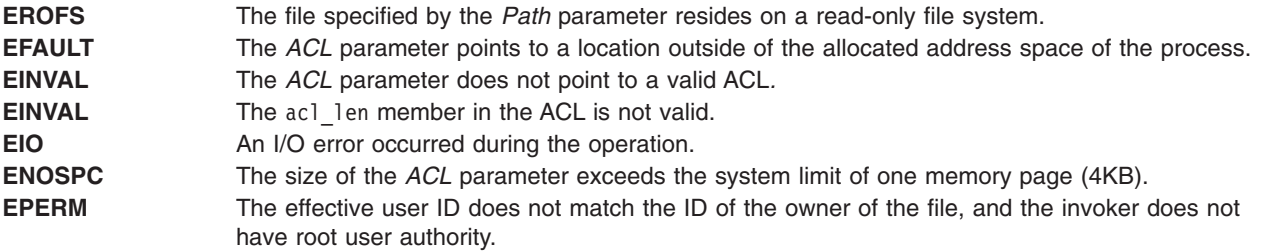

The **fchacl** subroutine fails and the file permissions remain unchanged if the following is true:

**EBADF** The file descriptor *FileDescriptor* is not valid.

If Network File System (NFS) is installed on your system, the **chacl** and **fchacl** subroutines can also fail if the following is true:

**ETIMEDOUT** The connection timed out.

# **Security**

Access Control: The invoker must have search permission for all components of the *Path* prefix.

#### **Auditing Events:**

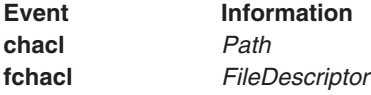

## **Related Information**

The **acl\_chg** ("acl\_chg or acl\_fchg [Subroutine"](#page-28-0) on page 9) subroutine, **acl\_get** [\("acl\\_get](#page-30-0) or acl\_fget [Subroutine"](#page-30-0) on page 11) subroutine, **acl\_put** ("acl\_put or acl\_fput [Subroutine"](#page-32-0) on page 13) subroutine, acl set ("acl set or acl fset [Subroutine"](#page-143-0) on page 15) subroutine, **chmod** ("chmod or fchmod Subroutine" on [page](#page-143-0) 124) subroutine, **stat** subroutine, **statacl** subroutine.

The **aclget** command, **aclput** command.

List of Security and Auditing Subroutines and Subroutines Overview in *AIX 5L Version 5.2 General Programming Concepts: Writing and Debugging Programs*.

### **chdir Subroutine**

#### **Purpose**

Changes the current directory.

### **Library**

Standard C Library (**libc.a**)

### **Syntax**

**#include <unistd.h>**

**int chdir (** *Path***) const char \****Path***;**

### **Description**

The **chdir** subroutine changes the current directory to the directory indicated by the *Path* parameter.

### **Parameters**

*Path* A pointer to the path name of the directory. If the *Path* parameter refers to a symbolic link, the **chdir** subroutine sets the current directory to the directory pointed to by the symbolic link. If Network File System (NFS) is installed on the system, this path can cross into another node.

The current directory, also called the current working directory, is the starting point of searches for path names that do not begin with a / (slash). The calling process must have search access to the directory specified by the *Path* parameter.

### **Return Values**

Upon successful completion, the **chdir** subroutine returns a value of 0. Otherwise, a value of -1 is returned and the **errno** global variable is set to identify the error.

# <span id="page-143-0"></span>**Error Codes**

The **chdir** subroutine fails and the current directory remains unchanged if one or more of the following are true:

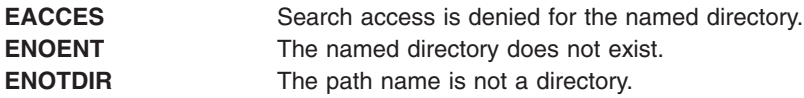

The **chdir** subroutine can also be unsuccessful for other reasons. See Appendix A. Base Operating System Error Codes for Services That Require Path-Name Resolution (Appendix A, "Base [Operating](#page-1020-0) System Error Codes for Services That Require Path-Name [Resolution,"](#page-1020-0) on page 1001) for a list of additional error codes.

If NFS is installed on the system, the **chdir** subroutine can also fail if the following is true:

**ETIMEDOUT** The connection timed out.

# **Related Information**

The **chroot** ("chroot [Subroutine"](#page-150-0) on page 131) subroutine.

The **cd** command.

Appendix A, "Base Operating System Error Codes for Services That Require Path-Name [Resolution,"](#page-1020-0) on page [1001.](#page-1020-0)

Files, Directories, and File Systems for Programmers in *AIX 5L Version 5.2 General Programming Concepts: Writing and Debugging Programs*.

### **chmod or fchmod Subroutine**

#### **Purpose**

Changes file access permissions.

### **Library**

Standard C Library (**libc.a**)

### **Syntax**

**#include <sys/stat.h>**

**int chmod (** *[Path](#page-145-0)***,** *[Mode](#page-144-0)***) const char \****Path***; mode\_t** *Mode***;**

**int fchmod (** *[FileDescriptor](#page-144-0)***,** *Mode*) **int** *FileDescriptor***; mode\_t** *Mode***;**

# **Description**

The **chmod** subroutine sets the access permissions of the file specified by the *Path* parameter. If Network File System (NFS) is installed on your system, this path can cross into another node.
Use the **fchmod** subroutine to set the access permissions of an open file pointed to by the *FileDescriptor* parameter.

The access control information is set according to the *Mode* parameter.

#### **Parameters**

*FileDescriptor* Specifies the file descriptor of an open file. *Mode* Specifies the bit pattern that determines the access permissions. The *Mode* parameter is constructed by logically ORing one or more of the following values, which are defined in the **sys/mode.h** file:

#### **S\_ISUID**

Enables the **setuid** attribute for an executable file. A process executing this program acquires the access rights of the owner of the file.

#### **S\_ISGID**

Enables the **setgid** attribute for an executable file. A process executing this program acquires the access rights of the group of the file. Also, enables the group-inheritance attribute for a directory. Files created in this directory have a group equal to the group of the directory.

The following attributes apply only to files that are directly executable. They have no meaning when applied to executable text files such as shell scripts and **awk** scripts.

#### **S\_ISVTX**

Enables the **link/unlink** attribute for a directory. Files cannot be linked to in this directory. Files can only be unlinked if the requesting process has write permission for the directory and is either the owner of the file or the directory.

#### **S\_ISVTX**

Enables the **save text** attribute for an executable file. The program is not unmapped after usage.

#### **S\_ENFMT**

Enables enforcement-mode record locking for a regular file. File locks requested with the **lockf** subroutine are enforced.

#### **S\_IRUSR**

Permits the file's owner to read it.

#### **S\_IWUSR**

Permits the file's owner to write to it.

#### **S\_IXUSR**

Permits the file's owner to execute it (or to search the directory).

#### **S\_IRGRP**

Permits the file's group to read it.

#### **S\_IWGRP**

Permits the file's group to write to it.

#### **S\_IXGRP**

Permits the file's group to execute it (or to search the directory).

#### **S\_IROTH**

Permits others to read the file.

#### **S\_IWOTH**

Permits others to write to the file.

#### **S\_IXOTH**

Permits others to execute the file (or to search the directory).

Other mode values exist that can be set with the **mknod** subroutine but not with the **chmod** subroutine.

**Path** Specifies the full path name of the file.

# **Return Values**

Upon successful completion, the **chmod** subroutine and **fchmod** subroutines return a value of 0. If the **chmod** subroutine or **fchmod** subroutine is unsuccessful, a value of -1 is returned, and the **errno** global variable is set to identify the error.

# **Error Codes**

The **chmod** subroutine is unsuccessful and the file permissions remain unchanged if one of the following is true:

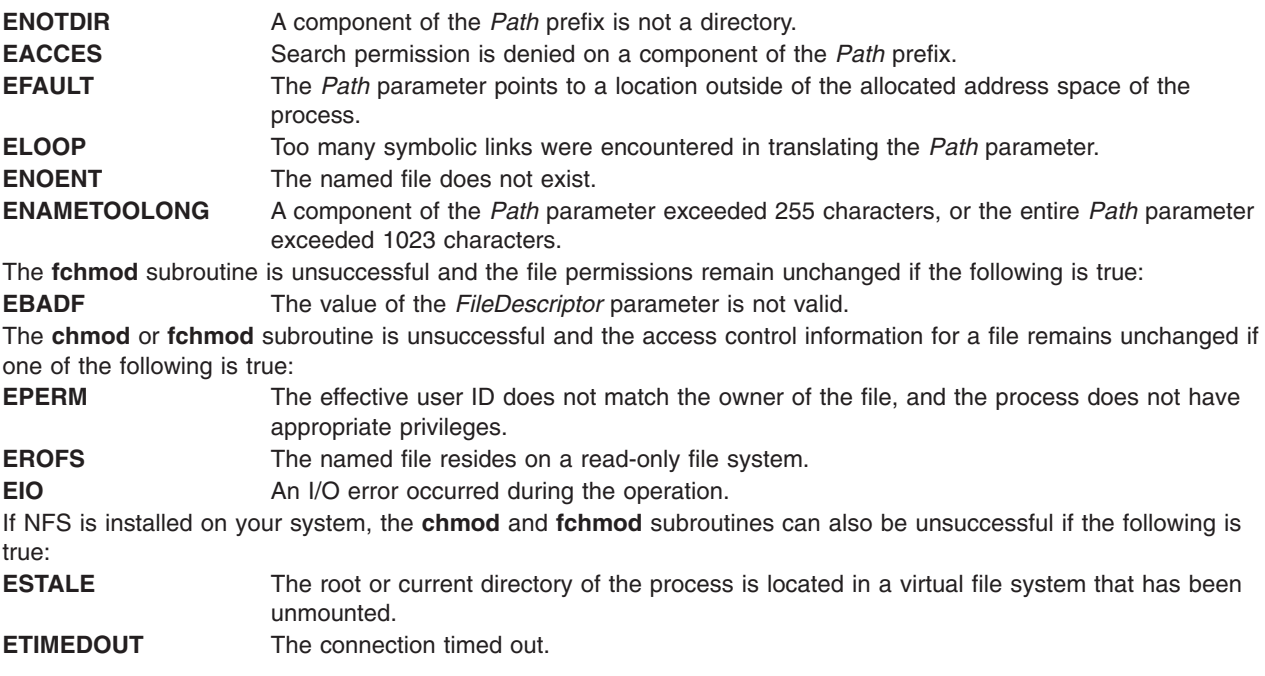

# **Security**

Access Control: The invoker must have search permission for all components of the *Path* prefix.

If you receive the **EBUSY** error, toggle the **enforced locking** attribute in the *Mode* parameter and retry your operation. The **enforced locking** attribute should never be used on a file that is part of the Trusted Computing Base.

# **Related Information**

The **acl\_chg** ("acl\_chg or acl\_fchg [Subroutine"](#page-28-0) on page 9) subroutine, **acl\_get** [\("acl\\_get](#page-30-0) or acl\_fget [Subroutine"](#page-30-0) on page 11) subroutine, **acl\_put** ("acl\_put or acl\_fput [Subroutine"](#page-32-0) on page 13) subroutine, **acl\_set** ("acl\_set or acl\_fset [Subroutine"](#page-34-0) on page 15) subroutine, **chacl** ("chacl or fchacl [Subroutine"](#page-138-0) on [page](#page-138-0) 119) subroutine, **statacl** subroutine, **stat** subroutine.

The **aclget** command, **aclput** command, **chmod** command.

List of Security and Auditing Subroutines and Subroutines Overview in *AIX 5L Version 5.2 General Programming Concepts: Writing and Debugging Programs*.

## **chown, fchown, lchown, chownx, or fchownx Subroutine**

#### **Purpose**

Changes file ownership.

## **Library**

Standard C Library (**libc.a**)

## **Syntax**

Syntax for the **chown**, **fchown**, and **lchown** Subroutines:

#### **#include <sys/types.h> #include <unistd.h>**

**int chown (** *[Path](#page-147-0)***,** *[Owner](#page-147-0)***,** *[Group](#page-147-0)***) const char \****Path***; uid\_t** *Owner***; gid\_t** *Group***;**

**int fchown (** *[FileDescriptor](#page-147-0)***,** *Owner***,** *Group***)**

**int** *FileDescriptor***; uid\_t** *Owner***; gid\_t** *Group***;**

**int lchown (** *[Path](#page-147-0)***,** *[Owner](#page-147-0)***,** *[Group](#page-147-0)***)**

**const char** *\*fname* **uid\_t** *uid* **gid\_t***gid*

Syntax for the **chownx** and **fchownx** Subroutines:

**#include <sys/types.h> #include <sys/chownx.h>**

**int chownx (***Path***,** *Owner***,** *Group***,** *[Flags](#page-147-0)***)**

**char \****Path***; uid\_t** *Owner***; gid\_t** *Group***; int** *Flags***;**

**int fchownx (***FileDescriptor***,** *Owner***,** *Group***,** *Flags***)**

**int** *FileDescriptor***; uid\_t** *Owner***; gid\_t** *Group***; int** *Flags***;**

## **Description**

The **chown**, **chownx**, **fchown**, **fchownx**, and **lchown** subroutines set the file owner and group IDs of the specified file system object. Root user authority is required to change the owner of a file.

<span id="page-147-0"></span>A function **lchown** function sets the owner ID and group ID of the named file similarity to **chown** function except in the case where the named file is a symbolic link. In this case **lchown** function changes the ownership of the symbolic link file itself, while **chown** function changes the ownership of the file or directory to which the symbolic link refers.

#### **Parameters**

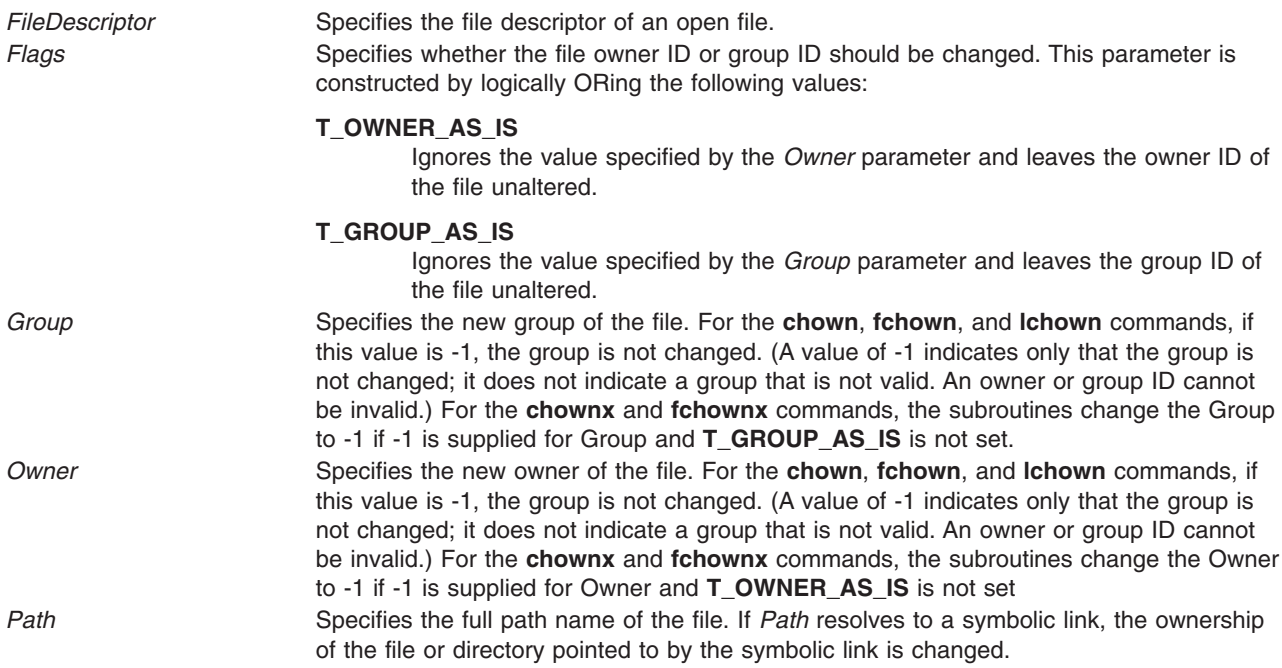

# **Return Values**

Upon successful completion, the **chown**, **chownx**, **fchown**, **fchownx**, and **lchown** subroutines return a value of 0. If the **chown**, **chownx**, **fchown**, **fchownx**, or **lchown** subroutine is unsuccessful, a value of -1 is returned and the **errno** global variable is set to indicate the error.

# **Error Codes**

The **chown, chownx**, or **lchown** subroutine is unsuccessful and the owner and group of a file remain unchanged if one of the following is true:

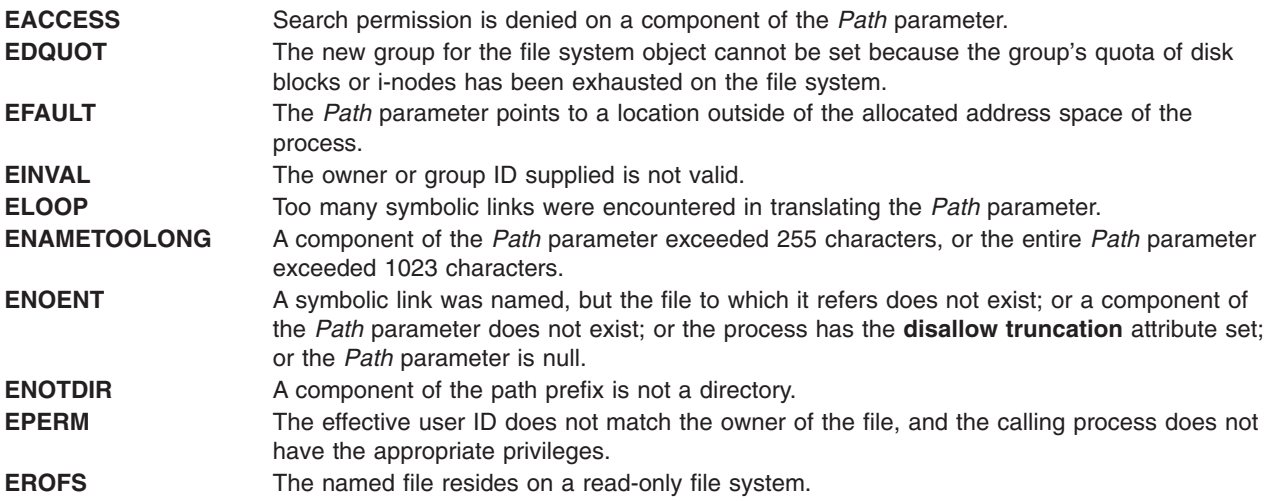

**ESTALE** The root or current directory of the process is located in a virtual file system that has been unmounted.

The **fchown** or **fchownx** subroutine is unsuccessful and the file owner and group remain unchanged if one of the following is true:

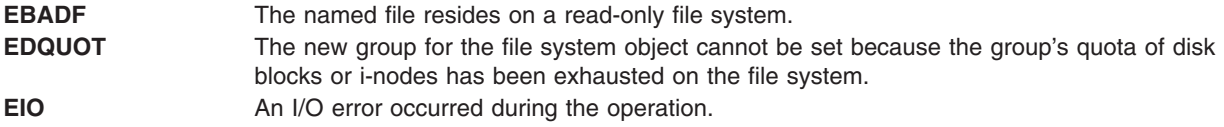

#### **Security**

Access Control: The invoker must have search permission for all components of the *Path* parameter.

#### **chpass Subroutine**

#### **Purpose**

Changes user passwords.

## **Library**

Standard C Library (**libc.a**)

Thread Safe Security Library (**libs\_r.a**)

## **Syntax**

**int chpass (***[UserName](#page-149-0)*, *[Response](#page-149-0)*, *[Reenter](#page-149-0)*, *[Message](#page-149-0)***) char \****UserName***; char \****Response***; int \****Reenter***; char \*\****Message***;**

# **Description**

The **chpass** subroutine maintains the requirements that the user must meet to change a password. This subroutine is the basic building block for changing passwords and handles password changes for local, NIS, and DCE user passwords.

The *Message* parameter provides a series of messages asking for old and new passwords, or providing informational messages, such as the reason for a password change failing. The first *Message* prompt is a prompt for the old password. This parameter does not prompt for the old password if the user has a real user ID of 0 (zero) and is changing a local user, or if the user has no current password. The **chpass** subroutine does not prompt a user with root authority for an old password. It informs the program that no message was sent and that it should invoke **chpass** again. If the user satisfies the first *Message* parameter's prompt, the system prompts the user to enter the new password. Each message is contained in the *Message* parameter and is displayed to the user. The *Response* parameter returns the user's response to the **chpass** subroutine.

The *Reenter* parameter remains a nonzero value until the user satisfies all of the prompt messages or until the user incorrectly responds to a prompt message. Once the *Reenter* parameter is 0, the return code signals whether the password change completed or failed.

<span id="page-149-0"></span>The **chpass** subroutine maintains internal state information concerning the next prompt message to present to the user. If the calling program supplies a different user name before all prompt messages are complete for the user, the internal state information is reset and prompt messages begin again.

The **chpass** subroutine determines the administration domain to use during password changes. It determines if the user is defined locally, defined in Network Information Service (NIS), or defined in Distributed Computing Environment (DCE). Password changes occur only in these domains. System administrators may override this convention with the registry value in the **/etc/security/user** file. If the registry value is defined, the password change can only occur in the specified domain. System administrators can use this registry value if the user is administered on a remote machine that periodically goes down. If the user is allowed to log in through some other authentication method while the server is down, password changes remain to follow only the primary server.

The **chpass** subroutine allows the user to change passwords in two ways. For normal (non-administrative) password changes, the user must supply the old password, either on the first call to the **chpass** subroutine or in response to the first message from **chpass**. If the user is root, real user ID of 0, local administrative password changes are handled by supplying a null pointer for the *Response* parameter during the initial call

Users that are not administered locally are always queried for their old password.

The **chpass** subroutine is always in one of the following states:

- 1. Initial state: The caller invokes the **chpass** subroutine with NULL *response* parameter and receives the initial password prompt in the *message* parameter.
- 2. Verify initial password: The caller invokes the **chpass** subroutine with the results of prompting the user with earlier *message* parameter as the *response* parameter. The caller is given a prompt to enter the new password in the *message* parameter.
- 3. Enter new password: The caller invokes the **chpass** subroutine with the results of prompting user with the new password prompt in the *response* parameter. The caller will be given a prompt to repeat the new password in the *message* parameter.
- 4. Verify new password: The caller invokes the **chpass** subroutine with the results of prompting the user to repeat the new password in the *response* parameter. The **chpass** subroutine then performs the actual password change.

Any step in the above process can result in the **chpass** subroutine terminating the dialog. This is signalled when the *reenter* variable is set to 0. The return code indicates the nature of the failure.

#### **Parameters**

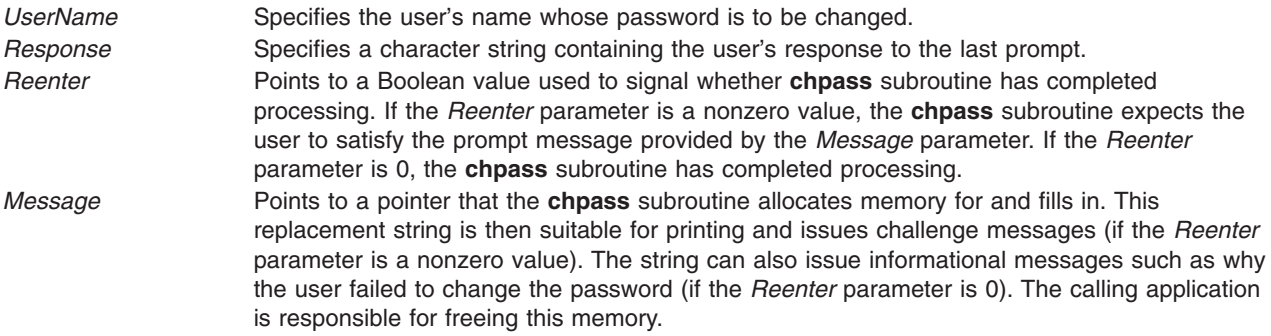

## **Return Values**

Upon successful completion, the **chpass** subroutine returns a value of 0. If the **chpass** subroutine is unsuccessful, it returns the following values:

- **-1** Indicates the call failed in the thread safe library **libs\_r.a**. **ERRNO** will indicate the failure code.
- **1** Indicates that the password change was unsuccessful and the user should attempt again. This return value occurs if a password restriction is not met, such as if the password is not long enough.
- **2** Indicates that the password change was unsuccessful and the user should not attempt again. This return value occurs if the user enters an incorrect old password or if the network is down (the password change cannot occur).

# **Error Codes**

The **chpass** subroutine is unsuccessful if one of the following values is true:

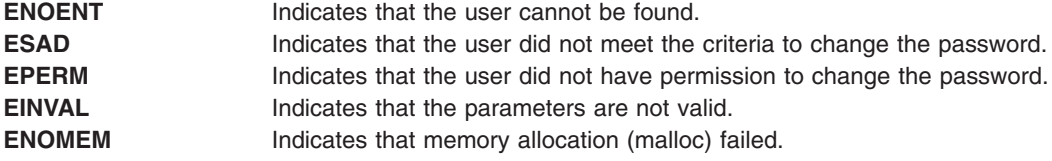

# **Related Information**

The **authenticate** [\("authenticate](#page-113-0) Subroutine" on page 94) subroutine.

## **chroot Subroutine**

#### **Purpose**

Changes the effective root directory.

## **Library**

Standard C Library (**libc.a**)

# **Syntax**

**#include <unistd.h>**

**int chroot (const char \*** *[Path](#page-151-0)***) char \****Path***;**

# **Description**

The **chroot** subroutine causes the directory named by the *Path* parameter to become the effective root directory. If the *Path* parameter refers to a symbolic link, the **chroot** subroutine sets the effective root directory to the directory pointed to by the symbolic link. If Network File System (NFS) is installed on your system, this path can cross into another node.

The effective root directory is the starting point when searching for a file's path name that begins with / (slash). The current directory is not affected by the **chroot** subroutine.

The calling process must have root user authority in order to change the effective root directory. The calling process must also have search access to the new effective root directory.

The .. (double period) entry in the effective root directory is interpreted to mean the effective root directory itself. Thus, this directory cannot be used to access files outside the subtree rooted at the effective root directory.

## <span id="page-151-0"></span>**Parameters**

*Path* Pointer to the new effective root directory*.*

#### **Return Values**

Upon successful completion, a value of 0 is returned. Otherwise, a value of -1 is returned and the **errno** global variable is set to indicate the error.

#### **Error Codes**

The **chroot** subroutine fails and the effective root directory remains unchanged if one or more of the following are true:

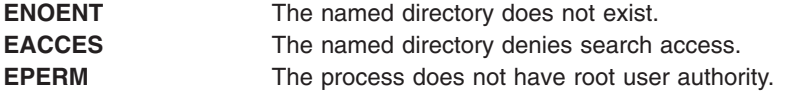

The **chroot** subroutine can be unsuccessful for other reasons. See Appendix A. Base Operating System Error Codes for Services that Require Path-Name Resolution (Appendix A, "Base [Operating](#page-1020-0) System Error Codes for Services That Require Path-Name [Resolution,"](#page-1020-0) on page 1001) for a list of additional errors.

If NFS is installed on the system, the **chroot** subroutine can also fail if the following is true:

**ETIMEDOUT** The connection timed out.

#### **Related Information**

The **chdir** ("chdir [Subroutine"](#page-142-0) on page 123) subroutine.

The **chroot** command.

Appendix A, "Base Operating System Error Codes for Services That Require Path-Name [Resolution,"](#page-1020-0) on page [1001.](#page-1020-0)

Files, Directories, and File Systems for Programmers in *AIX 5L Version 5.2 General Programming Concepts: Writing and Debugging Programs*.

#### **chssys Subroutine**

#### **Purpose**

Modifies the subsystem objects associated with the *SubsystemName* parameter.

## **Library**

System Resource Controller Library (**libsrc.a**)

## **Syntax**

**#include <sys/srcobj.h> #include <spc.h>**

**int chssys(** *[SubsystemName](#page-152-0)***,** *[SRCSubsystem](#page-152-0)***) char \****SubsystemName***; struct SRCsubsys \****SRCSubsystem***;**

# <span id="page-152-0"></span>**Description**

The **chssys** subroutine modifies the subsystem objects associated with the specified subsystem with the values in the **SRCsubsys** structure. This action modifies the objects associated with subsystem in the following object classes:

- Subsystem Environment
- Subserver Type
- Notify

The Subserver Type and Notify object classes are updated only if the subsystem name has been changed.

The **SRCsubsys** structure is defined in the **/usr/include/sys/srcobj.h** file.

The program running with this subroutine must be running with the group system.

#### **Parameters**

*SRCSubsystem* Points to the **SRCsubsys** structure. *SubsystemName* Specifies the name of the subsystem.

# **Return Values**

Upon successful completion, the **chssys** subroutine returns a value of 0. Otherwise, it returns a value of -1 and the **odmerrno** variable is set to indicate the error, or a System Resource Controller (SRC) error code is returned.

## **Error Codes**

The **chssys** subroutine is unsuccessful if one or more of the following are true:

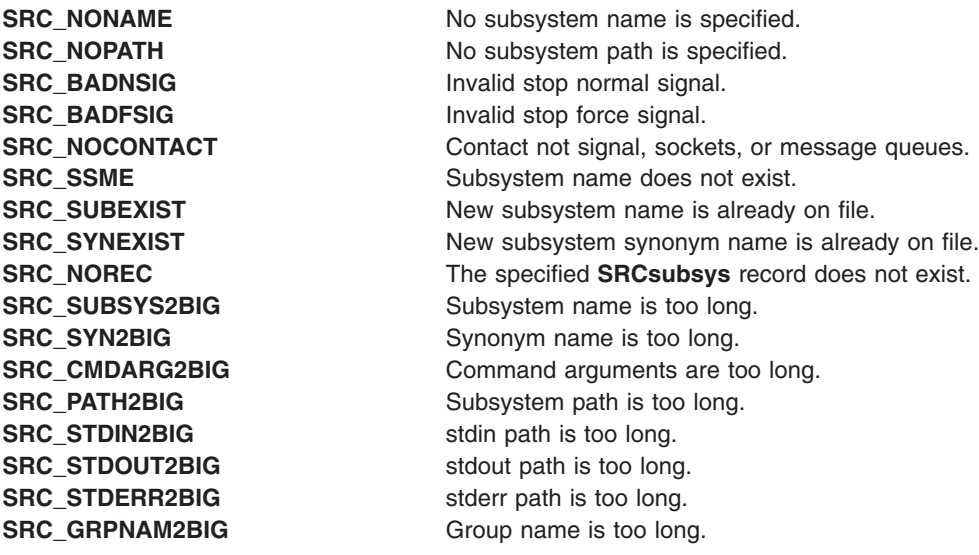

## **Security**

Privilege Control: This command has the Trusted Path attribute. It has the following kernel privilege: **SET\_PROC\_AUDIT** kernel privilege

Files Accessed:

<span id="page-153-0"></span>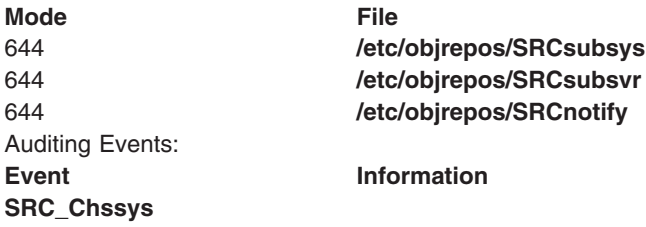

#### **Files**

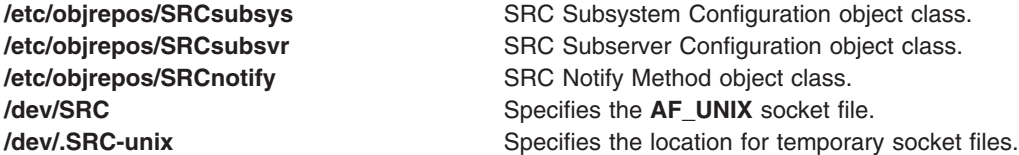

## **Related Information**

The **addssys** ("addssys [Subroutine"](#page-38-0) on page 19) subroutine, **delssys** ("delssys [Subroutine"](#page-190-0) on page 171) subroutine.

The **chssys** command, **mkssys** command, **rmssys** command.

System Resource Controller Overview in *AIX 5L Version 5.2 System Management Concepts: Operating System and Devices*.

Defining Your Subsystem to the SRC, List of SRC Subroutines, System Resource Controller (SRC) Overview for Programmers in *AIX 5L Version 5.2 General Programming Concepts: Writing and Debugging Programs*.

## **cimag, cimagf, or cimagl Subroutine**

#### **Purpose**

Performs complex imaginary computations.

## **Syntax**

**#include <complex.h>**

```
double cimag (z)
double complex z;
```
**float cimagf (***z***) float complex** *z***;**

**long double cimagl (***z***) long double complex** *z***;**

# **Description**

The **cimag**, **cimagf**, and **cimagl** subroutines compute the imaginary part of *z*.

#### **Parameters**

z **Specifies** the value to be computed.

# <span id="page-154-0"></span>**Return Values**

The **cimag**, **cimagf**, and **cimagl** subroutines return the imaginary part value (as a real).

# **Related Information**

"carg, cargf, or cargl [Subroutine"](#page-126-0) on page 107, "conj, conjf, or conjl [Subroutine"](#page-167-0) on page 148, ["cproj,](#page-175-0) cprojf, or cprojl [Subroutine"](#page-175-0) on page 156, and "creal, crealf, or creall [Subroutine"](#page-175-0) on page 156.

#### **ckuseracct Subroutine**

#### **Purpose**

Checks the validity of a user account.

## **Library**

Security Library (**libc.a**)

# **Syntax**

**#include <login.h>**

**int ckuseracct (** *Name***,** *[Mode](#page-155-0)***,** *[TTY](#page-155-0)***) char \****Name***; int** *Mode***; char \****TTY***;**

# **Description**

**Note:** This subroutine is obsolete and is provided only for backwards compatibility. Use the **loginrestrictions** subroutine, which performs a superset of the functions of the **ckuseracct** subroutine, instead.

The **ckuseracct** subroutine checks the validity of the user account specified by the *Name* parameter. The *Mode* parameter gives the mode of the account usage, and the *TTY* parameter defines the terminal being used for the access. The **ckuseracct** subroutine checks for the following conditions:

- Account existence
- Account expiration

The *Mode* parameter specifies other mode-specific checks.

## **Parameters**

*Name* Specifies the login name of the user whose account is to be validated.

<span id="page-155-0"></span>*Mode* Specifies the manner of usage. Valid values as defined in the **login.h** file are listed below. The *Mode* parameter must be one of these or 0:

#### **S\_LOGIN**

Verifies that local logins are permitted for this account.

**S\_SU** Verifies that the **su** command is permitted and that the current process has a group ID that can invoke the **su** command to switch to the account.

#### **S\_DAEMON**

Verifies the account can be used to invoke daemon or batch programs using the **src** or **cron** subsystems.

#### **S\_RLOGIN**

Verifies the account can be used for remote logins using the **rlogind** or **telnetd** programs. *TTY* Specifies the terminal of the originating activity. If this parameter is a null pointer or a null string, no TTY origin checking is done.

#### **Security**

Files Accessed:

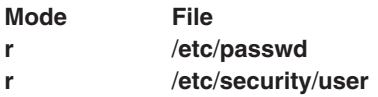

#### **Return Values**

If the account is valid for the specified usage, the **ckuseracct** subroutine returns a value of 0. Otherwise, a value of -1 is returned and the **errno** global variable is set to the appropriate error code.

#### **Error Codes**

The **ckuseracct** subroutine fails if one or more of the following are true:

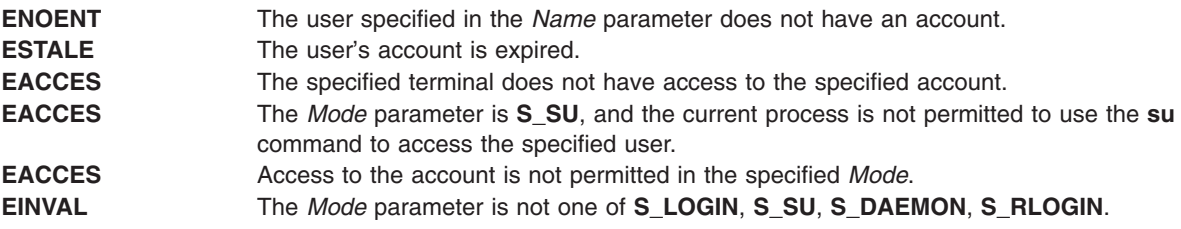

#### **Related Information**

The **ckuserID** ("ckuserID [Subroutine"](#page-156-0) on page 137) subroutine, **getpcred** ("getpcred [Subroutine"](#page-360-0) on page [341\)](#page-360-0) subroutine, **getpenv** ("getpenv [Subroutine"](#page-362-0) on page 343) subroutine, **setpcred** subroutine, **setpenv** subroutine.

The **login** command, **rlogin** command, **su** command, **telnet** command.

The **cron** daemon.

List of Security and Auditing Subroutines and Subroutines Overview in *AIX 5L Version 5.2 General Programming Concepts: Writing and Debugging Programs*.

#### <span id="page-156-0"></span>**ckuserID Subroutine**

#### **Purpose**

Authenticates the user.

**Note:** This subroutine is obsolete and is provided for backwards compatibility. Use the **authenticate** [\("authenticate](#page-113-0) Subroutine" on page 94) subroutine, instead.

## **Library**

Security Library (**libc.a**)

## **Syntax**

**#include <login.h> int ckuserID (** *User***,** *Mode***) int** *Mode***; char \****User***;**

## **Description**

The **ckuserID** subroutine authenticates the account specified by the *User* parameter. The mode of the authentication is given by the *Mode* parameter. The **login** and **su** commands continue to use the **ckuserID** subroutine to process the **/etc/security/user auth1** and **auth2** authentication methods.

The **ckuserID** subroutine depends on the **authenticate** [\("authenticate](#page-113-0) Subroutine" on page 94) subroutine to process the **SYSTEM** attribute in the **/etc/security/user** file. If authentication is successful, the **passwdexpired** [\("passwdexpired](#page-792-0) Subroutine" on page 773) subroutine is called.

Errors caused by grammar or load modules during a call to the **authenticate** subroutine are displayed to the user if the user was authenticated. These errors are audited with the **USER\_Login** audit event if the user failed authentication.

## **Parameters**

*User* Specifies the name of the user to be authenticated.

*Mode* Specifies the mode of authentication. This parameter is a bit mask and may contain one or more of the following values, which are defined in the **login.h** file:

#### **S\_PRIMARY**

The primary authentication methods defined for the *User* parameter are checked. All primary authentication checks must be passed.

#### **S\_SECONDARY**

The secondary authentication methods defined for the *User* parameter are checked. Secondary authentication checks are not required to be successful.

Primary and secondary authentication methods for each user are set in the /**etc**/**security**/**user** file by defining the **auth1** and **auth2** attributes. If no primary methods are defined for a user, the **SYSTEM** attribute is assumed. If no secondary methods are defined, there is no default.

# **Security**

Files Accessed:

<span id="page-157-0"></span>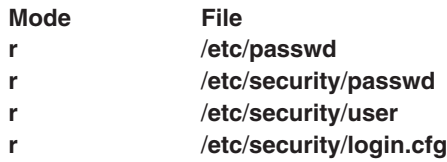

# **Return Values**

If the account is valid for the specified usage, the **ckuserID** subroutine returns a value of 0. Otherwise, a value of -1 is returned and the **errno** global variable is set to indicate the error.

## **Error Codes**

The **ckuserID** subroutine fails if one or more of the following are true:

**ESAD** Security authentication failed for the user. **EINVAL** The *Mode* parameter is neither **S\_PRIMARY** nor **S\_SECONDARY** or the *Mode* parameter is both **S\_PRIMARY** and **S\_SECONDARY**.

## **Related Information**

The **authenticate** [\("authenticate](#page-113-0) Subroutine" on page 94) subroutine, **ckuseracct** [\("ckuseracct](#page-154-0) Subroutine" on [page](#page-154-0) 135) subroutine, **getpcred** ("getpcred [Subroutine"](#page-360-0) on page 341) subroutine,**getpenv** [\("getpenv](#page-362-0) [Subroutine"](#page-362-0) on page 343) subroutine, **passwdexpired** [\("passwdexpired](#page-792-0) Subroutine" on page 773) subroutine, **setpcred** subroutine, **setpenv** subroutine.

The **login** command, **su** command.

List of Security and Auditing Subroutines and Subroutines Overview in *AIX 5L Version 5.2 General Programming Concepts: Writing and Debugging Programs*.

#### **class, \_class, finite, isnan, or unordered Subroutines**

#### **Purpose**

Determines classifications of floating-point numbers.

#### **Libraries**

IEEE Math Library (**libm.a**) or System V Math Library (**libmsaa.a**)

## **Syntax**

**#include <math.h> #include <float.h>**

**int class(** *[x](#page-158-0)***) double** *x***; #include <math.h> #include <float.h>**

**int \_class(** *[x](#page-158-0)***) double** *x***; #include <math.h>**

<span id="page-158-0"></span>**int finite(***x***) double** *x***; #include <math.h> int isnan(***x***) double** *x***; #include <math.h>**

**int unordered** $(x, y)$ **double** *x***,** *y***;**

# **Description**

The **class** subroutine, **\_class** subroutine, **finite** subroutine, **isnan** subroutine, and **unordered** subroutine determine the classification of their floating-point value. The **unordered** subroutine determines if a floating-point comparison involving *x* and *y* would generate the IEEE floating-point unordered condition (such as whether *x* or *y* is a NaN).

The **class** subroutine returns an integer that represents the classification of the floating-point *x* parameter*.* Since **class** is a reversed key word in C++. The **class** subroutine can not be invoked in a C++ program. The **\_class** subroutine is an interface for C++ program using the **class** subroutine. The interface and the return value for class and **\_class** subroutines are identical. The values returned by the **class** subroutine are defined in the **float.h** header file. The return values are the following:

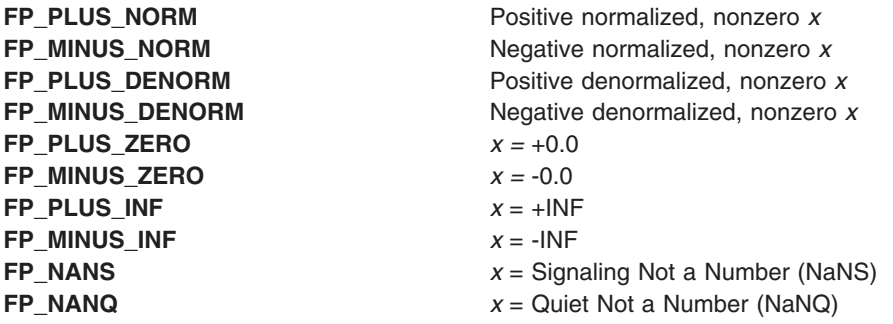

Since class is a reserved keyword in C++, the **class** subroutine cannot be invoked in a C++ program. The **\_class** subroutine is an interface for the C++ program using the **class** subroutine. The interface and the return values for **class** and **class** subroutines are identical.

The **finite** subroutine returns a nonzero value if the *x* parameter is a finite number; that is, if *x* is not +-, INF, NaNQ, or NaNS.

The **isnan** subroutine returns a nonzero value if the *x* parameter is an NaNS or a NaNQ. Otherwise, it returns 0.

The **unordered** subroutine returns a nonzero value if a floating-point comparison between *x* and *y* would be unordered. Otherwise, it returns 0.

**Note:** Compile any routine that uses subroutines from the **libm.a** library with the **-lm** flag. To compile the **class.c** file, for example, enter:

cc class.c -lm

## **Parameters**

- *x* Specifies some double-precision floating-point value.
- *y* Specifies some double-precision floating-point value.

## **Error Codes**

The **finite**, **isnan**, and **unordered** subroutines neither return errors nor set bits in the floating-point exception status, even if a parameter is an NaNS.

## **Related Information**

List of Numerical Manipulation Services and Subroutines Overview in *AIX 5L Version 5.2 General Programming Concepts: Writing and Debugging Programs*.

#### **clock Subroutine**

#### **Purpose**

Reports central processing unit (CPU) time used.

#### **Library**

Standard C Library (**libc.a**)

## **Syntax**

**#include <time.h> clock\_t clock (void);**

## **Description**

The **clock** subroutine reports the amount of CPU time used. The reported time is the sum of the CPU time of the calling process and its terminated child processes for which it has executed **wait**, **system**, or **pclose** subroutines. To measure the amount of time used by a program, the **clock** subroutine should be called at the beginning of the program, and that return value should be subtracted from the return value of subsequent calls to the **clock** subroutine. To find the time in seconds, divide the value returned by the **clock** subroutine by the value of the macro **CLOCKS\_PER\_SEC**, which is defined in the **time.h** file.

# **Return Values**

The **clock** subroutine returns the amount of CPU time used.

# **Related Information**

The **getrusage, times** ("getrusage, [getrusage64,](#page-379-0) times, or vtimes Subroutine" on page 360) subroutine, **pclose** ("pclose [Subroutine"](#page-816-0) on page 797) subroutine, **system** subroutine, **vtimes** [\("getrusage,](#page-379-0) [getrusage64,](#page-379-0) times, or vtimes Subroutine" on page 360) subroutine, **wait, waitpid, wait3** subroutine.

Subroutines Overview in *AIX 5L Version 5.2 General Programming Concepts: Writing and Debugging Programs*.

# **clog, clogf, or clogl Subroutine**

## **Purpose**

Computes the complex natural logarithm.

# **Syntax**

**#include <complex.h>**

**double complex clog (***[z](#page-160-0)***) double complex** *z***;**

<span id="page-160-0"></span>**float complex clogf (***z***) float complex** *z***;**

**long double complex clogl (***z***) long double complex** *z***;**

# **Description**

The **clog**, **clogf**, and **clogl** subroutines compute the complex natural (base *e*) logarithm of *z*, with a branch cut along the negative real axis.

#### **Parameters**

*z* Specifies the value to be computed.

## **Return Values**

The **clog**, **clogf**, and **clogl** subroutines return the complex natural logarithm value, in the range of a strip mathematically unbounded along the real axis and in the interval [-*i* pi, +*i* pi] along the imaginary axis.

## **Related Information**

"cexp, cexpf, or cexpl [Subroutine"](#page-136-0) on page 117

## **close Subroutine**

## **Purpose**

Closes the file associated with a file descriptor.

# **Syntax**

**#include <unistd.h>**

```
int close (
FileDescriptor)
int FileDescriptor;
```
# **Description**

The **close** subroutine closes the file associated with the *FileDescriptor* parameter. If Network File System (NFS) is installed on your system, this file can reside on another node.

All file regions associated with the file specified by the *FileDescriptor* parameter that this process has previously locked with the **lockf** or **fcntl** subroutine are unlocked. This occurs even if the process still has the file open by another file descriptor.

If the *FileDescriptor* parameter resulted from an **open** ("open, openx, [open64,](#page-782-0) creat, or creat64 [Subroutine"](#page-782-0) on page 763) subroutine that specified **O\_DEFER**, and this was the last file descriptor, all changes made to the file since the last **fsync** subroutine are discarded.

If the *FileDescriptor* parameter is associated with a mapped file, it is unmapped. The **shmat** subroutine provides more information about mapped files.

The **close** subroutine attempts to cancel outstanding asynchronous I/O requests on this file descriptor. If the asynchronous I/O requests cannot be canceled, the application is blocked until the requests have completed.

<span id="page-161-0"></span>The **close** subroutine is blocked until all subroutines which use the file descriptor return to **usr** space. For example, when a thread is calling **close** and another thread is calling **select** with the same file descriptor, the **close** subroutine does not return until the **select** call returns.

When all file descriptors associated with a pipe or FIFO special file have been closed, any data remaining in the pipe or FIFO is discarded. If the link count of the file is 0 when all file descriptors associated with the file have been closed, the space occupied by the file is freed, and the file is no longer accessible.

**Note:** If the *FileDescriptor* parameter refers to a device and the **close** subroutine actually results in a device **close**, and the device **close** routine returns an error, the error is returned to the application. However, the *FileDescriptor* parameter is considered closed and it may not be used in any subsequent calls.

All open file descriptors are closed when a process exits. In addition, file descriptors may be closed during the **exec** subroutine if the **close-on-exec** flag has been set for that file descriptor.

#### **Parameters**

*FileDescriptor* Specifies a valid open file descriptor.

## **Return Values**

Upon successful completion, a value of 0 is returned. Otherwise, a value of -1 is returned and the **errno** global variable is set to identify the error. If the **close** subroutine is interrupted by a signal that is caught, it returns a value of -1, the **errno** global variable is set to **EINTR** and the state of the *FileDescriptor* parameter is closed.

#### **Error Codes**

The **close** subroutine is unsuccessful if the following is true:

**EBADF** The *FileDescriptor* parameter does not specify a valid open file descriptor. **EINTR** Specifies that the **close** subroutine was interrupted by a signal.

The **close** subroutine may also be unsuccessful if the file being closed is NFS-mounted and the server is down under the following conditions:

- The file is on a hard mount.
- The file is locked in any manner.

The **close** subroutine may also be unsuccessful if NFS is installed and the following is true:

**ETIMEDOUT** The connection timed out.

## **Related Information**

The **exec** ("exec: execl, execle, execlp, execv, execve, execvp, or exect [Subroutine"](#page-215-0) on page 196) subroutines, **fcntl** ("fcntl, dup, or dup2 [Subroutine"](#page-233-0) on page 214) subroutine, **ioctl** ("ioctl, ioctlx, [ioctl32,](#page-478-0) or ioctl32x [Subroutine"](#page-478-0) on page 459) subroutine, **lockfx** ("lockfx, lockf, flock, or lockf64 [Subroutine"](#page-647-0) on page [628\)](#page-647-0) subroutine, **open**, **openx**, or **creat** ("open, openx, open64, creat, or creat64 [Subroutine"](#page-782-0) on page [763\)](#page-782-0) subroutine, **pipe** ("pipe [Subroutine"](#page-834-0) on page 815) subroutine, **socket** subroutine.

The Input and Output Handling in *AIX 5L Version 5.2 General Programming Concepts: Writing and Debugging Programs*.

#### **compare\_and\_swap Subroutine**

#### **Purpose**

Conditionally updates or returns a single word variable atomically.

# **Library**

Standard C library (**libc.a**)

# **Syntax**

**#include <sys/atomic\_op.h>**

```
boolean_t compare_and_swap ( word_addr, old_val_addr, new_val)
atomic_p word_addr;
int *old_val_addr;
int new_val;
```
# **Description**

The **compare and swap** subroutine performs an atomic operation which compares the contents of a single word variable with a stored old value. If the values are equal, a new value is stored in the single word variable and **TRUE** is returned; otherwise, the old value is set to the current value of the single word variable and **FALSE** is returned.

The **compare\_and\_swap** subroutine is useful when a word value must be updated only if it has not been changed since it was last read.

**Note:** The word containing the single word variable must be aligned on a full word boundary.

**Note:** If **compare\_and\_swap** is used as a locking primitive, insert an **isync** at the start of any critical sections.

# **Parameters**

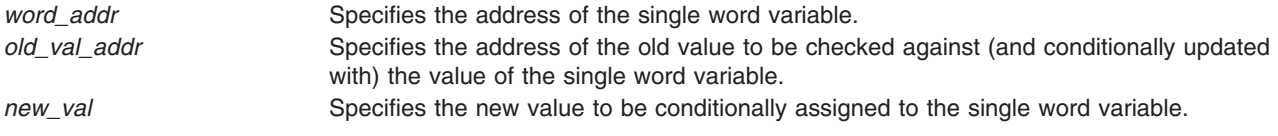

# **Return Values**

- **TRUE** Indicates that the single word variable was equal to the old value, and has been set to the new value. **FALSE** Indicates that the single word variable was not equal to the old value, and that its current value has
- been returned in the location where the old value was previously stored.

# **Related Information**

The **fetch and add** ("fetch and add Subroutine" on page 229) subroutine, **fetch and and** [\("fetch\\_and\\_and](#page-249-0) or fetch\_and\_or Subroutine" on page 230) subroutine, **fetch\_and\_or** [\("fetch\\_and\\_and](#page-249-0) or fetch and or Subroutine" on page 230) subroutine.

#### **compile, step, or advance Subroutine**

#### **Purpose**

Compiles and matches regular-expression patterns.

**Note:** Commands use the **regcomp**, **regexec**, **regfree**, and **regerror** subroutines for the functions described in this article.

#### **Library**

Standard C Library (**libc.a**)

# **Syntax**

```
#define INIT declarations
#define GETC( ) getc_code
#define PEEKC( ) peekc_code
#define UNGETC(c) ungetc_code
#define RETURN(pointer) return_code
#define ERROR(val) error_code
```
**#include <regexp.h> #include <NLregexp.h>**

```
char *compile (InString, ExpBuffer, EndBuffer, EndOfFile)
char * ExpBuffer;
char * InString, * EndBuffer;
int EndOfFile;
```
**int step (***String***,** *ExpBuffer***) const char \*** *[String](#page-165-0)***, \****ExpBuffer***; int advance (***String***,** *ExpBuffer***) const char \****String***, \****ExpBuffer***;**

# **Description**

The **/usr/include/regexp.h** file contains subroutines that perform regular-expression pattern matching. Programs that perform regular-expression pattern matching use this source file. Thus, only the **regexp.h** file needs to be changed to maintain regular expression compatibility between programs.

The interface to this file is complex. Programs that include this file define the following six macros before the **#include <regexp.h>** statement. These macros are used by the **compile** subroutine:

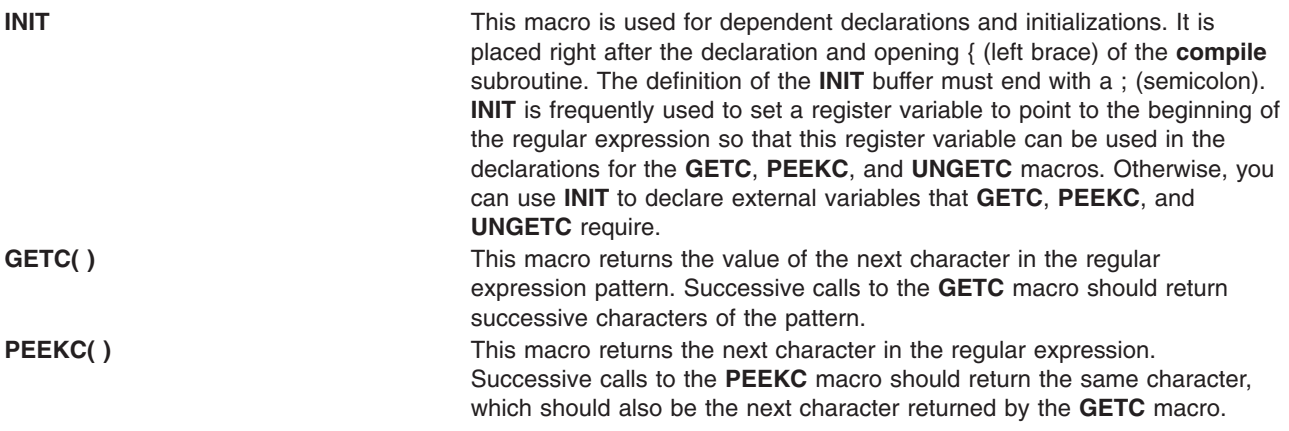

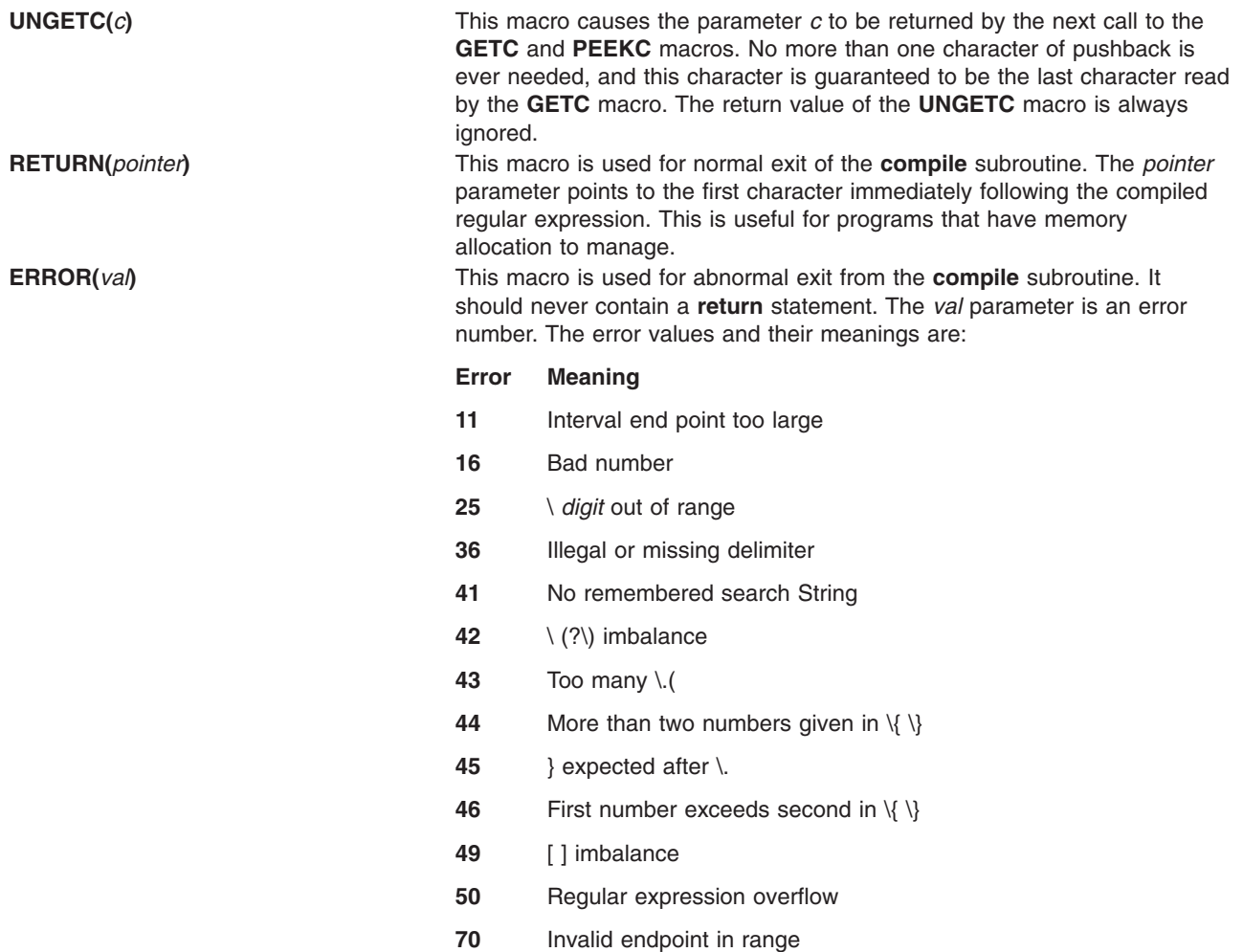

The **compile** subroutine compiles the regular expression for later use. The *InString* parameter is never used explicitly by the **compile** subroutine, but you can use it in your macros. For example, you can use the **compile** subroutine to pass the string containing the pattern as the *InString* parameter to **compile** and use the **INIT** macro to set a pointer to the beginning of this string. The example in the ["Examples"](#page-165-0) on page [146](#page-165-0) section uses this technique. If your macros do not use *InString*, then call **compile** with a value of **((char \*) 0)** for this parameter.

The *ExpBuffer* parameter points to a character array where the compiled regular expression is to be placed. The *EndBuffer* parameter points to the location that immediately follows the character array where the compiled regular expression is to be placed. If the compiled expression cannot fit in (*EndBuffer*-*ExpBuffer*) bytes, the call **ERROR(***50***)** is made.

The *EndOfFile* parameter is the character that marks the end of the regular expression. For example, in the **ed** command, this character is usually / (slash).

The **regexp.h** file defines other subroutines that perform actual regular-expression pattern matching. One of these is the **step** subroutine.

The *String* parameter of the **step** subroutine is a pointer to a null-terminated string of characters to be checked for a match.

The *Expbuffer* parameter points to the compiled regular expression, obtained by a call to the **compile** subroutine.

<span id="page-165-0"></span>The **step** subroutine returns the value 1 if the given string matches the pattern, and 0 if it does not match. If it matches, then **step** also sets two global character pointers: **loc1**, which points to the first character that matches the pattern, and **loc2**, which points to the character immediately following the last character that matches the pattern. Thus, if the regular expression matches the entire string, **loc1** points to the first character of the *String* parameter and **loc2** points to the null character at the end of the *String* parameter.

The **step** subroutine uses the global variable **circf**, which is set by the **compile** subroutine if the regular expression begins with a ^ (circumflex). If this variable is set, **step** only tries to match the regular expression to the beginning of the string. If you compile more than one regular expression before executing the first one, save the value of **circf** for each compiled expression and set **circf** to that saved value before each call to **step**.

Using the same parameters that were passed to it, the **step** subroutine calls a subroutine named **advance**. The **step** function increments through the *String* parameter and calls the **advance** subroutine until it returns a 1, indicating a match, or until the end of *String* is reached. To constrain the *String* parameter to the beginning of the string in all cases, call the **advance** subroutine directly instead of calling the **step** subroutine.

When the **advance** subroutine encounters an  $*$  (asterisk) or a \{ \} sequence in the regular expression, it advances its pointer to the string to be matched as far as possible and recursively calls itself, trying to match the rest of the string to the rest of the regular expression. As long as there is no match, the **advance** subroutine backs up along the string until it finds a match or reaches the point in the string that initially matched the  $*$  or  $\{\ \}$ . You can stop this backing-up before the initial point in the string is reached. If the **locs** global character is equal to the point in the string sometime during the backing-up process, the **advance** subroutine breaks out of the loop that backs up and returns 0. This is used for global substitutions on the whole line so that expressions such as  $s/y*//g$  do not loop forever.

**Note:** In 64-bit mode, these interfaces are not supported: they fail with a return code of 0. In order to use the 64-bit version of this functionality, applications should migrate to the **fnmatch**, **glob**, **regcomp**, and **regexec** functions which provide full internationalized regular expression functionality compatible with ISO 9945-1:1996 (IEEE POSIX 1003.1) and with the UNIX98 specification.

## **Parameters**

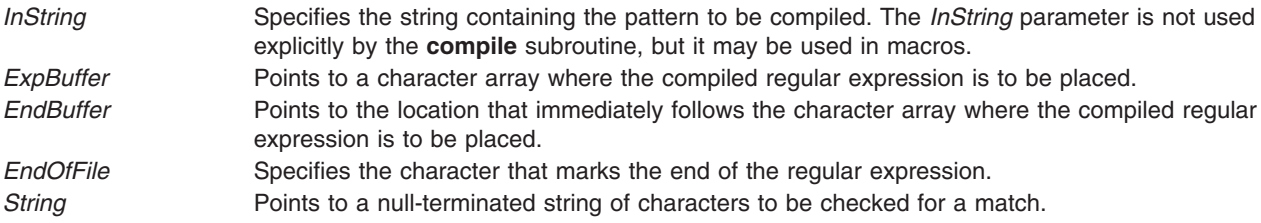

## **Examples**

The following is an example of the regular expression macros and calls:

```
#define INIT register char *sp=instring;
#define GETC() (*sp++)
#define PEEKC() (*sp)
\#define UNGETC(c)#define RETURN(c) return;
#define ERROR(c) regerr()
#include <regexp.h>
 . . .
compile (patstr,expbuf, &expbuf[ESIZE], '\0');
```

```
. . .
if (step (linebuf, expbuf))
  succeed( );
 . . .
```
# **Related Information**

The **regcmp** or **regex** subroutine, **regcomp** subroutine, **regerror** subroutine, **regexec** subroutine, **regfree** subroutine.

List of String Manipulation Services and Subroutines, Example Programs, and Libraries in *AIX 5L Version 5.2 General Programming Concepts: Writing and Debugging Programs*.

National Language Support Overview in *AIX 5L Version 5.2 National Language Support Guide and Reference*.

#### **confstr Subroutine**

#### **Purpose**

Gets configurable variables.

**Library**

Standard C library (**libc.a**)

#### **Syntax**

**#include <unistd.h>**

**size\_t confstr (**int *name*, *char* **\*** *buf*, size\_t *len* **);**

## **Description**

The **confstr** subroutine determines the current setting of certain system parameters, limits, or options that are defined by a string value. It is mainly used by applications to find the system default value for the **PATH** environment variable. Its use and purpose are similar to those of the **sysconf** subroutine, but it returns string values rather than numeric values.

If the *Len* parameter is not 0 and the *Name* parameter has a system-defined value, the **confstr** subroutine copies that value into a *Len*-byte buffer pointed to by the *Buf* parameter. If the string returns a value longer than the value specified by the *Len* parameter, including the terminating null byte, then the **confstr** subroutine truncates the string to *Len*-1 bytes and adds a terminating null byte to the result. The application can detect that the string was truncated by comparing the value returned by the **confstr** subroutine with the value specified by the *Len* parameter.

## **Parameters**

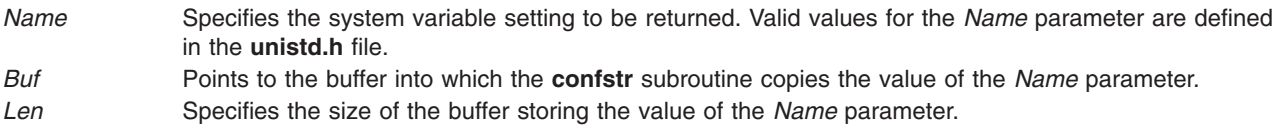

# **Return Values**

If the value specified by the *Name* parameter is system-defined, the **confstr** subroutine returns the size of the buffer needed to hold the entire value. If this return value is greater than the value specified by the *Len* parameter, the string returned as the *Buf* parameter is truncated.

<span id="page-167-0"></span>If the value of the *Len* parameter is set to 0 and the *Buf* parameter is a null value, the **confstr** subroutine returns the size of the buffer needed to hold the entire system-defined value, but does not copy the string value. If the value of the *Len* parameter is set to 0 but the *Buf* parameter is not a null value, the result is unspecified.

#### **Error Codes**

The **confstr** subroutine will fail if:

**EINVAL** The value of the name argument is invalid.

## **Example**

To find out what size buffer is needed to store the string value of the *Name* parameter, enter: confstr(\_CS\_PATH, NULL, (size\_t) 0)

The **confstr** subroutine returns the size of the buffer.

## **Files**

**/usr/include/limits.h** Contains system-defined limits. **/usr/include/unistd.h** Contains system-defined environment variables.

# **Related Information**

The **pathconf** ("pathconf or fpathconf [Subroutine"](#page-793-0) on page 774) subroutine, **sysconf** subroutine.

The **unistd.h** header file.

Subroutines, Example Programs, and Libraries in *AIX 5L Version 5.2 General Programming Concepts: Writing and Debugging Programs*.

# **conj, conjf, or conjl Subroutine**

## **Purpose**

Computes the complex conjugate.

# **Syntax**

**#include <complex.h>**

```
double complex conj (z)
double complex z;
```

```
float complex conjf (z)
float complex z;
```

```
long double complex conjl (z)
long double complex z;
```
# **Description**

The **conj**, **conjf**, or **conjl** subroutines compute the complex conjugate of *z*, by reversing the sign of its imaginary part.

## <span id="page-168-0"></span>**Parameters**

*z* Specifies the value to be computed.

## **Return Values**

The **conj**, **conjf**, or **conjl** subroutines return the complex conjugate value.

# **Related Information**

The "carg, cargf, or cargl [Subroutine"](#page-126-0) on page 107, "cimag, cimagf, or cimagl [Subroutine"](#page-153-0) on page 134, "cproj, cprojf, or cprojl [Subroutine"](#page-175-0) on page 156, "creal, crealf, or creall [Subroutine"](#page-175-0) on page 156.

## **conv Subroutines**

## **Purpose**

Translates characters.

#### **Library**

Standard C Library (**libc.a**)

# **Syntax**

**#include <ctype.h>**

```
int toupper ( Character)
int Character;
```

```
int tolower (Character)
int Character;
```

```
int _toupper (Character)
int Character;
```

```
int _tolower (Character)
int Character;
```

```
int toascii (Character)
int Character;
```
**int NCesc (** *[Pointer](#page-170-0)***,** *[CharacterPointer](#page-170-0)***) NLchar \****Pointer***; char \****CharacterPointer***;**

**int NCtoupper (** *[Xcharacter](#page-170-0)***) int** *Xcharacter***;**

**int NCtolower (***Xcharacter***) int** *Xcharacter***;**

**int \_NCtoupper (***Xcharacter***) int** *Xcharacter***;**

**int \_NCtolower (***Xcharacter***) int** *Xcharacter***;**

**int NCtoNLchar (***Xcharacter***) int** *Xcharacter***;**

**int NCunesc (***CharacterPointer***,** *Pointer***) char \****CharacterPointer***; NLchar \****Pointer***;**

**int NCflatchr (***Xcharacter***) int** *Xcharacter***;**

## **Description**

The **toupper** and the **tolower** subroutines have as domain an **int**, which is representable as an unsigned **char** or the value of **EOF**: -1 through 255.

If the parameter of the **toupper** subroutine represents a lowercase letter and there is a corresponding uppercase letter (as defined by **LC\_CTYPE**), the result is the corresponding uppercase letter. If the parameter of the **tolower** subroutine represents an uppercase letter, and there is a corresponding lowercase letter (as defined by **LC\_CTYPE**), the result is the corresponding lowercase letter. All other values in the domain are returned unchanged. If case-conversion information is not defined in the current locale, these subroutines determine character case according to the ″C″ locale.

The **\_toupper** and **\_tolower** subroutines accomplish the same thing as the **toupper** and **tolower** subroutines, but they have restricted domains. The **toupper** routine requires a lowercase letter as its parameter; its result is the corresponding uppercase letter. The **\_tolower** routine requires an uppercase letter as its parameter; its result is the corresponding lowercase letter. Values outside the domain cause undefined results.

The **NC***xxxxxx* subroutines translate all characters, including extended characters, as code points. The other subroutines translate traditional ASCII characters only. The **NC***xxxxxx* subroutines are obsolete and should not be used if portability and future compatibility are a concern.

The value of the *Xcharacter* parameter is in the domain of any legal **NLchar** data type. It can also have a special value of -1, which represents the end of file **(EOF)**.

If the parameter of the **NCtoupper** subroutine represents a lowercase letter according to the current collating sequence configuration, the result is the corresponding uppercase letter. If the parameter of the **NCtolower** subroutine represents an uppercase letter according to the current collating sequence configuration, the result is the corresponding lowercase letter. All other values in the domain are returned unchanged.

The **\_NCtoupper** and **\_NCtolower** routines are macros that perform the same function as the **NCtoupper** and **NCtolower** subroutines, but have restricted domains and are faster. The **NCtoupper** macro requires a lowercase letter as its parameter; its result is the corresponding uppercase letter. The **NCtolower** macro requires an uppercase letter as its parameter; its result is the corresponding lowercase letter. Values outside the domain cause undefined results.

The **NCtoNLchar** subroutine yields the value of its parameter with all bits turned off that are not part of an **NLchar** data type.

The **NCesc** subroutine converts the **NLchar** value of the *Pointer* parameter into one or more ASCII bytes stored in the character array pointed to by the *CharacterPointer* parameter. If the **NLchar** data type represents an extended character, it is converted into a printable ASCII escape sequence that uniquely identifies the extended character. **NCesc** returns the number of bytes it wrote. The display symbol table lists the escape sequence for each character.

<span id="page-170-0"></span>The opposite conversion is performed by the **NCunesc** macro, which translates an ordinary ASCII byte or escape sequence starting at *CharacterPointer* into a single **NLchar** at *Pointer*. **NCunesc** returns the number of bytes it read.

The **NCflatchr** subroutine converts its parameter value into the single ASCII byte that most closely resembles the parameter character in appearance. If no ASCII equivalent exists, it converts the parameter value to a ? (question mark).

**Note:** The **setlocale** subroutine may affect the conversion of the decimal point symbol and the thousands separator.

#### **Parameters**

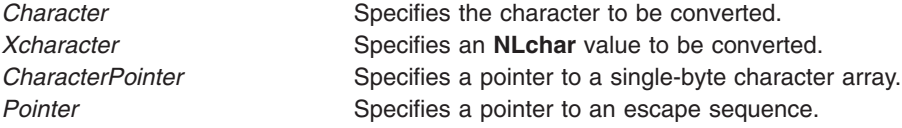

# **Related Information**

The Japanese **conv** ("Japanese conv [Subroutines"](#page-493-0) on page 474) subroutines, **ctype** ("ctype, [isalpha,](#page-187-0) isupper, islower, isdigit, isxdigit, isalnum, isspace, ispunct, isprint, isgraph, iscntrl, or isascii [Subroutines"](#page-187-0) on [page](#page-187-0) 168) subroutines, **getc, fgetc, getchar,** or **getw** ("getc, getchar, fgetc, or getw [Subroutine"](#page-319-0) on page [300\)](#page-319-0) subroutine, **getwc**, **fgetwc**, or **getwchar** ("getwc, fgetwc, or getwchar [Subroutine"](#page-416-0) on page 397) subroutine, **setlocale** subroutine.

List of Character Manipulation Services and Subroutines, Example Programs, and Libraries in *AIX 5L Version 5.2 General Programming Concepts: Writing and Debugging Programs*.

National Language Support Overview in *AIX 5L Version 5.2 National Language Support Guide and Reference*.

# **copysign, copysignf, or copysignl Subroutine**

## **Purpose**

Performs number manipulation.

## **Syntax**

**#include <math.h>**

```
double copysign (x, y)
double x, double y;
```

```
float copysignf (x, y)
float x, float y;
```

```
long double copysignl (x, y)
long double x, long double y;
```
# **Description**

The **copysign**, **copysignf**, and **copysignl** subroutines produce a value with the magnitude of *x* and the sign of *y*.

# <span id="page-171-0"></span>**Parameters**

*x* Specifies the magnitude.

*y* Specifies the sign.

## **Return Values**

Upon successful completion, the **copysign**, **copysignf** and **copysignl** subroutines return a value with a magnitude of *x* and a sign of *y*.

#### **Related Information**

**signbit** in *AIX 5L Version 5.2 Technical Reference: Base Operating System and Extensions Volume 2*.

**math.h** in *AIX 5L Version 5.2 Files Reference*.

#### **coredump Subroutine**

#### **Purpose**

Creates a **core** file without terminating the calling process.

#### **Library**

Standard C library (**libc.a**)

## **Syntax**

**#include** <**core.h**>

**int coredump(** *coredumpinfop***) struct coredumpinfo** \**coredumpinfop* ;

# **Description**

The **coredump** subroutine creates a **core** file of the calling process without terminating the calling process. The created **core** file contains the memory image of the process, and this can be used with the **dbx** command for debugging purposes. In multithreaded processes, only one thread at a time should attempt to call this subroutine. Subsequent calls to **coredump** while a core dump (initiated by another thread) is in progress will fail.

Applications expected to use this facility need to be built with the **-bM:UR binder** flag, otherwise the routine will fail with an error code of **ENOTSUP**.

The **coredumpinfo** structure has the following fields:

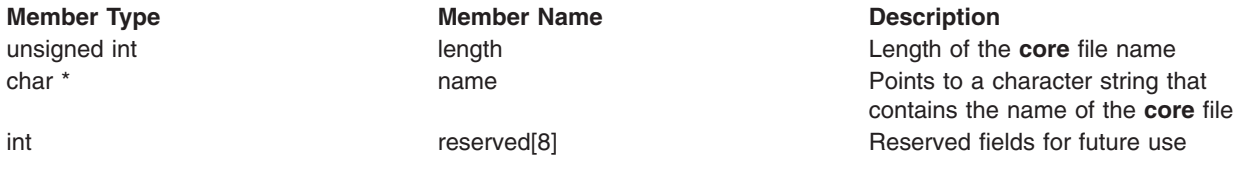

# **Parameters**

*coredumpinfop* Points to the **coredumpinfo** structure

If a NULL pointer is passed as an argument, the default file named **core** in the current directory is used.

## **Return Values**

Upon successful completion, the **coredump** subroutine returns a value of 0. If the **coredump** subroutine is not successful, a value of -1 is returned and the **errno** global variable is set to indicate the error

## **Error Codes**

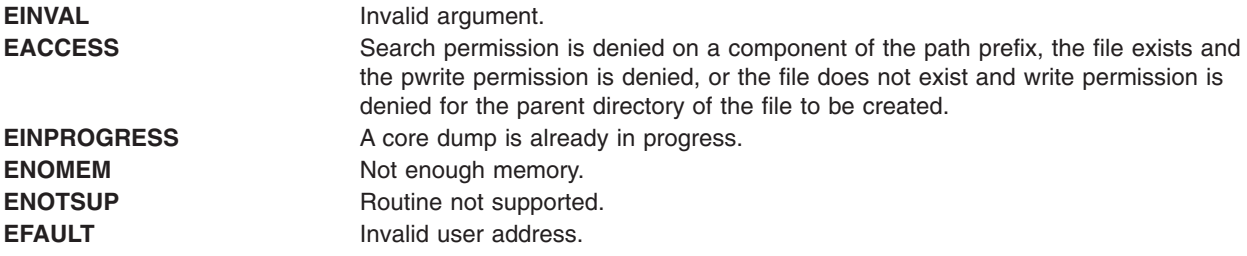

# **Related Information**

The adb command, dbx command.

The core file format.

#### **cosf, cosl, or cos Subroutine**

#### **Purpose**

Computes the cosine.

## **Syntax**

**#include <math.h>**

**float cosf (***x***) float** *x***;**

**long double cosl (***x***) long double** *x***;**

**double cos (***x***) double** *x***;**

## **Description**

The **cosf**, **cosl**, and **cos** subroutines compute the cosine of the *x*, parameter (measured in radians).

An application wishing to check for error situations should set **errno** to zero and call **feclearexcept**(**FE\_ALL\_EXCEPT**) before calling these subroutines. Upon return, if **errno** is nonzero or **fetestexcept**(**FE\_INVALID | FE\_DIVBYZERO | FE\_OVERFLOW | FE\_UNDERFLOW**) is nonzero, an error has occurred.

#### **Parameters**

*x* Specifies the value to be computed.

## **Return Values**

Upon successful completion, the **cosf**, **cosl**, and **cos** subroutines return the cosine of *x*.

If *x* is NaN, a NaN is returned.

If  $x$  is  $\pm 0$ , the value 1.0 is returned.

If *x* is ±Inf, a domain error occurs, and a NaN is returned.

## **Related Information**

["feclearexcept](#page-242-0) Subroutine" on page 223, ["fetestexcept](#page-250-0) Subroutine" on page 231, and "class, [\\_class,](#page-157-0) finite, isnan, or unordered [Subroutines"](#page-157-0) on page 138.

sin, sinl, cos, cosl, tan, or tanl Subroutine in *AIX 5L Version 5.2 Technical Reference: Base Operating System and Extensions Volume 2*.

**math.h** in *AIX 5L Version 5.2 Files Reference*.

# **cosh, coshf, or coshl Subroutine**

#### **Purpose**

Computes the hyperbolic cosine.

## **Syntax**

```
#include <math.h>
```
**float coshf (***x***) float** *x***;**

```
long double coshl (x)
long double x;
```
**double cosh (***x***) double** *x***;**

# **Description**

The **coshf**, **coshl**, and **cosh** subroutines compute the hyperbolic cosine of the *x* parameter.

An application wishing to check for error situations should set **errno** to zero and call **feclearexcept**(**FE\_ALL\_EXCEPT**) before calling these functions. On return, if **errno** is nonzero or **fetestexcept**(**FE\_INVALID | FE\_DIVBYZERO | FE\_OVERFLOW | FE\_UNDERFLOW**) is nonzero, an error has occurred.

## **Parameters**

*x* Specifies the value to be computed.

# **Return Values**

Upon successful completion, the **coshf**, **coshl**, and **cosh** subroutines return the hyperbolic cosine of *x*.

If the correct value would cause overflow, a range error occurs and the **coshf**, **coshl**, and **cosh** subroutines return the value of the macro **HUGE\_VALF**, **HUGE\_VALL**, and **HUGE\_VAL**, respectively. If *x* is NaN, a NaN is returned.

If  $x$  is  $\pm 0$ , the value 1.0 is returned.

If *x* is ±Inf, +Inf is returned.

# **Related Information**

"acosh, acoshf, or acoshl [Subroutine"](#page-37-0) on page 18, ["feclearexcept](#page-242-0) Subroutine" on page 223, ["fetestexcept](#page-250-0) [Subroutine"](#page-250-0) on page 231, and "class, \_class, finite, isnan, or unordered [Subroutines"](#page-157-0) on page 138

sinh, sinhf, or sinhl Subroutine and tanh, tanhf, or tanhl Subroutine in *AIX 5L Version 5.2 Technical Reference: Base Operating System and Extensions Volume 2*.

**math.h** in *AIX 5L Version 5.2 Files Reference*.

#### **cpow, cpowf, or cpowl Subroutine**

#### **Purpose**

Computes the complex power.

## **Syntax**

**#include <complex.h>**

```
double complex cpow (x, y)
double complex x;
double complex y;
```

```
float complex cpowf (x, y)
float complex x;
float complex y;
```

```
long double complex cpowl (x, y)
long double complex x;
long double complex y;
```
# **Description**

The **cpow**, **cpowf**, and **cpowl** subroutines compute the complex power function  $x^y$ , with a branch cut for the first parameter along the negative real axis.

#### **Parameters**

*x* Specifies the base value.

*y* Specifies the power the base value is raised to.

#### **Return Values**

The **cpow**, **cpowf**, and **cpowl** subroutines return the complex power function value.

#### **Related Information**

"cabs, cabsf, or cabsl [Subroutine"](#page-124-0) on page 105 and "csqrt, csqrtf, or csqrtl [Subroutine"](#page-179-0) on page 160

**math.h** in *AIX 5L Version 5.2 Files Reference*.

# <span id="page-175-0"></span>**cproj, cprojf, or cprojl Subroutine**

#### **Purpose**

Computes the complex projection functions.

# **Syntax**

**#include <complex.h>**

**double complex cproj (***z***) double complex** *z***;**

**float complex cprojf (***z***) float complex** *z***;**

**long double complex cprojl (***z***) long double complex** *z***;**

# **Description**

The **cproj**, **cprojf**, and **cprojl** subroutines compute a projection of *z* onto the Riemann sphere: *z* projects to *z*, except that all complex infinities (even those with one infinite part and one NaN part) project to positive infinity on the real axis. If *z* has an infinite part, **cproj**(*z*) shall be equivalent to:

INFINITY + I  $*$  copysign(0.0, cimag(z))

#### **Parameters**

*z* Specifies the value to be projected.

## **Return Values**

The **cproj**, **cprojf**, and **cprojl** subroutines return the value of the projection onto the Riemann sphere.

# **Related Information**

"carg, cargf, or cargl [Subroutine"](#page-126-0) on page 107,"cimag, cimagf, or cimagl [Subroutine"](#page-153-0) on page 134, ["conj,](#page-167-0) conjf, or conjl [Subroutine"](#page-167-0) on page 148, and "creal, crealf, or creall Subroutine."

**math.h** in *AIX 5L Version 5.2 Files Reference*.

## **creal, crealf, or creall Subroutine**

#### **Purpose**

Computes the real part of a specified value.

## **Syntax**

**#include <complex.h>**

```
double creal (z)
double complex z;
float crealf (z)
float complex z;
```

```
long double creall (z)
long double complex z;
```
# <span id="page-176-0"></span>**Description**

The **creal**, **crealf**, and **creall** subroutines compute the real part of the value specified by the *z* parameter.

## **Parameters**

*z* Specifies the real to be computed.

## **Return Values**

These subroutines return the real part value.

## **Related Information**

"carg, cargf, or cargl [Subroutine"](#page-126-0) on page 107, "cimag, cimagf, or cimagl [Subroutine"](#page-153-0) on page 134, ["conj,](#page-167-0) conjf, or conjl [Subroutine"](#page-167-0) on page 148, and "cproj, cprojf, or cprojl [Subroutine"](#page-175-0) on page 156

## **crypt, encrypt, or setkey Subroutine**

#### **Purpose**

Encrypts or decrypts data.

#### **Library**

Standard C Library (**libc.a**)

## **Syntax**

**char \*crypt (***PW***,** *Salt***) const char \*** *[PW](#page-177-0)***, \*** *[Salt](#page-177-0)***;**

```
void encrypt (Block, EdFlag)
char Block[64];
int EdFlag;
```
**void setkey (***Key***) const char \*** *[Key](#page-177-0)***;**

# **Description**

The **crypt** and **encrypt** subroutines encrypt or decrypt data. The **crypt** subroutine performs a one-way encryption of a fixed data array with the supplied *PW* parameter. The subroutine uses the *Salt* parameter to vary the encryption algorithm.

The **encrypt** subroutine encrypts or decrypts the data supplied in the *Block* parameter using the key supplied by an earlier call to the **setkey** subroutine. The data in the *Block* parameter on input must be an array of 64 characters. Each character must be an char 0 or char 1.

If you need to statically bind functions from **libc.a** for **crypt** do the following:

- 1. Create a file and add the following:
	- #! \_\_\_setkey \_\_\_encrypt \_\_\_crypt
- 2. Perform the linking.
- 3. Add the following to the make file:

<span id="page-177-0"></span>-bI:YourFileName

where *YourFileName* is the name of the file you created in step 1. It should look like the following: LDFLAGS=bnoautoimp -bI:/lib/syscalls.exp -bI:YourFileName -lc

These subroutines are provided for compatibility with UNIX system implementations.

## **Parameters**

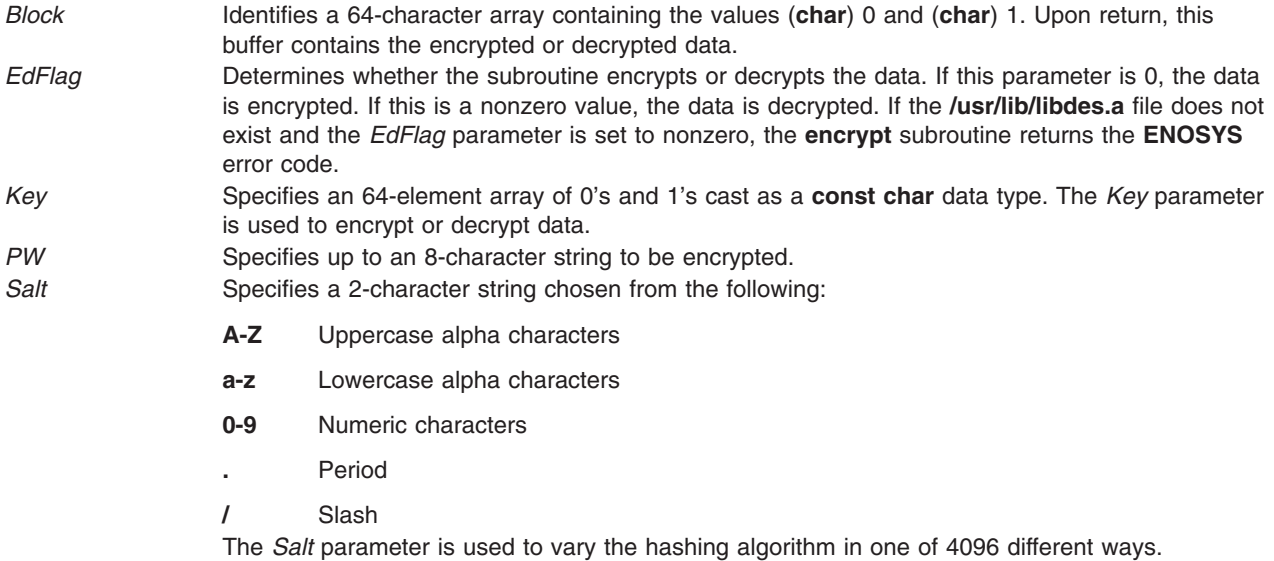

#### **Return Values**

The **crypt** subroutine returns a pointer to the encrypted password. The static area this pointer indicates may be overwritten by subsequent calls.

## **Error Codes**

The **encrypt** subroutine returns the following:

**ENOSYS** The **encrypt** subroutine was called with the *EdFlag* parameter which was set to a nonzero value. Also, the **/usr/lib/libdes.a** file does not exist.

## **Related Information**

The **newpass** ("newpass [Subroutine"](#page-751-0) on page 732) subroutine.

The **login** command, **passwd** command, **su** command.

List of Security and Auditing Subroutines and Subroutines Overview in *AIX 5L Version 5.2 General Programming Concepts: Writing and Debugging Programs*.

#### **csid Subroutine**

#### **Purpose**

Returns the character set ID (charsetID) of a multibyte character.

# **Library**

Standard C Library (**libc.a**)

# **Syntax**

**#include <stdlib.h>**

**int csid (** *String***) const char \****String***;**

# **Description**

The **csid** subroutine returns the charsetID of the multibyte character pointed to by the *String* parameter. No validation of the character is performed. The parameter must point to a value in the character range of the current code set defined in the current locale.

## **Parameters**

**String** Specifies the character to be tested.

# **Return Values**

Successful completion returns an integer value representing the charsetID of the character. This integer can be a number from 0 through *n*, where *n* is the maximum character set defined in the CHARSETID field of the **charmap**. See ″Understanding the Character Set Description (charmap) Source File″ in *AIX 5L Version 5.2 System Management Concepts: Operating System and Devices* for more information.

# **Related Information**

The **mbstowcs** ("mbstowcs [Subroutine"](#page-699-0) on page 680) subroutine, **wcsid** subroutine.

National Language Support Overview and Understanding the Character Set Description (charmap) Source File in *AIX 5L Version 5.2 National Language Support Guide and Reference*.

Subroutines, Example Programs, and Libraries in *AIX 5L Version 5.2 General Programming Concepts: Writing and Debugging Programs*.

## **csin, csinf, or csinl Subroutine**

# **Purpose**

Computes the complex sine.

# **Syntax**

**#include <complex.h>**

```
double complex csin (z)
double complex z;
float complex csinf (z)
float complex z;
```

```
long double complex csinl (z)
long double complex z;
```
# <span id="page-179-0"></span>**Description**

The **csin**, **csinf**, and **csinl** subroutines compute the complex sine of the value specified by the *z* parameter.

## **Parameters**

*z* Specifies the value to be computed.

## **Return Values**

The **csin**, **csinf**, and **csinl** subroutines return the complex sine value.

## **Related Information**

"casin, casinf, or casinl [Subroutine"](#page-126-0) on page 107

## **csinh, csinhf, or csinhl Subroutine**

#### **Purpose**

Computes the complex hyperbolic sine.

# **Syntax**

**#include <complex.h>**

```
double complex csinh (z)
double complex z;
```
**float complex csinhf (***z***) float complex** *z***;**

```
long double complex csinhl (z)
long double complex z;
```
# **Description**

The **csinh**, **csinhf**, and **csinhl** subroutines compute the complex hyperbolic sine of the value specified by the *z* parameter.

## **Parameters**

*z* Specifies the value to be computed.

## **Return Values**

The **csinh**, **csinhf**, and **csinhl** subroutines return the complex hyperbolic sine value.

## **Related Information**

"casinh, casinfh, or casinlh [Subroutine"](#page-127-0) on page 108

# **csqrt, csqrtf, or csqrtl Subroutine**

## **Purpose**

Computes complex square roots.
# **Syntax**

```
#include <complex.h>
double complex csqrt (z)
double complex z;
```
**float complex csqrtf (***z***) float complex** *z***;**

**long double complex csqrtl (***z***) long double complex** *z***;**

# **Description**

The **csqrt**, **csqrtf**, and **csqrtl** subroutines compute the complex square root of the value specified by the *z* parameter, with a branch cut along the negative real axis.

### **Parameters**

z **Specifies** the value to be computed.

# **Return Values**

The **csqrt**, **csqrtf**, and **csqrtl** subroutines return the complex square root value, in the range of the right half-plane (including the imaginary axis).

### **Related Information**

"cabs, cabsf, or cabsl [Subroutine"](#page-124-0) on page 105, "cpow, cpowf, or cpowl [Subroutine"](#page-174-0) on page 155

# **ctan, ctanf, or ctanl Subroutine**

### **Purpose**

Computes complex tangents.

# **Syntax**

**#include <complex.h>**

```
double complex ctan (z)
double complex z;
```
**float complex ctanf (***z***) float complex** *z***;**

```
long double complex ctanl (z)
long double complex z;
```
### **Description**

The **ctan**, **ctanf**, and **ctanl** subroutines compute the complex tangent of the value specified by the *z* parameter.

#### **Parameters**

z **Specifies** the value to be computed.

### **Return Values**

The **ctan**, **ctanf**, and **ctanl** subroutines return the complex tangent value.

### **Related Information**

"catan, catanf, or catanl [Subroutine"](#page-128-0) on page 109

**math.h** in *AIX 5L Version 5.2 Files Reference*.

### **ctanh, ctanhf, or ctanhl Subroutine**

### **Purpose**

Computes the complex hyperbolic tangent.

# **Syntax**

**#include <complex.h>**

**double complex ctanh (***z***) double complex** *z***;**

**float complex ctanhf (***z***) float complex** *z***;**

**long double complex ctanhl (***z***) long double complex** *z***;**

# **Description**

The **ctanh**, **ctanhf**, and **ctanhl** subroutines compute the complex hyperbolic tangent of *z*.

### **Parameters**

*z* Specifies the value to be computed.

### **Return Values**

The **ctanh**, **ctanhf**, and **ctanhl** subroutines return the complex hyperbolic tangent value.

### **Related Information**

"catanh, catanhf, or catanhl [Subroutine"](#page-128-0) on page 109

#### **ctermid Subroutine**

#### **Purpose**

Generates the path name of the controlling terminal.

### **Library**

Standard C Library (**libc.a**)

# **Syntax**

**#include <stdio.h> char \*ctermid (** *[String](#page-182-0)***) char \****String***;**

# <span id="page-182-0"></span>**Description**

The **ctermid** subroutine generates the path name of the controlling terminal for the current process and stores it in a string.

**Note:** File access permissions depend on user access. Access to a file whose path name the **ctermid** subroutine has returned is not guaranteed.

The difference between the **ctermid** and **ttyname** subroutines is that the **ttyname** subroutine must be handed a file descriptor and returns the actual name of the terminal associated with that file descriptor. The **ctermid** subroutine returns a string (the **/dev/tty** file) that refers to the terminal if used as a file name. Thus, the **ttyname** subroutine is useful only if the process already has at least one file open to a terminal.

### **Parameters**

*String* If the *String* parameter is a null pointer, the string is stored in an internal static area and the address is returned. The next call to the **ctermid** subroutine overwrites the contents of the internal static area.

> If the *String* parameter is not a null pointer, it points to a character array of at least L ctermid elements as defined in the **stdio.h** file. The path name is placed in this array and the value of the *String* parameter is returned.

# **Related Information**

The **isatty** or **ttyname** subroutine.

Input and Output Handling Programmer's Overview in *AIX 5L Version 5.2 General Programming Concepts: Writing and Debugging Programs*.

### **ctime, localtime, gmtime, mktime, difftime, asctime, or tzset Subroutine**

#### **Purpose**

Converts the formats of date and time representations.

#### **Library**

Standard C Library (**libc.a**)

# **Syntax**

**#include <time.h>**

```
char *ctime ( Clock)
const time_t *Clock;
struct tm *localtime (Clock)
const time_t *Clock;
struct tm *gmtime (Clock)
const time_t *Clock;
time_t mktime( Timeptr)
struct tm *Timeptr;
double difftime( Time1, Time0)
time_t Time0, Time1;
```
**char \*asctime (** *[Tm](#page-184-0)***) const struct tm \****Tm***;**

```
void tzset ( )
extern long int timezone;
extern int daylight;
extern char *tzname[];
```
#### **Description**

**Attention:** Do not use the **tzset** subroutine when linking with both **libc.a** and **libbsd.a**. The **tzset** subroutine sets the global external variable called **timezone**, which conflicts with the **timezone** subroutine in **libbsd.a**. This name collision may cause unpredictable results.

**Attention:** Do not use the **ctime**, **localtime**, **gmtime**, or **asctime** subroutine in a multithreaded environment. See the multithread alternatives in the **ctime** r ("ctime r, localtime r, gmtime r, or asctime\_r [Subroutine"](#page-185-0) on page 166), **localtime\_r**, **gmtime\_r**, or **asctime\_r** subroutine article.

The **ctime** subroutine converts a time value pointed to by the *Clock* parameter, which represents the time in seconds since 00:00:00 Coordinated Universal Time (UTC), January 1, 1970, into a 26-character string in the following form:

```
Sun Sept 16 01:03:52 1973\n\0
```
The width of each field is always the same as shown here.

The **ctime** subroutine adjusts for the time zone and daylight saving time, if it is in effect.

The **localtime** subroutine converts the long integer pointed to by the *Clock* parameter, which contains the time in seconds since 00:00:00 UTC, 1 January 1970, into a **tm** structure. The **localtime** subroutine adjusts for the time zone and for daylight-saving time, if it is in effect. Use the time-zone information as though **localtime** called **tzset**.

The **gmtime** subroutine converts the long integer pointed to by the *Clock* parameter into a **tm** structure containing the Coordinated Universal Time (UTC), which is the time standard the operating system uses.

**Note:** UTC is the international time standard intended to replace GMT.

The **tm** structure is defined in the **time.h** file, and it contains the following members:

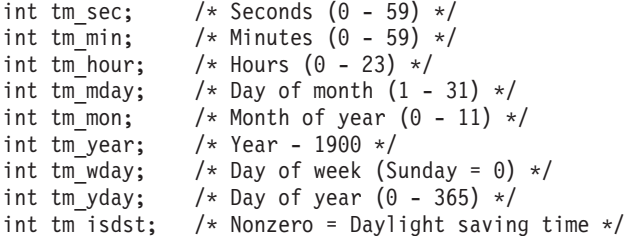

The **mktime** subroutine is the reverse function of the **localtime** subroutine. The **mktime** subroutine converts the **tm** structure into the time in seconds since 00:00:00 UTC, 1 January 1970. The tm\_wday and tm\_yday fields are ignored, and the other components of the **tm** structure are not restricted to the ranges specified in the **/usr/include/time.h** file. The value of the tm\_isdst field determines the following actions of the **mktime** subroutine:

- **0** Initially presumes that Daylight Savings Time (DST) is not in effect.
- **>0** Initially presumes that DST is in effect.
- **-1** Actively determines whether DST is in effect from the specified time and the local time zone. Local time zone information is set by the **tzset** subroutine.

<span id="page-184-0"></span>Upon successful completion, the **mktime** subroutine sets the values of the tm\_wday and tm\_yday fields appropriately. Other fields are set to represent the specified time since January 1, 1970. However, the values are forced to the ranges specified in the **/usr/include/time.h** file. The final value of the tm\_mday field is not set until the values of the tm mon and tm year fields are determined.

**Note:** The **mktime** subroutine cannot convert time values before 00:00:00 UTC, January 1, 1970 and after 03:14:07 UTC, January 19, 2038.

The **difftime** subroutine computes the difference between two calendar times: the *Time1* and *-Time0* parameters.

The **asctime** subroutine converts a **tm** structure to a 26-character string of the same format as **ctime**.

If the **TZ** environment variable is defined, then its value overrides the default time zone, which is the U.S. Eastern time zone. The **environment** facility contains the format of the time zone information specified by **TZ**. **TZ** is usually set when the system is started with the value that is defined in either the **/etc/environment** or **/etc/profile** files. However, it can also be set by the user as a regular environment variable for performing alternate time zone conversions.

The **tzset** subroutine sets the **timezone**, **daylight**, and **tzname** external variables to reflect the setting of **TZ**. The **tzset** subroutine is called by **ctime** and **localtime**, and it can also be called explicitly by an application program.

The **timezone** external variable contains the difference, in seconds, between UTC and local standard time. For example, the value of **timezone** is 5 \* 60 \* 60 for U.S. Eastern Standard Time.

The **daylight** external variable is nonzero when a daylight-saving time conversion should be applied. By default, this conversion follows the standard U.S. conventions; other conventions can be specified. The default conversion algorithm adjusts for the peculiarities of U.S. daylight saving time in 1974 and 1975.

The **tzname** external variable contains the name of the standard time zone (**tzname[0]**) and of the time zone when Daylight Savings Time is in effect (**tzname[1]**). For example:

char  $*tzname[2] = {'EST", "EDT"};$ 

The **time.h** file contains declarations of all these subroutines and externals and the **tm** structure.

#### **Parameters**

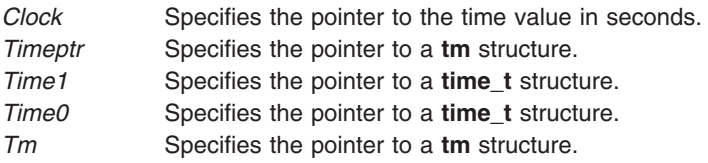

#### **Return Values**

**Attention:** The return values point to static data that is overwritten by each call.

The **tzset** subroutine returns no value.

The **mktime** subroutine returns the specified time in seconds encoded as a value of type **time\_t**. If the time cannot be represented, the function returns the value (**time\_t**)-1.

The **localtime** and **gmtime** subroutines return a pointer to the **struct tm**.

<span id="page-185-0"></span>The **ctime** and **asctime** subroutines return a pointer to a 26-character string.

The **difftime** subroutine returns the difference expressed in seconds as a value of type **double**.

#### **Related Information**

The **getenv** ("getenv [Subroutine"](#page-332-0) on page 313) subroutine, **gettimer** [\("gettimer,](#page-394-0) settimer, restimer, stime, or time [Subroutine"](#page-394-0) on page 375) subroutine, **strftime** subroutine.

List of Time Data Manipulation Services in *AIX 5L Version 5.2 System Management Concepts: Operating System and Devices*.

National Language Support Overview for Programming in *AIX 5L Version 5.2 National Language Support Guide and Reference*.

Subroutines, Example Programs, and Libraries in *AIX 5L Version 5.2 General Programming Concepts: Writing and Debugging Programs*.

#### **ctime\_r, localtime\_r, gmtime\_r, or asctime\_r Subroutine**

#### **Purpose**

Converts the formats of date and time representations.

#### **Library**

Thread-Safe C Library (**libc\_r.a**)

#### **Syntax**

**#include <time.h>**

**char \*ctime\_r(***Timer***,** *BufferPointer***) const time\_t \*** *[Timer](#page-186-0)***; char \*** *[BufferPointer](#page-186-0)***;**

```
struct tm *localtime_r(Timer, CurrentTime)
const time_t * Timer;
struct tm * CurrentTime;
```

```
struct tm *gmtime_r(Timer, XTime)
const time_t * Timer;
struct tm * XTime;
```

```
char *asctime_r(TimePointer, BufferPointer)
const struct tm * TimePointer;
char * BufferPointer;
```
### **Description**

The **ctime** r subroutine converts a time value pointed to by the *Timer* parameter, which represents the time in seconds since 00:00:00 Coordinated Universal Time (UTC), January 1, 1970, into the character array pointed to by the *BufferPointer* parameter. The character array should have a length of at least 26 characters so the converted time value fits without truncation. The converted time value string takes the form of the following example:

```
Sun Sep 16 01:03:52 1973\n\0
```
The width of each field is always the same as shown here.

<span id="page-186-0"></span>The **ctime** r subroutine adjusts for the time zone and daylight saving time, if it is in effect.

The **localtime\_r** subroutine converts the **time\_t** structure pointed to by the *Timer* parameter, which contains the time in seconds since 00:00:00 UTC, January 1, 1970, into the **tm** structure pointed to by the *CurrentTime* parameter. The **localtime\_r** subroutine adjusts for the time zone and for daylight saving time, if it is in effect.

The **gmtime\_r** subroutine converts the **time\_t** structure pointed to by the *Timer* parameter into the **tm** structure pointed to by the *XTime* parameter.

The **tm** structure is defined in the **time.h** header file. The **time.h** file contains declarations of these subroutines, externals, and the **tm** structure.

The **asctime\_r** subroutine converts the **tm** structure pointed to by the *TimePointer* parameter into a 26-character string in the same format as the **ctime\_r** subroutine. The results are placed into the character array, *BufferPointer*. The *BufferPointer* parameter points to the resulting character array, which takes the form of the following example:

Sun Sep 16 01:03:52 1973\n\0

Programs using this subroutine must link to the **libpthreads.a** library.

### **Parameters**

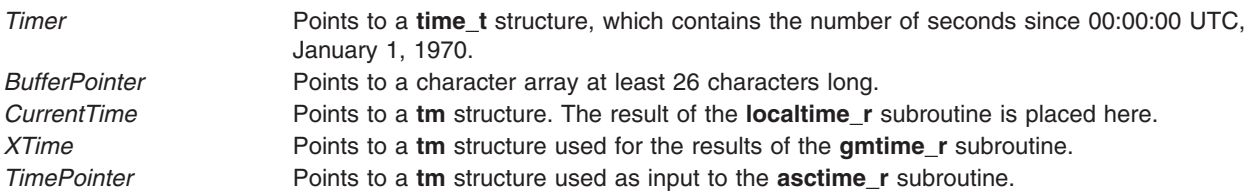

# **Return Values**

The **localtime\_r** and **gmtime\_r** subroutines return a pointer to the **tm** structure. The **asctime\_r** returns NULL if either TimePointer or BufferPointer are NULL.

The **ctime\_r** and **asctime\_r** subroutines return a pointer to a 26-character string. The **ctime\_r** subroutine returns NULL if the BufferPointer is NULL.

#### **Files**

#### **/usr/include/time.h**

Defines time macros, data types, and structures.

### **Related Information**

The **ctime**, **localtime**, **gmtime**, **mktime**, **difftime**, **asctime**, or **tzset** ("ctime, [localtime,](#page-182-0) gmtime, mktime, difftime, asctime, or tzset [Subroutine"](#page-182-0) on page 163) subroutine.

Subroutines, Example Programs, and Libraries and List of Multi-threaded Programming Subroutines in *AIX 5L Version 5.2 General Programming Concepts: Writing and Debugging Programs*.

National Language Support Overview in *AIX 5L Version 5.2 National Language Support Guide and Reference*

# **ctype, isalpha, isupper, islower, isdigit, isxdigit, isalnum, isspace, ispunct, isprint, isgraph, iscntrl, or isascii Subroutines**

### **Purpose**

Classifies characters.

# **Library**

Standard Character Library (**libc.a**)

# **Syntax**

**#include <ctype.h>**

**int isalpha (** *[Character](#page-188-0)***) int** *Character***; int isupper (***Character***) int** *Character***; int islower (***Character***) int** *Character***; int isdigit (***Character***) int** *Character***; int isxdigit (***Character***) int** *Character***; int isalnum (***Character***) int** *Character***; int isspace (***Character***) int** *Character***; int ispunct (***Character***) int** *Character***; int isprint (***Character***) int** *Character***; int isgraph (***Character***) int** *Character***; int iscntrl (***Character***) int** *Character***; int isascii (***Character***) int** *Character***;**

# **Description**

The **ctype** subroutines classify character-coded integer values specified in a table. Each of these subroutines returns a nonzero value for True and 0 for False.

**Note:** The **ctype** subroutines should only be used on character data that can be represented by a single byte value ( 0 through 255 ). Attempting to use the **ctype** subroutines on multi-byte locale data may give inconsistent results. Wide character classification routines (such as **iswprint**, **iswlower**, etc.) should be used with dealing with multi-byte character data.

#### **Locale Dependent Character Tests**

The following subroutines return nonzero (True) based upon the character class definitions for the current locale.

**isalnum** Returns nonzero for any character for which the **isalpha** or **isdigit** subroutine would return nonzero. The **isalnum** subroutine tests whether the character is of the **alpha** or **digit** class.

<span id="page-188-0"></span>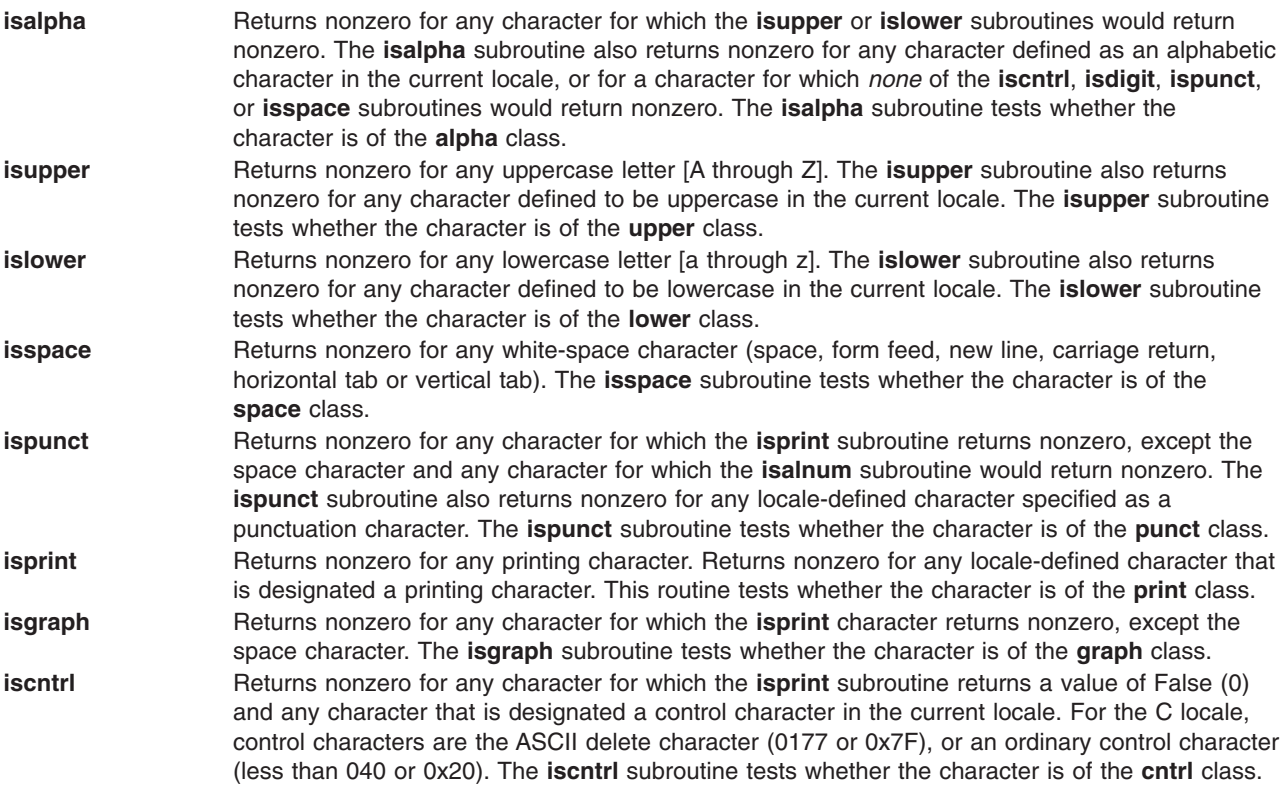

#### **Locale Independent Character Tests**

The following subroutines return nonzero for the same characters, regardless of the locale:

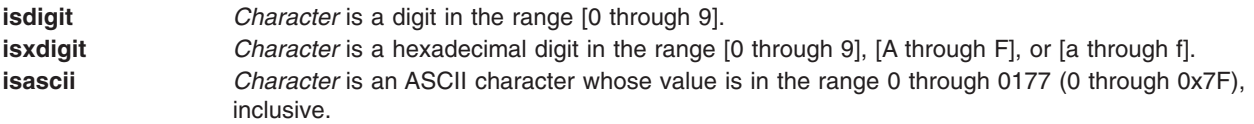

### **Parameter**

*Character* **Indicates the character to be tested (integer value).** 

# **Return Codes**

The **ctype** subroutines return nonzero (True) if the character specified by the *Character* parameter is a member of the selected character class; otherwise, a 0 (False) is returned.

# **Related Information**

The **setlocale** subroutine.

List of Character Manipulation Services and Subroutines, Example Programs, and Libraries in *AIX 5L Version 5.2 General Programming Concepts: Writing and Debugging Programs*.

National Language Support Overview in *AIX 5L Version 5.2 National Language Support Guide and Reference*.

### **cuserid Subroutine**

#### **Purpose**

Gets the alphanumeric user name associated with the current process.

# **Library**

Standard C Library (**libc.a**)

Use the **libc** r.a library to access the thread-safe version of this subroutine.

# **Syntax**

**#include <stdio.h>**

**char \*cuserid (** *Name***) char \****Name***;**

# **Description**

The **cuserid** subroutine gets the alphanumeric user name associated with the current process. This subroutine generates a character string representing the name of a process's owner.

**Note:** The **cuserid** subroutine duplicates functionality available with the **getpwuid** and **getuid** subroutines. Present applications should use the **getpwuid** and **getuid** subroutines.

If the *Name* parameter is a null pointer, then a character string of size L\_cuserid is dynamically allocated with **malloc**, and the character string representing the name of the process owner is stored in this area. The **cuserid** subroutine then returns the address of this area. Multithreaded application programs should use this functionality to obtain thread specific data, and then continue to use this pointer in subsequent calls to the **curserid** subroutine. In any case, the application program must deallocate any dynamically allocated space with the **free** subroutine when the data is no longer needed.

If the *Name* parameter is not a null pointer, the character string is stored into the array pointed to by the *Name* parameter. This array must contain at least the number of characters specified by the constant L\_cuserid. This constant is defined in the **stdio.h** file.

If the user name cannot be found, the **cuserid** subroutine returns a null pointer; if the *Name* parameter is not a null pointer, a null character ('\0') is stored in *Name* [0].

# **Parameter**

*Name* Points to a character string representing a user name.

# **Related Information**

The **endpwent** ("getpwent, getpwuid, getpwnam, putpwent, setpwent, or endpwent [Subroutine"](#page-373-0) on page [354\)](#page-373-0) subroutine, **getlogin** ("getlogin [Subroutine"](#page-354-0) on page 335), **getpwent** ("getpwent, getpwuid, [getpwnam,](#page-373-0) putpwent, setpwent, or endpwent [Subroutine"](#page-373-0) on page 354), **getpwnam** ("getpwent, getpwuid, [getpwnam,](#page-373-0) putpwent, setpwent, or endpwent [Subroutine"](#page-373-0) on page 354), **getpwuid** ("getpwent, getpwuid, [getpwnam,](#page-373-0) putpwent, setpwent, or endpwent [Subroutine"](#page-373-0) on page 354), or **putpwent** [\("getpwent,](#page-373-0) getpwuid, getpwnam, putpwent, setpwent, or endpwent [Subroutine"](#page-373-0) on page 354) subroutine.

Input and Output Handling Programmer's Overview in *AIX 5L Version 5.2 General Programming Concepts: Writing and Debugging Programs*.

### **defssys Subroutine**

#### **Purpose**

Initializes the **SRCsubsys** structure with default values.

# **Library**

System Resource Controller Library (**libsrc.a**)

# **Syntax**

**#include <sys/srcobj.h> #include <spc.h>**

**void defssys(** *SRCSubsystem***) struct SRCsubsys \****SRCSubsystem***;**

# **Description**

The **defssys** subroutine initializes the **SRCsubsys** structure of the **/usr/include/sys/srcobj.h** file with the following default values:

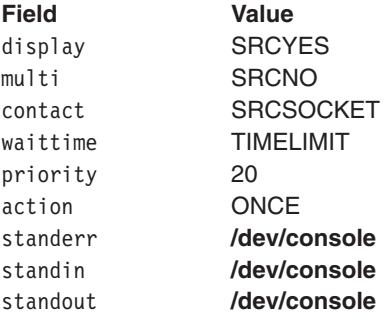

All other numeric fields are set to 0, and all other alphabetic fields are set to an empty string.

This function must be called to initialize the **SRCsubsys** structure before an application program uses this structure to add records to the subsystem object class.

# **Parameters**

*SRCSubsystem* Points to the **SRCsubsys** structure.

# **Related Information**

The **addssys** ("addssys [Subroutine"](#page-38-0) on page 19) subroutine.

Defining Your Subsystem to the SRC, List of SRC Subroutines, System Resource Controller (SRC) Overview for Programmers in *AIX 5L Version 5.2 General Programming Concepts: Writing and Debugging Programs*.

### **delssys Subroutine**

### **Purpose**

Removes the subsystem objects associated with the *SubsystemName* parameter.

# **Library**

System Resource Controller Library (**libsrc.a**)

# **Syntax**

**#include <sys/srcobj.h> #include <spc.h>**

**int delssys (** *SubsystemName***) char \****SubsystemName***;**

# **Description**

The **delssys** subroutine removes the subsystem objects associated with the specified subsystem. This removes all objects associated with that subsystem from the following object classes:

- Subsystem
- Subserver Type
- Notify

The program running with this subroutine must be running with the group **system**.

### **Parameter**

*SubsystemName* Specifies the name of the subsystem.

#### **Return Values**

Upon successful completion, the **delssys** subroutine returns a positive value. If no record is found, a value of 0 is returned. Otherwise, -1 is returned and the **odmerrno** variable is set to indicate the error. See ″Appendix B. ODM Error Codes [\(Appendix](#page-1022-0) B, "ODM Error Codes," on page 1003)″ for a description of possible **odmerrno** values.

#### **Security**

Privilege Control:

**SET\_PROC\_AUDIT** kernel privilege

Files Accessed:

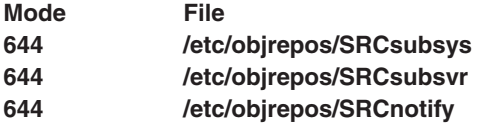

Auditing Events:

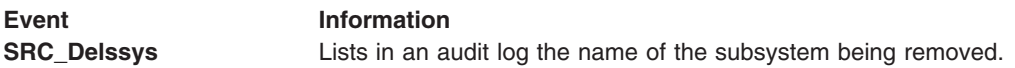

### **Files**

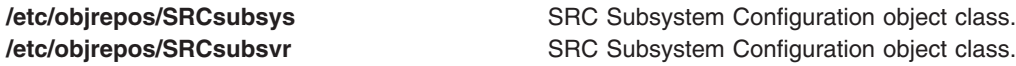

**/etc/objrepos/SRCnotify** SRC Notify Method object class. **/dev/SRC** Specifies the **AF\_UNIX** socket file. **/dev/.SRC-unix Specifies** the location for temporary socket files. **/usr/include/sys/srcobj.h** Defines object structures used by the SRC. **/usr/include/spc.h** Defines external interfaces provided by the SRC subroutines.

# **Related Information**

The **addssys** ("addssys [Subroutine"](#page-38-0) on page 19) subroutine, **chssys** ("chssys [Subroutine"](#page-151-0) on page 132) subroutine.

The **chssys** command, **mkssys** command, **rmssys** command.

List of SRC Subroutines and System Resource Controller (SRC) Overview for Programmers in *AIX 5L Version 5.2 General Programming Concepts: Writing and Debugging Programs*.

### **dirname Subroutine**

### **Purpose**

Report the parent directory name of a file path name.

### **Library**

Standard C Library **(libc.a)**

### **Syntax**

**#include <libgen.h>**

**char \*dirname** (*path*) **char \****path*

### **Description**

Given a pointer to a character string that contains a file system path name, the **dirname** subroutine returns a pointer to a string that is the parent directory of that file. Trailing ″/″ characters in the path are not counted as part of the path.

If *path* is a null pointer or points to an empty string, a pointer to a static constant ″.″ is returned.

The **dirname** and **basename** subroutines together yield a complete path name. **dirname** (*path*) is the directory where **basename** (*path*) is found.

### **Parameters**

*path* Character string containing a file system path name.

# **Return Values**

The **dirname** subroutine returns a pointer to a string that is the parent directory of *path.* If *path* or *\*path* is a null pointer or points to an empty string, a pointer to a string ″.″ is returned. The **dirname** subroutine may modify the string pointed to by *path* and may return a pointer to static storage that may then be overwritten by sequent calls to the **dirname** subroutine.

# **Examples**

A simple file name and the strings ″.″ and ″..″ all have ″.″ as their return value.

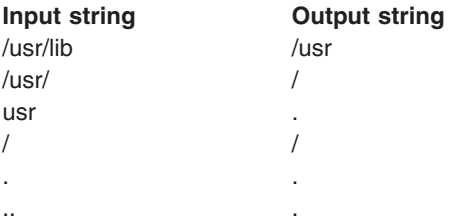

The following code reads a path name, changes directory to the appropriate directory, and opens the file.

```
char path [MAXPATHEN], *pathcopy;
int fd;
fgets (path, MAXPATHEN, stdin);
pathcopy = strdup (path);
chdir (dirname (pathcopy) );
fd = open (basename (path), 0 RDONLY);
```
# **Related Information**

The **basename** ("basename [Subroutine"](#page-115-0) on page 96) or **chdir** ("chdir [Subroutine"](#page-142-0) on page 123) subroutine*.*

# **disclaim Subroutine**

### **Purpose**

Disclaims the content of a memory address range.

# **Syntax**

**#include <sys/shm.h>**

**int disclaim (** *Address***,** *Length***,** *Flag***) char \****Address***; unsigned int** *Length***,** *Flag***;**

# **Description**

The **disclaim** subroutine marks an area of memory having content that is no longer needed. The system then stops paging the memory area. This subroutine cannot be used on memory that is mapped to a file by the **shmat** subroutine.

# **Parameters**

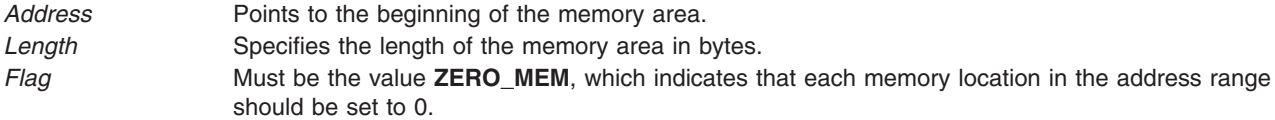

# **Return Values**

When successful, the **disclaim** subroutine returns a value of 0.

# <span id="page-194-0"></span>**Error Codes**

If the **disclaim** subroutine is unsuccessful, it returns a value of -1 and sets the **errno** global variable to indicate the error. The **disclaim** subroutine is unsuccessful if one or more of the following are true:

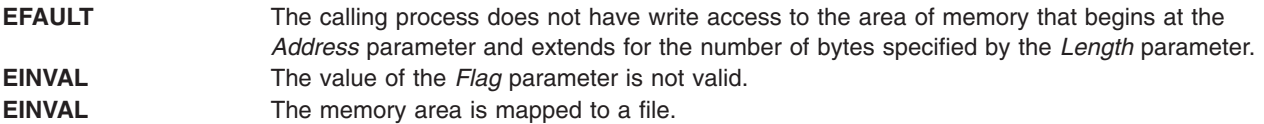

#### **dladdr Subroutine**

#### **Purpose**

Translates address to symbolic information.

### **Syntax**

```
#include <dlfcn.h>
```

```
int dladdr(void *address, Dl_info *dlip);
```
# **Description**

**dladdr** allows a process to obtain information about the symbol that most closely defines a given *address*. **dladdr** first determines whether the specified *address* is located within one of the mapped objects (executable or shared objects) that make up the process' address space. An address is deemed to fall within a mapped object when it is between the base address at which the object was mapped and the highest virtual address mapped for that object, inclusive. If a mapped object fits this criteria, its dynamic symbol table is searched to locate the nearest symbol to the specified *address*. The nearest symbol is the one whose value is equal to, or closest to but less than, the specified *address*.

*dlip* is a pointer to a **DI info** structure. The structure must be allocated by the user. The structure members are set by **dladdr** if the specified *address* falls within one of the mapped objects. The **Dl\_info** structure contains at least the following members:

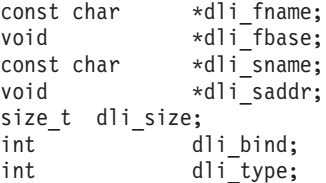

Descriptions of these members appear below:

#### **dli\_fname**

Contains a pointer to the filename of the mapped object containing *address*.

#### **dli\_fbase**

Contains the base address of the mapped object containing *address*.

#### **dli\_sname**

Contains a pointer to the name of the nearest symbol to the specified *address*. This symbol either has the same address, or is the nearest symbol with a lower address.

#### **dli\_saddr**

Contains the actual address of the nearest symbol.

#### **dli\_size**

Contains the size of the nearest symbol as defined in the dynamic symbol table.

<span id="page-195-0"></span>If no symbol is found within the object containing *address* whose value is less than or equal to *address*, the dli sname, dli saddr and dli size members are set to **0**; the dli bind member is set to **STB\_LOCAL**, and the dli\_type member is set to **STT\_NOTYPE**.

For the **a.out**, the symbol table created by **ld** for use by the dynamic linker might contain only a subset of the symbols defined in the **a.out** [see **dlopen** ("dlopen [Subroutine"](#page-197-0) on page 178)]. This could cause **dladdr** to return information for a symbol that is actually unrelated to the specified *address*.

The addresses and the strings pointed to by the members of the **Dl\_info** structure refer to locations within mapped objects. These may become invalid if the objects are unmapped from the address space [see **dlclose** ("dlclose Subroutine")]

#### **Return values**

If the specified *address* does not fall within one of the mapped objects, **0** is returned; the contents of the **Dl\_info** structure are unspecified. Otherwise, a non-zero value is returned and the associated **Dl\_info** elements are set.

### **Related Information**

The **dlclose** ("dlclose Subroutine") subroutine, **dlerror** ("dlerror [Subroutine"](#page-196-0) on page 177) subroutine, **dlopen** ("dlopen [Subroutine"](#page-197-0) on page 178) subroutine, and **dlsym** ("dladdr [Subroutine"](#page-194-0) on page 175) subroutine.

### **dlclose Subroutine**

#### **Purpose**

Closes and unloads a module loaded by the **dlopen** subroutine.

# **Syntax**

**#include <dlfcn.h> int dlclose**(*Data*); **void \****Data*;

# **Description**

The **dlclose** subroutine is used to remove access to a module loaded with the **dlopen** subroutine. In addition, access to dependent modules of the module being unloaded is removed as well.

Modules being unloaded with the **dlclose** subroutine will not be removed from the process's address space if they are still required by other modules. Nevertheless, subsequent uses of *Data* are invalid, and further uses of symbols that were exported by the module being unloaded result in undefined behavior.

### **Parameters**

*Data* A loaded module reference returned from a previous call to **dlopen**.

### **Return Values**

Upon successful completion, 0 (zero) is returned. Otherwise, **errno** is set to **EINVAL**, and the return value is also **EINVAL**. Even if the **dlclose** subroutine succeeds, the specified module may still be part of the process's address space if the module is still needed by other modules.

# <span id="page-196-0"></span>**Error Codes**

**EINVAL** The *Data* parameter does not refer to a module opened by **dlopen** that is still open. The parameter may be corrupt or the module may have been unloaded by a previous call to **dlclose**.

# **Related Information**

The **dlerror** ("dlerror Subroutine") subroutine, **dlopen** ("dlopen [Subroutine"](#page-197-0) on page 178) subroutine, **dlsym** ("dladdr [Subroutine"](#page-194-0) on page 175) subroutine, **load** ("load [Subroutine"](#page-637-0) on page 618) subroutine, **loadquery** ("loadquery [Subroutine"](#page-642-0) on page 623) subroutine, **unload** subroutine, **loadbind** [\("loadbind](#page-641-0) [Subroutine"](#page-641-0) on page 622) subroutine.

The **ld** command.

The Shared Libraries and Shared Memory Overview and Subroutines Overview in *AIX 5L Version 5.2 General Programming Concepts: Writing and Debugging Programs*.

#### **dlerror Subroutine**

#### **Purpose**

Returns a pointer to information about the last **dlopen**, **dlsym**, or **dlclose** error.

#### **Syntax**

**#include <dlfcn.h> char \*dlerror**(*void*);

### **Description**

The **dlerror** subroutine is used to obtain information about the last error that occurred in a dynamic loading routine (that is, **dlopen** , **dlsym** , or **dlclose** ). The returned value is a pointer to a null-terminated string without a final newline. Once a call is made to this function, subsequent calls without any intervening dynamic loading errors will return NULL.

Applications can avoid calling the **dlerror** subroutine, in many cases, by examining **errno** after a failed call to a dynamic loading routine. If **errno** is **ENOEXEC**, the **dlerror** subroutine will return additional information. In all other cases, **dlerror** will return the string corresponding to the value of **errno**.

The **dlerror** function may invoke **loadquery** to ascertain reasons for a failure. If a call is made to l**oad** or **unload** between calls to **dlopen** and **dlerror**, incorrect information may be returned.

### **Return Values**

A pointer to a static buffer is returned; a NULL value is returned if there has been no error since the last call to **dlerror**. Applications should not write to this buffer; they should make a copy of the buffer if they wish to preserve the buffer's contents.

# **Related Information**

The **load** ("load [Subroutine"](#page-637-0) on page 618) subroutine, **loadbind** ("loadbind [Subroutine"](#page-641-0) on page 622) subroutine, **loadquery** ("loadquery [Subroutine"](#page-642-0) on page 623)subroutine, **unload** subroutine, **dlopen** ("dlopen [Subroutine"](#page-197-0) on page 178) subroutine, **dlclose** ("dlclose [Subroutine"](#page-195-0) on page 176) subroutine, **dlsym** ("dladdr [Subroutine"](#page-194-0) on page 175) subroutine.

The **ld** command.

<span id="page-197-0"></span>The Shared Libraries and Shared Memory Overview and Subroutines Overview in *AIX 5L Version 5.2 General Programming Concepts: Writing and Debugging Programs*.

### **dlopen Subroutine**

### **Purpose**

Dynamically load a module into the calling process.

# **Syntax**

**#include <dlfcn.h>**

```
void *dlopen (FilePath, Flags);
const char *FilePath;
int Flags;
```
# **Description**

The **dlopen** subroutine loads the module specified by *FilePath* into the executing process's address space. Dependents of the module are automatically loaded as well. If the module is already loaded, i t is not loaded again, but a new, unique value will be returned by the **dlopen** subroutine.

The value returned by **dlopen** may be used in subsequent calls to **dlsym** and **dlclose**. If an error occurs during the operation, **dlopen** returns NULL.

If the main application was linked with the **-brtl** option, then the runtime linker is invoked by **dlopen**. If the module being loaded was linked with runtime linking enabled, both intra-module and inter-module references are overridden by any symbols available in the main application. If runtime linking was enabled, but the module was not built enabled, then all inter-module references will be overridden, but some intra-module references will not be overridden.

If the module being opened with **dlopen** or any of its dependents is being loaded for the first time, initialization routines for these newly-loaded routines are called (after runtime linking, if applicable) before **dlopen** returns. Initialization routines are the functions specified with the **-binitfini:** linker option when the module was built. (Refer to the **ld** command for more information about this option.)

#### **Notes:**

- 1. The initialization functions need not have any special names, and multiple functions per module are allowed.
- 2. If the module being loaded has read-other permission, the module is loaded into the global shared library segment. Modules loaded into the global shared library segment are not unloaded even if they are no longer being used. Use the **slibclean** command to remove unused modules from the global shared library segment.

Use the environment variable *LIBPATH* to specify a list of directories in which **dlopen** search es for the named module. The running application also contains a set of library search paths that were specified when the application was linked; these paths are searched after any paths found in *LIBPATH*. Also, the **setenv** subroutine

*FilePath* Specifies the name of a file containing the loadable module. This parameter can be contain an absolute path, a relative path, or no path component. If *FilePath* contains a slash character, *FilePath* is used directly, and no directories are searched.

> If the *FilePath* parameter is /unix, **dlopen** returns a value that can be used to look up symbols in the current kernel image, including those symbols found in any kernel extension that was available at the time the process began execution.

If the value of *FilePath* is NULL, a value for the main application is returned. This allows dynamically loaded objects to look up symbols in the main executable, or for an application to examine symbols available within itself.

#### **Flags**

Specifies variations of the behavior of **dlopen**. Either **RTLD\_NOW** or **RTLD\_LAZY** must always be specified. Other flags may be OR'ed with **RTLD\_NOW** or **RTLD\_LAZY**.

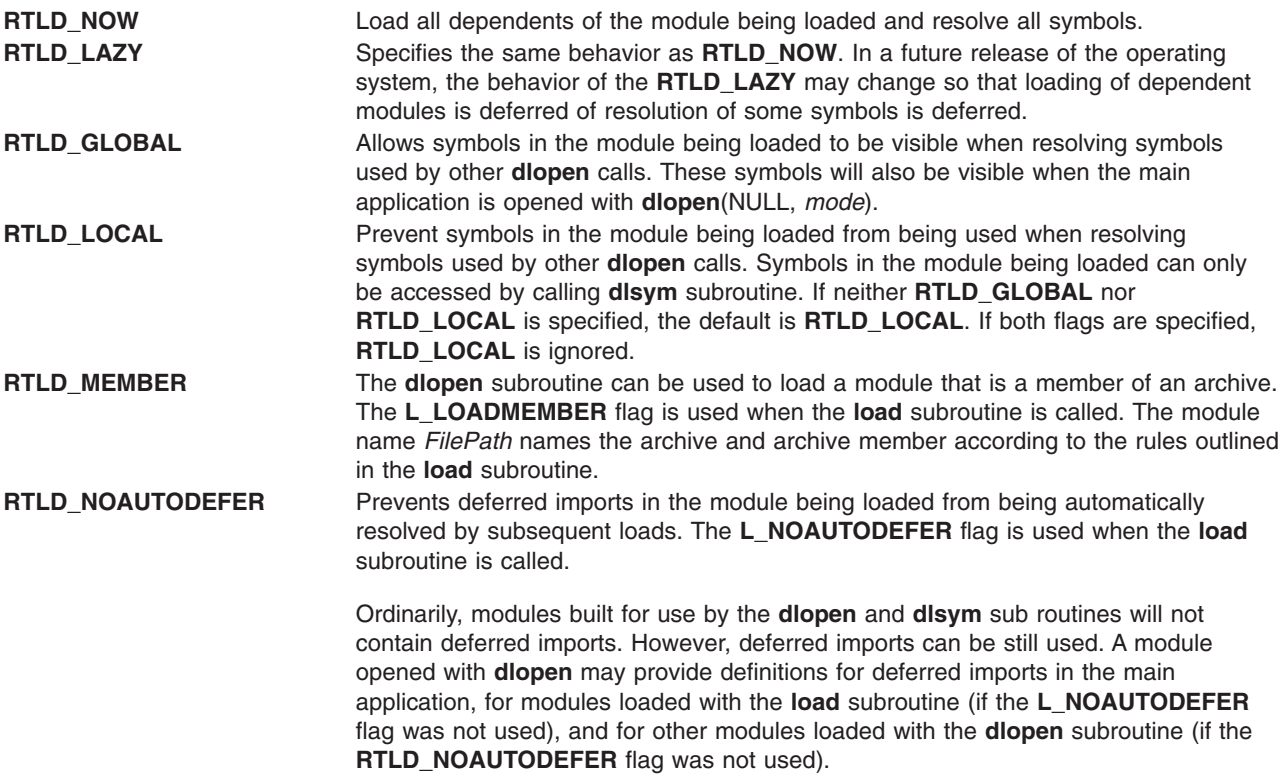

### **Return Values**

Upon successful completion, **dlopen** returns a value that can be used in calls to the **dlsym** and **dlclose** subroutines. The value is not valid for use with the **loadbind** and **unload** subroutines.

If the **dlopen** call fails, NULL (a value of 0) is returned and the global variable **errno** is set. If **errno** contains the value ENOEXEC, further information is available via the **dlerror** function.

# **Error Codes**

See the **load** subroutine for a list of possible **errno** values and their meanings.

# **Related Information**

The **dlclose** ("dlclose [Subroutine"](#page-195-0) on page 176) subroutine, **dlerror** ("dlerror [Subroutine"](#page-196-0) on page 177) subroutine, **dlsym** ("dladdr [Subroutine"](#page-194-0) on page 175) subroutine, **load** ("load [Subroutine"](#page-637-0) on page 618) subroutine, **loadbind** ("loadbind [Subroutine"](#page-641-0) on page 622) subroutine, **loadquery** ("loadquery [Subroutine"](#page-642-0) on [page](#page-642-0) 623)subroutine, **unload** subroutine.

The **ld** command.

Subroutines Overview in *AIX 5L Version 5.2 General Programming Concepts: Writing and Debugging Programs*.

### **dlsym Subroutine**

#### **Purpose**

Looks up the location of a symbol in a module that is loaded with **dlsym**.

### **Syntax**

**#include <dlfcn.h>**

**void \*dlsym**(*Data*, *Symbol*); **void \****Data*; **const char \****Symbol*;

# **Description**

The **dlsym** subroutine looks up a named symbol exported from a module loaded by a previous call to the **dlopen** subroutine. Only exported symbols are found by **dlsym**. See the **ld** command to see how to export symbols from a module.

*Data* Specifies a value returned by a previous call to **dlopen**. *Symbol* Specifies the name of a symbol exported from the referenced module. The form should be a NULL-terminated string.

**Note:** C++ symbol names should be passed to **dlsym** in mangled form; **dlsym** does not perform any name demangling on behalf of the calling application.

A search for the named symbol is based upon breadth-first ordering of the module and its dependants. If the module was constructed using the **-G** or **-brtl** linker option, the module's dependants will include all modules named on the **ld** command line, in the original order. The dependants of a module that was not linked with the **-G** or **-brtl** linker option will be listed in an unspecified order.

# **Return Values**

If the named symbol is found, its address is returned. If the named symbol is not found, NULL is returned and **errno** is set to 0. If *Data* or *Symbol* are invalid, NULL is returned and **errno** is set to **EINVAL** .

If the first definition found is an export of an imported symbol, this definition will satisfy the search. The address of the imported symbol is returned. If the first definition is a deferred import, the definition is ignored and the search continues.

If the named symbol refers to a BSS symbol (uninitialized data structure), the search continues until an initialized instance of the symbol is found or the module and all of its dependants have been searched . If an initialized instance is found, its address is returned; otherwise, the address of the first uninitialized instance is returned.

# **Error Codes**

**EINVAL** If the *Data* parameter does not refer to a module opened by **dlopen** that is still loaded or if the *Symbol* parameter points to an invalid address, the **dlsym** subroutine returns NULL and **errno** is set to **EINVAL**.

# **Related Information**

The **dlclose** ("dlclose [Subroutine"](#page-195-0) on page 176) subroutine, **dlerror** ("dlerror [Subroutine"](#page-196-0) on page 177) subroutine, **dlopen** ("dlopen [Subroutine"](#page-197-0) on page 178) subroutine, **load** ("load [Subroutine"](#page-637-0) on page 618) subroutine, **loadbind** ("loadbind [Subroutine"](#page-641-0) on page 622) subroutine, **loadquery** ("loadquery [Subroutine"](#page-642-0) on [page](#page-642-0) 623)subroutine, **unload** subroutine.

The **ld** command.

# **drand48, erand48, jrand48, lcong48, lrand48, mrand48, nrand48, seed48, or srand48 Subroutine**

### **Purpose**

Generate uniformly distributed pseudo-random number sequences.

# **Library**

Standard C Library (**libc.a**)

# **Syntax**

**#include <stdlib.h> double drand48 (***void***)**

**double erand48 (** *[xsubi](#page-201-0)***) unsigned short int** *xsubi*[3]**; long int jrand48 (***xsubi***) unsigned short int** *xsubi*[3]**;**

**void lcong48 (** *[Parameter](#page-201-0)***) unsigned short int** *Parameter*[7]**; long int lrand48 (***void***) long int mrand48 (***void***) long int nrand48 (***xsubi***) unsigned short int** *xsubi*[3]**;**

```
unsigned short int *seed48 ( Seed16v)
unsigned short int Seed16v[3];
```

```
void srand48 ( SeedValue)
long int SeedValue;
```
# **Description**

**Attention:** Do not use the **drand48**, **erand48**, **jrand48**, **lcong48**, **lrand48**, **mrand48**, **nrand48**, **seed48**, or **srand48** subroutine in a multithreaded environment.

This family of subroutines generates pseudo-random numbers using the linear congruential algorithm and 48-bit integer arithmetic.

<span id="page-201-0"></span>The **drand48** subroutine and the **erand48** subroutine return positive double-precision floating-point values uniformly distributed over the interval [0.0, 1.0).

The **lrand48** subroutine and the **nrand48** subroutine return positive long integers uniformly distributed over the interval [0,2\*\*31).

The **mrand48** subroutine and the **jrand48** subroutine return signed long integers uniformly distributed over the interval [-2\*\*31, 2\*\*31).

The **srand48** subroutine, **seed48** subroutine, and **lcong48** subroutine initialize the random-number generator. Programs must call one of them before calling the **drand48**, **lrand48** or **mrand48** subroutines. (Although it is not recommended, constant default initializer values are supplied if the **drand48**, **lrand48** or **mrand48** subroutines are called without first calling an initialization subroutine.) The **erand48**, **nrand48**, and **jrand48** subroutines do not require that an initialization subroutine be called first.

The previous value pointed to by the **seed48** subroutine is stored in a 48-bit internal buffer, and a pointer to the buffer is returned by the **seed48** subroutine. This pointer can be ignored if it is not needed, or it can be used to allow a program to restart from a given point at a later time. In this case, the pointer is accessed to retrieve and store the last value pointed to by the **seed48** subroutine, and this value is then used to reinitialize, by means of the **seed48** subroutine, when the program is restarted.

All the subroutines work by generating a sequence of 48-bit integer values, *x*[*i*], according to the linear congruential formula:

 $x[n+1] = (ax[n] + c) \mod m$ , n is  $> = 0$ 

The parameter  $m = 248$ ; hence 48-bit integer arithmetic is performed. Unless the **lcong48** subroutine has been called, the multiplier value *a* and the addend value *c* are:

 $a = 5$ DEECE66D base 16 = 273673163155 base 8  $c = B$  base  $16 = 13$  base  $8$ 

#### **Parameters**

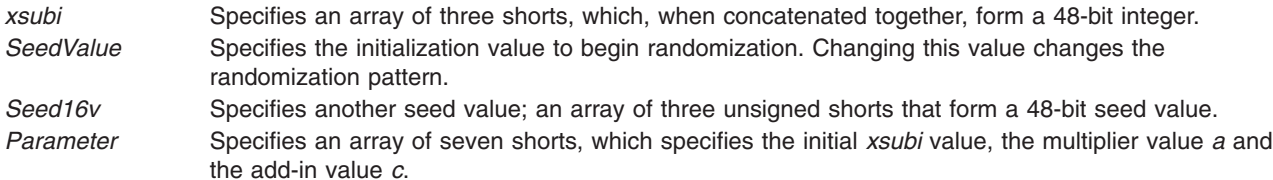

### **Return Values**

The value returned by the **drand48**, **erand48**, **jrand48, lrand48**, **nrand48**, and **mrand48** subroutines is computed by first generating the next 48-bit *x*[*i*] in the sequence. Then the appropriate number of bits, according to the type of data item to be returned, are copied from the high-order (most significant) bits of *x*[*i*] and transformed into the returned value.

The **drand48**, **lrand48**, and **mrand48** subroutines store the last 48-bit *x*[*i*] generated into an internal buffer; this is why they must be initialized prior to being invoked.

The **erand48**, **jrand48**, and **nrand48** subroutines require the calling program to provide storage for the successive *x*[*i*] values in the array pointed to by the *xsubi* parameter. This is why these routines do not have to be initialized; the calling program places the desired initial value of *x*[*i*] into the array and pass it as a parameter.

By using different parameters, the **erand48**, **jrand48**, and **nrand48** subroutines allow separate modules of a large program to generate independent sequences of pseudo-random numbers. In other words, the sequence of numbers that one module generates does not depend upon how many times the subroutines are called by other modules.

The **lcong48** subroutine specifies the initial *x*[*i*] value, the multiplier value *a*, and the addend value *c*. The *Parameter* array elements *Parameter*[0-2] specify *x*[*i*], *Parameter*[3-5] specify the multiplier *a*, and *Parameter*<sup>[6]</sup> specifies the 16-bit addend *c*. After **lcong48** has been called, a subsequent call to either the **srand48** or **seed48** subroutine restores the standard *a* and *c* specified before.

The initializer subroutine **seed48** sets the value of *x*[*i*] to the 48-bit value specified in the array pointed to by the *Seed16v* parameter. In addition, **seed48** returns a pointer to a 48-bit internal buffer that contains the previous value of *x*[*i*] that is used only by **seed48**. The returned pointer allows you to restart the pseudo-random sequence at a given point. Use the pointer to copy the previous *x*[*i*] value into a temporary array. Then call **seed48** with a pointer to this array to resume processing where the original sequence stopped.

The initializer subroutine **srand48** sets the high-order 32 bits of *x*[*i*] to the 32 bits contained in its parameter. The low order 16 bits of *x*[*i*] are set to the arbitrary value 330E16.

# **Related Information**

The **rand, srand** subroutine, **random**, **srandom**, **initstate**, or **setstate** subroutine.

Subroutines Overview in *AIX 5L Version 5.2 General Programming Concepts: Writing and Debugging Programs*.

### **drem Subroutine**

### **Purpose**

Computes the IEEE Remainder as defined in the IEEE Floating-Point Standard.

### **Libraries**

IEEE Math Library (**libm.a**) or System V Math Library (**libmsaa.a**)

### **Syntax**

**#include <math.h>**

```
double drem ( x, y)
double x, y;
```
# **Description**

The **drem** subroutine calculates the remainder r equal to x minus n to the x power multiplied by y  $(r = x - y)$  $n * y$ , where the n parameter is the integer nearest the exact value of x divided by y (x/y). If  $|n - x/y|$  = 1/2, then the *n* parameter is an even value. Therefore, the remainder is computed exactly, and the absolute value of r  $(|r|)$  is less than or equal to the absolute value of y divided by 2  $(|y|/2)$ .

The IEEE Remainder differs from the **fmod** subroutine in that the IEEE Remainder always returns an *r* parameter such that  $|r|$  is less than or equal to  $|y|/2$ , while FMOD returns an *r* such that  $|r|$  is less than or equal to  $|y|$ . The IEEE Remainder is useful for argument reduction for transcendental functions.

**Note:** Compile any routine that uses subroutines from the **libm.a** library with the **-lm** flag. For example: compile the **drem.c** file:

```
cc drem.c -lm
```
<span id="page-203-0"></span>**Note:** For new development, the **remainder** subroutine is the preferred interface.

#### **Parameters**

- *x* Specifies double-precision floating-point value.
- *y* Specifies a double-precision floating-point value.

# **Return Values**

The **drem** subroutine returns a NaNQ value for  $(x, 0)$  and  $(+/-INF, y)$ .

# **Related Information**

The **floor**, **ceil**, **nearest**, **trunc**, **rint**, **itrunc**, **fmod**, **fabs**, or **uitruns** ("floor, floorf, floorl, [nearest,](#page-253-0) trunc, itrunc, or uitrunc [Subroutine"](#page-253-0) on page 234) subroutine.

Subroutines Overview in *AIX 5L Version 5.2 General Programming Concepts: Writing and Debugging Programs*.

### **\_end, \_etext, or \_edata Identifier**

#### **Purpose**

Define the first addresses following the program, initialized data, and all data.

#### **Syntax**

```
extern _end;
extern _etext;
extern _edata;
```
# **Description**

The external names **end, etext**, and **edata** are defined by the loader for all programs. They are not subroutines but identifiers associated with the following addresses:

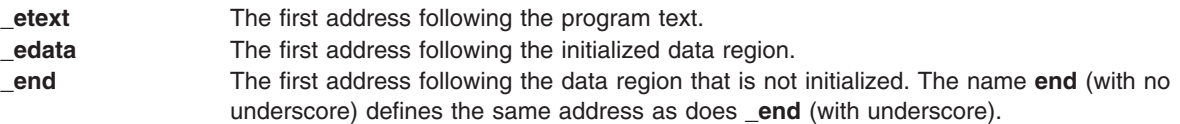

The break value of the program is the first location beyond the data. When a program begins running, this location coincides with **end**. However, many factors can change the break value, including:

- v The **brk** or **sbrk** subroutine
- The **malloc** subroutine
- The standard I/O subroutines
- v The **-p** flag with the **cc** command

Therefore, use the **brk** or **sbrk(0)** subroutine, not the **end** address, to determine the break value of the program.

# **Related Information**

The **brk** or **sbrk** ("brk or sbrk [Subroutine"](#page-119-0) on page 100) subroutine, **malloc** [\("malloc,](#page-676-0) free, realloc, calloc, mallopt, mallinfo, [mallinfo\\_heap,](#page-676-0) alloca, or valloc Subroutine" on page 657) subroutine.

Subroutines Overview in *AIX 5L Version 5.2 General Programming Concepts: Writing and Debugging Programs*.

### **ecvt, fcvt, or gcvt Subroutine**

#### **Purpose**

Converts a floating-point number to a string.

#### **Library**

Standard C Library (**libc.a**)

# **Syntax**

**#include <stdlib.h>**

```
char *ecvt ( Value, NumberOfDigits, DecimalPointer, Sign;)
double Value;
int NumberOfDigits, *DecimalPointer, *Sign;
char *fcvt (Value, NumberOfDigits, DecimalPointer, Sign;)
double Value;
int NumberOfDigits, *DecimalPointer, *Sign;
```

```
char *gcvt (Value, NumberOfDigits, Buffer;)
double Value;
int NumberOfDigits;
char *Buffer;
```
# **Description**

The **ecvt**, **fcvt**, and **gcvt** subroutines convert floating-point numbers to strings.

The **ecvt** subroutine converts the *Value* parameter to a null-terminated string and returns a pointer to it. The *NumberOfDigits* parameter specifies the number of digits in the string. The low-order digit is rounded according to the current rounding mode. The **ecvt** subroutine sets the integer pointed to by the *DecimalPointer* parameter to the position of the decimal point relative to the beginning of the string. (A negative number means the decimal point is to the left of the digits given in the string.) The decimal point itself is not included in the string. The **ecvt** subroutine also sets the integer pointed to by the *Sign* parameter to a nonzero value if the *Value* parameter is negative and sets a value of 0 otherwise.

The **fcvt** subroutine operates identically to the **ecvt** subroutine, except that the correct digit is rounded for C or FORTRAN F-format output of the number of digits specified by the *NumberOfDigits* parameter.

**Note:** In the F-format, the *NumberOfDigits* parameter is the number of digits desired after the decimal point. Large numbers produce a long string of digits before the decimal point, and then *NumberOfDigits* digits after the decimal point. Generally, the **gcvt** and **ecvt** subroutines are more useful for large numbers.

The **gcvt** subroutine converts the *Value* parameter to a null-terminated string, stores it in the array pointed to by the *Buffer* parameter, and then returns the *Buffer* parameter. The **gcvt** subroutine attempts to produce a string of the *NumberOfDigits* parameter significant digits in FORTRAN F-format. If this is not possible, the E-format is used. The **gcvt** subroutine suppresses trailing zeros. The string is ready for

<span id="page-205-0"></span>printing, complete with minus sign, decimal point, or exponent, as appropriate. The radix character is determined by the current locale (see **setlocale** subroutine). If the **setlocale** subroutine has not been called successfully, the default locale, POSIX, is used. The default locale specifies a **.** (period) as the radix character. The **LC\_NUMERIC** category determines the value of the radix character within the current locale.

The **ecvt**, **fcvt**, and **gcvt** subroutines represent the following special values that are specified in ANSI/IEEE standards 754-1985 and 854-1987 for floating-point arithmetic:

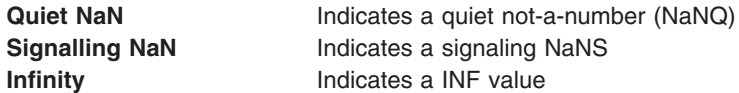

The sign associated with each of these values is stored in the *Sign* parameter.

**Note:** A value of 0 can be positive or negative. In the IEEE floating-point, zeros also have signs and set the *Sign* parameter appropriately.

**Attention:** All three subroutines store the strings in a static area of memory whose contents are overwritten each time one of the subroutines is called.

#### **Parameters**

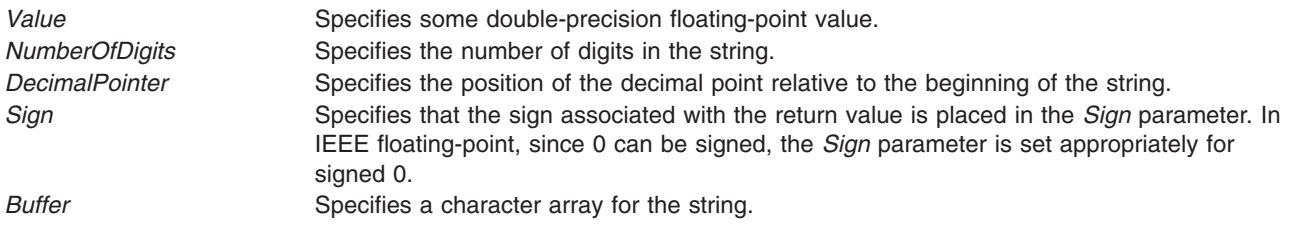

### **Related Information**

The **atof**, **strtod**, **atoff**, or **strtof** ("atof atoff [Subroutine"](#page-96-0) on page 77) subroutine, **fp\_read\_rnd**, or fp\_swap\_rnd [\("fp\\_read\\_rnd](#page-278-0) or fp\_swap\_rnd Subroutine" on page 259) subroutine, **printf** [\("printf,](#page-888-0) fprintf, sprintf, snprintf, wsprintf, vprintf, vfprintf, vsprintf, or vwsprintf [Subroutine"](#page-888-0) on page 869) subroutine, **scanf** subroutine.

Subroutines Overview in *AIX 5L Version 5.2 General Programming Concepts: Writing and Debugging Programs*.

# **EnableCriticalSections, BeginCriticalSection, and EndCriticalSection Subroutine**

#### **Purpose**

Enables a thread to be exempted from timeslicing and signal suspension, and protects critical sections.

### **Library**

Standard C Library (**libc.a**)

# **Syntax**

**#include <sys/thread\_ctl.h>**

```
int EnableCriticalSections(void);
void BeginCriticalSection(void);
void EndCriticalSection(void);
```
# **Description**

When called, the **EnableCriticalSections** subroutine enables the thread to be exempted from timeslicing and signal suspension. Once that is done, the thread can call the **BeginCriticalSection** and **EndCriticalSection** subroutines to protect critical sections. Calling the **BeginCriticalSection** and **EndCriticalSection** subroutines with exemption disabled has no effect. The subroutines are safe for use by multithreaded applications.

Once the service is enabled, the thread can protect critical sections by calling the **BeginCriticalSection** and **EndCriticalSection** subroutines. Calling the **BeginCriticalSection** subroutine will exempt the thread from timeslicing and suspension. Calling the **EndCriticalSection** subroutine will clear exemption for the thread.

The **BeginCriticalSection** subroutine will not make a system call. The **EndCriticalSection** subroutine might make a system call if the thread was granted a benefit during the critical section. The purpose of the system call would be to notify the kernel that any posted but undelivered stop signals can be delivered, and any postponed timeslice can now be completed.

# **Return Values**

The **EnableCriticalSections** subroutine returns a zero.

# **erf, erff, or erfl Subroutine**

# **Purpose**

Computes the error and complementary error functions.

# **Libraries**

IEEE Math Library (**libm.a**) or System V Math Library (**libmsaa.a**)

# **Syntax**

**#include <math.h>**

```
double erf ( x)
double x;
float erff (x)
float x;
long double erfl (x)
long double x;
```
# **Description**

The **erf**, **erff**, and **erfl** subroutines return the error function of the *x* parameter, defined for the **erf** subroutine as the following:

```
erf(x) = (2/sqrt(pi) * (integral [0 to x] of exp(-(t*x)) dt)erfc(x) = 1.0 - erf(x)
```
<span id="page-207-0"></span>**Note:** Compile any routine that uses subroutines from the **libm.a** library with the **-lm** flag. To compile the **erf.c** file, for example, enter:

cc erf.c -lm

An application wishing to check for error situations should set **errno** to zero and call **feclearexcept**(**FE\_ALL\_EXCEPT**) before calling these functions. Upon return, if **errno** is nonzero or **fetestexcept**(**FE\_INVALID | FE\_DIVBYZERO | FE\_OVERFLOW | FE\_UNDERFLOW**) is nonzero, an error has occurred.

#### **Parameters**

*x* Specifies a double-precision floating-point value.

#### **Return Values**

Upon successful completion, the **erf**, **erff**, and **erfl** subroutines return the value of the error function.

If *x* is NaN, a NaN is returned.

If  $x$  is  $\pm 0$ ,  $\pm 0$  is returned.

If  $x$  is  $\pm$ Inf,  $\pm$ 1 is returned.

If *x* is subnormal, a range error may occur, and 2 \* *x*/**sqrt**(pi) should be returned.

#### **Related Information**

"erfc, erfcf, or erfcl Subroutine," "exp, expf, or expl [Subroutine"](#page-224-0) on page 205, ["feclearexcept](#page-242-0) Subroutine" on [page](#page-242-0) 223, ["fetestexcept](#page-250-0) Subroutine" on page 231, and "class, \_class, finite, isnan, or [unordered](#page-157-0) [Subroutines"](#page-157-0) on page 138.

The sqrt, sqrtf, or sqrtl Subroutine in *AIX 5L Version 5.2 Technical Reference: Base Operating System and Extensions Volume 2*.

Subroutines Overview in *AIX 5L Version 5.2 General Programming Concepts: Writing and Debugging Programs*.

128-Bit long double Floating-Point Format in *AIX 5L Version 5.2 General Programming Concepts: Writing and Debugging Programs*.

**math.h** in *AIX 5L Version 5.2 Files Reference*.

#### **erfc, erfcf, or erfcl Subroutine**

#### **Purpose**

Computes the complementary error function.

### **Syntax**

**#include <math.h>**

**float erfcf (***[x](#page-208-0)***) float** *x***;**

```
long double erfcl (x)
```
<span id="page-208-0"></span>**long double** *x***;**

**double erfc (***x***) double** *x***;**

# **Description**

The **erfcf**, **erfcl**, and **erfc** subroutines compute the complementary error function 1.0 **- erf**(*x*).

An application wishing to check for error situations should set **errno** to zero and call **feclearexcept**(**FE\_ALL\_EXCEPT**) before calling these functions. Upon return, if **errno** is nonzero or **fetestexcept**(**FE\_INVALID | FE\_DIVBYZERO | FE\_OVERFLOW | FE\_UNDERFLOW**) is nonzero, an error has occurred.

# **Parameters**

*x* Specifies the value to be computed.

# **Return Values**

Upon successful completion, the **erfcf**, **erfcl**, and **erfc** subroutines return the value of the complementary error function.

If the correct value would cause underflow and is not representable, a range error may occur. Either 0.0 (if representable), or an implementation-defined value is returned.

If *x* is NaN, a NaN is returned.

If  $x$  is  $\pm 0$ ,  $+1$  is returned.

If *x* is -Inf, +2 is returned.

If *x* is +Inf, +0 is returned.

If the correct value would cause underflow and is representable, a range error may occur and the correct value is returned.

# **Related Information**

["feclearexcept](#page-242-0) Subroutine" on page 223, ["fetestexcept](#page-250-0) Subroutine" on page 231, and "class, [\\_class,](#page-157-0) finite, isnan, or unordered [Subroutines"](#page-157-0) on page 138.

**math.h** in *AIX 5L Version 5.2 Files Reference*.

# **errlog Subroutine**

# **Purpose**

Logs an application error to the system error log.

### **Library**

Run-Time Services Library (**librts.a**)

# **Syntax**

**#include <sys/errids.h> int errlog (** *ErrorStructure***,** *Length***) void \****ErrorStructure***; unsigned int** *Length***;**

### **Description**

The **errlog** subroutine writes an error log entry to the **/dev/error** file. The **errlog** subroutine is used by application programs.

The transfer from the **err\_rec** structure to the error log is by a **write** subroutine to the **/dev/error** special file.

The **errdemon** process reads from the **/dev/error** file and writes the error log entry to the system error log. The timestamp, machine ID, node ID, and Software Vital Product Data associated with the resource name (if any) are added to the entry before going to the log.

### **Parameters**

*ErrorStructure* Points to an error record structure containing an error record. Valid error record structures are typed in the **/usr/include/sys/err\_rec.h** file. The two error record structures available are **err\_rec** and **err\_rec0**. The **err\_rec** structure is used when the detail\_data field is required. When the detail\_data field is not required, the **err\_rec0** structure is used.

```
struct err rec0 {
  unsigned int error id;
   char resource_name[ERR_NAMESIZE];
};
struct err rec {
  unsigned int error id;
   char resource name[ERR NAMESIZE];
   char detail data[1];
};
```
The fields of the structures **err\_rec** and **err\_rec0** are:

#### **error\_id**

Specifies an index for the system error template database, and is assigned by the **errupdate** command when adding an error template. Use the **errupdate** command with the **-h** flag to get a #define statement for this 8-digit hexadecimal index.

#### **resource\_name**

Specifies the name of the resource that has detected the error. For software errors, this is the name of a software component or an executable program. For hardware errors, this is the name of a device or system component. It does not indicate that the component is faulty or needs replacement instead, it is used to determine the appropriate diagnostic modules to be used to analyze the error.

#### **detail\_data**

Specifies an array from 0 to **ERR\_REC\_MAX** bytes of user-supplied data. This data may be displayed by the **errpt** command in hexadecimal, alphanumeric, or binary form, according to the data encoding fields in the error log template for this error\_id field.

Length Specifies the length in bytes of the **err rec** structure, which is equal to the size of the error id and resource name fields plus the length in bytes of the detail data field.

# <span id="page-210-0"></span>**Return Values**

- **0** The entry was logged successfully.
- **-1** The entry was not logged.

# **Files**

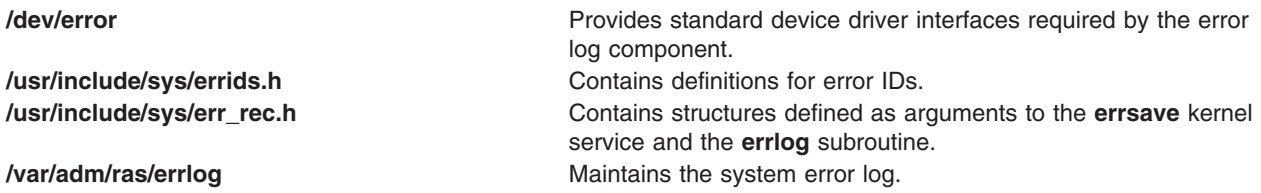

# **Related Information**

The **errclear**, **errdead**, **errinstall**, **errlogger**, **errmsg**, **errpt**, **errstop**, and **errupdate** commands.

The **[errlog\\_open](#page-213-0)**, **errlog\_close**, **[errlog\\_find\\_first](#page-211-0)**, **[errlog\\_find\\_next](#page-211-0)**, **[errlog\\_find\\_sequence](#page-211-0)**, **[errlog\\_set\\_direction](#page-214-0)**, and **[errlog\\_write](#page-214-0)** subroutines.

The **/dev/error** special file.

The **errdemon** daemon.

The **errsave** kernel service.

Error Logging Overview in *Messages Guide and Reference*.

### **errlog\_close Subroutine**

#### **Purpose**

Closes an open error log file.

# **Syntax**

library liberrlog.a

#include <sys/errlog.h>

int errlog\_close(handle) errlog\_handle\_t handle;

# **Description**

The error log specified by the handle argument is closed. The handle must have been returned from a previous **errlog\_open** call.

# **Return Values**

Upon successful completion, the **errlog\_close** subroutine returns 0.

If an error occurs, the **errlog\_close** subroutine returns **LE\_ERR\_INVARG**.

### <span id="page-211-0"></span>**Related Information**

The **[errlog\\_open](#page-213-0)**, **errlog\_find\_first**, **errlog\_find\_next**, **errlog\_find\_sequence**, **[errlog\\_set\\_direction](#page-214-0)**, **[errlog\\_write](#page-214-0)**, and **[errlog](#page-208-0)** subroutines.

# **errlog\_find\_first, errlog\_find\_next, and errlog\_find\_sequence Subroutines**

#### **Purpose**

Retrieves an error log entry using supplied criteria.

### **Syntax**

library liberrlog.a

#include <sys/errlog.h>

int errlog find first(handle, filter, result) errlog handle t handle; errlog match t \*filter; errlog\_entry\_t \*result;

```
int errlog_find_next(handle, result)
errlog handle t handle;
errlog entry \overline{t} *result;
```

```
int errlog find sequence(handle, sequence, result)
errlog handle t handle;
int sequence;
errlog entry t *result;
```
# **Description**

The **errlog find first** subroutine finds the first occurrence of the search argument specified by filter using the direction specified by the **errlog\_set\_direction** subroutine. The reverse direction is used if none was specified. In other words, by default, entries are searched starting with the most recent entry.

The **errlog** match t structure, pointed to by the filter parameter, defines a test expression or set of expressions to be applied to each errlog entry.

If the value passed in the filter parameter is null, the **errlog find first** subroutine returns the first entry in the log, and the **errlog find next** subroutine can then be used to return subsequent entries. To read all log entries in the desired direction, open the log, then issue **erriog find next** calls.

To define a basic expression, **em\_field** must be set to the field in the errlog entry to be tested, **em\_op** must be set to the relational operator to be applied to that field, and either **em\_intvalue** or **em\_strvalue** must be set to the value to test against. Basic expressions may be combined by attaching them to **em\_left** and **em\_right** of another **errlog\_match\_t** structure and setting **em\_op** of that structure to a binary or unary operator. These complex expressions may then be combined with other basic or complex expressions in the same fashion to build a tree that can define a filter of arbitrary complexity.

The **errlog\_find\_next** subroutine finds the next error log entry matching the criteria specified by a previous **errlog\_find\_first** call. The search continues in the direction specified by the **errlog\_set\_direction** subroutine or the reverse direction by default.

The **errlog\_find\_sequence** subroutine returns the entry matching the specified error log sequence number, found in the **el\_sequence** field of the **errlog\_entry** structure.

### **Parameters**

The handle contains the handle returned by a prior call to errlog\_open.

The filter parameter points to an **errlog\_match\_t** element defining the search argument, or the first of an argument tree.

The sequence parameter contains the sequence number of the entry to be retrieved.

The result parameter must point to the area to contain the returned error log entry.

### **Return Values**

Upon successful completion, the **errlog\_find\_first**, **errlog\_find\_next**, and **errlog\_find\_sequence** subroutines return 0, and the memory referenced by result contains the found entry.

The following errors may be returned:

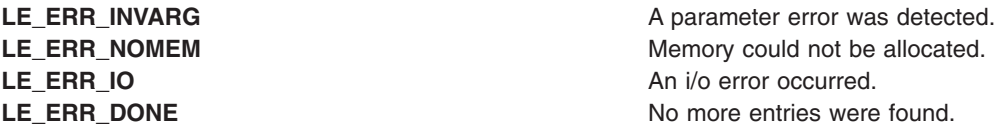

# **Examples**

{

The code below demonstrates how to search for all errlog entries in a date range and with a class of **H** (hardware) or **S** (software).

```
extern int begintime, endtime;
errlog match t beginstamp, endstamp, andstamp;
errlog_match_t hardclass, softclass, orclass;
errlog_match_t andtop;
int ret;
errlog entry t result;
/*
* Select begin and end times
*/
beginstamp.em op = LE OP GT; /* Expression 'A' */begin{bmatrix} \texttt{begin} \texttt{field} \end{bmatrix} = LE_MATCH_TIMESTAMP;
beginstamp.em_intvalue=begintime;
endstamp.em op = LE OP LT; / Expression 'B' */endstamp.em_field = LE_MATCH_TIMESTAMP;
endstamp.em_intvalue=endtime;
andstamp.em op = LE OP AND; / /* 'A' and 'B' */
andstamp.em left = \&\text{begin}andstamp.em_right = &endstamp;
/*
* Select the classes we're interested in.
*/
hardclass.em op = LE OP EQ; / Expression 'C' */hardclass.em_field = LE_MATCH_CLASS;
hardclass.em_strvalue = "H";
softclass.em_op = LE_OP_EQ; /* Expression 'D' */
softclass.em_field = LE_MATCH CLASS;
softclass.em strvalue = "S";
orclass.em op = LE_OP_OR; / /* 'C' or 'D' */
```

```
orclass.em_left = &hardclass;
orclass.em_right = &softclass;
andtop.em_op = LE\_OP_AND; /*(A' and 'B') and ('C' or 'D') */andtop.em\_left = \overline{\&} and stamp:andtop.em right = &orclass;
ret = errlog find first(handle, &andtop, &result);
```
The **errlog find first** function will return the first entry matching filter. Successive calls to the **errlog find next** function will return successive entries that match the filter specified in the most recent call to the **errlog\_find\_first** function. When no more matching entries are found, the **errlog\_find\_first** and **errlog\_find\_next** functions will return the value **LE\_ERR\_DONE**.

#### **Related Information**

The **errlog\_open**, **[errlog\\_close](#page-210-0)**, **[errlog\\_set\\_direction](#page-214-0)**, **[errlog\\_write](#page-214-0)**, and **[errlog](#page-208-0)** subroutines.

#### **errlog\_open Subroutine**

#### **Purpose**

}

Opens an error log and returns a handle for use with other **liberrlog.a** functions.

# **Syntax**

library liberrlog.a

```
#include <fcntl.h>
#include <sys/errlog.h>
```

```
int errlog open(path, mode, magic, handle)
char *path:
int mode;
unsigned int magic;
errlog handle t *handle;
```
# **Description**

The error log specified by the path argument will be opened using mode. The handle pointed to by the handle parameter must be used with subsequent operations.

### **Parameters**

The path parameter specifies the path to the log file to be opened. If path is NULL, the default errlog file will be opened. The valid values for mode are the same as they are for the open system subroutine. They can be found in the **fcntl.h** files.

The **magic** argument takes the **LE\_MAGIC** value, indicating which version of the **errlog\_entry\_t** structure this application was compiled with.

# **Return Values**

Upon successful completion, the **errlog\_open** subroutine returns a 0 and sets the memory pointed to by handle to a handle used by subsequent **liberrlog** operations.

Upon error, the **errlog\_open** subroutine returns one of the following:

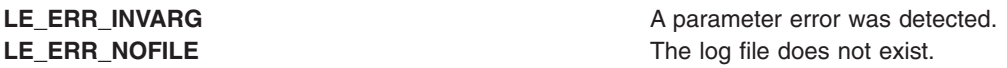

<span id="page-214-0"></span>**LE\_ERR\_NOMEM** Memory could not be allocated. **LE\_ERR\_IO** An i/o error occurred. **LE\_ERR\_INVFILE** The file is not a valid error log.

#### **Related Information**

The **[errlog\\_close](#page-210-0)**, **[errlog\\_find\\_first](#page-211-0)**, **[errlog\\_find\\_next](#page-211-0)**, **[errlog\\_find\\_sequence](#page-211-0)**, **errlog\_set\_direction**, **errlog\_write**, and **[errlog](#page-208-0)** subroutines.

The **/usr/include/fcntl.h** include files found in *AIX 5L Version 5.2 Files Reference*.

### **errlog\_set\_direction Subroutine**

### **Purpose**

Sets the direction for the error log find functions.

# **Syntax**

library liberrlog.a

#include <sys/errlog.h>

```
int errlog set direction(handle, direction)
errlog handle t handle;
int direction;
```
# **Description**

The **errlog\_find\_next** and **errlog\_find\_sequence** subroutines search the error log starting with the most recent log entry and going backward in time, by default. The **errlog set direction** subroutine is used to alter this direction.

# **Parameters**

The handle parameter must contain a handle returned by a previous **errlog\_open** call.

The direction parameter must be **LE\_FORWARD** or **LE\_REVERSE**. **LE\_REVERSE** is the default if the **errlog\_set\_direction** subroutine is not used.

#### **Return Values**

Upon successful completion, the **errlog\_set\_direction** subroutine returns 0.

If a parameter is invalid, the **errlog\_set\_direction** subroutine returns **LE\_ERR\_INVARG**.

### **Related Information**

The **[errlog\\_open](#page-213-0)**, **[errlog\\_close](#page-210-0)**, **[errlog\\_find\\_first](#page-211-0)**, **[errlog\\_find\\_next](#page-211-0)**, **[errlog\\_find\\_sequence](#page-211-0)**, **errlog\_write**, and **[errlog](#page-208-0)** subroutines.

### **errlog\_write Subroutine**

#### **Purpose**

Changes the previously read error log entry.

# **Syntax**

library liberrlog.a

#include <sys/errlog.h>

```
int errlog write(handle, entry)
errlog_handle_t handle;
errlog_entry \overline{t} *entry;
```
# **Description**

The **errlog** write subroutine is used to update the most recently read log entry. Neither the length nor the sequence number of the entry may be changed. The entry is simply updated in place.

If the **errlog\_write** subroutine is used in a multi-threaded application, the program should obtain a lock around the read/write pair to avoid conflict.

#### **Parameters**

The handle parameter must contain a handle returned by a previous **errlog\_open** call.

The entry parameter must point to an entry returned by the previous error log find function.

#### **Return Values**

Upon successful completion, the **errlog\_write** subroutine returns 0.

If a parameter is invalid, the **errlog\_write** subroutine returns **LE\_ERR\_INVARG**.

The **errlog** write subroutine may also return one of the following:

LE\_ERR\_INVFILE **The data on file is invalid. LE\_ERR\_IO** An i/o error occurred. LE\_ERR\_NOWRITE **The entry to be written didn't match the entry being** updated.

# **Related Information**

The **[errlog\\_open](#page-213-0)**, **[errlog\\_close](#page-210-0)**, **[errlog\\_find\\_first](#page-211-0)**, **[errlog\\_find\\_next](#page-211-0)**, **[errlog\\_find\\_sequence](#page-211-0)**, **[errlog\\_set\\_direction](#page-214-0)**, and **[errlog](#page-208-0)** subroutines.

The **/usr/include/sys/errlog.h** include file.

**exec: execl, execle, execlp, execv, execve, execvp, or exect Subroutine**

#### **Purpose**

Executes a file.

**Library** Standard C Library (**libc.a**)

# **Syntax**

**#include <unistd.h> extern char \*\*environ;**
```
int execl (
Path,
Argument0 [, Argument1, ...], 0)
const char *Path, *Argument0, *Argument
1, ...;
int execle (
Path,
Argument0 [, Argument1, ...], 0,
EnvironmentPointer)
const
char *Path, *Argument0, *Argum
ent
1, ...;
char *const EnvironmentPointer[ ];
int execlp (
File,
Argument0 [, Argument1
, ...], 0)
const char *File, *Argument0, *Argument
1, ...;
int execv (
Path,
ArgumentV)
const char *Path;
char *const ArgumentV[ ];
int execve (
Path,
ArgumentV,
EnvironmentPointer)
const char *Path;
char
*const ArgumentV[ ], *EnvironmentPointer
[ ];
int execvp (
File,
ArgumentV)
const char *File;
char *const ArgumentV[ ];
int exect (
Path,
ArgumentV,
EnvironmentPointer)
char *Path, *ArgumentV, *EnvironmentPointer [ ];
```
# <span id="page-217-0"></span>**Description**

The **exec** subroutine, in all its forms, executes a new program in the calling process. The **exec** subroutine does not create a new process, but overlays the current program with a new one, which is called the *new-process image*. The new-process image file can be one of three file types:

- An executable binary file in XCOFF file format. .
- v An executable text file that contains a shell procedure (only the **execlp** and **execvp** subroutines allow this type of new-process image file).
- A file that names an executable binary file or shell procedure to be run.

The new-process image inherits the following attributes from the calling process image: session membership, supplementary group IDs, process signal mask, and pending signals.

The last of the types mentioned is recognized by a header with the following syntax:

**#!** *Path* [*String*]

The **#!** is the file *magic number*, which identifies the file type. The path name of the file to be executed is specified by the *Path* parameter. The *String* parameter is an optional character string that contains no tab or space characters. If specified, this string is passed to the new process as an argument in front of the name of the new-process image file. The header must be terminated with a new-line character. When called, the new process passes the *Path* parameter as *ArgumentV*[0]. If a *String* parameter is specified in the new process image file, the **exec** subroutine sets *ArgumentV*[0] to the *String* and *Path* parameter values concatenated together. The rest of the arguments passed are the same as those passed to the **exec** subroutine.

The **exec** subroutine attempts to cancel outstanding asynchronous I/O requests by this process. If the asynchronous I/O requests cannot be canceled, the application is blocked until the requests have completed.

The **exec** subroutine is similar to the **load** ("load [Subroutine"](#page-637-0) on page 618) subroutine, except that the **exec** subroutine does not have an explicit library path parameter. Instead, the **exec** subroutine uses the **LIBPATH** environment variable. The **LIBPATH** variable is ignored when the program that the **exec** subroutine is run on has more privilege than the calling program, for example, the **suid** program.

The **exect** subroutine is included for compatibility with older programs being traced with the **ptrace** command. The program being executed is forced into hardware single-step mode.

**Note: exect** is not supported in 64-bit mode.

**Note:** Currently, a Graphics Library program cannot be overlaid with another Graphics Library program. The overlaying program can be a nongraphics program. For additional information, see the **/usr/lpp/GL/README** file.

#### **Parameters**

**Path** Specifies a pointer to the path name of the new-process image file. If Network File System (NFS) is installed on your system, this path can cross into another node. Data is copied into local virtual memory before proceeding.

<span id="page-218-0"></span>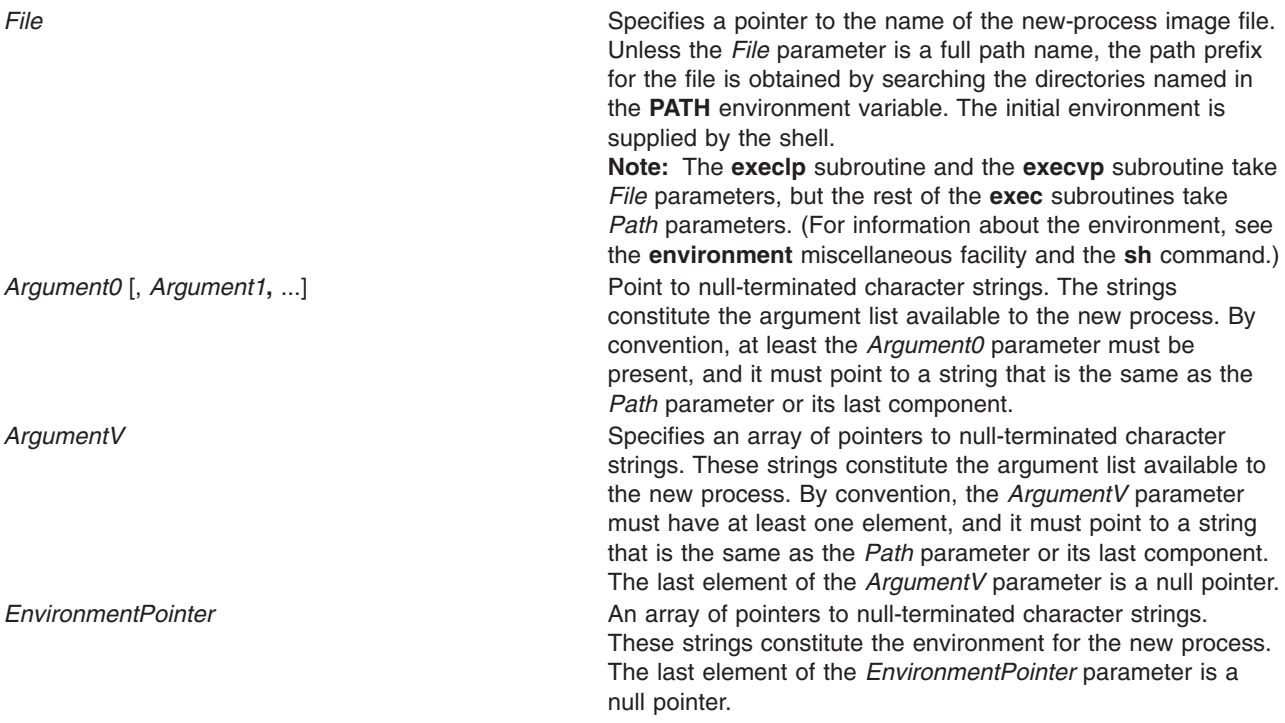

When a C program is run, it receives the following parameters: **main (***ArgumentCount***,** *ArgumentV***,** *EnvironmentPointer***) int** *ArgumentCount***; char \****ArgumentV***[ ], \****EnvironmentPointer***[ ];**

In this example, the *ArgumentCount* parameter is the argument count, and the *ArgumentV* parameter is an array of character pointers to the arguments themselves. By convention, the value of the *ArgumentCount* parameter is at least 1, and the *ArgumentV*[0] parameter points to a string containing the name of the new-process image file.

The **main** routine of a C language program automatically begins with a runtime start-off routine. This routine sets the **environ** global variable so that it points to the environment array passed to the program in *EnvironmentPointer*. You can access this global variable by including the following declaration in your program:

extern char \*\*environ;

The **execl**, **execv**, **execlp**, and **execvp** subroutines use the **environ** global variable to pass the calling process current environment to the new process.

File descriptors open in the calling process remain open, except for those whose **close-on-exec** flag is set. For those file descriptors that remain open, the file pointer is unchanged. (For information about file control, see the **fcntl.h** file.)

The state-of-conversion descriptors and message-catalog descriptors in the new process image are undefined. For the new process, an equivalent of the **setlocale** subroutine, specifying the **LC\_ALL** value for its category and the ″**C**″ value for its locale, is run at startup.

If the new program requires shared libraries, the **exec** subroutine finds, opens, and loads each of them into the new-process address space. The referenced counts for shared libraries in use by the issuer of the **exec** are decremented. Shared libraries are searched for in the directories listed in the **LIBPATH** environment variable. If any of these files is remote, the data is copied into local virtual memory.

The **exec** subroutines reset all caught signals to the default action. Signals that cause the default action continue to do so after the **exec** subroutines. Ignored signals remain ignored, the signal mask remains the same, and the signal stack state is reset. (For information about signals, see the **sigaction** subroutine.)

If the *SetUserID* mode bit of the new-process image file is set, the **exec** subroutine sets the effective user ID of the new process to the owner ID of the new-process image file. Similarly, if the *SetGroupID* mode bit of the new-process image file is set, the effective group ID of the new process is set to the group ID of the new-process image file. The real user ID and real group ID of the new process remain the same as those of the calling process. (For information about the *SetID* modes, see the **chmod** subroutine.)

At the end of the **exec** operation the saved user ID and saved group ID of the process are always set to the effective user ID and effective group ID, respectively, of the process.

When one or both of the set ID mode bits is set and the file to be executed is a remote file, the file user and group IDs go through outbound translation at the server. Then they are transmitted to the client node where they are translated according to the inbound translation table. These translated IDs become the user and group IDs of the new process.

**Note: setuid** and **setgid** bids on shell scripts do not affect user or group IDs of the process finally executed.

Profiling is disabled for the new process.

The new process inherits the following attributes from the calling process:

- v Nice value (see the **getpriority** subroutine, **setpriority** subroutine, **nice** subroutine)
- Process ID
- Parent process ID
- Process group ID
- v **semadj** values (see the **semop** subroutine)
- v tty group ID (see the **exit**, **atexit**, or **\_exit** subroutine, **sigaction** subroutine)
- **trace** flag (see request 0 of the **ptrace** subroutine)
- v Time left until an alarm clock signal (see the **incinterval** subroutine, **setitimer** subroutine, and **alarm** subroutine)
- Current directory
- Root directory
- v File-mode creation mask (see the **umask** subroutine)
- v File size limit (see the **ulimit** subroutine)
- v Resource limits (see the **getrlimit** subroutine, **setrlimit** subroutine, and **vlimit** subroutine)
- v tms\_utime, tms\_stime, tms\_cutime, and tms\_ctime fields of the **tms** structure (see the **times** subroutine)
- Login user ID

Upon successful completion, the **exec** subroutines mark for update the st\_atime field of the file.

#### **Examples**

1. To run a command and pass it a parameter, enter: execlp("ls", "ls", "-al", 0);

The **execlp** subroutine searches each of the directories listed in the **PATH** environment variable for the **ls** command, and then it overlays the current process image with this command. The **execlp** subroutine is not returned, unless the **ls** command cannot be executed.

**Note:** This example does not run the shell command processor, so operations interpreted by the shell, such as using wildcard characters in file names, are not valid.

2. To run the shell to interpret a command, enter:

execl("/usr/bin/sh", "sh", "-c", "ls -l \*.c", 0);

This runs the **sh** command with the **-c** flag, which indicates that the following parameter is the command to be interpreted. This example uses the **execl** subroutine instead of the **execlp** subroutine because the full path name **/usr/bin/sh** is specified, making a path search unnecessary.

Running a shell command in a child process is generally more useful than simply using the **exec** subroutine, as shown in this example. The simplest way to do this is to use the **system** subroutine.

3. The following is an example of a new-process file that names a program to be run:

```
#! /usr/bin/awk -f
{ for (i = NF; i > 0; --i) print $i }
```
If this file is named reverse, entering the following command on the command line: reverse chapter1 chapter2

This command runs the following command:

/usr/bin/awk -f reverse chapter1 chapter2

**Note:** The **exec** subroutines use only the first line of the new-process image file and ignore the rest of it. Also, the **awk** command interprets the text that follows a # (pound sign) as a comment.

### **Return Values**

Upon successful completion, the **exec** subroutines do not return because the calling process image is overlaid by the new-process image. If the **exec** subroutines return to the calling process, the value of -1 is returned and the **errno** global variable is set to identify the error.

### **Error Codes**

If the **exec** subroutine is unsuccessful, it returns one or more of the following error codes:

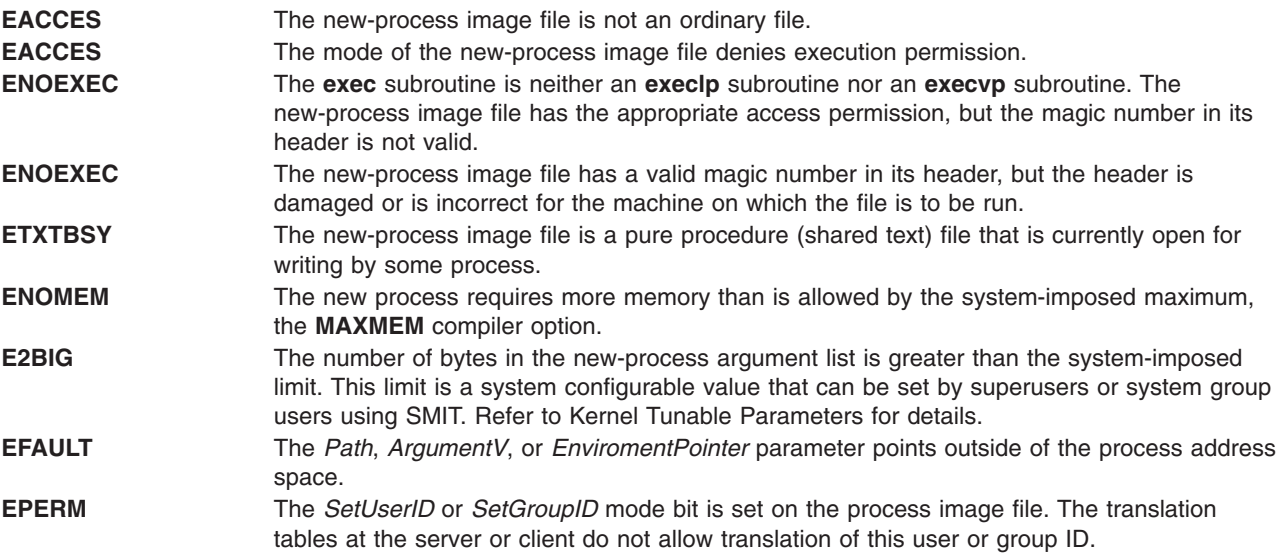

If the **exec** subroutine is unsuccessful because of a condition requiring path name resolution, it returns one or more of the following error codes:

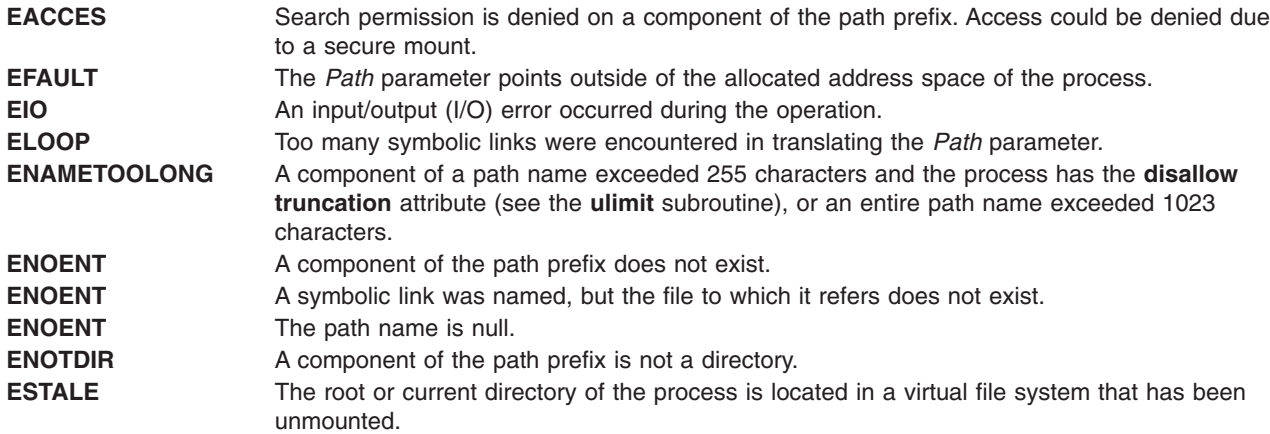

In addition, some errors can occur when using the new-process file after the old process image has been overwritten. These errors include problems in setting up new data and stack registers, problems in mapping a shared library, or problems in reading the new-process file. Because returning to the calling process is not possible, the system sends the **SIGKILL** signal to the process when one of these errors occurs.

If an error occurred while mapping a shared library, an error message describing the reason for error is written to standard error before the signal **SIGKILL** is sent to the process. If a shared library cannot be mapped, the subroutine returns one of the following error codes:

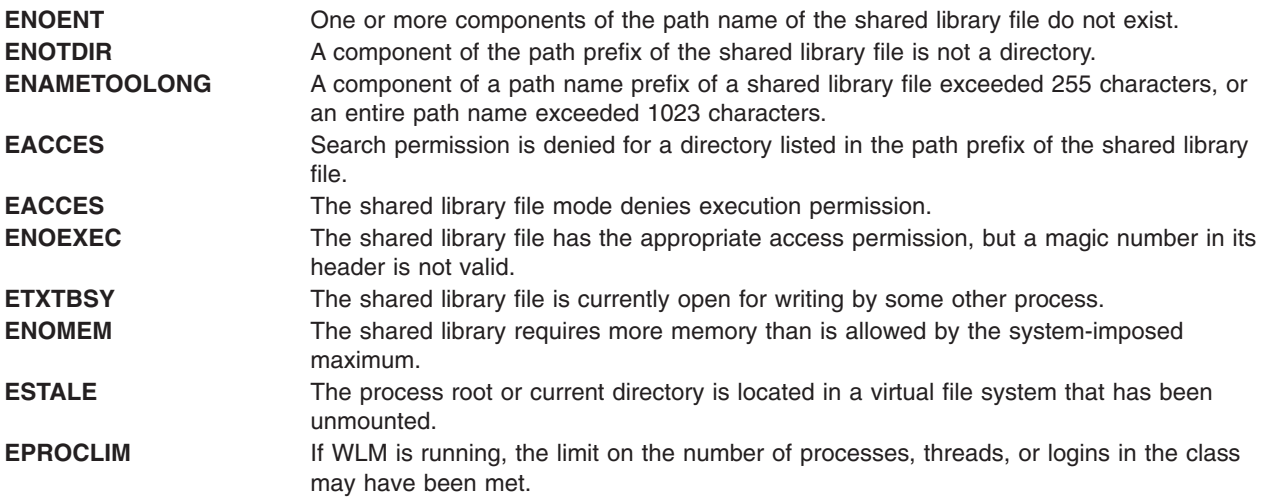

If NFS is installed on the system, the **exec** subroutine can also fail if the following is true:

**ETIMEDOUT** The connection timed out.

## **Related Information**

The **alarm** [\("getinterval,](#page-348-0) incinterval, absinterval, resinc, resabs, alarm, ualarm, getitimer or setitimer [Subroutine"](#page-348-0) on page 329) or **incinterval** [\("getinterval,](#page-348-0) incinterval, absinterval, resinc, resabs, alarm, ualarm, getitimer or setitimer [Subroutine"](#page-348-0) on page 329) subroutine, **chmod** ("chmod or fchmod [Subroutine"](#page-143-0) on [page](#page-143-0) 124) or **fchmod** ("chmod or fchmod [Subroutine"](#page-143-0) on page 124) subroutine, **exit** ("exit, [atexit,](#page-222-0) \_exit, or \_Exit [Subroutine"](#page-222-0) on page 203) subroutine, **fcntl** ("fcntl, dup, or dup2 [Subroutine"](#page-233-0) on page 214) subroutine, **fork** ("fork, f\_fork, or vfork [Subroutine"](#page-267-0) on page 248) subroutine, **getrusage** [\("getrusage,](#page-379-0) [getrusage64,](#page-379-0) times, or vtimes Subroutine" on page 360) or **times** ("getrusage, getrusage64, times, or

<span id="page-222-0"></span>vtimes [Subroutine"](#page-379-0) on page 360) subroutine, **nice** ("getpriority, setpriority, or nice [Subroutine"](#page-368-0) on page [349\)](#page-368-0) subroutine, **profil** ("profil [Subroutine"](#page-895-0) on page 876) subroutine, **ptrace** ("ptrace, ptracex, [ptrace64](#page-997-0) [Subroutine"](#page-997-0) on page 978) subroutine.

The **semop** subroutine, **settimer** ("gettimer, settimer, restimer, stime, or time [Subroutine"](#page-394-0) on page 375) subroutine, **sigaction**, **signal**, or **sigvec** subroutine, **shmat** subroutine, **system** subroutine, **ulimit** subroutine, **umask** subroutine.

The **awk** command, **ksh** command, **sh** command.

The **environment** file.

The XCOFF object (**a.out**) file format.

The **varargs** macros.

Asynchronous I/O Overview in *AIX 5L Version 5.2 Kernel Extensions and Device Support Programming Concepts*.

#### **exit, atexit, \_exit, or \_Exit Subroutine**

#### **Purpose**

Terminates a process.

#### **Library**

Standard C Library (**libc.a**)

#### **Syntax**

**#include <stdlib.h>**

**void exit (** *[Status](#page-224-0)***) int** *Status***;**

```
void _exit ( Status)
int Status;
void _Exit (Status)
int Status;
#include <sys/limits.h>
```
**int atexit (** *[Function](#page-224-0)***) void (\****Function***) (void);**

#### **Description**

The **exit** subroutine terminates the calling process after calling the standard I/O library **\_cleanup** function to flush any buffered output. Also, it calls any functions registered previously for the process by the **atexit** subroutine. The **atexit** subroutine registers functions called at normal process termination for cleanup processing. Normal termination occurs as a result of either a call to the **exit** subroutine or a **return** statement in the **main** function.

Each function a call to the **atexit** subroutine registers must return. This action ensures that all registered functions are called.

Finally, the **exit** subroutine calls the **exit** subroutine, which completes process termination and does not return. The **exit** subroutine terminates the calling process and causes the following to occur:

The **\_Exit** subroutine is functionally equivalent to the **\_exit** subroutine. The **\_Exit** subroutine does not call functions registered with **atexit** or any registered signal handlers. The way the subroutine is implemented determines whether open streams are flushed or closed, and whether temporary files are removed. The calling process is terminated with the consequences described below.

- v All of the file descriptors, directory streams, conversion descriptors, and message catalog descriptors open in the calling process are closed.
- v If the parent process of the calling process is executing a **wait** or **waitpid**, and has not set its SA\_NOCLDWAIT flag nor set SIGCHLD to SIG\_IGN, it is notified of the calling process' termination and the low order eight bits (that is, bits 0377) of *status* are made available to it. If the parent is not waiting, the child's status is made available to it when the parent subsequently executes **wait** or **waitpid**.
- v If the parent process of the calling process is not executing a **wait** or **waitpid**, and has neither set its SA\_NOCLDWAIT flag nor set SIGCHLD to SIG\_IGN, the calling process is transformed into a zombie process. A zombie process is an inactive process that is deleted at some later time when its parent process executes **wait** or **waitpid**.
- Termination of a process does not directly terminate its children. The sending of a SIGHUP signal indirectly terminates children in some circumstances. This can be accomplished in one of two ways. If the implementation supports the SIGCHLD signal, a SIGCHLD is sent to the parent process. If the parent process has set its SA\_NOCLDWAIT flag, or set SIGCHLD to SIG\_IGN, the status is discarded, and the lifetime of the calling process ends immediately. If SA\_NOCLDWAIT is set, it is implementation defined whether a SIGCHLD signal is sent to the parent process.
- The parent process ID of all of the calling process' existing child processes and zombie processes are set to the process ID of an implementation defined system process.
- v Each attached shared memory segment is detached and the value of *shm\_nattch* (see **shmget**) in the data structure associated with its shared memory ID is decremented by 1.
- v For each semaphore for which the calling process has set a *semadj* value (see **semop**), that value is added to the *semval* of the specified semaphore.
- v If the process is a controlling process, the SIGHUP signal is sent to each process in the foreground process group of the controlling terminal belonging to the calling process.
- v If the process is a controlling process, the controlling terminal associated with the session is disassociated from the session, allowing it to be acquired by a new controlling process.
- If the exit of the process causes a process group to become orphaned, and if any member of the newly orphaned process group is stopped, a SIGHUP signal followed by a SIGCONT signal is sent to each process in the newly orphaned process group.
- v All open named semaphores in the calling process are closed as if by appropriate calls to **sem\_close**.
- Memory mappings that were created in the process are unmapped before the process is destroyed.
- v Any blocks of typed memory that were mapped in the calling process are unmapped, as if the **munmap** subroutine was implicitly called to unmap them.
- All open message queue descriptors in the calling process are closed.
- v Any outstanding cancelable asynchronous I/O operations may be canceled. Those asynchronous I/O operations that are not canceled complete as if the **\_Exit** subroutine had not yet occurred, but any associated signal notifications are suppressed.

The **Exit** subroutine may block awaiting such I/O completion. The implementation defines whether any I/O is canceled, and which I/O may be canceled upon **Exit**.

- Threads terminated by a call to **Exit** do not invoke their cancelation cleanup handlers or per thread data destructors.
- v If the calling process is a trace controller process, any trace streams that were created by the calling process are shut down.

# <span id="page-224-0"></span>**Parameters**

*Status* Indicates the status of the process. May be set to 0, EXIT\_SUCCESS, EXIT\_FAILURE, or any other value, though only the least significant 8 bits are available to a waiting parent process. *Function* Specifies a function to be called at normal process termination for cleanup processing. You may specify a number of functions to the limit set by the **ATEXIT\_MAX** function, which is defined in the **sys/limits.h** file. A pushdown stack of functions is kept so that the last function registered is the first function called.

# **Return Values**

Upon successful completion, the **atexit** subroutine returns a value of 0. Otherwise, a nonzero value is returned. The **exit** and **\_exit** subroutines do not return a value.

# **Related Information**

"acct [Subroutine"](#page-27-0) on page 8, "lockfx, lockf, flock, or lockf64 [Subroutine"](#page-647-0) on page 628, ["lockfx,](#page-647-0) lockf, flock, or lockf64 [Subroutine"](#page-647-0) on page 628, "lockfx, lockf, flock, or lockf64 [Subroutine"](#page-647-0) on page 628, and "getrusage, [getrusage64,](#page-379-0) times, or vtimes Subroutine" on page 360.

**longjmp Subroutine**, **semop Subroutine**, **shmget Subroutine**, **sigaction, sigvec, or signal Subroutine**, and **wait, waitpid, or wait3 Subroutine** in *AIX 5L Version 5.2 Technical Reference: Base Operating System and Extensions Volume 2*.

Asynchronous I/O Overview in *AIX 5L Version 5.2 Kernel Extensions and Device Support Programming Concepts*.

**unistd.h** in *AIX 5L Version 5.2 Files Reference*.

## **exp, expf, or expl Subroutine**

### **Purpose**

Computes exponential, logarithm, and power functions.

## **Libraries**

IEEE Math Library (**libm.a**) or System V Math Library (**libmsaa.a**)

## **Syntax**

**#include <math.h>**

```
double exp ( x)
double x;
float expf (x)
float x;
long double expl (x)
long double x;
```
## **Description**

These subroutines are used to compute exponential, logarithm, and power functions.

The **exp**, **expf**, and **expl** subroutines returns exp (x).

<span id="page-225-0"></span>An application wishing to check for error situations should set the **errno** global variable to zero and call **feclearexcept**(**FE\_ALL\_EXCEPT**) before calling these subroutines. Upon return, if **errno** is nonzero or **fetestexcept**(**FE\_INVALID | FE\_DIVBYZERO | FE\_OVERFLOW | FE\_UNDERFLOW**) is nonzero, an error has occurred.

#### **Parameters**

- *x* Specifies some double-precision floating-point value.
- *y* Specifies some double-precision floating-point value.

### **Return Values**

Upon successful completion, the **exp**, **expf**, and **expl** subroutines return the exponential value of *x*.

If the correct value would cause overflow, a range error occurs and the **exp**, **expf**, and **expl** subroutine returns the value of the macro **HUGE\_VAL**, **HUGE\_VALF** and **HUGE\_VALL**, respectively.

If the correct value would cause underflow, and is not representable, a range error may occur, and either 0.0 (if supported), or an implementation-defined value is returned.

If *x* is NaN, a NaN is returned.

If  $x$  is  $\pm 0$ , 1 is returned.

If *x* is -Inf, +0 is returned.

If *x* is +Inf, *x* is returned.

If the correct value would cause underflow, and is representable, a range error may occur and the correct value is returned.

## **Error Codes**

When using the **libm.a** library:

**exp** If the correct value would overflow, the **exp** subroutine returns a **HUGE\_VAL** value and the **errno** global variable is set to a **ERANGE** value.

When using **libmsaa.a**(**-lmsaa**):

**exp** If the correct value would overflow, the **exp** subroutine returns a **HUGE\_VAL** value. If the correct value would underflow, the **exp** subroutine returns 0. In both cases **errno** is set to **ERANGE**. **expl** If the correct value would overflow, the **expl** subroutine returns a **HUGE\_VAL** value. If the correct value would underflow, the **expl** subroutine returns 0. In both cases **errno** is set to **ERANGE**. **expl** If the correct value overflows, the **expl** subroutine returns a **HUGE\_VAL** value and **errno** is set to **ERANGE**.

These error-handling procedures may be changed with the **matherr** subroutine when using the **libmsaa.a** library.

### **Related Information**

["feclearexcept](#page-242-0) Subroutine" on page 223, ["fetestexcept](#page-250-0) Subroutine" on page 231, and "class, [\\_class,](#page-157-0) finite, isnan, or unordered [Subroutines"](#page-157-0) on page 138.

The **matherr** ("matherr [Subroutine"](#page-684-0) on page 665)subroutine, **sinh**, **cosh**, or **tanh** subroutine.

Subroutines Overview in *AIX 5L Version 5.2 General Programming Concepts: Writing and Debugging Programs*.

128-Bit long double Floating-Point Format in *AIX 5L Version 5.2 General Programming Concepts: Writing and Debugging Programs*.

**math.h** in *AIX 5L Version 5.2 Files Reference*.

#### **exp2, exp2f, or exp2l Subroutine**

#### **Purpose**

Computes the base 2 exponential.

## **Syntax**

**#include <math.h>**

**double exp2 (***x***) double** *x***; float exp2f (***x***) float** *x***;**

**long double exp2l (***x***) long double** *x***;**

## **Description**

The **exp2**, **exp2f**, and **exp2l** subroutines compute the base 2 exponential of the *x* parameter.

An application wishing to check for error situations should set the **errno** global variable to zero and call **feclearexcept (FE\_ALL\_EXCEPT)** before calling these subroutines. On return, if **errno** is nonzero or **fetestexcept (FE\_INVALID | FE\_DIVBYZERO | FE\_OVERFLOW | FE\_UNDERFLOW)** is nonzero, an error has occurred.

### **Parameters**

*x* Specifies the base 2 exponential to be computed.

### **Return Values**

Upon successful completion, the **exp2**, **exp2f**, or **exp2l** subroutine returns 2<sup>x</sup> .

If the correct value causes overflow, a range error occurs and the **exp2**, **exp2f**, and **exp2l** subroutines return the value of the macro (**HUGE\_VAL**, **HUGE\_VALF**, and **HUGE\_VALL**, respectively).

If the correct value causes underflow and is not representable, a range error occurs, and 0.0 is returned.

If *x* is NaN, NaN is returned.

If  $x$  is  $\pm 0$ , 1 is returned.

If *x* is -Inf, 0 is returned.

If *x* is +Inf, *x* is returned.

If the correct value would cause underflow, and is representable, a range error may occur and the correct value is returned.

### **Related Information**

**math.h** in *AIX 5L Version 5.2 Files Reference*.

#### **expm1, expm1f, or expm1l Subroutine**

#### **Purpose**

Computes exponential functions.

#### **Syntax**

**#include <math.h>**

**float expm1f (***x***) float** *x***;**

**long double expm1l (***x***) long double** *x***;**

**double expm1 (***x***) double** *x***;**

## **Description**

The **expm1f**, **expm1l**, and **expm1** subroutines compute *e<sup>x</sup>* - 1.0.

An application wishing to check for error situations should set the **errno** global variable to zero and call **feclearexcept**(**FE\_ALL\_EXCEPT**) before calling these functions. Upon return, if **errno** is nonzero or **fetestexcept**(**FE\_INVALID | FE\_DIVBYZERO | FE\_OVERFLOW | FE\_UNDERFLOW**) is nonzero, an error has occurred.

#### **Parameters**

*x* Specifies the value to be computed.

#### **Return Values**

Upon successful completion, the **expm1f**, **expm1l**, and **expm1** subroutines return *e<sup>x</sup>* - 1.0.

If the correct value would cause overflow, a range error occurs and the **expm1f**, **expm1l**, and **expm1** subroutines return the value of the macro **HUGE\_VALF**, **HUGE\_VALL**, and **HUGE\_VAL**, respectively.

If *x* is NaN, a NaN is returned.

If  $x$  is  $\pm 0$ ,  $\pm 0$  is returned.

If *x* is -Inf, -1 is returned.

If *x* is +Inf, *x* is returned.

If *x* is subnormal, a range error may occur and *x* is returned.

# <span id="page-228-0"></span>**Related Information**

"exp, expf, or expl [Subroutine"](#page-224-0) on page 205, ["feclearexcept](#page-242-0) Subroutine" on page 223, ["fetestexcept](#page-250-0) [Subroutine"](#page-250-0) on page 231, "ilogbf, ilogbl, or ilogb [Subroutine"](#page-451-0) on page 432, and ["log,](#page-654-0) logf, or logl [Subroutine"](#page-654-0) on page 635.

**math.h** in *AIX 5L Version 5.2 Files Reference*.

### **fabsf, fabsl, or fabs Subroutine**

### **Purpose**

Determines the absolute value.

## **Syntax**

**#include <math.h>**

**float fabsf (***x***) float** *x***;**

**long double fabsl (***x***) long double** *x***;**

**double fabs (***x***) double** *x***;**

## **Description**

The **fabsf**, **fabsl**, and **fabs** subroutines compute the absolute value of the *x* parameter, |*x*|.

#### **Parameters**

*x* Specifies the value to be computed.

## **Return Values**

Upon successful completion, the **fabsf**, **fabsl**, and **fabs** subroutines return the absolute value of *x*.

If *x* is NaN, a NaN is returned.

If  $x$  is  $\pm 0$ ,  $+0$  is returned.

If  $x$  is  $\pm$ Inf,  $+\ln$ f is returned.

### **Related Information**

The "class, \_class, finite, isnan, or unordered [Subroutines"](#page-157-0) on page 138.

**math.h** in *AIX 5L Version 5.2 Files Reference*.

#### **fattach Subroutine**

#### **Purpose**

Attaches a STREAMS-based file descriptor to a file.

## **Library**

Standard C Library (**libc.a**)

# **Syntax**

**#include <stropts.h> int fattach**(**int** *fildes*, **const char \****path*);

## **Description**

The **fattach** subroutine attaches a STREAMS-based file descriptor to a file, effectively associating a pathname with *fildes*. The *fildes* argument must be a valid open file descriptor associated with a STREAMS file. The *path* argument points to a pathname of an existing file. The process must have appropriate privileges, or must be the owner of the file named by *path* and have write permission. A successful call to **fattach** subroutine causes all pathnames that name the file named by *path* to name the STREAMS file associated with *fildes*, until the STEAMS file is detached from the file. A STREAMS file can be attached to more than one file and can have several pathnames associated with it.

The attributes of the named STREAMS file are initialized as follows: the permissions, user ID, group ID, and times are set to those of the file named by *path*, the number of links is set to 1, and the size and device identifier are set to those of the STREAMS file associated with *fildes*. If any attributes of the named STREAMS file are subsequently changed (for example, by **chmod** subroutine), neither the attributes of the underlying file nor the attributes of the STREAMS file to which *fildes* refers are affected.

File descriptors referring to the underlying file, opened prior to an **fattach** subroutine, continue to refer to the underlying file.

## **Parameters**

*fildes* A file descriptor identifying an open STREAMS-based object. *path* An existing pathname which will be associated with *fildes*.

# **Return Value**

- **0** Successful completion.
- **-1** Not successful and *errno* set to one of the following.

## **Errno Value**

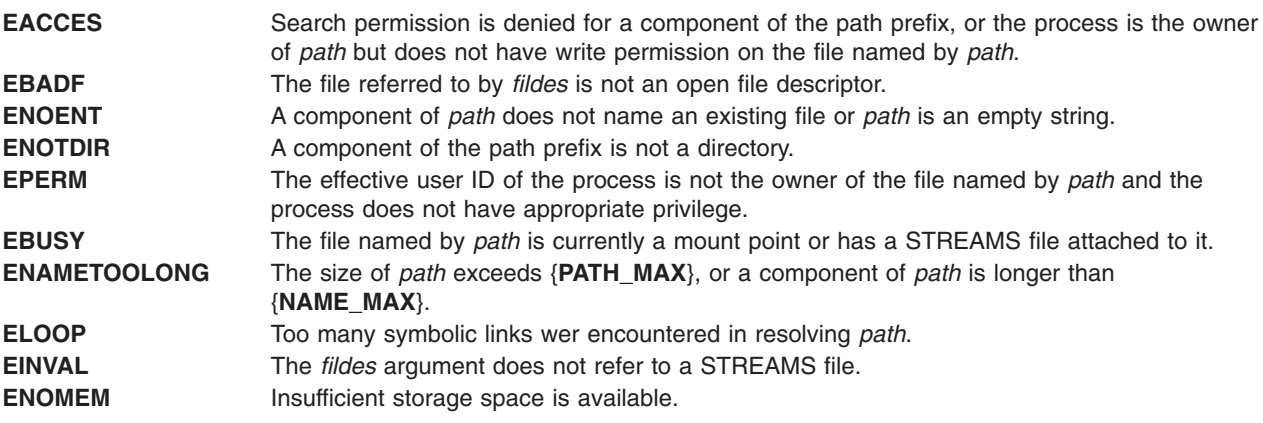

# <span id="page-230-0"></span>**Related Specifics**

The **fdetach** ("fdetach [Subroutine"](#page-240-0) on page 221) subroutine, **isastream** subroutine.

## **fchdir Subroutine**

### **Purpose**

Directory pointed to by the file descriptor becomes the current working directory.

#### **Library**

Standard C Library **(libc.a)**

### **Syntax**

**#include <unistd.h>**

**int fchdir (int** *Fildes***)**

## **Description**

The **fchdir** subroutine causes the directory specified by the *Fildes* parameter to become the current working directory.

### **Parameter**

*Fildes* A file descriptor identifying an open directory obtained from a call to the **open** subroutine.

### **Return Values**

0 Successful completion

-1 Not successful and **errno** set to one of the following.

## **Error Codes**

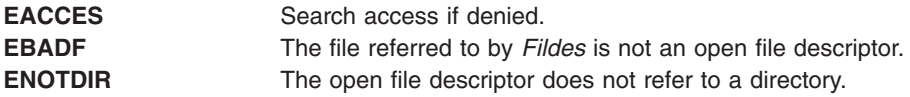

## **Related Information**

The **chdir** ("chdir [Subroutine"](#page-142-0) on page 123) subroutine, **chroot** ("chroot [Subroutine"](#page-150-0) on page 131) subroutine, **open** ("open, openx, open64, creat, or creat64 [Subroutine"](#page-782-0) on page 763) subroutine.

### **fclear or fclear64 Subroutine**

#### **Purpose**

Makes a hole in a file.

### **Library**

Standard C Library (**libc.a**)

# **Syntax**

**off\_t fclear (** *FileDescriptor***,** *NumberOfBytes***) int** *FileDescriptor***; off\_t** *NumberOfBytes***;**

**off64\_t fclear64 (** *FileDescriptor***,** *NumberOfBytes***) int** *FileDescriptor***; off64\_t** *NumberOfBytes***;**

## **Description**

The **fclear** and **fclear64** subroutines zero the number of bytes specified by the *NumberOfBytes* parameter starting at the current file pointer for the file specified in the *FileDescriptor* parameter. If Network File System (NFS) is installed on your system, this file can reside on another node.

The **fclear** subroutine can only clear up to **OFF** MAX bytes of the file while **fclear64** can clear up to the maximum file size.

The **fclear** and **fclear64** subroutines cannot be applied to a file that a process has opened with the **O\_DEFER** mode.

Successful completion of the **fclear** and **fclear64** subroutines clear the SetUserID bit (**S\_ISUID**) of the file if any of the following are true:

- The calling process does not have root user authority.
- The effective user ID of the calling process does not match the user ID of the file.
- v The file is executable by the group (**S\_IXGRP**) or others (**S\_IXOTH**).

This subroutine also clears the SetGroupID bit (**S\_ISGID**) if:

- v The file does not match the effective group ID or one of the supplementary group IDs of the process, OR
- v The file is executable by the owner (**S\_IXUSR**) or others (**S\_IXOTH**).
	- **Note:** Clearing of the SetUserID and SetGroupID bits can occur even if the subroutine fails because the data in the file was modified before the error was detected.

In the large file enabled programming environment, **fclear** is redefined to be **fclear64**.

## **Parameters**

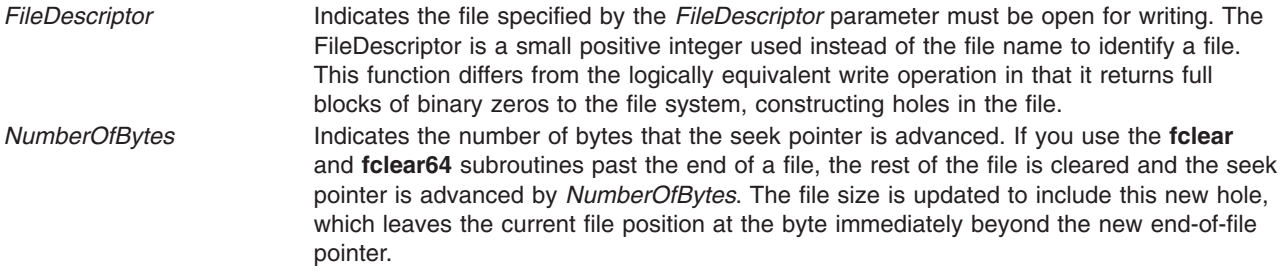

### **Return Values**

Upon successful completion, a value of *NumberOfBytes* is returned. Otherwise, a value of -1 is returned and the **errno** global variable is set to indicate the error.

# **Error Codes**

The **fclear** and **fclear64** subroutines fail if one or more of the following are true:

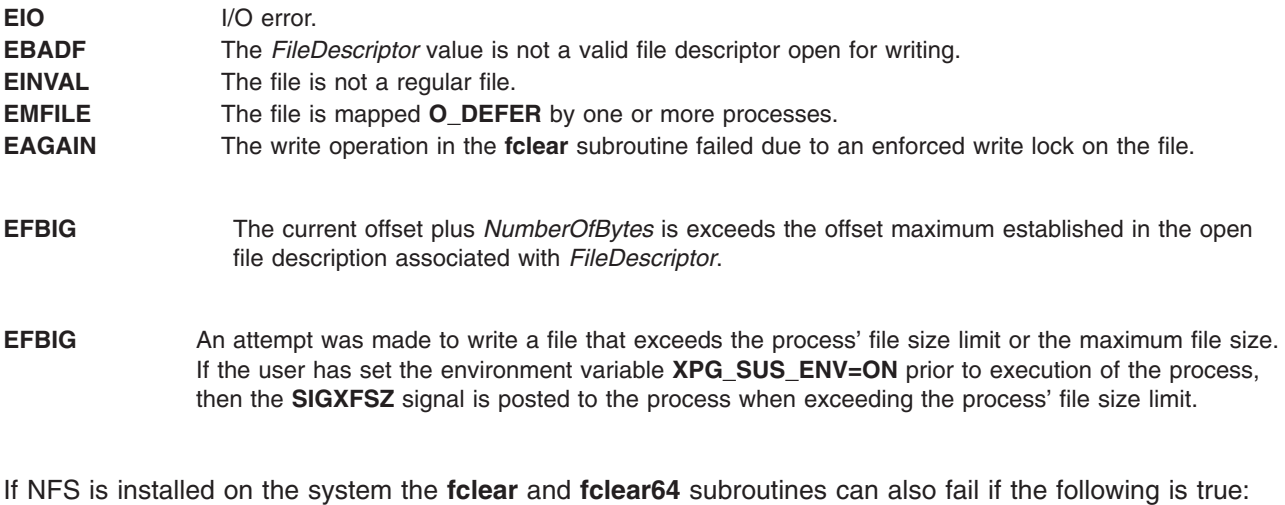

**ETIMEDOUT** The connection timed out.

### **Related Information**

The **open**, **openx**, or **creat** ("open, openx, open64, creat, or creat64 [Subroutine"](#page-782-0) on page 763) subroutine, **truncate** or **ftruncate** subroutines.

Files, Directories, and File Systems for Programmers in *AIX 5L Version 5.2 General Programming Concepts: Writing and Debugging Programs*.

## **fclose or fflush Subroutine**

#### **Purpose**

Closes or flushes a stream.

#### **Library**

Standard C Library (**libc.a**)

### **Syntax**

**#include <stdio.h>**

**int fclose (** *[Stream](#page-233-0)***) FILE \****Stream***;**

**int fflush (** *[Stream](#page-233-0)***) FILE \****Stream***;**

### **Description**

The **fclose** subroutine writes buffered data to the stream specified by the *Stream* parameter, and then closes the stream. The **fclose** subroutine is automatically called for all open files when the **exit** subroutine is invoked.

<span id="page-233-0"></span>The **fflush** subroutine writes any buffered data for the stream specified by the *Stream* parameter and leaves the stream open. The **fflush** subroutine marks the st\_ctime and st\_mtime fields of the underlying file for update.

If the *Stream* parameter is a null pointer, the **fflush** subroutine performs this flushing action on all streams for which the behavior is defined.

#### **Parameters**

**Stream** Specifies the output stream.

#### **Return Values**

Upon successful completion, the **fclose** and **fflush** subroutines return a value of 0. Otherwise, a value of EOF is returned.

#### **Error Codes**

If the **fclose** and **fflush** subroutines are unsuccessful, the following errors are returned through the **errno** global variable:

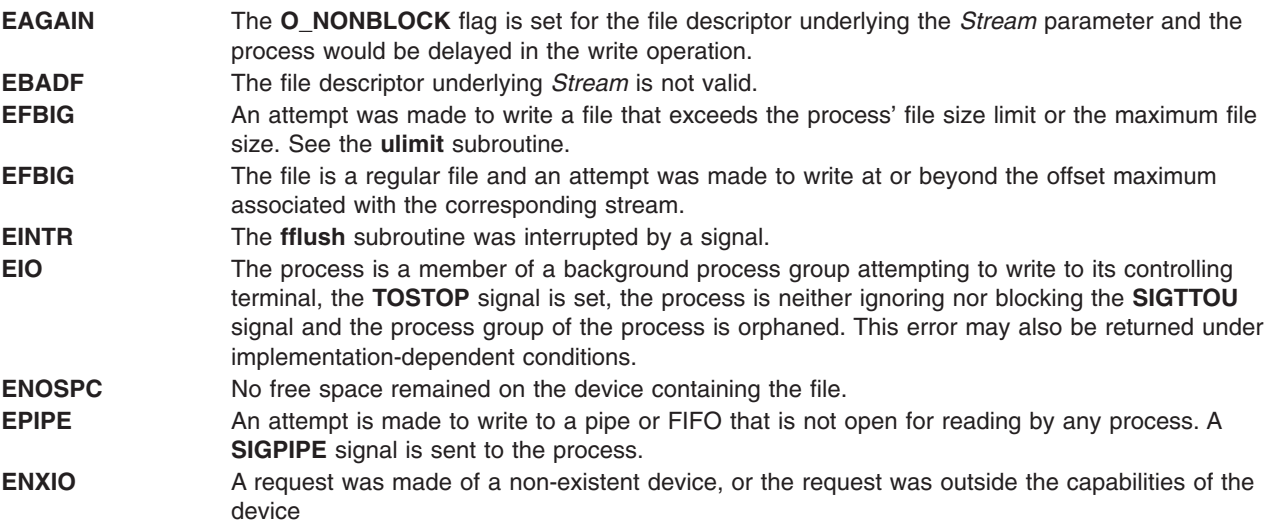

## **Related Information**

The **close** ("close [Subroutine"](#page-160-0) on page 141) subroutine, **exit**, **atexit**, or **\_exit** ("exit, [atexit,](#page-222-0) \_exit, or \_Exit [Subroutine"](#page-222-0) on page 203) subroutine, **fopen**, **freopen,** or **fdopen** ("fopen, fopen64, freopen, [freopen64](#page-264-0) or fdopen [Subroutine"](#page-264-0) on page 245) subroutine, **setbuf**, **setvbuf**, **setbuffer**, or **setlinebuf** subroutine.

Input and Output Handling in *AIX 5L Version 5.2 General Programming Concepts: Writing and Debugging Programs*.

## **fcntl, dup, or dup2 Subroutine**

#### **Purpose**

Controls open file descriptors.

### **Library**

Standard C Library (**libc.a**)

## **Syntax**

**#include <fcntl.h>**

**int fcntl (** *[FileDescriptor](#page-235-0)***,** *[Command](#page-236-0)***,** *[Argument](#page-235-0)***) int** *FileDescriptor***,** *Command***,** *Argument***;**

#### **#include <unistd.h>**

**int dup2(** *[Old](#page-238-0)***,** *[New](#page-238-0)***) int** *Old***,** *New***;**

**int dup(** *[FileDescriptor](#page-235-0)***) int** *FileDescriptor***;**

## **Description**

The **fcntl** subroutine performs controlling operations on the open file specified by the *FileDescriptor* parameter. If Network File System (NFS) is installed on your system, the open file can reside on another node. The **fcntl** subroutine is used to:

- Duplicate open file descriptors.
- Set and get the file-descriptor flags.
- Set and get the file-status flags.
- Manage record locks.
- Manage asynchronous I/O ownership.
- Close multiple files.

The **fcntl** subroutine can provide the same functions as the **dup** and **dup2** subroutines.

If *FileDescriptor* refers to a terminal device or socket, then asynchronous I/O facilities can be used. These facilities are normally enabled by using the **ioctl** subroutine with the **FIOASYNC**, **FIOSETOWN**, and **FIOGETOWN** commands. However, a BSD-compatible mechanism is also available if the application is linked with the **libbsd.a** library.

When using the **libbsd.a** library, asynchronous I/O is enabled by using the **F\_SETFL** command with the **FASYNC** flag set in the *Argument* parameter. The **F\_GETOWN** and **F\_SETOWN** commands get the current asynchronous I/O owner and set the asynchronous I/O owner.

All applications containing the **fcntl** subroutine must be complied with **BSD** set to a specific value. Acceptable values are 43 and 44. In addition, all socket applications must include the BSD **libbsd.a** library.

#### **General Record Locking Information**

A lock is either an *enforced* or *advisory lock* and either a *read* or a *write lock*.

**Attention:** Buffered I/O does not work properly when used with file locking. Do not use the standard I/O package routines on files that are going to be locked.

For a lock to be an enforced lock, the Enforced Locking attribute of the file must be set; for example, the **S\_ENFMT** bit must be set, but the **S\_IXGRP**, **S\_IXUSR**, and **S\_IXOTH** bits must be clear. Otherwise, the lock is an advisory lock. A given file can have advisory or enforced locks, but not both. The description of the **sys/mode.h** file includes a description of file attributes.

When a process holds an enforced lock on a section of a file, no other process can access that section of the file with the **read** or **write** subroutine. In addition, the **open** ("open, openx, [open64,](#page-782-0) creat, or creat64 [Subroutine"](#page-782-0) on page 763) and **ftruncate** subroutines cannot truncate the locked section of the file, and the <span id="page-235-0"></span>**fclear** ("fclear or fclear64 [Subroutine"](#page-230-0) on page 211) subroutine cannot modify the locked section of the file. If another process attempts to read or modify the locked section of the file, the process either sleeps until the section is unlocked or returns with an error indication.

When a process holds an advisory lock on a section of a file, no other process can lock that section of the file (or an overlapping section) with the **fcntl** subroutine. (No other subroutines are affected.) As a result, processes must voluntarily call the **fcntl** subroutine in order to make advisory locks effective.

When a process holds a read lock on a section of a file, other processes can also set read locks on that section or on subsets of it. Read locks are also called *shared* locks.

A read lock prevents any other process from setting a write lock on any part of the protected area. If the read lock is also an enforced lock, no other process can modify the protected area.

The file descriptor on which a read lock is being placed must have been opened with read access.

When a process holds a write lock on a section of a file, no other process can set a read lock or a write lock on that section. Write locks are also called *exclusive* locks. Only one write lock and no read locks can exist for a specific section of a file at any time.

If the lock is also an enforced lock, no other process can read or modify the protected area.

The following general rules about file locking apply:

- v Changing or unlocking part of a file in the middle of a locked section leaves two smaller sections locked at each end of the originally locked section.
- v If the calling process holds a lock on a file, that lock can be replaced by later calls to the **fcntl** subroutine.
- v All locks associated with a file for a given process are removed when the process closes *any* file descriptor for that file.
- Locks are not inherited by a child process after a **fork** ("fork, f\_fork, or vfork [Subroutine"](#page-267-0) on page 248) subroutine is run.
	- **Note:** Deadlocks due to file locks in a distributed system are not always detected. When such deadlocks can possibly occur, the programs requesting the locks should set time-out timers.

Locks can start and extend beyond the current end of a file but cannot be negative relative to the beginning of the file. A lock can be set to extend to the end of the file by setting the 1 1en field to 0. If such a lock also has the 1 start and 1 whence fields set to 0, the whole file is locked. The 1 len, 1 start, and l\_whence locking fields are part of the **flock** structure.

**Note:** The following description applies to AIX 4.3 and later releases.

When an application locks a region of a file using the 32 bit locking interface (F\_SETLK), and the last byte of the lock range includes MAX\_OFF (2 Gb - 1), then the lock range for the unlock request will be extended to include MAX END (2  $\land$   $\land$  63 - 1).

### **Parameters**

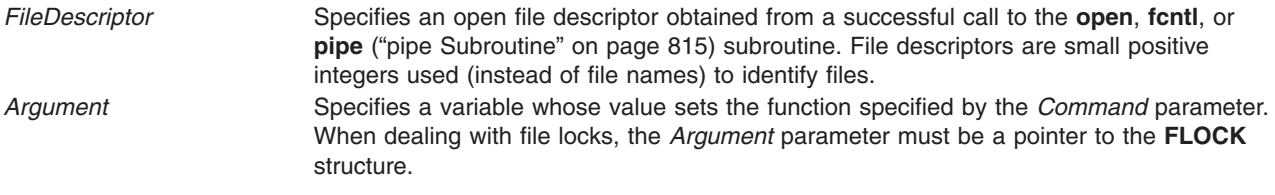

<span id="page-236-0"></span>*Command* Specifies the operation performed by the **fcntl** subroutine. The **fcntl** subroutine can duplicate open file descriptors, set file-descriptor flags, [set](#page-237-0) file descriptor locks, set [process](#page-237-0) IDs, and [close](#page-238-0) open file descriptors.

#### **Duplicating File Descriptors**

**F\_DUPFD** Returns a new file descriptor as follows:

- v Lowest-numbered available file descriptor greater than or equal to the *Argument* parameter
- Same object references as the original file
- v Same file pointer as the original file (that is, both file descriptors share one file pointer if the object is a file)
- Same access mode (read, write, or read-write)
- Same file status flags (That is, both file descriptors share the same file status flags.)
- v The **close-on-exec** flag (**FD\_CLOEXEC** bit) associated with the new file descriptor is cleared

#### **Setting File-Descriptor Flags**

- **F\_GETFD** Gets the **close-on-exec** flag (**FD\_CLOEXEC** bit) that is associated with the file descriptor specified by the *FileDescriptor* parameter. The *Argument* parameter is ignored. File descriptor flags are associated with a single file descriptor, and do not affect others associated with the same file.
- **F\_SETFD** Assigns the value of the *Argument* parameter to the **close-on-exec** flag (**FD\_CLOEXEC** bit) that is associated with the *FileDescriptor* parameter. If the **FD\_CLOEXEC** flag value is 0, the file remains open across any calls to **exec** subroutines; otherwise, the file will close upon the successful execution of an **exec** subroutine.
- **F\_GETFL** Gets the file-status flags and file-access modes for the open file description associated with the file descriptor specified by the *FileDescriptor* parameter. The open file description is set at the time the file is opened and applies only to those file descriptors associated with that particular call to the file. This open file descriptor does not affect other file descriptors that refer to the same file with different open file descriptions.

The file-status flags have the following values:

#### **O\_APPEND**

Set append mode.

#### **O\_NONBLOCK**

No delay.

The file-access modes have the following values:

#### **O\_RDONLY**

Open for reading only.

#### **O\_RDWR**

Open for reading and writing.

#### **O\_WRONLY**

Open for writing only.

The file access flags can be extracted from the return value using the **O\_ACCMODE** mask, which is defined in the **fcntl.h** file.

- <span id="page-237-0"></span>**F\_SETFL** Sets the file status flags from the corresponding bits specified by the *Argument* parameter. The file-status flags are set for the open file description associated with the file descriptor specified by the *FileDescriptor* parameter. The following flags may be set:
	- v **O\_APPEND** or **FAPPEND**
	- v **O\_NDELAY** or **FNDELAY**
	- v **O\_NONBLOCK** or **FNONBLOCK**
	- v **O\_SYNC** or **FSYNC**
	- v **FASYNC**

The **O\_NDELAY** and **O\_NONBLOCK** flags affect only operations against file descriptors derived from the same **open** subroutine. In BSD, these operations apply to all file descriptors that refer to the object.

#### **Setting File Locks**

- **F\_GETLK** Gets information on the first lock that blocks the lock described in the **flock** structure. The *Argument* parameter should be a pointer to a type **struct flock**, as defined in the **flock.h** file. The information retrieved by the **fcntl** subroutine overwrites the information in the **struct flock** pointed to by the *Argument* parameter. If no lock is found that would prevent this lock from being created, the structure is left unchanged, except for lock type (1 type) which is set to **F\_UNLCK**.
- **F\_SETLK** Sets or clears a file-segment lock according to the lock description pointed to by the *Argument* parameter. The *Argument* parameter should be a pointer to a type **struct flock**, which is defined in the **flock.h** file. The **F\_SETLK** option is used to establish read (or shared) locks (**F\_RDLCK**), or write (or exclusive) locks (**F\_WRLCK**), as well as to remove either type of lock (**F\_UNLCK**). The lock types are defined by the **fcntl.h** file. If a shared or exclusive lock cannot be set, the **fcntl** subroutine returns immediately.
- **F\_SETLKW** Performs the same function as the **F\_SETLK** option unless a read or write lock is blocked by existing locks, in which case the process sleeps until the section of the file is free to be locked. If a signal that is to be caught is received while the **fcntl** subroutine is waiting for a region, the **fcntl** subroutine is interrupted, returns a -1, sets the **errno** global variable to **EINTR**. The lock operation is not done.
- **F\_GETLK64** Gets information on the first lock that blocks the lock described in the **flock64** structure. The *Argument* parameter should be a pointer to an object of the type **struct flock64**, as defined in the **flock.h** file. The information retrieved by the **fcntl** subroutine overwrites the information in the **struct flock64** pointed to by the *Argument* parameter. If no lock is found that would prevent this lock from being created, the structure is left unchanged, except for lock type (1 type) which is set to **F\_UNLCK**.
- **F\_SETLK64** Sets or clears a file-segment lock according to the lock description pointed to by the *Argument* parameter. The *Argument* parameter should be a pointer to a type **struct flock64**, which is defined in the **flock.h** file. The **F\_SETLK** option is used to establish read (or shared) locks (**F\_RDLCK**), or write (or exclusive) locks (**F\_WRLCK**), as well as to remove either type of lock (**F\_UNLCK**). The lock types are defined by the **fcntl.h** file. If a shared or exclusive lock cannot be set, the **fcntl** subroutine returns immediately.
- **F\_SETLKW64** Performs the same function as the **F\_SETLK** option unless a read or write lock is blocked by existing locks, in which case the process sleeps until the section of the file is free to be locked. If a signal that is to be caught is received while the **fcntl** subroutine is waiting for a region, the **fcntl** subroutine is interrupted, returns a -1, sets the **errno** global variable to **EINTR**. The lock operation is not done.

#### **Setting Process ID**

- **F\_GETOWN** Gets the process ID or process group currently receiving **SIGIO** and **SIGURG** signals. Process groups are returned as negative values.
- **F\_SETOWN** Sets the process or process group to receive **SIGIO** and **SIGURG** signals. Process groups are specified by supplying a negative *Argument* value. Otherwise, the *Argument* parameter is interpreted as a process ID.

#### <span id="page-238-0"></span>**Closing File Descriptors**

**F\_CLOSEM** Closes all file descriptors from *FileDescriptor* up to the number specified by the **OPEN\_MAX** value. *Old* Specifies an open file descriptor. *New* Specifies an open file descriptor that is returned by the **dup2** subroutine.

## **Compatibility Interfaces**

#### **The lockfx Subroutine**

The **fcntl** subroutine functions similar to the **lockfx** subroutine, when the *Command* parameter is **F\_SETLK**, **F\_SETLKW**, or **F\_GETLK**, and when used in the following way:

**fcntl (***FileDescriptor***,** *Command***,** *Argument***)**

is equivalent to:

**lockfx (***FileDescriptor***,** *Command***,** *Argument***)**

#### **The dup and dup2 Subroutines**

The **fcntl** subroutine functions similar to the **dup** and **dup2** subroutines, when used in the following way: dup (FileDescriptor)

is equivalent to: fcntl (FileDescriptor, F\_DUPFD, 0) dup2 (Old, New)

is equivalent to: close (New); fcntl(Old, F\_DUPFD, New)

The **dup** and **dup2** subroutines differ from the **fcntl** subroutine in the following ways:

- v If the file descriptor specified by the *New* parameter is greater than or equal to **OPEN\_MAX**, the **dup2** subroutine returns a -1 and sets the **errno** variable to **EBADF**.
- v If the file descriptor specified by the *Old* parameter is valid and equal to the file descriptor specified by the *New* parameter, the **dup2** subroutine will return the file descriptor specified by the *New* parameter, without closing it.
- v If the file descriptor specified by the *Old* parameter is not valid, the **dup2** subroutine will be unsuccessful and will not close the file descriptor specified by the *New* parameter.
- v The value returned by the **dup** and **dup2** subroutines is equal to the *New* parameter upon successful completion; otherwise, the return value is -1.

### **Return Values**

Upon successful completion, the value returned depends on the value of the *Command* parameter, as follows:

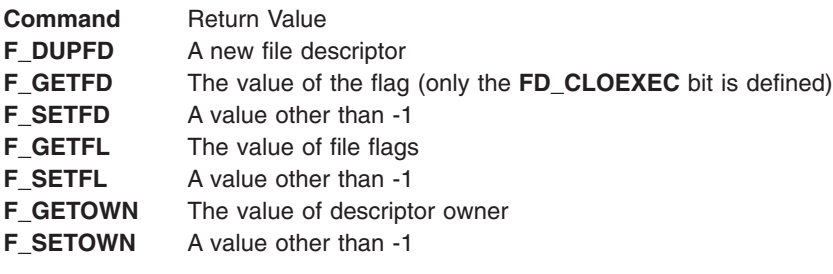

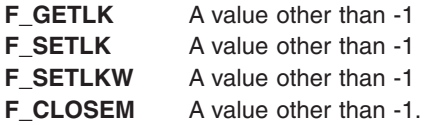

If the **fcntl** subroutine fails, a value of -1 is returned and the **errno** global variable is set to indicate the error.

#### **Error Codes**

The **fcntl** subroutine is unsuccessful if one or more of the following are true:

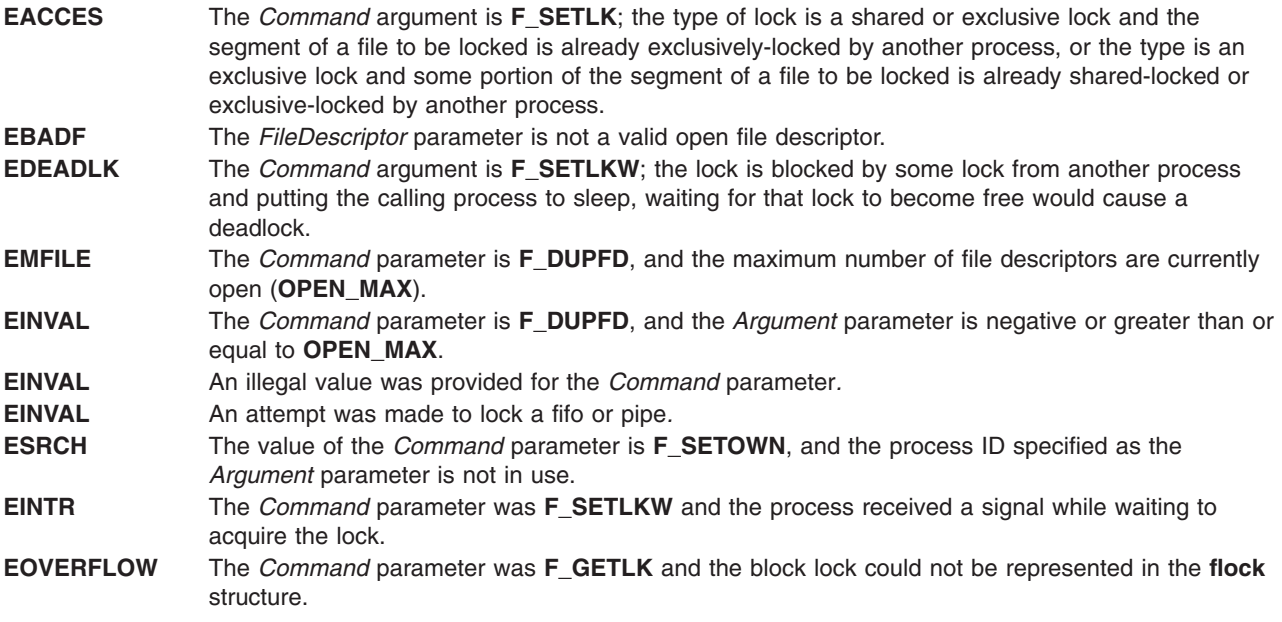

The **dup** and **dup2** subroutines fail if one or both of the following are true:

**EBADF** The *Old* parameter specifies an invalid open file descriptor or the *New* parameter specifies a file descriptor that is out of range.

**EMFILE** The number of file descriptors exceeds the **OPEN\_MAX** value or there is no file descriptor above the value of the *New* parameter.

If NFS is installed on the system, the **fcntl** subroutine can fail if the following is true:

**ETIMEDOUT** The connection timed out.

#### **Related Information**

The **close** ("close [Subroutine"](#page-160-0) on page 141) subroutine, **execl**, **excecv**, **execle**, **execve**, **execlp**, **execvp**, or **exect** ("exec: execl, execle, execlp, execv, execve, execvp, or exect [Subroutine"](#page-215-0) on page 196) subroutines, **fork** ("fork, f\_fork, or vfork [Subroutine"](#page-267-0) on page 248) subroutine, **ioctl** or **ioctlx** ("ioctl, [ioctlx,](#page-478-0) ioctl32, or ioctl32x [Subroutine"](#page-647-0) on page 459) subroutine, lockf ("lockfx, lockf, flock, or lockf64 Subroutine" on [page](#page-647-0) 628) subroutine, **open**, **openx**, or **creat** ("open, openx, open64, creat, or creat64 [Subroutine"](#page-782-0) on [page](#page-782-0) 763) subroutines, **read** subroutine, **write** subroutine.

Files, Directories, and File Systems for Programmers in *AIX 5L Version 5.2 General Programming Concepts: Writing and Debugging Programs*.

## <span id="page-240-0"></span>**fdetach Subroutine**

#### **Purpose**

Detaches STREAMS-based file from the file to which it was attached.

# **Library**

Standard C Library (**libc.a**)

## **Syntax**

**#include <stropts.h> int fdetach**(**const char \****path*);

## **Parameters**

*path* Pathname of a file previous associated with a STREAMS-based object using the **fattach** subroutine.

# **Description**

The **fdetach** subroutine detaches a STREAMS-based file from the file to which it was attached by a previous call to **fattach** subroutine. The *path* argument points to the pathname of the attached STREAMS file. The process must have appropriate privileges or be the owner of the file. A successful call to **fdetach** subroutine causes all pathnames that named the attached STREAMS file to again name the file to which the STREAMS file was attached. All subsequent operations on *path* will operate on the underlying file and not on the STREAMS file.

All open file descriptors established while the STREAMS file was attached to the file referenced by *path* will still refer to the STREAMS file after the **fdetach** subroutine has taken effect.

If there are no open file descriptors or other references to the STREAMS file, then a successful call to **fdetach** subroutine has the same effect as performing the last **close** subroutine on the attached file.

The **umount** command may be used to detach a file name if an | application exits before performing **fdetach** subroutine.

## **Return Value**

- **0** Successful completion.
- **-1** Not successful and **errno** set to one of the following.

## **Errno Value**

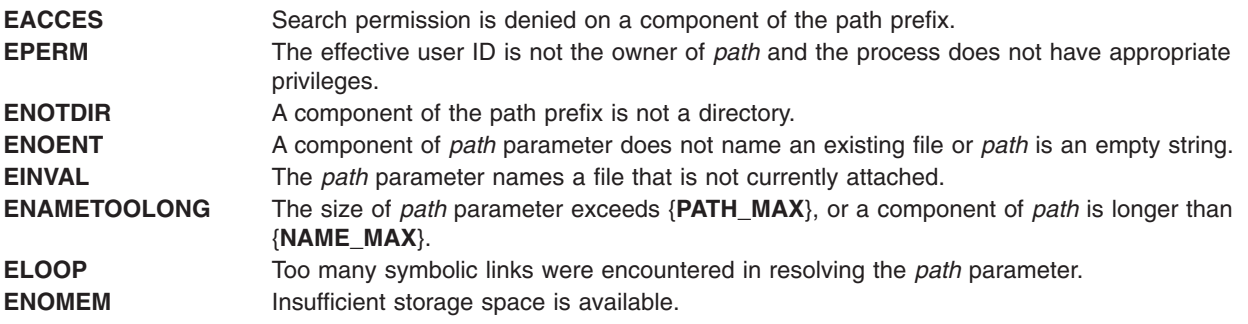

## **Related Information**

The **fattach** ("fattach [Subroutine"](#page-228-0) on page 209) subroutine, **isastream** subroutine.

## **fdim, fdimf, or fdiml Subroutine**

### **Purpose**

Computes the positive difference between two floating-point numbers.

## **Syntax**

**#include <math.h>**

```
double fdim (x, y)
double x;
double y;
float fdimf (x, y)
float x;
float y;
long double fdiml (x, y)
long double x;
```
## **Description**

**long double** *y***;**

The **fdim**, **fdimf**, and **fdiml** subroutines determine the positive difference between their arguments. If *x* is greater than *y*, *x* - *y* is returned. If *x* is less than or equal to *y*, +0 is returned.

An application wishing to check for error situations should set the **errno** global variable to zero and call **feclearexcept**(**FE\_ALL\_EXCEPT**) before calling these subroutyines. Upon return, if **errno** is nonzero or **fetestexcept**(**FE\_INVALID | FE\_DIVBYZERO | FE\_OVERFLOW | FE\_UNDERFLOW**) is nonzero, an error has occurred.

### **Parameters**

*x* Specifies the value to be computed.

*y* Specifies the value to be computed.

### **Return Values**

Upon successful completion, the **fdim**, **fdimf**, and **fdiml** subroutines return the positive difference value.

If *x*-*y* is positive and overflows, a range error occurs and the **fdim**, **fdimf**, and **fdiml** subroutines return the value of the macro **HUGE\_VAL**, **HUGE\_VALF**, and **HUGE\_VALL**, respectively.

If *x*-*y* is positive and underflows, a range error may occur, and 0.0 is returned.

If *x* or *y* is NaN, a NaN is returned.

### **Related Information**

["feclearexcept](#page-242-0) Subroutine" on page 223, ["fetestexcept](#page-250-0) Subroutine" on page 231, ["fmax,](#page-257-0) fmaxf, or fmaxl [Subroutine"](#page-257-0) on page 238, and ["madd,](#page-680-0) msub, mult, mdiv, pow, gcd, invert, rpow, msqrt, mcmp, move, min, omin, fmin, m\_in, mout, omout, fmout, m\_out, sdiv, or itom [Subroutine"](#page-680-0) on page 661.

**math.h** in *AIX 5L Version 5.2 Files Reference*.

## <span id="page-242-0"></span>**feclearexcept Subroutine**

#### **Purpose**

Clears floating-point exceptions.

## **Syntax**

**#include <fenv.h>**

```
int feclearexcept (excepts)
int excepts;
```
## **Description**

The **feclearexcept** subroutine attempts to clear the supported floating-point exceptions represented by the *excepts* parameter.

## **Parameters**

*excepts* Specifies the supported floating-point exception to be cleared.

## **Return Values**

If the *excepts* parameter is zero or if all the specified exceptions were successfully cleared, the **feclearexcept** subroutine returns zero. Otherwise, it returns a nonzero value.

## **Related Information**

["fegetexceptflag](#page-243-0) or fesetexceptflag Subroutine" on page 224, ["feraiseexcept](#page-247-0) Subroutine" on page 228, and ["fetestexcept](#page-250-0) Subroutine" on page 231

### **fegetenv or fesetenv Subroutine**

## **Purpose**

Gets and sets the current floating-point environment.

# **Syntax**

**#include <fenv.h>**

```
int fegetenv (envp)
fenv_t *envp;
```
**int fesetenv (***envp***) const fenv\_t \****envp***;**

## **Description**

The **fegetenv** subroutine stores the current floating-point environment in the object pointed to by the *envp* parameter.

The **fesetenv** subroutine attempts to establish the floating-point environment represented by the object pointed to by the *envp* parameter. The *envp* parameter points to an object set by a call to the **fegetenv** or **feholdexcept** subroutines, or equal a floating-point environment macro. The **fesetenv** subroutine does not raise floating-point exceptions. It only installs the state of the floating-point status flags represented through its argument.

## <span id="page-243-0"></span>**Parameters**

*envp* Points to an object set by a call to the **fegetenv** or **feholdexcept** subroutines, or equal a floating-point environment macro.

## **Return Values**

If the representation was successfully stored, the **fegetenv** subroutine returns zero. Otherwise, it returns a nonzero value. If the environment was successfully established, the **fesetenv** subroutine returns zero. Otherwise, it returns a nonzero value.

## **Related Information**

["feholdexcept](#page-244-0) Subroutine" on page 225 and ["feupdateenv](#page-250-0) Subroutine" on page 231

## **fegetexceptflag or fesetexceptflag Subroutine**

#### **Purpose**

Gets and sets floating-point status flags.

## **Syntax**

**#include <fenv.h>**

```
int fegetexceptflag (flagp, excepts)
feexcept_t *flagp;
int excepts;
```

```
int fesetexceptflag (flagp, excepts)
const fexcept_t *flagp;
int excepts;
```
## **Description**

The **fegetexceptflag** subroutine attempts to store an implementation-defined representation of the states of the floating-point status flags indicated by the *excepts* parameter in the object pointed to by the *flagp* parameter.

The **fesetexceptflag** subroutine attempts to set the floating-point status flags indicated by the *excepts* parameter to the states stored in the object pointed to by the *flagp* parameter. The value pointed to by the *flagp* parameter shall have been set by a previous call to the **fegetexceptflag** subroutine whose second argument represented at least those floating-point exceptions represented by the *excepts* parameter. This subroutine does not raise floating-point exceptions. It only sets the state of the flags.

## **Parameters**

*flagp* Points to the object that holds the implementation-defined representation of the states of the floating-point status flags. *excepts* Points to an implementation-defined representation of the states of the floating-point status flags.

## **Return Values**

If the representation was successfully stored, the **fegetexceptflag** parameter returns zero. Otherwise, it returns a nonzero value. If the *excepts* parameter is zero or if all the specified exceptions were successfully set, the **fesetexceptflag** subroutine returns zero. Otherwise, it returns a nonzero value.

# <span id="page-244-0"></span>**Related Information**

["feraiseexcept](#page-247-0) Subroutine" on page 228 and ["fetestexcept](#page-250-0) Subroutine" on page 231.

### **fegetround or fesetround Subroutine**

## **Purpose**

Gets and sets the current rounding direction.

# **Syntax**

**#include <fenv.h>**

**int fegetround (void)**

```
int fesetround (round)
int round;
```
### **Description**

The **fegetround** subroutine gets the current rounding direction.

The **fesetround** subroutine establishes the rounding direction represented by the *round* parameter. If the *round* parameter is not equal to the value of a rounding direction macro, the rounding direction is not changed.

### **Parameters**

*round* Specifies the rounding direction.

### **Return Values**

The **fegetround** subroutine returns the value of the rounding direction macro representing the current rounding direction or a negative value if there is no such rounding direction macro or the current rounding direction is not determinable.

The **fesetround** subroutine returns a zero value if the requested rounding direction was established.

### **feholdexcept Subroutine**

### **Purpose**

Saves current floating-point environment.

## **Syntax**

**#include <fenv.h>**

**int feholdexcept (***[envp](#page-245-0)***) fenv\_t \****envp***;**

### **Description**

The **feholdexcept** subroutine saves the current floating-point environment in the object pointed to by *envp*, clears the floating-point status flags, and installs a non-stop (continue on floating-point exceptions) mode for all floating-point exceptions.

## <span id="page-245-0"></span>**Parameters**

envp Points to the current floating-point environment.

## **Return Values**

The **feholdexcept** subroutine returns zero if non-stop floating-point exception handling was successfully installed.

## **Related Information**

The ["feupdateenv](#page-250-0) Subroutine" on page 231.

#### **fence Subroutine**

#### **Purpose**

Allows you to request and change the virtual shared disk fence map.

## **Syntax**

```
#include <vsd_ioctl.h>
int ioctl(FileDescriptor, Command, Argument)
int FileDescriptor, Command;
void *Argument;
```
# **Description**

Use this subroutine to request and change the virtual shared disk fence map. The fence map, which controls whether virtual shared disks can send or satisfy requests from virtual shared disks at remote nodes, is defined as:

```
struct vsd FenceMap /* This is the argument to the VSD fence ioctl. */{
  ulong flags;
  vsd minorBitmap t minornoBitmap; /* Bitmap of minor numbers to fence
                                     (supports 10000 vsds) */
  vsd_Fence_Bitmap_t nodesBitmap; /* Nodes to (un)fence these vsds from
                                     (supports node numbers 1-2048) */
```

```
}vsd_FenceMap_t
```
The flags **VSD\_FENCE** and **VSD\_UNFENCE** are mutually exclusive — an ioctl can either fence a set of virtual shared disks or unfence a set of virtual shared disks, but not both. The *minornoBitmap* denotes which virtual shared disks are to be fenced/unfenced from the nodes specified in the *nodesBitmap*.

### **Parameters**

*FileDescriptor* Specifies the open file descriptor for which the control operation is to be performed.

*Command* Specifies the control function to be performed. The value of this parameter is always **GIOCFENCE**.

*Argument* Specifies a pointer to a **vsd\_fence\_map** structure.

The *flags* field of the **vsd\_fence\_map** structure determines the type of operation that is performed. The flags could be set with one or more options using the OR operator. These options are as follows:

```
VSD_FENCE_FORCE If this option is specified, a node can unfence itself.
VSD_FENCE_GET Denotes a query request.
VSD_FENCE Denotes a fence request.
VSD_UNFENCE Denotes an unfence request.
```
# **Examples**

The following example fences a virtual shared disk with a minor number of 7 from node 4 and 5, and unfences a virtual shared disk with a minor number of 5 from node 1:

```
int fd;
vsd FenceMap t FenceMap;
/* Clear the FenceMap */
bzero(FenceMap, sizeof(vsd_FenceMap_t));
/* fence nodes 4,5 from minor 7 */FenceMap.flags = VSD_FENCE;
MAP SET(7, FenceMap.minornoBitmap);
MAP_SET(4, FenceMap.nodesBitmap);
MAP_SET(5, FenceMap.nodesBitmap);
/* Issue the fence request */
ioctl(fd,GIOCFENCE,&FenceMap);
/* Unfence node 1 from minor 5*/
bzero(FenceMap, sizeof(vsd_FenceMap_t));
FenceMap.flags = VSD_UNFENCE | VSD_FENCE_FORCE;
MAP SET(5, FenceMap.minornoBitmap);
MAP SET(1, FenceMap.nodesBitmap);
/* Issue the fence request */
```

```
ioctl(fd,GIOCFENCE,&FenceMap);
```
# **Return Values**

If the request succeeds, the ioctl returns 0. In the case of an error, a value of -1 is returned with the global variable **errno** set to identify the error.

### **Error Values**

The **fence** ioctl subroutine can return the following error codes:

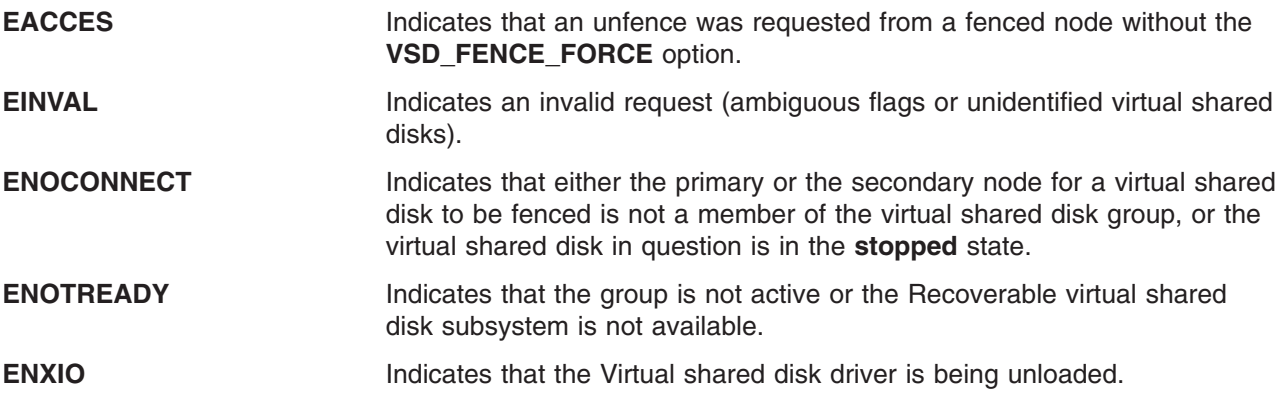

## **feof, ferror, clearerr, or fileno Macro**

### **Purpose**

Checks the status of a stream.

#### **Library**

Standard C Library (**libc.a**)

# <span id="page-247-0"></span>**Syntax**

**#include <stdio.h>**

**int feof (** *Stream***) FILE \****Stream***; int ferror (***Stream***) FILE \****Stream***; void clearerr (***Stream***) FILE \****Stream***; int fileno (***Stream***) FILE \****Stream***;**

## **Description**

The **feof** macro inquires about the end-of-file character (EOF). If EOF has previously been detected reading the input stream specified by the *Stream* parameter, a nonzero value is returned. Otherwise, a value of 0 is returned.

The **ferror** macro inquires about input or output errors. If an I/O error has previously occurred when reading from or writing to the stream specified by the *Stream* parameter, a nonzero value is returned. Otherwise, a value of 0 is returned.

The **clearerr** macro inquires about the status of a stream. The **clearerr** macro resets the error indicator and the EOF indicator to a value of 0 for the stream specified by the *Stream* parameter.

The **fileno** macro inquires about the status of a stream. The **fileno** macro returns the integer file descriptor associated with the stream pointed to by the *Stream* parameter. Otherwise a value of -1 is returned.

### **Parameters**

*Stream* Specifies the input or output stream.

## **Related Information**

The **fopen**, **freopen**, or **fdopen** ("fopen, fopen64, freopen, freopen64 or fdopen [Subroutine"](#page-264-0) on page 245) subroutine, **open** ("open, openx, open64, creat, or creat64 [Subroutine"](#page-782-0) on page 763) subroutine.

Input and Output Handling in *AIX 5L Version 5.2 General Programming Concepts: Writing and Debugging Programs*.

### **feraiseexcept Subroutine**

#### **Purpose**

Raises the floating-point exception.

## **Syntax**

**#include <fenv.h>**

```
int feraiseexcept (excepts)
int excepts;
```
## **Description**

The **feraiseexcept** subroutine attempts to raise the supported floating-point exceptions represented by the *excepts* parameter. The order in which these floating-point exceptions are raised is unspecified.

## <span id="page-248-0"></span>**Parameters**

*excepts* Points to the floating-point exceptions.

## **Return Values**

If the argument is zero or if all the specified exceptions were successfully raised, the **feraiseexcept** subroutine returns a zero. Otherwise, it returns a nonzero value.

## **Related Information**

["feclearexcept](#page-242-0) Subroutine" on page 223, ["fegetexceptflag](#page-243-0) or fesetexceptflag Subroutine" on page 224, ["fetestexcept](#page-250-0) Subroutine" on page 231.

## **fetch\_and\_add Subroutine**

## **Purpose**

Updates a single word variable atomically.

## **Library**

Standard C library (**libc.a**)

# **Syntax**

**#include <sys/atomic\_op.h>**

**int fetch\_and\_add (** *word\_addr*, *value***) atomic\_p** *word\_addr***; int** *value***;**

# **Description**

The **fetch and add** subroutine increments one word in a single atomic operation. This operation is useful when a counter variable is shared between several threads or processes. When updating such a counter variable, it is important to make sure that the fetch, update, and store operations occur atomically (are not interruptible). For example, consider the sequence of events which could occur if the operations were interruptible:

- 1. A process fetches the counter value and adds one to it.
- 2. A second process fetches the counter value, adds one, and stores it.
- 3. The first process stores its value.

The result of this is that the update made by the second process is lost.

Traditionally, atomic access to a shared variable would be controlled by a mechanism such as semaphores. Compared to such mechanisms, the **fetch and add** subroutine requires very little overhead, and provided that the counter variable fits in a single machine word, this subroutine provides a highly efficient way of performing this operation.

**Note:** The word containing the counter variable must be aligned on a full word boundary.

# **Parameters**

*word\_addr* Specifies the address of the word variable to be incremented. *value* Specifies the value to be added to the word variable.

## **Return Values**

This subroutine returns the original value of the word.

## **Related Information**

The **fetch\_and\_and** ("fetch\_and\_and or fetch\_and\_or Subroutine") subroutine, **fetch\_and\_or** ("fetch\_and\_and or fetch\_and\_or Subroutine") subroutine, **compare\_and\_swap** [\("compare\\_and\\_swap](#page-162-0) [Subroutine"](#page-162-0) on page 143) subroutine.

## **fetch\_and\_and or fetch\_and\_or Subroutine**

### **Purpose**

Sets or clears bits in a single word variable atomically.

### **Library**

Standard C library (**libc.a**)

## **Syntax**

**#include <sys/atomic\_op.h>**

```
uint fetch_and_and ( word_addr, mask)
atomic_p word_addr;
int mask;
```

```
uint fetch_and_or ( word_addr, mask)
atomic_p word_addr;
int mask;
```
## **Description**

The **fetch and and and fetch and or** subroutines respectively clear and set bits in one word, according to a bit mask, in a single atomic operation. The **fetch and and** subroutine clears bits in the word which correspond to clear bits in the bit mask, and the **fetch\_and\_or** subroutine sets bits in the word which correspond to set bits in the bit mask.

These operations are useful when a variable containing bit flags is shared between several threads or processes. When updating such a variable, it is important that the fetch, bit clear or set, and store operations occur atomically (are not interruptible). For example, consider the sequence of events which could occur if the operations were interruptible:

- 1. A process fetches the flags variable and sets a bit in it.
- 2. A second process fetches the flags variable, sets a different bit, and stores it.
- 3. The first process stores its value.

The result is that the update made by the second process is lost.

Traditionally, atomic access to a shared variable would be controlled by a mechanism such as semaphores. Compared to such mechanisms, the **fetch\_and\_and** and **fetch\_and\_or** subroutines require very little overhead, and provided that the flags variable fits in a single machine word, they provide a highly efficient way of performing this operation.

**Note:** The word containing the flag bits must be aligned on a full word boundary.

# <span id="page-250-0"></span>**Parameters**

*word\_addr* Specifies the address of the single word variable whose bits are to be cleared or set. mask Specifies the bit mask which is to be applied to the single word variable.

# **Return Values**

These subroutines return the original value of the word.

## **Related Information**

The **fetch and add** ("fetch and add Subroutine" on page 229) subroutine, **compare and swap** [\("compare\\_and\\_swap](#page-162-0) Subroutine" on page 143) subroutine.

## **fetestexcept Subroutine**

## **Purpose**

Tests floating-point exception flags.

# **Syntax**

**#include <fenv.h>**

**int fetestexcept (***excepts***) int** *excepts***;**

## **Description**

The **fetestexcept** subroutine determines which of a specified subset of the floating-point exception flags are currently set. The *excepts* parameter specifies the floating-point status flags to be queried.

# **Parameters**

excepts Specifies the floating-point status flags to be queried.

# **Return Values**

The **fetestexcept** subroutine returns the value of the bitwise-inclusive OR of the floating-point exception macros corresponding to the currently set floating-point exceptions included in *excepts*.

# **Related Information**

["feclearexcept](#page-242-0) Subroutine" on page 223, ["fegetexceptflag](#page-243-0) or fesetexceptflag Subroutine" on page 224, and ["feraiseexcept](#page-247-0) Subroutine" on page 228

### **feupdateenv Subroutine**

## **Purpose**

Updates floating-point environment.

## **Syntax**

**#include <fenv.h>**

**int feupdateenv (***[envp](#page-251-0)***) const fenv\_t \****envp***;**

## <span id="page-251-0"></span>**Description**

The **feupdateenv** subroutine attempts to save the currently raised floating-point exceptions in its automatic storage, attempts to install the floating-point environment represented by the object pointed to by the *envp* parameter, and attempts to raise the saved floating-point exceptions. The *envp* parameter point to an object set by a call to **feholdexcept** or **fegetenv**, or equal a floating-point environment macro.

## **Parameters**

*envp* Points to an object set by a call to the **feholdexcept** or the **fegetenv** subroutine, or equal a floating-point environment macro.

## **Return Values**

The **feupdateenv** subroutine returns a zero value if all the required actions were successfully carried out.

## **Related Information**

"fegetenv or fesetenv [Subroutine"](#page-242-0) on page 223 and ["feholdexcept](#page-244-0) Subroutine" on page 225.

## **finfo or ffinfo Subroutine**

#### **Purpose**

Returns file information.

## **Library**

Standard C library (**libc.a**)

# **Syntax**

**#include <sys/finfo.h>**

**int finfo(***Path1, cmd, buffer, length***) const char** *\*Path1***; int** *cmd***; void** *\*buffer***; int** *length***; int ffinfo (***fd, cmd, buffer, length***) int** *fd***; int** *cmd***; void** *\*buffer***; int** *length***;**

# **Description**

The **finfo** and **ffinfo** subroutines return specific file information for the specified file.

## **Parameters**

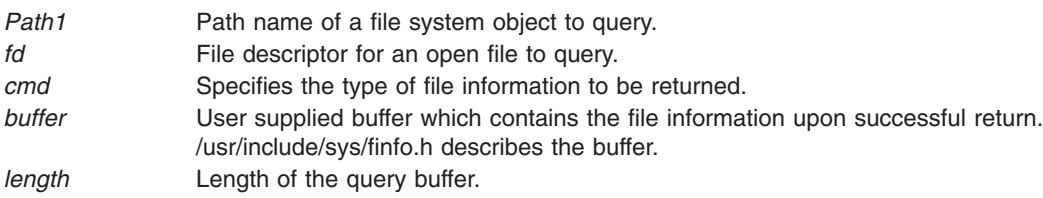
## **Commands**

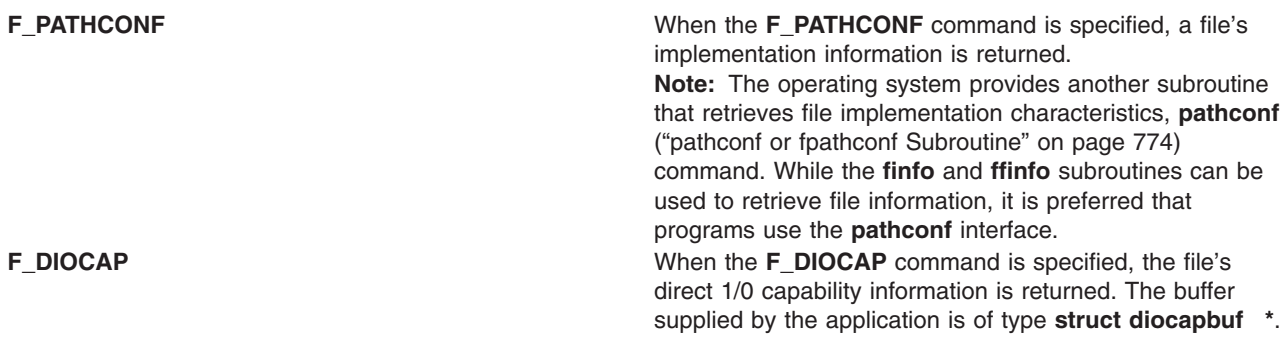

## **Return Values**

Upon successful completion, the finfo and ffinfo subroutines return a value of 0 and the user supplied buffer is correctly filled in with the file information requested. If the finfo or ffinfo subroutines were unsuccessful, a value of **-1** is returned and the global **errno** variable is set to indicate the error.

## **Error Codes**

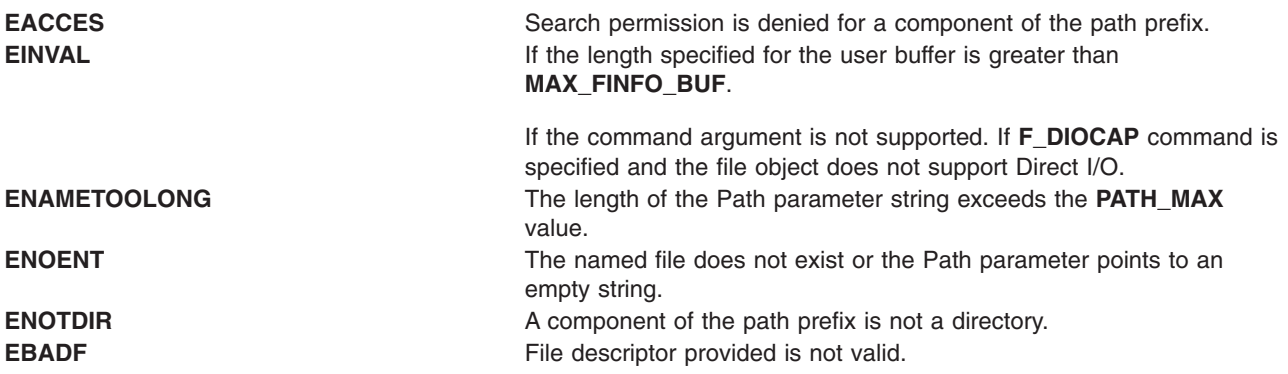

## **Related Information**

The **pathconf** ("pathconf or fpathconf [Subroutine"](#page-793-0) on page 774) subroutine.

Subroutines, Example Programs, and Libraries in *AIX 5L Version 5.2 General Programming Concepts: Writing and Debugging Programs*.

## **flockfile, ftrylockfile, funlockfile Subroutine**

## **Purpose**

Provides for explicit application-level locking of stdio (FILE\*) objects.

## **Library**

Standard Library (**libc.a**)

## **Syntax**

**#include <stdio.h> void flockfile (***FILE \* file***) int ftrylockfile (***FILE \* file***) void funlockfile (***FILE \* file***)**

## <span id="page-253-0"></span>**Description**

The **flockfile**, **ftrylockfile** and **funlockfile** functions provide for explicit application-level locking of stdio (**FILE\***) objects. These functions can be used by a thread to delineate a sequence of I/O statements that are to be executed as a unit.

The **flockfile** function is used by a thread to acquire ownership of a (**FILE\***) object.

The **ftrylockfile** function is used by a thread to acquire ownership of a (**FILE\***) object if the object is available; **ftrylockfile** is a non-blocking version of **flockfile**.

The **funlockfile** function is used to relinquish the ownership granted to the thread. The behavior is undefined if a thread other than the current owner calls the **funlockfile** function.

Logically, there is a lock count associated with each (**FILE\***) object. This count is implicitly initialised to zero when the (**FILE\***) object is created. The (**FILE\***) object is unlocked when the count is zero. When the count is positive, a single thread owns the (**FILE\***) object. When the **flockfile** function is called, if the count is zero or if the count is positive and the caller owns the (**FILE\***) object, the count is incremented. Otherwise, the calling thread is suspended, waiting for the count to return to zero. Each call to **funlockfile** decrements the count. This allows matching calls to **flockfile** (or successful calls to **ftrylockfile** ) and **funlockfile** to be nested.

All functions that reference (**FILE\***) objects behave as if they use **flockfile** and **funlockfile** internally to obtain ownership of these (**FILE\***) objects.

#### **Return Values**

None for **flockfile** and **funlockfile**. The function ftrylock returns zero for success and non-zero to indicate that the lock cannot be acquired.

## **Implementation Specifics**

These subroutines are part of Base Operating System (BOS) subroutines.

Realtime applications may encounter priority inversion when using FILE locks. The problem occurs when a high priority thread locks a file that is about to be unlocked by a low priority thread, but the low priority thread is preempted by a medium priority thread. This scenario leads to priority inversion; a high priority thread is blocked by lower priority threads for an unlimited period of time. During system design, realtime programmers must take into account the possibility of this kind of priority inversion. They can deal with it in a number of 7434 ways, such as by having critical sections that are guarded by file locks execute at a high priority, so that a thread cannot be preempted while executing in its critical section.

## **Related Information**

The **getc\_unlocked, getchar\_unlocked, putc\_unlocked, putchar\_unlocked** [\("getc\\_unlocked,](#page-321-0) [getchar\\_unlocked,](#page-321-0) putc\_unlocked, putchar\_unlocked Subroutines" on page 302) subroutine.

## **floor, floorf, floorl, nearest, trunc, itrunc, or uitrunc Subroutine**

## **Purpose**

The **floor** subroutine, **floorf** subroutine, **floorl** subroutine, **nearest** subroutine, and **trunc** subroutine, round floating-point numbers to floating-point integer values.

The **itrunc** subroutine and **uitrunc** subroutine round floating-point numbers to signed and unsigned integers, respectively.

# **Libraries**

IEEE Math Library (**libm.a**) or System V Math Library (**libmsaa.a**) Standard C Library (**libc.a**) (separate syntax follows)

## **Syntax**

**#include <math.h>**

```
double floor ( x)
double x;
float floorf (x)
float x;
long double floorl (x)
long double x;
double nearest (x)
double x;
double trunc (x)
double x;
Standard C Library (libc.a)
#include <stdlib.h>
#include <limits.h>
int itrunc (x)
double x;
```
**unsigned int uitrunc (***x***) double** *x***;**

# **Description**

The **floor** subroutine and **floorl** subroutines return the largest floating-point integer value not greater than the *x* parameter.

An application wishing to check for error situations should set **errno** to zero and call **feclearexcept**(**FE\_ALL\_EXCEPT**) before calling these subroutines. Upon return, if **errno** is nonzero or **fetestexcept**(**FE\_INVALID | FE\_DIVBYZERO | FE\_OVERFLOW | FE\_UNDERFLOW**) is nonzero, an error has occurred.

The **nearest** subroutine returns the nearest floating-point integer value to the *x* parameter. If *x* lies exactly halfway between the two nearest floating-point integer values, an even floating-point integer is returned.

The **trunc** subroutine returns the nearest floating-point integer value to the *x* parameter in the direction of 0. This is equivalent to truncating off the fraction bits of the *x* parameter.

**Note:** The default floating-point rounding mode is *round to nearest.* All C main programs begin with the rounding mode set to *round to nearest.*

The **itrunc** subroutine returns the nearest signed integer to the *x* parameter in the direction of 0. This is equivalent to truncating the fraction bits from the *x* parameter and then converting *x* to a signed integer.

The **uitrunc** subroutine returns the nearest unsigned integer to the *x* parameter in the direction of 0. This action is equivalent to truncating off the fraction bits of the *x* parameter and then converting *x* to an unsigned integer.

**Note:** Compile any routine that uses subroutines from the **libm.a** library with the **-lm** flag. To compile the floor.c file, for example, enter:

cc floor.c -lm

<span id="page-255-0"></span>The **itrunc**, **uitrunc**, **trunc**, and **nearest** subroutines are not part of the ANSI C Library.

#### **Parameters**

- *x* Specifies a double-precision floating-point value. For the **floorl** subroutine, specifies a long double-precision floating-point value.
- *y* Specifies a double-precision floating-point value. For the **floorl** subroutine, specifies some long double-precision floating-point value.

## **Return Values**

Upon successful completion, the **floor**, **floorf**, and **floorl** subroutine returns the largest integral value not greater than *x*, expressed as a **double**, **float**, or **long double**, as appropriate for the return type of the function.

If *x* is NaN, a NaN is returned.

If *x* is ±0 or ±Inf, *x* is returned.

If the correct value would cause overflow, a range error occurs and the **floor**, **floorf** and **floorl** subroutines return the value of the macro -**HUGE\_VAL**, -**HUGE\_VALF** and -**HUGE\_VALL**, respectively.

#### **Error Codes**

The **itrunc** and **uitrunc** subroutines return the **INT\_MAX** value if *x* is greater than or equal to the **INT\_MAX** value and the **INT\_MIN** value if *x* is equal to or less than the **INT\_MIN** value. The **itrunc** subroutine returns the **INT\_MIN** value if *x* is a Quiet NaN(not-a-number) or Silent NaN. The **uitrunc** subroutine returns 0 if *x* is a Quiet NaN or Silent NaN. (The **INT\_MAX** and **INT\_MIN** values are defined in the **limits.h** file.) The **uitrunc** subroutine **INT\_MAX** if *x* is greater than **INT\_MAX** and 0 if *x* is less than or equal 0.0

#### **Files**

**float.h** Contains the ANSI C **FLT\_ROUNDS** macro.

## **Related Information**

["feclearexcept](#page-242-0) Subroutine" on page 223, ["fetestexcept](#page-250-0) Subroutine" on page 231, and "class, [\\_class,](#page-157-0) finite, isnan, or unordered [Subroutines"](#page-157-0) on page 138.

The **fp\_read\_rnd** or **fp\_swap\_rnd** [\("fp\\_read\\_rnd](#page-278-0) or fp\_swap\_rnd Subroutine" on page 259) subroutine.

Subroutines Overview in *AIX 5L Version 5.2 General Programming Concepts: Writing and Debugging Programs*.

128-Bit long double Floating-Point Format in *AIX 5L Version 5.2 General Programming Concepts: Writing and Debugging Programs*.

**math.h** in *AIX 5L Version 5.2 Files Reference*.

## **fma, fmaf, or fmal Subroutine**

## **Purpose**

Floating-point multiply-add.

## **Syntax**

**#include <math.h>**

```
double fma (x, y, z)
double x;
double y;
double z;
float fmaf (x, y, z)
float x;
float y;
float z;
long double fmal (x, y, z)
long double x;
long double y;
long double z;
```
# **Description**

The **fma**, **fmaf**, and **fmal** subroutines compute  $(x * y) + z$ , rounded as one ternary operation. They compute the value (as if) to infinite precision and round once to the result format, according to the rounding mode characterized by the value of FLT\_ROUNDS.

An application wishing to check for error situations should set the **errno** global variable to zero and call **feclearexcept**(**FE\_ALL\_EXCEPT**) before calling these subroutines. Upon return, if **errno** is nonzero or **fetestexcept**(**FE\_INVALID | FE\_DIVBYZERO | FE\_OVERFLOW | FE\_UNDERFLOW**) is nonzero, an error has occurred.

## **Parameters**

- *x* Specifies the value to be multiplied by the *y* parameter.
- *y* Specifies the value to be multiplied by the *x* parameter.
- *z* Specifies the value to be added to the product of the *x* and *y* parameters.

## **Return Values**

Upon successful completion, the **fma**, **fmaf**, and **fmal** subroutines return  $(x * y) + z$ , rounded as one ternary operation.

If *x* or *y* are NaN, a NaN is returned.

If *x* multiplied by *y* is an exact infinity and *z* is also an infinity but with the opposite sign, a domain error occurs, and a NaN is returned.

If one of the *x* and *y* parameters is infinite, the other is zero, and the *z* parameter is not a NaN, a domain error occurs, and a NaN is returned.

If one of the *x* and *y* parameters is infinite, the other is zero, and *z* is a NaN, a NaN is returned and a domain error may occur.

If *x*\**y* is not 0\*Inf nor Inf\*0 and *z* is a NaN, a NaN is returned.

## <span id="page-257-0"></span>**Related Information**

["feclearexcept](#page-242-0) Subroutine" on page 223 and ["fetestexcept](#page-250-0) Subroutine" on page 231

**math.h** in *AIX 5L Version 5.2 Files Reference*.

## **fmax, fmaxf, or fmaxl Subroutine**

#### **Purpose**

Determines the maximum numeric value of two floating-point numbers.

# **Syntax**

**#include <math.h>**

**double fmax (***x*, *y***) double** *x***; double** *y***; float fmaxf (***x, y***) float** *x***; float** *y***; long double fmaxl (***x, y***) long double** *x***; long double** *y***;**

## **Description**

The **fmax**, **fmaxf**, and **fmaxl** subroutines determine the maximum numeric value of their arguments. NaN arguments are treated as missing data. If one argument is a NaN and the other numeric, the **fmax**, **fmaxf**, and **fmaxl** subroutines choose the numeric value.

#### **Parameters**

- *x* Specifies the value to be computed.
- *y* Specifies the value to be computed.

## **Return Values**

Upon successful completion, the **fmax**, **fmaxf**, and **fmaxl** subroutines return the maximum numeric value of their arguments.

If one argument is a NaN, the other argument is returned.

If *x* and *y* are NaN, a NaN is returned.

## **Related Information**

"fdim, fdimf, or fdiml [Subroutine"](#page-241-0) on page 222 and ["madd,](#page-680-0) msub, mult, mdiv, pow, gcd, invert, rpow, msqrt, mcmp, move, min, omin, fmin, m\_in, mout, omout, fmout, m\_out, sdiv, or itom [Subroutine"](#page-680-0) on page 661

**math.h** in *AIX 5L Version 5.2 Files Reference*.

## **fminf or fminl Subroutine**

## **Purpose**

Determines the minimum numeric value of two floating-point numbers.

# **Syntax**

**#include <math.h>**

```
float fminf (x, y)
float x;
float y;
```

```
long double fminl (x, y)
long double x;
long double y;
```
## **Description**

The **fminf** and **fminl** subroutines determine the minimum numeric value of their arguments. NaN arguments are treated as missing data If one argument is a NaN and the other numeric, the **fminf** and **fminl** subroutines choose the numeric value.

## **Parameters**

*x* Specifies the value to be computed.

*y* Specifies the value to be computed.

# **Return Values**

Upon successful completion, the **fminf** and **fminl** subroutines return the minimum numeric value of their arguments.

If one argument is a NaN, the other argument is returned.

If *x* and *y* are NaN, a NaN is returned.

## **Related Information**

"fdim, fdimf, or fdiml [Subroutine"](#page-241-0) on page 222, "fmax, fmaxf, or fmaxl [Subroutine"](#page-257-0) on page 238.

**math.h** in *AIX 5L Version 5.2 Files Reference*.

## **fmod, fmodf, or fmodl Subroutine**

## **Purpose**

Computes the floating-point remainder value.

## **Syntax**

**#include <math.h>**

```
float fmodf (x, y)
float x;
float y;
```
**long double fmodl (***x***)**

<span id="page-259-0"></span>**long double** *x***,** *y***;**

**double fmod (***x***,** *y***) double** *x***,** *y***;**

## **Description**

The **fmodf**, **fmodl**, and **fmod** subroutines return the floating-point remainder of the division of *x* by *y*.

An application wishing to check for error situations should set the **errno** global variable to zero and call **feclearexcept**(**FE\_ALL\_EXCEPT**) before calling these subroutines. Upon return, if **errno** is nonzero or **fetestexcept**(**FE\_INVALID | FE\_DIVBYZERO | FE\_OVERFLOW | FE\_UNDERFLOW**) is nonzero, an error has occurred.

#### **Parameters**

*x* Specifies the value to be computed.

*y* Specifies the value to be computed.

## **Return Values**

The **fmodf**, **fmodl**, and **fmod** subroutines return the value *x*- *i* \**y*, for some integer *i* such that, if *y* is nonzero, the result has the same sign as *x* and magnitude less than the magnitude of *y*.

If the correct value would cause underflow, and is not representable, a range error may occur, and 0.0 is returned.

If *x* or *y* is NaN, a NaN is returned.

If *y* is zero, a domain error occurs, and a NaN is returned.

If *x* is infinite, a domain error occurs, and a NaN is returned.

If  $x$  is  $\pm 0$  and  $y$  is not zero,  $\pm 0$  is returned.

If *x* is not infinite and *y* is  $\pm$ Inf, *x* is returned.

If the correct value would cause underflow, and is representable, a range error may occur and the correct value is returned.

## **Related Information**

["feclearexcept](#page-242-0) Subroutine" on page 223, ["fetestexcept](#page-250-0) Subroutine" on page 231, and "class, [\\_class,](#page-157-0) finite, isnan, or unordered [Subroutines"](#page-157-0) on page 138.

**math.h** in *AIX 5L Version 5.2 Files Reference*.

#### **fmtmsg Subroutine**

#### **Purpose**

Display a message in the specified format on standard error, the console, or both.

#### **Library**

Standard C Library **(libc.a)**

# **Syntax**

**#include <fmtmsg.h>**

```
int fmtmsg (long Classification,
const char *Label,
int Severity,
cont char *Text;
cont char *Action,
cont char *Tag)
```
# **Description**

The **fmtmsg** subroutine can be used to display messages in a specified format instead of the traditional **printf** subroutine interface.

Base on a message's classification component, the **fmtmsg** subroutine either writes a formatted message to standard error, the console, or both.

A formatted message consists of up to five parameters. The *Classification* parameter is not part of a message displayed to the user, but defines the source of the message and directs the display of the formatted message.

## **Parameters**

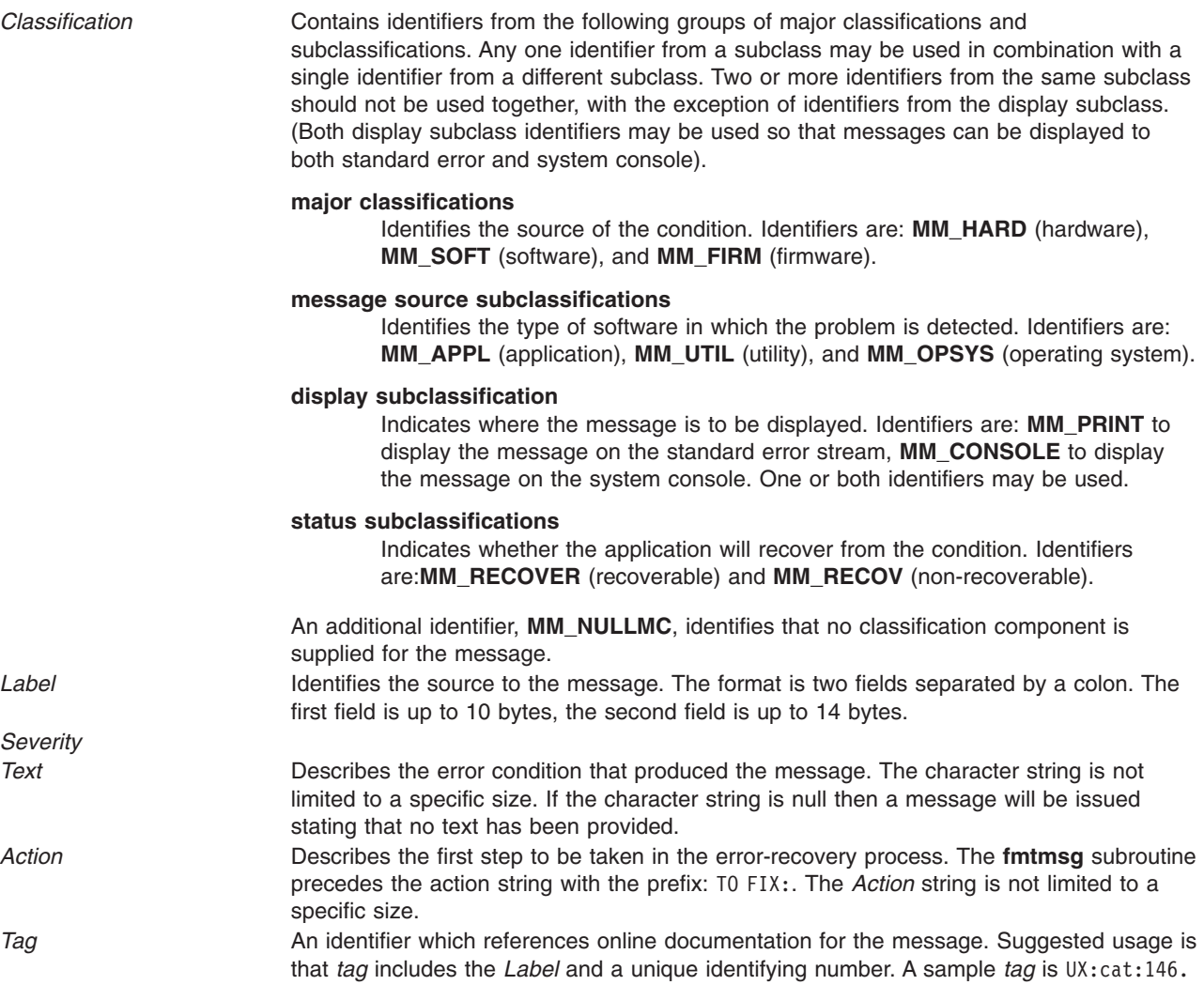

## **Environment Variables**

The **MSGVERB** (message verbosity) environment variable controls the behavior of the **fmtmsg** subroutine.

**MSGVERB** tells the **fmtmsg** subroutine which message components it is to select when writing messages to standard error. The value of **MSGVERB** is a colon-separated list of optional keywords. **MSGVERB** can be set as follows:

MSGVERB=[keyword[:keyword[:...]]] export MSGVERB

Valid keywords are: *Label, Severity, Text, Action,* and *Tag*. If **MSGVERB** contains a keyword for a component and the component's value is not the component's null value, **fmtmsg** subroutine includes that component in the message when writing the message to standard error. If **MSGVERB** does not include a keyword for a message component, that component is not included in the display of the message. The keywords may appear in any order. If **MSGVERB** is not defined, if its value is the null string, if its value is not of the correct format, of if it contains keywords other than the valid ones listed previously, the **fmtmsg** subroutine selects all components.

**MSGVERB** affects only which components are selected for display to standard error. All message components are included in console messages.

## **Application Usage**

One or more message components may be systematically omitted from messages generated by an application by using the null value of the parameter for that component. The table below indicates the null values and identifiers for **fmtmsg** subroutine parameters.

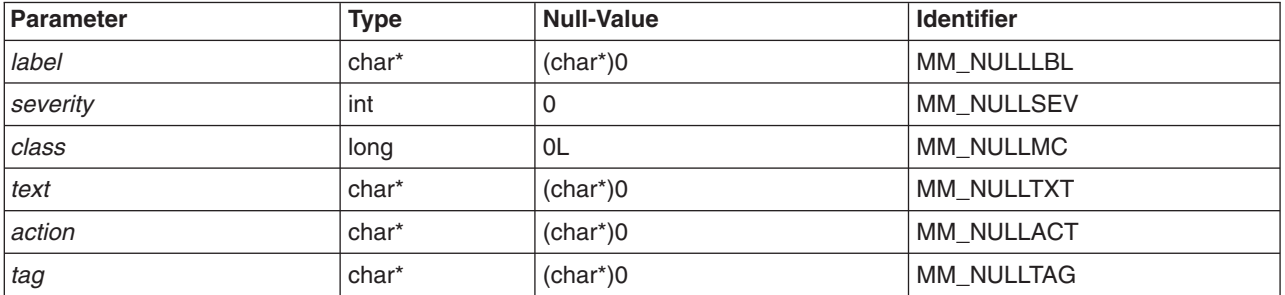

Another means of systematically omitting a component is by omitting the component keywords when defining the MSGVERB environment variable.

## **Return Values**

The exit codes for the **fmtmsg** subroutine are the following:

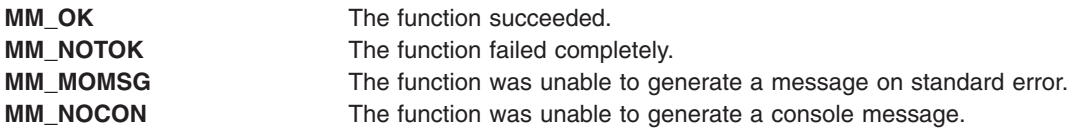

## **Examples**

1. The following example of the **fmtmsg** subroutine:

```
fmtmsg(MM_PRINT, "UX:cat", MM_ERROR, "illegal option",
"refer tp cat in user's reference manual", "UX:cat:001")
```
produces a complete message in the specified message format:

UX:cat ERROR: illegal option TO FIX: refer to cat in user's reference manual UX:cat:001

2. When the environment variable MSGVERB is set as follows:

MSGVERB=severity:text:action

and the Example 1 is used, the **fmtmsg** subroutine produces: ERROR: illegal option TO FIX: refer to cat in user's reference manual UX:cat:001

## **Related Information**

The **printf** ("printf, fprintf, sprintf, snprintf, wsprintf, vprintf, vfprintf, vsprintf, or vwsprintf [Subroutine"](#page-888-0) on [page](#page-888-0) 869) subroutine.

## **fnmatch Subroutine**

#### **Purpose**

Matches file name patterns.

## **Library**

Standard C Library (**libc. a**)

## **Syntax**

**#include <fnmatch.h>**

```
int fnmatch ( Pattern, String, Flags);
int Flags;
const char *Pattern, *String;
```
# **Description**

The **fnmatch** subroutine checks the string specified by the *String* parameter to see if it matches the pattern specified by the *Pattern* parameter.

The **fnmatch** subroutine can be used by an application or command that needs to read a dictionary and apply a pattern against each entry; the **find** command is an example of this. It can also be used by the **pax** command to process its *Pattern* variables, or by applications that need to match strings in a similar manner.

## **Parameters**

*Pattern* Contains the pattern to which the *String* parameter is to be compared. The *Pattern* parameter can include the following special characters:

#### **\* (asterisk)**

Matches zero, one, or more characters.

#### **? (question mark)**

Matches any single character, but will not match 0 (zero) characters.

#### **[ ] (brackets)**

Matches any one of the characters enclosed within the brackets. If a pair of characters separated by a dash are contained within the brackets, the pattern matches any character that lexically falls between the two characters in the current locale. *String* Contains the string to be compared against the *Pattern* parameter.

<span id="page-263-0"></span>*Flags* Contains a bit flag specifying the configurable attributes of the comparison to be performed by the **fnmatch** subroutine.

> The *Flags* parameter modifies the interpretation of the *Pattern* and *String* parameters. It is the bitwise inclusive OR of zero or more of the following flags (defined in the **fnmatch.h** file):

#### **FNM\_PATHNAME**

Indicates the / (slash) in the *String* parameter matches a / in the *Pattern* parameter.

#### **FNM\_PERIOD**

Indicates a leading period in the *String* parameter matches a period in the *Pattern* parameter.

#### **FNM\_NOESCAPE**

Enables quoting of special characters using the  $\setminus$  (backslash).

#### **FNM\_IGNORECASE**

Ignores uppercase and lowercase when matching alphabetic characters (available only in AIX 5.1 or later).

If the **FNM\_ PATHNAME** flag is set in the *Flags* parameter, a / (slash) in the *String* parameter is explicitly matched by a / in the *Pattern* parameter. It is not matched by either the \* (asterisk) or ? (question-mark) special characters, nor by a bracket expression. If the **FNM\_PATHNAME** flag is not set, the / is treated as an ordinary character.

If the **FNM\_PERIOD** flag is set in the *Flags* parameter, then a leading period in the *String* parameter only matches a period in the *Pattern* parameter; it is not matched by either the asterisk or question-mark special characters, nor by a bracket expression. The setting of the **FNM\_PATHNAME** flag determines a period to be leading, according to the following rules:

- v If the **FNM\_PATHNAME** flag is set, a . (period) is leading only if it is the first character in the *String* parameter or if it immediately follows a /.
- v If the **FNM\_PATHNAME** flag is not set, a . (period) is leading only if it is the first character of the *String* parameter. If **FNM\_PERIOD** is not set, no special restrictions are placed on matching a period.

If the **FNM\_NOESCAPE** flag is not set in the *Flags* parameter, a \ (backslash) character in the *Pattern* parameter, followed by any other character, will match that second character in the *String* parameter. For example, \\ will match a backslash in the *String* parameter. If the **FNM\_NOESCAPE** flag is set, a \ (backslash) will be treated as an ordinary character.

#### **Return Values**

If the value in the *String* parameter matches the pattern specified by the *Pattern* parameter, the **fnmatch** subroutine returns 0. If there is no match, the **fnmatch** subroutine returns the **FNM\_NOMATCH** constant, which is defined in the **fnmatch.h** file. If an error occurs, the **fnmatch** subroutine returns a nonzero value.

#### **Files**

**/usr/include/fnmatch.h** Contains system-defined flags and constants.

#### **Related Information**

The **glob** ("glob [Subroutine"](#page-420-0) on page 401) subroutine, **globfree** ("globfree [Subroutine"](#page-423-0) on page 404) subroutine, **regcomp** subroutine, **regfree** subroutine, **regerror** subroutine, **regexec** subroutine.

The **find** command, **pax** command.

Files, Directories, and File Systems for Programmers and Understanding Internationalized Regular Expression Subroutines Ln *AIX 5L Version 5.2 General Programming Concepts: Writing and Debugging Programs*

#### **fopen, fopen64, freopen, freopen64 or fdopen Subroutine**

#### **Purpose**

Opens a stream.

## **Library**

Standard C Library (**libc.a**)

## **Syntax**

**#include <stdio.h> FILE \*fopen (** *[Path](#page-265-0)***,** *[Type](#page-265-0)***) const char \****Path***, \****Type***; FILE \*fopen64 (** *[Path](#page-265-0)***,** *[Type](#page-265-0)***) char \****Path***, \****Type***; FILE \*freopen (***Path***,** *Type***,** *[Stream](#page-265-0)***) const char \****Path***, \****Type***; FILE \****Stream***; FILE \*freopen64 (***Path***,** *Type***,** *[Stream](#page-265-0)***) char \****Path***, \****Type***; FILE \****Stream***; FILE \*fdopen (** *[FileDescriptor](#page-265-0)***,** *Type***) int** *FileDescriptor***; const char \****Type***;**

## **Description**

The **fopen** and **fopen64** subroutines open the file named by the *Path* parameter and associate a stream with it and return a pointer to the **FILE** structure of this stream.

When you open a file for update, you can perform both input and output operations on the resulting stream. However, an output operation cannot be directly followed by an input operation without an intervening **fflush** subroutine call or a file positioning operation (**fseek**, **fseeko**, **fseeko64**, **fsetpos**, **fsetpos64** or **rewind** subroutine). Also, an input operation cannot be directly followed by an output operation without an intervening flush or file positioning operation, unless the input operation encounters the end of the file.

When you open a file for appending (that is, when the *Type* parameter is set to **a**), it is impossible to overwrite information already in the file.

If two separate processes open the same file for append, each process can write freely to the file without destroying the output being written by the other. The output from the two processes is intermixed in the order in which it is written to the file.

**Note:** If the data is buffered, it is not actually written until it is flushed.

<span id="page-265-0"></span>The **freopen** and **freopen64** subroutines first attempt to flush the stream and close any file descriptor associated with the *Stream* parameter. Failure to flush the stream or close the file descriptor is ignored.

The **freopen** and **freopen64** subroutines substitute the named file in place of the open stream*.* The original stream is closed regardless of whether the subsequent open succeeds. The **freopen** and **freopen64** subroutines returns a pointer to the **FILE** structure associated with the *Stream* parameter. The **freopen** and **freopen64** subroutines is typically used to attach the pre-opened streams associated with standard input (**stdin**), standard output (**stdout**), and standard error (**stderr**) streams to other files.

The **fdopen** subroutine associates a stream with a file descriptor obtained from an **openx** subroutine, **dup** subroutine, **creat** subroutine, or **pipe** subroutine. These subroutines open files but do not return pointers to **FILE** structures. Many of the standard I/O package subroutines require pointers to **FILE** structures.

The *Type* parameter for the **fdopen** subroutine specifies the mode of the stream, such as **r** to open a file for reading, or **a** to open a file for appending (writing at the end of the file). The mode value of the *Type* parameter specified with the **fdopen** subroutine must agree with the mode of the file specified when the file was originally opened or created.

The largest value that can be represented correctly in an object of type off t will be established as the offset maximum in the open file description.

#### **Parameters**

*Path* Points to a character string that contains the name of the file to be opened. *Type* Points to a character string that has one of the following values: **r** Opens a text file for reading. **w** Creates a new text file for writing, or opens and truncates a file to 0 length. **a** Appends (opens a text file for writing at the end of the file, or creates a file for

- writing).
- **rb** Opens a binary file for reading.
- **wb** Creates a binary file for writing, or opens and truncates a file to 0.
- **ab** Appends (opens a binary file for writing at the end of the file, or creates a file for writing).
- **r+** Opens a file for update (reading and writing).
- **w+** Truncates or creates a file for update.
- **a+** Appends (opens a text file for writing at end of file, or creates a file for writing).

#### **r+b , rb+**

Opens a binary file for update (reading and writing).

#### **w+b , wb+**

Creates a binary file for update, or opens and truncates a file to 0 length.

#### **a+b , ab+**

Appends (opens a binary file for update, writing at the end of the file, or creates a file for writing).

**Note:** The operating system does not distinguish between text and binary files. The **b** value in the *Type* parameter value is ignored. **Stream** Specifies the input stream. *FileDescriptor* Specifies a valid open file descriptor.

## **Return Values**

If the **fdopen**, **fopen**, **fopen64**, **freopen** or **freopen64** subroutine is unsuccessful, a null pointer is returned and the **errno** global variable is set to indicate the error.

## **Error Codes**

The **fopen**, **fopen64**, **freopen** and **freopen64** subroutines are unsuccessful if the following is true:

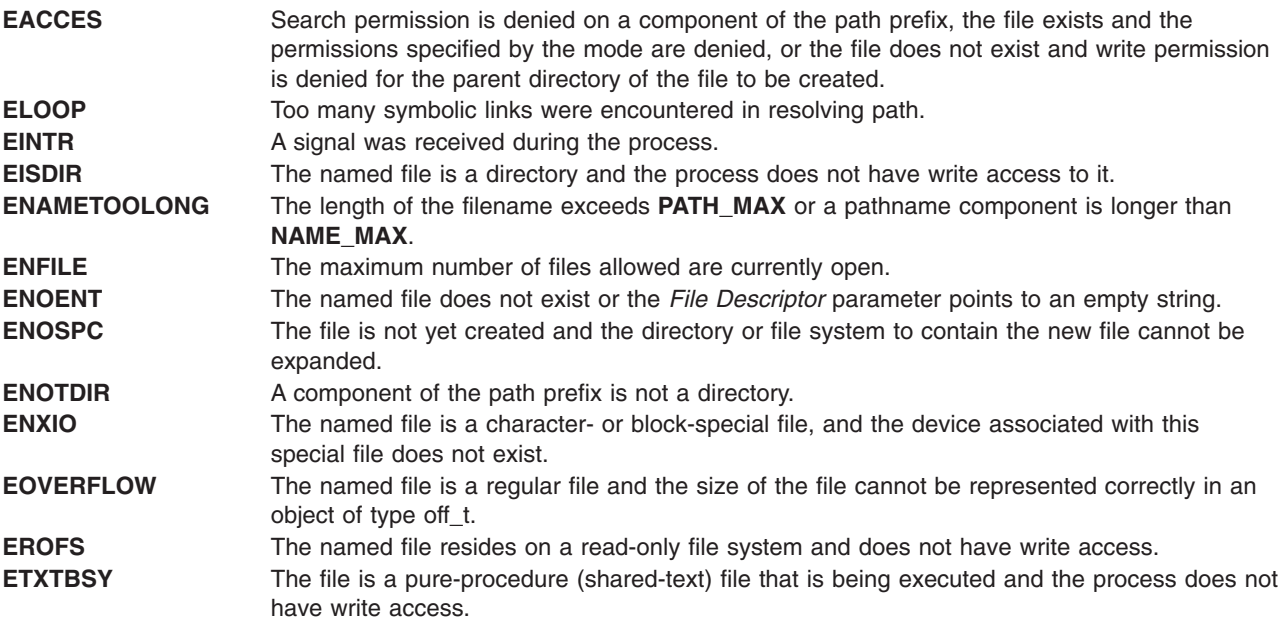

The **fdopen**, **fopen**, **fopen64**, **freopen** and **freopen64** subroutines are unsuccessful if the following is true:

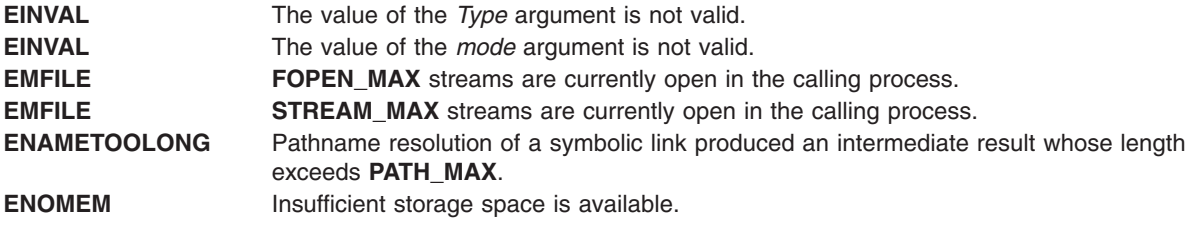

The **freopen** and **fopen** subroutines are unsuccessful if the following is true:

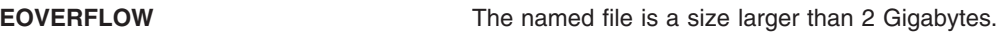

The **fdopen** subroutine is unsuccessful if the following is true:

**EBADF** The value of the *File Descriptor* parameter is not valid.

# **POSIX**

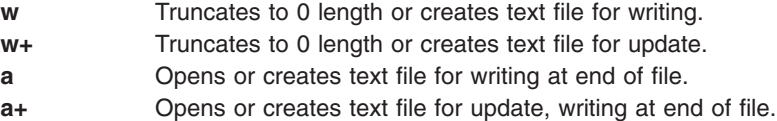

# **SAA**

At least eight streams, including three standard text streams, can open simultaneously. Both binary and text modes are supported.

## **Related Information**

The **fclose** or **fflush** ("fclose or fflush [Subroutine"](#page-232-0) on page 213) subroutine, **fseek**, **fseeko**, **fseeko64**, **rewind**, **ftell**, **ftello**, **ftello64**, **fgetpos**, **fgetpos64** or **fsetpos** ("fseek, fseeko, [fseeko64,](#page-292-0) rewind, ftell, ftello, ftello64, fgetpos, fgetpos64, fsetpos, or fsetpos64 [Subroutine"](#page-292-0) on page 273) subroutine, **open**, **open64**, **openx**, or **creat** ("open, openx, open64, creat, or creat64 [Subroutine"](#page-782-0) on page 763) subroutine, **setbuf**, **setvbuf**, **setbuffer**, or **setlinebuf** subroutine.

The Input and Output Handling in *AIX 5L Version 5.2 General Programming Concepts: Writing and Debugging Programs*.

## **fork, f\_fork, or vfork Subroutine**

#### **Purpose**

Creates a new process.

#### **Libraries**

**fork**, **f\_fork**, and **vfork**: Standard C Library (**libc.a**)

## **Syntax**

**#include <unistd.h> pid\_t fork(void) pid\_t f\_fork(void) int vfork(void)**

# **Description**

The **fork** subroutine creates a new process. The new process (child process) is an almost exact copy of the calling process (parent process). The child process inherits the following attributes from the parent process:

- Environment
- v Close-on-exec flags (described in the **exec** ("exec: execl, execle, execlp, execv, [execve,](#page-215-0) execvp, or exect [Subroutine"](#page-215-0) on page 196) subroutine)
- v Signal handling settings (such as the **SIG\_DFL** value, the **SIG\_IGN** value, and the *Function Address* parameter)
- Set user ID mode bit
- Set group ID mode bit
- Profiling on and off status
- Nice value
- All attached shared libraries
- Process group ID
- v **tty** group ID (described in the **exit** ("exit, atexit, \_exit, or \_Exit [Subroutine"](#page-222-0) on page 203), **atexit**, or **\_exit** subroutine, **signal** subroutine, and **raise** subroutine)
- Current directory
- Root directory
- v File-mode creation mask (described in the **umask** subroutine)
- v File size limit (described in the **ulimit** subroutine)
- Attached shared memory segments (described in the **shmat** subroutine)
- Attached mapped file segments (described in the **shmat** subroutine)
- Debugger process ID and multiprocess flag if the parent process has multiprocess debugging enabled (described in the **ptrace** ("ptrace, ptracex, ptrace64 [Subroutine"](#page-997-0) on page 978) subroutine).

The child process differs from the parent process in the following ways:

- v The child process has only one user thread; it is the one that called the **fork** subroutine.
- The child process has a unique process ID.
- The child process ID does not match any active process group ID.
- The child process has a different parent process ID.
- The child process has its own copy of the file descriptors for the parent process. However, each file descriptor of the child process shares a common file pointer with the corresponding file descriptor of the parent process.
- v All **semadj** values are cleared. For information about **semadj** values, see the **semop** subroutine.
- Process locks, text locks, and data locks are not inherited by the child process. For information about locks, see the **plock** ("plock [Subroutine"](#page-835-0) on page 816) subroutine.
- v If multiprocess debugging is turned on, the **trace** flags are inherited from the parent; otherwise, the **trace** flags are reset. For information about request 0, see the **ptrace** ("ptrace, ptracex, [ptrace64](#page-997-0) [Subroutine"](#page-997-0) on page 978) subroutine.
- v The child process **utime**, **stime**, **cutime**, and **cstime** subroutines are set to 0. (For more information, see the **getrusage** ("getrusage, [getrusage64,](#page-379-0) times, or vtimes Subroutine" on page 360), **times**, and **vtimes** subroutines.)
- v Any pending alarms are cleared in the child process. (For more information, see the **incinterval** [\("getinterval,](#page-348-0) incinterval, absinterval, resinc, resabs, alarm, ualarm, getitimer or setitimer Subroutine" on [page](#page-348-0) 329), **setitimer** [\("getinterval,](#page-348-0) incinterval, absinterval, resinc, resabs, alarm, ualarm, getitimer or setitimer [Subroutine"](#page-348-0) on page 329), and **alarm** [\("getinterval,](#page-348-0) incinterval, absinterval, resinc, resabs, alarm, ualarm, getitimer or setitimer [Subroutine"](#page-348-0) on page 329) subroutines.)
- The set of signals pending for the child process is initialized to the empty set.
- The child process can have its own copy of the message catalogue for the parent process.
- The set of signals pending for the child process is initialized as an empty set.

**Attention:** If you are using the **fork** or **vfork** subroutines with an Enhanced X-Windows, X Toolkit, or Motif application, open a separate display connection (socket) for the forked process. If the child process uses the same display connection as the parent, the X Server will not be able to interpret the resulting data.

The **f\_fork** subroutine is similar to **fork**, except for:

v It is required that the child process calls one of the **exec** functions immediately after it is created. Since the **fork** handlers are never called, the application data, mutexes and the locks are all undefined in the child process.

The **vfork** subroutine is supported as a compatibility interface for older Berkeley Software Distribution (BSD) system programs and can be used by compiling with the Berkeley Compatibility Library (**libbsd.a**).

In the Version 4 of the operating system, the parent process does not have to wait until the child either exits or executes, as it does in BSD systems. The child process is given a new address space, as in the **fork** subroutine. The child process does not share any parent address space.

**Attention:** When using the **fork** or **vfork** subroutines with an Enhanced X-Windows, X Toolkit, or Motif application, a separate display connection (socket) should be opened for the forked process. The child process should never use the same display connection as the parent. Display connections are embodied with sockets, and sockets are inherited by the child process. Any attempt to have multiple processes writing to the same display connection results in the random interleaving of X protocol packets at the word level. The resulting data written to the socket will not be valid or undefined X protocol packets, and the X Server will not be able to interpret it.

**Attention:** Although the **fork** and **vfork** subroutine may be used with Graphics Library applications, the child process must not make any additional Graphics Library subroutine calls. The child application inherits some, but not all of the graphics hardware resources of the parent. Drawing by the child process may hang the graphics adapter, the Enhanced X Server, or may cause unpredictable results and place the system into an unpredictable state.

For additional information, see the **/usr/lpp/GL/README** file.

#### **Return Values**

Upon successful completion, the **fork** subroutine returns a value of 0 to the child process and returns the process ID of the child process to the parent process. Otherwise, a value of -1 is returned to the parent process, no child process is created, and the **errno** global variable is set to indicate the error.

#### **Error Codes**

The **fork** subroutine is unsuccessful if one or more of the following are true:

**EAGAIN** Exceeds the limit on the total number of processes running either systemwide or by a single user, or the system does not have the resources necessary to create another process. **ENOMEM** Not enough space exists for this process. **EPROCLIM** If WLM is running, the limit on the number of processes or threads in the class may have been met.

## **Related Information**

The ["getinterval,](#page-348-0) incinterval, absinterval, resinc, resabs, alarm, ualarm, getitimer or setitimer Subroutine" on [page](#page-348-0) 329, ["bindprocessor](#page-118-0) Subroutine" on page 99, "exec: execl, execle, execlp, execv, [execve,](#page-215-0) execvp, or exect [Subroutine"](#page-215-0) on page 196, "exit, atexit, \_exit, or \_Exit [Subroutine"](#page-222-0) on page 203, ["getrusage,](#page-379-0) [getrusage64,](#page-379-0) times, or vtimes Subroutine" on page 360, ["getinterval,](#page-348-0) incinterval, absinterval, resinc, resabs, alarm, ualarm, getitimer or setitimer [Subroutine"](#page-348-0) on page 329, ["getpriority,](#page-368-0) setpriority, or nice [Subroutine"](#page-368-0) on page 349, "plock [Subroutine"](#page-835-0) on page 816, ["pthread\\_atfork](#page-924-0) Subroutine" on page 905, "ptrace, ptracex, ptrace64 [Subroutine"](#page-997-0) on page 978, **raise** subroutine, **semop** subroutine, ["getinterval,](#page-348-0) incinterval, absinterval, resinc, resabs, alarm, ualarm, getitimer or setitimer [Subroutine"](#page-348-0) on page 329, **shmat** subroutine, **setpriority** or **getpriority** ("getpriority, setpriority, or nice [Subroutine"](#page-368-0) on page 349) subroutine, **sigaction**, **sigvec**, or **signal** subroutine, **ulimit** subroutine, **umask** subroutine, **wait**, **waitpid**, or **wait3** subroutine.

Subroutines Overview in *AIX 5L Version 5.2 General Programming Concepts: Writing and Debugging Programs*.

Process Duplication and Termination in *AIX 5L Version 5.2 General Programming Concepts: Writing and Debugging Programs*LK provides more information about forking a multi-threaded process.

## <span id="page-270-0"></span>**fp\_any\_enable, fp\_is\_enabled, fp\_enable\_all, fp\_enable, fp\_disable\_all, or fp\_disable Subroutine**

## **Purpose**

These subroutines allow operations on the floating-point trap control.

## **Library**

Standard C Library (**libc.a**)

## **Syntax**

**#include <fptrap.h>**

```
int fp_any_enable()
int fp_is_enabled( Mask)
fptrap_t Mask;
void fp_enable_all()
void fp_enable(Mask)
fptrap_t Mask;
void fp_disable_all()
void fp_disable(Mask)
fptrap_t Mask;
```
# **Description**

Floating point traps must be enabled before traps can be generated. These subroutines aid in manipulating floating-point traps and identifying the trap state and type.

In order to take traps on floating point exceptions, the **fp** trap subroutine must first be called to put the process in serialized state, and the **fp\_enable** subroutine or **fp\_enable\_all** subroutine must be called to enable the appropriate traps.

The header file **fptrap.h** defines the following names for the individual bits in the floating-point trap control:

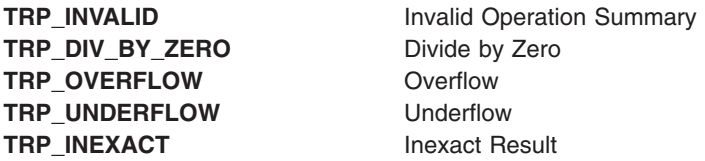

# **Parameters**

*Mask* A 32-bit pattern that identifies floating-point traps.

#### **Return Values**

The **fp\_any\_enable** subroutine returns 1 if any floating-point traps are enabled. Otherwise, 0 is returned.

The **fp\_is\_enabled** subroutine returns 1 if the floating-point traps specified by the *Mask* parameter are enabled. Otherwise, 0 is returned.

The **fp\_enable\_all** subroutine enables all floating-point traps.

The **fp\_enable** subroutine enables all floating-point traps specified by the *Mask* parameter*.*

<span id="page-271-0"></span>The **fp** disable all subroutine disables all floating-point traps.

The **fp\_disable** subroutine disables all floating-point traps specified by the *Mask* parameter*.*

#### **Related Information**

The **fp\_clr\_flag**, **fp\_set\_flag**, **fp\_read\_flag**, **fp\_swap\_flag** ("fp\_clr\_flag, fp\_set\_flag, fp\_read\_flag, or fp\_swap\_flag Subroutine")subroutine, **fp\_invalid\_op**, **fp\_divbyzero**, **fp\_overflow**, **fp\_underflow**, **fp\_inexact**, **fp\_any\_xcp** [\("fp\\_invalid\\_op,](#page-275-0) fp\_divbyzero, fp\_overflow, fp\_underflow, fp\_inexact, fp\_any\_xcp [Subroutine"](#page-275-0) on page 256) subroutines, **fp\_iop\_snan**, **fp\_iop\_infsinf**, **fp\_iop\_infdinf**, **fp\_iop\_zrdzr**, **fp\_iop\_infmzr, fp\_iop\_invcmp** ("fp\_iop\_snan, fp\_iop\_infsinf, [fp\\_iop\\_infdinf,](#page-276-0) fp\_iop\_zrdzr, fp\_iop\_infmzr, fp\_iop\_invcmp, fp\_iop\_sqrt, [fp\\_iop\\_convert,](#page-276-0) or fp\_iop\_vxsoft Subroutines" on page 257) subroutines, fp\_read\_rnd, and fp\_swap\_rnd [\("fp\\_read\\_rnd](#page-278-0) or fp\_swap\_rnd Subroutine" on page 259) subroutines, **fp\_trap** ("fp\_trap [Subroutine"](#page-282-0) on page 263) subroutine.

Floating-Point Processor in *Assembler Language Reference*.

Subroutines Overview in *AIX 5L Version 5.2 General Programming Concepts: Writing and Debugging Programs*.

## **fp\_clr\_flag, fp\_set\_flag, fp\_read\_flag, or fp\_swap\_flag Subroutine**

#### **Purpose**

Allows operations on the floating-point exception flags.

#### **Library**

Standard C Library (**libc.a**)

## **Syntax**

**#include <float.h> #include <fpxcp.h>**

```
void fp_clr_flag( Mask)
fpflag_t Mask;
void fp_set_flag(Mask)
fpflag_t Mask;
fpflag_t fp_read_flag( )
fpflag_t fp_swap_flag(Mask)
fpflag_t Mask;
```
## **Description**

These subroutines aid in determining both when an exception has occurred and the exception type. These subroutines can be called explicitly around blocks of code that may cause a floating-point exception.

According to the *IEEE Standard for Binary Floating-Point Arithmetic*, the following types of floating-point operations must be signaled when detected in a floating-point operation:

- Invalid operation
- Division by zero
- Overflow
- Underflow
- Inexact

<span id="page-272-0"></span>An invalid operation occurs when the result cannot be represented (for example, a **sqrt** operation on a number less than 0).

The *IEEE Standard for Binary Floating-Point Arithmetic* states: ″For each type of exception, the implementation shall provide a status flag that shall be set on any occurrence of the corresponding exception when no corresponding trap occurs. It shall be reset only at the user's request. The user shall be able to test and to alter the status flags individually, and should further be able to save and restore all five at one time.″

Floating-point operations can set flags in the floating-point exception status but cannot clear them. Users can clear a flag in the floating-point exception status using an explicit software action such as the **fp\_swap\_flag (**0**)** subroutine.

The **fpxcp.h** file defines the following names for the flags indicating floating-point exception status:

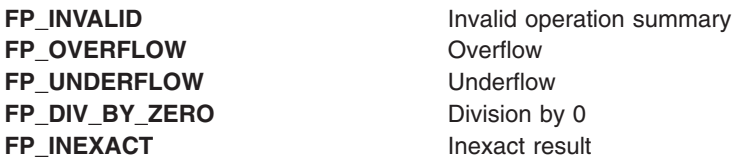

In addition to these flags, the operating system supports additional information about the cause of an invalid operation exception. The following flags also indicate floating-point exception status and defined in the **fpxcp.h** file. The flag number for each exception type varies, but the mnemonics are the same for all ports. The following invalid operation detail flags are not required for conformance to the IEEE floating-point exceptions standard:

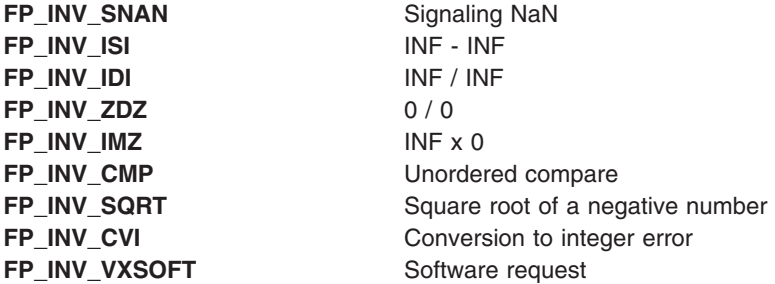

#### **Parameters**

*Mask* A 32-bit pattern that identifies floating-point exception flags.

## **Return Values**

The **fp\_clr\_flag** subroutine resets the exception status flags defined by the *Mask* parameter to 0 (false). The remaining flags in the exception status are unchanged.

The **fp\_set\_flag** subroutine sets the exception status flags defined by the *Mask* parameter to 1 (true). The remaining flags in the exception status are unchanged.

The **fp\_read\_flag** subroutine returns the current floating-point exception status. The flags in the returned exception status can be tested using the flag definitions above. You can test individual flags or sets of flags.

<span id="page-273-0"></span>The **fp\_swap\_flag** subroutine writes the *Mask* parameter into the floating-point status and returns the floating-point exception status from before the write.

Users set or reset multiple exception flags using **fp\_set\_flag** and **fp\_clr\_flag** by ANDing or ORing definitions for individual flags. For example, the following resets both the overflow and inexact flags: fp\_clr\_flag (FP\_OVERFLOW | FP\_INEXACT)

## **Related Information**

The **fp\_any\_enable**, **fp\_is\_enabled**, **fp\_enable\_all**, **fp\_enable**, **fp\_disable**, or **fp\_disable\_all** [\("fp\\_any\\_enable,](#page-270-0) fp\_is\_enabled, fp\_enable\_all, fp\_enable, fp\_disable\_all, or fp\_disable Subroutine" on [page](#page-270-0) 251) subroutine, **fp\_any\_xcp**, **fp\_divbyzero**, **fp\_inexact**, **fp\_invalid\_op**, **fp\_overflow**, fp\_underflow [\("fp\\_invalid\\_op,](#page-275-0) fp\_divbyzero, fp\_overflow, fp\_underflow, fp\_inexact, fp\_any\_xcp Subroutine" on [page](#page-275-0) 256) subroutines, **fp\_iop\_infdinf**, **fp\_iop\_infmzr**, **fp\_iop\_infsinf**, **fp\_iop\_invcmp**, **fp\_iop\_snan**, or **fp\_iop\_zrdzr** ("fp\_iop\_snan, fp\_iop\_infsinf, fp\_iop\_infdinf, fp\_iop\_zrdzr, fp\_iop\_infmzr, [fp\\_iop\\_invcmp,](#page-276-0) fp\_iop\_sqrt, [fp\\_iop\\_convert,](#page-276-0) or fp\_iop\_vxsoft Subroutines" on page 257) subroutines, **fp\_read\_rnd** or **fp\_swap\_rnd** [\("fp\\_read\\_rnd](#page-278-0) or fp\_swap\_rnd Subroutine" on page 259) subroutine.

Floating-Point Exceptions Overview and Subroutines Overview in *AIX 5L Version 5.2 General Programming Concepts: Writing and Debugging Programs*.

## **fp\_cpusync Subroutine**

#### **Purpose**

Queries or changes the floating-point exception enable (FE) bit in the Machine Status register (MSR).

**Note:** This subroutine has been replaced by the **fp\_trapstate** [\("fp\\_trapstate](#page-284-0) Subroutine" on page 265) subroutine. The **fp\_cpusync** subroutine is supported for compatibility, but the **fp\_trapstate** subroutine should be used for development.

## **Library**

Standard C Library (**libc.a**)

## **Syntax**

**#include <fptrap.h>**

**int fp\_cpusync (** *[Flag](#page-274-0)***); int** *Flag***;**

## **Description**

The **fp\_cpusync** subroutine is a service routine used to query, set, or reset the Machine Status Register (MSR) floating-point exception enable (FE) bit. The MSR FE bit determines whether a processor runs in pipeline or serial mode. Floating-point traps can only be generated by the hardware when the processor is in synchronous mode.

The **fp\_cpusync** subroutine changes only the MSR FE bit. It is a service routine for use in developing custom floating-point exception-handling software. If you are using the **fp\_enable** or **fp\_enable\_all** [\("fp\\_any\\_enable,](#page-270-0) fp\_is\_enabled, fp\_enable\_all, fp\_enable, fp\_disable\_all, or fp\_disable Subroutine" on [page](#page-270-0) 251) subroutine or the **fp\_sh\_trap\_info** or **fp\_sh\_set\_stat** ("fp\_sh\_info, [fp\\_sh\\_trap\\_info,](#page-279-0) or [fp\\_sh\\_set\\_stat](#page-279-0) [Subroutine"](#page-282-0) on page 260) subroutine, you must use the **fp\_trap** ("fp\_trap Subroutine" on [page](#page-282-0) 263) subroutine to place the process in serial mode.

## <span id="page-274-0"></span>**Parameters**

*Flag* Specifies to query or modify the MSR FE bit:

#### **FP\_SYNC\_OFF**

Sets the FE bit in the MSR to Off, which disables floating-point exception processing immediately.

#### **FP\_SYNC\_ON**

Sets the FE bit in the MSR to On, which enables floating-exception processing for the next floating-point operation.

#### **FP\_SYNC\_QUERY**

Returns the current state of the process (either **FP\_SYNC\_ON** or **FP\_SYNC\_OFF**) without modifying it.

If called with any other value, the **fp\_cpusync** subroutine returns **FP\_SYNC\_ERROR**.

## **Return Values**

If called with the **FP\_SYNC\_OFF** or **FP\_SYNC\_ON** flag, the **fp\_cpusync** subroutine returns a value indicating which flag was in the previous state of the process.

If called with the **FP\_SYNC \_QUERY** flag, the **fp\_cpusync** subroutine returns a value indicating the current state of the process, either the **FP\_SYNC\_OFF** or **FP\_SYNC\_ON** flag.

## **Error Codes**

If the **fp\_cpusync** subroutine is called with an invalid parameter, the subroutine returns **FP\_SYNC\_ERROR**. No other errors are reported.

## **Related Information**

The **fp\_any\_enable**, **fp\_is\_enabled**, **fp\_enable\_all**, **fp\_enable**, **fp\_disable\_all**, or **fp\_disable** [\("fp\\_any\\_enable,](#page-270-0) fp\_is\_enabled, fp\_enable\_all, fp\_enable, fp\_disable\_all, or fp\_disable Subroutine" on [page](#page-270-0) 251) subroutine, **fp\_clr\_flag, fpset\_flag, fp\_read\_flag**, or **fp\_swap\_flag** [\("fp\\_clr\\_flag,](#page-271-0) fp\_set\_flag, fp\_read\_flag, or [fp\\_swap\\_flag](#page-271-0) Subroutine" on page 252) subroutine, **sigaction**, **sigvec**, or **signal** subroutine.

Floating-Point Processor in *Assembler Language Reference*.

Floating-Point Exceptions in *AIX 5L Version 5.2 General Programming Concepts: Writing and Debugging Programs*.

## **fp\_flush\_imprecise Subroutine**

## **Purpose**

Forces imprecise signal delivery.

#### **Library**

Standard C Library (**libc.a**)

## **Syntax**

**#include <fptrap.h> void fp\_flush\_imprecise ()**

# <span id="page-275-0"></span>**Description**

The **fp\_flush\_imprecise** subroutine forces any imprecise interrupts to be reported. To ensure that no signals are lost when a program voluntarily exits, use this subroutine in combination with the **atexit** [\("exit,](#page-222-0) atexit, \_exit, or \_Exit [Subroutine"](#page-222-0) on page 203) subroutine.

## **Example**

The following example illustrates using the **atexit** subroutine to run the **fp\_flush\_imprecise** subroutine before a program exits:

```
#include <fptrap.h>
#include <stdlib.h>
#include <stdio.h>
 if (0!=atexit(fp_flush_imprecise))
           puts ("Failure in atexit(fp_flush_imprecise) ");
```
# **Related Information**

The **atexit** ("exit, atexit, exit, or Exit [Subroutine"](#page-222-0) on page 203) subroutine, **fp** any enable, **fp\_is\_enabled**, **fp\_enable\_all**, **fp\_enable**, **fp\_disable\_all**, or **fp\_disable** [\("fp\\_any\\_enable,](#page-270-0) fp\_is\_enabled, fp\_enable\_all, fp\_enable, [fp\\_disable\\_all,](#page-270-0) or fp\_disable Subroutine" on page 251) subroutine, **fp\_clr\_flag**, **fp\_read\_flag**, **fp\_swap\_flag**, or **fpset\_flag** ("fp\_clr\_flag, fp\_set\_flag, fp\_read\_flag, or [fp\\_swap\\_flag](#page-271-0) [Subroutine"](#page-271-0) on page 252) subroutine, **fp\_cpusync** [\("fp\\_cpusync](#page-273-0) Subroutine" on page 254) subroutine, **fp\_trap** ("fp\_trap [Subroutine"](#page-282-0) on page 263) subroutine, **sigaction** subroutine.

Floating-Point Exceptions in *AIX 5L Version 5.2 General Programming Concepts: Writing and Debugging Programs*.

## **fp\_invalid\_op, fp\_divbyzero, fp\_overflow, fp\_underflow, fp\_inexact, fp\_any\_xcp Subroutine**

## **Purpose**

Tests to see if a floating-point exception has occurred.

## **Library**

Standard C Library (**libc.a**)

# **Syntax**

```
#include <float.h>
#include <fpxcp.h>
int
fp_invalid_op()
int fp_divbyzero()
int fp_overflow()
int fp_underflow()
int
fp_inexact()
int fp_any_xcp()
```
# **Description**

These subroutines aid in determining when an exception has occurred and the exception type. These subroutines can be called explicitly after blocks of code that may cause a floating-point exception.

## <span id="page-276-0"></span>**Return Values**

The **fp\_invalid\_op** subroutine returns a value of 1 if a floating-point invalid-operation exception status flag is set. Otherwise, a value of 0 is returned.

The **fp\_divbyzero** subroutine returns a value of 1 if a floating-point divide-by-zero exception status flag is set. Otherwise, a value of 0 is returned.

The **fp\_overflow** subroutine returns a value of 1 if a floating-point overflow exception status flag is set. Otherwise, a value of 0 is returned.

The **fp\_underflow** subroutine returns a value of 1 if a floating-point underflow exception status flag is set. Otherwise, a value of 0 is returned.

The **fp\_inexact** subroutine returns a value of 1 if a floating-point inexact exception status flag is set. Otherwise, a value of 0 is returned.

The **fp\_any\_xcp** subroutine returns a value of 1 if a floating-point invalid operation, divide-by-zero, overflow, underflow, or inexact exception status flag is set. Otherwise, a value of 0 is returned.

# **Related Information**

The **fp\_any\_enable**, **fp\_is\_enabled**, **fp\_enable\_all**, **fp\_enable fp\_disable\_all**, or **fp\_disable** [\("fp\\_any\\_enable,](#page-270-0) fp\_is\_enabled, fp\_enable\_all, fp\_enable, fp\_disable\_all, or fp\_disable Subroutine" on [page](#page-270-0) 251) subroutine, **fp\_clr\_flag**, **fp\_read\_flag**, **fp\_set\_flag**, or **fp\_swap\_flag** [\("fp\\_clr\\_flag,](#page-271-0) fp\_set\_flag, fp\_read\_flag, or [fp\\_swap\\_flag](#page-271-0) Subroutine" on page 252) subroutine, **fp\_read\_rnd** or **fp\_swap\_rnd** [\("fp\\_read\\_rnd](#page-278-0) or fp\_swap\_rnd Subroutine" on page 259) subroutine.

Floating-Point Processor in *Assembler Language Reference*.

Floating-Point Exceptions and Subroutines, Example Programs, and Libraries in *AIX 5L Version 5.2 General Programming Concepts: Writing and Debugging Programs*.

## **fp\_iop\_snan, fp\_iop\_infsinf, fp\_iop\_infdinf, fp\_iop\_zrdzr, fp\_iop\_infmzr, fp\_iop\_invcmp, fp\_iop\_sqrt, fp\_iop\_convert, or fp\_iop\_vxsoft Subroutines**

#### **Purpose**

Tests to see if a floating-point exception has occurred.

#### **Library**

Standard C Library (**libc.a**)

## **Syntax**

```
#include <float.h>
#include <fpxcp.h>
int fp_iop_snan()
int fp_iop_infsinf()
int
fp_iop_infdinf()
int fp_iop_zrdzr()
int
fp_iop_infmzr()
int fp_iop_invcmp()
```

```
int
fp_iop_sqrt()
int fp_iop_convert()
int
fp_iop_vxsoft ();
```
## **Description**

These subroutines aid in determining when an exception has occurred and the exception type. These subroutines can be called explicitly after blocks of code that may cause a floating-point exception.

## **Return Values**

The **fp\_iop\_snan** subroutine returns a value of 1 if a floating-point invalid-operation exception status flag is set due to a signaling NaN (NaNS) flag. Otherwise, a value of 0 is returned.

The **fp\_iop\_infsinf** subroutine returns a value of 1 if a floating-point invalid-operation exception status flag is set due to an INF-INF flag. Otherwise, a value of 0 is returned.

The **fp\_iop\_infdinf** subroutine returns a value of 1 if a floating-point invalid-operation exception status flag is set due to an INF/INF flag. Otherwise, a value of 0 is returned.

The **fp\_iop\_zrdzr** subroutine returns a value of 1 if a floating-point invalid-operation exception status flag is set due to a 0.0/0.0 flag. Otherwise, a value of 0 is returned.

The **fp\_iop\_infmzr** subroutine returns a value of 1 if a floating-point invalid-operation exception status flag is set due to an INF\*0.0 flag. Otherwise, a value of 0 is returned.

The **fp\_iop\_invcmp** subroutine returns a value of 1 if a floating-point invalid-operation exception status flag is set due to a compare involving a NaN. Otherwise, a value of 0 is returned.

The **fp\_iop\_sqrt** subroutine returns a value of 1 if a floating-point invalid-operation exception status flag is set due to the calculation of a square root of a negative number. Otherwise, a value of 0 is returned.

The **fp\_iop\_convert** subroutine returns a value of 1 if a floating-point invalid-operation exception status flag is set due to the conversion of a floating-point number to an integer, where the floating-point number was a NaN, an INF, or was outside the range of the integer. Otherwise, a value of 0 is returned.

The **fp\_iop\_vxsoft** subroutine returns a value of 1 if the VXSOFT detail bit is on. Otherwise, a value of 0 is returned.

## **fp\_raise\_xcp Subroutine**

#### **Purpose**

Generates a floating-point exception.

#### **Library**

Standard C Library (**libc.a**)

#### **Syntax**

**#include <fpxcp.h>**

**int fp\_raise\_xcp(** *[mask](#page-278-0)***) fpflag\_t** *mask***;**

# <span id="page-278-0"></span>**Description**

The **fp\_raise\_xcp** subroutine causes any floating-point exceptions defined by the *mask* parameter to be raised immediately. If the exceptions defined by the *mask* parameter are enabled and the program is running in serial mode, the signal for floating-point exceptions, **SIGFPE**, is raised.

If more than one exception is included in the *mask* variable, the exceptions are raised in the following order:

- 1. Invalid
- 2. Dividebyzero
- 3. Underflow
- 4. Overflow
- 5. Inexact

Thus, if the user exception handler does not disable further exceptions, one call to the **fp\_raise\_xcp** subroutine can cause the exception handler to be entered many times.

## **Parameters**

*mask* Specifies a 32-bit pattern that identifies floating-point traps.

## **Return Values**

The **fp\_raise\_xcp** subroutine returns 0 for normal completion and returns a nonzero value if an error occurs.

## **Related Information**

The **fp\_any\_enable**, **fp\_is\_enabled**, **fp\_enable\_all**, **fp\_enable**, **fp\_disable\_all**, or **fp\_disable** [\("fp\\_any\\_enable,](#page-270-0) fp\_is\_enabled, fp\_enable\_all, fp\_enable, fp\_disable\_all, or fp\_disable Subroutine" on [page](#page-270-0) 251) subroutine, **fp\_clr\_flag**, **fp\_read\_flag**, **fp\_swap\_flag**, or **fpset\_flag** [\("fp\\_clr\\_flag,](#page-271-0) fp\_set\_flag, fp\_read\_flag, or [fp\\_swap\\_flag](#page-271-0) Subroutine" on page 252) subroutine, **fp\_cpusync** [\("fp\\_cpusync](#page-273-0) Subroutine" on [page](#page-273-0) 254) subroutine, **fp\_trap** ("fp\_trap [Subroutine"](#page-282-0) on page 263) subroutine, **sigaction** subroutine.

## **fp\_read\_rnd or fp\_swap\_rnd Subroutine**

## **Purpose**

Read and set the IEEE floating-point rounding mode.

## **Library**

Standard C Library (**libc.a**)

## **Syntax**

**#include <float.h>**

```
fprnd_t fp_read_rnd()
fprnd_t fp_swap_rnd( RoundMode)
fprnd_t RoundMode;
```
# **Description**

The **fp\_read\_rnd** subroutine returns the current rounding mode. The **fp\_swap\_rnd** subroutine changes the rounding mode to the *RoundMode* parameter and returns the value of the rounding mode before the change.

<span id="page-279-0"></span>Floating-point rounding occurs when the infinitely precise result of a floating-point operation cannot be represented exactly in the destination floating-point format (such as double-precision format).

The *IEEE Standard for Binary Floating-Point Arithmetic* allows floating-point numbers to be rounded in four different ways: round toward zero, round to nearest, round toward +INF, and round toward -INF. Once a rounding mode is selected it affects all subsequent floating-point operations until another rounding mode is selected.

**Note:** The default floating-point rounding mode is round to nearest*.* All C main programs begin with the rounding mode set to round to nearest.

The encodings of the rounding modes are those defined in the *ANSI C Standard*. The **float.h** file contains definitions for the rounding modes. Below is the **float.h** definition, the *ANSI C Standard* value, and a description of each rounding mode.

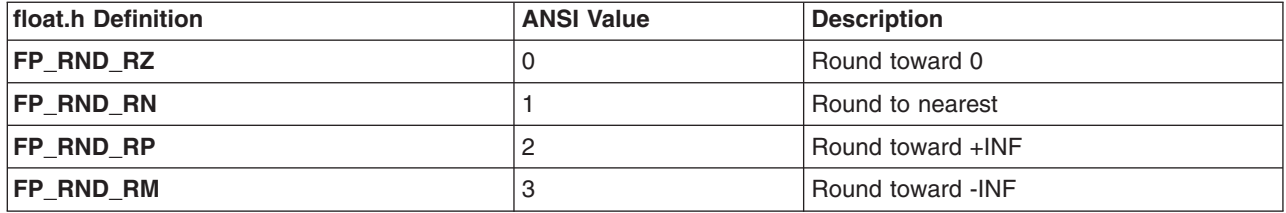

The **fp\_swap\_rnd** subroutine can be used to swap rounding modes by saving the return value from fp\_swap\_rnd(*RoundMode*). This can be useful in functions that need to force a specific rounding mode for use during the function but wish to restore the caller's rounding mode on exit. Below is a code fragment that accomplishes this action:

save mode = fp swap rnd (new mode); ....desired code using new mode (void) fp\_swap\_rnd(save\_mode); /\*restore caller's mode\*/

## **Parameters**

*RoundMode* Specifies one of the following modes: **FP\_RND\_RZ**, **FP\_RND\_RN**, **FP\_RND\_RP**, or **FP\_RND\_RM**.

## **Related Information**

The **floor**, **ceil**, **nearest**, **trunc**, **rint**, **itrunc**, **uitrunc**, **fmod**, or **fabs** ("floor, floorf, floorl, [nearest,](#page-253-0) trunc, itrunc, or uitrunc [Subroutine"](#page-253-0) on page 234) subroutine, **fp\_any\_enable**, **fp\_is\_enabled**, **fp\_enable\_all**, **fp\_enable**,**fp\_disable\_all**, or **fp\_disable** [\("fp\\_any\\_enable,](#page-270-0) fp\_is\_enabled, fp\_enable\_all, fp\_enable, [fp\\_disable\\_all,](#page-270-0) or fp\_disable Subroutine" on page 251) subroutine, **fp\_clr\_flag**, **fp\_read\_flag**, **fp\_set\_flag**, or **[fp\\_swap\\_flag](#page-271-0)** ("fp\_clr\_flag, fp\_set\_flag, fp\_read\_flag, or fp\_swap\_flag Subroutine" on page 252) subroutine.

Subroutines Overview in *AIX 5L Version 5.2 General Programming Concepts: Writing and Debugging Programs*.

# **fp\_sh\_info, fp\_sh\_trap\_info, or fp\_sh\_set\_stat Subroutine**

## **Purpose**

From within a floating-point signal handler, determines any floating-point exception that caused the trap in the process and changes the state of the Floating-Point Status and Control register (FPSCR) in the user process.

## **Library**

Standard C Library (**libc.a**)

## **Syntax**

**#include <fpxcp.h> #include <fptrap.h> #include <signal.h>**

```
void fp_sh_info( scp, fcp, struct_size)
struct sigcontext *scp;
struct fp_sh_info *fcp;
size_t struct_size;
```

```
void fp_sh_trap_info( scp, fcp)
struct sigcontext *scp;
struct fp_ctx *fcp;
```

```
void fp_sh_set_stat( scp, fpscr)
struct sigcontext *scp;
fpstat_t fpscr;
```
## **Description**

These subroutines are for use within a user-written signal handler. They return information about the process that was running at the time the signal occurred, and they update the Floating-Point Status and Control register for the process.

**Note:** The **fp\_sh\_trap\_info** subroutine is maintained for compatibility only. It has been replaced by the fp sh info subroutine, which should be used for development.

These subroutines operate only on the state of the user process that was running at the time the signal was delivered. They read and write the **sigcontext** structure. They do not change the state of the signal handler process itself.

The state of the signal handler process can be modified by the **fp\_any\_enable**, **fp\_is\_enabled**, **fp\_enable\_all**, **fp\_enable**, **fp\_disable\_all**, or **fp\_disable** subroutine.

#### **fp\_sh\_info**

The **fp\_sh\_info** subroutine returns information about the process that caused the trap by means of a floating-point context (**fp\_sh\_info**) structure. This structure contains the following information:

```
typedef struct fp_sh_info {
fpstat t fpscr;
fpflag_t trap;
short trap_mode;
char flags;
char extra;
} fp_sh_info_t;
```
The fields are:

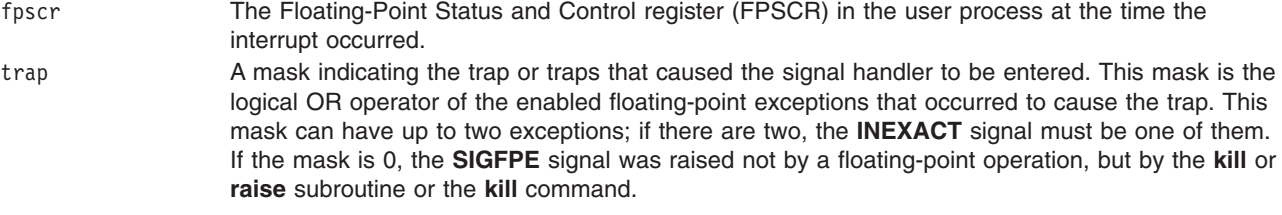

<span id="page-281-0"></span>trap mode The trap mode in effect in the process at the time the signal handler was entered. The values returned in the **fp\_sh\_info.trap\_mode** file use the following argument definitions:

#### **FP\_TRAP\_OFF**

Trapping off

**FP\_TRAP\_SYNC**

Precise trapping on

#### **FP\_TRAP\_IMP\_REC**

Recoverable imprecise trapping on

#### **FP\_TRAP\_IMP**

Non-recoverable imprecise trapping on

flags This field is interpreted as an array of bits and should be accessed with masks. The following mask is defined:

#### **FP\_IAR\_STAT**

If the value of the bit at this mask is 1, the exception was precise and the IAR points to the instruction that caused the exception. If the value bit at this mask is 0, the exception was imprecise.

#### **fp\_sh\_trap\_info**

The **fp\_sh\_trap\_info** subroutine is maintained for compatibility only. The **fp\_sh\_trap\_info** subroutine returns information about the process that caused the trap by means of a floating-point context (**fp\_ctx**) structure. This structure contains the following information:

fpstat t fpscr; fpflag\_t trap;

The fields are:

fpscr The Floating-Point Status and Control register (FPSCR) in the user process at the time the interrupt occurred.

trap A mask indicating the trap or traps that caused the signal handler to be entered. This mask is the logical OR operator of the enabled floating-point exceptions that occurred to cause the trap. This mask can have up to two exceptions; if there are two, the **INEXACT** signal must be one of them. If the mask is 0, the **SIGFPE** signal was raised not by a floating-point operation, but by the **kill** or **raise** subroutine or the **kill** command.

#### **fp\_sh\_set\_stat**

The **fp\_sh\_set\_stat** subroutine updates the Floating-Point Status and Control register (FPSCR) in the user process with the value in the fpscr field.

The signal handler must either clear the exception bit that caused the trap to occur or disable the trap to prevent a recurrence. If the instruction generated more than one exception, and the signal handler clears only one of these exceptions, a signal is raised for the remaining exception when the next floating-point instruction is executed in the user process.

## **Parameters**

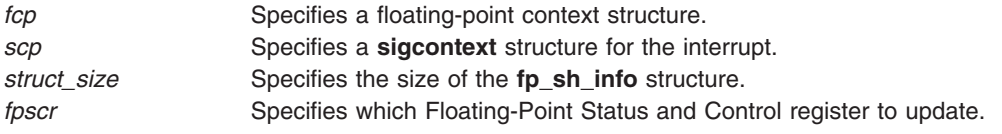

# <span id="page-282-0"></span>**Related Information**

The **fp\_any\_enable**, **fp\_disable\_all**, **fp\_disable**, **fp\_enable\_all**, **fp\_enable**, or **fp\_is\_enabled** [\("fp\\_any\\_enable,](#page-270-0) fp\_is\_enabled, fp\_enable\_all, fp\_enable, fp\_disable\_all, or fp\_disable Subroutine" on [page](#page-270-0) 251) subroutine, **fp\_clr\_flag**, **fp\_read\_flag**, **fp\_set\_flag**, or **fp\_swap\_flag** [\("fp\\_clr\\_flag,](#page-271-0) fp\_set\_flag, fp\_read\_flag, or [fp\\_swap\\_flag](#page-271-0) Subroutine" on page 252) subroutine, **fp\_trap** ("fp\_trap Subroutine") subroutine.

Floating-Point Exceptions in *AIX 5L Version 5.2 General Programming Concepts: Writing and Debugging Programs*.

## **fp\_trap Subroutine**

## **Purpose**

Queries or changes the mode of the user process to allow floating-point exceptions to generate traps.

## **Library**

Standard C Library (**libc.a**)

## **Syntax**

**#include <fptrap.h>**

**int fp\_trap(** *[flag](#page-283-0)***) int** *flag***;**

## **Description**

The **fp\_trap** subroutine queries and changes the mode of the user process to allow or disallow floating-point exception trapping. Floating-point traps can only be generated when a process is executing in a traps-enabled mode.

The default state is to execute in pipelined mode and not to generate floating-point traps.

**Note:** The **fp** trap routines only change the execution state of the process. To generate floating-point traps, you must also enable traps. Use the **fp\_enable** [\("fp\\_any\\_enable,](#page-270-0) fp\_is\_enabled, fp\_enable\_all, fp\_enable, [fp\\_disable\\_all,](#page-270-0) or fp\_disable Subroutine" on page 251) and **fp\_enable\_all** subroutines to enable traps.

Before calling the **fp\_trap(FP\_TRAP\_SYNC)** routine, previous floating-point operations can set to True certain exception bits in the Floating-Point Status and Control register (FPSCR). Enabling these Cexceptions and calling the **fp\_trap(FP\_TRAP\_SYNC)** routine does not cause an immediate trap to occur. That is, the operation of these traps is edge-sensitive, not level-sensitive.

The **fp\_trap** subroutine does not clear the exception history. You can query this history by using any of the following subroutines:

- fp any xcp
- fp divbyzero
- [fp\\_iop\\_convert](#page-276-0)
- v **[fp\\_iop\\_infdinf](#page-276-0)**
- v **[fp\\_iop\\_infmzr](#page-276-0)**
- v **[fp\\_iop\\_infsinf](#page-276-0)**
- [fp\\_iop\\_invcmp](#page-276-0)
- v **[fp\\_iop\\_snan](#page-276-0)**
- <span id="page-283-0"></span>v **[fp\\_iop\\_sqrt](#page-276-0)**
- [fp\\_iop\\_vxsoft](#page-276-0)
- v **[fp\\_iop\\_zrdzr](#page-276-0)**
- [fp\\_inexact](#page-275-0)
- v **[fp\\_invalid\\_op](#page-275-0)**
- [fp\\_overflow](#page-275-0)
- v **[fp\\_underflow](#page-275-0)**

#### **Parameters**

*flag* Specifies a query of or change in the mode of the user process:

#### **FP\_TRAP\_OFF**

Puts the user process into trapping-off mode and returns the previous mode of the process, either **FP\_TRAP\_SYNC**, **FP\_TRAP\_IMP**, **FP\_TRAP\_IMP\_REC**, or **FP\_TRAP\_OFF**.

#### **FP\_TRAP\_QUERY**

Returns the current mode of the user process.

#### **FP\_TRAP\_SYNC**

Puts the user process into precise trapping mode and returns the previous mode of the process.

#### **FP\_TRAP\_IMP**

Puts the user process into non-recoverable imprecise trapping mode and returns the previous mode.

#### **FP\_TRAP\_IMP\_REC**

Puts the user process into recoverable imprecise trapping mode and returns the previous mode.

#### **FP\_TRAP\_FASTMODE**

Puts the user process into the fastest trapping mode available on the hardware platform.

**Note:** Some hardware models do not support all modes. If an unsupported mode is requested, the **fp\_trap** subroutine returns **FP\_TRAP\_UNIMPL**.

#### **Return Values**

If called with the **FP\_TRAP\_OFF**, **FP\_TRAP\_IMP**, **FP\_TRAP\_IMP\_REC**, or **FP\_TRAP\_SYNC** flag, the **fp\_trap** subroutine returns a value indicating which flag was in the previous mode of the process if the hardware supports the requested mode. If the hardware does not support the requested mode, the fp trap subroutine returns **FP\_TRAP\_UNIMPL**.

If called with the **FP\_TRAP\_QUERY** flag, the **fp\_trap** subroutine returns a value indicating the current mode of the process, either the **FP\_TRAP\_OFF**, **FP\_TRAP\_IMP**, **FP\_TRAP\_IMP\_REC**, or **FP\_TRAP\_SYNC** flag.

If called with **FP\_TRAP\_FASTMODE**, the **fp\_trap** subroutine sets the fastest mode available and returns the mode selected.

## **Error Codes**

If the **fp\_trap** subroutine is called with an invalid parameter, the subroutine returns **FP\_TRAP\_ERROR**.

If the requested mode is not supported on the hardware platform, the subroutine returns **FP\_TRAP\_UNIMPL**.

## <span id="page-284-0"></span>**fp\_trapstate Subroutine**

#### **Purpose**

Queries or changes the trapping mode in the Machine Status register (MSR).

**Note:** This subroutine replaces the **fp\_cpusync** [\("fp\\_cpusync](#page-273-0) Subroutine" on page 254) subroutine. The **fp\_cpusync** subroutine is supported for compatibility, but the **fp\_trapstate** subroutine should be used for development.

## **Library**

Standard C Library (**libc.a**)

## **Syntax**

**#include <fptrap.h> int fp\_trapstate (***int***)**

## **Description**

The **fp\_trapstate** subroutine is a service routine used to query or set the trapping mode. The trapping mode determines whether floating-point exceptions can generate traps, and can affect execution speed. See Floating-Point Exceptions Overview in *AIX 5L Version 5.2 General Programming Concepts: Writing and Debugging Programs* for a description of precise and imprecise trapping modes. Floating-point traps can be generated by the hardware only when the processor is in a traps-enabled mode.

The **fp\_trapstate** subroutine changes only the trapping mode. It is a service routine for use in developing custom floating-point exception-handling software. If you are using the **fp\_enable** [\("fp\\_any\\_enable,](#page-270-0) [fp\\_is\\_enabled,](#page-270-0) fp\_enable\_all, fp\_enable, fp\_disable\_all, or fp\_disable Subroutine" on page 251) or **fp\_enable\_all** subroutine or the **fp\_sh\_info** ("fp\_sh\_info, [fp\\_sh\\_trap\\_info,](#page-279-0) or fp\_sh\_set\_stat Subroutine" on [page](#page-279-0) 260) or **fp\_sh\_set\_stat** subroutine, you must use the **fp\_trap** ("fp\_trap [Subroutine"](#page-282-0) on page 263) subroutine to change the process' trapping mode.

## **Parameters**

*flag* Specifies a query of, or change in, the trap mode:

#### **FP\_TRAPSTATE\_OFF**

Sets the trapping mode to Off and returns the previous mode.

#### **FP\_TRAPSTATE\_QUERY**

Returns the current trapping mode without modifying it.

#### **FP\_TRAPSTATE\_IMP**

Puts the process in non-recoverable imprecise trapping mode and returns the previous state.

#### **FP\_TRAPSTATE\_IMP\_REC**

Puts the process in recoverable imprecise trapping mode and returns the previous state.

#### **FP\_TRAPSTATE\_PRECISE**

Puts the process in precise trapping mode and returns the previous state.

#### **FP\_TRAPSTATE\_FASTMODE**

Puts the process in the fastest trap-generating mode available on the hardware platform and returns the state selected.

**Note:** Some hardware models do not support all modes. If an unsupported mode is requested, the **fp\_trapstate** subroutine returns **FP\_TRAP\_UNIMPL** and the trapping mode is not changed.

## **Return Values**

If called with the **FP\_TRAPSTATE\_OFF**, **FP\_TRAPSTATE\_IMP**, **FP\_TRAPSTATE\_IMP\_REC**, or **FP\_TRAPSTATE\_PRECISE** flag, the **fp\_trapstate** subroutine returns a value indicating the previous mode of the process. The value may be **FP\_TRAPSTATE\_OFF**, **FP\_TRAPSTATE\_IMP**, **FP\_TRAPSTATE\_IMP\_REC**, or **FP\_TRAPSTATE\_PRECISE**. If the hardware does not support the requested mode, the **fp\_trapstate** subroutine returns **FP\_TRAP\_UNIMPL**.

If called with the **FP\_TRAP\_QUERY** flag, the **fp\_trapstate** subroutine returns a value indicating the current mode of the process. The value may be **FP\_TRAPSTATE\_OFF**, **FP\_TRAPSTATE\_IMP**, **FP\_TRAPSTATE\_IMP\_REC**, or **FP\_TRAPSTATE\_PRECISE**.

If called with the **FP\_TRAPSTATE\_FASTMODE** flag, the **fp\_trapstate** subroutine returns a value indicating which mode was selected. The value may be **FP\_TRAPSTATE\_OFF**, **FP\_TRAPSTATE\_IMP**, **FP\_TRAPSTATE\_IMP\_REC**, or **FP\_TRAPSTATE\_PRECISE**.

## **Related Information**

The **fp\_any\_enable**, **fp\_disable\_all**, **fp\_disable**, **fp\_enable\_all**, **fp\_enable**, or **fp\_is\_enabled** [\("fp\\_any\\_enable,](#page-270-0) fp\_is\_enabled, fp\_enable\_all, fp\_enable, fp\_disable\_all, or fp\_disable Subroutine" on [page](#page-270-0) 251) subroutine, **fp\_clr\_flag**, **fp\_read\_flag**, **fpset\_flag**, or **fp\_swap\_flag** [\("fp\\_clr\\_flag,](#page-271-0) fp\_set\_flag, fp\_read\_flag, or [fp\\_swap\\_flag](#page-271-0) Subroutine" on page 252) subroutine, **sigaction**, **signal**, or **sigvec** subroutine.

The Floating-Point Processor in *Assembler Language Reference*.

Floating-Point Exceptions in *AIX 5L Version 5.2 General Programming Concepts: Writing and Debugging Programs*.

## **fpclassify Macro**

#### **Purpose**

Classifies real floating type.

## **Syntax**

**#include <math.h>**

**int fpclassify(***x***) real-floating** *x***;**

# **Description**

The **fpclassify** macro classifies the *x* parameter as NaN, infinite, normal, subnormal, zero, or into another implementation-defined category. An argument represented in a format wider than its semantic type is converted to its semantic type. Classification is based on the type of the argument.

## **Parameters**

*x* Specifies the value to be classified.

## **Return Values**

The **fpclassify** macro returns the value of the number classification macro appropriate to the value of its argument.

# **Related Information**

["isfinite](#page-483-0) Macro" on page 464, "isinf [Subroutine"](#page-485-0) on page 466, "class, \_class, finite, isnan, or [unordered](#page-157-0) [Subroutines"](#page-157-0) on page 138, ["isnormal](#page-487-0) Macro" on page 468.

The signbit Subroutine in *AIX 5L Version 5.2 Technical Reference: Base Operating System and Extensions Volume 2*.

**math.h** in *AIX 5L Version 5.2 Files Reference*.

## **fread or fwrite Subroutine**

#### **Purpose**

Reads and writes binary files.

**Library** Standard C Library (**libc.a**)

## **Syntax**

```
#include <stdio.h>
size_t fread ( (void *) Pointer, Size, NumberOfItems, Stream ("Parameters" on page 268))
size_t Size, NumberOfItems ("Parameters" on page 268);
FILE *Stream ("Parameters" on page 268);
size_t fwrite (Pointer, Size, NumberOfItems, Stream ("Parameters" on page 268))
const void *Pointer ("Parameters" on page 268);
size_t Size, NumberOfItems ("Parameters" on page 268);
FILE *Stream ("Parameters" on page 268);
```
# **Description**

The **fread** subroutine copies the number of data items specified by the *NumberOfItems* parameter from the input stream into an array beginning at the location pointed to by the *Pointer* parameter. Each data item has the form **\****Pointer*.

The **fread** subroutine stops copying bytes if an end-of-file (EOF) or error condition is encountered while reading from the input specified by the *Stream* parameter, or when the number of data items specified by the *NumberOfItems* parameter have been copied. This subroutine leaves the file pointer of the *Stream* parameter, if defined, pointing to the byte following the last byte read. The **fread** subroutine does not change the contents of the *Stream* parameter.

The st atime field will be marked for update by the first successful run of the **fgetc** ("getc, [getchar,](#page-319-0) fgetc, or getw [Subroutine"](#page-319-0) on page 300), **fgets** ("gets or fgets [Subroutine"](#page-385-0) on page 366), **fgetwc** [\("getwc,](#page-416-0) fgetwc, or getwchar [Subroutine"](#page-416-0) on page 397), **fgetws** ("getws or fgetws [Subroutine"](#page-418-0) on page 399), **fread**, **fscanf**, **getc** ("getc, getchar, fgetc, or getw [Subroutine"](#page-319-0) on page 300), **getchar** ("getc, [getchar,](#page-319-0) fgetc, or getw [Subroutine"](#page-319-0) on page 300), **gets** ("gets or fgets [Subroutine"](#page-385-0) on page 366), or **scanf** subroutine using a stream that returns data not supplied by a prior call to the **ungetc** or **ungetwc** subroutine.

**Note:** The **fread** subroutine is a buffered **read** subroutine library call. It reads data in 4KB blocks. For tape block sizes greater than 4KB, use the **open** ("open, openx, [open64,](#page-782-0) creat, or creat64 [Subroutine"](#page-782-0) on page 763) subroutine and **read** subroutine.

The **fwrite** subroutine writes items from the array pointed to by the *Pointer* parameter to the stream pointed to by the *Stream* parameter. Each item's size is specified by the *Size* parameter. The **fwrite** subroutine writes the number of items specified by the *NumberOfItems* parameter. The file-position

<span id="page-287-0"></span>indicator for the stream is advanced by the number of bytes successfully written. If an error occurs, the resulting value of the file-position indicator for the stream is indeterminate.

The **fwrite** subroutine appends items to the output stream from the array pointed to by the *Pointer* parameter. The **fwrite** subroutine appends as many items as specified in the *NumberOfItems* parameter.

The **fwrite** subroutine stops writing bytes if an error condition is encountered on the stream, or when the number of items of data specified by the *NumberOfItems* parameter have been written. The **fwrite** subroutine does not change the contents of the array pointed to by the *Pointer* parameter.

The st\_ctime and st\_mtime fields will be marked for update between the successful run of the **fwrite** subroutine and the next completion of a call to the **fflush** ("fclose or fflush [Subroutine"](#page-232-0) on page 213) or fclose subroutine on the same stream, the next call to the exit ("exit, atexit, exit, or Exit [Subroutine"](#page-222-0) on [page](#page-222-0) 203) subroutine, or the next call to the **abort** ("abort [Subroutine"](#page-22-0) on page 3) subroutine.

#### **Parameters**

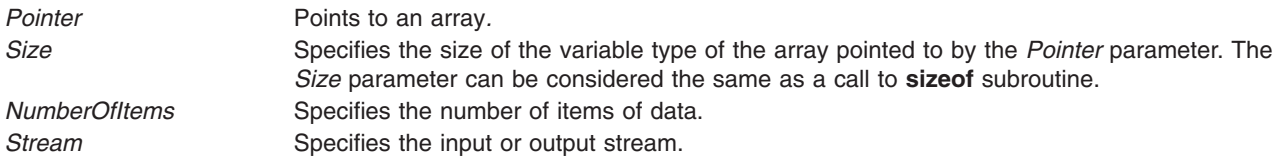

## **Return Values**

The **fread** and **fwrite** subroutines return the number of items actually transferred. If the *NumberOfItems* parameter contains a 0, no characters are transferred, and a value of 0 is returned. If the *NumberOfItems* parameter contains a negative number, it is translated to a positive number, since the *NumberOfItems* parameter is of the unsigned type.

## **Error Codes**

If the **fread** subroutine is unsuccessful because the I/O stream is unbuffered or data needs to be read into the I/O stream's buffer, it returns one or more of the following error codes:

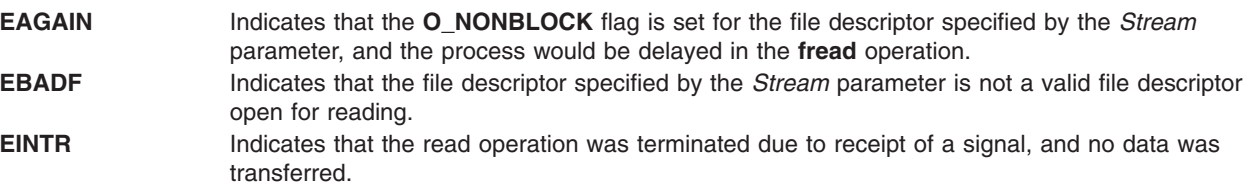

- **Note:** Depending upon which library routine the application binds to, this subroutine may return **EINTR**. Refer to the **signal** subroutine regarding **sa\_restart**.
- **EIO** Indicates that the process is a member of a background process group attempting to perform a read from its controlling terminal, and either the process is ignoring or blocking the **SIGTTIN** signal or the process group has no parent process. **ENOMEM** Indicates that insufficient storage space is available. **ENXIO** Indicates that a request was made of a nonexistent device.

If the **fwrite** subroutine is unsuccessful because the I/O stream is unbuffered or the I/O stream's buffer needs to be flushed, it returns one or more of the following error codes:
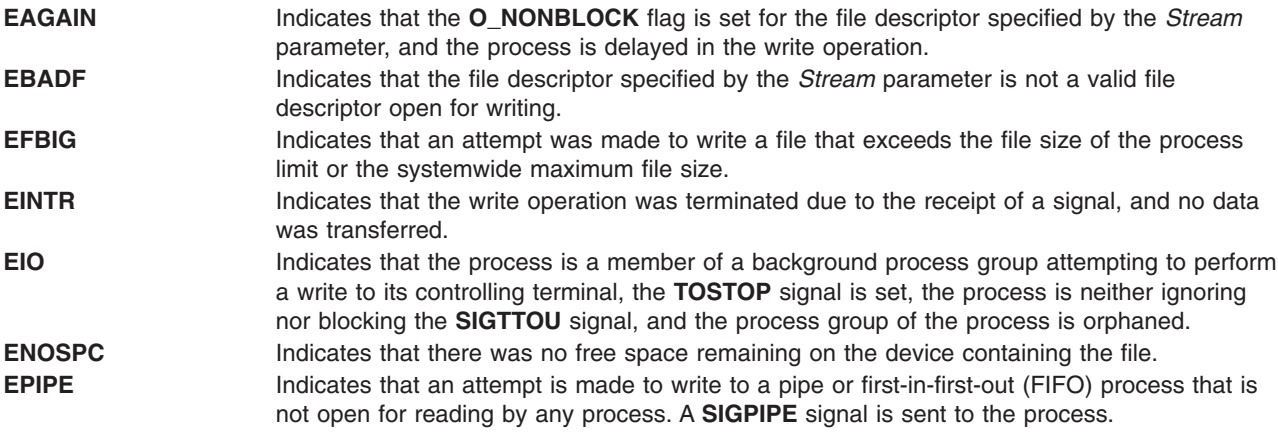

The **fwrite** subroutine is also unsuccessful due to the following error conditions:

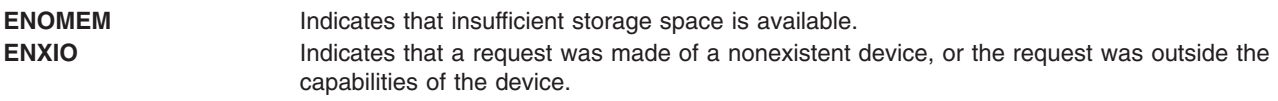

# **Related Information**

The **abort** ("abort [Subroutine"](#page-22-0) on page 3) subroutine, **exit** ("exit, atexit, \_exit, or \_Exit [Subroutine"](#page-222-0) on page [203\)](#page-222-0) subroutine, **fflush** or **fclose** ("fclose or fflush [Subroutine"](#page-232-0) on page 213) subroutine, **fopen**, **freopen**, or **fdopen** ("fopen, fopen64, freopen, freopen64 or fdopen [Subroutine"](#page-264-0) on page 245) subroutine, **getc**, **getchar**, **fgetc**, or **getw** ("getc, getchar, fgetc, or getw [Subroutine"](#page-319-0) on page 300) subroutine, **getwc**, **fgetwc**, or **getwchar** ("getwc, fgetwc, or getwchar [Subroutine"](#page-416-0) on page 397) subroutine, **gets** or **fgets** ("gets or fgets [Subroutine"](#page-385-0) on page 366) subroutine, **getws** or **fgetws** ("getws or fgetws [Subroutine"](#page-418-0) on [page](#page-418-0) 399) subroutine, **open** ("open, openx, open64, creat, or creat64 [Subroutine"](#page-782-0) on page 763) subroutine, **print**, **fprintf**, or **sprintf** ("printf, fprintf, sprintf, snprintf, [wsprintf,](#page-888-0) vprintf, vfprintf, vsprintf, or vwsprintf [Subroutine"](#page-888-0) on page 869) subroutine, **putc**, **putchar**, **fputc**, or **putw** ("putc, [putchar,](#page-1009-0) fputc, or putw [Subroutine"](#page-1009-0) on page 990) subroutine, **putwc**, **putwchar**, or **fputwc** ("putwc, [putwchar,](#page-1014-0) or fputwc [Subroutine"](#page-1014-0) on page 995) subroutine, **puts** or **fputs** ("puts or fputs [Subroutine"](#page-1013-0) on page 994)subroutine, **putws** or **fputws** ("putws or fputws [Subroutine"](#page-1016-0) on page 997) subroutine, **read** subroutine, **scanf**, **fscanf**, **sscanf**, or **wsscanf** subroutine, **ungetc** or **ungetwc** subroutine, **write** subroutine.

The Input and Output Handling in *AIX 5L Version 5.2 General Programming Concepts: Writing and Debugging Programs*.

### **freehostent Subroutine**

### **Purpose**

To free memory allocated by getipnodebyname and getipnodebyaddr.

## **Library**

Standard C Library (**libc.a**)

# **Syntax**

```
#include <netdb.h>
void freehostent (ptr)
struct hostent * ptr;
```
## **Description**

The **freehostent** subroutine frees any dynamic storage pointed to by elements of *ptr*. This includes the **hostent** structure and the data areas pointed to by the h\_name, h\_addr\_list, and h\_aliases members of the **hostent** structure.

# **Related Information**

The **[getipnodebyaddr](#page-351-0)** subroutine and **[getipnodebyname](#page-352-0)** subroutine.

#### **frevoke Subroutine**

#### **Purpose**

Revokes access to a file by other processes.

### **Library**

Standard C Library (**libc.a**)

## **Syntax**

**int frevoke (** *FileDescriptor***) int** *FileDescriptor***;**

## **Description**

The **frevoke** subroutine revokes access to a file by other processes.

All accesses to the file are revoked, except through the file descriptor specified by the *FileDescriptor* parameter to the **frevoke** subroutine. Subsequent attempts to access the file, using another file descriptor established before the **frevoke** subroutine was called, fail and cause the process to receive a return value of -1, and the **errno** global variable is set to **EBADF** .

A process can revoke access to a file only if its effective user ID is the same as the file owner ID or if the invoker has root user authority.

**Note:** The **frevoke** subroutine has no affect on subsequent attempts to open the file. To ensure exclusive access to the file, the caller should change the mode of the file before issuing the **frevoke** subroutine. Currently the **frevoke** subroutine works only on terminal devices.

## **Parameters**

*FileDescriptor* A file descriptor returned by a successful **open** subroutine.

### **Return Values**

Upon successful completion, the **frevoke** subroutine returns a value of 0.

If the **frevoke** subroutine fails, it returns a value of -1 and the **errno** global variable is set to indicate the error.

## **Error Codes**

The **frevoke** subroutine fails if the following is true:

**EBADF** The *FileDescriptor* value is not the valid file descriptor of a terminal. **EPERM** The effective user ID of the calling process is not the same as the file owner ID.

## **frexpf, frexpl, or frexp Subroutine**

#### **Purpose**

Extracts the mantissa and exponent from a double precision number.

## **Syntax**

**#include <math.h>**

```
float frexpf (num, exp)
float num;
int *exp;
```

```
long double frexpl (num, exp)
long double num;
int exp;
```

```
double frexp (num, exp)
double num;
int * exp;
```
## **Description**

The **frexpf**, **frexpl**, and **frexp** subroutines break a floating-point number *num* into a normalized fraction and an integral power of 2. The integer exponent is stored in the **int** object pointed to by *exp*.

#### **Parameters**

*num* Specifies the floating-point number to be broken into a normalized fraction and an integral power of 2. *exp* Points to where the integer exponent is stored.

### **Return Values**

For finite arguments, the **frexpf**, **frexpl**, and **frexp** subroutines return the value *x*, such that *x* has a magnitude in the interval [½ ,1) or 0, and *num* equals *x* times 2 raised to the power *exp*.

If *num* is NaN, a NaN is returned, and the value of *\*exp* is unspecified.

If *num* is ±0, ±0 is returned, and the value of *\*exp* is 0.

If *num* is ±Inf, *num* is returned, and the value of *\*exp* is unspecified.

#### **Related Information**

"class, \_class, finite, isnan, or unordered [Subroutines"](#page-157-0) on page 138 and "modf, modff, or modfl [Subroutine"](#page-714-0) on [page](#page-714-0) 695

**math.h** in *AIX 5L Version 5.2 Files Reference*.

### **fscntl Subroutine**

#### **Purpose**

Controls file system control operations.

# **Library**

Standard C Library (**libc.a**)

# **Syntax**

**#include <sys/types.h>**

```
int fscntl ( vfs_id, Command, Argument, ArgumentSize)
int vfs_id;
int Command;
char *Argument;
int ArgumentSize;
```
# **Description**

The **fscntl** subroutine performs a variety of file system-specific functions. These functions typically require root user authority.

At present, only one file system, the Journaled File System, supports any commands via the **fscntl** subroutine.

**Note:** Application programs should not call this function, which is reserved for system management commands such as the **chfs** command.

## **Parameters**

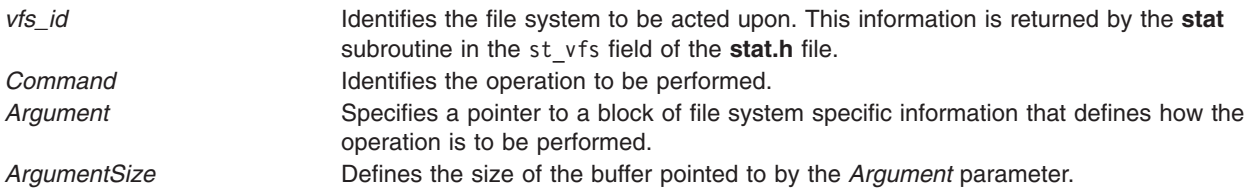

## **Return Values**

Upon successful completion, the **fscntl** subroutine returns a value of 0. Otherwise, a value of -1 is returned and the **errno** global variable is set to indicate the error.

# **Error Codes**

The **fscntl** subroutine fails if one or both of the following are true:

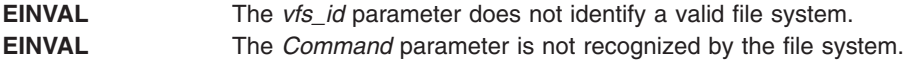

# **Related Information**

The **chfs** command.

The **stat.h** file.

Understanding File-System Helpers in *AIX 5L Version 5.2 General Programming Concepts: Writing and Debugging Programs* explains file system helpers and examines file system-helper execution syntax.

## **fseek, fseeko, fseeko64, rewind, ftell, ftello, ftello64, fgetpos, fgetpos64, fsetpos, or fsetpos64 Subroutine**

## **Purpose**

Repositions the file pointer of a stream.

**Library** Standard C Library (**libc.a**)

# **Syntax**

**#include <stdio.h>**

**int fseek (** *[Stream](#page-293-0)***,** *[Offset](#page-293-0)***,** *[Whence](#page-293-0)***) FILE \****Stream***; long int** *Offset***; int** *Whence***; void rewind (***Stream***) FILE \****Stream***; long int ftell (***Stream***) FILE \****Stream***; int fgetpos (***Stream***,** *Position***) FILE \****Stream***; fpos\_t \****Position***; int fsetpos (***Stream***,** *[Position](#page-293-0)***) FILE \****Stream***; const fpos\_t \****Position***; int fseeko (** *[Stream](#page-293-0)***,** *[Offset](#page-293-0)***,** *[Whence](#page-293-0)***) FILE \****Stream***; off\_t** *Offset***; int** *Whence***; int fseeko64 (** *[Stream](#page-293-0)***,** *[Offset](#page-293-0)***,** *[Whence](#page-293-0)***) FILE \****Stream***; off64\_t** *Offset***; int** *Whence***; off\_t int ftello (***Stream***) FILE \****Stream***; off64\_t int ftello64 (***Stream***) FILE \****Stream***; int fgetpos64 (***Stream***,** *Position***) FILE \****Stream***; fpos64\_t \****Position***; int fsetpos64 (***Stream***,** *[Position](#page-293-0)***) FILE \****Stream***; const fpos64\_t \****Position***;**

# **Description**

The **fseek**, **fseeko** and **fseeko64** subroutines set the position of the next input or output operation on the I/O stream specified by the Stream parameter. The position if the next operation is determined by the *Offset* parameter, which can be either positive or negative.

<span id="page-293-0"></span>The **fseek**, **fseeko** and **fseeko64** subroutines set the file pointer associated with the specified *Stream* as follows:

- v If the *Whence* parameter is set to the **SEEK\_SET** value, the pointer is set to the value of the *Offset* parameter.
- v If the *Whence* parameter is set to the **SEEK\_CUR** value, the pointer is set to its current location plus the value of the *Offset* parameter.
- v If the *Whence* parameter is set to the **SEEK\_END** value, the pointer is set to the size of the file plus the value of the *Offset* parameter.

The **fseek**, **fseeko**, and **fseeko64** subroutine are unsuccessful if attempted on a file that has not been opened using the **fopen** ("fopen, fopen64, freopen, freopen64 or fdopen [Subroutine"](#page-264-0) on page 245) subroutine. In particular, the **fseek** subroutine cannot be used on a terminal or on a file opened with the **popen** ("popen [Subroutine"](#page-883-0) on page 864) subroutine. The **fseek** and **fseeko** subroutines will also fail when the resulting offset is larger than can be properly returned.

The **rewind** subroutine is equivalent to calling the **fseek** subroutine using parameter values of (*Stream***,SEEK\_SET,SEEK\_SET**), except that the **rewind** subroutine does not return a value.

The **fseek**, **fseeko**, **fseeko64** and **rewind** subroutines undo any effects of the **ungetc** and **ungetwc** subroutines and clear the end-of-file (EOF) indicator on the same stream.

The **fseek**, **fseeko**, and **fseeko64** function allows the file-position indicator to be set beyond the end of existing data in the file. If data is written later at this point, subsequent reads of data in the gap will return bytes of the value 0 until data is actually written into the gap.

A successful calls to the **fsetpos** or **fsetpos64** subroutines clear the **EOF** indicator and undoes any effects of the **ungetc** and **ungetwc** subroutines.

After an **fseek**, **fseeko**, **fseeko64** or a **rewind** subroutine, the next operation on a file opened for update can be either input or output.

**ftell**, **ftello** and **ftello64** subroutines return the position current value of the file-position indicator for the stream pointed to by the *Stream* parameter. **ftell** and **ftello** will fail if the resulting offset is larger than can be properly returned.

The **fgetpos** and **fgetpos64** subroutines store the current value of the file-position indicator for the stream pointed to by the *Stream* parameter in the object pointed to by the *Position* parameter. The **fsetpos** and **fsetpos64** set the file-position indicator for *Stream* according to the value of the *Position* parameter, which must be the result of a prior call to **fgetpos** or **fgetpos64** subroutine. **fgetpos** and **fsetpos** will fail if the resulting offset is larger than can be properly returned.

#### **Parameters**

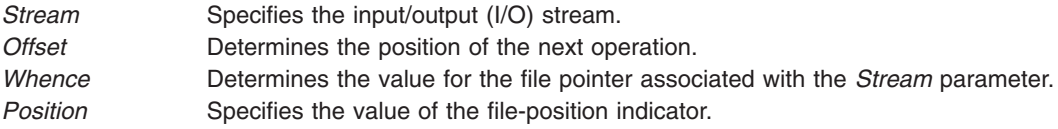

### **Return Values**

Upon successful completion, the **fseek**, **fseeko** and **fseeko64** subroutine return a value of 0. Otherwise, it returns a value of -1.

Upon successful completion, the **ftell**, **ftello** and **ftello64** subroutine return the offset of the current byte relative to the beginning of the file associated with the named stream. Otherwise, a **long int** value of -1 is returned and the **errno** global variable is set.

Upon successful completion, the **fgetpos**, **fgetpos64**, **fsetpos** and **fsetpos64** subroutines return a value of 0. Otherwise, a nonzero value is returned and the **errno** global variable is set to the specific error.

The **errno** global variable is used to determine if an error occurred during a **rewind** subroutine call.

### **Error Codes**

If the **fseek**, **fseeko**, **fseeko64**, **ftell**, **ftello**, **ftello64** or **rewind** subroutine are unsuccessful because the stream is unbuffered or the stream buffer needs to be flushed and the call to the subroutine causes an underlying **lseek** or **write** subroutine to be invoked, it returns one or more of the following error codes:

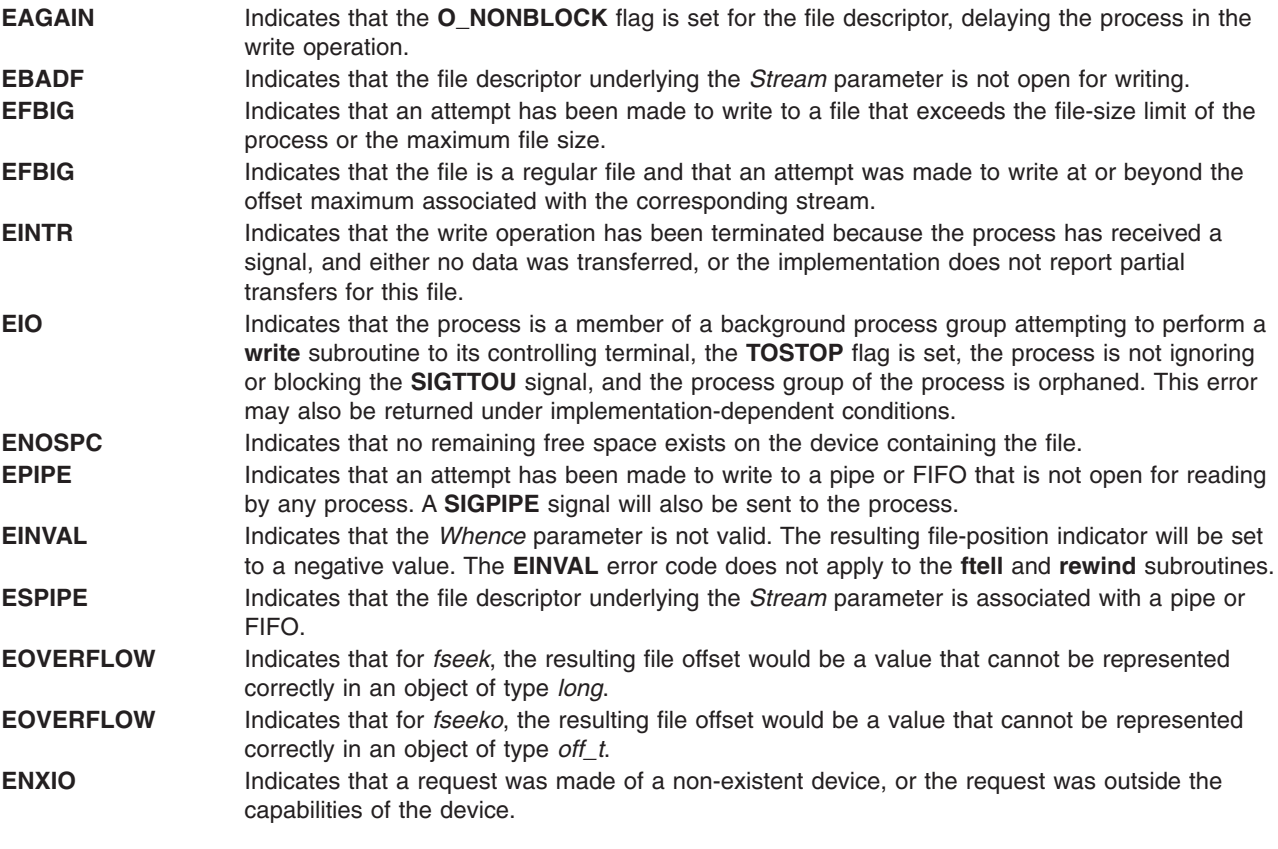

The **fgetpos** and **fsetpos** subroutines are unsuccessful due to the following conditions:

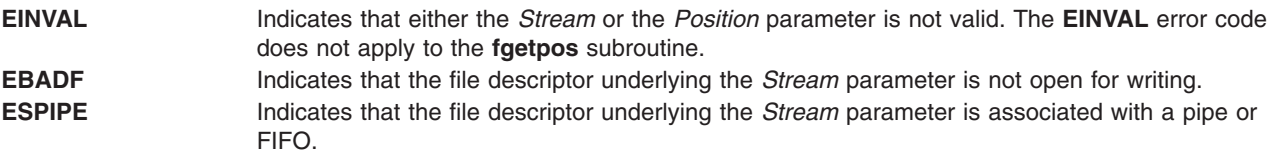

The **fseek**, **fseeko**, **ftell**, **ftello**, **fgetpos**, and **fsetpos** subroutines are unsuccessful under the following condition:

**EOVERFLOW** The resulting could not be returned properly.

## **Related Information**

The **closedir** ("opendir, readdir, telldir, seekdir, rewinddir, or closedir [Subroutine"](#page-790-0) on page 771) subroutine, **fopen**, **fopen64**, **freopen**, **freopen64** or **fdopen** ("fopen, fopen64, freopen, [freopen64](#page-264-0) or fdopen [Subroutine"](#page-264-0) on page 245) subroutine, **lseek** or **lseek64** ("lseek, llseek or lseek64 [Subroutine"](#page-665-0) on page [646\)](#page-665-0)subroutine, **opendir**, **readdir**, **rewinddir**, **seekdir**, or **telldir** [\("opendir,](#page-790-0) readdir, telldir, seekdir, rewinddir, or closedir [Subroutine"](#page-790-0) on page 771)subroutine, **popen** ("popen [Subroutine"](#page-883-0) on page 864) subroutine, **ungetc** or **ungetwc** subroutine, **write**, **writex**, **writev**, or **writevx** subroutine.

Input and Output Handling in *AIX 5L Version 5.2 General Programming Concepts: Writing and Debugging Programs*.

## **fsync or fsync\_range Subroutine**

### **Purpose**

Writes changes in a file to permanent storage.

### **Library**

Standard C Library (**libc.a**)

## **Syntax**

**#include <unistd.h>**

```
int fsync ( FileDescriptor)
int FileDescriptor;
```

```
int fsync_range (FileDescriptor, how, start, length)
int FileDescriptor;
int how;
off_t start;
off_t length;
```
# **Description**

The **fsync** subroutine causes all modified data in the open file specified by the *FileDescriptor* parameter to be saved to permanent storage. On return from the **fsync** subroutine, all updates have been saved on permanent storage.

The **fsync** range subroutine causes all modified data in the specified range of the open file specified by the *FileDescriptor* parameter to be saved to permanent storage. On return from the **fsync\_range** subroutine, all updates in the specified range have been saved on permanent storage.

Data written to a file that a process has opened for deferred update (with the **O\_DEFER** flag) is not written to permanent storage until another process issues an **fsync\_range** or **fsync** call against this file or runs a synchronous **write** subroutine (with the **O\_SYNC** flag) on this file. See the **fcntl.h** file and the **open** subroutine for descriptions of the **O\_DEFER** and **O\_SYNC** flags respectively.

**Note:** The file identified by the *FileDescriptor* parameter must be open for writing when the **fsync\_range** or **fsync** subroutine is issued or the call is unsuccessful. This restriction was not enforced in BSD systems.

### **Parameters**

*FileDescriptor* A valid, open file descriptor.

<span id="page-296-0"></span>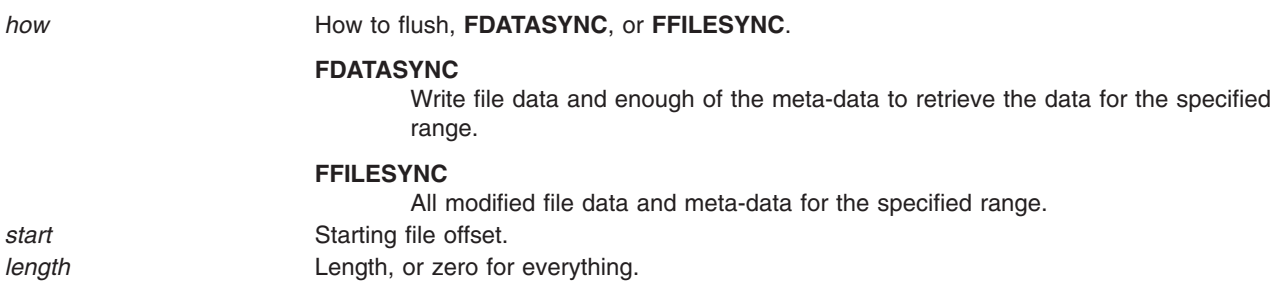

### **Return Values**

Upon successful completion, the **fsync** subroutine returns a value of 0. Otherwise, a value of -1 is returned and the **errno** global variable is set to indicate the error.

Upon successful completion, the **fsync\_range** subroutine returns a value of 0. Otherwise a value of -1 is returned and the **errno** global variable is set to indicate the error.

## **Error Codes**

The **fsync** subroutine is unsuccessful if one or more of the following are true:

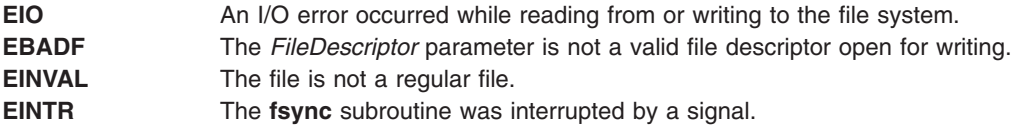

## **Related Information**

The **open**, **openx**, or **creat** ("open, openx, open64, creat, or creat64 [Subroutine"](#page-782-0) on page 763) subroutine, **sync** subroutine, **write**, **writex**, **writev**, or **writevx** subroutine.

The **fcntl.h** file.

Files, Directories, and File Systems Overview for Programmers in *AIX 5L Version 5.2 General Programming Concepts: Writing and Debugging Programs* contains information about i-nodes, file descriptors, file-space allocation, and more.

#### **ftok Subroutine**

### **Purpose**

Generates a standard interprocess communication key.

### **Library**

Standard C Library (**libc.a**)

## **Syntax**

**#include <sys/types.h> #include <sys/ipc.h>**

**key\_t ftok (** *[Path](#page-297-0)*, *[ID](#page-297-0)***) char \****Path***; int** *ID***;**

## <span id="page-297-0"></span>**Description**

**Attention:** If the *Path* parameter of the **ftok** subroutine names a file that has been removed while keys still refer to it, the **ftok** subroutine returns an error. If that file is then re-created, the **ftok** subroutine will probably return a key different from the original one.

**Attention:** Each installation should define standards for forming keys. If standards are not adhered to, unrelated processes may interfere with each other's operation.

**Attention:** The **ftok** subroutine does not guarantee unique key generation. However, the occurrence of key duplication is very rare and mostly for across file systems.

The **ftok** subroutine returns a key, based on the *Path* and *ID* parameters, to be used to obtain interprocess communication identifiers. The **ftok** subroutine returns the same key for linked files if called with the same *ID* parameter. Different keys are returned for the same file if different *ID* parameters are used.

All interprocess communication facilities require you to supply a key to the **msgget**, **semget**, and **shmget** subroutines in order to obtain interprocess communication identifiers. The **ftok** subroutine provides one method for creating keys, but other methods are possible. For example, you can use the project ID as the most significant byte of the key, and use the remaining portion as a sequence number.

#### **Parameters**

*Path* Specifies the path name of an existing file that is accessible to the process.

*ID* Specifies a character that uniquely identifies a project.

### **Return Values**

When successful, the **ftok** subroutine returns a key that can be passed to the **msgget**, **semget**, or **shmget** subroutine.

# **Error Codes**

The **ftok** subroutine returns the value **(key\_t)-1** if one or more of the following are true:

- The file named by the *Path* parameter does not exist.
- The file named by the *Path* parameter is not accessible to the process.
- The *ID* parameter has a value of 0.

## **Related Information**

The **msgget** ("msgget [Subroutine"](#page-733-0) on page 714) subroutine, **semget** subroutine, **shmget** subroutine.

Subroutines Overview and Understanding Memory Mapping in *AIX 5L Version 5.2 General Programming Concepts: Writing and Debugging Programs*.

### **ftw or ftw64 Subroutine**

#### **Purpose**

Walks a file tree.

**Library** Standard C Library (**libc.a**)

# **Syntax**

**#include <ftw.h>**

```
int ftw ( Path, Function, Depth)
char *Path;
int (*Function(const char*, const struct stat*, int);
int Depth;
int ftw64 ( Path, Function, Depth)
char *Path;
int (*Function(const char*, const struct stat64*, int);
int Depth;
```
## **Description**

The **ftw** and **ftw64** subroutines recursively searches the directory hierarchy that descends from the directory specified by the *Path* parameter.

For each file in the hierarchy, the **ftw** and **ftw64** subroutines call the function specified by the *Function* parameter. **ftw** passes it a pointer to a null-terminated character string containing the name of the file, a pointer to a stat structure containing information about the file, and an integer. **ftw64** passes it a pointer to a null-terminated character string containing the name of the file, a pointer to a **stat64** structure containing information about the file, and an integer.

The integer passed to the *Function* parameter identifies the file type with one of the following values:

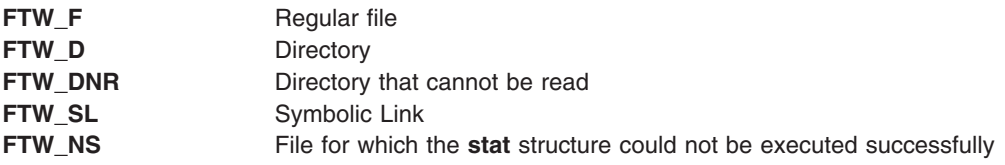

If the integer is **FTW-DNR**, the files and subdirectories contained in that directory are not processed.

If the integer is **FTW-NS**, the **stat** structure contents are meaningless. An example of a file that causes **FTW-NS** to be passed to the *Function* parameter is a file in a directory for which you have read permission but not execute (search) permission.

The **ftw** and **ftw64** subroutines finish processing a directory before processing any of its files or subdirectories.

The **ftw** and **ftw64** subroutines continue the search until the directory hierarchy specified by the *Path* parameter is completed, an invocation of the function specified by the *Function* parameter returns a nonzero value, or an error is detected within the **ftw** and **ftw64** subroutines, such as an I/O error.

The **ftw** and **ftw64** subroutines traverse symbolic links encountered in the resolution of the *Path* parameter, including the final component. Symbolic links encountered while walking the directory tree rooted at the *Path* parameter are not traversed.

The **ftw** and **ftw64** subroutines use one file descriptor for each level in the tree. The *Depth* parameter specifies the maximum number of file descriptors to be used. In general, the **ftw** and **ftw64** subroutines runs faster if the value of the *Depth* parameter is at least as large as the number of levels in the tree. However, the value of the *Depth* parameter must not be greater than the number of file descriptors currently available for use. If the value of the *Depth* parameter is 0 or a negative number, the effect is the same as if it were 1.

<span id="page-299-0"></span>Because the **ftw** and **ftw64** subroutines are recursive, it is possible for it to terminate with a memory fault due to stack overflow when applied to very deep file structures.

The **ftw** and **ftw64** subroutines use the **malloc** subroutine to allocate dynamic storage during its operation. If the **ftw** and **ftw64** subroutined is terminated prior to its completion, such as by the **longjmp** subroutine being executed by the function specified by the *Function* parameter or by an interrupt routine, the **ftw** and **ftw64** subroutines cannot free that storage. The storage remains allocated. A safe way to handle interrupts is to store the fact that an interrupt has occurred, and arrange to have the function specified by the *Function* parameter return a nonzero value the next time it is called.

#### **Parameters**

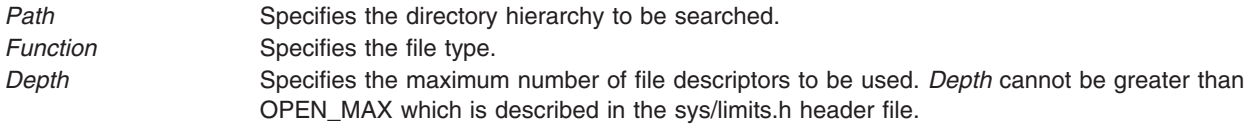

### **Return Values**

If the tree is exhausted, the **ftw** and **ftw64** subroutines returns a value of 0. If the subroutine pointed to by **fn** returns a nonzero value, **ftw** and **ftw64** subroutines stops its tree traversal and returns whatever value was returned by the subroutine pointed to by **fn**. If the **ftw** and **ftw64** subroutines detects an error, it returns a -1 and sets the **errno** global variable to indicate the error.

## **Error Codes**

If the **ftw** or **ftw64** subroutines detect an error, a value of -1 is returned and the **errno** global variable is set to indicate the error.

The **ftw** and **ftw64** subroutine are unsuccessful if:

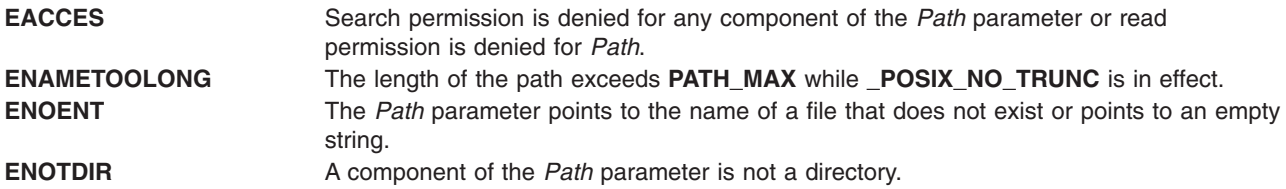

The **ftw** subroutine is unsuccessful if:

**EOVERFLOW** A file in *Path* is of a size larger than 2 Gigabytes.

## **Related Information**

The **malloc**, **free**, **realloc**, **calloc**, **mallopt**, **mallinfo**, or **alloca** [\("malloc,](#page-676-0) free, realloc, calloc, mallopt, mallinfo, [mallinfo\\_heap,](#page-676-0) alloca, or valloc Subroutine" on page 657) subroutine, **setjmp** or **longjmp** subroutine, **signal** subroutine, **stat** subroutine.

Searching and Sorting Example Program and Subroutines Overview in *AIX 5L Version 5.2 General Programming Concepts: Writing and Debugging Programs*.

## <span id="page-300-0"></span>**fwide Subroutine**

#### **Purpose**

Set stream orientation.

# **Library**

Standard Library (**libc.a**)

# **Syntax**

**#include <stdio.h> #include <wchar.h> int fwid (***FILE \* stream, int mode***),**

# **Description**

The **fwide** function determines the orientation of the stream pointed to by stream. If mode is greater than zero, the function first attempts to make the stream wide-oriented. If mode is less than zero, the function first attempts to make the stream byte-oriented. Otherwise, mode is zero and the function does not alter the orientation of the stream.

If the orientation of the stream has already been determined, **fwide** does not change it.

Because no return value is reserved to indicate an error, an application wishing to check for error situations should set errno to 0, then call **fwide**, then check errno and if it is non-zero, assume an error has occurred.

A call to **fwide** with mode set to zero can be used to determine the current orientation of a stream.

# **Return Values**

The **fwide** function returns a value greater than zero if, after the call, the stream has wide-orientation, a value less than zero if the stream has byte-orientation, or zero if the stream has no orientation.

### **Errors**

The **fwide** function may fail if:

**EBADF** The stream argument is not a valid stream.

### **Related Information**

The **wchar.h** file

## **fwprintf, wprintf, swprintf Subroutines**

### **Purpose**

Print formatted wide-character output.

## **Library**

Standard Library (**libc.a**)

# **Syntax**

**#include <stdio.h> #include <wchar.h> int fwprintf (** *FILE \* stream, const wchar\_t \* format, . . .***) int wprintf (***const wchar\_t \* format, . .***) int swprintf (***wchar\_t \*s, size\_t n, const wchar\_t \* format, . . .***)**

# **Description**

The **fwprintf** function places output on the named output stream. The **wprintf** function places output on the standard output stream **stdout**. The **swprintf** function places output followed by the null wide-character in consecutive wide-characters starting at **\*s**; no more than **n** wide-characters are written, including a terminating null wide-character, which is always added (unless **n** is zero).

Each of these functions converts, formats and prints its arguments under control of the **format** wide-character string. The **format** is composed of zero or more directives: **ordinary wide-characters**, which are simply copied to the output stream and **conversion specifications** , each of which results in the fetching of zero or more arguments. The results are undefined if there are insufficient arguments for the **format.** If the **format** is exhausted while arguments remain, the excess arguments are evaluated but are otherwise ignored.

EX Conversions can be applied to the **nth** argument after the **format** in the argument list, rather than to the next unused argument. In this case, the conversion wide-character % (see below) is replaced by the sequence **%n\$**, where n is a decimal integer in the range [1, {NL\_ARGMAX}], giving the position of the argument in the argument list. This feature provides for the definition of format wide-character strings that select arguments in an order appropriate to specific languages (see the EXAMPLES section).

In format wide-character strings containing the **%n\$** form of conversion specifications, numbered arguments in the argument list can be referenced from the format wide-character string as many times as required.

In format wide-character strings containing the % form of conversion specifications, each argument in the argument list is used exactly once.

All forms of the **fwprintf** functions allow for the insertion of a language-dependent radix character in the output string, output as a wide-character value. The radix character is defined in the program's locale (category LC\_NUMERIC). In the POSIX locale, or in a locale where the radix character is not defined, the radix character defaults to a period (.).

EX Each conversion specification is introduced by the % wide-character or by the wide-character sequence %n\$,after which the following appear in sequence:

- v Zero or more **flags** (in any order), which modify the meaning of the conversion specification.
- v An optional minimum **field width**. If the converted value has fewer wide-characters than the field width, it will be padded with spaces by default on the left; it will be padded on the right, if the left-adjustment flag (-), described below, is given to the field width. The field width takes the form of an asterisk (\*), described below, or a decimal integer.
- v An optional **precision** that gives the minimum number of digits to appear for the d, i, o, u, **x** and **X** conversions; the number of digits to appear after the radix character for the e, E and f conversions; the maximum number of significant digits for the g and G conversions; or the maximum number of wide-characters to be printed from a string in s conversions. The precision takes the form of a period (.) followed either by an asterisk (\*), described below, or an optional decimal digit string, where a null digit string is treated as 0. If a precision appears with any other conversion wide-character, the behaviour is undefined.
- v An optional l (ell) specifying that a following **c** conversion wide-character applies to a **wint\_t** argument; an optional l specifying that a following s conversion wide-character applies to a **wchar\_t** argument; an

optional h specifying that a following d, i, o, u, **x** or **X** conversion wide-character applies to a type **short int** or type **unsigned short int** argument (the argument will have been promoted according to the integral promotions, and its value will be converted to type **short int** or **unsigned short int** before printing); an optional h specifying that a following n conversion wide-character applies to a pointer to a type **short int** argument; an optional l (ell) specifying that a following d, i, o, u, **x** or **X** conversion wide-character applies to a type **long int** or **unsigned long int** argument; an optional l (ell) specifying that a following n conversion wide-character applies to a pointer to a type **long int** argument; or an optional L specifying that a following e, E, f, g or G conversion wide-character applies to a type **long double** argument. If an h, l or L appears with any other conversion wide-character, the behavior is undefined.

v A **conversion wide-character** that indicates the type of conversion to be applied.

A field width, or precision, or both, may be indicated by an asterisk (\*). In this case an argument of type int supplies the field width or precision. Arguments specifying field width, or precision, or both must appear in that order before the argument, if any, to be converted. A negative field width is taken as a - flag followed by a positive field width. A negative precision is taken as if EX the precision were omitted. In format wide-character strings containing the %n\$ form of a conversion specification, a field width or precision may be indicated by the sequence \*m\$, where m is a decimal integer in the range [1, {NL\_ARGMAX}] giving the position in the argument list (after the format argument) of an integer argument containing the field width or precision, for example:

wprintf(L"%1\$d:%2\$.\*3\$d:%4\$.\*3\$d\n", hour, min, precision, sec);

The **format** can contain either numbered argument specifications (that is, **%n\$** and **\*m\$),** or unnumbered argument specifications (that is, % and \*), but normally not both. The only exception to this is that %% can be mixed with the **%n\$** form. The results of mixing numbered and unnumbered argument specifications in a **format** wide-character string are undefined. When numbered argument specifications are used, specifying the Nth argument requires that all the leading arguments, from the first to the (N-1)th, are specified in the format wide-character string.

The flag wide-characters and their meanings are:

- **'** The integer portion of the result of a decimal conversion (%i, %d, %u, %f, %g or %G) will be formatted with thousands' grouping wide-characters. For other conversions the behaviour is undefined. The non-monetary grouping wide-character is used.
- **-** The result of the conversion will be left-justified within the field. The conversion will be right-justified if this flag is not specified.
- **+** The result of a signed conversion will always begin with a sign (+ or -). The conversion will begin with a sign only when a negative value is converted if this flag is not specified.
- space If the first wide-character of a signed conversion is not a sign or if a signed conversion results in no wide-characters, a space will be prefixed to the result. This means that if the space and + flags both appear, the space flag will be ignored.
- **#** This flag specifies that the value is to be converted to an alternative form. For o conversion, it increases the precision (if necessary) to force the first digit of the result to be 0. For x or X conversions, a non-zero result will have 0x (or 0X) prefixed to it. For e, E, f, g or G conversions, the result will always contain a radix character, even if no digits follow it. Without this flag, a radix character appears in the result of these conversions only if a digit follows it. For g and G conversions, trailing zeros will **not** be removed from the result as they normally are. For other conversions, the behavior is undefined.
- **0** For d, i, o, u, x, X, e, E, f, g and G conversions, leading zeros (following any indication of sign or base) are used to pad to the field width; no space padding is performed. If the 0 and - flags both appear, the 0 flag will be ignored. For d, i, o, u, x and X conversions, if a precision is specified, the 0 flag will be ignored. If the 0 and ' flags both appear, the grouping wide-characters are inserted before zero padding. For other conversions, the behavior is undefined.

The conversion wide-characters and their meanings are:

- **d,i** The **int** argument is converted to a signed decimal in the style [-] **dddd**. The precision specifies the minimum number of digits to appear; if the value being converted can be represented in fewer digits, it will be expanded with leading zeros. The default precision is 1. The result of converting 0 with an explicit precision of 0 is no wide-characters.
- **o** The **unsigned int** argument is converted to unsigned octal format in the style **dddd**. The precision specifies the minimum number of digits to appear; if the value being converted can be represented in fewer digits, it will be expanded with leading zeros. The default precision is 1. The result of converting 0 with an explicit precision of 0 is no wide-characters.
- **u** The **unsigned int** argument is converted to unsigned decimal format in the style **dddd**. The precision specifies the minimum number of digits to appear; if the value being converted can be represented in fewer digits, it will be expanded with leading zeros. The default precision is 1. The result of converting 0 with an explicit precision of 0 is no wide-characters.
- **x** The **unsigned** int argument is converted to unsigned hexadecimal format in the style **dddd**; the letters abcdef are used. The precision specifies the minimum number of digits to appear; if the value being converted can be represented in fewer digits, it will be expanded with leading zeros. The default precision is 1. The result of converting 0 with an explicit precision of 0 is no wide-characters.
- **X** Behaves the same as the x conversion wide-character except that letters ABCDEF are used instead of abcdef.
- **f** The **double** argument is converted to decimal notation in the style [-] **ddd.ddd**, where the number of digits after the radix character is equal to the precision specification. If the precision is missing, it is taken as 6; if the precision is explicitly 0 and no # flag is present, no radix character appears. If a radix character appears, at least one digit appears before it. The value is rounded to the appropriate number of digits.

The **fwprintf** family of functions may make available wide-character string representations for infinity and NaN.

**e, E** The **double** argument is converted in the style [-] **d.ddde +/- dd**, where there is one digit before the radix character (which is non-zero if the argument is non-zero) and the number of digits after it is equal to the precision; if the precision is missing, it is taken as 6; if the precision is 0 and no # flag is present, no radix character appears. The value is rounded to the appropriate number of digits. The E conversion wide-character will produce a number with E instead of e introducing the exponent. The exponent always contains at least two digits. If the value is 0, the exponent is 0.

The **fwprintf** family of functions may make available wide-character string representations for infinity and NaN.

**g, G** The **double** argument is converted in the style f or e (or in the style E in the case of a G conversion wide-character), with the precision specifying the number of significant digits. If an explicit precision is 0, it is taken as 1. The style used depends on the value converted; style e (or E) will be used only if the exponent resulting from such a conversion is less than -4 or greater than or equal to the precision. Trailing zeros are removed from the fractional portion of the result; a radix character appears only if it is followed by a digit.

> The **fwprintf** family of functions may make available wide-character string representations for infinity and NaN.

- **c** If no l (ell) qualifier is present, the **int** argument is converted to a wide-character as if by calling the **btowc** function and the resulting wide-character is written. Otherwise the **wint\_t** argument is converted to **wchar\_t,** and written.
- **s** If no I (ell) qualifier is present, the argument must be a pointer to a character array containing a character sequence beginning in the initial shift state. Characters from the array are converted as if by repeated calls to the **mbrtowc** function, with the conversion state described by an **mbstate\_t** object initialised to zero before the first character is converted, and written up to (but not including) the terminating null wide-character. If the precision is specified, no more than that many wide-characters are written. If the precision is not specified or is greater than the size of the array, the array must contain a null wide-character.

If an l (ell) qualifier is present, the argument must be a pointer to an array of type **wchar\_t.** Wide characters from the array are written up to (but not including) a terminating null wide-character. If no precision is specified or is greater than the size of the array, the array must contain a null wide-character. If a precision is specified, no more than that many wide-characters are written.

- **p** The argument must be a pointer to void. The value of the pointer is converted to a sequence of printable wide-characters, in an implementation-dependent manner. The argument must be a pointer to an integer into which is written the number of wide-characters written to the output so far by this call to one of the **fwprintf** functions. No argument is converted.
- **C** Same as lc.
- **S** Same as Is.
- **%** Output a % wide-character; no argument is converted. The entire conversion specification must be  $\frac{9}{2}$ %.

If a conversion specification does not match one of the above forms, the behavior is undefined.

In no case does a non-existent or small field width cause truncation of a field; if the result of a conversion is wider than the field width, the field is simply expanded to contain the conversion result. Characters generated by **fwprintf** and **wprintf** are printed as if **fputwc** had been called.

The **st\_ctime** and **st\_mtime** fields of the file will be marked for update between the call to a successful execution of **fwprintf** or **wprintf** and the next successful completion of a call to **fflush** or **fclose** on the same stream or a call to exit or abort.

### **Return Values**

Upon successful completion, these functions return the number of wide-characters transmitted excluding the terminating null wide-character in the case of **swprintf** or a negative value if an output error was encountered.

## **Error Codes**

For the conditions under which **fwprintf** and **wprintf** will fail and may fail, refer to **fputwc** .In addition, all forms of **fwprintf** may fail if:

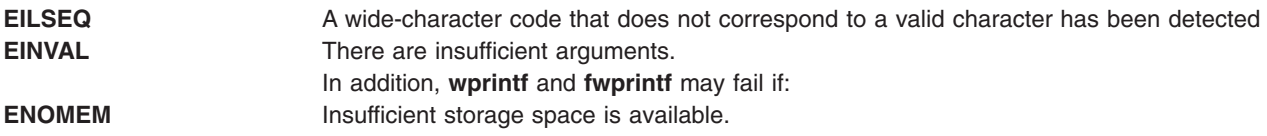

### **Examples**

To print the language-independent date and time format, the following statement could be used: wprintf (format, weekday, month, day, hour, min);

For American usage, format could be a pointer to the wide-character string: L"%s, %s %d, %d:%.2d\n"

producing the message: Sunday, July 3, 10:02

whereas for German usage, format could be a pointer to the wide-character string: L"%1\$s, %3\$d. %2\$s, %4\$d:%5\$.2d\n"

producing the message:

Sonntag, 3. July, 10:02

## **Related Information**

The **btowc** ("btowc [Subroutine"](#page-122-0) on page 103) subroutine, **fputwc** ("putwc, putwchar, or fputwc [Subroutine"](#page-1014-0) on [page](#page-1014-0) 995) subroutine, **fwscanf** ("fwscanf, wscanf, swscanf Subroutines") subroutine, **setlocale** subroutine, **mbrtowc** ("mbrtowc [Subroutine"](#page-688-0) on page 669) subroutine.

The **wchar.h** file.

## **fwscanf, wscanf, swscanf Subroutines**

### **Purpose**

Convert formatted wide-character input.

### **Library**

Standard Library (**libc.a**)

# **Syntax**

**#include <stdio.h> #include <wchar.h>**

```
int fwscanf (FILE * stream, const wchar_t * format, ...);
int wscanf (const wchar_t * format, ...);
int swscanf (const wchar t * s, const wchar t * format, ...);
```
# **Description**

The **fwscanf** function reads from the named input stream. The **wscanf** function reads from the standard input stream stdin. The **swscanf** function reads from the wide-character string s. Each function reads wide-characters, interprets them according to a format, and stores the results in its arguments. Each expects, as arguments, a control wide-character string format described below, and a set of pointer arguments indicating where the converted input should be stored. The result is undefined if there are insufficient arguments for the format. If the format is exhausted while arguments remain, the excess arguments are evaluated but are otherwise ignored.

Conversions can be applied to the **nth** argument after the **format** in the argument list, rather than to the next unused argument. In this case, the conversion wide-character % (see below) is replaced by the sequence **%n\$,** where **n** is a decimal integer in the range [1, {NL\_ARGMAX}]. This feature provides for the definition of format wide-character strings that select arguments in an order appropriate to specific languages. In format wide-character strings containing the **%n\$** form of conversion specifications, it is unspecified whether numbered arguments in the argument list can be referenced from the format wide-character string more than once.

The format can contain either form of a conversion specification, that is, % or **%n\$,** but the two forms cannot normally be mixed within a single format wide-character string. The only exception to this is that %% or %\* can be mixed with the **%n\$** form.

The **fwscanf** function in all its forms allows for detection of a language-dependent radix character in the input string, encoded as a wide-character value. The radix character is defined in the program's locale (category LC\_NUMERIC). In the POSIX locale, or in a locale where the radix character is not defined, the radix character defaults to a period (.).

The format is a wide-character string composed of zero or more directives. Each directive is composed of one of the following: one or more white-space wide-characters (space, tab, newline, vertical-tab or form-feed characters); an ordinary wide-character (neither % nor a white-space character); or a conversion specification. Each conversion specification is introduced by a % or the sequence **%n\$** after which the following appear in sequence:

- An optional assignment-suppressing character \*.
- An optional non-zero decimal integer that specifies the maximum field width.
- An optional size modifier h, I (ell) or L indicating the size of the receiving object. The conversion wide-characters c, s and [ must be preceded by I (ell) if the corresponding argument is a pointer to **wchar\_t** rather than a pointer to a character type. The conversion wide-characters d, i and n must be preceded by h if the corresponding argument is a pointer to **short int** rather than a pointer to **int,** or by l (ell) if it is a pointer to **long int**. Similarly, the conversion wide-characters o, u and x must be preceded by h if the corresponding argument is a pointer to **unsigned short int** rather than a pointer to **unsigned int**, or by l (ell) if it is a pointer to **unsigned long int**. The conversion wide-characters e, f and g must be preceded by l (ell) if the corresponding argument is a pointer to **double** rather than a pointer to float, or by L if it is a pointer to long double. If an h, I (ell) or L appears with any other conversion wide-character, the behavior is undefined.
- v A conversion wide-character that specifies the type of conversion to be applied. The valid conversion wide-characters are described below.

The **fwscanf** functions execute each directive of the format in turn. If a directive fails, as detailed below, the function returns. Failures are described as input failures (due to the unavailability of input bytes) or matching failures (due to inappropriate input).

A directive composed of one or more white-space wide-characters is executed by reading input until no more valid input can be read, or up to the first wide-character which is not a white-space wide-character, which remains unread.

A directive that is an ordinary wide-character is executed as follows. The next wide-character is read from the input and compared with the wide-character that comprises the directive; if the comparison shows that they are not equivalent, the directive fails, and the differing and subsequent wide-characters remain unread.

A directive that is a conversion specification defines a set of matching input sequences, as described below for each conversion wide-character. A conversion specification is executed in the following steps:

Input white-space wide-characters (as specified by **iswspace**) are skipped, unless the conversion specification includes a [, c or n conversion character.

An item is read from the input, unless the conversion specification includes an n conversion wide-character. An input item is defined as the longest sequence of input wide-characters, not exceeding any specified field width, which is an initial subsequence of a matching sequence. The first wide-character, if any, after the input item remains unread. If the length of the input item is 0, the execution of the conversion specification fails; this condition is a matching failure, unless end-of-file, an encoding error, or a read error prevented input from the stream, in which case it is an input failure.

Except in the case of a % conversion wide-character, the input item (or, in the case of a %n conversion specification, the count of input wide-characters) is converted to a type appropriate to the conversion wide-character. If the input item is not a matching sequence, the execution of the conversion specification fails; this condition is a matching failure. Unless assignment suppression was indicated by a \*, the result of the conversion is placed in the object pointed to by the first argument following the **format** argument that has not already received a conversion result if the conversion specification is introduced by %, or in the nth argument if introduced by the wide-character sequence %n\$. If this object does not have an appropriate type, or if the result of the conversion cannot be represented in the space provided, the behavior is undefined.

The following conversion wide-characters are valid:

- **d** Matches an optionally signed decimal integer, whose format is the same as expected for the subject sequence of **wcstol** with the value 10 for the base argument. In the absence of a size modifier, the corresponding argument must be a pointer to **int**.
- **i** Matches an optionally signed integer, whose format is the same as expected for the subject sequence of **wcstol** with 0 for the base argument. In the absence of a size modifier, the corresponding argument must be a pointer to **int**.
- **o** Matches an optionally signed octal integer, whose format is the same as expected for the subject sequence of **wcstoul** with the value 8 for the base argument. In the absence of a size modifier, the corresponding argument must be a pointer to **unsigned int**.
- **u** Matches an optionally signed decimal integer, whose format is the same as expected for the subject sequence of **wcstoul** with the value 10 for the base argument. In the absence of a size modifier, the corresponding argument must be a pointer to **unsigned int**.
- **x** Matches an optionally signed hexadecimal integer, whose format is the same as expected for the subject sequence of **wcstoul** with the value 16 for the base argument. In the absence of a size modifier, the corresponding argument must be a pointer to **unsigned int**.
- **e, f, g** Matches an optionally signed floating-point number, whose format is the same as expected for the subject sequence of **wcstod** . In the absence of a size modifier, the corresponding argument must be a pointer to float.

If the **fwprintf** family of functions generates character string representations for infinity and NaN (a 7858 symbolic entity encoded in floating-point format) to support the ANSI/IEEE Std 754:1985 standard, the **fwscanf**5 family of functions will recognise them as input.

**s** Matches a sequence of non white-space wide-characters. If no I (ell) qualifier is present, characters from the input field are converted as if by repeated calls to the **wcrtomb** function, with the conversion state described by an **mbstate** t object initialised to zero before the first wide-character is converted. The corresponding argument must be a pointer to a character array large enough to accept the sequence and the terminating null character, which will be added automatically.

Otherwise, the corresponding argument must be a pointer to an array of **wchar\_t** large enough to accept the sequence and the terminating null wide-character, which will be added automatically. **[** Matches a non-empty sequence of wide-characters from a set of expected wide-characters (the **scanset**). If no I (ell) qualifier is present, wide-characters from the input field are converted as if by repeated calls to the **wcrtomb** function, with the conversion state described by an **mbstate\_t** object initialised to zero before the first wide-character is converted. The corresponding argument must be a pointer to a character array large enough to accept the sequence and the terminating null character, which will be added automatically.

> If an l (ell) qualifier is present, the corresponding argument must be a pointer to an array of **wchar\_t** large enough to accept the sequence and the terminating null wide-character, which will be added automatically

The conversion specification includes all subsequent wide characters in the **format** string up to and including the matching right square bracket (]). The wide-characters between the square brackets (the scanlist) comprise the scanset, unless the wide-character after the left square bracket is a circumflex (^), in which case the scanset contains all wide-characters that do not appear in the scanlist between the circumflex and the right square bracket. If the conversion specification begins with  $[ \ ]$  or  $[ \wedge ]$ , the right square bracket is included in the scanlist and the next right square bracket is the matching right square bracket that ends the conversion specification; otherwise the first right square bracket is the one that ends the conversion specification. If a - is in the scanlist and is not the first wide-character, nor the second where the first wide-character is a  $\wedge$ ;, nor the last wide-character, the behavior is implementation-dependent.

**c** Matches a sequence of wide-characters of the number specified by the field width (1 if no field width is present in the conversion specification). If no l (ell) qualifier is present, wide-characters from the input field are converted as if by repeated calls to the **wcrtomb** function, with the conversion state described by an **mbstate\_t** object initialised to zero before the first wide-character is converted. The corresponding argument must be a pointer to a character array large enough to accept the sequence. No null character is added.

> Otherwise, the corresponding argument must be a pointer to an array of **wchar\_t** large enough to accept the sequence. No null wide-character is added.

**p** Matches an implementation-dependent set of sequences, which must be the same as the set of sequences that is produced by the %p conversion of the corresponding **fwprintf** functions. The corresponding argument must be a pointer to a pointer to void. The interpretation of the input item is implementation-dependent. If the input item is a value converted earlier during the same program execution, the pointer that results will compare equal to that value; otherwise the behavior of the %p conversion is undefined. **n** No input is consumed. The corresponding argument must be a pointer to the integer into which is to be written the number of wide-characters read from the input so far by this call to the **fwscanf** functions. Execution of a %n conversion specification does not increment the assignment count returned at the completion of execution of the function. **C** Same as lc. **S** Same as Is. **%** Matches a single %; no conversion or assignment occurs. The complete conversion specification must

If a conversion specification is invalid, the behavior is undefined.

be %%.

The conversion characters E, G and X are also valid and behave the same as, respectively, e, g and x.

If end-of-file is encountered during input, conversion is terminated. If end-of-file occurs before any wide-characters matching the current conversion specification (except for %n) have been read (other than leading white-space, where permitted), execution of the current conversion specification terminates with an input failure. Otherwise, unless execution of the current conversion specification is terminated with a matching failure, execution of the following conversion specification (if any) is terminated with an input failure.

Reaching the end of the string in **swscanf** is equivalent to encountering end-of-file for **fwscanf**.

If conversion terminates on a conflicting input, the offending input is left unread in the input. Any trailing white space (including newline) is left unread unless matched by a conversion specification. The success of literal matches and suppressed assignments is only directly determinable via the %n conversion specification.

The **fwscanf** and **wscanf** functions may mark the **st\_atime** field of the file associated with stream for update. The **st\_atime** field will be marked for update by the first successful execution of **fgetc**, **fgetwc**, **fgets**, **fgetws**, **fread**, **getc**, **getwc**, **getchar**, **getwchar**, **gets**, **fscanf** or **fwscanf** using stream that returns data not supplied by a prior call to **ungetc**.

In format strings containing the % form of conversion specifications, each argument in the argument list is used exactly once.

### **Return Values**

Upon successful completion, these functions return the number of successfully matched and assigned input items; this number can be 0 in the event of an early matching failure. If the input ends before the first matching failure or conversion, EOF is returned. If a read error occurs the error indicator for the stream is set, EOF is returned, and errno is set to indicate the error.

### **Error Codes**

For the conditions under which the **fwscanf** functions will fail and may fail, refer to **fgetwc**. In addition, **fwscanf** may fail if:

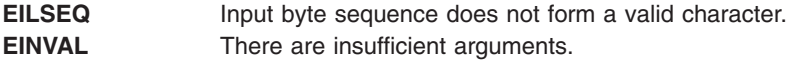

# **Examples**

The call:

int i, n; float x; char name[50]; n = wscanf(L"%d%f%s", &i, &x, name);

with the input line:

25 54.32E-1 Hamster

will assign to n the value 3, to i the value 25, to x the value 5.432, and name will contain the string Hamster.

The call:

```
int i; float x; char name[50];
(void) wscanf(L"%2d%f%*d %[0123456789]", &i, &x, name);
```
with input:

56789 0123 56a72

will assign 56 to **i**, 789.0 to x, skip 0123, and place the string 56\0 in **name**. The next call to **getchar** will return the character a.

## **Related Information**

The **getwc** ("getwc, fgetwc, or getwchar [Subroutine"](#page-416-0) on page 397) subroutine, **fwprintf** [\("fwprintf,](#page-300-0) wprintf, swprintf [Subroutines"](#page-300-0) on page 281) subroutine, **setlocale** subroutine, **wcstod** subroutine, **wcstol** subroutine, **wcstoul** subroutine, **wctomb** subroutine.

The **wchar.h** file.

### **gai\_strerror Subroutine**

#### **Purpose**

Facilitates consistent error information from EAI\_\* values returned by the getaddrinfo subroutine.

#### **Library**

Library (**libc.a**)

## **Syntax**

```
#include <sys/socket.h>
#include <netdb.h>
char *
gai_strerror (ecode)
int ecode;
int
gai_strerror_r (ecode, buf, buflen)
int ecode;
char *buf;
int buflen;
```
# **Description**

For multithreaded environments, the second version should be used. In **gai strerror** r, *buf* is a pointer to a data area to be filled in. *buflen* is the length (in bytes) available in *buf*.

It is the caller's responsibility to insure that *buf* is sufficiently large to store the requested information, including a trailing null character. It is the responsibility of the function to insure that no more than *buflen* bytes are written into *buf*.

## **Return Values**

If successful, a pointer to a string containing an error message appropriate for the EAI\_\* errors is returned. If ecode is not one of the EAI\_\* values, a pointer to a string indicating an unknown error is returned.

# **Related Information**

The getaddrinfo Subroutine, freeaddrinfo Subroutine, and getnameinfo Subroutine articles in *AIX 5L Version 5.2 Technical Reference: Communications Volume 2*.

**Subroutines Overview** in *AIX 5L Version 5.2 General Programming Concepts: Writing and Debugging Programs*.

#### **gamma Subroutine**

#### **Purpose**

Computes the natural logarithm of the gamma function.

## **Libraries**

The **gamma**: IEEE Math Library (**libm.a**) or System V Math Library (**libmsaa.a**)

## **Syntax**

```
#include <math.h>
extern int signgam;
double gamma (x)
double x;
```
## **Description**

The **gamma** subroutine computes the logarithm of the gamma function.

The sign of gamma( *x*) is returned in the external integer **signgam**.

**Note:** Compile any routine that uses subroutines from the **libm.a** with the **-lm** flag. To compile the **lgamma.c** file, enter:

```
cc lgamma.c -lm
```
### **Parameters**

*x* Specifies the value to be computed.

# **Related Information**

"exp, expf, or expl [Subroutine"](#page-224-0) on page 205, ["feclearexcept](#page-242-0) Subroutine" on page 223, ["fetestexcept](#page-250-0) [Subroutine"](#page-250-0) on page 231, and "class, \_class, finite, isnan, or unordered [Subroutines"](#page-157-0) on page 138.

The **exp**, **expm1**, **log**, **log10**, **log1p** or **pow** ("exp, expf, or expl [Subroutine"](#page-224-0) on page 205) subroutine, **matherr** ("matherr [Subroutine"](#page-684-0) on page 665) subroutine.

Subroutines Overview in *AIX 5L Version 5.2 General Programming Concepts: Writing and Debugging Programs*.

128-Bit long double Floating-Point Format in *AIX 5L Version 5.2 General Programming Concepts: Writing and Debugging Programs*.

**math.h** in *AIX 5L Version 5.2 Files Reference*.

#### **gencore or coredump Subroutine**

#### **Purpose**

Creates a core file without terminating the process.

#### **Library**

Standard C Library (**libc.a**)

#### **Syntax**

**#include <core.h>**

**int gencore (***[coredumpinfop](#page-312-0)***) struct coredumpinfo \****coredumpinfop*;

**int coredump (***coredumpinfop***) struct coredumpinfo \****coredumpinfop*;

### **Description**

The **gencore** and **coredump** subroutines create a core file of a process without terminating it. The core file contains the snapshot of the process at the time the call is made and can be used with the **dbx** command for debugging purposes.

If any thread of the process is in a system call when its snapshot core file is generated, the register information returned may not be reliable (except for the stack pointer). To save all user register contents when a system call is made so that they are available to the **gencore** and **coredump** subroutines, the application should be built using the "-bM:UR" flags.

If any thread of the process is sleeping inside the kernel or stopped (possibly for job control), the caller of the **gencore** and **coredump** subroutines will also be blocked until the thread becomes runnable again. Thus, these subroutines may take a long time to complete depending upon the target process state.

The **coredump** subroutine always generates a core file for the process from which it is called. This subroutine has been replaced by the **gencore** subroutine and is being provided for compatibility reasons only.

The **gencore** subroutine creates a core file for the process whose process ID is specified in the *pid* field of the **coredumpinfo** structure. For security measures, the user ID (uid) and group ID (gid) of the core file are set to the uid and gid of the process.

Both these subroutines return success even if the core file cannot be created completely because of filesystem space constraints. When using the **dbx** command with an incomplete core file, **dbx** may warn that the core file is truncated.

In the ″**Change / Show Characteristics of Operating System**″ smitty screen, there are two options regarding the creation of the core file. The core file will always be created in the default core format and will ignore the value specified in the ″**Use pre-430 style CORE dump**″ option. However, the value

<span id="page-312-0"></span>specified for the ″**Enable full CORE dump**″ option will be considered when creating the core file. Resource limits of the target process for **file** and **coredump** will be enforced.

The **coredumpinfo** structure contains the following fields:

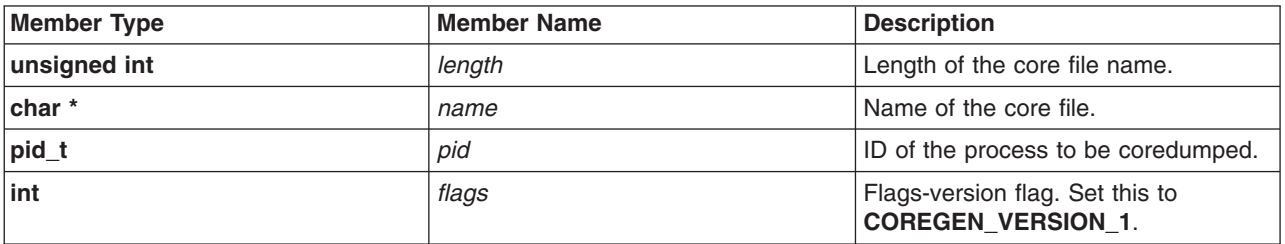

**Note:** The *pid* and *flags* fields are required for the **gencore** subroutine, but are ignored for the **coredump** subroutine

#### **Parameters**

*coredumpinfop* Specifies the address of the **coredumpinfo** structure that provides the file name to save the core snapshot and its length. For the **gencore** subroutine, it also provides the process id of the process whose core is to be dumped and a flag which includes version flag bits. The version flag value must be set to **COREGEN\_VERSION\_1**.

#### **Return Values**

Upon successful completion, the **gencore** and **coredump** subroutines return a 0. If unsuccessful, a -1 is returned, and the **errno** global variable is set to indicate the error

### **Error Codes**

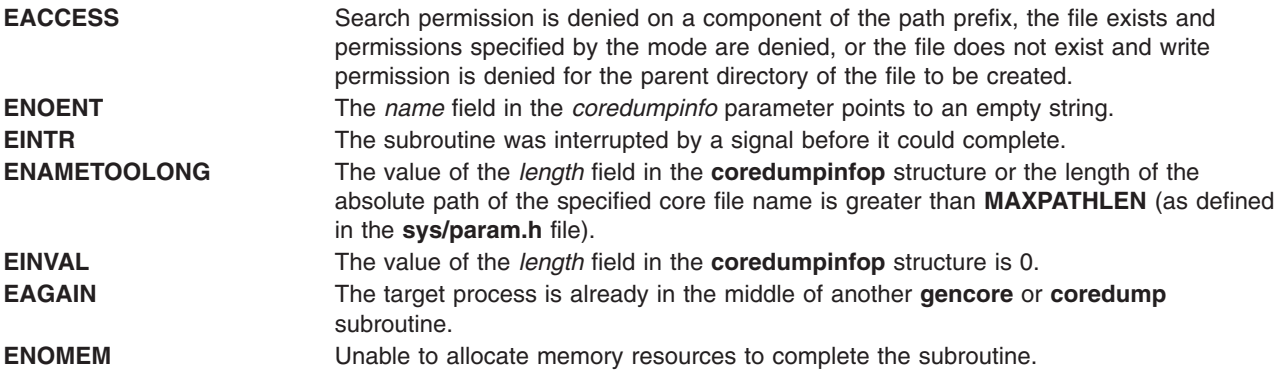

In addition to the above, the following **errno** values can be set when the **gencore** subroutine is unsuccessful:

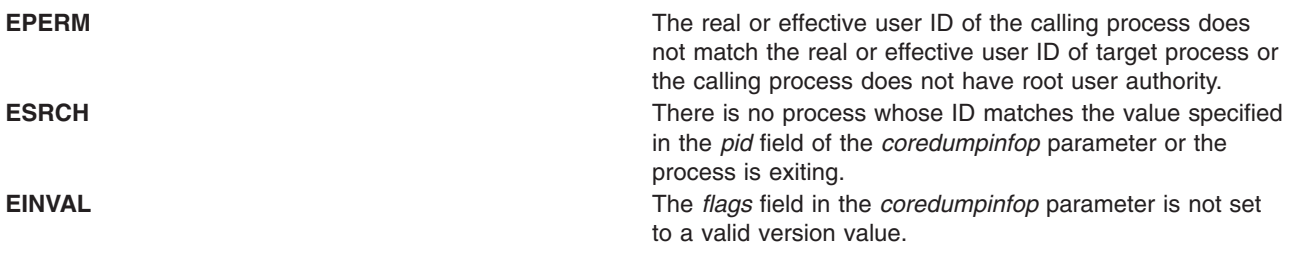

## <span id="page-313-0"></span>**Related Information**

The adb Command, in *AIX 5L Version 5.2 Commands Reference, Volume 1*.

The dbx command, and gencore Command in *AIX 5L Version 5.2 Commands Reference, Volume 2*.

The core file format in *AIX 5L Version 5.2 Files Reference*.

## **get\_malloc\_log Subroutine**

#### **Purpose**

Retrieves information about the malloc subsystem.

## **Syntax**

```
#include <malloc.h>
size_t get_malloc_log (addr, buf, bufsize)
void *addr;
void *buf;
size_t bufsize;
```
## **Description**

The **get\_malloc\_log** subroutine retrieves a record of currently active malloc allocations. These records are stored as an array of **malloc\_log** structures, which are copied from the process heap into the buffer specified by the *buf* parameter. No more than *bufsize* bytes are copied into the buffer. Only records corresponding to the heap of which *addr* is a member are copied, unless *addr* is NULL, in which case records from all heaps are copied. The *addr* parameter must be either a pointer to space allocated previously by the malloc subsystem or NULL.

### **Parameters**

*addr* Pointer to a space allocated by the malloc subsystem. *buf* Specifies into which buffer the **malloc\_log** structures are stored. *bufsize* Specifies the number of bytes that can be copied into the buffer.

### **Return Values**

The **get malloc log** subroutine returns the number of bytes actually transferred into the *bufsize* parameter. If Malloc Log is not enabled, 0 is returned. If *addr* is not a pointer allocated by the malloc subsystem, 0 is returned and the **errno** global variable is set to **EINVAL**.

### **Related Information**

"malloc, free, realloc, calloc, mallopt, mallinfo, [mallinfo\\_heap,](#page-676-0) alloca, or valloc Subroutine" on page 657, and "get\_malloc\_log\_live Subroutine."

reset\_malloc\_log Subroutine in *AIX 5L Version 5.2 Technical Reference: Base Operating System and Extensions Volume 2*.

## **get\_malloc\_log\_live Subroutine**

# **Purpose**

Provides information about the malloc subsystem.

# **Syntax**

```
#include <malloc.h>
struct malloc_log* get_malloc_log_live (addr)
void *addr;
```
## **Description**

The **get malloc log live** subroutine provides access to a record of currently active malloc allocations. The information is stored as an array of **malloc\_log** structures, which are located in the process heap. This data is volatile and subject to update. The *addr* parameter must be either a pointer to space allocated previously by the malloc subsystem or NULL.

## **Parameters**

*addr* Pointer to space allocated previously by the malloc subsystem

# **Return Values**

The **get malloc log live** subroutine returns a pointer to the process heap at which the records of current malloc allocations are stored. If the *addr* parameter is NULL, a pointer to the beginning of the array is returned. If *addr* is a pointer to space allocated previously by the malloc subsystem, the pointer returned corresponds to records of the same heap as *addr*. If Malloc Log is not enabled, NULL is returned. If *addr* is not a pointer allocated by the malloc subsystem, NULL is returned and the **errno** global variable is set to **EINVAL**.

# **Related Information**

"malloc, free, realloc, calloc, mallopt, mallinfo, mallinfo heap, alloca, or valloc Subroutine" on page 657, and ["get\\_malloc\\_log](#page-313-0) Subroutine" on page 294.

reset\_malloc\_log Subroutine in *AIX 5L Version 5.2 Technical Reference: Base Operating System and Extensions Volume 2*.

# **get\_speed, set\_speed, or reset\_speed Subroutines**

## **Purpose**

Set and get the terminal baud rate.

## **Library**

Standard C Library (**libc.a**)

# **Syntax**

```
#include <sys/str_tty.h>
int get_speed (FileDescriptor)
int FileDescriptor;
int set_speed (FileDescriptor, Speed)
int FileDescriptor;
int Speed;
int reset_speed (FileDescriptor)
int FileDescriptor;
```
# **Description**

The baud rate functions **set speed** subroutine and **get speed** subroutine are provided top allow the user applications to program any value of the baud rate that is supported by the asynchronous adapter, but that cannot be expressed using the termios subroutines **cfsetospeed**, **cfsetispeed**, **cfgetospeed**, and **cfsgetispeed**. Those subroutines are indeed limited to the set values {BO, B50, ..., B38400} described in <**termios.h**>.

#### **Interaction with the termios Baud flags**:

If the terminal's device driver supports these subroutines, it has two interfaces for baud rate manipulation.

#### **Operation for Baud Rate**:

normal mode: This is the default mode, in which a termios supported speed is in use.

speed-extended mode: This mode is entered either by calling **set\_speed** subroutine a non-termios supported speed at the configuration of the line.

In this mode, all the calls to **tcgetattr** subroutine or **TCGETS ioctl** subroutine will have B50 in the returned termios structure.

If **tcsetatt** subroutine or **TCSETS**, **TCSETAF**, or **TCSETAW ioctl** subroutines is called and attempt to set B50, the actual baud rate is not changed. If is attempts to set any other termios-supported speed, the driver will switch back to the normal mode and the requested baud rate is set. Calling **reset\_speed** subroutine is another way to switch back to the normal mode.

#### **Parameters**

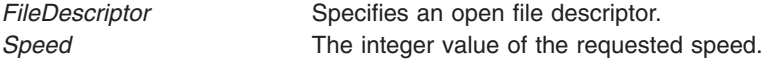

#### **Return Values**

Upon successful completion, **set\_speed** and **reset\_speed** return a value of 0, and **get\_speed** returns a positive integer specifying the current speed of the line. Otherwise, a value of -1 is returned and the **errno** global variable is set to indicate the error.

#### **Error Codes**

**EINVAL** The *FileDescriptor* parameter does not specify a valid file descriptor for a **tty** the recognizes the **set\_speed**, **get\_speed** and **reset\_speed** subroutines, or the *Speed* parameter of **set\_speed** is not supported by the terminal.

Plus all the **errno** codes that may be set in case of failure in an **ioctl** subroutine issued to a streams based **tty**.

#### **Related Information**

**cfgetospeed**, **cfsetospeed**, **cfgetispeed**, or **cfsetispeed** [\("cfgetospeed,](#page-137-0) cfsetospeed, cfgetispeed, or cfsetispeed [Subroutine"](#page-137-0) on page 118) subroutines.

#### **getargs Subroutine**

#### **Purpose**

Gets arguments of a process.

**Library** Standard C library (**libc.a)**

# **Syntax**

**#include <procinfo.h> #include <sys/types.h>**

**int getargs** (*processBuffer*, *bufferLen*, *argsBuffer*, *argsLen*) **struct procsinfo** *\*processBuffer* or **struct procentry64** *\*processBuffer***; int** *bufferLen***; char** *\*argsBuffer***; int** *argsLen***;**

# **Description**

The **getargs** subroutine returns a list of parameters that were passed to a command when it was started. Only one process can be examined per call to **getargs**.

The **getargs** subroutine uses the pi pid field of *processBuffer* to determine which process to look for. *bufferLen* should be set to the size of **struct procsinfo** or **struct procentry64**. Parameters are returned in *argsBuffer*, which should be allocated by the caller. The size of this array must be given in *argsLen*.

On return, *argsBuffer* consists of a succession of strings, each terminated with a null character (ascii `\0'). Hence, two consecutive NULLs indicate the end of the list.

**Note:** The arguments may be changed asynchronously by the process, but results are not guaranteed to be consistent.

## **Parameters**

*processBuffer*

Specifies the address of a **procsinfo** or **procentry64** structure, whose pi\_pid field should contain the pid of the process that is to be looked for.

*bufferLen*

Specifies the size of a single **procsinfo** or **procentry64** structure.

*argsBuffer*

Specifies the address of an array of characters to be filled with a series of strings representing the parameters that are needed. An extra NULL character marks the end of the list. This array must be allocated by the caller.

*argsLen*

Specifies the size of the *argsBuffer* array. No more than *argsLen* characters are returned.

## **Return Values**

If successful, the **getargs** subroutine returns zero. Otherwise, a value of -1 is returned and the **errno** global variable is set to indicate the error.

### **Error Codes**

The **getargs** subroutine does not succeed if the following are true:

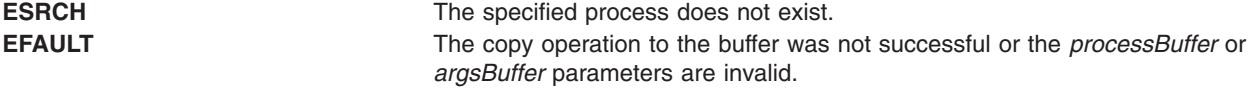

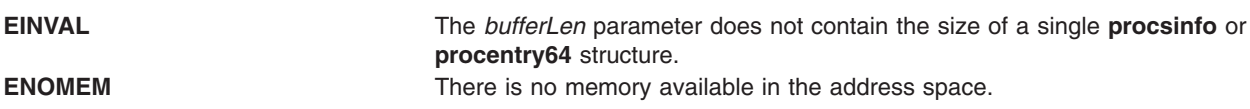

#### **Related Information**

The **getevars** ("getevars [Subroutine"](#page-333-0) on page 314), **getpid** ("getpid, getpgrp, or getppid [Subroutine"](#page-364-0) on [page](#page-364-0) 345), **getpgrp** ("getpid, getpgrp, or getppid [Subroutine"](#page-364-0) on page 345), **getppid** ("getpid, [getpgrp,](#page-364-0) or getppid [Subroutine"](#page-364-0) on page 345), **getprocs** or **getthrds** ("getthrds [Subroutine"](#page-391-0) on page 372) subroutines.

The **ps** command.

## **getaudithostattr, IDtohost, hosttoID, nexthost or putaudithostattr Subroutine**

#### **Purpose**

Accesses the host information in the audit host database.

#### **Library**

Security Library (**libc.a**)

## **Syntax**

**#include <usersec.h>**

```
int getaudithostattr (Hostname, Attribute, Value, Type)
char *Hostname;
char *Attribute;
void *Value;
int Type;
char *IDtohost (ID);
char *ID;
char *hosttoID (Hostname, Count);
char *Hostname;
int Count;
char *nexthost (void);
int putaudithostattr (Hostname, Attribute, Value, Type);
char *Hostname;
char *Attribute;
void *Value;
int Type;
```
## **Description**

These subroutines access the audit host information.

The **getaudithostattr** subroutine reads a specified attribute from the host database. If the database is not already open, this subroutine does an implicit open for reading.

Similarly the **putaudithostattr** subroutine writes a specified attribute into the host database. If the database is not already open, this subroutine does an implicit open for reading and writing. Data changed by the **putaudithostattr** must be explicitly committed by calling the **putaudithostattr** subroutine with a Type of **SEC\_COMMIT**. Until all the data is committed, only these subroutines within the process return written data.

New entries in the host database must first be created by invoking **putaudithostattr** with the **SEC\_NEW** type.

The **IDtohost** subroutine converts an 8 byte host identifier into a hostname.

The **hosttoID** subroutine converts a hostname to a pointer to an array of valid 8 byte host identifiers. A pointer to the array of identifiers is returned on success. A **NULL** pointer is returned on failure. The number of known host identifiers is returned in **\*Count**.

The **nexthost** subroutine returns a pointer to the name of the next host in the audit host database.

## **Parameters**

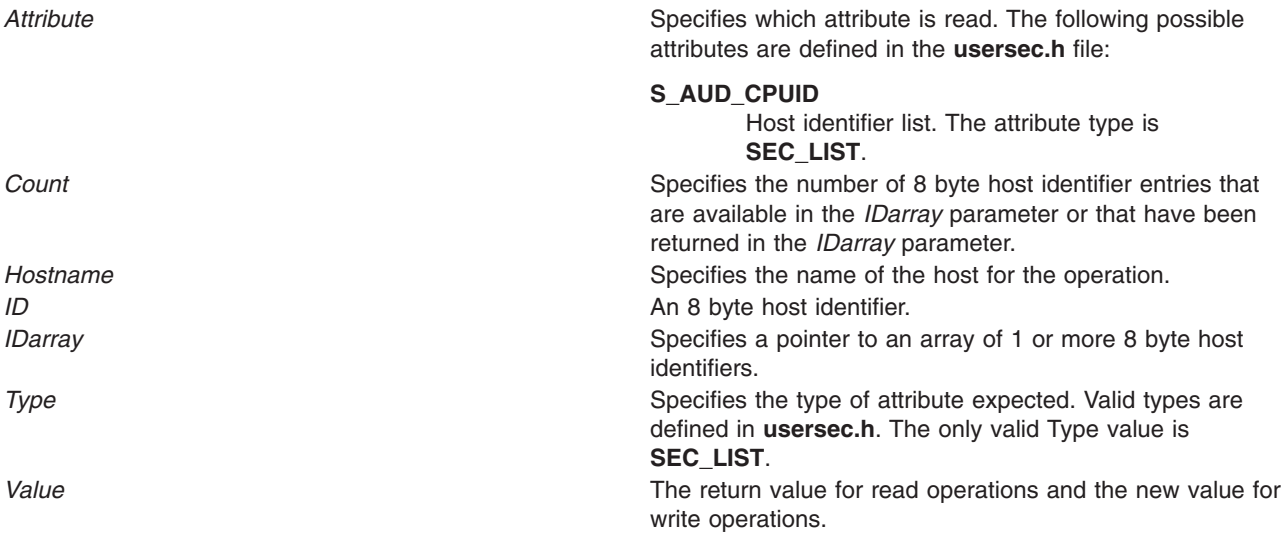

### **Return Values**

On successful completion, the **getaudithostattr**, **IDtohost**, **hosttoID**, **nexthost**, or **putaudithostattr** subroutine returns 0. If unsuccessful, the subroutine returns non-zero.

## **Error Codes**

The **getaudithostattr**, **IDtohost**, **hosttoID**, **nexthost**, or **putaudithostattr** subroutine fails if the following is true:

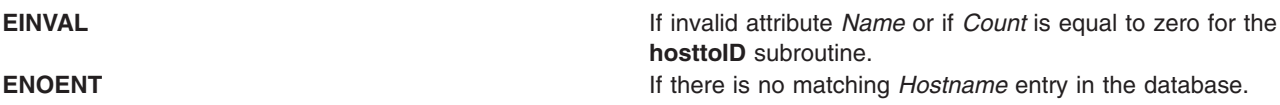

### **Related Information**

The **auditmerge** command, **auditpr** command, **auditselect** command, **auditstream** command.

The **auditread** ("auditread, auditread\_r [Subroutines"](#page-111-0) on page 92) subroutine.

#### **getauthdb Subroutine**

#### **Purpose**

Copies the name of the current database module.

# <span id="page-319-0"></span>**Library**

Standard C Library (**libc.a**)

# **Syntax**

**int getauthdb (***auth\_db\_name***) char \****auth\_db\_name*;

# **Description**

The **getauthdb** subroutine copies the name of the current database module, if one has been defined by an earlier call to the **setauthdb** subroutine, to the *auth\_db\_name* parameter. An error is returned by this subroutine if there is no database module defined.

## **Parameters**

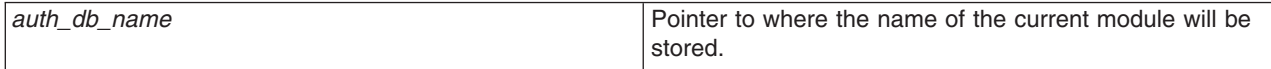

## **Return Values**

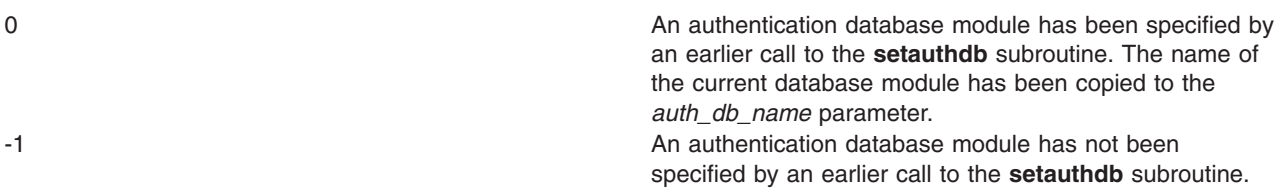

### **Related Information**

setauthdb Subroutine in *AIX 5L Version 5.2 Technical Reference: Base Operating System and Extensions Volume 2*.

## **getc, getchar, fgetc, or getw Subroutine**

#### **Purpose**

Gets a character or word from an input stream.

### **Library**

Standard I/O Package (**libc.a**)

## **Syntax**

**#include <stdio.h>**

**int getc (** *[Stream](#page-320-0)***) FILE \****Stream***; int fgetc (***Stream***)**

**FILE \****Stream***;**

**int getchar (void) int getw (***Stream***) FILE \****Stream***;**

# <span id="page-320-0"></span>**Description**

The **getc** macro returns the next byte as an **unsigned char** data type converted to an **int** data type from the input specified by the *Stream* parameter and moves the file pointer, if defined, ahead one byte in the *Stream* parameter. The **getc** macro cannot be used where a subroutine is necessary; for example, a subroutine pointer cannot point to it.

Because it is implemented as a macro, the **getc** macro does not work correctly with a *Stream* parameter value that has side effects. In particular, the following does not work: getc(\*f++)

In such cases, use the **fgetc** subroutine.

The **fgetc** subroutine performs the same function as the **getc** macro, but **fgetc** is a true subroutine, not a macro. The **fgetc** subroutine runs more slowly than **getc** but takes less disk space.

The **getchar** macro returns the next byte from **stdin** (the standard input stream). The **getchar** macro is equivalent to **getc(stdin)**.

The first successful run of the **fgetc**, **fgets**, **fgetwc**, **fgetws**, **fread**, **fscanf**, **getc**, **getchar**, **gets** or **scanf** subroutine using a stream that returns data not supplied by a prior call to the **ungetc** or **ungetwc** subroutine marks the st atime field for update.

The **getc** and **getchar** macros have also been implemented as subroutines for ANSI compatibility. To access the subroutines instead of the macros, insert **#undef getc** or **#undef getchar** at the beginning of the source file.

The **getw** subroutine returns the next word (**int**) from the input specified by the *Stream* parameter and increments the associated file pointer, if defined, to point to the next word. The size of a word varies from one machine architecture to another. The **getw** subroutine returns the constant **EOF** at the end of the file or when an error occurs. Since **EOF** is a valid integer value, the **feof** and **ferror** subroutines should be used to check the success of **getw**. The **getw** subroutine assumes no special alignment in the file.

Because of additional differences in word length and byte ordering from one machine architecture to another, files written using the **putw** subroutine are machine-dependent and may not be readable using the **getw** macro on a different type of processor.

### **Parameters**

*Stream* Points to the file structure of an open file.

## **Return Values**

Upon successful completion, the **getc**, **fgetc**, **getchar**, and **getw** subroutines return the next byte or **int** data type from the input stream pointed by the *Stream* parameter. If the stream is at the end of the file, an end-of-file indicator is set for the stream and the integer constant **EOF** is returned. If a read error occurs, the **errno** global variable is set to reflect the error, and a value of **EOF** is returned. The **ferror** and **feof** subroutines should be used to distinguish between the end of the file and an error condition.

### **Error Codes**

If the stream specified by the *Stream* parameter is unbuffered or data needs to be read into the stream's buffer, the **getc**, **getchar**, **fgetc**, or **getw** subroutine is unsuccessful under the following error conditions:

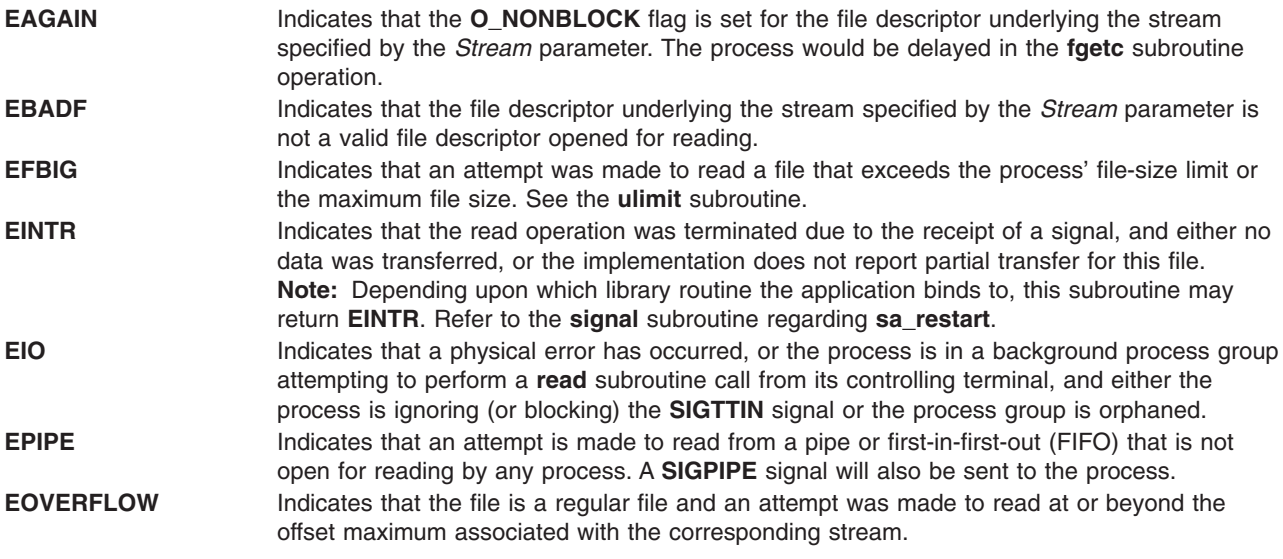

The **getc**, **getchar**, **fgetc**, or **getw** subroutine is also unsuccessful under the following error conditions:

**ENOMEM** Indicates insufficient storage space is available. **ENXIO** Indicates either a request was made of a nonexistent device or the request was outside the capabilities of the device.

## **Related Information**

The **feof**, **ferror**, **clearerr**, or **fileno** ("feof, ferror, [clearerr,](#page-246-0) or fileno Macro" on page 227) subroutine, **freopen**, **fopen**, or **fdopen** ("fopen, fopen64, freopen, freopen64 or fdopen [Subroutine"](#page-264-0) on page [245\)](#page-264-0)subroutine, **fread** or **fwrite** ("fread or fwrite [Subroutine"](#page-286-0) on page 267) subroutine, **getwc**, **fgetwc**, or **getwchar** ("getwc, fgetwc, or getwchar [Subroutine"](#page-416-0) on page 397)subroutine, **get** or **fgets** [\("gets](#page-385-0) or fgets [Subroutine"](#page-385-0) on page 366) subroutine, **putc**, **putchar**, **fputc**, or **putw** ("putc, [putchar,](#page-1009-0) fputc, or putw [Subroutine"](#page-1009-0) on page 990) subroutine, **scanf**, **sscanf**, **fscanf**, or **wsscanf** subroutine.

List of Character Manipulation Services, Subroutines Overview in *AIX 5L Version 5.2 General Programming Concepts: Writing and Debugging Programs*.

## **getc\_unlocked, getchar\_unlocked, putc\_unlocked, putchar\_unlocked Subroutines**

#### **Purpose**

stdio with explicit client locking.

## **Library**

Standard Library (**libc.a**)

# **Syntax**

**#include <stdio.h>**

```
int getc_unlocked (FILE * stream);
int getchar_unlocked (void);
int putc_unlocked (int c, FILE * stream);
int putchar_unlocked (int c);
```
# **Description**

Versions of the functions **getc**, **getchar**, **putc**, and **putchar** respectively named **getc\_unlocked**, **getchar\_unlocked**, **putc\_unlocked**, and **putchar\_unlocked** are provided which are functionally identical to the original versions with the exception that they are not required to be implemented in a thread-safe manner. They may only safely be used within a scope protected by **flockfile** (or **ftrylockfile** ) and **funlockfile**. These functions may safely be used in a multi-threaded program if and only if they are called while the invoking thread owns the (FILE\*) object, as is the case after a successful call of the **flockfile** or **ftrylockfile** functions.

## **Return Values**

See **getc**, **getchar**, **putc**, and **putchar**.

# **Related Information**

The **getc** or **getchar** ("getc, getchar, fgetc, or getw [Subroutine"](#page-319-0) on page 300) subroutine, **putc** or **putchar** ("putc, putchar, fputc, or putw [Subroutine"](#page-1009-0) on page 990) subroutine.

## **getconfattr Subroutine**

### **Purpose**

Accesses the system information in the user database.

## **Library**

Security Library (**libc.a**)

## **Syntax**

**#include <usersec.h> #include <userconf.h>**

```
int getconfattr (sys, Attribute, Value, Type)
char * sys;
char * Attribute;
void *Value;
int Type;
```

```
int putconfattr (sys, Attribute, Value, Type)
char * sys;
char * Attribute;
void *Value;
int Type;
```
# **Description**

The **getconfattr** subroutine reads a specified attribute from the user database. The **putconfattr** subroutine writes a specified attribute to the user database.

### **Parameters**

*sys* System attribute. The following possible attributes are defined in the **userconf.h** file.

- SC\_SYS\_LOGIN
- SC SYS USER
- SC SYS ADMUSER
- SC SYS AUDIT SEC LIST
- <span id="page-323-0"></span>• SC\_SYS\_AUSERS SEC\_LIST
- SC\_SYS\_ASYS SEC\_LIST
- SC\_SYS\_ABIN SEC\_LIST
- SC\_SYS\_ASTREAM SEC\_LIST

#### *Attribute*

Specifies which attribute is read. The following possible attributes are defined in the **usersec.h** file:

**S\_ID** User ID. The attribute type is **SEC\_INT**.

#### **S\_PGRP**

Principle group name. The attribute type is **SEC\_CHAR**.

#### **S\_GROUPS**

Groups to which the user belongs. The attribute type is **SEC\_LIST**.

#### **S\_ADMGROUPS**

Groups for which the user is an administrator. The attribute type is **SEC\_LIST**.

#### **S\_ADMIN**

Administrative status of a user. The attribute type is **SEC\_BOOL**.

#### **S\_AUDITCLASSES**

Audit classes to which the user belongs. The attribute type is **SEC\_LIST**.

# **S\_AUTHSYSTEM**

Defines the user's authentication method. The attribute type is **SEC\_CHAR.**

#### **S\_HOME**

Home directory. The attribute type is **SEC\_CHAR**.

#### **S\_SHELL**

Initial program run by a user. The attribute type is **SEC\_CHAR**.

#### **S\_GECOS**

Personal information for a user. The attribute type is **SEC\_CHAR**.

#### **S\_USRENV**

User-state environment variables. The attribute type is **SEC\_LIST**.

#### **S\_SYSENV**

Protected-state environment variables. The attribute type is **SEC\_LIST**.

#### **S\_LOGINCHK**

Specifies whether the user account can be used for local logins. The attribute type is **SEC\_BOOL**.

#### **S\_HISTEXPIRE**

Defines the period of time (in weeks) that a user cannot reuse a password. The attribute type is **SEC\_INT**.

#### **S\_HISTSIZE**

Specifies the number of previous passwords that the user cannot reuse. The attribute type is **SEC\_INT**.

#### **S\_MAXREPEAT**

Defines the maximum number of times a user can repeat a character in a new password. The attribute type is **SEC\_INT**.

#### **S\_MINAGE**

Defines the minimum age in weeks that the user's password must exist before the user can change it. The attribute type is **SEC\_INT**.

#### **S\_PWDCHECKS**

Defines the password restriction methods for this account. The attribute type is **SEC\_LIST**.
### **S\_MINALPHA**

Defines the minimum number of alphabetic characters required in a new user's password. The attribute type is **SEC\_INT**.

### **S\_MINDIFF**

Defines the minimum number of characters required in a new password that were not in the old password. The attribute type is **SEC\_INT**.

### **S\_MINLEN**

Defines the minimum length of a user's password. The attribute type is **SEC\_INT**.

#### **S\_MINOTHER**

Defines the minimum number of non-alphabetic characters required in a new user's password. The attribute type is **SEC\_INT**.

### **S\_DICTIONLIST**

Defines the password dictionaries for this account. The attribute type is **SEC\_LIST**.

#### **S\_SUCHK**

Specifies whether the user account can be accessed with the **su** command. Type **SEC\_BOOL**.

#### **S\_REGISTRY**

Defines the user's authentication registry. The attribute type is **SEC\_CHAR**.

### **S\_RLOGINCHK**

Specifies whether the user account can be used for remote logins using the **telnet** or **rlogin** commands. The attribute type is **SEC\_BOOL**.

### **S\_DAEMONCHK**

Specifies whether the user account can be used for daemon execution of programs and subsystems using the **cron** daemon or **src**. The attribute type is **SEC\_BOOL**.

#### **S\_TPATH**

Defines how the account may be used on the trusted path. The attribute type is **SEC\_CHAR**. This attribute must be one of the following values:

**nosak** The secure attention key is not enabled for this account.

**notsh** The trusted shell cannot be accessed from this account.

#### **always**

This account may only run trusted programs.

**on** Normal trusted-path processing applies.

#### **S\_TTYS**

List of ttys that can or cannot be used to access this account. The attribute type is **SEC\_LIST**.

#### **S\_SUGROUPS**

Groups that can or cannot access this account. The attribute type is **SEC\_LIST**.

#### **S\_EXPIRATION**

Expiration date for this account, in seconds since the epoch. The attribute type is **SEC\_CHAR**.

#### **S\_AUTH1**

Primary authentication methods for this account. The attribute type is **SEC\_LIST**.

#### **S\_AUTH2**

Secondary authentication methods for this account. The attribute type is **SEC\_LIST**.

#### **S\_UFSIZE**

Process file size soft limit. The attribute type is **SEC\_INT**.

### **S\_UCPU**

Process CPU time soft limit. The attribute type is **SEC\_INT**.

#### **S\_UDATA**

Process data segment size soft limit. The attribute type is **SEC\_INT**.

#### **S\_USTACK**

Process stack segment size soft limit. Type: **SEC\_INT**.

#### **S\_URSS**

Process real memory size soft limit. Type: **SEC\_INT**.

#### **S\_UCORE**

Process core file size soft limit. The attribute type is **SEC\_INT**.

#### **S\_PWD**

Specifies the value of the passwd field in the **/etc/passwd** file. The attribute type is **SEC\_CHAR**.

### **S\_UMASK**

File creation mask for a user. The attribute type is **SEC\_INT**.

#### **S\_LOCKED**

Specifies whether the user's account can be logged into. The attribute type is **SEC\_BOOL**.

#### **S\_UFSIZE\_HARD**

Process file size hard limit. The attribute type is **SEC\_INT**.

#### **S\_UCPU\_HARD**

Process CPU time hard limit. The attribute type is **SEC\_INT**.

#### **S\_UDATA\_HARD**

Process data segment size hard limit. The attribute type is **SEC\_INT**.

### **S\_USTACK\_HARD**

Process stack segment size hard limit. Type: **SEC\_INT**.

#### **S\_URSS\_HARD**

Process real memory size hard limit. Type: **SEC\_INT**.

#### **S\_UCORE\_HARD**

Process core file size hard limit. The attribute type is **SEC\_INT**.

- **Note:** These values are string constants that should be used by applications both for convenience and to permit optimization in latter implementations.
- *Type* Specifies the type of attribute expected. Valid types are defined in the **usersec.h** file and include:

#### **SEC\_INT**

The format of the attribute is an integer.

For the **getuserattr** subroutine, the user should supply a pointer to a defined integer variable. For the **putuserattr** subroutine, the user should supply an integer.

#### **SEC\_CHAR**

The format of the attribute is a null-terminated character string.

#### **SEC\_LIST**

The format of the attribute is a series of concatenated strings, each null-terminated. The last string in the series is terminated by two successive null characters.

### **SEC\_BOOL**

The format of the attribute from **getuserattr** is an integer with the value of either 0 (false) or 1 (true). The format of the attribute for **putuserattr** is a null-terminated string containing one of the following strings: true, false, yes, no, always, or never.

### **SEC\_COMMIT**

For the **putuserattr** subroutine, this value specified by itself indicates that changes to the named user are to be committed to permanent storage. The *Attribute* and *Value* parameters are ignored. If no user is specified, the changes to all modified users are committed to permanent storage.

### **SEC\_DELETE**

The corresponding attribute is deleted from the database.

### **SEC\_NEW**

Updates all the user database files with the new user name when using the **putuserattr** subroutine.

## **Security**

Files Accessed:

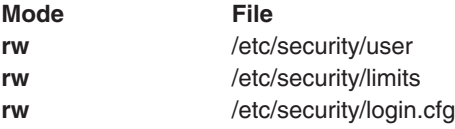

## **Return Values**

If successful, returns 0

If unsuccessful, returns -1

### **Error Codes**

**ENOENT** The specified User parameter does not exist or the attribute is not defined for this user.

### **Files**

**/etc/passwd Contains user IDs.** 

### **Related Information**

The **getuserattr** [\("getuserattr,](#page-401-0) IDtouser, nextuser, or putuserattr Subroutine" on page 382) subroutine.

List of Security and Auditing Subroutines, Subroutines Overview in *AIX 5L Version 5.2 General Programming Concepts: Writing and Debugging Programs*.

### **getcontext or setcontext Subroutine**

### **Purpose**

Initializes the structure pointed to by *ucp* to the context of the calling process.

# **Library**

(**libc.a**)

**Syntax #include <ucontext.h>**

**int getcontext (ucontext\_t \****ucp***);**

**int setcontext (const uncontext\_t \****ucp*);

# **Description**

The **getcontext** subroutine initalizes the structure pointed to by *ucp* to the current user context of the calling process. The **ucontext\_t** type that *ucp* points to defines the user context and includes the contents of the calling process' machine registers, the signal mask, and the current execution stack.

The setcontext subroutine restores the user context pointed to by *ucp*. A successful call to setcontext subroutine does not return; program execution resumes at the point specified by the *ucp* argument passed to setcontext subroutine. The *ucp* argument should be created either by a prior call to getcontext subroutine, or by being passed as an argument to a signal handler. If the *ucp* argument was created with getcontext subroutine, program execution continues as if the corresponding call of getcontext subroutine had just returned. If the *ucp* argument was created with makecontext subroutine, program execution continues with the function passed to makecontext subroutine. When that function returns, the process continues as if after a call to setcontext subroutine with the *ucp* argument that was input to makecontext subroutine. If the *ucp* argument was passed to a signal handler, program execution continues with the program instruction following the instruction interrupted by the signal. If the uc\_link member of the ucontext t structure pointed to by the *ucp* arguement is equal to 0, then this context is the main context, and the process will exit when this context returns.

## **Parameters**

*ucp* A pointer to a user stucture.

# **Return Values**

If successful, a value of 0 is returned. If unsuccessful, a value of -1 is returned and the **errno** global variable is set to indicate the error.

## **Error Codes**

The **getcontext** and **setcontext** subroutines are unsuccessful if one of the following is true:

**EINVAL** NULL *ucp* address **EFAULT** Invalid *ucp* address

# **Related Information**

The **makecontext** [\("makecontext](#page-683-0) or swapcontext Subroutine" on page 664) subroutine, **setjmp** subroutine, **sigaltstack** subroutine, **sigaction** subroutine, **sigprocmask** subroutine, and **sigsetjmp** subroutine.

## **getcwd Subroutine**

### **Purpose**

Gets the path name of the current directory.

# **Library**

Standard C Library (**libc.a**)

# **Syntax**

**#include <unistd.h>**

```
char *getcwd ( Buffer, Size)
char *Buffer;
size_t Size;
```
# **Description**

The **getcwd** subroutine places the absolute path name of the current working directory in the array pointed to by the *Buffer* parameter, and returns that path name. The *size* parameter specifies the size in bytes of the character array pointed to by the *Buffer* parameter.

# **Parameters**

- *Buffer* Points to string space that will contain the path name*.* If the *Buffer* parameter value is a null pointer, the **getcwd** subroutine, using the **malloc** subroutine, obtains the number of bytes of free space as specified by the *Size* parameter. In this case, the pointer returned by the **getcwd** subroutine can be used as the parameter in a subsequent call to the **free** subroutine. Starting the **getcwd** subroutine with a null pointer as the *Buffer* parameter value is not recommended.
- *Size* Specifies the length of the string space. The value of the *Size* parameter must be at least 1 greater than the length of the path name to be returned.

# **Return Values**

If the **getcwd** subroutine is unsuccessful, a null value is returned and the **errno** global variable is set to indicate the error. The **getcwd** subroutine is unsuccessful if the *Size* parameter is not large enough or if an error occurs in a lower-level function.

## **Error Codes**

If the **getcwd** subroutine is unsuccessful, it returns one or more of the following error codes:

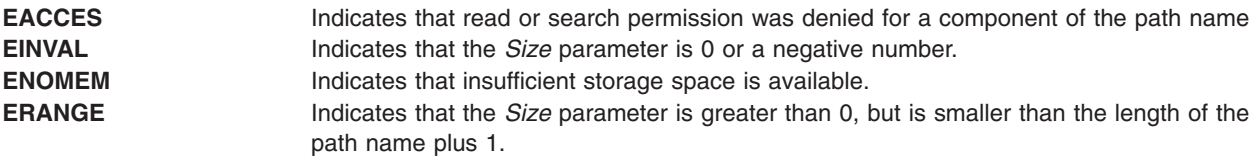

# **Related Information**

The **getwd** ("getwd [Subroutine"](#page-417-0) on page 398) subroutine, **malloc** [\("malloc,](#page-676-0) free, realloc, calloc, mallopt, mallinfo, [mallinfo\\_heap,](#page-676-0) alloca, or valloc Subroutine" on page 657) subroutine.

Files, Directories, and File Systems for Programmers in *AIX 5L Version 5.2 General Programming Concepts: Writing and Debugging Programs*.

## **getdate Subroutine**

### **Purpose**

Convert user format date and time.

# **Library**

Standard C Library **(libc.a)**

# **Syntax**

**#include <time.h>**

**struct tm \*getdate (const char** *\*string***) extern int getdate\_err**

# **Description**

The **getdate** subroutine converts user definable date and/or time specifications pointed to by *string*, into a **struct tm**. The structure declaration is in the **time.h** header file (see **ctime** subroutine).

User supplied templates are used to parse and interpret the input string. The templates are contained in text files created by the user and identified by the environment variable **DATEMSK**. The **DATEMSK** variable should be set to indicate the full pathname of the file that contains the templates. The first line in the template that matches the input specification is used for interpretation and conversation into the internal time format.

The templates should follow a format where complex field descriptors are preceded by simpler ones. For example:

%M %H:%M %m/%d/%y %m/%d/%y %H:%M:%S

The following field descriptors are supported:

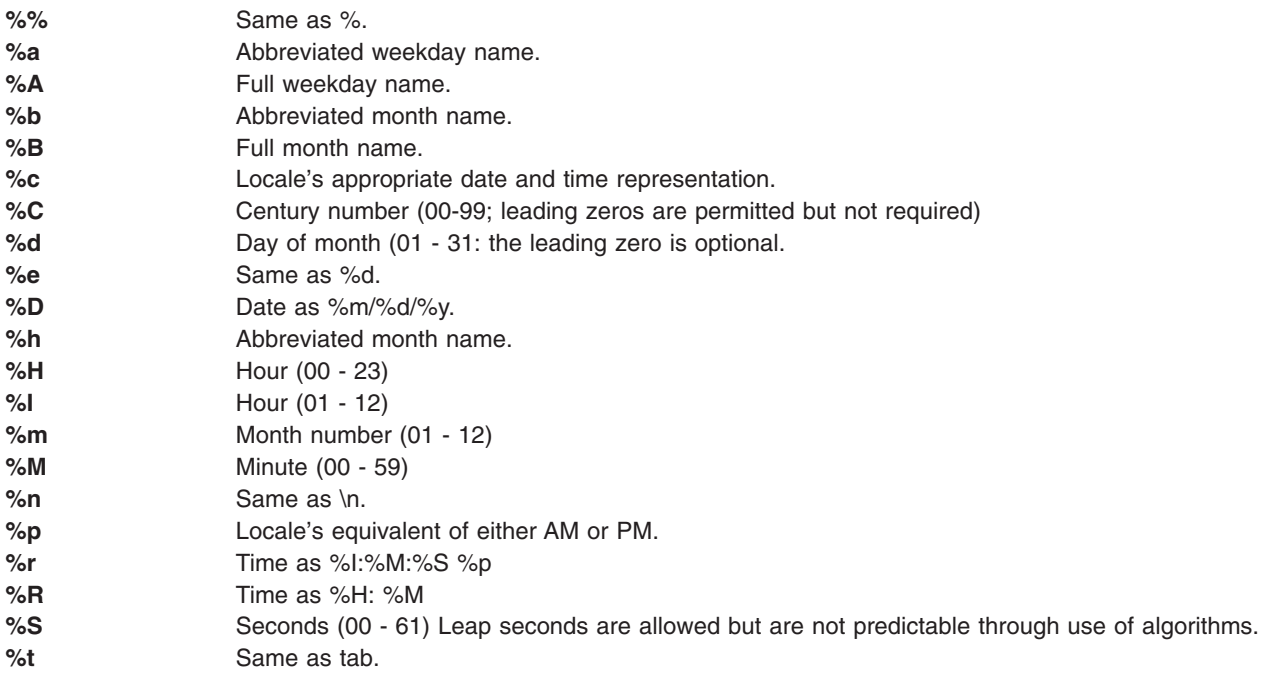

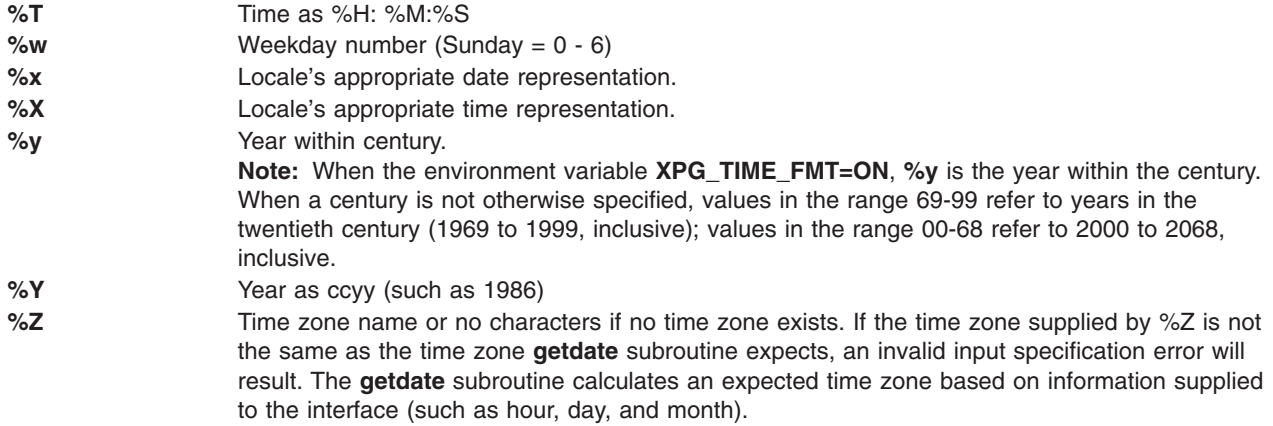

The match between the template and input specification performed by the **getdate** subroutine is case sensitive.

The month and weekday names can consist of any combination of upper and lower case letters. The used can request that the input date or time specification be in a specific language by setting the LC\_TIME category (See the **setlocale** subroutine).

Leading zero's are not necessary for the descriptors that allow leading zero's. However, at most two digits are allowed for those descriptors, including leading zero's. Extra whitespace in either the template file or in *string* is ignored.

The field descriptors %c, %x, and %X will not be supported if they include unsupported field descriptors.

Example 1 is an example of a template. Example 2 contains valid input specifications for the template. Example 3 shows how local date and time specifications can be defined in the template.

The following rules apply for converting the input specification into the internal format:

- If only the weekday is given, today is assumed if the given month is equal to the current day and next week if it is less.
- If only the month is given, the current month is assumed if the given month is equal to the current month and next year if it is less and no year is given (the first day of month is assumed if no day is given).
- v If no hour, minute, and second are given, the current hour, minute and second are assumed.
- If no date is given, today is assumed if the given hour is greater than the current hour and tomorrow is assumed if it is less.

## **Return Values**

Upon successful completion, the **getdate** subroutine returns a pointer to **struct tm;** otherwise, it returns a null pointer and the external variable **getdate err** is set to indicate the error.

# **Error Codes**

Upon failure, a null pointer is returned and the variable **getdate err** is set to indicate the error.

The following is a complete list of the **getdate err** settings and their corresponding descriptions:

- **1** The **DATEMSK** environment variable is null or undefined.
- **2** The template file cannot be opened for reading.
- **3** Failed to get file status information.
- **4** The template file is not a regular file.
- **5** An error is encountered while reading the template file.
- **6** Memory allocation failed (not enough memory available.
- **7** There is no line in the template that matches the input.
- **8** Invalid input specification, Example: February 31 or a time is specified that can not be represented in a time\_t (representing the time in seconds since 00:00:00 UTC, January 1, 1970).

# **Examples**

1. The following example shows the possible contents of a template:

```
\frac{6}{6}m
%A %B %d, %Y, %H:%M:%S
\frac{6}{6}A
%B
%m/%d/%y %I %p
%d, %m, %Y %H:%M
at %A the %dst of %B in %Y
run job at %I %p, %B %dnd
&A den %d. %B %Y %H.%M Uhr
```
2. The following are examples of valid input specifications for the template in Example 1:

```
getdate ("10/1/87 4 PM")
getdate ("Friday")
getdate ("Friday September 18, 1987, 10:30:30")
getdate ("24,9,1986 10:30")
getdate ("at monday the 1st of december in 1986")
getdate ("run job at 3 PM. december 2nd")
```
If the LC\_TIME category is set to a German locale that includes freitag as a weekday name and oktober as a month name, the following would be valid:

getdate ("freitag den 10. oktober 1986 10.30 Uhr")

3. The following examples shows how local date and time specification can be defined in the template.

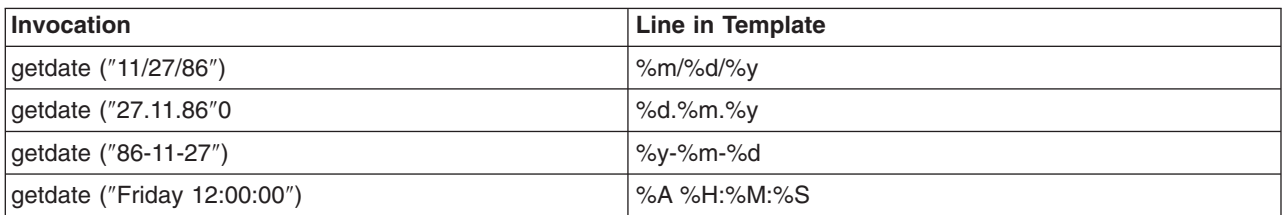

4. The following examples help to illustrate the above rules assuming that the current date Mon Sep 22 12:19:47 EDT 1986 and the LC\_TIME category is set to the default ″C″ locale.

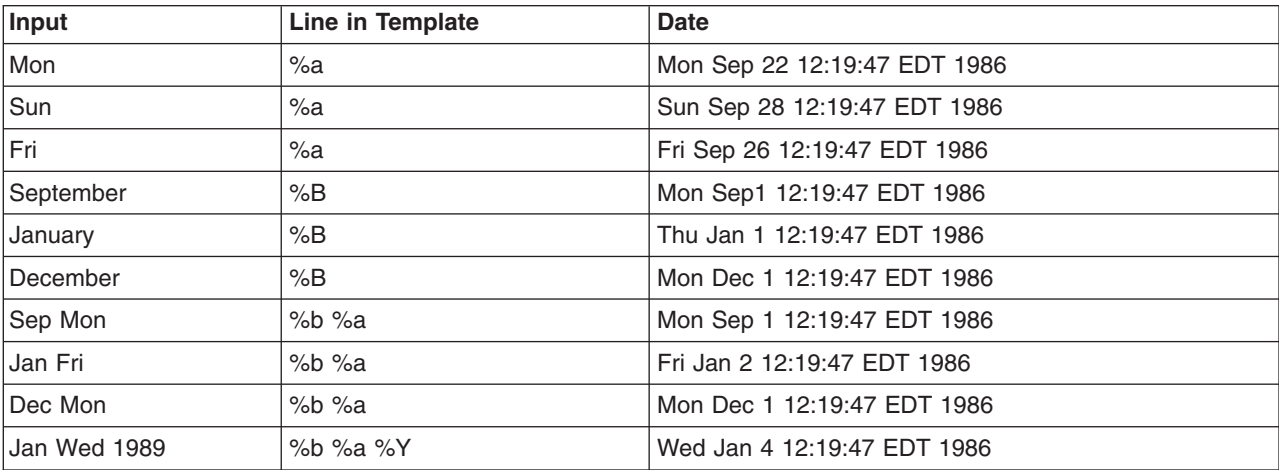

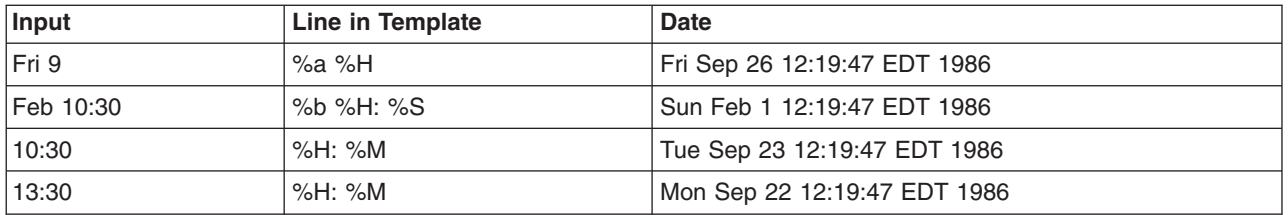

# **Related Information**

The **ctime** ("ctime, localtime, gmtime, mktime, difftime, asctime, or tzset [Subroutine"](#page-182-0) on page 163), **ctype** ("ctype, isalpha, isupper, islower, isdigit, isxdigit, [isalnum,](#page-187-0) isspace, ispunct, isprint, isgraph, iscntrl, or isascii [Subroutines"](#page-187-0) on page 168), **setlocale**, **strftime**, and **times** ("getrusage, [getrusage64,](#page-379-0) times, or vtimes [Subroutine"](#page-379-0) on page 360) subroutines.

## **getdtablesize Subroutine**

### **Purpose**

Gets the descriptor table size.

## **Library**

Standard C Library (**libc.a**)

# **Syntax**

**#include <unistd.h>**

**int getdtablesize (void)**

# **Description**

The **getdtablesize** subroutine is used to determine the size of the file descriptor table.

The size of the file descriptor table for a process is set by the **ulimit** command or by the **setrlimit** subroutine. The **getdtablesize** subroutine returns the current size of the table as reported by the **getrlimit** subroutine. If **getrlimit** reports that the table size is unlimited, **getdtablesize** instead returns the value of OPEN\_MAX, which is the largest possible size of the table.

**Note:** The **getdtablesize** subroutine returns a runtime value that is specific to the version of the operating system on which the application is running. In AIX 4.3.1, **getdtablesize** returns a value that is set in the **limits** file, which can be different from system to system.

## **Return Values**

The **getdtablesize** subroutine returns the size of the descriptor table.

# **Related Information**

The **close** ("close [Subroutine"](#page-160-0) on page 141) subroutine, **open** ("open, openx, [open64,](#page-782-0) creat, or creat64 [Subroutine"](#page-782-0) on page 763) subroutine, **select** subroutine.

## **getenv Subroutine**

### **Purpose**

Returns the value of an environment variable.

# **Library**

Standard C Library (**libc.a**)

# **Syntax**

**#include <stdlib.h>**

**char \*getenv (** *Name***) const char \****Name***;**

# **Description**

The **getenv** subroutine searches the environment list for a string of the form *Name***=***Value*. Environment variables are sometimes called shell variables because they are frequently set with shell commands.

## **Parameters**

*Name* Specifies the name of an environment variable. If a string of the proper form is not present in the current environment, the **getenv** subroutine returns a null pointer.

## **Return Values**

The **getenv** subroutine returns a pointer to the value in the current environment, if such a string is present. If such a string is not present, a null pointer is returned. The **getenv** subroutine normally does not modify the returned string. The **putenv** subroutine, however, may overwrite or change the returned string. Do not attempt to free the returned pointer. The **getenv** subroutine returns a pointer to the user's copy of the environment (which is static), until the first invocation of the **putenv** subroutine that adds a new environment variable. The **putenv** subroutine allocates an area of memory large enough to hold both the user's environment and the new variable. The next call to the **getenv** subroutine returns a pointer to this newly allocated space that is not static. Subsequent calls by the **putenv** subroutine use the **realloc** subroutine to make space for new variables. Unsuccessful completion returns a null pointer.

# **Related Information**

The **putenv** ("putenv [Subroutine"](#page-1011-0) on page 992) subroutine.

## **getevars Subroutine**

### **Purpose**

Gets environment of a process.

**Library** Standard C library (**libc.a)**

## **Syntax**

```
#include <procinfo.h>
#include <sys/types.h>
```

```
int getevars (processBuffer, bufferLen, argsBuffer, argsLen)
struct procsinfo *processBuffer
or struct procentry64 *processBuffer;
int bufferLen;
char *argsBuffer;
int argsLen;
```
# <span id="page-334-0"></span>**Description**

The **getevars** subroutine returns the environment that was passed to a command when it was started. Only one process can be examined per call to **getevars**.

The **getevars** subroutine uses the pi\_pid field of *processBuffer* to determine which process to look for. *bufferLen* should be set to size of **struct procsinfo** or **struct procentry64**. Parameters are returned in *argsBuffer*, which should be allocated by the caller. The size of this array must be given in *argsLen*.

On return, *argsBuffer* consists of a succession of strings, each terminated with a null character (ascii `\0'). Hence, two consecutive NULLs indicate the end of the list.

**Note:** The arguments may be changed asynchronously by the process, but results are not guaranteed to be consistent.

## **Parameters**

*processBuffer*

Specifies the address of a **procsinfo** or **procentry64** structure, whose pi\_pid field should contain the pid of the process that is to be looked for.

*bufferLen*

Specifies the size of a single **procsinfo** or **procentry64** structure.

*argsBuffer*

Specifies the address of an array of characters to be filled with a series of strings representing the parameters that are needed. An extra NULL character marks the end of the list. This array must be allocated by the caller.

*argsLen*

Specifies the size of the *argsBuffer* array. No more than *argsLen* characters are returned.

### **Return Values**

If successful, the **getevars** subroutine returns zero. Otherwise, a value of -1 is returned and the **errno** global variable is set to indicate the error.

## **Error Codes**

The **getevars** subroutine does not succeed if the following are true:

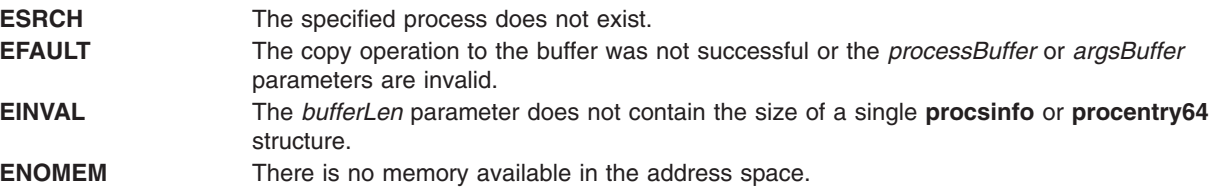

## **Related Information**

The **getargs** ("getargs [Subroutine"](#page-315-0) on page 296), **getpid** ("getpid, getpgrp, or getppid [Subroutine"](#page-364-0) on page [345\)](#page-364-0), **getpgrp** ("getpid, getpgrp, or getppid [Subroutine"](#page-364-0) on page 345), **getppid** ("getpid, [getpgrp,](#page-364-0) or getppid [Subroutine"](#page-364-0) on page 345), **getprocs** or **getthrds** ("getthrds [Subroutine"](#page-391-0) on page 372) subroutines.

The **ps** command.

# **getfsent, getfsspec, getfsfile, getfstype, setfsent, or endfsent Subroutine**

## **Purpose**

Gets information about a file system.

## **Library**

Standard C Library (**libc.a**)

# **Syntax**

```
#include <fstab.h>
struct fstab *getfsent( )
```

```
struct fstab *getfsspec ( Special)
char *Special;
```

```
struct fstab *getfsfile( File)
char *File;
```

```
struct fstab *getfstype( Type)
char *Type;
void setfsent( )
void endfsent( )
```
## **Description**

The **getfsent** subroutine reads the next line of the **/etc/filesystems** file, opening the file if necessary.

The **setfsent** subroutine opens the **/etc/filesystems** file and positions to the first record.

The **endfsent** subroutine closes the **/etc/filesystems** file.

The **getfsspec** and **getfsfile** subroutines sequentially search from the beginning of the file until a matching special file name or file-system file name is found, or until the end of the file is encountered. The **getfstype** subroutine does likewise, matching on the file-system type field.

**Note:** All information is contained in a static area, which must be copied to be saved.

# **Parameters**

```
Special Specifies the file-system file name.
File Specifies the file name.
Type Specifies the file-system type.
```
# **Return Values**

The **getfsent**, **getfsspec**, **getfstype**, and **getfsfile** subroutines return a pointer to a structure that contains information about a file system. The header file **fstab.h** describes the structure. A null pointer is returned when the end of file (EOF) is reached or if an error occurs.

# **Files**

**/etc/filesystems** Centralizes file system characteristics.

# <span id="page-336-0"></span>**Related Information**

The **getvfsent**, **getvfsbytype**, **getvfsbyname**, **getvfsbyflag**, **setvfsent**, or **endvfsent** [\("getvfsent,](#page-414-0) getvfsbytype, [getvfsbyname,](#page-414-0) getvfsbyflag, setvfsent, or endvfsent Subroutine" on page 395) subroutine.

The **filesystems** file.

Files, Directories, and File Systems for Programmers in *AIX 5L Version 5.2 General Programming Concepts: Writing and Debugging Programs*.

# **getgid, getegid or gegidx Subroutine**

## **Purpose**

Gets the process group IDs.

## **Library**

Standard C Library (**libc.a**)

# **Syntax**

```
#include <unistd.h>
#include <sys/types.h>
gid_t getgid (void);
gid_t getegid (void);
#include <id.h>
gid_t getgidx (int type);
```
## **Description**

The **getgid** subroutine returns the real group ID of the calling process.

The **getegid** subroutine returns the effective group ID of the calling process.

The **getgidx** subroutine returns the group ID indicated by the *type* parameter of the calling process.

These subroutines are part of Base Operating System (BOS) Runtime.

## **Return Values**

The **getgid**, **getegid**and **getgidx** subroutines return the requested group ID. The **getgid** and **getegid** subroutines are always successful.

The **getgidx** subroutine will return -1 and set the global **errno** variable to **EINVAL** if the type parameter is not one of **ID\_REAL**, **ID\_EFFECTIVE** or **ID\_SAVED**.

## **Parameters**

*type* Specifies the group ID to get. Must be one of **ID\_REAL** (real group ID), **ID\_EFFECTIVE** (effective group ID) or **ID\_SAVED** (saved set-group ID).

## <span id="page-337-0"></span>**Error Codes**

If the **getgidx** subroutine fails the following is returned:

**EINVAL EINVAL EINVAL Indicates the value of the type parameter is invalid.** 

## **Related Information**

The **getgroups** subroutine, **initgroups** subroutine, **setgid** subroutine, **setgroups** subroutine.

The **groups** command, **setgroups** command.

List of Security and Auditing Subroutines and Subroutines Overview in *AIX 5L Version 5.2 General Programming Concepts: Writing and Debugging Programs*.

## **getgrent, getgrgid, getgrnam, setgrent, or endgrent Subroutine**

### **Purpose**

Accesses the basic group information in the user database.

## **Library**

Standard C Library (**libc.a)**

## **Syntax**

```
#include <sys/types.h>
#include <grp.h>
struct group *getgrent ( );
```

```
struct group *getgrgid (GID)
gid_t GID;
```

```
struct group *getgrnam (Name)
const char * Name;
void setgrent ( );
void endgrent ( );
```
## **Description**

**Attention:** The information returned by the **getgrent**, **getgrnam**, and **getgrgid** subroutines is stored in a static area and is overwritten on subsequent calls. You must copy this information to save it.

**Attention:** These subroutines should not be used with the **getgroupattr** subroutine. The results are unpredictable.

The **setgrent** subroutine opens the user database if it is not already open. Then, this subroutine sets the cursor to point to the first group entry in the database.

The **getgrent**, **getgrnam**, and **getgrgid** subroutines return information about the requested group. The **getgrent** subroutine returns the next group in the sequential search. The **getgrnam** subroutine returns the first group in the database whose name matches that of the *Name* parameter. The **getgrgid** subroutine returns the first group in the database whose group ID matches the *GID* parameter. The **endgrent** subroutine closes the user database.

<span id="page-338-0"></span>**Note:** An ! (exclamation mark) is written into the gr passwd field. This field is ignored and is present only for compatibility with older versions of UNIX.

### **The Group Structure**

The **group** structure is defined in the **grp.h** file and has the following fields:

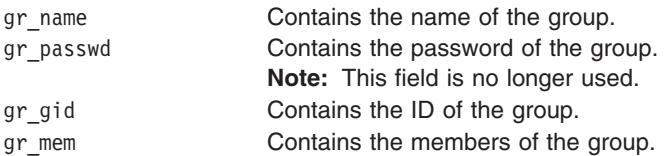

If the Network Information Service (NIS) is enabled on the system, these subroutines attempt to retrieve the group information from the NIS authentication server.

## **Parameters**

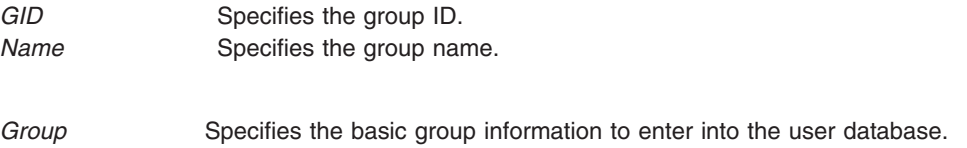

## **Return Values**

If successful, the **getgrent**, **getgrnam**, and **getgrgid** subroutines return a pointer to a valid group structure. Otherwise, a null pointer is returned.

### **Error Codes**

These subroutines fail if one or more of the following are returned:

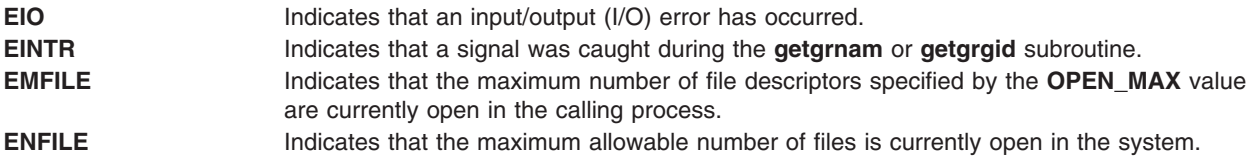

To check an application for error situations, set the **errno** global variable to a value of 0 before calling the **getgrgid** subroutine. If the **errno** global variable is set on return, an error occurred.

### **File**

**/etc/group Contains basic group attributes.** 

# **Related Information**

"putgrent [Subroutine"](#page-1012-0) on page 993

List of Security and Auditing Subroutines, Subroutines Overview in *AIX 5L Version 5.2 General Programming Concepts: Writing and Debugging Programs*.

## **getgrgid\_r Subroutine**

## **Purpose**

Gets a group database entry for a group ID.

# **Library**

Thread-Safe C Library (**libc\_r.a**)

# **Syntax**

**#include <sys/types.h> #include <grp.h>**

```
int getgrgid_r(gid_t gid,
struct group *grp,
char *buffer,
size_t bufsize,
struct group **result);
```
# **Description**

The **getgrgid** r subroutine updates the **group** structure pointed to by *grp* and stores a pointer to that structure at the location pointed to by *result*. The structure contains an entry from the group database with a matching *gid*. Storage referenced by the group structure is allocated from the memory provided with the *buffer* parameter, which is *bufsize* characters in size. The maximum size needed for this buffer can be determined with the {\_SC\_GETGR\_R\_SIZE\_MAX} *sysconf* parameter. A NULL pointer is returned at the location pointed to by *result* on error or if the requested entry is not found.

# **Return Values**

Upon successful completion, **getgrgid\_r** returns a pointer to a **struct group** with the structure defined in **<grp.h>** with a matching entry if one is found. The **getgrgid\_r** function returns a null pointer if either the requested entry was not found, or an error occurred. On error, *errno* will be set to indicate the error.

The return value points to a static area that is overwritten by a subsequent call to the **getgrent**, **getgrgid**, or **getgrnam** subroutine.

If successful, the **getgrgid\_r** function returns zero. Otherwise, an error number is returned to indicate the error.

# **Error Codes**

The **getgrgid r** function fails if:

**ERANGE** Insufficient storage was supplied via *buffer* and *bufsize* to contain the data to be referenced by the resulting **group** structure.

Applications wishing to check for error situations should set *errno* to 0 before calling **getgrgid\_r**. If *errno* is set on return, an error occurred.

## **Related Information**

The **getgrent, getgrgid, getgrnam, setgrent, endgrent** ("getgrent, getgrgid, [getgrnam,](#page-337-0) setgrent, or endgrent [Subroutine"](#page-337-0) on page 318) subroutine.

The **<grp.h>**, **<limits.h>**, and **<sys/types.h>** header files.

## **getgrnam\_r Subroutine**

## **Purpose**

Search a group database for a name.

# **Library**

Thread-Safe C Library (**libc\_r.a**)

# **Syntax**

**#include <sys/types.h> #include <grp.h>**

```
int getgrnam_r (const char **name,
struct group *grp,
char *buffer,
size_t bufsize,
struct group **result);
```
# **Description**

The **getgrnam\_r** function updates the **group** structure pointed to by *grp* and stores pointer to that structure at the location pointed to by *result.* The structure contains an entry from the group database with a matching *gid* or *name*. Storage referenced by the group structure is allocated from the memory provided with the *buffer* parameter, which is *bufsize* characters in size. The maximum size needed for this buffer can be determined with the {\_SC\_GETGR\_R\_SIZE\_MAX} *sysconf* parameter. A NULL pointer is returned at the location pointed to by *result* on error or if the requested entry is not found.

# **Return Values**

The **getgrnam\_r** function returns a pointer to a **struct group** with the structure defined in **<grp.h>** with a matching entry if one is found. The **getgrnam\_r** function returns a null pointer if either the requested entry was not found, or an error occurred. On error, *errno* will be set to indicate the error.

The return value points to a static area that is overwritten by a subsequent call to the **getgrent**, **getgrgid**, or **getgrnam** subroutine.

If successful, the **getgrnam\_r** function returns zero. Otherwise, an error number is returned to indicate the error.

# **Error Codes**

The **getgrnam\_r** function fails if:

**ERANGE** Insufficient storage was supplied via *buffer* and *bufsize* to contain the data to be referenced by the resulting **group** structure.

Applications wishing to check for error situations should set *errno* to 0 before calling **getgrnam\_r**. If *errno* is set on return, an error occurred.

## **Related Information**

The **getgrent, getgrgid, getgrnam, setgrent, endgrent** ("getgrent, getgrgid, [getgrnam,](#page-337-0) setgrent, or endgrent [Subroutine"](#page-337-0) on page 318) subroutine.

The **<grp.h>**, **<limits.h>**, and **<sys/types.h>** header files.

## **getgroupattr, IDtogroup, nextgroup, or putgroupattr Subroutine**

### **Purpose**

Accesses the group information in the user database.

# **Library**

Security Library (**libc.a**)

# **Syntax**

**#include <usersec.h>**

```
int getgroupattr (Group, Attribute, Value, Type)
char * Group;
char * Attribute;
void * Value;
int Type;
int putgroupattr (Group, Attribute, Value, Type)
char *Group;
char *Attribute;
void *Value;
int Type;
char *IDtogroup ( GID)
gid_t GID;
```

```
char *nextgroup ( Mode, Argument)
int Mode, Argument;
```
# **Description**

**Attention:** These subroutines and the **setpwent** and **setgrent** subroutines should not be used simultaneously. The results can be unpredictable.

These subroutines access group information. Because of their greater granularity and extensibility, you should use them instead of the **getgrent**, **putgrent**, **getgrnam**, **getgrgid**, **setgrent**, and **endgrent** subroutines.

The **getgroupattr** subroutine reads a specified attribute from the group database. If the database is not already open, the subroutine will do an implicit open for reading.

Similarly, the **putgroupattr** subroutine writes a specified attribute into the group database. If the database is not already open, the subroutine does an implicit open for reading and writing. Data changed by **putgroupattr** must be explicitly committed by calling the **putgroupattr** subroutine with a *Type* parameter specifying the **SEC\_COMMIT** value. Until the data is committed, only **get** subroutine calls within the process will return the written data.

New entries in the user and group databases must first be created by invoking **putgroupattr** with the **SEC\_NEW** type.

The **IDtogroup** subroutine translates a group ID into a group name.

The **nextgroup** subroutine returns the next group in a linear search of the group database. The consistency of consecutive searches depends upon the underlying storage-access mechanism and is not guaranteed by this subroutine.

<span id="page-342-0"></span>The **setuserdb** and **enduserdb** subroutines should be used to open and close the user database.

## **Parameters**

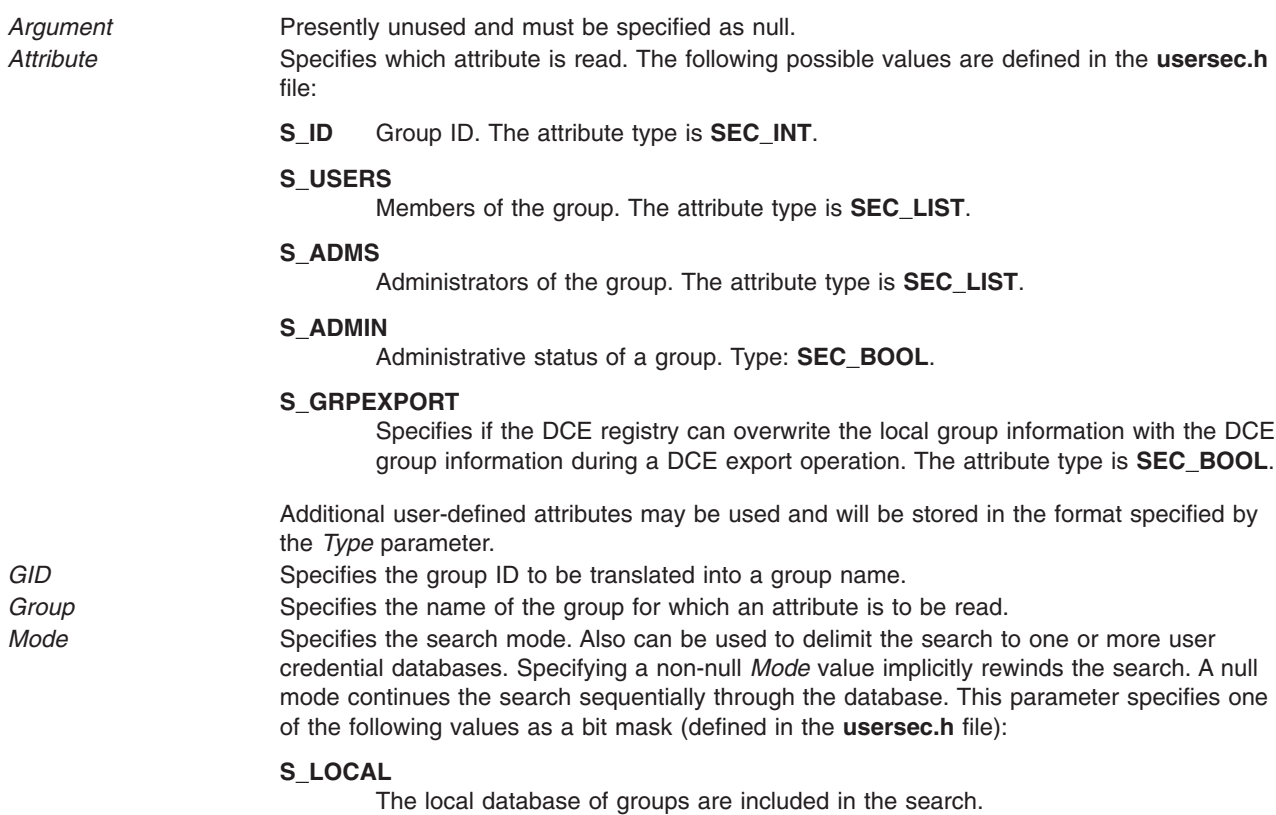

### **S\_SYSTEM**

All credentials servers for the system are searched.

*Type* Specifies the type of attribute expected. Valid values are defined in the **usersec.h** file and include:

#### **SEC\_INT**

The format of the attribute is an integer. The buffer returned by the **getgroupattr** subroutine and the buffer supplied by the **putgroupattr** subroutine are defined to contain an integer.

#### **SEC\_CHAR**

The format of the attribute is a null-terminated character string.

#### **SEC\_LIST**

The format of the attribute is a series of concatenated strings, each null-terminated. The last string in the series is terminated by two successive null characters.

#### **SEC\_BOOL**

A pointer to an integer (**int \***) that has been cast to a null pointer.

#### **SEC\_COMMIT**

For the **putgroupattr** subroutine, this value specified by itself indicates that changes to the named group are committed to permanent storage. The *Attribute* and *Value* parameters are ignored. If no group is specified, changes to all modified groups are committed to permanent storage.

#### **SEC\_DELETE**

The corresponding attribute is deleted from the database.

#### **SEC\_NEW**

If using the **putgroupattr** subroutine, updates all the group database files with the new group name.

Value Specifies the address of a pointer for the **getgroupattr** subroutine. The **getgroupattr** subroutine will return the address of a buffer in the pointer. For the **putgroupattr** subroutine, the *Value* parameter specifies the address of a buffer in which the attribute is stored. See the *Type* parameter for more details.

## **Security**

Files Accessed:

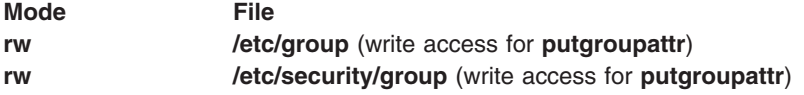

### **Return Values**

The **getgroupattr** and **putgroupattr** subroutines, when successfully completed, return a value of 0. Otherwise, a value of -1 is returned and the **errno** global variable is set to indicate the error.

The **IDtogroup** and **nextgroup** subroutines return a character pointer to a buffer containing the requested group name, if successfully completed. Otherwise, a null pointer is returned and the **errno** global variable is set to indicate the error.

### **Error Codes**

**Note:** All of these subroutines return errors from other subroutines.

These subroutines fail if the following is true:

**EACCES** Access permission is denied for the data request.

<span id="page-343-0"></span>

The **getgroupattr** and **putgroupattr** subroutines fail if one or more of the following are true:

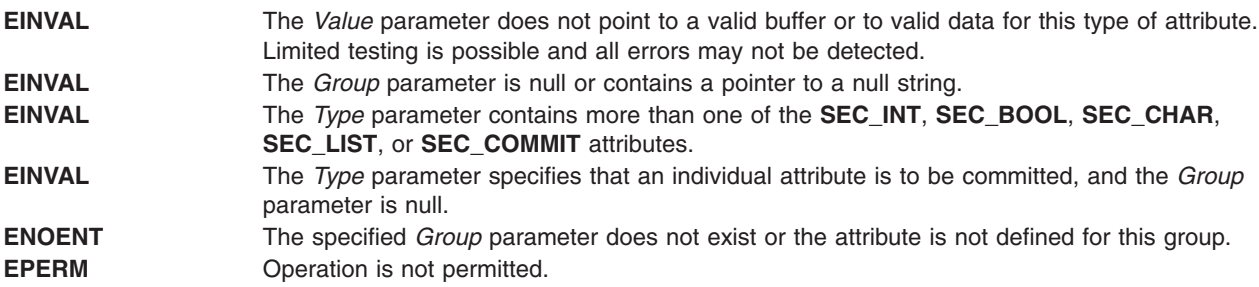

The **IDtogroup** subroutine fails if the following is true:

**ENOENT** The *GID* parameter could not be translated into a valid group name on the system.

The **nextgroup** subroutine fails if one or more of the following are true:

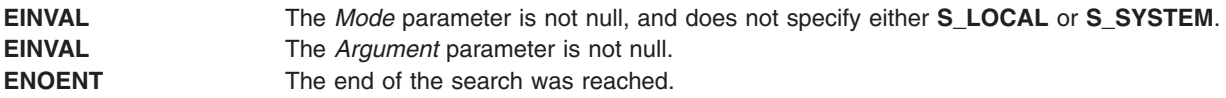

## **Related Information**

The **getuserattr** [\("getuserattr,](#page-401-0) IDtouser, nextuser, or putuserattr Subroutine" on page 382) subroutine, **getuserpw** ("getuserpw, putuserpw, or [putuserpwhist](#page-408-0) Subroutine" on page 389) subroutine, **setpwdb** subroutine, **setuserdb** subroutine.

List of Security and Auditing Subroutines and Subroutines Overview in *AIX 5L Version 5.2 General Programming Concepts: Writing and Debugging Programs*.

## **getgroups Subroutine**

### **Purpose**

Gets the supplementary group ID of the current process.

### **Library**

Standard C Library (**libc.a**)

## **Syntax**

**#include <sys/types.h> #include <unistd.h>**

**int getgroups (***NGroups***,** *GIDSet***) int** *[NGroups](#page-345-0)***; gid\_t** *[GIDSet](#page-345-0)* **[ ];**

# **Description**

The **getgroups** subroutine gets the supplementary group ID of the process. The list is stored in the array pointed to by the *GIDSet* parameter. The *NGroups* parameter indicates the number of entries that can be stored in this array. The **getgroups** subroutine never returns more than the number of entries specified by <span id="page-345-0"></span>the **NGROUPS\_MAX** constant. (The **NGROUPS\_MAX** constant is defined in the **limits.h** file.) If the value in the *NGroups* parameter is 0, the **getgroups** subroutine returns the number of groups in the supplementary group.

### **Parameters**

*GIDSet* Points to the array in which the supplementary group ID of the user's process is stored. *NGroups* Indicates the number of entries that can be stored in the array pointed to by the *GIDSet* parameter.

### **Return Values**

Upon successful completion, the **getgroups** subroutine returns the number of elements stored into the array pointed to by the *GIDSet* parameter. If the **getgroups** subroutine is unsuccessful, a value of -1 is returned and the **errno** global variable is set to indicate the error.

## **Error Codes**

The **getgroups** subroutine is unsuccessful if either of the following error codes is true:

**EFAULT** The *NGroups* and *GIDSet* parameters specify an array that is partially or completely outside of the allocated address space of the process.

**EINVAL** The *NGroups* parameter is smaller than the number of groups in the supplementary group.

## **Related Information**

The **getgid** ("getgid, getegid or gegidx [Subroutine"](#page-336-0) on page 317) subroutine, **initgroups** [\("initgroups](#page-475-0) [Subroutine"](#page-475-0) on page 456) subroutine, **setgid** subroutine, **setgroups** subroutine.

The **groups** command, **setgroups** command.

List of Security and Auditing Subroutines and Subroutines Overview in *AIX 5L Version 5.2 General Programming Concepts: Writing and Debugging Programs*.

## **getgrpaclattr, nextgrpacl, or putgrpaclattr Subroutine**

### **Purpose**

Accesses the group screen information in the SMIT ACL database.

## **Library**

Security Library (**libc.a**)

## **Syntax**

```
#include <usersec.h>
int getgrpaclattr (Group, Attribute, Value, Type)
char *User;
char *Attribute;
void *Value;
int Type;
char *nextgrpacl(void)
int putgrpaclattr (Group, Attribute, Value, Type)
char *User;
char *Attribute;
void *Value;
int Type;
```
# **Description**

The **getgrpaclattr** subroutine reads a specified group attribute from the SMIT ACL database. If the database is not already open, this subroutine does an implicit open for reading.

Similarly, the **putgrpaclattr** subroutine writes a specified attribute into the user SMIT ACL database. If the database is not already open, this subroutine does an implicit open for reading and writing. Data changed by the **putgrpaclattr** subroutine must be explicitly committed by calling the **putgrpaclattr** subroutine with a *Type* parameter specifying **SEC\_COMMIT**. Until all the data is committed, only the **getgrpaclattr** subroutine within the process returns written data.

The **nextgrpacl** subroutine returns the next group in a linear search of the group SMIT ACL database. The consistency of consecutive searches depends upon the underlying storage-access mechanism and is not guaranteed by this subroutine.

The **setacldb** and **endacldb** subroutines should be used to open and close the database.

## **Parameters**

*Attribute* Specifies which attribute is read. The following possible attributes are defined in the **usersec.h** file:

### **S\_SCREENS**

String of SMIT screens. The attribute type is **SEC\_LIST**.

*Type* Specifies the type of attribute expected. Valid types are defined in the **usersec.h** file and include:

#### **SEC\_LIST**

The format of the attribute is a series of concatenated strings, each null-terminated. The last string in the series must be an empty (zero character count) string.

For the **getgrpaclattr** subroutine, the user should supply a pointer to a defined character pointer variable. For the **putgrpaclattr** subroutine, the user should supply a character pointer.

#### **SEC\_COMMIT**

For the **putgrpaclattr** subroutine, this value specified by itself indicates that changes to the named group are to be committed to permanent storage. The *Attribute* and *Value* parameters are ignored. If no group is specified, the changes to all modified groups are committed to permanent storage.

### **SEC\_DELETE**

The corresponding attribute is deleted from the group SMIT ACL database.

#### **SEC\_NEW**

Updates the group SMIT ACL database file with the new group name when using the **putgrpaclattr** subroutine.

*Value* Specifies a buffer, a pointer to a buffer, or a pointer to a pointer depending on the *Attribute* and *Type* parameters. See the *Type* parameter for more details.

## **Return Values**

If successful, the **getgrpaclattr** returns 0. Otherwise, a value of -1 is returned and the **errno** global variable is set to indicate the error.

### **Error Codes**

Possible return codes are:

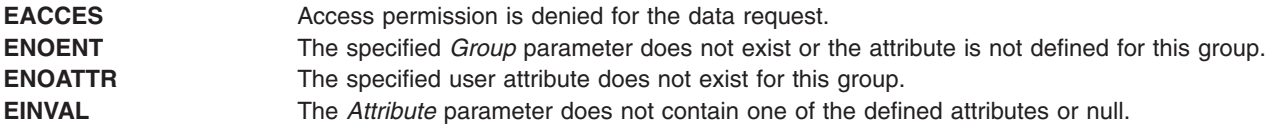

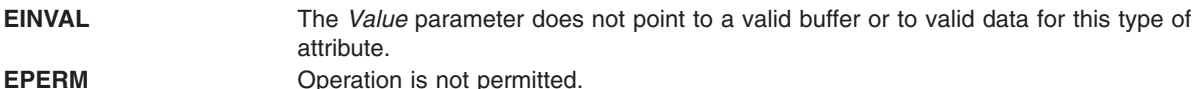

## **Related Information**

The **getgrpaclattr**, **nextgrpacl**, or **putgrpaclattr** [\("getgrpaclattr,](#page-345-0) nextgrpacl, or putgrpaclattr Subroutine" on [page](#page-345-0) 326) subroutine, **setacldb**, or **endacldb** subroutine.

## **getgrset Subroutine**

### **Purpose**

Accesses the concurrent group set information in the user database.

## **Library**

Standard C Library (**libc.a)**

## **Syntax**

**char \*getgrset (***User***) const char \*** *User***;**

## **Description**

The **getgrset** subroutine returns a pointer to the comma separated list of concurrent group identifiers for the named user.

If the Network Information Service (NIS) is enabled on the system, these subroutines attempt to retrieve the user information from the NIS authentication server.

### **Parameters**

*User* Specifies the user name.

## **Return Values**

If successful, the **getgrset** subroutine returns a pointer to a list of supplementary groups. This pointer must be freed by the user.

# **Error Codes**

A **NULL** pointer is returned on error. The value of the **errno** global variable is undefined on error.

### **File**

**/etc/group Contains basic group attributes.** 

# **Related Information**

List of Security and Auditing Subroutines, Subroutines Overview in *AIX 5L Version 5.2 General Programming Concepts: Writing and Debugging Programs*.

# **getinterval, incinterval, absinterval, resinc, resabs, alarm, ualarm, getitimer or setitimer Subroutine**

## **Purpose**

Manipulates the expiration time of interval timers.

# **Library**

Standard C Library (**libc.a**)

## **Syntax**

**#include <sys/time.h>**

**int getinterval (** *[TimerID](#page-349-0)***,** *[Value](#page-349-0)***) timer\_t** *TimerID***; struct itimerstruc\_t \****Value***;**

**int incinterval (***TimerID***,** *Value***,** *[OValue](#page-349-0)***) timer\_t** *TimerID***; struct itimerstruc\_t \****Value***, \****OValue***;**

**int absinterval (***TimerID***,** *Value***,** *OValue***) timer\_t** *TimerID***; struct itimerstruc\_t \****Value***, \****OValue***;**

**int resabs (***TimerID***,** *[Resolution](#page-349-0)***,** *[Maximum](#page-349-0)***) timer\_t** *TimerID***; struct timestruc\_t \****Resolution***, \****Maximum***;**

**int resinc (***TimerID***,** *Resolution***,** *Maximum***) timer\_t** *TimerID***; struct timestruc\_t \****Resolution***, \****Maximum***; #include <unistd.h>**

**unsigned int alarm (** *[Seconds](#page-349-0)***) unsigned int** *Seconds***;**

**useconds\_t ualarm (***Value***,** *[Interval](#page-349-0)***) useconds\_t** *Value***,** *Interval***;**

**int setitimer (** *[Which](#page-350-0)***,** *Value***,** *OValue***) int** *Which***; struct itimerval \****Value***, \****OValue***;**

**int getitimer (***Which***,** *Value***) int** *Which***; struct itimerval \****Value***;**

# **Description**

The **getinterval**, **incinterval**, and **absinterval** subroutines manipulate the expiration time of interval timers. These functions use a timer value defined by the **struct itimerstruc\_t** structure, which includes the following fields:

struct timestruc\_t it\_interval; /\* timer interval period \*/<br>struct timestruc t it value; /\* timer interval expiration \*/ /\* timer interval expiration  $*/$  <span id="page-349-0"></span>If the it value field is nonzero, it indicates the time to the next timer expiration. If it value is 0, the per-process timer is disabled. If the it interval member is nonzero, it specifies a value to be used in reloading the it\_value field when the timer expires. If it\_interval is 0, the timer is to be disabled after its next expiration (assuming it value is nonzero).

The **getinterval** subroutine returns a value from the **struct itimerstruc\_t** structure to the *Value* parameter. The it value field of this structure represents the amount of time in the current interval before the timer expires, should one exist for the per-process timer specified in the *TimerID* parameter. The it interval field has the value last set by the **incinterval** or **absinterval** subroutine. The fields of the *Value* parameter are subject to the resolution of the timer.

The **incinterval** subroutine sets the value of a per-process timer to a given offset from the current timer setting. The **absinterval** subroutine sets the value of the per-process timer to a given absolute value. If the specified absolute time has already expired, the **absinterval** subroutine will succeed and the expiration notification will be made. Both subroutines update the interval timer period. Time values smaller than the resolution of the specified timer are rounded up to this resolution. Time values larger than the maximum value of the specified timer are rounded down to the maximum value.

The **resinc** and **resabs** subroutines return the resolution and maximum value of the interval timer contained in the *TimerID* parameter. The resolution of the interval timer is contained in the *Resolution* parameter, and the maximum value is contained in the *Maximum* parameter. These values might not be the same as the values returned by the corresponding system timer, the **gettimer** subroutine. In addition, it is likely that the maximum values returned by the **resinc** and **resabs** subroutines will be different.

**Note:** If a nonprivileged user attempts to submit a fine granularity timer (that is, a timer request of less than 10 milliseconds), the timer request is raised to 10 milliseconds.

The **alarm** subroutine causes the system to send the calling thread's process a **SIGALRM** signal after the number of real-time seconds specified by the *Seconds* parameter have elapsed. Since the signal is sent to the process, in a multi-threaded process another thread than the one that called the **alarm** subroutine may receive the **SIGALRM** signal. Processor scheduling delays may prevent the process from handling the signal as soon as it is generated. If the value of the *Seconds* parameter is 0, a pending alarm request, if any, is canceled. Alarm requests are not stacked. Only one **SIGALRM** generation can be scheduled in this manner. If the **SIGALRM** signal has not yet been generated, the call results in rescheduling the time at which the **SIGALRM** signal is generated. If several threads in a process call the **alarm** subroutine, only the last call will be effective.

The **ualarm** subroutine sends a **SIGALRM** signal to the invoking process in a specified number of seconds. The **getitimer** subroutine gets the value of an interval timer. The **setitimer** subroutine sets the value of an interval timer.

### **Parameters**

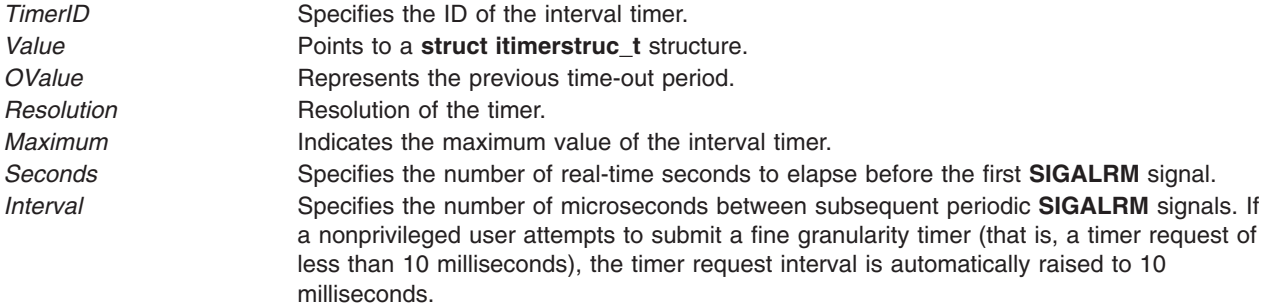

<span id="page-350-0"></span>*Which* **Identifies the type of timer. Valid values are:** 

#### **ITIMER\_REAL**

Decrements in real time. A **SIGALRM** signal occurs when this timer expires.

#### **ITIMER\_VIRTUAL**

Decrements in process virtual time. It runs only during process execution. A **SIGVTALRM** signal occurs when it expires.

#### **ITIMER\_PROF**

Decrements in process virtual time and when the system runs on behalf of the process. It is designed for use by interpreters in statistically profiling the execution of interpreted programs. Each time the **ITIMER\_PROF** timer expires, the **SIGPROF** signal occurs. Because this signal may interrupt in-progress system calls, programs using this timer must be prepared to restart interrupted system calls.

### **Return Values**

If these subroutines are successful, a value of 0 is returned. If an error occurs, a value of -1 is returned and the **errno** global variable is set.

The **alarm** subroutine returns the amount of time (in seconds) remaining before the system is scheduled to generate the **SIGALARM** signal from the previous call to **alarm**. It returns a 0 if there was no previous **alarm** request.

The **ualarm** subroutine returns the number of microseconds previously remaining in the alarm clock.

### **Error Codes**

If the **getinterval**, **incinterval**, **absinterval**, **resinc**, **resabs**, **setitimer**, **getitimer**, or **setitimer** subroutine is unsuccessful , a value of -1 is returned and the **errno** global variable is set to one of the following error codes:

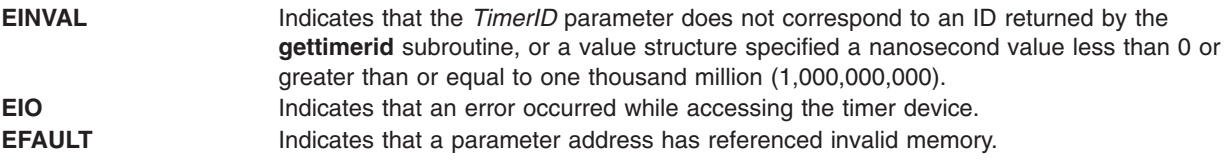

The **alarm** subroutine is always successful. No return value is reserved to indicate an error for it.

# **Related Information**

The **gettimer** ("gettimer, settimer, restimer, stime, or time [Subroutine"](#page-394-0) on page 375) subroutine, **gettimerid** ("gettimerid [Subroutine"](#page-397-0) on page 378) subroutine, **sigaction**, **sigvec**, or **signal** subroutine.

List of Time Data Manipulation Services in *AIX 5L Version 5.2 System Management Concepts: Operating System and Devices*.

Subroutines Overview in *AIX 5L Version 5.2 General Programming Concepts: Writing and Debugging Programs*.

Signal Management in *AIX 5L Version 5.2 General Programming Concepts: Writing and Debugging Programs* provides more information about signal management in multi-threaded processes.

## <span id="page-351-0"></span>**getipnodebyaddr Subroutine**

## **Purpose**

Address-to-nodename translation.

# **Library**

Standard C Library (**libc.a**)

(**libaixinet**)

# **Syntax**

```
#include <sys/socket.h>
#include <netdb.h>
struct hostent *getipnodebyaddr(src, len, af, error_num)
const void *src;
size_t len;
int af;
int *error_num;
```
# **Description**

The **getipnodebyaddr** subroutine has the same arguments as the **gethostbyaddr** subroutine but adds an error number. It is thread-safe.

The **getipnodebyaddr** subroutine is similar in its name query to the **gethostbyaddr** subroutine except in one case. If *af* equals AF\_INET6 and the IPv6 address is an IPv4-mapped IPv6 address or an IPv4-compatible address, then the first 12 bytes are skipped over and the last 4 bytes are used as an IPv4 address with af equal to AF\_INET to lookup the name.

If the **getipnodebyaddr** subroutine is returning success, then the single address that is returned in the **hostent** structure is a copy of the first argument to the function with the same address family and length that was passed as arguments to this function.

All of the information returned by **getipnodebyaddr** is dynamically allocated: the **hostent** structure and the data areas pointed to by the h\_name, h\_addr\_lisy, and h\_aliases members of the **hostent** structure. To return this information to the system the function **freehostent** is called.

# **Parameters**

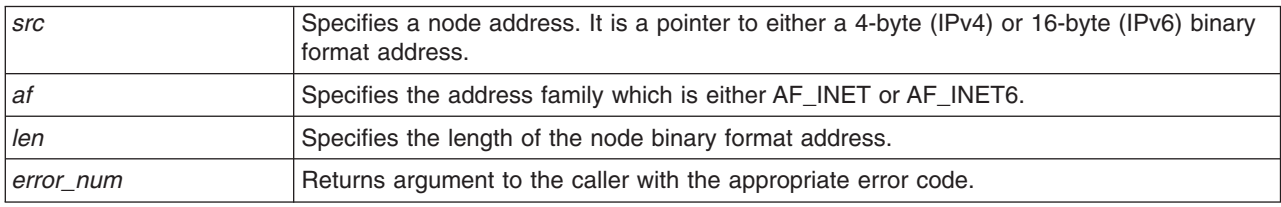

# **Return Values**

The **getipnodebyaddr** subroutine returns a pointer to a **hostent** structure on success.

The **getipnodebyaddr** subroutine returns a null pointer if an error occurs. The *error\_num* parameter is set to indicate the error.

# **Error Codes**

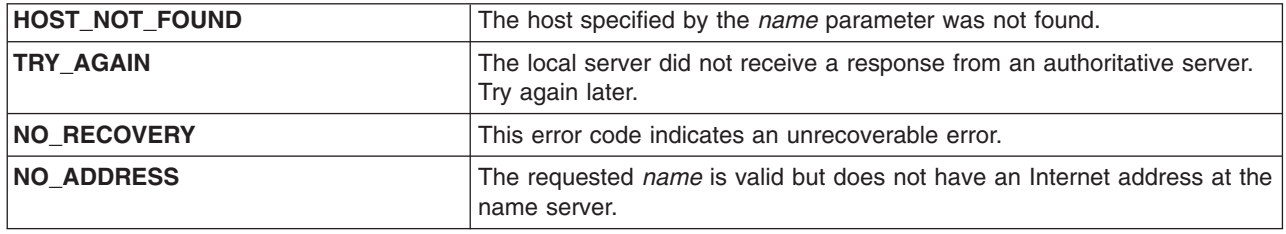

## **Related Information**

The **[freehostent](#page-288-0)** subroutine and **getipnodebyname** subroutine.

## **getipnodebyname Subroutine**

# **Purpose**

Nodename-to-address translation.

# **Library**

Standard C Library (**libc.a**)

(**libaixinet**)

# **Syntax**

```
#include <libc.a>
#include <netdb.h>
struct hostent *getipnodebyname(name, af, flags, error_num)
const char *name;
int af;
int flags;
int *error_num;
```
# **Description**

The commonly used functions **gethostbyname** and **gethostbyname2** are inadequate for many applications. You could not specify the type of addresses desired in **gethostbyname**. In **gethostbyname2**, a global option (RES\_USE\_INET6) is required when IPV6 addresses are used. Also, **gethostbyname2** needed more control over the type of addresses required.

The **getipnodebyname** subroutine gives the caller more control over the types of addresses required and is thread safe. It also does not need a global option like RES\_USE\_INET6.

The name argument can be either a node name or a numeric (either a dotted-decimal IPv4 or colon-seperated IPv6) address.

The *flags* parameter values include AI\_DEFAULT, AI\_V4MAPPED, AI\_ALL and AI\_ADDRCONFIG. The special flags value AI\_DEFAULT is designed to handle most applications. Its definition is: #define AI\_DEFAULT (AI\_V4MAPPED | AI\_ADDRCONFIG)

When porting simple applications to use IPv6, simply replace the call: hp = gethostbyname(name);

with

<span id="page-353-0"></span>hp = getipnodebyname(name, AF INET6, AI DEFAULT, &error num);

To modify the behavior of the **getipnodebyname** subroutine, constant values can be logically-ORed into the *flags* parameter.

A *flags* value of 0 implies a strict interpretation of the *af* parameter. If *af* is AF\_INET then only IPv4 addresses are searched for and returned. If *af* is AF\_INET6 then only IPv6 addresses are searched for and returned.

If the AI\_V4MAPPED flag is specified along with an *af* of AF\_INET6, then the caller accepts IPv4-mapped IPv6 addresses. That is, if a query for IPv6 addresses fails, then a query for IPv4 addresses is made and if any are found, then they are returned as IPv4-mapped IPv6 addresses. The AI\_V4MAPPED flag is only valid with an *af* of AF\_INET6.

If the AI\_ALL flag is used in conjunction the AI\_V4MAPPED flag and *af* is AF\_INET6, then the caller wants all addresses. The addresses returned are IPv6 addresses and/or IPv4-mapped IPv6 addresses. Only if both queries (IPv6 and IPv4) fail does **getipnodebyname** return NULL. Again, the AI\_ALL flag is only valid with an *af* of AF\_INET6.

The AI\_ADDRCONFIG flag is used to specify that a query for IPv6 addresses should only occur if the node has at least one IPv6 source address configured and a query for IPv4 addresses should only occur if the node has at least one IPv4 source address configured. For example, if the node only has IPv4 addresses configured, af equals AF\_INET6, and the node name being looked up has both IPv4 and IPv6 addresses, then if only the AI\_ADDRCONFIG flag is specified, getipnodebyname will return NULL. If the AI\_V4MAPPED flag is specified with the AI\_ADDRCONFIG flag (AI\_DEFAULT), then any IPv4 addresses found will be returned as IPv4-mapped IPv6 addresses.

There are 4 different situations when the name argument is a literal address string:

- 1. *name* is a dotted-decimal IPv4 address and *af* is AF\_INET. If the query is successful, then h\_name points to a copy of *name*, h\_addrtype is the *af* argument, h\_length is 4, h\_aliases is a NULL pointer, h addr list[0] points to the 4-byte binary address and h addr list[1] is a NULL pointer.
- 2. *name* is a colon-separated IPv6 address and *af* is AF\_INET6. If the query is successful, then h\_name points to a copy of *name*, h\_addrtype is the *af* parameter, h\_length is 16, h\_aliases is a NULL pointer, h addr list [0] points to the 16-byte binary address and h addr list [1] is a NULL pointer.
- 3. *name* is a dotted-decimal IPv4 address and *af* is AF\_INET6. If the AI\_V4MAPPED flag is specified and the query is successful, then h\_name points to an IPv4-mapped IPv6 address string, h\_addrtype is the *af* argument, h\_length is 16, h\_aliases is a NULL pointer, h\_addr\_list[0] points to the 16-byte binary address and  $h$  addr  $list[1]$  is a NULL pointer.
- 4. *name* is a colon-separated IPv6 address and af is AF\_INET. This is an error, **getipnodebyname** returns a NULL pointer and *error\_num* equals HOST\_NOT\_FOUND.

## **Parameters**

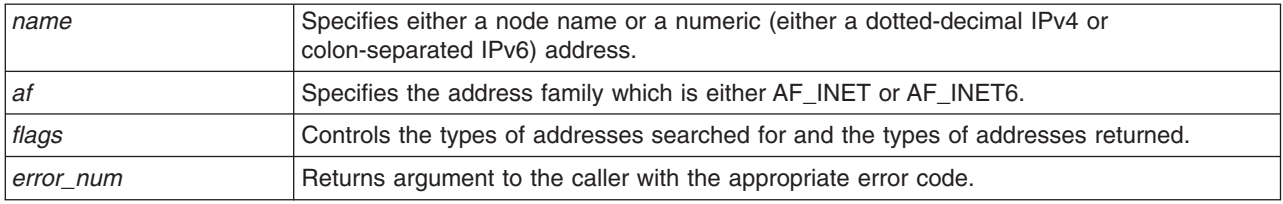

### **Return Values**

The **getipnodebyname** subroutine returns a pointer to a **hostent** structure on success.

<span id="page-354-0"></span>The **getipnodebyname** subroutine returns a null pointer if an error occurs. The *error\_num* parameter is set to indicate the error.

# **Error Codes**

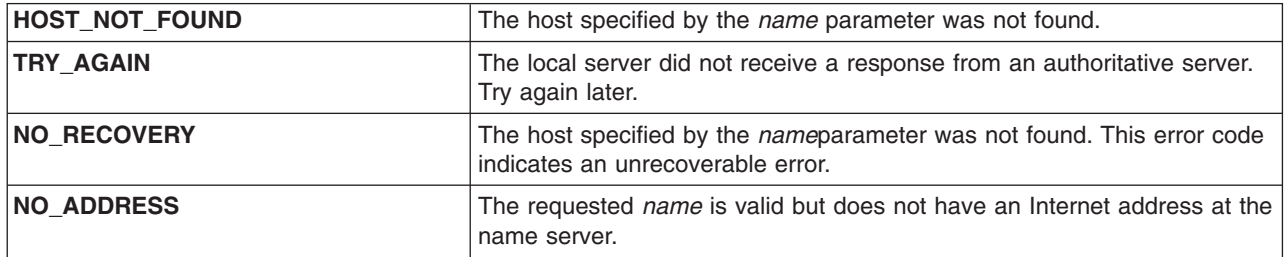

## **Related Information**

The **[freehostent](#page-288-0)** subroutine and **[getipnodebyaddr](#page-351-0)** subroutine.

## **getlogin Subroutine**

### **Purpose**

Gets a user's login name.

## **Library**

Standard C Library (**libc.a**)

## **Syntax**

```
include <sys/types.h>
include <unistd.h>
include <limits.h>
char *getlogin (void)
```
## **Description**

**Attention:** Do not use the **getlogin** subroutine in a multithreaded environment. To access the thread-safe version of this subroutines, see the **getlogin\_r** ("getlogin\_r [Subroutine"](#page-355-0) on page 336) subroutine.

**Attention:** The **getlogin** subroutine returns a pointer to an area that may be overwritten by successive calls.

The **getlogin** subroutine returns a pointer to the login name in the /**etc**/**utmp** file. You can use the **getlogin** subroutine with the **getpwnam** ("getpwent, getpwuid, [getpwnam,](#page-373-0) putpwent, setpwent, or endpwent [Subroutine"](#page-373-0) on page 354) subroutine to locate the correct password file entry when the same user ID is shared by several login names.

If the **getlogin** subroutine cannot find the login name in the /**etc**/**utmp** file, it returns the process **LOGNAME** environment variable. If the **getlogin** subroutine is called within a process that is not attached to a terminal, it returns the value of the **LOGNAME** environment variable. If the **LOGNAME** environment variable does not exist, a null pointer is returned.

# **Return Values**

The return value can point to static data whose content is overwritten by each call. If the login name is not found, the **getlogin** subroutine returns a null pointer.

# <span id="page-355-0"></span>**Error Codes**

If the **getlogin** function is unsuccessful, it returns one or more of the following error codes:

**EMFILE** Indicates that the **OPEN\_MAX** file descriptors are currently open in the calling process. **ENFILE** Indicates that the maximum allowable number of files is currently open in the system. **ENXIO** Indicates that the calling process has no controlling terminal.

### **Files**

**/etc/utmp Contains a record of users logged into the system.** 

# **Related Information**

The **getgrent**, **getgrgid**, **getgrnam**, **putgrent**, **setgrent**, or **endgrent** ("getgrent, getgrgid, [getgrnam,](#page-337-0) setgrent, or endgrent [Subroutine"](#page-337-0) on page 318) subroutine, **getlogin** r ("getlogin r Subroutine") subroutine, **getpwent**, **getpwuid**, **setpwent**, or **endpwent** ("getpwent, getpwuid, [getpwnam,](#page-373-0) putpwent, setpwent, or endpwent [Subroutine"](#page-373-0) on page 354) subroutine, **getpwnam** ("getpwent, getpwuid, [getpwnam,](#page-373-0) putpwent, setpwent, or endpwent [Subroutine"](#page-373-0) on page 354) subroutine.

List of Security and Auditing Subroutines, Subroutines Overview in *AIX 5L Version 5.2 General Programming Concepts: Writing and Debugging Programs*.

## **getlogin\_r Subroutine**

### **Purpose**

Gets a user's login name.

## **Library**

Thread-Safe C Library (**libc\_r.a**)

## **Syntax**

**int getlogin\_r (***Name***,** *Length***) char \*** *Name***; size\_t** *[Length](#page-356-0)***;**

# **Description**

The **getlogin\_r** subroutine gets a user's login name from the **/etc/utmp** file and places it in the *Name* parameter. Only the number of bytes specified by the *Length* parameter (including the ending null value) are placed in the *Name* parameter.

Applications that call the **getlogin\_r** subroutine must allocate memory for the login name before calling the subroutine. The name buffer must be the length of the *Name* parameter plus an ending null value.

If the **getlogin** r subroutine cannot find the login name in the **utmp** file or the process is not attached to a terminal, it places the **LOGNAME** environment variable in the name buffer. If the **LOGNAME** environment variable does not exist, the *Name* parameter is set to null and the **getlogin\_r** subroutine returns a -1.

# **Parameters**

*Name* Specifies a buffer for the login name. This buffer should be the length of the *Length* parameter plus an ending null value.

<span id="page-356-0"></span>*Length* Specifies the total length in bytes of the *Name* parameter. No more bytes than the number specified by the *Length* parameter are placed in the *Name* parameter, including the ending null value.

## **Return Values**

**0** Indicates that the subroutine was successful. **-1** Indicates that the subroutine was not successful.

## **Error Codes**

If the **getlogin\_r** subroutine does not succeed, it returns one of the following error codes:

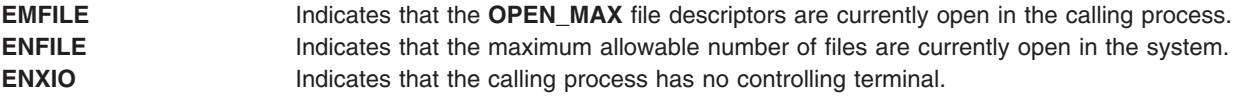

## **File**

**/etc/utmp Contains a record of users logged into the system.** 

# **Related Information**

The **getgrent\_r**, **getgrgid\_r**, **getgrnam\_r**, **setgrent\_r**, or **endgrent\_r** ("getgrent, getgrgid, [getgrnam,](#page-337-0) setgrent, or endgrent [Subroutine"](#page-337-0) on page 318) subroutine, **getlogin** ("getlogin [Subroutine"](#page-354-0) on page 335) subroutine, **getpwent\_r**, **getpwnam\_r**, **putpwent\_r**, **getpwuid\_r**, **setpwent\_r**, or **endpwent\_r** [\("getpwent,](#page-373-0) getpwuid, getpwnam, putpwent, setpwent, or endpwent [Subroutine"](#page-373-0) on page 354) subroutine.

List of Security and Auditing Subroutines, List of Multithread Subroutines, and Subroutines Overview in *AIX 5L Version 5.2 General Programming Concepts: Writing and Debugging Programs*.

# **getopt Subroutine**

## **Purpose**

Returns the next flag letter specified on the command line.

# **Library**

Standard C Library (**libc.a**)

# **Syntax**

```
#include <unistd.h>
```
**extern char \*** *[optarg](#page-357-0)***;**

```
int getopt (ArgumentC, ArgumentV, OptionString)
int ArgumentC;
char *const ArgumentV [ ];
const char *OptionString;
extern int optind;
extern int optopt;
extern int opterr;
```
# <span id="page-357-0"></span>**Description**

The *optind* parameter indexes the next element of the *ArgumentV* parameter to be processed. It is initialized to 1 and the **getopt** subroutine updates it after calling each element of the *ArgumentV* parameter.

The **getopt** subroutine returns the next flag letter in the *ArgumentV* parameter list that matches a letter in the *OptionString* parameter. If the flag takes an argument, the **getopt** subroutine sets the *optarg* parameter to point to the argument as follows:

- v If the flag was the last letter in the string pointed to by an element of the *ArgumentV* parameter, the *optarg* parameter contains the next element of the *ArgumentV* parameter and the *optind* parameter is incremented by 2. If the resulting value of the *optind* parameter is not less than the *ArgumentC* parameter, this indicates a missing flag argument, and the **getopt** subroutine returns an error message.
- v Otherwise, the *optarg* parameter points to the string following the flag letter in that element of the *ArgumentV* parameter and the *optind* parameter is incremented by 1.

## **Parameters**

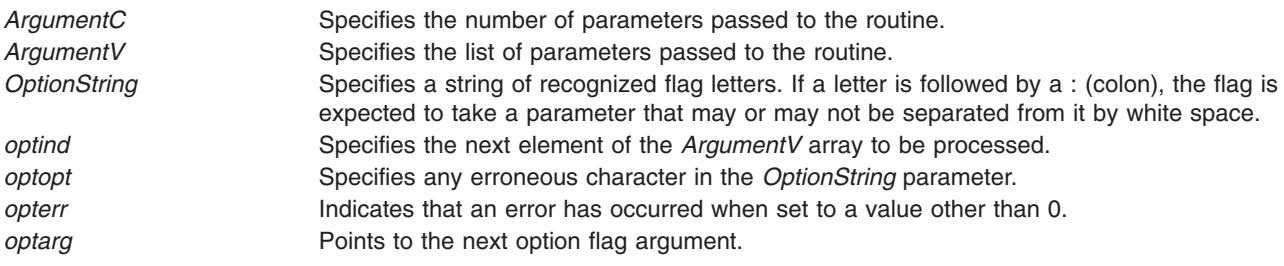

# **Return Values**

The **getopt** subroutine returns the next flag letter specified on the command line. A value of -1 is returned when all command line flags have been parsed. When the value of the *ArgumentV* **[***optind***]** parameter is null, **\****ArgumentV* **[***optind***]** is not the **-** (minus) character, or *ArgumentV* **[***optind***]** points to the ″**-**″ (minus) string, the **getopt** subroutine returns a value of -1 without changing the value. If *ArgumentV* **[***optind***]** points to the ″**- -**″ (double minus) string, the **getopt** subroutine returns a value of -1 after incrementing the value of the *optind* parameter.

# **Error Codes**

If the **getopt** subroutine encounters an option character that is not specified by the *OptionString* parameter, a **?** (question mark) character is returned. If it detects a missing option argument and the first character of *OptionString* is a **:** (colon), then a **:** (colon) character is returned. If this subroutine detects a missing option argument and the first character of *OptionString* is not a colon, it returns a **?** (question mark). In either case, the **getopt** subroutine sets the *optopt* parameter to the option character that caused the error. If the application has not set the *opterr* parameter to 0 and the first character of *OptionString* is not a **:** (colon), the **getopt** subroutine also prints a diagnostic message to standard error.

# **Examples**

The following code fragment processes the flags for a command that can take the mutually exclusive flags **a** and **b**, and the flags **f** and **o**, both of which require parameters.

```
#include <unistd.h> /*Needed for access subroutine constants*/
main (argc, argv)
int argc;
char **argv;
{
   int c;
   extern int optind;
  extern char *optarg;
```

```
.
   .
  while ((c = getopt(argc, argv, "abf:o;")) != EOF){
      switch (c)
      {
         case 'a':
            if (bflg)
               errflg++;
            else
               aflg++;
            break;
         case 'b':
            if (aflg)
               errflg++;
            else
               bflg++;
            break;
         case 'f':
            ifile = optarg;
            break;
         case 'o':
           ofile = optarg;
            break;
         case '?':
           errflg++;
      } /* case */
      if (errflg)
      {
         fprintf(stderr, "usage: . . . ");
         exit(2);
      }
   } /* while */for ( ; optind < argc; optind++)
   {
      if (access(argv[optind], R_OK))
      {
         .
         .
         .
      }
  } /* for */
} /* \text{ main } */
```
# **Related Information**

The **getopt** command.

List of Executable Program Creation Subroutines, Subroutines Overview, and List of Multithread Subroutines in *AIX 5L Version 5.2 General Programming Concepts: Writing and Debugging Programs*.

# **getpagesize Subroutine**

### **Purpose**

.

Gets the system page size.

# **Library**

Standard C Library (**libc.a**)

# **Syntax**

**#include <unistd.h>**

**int getpagesize( )**

# **Description**

The **getpagesize** subroutine returns the number of bytes in a page. Page granularity is the granularity for many of the memory management calls.

The page size is determined by the system and may not be the same as the underlying hardware page size.

# **Related Information**

The **brk** or **sbrk** ("brk or sbrk [Subroutine"](#page-119-0) on page 100) subroutine.

The **pagesize** command.

Program Address Space Overview and Subroutines Overview in *AIX 5L Version 5.2 General Programming Concepts: Writing and Debugging Programs*.

## **getpass Subroutine**

## **Purpose**

Reads a password.

**Library** Standard C Library (**libc.a**)

# **Syntax**

**#include <stdlib.h>**

**char \*getpass (** [Prompt](#page-360-0)**) char \****Prompt***;**

# **Description**

**Attention:** The characters are returned in a static data area. Subsequent calls to this subroutine overwrite the static data area.

The **getpass** subroutine does the following:

- Opens the controlling terminal of the current process.
- Writes the characters specified by the *Prompt* parameter to that device.
- v Reads from that device the number of characters up to the value of the **PASS\_MAX** constant until a new-line or end-of-file (EOF) character is detected.
- v Restores the terminal state and closes the controlling terminal.

During the read operation, character echoing is disabled.

The **getpass** subroutine is not safe in a multithreaded environment. To use the **getpass** subroutine in a threaded application, the application must keep the integrity of each thread.
## <span id="page-360-0"></span>**Parameters**

*Prompt* Specifies a prompt to display on the terminal.

## **Return Values**

If this subroutine is successful, it returns a pointer to the string. If an error occurs, the subroutine returns a null pointer and sets the **errno** global variable to indicate the error.

## **Error Codes**

If the **getpass** subroutine is unsuccessful, it returns one or more of the following error codes:

- **EINTR** Indicates that an interrupt occurred while the **getpass** subroutine was reading the terminal device. If a **SIGINT** or **SIGQUIT** signal is received, the **getpass** subroutine terminates input and sends the signal to the calling process.
- **ENXIO** Indicates that the process does not have a controlling terminal.

**Note:** Any subroutines called by the **getpass** subroutine may set other error codes.

## **Related Information**

The **getuserpw** ("getuserpw, putuserpw, or [putuserpwhist](#page-408-0) Subroutine" on page 389) subroutine, **newpass** ("newpass [Subroutine"](#page-751-0) on page 732) subroutine.

List of Security and Auditing Subroutines, Subroutines Overview in *AIX 5L Version 5.2 General Programming Concepts: Writing and Debugging Programs*.

### **getpcred Subroutine**

### **Purpose**

Reads the current process credentials.

### **Library**

Security Library (**libc.a**)

## **Syntax**

**#include <usersec.h>**

```
char **getpcred ( Which)
int Which;
```
## **Description**

The **getpcred** subroutine reads the specified process security credentials and returns a pointer to a NULL terminated array of pointers in allocated memory. Each pointer in the array points to a string containing an attribute/value pair in allocated memory. It's the responsibility of the caller to free each individual string as well as the array of pointers.

### <span id="page-361-0"></span>**Parameters**

*Which* Specifies which credentials are read. This parameter is a bit mask and can contain one or more of the following values, as defined in the **usersec.h** file:

#### **CRED\_RUID**

Real user name

#### **CRED\_LUID**

Login user name

#### **CRED\_RGID**

Real group name

#### **CRED\_GROUPS**

Supplementary group ID

#### **CRED\_AUDIT**

Audit class of the current process

**Note:** A process must have root user authority to retrieve this credential. Otherwise, the **getpcred** subroutine returns a null pointer and the **errno** global variable is set to **EPERM**.

#### **CRED\_RLIMITS**

BSD resource limits **Note:** Use the **getrlimit** ("getrlimit, getrlimit64, setrlimit, setrlimit64, or vlimit [Subroutine"](#page-375-0) on [page](#page-375-0) 356) subroutine to control resource consumption.

#### **CRED\_UMASK**

The umask.

If the *Which* parameter is null, all credentials are returned.

### **Return Values**

When successful, the **getpcred** subroutine returns a pointer to a NULL terminated array of string pointers containing the requested values. If the **getpcred** subroutine is unsuccessful, a NULL pointer is returned and the **errno** global variable is set to indicate the error.

### **Error Codes**

The **getpcred** subroutine fails if either of the following are true:

**EINVAL** The *Which* parameter contains invalid credentials requests. **EPERM** The process does not have the proper authority to retrieve the requested credentials.

Other errors can also be set by any subroutines invoked by the **getpcred** subroutine.

### **Related Information**

The **ckuseracct** [\("ckuseracct](#page-154-0) Subroutine" on page 135) subroutine, **ckuserID** ("ckuserID [Subroutine"](#page-156-0) on [page](#page-156-0) 137) subroutine, **getpenv** ("getpenv [Subroutine"](#page-362-0) on page 343) subroutine, **setpenv** subroutine, **setpcred** subroutine.

List of Security and Auditing Subroutines, Subroutines Overview in *AIX 5L Version 5.2 General Programming Concepts: Writing and Debugging Programs*.

### <span id="page-362-0"></span>**getpenv Subroutine**

### **Purpose**

Reads the current process environment.

## **Library**

Security Library (**libc.a**)

## **Syntax**

**#include <usersec.h>**

**char \*\*getpenv (** *Which***) int** *Which***;**

## **Description**

The **getpenv** subroutine reads the specified environment variables and returns them in a character buffer.

## **Parameters**

*Which* Specifies which environment variables are to be returned. This parameter is a bit mask and may contain one or more of the following values, as defined in the **usersec.h** file:

#### **PENV\_USR**

The normal user-state environment. Typically, the shell variables are contained here.

#### **PENV\_SYS**

The system-state environment. This data is located in system space and protected from unauthorized access.

All variables are returned by setting the *Which* parameter to logically OR the **PENV\_USER** and **PENV\_SYSTEM** values.

The variables are returned in a null-terminated array of character pointers in the form var=val. The user-state environment variables are prefaced by the string **USRENVIRON:**, and the system-state variables are prefaced with **SYSENVIRON:**. If a user-state environment is requested, the current directory is always returned in the **PWD** variable. If this variable is not present in the existing environment, the **getpenv** subroutine adds it to the returned string.

## **Return Values**

Upon successful return, the **getpenv** subroutine returns the environment values. If the **getpenv** subroutine fails, a null value is returned and the **errno** global variable is set to indicate the error.

**Note:** This subroutine can partially succeed, returning only the values that the process permits it to read.

## **Error Codes**

The **getpenv** subroutine fails if one or more of the following are true:

**EINVAL** The *Which* parameter contains values other than **PENV\_USR** or **PENV\_SYS**.

Other errors can also be set by subroutines invoked by the **getpenv** subroutine.

## **Related Information**

The **ckuseracct** [\("ckuseracct](#page-154-0) Subroutine" on page 135) subroutine, **ckuserID** ("ckuserID [Subroutine"](#page-156-0) on [page](#page-156-0) 137) subroutine, **getpcred** ("getpcred [Subroutine"](#page-360-0) on page 341) subroutine, **setpenv** subroutine.

List of Security and Auditing Subroutines, Subroutines Overview in *AIX 5L Version 5.2 General Programming Concepts: Writing and Debugging Programs*.

## **getpgid Subroutine**

### **Purpose**

Returns the process group ID of the calling process.

### **Library**

Standard C Library **(libc.a)**

## **Syntax**

#### **#include <unistd.h>**

**pid\_t getpgid (***Pid***) (pid\_** *Pid***)**

## **Description**

The **getpgid** subroutine returns the process group ID of the process whose process ID is equal to that specified by the *Pid* parameter. If the value of the *Pid* parameter is equal to **(pid\_t)0***,* the **getpgid** subroutine returns the process group ID of the calling process.

### **Parameter**

*Pid* The process ID of the process to return the process group ID for.

## **Return Values**

- id The process group ID of the requested process
- -1 Not successful and **errno** set to one of the following.

## **Error Code**

**ESRCH** There is no process with a process ID equal to *Pid*. **EPERM** The process whose process ID is equal to *Pid* is not in the same session as the calling process. **EINVAL** The value of the *Pid* argument is invalid.

## **Related Information**

The **exec** ("exec: execl, execle, execlp, execv, execve, execvp, or exect [Subroutine"](#page-215-0) on page 196) subroutine, **fork** ("fork, f\_fork, or vfork [Subroutine"](#page-267-0) on page 248) subroutine, **getpid** ("getpid, [getpgrp,](#page-364-0) or getppid [Subroutine"](#page-364-0) on page 345) subroutine, **getsid** ("getsid [Subroutine"](#page-387-0) on page 368) subroutine, **setpgid** subroutine, **setsid** subroutine.

## <span id="page-364-0"></span>**getpid, getpgrp, or getppid Subroutine**

## **Purpose**

Returns the process ID, process group ID, and parent process ID.

## **Syntax**

**#include <unistd.h> pid\_t getpid (void) pid\_t getpgrp (void) pid\_t getppid (void)**

## **Description**

The **getpid** subroutine returns the process ID of the calling process.

The **getpgrp** subroutine returns the process group ID of the calling process.

The **getppid** subroutine returns the process ID of the calling process' parent process.

## **Related Information**

The **exec** ("exec: execl, execle, execlp, execv, execve, execvp, or exect [Subroutine"](#page-215-0) on page 196) subroutines, **fork** ("fork, f\_fork, or vfork [Subroutine"](#page-267-0) on page 248) subroutine, **setpgid** subroutine, **setpgrp** subroutine, **sigaction**, **sigvec**, or **signal** subroutine.

Subroutines Overview in *AIX 5L Version 5.2 General Programming Concepts: Writing and Debugging Programs*.

## **getportattr or putportattr Subroutine**

## **Purpose**

Accesses the port information in the port database.

## **Library**

Security Library (**libc.a**)

## **Syntax**

**#include <usersec.h>**

```
int getportattr (Port, Attribute, Value, Type)
char * Port;
char * Attribute;
void * Value;
int Type;
int putportattr (Port, Attribute, Value, Type)
char *Port;
char *Attribute;
void *Value;
int Type;
```
## **Description**

The **getportattr** or **putportattr** subroutine accesses port information. The **getportattr** subroutine reads a specified attribute from the port database. If the database is not already open, the **getportattr** subroutine <span id="page-365-0"></span>implicitly opens the database for reading. The **putportattr** subroutine writes a specified attribute into the port database. If the database is not already open, the **putportattr** subroutine implicitly opens the database for reading and writing. The data changed by the **putportattr** subroutine must be explicitly committed by calling the **putportattr** subroutine with a *Type* parameter equal to the **SEC\_COMMIT** value. Until all the data is committed, only these subroutines within the process return the written data.

Values returned by these subroutines are in dynamically allocated buffers. You do not need to move the values prior to the next call.

Use the **setuserdb** or **enduserdb** subroutine to open and close the port database.

#### **Parameters**

*Port* Specifies the name of the port for which an attribute is read.

*Attribute* Specifies the name of the attribute read. This attribute can be one of the following values defined in the **usersec.h** file:

#### **S\_HERALD**

Defines the initial message printed when the **getty** or **login** command prompts for a login name. This value is of the type **SEC\_CHAR**.

#### **S\_SAKENABLED**

Indicates whether or not trusted path processing is allowed on this port. This value is of the type **SEC\_BOOL**.

#### **S\_SYNONYM**

Defines the set of ports that are **synonym** attributes for the given port. This value is of the type **SEC\_LIST**.

#### **S\_LOGTIMES**

Defines when the user can access the port. This value is of the type **SEC\_LIST**.

#### **S\_LOGDISABLE**

Defines the number of unsuccessful login attempts that result in the system locking the port. This value is of the type **SEC\_INT**.

#### **S\_LOGINTERVAL**

Defines the time interval in seconds within which **S\_LOGDISABLE** number of unsuccessful login attempts must occur before the system locks the port. This value is of the type **SEC\_INT**.

#### **S\_LOGREENABLE**

Defines the time interval in minutes after which a system-locked port is unlocked. This value is of the type **SEC\_INT**.

#### **S\_LOGDELAY**

Defines the delay factor in seconds between unsuccessful login attempts. This value is of the type **SEC\_INT**.

#### **S\_LOCKTIME**

Defines the time in seconds since the epoch (zero time, January 1, 1970) that the port was locked. This value is of the type **SEC\_INT**.

#### **S\_ULOGTIMES**

Lists the times in seconds since the epoch (midnight, January 1, 1970) when unsuccessful login attempts occurred. This value is of the type **SEC\_LIST**.

#### **S\_USERNAMEECHO**

Indicates whether user name input echo and user name masking is enabled for the port. This value is of the type **SEC\_BOOL**.

#### **S\_PWDPROMPT**

Defines the password prompt message printed when requesting password input. This value is of the type **SEC\_CHAR**.

<span id="page-366-0"></span>*Value* Specifies the address of a buffer in which the attribute is stored with **putportattr** or is to be read **getportattr**.

*Type* Specifies the type of attribute expected. The following types are valid and defined in the **usersec.h** file:

#### **SEC\_INT**

Indicates the format of the attribute is an integer. The buffer returned by the **getportattr** subroutine and the buffer supplied by the **putportattr** subroutine are defined to contain an integer.

#### **SEC\_CHAR**

Indicates the format of the attribute is a null-terminated character string.

#### **SEC\_LIST**

Indicates the format of the attribute is a list of null-terminated character strings. The list itself is null terminated.

#### **SEC\_BOOL**

An integer with a value of either 0 or 1, or a pointer to a character pointing to one of the following strings:

- True
- Yes
- Always
- False
- v No
- Never

#### **SEC\_COMMIT**

Indicates that changes to the specified port are committed to permanent storage if specified alone for the **putportattr** subroutine. The *Attribute* and *Value* parameters are ignored. If no port is specified, changes to all modified ports are committed.

#### **SEC\_DELETE**

Deletes the corresponding attribute from the database.

#### **SEC\_NEW**

Updates all of the port database files with the new port name when using the **putportattr** subroutine.

### **Security**

Access Control: The calling process must have access to the port information in the port database.

File Accessed:

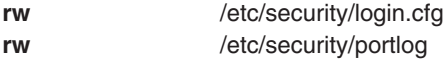

### **Return Values**

The **getportattr** and **putportattr** subroutines return a value of 0 if completed successfully. Otherwise, a value of -1 is returned and the **errno** global value is set to indicate the error.

### **Error Codes**

These subroutines are unsuccessful if the following values are true:

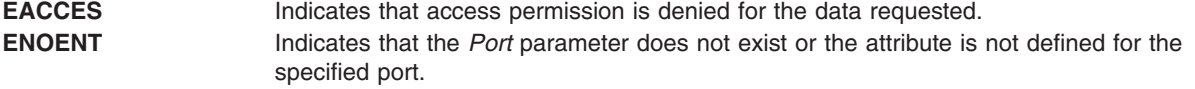

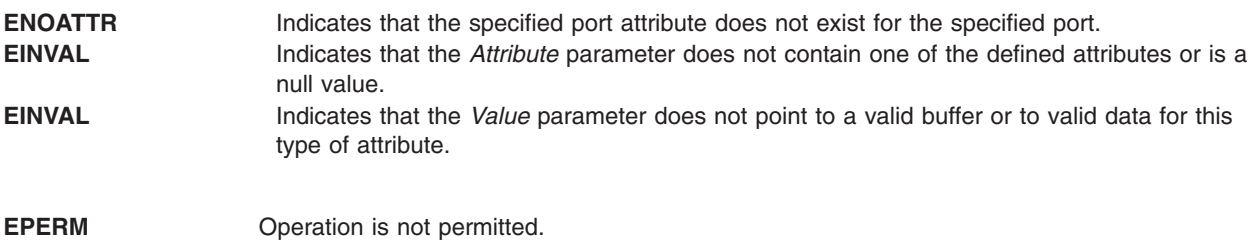

## **Related Information**

The **setuserdb** or **enduserdb** subroutine.

List of Security and Auditing Services in *AIX 5L Version 5.2 General Programming Concepts: Writing and Debugging Programs*.

Subroutines Overview in *AIX 5L Version 5.2 General Programming Concepts: Writing and Debugging Programs*.

### **getpri Subroutine**

### **Purpose**

Returns the scheduling priority of a process.

### **Library**

Standard C Library (**libc.a**)

### **Syntax**

**int getpri (** *ProcessID***) pid\_t** *ProcessID***;**

### **Description**

The **getpri** subroutine returns the scheduling priority of a process.

### **Parameters**

*ProcessID* Specifies the process ID. If this value is 0, the current process scheduling priority is returned.

### **Return Values**

Upon successful completion, the **getpri** subroutine returns the scheduling priority of a thread in the process. Otherwise, a value of -1 is returned and the **errno** global variable is set to indicate the error.

### **Error Codes**

The **getpri** subroutine is unsuccessful if one of the following is true:

**EPERM** A process was located, but its effective and real user ID did not match those of the process executing the **getpri** subroutine, and the calling process did not have root user authority. **ESRCH** No process can be found corresponding to that specified by the *ProcessID* parameter.

## **Related Information**

The **setpri** subroutine.

Performance-Related Subroutines in *AIX 5L Version 5.2 Performance Management Guide*.

Subroutines Overview in *AIX 5L Version 5.2 General Programming Concepts: Writing and Debugging Programs*.

## **getpriority, setpriority, or nice Subroutine**

### **Purpose**

Gets or sets the nice value.

### **Libraries**

**getpriority**, **setpriority**: Standard C Library (**libc.a**)

**nice**: Standard C Library (**libc.a**)

Berkeley Compatibility Library (**libbsd.a**)

## **Syntax**

**#include <sys/resource.h>**

**int getpriority(** *[Which](#page-369-0)***,** *[Who](#page-369-0)***) int** *Which***; int** *Who***;**

```
int setpriority(Which, Who, Priority)
int Which;
int Who;
int Priority;
#include <unistd.h>
```
**int nice(** *[Increment](#page-369-0)***) int** *Increment***;**

## **Description**

The nice value of the process, process group, or user, as indicated by the *Which* and *Who* parameters is obtained with the **getpriority** subroutine and set with the **setpriority** subroutine.

The **getpriority** subroutine returns the highest priority nice value (lowest numerical value) pertaining to any of the specified processes. The **setpriority** subroutine sets the nice values of all of the specified processes to the specified value. If the specified value is less than -20, a value of -20 is used; if it is greater than 20, a value of 20 is used. Only processes that have root user authority can lower nice values.

The **nice** subroutine increments the nice value by the value of the *Increment* parameter.

**Note:** Nice values are only used for the scheduling policy **SCHED\_OTHER**, where they are combined with a calculation of recent cpu usage to determine the priority value.

To provide upward compatibility with older programs, the **nice** interface, originally found in AT&T System V, is supported.

<span id="page-369-0"></span>**Note:** Process priorities in AT&T System V are defined in the range of 0 to 39, rather than -20 to 20 as in BSD, and the **nice** library routine is supported by both. Accordingly, two versions of the **nice** are supported by AIX Version 3. The default version behaves like the AT&T System V version, with the *Increment* parameter treated as the modifier of a value in the range of 0 to 39 (0 corresponds to -20, 39 corresponds to 9, and priority 20 is not reachable with this interface).

If the behavior of the BSD version is desired, compile with the Berkeley Compatibility Library (**libbsd.a**). The *Increment* parameter is treated as the modifier of a value in the range -20 to 20.

### **Parameters**

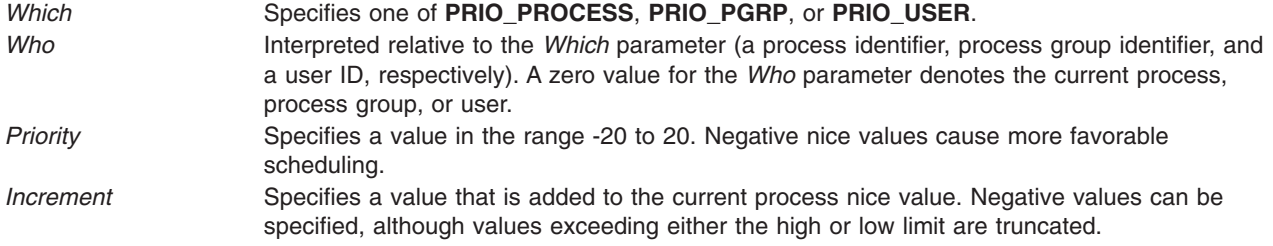

## **Return Values**

On successful completion, the **getpriority** subroutine returns an integer in the range -20 to 20. A return value of -1 can also indicate an error, and in this case the **errno** global variable is set.

On successful completion, the **setpriority** subroutine returns 0. Otherwise, -1 is returned and the global variable **errno** is set to indicate the error.

On successful completion, the **nice** subroutine returns the new nice value minus {NZERO}. Otherwise, a value of -1 is returned and the **errno** global variable is set to indicate the error.

**Note:** A value of -1 can also be returned. In that case, the calling process should also check the **errno** global variable.

## **Error Codes**

The **getpriority** and **setpriority** subroutines are unsuccessful if one of the following is true:

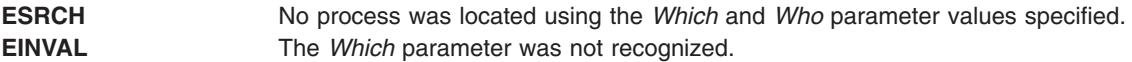

In addition to the errors indicated above, the **setpriority** subroutine is unsuccessful if one of the following is true:

**EPERM** A process was located, but neither the effective nor real user ID of the caller of the process executing the **setpriority** subroutine has root user authority. **EACCESS** The call to **setpriority** would have changed the priority of a process to a value lower than its current value, and the effective user ID of the process executing the call did not have root user authority.

The **nice** subroutine is unsuccessful if the following is true:

**EPERM** The *Increment* parameter is negative or greater than 2 \* {NZERO} and the calling process does not have appropriate privileges.

## <span id="page-370-0"></span>**Related Information**

The **exec** ("exec: execl, execle, execlp, execv, execve, execvp, or exect [Subroutine"](#page-215-0) on page 196) subroutines.

Subroutines Overview in *AIX 5L Version 5.2 General Programming Concepts: Writing and Debugging Programs*.

## **getprocs Subroutine**

### **Purpose**

Gets process table entries.

### **Library**

Standard C library (**libc.a**)

## **Syntax**

**#include <procinfo.h> #include <sys/types.h>**

**int**

```
getprocs ( ProcessBuffer, ProcessSize, FileBuffer, FileSize, IndexPointer, Count)
struct procsinfo *ProcessBuffer;
or struct procsinfo64 *ProcessBuffer;
int ProcessSize;
struct fdsinfo *FileBuffer;
int FileSize;
pid_t *IndexPointer;
int Count;
```

```
int
getprocs64 ( ProcessBuffer, ProcessSize, FileBuffer, FileSize, IndexPointer, Count)
struct procentry64 *ProcessBuffer;
int ProcessSize;
struct fdsinfo64 *FileBuffer;
int FileSize;
pid_t *IndexPointer;
int Count;
```
## **Description**

The **getprocs** subroutine returns information about processes, including process table information defined by the **procsinfo** structure, and information about the per-process file descriptors defined by the **fdsinfo** structure.

The **getprocs** subroutine retrieves up to *Count* process table entries, starting with the process table entry corresponding to the process identifier indicated by *IndexPointer*, and places them in the array of **procsinfo** structures indicated by the *ProcessBuffer* parameter. File descriptor information corresponding to the retrieved processes are stored in the array of **fdsinfo** structures indicated by the *FileBuffer* parameter.

<span id="page-371-0"></span>On return, the process identifier referenced by *IndexPointer* is updated to indicate the next process table entry to be retrieved. The **getprocs** subroutine returns the number of process table entries retrieved.

The **getprocs** subroutine is normally called repeatedly in a loop, starting with a process identifier of zero, and looping until the return value is less than *Count*, indicating that there are no more entries to retrieve.

**Note:** The process table may change while the **getprocs** subroutine is accessing it. Returned entries will always be consistent, but since processes can be created or destroyed while the **getprocs** subroutine is running, there is no guarantee that retrieved entries will still exist, or that all existing processes have been retrieved.

When used in 32-bit mode, limits larger than can be represented in 32 bits are truncated to RLIM\_INFINITY. Large **rusage** and other values are truncated to INT\_MAX. Alternatively, the **struct procsinfo64** and *sizeof* (**struct procsinfo64**) can be used by 32-bit **getprocs** to return full 64-bit process information. Note that the **procsinfo** structure not only increases certain **procsinfo** fields from 32 to 64 bits, but that it contains additional information not present in **procsinfo**. The **struct procsinfo64** contains the same data as **struct procsinfo** when compiled in a 64-bit program.

In AIX 5.1 and later, 64-bit applications are required to use **getprocs64()** and **procentry64**. Note that **struct procentry64** contains the same information as **struct procsinfo64**, with the addition of support for the 64-bit time\_t and dev\_t, and the 256-bit sigset\_t. The **procentry64** structure also contains a new version of **struct ucred** (**struct ucred\_ext**) and a new, expanded **struct rusage** (**struct trusage64**) as described in **<sys/cred.h>** and **<sys/resource.h>** respectively. Application developers are also encouraged to use **getprocs64()** in 32-bit applications to obtain 64-bit process information as this interface provides the new, larger types. The **getprocs()** interface will still be supported for 32-bit applications using **struct procsinfo** or **struct procsinfo64** but will not be available to 64-bit applications.

#### **Parameters**

#### *ProcessBuffer*

Specifies the starting address of an array of **procsinfo**, **procsinfo64**, or **procentry64** structures to be filled in with process table entries. If a value of **NULL** is passed for this parameter, the **getprocs** subroutine scans the process table and sets return values as normal, but no process entries are retrieved.

**Note:** The *ProcessBuffer* parameter of **getprocs** subroutine contains two struct rusage fields named **pi** ru and **pi** cru. Each of these fields contains two struct timeval fields named **ru** utime and **ru** stime. The tv usec field in both of the struct timeval contain nanoseconds instead of microseconds. These values cone from the struct user fields named **U\_ru** and **U\_cru**.

#### *ProcessSize*

Specifies the size of a single **procsinfo**, **procsinfo64**, or **procentry64** structure.

#### *FileBuffer*

Specifies the starting address of an array of **fdsinfo**, or **fdsinfo64** structures to be filled in with per-process file descriptor information. If a value of **NULL** is passed for this parameter, the **getprocs** subroutine scans the process table and sets return values as normal, but no file descriptor entries are retrieved.

#### *FileSize*

Specifies the size of a single **fdsinfo**, or **fdsinfo64** structure.

#### *IndexPointer*

Specifies the address of a process identifier which indicates the required process table entry. A process identifier of zero selects the first entry in the table. The process identifier is updated to indicate the next entry to be retrieved.

<span id="page-372-0"></span>**Note:** The *IndexPointer* does not have to correspond to an existing process, and may in fact correspond to a different process than the one you expect. There is no guarantee that the process slot pointed to by *IndexPointer* will contain the same process between successive calls to **getprocs()** or **getprocs64()**.

*Count* Specifies the number of process table entries requested.

## **Return Values**

If successful, the **getprocs** subroutine returns the number of process table entries retrieved; if this is less than the number requested, the end of the process table has been reached. Otherwise, a value of -1 is returned, and the **errno** global variable is set to indicate the error.

## **Error Codes**

The **getprocs** subroutine does not succeed if the following are true:

**EINVAL** The *ProcessSize* or *FileSize* parameters are invalid, or the *IndexPointer* parameter does not point to a valid process identifier, or the *Count* parameter is not greater than zero. **EFAULT** The copy operation to one of the buffers was not successful.

## **Related Information**

The **getpid** ("getpid, getpgrp, or getppid [Subroutine"](#page-364-0) on page 345), **getpgrp** ("getpid, [getpgrp,](#page-364-0) or getppid [Subroutine"](#page-364-0) on page 345), or **getppid** ("getpid, getpgrp, or getppid [Subroutine"](#page-364-0) on page 345) subroutines, the **getthrds** ("getthrds [Subroutine"](#page-391-0) on page 372) subroutine

The **ps** command.

### **getpw Subroutine**

### **Purpose**

Retrieves a user's /etc/passwd file entry.

### **Library**

Standard C Library **(libc.a)**

## **Syntax**

**int getpw (***UserID*, *Buffer*) **uid\_t** *UserID* **char \****Buffer*

## **Description**

The **getpw** subroutine opens the **/etc/passwd** file and returns, in the *Buffer* parameter, the **/etc/passwd** file entry of the user specified by the *UserID* parameter.

### **Parameters**

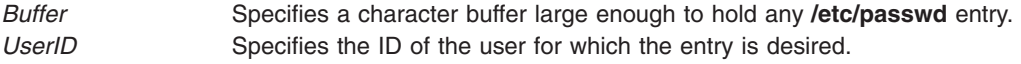

## **Return Values**

The **getpw** subroutine returns:

0 Successful completion

-1 Not successful.

## **getpwent, getpwuid, getpwnam, putpwent, setpwent, or endpwent Subroutine**

## **Purpose**

Accesses the basic user information in the user database.

### **Library**

Standard C Library **(libc.a)**

## **Syntax**

```
#include <sys/types.h>
#include <pwd.h>
struct passwd *getpwent ( )
```

```
struct passwd *getpwuid ( UserID)
uid_t UserID;
```

```
struct passwd *getpwnam ( Name)
char *Name;
```

```
int putpwent ( Password, File)
struct passwd *Password;
FILE *File;
void setpwent ( )
void endpwent ( )
```
## **Description**

**Attention:** All information generated by the **getpwent**, **getpwnam**, and **getpwuid** subroutines is stored in a static area. Subsequent calls to these subroutines overwrite this static area. To save the information in the static area, applications should copy it.

These subroutines access the basic user attributes.

The **setpwent** subroutine opens the user database if it is not already open. Then, this subroutine sets the cursor to point to the first user entry in the database. The **endpwent** subroutine closes the user database.

The **getpwent**, **getpwnam**, and **getpwuid** subroutines return information about a user. These subroutines do the following:

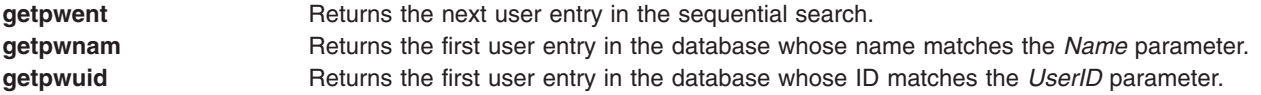

The **putpwent** subroutine writes a password entry into a file in the colon-separated format of the **/etc/passwd** file.

## <span id="page-374-0"></span>**The user Structure**

The **getpwent**, **getpwnam**, and **getpwuid** subroutines return a **user** structure. This structure The **user** structure is defined in the **pwd.h** file and has the following fields:

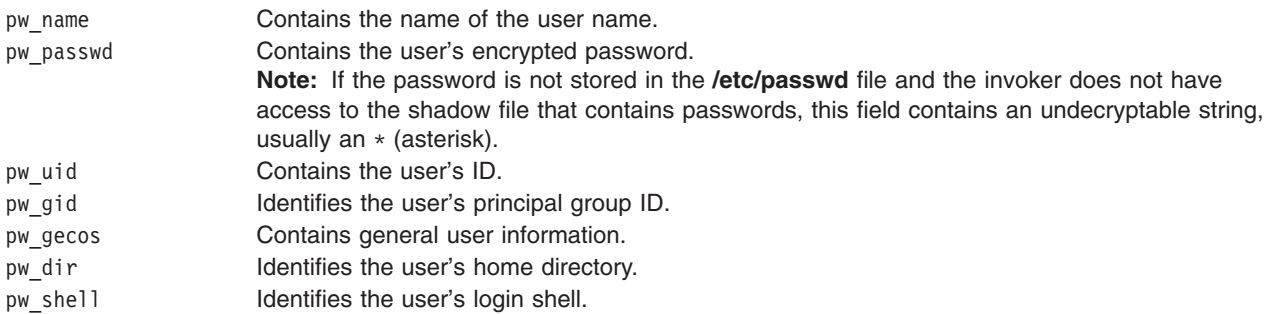

**Note:** If Network Information Services (NIS) is enabled on the system, these subroutines attempt to retrieve the information from the NIS authentication server before attempting to retrieve the information locally.

## **Parameters**

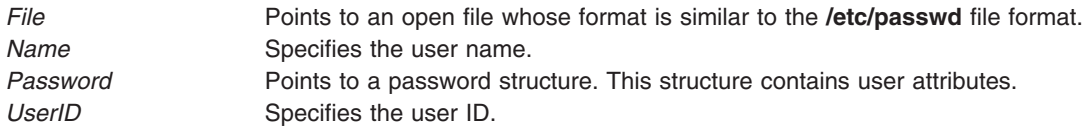

## **Security**

Files Accessed:

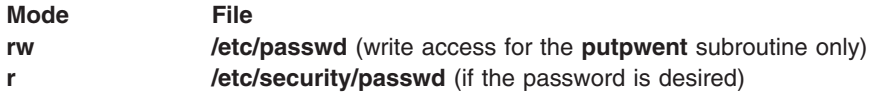

## **Return Values**

The **getpwent**, **getpwnam**, and **getpwuid** subroutines return a pointer to a valid password structure if successful. Otherwise, a null pointer is returned.

The **getpwent** subroutine will return a null pointer and an **errno** value of **ENOATTR** when it detects a corrupt entry. To get subsequent entries following the corrupt entry, call the **getpwent** subroutine again.

### **Files**

**/etc/passwd Contains user IDs and their passwords** 

## **Related Information**

The **getgrent** ("getgrent, getgrgid, getgrnam, setgrent, or endgrent [Subroutine"](#page-337-0) on page 318) subroutine, **getgroupattr** [\("getgroupattr,](#page-341-0) IDtogroup, nextgroup, or putgroupattr Subroutine" on page 322) subroutine, **getuserattr** [\("getuserattr,](#page-401-0) IDtouser, nextuser, or putuserattr Subroutine" on page 382) subroutine, **getuserpw**, **putuserpw, or putuserpwhist** ("getuserpw, putuserpw, or [putuserpwhist](#page-408-0) Subroutine" on page [389\)](#page-408-0) subroutine, **setuserdb** subroutine.

<span id="page-375-0"></span>List of Security and Auditing Subroutines, Subroutines, Example Programs, and Libraries in *AIX 5L Version 5.2 General Programming Concepts: Writing and Debugging Programs*.

### **getrlimit, getrlimit64, setrlimit, setrlimit64, or vlimit Subroutine**

### **Purpose**

Controls maximum system resource consumption.

### **Library**

Standard C Library (**libc.a**)

## **Syntax**

**#include <sys/time.h> #include <sys/resource.h>**

**int setrlimit(** *[Resource1](#page-377-0)***,** *[RLP](#page-377-0)***) int** *Resource1***; struct rlimit \****RLP***;**

**int setrlimit64 (** *[Resource1](#page-377-0)***,** *[RLP](#page-377-0)***) int** *Resource1***; struct rlimit64 \****RLP***;**

**int getrlimit (** *[Resource1](#page-377-0)***,** *[RLP](#page-377-0)***) int** *Resource1***; struct rlimit \****RLP***;**

```
int getrlimit64 ( Resource1, RLP)
int Resource1;
struct rlimit64 *RLP;
```

```
#include <sys/vlimit.h>
```
**vlimit (** *[Resource2](#page-377-0)***,** *[Value](#page-377-0)***) int** *Resource2***,** *Value***;**

## **Description**

The **getrlimit** subroutine returns the values of limits on system resources used by the current process and its children processes. The **setrlimit** subroutine sets these limits. The **vlimit** subroutine is also supported, but the **getrlimit** subroutine replaces it.

A resource limit is specified as either a soft (current) or hard limit. A calling process can raise or lower its own soft limits, but it cannot raise its soft limits above its hard limits. A calling process must have root user authority to raise a hard limit.

**Note:** The initial values returned by the **getrlimit** subroutine are the ulimit values in effect when the process was started. For maxdata programs the initial soft limit for data is set to the lower of data ulimit value or a value corresponding to the number of data segments reserved for data segments.

The **rlimit** structure specifies the hard and soft limits for a resource, as defined in the **sys/resource.h** file. The **RLIM INFINITY** value defines an infinite value for a limit.

When compiled in 32-bit mode, RLIM\_INFINITY is a 32-bit value; when compiled in 64-bit mode, it is a 64-bit value. 32-bit routines should use **RLIM64\_INFINITY** when setting 64-bit limits with the **setrlimit64** routine, and recognize this value when returned by **getrlimit64**.

This information is stored as per-process information. This subroutine must be executed directly by the shell if it is to affect all future processes created by the shell.

**Note:** Raising the data limit does not raise the program break value. Use the **brk/sbrk** subroutines to raise the break value. If the proper memory segments are not initialized at program load time, raising your memory limit will not allow access to this memory. Use the **-bmaxdata** flag of the **ld** command to set up these segments at load time.

When compiled in 32-bit mode, the **struct rlimit** values may be returned as RLIM\_SAVED\_MAX or RLIM\_SAVED\_CUR when the actual resource limit is too large to represent as a 32-bit **rlim\_t**.

These values can be used by library routines which set their own **rlimits** to save off potentially 64-bit **rlimit** values (and prevent them from being truncated by the 32-bit **struct rlimit**). Unless the library routine intends to permanently change the **rlimits**, the RLIM\_SAVED\_MAX and RLIM\_SAVED\_CUR values can be used to restore the 64-bit **rlimits**.

Application limits may be further constrained by available memory or implementation defined constants such as **OPEN MAX** (maximum available open files).

## <span id="page-377-0"></span>**Parameters**

*Resource1* Can be one of the following values:

#### **RLIMIT\_AS**

The maximum size of a process' total available memory, in bytes. This limit is not enforced.

#### **RLIMIT\_CORE**

The largest size, in bytes, of a **core** file that can be created. This limit is enforced by the kernel. If the value of the **RLIMIT\_FSIZE** limit is less than the value of the **RLIMIT\_CORE** limit, the system uses the **RLIMIT\_FSIZE** limit value as the soft limit.

#### **RLIMIT\_CPU**

The maximum amount of central processing unit (CPU) time, in seconds, to be used by each process. If a process exceeds its soft CPU limit, the kernel will send a **SIGXCPU** signal to the process.

#### **RLIMIT\_DATA**

The maximum size, in bytes, of the data region for a process. This limit defines how far a program can extend its break value with the **sbrk** subroutine. This limit is enforced by the kernel.

#### **RLIMIT\_FSIZE**

The largest size, in bytes, of any single file that can be created. When a process attempts to write, truncate, or clear beyond its soft **RLIMIT\_FSIZE** limit, the operation will fail with **errno** set to **EFBIG**. If the environment variable **XPG** SUS ENV=ON is set in the user's environment before the process is executed, then the **SIGXFSZ** signal is also generated.

#### **RLIMIT\_NOFILE**

This is a number one greater than the maximum value that the system may assign to a newly-created descriptor.

#### **RLIMIT\_STACK**

The maximum size, in bytes, of the stack region for a process. This limit defines how far a program stack region can be extended. Stack extension is performed automatically by the system. This limit is enforced by the kernel. When the stack limit is reached, the process receives a **SIGSEGV** signal. If this signal is not caught by a handler using the signal stack, the signal ends the process.

#### **RLIMIT\_RSS**

The maximum size, in bytes, to which the resident set size of a process can grow. This limit is not enforced by the kernel. A process may exceed its soft limit size without being ended. *RLP* Points to the **rlimit** or **rlimit64** structure, which contains the soft (current) and hard limits. For the **getrlimit** subroutine, the requested limits are returned in this structure. For the **setrlimit** subroutine, the desired new limits are specified here.

- *Resource2* The flags for this parameter are defined in the **sys/vlimit.h**, and are mapped to corresponding flags for the **setrlimit** subroutine.
- *Value* Specifies an integer used as a soft-limit parameter to the **vlimit** subroutine.

### **Return Values**

On successful completion, a return value of 0 is returned, changing or returning the resource limit. Otherwise, a value of -1 is returned and the **errno** global variable is set to indicate the error. If the current limit specified is beyond the hard limit, the **setrlimit** subroutine sets the limit to to max limit and returns successfully.

### **Error Codes**

The **getrlimit**, **getrlimit64**, **setrlimit**, **setrlimit64**, or **vlimit** subroutine is unsuccessful if one of the following is true:

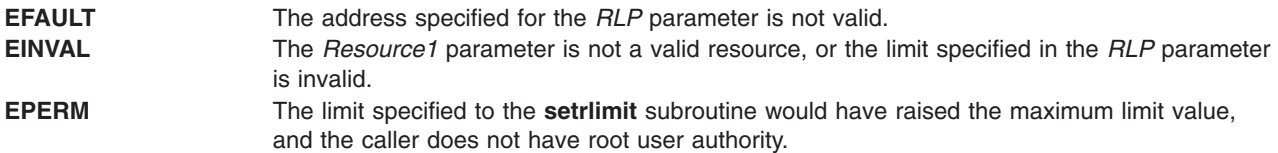

## **Related Information**

The **sigaction**, **sigvec**, or **signal** subroutines, **sigstack** subroutine, **ulimit** subroutine.

## **getrpcent, getrpcbyname, getrpcbynumber, setrpcent, or endrpcent Subroutine**

### **Purpose**

Accesses the **/etc/rpc** file.

### **Library**

Standard C Library (**libc.a**)

## **Syntax**

**#include <netdb.h>**

```
struct rpcent *getrpcent ()
struct rpcent *getrpcbyname ( Name)
char *Name;
struct rpcent *getrpcbynumber ( Number)
int Number;
void setrpcent (StayOpen)
int StayOpen
void endrpcent
```
### **Description**

**Attention:** Do not use the **getrpcent**, **getrpcbyname**, **getrpcbynumber**, **setrpcent**, or **endrpcent** subroutine in a multithreaded environment.

**Attention:** The information returned by the **getrpcbyname**, and **getrpcbynumber** subroutines is stored in a static area and is overwritten on subsequent calls. Copy the information to save it.

The **getprcbyname** and **getrpcbynumber** subroutines each return a pointer to an object with the **rpcent** structure. This structure contains the broken-out fields of a line from the **/etc/rpc** file. The **getprcbyname** and **getrpcbynumber** subroutines searches the **rpc** file sequentially from the beginning of the file until it finds a matching RPC program name or number, or until it reaches the end of the file. The **getrpcent** subroutine reads the next line of the file, opening the file if necessary.

The **setrpcent** subroutine opens and rewinds the **/etc/rpc** file. If the *StayOpen* parameter does not equal 0, the **rpc** file is not closed after a call to the **getrpcent** subroutine.

The **setrpcent** subroutine rewinds the **rpc** file. The **endrpcent** subroutine closes it.

The **rpc** file contains information about Remote Procedure Call (RPC) programs. The **rpcent** structure is in the **/usr/include/netdb.h** file and contains the following fields:

<span id="page-379-0"></span>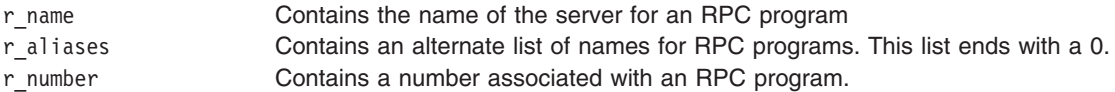

### **Parameters**

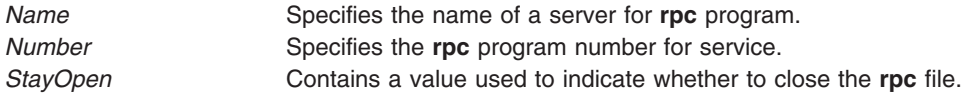

### **Return Values**

These subroutines return a null pointer when they encounter the end of a file or an error.

### **Files**

**/etc/rpc Contains information about Remote Procedure Call (RPC) programs.** 

### **Related Information**

Remote Procedure Call (RPC) for Programming in *AIX 5L Version 5.2 General Programming Concepts: Writing and Debugging Programs*

### **getrusage, getrusage64, times, or vtimes Subroutine**

### **Purpose**

Displays information about resource use.

### **Libraries**

**getrusage**, **getrusage64**, **times**: Standard C Library (**libc.a**)

**vtimes**: Berkeley Compatibility Library (**libbsd.a**)

## **Syntax**

**#include <sys/times.h> #include <sys/resource.h>**

**int getrusage (** *[Who](#page-380-0)***,** *[RUsage](#page-381-0)***) int** *Who***; struct rusage \****RUsage***;**

**int getrusage64 (** *[Who](#page-380-0)***,** *[RUsage](#page-381-0)***) int** *Who***; struct rusage64 \****RUsage***; #include <sys/types.h> #include <sys/times.h>**

**clock\_t times (** *[Buffer](#page-381-0)***) struct tms \****Buffer***; #include <sys/times.h>**

<span id="page-380-0"></span>**vtimes (** *[ParentVM](#page-381-0)***,** *[ChildVM](#page-381-0)***) struct vtimes \****ParentVm***,** *ChildVm***;**

## **Description**

The **getrusage** subroutine displays information about how resources are used by the current process or all completed child processes.

When compiled in 64-bit mode, **rusage** counters are 64 bits. If **getrusage** is compiled in 32-bit mode, **rusage** counters are 32 bits. If the kernel's value of a **usage** counter has exceeded the capacity of the corresponding 32-bit **rusage** value being returned, the **rusage** value is set to INT\_MAX.

The **getrusage64** subroutine can be called to make 64-bit **rusage** counters explicitly available in a 32-bit environment.

In AIX 5.1 and later, 64-bit quantities are also available to 64-bit applications through the **getrusage()** interface in the ru\_utime and ru\_stime fields of **struct rusage**.

The **times** subroutine fills the structure pointed to by the *Buffer* parameter with time-accounting information. All time values reported by the **times** subroutine are measured in terms of the number of clock ticks used. Applications should use **sysconf** (**\_SC\_CLK\_TCK**) to determine the number of clock ticks per second.

The **tms** structure defined in the **/usr/include/sys/times.h** file contains the following fields:

time t tms utime; time\_t tms\_stime; time t tms cutime; time t tms cstime;

This information is read from the calling process as well as from each completed child process for which the calling process executed a **wait** subroutine.

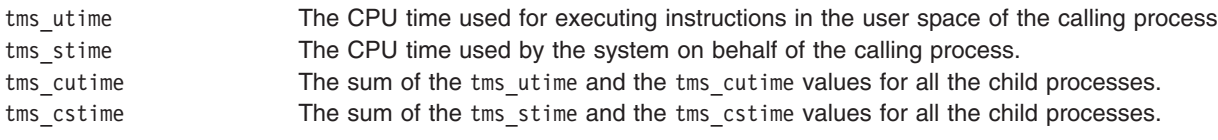

**Note:** The system measures time by counting clock interrupts. The precision of the values reported by the **times** subroutine depends on the rate at which the clock interrupts occur.

The **vtimes** subroutine is supported to provide compatibility with earlier programs.

The **vtimes** subroutine returns accounting information for the current process and for the completed child processes of the current process. Either the *ParentVm* parameter, the *ChildVm* parameter, or both may be 0. In that case, only the information for the nonzero pointers is returned.

After a call to the **vtimes** subroutine, each buffer contains information as defined by the contents of the **/usr/include/sys/vtimes.h** file.

## **Parameters**

*Who* Specifies a value of **RUSAGE\_THREAD**, **RUSAGE\_SELF**, or **RUSAGE\_CHILDREN**.

<span id="page-381-0"></span>*RUsage* Points to a buffer described in the **/usr/include/sys/resource.h** file. The fields are interpreted as follows:

#### **ru\_utime**

The total amount of time running in user mode.

#### **ru\_stime**

The total amount of time spent in the system executing on behalf of the processes.

#### **ru\_maxrss**

The maximum size, in kilobytes, of the used resident set size.

#### **ru\_ixrss**

An integral value indicating the amount of memory used by the text segment that was also shared among other processes. This value is expressed in units of kilobytes \* seconds-of-execution and is calculated by adding the number of shared memory pages in use each time the internal system clock ticks, and then averaging over one-second intervals.

#### **ru\_idrss**

An integral value of the amount of unshared memory in the data segment of a process (expressed in units of kilobytes \* seconds-of-execution).

#### **ru\_minflt**

The number of page faults serviced without any I/O activity. In this case, I/O activity is avoided by reclaiming a page frame from the list of pages awaiting reallocation.

#### **ru\_majflt**

The number of page faults serviced that required I/O activity.

#### **ru\_nswap**

The number of times a process was swapped out of main memory.

#### **ru\_inblock**

The number of times the file system performed input.

#### **ru\_oublock**

The number of times the file system performed output.

**Note:** The numbers that the ru\_inblock and ru\_oublock fields display account for real I/O only; data supplied by the caching mechanism is charged only to the first process to read or write the data.

#### **ru\_msgsnd**

The number of IPC messages sent.

#### **ru\_msgrcv**

The number of IPC messages received.

#### **ru\_nsignals**

The number of signals delivered.

#### **ru\_nvcsw**

The number of times a context switch resulted because a process voluntarily gave up the processor before its time slice was completed. This usually occurs while the process waits for availability of a resource.

#### **ru\_nivcsw**

The number of times a context switch resulted because a higher priority process ran or because the current process exceeded its time slice.

#### *Buffer* Points to a **tms** structure*.*

*ParentVm* Points to a **vtimes** structure that contains the accounting information for the current process. *ChildVm* Points to a **vtimes** structure that contains the accounting information for the terminated child processes of the current process.

## **Return Values**

Upon successful completion, the **getrusage** and **getrusage64** subroutines return a value of 0. Otherwise, a value of -1 is returned and the **errno** global variable is set to indicate the error.

Upon successful completion, the **times** subroutine returns the elapsed real time in units of ticks, whether profiling is enabled or disabled. This reference time does not change from one call of the **times** subroutine to another. If the **times** subroutine fails, it returns a value of -1 and sets the **errno** global variable to indicate the error.

## **Error Codes**

The **getrusage** and **getrusage64** subroutines do not run successfully if either of the following is true: **EINVAL** EINVAL **EINVAL EINVAL EINVAL EINVAL EINVAL EINVAL EFAULT** The address specified for *RUsage* is not valid. The **times** subroutine does not run successfully if the following is true: **EFAULT** The address specified by the *buffer* parameter is not valid.

## **Related Information**

The **gettimer**, **settimer**, **restimer**, **stime**, or **time** ("gettimer, settimer, restimer, stime, or time [Subroutine"](#page-394-0) on [page](#page-394-0) 375) subroutine, **wait**, **waitpid**, or **wait3** subroutine.

Performance-Related Subroutines in *AIX 5L Version 5.2 Performance Management Guide*.

## **getroleattr, nextrole or putroleattr Subroutine**

### **Purpose**

Accesses the role information in the roles database.

### **Library**

Security Library (**libc.a**)

## **Syntax**

**#include <usersec.h>**

```
int getroleattr(Role, Attribute, Value, Type)
char *Role;
char *Attribute;
void *Value;
int Type;
char *nextrole(void)
int putroleattr(Role, Attribute, Value, Type)
char *Role;
char *Attribute;
void *Value;
int Type;
```
## **Description**

The **getroleattr** subroutine reads a specified attribute from the role database. If the database is not already open, this subroutine does an implicit open for reading.

Similarly, the **putroleattr** subroutine writes a specified attribute into the role database. If the database is not already open, this subroutine does an implicit open for reading and writing. Data changed by the

<span id="page-383-0"></span>**putroleattr** subroutine must be explicitly committed by calling the **putroleattr** subroutine with a Type parameter specifying SEC\_COMMIT. Until all the data is committed, only the **getroleattr** subroutine within the process returns written data.

The **nextrole** subroutine returns the next role in a linear search of the role database. The consistency of consecutive searches depends upon the underlying storage-access mechanism and is not guaranteed by this subroutine.

The **setroledb** and **endroledb** subroutines should be used to open and close the role database.

#### **Parameters**

*Attribute* Specifies which attribute is read. The following possible attributes are defined in the **usersec.h** file:

#### **S\_ROLELIST**

List of roles included by this role. The attribute type is **SEC\_LIST**.

#### **S\_AUTHORIZATIONS**

List of authorizations included by this role. The attribute type is **SEC\_LIST**.

#### **S\_GROUPS**

List of groups required for this role. The attribute type is **SEC\_LIST**.

#### **S\_SCREENS**

List of SMIT screens required for this role. The attribute type is **SEC\_LIST**.

**S\_VISIBILITY**

Number value stating the visibility of the role. The attribute type is **SEC\_INT**.

#### **S\_MSGCAT**

Message catalog file name. The attribute type is **SEC\_CHAR**.

#### **S\_MSGNUMBER**

Message number within the catalog. The attribute type is **SEC\_INT**.

<span id="page-384-0"></span>*Type* Specifies the type of attribute expected. Valid types are defined in the **usersec.h** file and include:

#### **SEC\_INT**

The format of the attribute is an integer.

For the **getroleattr** subroutine, the user should supply a pointer to a defined integer variable.

For the **putroleattr** subroutine, the user should supply an integer.

#### **SEC\_CHAR**

The format of the attribute is a null-terminated character string.

For the **getroleattr** subroutine, the user should supply a pointer to a defined character pointer variable. For the **putroleattr** subroutine, the user should supply a character pointer.

#### **SEC\_LIST**

The format of the attribute is a series of concatenated strings, each null-terminated. The last string in the series must be an empty (zero character count) string.

For the **getroleattr** subroutine, the user should supply a pointer to a defined character pointer variable. For the **putroleattr** subroutine, the user should supply a character pointer.

#### **SEC\_COMMIT**

For the **putroleattr** subroutine, this value specified by itself indicates that changes to the named role are to be committed to permanent storage. The *Attribute* and *Value* parameters are ignored. If no role is specified, the changes to all modified roles are committed to permanent storage.

#### **SEC\_DELETE**

The corresponding attribute is deleted from the database.

#### **SEC\_NEW**

Updates the role database file with the new role name when using the **putroleattr** subroutine.

*Value* Specifies a buffer, a pointer to a buffer, or a pointer to a pointer depending on the *Attribute* and *Type* parameters. See the *Type* parameter for more details.

#### **Return Values**

If successful, the **getroleattr** returns 0. Otherwise, a value of -1 is returned and the **errno** global variables is set to indicate the error.

#### **Error Codes**

Possible return codes are:

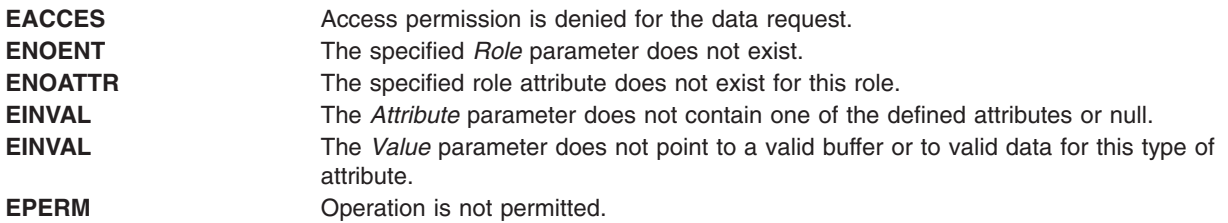

### **Related Information**

The **getuserattr**, **nextusracl**, or **putusraclattr** [\("getuserattr,](#page-401-0) IDtouser, nextuser, or putuserattr Subroutine" on [page](#page-401-0) 382) subroutine, **setroledb**, or **endacldb** subroutine.

### **gets or fgets Subroutine**

#### **Purpose**

Gets a string from a stream.

## **Library**

Standard I/O Library (**libc.a**)

## **Syntax**

```
#include <stdio.h>
char *gets ( String)
char *String;
```

```
char *fgets (String, Number, Stream)
char *String;
int Number;
FILE *Stream;
```
## **Description**

The **gets** subroutine reads bytes from the standard input stream, **stdin**, into the array pointed to by the *String* parameter. It reads data until it reaches a new-line character or an end-of-file condition. If a new-line character stops the reading process, the **gets** subroutine discards the new-line character and terminates the string with a null character.

The **fgets** subroutine reads bytes from the data pointed to by the *Stream* parameter into the array pointed to by the *String* parameter. The **fgets** subroutine reads data up to the number of bytes specified by the *Number* parameter minus 1, or until it reads a new-line character and transfers that character to the *String* parameter, or until it encounters an end-of-file condition. The **fgets** subroutine then terminates the data string with a null character.

The first successful run of the **fgetc** ("getc, getchar, fgetc, or getw [Subroutine"](#page-319-0) on page 300), **fgets**, **fgetwc** ("getwc, fgetwc, or getwchar [Subroutine"](#page-416-0) on page 397), **fgetws** ("getws or fgetws [Subroutine"](#page-418-0) on [page](#page-418-0) 399), **fread** ("fread or fwrite [Subroutine"](#page-286-0) on page 267), **fscanf**, **getc** ("getc, [getchar,](#page-319-0) fgetc, or getw [Subroutine"](#page-319-0) on page 300), **getchar** ("getc, getchar, fgetc, or getw [Subroutine"](#page-319-0) on page 300), **gets** or **scanf** subroutine using a stream that returns data not supplied by a prior call to the **ungetc** or **ungetwc** subroutine marks the st atime field for update.

## **Parameters**

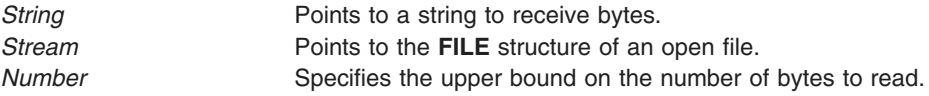

## **Return Values**

If the **gets** or **fgets** subroutine encounters the end of the file without reading any bytes, it transfers no bytes to the *String* parameter and returns a null pointer. If a read error occurs, the **gets** or **fgets** subroutine returns a null pointer and sets the **errno** global variable (errors are the same as for the **fgetc** ("getc, getchar, fgetc, or getw [Subroutine"](#page-319-0) on page 300) subroutine). Otherwise, the **gets** or **fgets** subroutine returns the value of the *String* parameter.

**Note:** Depending upon which library routine the application binds to, this subroutine may return **EINTR**. Refer to the **signal** subroutine regarding the **SA\_RESTART** value.

## **Related Information**

The **feof**, **ferror**, **clearerr**, or **fileno** ("feof, ferror, [clearerr,](#page-246-0) or fileno Macro" on page 227) macro, **fopen**, **freopen**, or **fdopen** ("fopen, fopen64, freopen, freopen64 or fdopen [Subroutine"](#page-264-0) on page 245) subroutine, **fread** ("fread or fwrite [Subroutine"](#page-286-0) on page 267) subroutine, **getc**, **getchar**, **fgetc**, or **getw** ("getc, [getchar,](#page-319-0) fgetc, or getw [Subroutine"](#page-319-0) on page 300) subroutine, **getwc**, **fgetwc**, or **getwchar** [\("getwc,](#page-416-0) fgetwc, or getwchar [Subroutine"](#page-416-0) on page 397) subroutine, **getws** or **fgetws** ("getws or fgetws [Subroutine"](#page-418-0) on page [399\)](#page-418-0) subroutine, **puts** or **fputs** ("puts or fputs [Subroutine"](#page-1013-0) on page 994) subroutine, **putws** or **fputws** ("putws or fputws [Subroutine"](#page-1016-0) on page 997) subroutine, **scanf**, **fscanf**, or **sscanf** subroutine, **ungetc** or **ungetwc** subroutine.

List of String Manipulation Services, Subroutines Overview in *AIX 5L Version 5.2 General Programming Concepts: Writing and Debugging Programs*.

## **getfsent\_r, getfsspec\_r, getfsfile\_r, getfstype\_r, setfsent\_r, or endfsent\_r Subroutine**

### **Purpose**

Gets information about a file system.

## **Library**

Thread-Safe C Library (**libc\_r.a**)

## **Syntax**

**#include <fstab.h>**

```
int getfsent_r (FSSent, FSFile, PassNo)
struct fstab * FSSent;
AFILE_t * FSFile;
int * PassNo;
int getfsspec_r (Special, FSSent, FSFile, PassNo)
const char * Special;
struct fstab *FSSent;
AFILE_t *FSFile;
int *PassNo;
int getfsfile_r (File, FSSent, FSFile, PassNo)
const char * File;
struct fstab *FSSent;
AFILE_t *FSFile;
int *PassNo;
int getfstype_r (Type, FSSent, FSFile, PassNo)
const char * Type;
struct fstab *FSSent;
AFILE_t *FSFile;
int *PassNo;
int setfsent_r (FSFile, PassNo)
AFILE_t * FSFile;
int *PassNo;
int endfsent_r (FSFile)
AFILE_t *FSFile;
```
## <span id="page-387-0"></span>**Description**

The **getfsent\_r** subroutine reads the next line of the **/etc/filesystems** file, opening it necessary.

The **setfsent\_r** subroutine opens the **filesystems** file and positions to the first record.

The **endfsent\_r** subroutine closes the **filesystems** file.

The **getfsspec\_r** and **getfsfile\_r** subroutines search sequentially from the beginning of the file until a matching special file name or file-system file name is found, or until the end of the file is encountered. The **getfstype** r subroutine behaves similarly, matching on the file-system type field.

Programs using this subroutine must link to the **libpthreads.a** library.

### **Parameters**

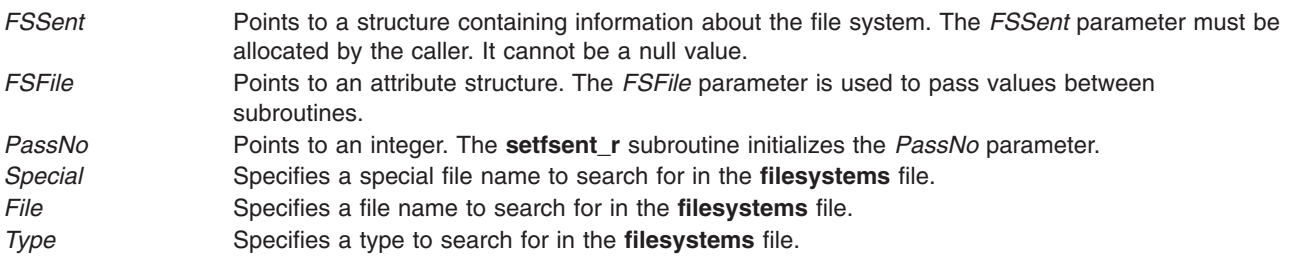

## **Return Values**

- **0** Indicates that the subroutine was successful.
- **-1** Indicates that the subroutine was not successful.

### **Files**

**/etc/filesystems** Centralizes file-system characteristics.

## **Related Information**

The **getvfsent**, **getvfsbytype**, **getvfsbyname**, **getvfsbyflag**, **setvfsent**, or **endvfsent** [\("getvfsent,](#page-414-0) getvfsbytype, [getvfsbyname,](#page-414-0) getvfsbyflag, setvfsent, or endvfsent Subroutine" on page 395) subroutine.

The **filesystems** file in *AIX 5L Version 5.2 Files Reference*.

List of Multithread Subroutines in *AIX 5L Version 5.2 General Programming Concepts: Writing and Debugging Programs*.

### **getsid Subroutine**

### **Purpose**

Returns the session ID of the calling process.

### **Library**

(**libc.a**)

## <span id="page-388-0"></span>**Syntax**

**#include <unistd.h>**

**pid\_t getsid (pid\_ t** *pid***)**

## **Description**

The **getsid** subroutine returns the process group ID of the process that is the session leader of the process specified by *pid*. If *pid* is equal to **pid\_t** subroutine, it specifies the calling process.

## **Parameters**

pid **A** process ID of the process being queried.

## **Return Values**

Upon successful completion, **getsid** subroutine returns the process group ID of the session leaded of the specified process. Otherwise, it returns (**pid\_t**)-1 and set **errno** to indicate the error.

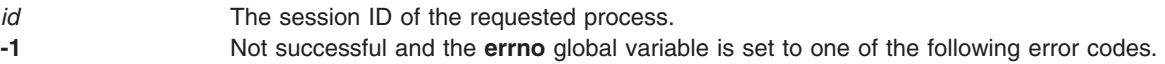

## **Error Codes**

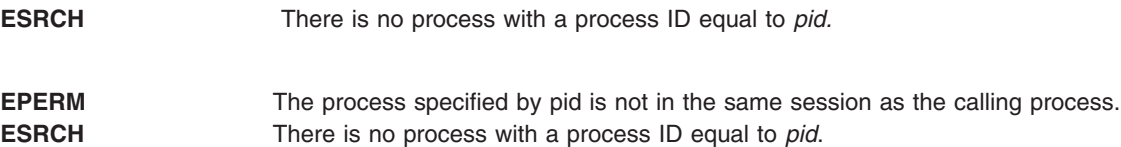

## **Related Information**

The **exec** ("exec: execl, execle, execlp, execv, execve, execvp, or exect [Subroutine"](#page-215-0) on page 196) subroutines, **fork** ("fork, f\_fork, or vfork [Subroutine"](#page-267-0) on page 248) subroutines, **getpid** ("getpid, [getpgrp,](#page-364-0) or getppid [Subroutine"](#page-364-0) on page 345) subroutines, **setpgid** subroutines.

## **getssys Subroutine**

### **Purpose**

Reads a subsystem record.

## **Library**

System Resource Controller Library (**libsrc.a**)

## **Syntax**

```
#include <sys/srcobj.h>
#include <spc.h>
```
**int getssys(** *SubsystemName***,** *SRCSubsystem***) char \*** *[SubsystemName](#page-389-0)***; struct SRCsubsys \*** *[SRCSubsystem](#page-389-0)***;**

## <span id="page-389-0"></span>**Description**

The **getssys** subroutine reads a subsystem record associated with the specified subsystem and returns the ODM record in the **SRCsubsys** structure.

The **SRCsubsys** structure is defined in the **sys/srcobj.h** file.

### **Parameters**

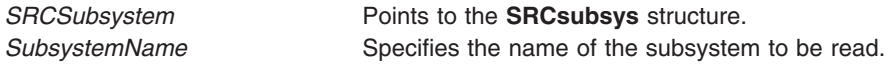

## **Return Values**

Upon successful completion, the **getssys** subroutine returns a value of 0. Otherwise, it returns a value of -1 and the **odmerrno** variable is set to indicate the error, or an SRC error code is returned.

### **Error Codes**

If the **getssys** subroutine fails, the following is returned:

**SRC\_NOREC** Subsystem name does not exist.

### **Files**

**/etc/objrepos/SRCsubsys** SRC Subsystem Configuration object class.

## **Related Information**

The **addssys** ("addssys [Subroutine"](#page-38-0) on page 19) subroutine, **delssys** ("delssys [Subroutine"](#page-190-0) on page 171) subroutine, **getsubsvr** ("getsubsvr [Subroutine"](#page-390-0) on page 371) subroutine.

Defining Your Subsystem to the SRC, List of SRC Subroutines, System Resource Controller (SRC) Overview for Programmers in *AIX 5L Version 5.2 General Programming Concepts: Writing and Debugging Programs*.

### **getsubopt Subroutine**

### **Purpose**

Parse suboptions from a string.

### **Library**

Standard C Library **(libc.a)**

## **Syntax**

**#include <stdlib.h>**

```
int getsubopt (char **optionp,
char * const * tokens,
char ** valuep)
```
## **Description**

The **getsubopt** subroutine parses suboptions in a flag parameter that were initially parsed by the **getopt** subroutine. These suboptions are separated by commas and may consist of either a single token, or a

<span id="page-390-0"></span>token-value pair separated by an equal sign. Because commas delimit suboptions in the option string, they are not allowed to be part of the suboption or the value of a suboption. similarly, because the equal sign separates a token from its value, a token must not contain an equal sign.

The **getsubopt** subroutine takes the address of a pointer to the option string, a vector of possible tokens, and the address of a value string pointer. It returns the index of the token that matched the suboption in the input string or -1 if there was no match. If the option string at *\*optionp* contains only one suboption, the **getsubopt** subroutine updates *\*optionp* to point to the start of the next suboption. It the suboption has an associated value, the **getsubopt** subroutine updates *\*valuep* to point to the value's first character. Otherwise it sets *\*valuep* to a NULL pointer.

The token vector is organized as a series of pointers to strings. The end of the token vector is identified by a NULL pointer.

When the **getsubopt** subroutine returns, if *\*valuep* is not a NULL pointer then the suboption processed included a value. The calling program may use this information to determine if the presence or lack of a value for this suboption is an error.

Additionally, when the **getsubopt** subroutine fails to match the suboption with the tokens in the *tokens* array, the calling program should decide if this is an error, or if the unrecognized option should be passed on to another program.

### **Return Values**

The **getsubopt** subroutine returns the index of the matched token string, or -1 if no token strings were matched.

## **Related Information**

The **getopt** ("getopt [Subroutine"](#page-356-0) on page 337) subroutine.

### **getsubsvr Subroutine**

### **Purpose**

Reads a subsystem record.

### **Library**

System Resource Controller Library (**libsrc.a**)

### **Syntax**

```
#include <sys/srcobj.h>
#include <spc.h>
```
**int getsubsvr(** *[SubserverName](#page-391-0)***,** *[SRCSubserver](#page-391-0)***) char \****SubserverName***; struct SRCSubsvr \****SRCSubserver***;**

### **Description**

The **getsubsvr** subroutine reads a subsystem record associated with the specified subserver and returns the ODM record in the **SRCsubsvr** structure.

The **SRCsubsvr** structure is defined in the **sys/srcobj.h** file and includes the following fields:

char sub\_type[30];

<span id="page-391-0"></span>char subsysname[30]; short sub\_code;

## **Parameters**

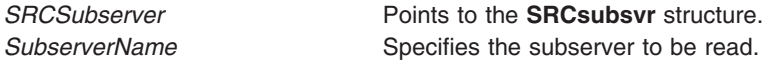

## **Return Values**

Upon successful completion, the **getsubsvr** subroutine returns a value of 0. Otherwise, it returns a value of -1 and the **odmerrno** variable is set to indicate the error, or an SRC error code is returned.

## **Error Codes**

If the **getsubsvr** subroutine fails, the following is returned:

**SRC\_NOREC** The specified **SRCsubsvr** record does not exist.

### **Files**

**/etc/objrepos/SRCsubsvr** SRC Subserver Configuration object class.

## **Related Information**

The **getssys** ("getssys [Subroutine"](#page-388-0) on page 369) subroutine.

Defining Your Subsystem to the SRC, List of SRC Subroutines, System Resource Controller (SRC) Overview for Programmers in *AIX 5L Version 5.2 General Programming Concepts: Writing and Debugging Programs*.

### **getthrds Subroutine**

#### **Purpose**

Gets kernel thread table entries.

# **Library**

Standard C library (**libc.a**)

## **Syntax**

```
#include <procinfo.h>
#include <sys/types.h>
```

```
int
getthrds ( ProcessIdentifier, ThreadBuffer, ThreadSize, IndexPointer, Count)
pid_t ProcessIdentifier;
struct thrdsinfo *ThreadBuffer;
or struct thrdsinfo64 *ThreadBuffer;
int ThreadSize;
tid_t *IndexPointer;
int Count;
```

```
int
getthrds64 ( ProcessIdentifier, ThreadBuffer, ThreadSize, IndexPointer, Count)
pid_t ProcessIdentifier;
struct thrdentry64 *ThreadBuffer;
int ThreadSize;
tid64_t *IndexPointer;
int Count;
```
### **Description**

The **getthrds** subroutine returns information about kernel threads, including kernel thread table information defined by the **thrdsinfo** or **thrdsinfo64** structure.

The **getthrds** subroutine retrieves up to *Count* kernel thread table entries, starting with the entry corresponding to the thread identifier indicated by *IndexPointer*, and places them in the array of **thrdsinfo** or **thrdsinfo64**, or **thrdentry64** structures indicated by the *ThreadBuffer* parameter.

On return, the kernel thread identifier referenced by *IndexPointer* is updated to indicate the next kernel thread table entry to be retrieved. The **getthrds** subroutine returns the number of kernel thread table entries retrieved.

If the *ProcessIdentifier* parameter indicates a process identifier, only kernel threads belonging to that process are considered. If this parameter is set to -1, all kernel threads are considered.

The **getthrds** subroutine is normally called repeatedly in a loop, starting with a kernel thread identifier of zero, and looping until the return value is less than *Count*, indicating that there are no more entries to retrieve.

- 1. Do not use information from the **procsinfo** structure (see the **getprocs** ("getprocs [Subroutine"](#page-370-0) on page [351\)](#page-370-0) subroutine) to determine the value of the *Count* parameter; a process may create or destroy kernel threads in the interval between a call to **getprocs** and a subsequent call to **getthrds**.
- 2. The kernel thread table may change while the **getthrds** subroutine is accessing it. Returned entries will always be consistent, but since kernel threads can be created or destroyed while the **getthrds** subroutine is running, there is no guarantee that retrieved entries will still exist, or that all existing kernel threads have been retrieved.

When used in 32-bit mode, limits larger than can be represented in 32 bits are truncated to RLIM\_INFINITY. Large values are truncated to INT\_MAX. 64-bit applications are required to use **getthrds64()** and **struct thrdentry64.** Note that **struct thrdentry64** contains the same information as **struct thrdsinfo64** with the only difference being support for the 64-bit tid\_t and the 256-bit sigset\_t. Application developers are also encouraged to use **getthrds64()** in 32-bit applications to obtain 64-bit thread information as this interface provides the new, larger types. The **getthrds()** interface will still be supported for 32-bit applications using **struct thrdsinfo** or **struct thrdsinfo64**, but will not be available to 64-bit applications.

### **Parameters**

#### *ProcessIdentifier*

Specifies the process identifier of the process whose kernel threads are to be retrieved. If this parameter is set to -1, all kernel threads in the kernel thread table are retrieved.

#### *ThreadBuffer*

Specifies the starting address of an array of **thrdsinfo** or **thrdsinfo64**, or **thrdentry64** structures which will be filled in with kernel thread table entries. If a value of **NULL** is passed for this parameter, the **getthrds** subroutine scans the kernel thread table and sets return values as normal, but no kernel thread table entries are retrieved.

#### <span id="page-393-0"></span>*ThreadSize*

Specifies the size of a single **thrdsinfo**, **thrdsinfo64**, or **thrdentry64** structure.

*IndexPointer*

Specifies the address of a kernel thread identifier which indicates the required kernel thread table entry (this does not have to correspond to an existing kernel thread). A kernel thread identifier of zero selects the first entry in the table. The kernel thread identifier is updated to indicate the next entry to be retrieved.

*Count* Specifies the number of kernel thread table entries requested.

## **Return Value**

If successful, the **getthrds** subroutine returns the number of kernel thread table entries retrieved; if this is less than the number requested, the end of the kernel thread table has been reached. Otherwise, a value of -1 is returned, and the **errno** global variable is set to indicate the error.

## **Error Codes**

The **getthrds** subroutine fails if the following are true:

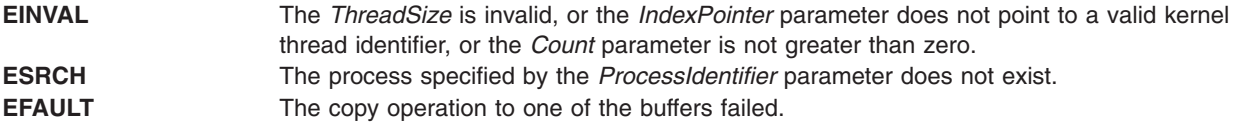

## **Related Information**

The **getpid** ("getpid, getpgrp, or getppid [Subroutine"](#page-364-0) on page 345), **getpgrp** ("getpid, [getpgrp,](#page-364-0) or getppid [Subroutine"](#page-364-0) on page 345), or **getppid** ("getpid, getpgrp, or getppid [Subroutine"](#page-364-0) on page 345) subroutines, the **getprocs** ("getprocs [Subroutine"](#page-370-0) on page 351) subroutine.

The **ps** command.

### **gettimeofday, settimeofday, or ftime Subroutine**

### **Purpose**

Displays, gets and sets date and time.

### **Libraries**

**gettimeofday**, **settimeofday**: Standard C Library (l**ibc.a**)

**ftime**: Berkeley Compatibility Library (**libbsd.a**)

### **Syntax**

```
#include <sys/time.h>
int gettimeofday ( Tp, Tzp)
struct timeval *Tp;
void *Tzp;
int settimeofday (Tp, Tzp)
struct timeval *Tp;
struct timezone *Tzp;
#include <sys/types.h>
#include <sys/timeb.h>
int ftime (Tp)
struct timeb *Tp;
```
## <span id="page-394-0"></span>**Description**

Current Greenwich time and the current time zone are displayed with the **gettimeofday** subroutine, and set with the **settimeofday** subroutine. The time is expressed in seconds and microseconds since midnight (0 hour), January 1, 1970. The resolution of the system clock is hardware-dependent, and the time may be updated either continuously or in ″ticks.″ If the *Tzp* parameter has a value of 0, the time zone information is not returned or set.

The *Tp* parameter returns a pointer to a **timeval** structure that contains the time since the epoch began in seconds and microseconds.

The **timezone** structure indicates both the local time zone (measured in minutes of time westward from Greenwich) and a flag that, if nonzero, indicates that daylight saving time applies locally during the appropriate part of the year.

In addition to the difference in timer granularity, the **timezone** structure distinguishes these subroutines from the POSIX **gettimer** and **settimer** subroutines, which deal strictly with Greenwich Mean Time.

The **ftime** subroutine fills in a structure pointed to by its argument, as defined by **<sys/timeb.h>**. The structure contains the time in seconds since 00:00:00 UTC (Coordinated Universal Time), January 1, 1970, up to 1000 milliseconds of more-precise interval, the local timezone (measured in minutes of time westward from UTC), and a flag that, if nonzero, indicates that Daylight Saving time is in effect, and the values stored in the timeb structure have been adjusted accordingly.

### **Parameters**

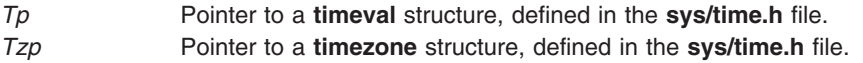

## **Return Values**

If the subroutine succeeds, a value of 0 is returned. If an error occurs, a value of -1 is returned and **errno** is set to indicate the error.

### **Error Codes**

If the **settimeofday** subroutine is unsuccessful, the **errno** value is set to **EPERM** to indicate that the process's effective user ID does not have root user authority.

No errors are defined for the **gettimeofday** or **ftime** subroutine.

### **gettimer, settimer, restimer, stime, or time Subroutine**

### **Purpose**

Gets or sets the current value for the specified systemwide timer.

### **Library**

Standard C Library (**libc.a**)

## **Syntax**

**#include <sys/time.h> #include <sys/types.h>**

```
int gettimer( TimerType, Value)
timer_t TimerType;
struct timestruc_t * Value;
#include <sys/timers.h>
#include <sys/types.h>
int gettimer( TimerType, Value)
timer_t TimerType;
struct itimerspec * Value;
int settimer(TimerType, TimePointer)
int TimerType;
const struct timestruc_t *TimePointer;
int restimer(TimerType, Resolution, MaximumValue)
int TimerType;
struct timestruc_t *Resolution, *MaximumValue;
int stime( Tp)
long *Tp;
#include <sys/types.h>
time_t time(Tp)
```

```
time_t *Tp;
```
## **Description**

The **settimer** subroutine is used to set the current value of the *TimePointer* parameter for the systemwide timer, specified by the *TimerType* parameter.

When the **gettimer** subroutine is used with the function prototype in **sys/timers.h**, then except for the parameters, the **gettimer** subroutine is identical to the **getinterval** [\("getinterval,](#page-348-0) incinterval, absinterval, resinc, resabs, alarm, ualarm, getitimer or setitimer [Subroutine"](#page-348-0) on page 329) subroutine. Use of the **getinterval** subroutine is recommended, unless the **gettimer** subroutine is required for a standards-conformant application. The description and semantics of the **gettimer** subroutine are subject to change between releases, pending changes in the draft standard upon which the current **gettimer** subroutine description is based.

When the **gettimer** subroutine is used with the function prototype in **/sys/timers.h**, the **gettimer** subroutine returns an **itimerspec** structure to the pointer specified by the *Value* parameter. The **it\_value** member of the **itimerspec** structure represents the amount of time in the current interval before the timer (specified by the *TimerType* parameter) expires, or a zero interval if the timer is disabled. The members of the pointer specified by the *Value* parameter are subject to the resolution of the timer.

When the **gettimer** subroutine is used with the function prototype in **sys/time.h**, the **gettimer** subroutine returns a **timestruc** structure to the pointer specified by the *Value* parameter. This structure holds the current value of the system wide timer specified by the *Value* parameter.

The resolution of any timer can be obtained by the **restimer** subroutine. The *Resolution* parameter represents the resolution of the specified timer. The *MaximumValue* parameter represents the maximum possible timer value. The value of these parameters are the resolution accepted by the **settimer** subroutine.

**Note:** If a nonprivileged user attempts to submit a fine granularity timer (that is, a timer request of less than 10 milliseconds), the timer request is raised to 10 milliseconds.
The **time** subroutine returns the time in seconds since the Epoch (that is, 00:00:00 GMT, January 1, 1970). The *Tp* parameter points to an area where the return value is also stored. If the *Tp* parameter is a null pointer, no value is stored.

The **stime** subroutine is implemented to provide compatibility with older AIX, AT&T System V, and BSD systems. It calls the **settimer** subroutine using the **TIMEOFDAY** timer.

## **Parameters**

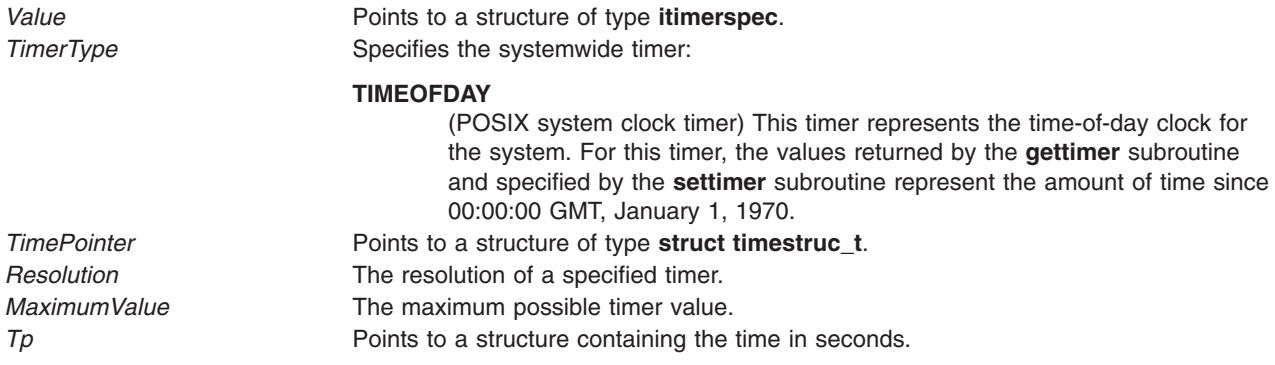

## **Return Values**

The **gettimer**, **settimer**, **restimer**, and **stime** subroutines return a value of 0 (zero) if the call is successful. A return value of -1 indicates an error occurred, and **errno** is set.

The **time** subroutine returns the value of time in seconds since Epoch. Otherwise, a value of ((**time\_t**) - 1) is returned and the **errno** global variable is set to indicate the error.

## **Error Codes**

If an error occurs in the **gettimer**, **settimer**, **restimer**, or **stime** subroutine, a return value of - 1 is received and the **errno** global variable is set to one of the following error codes:

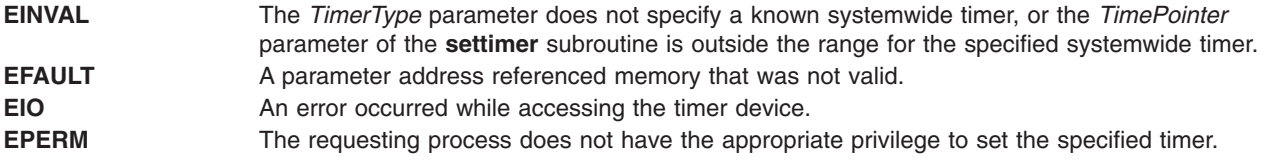

If the **time** subroutine is unsuccessful, a return value of -1 is received and the **errno** global variable is set to the following:

**EFAULT** A parameter address referenced memory that was not valid.

## **Related Information**

The **asctime** ("ctime, localtime, gmtime, mktime, difftime, asctime, or tzset [Subroutine"](#page-182-0) on page 163) subroutine, **clock** ("clock [Subroutine"](#page-159-0) on page 140) subroutine, **ctime** ("ctime, [localtime,](#page-182-0) gmtime, mktime, difftime, asctime, or tzset [Subroutine"](#page-182-0) on page 163) subroutine, **difftime** ("ctime, [localtime,](#page-182-0) gmtime, mktime, difftime, asctime, or tzset [Subroutine"](#page-182-0) on page 163) subroutine, **getinterval** [\("getinterval,](#page-348-0) incinterval, absinterval, resinc, resabs, alarm, ualarm, getitimer or setitimer [Subroutine"](#page-348-0) on page 329) subroutine, **gmtime** ("ctime, localtime, gmtime, mktime, difftime, asctime, or tzset [Subroutine"](#page-182-0) on page [163\)](#page-182-0) subroutine, **localtime** ("ctime, localtime, gmtime, mktime, difftime, asctime, or tzset [Subroutine"](#page-182-0) on page 163

[page](#page-182-0) 163) subroutine, **mktime** ("ctime, localtime, gmtime, mktime, difftime, asctime, or tzset [Subroutine"](#page-182-0) on [page](#page-182-0) 163) subroutine, **strftime** subroutine, **strptime** subroutine, **utime** subroutine.

List of Time Data Manipulation Services in *AIX 5L Version 5.2 System Management Concepts: Operating System and Devices*.

Subroutines Overview in *AIX 5L Version 5.2 General Programming Concepts: Writing and Debugging Programs*.

### **gettimerid Subroutine**

### **Purpose**

Allocates a per-process interval timer.

### **Library**

Standard C Library (**libc.a**)

### **Syntax**

**#include <sys/time.h> #include <sys/events.h>**

**timer\_t gettimerid(** *[TimerType](#page-398-0)***,** *[NotifyType](#page-398-0)***) int** *TimerType***; int** *NotifyType***;**

### **Description**

The **gettimerid** subroutine is used to allocate a per-process interval timer based on the timer with the given timer type. The unique ID is used to identify the interval timer in interval timer requests. (See **getinterval** subroutine). The particular timer type, the *TimerType* parameter, is defined in the **sys/time.h** file and can identify either a systemwide timer or a per-process timer. The mechanism by which the process is to be notified of the expiration of the timer event is the *NotifyType* parameter, which is defined in the **sys/events.h** file.

The *TimerType* parameter represents one of the following timer types:

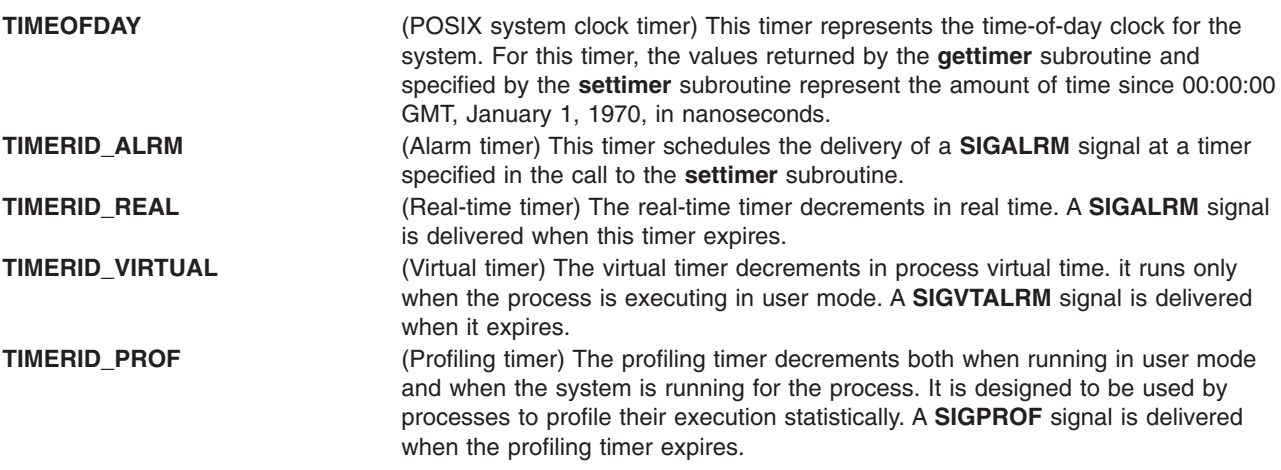

Interval timers with a notification value of **DELIVERY\_SIGNAL** are inherited across an **exec** subroutine.

## <span id="page-398-0"></span>**Parameters**

*NotifyType* **Notifies the process of the expiration of the timer event. TimerType** Identifies either a systemwide timer or a per-process timer.

## **Return Values**

If the **gettimerid** subroutine succeeds, it returns a **timer\_t** structure that can be passed to the per-process interval timer subroutines, such as the **getinterval** subroutine. If an error occurs, the value -1 is returned and **errno** is set.

## **Error Codes**

If the **gettimerid** subroutine fails, the value -1 is returned and **errno** is set to one of the following error codes:

**EAGAIN** The calling process has already allocated all of the interval timers associated with the specified timer type for this implementation. **EINVAL** The specified timer type is not defined.

## **Related Information**

The **exec** ("exec: execl, execle, execlp, execv, execve, execvp, or exect [Subroutine"](#page-215-0) on page 196) subroutine, **fork** ("fork, f\_fork, or vfork [Subroutine"](#page-267-0) on page 248) subroutine, **getinterval**, **incinterval**, **absinterval**, **resinc**, or **resabs** [\("getinterval,](#page-348-0) incinterval, absinterval, resinc, resabs, alarm, ualarm, getitimer or setitimer [Subroutine"](#page-348-0) on page 329) subroutine, **gettimer**, **settimer**, or **restimer** [\("gettimer,](#page-394-0) settimer, restimer, stime, or time [Subroutine"](#page-394-0) on page 375) subroutine, **reltimerid** subroutine.

List of Time Data Manipulation Services in *AIX 5L Version 5.2 System Management Concepts: Operating System and Devices*.

Subroutines Overview in *AIX 5L Version 5.2 General Programming Concepts: Writing and Debugging Programs*.

## **getttyent, getttynam, setttyent, or endttyent Subroutine**

### **Purpose**

Gets a tty description file entry.

## **Library**

Standard C Library (**libc.a**)

### **Syntax**

**#include <ttyent.h>**

```
struct ttyent *getttyent()
struct ttyent *getttynam( Name)
char *Name;
void setttyent()
void endttyent()
```
## <span id="page-399-0"></span>**Description**

**Attention:** Do not use the **getttyent**, **getttynam**, **setttyent**, or **endttyent** subroutine in a multithreaded environment.

The **getttyent** and **getttynam** subroutines each return a pointer to an object with the **ttyent** structure. This structure contains the broken-out fields of a line from the tty description file. The **ttyent** structure is in the **/usr/include/sys/ttyent.h** file and contains the following fields:

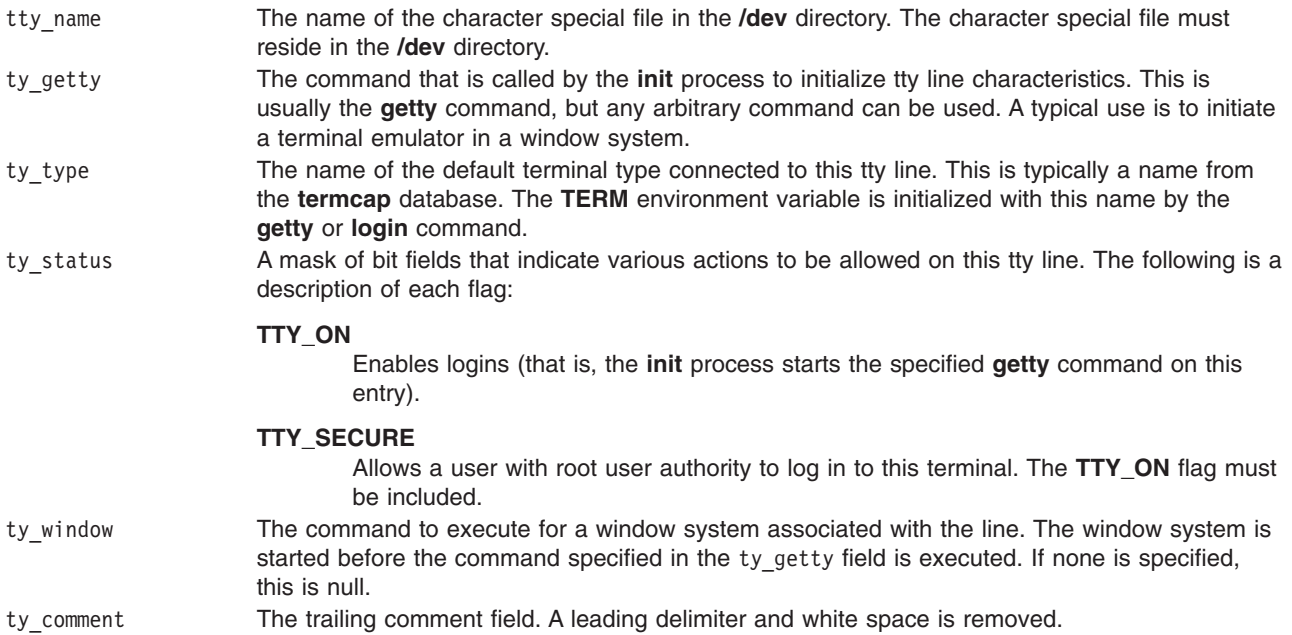

The **getttyent** subroutine reads the next line from the tty file, opening the file if necessary. The **setttyent** subroutine rewinds the file. The **endttyent** subroutine closes it.

The **getttynam** subroutine searches from the beginning of the file until a matching name (specified by the *Name* parameter) is found (or until the EOF is encountered).

### **Parameters**

*Name* Specifies the name of a tty description file.

## **Return Values**

These subroutines return a null pointer when they encounter an EOF (end-of-file) character or an error.

### **Files**

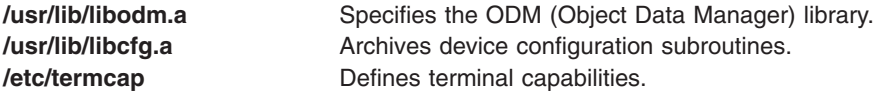

## **Related Information**

The **ttyslot** subroutine.

The **getty** command, **init** command, **login** command.

List of Files and Directories Subroutines in *AIX 5L Version 5.2 General Programming Concepts: Writing and Debugging Programs*.

## **getuid, geteuid, or getuidx Subroutine**

### **Purpose**

Gets the real or effective user ID of the current process.

## **Library**

Standard C Library (**libc.a**)

## **Syntax**

**#include <sys/types.h> #include <unistd.h> uid\_t getuid(void) uid\_t geteuid(void) #include <id.h> uid\_t getuidx (int type);**

## **Description**

The **getuid** subroutine returns the real user ID of the current process. The **geteuid** subroutine returns the effective user ID of the current process.

The **getuidx** subroutine returns the user ID indicated by the *type* parameter of the calling process.

These subroutines are part of Base Operating System (BOS) Runtime.

## **Return Values**

The **getuid**, **geteuid** and **getuidx** subroutines return the corresponding user ID. The **getuid** and **geteuid** subroutines always succeed.

The **getuidx** subroutine will return -1 and set the global **errno** variable to **EINVAL** if the *type* parameter is not one of **ID\_REAL**, **ID\_EFFECTIVE**, **ID\_SAVED** or **ID\_LOGIN**.

### **Parameters**

*type* Specifies the user ID to get. Must be one of **ID\_REAL** (real user ID), **ID\_EFFECTIVE** (effective user ID), **ID\_SAVED** (saved set-user ID) or **ID\_LOGIN** (login user ID).

### **Error Codes**

If the **getuidx** subroutine fails the following is returned:

**EINVAL** Indicates the value of the type parameter is invalid.

## **Related Information**

The **setuid** subroutine.

List of Security and Auditing Subroutines, Subroutines Overview in *AIX 5L Version 5.2 General Programming Concepts: Writing and Debugging Programs*.

### <span id="page-401-0"></span>**getuinfo Subroutine**

### **Purpose**

Finds a value associated with a user.

## **Library**

Standard C Library (**libc.a**)

## **Syntax**

**char \*getuinfo (** *Name***) char \****Name***;**

## **Description**

The **getuinfo** subroutine finds a value associated with a user. This subroutine searches a user information buffer for a string of the form *Name***=***Value* and returns a pointer to the *Value* substring if the *Name* value is found. A null value is returned if the *Name* value is not found.

The **INuibp** global variable points to the user information buffer:

extern char \*INuibp;

This variable is initialized to a null value.

If the **INuibp** global variable is null when the **getuinfo** subroutine is called, the **usrinfo** subroutine is called to read user information from the kernel into a local buffer. The **INUuibp** is set to the address of the local buffer. If the **INuibp** external variable is not set, the **usrinfo** subroutine is automatically called the first time the **getuinfo** subroutine is called.

### **Parameter**

*Name* Specifies a user name*.*

## **Related Information**

List of Security and Auditing Subroutines, Subroutines Overview in *AIX 5L Version 5.2 General Programming Concepts: Writing and Debugging Programs*.

### **getuserattr, IDtouser, nextuser, or putuserattr Subroutine**

### **Purpose**

Accesses the user information in the user database.

**Library** Security Library (**libc.a**)

### **Syntax**

**#include <usersec.h>**

```
int getuserattr (User, Attribute, Value, Type)
char * User;
```

```
char * Attribute;
void * Value;
int Type;
char *IDtouser( UID)
uid__t UID;
char *nextuser ( Mode, Argument)
int Mode, Argument;
int putuserattr (User, Attribute, Value, Type)
char *User;
char *Attribute;
void *Value;
int Type;
```
## **Description**

**Attention:** These subroutines and the **setpwent** and **setgrent** subroutines should not be used simultaneously. The results can be unpredictable.

These subroutines access user information. Because of their greater granularity and extensibility, you should use them instead of the **getpwent** routines.

The **getuserattr** subroutine reads a specified attribute from the user database. If the database is not already open, this subroutine does an implicit open for reading. A call to the **getuserattr** subroutine for every new user verifies that the user exists.

Similarly, the **putuserattr** subroutine writes a specified attribute into the user database. If the database is not already open, this subroutine does an implicit open for reading and writing. Data changed by the **putuserattr** subroutine must be explicitly committed by calling the **putuserattr** subroutine with a *Type* parameter specifying **SEC\_COMMIT**. Until all the data is committed, only these subroutines within the process return written data.

New entries in the user and group databases must first be created by invoking **putuserattr** with the **SEC\_NEW** type.

The **IDtouser** subroutine translates a user ID into a user name.

The **nextuser** subroutine returns the next user in a linear search of the user database. The consistency of consecutive searches depends upon the underlying storage-access mechanism and is not guaranteed by this subroutine.

The **setuserdb** and **enduserdb** subroutines should be used to open and close the user database.

The **enduserdb** subroutine frees all memory allocated by the **getuserattr** subroutine.

### **Parameters**

*Argument*

Presently unused and must be specified as null.

### *Attribute*

Specifies which attribute is read. The following possible attributes are defined in the **usersec.h** file:

**S\_ID** User ID. The attribute type is **SEC\_INT**.

### **S\_PGRP**

Principle group name. The attribute type is **SEC\_CHAR**.

#### **S\_GROUPS**

Groups to which the user belongs. The attribute type is **SEC\_LIST**.

#### **S\_ADMGROUPS**

Groups for which the user is an administrator. The attribute type is **SEC\_LIST**.

#### **S\_ADMIN**

Administrative status of a user. The attribute type is **SEC\_BOOL**.

#### **S\_AUDITCLASSES**

Audit classes to which the user belongs. The attribute type is **SEC\_LIST**.

#### **S\_AUTHSYSTEM**

Defines the user's authentication method. The attribute type is **SEC\_CHAR.**

#### **S\_HOME**

Home directory. The attribute type is **SEC\_CHAR**.

#### **S\_SHELL**

Initial program run by a user. The attribute type is **SEC\_CHAR**.

#### **S\_GECOS**

Personal information for a user. The attribute type is **SEC\_CHAR**.

#### **S\_USRENV**

User-state environment variables. The attribute type is **SEC\_LIST**.

#### **S\_SYSENV**

Protected-state environment variables. The attribute type is **SEC\_LIST**.

#### **S\_LOGINCHK**

Specifies whether the user account can be used for local logins. The attribute type is **SEC\_BOOL**.

#### **S\_HISTEXPIRE**

Defines the period of time (in weeks) that a user cannot reuse a password. The attribute type is **SEC\_INT**.

#### **S\_HISTSIZE**

Specifies the number of previous passwords that the user cannot reuse. The attribute type is **SEC\_INT**.

#### **S\_MAXREPEAT**

Defines the maximum number of times a user can repeat a character in a new password. The attribute type is **SEC\_INT**.

#### **S\_MINAGE**

Defines the minimum age in weeks that the user's password must exist before the user can change it. The attribute type is **SEC\_INT**.

#### **S\_PWDCHECKS**

Defines the password restriction methods for this account. The attribute type is **SEC\_LIST**.

#### **S\_MINALPHA**

Defines the minimum number of alphabetic characters required in a new user's password. The attribute type is **SEC\_INT**.

#### **S\_MINDIFF**

Defines the minimum number of characters required in a new password that were not in the old password. The attribute type is **SEC\_INT**.

#### **S\_MINLEN**

Defines the minimum length of a user's password. The attribute type is **SEC\_INT**.

#### **S\_MINOTHER**

Defines the minimum number of non-alphabetic characters required in a new user's password. The attribute type is **SEC\_INT**.

#### **S\_DICTIONLIST**

Defines the password dictionaries for this account. The attribute type is **SEC\_LIST**.

#### **S\_SUCHK**

Specifies whether the user account can be accessed with the **su** command. Type **SEC\_BOOL**.

#### **S\_REGISTRY**

Defines the user's authentication registry. The attribute type is **SEC\_CHAR**.

#### **S\_RLOGINCHK**

Specifies whether the user account can be used for remote logins using the **telnet** or **rlogin** commands. The attribute type is **SEC\_BOOL**.

#### **S\_DAEMONCHK**

Specifies whether the user account can be used for daemon execution of programs and subsystems using the **cron** daemon or **src**. The attribute type is **SEC\_BOOL**.

#### **S\_TPATH**

Defines how the account may be used on the trusted path. The attribute type is **SEC CHAR**. This attribute must be one of the following values:

**nosak** The secure attention key is not enabled for this account.

**notsh** The trusted shell cannot be accessed from this account.

#### **always**

This account may only run trusted programs.

**on** Normal trusted-path processing applies.

#### **S\_TTYS**

List of ttys that can or cannot be used to access this account. The attribute type is **SEC\_LIST**.

#### **S\_SUGROUPS**

Groups that can or cannot access this account. The attribute type is **SEC\_LIST**.

#### **S\_EXPIRATION**

Expiration date for this account is a string in the form MMDDhhmmyy, where MM is the month, DD is the day, hh is the hour in 0 to 24 hour notation, mm is the minutes past the hour, and yy is the last two digits of the year. The attribute type is **SEC\_CHAR**.

#### **S\_AUTH1**

Primary authentication methods for this account. The attribute type is **SEC\_LIST**.

#### **S\_AUTH2**

Secondary authentication methods for this account. The attribute type is **SEC\_LIST**.

#### **S\_UFSIZE**

Process file size soft limit. The attribute type is **SEC\_INT**.

#### **S\_UCPU**

Process CPU time soft limit. The attribute type is **SEC\_INT**.

#### **S\_UDATA**

Process data segment size soft limit. The attribute type is **SEC\_INT**.

#### **S\_USTACK**

Process stack segment size soft limit. Type: **SEC\_INT**.

#### <span id="page-405-0"></span>**S\_URSS**

Process real memory size soft limit. Type: **SEC\_INT**.

#### **S\_UCORE**

Process core file size soft limit. The attribute type is **SEC\_INT**.

#### **S\_UNOFILE**

Process file descriptor table size soft limit. The attribute type is **SEC\_INT**.

#### **S\_PWD**

Specifies the value of the passwd field in the **/etc/passwd** file. The attribute type is **SEC\_CHAR**.

#### **S\_UMASK**

File creation mask for a user. The attribute type is **SEC\_INT**.

#### **S\_LOCKED**

Specifies whether the user's account can be logged into. The attribute type is **SEC\_BOOL**.

#### **S\_ROLES**

Defines the administrative roles for this account. The attribute type is **SEC\_LIST**.

#### **S\_UFSIZE\_HARD**

Process file size hard limit. The attribute type is **SEC\_INT**.

#### **S\_UCPU\_HARD**

Process CPU time hard limit. The attribute type is **SEC\_INT**.

#### **S\_UDATA\_HARD**

Process data segment size hard limit. The attribute type is **SEC\_INT**.

#### **S\_USREXPORT**

Specifies if the DCE registry can overwrite the local user information with the DCE user information during a DCE export operation. The attribute type is **SEC\_BOOL**.

#### **S\_USTACK\_HARD**

Process stack segment size hard limit. Type: **SEC\_INT**.

#### **S\_URSS\_HARD**

Process real memory size hard limit. Type: **SEC\_INT**.

#### **S\_UCORE\_HARD**

Process core file size hard limit. The attribute type is **SEC\_INT**.

#### **S\_UNOFILE\_HARD**

Process file descriptor table size hard limit. The attribute type is **SEC\_INT**.

- **Note:** These values are string constants that should be used by applications both for convenience and to permit optimization in latter implementations. Additional user-defined attributes may be used and will be stored in the format specified by the *Type* parameter.
- *Mode* Specifies the search mode. This parameter can be used to delimit the search to one or more user credentials databases. Specifying a non-null *Mode* value also implicitly rewinds the search. A null *Mode* value continues the search sequentially through the database. This parameter must include one of the following values specified as a bit mask; these are defined in the **usersec.h** file:

#### **S\_LOCAL**

Locally defined users are included in the search.

#### **S\_SYSTEM**

All credentials servers for the system are searched.

<span id="page-406-0"></span>*Type* Specifies the type of attribute expected. Valid types are defined in the **usersec.h** file and include:

#### **SEC\_INT**

The format of the attribute is an integer.

For the **getuserattr** subroutine, the user should supply a pointer to a defined integer variable. For the **putuserattr** subroutine, the user should supply an integer.

#### **SEC\_CHAR**

The format of the attribute is a null-terminated character string.

For the **getuserattr** subroutine, the user should supply a pointer to a defined character pointer variable. For the **putuserattr** subroutine, the user should supply a character pointer.

#### **SEC\_LIST**

The format of the attribute is a series of concatenated strings, each null-terminated. The last string in the series is terminated by two successive null characters.

For the **getuserattr** subroutine, the user should supply a pointer to a defined character pointer variable. For the **putuserattr** subroutine, the user should supply a character pointer.

#### **SEC\_BOOL**

The format of the attribute from **getuserattr** is an integer with the value of either 0 (false) or 1 (true). The format of the attribute for **putuserattr** is a null-terminated string containing one of the following strings: true, false, yes, no, always, or never.

For the **getuserattr** subroutine, the user should supply a pointer to a defined integer variable. For the **putuserattr** subroutine, the user should supply a character pointer.

#### **SEC\_COMMIT**

For the **putuserattr** subroutine, this value specified by itself indicates that changes to the named user are to be committed to permanent storage. The *Attribute* and *Value* parameters are ignored. If no user is specified, the changes to all modified users are committed to permanent storage.

#### **SEC\_DELETE**

The corresponding attribute is deleted from the database.

#### **SEC\_NEW**

Updates all the user database files with the new user name when using the **putuserattr** subroutine.

- *UID* Specifies the user ID to be translated into a user name.
- *User* Specifies the name of the user for which an attribute is to be read.
- *Value* Specifies a buffer, a pointer to a buffer, or a pointer to a pointer depending on the *Attribute* and *Type* parameters. See the *Type* parameter for more details*.*

### **Security**

Files Accessed:

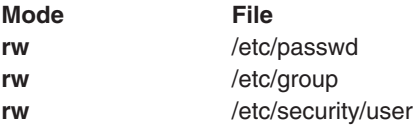

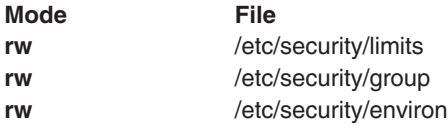

## **Return Values**

If successful, the **getuserattr** subroutine with the **S\_LOGINCHK** or **S\_RLOGINCHK** attribute specified and the **putuserattr** subroutine return 0. Otherwise, a value of -1 is returned and the **errno** global variable is set to indicate the error. For all other attributes, the **getuserattr** subroutine returns 0.

If successful, the **IDtouser** and **nextuser** subroutines return a character pointer to a buffer containing the requested user name. Otherwise, a null pointer is returned and the **errno** global variable is set to indicate the error.

## **Error Codes**

If any of these subroutines fail, the following is returned:

**EACCES** Access permission is denied for the data request.

If the **getuserattr** and **putuserattr** subroutines fail, one or more of the following is returned:

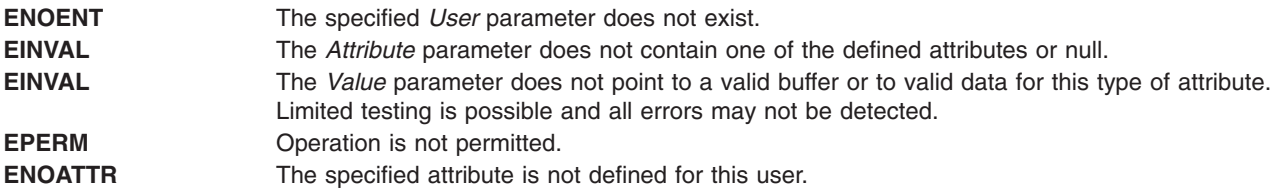

If the **IDtouser** subroutine fails, one or more of the following is returned:

**ENOENT** The specified *User* parameter does not exist

If the **nextuser** subroutine fails, one or more of the following is returned:

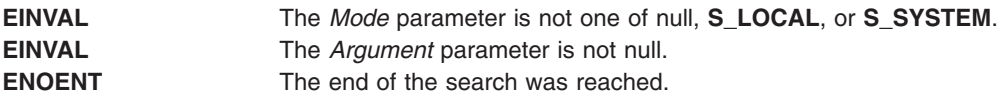

### **Files**

**/etc/passwd Contains user IDs.** 

## **Related Information**

The ["getgroupattr,](#page-341-0) IDtogroup, nextgroup, or putgroupattr Subroutine" on page 322, ["getuserpw,](#page-408-0) putuserpw, or [putuserpwhist](#page-408-0) Subroutine" on page 389, **setpwdb** subroutine, **setuserdb** subroutine.

List of Security and Auditing Subroutines, Subroutines Overview in *AIX 5L Version 5.2 General Programming Concepts: Writing and Debugging Programs*.

## <span id="page-408-0"></span>**GetUserAuths Subroutine**

### **Purpose**

Accesses the set of authorizations of a user.

## **Library**

Security Library (**libc.a**)

## **Syntax**

**#include <usersec.h> char \*GetUserAuths**(*void*)**;**

## **Description**

The **GetUserAuths** subroutine returns the list of authorizations associated with the real user ID and group set of the process. By default, the ALL authorization is returned for the root user.

## **Return Values**

If successful, the **GetUserAuths** subroutine returns a list of authorizations associated with the user. The format of the list is a series of concatenated strings, each null-terminated. A null string terminates the list. Otherwise, a null pointer is returned and the **errno** global variable is set to indicate the error.

## **getuserpw, putuserpw, or putuserpwhist Subroutine**

## **Purpose**

Accesses the user authentication data.

## **Library**

Security Library (**libc.a**)

## **Syntax**

**#include <userpw.h>**

```
struct userpw *getuserpw ( User)
char *User;
```

```
int putuserpw ( Password)
struct userpw *Password;
```

```
int putuserpwhist ( Password, Message)
struct userpw *Password;
char **Message;
```
## **Description**

These subroutines may be used to access user authentication information. Because of their greater granularity and extensibility, you should use them instead of the **getpwent** routines.

The **getuserpw** subroutine reads the user's locally defined password information. If the **setpwdb** subroutine has not been called, the **getuserpw** subroutine will call it as setpwdb (S\_READ). This can cause problems if the **putuserpw** subroutine is called later in the program.

<span id="page-409-0"></span>The **putuserpw** subroutine updates or creates a locally defined password information stanza in the **/etc/security/passwd** file. The password entry created by the **putuserpw** subroutine is used only if there is an ! (exclamation point) in the **/etc/passwd** file's password field. The user application can use the **putuserattr** subroutine to add an ! to this field.

The **putuserpw** subroutine will open the authentication database read/write if no other access has taken place, but the program should call setpwdb (S\_READ | S\_WRITE) before calling the **putuserpw** subroutine.

The **putuserpwhist** subroutine updates or creates a locally defined password information stanza in the **etc/security/passwd** file. The subroutine also manages a database of previous passwords used for password reuse restriction checking. It is recommended to use the **putuserpwhist** subroutine, rather than the **putuserpw** subroutine, to ensure the password is added to the password history database.

### **Parameters**

*Password* Specifies the password structure used to update the password information for this user. This structure is defined in the **userpw.h** file and contains the following members:

#### **upw\_name**

Specifies the user's name. (The first eight characters must be unique, since longer names are truncated.)

#### **upw\_passwd**

Specifies the user's password.

#### **upw\_lastupdate**

Specifies the time, in seconds, since the epoch (that is, 00:00:00 GMT, January 1, 1970), when the password was last updated.

#### **upw\_flags**

Specifies attributes of the password. This member is a bit mask of one or more of the following values, defined in the **userpw.h** file.

#### **PW\_NOCHECK**

Specifies that new passwords need not meet password restrictions in effect for the system.

#### **PW\_ADMCHG**

Specifies that the password was last set by an administrator and must be changed at the next successful use of the **login** or **su** command**.**

#### **PW\_ADMIN**

Specifies that password information for this user may only be changed by the root user.

- *Message* Indicates a message that specifies an error occurred while updating the password history database. Upon return, the value is either a pointer to a valid string within the memory allocated storage or a null pointer.
- *User* Specifies the name of the user for which password information is read. (The first eight characters must be unique, since longer names are truncated.)

### **Security**

Files Accessed:

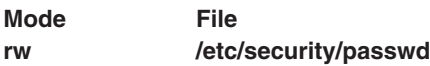

## **Return Values**

If successful, the **getuserpw** subroutine returns a valid pointer to a **pw** structure. Otherwise, a null pointer is returned and the **errno** global variable is set to indicate the error.

If successful, the **putuserpwhist** subroutine returns a value of 0. If the subroutine failed to update or create a locally defined password information stanza in the **/etc/security/ passwd** file, the **putuserpwhist** subroutine returns a nonzero value. If the subroutine was unable to update the password history database, a message is returned in the *Message* parameter and a return code of 0 is returned.

## **Error Codes**

If the **getuserpw, putuserpw,** and **putuserpwhist** subroutines fail if one of the following values is true:

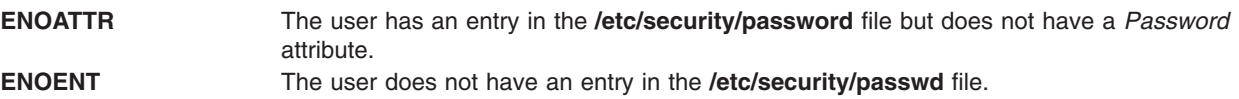

Subroutines invoked by the **getuserpw, putuserpw,** or **putuserpwhist** subroutines can also set errors.

## **Files**

**/etc/security/passwd** Contains user passwords.

## **Related Information**

The ["getgroupattr,](#page-341-0) IDtogroup, nextgroup, or putgroupattr Subroutine" on page 322, ["getuserattr,](#page-401-0) IDtouser, nextuser, or putuserattr [Subroutine"](#page-401-0) on page 382, **setpwdb** or **endpwdb** subroutine, **setuserdb** subroutine.

List of Security and Auditing Subroutines and Subroutines, Example Programs, and Libraries in *AIX 5L Version 5.2 General Programming Concepts: Writing and Debugging Programs*.

### **getusraclattr, nextusracl or putusraclattr Subroutine**

### **Purpose**

Accesses the user screen information in the SMIT ACL database.

## **Library**

Security Library (**libc.a**)

## **Syntax**

**#include <usersec.h>**

**int getusraclattr**(*User*, *Attribute*, *Value*, *Type*) **char \****User***; char \****Attribute***; void \****Value***; int** *Type***; char \*nextusracl**(*void*) **int putusraclattr**(*User*, *Attribute*, *Value*, *Type*) **char \****User***; char \****Attribute***; void \****Value*; **int** *Type*;

## **Description**

The **getusraclattr** subroutine reads a specified user attribute from the SMIT ACL database. If the database is not already open, this subroutine does an implicit open for reading.

Similarly, the **putusraclattr** subroutine writes a specified attribute into the user SMIT ACL database. If the database is not already open, this subroutine does an implicit open for reading and writing. Data changed by the **putusraclattr** subroutine must be explicitly committed by calling the **putusraclattr** subroutine with a *Type* parameter specifying **SEC\_COMMIT**. Until all the data is committed, only the **getusraclattr** subroutine within the process returns written data.

The **nextusracl** subroutine returns the next user in a linear search of the user SMIT ACL database. The consistency of consecutive searches depends upon the underlying storage-access mechanism and is not guaranteed by this subroutine.

The **setacldb** and **endacldb** subroutines should be used to open and close the database.

### **Parameters**

*Attribute* Specifies which attribute is read. The following possible attributes are defined in the **usersec.h** file:

#### **S\_SCREENS**

String of SMIT screens. The attribute type is **SEC\_LIST**.

#### **S\_ACLMODE**

String specifying the SMIT ACL database search scope. The attribute type is **SEC\_CHAR**.

#### **S\_FUNCMODE**

String specifying the databases to be searched. The attribute type is **SEC\_CHAR**.

*Type* Specifies the type of attribute expected. Valid types are defined in the **usersec.h** file and include:

#### **SEC\_CHAR**

The format of the attribute is a null-terminated character string.

For the **getusraclattr** subroutine, the user should supply a pointer to a defined character pointer variable. For the **putusraclattr** subroutine, the user should supply a character pointer.

#### **SEC\_LIST**

The format of the attribute is a series of concatenated strings, each null-terminated. The last string in the series must be an empty (zero character count) string.

For the **getusraclattr** subroutine, the user should supply a pointer to a defined character pointer variable. For the **putusraclattr** subroutine, the user should supply a character pointer.

#### **SEC\_COMMIT**

For the **putusraclattr** subroutine, this value specified by itself indicates that changes to the named user are to be committed to permanent storage. The *Attribute* and *Value* parameters are ignored. If no user is specified, the changes to all modified users are committed to permanent storage.

#### **SEC\_DELETE**

The corresponding attribute is deleted from the user SMIT ACL database.

#### **SEC\_NEW**

Updates the user SMIT ACL database file with the new user name when using the **putusraclattr** subroutine.

*Value* Specifies a buffer, a pointer to a buffer, or a pointer to a pointer depending on the *Attribute* and *Type* parameters. See the *Type* parameter for more details.

## **Return Values**

If successful, the **getusraclattr** returns 0. Otherwise, a value of -1 is returned and the **errno** global variable is set to indicate the error.

## **Error Codes**

Possible return codes are:

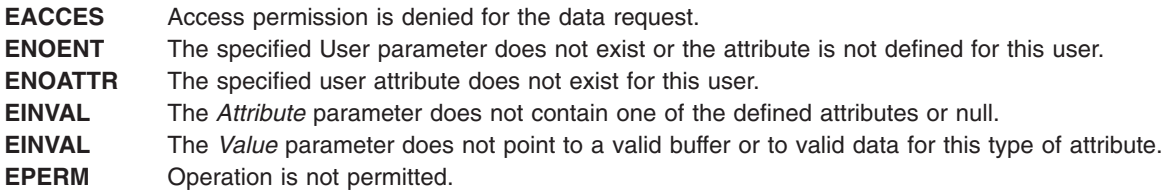

## **Related Information**

The **getgrpaclattr**, **nextgrpacl**, or **putgrpaclattr** [\("getgrpaclattr,](#page-345-0) nextgrpacl, or putgrpaclattr Subroutine" on [page](#page-345-0) 326) subroutine, **setacldb**, or **endacldb** subroutine.

## **getutent, getutid, getutline, pututline, setutent, endutent, or utmpname Subroutine**

### **Purpose**

Accesses **utmp** file entries.

### **Library**

Standard C Library (**libc.a**)

## **Syntax**

**#include <utmp.h>**

```
struct utmp *getutent ( )
struct utmp *getutid ( ID)
struct utmp *ID;
struct utmp *getutline ( Line)
struct utmp *Line;
void pututline ( Utmp)
struct utmp *Utmp;
void setutent ( )
void endutent ( )
void utmpname ( File)
char *File;
```
## **Description**

The **getutent**, **getutid**, and **getutline** subroutines return a pointer to a structure of the following type:

```
struct utmp
> {
> char ut user[256]; /* User name */
> char ut_id[14]; /* /etc/inittab ID */
> char ut_line[64]; /* Device name (console, lnxx) */
> pid t ut pid; /* Process ID */
> short ut_type; /* Type of entry */
> int time t space; /* for 32vs64-bit time t PPC */
> time_t ut_time; /* time entry was made */
> struct exit_status
> {
> short e termination; /* Process termination status */
> short e_exit; /* Process exit status */
> }<br>> utexit;
                        /* The exit status of a process
> - /* marked as DEAD PROCESS. */
> char ut_host[256]; /* host name */
> int d\overline{b}l word pad; /* for double word alignment */
> int _reservedA[2];
> int _reservedV[6];
> };
```
The **getutent** subroutine reads the next entry from a **utmp**-like file. If the file is not open, this subroutine opens it. If the end of the file is reached, the **getutent** subroutine fails.

The **pututline** subroutine writes the supplied *Utmp* parameter structure into the **utmp** file. It is assumed that the user of the **pututline** subroutine has searched for the proper entry point using one of the **getut** subroutines. If not, the **pututline** subroutine calls **getutid** to search forward for the proper place. If so, **pututline** does not search. If the **pututline** subroutine does not find a matching slot for the entry, it adds a new entry to the end of the file.

The **setutent** subroutine resets the input stream to the beginning of the file. Issue a **setuid** call before each search for a new entry if you want to examine the entire file.

The **endutent** subroutine closes the file currently open.

The **utmpname** subroutine changes the name of a file to be examined from **/etc/utmp** to any other file. The name specified is usually **/var/adm/wtmp**. If the specified file does not exist, no indication is given. You are not aware of this fact until your first attempt to reference the file. The **utmpname** subroutine does not open the file. It closes the old file, if currently open, and saves the new file name.

The most current entry is saved in a static structure. To make multiple accesses, you must copy or use the structure between each access. The **getutid** and **getutline** subroutines examine the static structure first. If the contents of the static structure match what they are searching for, they do not read the **utmp** file. Therefore, you must fill the static structure with zeros after each use if you want to use these subroutines to search for multiple occurrences.

If the **pututline** subroutine finds that it is not already at the correct place in the file, the implicit read it performs does not overwrite the contents of the static structure returned by the **getutent** subroutine, the **getuid** subroutine, or the **getutline** subroutine. This allows you to get an entry with one of these subroutines, modify the structure, and pass the pointer back to the **pututline** subroutine for writing.

These subroutines use buffered standard I/O for input. However, the **pututline** subroutine uses an unbuffered nonstandard write to avoid race conditions between processes trying to modify the **utmp** and **wtmp** files.

## <span id="page-414-0"></span>**Parameters**

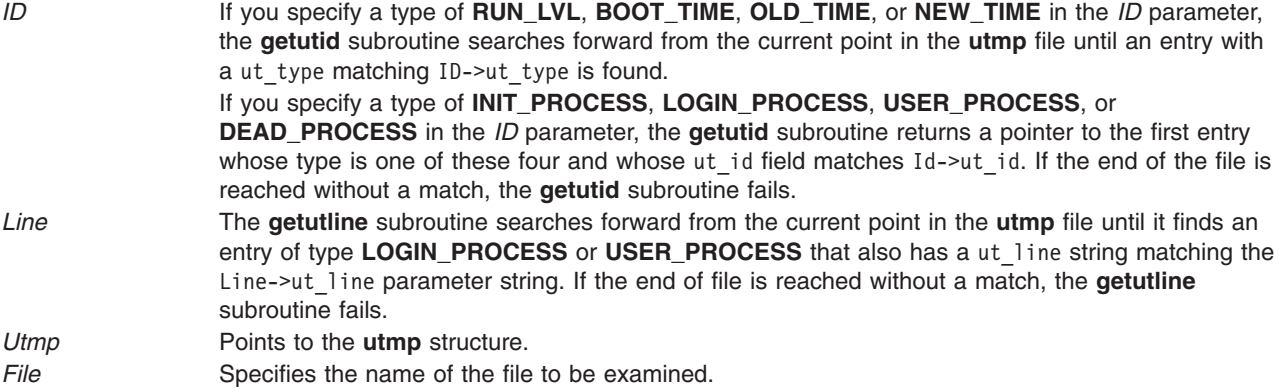

## **Return Values**

These subroutines fail and return a null pointer if a read or write fails due to a permission conflict or because the end of the file is reached.

### **Files**

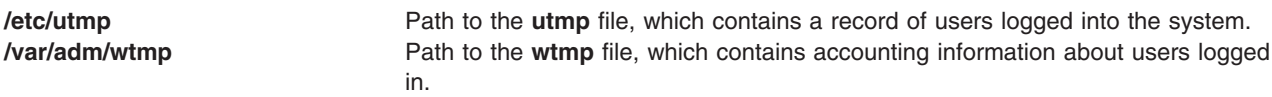

## **Related Information**

The **ttyslot** subroutine.

The **failedlogin**, **utmp**, or **wtmp** file.

## **getvfsent, getvfsbytype, getvfsbyname, getvfsbyflag, setvfsent, or endvfsent Subroutine**

### **Purpose**

Gets a **vfs** file entry.

### **Library**

Standard C Library(**libc.a**)

### **Syntax**

```
#include <sys/vfs.h>
#include <sys/vmount.h>
struct vfs_ent *getvfsent( )
```
**struct vfs\_ent \*getvfsbytype(** *[vfsType](#page-415-0)***) int** *vfsType***;**

```
struct vfs_ent *getvfsbyname( vfsName)
char *vfsName;
```

```
struct vfs_ent *getvfsbyflag( vfsFlag)
int vfsFlag;
void setvfsent( )
void endvfsent( )
```
### **Description**

**Attention:** All information is contained in a static area and so must be copied to be saved.

The **getvfsent** subroutine, when first called, returns a pointer to the first **vfs\_ent** structure in the file. On the next call, it returns a pointer to the next **vfs\_ent** structure in the file. Successive calls are used to search the entire file.

The **vfs\_ent** structure is defined in the **vfs.h** file and it contains the following fields:

char vfsent name; int vfsent type; int vfsent flags; char \*vfsent mnt hlpr; char \*vfsent fs hlpr;

The **getvfsbytype** subroutine searches from the beginning of the file until it finds a **vfs** type matching the *vfsType* parameter. The subroutine then returns a pointer to the structure in which it was found.

The **getvfsbyname** subroutine searches from the beginning of the file until it finds a **vfs** name matching the *vfsName* parameter. The search is made using flattened names; the search-string uses ASCII equivalent characters.

The **getvfsbytype** subroutine searches from the beginning of the file until it finds a type matching the *vfsType* parameter.

The **getvfsbyflag** subroutine searches from the beginning of the file until it finds the entry whose flag corresponds flags defined in the **vfs.h** file. Currently, these are **VFS\_DFLT\_LOCAL** and **VFS\_DFLT\_REMOTE**.

The **setvfsent** subroutine rewinds the **vfs** file to allow repeated searches.

The **endvfsent** subroutine closes the **vfs** file when processing is complete.

### **Parameters**

*vfsType* Specifies a **vfs** type. *vfsName* Specifies a **vfs** name. *vfsFlag* Specifies either **VFS\_DFLT\_LOCAL** or **VFS\_DFLT\_REMOTE**.

### **Return Values**

The **getvfsent**, **getvfsbytype**, **getvfsbyname**, and **getvfsbyflag** subroutines return a pointer to a **vfs\_ent** structure containing the broken-out fields of a line in the **/etc/vfs** file. If an end-of-file character or an error is encountered on reading, a null pointer is returned.

### **Files**

**/etc/vfs Describes the virtual file system (VFS) installed on the system.** 

## <span id="page-416-0"></span>**Related Information**

The **getfsent**, **getfsspec**, **getfsfile**, **getfstype**, **setfsent**, or **endfsent** ("getfsent, [getfsspec,](#page-335-0) getfsfile, getfstype, setfsent, or endfsent [Subroutine"](#page-335-0) on page 316) subroutine.

National Language Support Overview in *AIX 5L Version 5.2 National Language Support Guide and Reference*.

## **getwc, fgetwc, or getwchar Subroutine**

### **Purpose**

Gets a wide character from an input stream.

### **Library**

Standard I/O Package (**libc.a**)

## **Syntax**

**#include <stdio.h>**

**wint\_t getwc (** *Stream***) FILE \****Stream***; wint\_t fgetwc (***Stream***) FILE \****Stream***; wint\_t getwchar (void)**

## **Description**

The **fgetwc** subroutine obtains the next wide character from the input stream specified by the *Stream* parameter, converts it to the corresponding wide character code, and advances the file position indicator the number of bytes corresponding to the obtained multibyte character. The **getwc** subroutine is equivalent to the **fgetwc** subroutine, except that when implemented as a macro, it may evaluate the *Stream* parameter more than once. The **getwchar** subroutine is equivalent to the **getwc** subroutine with **stdin** (the standard input stream).

The first successful run of the **fgetc** ("getc, getchar, fgetc, or getw [Subroutine"](#page-319-0) on page 300), **fgets** [\("gets](#page-385-0) or fgets [Subroutine"](#page-385-0) on page 366), **fgetwc**, **fgetws** ("getws or fgetws [Subroutine"](#page-418-0) on page 399), **fread** ("fread or fwrite [Subroutine"](#page-286-0) on page 267), **fscanf**, **getc** ("getc, getchar, fgetc, or getw [Subroutine"](#page-319-0) on page [300\)](#page-319-0), **getchar** ("getc, getchar, fgetc, or getw [Subroutine"](#page-319-0) on page 300), **gets** ("gets or fgets [Subroutine"](#page-385-0) on [page](#page-385-0) 366), or **scanf** subroutine using a stream that returns data not supplied by a prior call to the **ungetc** or **ungetwc** subroutine marks the st\_atime field for update.

## **Parameters**

*Stream* Specifies input data.

## **Return Values**

Upon successful completion, the **getwc** and **fgetwc** subroutines return the next wide character from the input stream pointed to by the *Stream* parameter. The **getwchar** subroutine returns the next wide character from the input stream pointed to by stdin.

If the end of the file is reached, an indicator is set and **WEOF** is returned. If a read error occurs, an error indicator is set, **WEOF** is returned, and the **errno** global variable is set to indicate the error.

## **Error Codes**

If the **getwc**, **fgetwc**, or **getwchar** subroutine is unsuccessful because the stream is not buffered or data needs to be read into the buffer, it returns one of the following error codes:

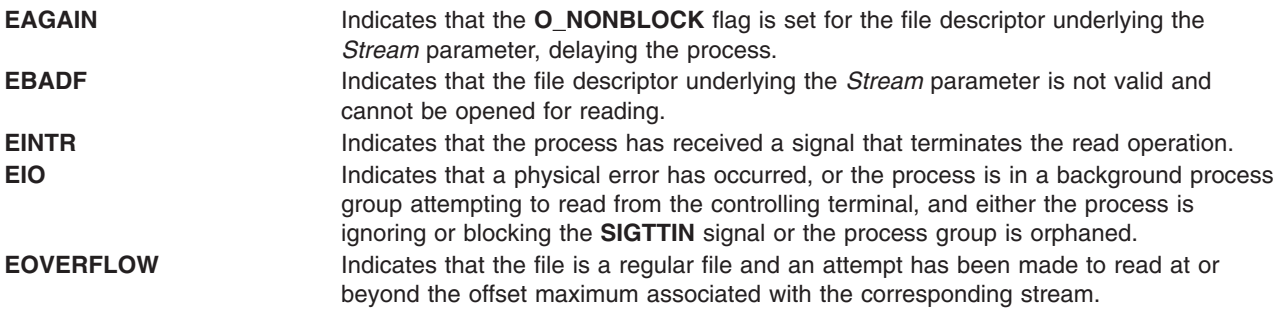

The **getwc**, **fgetwc**, or **getwchar** subroutine is also unsuccessful due to the following error conditions:

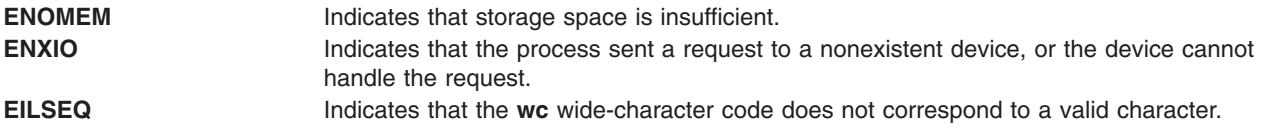

## **Related Information**

Other wide character I/O subroutines: **getws** or **fgetws** ("getws or fgetws [Subroutine"](#page-418-0) on page 399) subroutine, **putwc**, **putwchar**, or **fputwc** ("putwc, putwchar, or fputwc [Subroutine"](#page-1014-0) on page 995) subroutine, **putws** or **fputws** ("putws or fputws [Subroutine"](#page-1016-0) on page 997) subroutine, **ungetwc** subroutine.

Related standard I/O subroutines: **fopen**, **freopen**, or **fdopen** ("fopen, fopen64, freopen, [freopen64](#page-264-0) or fdopen [Subroutine"](#page-264-0) on page 245) subroutine, **gets** or **fgets** ("gets or fgets [Subroutine"](#page-385-0) on page 366) subroutine, **fread** ("fread or fwrite [Subroutine"](#page-286-0) on page 267) subroutine, **fwrite** ("fread or fwrite [Subroutine"](#page-286-0) on [page](#page-286-0) 267) subroutine, **printf**, **fprintf**, **sprintf**, **wsprintf**, **vprintf**, **vfprintf**, **vsprintf**, or **vwsprintf** [\("printf,](#page-888-0) fprintf, sprintf, snprintf, wsprintf, vprintf, vfprintf, vsprintf, or vwsprintf [Subroutine"](#page-888-0) on page 869) subroutine, **putc**, **putchar**, **fputc**, or **putw** ("putc, putchar, fputc, or putw [Subroutine"](#page-1009-0) on page 990) subroutine, **puts** or **fputs** ("puts or fputs [Subroutine"](#page-1013-0) on page 994) subroutine.

Subroutines, Example Programs, and Libraries and Understanding Wide Character Input/Output Subroutines in *AIX 5L Version 5.2 General Programming Concepts: Writing and Debugging Programs*.

National Language Support Overview in *AIX 5L Version 5.2 National Language Support Guide and Reference*.

### **getwd Subroutine**

### **Purpose**

Gets current directory path name.

## **Library**

Standard C Library (**libc.a**)

## <span id="page-418-0"></span>**Syntax**

**#include <unistd.h>**

**char \*getwd (** *PathName***) char \****PathName***;**

## **Description**

The **getwd** subroutine determines the absolute path name of the current directory, then copies that path name into the area pointed to by the *PathName* parameter.

The maximum path-name length, in characters, is set by the **PATH\_MAX** value, as specified in the **limits.h** file.

### **Parameters**

**PathName** Points to the full path name.

## **Return Values**

If the call to the **getwd** subroutine is successful, a pointer to the absolute path name of the current directory is returned. If an error occurs, the **getwd** subroutine returns a null value and places an error message in the *PathName* parameter.

## **Related Information**

The **getcwd** ("getcwd [Subroutine"](#page-327-0) on page 308) subroutine.

Files, Directories, and File Systems for Programmers in *AIX 5L Version 5.2 General Programming Concepts: Writing and Debugging Programs*.

## **getws or fgetws Subroutine**

### **Purpose**

Gets a string from a stream.

### **Library**

Standard I/O Library (**libc.a**)

## **Syntax**

**#include <stdio.h>**

**wchar\_t \*fgetws (** *[WString](#page-419-0)***,** *[Number](#page-419-0)***,** *[Stream](#page-419-0)***) wchar\_t \****WString***; int** *Number***; FILE \****Stream***; wchar\_t \*getws (***WString***) wchar\_t \****WString***;**

## **Description**

The **fgetws** subroutine reads characters from the input stream, converts them to the corresponding wide character codes, and places them in the array pointed to by the *WString* parameter. The subroutine continues until either the number of characters specified by the *Number* parameter minus 1 are read or the <span id="page-419-0"></span>subroutine encounters a new-line or end-of-file character. The **fgetws** subroutine terminates the wide character string specified by the *WString* parameter with a null wide character.

The **getws** subroutine reads wide characters from the input stream pointed to by the standard input stream (**stdin**) into the array pointed to by the *WString* parameter. The subroutine continues until it encounters a new-line or the end-of-file character, then it discards any new-line character and places a null wide character after the last character read into the array.

### **Parameters**

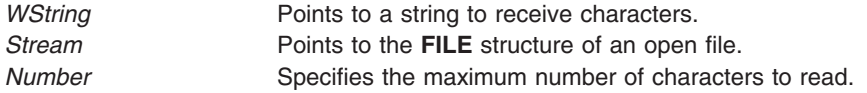

## **Return Values**

If the **getws** or **fgetws** subroutine reaches the end of the file without reading any characters, it transfers no characters to the *String* parameter and returns a null pointer. If a read error occurs, the **getws** or **fgetws** subroutine returns a null pointer and sets the **errno** global variable to indicate the error.

## **Error Codes**

If the **getws** or **fgetws** subroutine is unsuccessful because the stream is not buffered or data needs to be read into the stream's buffer, it returns one or more of the following error codes:

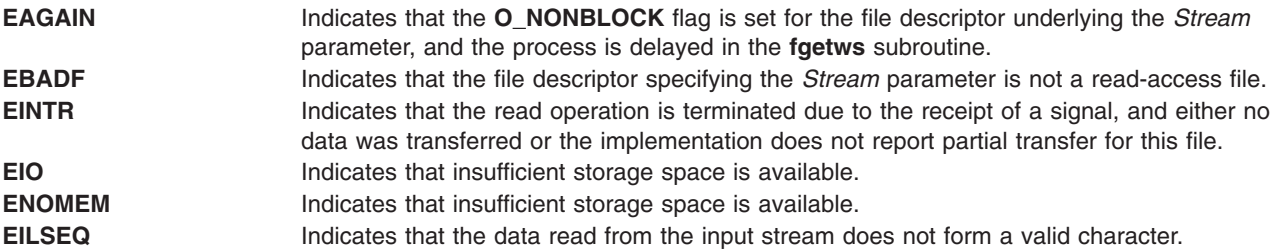

## **Related Information**

Other wide character I/O subroutines: **fgetwc** ("getwc, fgetwc, or getwchar [Subroutine"](#page-416-0) on page 397) subroutine, **fputwc** ("putwc, putwchar, or fputwc [Subroutine"](#page-1014-0) on page 995) subroutine, **fputws** [\("putws](#page-1016-0) or fputws [Subroutine"](#page-1016-0) on page 997) subroutine, **getwc** ("getwc, fgetwc, or getwchar [Subroutine"](#page-416-0) on page 397) subroutine, **getwchar** ("getwc, fgetwc, or getwchar [Subroutine"](#page-416-0) on page 397) subroutine, **putwc** [\("putwc,](#page-1014-0) putwchar, or fputwc [Subroutine"](#page-1014-0) on page 995) subroutine, **putwchar** ("putwc, [putwchar,](#page-1014-0) or fputwc [Subroutine"](#page-1014-0) on page 995) subroutine, **putws** ("putws or fputws [Subroutine"](#page-1016-0) on page 997) subroutine, **ungetwc** subroutine.

Related standard I/O subroutines: **fdopen** ("fopen, fopen64, freopen, freopen64 or fdopen [Subroutine"](#page-264-0) on [page](#page-264-0) 245) subroutine, **fgetc** ("getc, getchar, fgetc, or getw [Subroutine"](#page-319-0) on page 300) subroutine, **fgets** ("gets or fgets [Subroutine"](#page-385-0) on page 366) subroutine, **fopen** ("fopen, fopen64, freopen, [freopen64](#page-264-0) or fdopen [Subroutine"](#page-264-0) on page 245) subroutine, **fprintf** ("printf, fprintf, sprintf, snprintf, [wsprintf,](#page-888-0) vprintf, vfprintf, vsprintf, or vwsprintf [Subroutine"](#page-888-0) on page 869) subroutine, **fputc** ("putc, putchar, fputc, or putw [Subroutine"](#page-1009-0) on [page](#page-1009-0) 990) subroutine, **fputs** ("puts or fputs [Subroutine"](#page-1013-0) on page 994) subroutine, **fread** [\("fread](#page-286-0) or fwrite [Subroutine"](#page-286-0) on page 267) subroutine, **freopen** ("fopen, fopen64, freopen, freopen64 or fdopen [Subroutine"](#page-264-0) on [page](#page-264-0) 245) subroutine, **fscanf** subroutine, **fwrite** ("fread or fwrite [Subroutine"](#page-286-0) on page 267) subroutine, **getc** ("getc, getchar, fgetc, or getw [Subroutine"](#page-319-0) on page 300) subroutine, **getchar** ("getc, [getchar,](#page-319-0) fgetc, or getw [Subroutine"](#page-319-0) on page 300) subroutine, **gets** ("gets or fgets [Subroutine"](#page-385-0) on page 366) subroutine, **printf** ("printf, fprintf, sprintf, snprintf, wsprintf, vprintf, vfprintf, vsprintf, or vwsprintf [Subroutine"](#page-888-0) on page [869\)](#page-888-0) subroutine, **putc** ("putc, putchar, fputc, or putw [Subroutine"](#page-1009-0) on page 990) subroutine, **putchar** ("putc,

<span id="page-420-0"></span>putchar, fputc, or putw [Subroutine"](#page-1009-0) on page 990) subroutine, **puts** ("puts or fputs [Subroutine"](#page-1013-0) on page 994) subroutine, **putw** ("putc, putchar, fputc, or putw [Subroutine"](#page-1009-0) on page 990) subroutine, **scanf** subroutine, sprintf ("printf, fprintf, sprintf, snprintf, wsprintf, vprintf, vfprintf, vsprintf, or vwsprintf [Subroutine"](#page-888-0) on page [869\)](#page-888-0) subroutine, **ungetc** subroutine.

Understanding Wide Character Input/Output Subroutines and Subroutines, Example Programs, and Libraries in *AIX 5L Version 5.2 General Programming Concepts: Writing and Debugging Programs*.

National Language Support Overview in *AIX 5L Version 5.2 National Language Support Guide and Reference*.

## **glob Subroutine**

### **Purpose**

Generates path names.

## **Library**

Standard C Library (**libc.a**)

## **Syntax**

**#include <glob.h>**

```
int glob (Pattern, Flags, (Errfunc)(), Pglob)
const char *Pattern;
int Flags;
int *Errfunc (Epath, Eerrno)
const char *Epath;
int Eerrno;
glob_t *Pglob;
```
## **Description**

The **glob** subroutine constructs a list of accessible files that match the *Pattern* parameter.

The **glob** subroutine matches all accessible path names against this pattern and develops a list of all matching path names. To have access to a path name, the **glob** subroutine requires search permission on every component of a path except the last, and read permission on each directory of any file name component of the *Pattern* parameter that contains any of the special characters \* (asterisk), ? (question mark), or [ (left bracket). The **glob** subroutine stores the number of matched path names and a pointer to a list of pointers to path names in the *Pglob* parameter. The path names are in sort order, based on the setting of the LC COLLATE category in the current locale. The first pointer after the last path name is a null character. If the pattern does not match any path names, the returned number of matched paths is zero.

## **Parameters**

*Pattern*

Contains the file name pattern to compare against accessible path names.

*Flags* Controls the customizable behavior of the **glob** subroutine.

The *Flags* parameter controls the behavior of the **glob** subroutine. The *Flags* value is the bitwise inclusive OR of any of the following constants, which are defined in the **glob.h** file:

### **GLOB\_APPEND**

Appends path names located with this call to any path names previously located. If the

<span id="page-421-0"></span>**GLOB\_APPEND** constant is not set, new path names overwrite previous entries in the *Pglob* array. The **GLOB\_APPEND** constant should not be set on the first call to the **glob** subroutine. It may, however, be set on subsequent calls.

The **GLOB\_APPEND** flag can be used to append a new set of path names to those found in a previous call to the **glob** subroutine. If the **GLOB\_APPEND** flag is specified in the *Flags* parameter, the following rules apply:

- v If the application sets the **GLOB\_DOOFFS** flag in the first call to the **glob** subroutine, it is also set in the second. The value of the *Pglob* parameter is not modified between the calls.
- If the application did not set the **GLOB DOOFFS** flag in the first call to the **glob** subroutine, it is not set in the second.
- After the second call, the *Pglob* parameter points to a list containing the following:
	- Zero or more null characters, as specified by the **GLOB\_DOOFFS** flag.
	- Pointers to the path names that were in the *Pglob* list before the call, in the same order as after the first call to the **glob** subroutine.
	- Pointers to the new path names generated by the second call, in the specified order.
- The count returned in the *Pglob* parameter is the total number of path names from the two calls.
- The application should not modify the *Pglob* parameter between the two calls.

It is the caller's responsibility to create the structure pointed to by the *Pglob* parameter. The **glob** subroutine allocates other space as needed.

#### **GLOB\_DOOFFS**

Uses the **gl\_offs** structure to specify the number of null pointers to add to the beginning of the **gl\_pathv** component of the *Pglob* parameter.

#### **GLOB\_ERR**

Causes the **glob** subroutine to return when it encounters a directory that it cannot open or read. If the **GLOB\_ERR** flag is not set, the **glob** subroutine continues to find matches if it encounters a directory that it cannot open or read.

#### **GLOB\_MARK**

Specifies that each path name that is a directory should have a / (slash) appended.

#### **GLOB\_NOCHECK**

If the *Pattern* parameter does not match any path name, the **glob** subroutine returns a list consisting only of the *Pattern* parameter, and the number of matched patterns is one.

#### **GLOB\_NOSORT**

Specifies that the list of path names need not be sorted. If the **GLOB\_NOSORT** flag is not set, path names are collated according to the current locale.

#### **GLOB\_QUOTE**

If the **GLOB** QUOTE flag is set, a  $\backslash$  (backslash) can be used to escape metacharacters.

#### *Errfunc*

Specifies an optional subroutine that, if specified, is called when the **glob** subroutine detects an error condition.

- *Pglob* Contains a pointer to a **glob t** structure. The structure is allocated by the caller. The array of structures containing the file names matching the *Pattern* parameter are defined by the **glob** subroutine. The last entry is a null pointer.
- *Epath* Specifies the path that failed because a directory could not be opened or read.

<span id="page-422-0"></span>*Eerrno* Specifies the **errno** value of the failure indicated by the *Epath* parameter. This value is set by the **opendir**, **readdir**, or **stat** subroutines.

### **Return Values**

On successful completion, the **glob** subroutine returns a value of 0. The *Pglob* parameter returns the number of matched path names and a pointer to a null-terminated list of matched and sorted path names. If the number of matched path names in the *Pglob* parameter is zero, the pointer in the *Pglob* parameter is undefined.

### **Error Codes**

If the **glob** subroutine terminates due to an error, it returns one of the nonzero constants below. These are defined in the **glob.h** file. In this case, the *Pglob* values are still set as defined in the Return Values section.

**GLOB\_ABORTED** Indicates the scan was stopped because the **GLOB\_ERROR** flag was set or the subroutine specified by the **errfunc** parameter returned a nonzero value. GLOB\_NOSPACE **Indicates a failed attempt to allocate memory.** 

If, during the search, a directory is encountered that cannot be opened or read and the *Errfunc* parameter is not a null value, the **glob** subroutine calls the subroutine specified by the **errfunc** parameter with two arguments:

- The *Epath* parameter specifies the path that failed.
- v The *Eerrno* parameter specifies the value of the **errno** global variable from the failure, as set by the **opendir**, **readdir**, or **stat** subroutine.

If the subroutine specified by the *Errfunc* parameter is called and returns nonzero, or if the **GLOB\_ERR** flag is set in the *Flags* parameter, the **glob** subroutine stops the scan and returns **GLOB\_ABORTED** after setting the *Pglob* parameter to reflect the paths already scanned. If **GLOB\_ERR** is not set and either the *Errfunc* parameter is null or \*errfunc returns zero, the error is ignored.

The *Pglob* parameter has meaning even if the **glob** subroutine fails. Therefore, the **glob** subroutine can report partial results in the event of an error. However, if the number of matched path names is 0, the pointer in the *Pglob* parameter is unspecified even if the **glob** subroutine did not return an error.

### **Examples**

The **GLOB** NOCHECK flag can be used with an application to expand any path name using wildcard characters. However, the **GLOB\_NOCHECK** flag treats the pattern as just a string by default. The **sh** command can use this facility for option parameters, for example.

The **GLOB\_DOOFFS** flag can be used by applications that build an argument list for use with the **execv**, **execve**, or **execvp** subroutine. For example, an application needs to do the equivalent of ls -l \*.c, but for some reason cannot. The application could still obtain approximately the same result using the sequence:

```
globbuf.gl_offs = 2;
glob ("*.c", GLOB DOOFFS, NULL, \&global);globbuf.gl pathv[0] = "ls";
global(g1<sub>pathv</sub>[1] ="-l";
execvp ("ls", &globbuf.gl pathv[0]);
```
Using the same example, ls -l \*.c \*.h could be approximated using the **GLOB\_APPEND** flag as follows:

```
globbuf.gl_offs = 2;
glob ("*.c", GLOB DOOFFS, NULL, &globbuf);
glob ("*.h", GLOB_DOOFFS|GLOB_APPEND, NULL, &globbuf);
```
The new path names generated by a subsequent call with the **GLOB\_APPEND** flag set are not sorted together with the previous path names. This is the same way the shell handles path name expansion when multiple expansions are done on a command line.

## **Related Information**

The **exec: execl**, **execv**, **execle**, **execve**, **execlp**, **execvp**, or **exect** ("exec: execl, [execle,](#page-215-0) execlp, execv, execve, execvp, or exect [Subroutine"](#page-215-0) on page 196) subroutine, **fnmatch** ("fnmatch [Subroutine"](#page-262-0) on page [243\)](#page-262-0) subroutine, **opendir**, **readdir**, **telldir**, **seekdir**, **rewinddir**, or **closedir** [\("opendir,](#page-790-0) readdir, telldir, seekdir, rewinddir, or closedir [Subroutine"](#page-790-0) on page 771) subroutine, **statx**, **stat**, **lstat**, **fstatx**, **fstat**, **fullstat**, or **ffullstat** subroutine.

The **ls** command.

National Language Support Overview in *AIX 5L Version 5.2 National Language Support Guide and Reference*.

### **globfree Subroutine**

### **Purpose**

Frees all memory associated with the *pglob* parameter.

## **Library**

Standard C Library (**libc.a**)

## **Syntax**

**#include <glob.h>**

**void globfree (** *pglob***) glob\_t \****pglob***;**

## **Description**

The **globfree** subroutine frees any memory associated with the *pglob* parameter due to a previous call to the **glob** subroutine.

### **Parameters**

*pglob* Structure containing the results of a previous call to the **glob** subroutine.

## **Related Information**

The **glob** ("glob [Subroutine"](#page-420-0) on page 401) subroutine.

National Language Support Overview in *AIX 5L Version 5.2 National Language Support Guide and Reference*.

### **grantpt Subroutine**

### **Purpose**

Changes the mode and ownership of a pseudo-terminal device.

## **Library**

Standard C Library (**libc.a**)

## **Syntax**

**#include <stdlib.h>**

**int grantpt (** *FileDescriptor***) int** *FileDescriptor***;**

## **Description**

The **grantpt** subroutine changes the mode and the ownership of the slave pseudo-terminal associated with the master pseudo-terminal device defined by the *FileDescriptor* parameter. The user ID of the slave pseudo-terminal is set to the real UID of the calling process. The group ID of the slave pseudo-terminal is set to an unspecified group ID. The permission mode of the slave pseudo-terminal is set to readable and writeable by the owner, and writeable by the group.

## **Parameters**

*FileDescriptor* Specifies the file descriptor of the master pseudo-terminal device.

## **Return Value**

Upon successful completion, a value of 0 is returned. Otherwise, a value of -1 is returned and the **errno** global variable is set to indicate the error.

## **Error Codes**

The **grantpt** function may fail if:

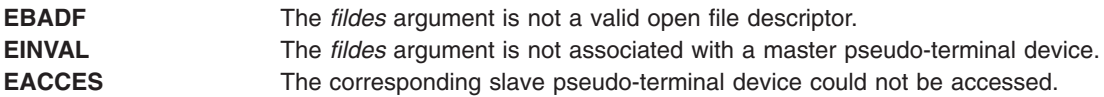

## **Related Information**

The **unlockpt** subroutine.

The Input and Output Handling Programmer's Overview in *AIX 5L Version 5.2 General Programming Concepts: Writing and Debugging Programs*.

## **HBA\_CloseAdapter Subroutine**

## **Purpose**

Closes the adapter opened by the **HBA\_OpenAdapter** subroutine.

## **Library**

Common Host Bus Adapter Library (**libHBAAPI.a**)

## **Syntax**

**#include <sys/hbaapi.h>**

**void HBA\_CloseAdapter (***[handle](#page-425-0)***) HBA\_HANDLE** *handle*;

## <span id="page-425-0"></span>**Description**

The **HBA\_CloseAdapter** subroutine closes the file associated with the file handle that was the result of a call to the **HBA\_OpenAdapter** subroutine. The **HBA\_CloseAdapter** subroutine calls the **close** subroutine, and applies it to the file handle. After performing the operation, the handle is set to NULL.

## **Parameters**

*handle* Specifies the open file descriptor obtained from a successful call to the **open** subroutine.

### **Related Information**

The ["HBA\\_OpenAdapter](#page-435-0) Subroutine" on page 416.

Special Files in *AIX 5L Version 5.2 Files Reference* describes specific qualities of the files that define devices.

## **HBA\_FreeLibrary Subroutine**

### **Purpose**

Frees all the resources allocated to build the Common HBA API Library.

### **Library**

Common Host Bus Adapter Library (**libHBAAPI.a**)

### **Syntax**

**#include <sys/hbaapi.h>**

**HBA\_STATUS HBA\_FreeLibrary ()**

### **Description**

The **HBA\_FreeLibrary** subroutine frees all resources allocated to build the Common HBA API library. This subroutine must be called after calling any other routine from the Common HBA API library.

## **Error Codes**

The Storage Area Network Host Bus Adapter API subroutines return the following error codes:

**HBA\_STATUS\_OK A** value of 0 on successful completion. **HBA\_STATUS\_ERROR A** value of 1 if an error occurred.

### **Related Information**

The ["HBA\\_LoadLibrary](#page-434-0) Subroutine" on page 415.

Special Files in *AIX 5L Version 5.2 Files Reference* describes specific qualities of the files that define devices.

## **HBA\_GetAdapterAttributes, HBA\_GetPortAttributes, HBA\_GetDiscoveredPortAttributes, HBA\_GetPortAttributesByWWN Subroutine**

## **Purpose**

Gets the attributes of the end device's adapter, port, or remote port.

## **Library**

Common Host Bus Adapter Library (**libHBAAPI.a**)

## **Syntax**

**#include <sys/hbaapi.h>**

```
HBA_STATUS HBA_GetAdapterAttributes (handle, hbaattributes)
HBA_STATUS HBA_GetAdapterPortAttributes (handle, portindex, portattributes)
HBA_STATUS HBA_GetDiscoveredPortAttributes (handle, portindex, discoveredportindex, portattributes)
HBA_STATUS HBA_GetPortAttributesByWWN (handle, PortWWN, portattributes)
```

```
HBA_HANDLE handle;
HBA_ADAPTERATTRIBUTES *hbaattributes;
HBA_UINT32 portindex;
HBA_PORTATTRIBUTES *portattributes;
HBA_UINT32 discoveredportindex;
HBA_WWN PortWWN;
```
## **Description**

The **HBA\_GetAdapterAttributes** subroutine queries the ODM and makes system calls to gather information pertaining to the adapter. This information is returned to the **HBA\_ADAPTERATTRIBUTES** structure. This structure is defined in the **/usr/include/sys/hbaapi.h** file.

The **HBA\_GetAdapterAttributes**, **HBA\_GetAdapterPortAttributes**, **HBA\_GetDiscoveredPortAttributes**, and **HBA\_GetPortAttributesByWWN** subroutines return the attributes of the adapter, port or remote port.

These attributes include:

- Manufacturer
- SerialNumber
- Model
- ModelDescription
- NodeWWN
- NodeSymbolicName
- HardwareVersion
- DriverVersion
- OptionROMVersion
- FirmwareVersion
- VendorSpecificID
- NumberOfPorts
- Drivername

### The **HBA\_GetAdapterPortAttributes**, **HBA\_GetDiscoveredPortAttributes**, and

**HBA** GetPortAttributesByWWN subroutines also query the ODM and make system calls to gather

<span id="page-427-0"></span>information. The gathered information pertains to the port attached to the adapter or discovered on the network. The attributes are stored in the **HBA\_PORTATTRIBUTES** structure. This structure is defined in the **/usr/include/sys/hbaapi.h** file.

These attributes include:

- NodeWWN
- PortWWN
- PortFcId
- PortType
- PortState
- PortSupportedClassofService
- PortSupportedFc4Types
- PortActiveFc4Types
- OSDeviceName
- PortSpeed
- NumberofDiscoveredPorts
- PortSymbolicName
- PortSupportedSpeed
- PortMaxFrameSize
- FabricName

The **HBA\_GetAdapterPortAttributes** subroutine returns the attributes of the attached port.

The **HBA\_GetDiscoveredPortAttributes**, and **HBA\_GetPortAttributesByWWN** subroutines return the same information. However, these subroutines differ in the way they are called, and in the way they acquire the information.

### **Parameters**

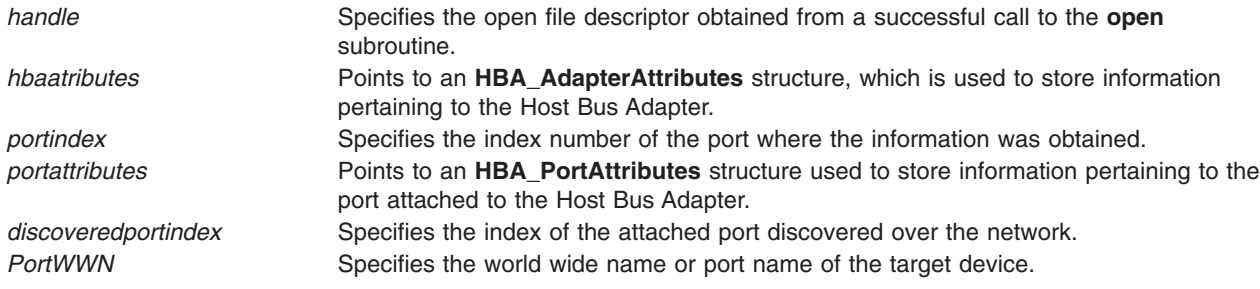

## **Return Values**

Upon successful completion, the attributes and a value of HBA\_STATUS\_OK, or 0 are returned.

If no information for a particular attribute is available, a null value is returned for that attribute. HBA\_STATUS\_ERROR or 1 is returned if certain ODM queries or system calls fail while trying to retrieve the attributes.

## **Error Codes**

The Storage Area Network Host Bus Adapter API subroutines return the following error codes:

**HBA\_STATUS\_OK A** value of 0 on successful completion.

<span id="page-428-0"></span>**HBA\_STATUS\_ERROR A** value of 1 if an error occurred. **HBA\_STATUS\_ERROR\_INVALID\_HANDLE** A value of 3 if there was an invalid file

handle. **HBA STATUS ERROR ARG** A value of 4 if there was a bad argument. **HBA\_STATUS\_ERROR\_ILLEGAL\_WWN** A value of 5 if the world wide name was not recognized.

### **Related Information**

"HBA\_GetAdapterName Subroutine," and ["HBA\\_GetNumberOfAdapters](#page-431-0) Subroutine" on page 412.

Special Files in *AIX 5L Version 5.2 Files Reference* describes specific qualities of the files that define devices.

### **HBA\_GetAdapterName Subroutine**

### **Purpose**

Gets the name of a Common Host Bus Adapter.

### **Library**

Common Host Bus Adapter Library (**libHBAAPI.a**)

## **Syntax**

**#include <sys/hbaapi.h>**

**HBA\_STATUS HBA\_GetAdapterName (***adapterindex*, *adaptername***) HBA\_UINT32** *adapterindex*; **char \****adaptername*;

## **Description**

The **HBA\_GetAdapterName** subroutine gets the name of a Common Host Bus Adapter. The *adapterindex* parameter is an index into an internal table containing all FCP adapters on the machine. The *adapterindex* parameter is used to search the table and obtain the adapter name. The name of the adapter is returned in the form of mgfdomain-model-adapterindex. The name of the adapter is used as an argument for the **HBA\_OpenAdapter** subroutine. From the **HBA\_OpenAdapter** subroutine, the file descriptor will be obtained where additional Common HBA API routines can then be called using the file descriptor as the argument.

## **Parameters**

*adapterindex* Specifies the index of the adapter held in the adapter table for which the name of the adapter is to be returned.

*adaptername* Points to a character string that will be used to hold the name of the adapter.

## **Return Values**

Upon successful completion, the **HBA\_GetAdapterName** subroutine returns the name of the adapter and a 0, or a status code of HBA\_STATUS\_OK. If unsuccessful, a null value will be returned for *adaptername* and an value of 1, or a status code of HBA\_STATUS\_ERROR.

## **Error Codes**

The Storage Area Network Host Bus Adapter API subroutines return the following error codes:

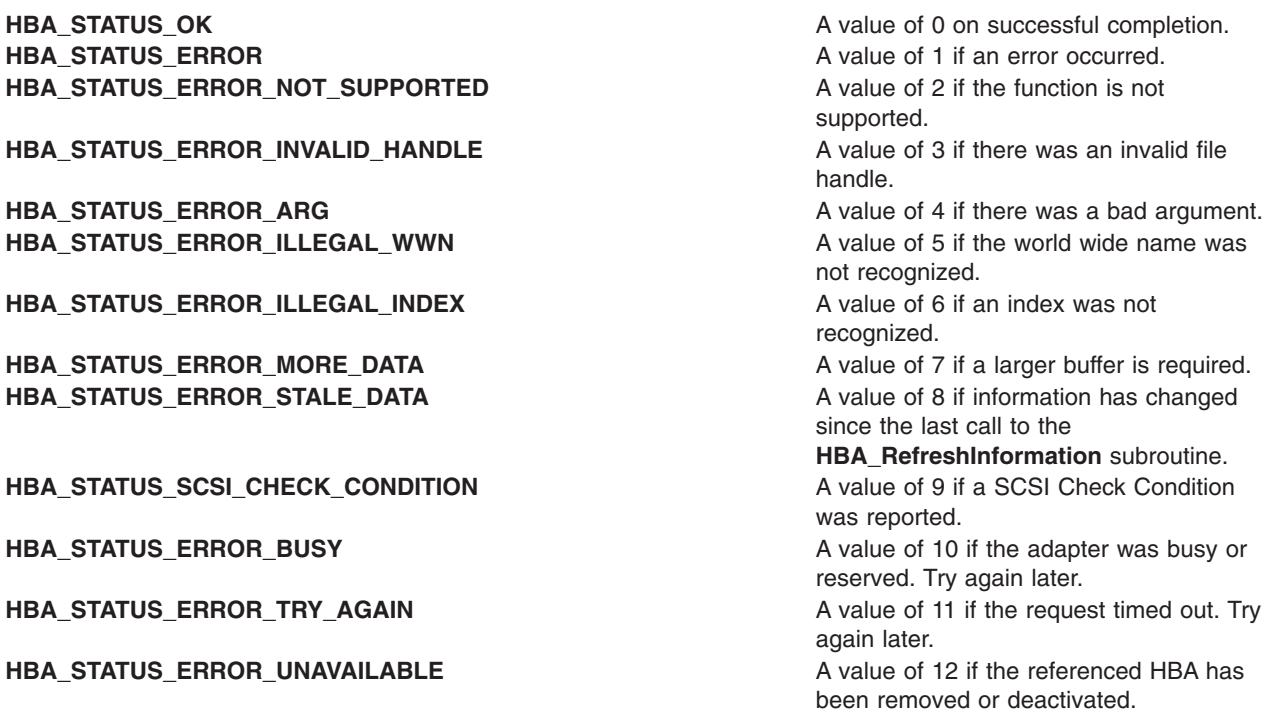

### **Related Information**

The ["HBA\\_GetNumberOfAdapters](#page-431-0) Subroutine" on page 412.

Special Files in *AIX 5L Version 5.2 Files Reference* describes specific qualities of the files that define devices.

## **HBA\_GetFcpPersistentBinding Subroutine**

### **Purpose**

Gets persistent binding information of SCSI LUNs.

### **Library**

Common Host Bus Adapter Library (**libHBAAPI.a**)

## **Syntax**

**#include <sys/hbaapi.h>**

**HBA\_STATUS HBA\_GetFcpPersistentBinding (***[handle](#page-430-0)*, *[binding](#page-430-0)***) HBA\_HANDLE** *handle*; **PHBA\_FCPBinding** *binding*;

## **Description**

For the specified HBA\_HANDLE, the **HBA\_GetFcpPersistentBinding** subroutine returns the full binding information of local SCSI LUNs to FCP LUNs for each child of the specified HBA\_HANDLE. Applications must allocate memory for the **HBA\_FCPBINDING** structure, and also pass to the subroutine the number of entries allocated. If the subroutine determines that the structure is not large enough to represent the full binding information, it will set the *NumberOfEntries* variable to the correct value and return an error.

## <span id="page-430-0"></span>**Parameters**

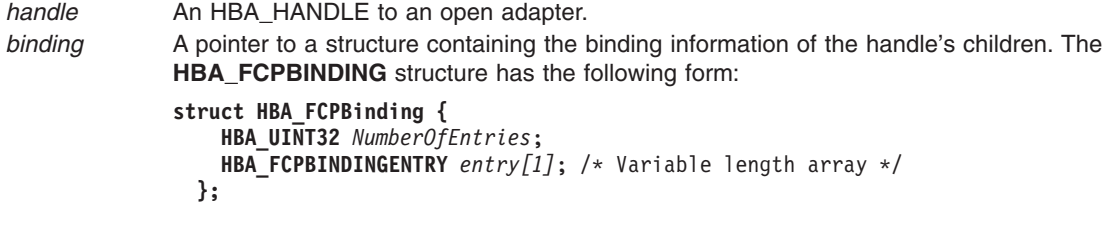

The size of the structure is determined by the calling application, and is passed in by the *NumberOfEntries* variable.

## **Return Values**

Upon successful completion, HBA\_STATUS\_OK is returned, and the *binding* parameter points to the full binding structure. If the application has not allocated enough space for the full binding, HBA\_STATUS\_ERROR\_MORE\_DATA is returned and the *NumberOfEntries* field in the binding structure is set to the correct value.

## **Error Codes**

If there is insufficient space allocated for the full binding. HBA\_STATUS\_ERROR\_MORE\_DATA is returned.

## **Related Information**

The "HBA\_GetFcpTargetMapping Subroutine."

## **HBA\_GetFcpTargetMapping Subroutine**

### **Purpose**

Gets mapping of OS identification to FCP indentification for each child of the specified HBA\_HANDLE.

## **Library**

Common Host Bus Adapter Library (**libHBAAPI.a**)

## **Syntax**

**#include <sys/hbaapi.h>**

```
HBA_STATUS HBA_GetFcpTargetMapping (handle, mapping)
HBA_HANDLE handle;
PHBA_FCPTARGETMAPPING mapping;
```
## **Description**

For the specified HBA\_HANDLE, the **HBA\_GetFcpTargetMapping** subroutine maps OS identification of all its SCSI logical units to their FCP indentification. Applications must allocate memory for the **HBA\_FCPTargetMapping** structure, and also pass to the subroutine the number of entries allocated. If the subroutine determines that the structure is not large enough to represent the entire mapping, it will set the *NumberOfEntries* variable to the correct value and return an error.

## **Parameters**

*handle* An HBA\_HANDLE to an open adapter.

<span id="page-431-0"></span>*mapping* A pointer to a structure containing a mapping of the handle's children. The **HBA\_FCPTARGETMAPPING** structure has the following form:

```
struct HBA_FCPTargetMapping (
HBA_UINT32 NumberOfEntries;
HBA_FCPSCSIENTRY entry[1] /* Variable length array containing mappings */
);
```
The size of the structure is determined by the calling application, and is passed in by the *NumberOfEntries* variable.

# **Return Values**

If successful, HBA\_STATUS\_OK is returned and the mapping parameter points to the full mapping structure. If the application has not allocated enough space for the full mapping, HBA\_STATUS\_ERROR\_MORE\_DATA is returned, and the *NumberOfEntries* field in the mapping structure is set to the correct value.

## **Error Codes**

If there is insufficient space allocated for the full mapping, HBA\_STATUS\_ERROR\_MORE\_DATA is returned.

## **Related Information**

Special Files in *AIX 5L Version 5.2 Files Reference* describes specific qualities of the files that define devices.

## **HBA\_GetNumberOfAdapters Subroutine**

### **Purpose**

Returns the number of adapters discovered on the system.

## **Library**

Common Host Bus Adapter Library (**libHBAAPI.a**)

## **Syntax**

**#include <sys/hbaapi.h>**

**HBA\_UINT32 HBA\_GetNumberOfAdapters ()**

## **Description**

The **HBA\_GetNumberOfAdapters** subroutine returns the number of adapters that support the Common Host Bus Adapter API library. The **HBA\_GetNumberOfAdapters** subroutine queries the ODM for an active FCP adapter present on the machine. The number of adapters is used to build a table to store adapter information. The number of adapters will be used to build an internal table containing all the FCP adapters available on the machine.

## **Return Values**

The **HBA\_GetNumberOfAdapters** subroutine returns an integer representing the number of adapters on the machine.

## **Related Information**

The ["HBA\\_GetAdapterName](#page-428-0) Subroutine" on page 409.
Special Files in *AIX 5L Version 5.2 Files Reference* describes specific qualities of the files that define devices.

# **HBA\_GetPortStatistics Subroutine**

### **Purpose**

Gets the statistics for a Host Bus Adapter (HBA).

# **Library**

Common Host Bus Adapter Library (**libHBAAPI.a**)

# **Syntax**

**#include <sys/hbaapi.h>**

```
HBA_STATUS HBA_GetPortStatistics (handle, portindex, portstatistics)
HBA_HANDLE handle;
HBA_UINT32 portindex;
HBA_PORTSTATISTICS *portstatistics;
```
# **Description**

The **HBA\_GetPortStatistics** subroutine retrieves the statistics for the specified adapter. Only single-port adapters are supported, and the *portindex* parameter is disregarded. The exact meaning of events being counted for each statistic is vendor specific. The **HBA\_PORTSTATISTICS** structure includes the following fields:

- v *SecondsSinceLastReset*
- *TxFrames*
- *TxWords*
- v *RxFrames*
- **RxWords**
- v *LIPCount*
- **NOSCount**
- v *ErrorFrames*
- v *DumpedFrames*
- v *LinkFailureCount*
- v *LossOfSyncCount*
- v *LossOfSignalCount*
- v *PrimitiveSeqProtocolErrCount*
- v *InvalidTxWordCount*
- v *InvalidCRCCount*

# **Parameters**

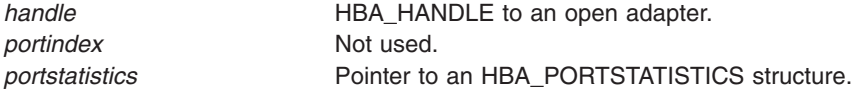

# **Return Values**

Upon successful completion, HBA\_STATUS\_OK is returned. If the subroutine is unable to retrieve the statistics for an HBA, it returns HBA\_STATUS\_ERROR.

# <span id="page-433-0"></span>**HBA\_GetRNIDMgmtInfo Subroutine**

### **Purpose**

Sends a **SCSI GET RNID** command to a remote port of the end device.

# **Library**

Common Host Bus Adapter Library (**libHBAAPI.a**)

# **Syntax**

**#include <sys/hbaapi.h>**

**HBA\_STATUS HBA\_GetRNIDMgmtInfo (***handle*, *pInfo***) HBA\_HANDLE** *handle*; **HBA\_MGMTINFO \****pInfo*;

# **Description**

The **HBA\_SetRNIDMgmtInfo** subroutine sends a **SCSI GET RNID** (Request Node Identification Data) command through a call to **ioctl** with the **SCIOLCHBA** operation as its argument. The *arg* parameter for the **SCIOLCHBA** operation is the address of a **scsi\_chba** structure. This structure is defined in the **/usr/include/sys/scsi\_buf.h** file. The *scsi\_chba* parameter block allows the caller to select the **GET RNID** command to be sent to the adapter. The **pInfo** structure stores the RNID data returned from **SCIOLCHBA**. The **pInfo** structure is defined in the **/usr/include/sys/hbaapi.h** file. The structure includes:

- wwn
- unittype
- PortId
- NumberOfAttachedNodes
- IPVersion
- UDPort
- IPAddress
- reserved
- TopologyDiscoveryFlags

If successful, the GET RNID data in *pInfo* is returned from the adapter.

# **Parameters**

*handle* Specifies the open file descriptor obtained from a successful call to the **open** subroutine. *pInfo* Specifies the structure containing the information to get or set from the **RNID** command

# **Return Values**

Upon successful completion, the **HBA\_GetRNIDMgmtInfo** subroutine returns a pointer to a structure containing the data from the **GET RNID** command and a value of HBA\_STATUS\_OK, or a value of 0. If unsuccessful, a null value is returned along with a value of HBA\_STATUS\_ERROR, or a value of 1.

Upon successful completion, the **HBA\_SetRNIDMgmtInfo** subroutine returns a value of HBA\_STATUS\_OK, or a value of 0. If unsuccessful, an HBA\_STATUS\_ERROR value, or a value of 1 is returned.

# **Error Codes**

The Storage Area Network Host Bus Adapter API subroutines return the following error codes:

**HBA\_STATUS\_OK A** value of 0 on successful completion. **HBA\_STATUS\_ERROR A** value of 1 if an error occurred. HBA\_STATUS\_ERROR\_INVALID\_HANDLE A value of 3 if there was an invalid file handle.

### **Related Information**

["HBA\\_SendScsiInquiry](#page-441-0) Subroutine" on page 422, ["HBA\\_SendReadCapacity](#page-437-0) Subroutine" on page 418, ["HBA\\_SendCTPassThru](#page-436-0) Subroutine" on page 417, ["HBA\\_SendReportLUNs](#page-438-0) Subroutine" on page 419, ["HBA\\_SendRNID](#page-440-0) Subroutine" on page 421, and ["HBA\\_SetRNIDMgmtInfo](#page-442-0) Subroutine" on page 423.

SCSI Adapter Device Driver in *AIX 5L Version 5.2 Technical Reference: Kernel and Subsystems Volume 2*.

Special Files in *AIX 5L Version 5.2 Files Reference*.

SCSI Subsystem Overview, A Typical Initiator-Mode SCSI Driver Transaction Sequence, Required SCSI Adapter Device Driver ioctl Commands, Understanding the Execution of Initiator I/O Requests, SCSI Error Recovery, and Understanding the sc\_buf Structure in *AIX 5L Version 5.2 Kernel Extensions and Device Support Programming Concepts*.

# **HBA\_GetVersion Subroutine**

# **Purpose**

Returns the version number of the Common HBA API.

### **Library**

Common Host Bus Adapter Library (**libHBAAPI.a**)

# **Syntax**

**#include <sys/hbaapi.h>**

**HBA\_UINT32 HBA\_GetVersion ()**

# **Description**

The **HBA\_GetVersion** subroutine returns the version number representing the release of the Common HBA API.

# **Return Values**

Upon successful completion, the **HBA\_GetVersion** subroutine returns an integer value designating the version number of the Common HBA API.

# **Related Information**

"HBA\_LoadLibrary Subroutine" and ["HBA\\_FreeLibrary](#page-425-0) Subroutine" on page 406.

Special Files in *AIX 5L Version 5.2 Files Reference* describes specific qualities of the files that define devices.

# **HBA\_LoadLibrary Subroutine**

# **Purpose**

Loads a vendor specific library from the Common HBA API.

# **Library**

Common Host Bus Adapter Library (**libHBAAPI.a**)

# **Syntax**

**#include <sys/hbaapi.h>**

**HBA\_STATUS HBA\_LoadLibrary ()**

# **Description**

The **HBA\_LoadLibrary** subroutine loads a vendor specific library from the Common HBA API. This library must be called first before calling any other routine from the Common HBA API.

# **Return Values**

The **HBA\_LoadLibrary** subroutine returns a value of 0, or **HBA\_STATUS\_OK**.

# **Related Information**

The ["HBA\\_FreeLibrary](#page-425-0) Subroutine" on page 406.

Special Files in *AIX 5L Version 5.2 Files Reference* describes specific qualities of the files that define devices.

# **HBA\_OpenAdapter Subroutine**

#### **Purpose**

Opens the specified adapter for reading.

# **Library**

Common Host Bus Adapter Library (**libHBAAPI.a**)

# **Syntax**

**#include <sys/hbaapi.h>**

**HBA\_HANDLE HBA\_OpenAdapter (***adaptername***) char \****adaptername*;

# **Description**

The **HBA\_OpenAdapter** subroutine opens the adapter for reading for the purpose of getting it ready for additional calls from other subroutines in the Common HBA API.

The **HBA\_OpenAdapter** subroutine allows an application to open a specified HBA device, giving the application access to the device through the HBA\_HANDLE return value. The library ensures that all access to this HBA\_HANDLE between **HBA\_OpenAdapter** and **HBA\_CloseAdapter** calls is to the same device.

# **Parameters**

*adaptername* Specifies a string that contains the description of the adapter as returned by the **HBA\_GetAdapterName** subroutine.

# <span id="page-436-0"></span>**Return Values**

If successful, the **HBA\_OpenAdapter** subroutine returns an HBA\_HANDLE with a value greater than 0. If unsuccessful, the subroutine returns a 0.

# **Related Information**

["HBA\\_CloseAdapter](#page-424-0) Subroutine" on page 405, and ["HBA\\_GetAdapterName](#page-428-0) Subroutine" on page 409.

Special Files in *AIX 5L Version 5.2 Files Reference* describes specific qualities of the files that define devices.

# **HBA\_RefreshInformation Subroutine**

# **Purpose**

Refreshes stale information from the Host Bus Adapter.

# **Library**

Common Host Bus Adapter Library (**libHBAAPI.a**)

# **Syntax**

**#include <sys/hbaapi.h>**

**void HBA\_RefreshInformation (***handle***) HBA\_HANDLE** *handle*;

# **Description**

The **HBA\_RefreshInformation** subroutine refreshes stale information from the Host Bus Adapter. This would reflect changes to information obtained from calls to the **HBA\_GetAdapterPortAttributes**, or **HBA\_GetDiscoveredPortAttributes** subroutine. Once the application calls the **HBA\_RefreshInformation** subroutine, it can proceed to the attributes's call to get the new data.

# **Parameters**

*handle* Specifies the open file descriptor obtained from a successful call to the **open** subroutine for which the refresh operation is to be performed.

# **Related Information**

Special Files in *AIX 5L Version 5.2 Files Reference* describes specific qualities of the files that define devices.

# **HBA\_SendCTPassThru Subroutine**

# **Purpose**

Sends a CT pass through frame.

# **Library**

Common Host Bus Adapter Library (**libHBAAPI.a**)

# <span id="page-437-0"></span>**Syntax**

**#include <sys/hbaapi.h>**

```
HBA_STATUS HBA_SendCTPassThru (handle, pReqBuffer, ReqBufferSize, pRspBuffer, RspBufferSize)
HBA_HANDLE handle;
void *pReqBuffer;
HBA_UINT32 ReqBufferSize;
void *pRspBuffer;
HBA_UINT32 RspBufferSize;
```
# **Description**

The **HBA\_SendCTPassThru** subroutine sends a CT pass through frame to a fabric connected to the specified handle. The CT frame is routed in the fabric according to the *GS\_TYPE* field in the CT frame.

# **Parameters**

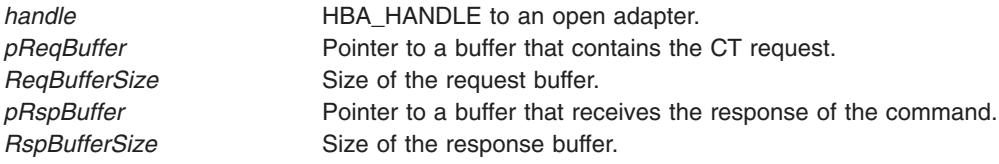

# **Return Values**

If successful, HBA\_STATUS\_OK is returned, and the *pRspBuffer* parameter points to the CT response.

# **Error Codes**

If the adapter specified by the *handle* parameter is connected to an arbitrated loop, the **HBA\_SendCTPassThru** subroutine returns HBA\_STATUS\_ERROR\_NOT\_SUPPORTED. This subroutine is only valid when connected to a fabric.

# **Related Information**

Special Files in *AIX 5L Version 5.2 Files Reference* describes specific qualities of the files that define devices.

# **HBA\_SendReadCapacity Subroutine**

#### **Purpose**

Sends a **SCSI READ CAPACITY** command to a Fibre Channel port.

# **Library**

Common Host Bus Adapter Library (**libHBAAPI.a**)

# **Syntax**

**#include <sys/hbaapi.h>**

```
HBA_STATUS HBA_SendReadCapacity (handle, portWWN, fcLUN, pRspBuffer, RspBufferSize, pSenseBuffer,
SenseBufferSize)
HBA_HANDLE handle;
HBA_WWN portWWN;
HBA_UINT64 fcLUN;
```
<span id="page-438-0"></span>**void \****pRspBuffer*; **HBA\_UINT32** *RspBufferSize*; **void \****pSenseBuffer*; **HBA\_UINT32** *SenseBufferSize*;

# **Description**

The **HBA\_SendReadCapacity** subroutine sends a **SCSI READ CAPACITY** command to the Fibre Channel port connected to the *handle* parameter and specified by the *portWWN* and *fcLUN* parameters.

# **Parameters**

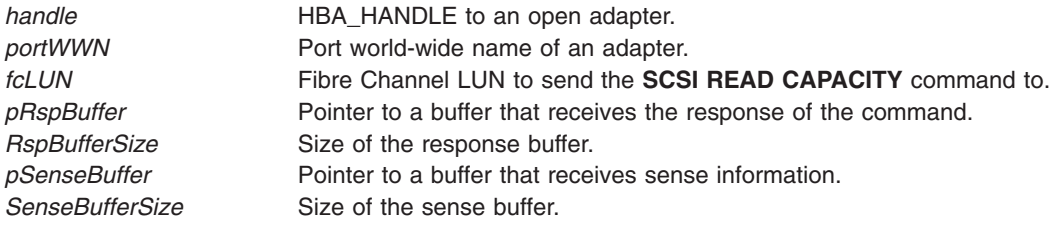

# **Return Values**

If successful, HBA\_STATUS\_OK is returned and the *pRspBuffer* parameter points to the response to the **READ CAPACITY** command. If an error occurs, HBA\_STATUS\_ERROR is returned.

# **Error Codes**

If the *portWWN* value is not a valid world-wide name connected to the specified handle, HBA\_STATUS\_ERROR\_ILLEGAL\_WWN is returned. On any other types of failures, HBA\_STATUS\_ERROR is returned.

# **Related Information**

The ["HBA\\_SendScsiInquiry](#page-441-0) Subroutine" on page 422.

Special Files in *AIX 5L Version 5.2 Files Reference* describes specific qualities of the files that define devices.

# **HBA\_SendReportLUNs Subroutine**

# **Purpose**

Sends a **SCSI REPORT LUNs** command to a remote port of the end device.

# **Library**

Common Host Bus Adapter Library (**libHBAAPI.a**)

# **Syntax**

**#include <sys/hbaapi.h>**

**HBA\_STATUS HBA\_SendReportLUNs (***[handle](#page-439-0)*, *[PortWWN](#page-439-0)*, *[pRspBuffer](#page-439-0)*, *[RspBufferSize](#page-439-0)*, *[pSenseBuffer](#page-439-0)*, *[SenseBufferSize](#page-439-0)***) HBA\_HANDLE** *handle*; **HBA\_WWN** *PortWWN*; **void \****pRspBuffer*; **HBA\_UINT32** *RspBufferSize*; **void \****pSenseBuffer*; **HBA\_UINT32** *SenseBufferSize*;

# <span id="page-439-0"></span>**Description**

The **HBA\_SendReportLUNs** subroutine sends a **SCSI REPORT LUNs** command through a call to **ioctl** with the **SCIOLCMD** operation as its argument. The *arg* parameter for the **SCIOLCMD** operation is the address of a **scsi\_iocmd** structure. This structure is defined in the **/usr/include/sys/scsi\_buf.h** file. The *scsi\_iocmd* parameter block allows the caller to select the SCSI and LUN IDs to be queried. The caller also specifies the SCSI command descriptor block area, command length (SCSI command block length), the time-out value for the command, and a *flags* field.

If successful, the report LUNs data is returned in *pRspBuffer*. The returned report LUNs data must be examined to see if the requested LUN exists.

# **Parameters**

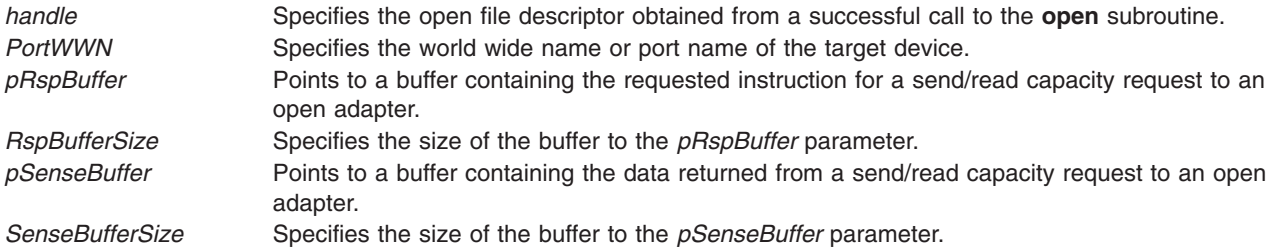

# **Return Values**

Upon successful completion, the **HBA\_SendReportLUNs** subroutine returns a buffer in bytes containing the SCSI report of LUNs, a buffer containing the SCSI sense data, and a value of HBA\_STATUS\_OK, or a value of 0.

If unsuccessful, an empty buffer for the SCSI report of LUNs, a response buffer containing the failure, and a value of HBA\_STATUS\_ERROR, or a value of 1 is returned.

# **Error Codes**

The Storage Area Network Host Bus Adapter API subroutines return the following error codes:

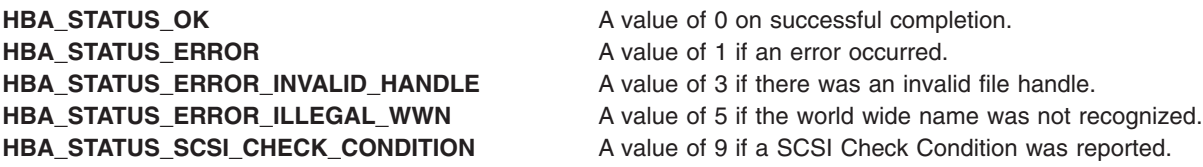

# **Related Information**

["HBA\\_SendScsiInquiry](#page-441-0) Subroutine" on page 422, ["HBA\\_SendReadCapacity](#page-437-0) Subroutine" on page 418, ["HBA\\_SendCTPassThru](#page-436-0) Subroutine" on page 417, ["HBA\\_SendRNID](#page-440-0) Subroutine" on page 421, ["HBA\\_SetRNIDMgmtInfo](#page-442-0) Subroutine" on page 423, and ["HBA\\_GetRNIDMgmtInfo](#page-433-0) Subroutine" on page [414.](#page-433-0)

SCSI Adapter Device Driver in *AIX 5L Version 5.2 Technical Reference: Kernel and Subsystems Volume 2*.

Special Files in *AIX 5L Version 5.2 Files Reference*.

SCSI Subsystem Overview, A Typical Initiator-Mode SCSI Driver Transaction Sequence, Required SCSI Adapter Device Driver ioctl Commands, Understanding the Execution of Initiator I/O Requests, SCSI Error Recovery, and Understanding the sc\_buf Structure in *AIX 5L Version 5.2 Kernel Extensions and Device Support Programming Concepts*.

# <span id="page-440-0"></span>**HBA\_SendRNID Subroutine**

#### **Purpose**

Sends an RNID command through a call to **SCIOLPAYLD** to a remote port of the end device.

# **Library**

Common Host Bus Adapter Library (**libHBAAPI.a**)

# **Syntax**

**#include <sys/hbaapi.h>**

**HBA\_STATUS HBA\_SendRNID (***handle*, *wwn*, *wwntype*, *pRspBuffer*, *RspBufferSize***) HBA\_HANDLE** *handle*; **HBA\_WWN** *wwn*; **HBA\_WWNTYPE** *wwntype*; **void \****pRspBuffer*; **HBA\_UINT32** *RspBufferSize*;

# **Description**

The **HBA\_SendRNID** subroutine sends a **SCSI RNID** command with the Node Identification Data Format set to indicate the default Topology Discovery format. This is done through a call to **ioctl** with the **SCIOLPAYLD** operation as its argument. The *arg* parameter for the **SCIOLPAYLD** operation is the address of an **scsi\_trans\_payld** structure. This structure is defined in the **/usr/include/sys/scsi\_buf.h** file. The *scsi\_trans\_payld* parameter block allows the caller to select the SCSI and LUN IDs to be queried. In addition, the caller must specify the **fcph\_rnid\_payld\_t** structure to hold the command and the topology format for **SCIOLPAYLD**. The structure for the **fcph\_rnid\_payld\_t** structure is defined in the **/usr/include/sys/fcph.h** file.

If successful, the RNID data is returned in *pRspBuffer*. The returned RNID data must be examined to see if the requested information exists.

# **Parameters**

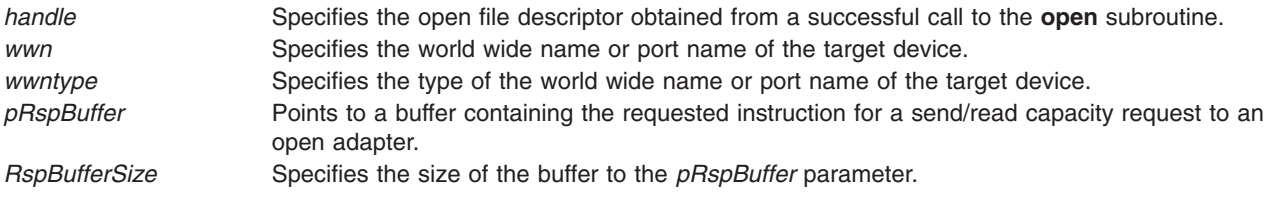

# **Return Values**

Upon successful completion, the **HBA\_SendRNID** subroutine returns a buffer in bytes containing the SCSI RNID data and a value of HBA\_STATUS\_OK, or a value of 0. If unsuccessful, an empty buffer for the SCSI RNID and a value of HBA\_STATUS\_ERROR, or a value of 1 is returned.

# **Error Codes**

The Storage Area Network Host Bus Adapter API subroutines return the following error codes:

**HBA\_STATUS\_OK A** value of 0 on successful completion. **HBA\_STATUS\_ERROR A** value of 1 if an error occurred. HBA\_STATUS\_ERROR\_NOT\_SUPPORTED A value of 2 if the function is not supported. **HBA\_STATUS\_ERROR\_INVALID\_HANDLE** A value of 3 if there was an invalid file handle.

- 
- 
- 
- HBA\_STATUS\_ERROR\_ILLEGAL\_WWN A value of 5 if the world wide name was not recognized.

# <span id="page-441-0"></span>**Related Information**

"HBA\_SendScsiInquiry Subroutine," ["HBA\\_SendReadCapacity](#page-437-0) Subroutine" on page 418, ["HBA\\_SendCTPassThru](#page-436-0) Subroutine" on page 417, ["HBA\\_SendReportLUNs](#page-438-0) Subroutine" on page 419, ["HBA\\_SetRNIDMgmtInfo](#page-442-0) Subroutine" on page 423, and ["HBA\\_GetRNIDMgmtInfo](#page-433-0) Subroutine" on page [414.](#page-433-0)

SCSI Adapter Device Driver in *AIX 5L Version 5.2 Technical Reference: Kernel and Subsystems Volume 2*.

Special Files in *AIX 5L Version 5.2 Files Reference*.

SCSI Subsystem Overview, A Typical Initiator-Mode SCSI Driver Transaction Sequence, Required SCSI Adapter Device Driver ioctl Commands, Understanding the Execution of Initiator I/O Requests, SCSI Error Recovery, and Understanding the sc\_buf Structure in *AIX 5L Version 5.2 Kernel Extensions and Device Support Programming Concepts*.

# **HBA\_SendScsiInquiry Subroutine**

#### **Purpose**

Sends a SCSI device inquiry command to a remote port of the end device.

# **Library**

Common Host Bus Adapter Library (**libHBAAPI.a**)

# **Syntax**

**#include <sys/hbaapi.h>**

**HBA\_STATUS HBA\_SendScsiInquiry (***handle*, *PortWWN*, *fcLUN*, *EVPD*, *[PageCode](#page-442-0)*, *[pRspBuffer](#page-442-0)*, *[RspBufferSize](#page-442-0)*, *[pSenseBuffer](#page-442-0)*, *[SenseBufferSize](#page-442-0)***) HBA\_HANDLE** *handle*; **HBA\_WWN** *PortWWN*; **HBA\_UINT64** *fcLUN*; **HBA\_UINT8** *EVPD*; **HBA\_UINT32** *PageCode*; **void \****pRspBuffer*; **HBA\_UINT32** *RspBufferSize*; **void \****pSenseBuffer*; **HBA\_UINT32** *SenseBufferSize*;

# **Description**

The **HBA\_SendScsiInquiry** subroutine sends a **SCSI INQUIRY** command through a call to **ioctl** with the **SCIOLINQU** operation as its argument. The *arg* parameter for the **SCIOLINQU** operation is the address of an **scsi\_inquiry** structure. This structure is defined in the **/usr/include/sys/scsi\_buf.h** file. The *scsi\_inquiry* parameter block allows the caller to select the SCSI and LUN IDs to be queried. If successful, the inquiry data is returned in the *pRspBuffer* parameter. Successful completion occurs if a device responds at the requested SCSI ID, but the returned inquiry data must be examined to see if the requested LUN exists.

# **Parameters**

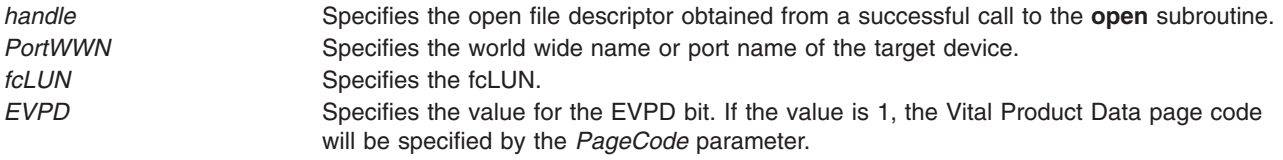

<span id="page-442-0"></span>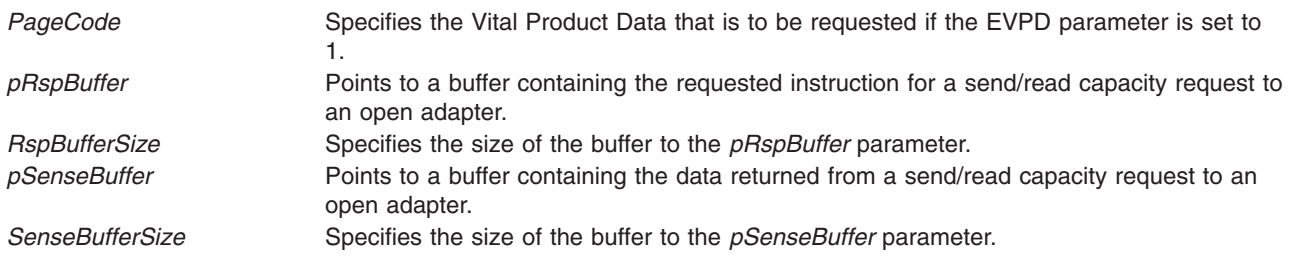

# **Return Values**

Upon successful completion, the **HBA\_SendScsiInquiry** subroutine returns a buffer in bytes containing the SCSI inquiry, a buffer containing the SCSI sense data, and a value of HBA\_STATUS\_OK, or a value of 0.

If unsuccessful, an empty buffer for the SCSI inquiry, a response buffer containing the failure, and a value of HBA\_STATUS\_ERROR, or a value of 1 is returned.

# **Error Codes**

The Storage Area Network Host Bus Adapter API subroutines return the following error codes:

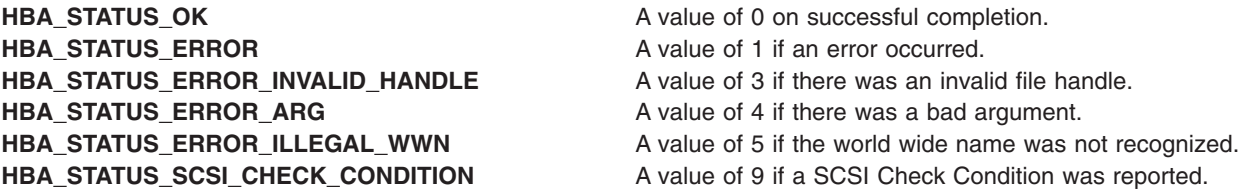

# **Related Information**

["HBA\\_SendReportLUNs](#page-438-0) Subroutine" on page 419, ["HBA\\_SendReadCapacity](#page-437-0) Subroutine" on page 418, ["HBA\\_SendCTPassThru](#page-436-0) Subroutine" on page 417, ["HBA\\_SendRNID](#page-440-0) Subroutine" on page 421, "HBA\_SetRNIDMgmtInfo Subroutine," and ["HBA\\_GetRNIDMgmtInfo](#page-433-0) Subroutine" on page 414.

SCSI Adapter Device Driver in *AIX 5L Version 5.2 Technical Reference: Kernel and Subsystems Volume 2*.

Special Files in *AIX 5L Version 5.2 Files Reference*.

SCSI Subsystem Overview, A Typical Initiator-Mode SCSI Driver Transaction Sequence, Required SCSI Adapter Device Driver ioctl Commands, Understanding the Execution of Initiator I/O Requests, SCSI Error Recovery, and Understanding the sc\_buf Structure in *AIX 5L Version 5.2 Kernel Extensions and Device Support Programming Concepts*.

# **HBA\_SetRNIDMgmtInfo Subroutine**

#### **Purpose**

Sends a **SCSI SET RNID** command to a remote port of the end device.

# **Library**

Common Host Bus Adapter Library (**libHBAAPI.a**)

# **Syntax**

**#include <sys/hbaapi.h>**

**HBA\_STATUS HBA\_SetRNIDMgmtInfo (***handle*, *pInfo***) HBA\_HANDLE** *handle*; **HBA\_MGMTINFO \****pInfo*;

# **Description**

The **HBA\_SetRNIDMgmtInfo** subroutine sends a **SCSI SET RNID** (Request Node Identification Data) command with the **SCIOLCHBA** operation as its argument. This is done through a call to **ioctl**. The *arg* parameter for the **SCIOLCHBA** operation is the address of a **scsi\_chba** structure. This structure is defined in the **/usr/include/sys/scsi\_buf.h** file. The *scsi\_chba* parameter block allows the caller to select the **SET RNID** command to be sent to the adapter. The **pInfo** structure stores the RNID data to be set. The **pInfo** structure is defined in the **/usr/include/sys/hbaapi.h** file. The structure includes:

- wwn
- unittype
- PortId
- NumberOfAttachedNodes
- IPVersion
- UDPort
- IPAddress
- reserved
- TopologyDiscoveryFlags

If successful, the SET RNID data in **pInfo** is sent to the adapter.

#### **Parameters**

*handle* Specifies the open file descriptor obtained from a successful call to the **open** subroutine. *pInfo* Specifies the structure containing the information to be set or received from the **RNID** command

# **Return Values**

Upon successful completion, the **HBA\_SetRNIDMgmtInfo** subroutine returns a value of HBA\_STATUS\_OK, or a value of 0. If unsuccessful, a value of HBA\_STATUS\_ERROR, or a 1 is returned.

# **Error Codes**

The Storage Area Network Host Bus Adapter API subroutines return the following error codes:

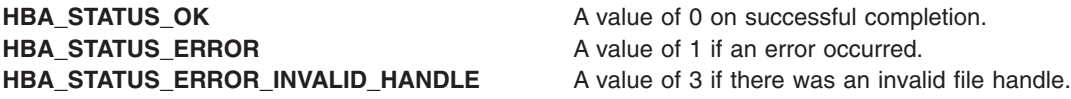

# **Related Information**

["HBA\\_SendScsiInquiry](#page-441-0) Subroutine" on page 422, ["HBA\\_SendReadCapacity](#page-437-0) Subroutine" on page 418, ["HBA\\_SendCTPassThru](#page-436-0) Subroutine" on page 417, ["HBA\\_SendReportLUNs](#page-438-0) Subroutine" on page 419, ["HBA\\_SendRNID](#page-440-0) Subroutine" on page 421, and ["HBA\\_GetRNIDMgmtInfo](#page-433-0) Subroutine" on page 414.

SCSI Adapter Device Driver in *AIX 5L Version 5.2 Technical Reference: Kernel and Subsystems Volume 2*.

Special Files in *AIX 5L Version 5.2 Files Reference*.

SCSI Subsystem Overview, A Typical Initiator-Mode SCSI Driver Transaction Sequence, Required SCSI Adapter Device Driver ioctl Commands, Understanding the Execution of Initiator I/O Requests, SCSI Error Recovery, and Understanding the sc\_buf Structure in *AIX 5L Version 5.2 Kernel Extensions and Device Support Programming Concepts*.

### **hsearch, hcreate, or hdestroy Subroutine**

#### **Purpose**

Manages hash tables.

### **Library**

Standard C Library (**libc.a**)

# **Syntax**

**#include <search.h>**

**ENTRY \*hsearch (** *Item***,** *[Action](#page-445-0)***) ENTRY** *Item***; Action** *Action***;**

**int hcreate (** *[NumberOfElements](#page-445-0)***) size\_t** *NumberOfElements***; void hdestroy ( )**

# **Description**

**Attention:** Do not use the **hsearch**, **hcreate**, or **hdestroy** subroutine in a multithreaded environment.

The **hsearch** subroutine searches a hash table. It returns a pointer into a hash table that indicates the location of the given item. The **hsearch** subroutine uses open addressing with a multiplicative hash function.

The **hcreate** subroutine allocates sufficient space for the table. You must call the **hcreate** subroutine before calling the **hsearch** subroutine. The *NumberOfElements* parameter is an estimate of the maximum number of entries that the table will contain. This number may be adjusted upward by the algorithm in order to obtain certain mathematically favorable circumstances.

The **hdestroy** subroutine deletes the hash table. This action allows you to start a new hash table since only one table can be active at a time. After the call to the **hdestroy** subroutine, the data can no longer be considered accessible.

# **Parameters**

*Item* Identifies a structure of the type **ENTRY** as defined in the **search.h** file. It contains two pointers:

#### **Item.key**

Points to the comparison key. The key field is of the **char** type.

#### **Item.data**

Points to any other data associated with that key. The data field is of the **void** type.

Pointers to data types other than the **char** type should be declared to pointer-to-character.

<span id="page-445-0"></span>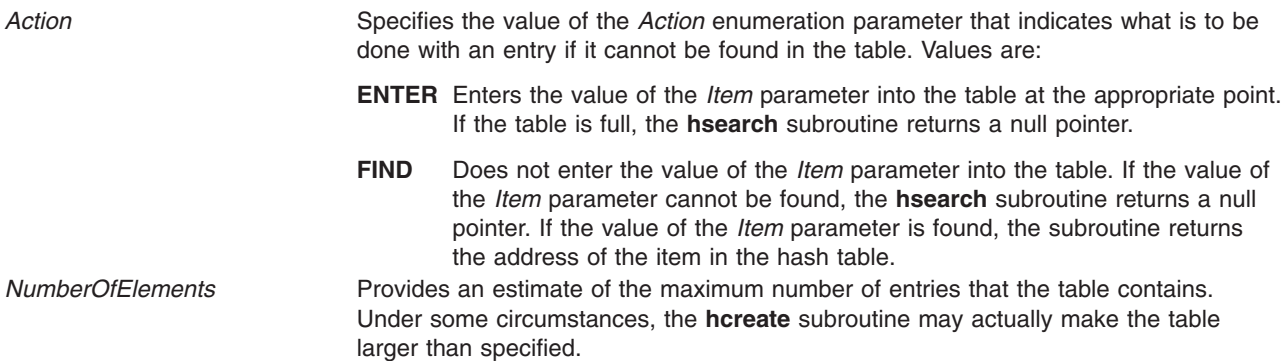

# **Return Values**

The **hcreate** subroutine returns a value of 0 if it cannot allocate sufficient space for the table.

# **Related Information**

The **bsearch** ("bsearch [Subroutine"](#page-121-0) on page 102) subroutine, **lsearch** ("lsearch or lfind [Subroutine"](#page-663-0) on [page](#page-663-0) 644) subroutine, **malloc** ("malloc, free, realloc, calloc, mallopt, mallinfo, [mallinfo\\_heap,](#page-676-0) alloca, or valloc [Subroutine"](#page-676-0) on page 657) subroutine, **strcmp** subroutine, **tsearch** subroutine.

Searching and Sorting Example Program and Subroutines Overview in *AIX 5L Version 5.2 General Programming Concepts: Writing and Debugging Programs*.

# **hypot, hypotf, or hypotl Subroutine**

#### **Purpose**

Computes the Euclidean distance function and complex absolute value.

#### **Libraries**

IEEE Math Library (**libm.a**) System V Math Library (**libmsaa.a**)

# **Syntax**

**#include <math.h>**

```
double hypot ( x, y)
double x, y;
float hypotf (x, y)
float x;
float y;
```

```
long double hypotl (x, y)
long double x;
long double y;
```
# **Description**

The **hypot**, **hypotf** and **hypotl** subroutines compute the value of the square root of  $x^2 + y^2$  without undue overflow or underflow.

<span id="page-446-0"></span>An application wishing to check for error situations should set the **errno** global variable to zero and call **feclearexcept**(**FE\_ALL\_EXCEPT**) before calling these subroutines. Upon return, if **errno** is nonzero or **fetestexcept**(**FE\_INVALID | FE\_DIVBYZERO | FE\_OVERFLOW | FE\_UNDERFLOW**) is nonzero, an error has occurred.

### **Parameters**

- *x* Specifies some double-precision floating-point value.
- *y* Specifies some double-precision floating-point value.

# **Return Values**

Upon successful completion, the **hypot**, **hypotf** and **hypotl** subroutines return the length of the hypotenuse of a right-angled triangle with sides of length *x* and *y*.

If the correct value would cause overflow, a range error occurs and the **hypotf** and **hypotl** subroutines return the value of the macro HUGE VALF and HUGE VALL, respectively.

If *x* or *y* is ±Inf, +Inf is returned (even if one of *x* or *y* is NaN).

If *x* or *y* is NaN, and the other is not ±Inf, a NaN is returned.

If both arguments are subnormal and the correct result is subnormal, a range error may occur and the correct result is returned.

# **Error Codes**

When using the **libm.a** (**-lm**) library, if the correct value overflows, the **hypot** subroutine returns a **HUGE\_VAL** value.

**Note: (hypot (INF,** *value*) and **hypot (***value***,** INF**)** are both equal to **+INF** for all values, even if *value* = NaN.

When using **libmsaa.a** (**-lmsaa**), if the correct value overflows, the **hypot** subroutine returns **HUGE\_VAL** and sets the global variable **errno** to **ERANGE**.

These error-handling procedures may be changed with the **matherr** subroutine when using the **libmsaa.a** (**-lmsaa**) library.

# **Related Information**

["feclearexcept](#page-242-0) Subroutine" on page 223, ["fetestexcept](#page-250-0) Subroutine" on page 231, and "class, [\\_class,](#page-157-0) finite, isnan, or unordered [Subroutines"](#page-157-0) on page 138.

The **matherr** ("matherr [Subroutine"](#page-684-0) on page 665) subroutine, **sqrt** subroutine.

Subroutines Overview in *AIX 5L Version 5.2 General Programming Concepts: Writing and Debugging Programs*.

**math.h** in *AIX 5L Version 5.2 Files Reference*.

# **iconv Subroutine**

#### **Purpose**

Converts a string of characters in one character code set to another character code set.

# **Library**

The **iconv** Library (**libiconv.a**)

# **Syntax**

**#include <iconv.h>**

```
size_t iconv (CD, InBuf, InBytesLeft, OutBuf, OutBytesLeft)
iconv_t CD;
char **OutBuf, **InBuf;
size_t *OutBytesLeft, *InBytesLeft;
```
# **Description**

The **iconv** subroutine converts the string specified by the *InBuf* parameter into a different code set and returns the results in the *OutBuf* parameter. The required conversion method is identified by the *CD* parameter, which must be valid conversion descriptor returned by a previous, successful call to the **iconv** open subroutine.

On calling, the *InBytesLeft* parameter indicates the number of bytes in the *InBuf* buffer to be converted, and the *OutBytesLeft* parameter indicates the number of available bytes in the *OutBuf* buffer. These values are updated upon return so they indicate the new state of their associated buffers.

For state-dependent encodings, calling the **iconv** subroutine with the *InBuf* buffer set to null will reset the conversion descriptor in the *CD* parameter to its initial state. Subsequent calls with the *InBuf* buffer, specifying other than a null pointer, may cause the internal state of the subroutine to be altered a necessary.

# **Parameters**

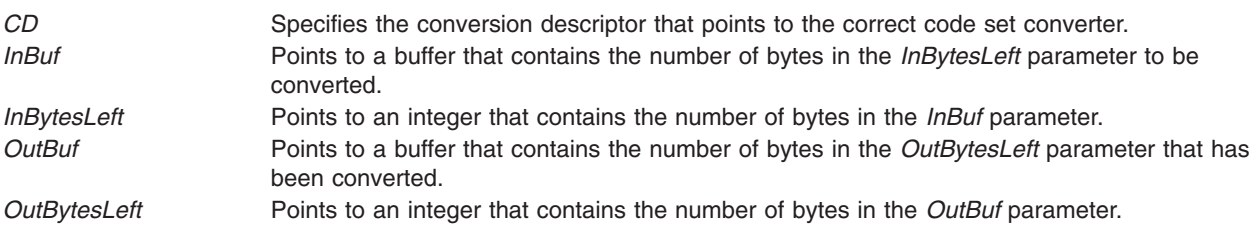

# **Return Values**

Upon successful conversion of all the characters in the *InBuf* buffer and after placing the converted characters in the *OutBuf* buffer, the **iconv** subroutine returns 0, updates the *InBytesLeft* and *OutBytesLeft* parameters, and increments the *InBuf* and *OutBuf* pointers. Otherwise, it updates the varibles pointed to by the parameters to indicate the extent to the conversion, returns the number of bytes still left to be converted in the input buffer, and sets the **errno** global variable to indicate the error.

# **Error Codes**

If the **iconv** subroutine is unsuccessful, it updates the variables to reflect the extent of the conversion before it stopped and sets the **errno** global variable to one of the following values:

**EILSEQ** Indicates an unusable character. If an input character does not belong to the input code set, no conversion is attempted on the unusable on the character. In *InBytesLeft* parameters indicates the bytes left to be converted, including the first byte of the unusable character. *InBuf* parameter points to the first byte of the unusable character sequence.

> The values of *OutBuf* and *OutBytesLeft* are updated according to the number of bytes that were previously converted.

- <span id="page-448-0"></span>**E2BIG** Indicates an output buffer overflow. If the *OutBuf* buffer is too small to contain all the converted characters, the character that causes the overflow is not converted. The *InBytesLeft* parameter indicates the bytes left to be converted (including the character that caused the overflow). The *InBuf* parameter points to the first byte of the characters left to convert.
- **EINVAL** Indicates the input buffer was truncated. If the original value of *InBytesLeft* is exhausted in the middle of a character conversion or shift/lock block, the *InBytesLeft* parameter indicates the number of bytes undefined in the character being converted.

If an input character of shift sequence is truncated by the *InBuf* buffer, no conversion is attempted on the truncated data, and the *InBytesLeft* parameter indicates the bytes left to be converted. The *InBuf* parameter points to the first bytes if the truncated sequence. The *OutBuf* and *OutBytesLeft* values are updated according to the number of characters that were previously0 converted. Because some encoding may have ambiguous data, the **EINVAL** return value has a special meaning at the end of stream conversion. As such, if a user detects an EOF character on a stream that is being converted and the last return code from the **iconv** subroutine was **EINVAL**, the **iconv** subroutine should be called again, with the same *InBytesLeft* parameter and the same character string pointed to by the *InBuf* parameter as when the **EINVAL** return occurred. As a result, the converter will either convert the string as is or declare it an unusable sequence (**EILSEQ**).

# **Files**

/**usr**/**lib**/**nls**/**loc**/**iconv**/\* Contains code set converter methods.

# **Related Information**

The **iconv** command, **genxlt** command.

The **iconv\_close** ("iconv\_close Subroutine") subroutine, **iconv\_open** [\("iconv\\_open](#page-449-0) Subroutine" on page [430\)](#page-449-0) subroutine.

# **iconv\_close Subroutine**

#### **Purpose**

Closes a specified code set converter.

#### **Library**

iconv Library (**libiconv.a**)

# **Syntax**

**#include <iconv.h>**

**int iconv\_close (** *CD***) iconv\_t** *CD***;**

# **Description**

The **iconv\_close** subroutine closes a specified code set converter and deallocates any resources used by the converter.

# **Parameters**

*CD* Specifies the conversion descriptor to be closed.

# <span id="page-449-0"></span>**Return Values**

When successful, the **iconv\_close** subroutine returns a value of 0. Otherwise, it returns a value of -1 and sets the **errno** global variable to indicate the error.

# **Error Codes**

The following error code is defined for the **iconv\_close** subroutine:

**EBADF** The conversion descriptor is not valid.

# **Related Information**

The **iconv** ("iconv [Subroutine"](#page-446-0) on page 427) subroutine, **iconv\_open** ("iconv\_open Subroutine") subroutine.

The **genxlt** command, **iconv** command.

National Language Support Overview and Converters Overview for Programming in *AIX 5L Version 5.2 National Language Support Guide and Reference*

# **iconv\_open Subroutine**

### **Purpose**

Opens a character code set converter.

#### **Library**

iconv Library (**libiconv.a**)

# **Syntax**

**#include <iconv.h>**

**iconv\_t iconv\_open (** *[ToCode](#page-450-0)***,** *[FromCode](#page-450-0)***) const char \****ToCode***, \****FromCode***;**

# **Description**

The **iconv\_open** subroutine initializes a code set converter. The code set converter is used by the **iconv** subroutine to convert characters from one code set to another. The **iconv open** subroutine finds the converter that performs the character code set conversion specified by the *FromCode* and *ToCode* parameters, initializes that converter, and returns a conversion descriptor of type **iconv\_t** to identify the code set converter.

The **iconv\_open** subroutine first searches the **LOCPATH** environment variable for a converter, using the two user-provided code set names, based on the file name convention that follows:

FromCode: "IBM-850" ToCode: "ISO8859-1" conversion file: "IBM-850\_ISO8859-1"

The conversion file name is formed by concatenating the *ToCode* code set name onto the *FromCode* code set name, with an **\_** (underscore) between them.

The **LOCPATH** environment variable contains a list of colon-separated directory names. The system default for the **LOCPATH** environment variable is:

LOCPATH=/usr/lib/nls/loc

<span id="page-450-0"></span>See Locales in *AIX 5L Version 5.2 National Language Support Guide and Reference* for more information on the **LOCPATH** environment variable.

The **iconv\_open** subroutine first attempts to find the specified converter in an **iconv** subdirectory under any of the directories specified by the **LOCPATH** environment variable, for example, **/usr/lib/nls/loc/iconv**. If the **icony open** subroutine cannot find a converter in any of these directories, it looks for a conversion table in an **iconvTable** subdirectory under any of the directories specified by the **LOCPATH** environment variable, for example, **/usr/lib/nls/loc/iconvTable**.

If the **icony** open subroutine cannot find the specified converter in either of these locations, it returns (**iconv\_t**) -1 to the calling process and sets the **errno** global variable.

The **iconvTable** directories are expected to contain conversion tables that are the output of the **genxlt** command. The conversion tables are limited to single-byte stateless code sets. See the ″List of PC, ISO, and EBCDIC Code Set Converters″ in *AIX 5L Version 5.2 National Language Support Guide and Reference* for more information.

If the named converter is found, the **iconv** open subroutine will perform the **load** subroutine operation and initialize the converter. A converter descriptor (**iconv\_t**) is returned.

**Note:** When a process calls the **exec** subroutine or a **fork** subroutine, all of the opened converters are discarded.

The **iconv\_open** subroutine links the converter function using the **load** subroutine, which is similar to the **exec** subroutine and effectively performs a run-time linking of the converter program. Since the **iconv\_open** subroutine is called as a library function, it must ensure that security is preserved for certain programs. Thus, when the **iconv\_open** subroutine is called from a set root ID program (a program with permission **—-s—s—x**), it will ignore the **LOCPATH** environment variable and search for converters only in the **/usr/lib/nls/loc/iconv** directory.

# **Parameters**

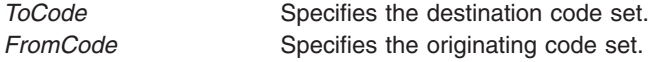

# **Return Values**

A conversion descriptor (**iconv\_t**) is returned if successful. Otherwise, the subroutine returns -1, and the **errno** global variable is set to indicate the error.

# **Error Codes**

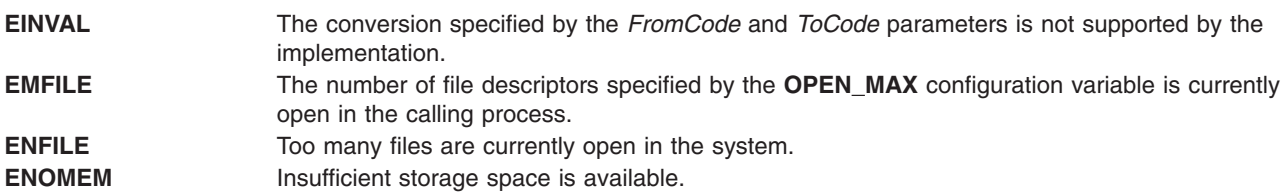

# **Files**

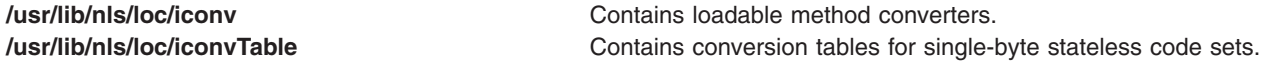

# **Related Information**

The "iconv [Subroutine"](#page-446-0) on page 427, ["iconv\\_close](#page-448-0) Subroutine" on page 429.

The **genxlt** command, **iconv** command.

Code Sets for National Language Support, List of PC, ISO, and EBCDIC Code Set Converters, National Language Support Overview , and Converters Overview for Programming in *AIX 5L Version 5.2 National Language Support Guide and Reference*.

# **ilogbf, ilogbl, or ilogb Subroutine**

#### **Purpose**

Returns an unbiased exponent.

# **Syntax**

**#include <math.h>**

**int ilogbf (***x***) float** *x***;**

**int ilogbl (***x***) long double** *x***;**

**int ilogb (***x***) double** *x***;**

# **Description**

The **ilogbf**, **ilogbl**, and **ilogb** subroutines return the exponent part of the *x* parameter. The return value is the integral part of  $log_r |x|$  as a signed integral value, for nonzero *x*, where *r* is the radix of the machine's floating-point arithmetic (r=2).

An application wishing to check for error situations should set thre **errno** global variable to zero and call **feclearexcept**(**FE\_ALL\_EXCEPT**) before calling these subroutines. Upon return, if **errno** is nonzero or **fetestexcept**(**FE\_INVALID | FE\_DIVBYZERO | FE\_OVERFLOW | FE\_UNDERFLOW**) is nonzero, an error has occurred.

# **Parameters**

*x* Specifies the value to be computed.

# **Return Values**

Upon successful completion, the **ilogbf**, **ilogbl**, and **ilogb** subroutines return the exponent part of *x* as a signed integer value. They are equivalent to calling the corresponding **logb** function and casting the returned value to type **int**.

If *x* is 0, a domain error occurs, and the value **FP\_ILOGB0** is returned.

If  $x$  is  $\pm$ Inf, a domain error occurs, and the value  $\{INT$  **MAX** $\}$  is returned.

If *x* is a NaN, a domain error occurs, and the value **FP\_ILOGBNAN** is returned.

If the correct value is greater than **{INT\_MAX}**, **{INT\_MAX}** is returned and a domain error occurs.

<span id="page-452-0"></span>If the correct value is less than **{INT\_MIN}**, **{INT\_MIN}** is returned and a domain error occurs.

# **Related Information**

["feclearexcept](#page-242-0) Subroutine" on page 223 and ["fetestexcept](#page-250-0) Subroutine" on page 231.

**math.h** in *AIX 5L Version 5.2 Files Reference*.

### **imaxabs Subroutine**

### **Purpose**

Returns absolute value.

# **Syntax**

**#include <inttypes.h>**

**intmax\_t imaxabs (***j***) intmax\_t** *j***;**

# **Description**

The **imaxabs** subroutine computes the absolute value of an integer *j*. If the result cannot be represented, the behavior is undefined.

# **Parameters**

*j* Specifies the value to be computed.

# **Return Values**

The **imaxabs** subroutine returns the absolute value.

# **Related Information**

The "imaxdiv Subroutine."

inttypes.h File in *AIX 5L Version 5.2 Files Reference*.

#### **imaxdiv Subroutine**

#### **Purpose**

Returns quotient and remainder.

# **Syntax**

**#include <inttypes.h>**

**imaxdiv\_t imaxdiv (***[numer](#page-453-0)*, *[denom](#page-453-0)***) intmax\_t** *numer***; intmax\_t** *denom***;**

# **Description**

The **imaxdiv** subroutine computes *numer / denom* and *numer % denom* in a single operation.

# <span id="page-453-0"></span>**Parameters**

*numer* Specifies the numerator value to be computed. *denom* Specifies the denominator value to be computed.

# **Return Values**

The **imaxdiv** subroutine returns a structure of type **imaxdiv\_t**, comprising both the quotient and the remainder. The structure contains (in either order) the members *quot* (the quotient) and *rem* (the remainder), each of which has type **intmax\_t**.

If either part of the result cannot be represented, the behavior is undefined.

#### **Related Information**

The "imaxabs [Subroutine"](#page-452-0) on page 433.

inttypes.h File in *AIX 5L Version 5.2 Files Reference*.

# **IMAIXMapping Subroutine**

#### **Purpose**

Translates a pair of *Key* and *State* parameters to a string and returns a pointer to this string.

#### **Library**

Input Method Library (**libIM.a**)

#### **Syntax**

**caddr\_t IMAIXMapping(***IMMap***,** *Key***,** *State***,** *NBytes***) IMMap** *IMMap***; KeySym** *Key***; uint** *State***; int \*** *NBytes***;**

# **Description**

The **IMAIXMapping** subroutine translates a pair of *Key* and *State* parameters to a string and returns a pointer to this string.

This function handles the diacritic character sequence and Alt-NumPad key sequence.

### **Parameters**

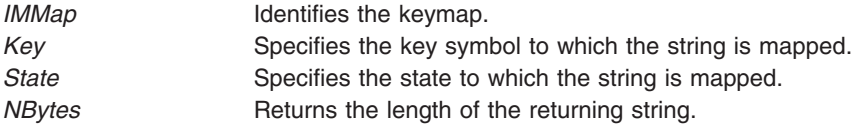

# **Return Values**

If the length set by the *NBytes* parameter has a positive value, the **IMAIXMapping** subroutine returns a pointer to the returning string.

**Note:** The returning string is not null-terminated.

# <span id="page-454-0"></span>**IMAuxCreate Callback Subroutine**

# **Purpose**

Tells the application program to create an auxiliary area.

# **Syntax**

**int IMAuxCreate(** *IM***,** *AuxiliaryID***,** *UData***) IMObject** *IM***; caddr\_t \****AuxiliaryID***; caddr\_t** *UData***;**

# **Description**

The **IMAuxCreate** subroutine is invoked by the input method of the operating system to create an auxiliary area. The auxiliary area can contain several different forms of data and is not restricted by the interface.

Most input methods display one auxiliary area at a time, but callbacks must be capable of handling multiple auxiliary areas.

This subroutine is provided by applications that use input methods.

# **Parameters**

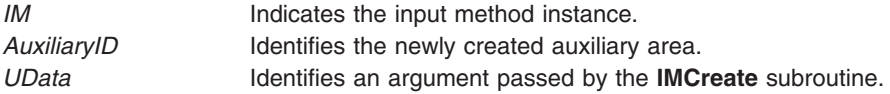

# **Return Values**

On successful return of the **IMAuxCreate** subroutine, a newly created auxiliary area is set to the *AuxiliaryID* value and the **IMError** global variable is returned. Otherwise, the **IMNoError** value is returned.

# **Related Information**

The **IMCreate** ("IMCreate [Subroutine"](#page-458-0) on page 439) subroutine.

Input Methods, National Language Support Overview, and Using Callbacksin *AIX 5L Version 5.2 National Language Support Guide and Reference*

# **IMAuxDestroy Callback Subroutine**

# **Purpose**

Tells the application to destroy the auxiliary area.

# **Syntax**

**int IMAuxDestroy(** *[IM](#page-455-0)***,** *[AuxiliaryID](#page-455-0)***,** *[UData](#page-455-0)***) IMObject** *IM***; caddr\_t** *AuxiliaryID***; caddr\_t** *UData***;**

# **Description**

The **IMAuxDestroy** subroutine is called by the input method of the operating system to tell the application to destroy an auxiliary area.

<span id="page-455-0"></span>This subroutine is provided by applications that use input methods.

# **Parameters**

*IM* Indicates the input method instance. *AuxiliaryID* Identifies the auxiliary area to be destroyed. *UData* An argument passed by the **IMCreate** subroutine.

### **Return Values**

If an error occurs, the **IMAuxDestroy** subroutine returns the **IMError** global variable. Otherwise, the **IMNoError** value is returned.

#### **Related Information**

The **IMCreate** ("IMCreate [Subroutine"](#page-458-0) on page 439) subroutine.

Input Methods, and National Language Support Overview, and Using Callbacks in *AIX 5L Version 5.2 National Language Support Guide and Reference*.

# **IMAuxDraw Callback Subroutine**

#### **Purpose**

Tells the application program to draw the auxiliary area.

# **Syntax**

**int IMAuxDraw(***IM***,** *AuxiliaryID***,** *AuxiliaryInformation***,** *UData***) IMObject** *IM***; caddr\_t** *AuxiliaryID***; IMAuxInfo \*** *[AuxiliaryInformation](#page-453-0)***; caddr\_t** *UData***;**

# **Description**

The **IMAuxDraw** subroutine is invoked by the input method to draw an auxiliary area. The auxiliary area should have been previously created.

This subroutine is provided by applications that use input methods.

#### **Parameters**

*IM* Indicates the input method instance. AuxiliaryID **ID** Identifies the auxiliary area. *AuxiliaryInformation* Points to the **IMAuxInfo** structure. *UData* An argument passed by the **IMCreate** subroutine.

# **Return Values**

If an error occurs, the **IMAuxDraw** subroutine returns the **IMError** global variable. Otherwise, the **IMNoError** value is returned.

# **Related Information**

The **IMAuxCreate** [\("IMAuxCreate](#page-454-0) Callback Subroutine" on page 435) subroutine, **IMCreate** [\("IMCreate](#page-458-0) [Subroutine"](#page-458-0) on page 439) subroutine.

Input Methods, National Language Support Overview, and Using Callbacks in *AIX 5L Version 5.2 National Language Support Guide and Reference*.

### **IMAuxHide Callback Subroutine**

### **Purpose**

Tells the application program to hide an auxiliary area.

# **Syntax**

**int IMAuxHide(** *IM***,** *AuxiliaryID***,** *UData***) IMObject** *IM***; caddr\_t** *AuxiliaryID***; caddr\_t** *UData***;**

# **Description**

The **IMAuxHide** subroutine is called by the input method to hide an auxiliary area.

This subroutine is provided by applications that use input methods.

# **Parameters**

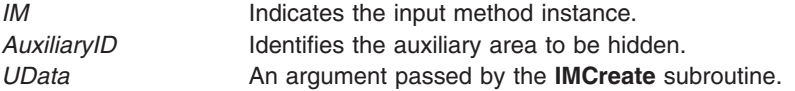

# **Return Values**

If an error occurs, the **IMAuxHide** subroutine returns the **IMError** global variable. Otherwise, the **IMNoError** value is returned.

# **Related Information**

The **IMAuxCreate** [\("IMAuxCreate](#page-454-0) Callback Subroutine" on page 435) subroutine, **IMCreate** [\("IMCreate](#page-458-0) [Subroutine"](#page-458-0) on page 439) subroutine.

Input Methods, National Language Support Overview, and Using Callbacks in *AIX 5L Version 5.2 National Language Support Guide and Reference*.

# **IMBeep Callback Subroutine**

# **Purpose**

Tells the application program to emit a beep sound.

# **Syntax**

**int IMBeep(** *[IM](#page-457-0)***,** *[Percent](#page-457-0)***,** *[UData](#page-457-0)***) IMObject** *IM***; int** *Percent***; caddr\_t** *UData***;**

# <span id="page-457-0"></span>**Description**

The **IMBeep** subroutine tells the application program to emit a beep sound.

This subroutine is provided by applications that use input methods.

# **Parameters**

*IM* Indicates the input method instance. *Percent* Specifies the beep level. The value range is from -100 to 100, inclusively. A -100 value means no beep. *UData* An argument passed by the **IMCreate** subroutine.

# **Return Values**

If an error occurs, the **IMBeep** subroutine returns the **IMError** global variable. Otherwise, the **IMNoError** value is returned.

# **Related Information**

The **IMCreate** ("IMCreate [Subroutine"](#page-458-0) on page 439) subroutine.

Input Methods, National Language Support Overview, and Using Callbacks in *AIX 5L Version 5.2 National Language Support Guide and Reference*.

# **IMClose Subroutine**

#### **Purpose**

Closes the input method.

# **Library**

Input Method Library (**libIM.a**)

# **Syntax**

**void IMClose(** *IMfep***) IMFep** *IMfep***;**

# **Description**

The **IMClose** subroutine closes the input method. Before the **IMClose** subroutine is called, all previously created input method instances must be destroyed with the **IMDestroy** subroutine, or memory will not be cleared.

# **Parameters**

*IMfep* Specifies the input method.

# **Related Information**

The **IMDestroy** ("IMDestroy [Subroutine"](#page-458-0) on page 439) subroutine.

Input Method Overview and National Language Support Overview in *AIX 5L Version 5.2 National Language Support Guide and Reference*.

# <span id="page-458-0"></span>**IMCreate Subroutine**

### **Purpose**

Creates one instance of an **IMObject** object for a particular input method.

# **Library**

Input Method Library (**libIM.a**)

# **Syntax**

**IMObject IMCreate(** *IMfep***,** *IMCallback***,** *UData***) IMFep** *IMfep***; IMCallback \****IMCallback***; caddr\_t** *UData***;**

# **Description**

The **IMCreate** subroutine creates one instance of a particular input method. Several input method instances can be created under one input method.

# **Parameters**

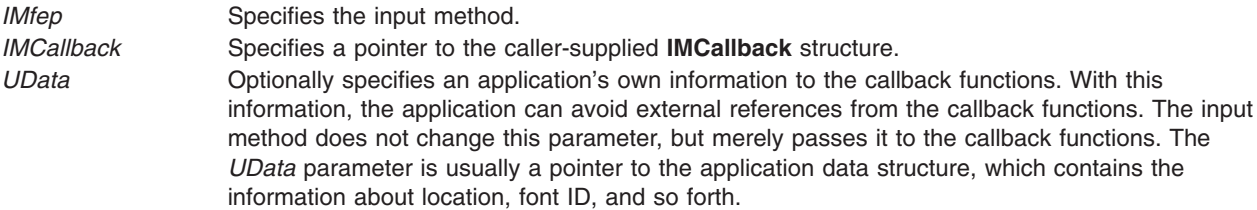

# **Return Values**

The **IMCreate** subroutine returns a pointer to the created input method instance of type **IMObject**. If the subroutine is unsuccessful, a null value is returned and the **imerrno** global variable is set to indicate the error.

# **Related Information**

The **IMDestroy** ("IMDestroy Subroutine") subroutine, **IMFilter** ("IMFilter [Subroutine"](#page-459-0) on page 440) subroutine, **IMLookupString** [\("IMLookupString](#page-466-0) Subroutine" on page 447) subroutine, **IMProcess** [\("IMProcess](#page-467-0) Subroutine" on page 448) subroutine.

Input Methods and National Language Support Overview in *AIX 5L Version 5.2 National Language Support Guide and Reference*.

# **IMDestroy Subroutine**

# **Purpose**

Destroys an input method instance.

# **Library**

Input Method Library (**libIM.a**)

# <span id="page-459-0"></span>**Syntax**

**void IMDestroy(** *IM***) IMObject** *IM***;**

# **Description**

The **IMDestroy** subroutine destroys an input method instance.

# **Parameters**

*IM* Specifies the input method instance to be destroyed.

# **Related Information**

The **IMClose** ("IMClose [Subroutine"](#page-457-0) on page 438) subroutine, **IMCreate** ("IMCreate [Subroutine"](#page-458-0) on page [439\)](#page-458-0) subroutine.

Input Methods and National Language Support Overview in *AIX 5L Version 5.2 National Language Support Guide and Reference*.

# **IMFilter Subroutine**

### **Purpose**

Determines if a keyboard event is used by the input method for internal processing.

# **Library**

Input Method Library (**libIM.a**)

# **Syntax**

**int IMFilter(***Im***,** *Key***,** *State***,** *String***,** *Length***) IMObect** *Im***; Keysym** *Key***; uint** *State***, \*** *[Length](#page-460-0)***; caddr\_t \*** *String***;**

# **Description**

The **IMFilter** subroutine is used to process a keyboard event and determine if the input method for this operating system uses this event. The return value indicates:

- v The event is filtered (used by the input method) if the return value is **IMInputUsed**. Otherwise, the input method did not accept the event.
- Independent of the return value, a string may be generated by the keyboard event if pre-editing is complete.
	- **Note:** The buffer returned from the **IMFilter** subroutine is owned by the input method editor and can not continue between calls.

# **Parameters**

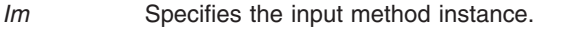

- *Key* Specifies the keysym for the event.
- *State* Defines the state of the keysym. A value of 0 means that the keysym is not redefined.
- *String* Holds the returned string if one exists. A null value means that no composed string is ready.

<span id="page-460-0"></span>*Length* Defines the length of the input string. If the string is not null, returns the length.

# **Return Values**

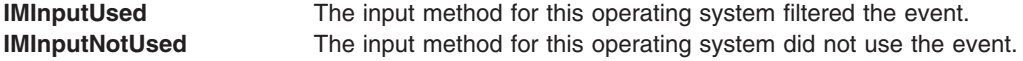

### **Related Information**

Input Methods and National Language Support Overview in *AIX 5L Version 5.2 National Language Support Guide and Reference*.

# **IMFreeKeymap Subroutine**

#### **Purpose**

Frees resources allocated by the **IMInitializeKeymap** subroutine.

# **Library**

Input Method Library (**libIM.a**)

# **Syntax**

**void IMFreeKeymap(** *IMMap***) IMMap** *IMMap***;**

### **Description**

The **IMFreeKeymap** subroutine frees resources allocated by the **IMInitializeKeymap** subroutine.

#### **Parameters**

*IMMap* Identifies the keymap.

# **Related Information**

The **IMInitializeKeymap** [\("IMInitializeKeymap](#page-463-0) Subroutine" on page 444) subroutine.

Input Methods and National Language Support Overview in *AIX 5L Version 5.2 National Language Support Guide and Reference*.

### **IMIndicatorDraw Callback Subroutine**

#### **Purpose**

Tells the application program to draw the indicator.

# **Syntax**

**int IMIndicatorDraw(** *[IM](#page-461-0)***,** *[IndicatorInformation](#page-461-0)***,** *[UData](#page-461-0)***) IMObject** *IM***; IMIndicatorInfo \****IndicatorInformation***; caddr\_t** *UData***;**

# <span id="page-461-0"></span>**Description**

The **IMIndicatorDraw** callback subroutine is called by the input method when the value of the indicator is changed. The application program then draws the indicator.

This subroutine is provided by applications that use input methods.

# **Parameters**

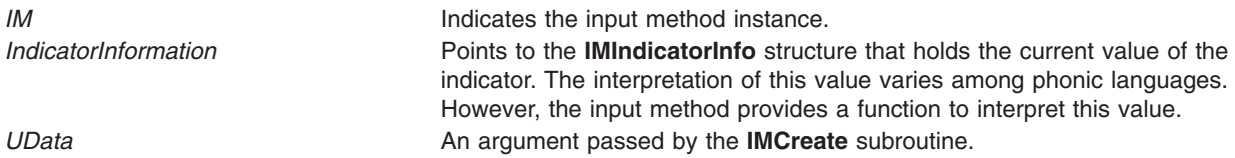

### **Return Values**

If an error happens, the **IMIndicatorDraw** subroutine returns the **IMError** global variable. Otherwise, the **IMNoError** value is returned.

# **Related Information**

The **IMCreate** ("IMCreate [Subroutine"](#page-458-0) on page 439) subroutine, **IMIndicatorHide** ("IMIndicatorHide Callback Subroutine") subroutine.

Input Methods, National Language Support Overview and Using Callbacks in *AIX 5L Version 5.2 National Language Support Guide and Reference*.

# **IMIndicatorHide Callback Subroutine**

#### **Purpose**

Tells the application program to hide the indicator.

# **Syntax**

**int IMIndicatorHide(** *IM***,** *UData***) IMObject** *IM***; caddr\_t** *UData***;**

# **Description**

The **IMIndicatorHide** subroutine is called by the input method to tell the application program to hide the indicator.

This subroutine is provided by applications that use input methods.

# **Parameters**

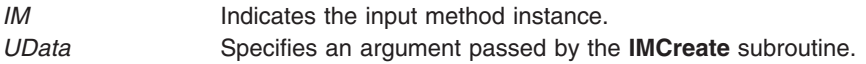

# **Return Values**

If an error occurs, the **IMIndicatorHide** subroutine returns the **IMError** global variable. Otherwise, the **IMNoError** value is returned.

# **Related Information**

The **IMCreate** ("IMCreate [Subroutine"](#page-458-0) on page 439) subroutine, **IMIndicatorDraw** [\("IMIndicatorDraw](#page-460-0) Callback [Subroutine"](#page-460-0) on page 441) subroutine.

Input Methods, National Language Support Overview and Understanding Callbacks in *AIX 5L Version 5.2 National Language Support Guide and Reference*.

### **IMInitialize Subroutine**

### **Purpose**

Initializes the input method for a particular language.

#### **Library**

Input Method Library (**libIM.a**)

# **Syntax**

**IMFep IMInitialize(** *Name***) char \****Name***;**

# **Description**

The **IMInitialize** subroutine initializes an input method. The **IMCreate**, **IMFilter**, and **IMLookupString** subroutines use the input method to perform input processing of keyboard events in the form of keysym state modifiers. The **IMInitialize** subroutine finds the input method that performs the input processing specified by the *Name* parameter and returns an Input Method Front End Processor (**IMFep**) descriptor.

Before calling any of the key event-handling functions, the application must create an instance of an *IMObject* object using the **IMFep** descriptor. Each input method can produce one or more instances of *IMObject* object with the **IMCreate** subroutine.

When the **IMInitialize** subroutine is called, strings returned from the input method are encoded in the code set of the locale. Each **IMFep** description inherits the code set of the locale when the input method is initialized. The locale setting does not change the code set of the **IMFep** description after it is created.

The **IMInitialize** subroutine calls the **load** subroutine to load a file whose name is in the form *Name*.**im**. The *Name* parameter is passed to the **IMInitialize** subroutine. The loadable input method file is accessed in the directories specified by the **LOCPATH** environment variable. The default location for loadable input-method files is the **/usr/lib/nls/loc** directory. If none of the **LOCPATH** directories contain the input method specified by the *Name* parameter, the default location is searched.

**Note:** All **setuid** and **setgid** programs will ignore the **LOCPATH** environment variable.

The name of the input method file usually corresponds to the locale name, which is in the form **Language\_territory.codesest@***modifier*. In the environment, the modifier is in the form **@im**=*modifier*. The **IMInitialize** subroutine converts the **@im**= substring to **@** when searching for loadable input-method files.

#### **Parameters**

*Name* Specifies the language to be used. Each input method is dynamically linked to the application program.

# <span id="page-463-0"></span>**Return Values**

If **IMInitialize** succeeds, it returns an **IMFep** handle. Otherwise, null is returned and the **imerrno** global variable is set to indicate the error.

# **Files**

**/usr/lib/nls/loc** Contains loadable input-method files.

# **Related Information**

The **IMCreate** ("IMCreate [Subroutine"](#page-458-0) on page 439) subroutine.

Input Methods and National Language Support Overview in *AIX 5L Version 5.2 National Language Support Guide and Reference*.

# **IMInitializeKeymap Subroutine**

# **Purpose**

Initializes the keymap associated with a specified language.

# **Library**

Input Method Library (**libIM.a**)

# **Syntax**

**IMMap IMInitializeKeymap(** *[Name](#page-464-0)***) char \****Name***;**

# **Description**

The **IMInitializeKeymap** subroutine initializes an input method keymap (imkeymap). The **IMAIXMapping** and **IMSimpleMapping** subroutines use the imkeymap to perform mapping of keysym state modifiers to strings. The **IMInitializeKeymap** subroutine finds the imkeymap that performs the keysym mapping and returns an imkeymap descriptor, **IMMap**. The strings returned by the imkeymap mapping functions are treated as unsigned bytes.

The applications that use input methods usually do not need to manage imkeymaps separately. The imkeymaps are managed internally by input methods.

The **IMInitializeKeymap** subroutine searches for an imkeymap file whose name is in the form *Name*.**im**. The *Name* parameter is passed to the **IMInitializeKeymap** subroutine. The imkeymap file is accessed in the directories specified by the **LOCPATH** environment variable. The default location for input method files is the **/usr/lib/nls/loc** directory. If none of the **LOCPATH** directories contain the keymap method specified by the *Name* parameter, the default location is searched.

**Note:** All **setuid** and **setgid** programs will ignore the **LOCPATH** environment variable.

The name of the imkeymap file usually corresponds to the locale name, which is in the form **Language\_territory.codesest@***modifier*. In the AIXwindows environment, the modifier is in the form **@im**=*modifier*. The **IMInitializeKeymap** subroutine converts the **@im**= *substring* to **@** (at sign) when searching for loadable input method files.

# <span id="page-464-0"></span>**Parameters**

*Name* Specifies the name of the imkeymap.

# **Return Values**

The **IMInitializeKeymap** subroutine returns a descriptor of type **IMMap**. Returning a null value indicates the occurrence of an error. The **IMMap** descriptor is defined in the **im.h** file as the **caddr\_t** structure. This descriptor is used for keymap manipulation functions.

# **Files**

**/usr/lib/nls/loc** Contains loadable input-method files.

# **Related Information**

The **IMFreeKeymap** [\("IMFreeKeymap](#page-460-0) Subroutine" on page 441), **IMQueryLanguage** [\("IMQueryLanguage](#page-469-0) [Subroutine"](#page-469-0) on page 450) subroutine.

Input Methods and National Language Support Overview in *AIX 5L Version 5.2 National Language Support Guide and Reference*.

# **IMIoctl Subroutine**

# **Purpose**

Performs a variety of control or query operations on the input method.

# **Library**

Input Method Library (**libIM.a**)

# **Syntax**

**int IMIoctl(** *IM***,** *Operation***,** *Argument***) IMObject** *IM***; int** *Operation***; char \****Argument***;**

# **Description**

The **IMIoctl** subroutine performs a variety of control or query operations on the input method specified by the *IM* parameter. In addition, this subroutine can be used to control the unique function of each language input method because it provides input method-specific extensions. Each input method defines its own function.

# **Parameters**

*IM* Specifies the input method instance.

*Operation*

Specifies the operation.

*Argument*

The use of this parameter depends on which of the following operations is performed.

#### **IM\_Refresh**

Refreshes the text area, auxiliary areas, and indicator by calling the needed callback functions if these areas are not empty. The *Argument* parameter is not used.

#### **IM\_GetString**

Gets the current pre-editing string. The *Argument* parameter specifies the address of the **IMSTR** structure supplied by the caller. The callback function is invoked to clear the pre-editing if it exists.

#### **IM\_Clear**

Clears the text and auxiliary areas if they exist. If the *Argument* parameter is not a null value, this operation invokes the callback functions to clear the screen. The keyboard state remains the same.

#### **IM\_Reset**

Clears the auxiliary area if it currently exists. If the *Argument* parameter is a null value, this operation clears only the internal buffer of the input method. Otherwise, the **IMAuxHide** subroutine is called, and the input method returns to its initial state.

#### **IM\_ChangeLength**

Changes the maximum length of the pre-editing string.

#### **IM\_ChangeMode**

Sets the Processing Mode of the input method to the mode specified by the *Argument* parameter. The valid value for *Argument* is:

#### **IMNormalMode**

Specifies the normal mode of pre-editing.

#### **IMSuppressedMode**

Suppresses pre-editing.

#### **IM\_QueryState**

Returns the status of the text area, the auxiliary area, and the indicator. It also returns the beep status and the processing mode. The results are stored into the caller-supplied **IMQueryState** structure pointed to by the *Argument* parameter.

#### **IM\_QueryText**

Returns detailed information about the text area. The results are stored in the caller-supplied **IMQueryText** structure pointed to by the *Argument* parameter.

#### **IM\_QueryAuxiliary**

Returns detailed information about the auxiliary area. The results are stored in the caller-supplied **IMQueryAuxiliary** structure pointed to by the *Argument* parameter.

#### **IM\_QueryIndicator**

Returns detailed information about the indicator. The results are stored in the caller-supplied **IMQueryIndicator** structure pointed to by the *Argument* parameter.

#### **IM\_QueryIndicatorString**

Returns an indicator string corresponding to the current indicator. Results are stored in the caller-supplied **IMQueryIndicatorString** structure pointed to by the *Argument* parameter. The caller can request either a short or long form with the format member of the **IMQueryIndicatorString** structure.

#### **IM\_SupportSelection**

Informs the input method whether or not an application supports an auxiliary area selection list. The application must support selections inside the auxiliary area and determine how selections are displayed. If this operation is not performed, the input method assumes the application does not support an auxiliary area selection list.

# <span id="page-466-0"></span>**Return Values**

The **IMIoctl** subroutine returns a value to the **IMError** global variable that indicates the type of error encountered. Some error types are provided in the **/usr/include/imerrno.h** file.

# **Related Information**

The **IMFilter** ("IMFilter [Subroutine"](#page-459-0) on page 440) subroutine, **IMLookupString** ("IMLookupString Subroutine") subroutine, **IMProcess** [\("IMProcess](#page-467-0) Subroutine" on page 448) subroutine.

Input Methods and National Language Support Overview in *AIX 5L Version 5.2 National Language Support Guide and Reference*.

# **IMLookupString Subroutine**

# **Purpose**

Maps a *Key/State* (key symbol/state) pair to a string.

# **Library**

Input Method Library (**libIM.a**)

# **Syntax**

**int IMLookupString(***Im***,** *Key***,** *State***,** *String***,** *Length***) IMObject** *Im***; KeySym** *Key***; uint** *State***, \*** *Length***; caddr\_t \*** *String***;**

# **Description**

The **IMLookupString** subroutine is used to map a *Key/State* pair to a localized string. It uses an internal input method keymap (**imkeymap**) file to map a keysym/modifier to a string. The string returned is encoded in the same code set as the locale of **IMObject** and IM Front End Processor.

**Note:** The buffer returned from the **IMLookupString** subroutine is owned by the input method editor and can not continue between calls.

# **Parameters**

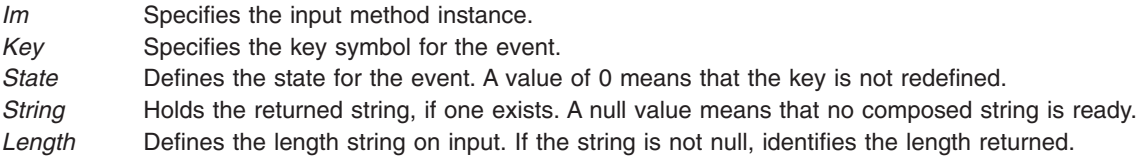

# **Return Values**

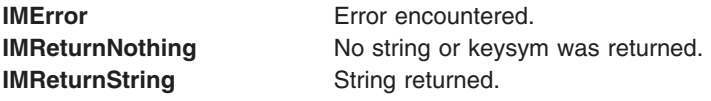

# <span id="page-467-0"></span>**Related Information**

Input Methods and National Language Support Overview in *AIX 5L Version 5.2 National Language Support Guide and Reference*.

### **IMProcess Subroutine**

#### **Purpose**

Processes keyboard events and language-specific input.

#### **Library**

Input Method Library **(libIM.a**)

**Note:** This subroutine will be removed in future releases. Use the **IMFilter** ("IMFilter [Subroutine"](#page-459-0) on page [440\)](#page-459-0) and **IMLookupString** [\("IMLookupString](#page-466-0) Subroutine" on page 447) subroutines to process keyboard events.

# **Syntax**

**int IMProcess (***IM***,** *KeySymbol***,** *State***,** *String***,** *Length***) IMObject** *IM***; KeySym** *KeySymbol***; uint** *State***; caddr\_t \*** *String***; uint \*** *Length***;**

# **Description**

This subroutine is a main entry point to the input method of the operating system. The **IMProcess** subroutine processes one keyboard event at a time. Processing proceeds as follows:

- v Validates the *IM* parameter.
- Performs keyboard translation for all supported modifier states.
- Invokes internal function to do language-dependent processing.
- Performs any necessary callback functions depending on the internal state.
- v Returns to application, setting the *String* and *Length* parameters appropriately.

# **Parameters**

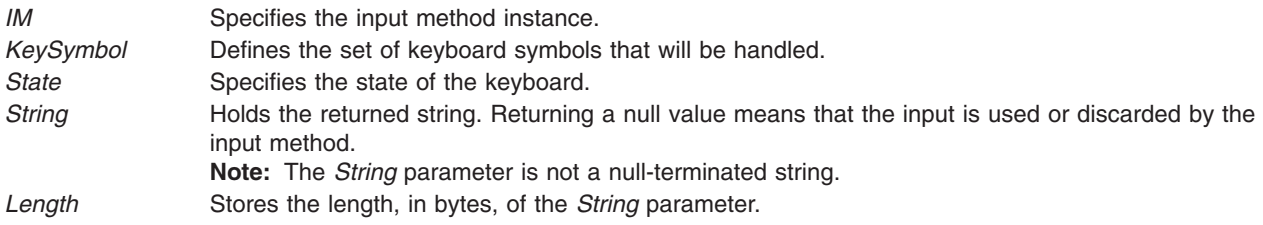

# **Return Values**

This subroutine returns the **IMError** global variable if an error occurs. The **IMerrno** global variable is set to indicate the error. Some of the variable values include:

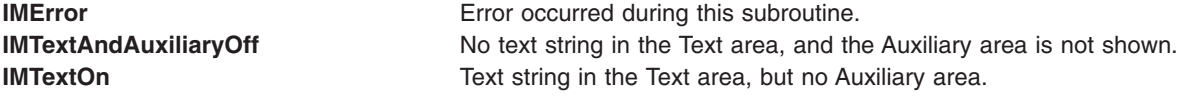
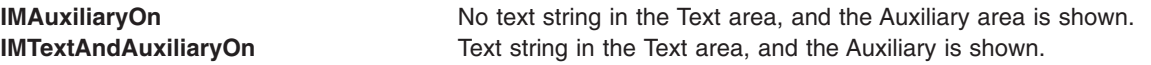

The **IMClose** ("IMClose [Subroutine"](#page-457-0) on page 438) subroutine, **IMCreate** ("IMCreate [Subroutine"](#page-458-0) on page [439\)](#page-458-0) subroutine **IMFilter** ("IMFilter [Subroutine"](#page-459-0) on page 440) subroutine, **IMLookupString** [\("IMLookupString](#page-466-0) Subroutine" on page 447) subroutine.

Input Methods and National Language Support Overview in *AIX 5L Version 5.2 National Language Support Guide and Reference*.

#### **IMProcessAuxiliary Subroutine**

#### **Purpose**

Notifies the input method of input for an auxiliary area.

### **Library**

Input Method Library (**libIM.a**)

# **Syntax**

```
int IMProcessAuxiliary(IM, AuxiliaryID, Button, PanelRow
     PanelColumn, ItemRow, ItemColumn, String, Length)
```
**IMObject** *IM***; caddr\_t** *AuxiliaryID***; uint** *[Button](#page-469-0)***; uint** *[PanelRow](#page-469-0)***; uint** *[PanelColumn](#page-469-0)***; uint** *[ItemRow](#page-469-0)***; uint** *[ItemColumn](#page-469-0)***; caddr\_t** *\*String***; uint** *\*Length***;**

# **Description**

The **IMProcessAuxiliary** subroutine notifies the input method instance of input for an auxiliary area.

#### **Parameters**

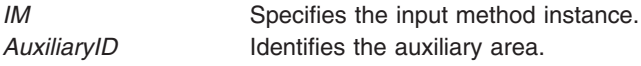

<span id="page-469-0"></span>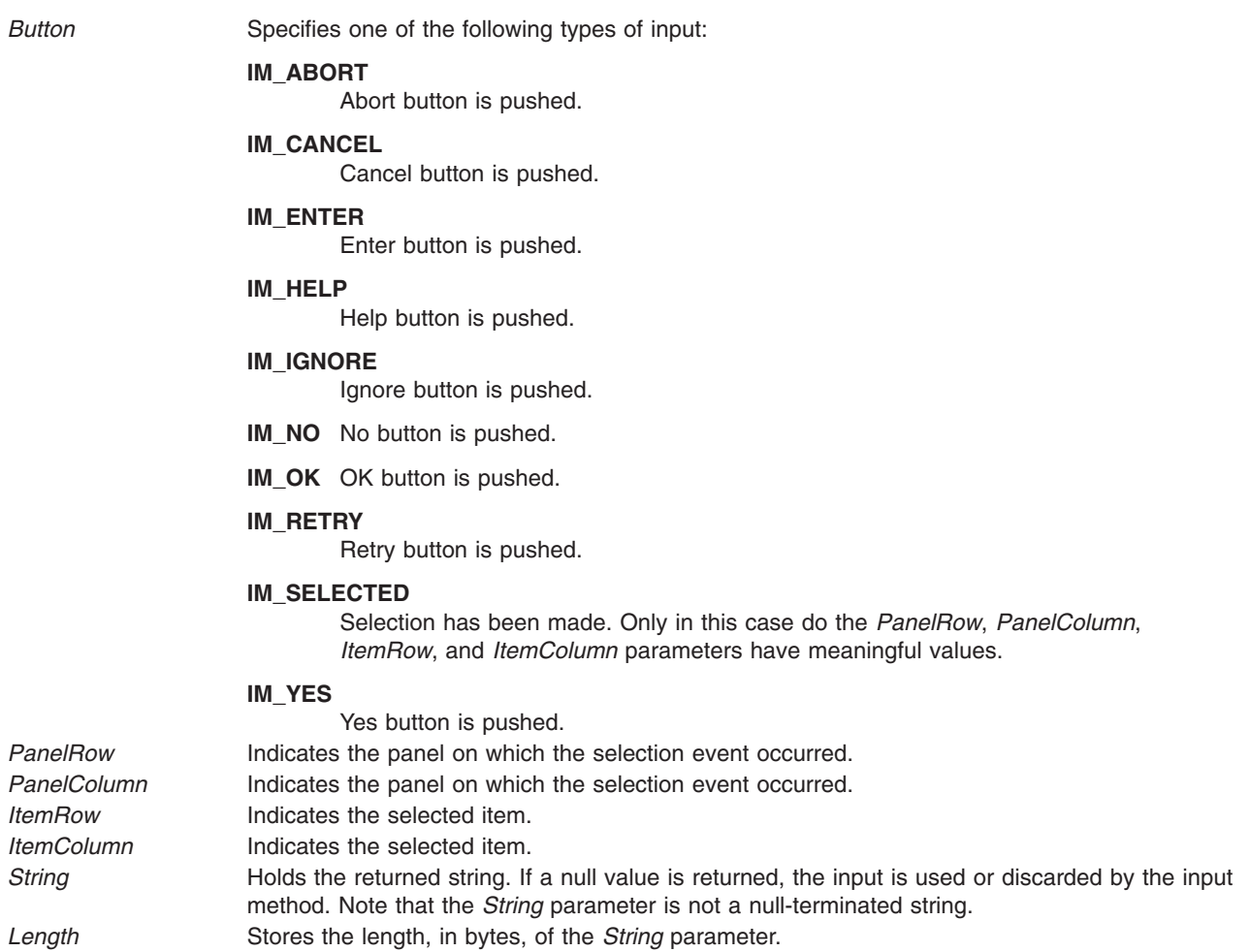

The **IMAuxCreate** [\("IMAuxCreate](#page-454-0) Callback Subroutine" on page 435) subroutine.

Input Methods and National Language Support Overview in *AIX 5L Version 5.2 National Language Support Guide and Reference*.

# **IMQueryLanguage Subroutine**

#### **Purpose**

Checks to see if the specified input method is supported.

**Library** Input Method Library (**libIM.a**)

#### **Syntax**

**uint IMQueryLanguage(** *[Name](#page-470-0)***) IMLanguage** *Name***;**

<span id="page-470-0"></span>The **IMQueryLanguage** subroutine checks to see if the input method specified by the *Name* parameter is supported.

### **Parameters**

*Name* Specifies the input method.

# **Return Values**

The **IMQueryLanguage** subroutine returns a true value if the specified input method is supported, a false value if not.

# **Related Information**

The **IMClose** ("IMClose [Subroutine"](#page-457-0) on page 438) subroutine, **IMInitialize** [\("IMInitialize](#page-462-0) Subroutine" on [page](#page-462-0) 443) subroutine.

Input Methods, National Language Support Overview, Understanding Keyboard Mapping contains a list of supported languages in *AIX 5L Version 5.2 National Language Support Guide and Reference*.

# **IMSimpleMapping Subroutine**

### **Purpose**

Translates a pair of *KeySymbol* and *State* parameters to a string and returns a pointer to this string.

# **Library**

Input Method Library (**libIM.a**)

# **Syntax**

**caddr\_t IMSimpleMapping (***IMMap***,** *KeySymbol***,** *State***,** *NBytes***) IMMap** *IMMap***; KeySym** *KeySymbol***; uint** *State***; int \*** *NBytes***;**

# **Description**

Like the **IMAIXMapping** subroutine, the **IMSimpleMapping** subroutine translates a pair of *KeySymbol* and *State* parameters to a string and returns a pointer to this string. The parameters have the same meaning as those in the **IMAIXMapping** subroutine.

The **IMSimpleMapping** subroutine differs from the **IMAIXMapping** subroutine in that it does not support the diacritic character sequence or the Alt-NumPad key sequence.

# **Parameters**

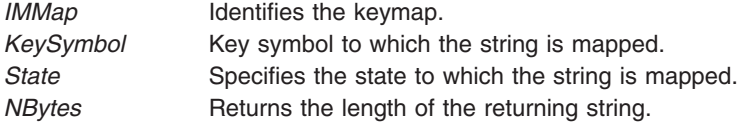

The **IMAIXMapping** [\("IMAIXMapping](#page-453-0) Subroutine" on page 434) subroutine, **IMFreeKeymap** [\("IMFreeKeymap](#page-460-0) Subroutine" on page 441) subroutine, **IMInitializeKeymap** [\("IMInitializeKeymap](#page-463-0) [Subroutine"](#page-463-0) on page 444) subroutine.

Input Method Overview and National Language Support Overview for Programming in *AIX 5L Version 5.2 General Programming Concepts: Writing and Debugging Programs*.

### **IMTextCursor Callback Subroutine**

### **Purpose**

Asks the application to move the text cursor.

# **Syntax**

**int IMTextCursor(***IM***,** *Direction***,** *Cursor***,** *UData***) IMObject** *IM***; uint** *Direction***; int \*** *Cursor***; caddr\_t** *UData***;**

# **Description**

The **IMTextCursor** subroutine is called by the Input Method when the Cursor Up or Cursor Down key is input to the **IMFilter** and **IMLookupString** subroutines.

This subroutine sets the new display cursor position in the text area to the integer pointed to by the *Cursor* parameter. The cursor position is relative to the top of the text area. A value of -1 indicates the cursor should not be moved.

Because the input method does not know the actual length of the screen it always treats a text string as one-dimensional (a single line). However, in the terminal emulator, the text string sometimes wraps to the next line. The **IMTextCursor** subroutine performs this conversion from single-line to multiline text strings. When you move the cursor up or down, the subroutine interprets the cursor position on the text string relative to the input method.

This subroutine is provided by applications that use input methods.

#### **Parameters**

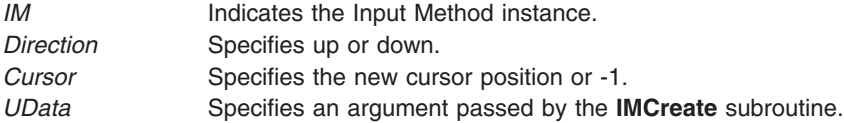

#### **Return Values**

If an error occurs, the **IMTextCursor** subroutine returns the **IMError** global variable. Otherwise, the **IMNoError** value is returned.

# **Related Information**

The **IMCreate** ("IMCreate [Subroutine"](#page-458-0) on page 439) subroutine, **IMFilter** ("IMFilter [Subroutine"](#page-459-0) on page [440\)](#page-459-0) subroutine, **IMLookupString** [\("IMLookupString](#page-466-0) Subroutine" on page 447) subroutine, **IMTextDraw** [\("IMTextDraw](#page-472-0) Callback Subroutine" on page 453) subroutine.

<span id="page-472-0"></span>Input Methods, National Language Support Overview and Using Callbacks in *AIX 5L Version 5.2 National Language Support Guide and Reference*.

#### **IMTextDraw Callback Subroutine**

#### **Purpose**

Tells the application program to draw the text string.

### **Syntax**

**int IMTextDraw(** *IM***,** *TextInfo***,** *UData***) IMObject** *IM***; IMTextInfo \****TextInfo***; caddr\_t** *UData***;**

# **Description**

The **IMTextDraw** subroutine is invoked by the Input Method whenever it needs to update the screen with its internal string. This subroutine tells the application program to draw the text string.

This subroutine is provided by applications that use input methods.

#### **Parameters**

*IM* Indicates the input method instance. *TextInfo* Points to the **IMTextInfo** structure. *UData* An argument passed by the **IMCreate** subroutine.

# **Return Values**

If an error occurs, the **IMTextDraw** subroutine returns the **IMError** global variable. Otherwise, the **IMNoError** value is returned.

# **Related Information**

The **IMCreate** ("IMCreate [Subroutine"](#page-458-0) on page 439) subroutine.

Input Methods, National Language Support Overview, and Using Callbacks in *AIX 5L Version 5.2 National Language Support Guide and Reference*.

# **IMTextHide Callback Subroutine**

#### **Purpose**

Tells the application program to hide the text area.

#### **Syntax**

**int IMTextHide(** *[IM](#page-473-0)***,** *[UData](#page-473-0)***) IMObject** *IM***; caddr\_t** *UData***;**

# **Description**

The **IMTextHide** subroutine is called by the input method when the text area should be cleared. This subroutine tells the application program to hide the text area.

<span id="page-473-0"></span>This subroutine is provided by applications that use input methods.

#### **Parameters**

*IM* Indicates the input method instance. *UData* Specifies an argument passed by the **IMCreate** subroutine.

#### **Return Values**

If an error occurs, the **IMTextHide** subroutine returns an **IMError** value. Otherwise, an **IMNoError** value is returned.

# **Related Information**

The **IMTextDraw** [\("IMTextDraw](#page-472-0) Callback Subroutine" on page 453) subroutine.

Input Methods, National Language Support Overview, and Using Callbacks in *AIX 5L Version 5.2 National Language Support Guide and Reference*.

#### **IMTextStart Callback Subroutine**

#### **Purpose**

Notifies the application program of the length of the pre-editing space.

### **Syntax**

```
int IMTextStart( IM, Space, UData)
IMObject IM;
int *Space;
caddr_t UData;
```
# **Description**

The **IMTextStart** subroutine is called by the input method when the pre-editing is started, but prior to calling the **IMTextDraw** callback subroutine. This subroutine notifies the input method of the length, in terms of bytes, of pre-editing space. It sets the length of the available space (>=0) on the display to the integer pointed to by the *Space* parameter. A value of -1 indicates that the pre-editing space is dynamic and has no limit.

This subroutine is provided by applications that use input methods.

#### **Parameters**

- *IM* Indicates the input method instance.
- *Space* Maximum length of pre-editing string.
- *UData* An argument passed by the **IMCreate** subroutine.

# **Related Information**

The **IMCreate** ("IMCreate [Subroutine"](#page-458-0) on page 439) subroutine, **IMTextDraw** [\("IMTextDraw](#page-472-0) Callback [Subroutine"](#page-472-0) on page 453) subroutine.

Input Methods, Using Callbacks, and National Language Support Overview in *AIX 5L Version 5.2 National Language Support Guide and Reference*.

### **inet\_aton Subroutine**

#### **Purpose**

Converts an ASCII string into an Internet address.

# **Library**

Standard C Library (**libc.a**)

# **Syntax**

**#include <sys/socket.h> #include <netinet/in.h> #include <arpa/inet.h>**

**int inet\_aton (** *CharString*, *InternetAddr***) char \*** *CharString***; struct in\_addr \*** *InternetAddr***;**

# **Description**

The **inet\_aton** subroutine takes an ASCII string representing the Internet address in dot notation and converts it into an Internet address.

All applications containing the **inet\_aton** subroutine must be compiled with **\_BSD** set to a specific value. Acceptable values are 43 and 44. In addition, all socket applications must include the BSD **libbsd.a** library.

#### **Parameters**

*CharString* Contains the ASCII string to be converted to an Internet address. *InternetAddr* Contains the Internet address that was converted from the ASCII string.

# **Return Values**

Upon successful completion, the **inet\_aton** subroutine returns 1 if *CharString* is a valid ASCII representation of an Internet address.

The **inet\_aton** subroutine returns 0 if *CharString* is not a valid ASCII representation of an Internet address.

#### **Files**

**/etc/hosts Contains host names. /etc/networks Contains network names.** 

# **Related Information**

The **endhostent** subroutine, **endnetent** subroutine, **gethostbyaddr** subroutine, **gethostbyname** subroutine, **getnetbyaddr** subroutine, **getnetbyname** subroutine, **getnetent** subroutine, **inet\_addr** subroutine, **inet\_lnaof** subroutine, **inet\_makeaddr** subroutine, **inet\_network** subroutine, **inet\_ntoa** subroutine, **sethostent** subroutine, **setnetent** subroutine.

Sockets Overview and Network Address Translation in *AIX 5L Version 5.2 Communications Programming Concepts*.

### **initgroups Subroutine**

#### **Purpose**

Initializes supplementary group ID.

# **Library**

Standard C Library (**libc.a**)

# **Syntax**

**int initgroups (** *User***,** *BaseGID***) const char \****User***; int** *BaseGID***;**

# **Description**

**Attention:** The **initgroups** subroutine uses the **getgrent** and **getpwent** family of subroutines. If the program that invokes the **initgroups** subroutine uses any of these subroutines, calling the **initgroups** subroutine overwrites the static storage areas used by these subroutines.

The **initgroups** subroutine reads the defined group membership of the specified *User* parameter and sets the supplementary group ID of the current process to that value. The *BaseGID* parameter is always included in the supplementary group ID. The supplementary group is normally the principal user's group. If the user is in more than **NGROUPS\_MAX** groups, set in the **limits.h** file, only **NGROUPS\_MAX** groups are set, including the *BaseGID* group.

### **Parameters**

*User* Identifies a user. *BaseGID* Specifies an additional group to include in the group set.

# **Return Values**

- **0** Indicates that the subroutine was success.
- **-1** Indicates that the subroutine failed. The **errno** global variable is set to indicate the error.

# **Related Information**

The **getgid** ("getgid, getegid or gegidx [Subroutine"](#page-336-0) on page 317) subroutine, **getgrent**, **getgrgid**, **getgrnam**, **putgrent**, **setgrent**, or **endgrent** ("getgrent, getgrgid, [getgrnam,](#page-337-0) setgrent, or endgrent [Subroutine"](#page-337-0) on page 318) subroutine, **getgroups** ("getgroups [Subroutine"](#page-344-0) on page 325) subroutine, **setgroups** subroutine.

The **groups** command, **setgroups** command.

List of Security and Auditing Subroutines, Subroutines, Example Programs, and Libraries in *AIX 5L Version 5.2 General Programming Concepts: Writing and Debugging Programs*.

# **initialize Subroutine**

#### **Purpose**

Performs printer initialization.

# **Library**

None (provided by the formatter).

# **Syntax**

**#include <piostruct.h>**

**int initialize ()**

# **Description**

The **initialize** subroutine is invoked by the formatter driver after the **setup** subroutine returns.

If the **-j** flag passed from the **qprt** command has a nonzero value (true), the **initialize** subroutine uses the **piocmdout** subroutine to send a command string to the printer. This action initializes the printer to the proper state for printing the file. Any variables referenced by the command string should be the attribute values from the database, overridden by values from the command line.

If the **-j** flag passed from the **qprt** command has a nonzero value (true), any necessary fonts should be downloaded.

# **Return Values**

**0** Indicates a successful operation.

If the **initialize** subroutine detects an error, it uses the **piomsgout** subroutine to invoke an error message. It then invokes the **pioexit** subroutine with a value of **PIOEXITBAD**.

**Note:** If either the **piocmdout** or **piogetstr** subroutine detects an error, it issues its own error messages and terminates the print job.

# **Related Information**

The **piocmdout** subroutine, **pioexit** subroutine, **piogetstr** subroutine, **piomsgout** subroutine, **setup** subroutine.

Adding a New Printer Type to Your System, Printer Addition Management Subsystem: Programming Overview, Understanding Embedded References in Printer Attribute Strings in *AIX 5L Version 5.2 Kernel Extensions and Device Support Programming Concepts*.

Example of Print Formatter in *AIX 5L Version 5.2 General Programming Concepts: Writing and Debugging Programs*.

#### **insque or remque Subroutine**

#### **Purpose**

Inserts or removes an element in a queue.

#### **Library**

Standard C Library (**libc.a**)

# **Syntax**

**#include <search.h>**

**insque (** *Element***,** *Pred***) void \****Element***, \****Pred***; remque (***Element***) void \****Element***;**

### **Description**

The **insque** and **remque** subroutines manipulate queues built from double-linked lists. Each element in the queue must be in the form of a **qelem** structure. The **next** and **prev** elements of that structure must point to the elements in the queue immediately before and after the element to be inserted or deleted.

The **insque** subroutine inserts the element pointed to by the *Element* parameter into a queue immediately after the element pointed to by the *Pred* parameter.

The **remque** subroutine removes the element defined by the *Element* parameter from a queue.

#### **Parameters**

**Pred** Points to the element in the queue immediately before the element to be inserted or deleted. *Element* Points to the element in the queue immediately after the element to be inserted or deleted.

# **Related Information**

Searching and Sorting Example Program in *AIX 5L Version 5.2 General Programming Concepts: Writing and Debugging Programs*.

Subroutines Overview in *AIX 5L Version 5.2 General Programming Concepts: Writing and Debugging Programs*.

# **install\_lwcf\_handler Subroutine**

#### **Purpose**

Registers the signal handler to dump a lightweight core file for signals that normally cause the generation of a core file.

#### **Library**

PTools Library (**libptools\_ptr.a**)

#### **Syntax**

**void install\_lwcf\_handler (void);**

# **Description**

The **install\_lwcf\_handler** subroutine registers the signal handler to dump a lightweight core file for signals that normally cause a core file to be generated. The format of lightweight core files complies with the Parallel Tools Consortium Lightweight Core File Format.

The **install\_lwcf\_handler** subroutine uses the **LIGHTWEIGHT\_CORE** environment variable to determine the target lightweight core file. If the **LIGHTWEIGHT\_CORE** environment variable is defined, a lightweight core file will be generated. Otherwise, a normal core file will be generated.

If the LIGHTWEIGHT CORE environment variable is defined without a value, the lightweight core file is assigned the default file name **lw** core and is created under the current working directory if it does not already exist.

If the LIGHTWEIGHT CORE environment variable is defined with a value of **STDERR**, the lightweight core file is output to the standard error output device of the process. Keyword STDERR is not case-sensitive.

If the **LIGHTWEIGHT\_CORE** environment variable is defined with the value of a character string other than *STDERR*, the string is used as a path name for the lightweight core file generated.

If the target lightweight core file already exists, the traceback information is appended to the file.

The **install\_lwcf\_handler** subroutine can be called directly from an application to register the signal handler. Alternatively, linker option **-binitfini:install\_lwcf\_handler** can be used when linking an application, which specifies to execute the **install lwcf handler** subroutine when the application is initialized. The advantage of the second method is that the application code does not need to change to invoke the **install\_lwcf\_handler** subroutine.

#### **Related Information**

The **[mt\\_\\_trce](#page-743-0)** and **sigaction** subroutines.

#### **ioctl, ioctlx, ioctl32, or ioctl32x Subroutine**

#### **Purpose**

Performs control functions associated with open file descriptors.

#### **Library**

Standard C Library (**libc.a**)

BSD Library (**libbsd.a**)

#### **Syntax**

**#include <sys/ioctl.h> #include <sys/types.h> #include <unistd.h> #include <stropts.h>**

**int ioctl (***FileDescriptor***,** *Command***,** *Argument***) int** *[FileDescriptor](#page-479-0)***,** *[Command](#page-479-0)***; void \*** *[Argument](#page-479-0)***;**

**int ioctlx (***FileDescriptor***,** *Command***,** *Argument***,** *Ext* **) int** *FileDescriptor* **,** *Command* **; void \****Argument***; int** *[Ext](#page-479-0)***;**

**int ioct132 (***FileDescriptor***,** *Command* **,** *Argument***) int** *FileDescriptor***,** *Command***; unsigned int** *Argument***;**

**int ioct132x (***FileDescriptor***,** *Command* **,** *Argument***,** *Ext***) int** *FileDescriptor***,** *Command***; unsigned int** *Argument***; unsigned int** *Ext***;**

<span id="page-479-0"></span>The **ioctl** subroutine performs a variety of control operations on the object associated with the specified open file descriptor. This function is typically used with character or block special files, sockets, or generic device support such as the **termio** general terminal interface.

The control operation provided by this function call is specific to the object being addressed, as are the data type and contents of the *Argument* parameter. The **ioctlx** form of this function can be used to pass an additional extension parameter to objects supporting it. The **ioct132** and **ioct132x** forms of this function behave in the same way as **ioctl** and **ioctlx**, but allow 64-bit applications to call the **ioctl** routine for an object that does not normally work with 64-bit applications.

Performing an ioctl function on a file descriptor associated with an ordinary file results in an error being returned.

#### **Parameters**

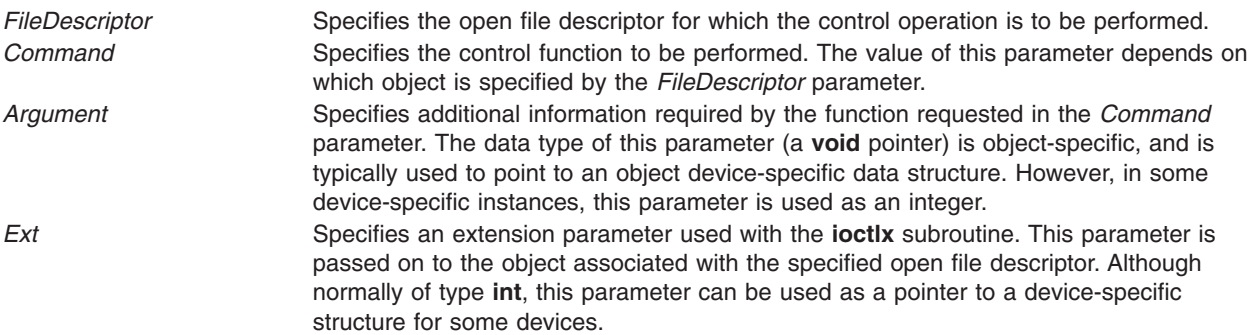

# **File Input/Output (FIO) ioctl Command Values**

A number of file input/output (FIO) ioctl commands are available to enable the **ioctl** subroutine to function similar to the **fcntl** subroutine:

**FIOCLEX and FIONCLEX** Manipulate the **close-on-exec** flag to determine if a file descriptor should be closed as part of the normal processing of the **exec** subroutine. If the flag is set, the file descriptor is closed. If the flag is clear, the file descriptor is left open.

> The following code sample illustrates the use of the **fcntl** subroutine to set and clear the **close-on-exec** flag:

```
/* set the close-on-exec flag for fd1 */fcntl(fd1,F SETFD,FD CLOEXEC);
/* clear the close-on-exec flag for fd2 */fcntl(fd2,F_SETFD,0);
```
Although the **fcntl** subroutine is normally used to set the **close-on-exec** flag, the **ioctl** subroutine may be used if the application program is linked with the Berkeley Compatibility Library (**libbsd.a**) or the Berkeley Thread Safe Library (**libbsd\_r.a**) (4.2.1 and later versions). The following ioctl code fragment is equivalent to the preceding **fcntl** fragment:

```
/* set the close-on-exec flag for fd1 */ioctl(fd1,FIOCLEX,0);
/* clear the close-on-exec flag for fd2 */ioctl(fd2,FIONCLEX,0);
```
The third parameter to the **ioctl** subroutine is not used for the **FIOCLEX** and **FIONCLEX** ioctl commands.

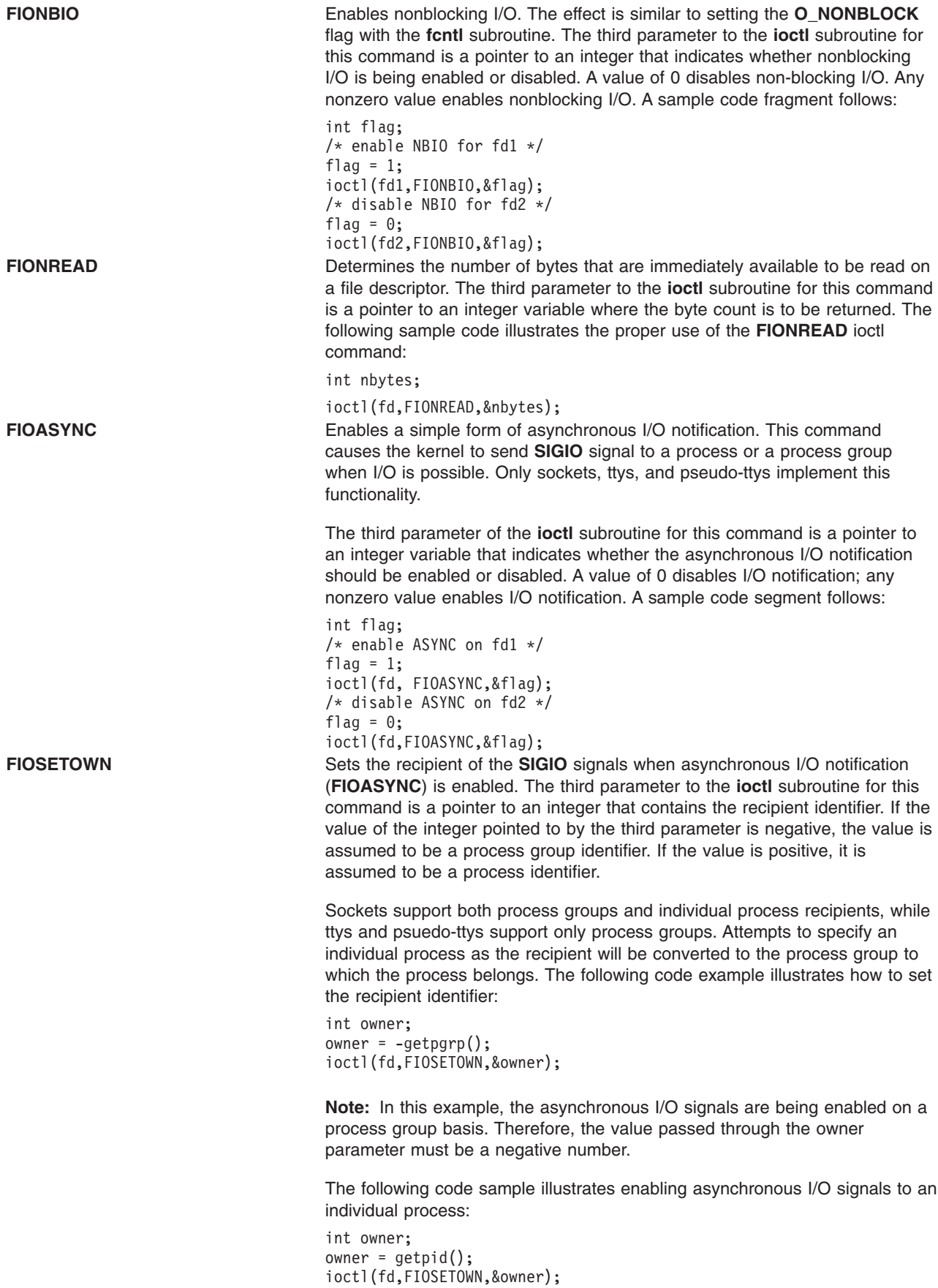

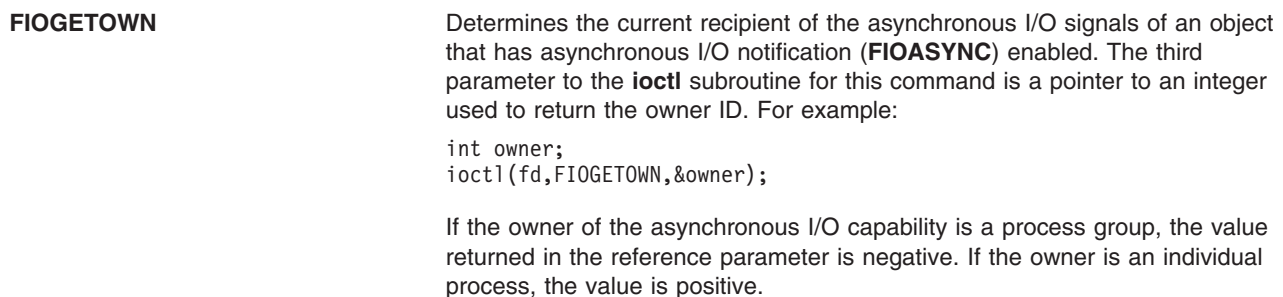

#### **Return Values**

If the **ioctl** subroutine fails, a value of -1 is returned. The **errno** global variable is set to indicate the error.

The **ioctl** subroutine fails if one or more of the following are true:

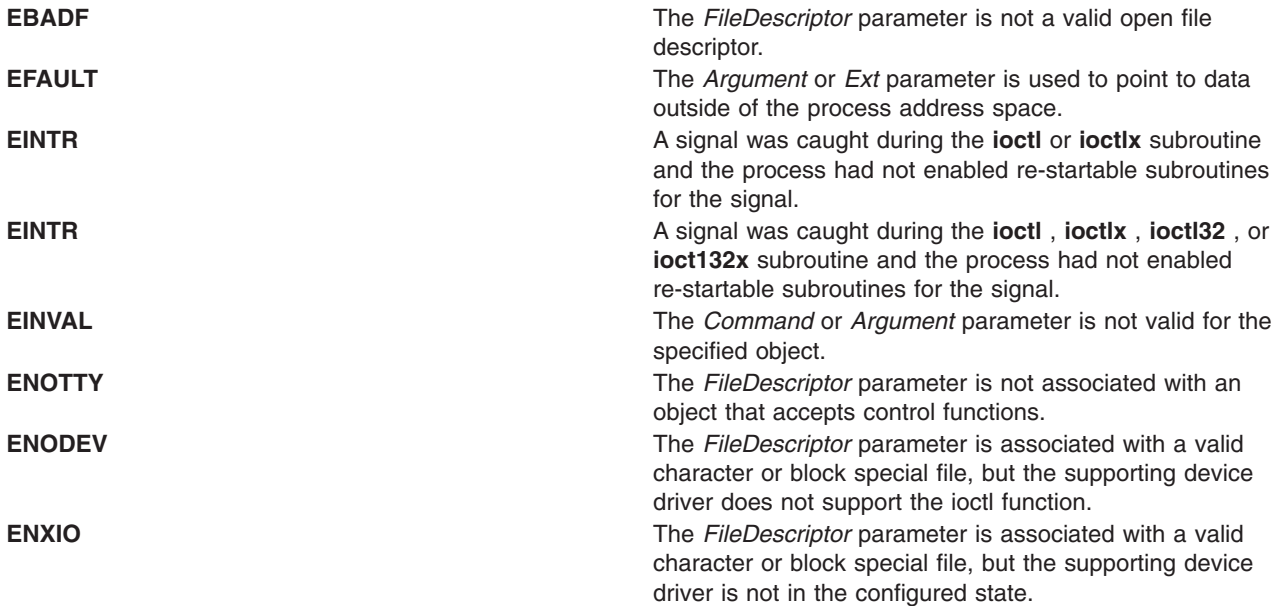

Object-specific error codes are defined in the documentation for associated objects.

#### **Related Information**

The **ddioctl** device driver entry point and the **fp\_ioctl** kernel service in *AIX 5L Version 5.2 Technical Reference: Kernel and Subsystems*.

The Special Files Overview in *AIX 5L Version 5.2 Files Reference*.

The Input and Output Handling Programmer's Overview, the tty Subsystem Overview, in *AIX 5L Version 5.2 General Programming Concepts: Writing and Debugging Programs*.

The Sockets Overview and Understanding Socket Data Transfer in *AIX 5L Version 5.2 Communications Programming Concepts*.

#### **isblank Subroutine**

#### **Purpose**

Tests for a blank character.

# **Syntax**

**#include <ctype.h>**

**int isblank (***c***) int** *c***;**

# **Description**

The **isblank** subroutine tests whether the *c* parameter is a character of class **blank** in the program's current locale.

The *c* parameter is a type **int**, the value of which the application shall ensure is a character representable as an **unsigned char** or equal to the value of the macro EOF. If the parameter has any other value, the behavior is undefined.

# **Parameters**

*c* Specifies the character to be tested.

# **Return Values**

The **isblank** subroutine returns nonzero if *c* is a <blank>; otherwise, it returns 0.

### **Related Information**

The "ctype, isalpha, isupper, islower, isdigit, isxdigit, [isalnum,](#page-187-0) isspace, ispunct, isprint, isgraph, iscntrl, or isascii [Subroutines"](#page-187-0) on page 168.

setlocale Subroutine in *AIX 5L Version 5.2 Technical Reference: Base Operating System and Extensions Volume 2*.

#### **isendwin Subroutine**

# **Purpose**

Determines whether the **endwin** subroutine was called without any subsequent refresh calls.

# **Library**

Curses Library (**libcurses.a**)

# **Syntax**

**#include <curses.h> isendwin()**

# **Description**

The **isendwin** subroutine determines whether the **endwin** subroutine was called without any subsequent refresh calls. If the **endwin** was called without any subsequent calls to the **wrefresh** or **doupdate** subroutines, the **isendwin** subroutine returns TRUE.

# **Return Values**

**TRUE** Indicates the **endwin** subroutine was called without any subsequent calls to the **wrefresh** or **doupdate** subroutines.

**FALSE** Indicates subsequest calls to the refresh subroutines.

<span id="page-483-0"></span>The **doupdate** subroutine, **endwin** subroutine, **wrefresh** subroutine.

Curses Overview for Programming, Initializing Curses, List of Curses Subroutines in *AIX 5L Version 5.2 General Programming Concepts: Writing and Debugging Programs*.

#### **isfinite Macro**

#### **Purpose**

Tests for finite value.

#### **Syntax**

**#include <math.h>**

**int isfinite (***x***) real-floating** *x***;**

### **Description**

The **isfinite** macro determines whether its argument has a finite value (zero, subnormal, or normal, and not infinite or NaN). An argument represented in a format wider than its semantic type is converted to its semantic type. Determination is based on the type of the argument.

#### **Parameters**

*x* Specifies the value to be tested.

# **Return Values**

The **isfinite** macro returns a nonzero value if its argument has a finite value.

#### **Related Information**

["fpclassify](#page-285-0) Macro" on page 266, "isinf [Subroutine"](#page-485-0) on page 466, "class, \_class, finite, isnan, or [unordered](#page-157-0) [Subroutines"](#page-157-0) on page 138, ["isnormal](#page-487-0) Macro" on page 468.

The signbit Subroutine in *AIX 5L Version 5.2 Technical Reference: Base Operating System and Extensions Volume 2*.

**math.h** in *AIX 5L Version 5.2 Files Reference*.

#### **isgreater Macro**

#### **Purpose**

Tests if *x* is greater than *y*.

#### **Syntax**

**#include <math.h>**

```
int isgreater (x, y)
real-floating x;
real-floating y;
```
<span id="page-484-0"></span>The **isgreater** macro determines whether its first argument is greater than its second argument. The value of **isgreater**(*x, y*) is equal to (*x*) > (*y*); however, unlike (*x*) > (*y*), **isgreater**(*x, y*) does not raise the invalid floating-point exception when *x* and *y* are unordered.

#### **Parameters**

*x* Specifies the first value to be compared.

*y* Specifies the first value to be compared.

# **Return Values**

Upon successful completion, the **isgreater** macro returns the value of  $(x)$  >  $(y)$ .

If *x* or *y* is NaN, 0 is returned.

# **Related Information**

"isgreaterequal Subroutine," "isless [Macro"](#page-485-0) on page 466, ["islessequal](#page-486-0) Macro" on page 467, ["islessgreater](#page-487-0) [Macro"](#page-487-0) on page 468, and ["isunordered](#page-488-0) Macro" on page 469.

**math.h** in *AIX 5L Version 5.2 Files Reference*.

#### **isgreaterequal Subroutine**

#### **Purpose**

Tests if *x* is greater than or equal to *y*.

# **Syntax**

**#include <math.h>**

**int isgreaterequal (***x*, *y***) real-floating** *x***; real-floating** *y***;**

# **Description**

The **isgreaterequal** macro determines whether its first argument is greater than or equal to its second argument. The value of **isgreaterequal**  $(x, y)$  is equal to  $(x) >= (y)$ ; however, unlike  $(x) >= (y)$ , **isgreaterequal** (*x, y*) does not raise the invalid floating-point exception when *x* and *y* are unordered.

#### **Parameters**

- *x* Specifies the first value to be compared.
- *y* Specifies the second value to be compared.

#### **Return Values**

Upon successful completion, the **isgreaterequal** macro returns the value of  $(x) = (y)$ .

If *x* or *y* is NaN, 0 is returned.

<span id="page-485-0"></span>["isgreater](#page-483-0) Macro" on page 464, "isless Macro," ["islessequal](#page-486-0) Macro" on page 467, ["islessgreater](#page-487-0) Macro" on [page](#page-487-0) 468, and ["isunordered](#page-488-0) Macro" on page 469.

**math.h** in *AIX 5L Version 5.2 Files Reference*.

#### **isinf Subroutine**

#### **Purpose**

Tests for infinity.

#### **Syntax**

**#include <math.h>**

**int isinf (***x***) real-floating** *x***;**

# **Description**

The **isinf** macro determines whether its argument value is an infinity (positive or negative). An argument represented in a format wider than its semantic type is converted to its semantic type. Determination is based on the type of the argument.

#### **Parameters**

*x* Specifies the value to be checked.

# **Return Values**

The **isinf** macro returns a nonzero value if its argument has an infinite value.

#### **Related Information**

["fpclassify](#page-285-0) Macro" on page 266, ["isfinite](#page-483-0) Macro" on page 464, "class, \_class, finite, isnan, or [unordered](#page-157-0) [Subroutines"](#page-157-0) on page 138, ["isnormal](#page-487-0) Macro" on page 468.

The signbit Subroutine in *AIX 5L Version 5.2 Technical Reference: Base Operating System and Extensions Volume 2*.

**math.h** in *AIX 5L Version 5.2 Files Reference*.

#### **isless Macro**

#### **Purpose**

Tests if *x* is less than *y*.

# **Syntax**

**#include <math.h> int isless (***[x](#page-486-0)*, *[y](#page-486-0)***) real-floating** *x***; real-floating** *y***;**

<span id="page-486-0"></span>The **isless** macro determines whether its first argument is less than its second argument. The value of **isless**(*x*, *y*) is equal to (*x*) < (*y*); however, unlike (*x*) < (*y*), **isless**(*x*, *y*) does not raise the invalid floating-point exception when *x* and *y* are unordered.

### **Parameters**

- *x* Specifies the first value to be compared.
- *y* Specifies the second value to be compared.

# **Return Values**

Upon successful completion, the **isless** macro returns the value of  $(x) < (y)$ .

If *x* or *y* is NaN, 0 is returned.

# **Related Information**

["isgreater](#page-483-0) Macro" on page 464, ["isgreaterequal](#page-484-0) Subroutine" on page 465, "islessequal Macro," ["islessgreater](#page-487-0) Macro" on page 468, and ["isunordered](#page-488-0) Macro" on page 469.

**math.h** in *AIX 5L Version 5.2 Files Reference*.

#### **islessequal Macro**

#### **Purpose**

Tests if *x* is less than or equal to *y*.

# **Syntax**

**#include <math.h>**

**int islessequal (***x*, *y***) real-floating** *x***; real-floating** *y***;**

# **Description**

The **islessequal** macro determines whether its first argument is less than or equal to its second argument. The value of **islessequal**(*x, y*) is equal to (*x*)  $\leq$  (*y*); however, unlike (*x*)  $\leq$  (*y*), **islessequal**(*x, y*) does not raise the invalid floating-point exception when *x* and *y* are unordered.

#### **Parameters**

- *x* Specifies the first value to be compared.
- *y* Specifies the second value to be compared.

# **Return Values**

Upon successful completion, the **islessequal** macro returns the value of  $(x) \leq (y)$ .

If *x* or *y* is NaN, 0 is returned.

<span id="page-487-0"></span>["isgreater](#page-483-0) Macro" on page 464, ["isgreaterequal](#page-484-0) Subroutine" on page 465, ["islessequal](#page-486-0) Macro" on page [467,](#page-486-0) "islessgreater Macro," and ["isunordered](#page-488-0) Macro" on page 469.

**math.h** in *AIX 5L Version 5.2 Files Reference*.

#### **islessgreater Macro**

#### **Purpose**

Tests if *x* is less than or greater than *y*.

### **Syntax**

**#include <math.h>**

**int islessgreater (***x*, *y***) real-floating** *x***; real-floating** *y***;**

# **Description**

The **islessgreater** macro determines whether its first argument is less than or greater than its second argument. The **islessgreater**(*x, y*) macro is similar to (*x*) < (*y*)  $\parallel$  (*x*) > (*y*); however, **islessgreater**(*x, y*) does not raise the invalid floating-point exception when *x* and *y* are unordered (nor does it evaluate *x* and *y* twice).

#### **Parameters**

*x* Specifies the first value to be compared.

*y* Specifies the second value to be compared.

#### **Return Values**

Upon successful completion, the **islessgreater** macro returns the value of  $(x) < (y)$   $\mid (x) > (y)$ .

If *x* or *y* is NaN, 0 is returned.

#### **Related Information**

["isgreater](#page-483-0) Macro" on page 464, ["isgreaterequal](#page-484-0) Subroutine" on page 465, "isless [Macro"](#page-485-0) on page 466, ["islessequal](#page-486-0) Macro" on page 467, and ["isunordered](#page-488-0) Macro" on page 469.

**math.h** in *AIX 5L Version 5.2 Files Reference*.

### **isnormal Macro**

#### **Purpose**

Tests for a normal value.

# **Syntax**

**#include <math.h>**

**int isnormal (***[x](#page-488-0)***) real-floating** *x***;**

<span id="page-488-0"></span>The **isnormal** macro determines whether its argument value is normal (neither zero, subnormal, infinite, nor NaN) or not. An argument represented in a format wider than its semantic type is converted to its semantic type. Determination is based on the type of the argument.

### **Parameters**

*x* Specifies the value to be tested.

#### **Return Values**

The **isnormal** macro returns a nonzero value if its argument has a normal value.

# **Related Information**

["fpclassify](#page-285-0) Macro" on page 266, ["isfinite](#page-483-0) Macro" on page 464, "isinf [Subroutine"](#page-485-0) on page 466, ["class,](#page-157-0) \_class, finite, isnan, or unordered [Subroutines"](#page-157-0) on page 138.

The signbit Subroutine in *AIX 5L Version 5.2 Technical Reference: Base Operating System and Extensions Volume 2*.

**math.h** in *AIX 5L Version 5.2 Files Reference*.

#### **isunordered Macro**

#### **Purpose**

Tests if arguments are unordered.

# **Syntax**

```
#include <math.h>
int isunordered (x, y)
real-floating x;
real-floating y;
```
#### **Description**

The **isunordered** macro determines whether its arguments are unordered.

#### **Parameters**

- *x* Specifies the first value in the order.
- *y* Specifies the second value in the order.

#### **Return Values**

Upon successful completion, the **isunordered** macro returns 1 if its arguments are unordered, and 0 otherwise.

If *x* or *y* is NaN, 0 is returned.

# **Related Information**

["isgreater](#page-483-0) Macro" on page 464, ["isgreaterequal](#page-484-0) Subroutine" on page 465, "isless [Macro"](#page-485-0) on page 466, ["islessequal](#page-486-0) Macro" on page 467, and ["islessgreater](#page-487-0) Macro" on page 468.

# <span id="page-489-0"></span>**iswalnum, iswalpha, iswcntrl, iswdigit, iswgraph, iswlower, iswprint, iswpunct, iswspace, iswupper, or iswxdigit Subroutine**

### **Purpose**

Tests a wide character for membership in a specific character class.

# **Library**

Standard C Library (**libc.a**)

# **Syntax**

**#include <wchar.h> int iswalnum (***WC***) wint\_t** *WC***; int iswalpha (***WC***) wint\_t** *WC***; int iswcntrl (***WC***) wint\_t** *WC***; int iswdigit (***WC***) wint\_t** *WC***; int iswgraph (***WC***) wint\_t** *WC***; int iswlower (***WC***) wint\_t** *WC***; int iswprint (***WC***) wint\_t** *WC***; int iswpunct (***WC***) wint\_t** *WC***; int iswspace (***WC***) wint\_t** *WC***; int iswupper (***WC***) wint\_t** *WC***; int iswxdigit (***WC***) wint\_t** *WC***;**

# **Description**

The **isw** subroutines check the character class status of the wide character code specified by the *WC* parameter. Each subroutine tests to see if a wide character is part of a different character class. If the wide character is part of the character class, the **isw** subroutine returns true; otherwise, it returns false.

Each subroutine is named by adding the **isw** prefix to the name of the character class that the subroutine tests. For example, the **iswalpha** subroutine tests whether the wide character specified by the *WC* parameter is an alphabetic character. The character classes are defined as follows:

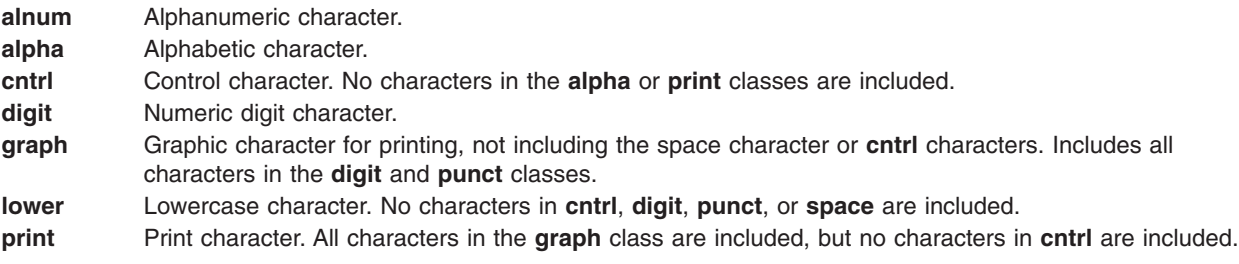

- **punct** Punctuation character. No characters in the **alpha**, **digit**, or **cntrl** classes, or the space character are included. **space** Space characters.
- **upper** Uppercase character.
- **xdigit** Hexadecimal character.

### **Parameters**

*WC* Specifies a wide character for testing.

### **Return Values**

If the wide character tested is part of the particular character class, the **isw** subroutine returns a nonzero value; otherwise it returns a value of 0.

# **Related Information**

The **iswctype** subroutine, ("iswctype or is\_wctype [Subroutine"](#page-491-0) on page 472)**setlocale** subroutine, **towlower** subroutine, **towupper** subroutine **wctype** subroutine.

Subroutines, Example Programs, and Libraries, Wide Character Classification Subroutines in *AIX 5L Version 5.2 General Programming Concepts: Writing and Debugging Programs*.

National Language Support Overview in *AIX 5L Version 5.2 National Language Support Guide and Reference*.

#### **iswblank Subroutine**

#### **Purpose**

Tests for a blank wide-character code.

# **Syntax**

**#include <wctype.h>**

**int iswblank (***wc***) wint\_t** *wc***;**

# **Description**

The **iswblank** subroutine tests whether the *wc* parameter is a wide-character code representing a character of class **blank** in the program's current locale.

The *wc* parameter is a **wint** t, the value of which the application ensures is a wide-character code corresponding to a valid character in the current locale, or equal to the value of the macro **WEOF**. If the parameter has any other value, the behavior is undefined.

#### **Parameters**

*wc* Specifies the value to be tested.

# **Return Values**

The **iswblank** subroutine returns a nonzero value if the *wc* parameter is a blank wide-character code; otherwise, it returns a 0.

<span id="page-491-0"></span>["iswalnum,](#page-489-0) iswalpha, iswcntrl, iswdigit, iswgraph, iswlower, iswprint, iswpunct, iswspace, iswupper, or iswxdigit [Subroutine"](#page-489-0) on page 470 and "iswctype or is\_wctype Subroutine."

setlocale Subroutine in *AIX 5L Version 5.2 Technical Reference: Base Operating System and Extensions Volume 2*.

**wctype.h** in *AIX 5L Version 5.2 Files Reference*.

#### **iswctype or is\_wctype Subroutine**

#### **Purpose**

Determines properties of a wide character.

### **Library**

Standard C Library (**libc. a**)

# **Syntax**

**#include <wchar.h>**

**int iswctype (** *WC***,** *Property***) wint\_t** *WC***; wctype\_t** *Property***;**

**int is\_wctype (** *WC***,** *Property***) wint\_t** *WC***; wctype\_t** *Property***;**

# **Description**

The **iswctype** subroutine tests the wide character specified by the *WC* parameter to determine if it has the property specified by the *Property* parameter. The **iswctype** subroutine is defined for the wide-character null value and for values in the character range of the current code set, defined in the current locale. The **is wctype** subroutine is identical to the **iswctype** subroutine.

The **iswctype** subroutine adheres to X/Open Portability Guide Issue 5.

#### **Parameters**

*WC* Specifies the wide character to be tested. *Property* Specifies the property for which to test.

# **Return Values**

If the *WC* parameter has the property specified by the *Property* parameter, the **iswctype** subroutine returns a nonzero value. If the value specified by the *WC* parameter does not have the property specified by the *Property* parameter, the **iswctype** subroutine returns a value of zero. If the value specified by the *WC* parameter is not in the subroutine's domain, the result is undefined. If the value specified by the *Property* parameter is not valid (that is, not obtained by a call to the **wctype** subroutine, or the *Property* parameter has been invalidated by a subsequent call to the **setlocale** subroutine that has affected the **LC\_CTYPE** category), the result is undefined.

The ["iswalnum,](#page-489-0) iswalpha, iswcntrl, iswdigit, iswgraph, iswlower, iswprint, iswpunct, iswspace, iswupper, or iswxdigit [Subroutine"](#page-489-0) on page 470.

Subroutines, Example Programs, and Libraries, Wide Character Classification Subroutines in *AIX 5L Version 5.2 General Programming Concepts: Writing and Debugging Programs*.

National Language Support Overview in *AIX 5L Version 5.2 National Language Support Guide and Reference*.

### **jcode Subroutines**

#### **Purpose**

Perform string conversion on 8-bit processing codes.

### **Library**

Standard C Library **(libc.a**)

# **Syntax**

**#include <jcode.h>**

```
char *jistosj( String1, String2)
char *String1, *String2;
char *jistouj(String1, String2)
char *String1, *String2;
char *sjtojis(String1, String2)
char *String1, *String2;
char *sjtouj(String1, String2)
char *String1, *String2;
char *ujtojis(String1, String2)
char *String1, *String2;
char *ujtosj(String1, String2)
char *String1, *String2;
char *cjistosj(String1, String2)
char *String1, *String2;
char *cjistouj(String1, String2)
char *String1, *String2;
char *csjtojis(String1, String2)
char *String1, *String2;
char *csjtouj(String1, String2)
char *String1, *String2;
char *cujtojis(String1, String2)
char *String1, *String2;
char *cujtosj(String1, String2)
char *String1, *String2;
```
# **Description**

The **jistosj**, **jistouj**, **sjtojis**, **sjtouj**, **ujtojis**, and **ujtosj** subroutines perform string conversion on 8-bit processing codes. The *String2* parameter is converted and the converted string is stored in the *String1* parameter. The overflow of the *String1* parameter is not checked. Also, the *String2* parameter must be a valid string. Code validation is not permitted.

<span id="page-493-0"></span>The **jistosj** subroutine converts JIS to SJIS. The **jistouj** subroutine converts JIS to UJIS. The **sjtojis** subroutine converts SJIS to JIS. The **sjtouj** subroutine converts SJIS to UJIS. The **ujtojis** subroutine converts UJIS to JIS. The **ujtosj** subroutine converts UJIS to SJIS.

The **cjistosj**, **cjistouj**, **csjtojis**, **csjtouj**, **cujtojis**, and **cujtosj** macros perform code conversion on 8-bit processing JIS Kanji characters. A character is removed from the *String2* parameter, and its code is converted and stored in the *String1* parameter. The *String1* parameter is returned. The validity of the *String2* parameter is not checked.

The **cjistosj** macro converts from JIS to SJIS. The **cjistouj** macro converts from JIS to UJIS. The **csjtojis** macro converts from SJIS to JIS. The **csjtouj** macro converts from SJIS to UJIS. The **cujtojis** macro converts from UJIS to JIS. The **cujtosj** macro converts from UJIS to SJIS.

#### **Parameters**

*String1* Stores converted string or code. *String2* Stores string or code to be converted.

# **Related Information**

The "Japanese conv Subroutines" and "Japanese ctype [Subroutines"](#page-495-0) on page 476.

List of String Manipulation Services in *AIX 5L Version 5.2 General Programming Concepts: Writing and Debugging Programs*.

National Language Support Overview for Programming in *AIX 5L Version 5.2 National Language Support Guide and Reference*.

Subroutines, Example Programs, and Libraries in *AIX 5L Version 5.2 General Programming Concepts: Writing and Debugging Programs*.

#### **Japanese conv Subroutines**

#### **Purpose**

Translates predefined Japanese character classes.

#### **Library**

Standard C Library (**libc.a**)

#### **Syntax**

```
#include <ctype.h>
int atojis ( Character)
int Character;
```
**int jistoa (***Character***) int** *Character***;**

**int \_atojis (***Character***) int** *Character***;**

**int \_jistoa (***Character***) int** *Character***;**

```
int tojupper (Character)
int Character;
int tojlower (Character)
int Character;
int _tojupper (Character)
int Character;
int _tojlower (Character)
int Character;
int toujis (Character)
int Character;
int kutentojis (Character)
int Character;
int tojhira (Character)
int Character;
int tojkata (Character)
```

```
int Character;
```
When running the operating system with Japanese Language Support on your system, the legal value of the *Character* parameter is in the range from 0 to **NLCOLMAX**.

The **jistoa** subroutine converts an SJIS ASCII equivalent to the corresponding ASCII equivalent. The **atojis** subroutine converts an ASCII character to the corresponding SJIS equivalent. Other values are returned unchanged.

The **\_jistoa** and **\_atojis** routines are macros that function like the **jistoa** and **atojis** subroutines, but are faster and have no error checking function.

The **tojlower** subroutine converts a SJIS uppercase letter to the corresponding SJIS lowercase letter. The **tojupper** subroutine converts an SJIS lowercase letter to the corresponding SJIS uppercase letter. All other values are returned unchanged.

The **\_tojlower** and **\_tojupper** routines are macros that function like the **tojlower** and **tojupper** subroutines, but are faster and have no error-checking function.

The **toujis** subroutine sets all parameter bits that are not 16-bit SJIS code to 0.

The **kutentojis** subroutine converts a kuten code to the corresponding SJIS code. The **kutentojis** routine returns 0 if the given kuten code is invalid.

The **tojhira** subroutine converts an SJIS katakana character to its SJIS hiragana equivalent. Any value that is not an SJIS katakana character is returned unchanged.

The **tojkata** subroutine converts an SJIS hiragana character to its SJIS katakana equivalent. Any value that is not an SJIS hiragana character is returned unchanged.

The **\_tojhira** and **\_tojkata** subroutines attempt the same conversions without checking for valid input.

<span id="page-495-0"></span>For all functions except the **toujis** subroutine, the out-of-range parameter values are returned without conversion.

#### **Parameters**

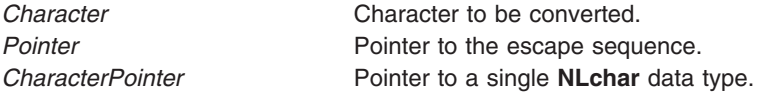

# **Related Information**

The "ctype, isalpha, isupper, islower, isdigit, isxdigit, [isalnum,](#page-187-0) isspace, ispunct, isprint, isgraph, iscntrl, or isascii [Subroutines"](#page-187-0) on page 168, "conv [Subroutines"](#page-168-0) on page 149, "getc, [getchar,](#page-319-0) fgetc, or getw [Subroutine"](#page-319-0) on page 300, "getwc, fgetwc, or getwchar [Subroutine"](#page-416-0) on page 397, and **setlocale** subroutine.

List of Character Manipulation Subroutines and Subroutines, Example Programs, and Libraries in *AIX 5L Version 5.2 General Programming Concepts: Writing and Debugging Programs*.

National Language Support Overview in *AIX 5L Version 5.2 National Language Support Guide and Reference*

#### **Japanese ctype Subroutines**

#### **Purpose**

Classify characters.

#### **Library**

Standard Character Library (**libc.a**)

#### **Syntax**

**#include <ctype.h>**

**int isjalpha (** *[Character](#page-496-0)***) int** *Character***;**

**int isjupper (***Character***) int** *Character***;**

**int isjlower (***Character***) int** *Character***;**

i**nt isjlbytekana (***Character***) int** *Character***;**

**int isjdigit (***Character***) int** *Character***;**

**int isjxdigit (***Character***) int** *Character***;**

**int isjalnum (***Character***) int** *Character***;**

```
int isjspace (Character)
int Character;
int isjpunct (Character)
int Character;
int isjparen (Character)
int Character;
int isparent (Character)
intCharacter;
int isjprint (Character)
int Character;
int isjgraph (Character)
int Character;
int isjis (Character)
int Character;
int isjhira (wc)
wchar_t wc;
int isjkanji (wc)
wchar_wc;
int isjkata (wc)
```
*wchar\_t wc***;**

The **Japanese ctype** subroutines classify character-coded integer values specified in a table. Each of these subroutines returns a nonzero value for True and 0 for False.

# **Parameters**

*Character* Character to be tested.

#### **Return Values**

The **isjprint** and **isjgraph** subroutines return a 0 value for user-defined characters.

# **Related Information**

The "ctype, isalpha, isupper, islower, isdigit, isxdigit, [isalnum,](#page-187-0) isspace, ispunct, isprint, isgraph, iscntrl, or isascii [Subroutines"](#page-187-0) on page 168, and **setlocale** subroutine.

List of Character Manipulation Services and Subroutines, Example Programs, and Libraries in *AIX 5L Version 5.2 General Programming Concepts: Writing and Debugging Programs*.

National Language Support Overview in *AIX 5L Version 5.2 National Language Support Guide and Reference*.

### **kill or killpg Subroutine**

#### **Purpose**

Sends a signal to a process or to a group of processes.

# **Library**

Standard C Library (**libc.a**)

### **Syntax**

**#include <sys/types.h> #include <signal.h>**

**int kill(** *[Process](#page-498-0)***,** *[Signal](#page-498-0)***) pid\_t** *Process***; int** *Signal***;**

**killpg(** *[ProcessGroup](#page-498-0)***,** *Signal***) int** *ProcessGroup***,** *Signal***;**

# **Description**

The **kill** subroutine sends the signal specified by the *Signal* parameter to the process or group of processes specified by the *Process* parameter.

To send a signal to another process, either the real or the effective user ID of the sending process must match the real or effective user ID of the receiving process, and the calling process must have root user authority.

The processes that have the process IDs of 0 and 1 are special processes and are sometimes referred to here as *proc0* and *proc1*, respectively.

Processes can send signals to themselves.

**Note:** Sending a signal does not imply that the operation is successful. All signal operations must pass the access checks prescribed by each enforced access control policy on the system.

The following interface is provided for BSD Compatibility:

```
killpg(ProcessGroup, Signal)
int ProcessGroup; Signal;
```
This interface is equivalent to:

```
if (ProcessGroup < 0)
{
 errno = ESRCH;
 return (-1);
}
return (kill(-ProcessGroup, Signal));
```
# <span id="page-498-0"></span>**Parameters**

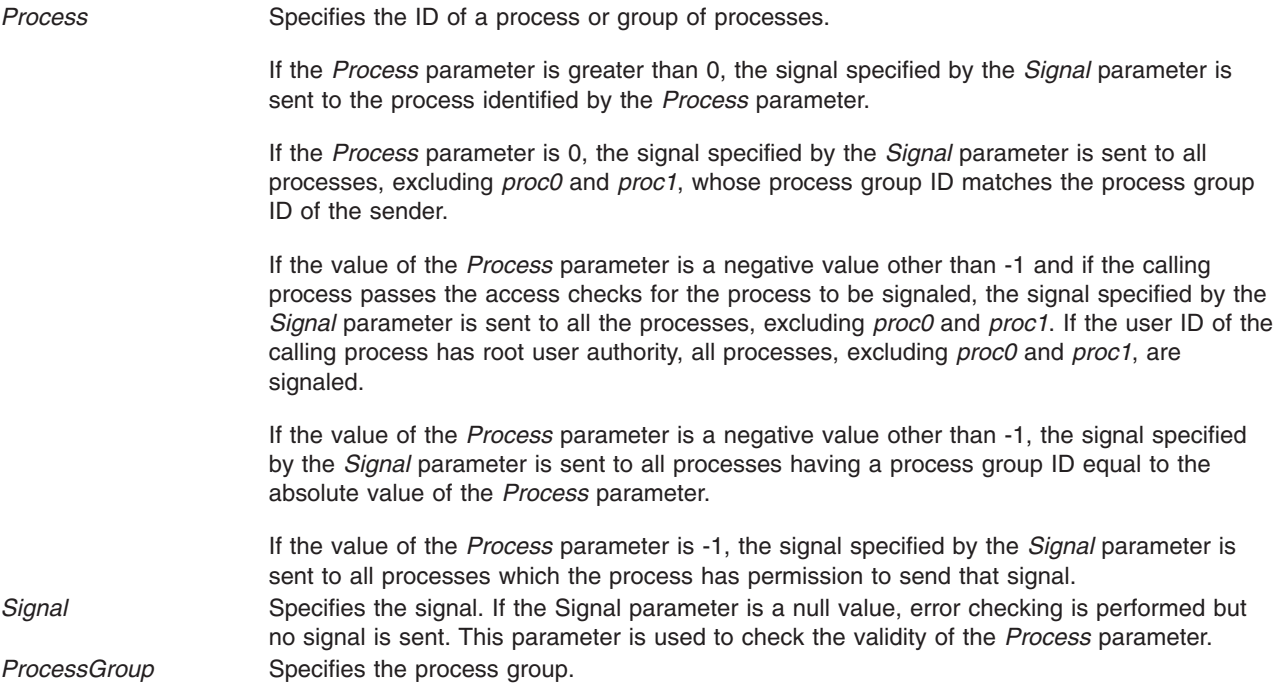

# **Return Values**

Upon successful completion, the **kill** subroutine returns a value of 0. Otherwise, a value of -1 is returned and the **errno** global variable is set to indicate the error.

# **Error Codes**

The **kill** subroutine is unsuccessful and no signal is sent if one or more of the following are true:

- **EINVAL** The *Signal* parameter is not a valid signal number.
- **EINVAL** The *Signal* parameter specifies the **SIGKILL**, **SIGSTOP**, **SIGTSTP**, or **SIGCONT** signal, and the *Process* parameter is 1 (*proc1*).
- **ESRCH** No process can be found corresponding to that specified by the *Process* parameter.
- **EPERM** The real or effective user ID does not match the real or effective user ID of the receiving process, or else the calling process does not have root user authority.

# **Related Information**

The **getpid**, **getpgrp**, or **getppid** ("getpid, getpgrp, or getppid [Subroutine"](#page-364-0) on page 345) subroutine, **setpgid** or **setpgrp** subroutine, **sigaction**, **sigvec**, or **signal** subroutine.

The **kill** command.

Signal Management in *AIX 5L Version 5.2 General Programming Concepts: Writing and Debugging Programs* provides more information about signal management in multi-threaded processes.

# **kleenup Subroutine**

#### **Purpose**

Cleans up the run-time environment of a process.

# **Library**

### **Syntax**

```
int kleenup( FileDescriptor, SigIgn, SigKeep)
int FileDescriptor;
int SigIgn[ ];
int SigKeep[ ];
```
# **Description**

The **kleenup** subroutine cleans up the run-time environment for a trusted process by:

- Closing unnecessary file descriptors.
- Resetting the alarm time.
- Resetting signal handlers.
- v Clearing the value of the **real directory read** flag described in the **ulimit** subroutine.
- Resetting the **ulimit** value, if it is less than a reasonable value (8192).

# **Parameters**

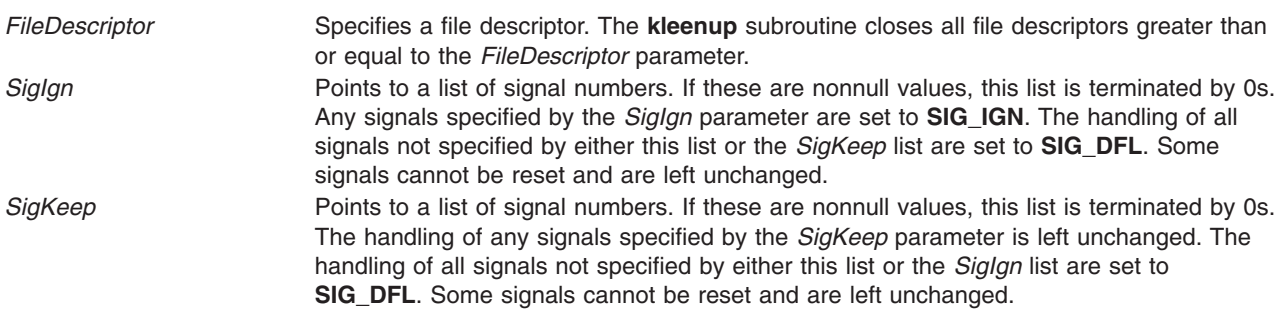

#### **Return Values**

The **kleenup** subroutine is always successful and returns a value of 0. Errors in closing files are not reported. It is not an error to attempt to modify a signal that the process is not allowed to handle.

# **Related Information**

The **ulimit** subroutine.

List of Security and Auditing Subroutines and Subroutines Overview in *AIX 5L Version 5.2 General Programming Concepts: Writing and Debugging Programs*.

#### **knlist Subroutine**

#### **Purpose**

Translates names to addresses in the running system.

#### **Syntax**

**#include <nlist.h>**

**int knlist(** *NList***,** *NumberOfElements***,** *Size***) struct nlist \****NList***; int** *NumberOfElements***; int** *Size***;**

#### **Description**

The **knlist** subroutine allows a program to examine the list of symbols exported by kernel routines to other kernel modules.

The first field in the **nlist** structure is an input parameter to the **knlist** subroutine. The **n\_value** field is modified by the **knlist** subroutine, and all the others remain unchanged. The **nlist** structure consists of the following fields:

char \*n\_name Specifies the name of the symbol whose attributes are to be retrieved. long n value Indicates the virtual address of the object. This will also be the offset when using segment descriptor 0 as the extension parameter of the **readx** or **writex** subroutines against the **/dev/mem** file.

If the name is not found, all fields, other than n\_name, are set to 0.

The **nlist.h** file is automatically included by the **a.out.h** file for compatibility. However, do not include the **a.out.h** file if you only need the information necessary to use the **knlist** subroutine. If you do include the **a.out.h** file, follow the **#include** statement with the line:

#undef n\_name

**Notes:**

- 1. If both the **nlist.h** and **netdb.h** files are to be included, the **netdb.h** file should be included before the **nlist.h** file in order to avoid a conflict with the **n\_name** structure member. Likewise, if both the **a.out.h** and **netdb.h** files are to be included, the **netdb.h** file should be included before the **a.out.h** file to avoid a conflict with the **n\_name** structure.
- 2. If the **netdb.h** file and either the **nlist.h** or **syms.h** file are included, the n\_name field will be defined as \_n.\_n\_name. This definition allows you to access the n\_name field in the **nlist** or **syment** structure. If you need to access the n\_name field in the **netent** structure, undefine the n\_name field by entering: #undef n\_name

before accessing the n\_name field in the **netent** structure. If you need to access the n\_name field in a **syment** or **nlist** structure after undefining it, redefine the n\_name field with:

#define n name n. n name

# **Parameters**

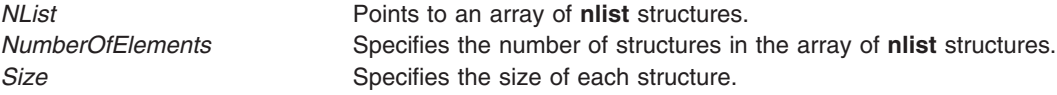

#### **Return Values**

Upon successful completion, **knlist** returns a value of 0. Otherwise, a value of -1 is returned, and the **errno** global variable is set to indicate the error.

#### **Error Codes**

The **knlist** subroutine fails when the following is true:

**EFAULT** Indicates that the *NList* parameter points outside the limit of the array of **nlist** structures.

### **kpidstate Subroutine**

#### **Purpose**

Returns the status of a process.

# **Syntax**

**kpidstate (**pid**) pid\_t** *pid***;**

# **Description**

The **kpidstate** subroutine returns the state of a process specified by the *pid* parameter. The **kpidstate** subroutine can only be called by a process.

#### **Parameters**

*pid* Specifies the product ID.

#### **Return Values**

If the *pid* parameter is not valid, KP\_NOTFOUND is returned. If the pid parameter is valid, the following settings in the process state determine what is returned:

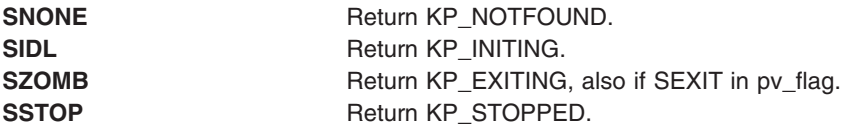

Otherwise the pid is alive and KP\_ALIVE is returned.

#### **Error Codes**

# **\_lazySetErrorHandler Subroutine**

# **Purpose**

Installs an error handler into the lazy loading runtime system for the current process.

#### **Library**

Standard C Library (**libc.a**)

# **Syntax**

```
#include <sys/ldr.h>
#include <sys/errno.h>
typedef void (*_handler_t(
char *_module,
char *_symbol,
unsigned int _errVal ))();
handler_t *_lazySetErrorHandler(err_handler)
handler_t *err_handler;
```
This function allows a process to install a custom error handler to be called when a lazy loading reference fails to find the required module or function. This function should only be used when the main program or one of its dependent modules was linked with the **-blazy** option. To call **\_lazySetErrorHandler** from a module that is not linked with the **-blazy** option, you must use the **-lrtl** option. If you use **-blazy**, you do not need to specify **-lrtl**.

This function is not thread safe. The calling program should ensure that **\_lazySetErrorHandler** is not called by multiple threads at the same time.

The user-supplied error handler may print its own error message, provide a substitute function to be used in place of the called function, or call the **longjmp** subroutine. To provide a substitute function that will be called instead of the originally referenced function, the error handler should return a pointer to the substitute function. This substitute function will be called by all subsequent calls to the intended function from the same module. If the value returned by the error handler appears to be invalid (for example, a NULL pointer), the default error handler will be used.

Each calling module resolves its lazy references independent of other modules. That is, if module A and B both call **foo** subroutine in module C, but module C does not export **foo** subroutine, the error handler will be called once when **foo** subroutine is called for the first time from A, and once when **foo** subroutine is called for the first time from B.

The default lazy loading error handler will print a message containing: the name of module that the program required; the name of the symbol being accessed; and the error value generated by the failure. Since the default handler considers a lazy load error to be fatal, the process will exit with a status of 1.

During execution of a program that utilizes lazy loading, there are a few conditions that may cause an error to occur. In all cases the current error handler will be called.

- 1. The referenced module (which is to be loaded upon function invocation) is unavailable or cannot be loaded. The *errVal* parameter will probably indicate the reason for the error if a system call failed.
- 2. A function is referenced, but the loaded module does not contain a definition for the function. In this case, *errVal* parameter will be **EINVAL**.

Some possibilities as to why either of these errors might occur:

- 1. The **LIBPATH** environment variable may contain a set of search paths that cause the application to load the wrong version of a module.
- 2. A module has been changed and no longer provides the same set of symbols that it did when the application was built.
- 3. The **load** subroutine fails due to a lack of resources available to the process.

#### **Parameters**

*err\_handler* A pointer to the new error handler function. The new function should accept 3 arguments:

*module* The name of the referenced module.

- *symbol* The name of the function being called at the time the failure occurred.
- *errVal* The value of **errno** at the time the failure occurred, if a system call used to load the module fails. For other failures, errval may be **EINVAL** or **ENOMEM**.

Note that the value of module or symbol may be NULL if the calling module has somehow been corrupted.

If the *err\_handler* parameter is NULL, the default error handler is restored.

# **Return Value**

The function returns a pointer to the previous user-supplied error handler, or NULL if the default error handler was in effect.

# **Related Information**

The **load** ("load [Subroutine"](#page-637-0) on page 618) subroutine.

The **ld** command.

The Shared Library Overview and Subroutines Overview in *AIX 5L Version 5.2 General Programming Concepts*.

The Shared Library and Lazy Loading in *AIX 5L Version 5.2 General Programming Concepts*.

#### **l3tol or ltol3 Subroutine**

#### **Purpose**

Converts between 3-byte integers and long integers.

### **Library**

Standard C Library (**libc.a**)

# **Syntax**

```
void l3tol ( LongPointer, CharacterPointer, Number)
long *LongPointer;
char *CharacterPointer;
int Number;
void ltol3 (CharacterPointer, LongPointer, Number)
char *CharacterPointer;
long *LongPointer;
int Number;
```
# **Description**

The **l3tol** subroutine converts a list of the number of 3-byte integers specified by the *Number* parameter packed into a character string pointed to by the *CharacterPointer* parameter into a list of long integers pointed to by the *LongPointer* parameter.

The **ltol3** subroutine performs the reverse conversion, from long integers (the *LongPointer* parameter) to 3-byte integers (the *CharacterPointer* parameter).

These functions are useful for file system maintenance where the block numbers are 3 bytes long.

# **Parameters**

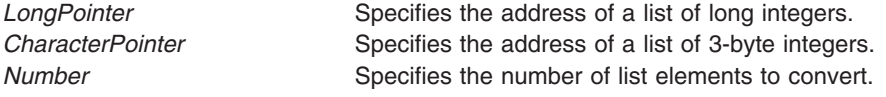

# **Related Information**

The **filsys.h** file format.
Subroutines Overview in *AIX 5L Version 5.2 General Programming Concepts: Writing and Debugging Programs*.

## **LAPI\_Addr\_get Subroutine**

### **Purpose**

Retrieves a function address that was previously registered using **LAPI\_Addr\_set**.

## **Library**

Availability Library (**liblapi\_r.a**)

# **C Syntax**

**#include <lapi.h>**

**int LAPI\_Addr\_get(***hndl***,** *addr***,** *addr\_hndl***) lapi\_handle\_t** *hndl***; void \*\****addr***; int** *addr\_hndl***;**

## **FORTRAN Syntax**

**include 'lapif.h'**

**LAPI\_ADDR\_GET(***hndl***,** *addr***,** *addr\_hndl***,** *ierror***) INTEGER** *hndl* **INTEGER (KIND=LAPI\_ADDR\_TYPE) ::** *addr* **INTEGER** *addr\_hndl* **INTEGER** *ierror*

## **Description**

**Type of call:** local address manipulation

Use this subroutine to get the pointer that was previously registered with LAPI and is associated with the index *addr\_hndl*. The value of *addr\_hndl* must be in the range **1** <= *addr\_hndl* < **LOC\_ADDRTBL\_SZ**.

### **Parameters**

#### **INPUT**

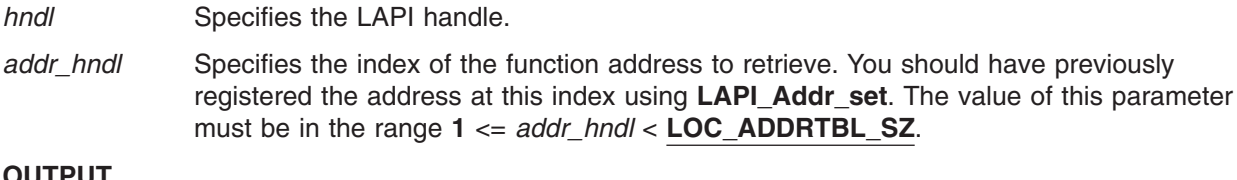

#### **OUTPUT**

*addr* Returns a function address that the user registered with LAPI.

*ierror* Specifies a FORTRAN return code. This is always the last parameter.

## **C Examples**

To retrieve a header handler address that was previously registered using **LAPI\_Addr\_set**:

lapi\_handle\_t hndl; /\* the LAPI handle \*/ /\* the address to retrieve  $*$ / int addr hndl; /\* the index returned from LAPI Addr set \*/

```
.
.
.
addr hndl = 1;
LAPI<sup>Addr</sup> get(hndl, &addr, addr hndl);
```
 $/*$  addr now contains the address that was previously registered  $*/$  $/*$  using LAPI Addr set

## **Return Values**

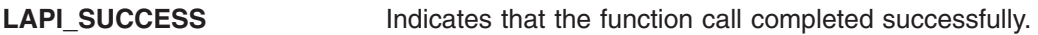

**LAPI\_ERR\_ADDR\_HNDL\_RANGE**

Indicates that the value of *addr\_hndl* is not in the range **1** <= *addr\_hndl* < **LOC\_ADDRTBL\_SZ**. **LAPI\_ERR\_HNDL\_INVALID** Indicates that the *hndl* passed in is not valid (not initialized or in terminated state). **LAPI\_ERR\_RET\_PTR\_NULL** Indicates that the value of the *addr* pointer is NULL (in C) or that the value of *addr* is **LAPI\_ADDR\_NULL** (in FORTRAN).

## **Location**

**/usr/lib/liblapi\_r.a**

### **Related Information**

Subroutines: **LAPI\_Addr\_set**, **LAPI\_Qenv**

## **LAPI\_Addr\_set Subroutine**

### **Purpose**

Registers the address of a function.

### **Library**

Availability Library (**liblapi\_r.a**)

# **C Syntax**

**#include <lapi.h>**

**int LAPI\_Addr\_set(***hndl***,** *addr***,** *addr\_hndl***) lapi\_handle\_t** *hndl***; void \****addr***; int** *addr\_hndl***;**

# **FORTRAN Syntax**

**include 'lapif.h'**

**LAPI\_ADDR\_SET(***hndl***,** *addr***,** *addr\_hndl***,** *ierror***) INTEGER** *hndl* **INTEGER (KIND=LAPI\_ADDR\_TYPE) ::** *addr* **INTEGER** *addr\_hndl* **INTEGER** *ierror*

# **Description**

**Type of call:** local address manipulation

Use this subroutine to register the address of a function (*addr*). LAPI maintains the function address in an internal table. The function address is indexed at location *addr\_hndl*. In subsequent LAPI calls, *addr\_hndl* can be used in place of *addr*. The value of *addr\_hndl* must be in the range **1** <= *addr\_hndl* < **LOC\_ADDRTBL\_SZ**.

For active message communication, you can use *addr\_hndl* in place of the corresponding header handler address. LAPI only supports this indexed substitution for remote header handler addresses (but not other remote addresses, such as target counters or base data addresses). For these other types of addresses, the actual address value must be passed to the API call.

## **Parameters**

#### **INPUT**

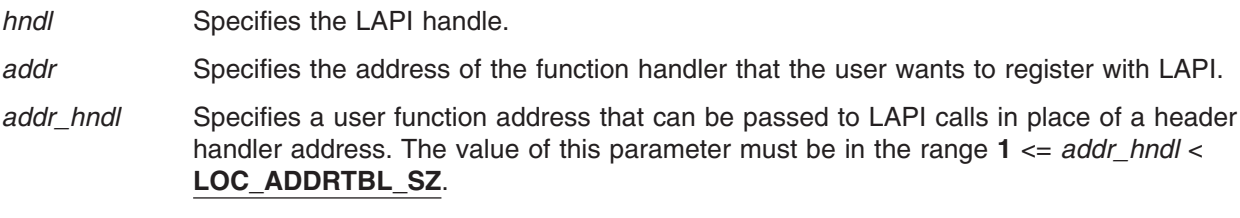

#### **OUTPUT**

*ierror* Specifies a FORTRAN return code. This is always the last parameter.

## **C Examples**

To register a header handler address:

```
lapi_handle_t hndl; /* the LAPI handle */
void *addr; /* the remote header handler address */int addr hndl; /* the index to associate */
.
.
.
addr = my func;
addr hnd\bar{l} = 1;
LAPI_Addr_set(hndl, addr, addr_hndl);
/* addr hndl can now be used in place of addr in LAPI Amsend, *//* LAPI_Amsendv, and LAPI_Xfer calls */
```
. . .

## **Return Values**

**LAPI\_SUCCESS** Indicates that the function call completed successfully.

#### LAPI ERR ADDR HNDL RANGE

Indicates that the value of *addr\_hndl* is not in the range **1** <= *addr\_hndl* < **LOC\_ADDRTBL\_SZ**.

LAPI ERR HNDL INVALID Indicates that the *hndl* passed in is not valid (not initialized or in terminated state).

### **Location**

**/usr/lib/liblapi\_r.a**

### **Related Information**

Subroutines: **LAPI\_Addr\_get**, **LAPI\_Amsend**, **LAPI\_Amsendv**, **LAPI\_Qenv**, **LAPI\_Xfer**

## **LAPI\_Address Subroutine**

### **Purpose**

Returns an unsigned long value for a specified user address.

## **Library**

Availability Library (**liblapi\_r.a**)

# **C Syntax**

**#include <lapi.h>**

```
int LAPI_Address(my_addr, ret_addr)
void *my_addr;
ulong *ret_addr;
```
**Note:** This subroutine is meant to be used by FORTRAN programs. The C version of **LAPI\_Address** is provided for compatibility purposes only.

## **FORTRAN Syntax**

**include 'lapif.h'**

```
LAPI_ADDRESS(my_addr, ret_addr, ierror)
INTEGER (KIND=any_type) :: my_addr
INTEGER (KIND=LAPI_ADDR_TYPE) :: ret_addr
INTEGER ierror
```
where:

*any\_type* Is any FORTRAN datatype. This type declaration has the same meaning as the type **void \*** in C.

### **Description**

**Type of call:** local address manipulation

Use this subroutine in FORTRAN programs when you need to store specified addresses in an array. In FORTRAN, the concept of address (**&**) does not exist as it does in C. **LAPI\_Address** provides FORTRAN programmers with this function.

### **Parameters**

#### **INPUT**

*my\_addr* Specifies the address to convert. The value of this parameter cannot be NULL (in C) or LAPI ADDR NULL (in FORTRAN).

**OUTPUT**

- ret\_addr Returns the address that is stored in  $my\_addr$  as an unsigned long for use in LAPI calls. The value of this parameter cannot be NULL (in C) or **LAPI\_ADDR\_NULL** (in FORTRAN).
- *ierror* Specifies a FORTRAN return code. This is always the last parameter.

## **FORTRAN Examples**

To retrieve the address of a variable:

! Contains the address of the target counter integer (KIND=LAPI\_ADDR\_TYPE) :: cntr\_addr

! Target Counter type (LAPI CNTR T) :: tgt cntr

! Return code integer :: ierror

call LAPI ADDRESS(tgt cntr, cntr addr, ierror)

! cntr\_addr now contains the address of tgt\_cntr

### **Return Values**

**LAPI\_SUCCESS** Indicates that the function call completed successfully.

LAPI ERR ORG ADDR NULL

Indicates that the value of *my\_addr* is NULL (in C) or **LAPI\_ADDR\_NULL** (in FORTRAN).

#### **LAPI\_ERR\_TGT\_ADDR\_NULL**

Indicates that the value of *ret\_addr* is NULL (in C) or **LAPI\_ADDR\_NULL** (in FORTRAN).

### **Location**

**/usr/lib/liblapi\_r.a**

### **Related Information**

Subroutines: **LAPI\_Address\_init**, **LAPI\_Address\_init64**

### **LAPI\_Address\_init Subroutine**

### **Purpose**

Creates a remote address table.

### **Library**

Availability Library (**liblapi\_r.a**)

## **C Syntax**

**#include <lapi.h>**

**int LAPI\_Address\_init(***hndl***,** *my\_addr***,** *add\_tab***) lapi\_handle\_t** *hndl***; void \****my\_addr***; void \****add\_tab[ ]***;**

### **FORTRAN Syntax**

**include 'lapif.h'**

**LAPI\_ADDRESS\_INIT(***hndl***,** *my\_addr***,** *add\_tab***,** *ierror***) INTEGER** *hndl* **INTEGER (KIND=LAPI\_ADDR\_TYPE) ::** *my\_addr* **INTEGER (KIND=LAPI\_ADDR\_TYPE) ::** *add\_tab(\*)* **INTEGER** *ierror*

## **Description**

**Type of call:** collective communication (blocking)

LAPI Address init exchanges virtual addresses among tasks of a parallel application. Use this subroutine to create tables of such items as header handlers, target counters, and data buffer addresses.

**LAPI\_Address\_init** is a *collective call* over the LAPI handle *hndl*, which fills the table *add\_tab* with the virtual address entries that each task supplies. Collective calls must be made in the same order at all participating tasks.

The addresses that are stored in the table *add\_tab* are passed in using the *my\_addr* parameter. Upon completion of this call, *add\_tab[i]* contains the virtual address entry that was provided by task *i*. The array is opaque to the user.

### **Parameters**

#### **INPUT**

*hndl* Specifies the LAPI handle.

*my\_addr* Specifies the entry supplied by each task. The value of this parameter can be NULL (in C) or **LAPI\_ADDR\_NULL** (in FORTRAN).

#### **OUTPUT**

*add\_tab* Specifies the address table containing the addresses that are to be supplied by all tasks. *add\_tab* is an array of pointers, the size of which is greater than or equal to **NUM\_TASKS**. The value of this parameter cannot be NULL (in C) or **LAPI\_ADDR\_NULL** (in FORTRAN).

*ierror* Specifies a FORTRAN return code. This is always the last parameter.

## **C Examples**

To collectively transfer target counter addresses for use in a communication API call, in which all nodes are either 32-bit or 64-bit:

```
lapi handle t hndl; /* the LAPI handle */
void *addr_tbl[NUM_IASKS]; /* the table for all tasks' addresses */
lapi_cntr_t tgt_cntr; \overline{\phantom{a}} /* the target counter */
.
.
.
LAPI Address init(hndl, (void *)&tgt cntr, addr tbl);
/* for communication with task t, use addr tbl[t] *//* as the address of the target counter */.
.
.
```
For a combination of 32-bit and 64-bit nodes, use **LAPI\_Address\_init64**.

### **Return Values**

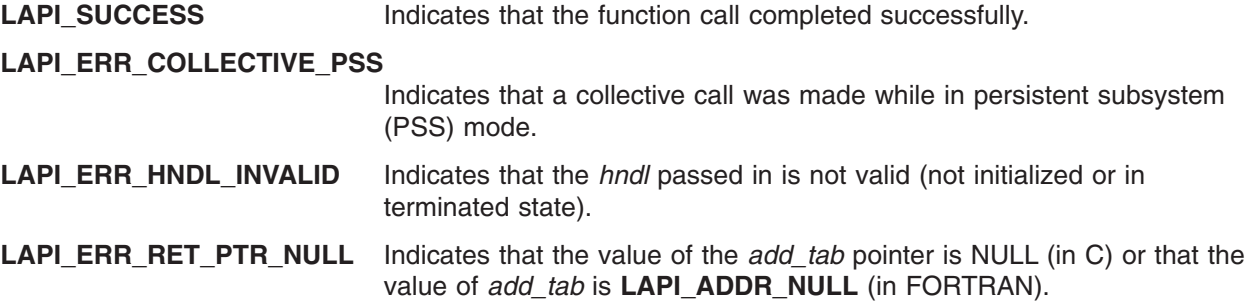

# **Location**

**/usr/lib/liblapi\_r.a**

### **Related Information**

Subroutines: **LAPI\_Address**, **LAPI\_Address\_init64**

# **LAPI\_Address\_init64 Subroutine**

### **Purpose**

Creates a 64-bit remote address table.

### **Library**

Availability Library (**liblapi\_r.a**)

# **C Syntax**

**#include <lapi.h>**

```
int LAPI_Address_init64(hndl, my_addr, add_tab)
lapi_handle_t hndl;
lapi_long_t my_addr;
lapi_long_t *add_tab;
```
# **FORTRAN Syntax**

**include 'lapif.h'**

```
LAPI_ADDRESS_INIT64(hndl, my_addr, add_tab, ierror)
INTEGER hndl
INTEGER (KIND=LAPI_ADDR_TYPE) :: my_addr
INTEGER (KIND=LAPI_LONG_LONG_TYPE) :: add_tab(*)
INTEGER ierror
```
# **Description**

**Type of call:** collective communication (blocking)

LAPI Address init64 exchanges virtual addresses among a mixture of 32-bit and 64-bit tasks of a parallel application. Use this subroutine to create 64-bit tables of such items as header handlers, target counters, and data buffer addresses.

**LAPI\_Address\_init64** is a *collective call* over the LAPI handle *hndl*, which fills the 64-bit table *add\_tab* with the virtual address entries that each task supplies. Collective calls must be made in the same order at all participating tasks.

The addresses that are stored in the table *add\_tab* are passed in using the *my\_addr* parameter. Upon completion of this call, *add\_tab[i]* contains the virtual address entry that was provided by task *i*. The array is opaque to the user.

### **Parameters**

#### **INPUT**

*hndl* Specifies the LAPI handle.

*my\_addr* Specifies the address entry that is supplied by each task. The value of this parameter can

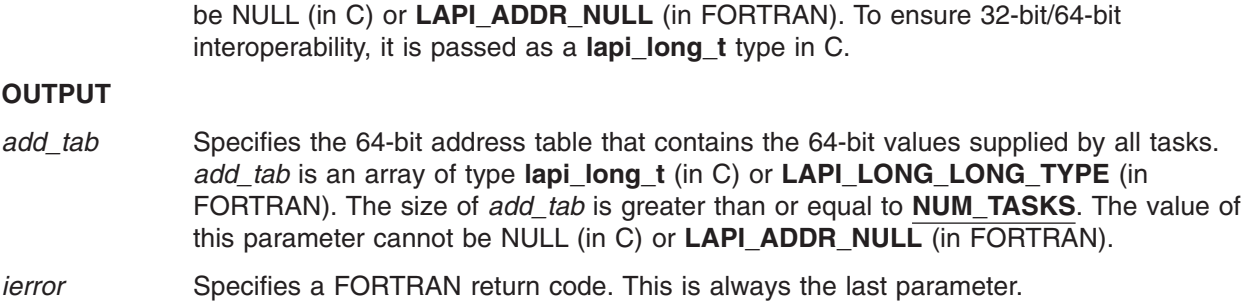

### **C Examples**

To collectively transfer target counter addresses for use in a communication API call with a mixed task environment (any combination of 32-bit and 64-bit):

```
lapi handle t hndl; /* the LAPI handle */
lapi_long_t addr_tbl[NUM_TASKS]; /* the table for all tasks' addresses */
lapi long t tgt cntr; \frac{1}{x} the target counter \frac{x}{x}.
.
.
LAPI Address init64(hndl, (lapi long t)&tgt cntr, addr tbl);
/* For communication with task t, use addr tbl[t] as the address *//* of the target counter. For mixed (32-bi\bar{t} and 64-bit) jobs, *//* use the LAPI Xfer subroutine for communication. */
```
## **Return Values**

**LAPI\_SUCCESS** Indicates that the function call completed successfully.

**LAPI\_ERR\_COLLECTIVE\_PSS**

Indicates that a collective call was made while in persistent subsystem (PSS) mode.

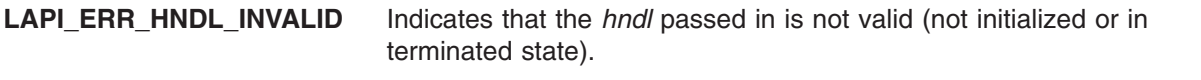

**LAPI\_ERR\_RET\_PTR\_NULL** Indicates that the value of the *add\_tab* pointer is NULL (in C) or that the value of *add\_tab* is **LAPI\_ADDR\_NULL** (in FORTRAN).

### **Location**

**/usr/lib/liblapi\_r.a**

### **Related Information**

Subroutines: **LAPI\_Address**, **LAPI\_Address\_init**, **LAPI\_Xfer**

### **LAPI\_Amsend Subroutine**

### **Purpose**

Transfers a user message to a remote task, obtaining the target address on the remote task from a user-specified header handler.

## **Library**

Availability Library (**liblapi\_r.a**)

# **C Syntax**

**#include <lapi.h>**

**typedef void (compl\_hndlr\_t) (***hndl***,** *user\_info***);**

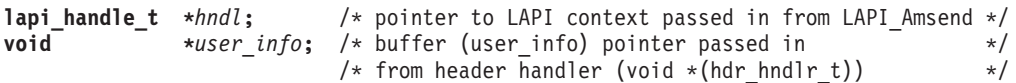

**typedef void \*(hdr\_hndlr\_t)(***hndl***,** *uhdr***,** *uhdr\_len***,** *msg\_len***,** *comp\_h***,** *user\_info***);**

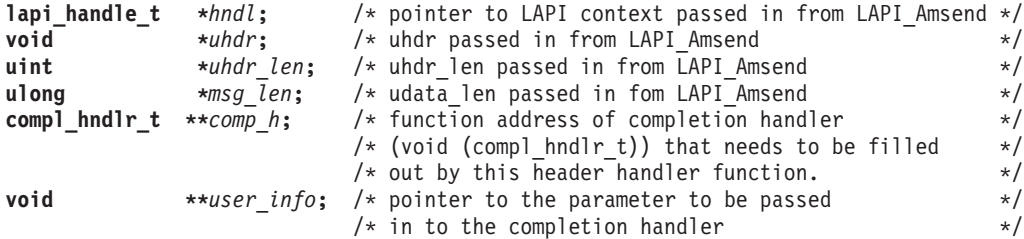

**int LAPI\_Amsend(***hndl***,** *tgt***,** *hdr\_hdl***,** *uhdr***,** *uhdr\_len***,** *udata***,** *udata\_len***,** *tgt\_cntr***,** *org\_cntr***,** *cmpl\_cntr***)**

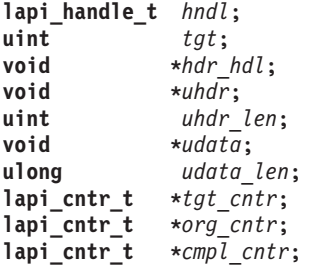

### **FORTRAN Syntax**

```
include 'lapif.h'
INTEGER SUBROUTINE COMPL_H (hndl, user_info)
INTEGER hndl
INTEGER user_info
INTEGER FUNCTION HDR_HDL (hndl, uhdr, uhdr_len, msg_len, comp_h, user_info)
INTEGER hndl
INTEGER uhdr
INTEGER uhdr_len
INTEGER (KIND=LAPI_LONG_TYPE) :: msg_len
EXTERNAL INTEGER FUNCTION comp_h
TYPE (LAPI_ADDR_T) :: user_info
LAPI_AMSEND(hndl, tgt, hdr_hdl, uhdr, uhdr_len, udata, udata_len,
            tgt_cntr, org_cntr, cmpl_cntr, ierror)
INTEGER hndl
INTEGER tgt
EXTERNAL INTEGER FUNCTION hdr_hdl
INTEGER uhdr
INTEGER uhdr_len
TYPE (LAPI_ADDR_T) :: udata
INTEGER (KIND=LAPI_LONG_TYPE) :: udata_len
INTEGER (KIND=LAPI_ADDR_TYPE) :: tgt_cntr
TYPE (LAPI_CNTR_T) :: org_cntr
TYPE (LAPI_CNTR_T) :: cmpl_cntr
INTEGER ierror
```
# **Description**

**Type of call:** point-to-point communication (non-blocking)

Use this subroutine to transfer data to a target task, where it is desirable to run a handler on the target task before message delivery begins or after delivery completes. **LAPI\_Amsend** allows the user to provide a header handler and optional completion handler. The header handler is used to specify the target buffer address for writing the data, eliminating the need to know the address on the origin task when the subroutine is called.

User data (*uhdr* and *udata*) are sent to the target task. Once these buffers are no longer needed on the origin task, the origin counter is incremented, which indicates the availability of origin buffers for modification. Using the **LAPI\_Xfer** call with the **LAPI\_AM\_XFER** type provides the same type of transfer, with the option of using a send completion handler instead of the origin counter to specify buffer availability.

Upon arrival of the first data packet at the target, the user's header handler is invoked. Note that a header handler must be supplied by the user because it returns the base address of the buffer in which LAPI will write the data sent from the origin task (*udata*). See *RSCT for AIX 5L: LAPI Programming Guide* for an optimization exception to this requirement that a buffer address be supplied to LAPI for single-packet messages.

The header handler also provides additional information to LAPI about the message delivery, such as the completion handler. **LAPI\_Amsend** and similar calls (such as **LAPI\_Amsendv** and corresponding **LAPI Xfer** transfers) also allow the user to specify their own message header information, which is available to the header handler. The user may also specify a completion handler parameter from within the header handler. LAPI will pass the information to the completion handler at execution.

Note that the header handler is run inline by the thread running the LAPI dispatcher. For this reason, the header handler must be non-blocking because no other progress on messages will be made until it returns. It is also suggested that execution of the header handler be simple and quick. The completion handler, on the other hand, is normally enqueued for execution by a separate thread. It is possible to request that the completion handler be run inline. See *RSCT for AIX 5L: LAPI Programming Guide* for more information on inline completion handlers.

If a completion handler was not specified (that is, set to **LAPI\_ADDR\_NULL** in FORTRAN or its pointer set to NULL in C), the arrival of the final packet causes LAPI to increment the target counter on the remote task and send an internal message back to the origin task. The message causes the completion counter (if it is not NULL in C or **LAPI\_ADDR\_NULL** in FORTRAN) to increment on the origin task.

If a completion handler was specified, the above steps take place after the completion handler returns. To guarantee that the completion handler has executed on the target, you must wait on the completion counter. See *RSCT for AIX 5L: LAPI Programming Guide* for a time-sequence diagram of events in a **LAPI\_Amsend** call.

#### **User details**

As mentioned above, the user must supply the address of a header handler to be executed on the target upon arrival of the first data packet. The signature of the header handler is as follows:

void \*hdr hndlr(lapi handle t \*hndl, void \*uhdr, uint \*uhdr len, ulong \*msg len, compl hndlr t \*\*cmpl hndlr, void \*\*user info);

The value returned by the header handler is interpreted by LAPI as an address for writing the user data (*udata*) that was passed to the **LAPI\_Amsend** call. The *uhdr* and *uhdr\_len* parameters are passed by LAPI into the header handler and contain the information passed by the user to the corresponding parameters of the **LAPI\_Amsend** call.

#### **Use of LAPI\_Addr\_set**

Remote addresses are commonly exchanged by issuing a collective **LAPI\_Address\_init** call within a few steps of initializing LAPI. LAPI also provides the **LAPI\_Addr\_set** mechanism, whereby users can register one or more header handler addresses in a table, associating an index value with each address. This index can then be passed to **LAPI\_Amsend** instead of an actual address. On the target side, LAPI will use the index to get the header handler address. Note that, if all tasks use the same index for their header handler, the initial collective communication can be avoided. Each task simply registers its own header handler address using the well-known index. Then, on any **LAPI\_Amsend** calls, the reserved index can be passed to the header handler address parameter.

#### **Role of the header handler**

The user optionally returns the address of a completion handler function through the *cmpl\_hndlr* parameter and a completion handler parameter through the *user\_info* parameter. The address passed through the *user\_info* parameter can refer to memory containing a datatype defined by the user and then cast to the appropriate type from within the completion handler if desired.

The signature for a user completion handler is as follows: typedef void (compl\_hndlr\_t)(lapi\_handle\_t \*hndl, void \*completion param);

The argument returned by reference through the *user\_info* member of the user's header handler will be passed to the *completion\_param* argument of the user's completion handler. See the **C Examples** for an example of setting the completion handler and parameter in the header handler.

As mentioned above, the value returned by the header handler must be an address for writing the user data sent from the origin task. There is one exception to this rule. In the case of a single-packet message, LAPI passes the address of the packet in the receive FIFO, allowing the entire message to be consumed within the header handler. In this case, the header handler should return NULL (in C) or **LAPI\_ADDR\_NULL** (in FORTRAN) so that LAPI does not copy the message to a target buffer. See *RSCT for AIX 5L: LAPI Programming Guide* for more information (including a sample header handler that uses this method for fast retrieval of a single-packet message).

#### **Passing additional information through lapi\_return\_info\_t**

LAPI allows additional information to be passed to and returned from the header handler by passing a pointer to **lapi return info** t through the **msg** len argument. On return from a header handler that is invoked by a call to **LAPI\_Amsend**, the *ret\_flags* member of **lapi\_return\_info\_t** can contain one of these values: LAPI\_NORMAL (the default), LAPI\_SEND\_REPLY (to run the completion handler inline), or LAPI\_LOCAL\_STATE (no reply is sent). The *dgsp\_handle* member of **lapi\_return\_info\_t** should not be used in conjunction with **LAPI\_Amsend**.

For a complete description of the **lapi\_return\_info\_t** type, see *RSCT for AIX 5L: LAPI Programming Guide.*

#### **Inline execution of completion handlers**

Under normal operation, LAPI uses a separate thread for executing user completion handlers. After the final packet arrives, completion handler pointers are placed in a queue to be handled by this thread. For performance reasons, the user may request that a given completion handler be run inline instead of being placed on this queue behind other completion handlers. This mechanism gives users a greater degree of control in prioritizing completion handler execution for performance-critical messages.

LAPI places no restrictions on completion handlers that are run "normally" (that is, by the completion handler thread). Inline completion handlers should be short and should not block, because no progress can be made while the main thread is executing the handler. The user must use caution with inline

completion handlers so that LAPI's internal queues do not fill up while waiting for the handler to complete. I/O operations must not be performed with an inline completion handler.

### **Parameters**

#### **INPUT**

*hndl* Specifies the LAPI handle.

- *tgt* Specifies the task ID of the target task. The value of this parameter must be in the range **0** <= *tgt* < **NUM\_TASKS**.
- *hdr\_hdl* Specifies the pointer to the remote header handler function to be invoked at the target. The value of this parameter can take an address handle that has already been registered using **LAPI\_Addr\_set**. The value of this parameter cannot be NULL (in C) or **LAPI\_ADDR\_NULL** (in FORTRAN).
- *uhdr* Specifies the pointer to the user header data. This data will be passed to the user header handler on the target. If *uhdr\_len* is **0**, The value of this parameter can be NULL (in C) or **LAPI\_ADDR\_NULL** (in FORTRAN).
- *uhdr len* Specifies the length of the user's header. The value of this parameter must be a multiple of the processor's doubleword size in the range **0** <= *uhdr\_len* <= **MAX\_UHDR\_SZ**.
- *udata* Specifies the pointer to the user data. If *udata\_len* is **0**, The value of this parameter can be NULL (in C) or **LAPI\_ADDR\_NULL** (in FORTRAN).
- *udata\_len* Specifies the length of the user data in bytes. The value of this parameter must be in the range **0**  $\leq$  *udata len*  $\leq$  the value of LAPI constant **LAPI MAX MSG SZ.**

#### **INPUT/OUTPUT**

- *tgt\_cntr* Specifies the target counter address. The target counter is incremented after the completion handler (if specified) completes or after the completion of data transfer. If the value of this parameter is NULL (in C) or **LAPI\_ADDR\_NULL** (in FORTRAN), the target counter is not updated.
- *org\_cntr* Specifies the origin counter address (in C) or the origin counter (in FORTRAN). The origin counter is incremented after data is copied out of the origin address (in C) or the origin (in FORTRAN). If the value of this parameter is NULL (in C) or **LAPI\_ADDR\_NULL** (in FORTRAN), the origin counter is not updated.
- *cmpl\_cntr* Specifies the counter at the origin that signifies completion of the completion handler. It is updated once the completion handler completes. If no completion handler is specified, the counter is incremented at the completion of message delivery. If the value of this parameter is NULL (in C) or **LAPI\_ADDR\_NULL** (in FORTRAN), the completion counter is not updated.

#### **OUTPUT**

*ierror* Specifies a FORTRAN return code. This is always the last parameter.

### **C Examples**

To send an active message and then wait on the completion counter:

```
/* header handler routine to execute on target task */
void *hdr hndlr(lapi handle t *hndl, void *uhdr, uint *uhdr len,
               ulong *msg len, compl hndlr t **cmpl hndlr,
  void **user_info)
{
/* set completion handler pointer and other information */
/* return base address for LAPI to begin its data copy */}
```

```
lapi_handle_t hndl;<br>int task_id; <br>/* the LAPI task ID */<br>//* the LAPI task ID */
int The task_id; task_id; task in the LAPI task ID \star/<br>int hum tasks; the total number of tasks \star/
int num \overline{t} asks; \frac{1}{2} are the total number of tasks
void *hdr_hndlr_list[NUM_TASKS]; /* the table of remote header handlers */int buddy; /* the communication partner */
lapicntrt cmplcntr; /* the completion counter */
int \overline{a} data_buffer[DATA_LEN]; /* the data to transfer \overline{a} */
.
.
.
/* retrieve header handler addresses */
LAPI_Address_init(hndl, (void *)&hdr_hndlr, hdr_hndlr_list);
/*
** up to this point, all instructions have executed on all
** tasks. we now begin differentiating tasks.
*/<br>if ( sender ) {
                              /* origin task *//* initialize data buffer, cmpl cntr, etc. */.
    .
    .
   /* synchronize before starting data transfer */LAPI Gfence(hndl);
   LAPI Amsend(hndl, buddy, (void *)hdr hndlr list[buddy], NULL,
               0,&(data_buffer[0]),DATA_LEN*(sizeof(int)),
               NULL, NULL, cmpl_cntr);
   /* Wait on completion counter before continuing. Completion */
   /* counter will update when message completes at target. */
} else { /* receiver */
   .
    .
    .
   /* to match the origin's synchronization before data transfer */LAPI Gfence(hndl);
}
.
.
.
```
For a complete program listing, see *RSCT for AIX 5L: LAPI Programming Guide.* Sample code illustrating the **LAPI\_Amsend** call can be found in the LAPI sample files. See *RSCT for AIX 5L: LAPI Programming Guide* for more information about the sample programs that are shipped with LAPI.

### **Return Values**

}

{

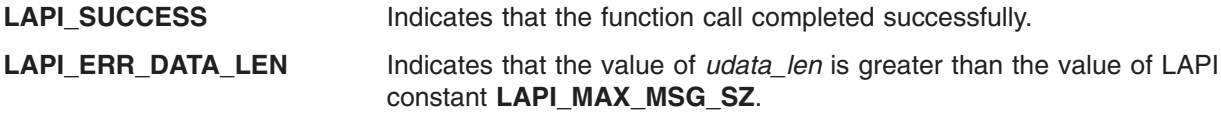

**LAPI\_ERR\_HDR\_HNDLR\_NULL**

Indicates that the value of the *hdr\_hdl* passed in is NULL (in C) or LAPI ADDR NULL (in FORTRAN).

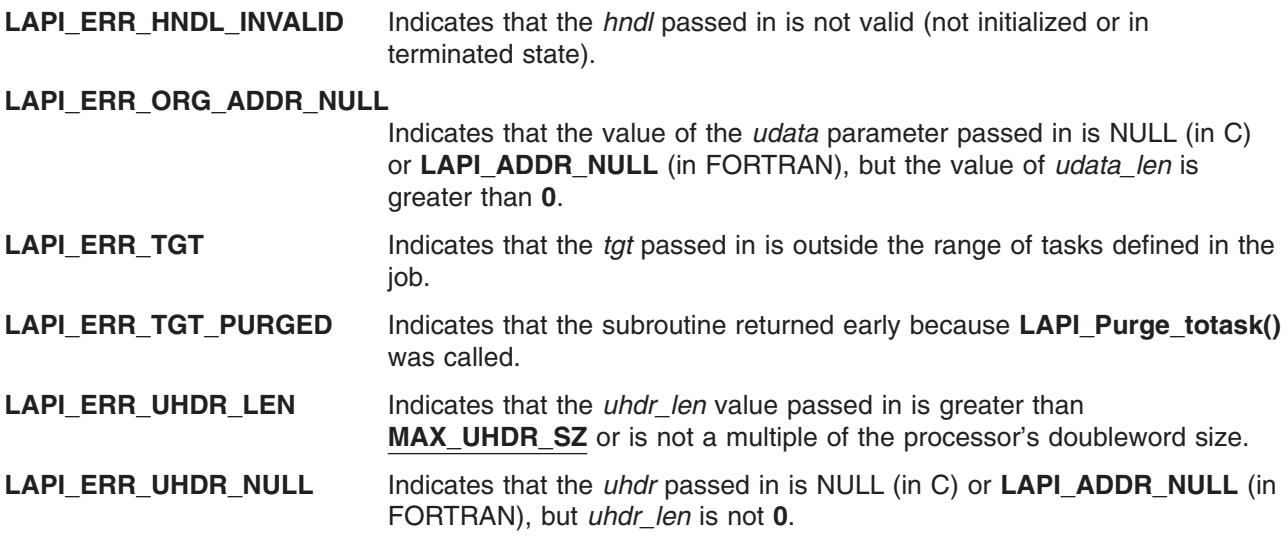

### **Location**

**/usr/lib/liblapi\_r.a**

### **Related Information**

Subroutines: **LAPI\_Addr\_get**, **LAPI\_Addr\_set**, **LAPI\_Getcntr**, **LAPI\_Msgpoll**, **LAPI\_Qenv**, **LAPI\_Setcntr**, **LAPI\_Waitcntr**, **LAPI\_Xfer**

### **LAPI\_Amsendv Subroutine**

### **Purpose**

Transfers a user vector to a remote task, obtaining the target address on the remote task from a user-specified header handler.

### **Library**

Availability Library (**liblapi\_r.a**)

## **C Syntax**

**#include <lapi.h>**

```
typedef void (compl_hndlr_t) (hndl, user_info);
lapi_handle_t *hndl; /* the LAPI handle passed in from LAPI_Amsendv */
void *user_info; /* the buffer (user_info) pointer passed in */
                         /* from vhdr hndlr (void *(vhdr hndlr t)) */
```
**typedef lapi\_vec\_t \*(***vhdr\_hndlr\_t***) (***hndl***,** *uhdr***,** *uhdr\_len***,** *len\_vec***,** *comp\_h***,** *uinfo***);**

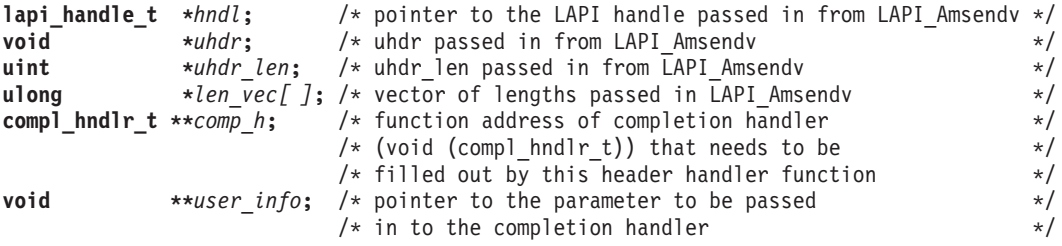

**int LAPI\_Amsendv(***hndl***,** *tgt***,** *hdr\_hdl***,** *uhdr***,** *uhdr\_len***,** *org\_vec***,** *tgt\_cntr***,** *org\_cntr***,** *cmpl\_cntr***);**

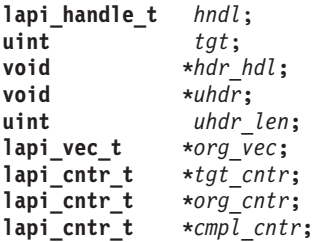

### **FORTRAN Syntax**

```
include 'lapif.h'
```
**INTEGER SUBROUTINE COMPL\_H (***hndl***,** *user\_info***) INTEGER** *hndl* **INTEGER** *user\_info(\*)*

**INTEGER FUNCTION VHDR\_HDL (***hndl***,** *uhdr***,** *uhdr\_len***,** *len\_vec***,** *comp\_h***,** *user\_info***) INTEGER** *hndl* **INTEGER** *uhdr* **INTEGER** *uhdr\_len* **INTEGER (KIND=LAPI\_LONG\_TYPE) ::** *len\_vec* **EXTERNAL INTEGER FUNCTION** *comp\_h* **TYPE (LAPI\_ADDR\_T) ::** *user\_info*

**LAPI\_AMSENDV(***hndl***,** *tgt***,** *hdr\_hdl***,** *uhdr***,** *uhdr\_len***,** *org\_vec***,** *tgt\_cntr***,** *org\_cntr***,** *cmpl\_cntr***,** *ierror***) INTEGER** *hndl* **INTEGER** *tgt* **EXTERNAL INTEGER FUNCTION** *hdr\_hdl* **INTEGER** *uhdr* **INTEGER** *uhdr\_len* **TYPE (LAPI\_VEC\_T) ::** *org\_vec* **INTEGER (KIND=LAPI\_ADDR\_TYPE) ::** *tgt\_cntr* **TYPE (LAPI\_CNTR\_T) ::** *org\_cntr* **TYPE (LAPI\_CNTR\_T) ::** *cmpl\_cntr* **INTEGER** *ierror*

## **Description**

**Type of call:** point-to-point communication (non-blocking)

**LAPI Amsendy** is the vector-based version of the **LAPI Amsend** call. You can use it to specify multi-dimensional and non-contiguous descriptions of the data to transfer. Whereas regular LAPI calls allow the specification of a single data buffer address and length, the vector versions allow the specification of a vector of address and length combinations. Additional information is allowed in the data description on the origin task and the target task.

Use this subroutine to transfer a vector of data to a target task, when you want a handler to run on the target task before message delivery begins or after message delivery completes.

To use **LAPI\_Amsendv**, you must provide a header handler, which returns the address of the target vector description that LAPI uses to write the data that is described by the origin vector. The header handler is used to specify the address of the vector description for writing the data, which eliminates the need to know the description on the origin task when the subroutine is called. The header handler is called upon arrival of the first data packet at the target.

Optionally, you can also provide a completion handler. The header handler provides additional information to LAPI about the message delivery, such as the completion handler. You can also specify a completion handler parameter from within the header handler. LAPI passes the information to the completion handler at execution.

With the exception of the address that is returned by the completion handler, the use of counters, header handlers, and completion handlers in **LAPI\_Amsendv** is identical to that of **LAPI\_Amsend**. In both cases, the user header handler returns information that LAPI uses for writing at the target. See **LAPI\_Amsend** for more information. This section presents information that is specific to the vector version of the call (**LAPI\_Amsendv**).

LAPI vectors are structures of type **lapi\_vec\_t**, defined as follows:

```
typedef struct {
  lapi vectype t vec type;
   uint num_vecs;void **info:
   ulong *len;
} lapi_vec_t;
```
*vec\_type* is an enumeration that describes the type of vector transfer, which can be: **LAPI\_GEN\_GENERIC**, **LAPI\_GEN\_IOVECTOR**, or **LAPI\_GEN\_STRIDED\_XFER**.

For transfers of type **LAPI\_GEN\_GENERIC** and **LAPI\_GEN\_IOVECTOR**, the fields are used as follows:

- *num\_vecs* indicates the number of data vectors to transfer. Each data vector is defined by a base address and data length.
- *info* is the array of addresses.
- *len* is the array of data lengths.

For example, consider the following vector description:

vec type = LAPI GEN IOVECTOR num  $\textrm{vecs} = 3$ info = {addr  $0$ , addr  $1$ , addr  $2$ } len = {len\_0, len\_1, len\_2}

On the origin side, this example would tell LAPI to read len\_0 bytes from addr\_0, len\_1 bytes from addr\_1, and len\_2 bytes from addr\_2. As a target vector, this example would tell LAPI to write len\_0 bytes to addr\_0, len\_1 bytes to addr\_1, and len\_2 bytes to addr\_2.

Recall that vector transfers require an origin and target vector. For **LAPI\_Amsendv** calls, the origin vector is passed to the API call on the origin task. The address of the target vector is returned by the header handler.

For transfers of type **LAPI GEN GENERIC**, the target vector description must also have type **LAPI** GEN GENERIC. The contents of the *info* and *len* arrays are unrestricted in the generic case; the number of vectors and the length of vectors on the origin and target do not need to match. In this case, LAPI transfers a given number of bytes in noncontiguous buffers specified by the origin vector to a set of noncontiguous buffers specified by the target vector.

If the sum of target vector data lengths (say **TGT LEN**) is less than the sum of origin vector data lengths (say **ORG\_LEN**), only the first **TGT\_LEN** bytes from the origin buffers are transferred and the remaining bytes are discarded. If **TGT\_LEN** is greater than **ORG\_LEN**, all **ORG\_LEN** bytes are transferred. Consider the following example:

```
Origin vector: {
   num vecs = 3;
   info = \{orgaddr_0, orgaddr_1, orgaddr_2\};len = \{5, 10, 5\}}
Target_vector: {
```

```
num vecs = 4:
   info = {tgtaddr 0, tgtaddr 1, tgtaddr 2, tgtaddr 3};
   len = \{12, 2, 4, 2\}}
```
LAPI copies data as follows:

- 1. 5 bytes from orgaddr 0 to tgtaddr 0 (leaves 7 bytes of space at a 5-byte offset from tgtaddr 0)
- 2. 7 bytes from orgaddr\_1 to remaining space in tgtaddr\_0 (leaves 3 bytes of data to transfer from orgaddr\_1)
- 3. 2 bytes from orgaddr\_1 to tgtaddr\_1 (leaves 1 byte to transfer from orgaddr\_1)
- 4. 1 byte from orgaddr 1 followed by 3 bytes from orgaddr 2 to tgt addr 2 (leaves 3 bytes to transfer from orgaddr\_2)
- 5. 2 bytes from orgaddr 2 to tgtaddr 3

LAPI will copy data from the origin until the space described by the target is filled. For example:

```
Origin vector: {
    num vecs = 1;
    info = \{ orgaddr 0\};
    len = \{20\}}
Target vector: {
   num \textrm{vecs} = 2;info = {tgtaddr 0, tytaddr 1};len = \{5, 10\}}
```
LAPI will copy 5 bytes from orgaddr\_0 to tgtaddr\_0 and the next 10 bytes from orgaddr\_0 to tgtaddr\_1. The remaining 5 bytes from orgaddr\_0 will not be copied.

For transfers of type **LAPI\_GEN\_IOVECTOR**, the lengths of the vectors must match and the target vector description must match the origin vector description. More specifically, the target vector description must:

- also have type LAPI GEN IOVECTOR
- have the same *num vecs* as the origin vector
- initialize the info array with *num vecs* addresses in the target address space. For LAPI vectors origin vector and target vector described similarly to the example above, data is copied as follows:
	- 1. transfer origin vector.len[0] bytes from the address at origin vector.info[0] to the address at target\_vector.info[0]
	- 2. transfer origin vector.len[1] bytes from the address at origin vector.info[1] to the address at target\_vector.info[1]
	- 3. transfer origin\_vector.len[*n*] bytes from the address at origin\_vector.info[*n*] to the address at target vector.info[*n*], for  $n = 2$  to  $n =$  [*num\_vecs*-3]
	- 4. transfer origin\_vector.len[*num\_vecs*-2] bytes from the address at origin\_vector.info[*num\_vecs*-2] to the address at target\_vector.info[*num\_vecs*-2]
	- 5. copy origin\_vector.len[*num\_vecs*-1] bytes from the address at origin\_vector.info[*num\_vecs*-1] to the address at target\_vector.info[*num\_vecs*-1]

#### **Strided vector transfers**

For transfers of type **LAPI\_GEN\_STRIDED\_XFER**, the target vector description must match the origin vector description. Rather than specifying the set of address and length pairs, the *info* array of the origin and target vectors is used to specify a data block ″template″, consisting of a base address, block size and stride. LAPI thus expects the *info* array to contain three integers. The first integer contains the base address, the second integer contains the block size to copy, and the third integer contains the byte stride. In this case, *num\_vecs* indicates the number of blocks of data that LAPI should copy, where the first block begins at the base address. The number of bytes to copy in each block is given by the block size and the starting address for all but the first block is given by previous address + stride. The total amount of data to be copied will be *num\_vecs***\****block\_size*. Consider the following example:

```
Origin vector {
   num vecs = 3;
   info = \{orgaddr, 5, 8\}}
```
Based on this description, LAPI will transfer 5 bytes from orgaddr, 5 bytes from orgaddr+8 and 5 bytes from orgaddr+16.

#### **Call details**

As mentioned above, counter and handler behavior in **LAPI\_Amsendv** is nearly identical to that of **LAPI\_Amsend**. A short summary of that behavior is provided here. See the **LAPI\_Amsend** description for full details.

This is a non-blocking call. The calling task cannot change the *uhdr* (origin header) and *org\_vec* data until completion at the origin is signaled by the *org\_cntr* being incremented. The calling task cannot assume that the *org\_vec* structure can be changed before the origin counter is incremented. The structure (of type lapi vec t) that is returned by the header handler cannot be modified before the target counter has been incremented. Also, if a completion handler is specified, it may execute asynchronously, and can only be assumed to have completed after the target counter increments (on the target) or the completion counter increments (at the origin).

The length of the user-specified header (*uhdr\_len*) is constrained by the implementation-specified maximum value **MAX\_UHDR\_SZ**. *uhdr\_len* must be a multiple of the processor's doubleword size. To get the best bandwidth, *uhdr\_len* should be as small as possible.

If the following requirement is not met, an error condition occurs:

v If a strided vector is being transferred, the size of each block must not be greater than the stride size in bytes.

LAPI does not check for any overlapping regions among vectors either at the origin or the target. If the overlapping regions exist on the target side, the contents of the target buffer are undefined after the operation.

### **Parameters**

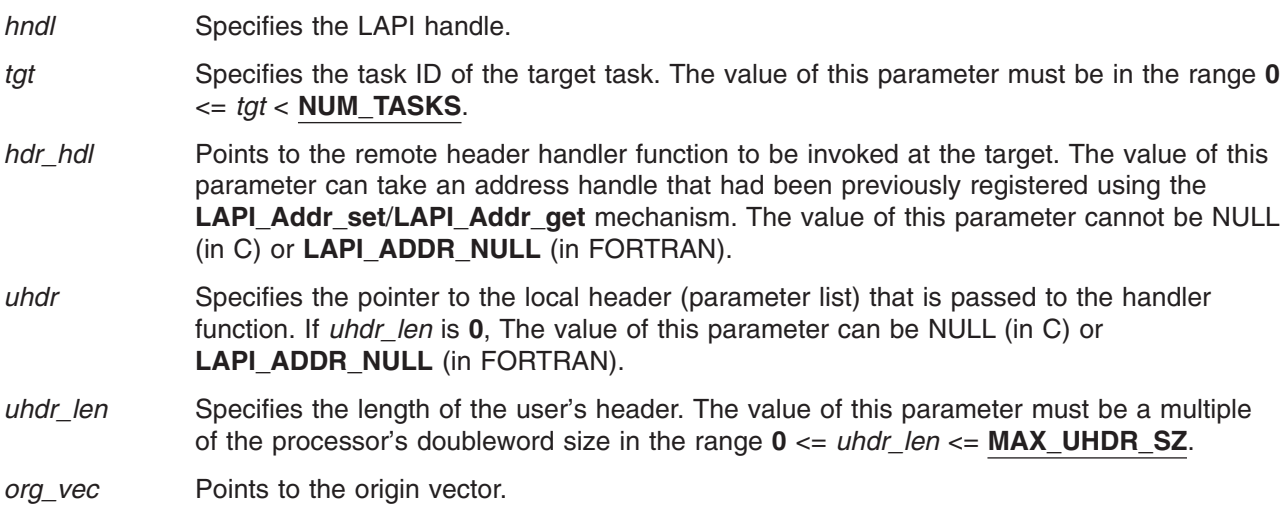

#### **INPUT/OUTPUT**

- *tgt\_cntr* Specifies the target counter address. The target counter is incremented after the completion handler (if specified) completes or after the completion of data transfer. If the value of this parameter is NULL (in C) or **LAPI\_ADDR\_NULL** (in FORTRAN), the target counter is not updated.
- *org\_cntr* Specifies the origin counter address (in C) or the origin counter (in FORTRAN). The origin counter is incremented after data is copied out of the origin address (in C) or the origin (in FORTRAN). If the value of this parameter is NULL (in C) or **LAPI\_ADDR\_NULL** (in FORTRAN), the origin counter is not updated.
- *cmpl\_cntr* Specifies the counter at the origin that signifies completion of the completion handler. It is updated once the completion handler completes. If no completion handler is specified, the counter is incremented at the completion of message delivery. If the value of this parameter is NULL (in C) or **LAPI\_ADDR\_NULL** (in FORTRAN), the completion counter is not updated.

#### **OUTPUT**

*ierror* Specifies a FORTRAN return code. This is always the last parameter.

## **C Examples**

1. To send a **LAPI\_GEN\_IOVECTOR** using active messages:

```
/* header handler routine to execute on target task */
lapi vec t *hdr hndlr(lapi handle t *handle, void *uhdr, uint *uhdr len,
                    ulong *len vec[ ], compl_hndlr t **completion handler,
       void **user_info)
{
    /* set completion handler pointer and other info *//* set up the vector to return to LAPI */* for a LAPI_GEN_IOVECTOR: num_vecs, vec_type, and len must all have */
    /* the same values as the origin vector. The info array should *//* contain the buffer addresses for LAPI to write the data */
    vec->num_vecs = NUM_VECS;
    vec->vec type = LAPI GEN IOVECTOR;
    vec->len = (unsigned long *)malloc(NUM_VECS*sizeof(unsigned long));
    vec->info = (void **) mailloc(NUM VECS*sizeof(void *));for(i=0; i < NUM VECS; i++ ) {
        vec->info[i] = (void *) \delta data_buffer[i];vec->len[i] = (unsigned long)(sizeof(int));
    }
    return vec;
}
{
    .
    .
    .
    void *hdr_hndlr_list[NUM_TASKS]; /* table of remote header handlers */
    lapi vec t *vec; \overline{\phantom{a}} /* data for data transfer */
    vec->num_vecs = NUM_VECS;
    vec->vec type = LAPI GEN IOVECTOR;
    vec->len = (unsigned long *) malloc(NUM VECS*sizeof(unsigned long));
    vec->info = (void **) malloc(NUM_VECS*sizeof(void *));/* each vec->info[i] gets a base address *//* each vec->len[i] gets the number of bytes to transfer from vec->info[i] */
```

```
LAPI Amsendv(hndl, tgt, (void *) hdr hdl list[buddy], NULL, 0, vec,
                  tgt cntr, org cntr, cmpl cntr);
     /* data will be copied as follows:
     /* len[0] bytes of data starting from address info[0] *//* len[1] bytes of data starting from address info[1] */.
     .
     .
     /* len[NUM_VECS-1] bytes of data starting from address info[NUM_VECS-1] */
}
```
The above example could also illustrate the **LAPI\_GEN\_GENERIC** type, with the following modifications:

- v Both vectors would need **LAPI\_GEN\_GENERIC** as the vec\_type.
- There are no restrictions on symmetry of number of vectors and lengths between the origin and target sides.
- 2. To send a **LAPI\_STRIDED\_VECTOR** using active messages:

```
/* header handler routine to execute on target task */lapi vec t *hdr hndlr(lapi handle t *handle, void *uhdr, uint *uhdr len,
                   ulong *len vec[ ], compl hndlr t **completion handler,
       void **user_info)
{
    int block_size; /* block size */
    int data size; /* stride */.
    .
    .
    vec->num_vecs = NUM_VECS; /* NUM_VECS = number of vectors to transfer */
                              /* must match that of the origin vector \star/
    vec->vec_type = LAPI_GEN_STRIDED_XFER; /* same as origin vector */
    /* see comments in origin vector setup for a description of how data */
    /* will be copied based on these settings. */vec\rightarrowinfo[0] = buffer address; /* starting address for data copy \star/
    vec\rightarrowinfo[1] = block size; /* bytes of data to copy */
    vec->info[2] = stride; /* distance from copy block to copy block */
    .
    .
    .
    return vec;
}
{
     .
     .
     .
     lapi vec t *vec; / /* data for data transfer */
     vec->num vecs = NUM VECS; /* NUM VECS = number of vectors to transfer *//* must match that of the target vector \star/
     vec->vec type = LAPI GEN STRIDED XFER; /* same as target vector */vec\{o} = buffer address; /* starting address for data copy */
     vec->info[1] = block_size; /* bytes of data to copy */<br>vec->info[2] = stride; /* distance from copy block to copy block */
                                   /* distance from copy block to copy block *//* data will be copied as follows: */
     /* block size bytes will be copied from buffer address *//* block_size bytes will be copied from buffer_address+stride */
     /* block size bytes will be copied from buffer address+(2*stride) */
```

```
/* block_size bytes will be copied from buffer_address+(3*stride) */
 .
 .
 .
/* block_size bytes will be copied from buffer_address+((NUM_VECS-1)*stride) */
 .
 .
 .
 /* if uhdr isn't used, uhdr should be NULL and uhdr_len should be 0 \qquad */
/* tgt_cntr, org_cntr and cmpl_cntr can all be NULL */LAPI Amsendv(hndl, tgt, (void *) hdr hdl list[buddy], uhdr, uhdr len,
             vec, tgt_cntr, org_cntr, cmpl_cntr);
.
.
.
```
For complete examples, see the sample programs shipped with LAPI.

## **Return Values**

}

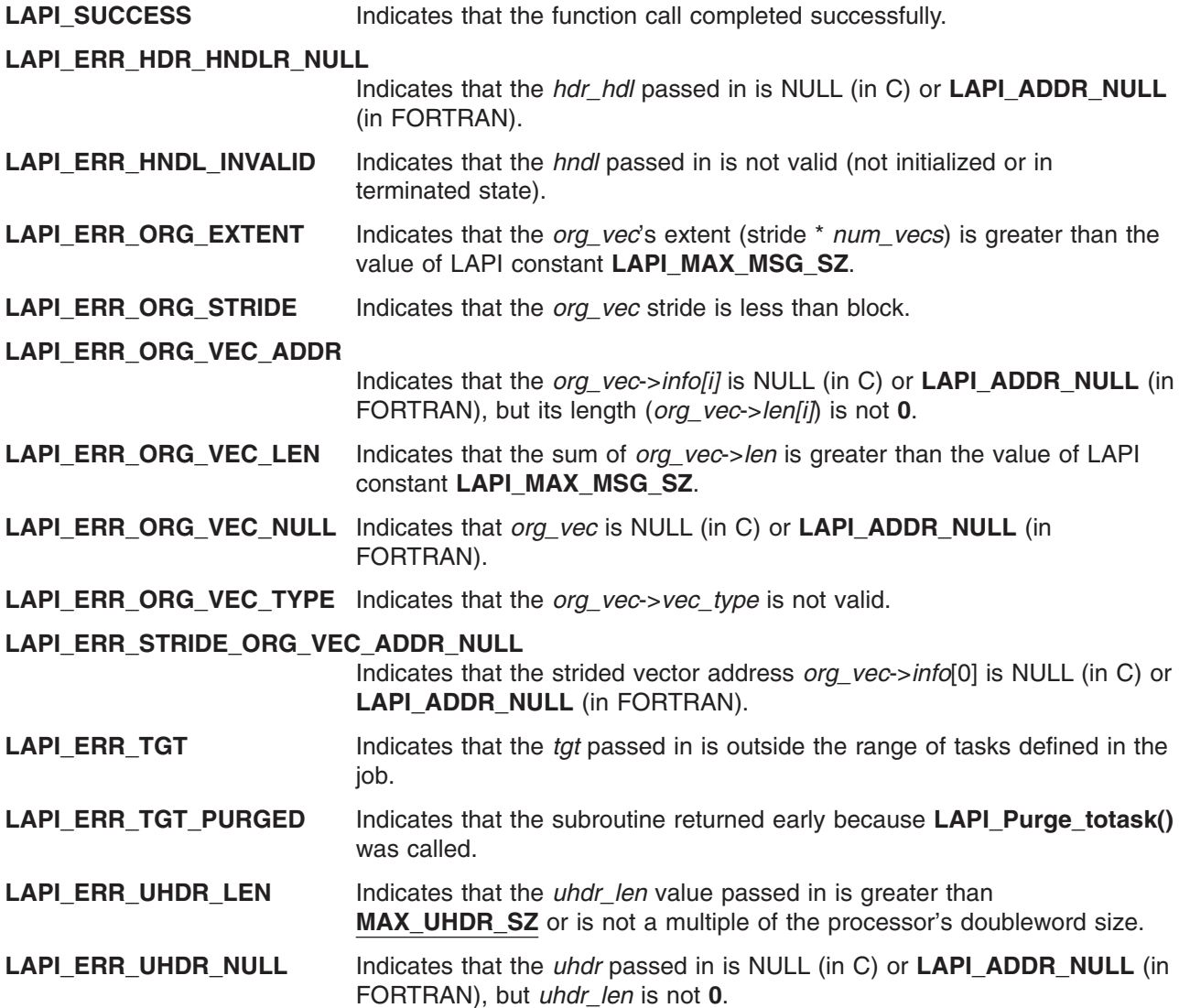

## **Location**

**/usr/lib/liblapi\_r.a**

### **Related Information**

Subroutines: **LAPI\_Address\_init**, **LAPI\_Addr\_get**, **LAPI\_Addr\_set**, **LAPI\_Amsend**, **LAPI\_Getcntr**, **LAPI\_Getv**, **LAPI\_Putv**, **LAPI\_Qenv**, **LAPI\_Waitcntr**, **LAPI\_Xfer**

### **LAPI\_Fence Subroutine**

### **Purpose**

Enforces order on LAPI calls.

### **Library**

Availability Library (**liblapi\_r.a**)

### **C Syntax**

**#include <lapi.h>**

**int LAPI\_Fence(***hndl***) lapi\_handle\_t** *hndl***;**

# **FORTRAN Syntax**

**include 'lapif.h'**

**LAPI\_FENCE(***hndl***,** *ierror***) INTEGER** *hndl* **INTEGER** *ierror*

## **Description**

**Type of call:** Local data synchronization (may require progress on the remote task)

Use this subroutine to enforce order on LAPI calls. If a task calls **LAPI\_Fence**, all the LAPI operations that were initiated by that task, before the fence using the LAPI context *hndl*, are guaranteed to complete at the target tasks. This occurs before any of its communication operations using *hndl*, initiated after the **LAPI Fence**, start transmission of data. This is a data fence which means that the data movement is complete. This is not an operation fence which would need to include active message completion handlers completing on the target.

**LAPI** Fence may require internal protocol processing on the remote side to complete the fence request.

### **Parameters**

**INPUT**

*hndl* Specifies the LAPI handle.

#### **OUTPUT**

*ierror* Specifies a FORTRAN return code. This is always the last parameter.

## **C Examples**

To establish a data barrier in a single task:

lapi handle t hndl; /\* the LAPI handle \*/ . . . /\* API communication call 1 \*/ /\* API communication call  $2 \times$ / . . . /\* API communication call n \*/ LAPI Fence(hndl); /\* all data movement from above communication calls has completed by this point \*/ /\* any completion handlers from active message calls could still be running. \*/

## **Return Values**

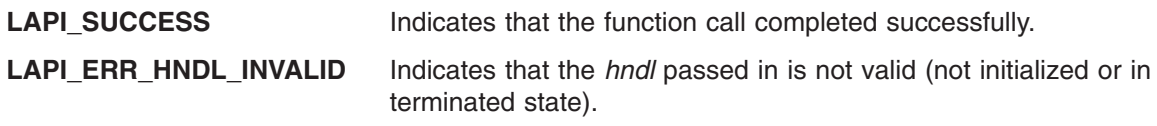

## **Location**

**/usr/lib/liblapi\_r.a**

# **Related Information**

Subroutines: **LAPI\_Amsend**, **LAPI\_Gfence**

# **LAPI\_Get Subroutine**

## **Purpose**

Copies data from a remote task to a local task.

## **Library**

Availability Library (**liblapi\_r.a**)

## **C Syntax**

**#include <lapi.h>**

**int LAPI\_Get(***hndl***,** *tgt***,** *len***,** *tgt\_addr***,** *org\_addr***,** *tgt\_cntr***,** *org\_cntr***) lapi\_handle\_t** *hndl***; uint** *tgt***; ulong** *len***; void \****tgt\_addr***; void \****org\_addr***; lapi\_cntr\_t \****tgt\_cntr***; lapi\_cntr\_t \****org\_cntr***;**

### **FORTRAN Syntax**

**include 'lapif.h'**

**LAPI\_GET(***hndl***,** *tgt***,** *len***,** *tgt\_addr***,** *org\_addr***,** *tgt\_cntr***,** *org\_cntr***,** *ierror***) INTEGER** *hndl* **INTEGER** *tgt* **INTEGER (KIND=LAPI\_LONG\_TYPE) ::** *len*

```
INTEGER (KIND=LAPI_ADDR_TYPE) :: tgt_addr
INTEGER (KIND=LAPI_ADDR_TYPE) :: org_addr
INTEGER (KIND=LAPI_ADDR_TYPE) :: tgt_cntr
TYPE (LAPI_CNTR_T) :: org_cntr
INTEGER ierror
```
### **Description**

**Type of call:** point-to-point communication (non-blocking)

Use this subroutine to transfer data from a remote (target) task to a local (origin) task. Note that in this case the origin task is actually the *receiver* of the data. This difference in transfer type makes the counter behavior slightly different than in the normal case of origin sending to target.

The origin buffer will still increment on the origin task upon availability of the origin buffer. But in this case, the origin buffer becomes available once the transfer of data is complete. Similarly, the target counter will increment once the target buffer is available. Target buffer availability in this case refers to LAPI no longer needing to access the data in the buffer.

This is a non-blocking call. The caller *cannot* assume that data transfer has completed upon the return of the function. Instead, counters should be used to ensure correct buffer addresses as defined above.

Note that a zero-byte message does not transfer data, but it does have the same semantic with respect to counters as that of any other message.

### **Parameters**

#### **INPUT**

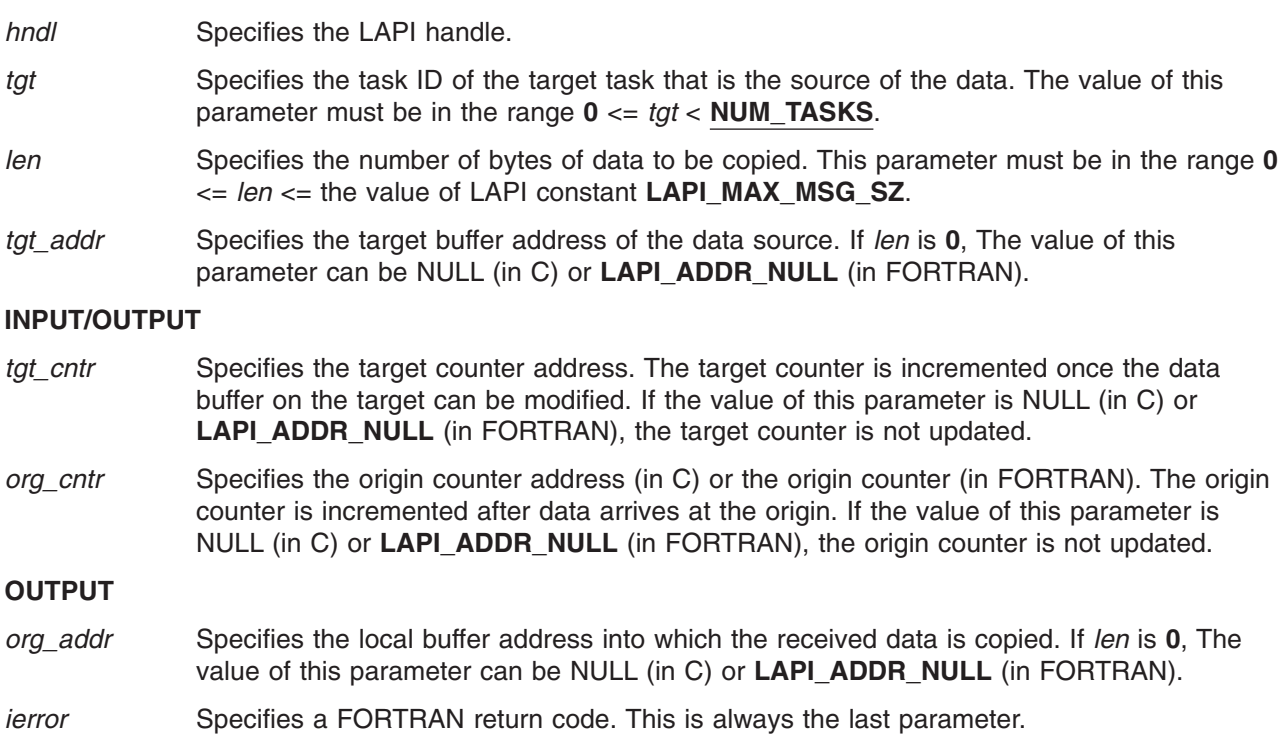

### **C Examples**

{

 $/*$  initialize the table buffer for the data addresses  $*/$ 

 $/*$  get remote data buffer addresses  $*/$ 

```
LAPI_Address_init(hndl,(void *)data_buffer,data_buffer_list);
.
.
.
LAPI_Get(hndl, tgt, (ulong) data_len, (void *) (data_buffer_list[tgt]),
         (void *) data_buffer, tgt_cntr, org_cntr);
/* retrieve data len bytes from address data buffer list[tgt] on task tgt. */
/* write the data starting at address data_buffer. \overline{t}gt_cntr and org_cntr */
/* can be NULL. */
```
## **Return Values**

}

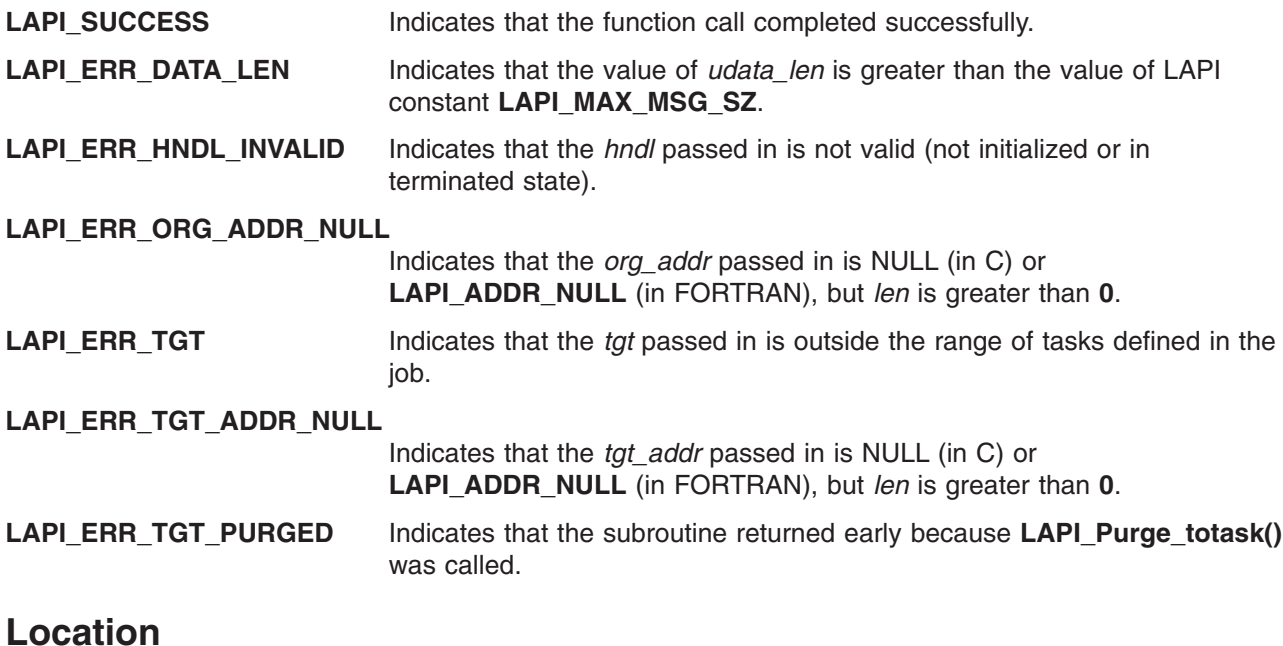

**/usr/lib/liblapi\_r.a**

## **Related Information**

Subroutines: **LAPI\_Address\_init**, **LAPI\_Getcntr**, **LAPI\_Put**, **LAPI\_Qenv**, **LAPI\_Waitcntr**, **LAPI\_Xfer**

# **LAPI\_Getcntr Subroutine**

### **Purpose**

Gets the integer value of a specified LAPI counter.

### **Library**

Availability Library (**liblapi\_r.a**)

## **C Syntax**

**#include <lapi.h>**

```
int LAPI_Getcntr(hndl, cntr, val)
lapi_handle_t hndl;
lapi_cntr_t *cntr;
int *val;
```
# **FORTRAN Syntax**

**include 'lapif.h'**

**LAPI\_GETCNTR(***hndl***,** *cntr***,** *val***,** *ierror***) INTEGER** *hndl* **TYPE (LAPI\_CNTR\_T) ::** *cntr* **INTEGER** *val* **INTEGER** *ierror*

## **Description**

**Type of call:** Local counter manipulation

This subroutine gets the integer value of *cntr*. It is used to check progress on *hndl*.

## **Parameters**

#### **INPUT**

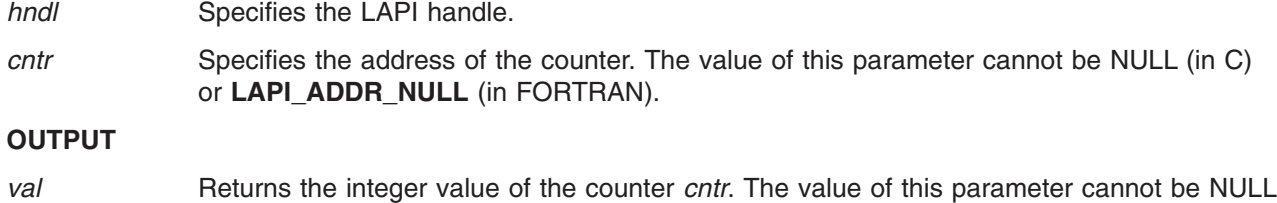

(in C) or **LAPI\_ADDR\_NULL** (in FORTRAN).

*ierror* Specifies a FORTRAN return code. This is always the last parameter.

## **C Examples**

```
{
   lapi cntr t cntr;
   int val;
  /* cntr is initialized *//* processing/communication takes place */
  LAPI_Getcntr(hndl, &cntr, &val)
  /* val now contains the current value of cntr */}
```
### **Return Values**

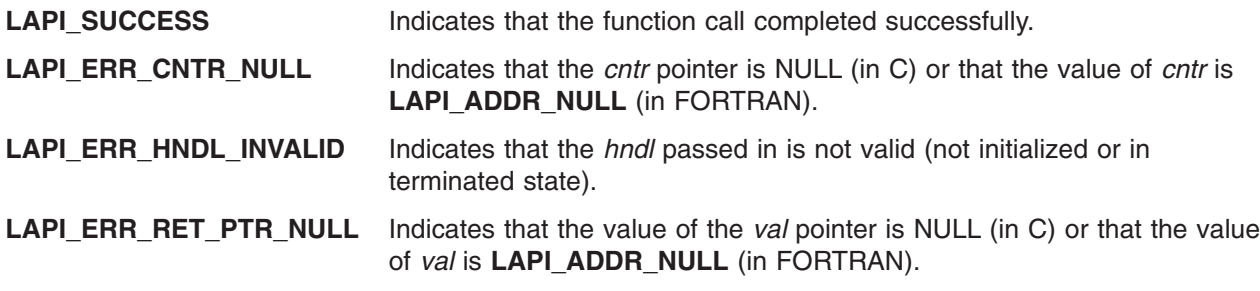

## **Location**

**/usr/lib/liblapi\_r.a**

### **Related Information**

Subroutines: **LAPI\_Amsend**, **LAPI\_Amsendv**, **LAPI\_Get**, **LAPI\_Getv**, **LAPI\_Put**, **LAPI\_Putv**, **LAPI\_Rmw**, **LAPI\_Setcntr**, **LAPI\_Waitcntr**, **LAPI\_Xfer**

### **LAPI\_Getv Subroutine**

### **Purpose**

Copies vectors of data from a remote task to a local task.

### **Library**

Availability Library (**liblapi\_r.a**)

# **C Syntax**

**#include <lapi.h>**

```
int LAPI_Getv(hndl, tgt, tgt_vec, org_vec, tgt_cntr, org_cntr)
lapi_handle_t hndl;
uint tgt;
lapi_vec_t *tgt_vec;
lapi_vec_t *org_vec;
lapi_cntr_t *tgt_cntr;
lapi_cntr_t *org_cntr;
typedef struct {
   lapi vectype t vec type; /* operation code */
   uint \overline{\phantom{a}} num_vecs; /* number of vectors */
   void **i\overline{n} fo; /* vector of information */ulong *len; /* vector of lengths */
} lapi_vec_t;
```
# **FORTRAN Syntax**

**include 'lapif.h'**

**LAPI\_GETV(***hndl***,** *tgt***,** *tgt\_vec***,** *org\_vec***,** *tgt\_cntr***,** *org\_cntr***,** *ierror***) INTEGER** *hndl* **INTEGER** *tgt* **INTEGER (KIND=LAPI\_ADDR\_TYPE) ::** *tgt\_vec* **TYPE (LAPI\_VEC\_T) ::** *org\_vec* **INTEGER (KIND=LAPI\_ADDR\_TYPE) ::** *tgt\_cntr* **TYPE (LAPI\_CNTR\_T) ::** *org\_cntr* **INTEGER** *ierror*

The 32-bit version of the **LAPI\_VEC\_T** type is defined as:

```
TYPE LAPI_VEC_T
  SEQUENCE
  INTEGR(KIND = 4) :: vectypeINTER(KIND = 4) :: num vecs
  INTEGR(KIND = 4) :: infoINTEGR(KIND = 4) :: lenEND TYPE LAPI_VEC_T
```
The 64-bit version of the **LAPI\_VEC\_T** type is defined as:

```
TYPE LAPI_VEC_T
  SEQUENCE
  INTEGR(KIND = 4) :: vectype
```

```
INTEGR(KIND = 4) :: num vecesINTEGER(KIND = 8) :: info
   INTEGER(KIND = 8) :: len
END TYPE LAPI_VEC_T
```
## **Description**

**Type of call:** point-to-point communication (non-blocking)

This subroutine is the vector version of the **LAPI\_Get** call. Use **LAPI\_Getv** to transfer vectors of data from the target task to the origin task. Both the origin and target vector descriptions are located in the address space of the origin task. But, the values specified in the *info* array of the target vector must be addresses in the address space of the target task.

The calling program *cannot* assume that the origin buffer can be changed or that the contents of the origin buffers on the origin task are ready for use upon function return. After the origin counter (*org\_cntr*) is incremented, the origin buffers can be modified by the origin task. After the target counter (*tgt\_cntr*) is incremented, the target buffers can be modified by the target task. If you provide a completion counter (*cmpl\_cntr*), it is incremented at the origin after the target counter (*tgt\_cntr*) has been incremented at the target. If the values of any of the counters or counter addresses are NULL (in C) or **LAPI\_ADDR\_NULL** (in FORTRAN), the data transfer occurs, but the corresponding counter increments do not occur.

If any of the following requirements are not met, an error condition occurs:

- v The vector types *org\_vec*−>*vec\_type* and *tgt\_vec*->*vec\_type* must be the same.
- v If a strided vector is being transferred, the size of each block must not be greater than the stride size in bytes.
- v The length of any vector that is pointed to by *tgt\_vec* must be equal to the length of the corresponding vector that is pointed to by *org\_vec*.

LAPI does not check for any overlapping regions among vectors either at the origin or the target. If the overlapping regions exist on the origin side, the contents of the origin buffer are undefined after the operation.

See **LAPI\_Amsendv** for details about commuication using different LAPI vector types. (**LAPI\_Getv** does not support the **LAPI GEN GENERIC** type.)

### **Parameters**

#### **INPUT**

*hndl* Specifies the LAPI handle.

*tgt* Specifies the task ID of the target task. The value of this parameter must be in the range **0** <= *tgt* < **NUM\_TASKS**.

*tgt\_vec* Points to the target vector description.

*org\_vec* Points to the origin vector description.

#### **INPUT/OUTPUT**

- *tgt\_cntr* Specifies the target counter address. The target counter is incremented once the data buffer on the target can be modified. If the value of this parameter is NULL (in C) or LAPI ADDR NULL (in FORTRAN), the target counter is not updated.
- *org\_cntr* Specifies the origin counter address (in C) or the origin counter (in FORTRAN). The origin counter is incremented after data arrives at the origin. If the value of this parameter is NULL (in C) or **LAPI\_ADDR\_NULL** (in FORTRAN), the origin counter is not updated.

#### **OUTPUT**

*ierror* Specifies a FORTRAN return code. This is always the last parameter.

## **C Examples**

To get a LAPI\_GEN\_IOVECTOR:

```
{
```

```
/* retrieve a remote data buffer address for data to transfer, *//* such as through LAPI Address init */
/* task that calls LAPI Getv sets up both org vec and tgt vec */org_vec->num_vecs = NUM_VECS;
org_vec->vec_type = LAPI_GEN_IOVECTOR;
org vec->len = (unsigned long *)
malloc(NUM_VECS*sizeof(unsigned long));
org_vec->info = (void **) malloc(NUM_VECS*sizeof(void *));
/* each org vec->info[i] gets a base address on the origin task *//* each org vec->len[i] gets the number of bytes to write to */
/* org_vec->info[i] */tgt_vec->num_vecs = NUM_VECS;
tgt vec->vec type = LAPI GEN IOVECTOR;
tgt vec->len = (unsigned long *)
malloc(NUM_VECS*sizeof(unsigned long));
tgt_vec->info = (void **) malloc(NUM_VECS*sizeof(void *));
/* each tgt_vec->info[i] gets a base address on the target task */
/* each tgt_vec->len[i] gets the number of bytes to transfer */
/* from vec->info[i] */
/* For LAPI_GEN_IOVECTOR, num_vecs, vec_type, and len must be */
/* the same */LAPI_Getv(hndl, tgt, tgt_vec, org_vec, tgt_cntr, org_cntr);
/* tgt_cntr and org_cntr can both be NULL *//* data will be retrieved as follows: \star/
/* org_vec->len[0] bytes will be retrieved from */
/* tgt_vec->info[0] and written to org_vec->info[0] */
/* org vec->len[1] bytes will be retrieved from *//* tgt vec->info[1] and written to org vec->info[1] */
.
.
.
/* org vec->len[NUM_VECS-1] bytes will be retrieved *//* from tgt_vec->info[NUM_VECS-1] and written to */
/* org_vec->info[NUM_VECS-1]
```
}

For examples of other vector types, see **LAPI\_Amsendv**.

### **Return Values**

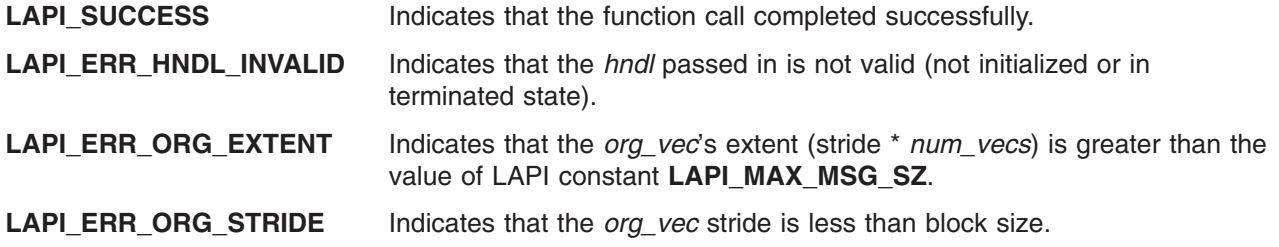

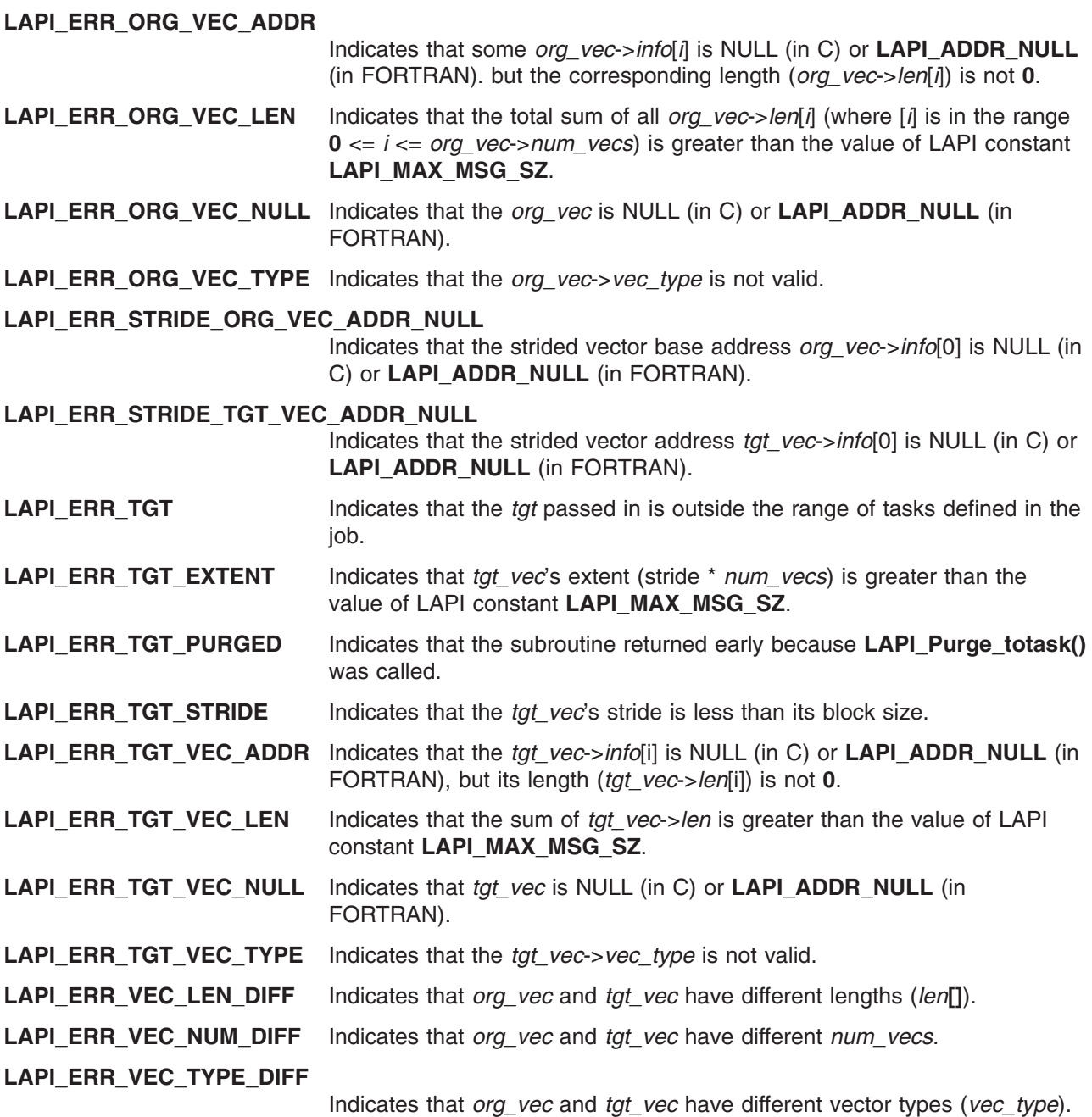

# **Location**

**/usr/lib/liblapi\_r.a**

### **Related Information**

Subroutines: **LAPI\_Amsendv**, **LAPI\_Getcntr**, **LAPI\_Putv**, **LAPI\_Qenv**, **LAPI\_Waitcntr**

# **LAPI\_Gfence Subroutine**

### **Purpose**

Enforces order on LAPI calls across all tasks and provides barrier synchronization among them.

**Library** Availability Library (**liblapi\_r.a**)

# **C Syntax**

**#include <lapi.h>**

**int LAPI\_Gfence(***hndl***) lapi\_handle\_t** *hndl***;**

## **FORTRAN Syntax**

**include 'lapif.h'**

**LAPI\_GFENCE(***hndl***,** *ierror***) INTEGER** *hndl* **INTEGER** *ierror*

## **Description**

**Type of call:** collective data synchronization (blocking)

Use this subroutine to enforce global order on LAPI calls. This is a *collective call.* Collective calls must be made in the same order at all participating tasks.

On completion of this call, it is assumed that all LAPI communication associated with *hndl* from all tasks has quiesced. Although *hndl* is local, it represents a set of tasks that were associated with it at **LAPI\_Init**, all of which must participate in this operation for it to complete. This is a data fence, which means that the data movement is complete. This is not an operation fence, which would need to include active message completion handlers completing on the target.

### **Parameters**

#### **INPUT**

**hndl** Specifies the LAPI handle.

#### **OUTPUT**

*ierror* Specifies a FORTRAN return code. This is always the last parameter.

### **Return Values**

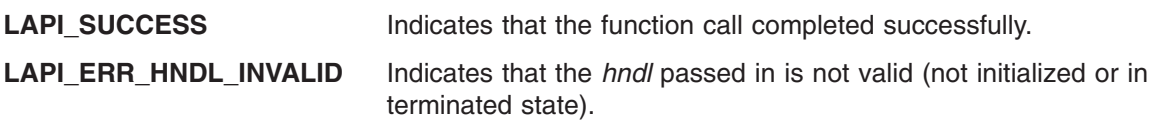

### **Location**

**/usr/lib/liblapi\_r.a**

### **Related Information**

Subroutines: **LAPI\_Fence**

## **LAPI\_Init Subroutine**

### **Purpose**

Initializes a LAPI context.

## **Library**

Availability Library (**liblapi\_r.a**)

# **C Syntax**

**#include <lapi.h>**

**int LAPI\_Init(***hndl***,***lapi\_info***) lapi\_handle\_t \****hndl***; lapi\_info\_t \****lapi\_info***;**

## **FORTRAN Syntax**

**include 'lapif.h'**

**LAPI\_INIT(***hndl***,***lapi\_info***,***ierror***) INTEGER** *hndl* **TYPE (LAPI\_INFO\_T) ::** *lapi\_info* **INTEGER** *ierror*

## **Description**

**Type of call:** Local initialization

Use this subroutine to instantiate and initialize a new LAPI context. A handle to the newly-created LAPI context is returned in *hndl*. All subsequent LAPI calls can use *hndl* to specify the context of the LAPI operation. Except for **LAPI\_Address()** and **LAPI\_Msg\_string()**, the user cannot make any LAPI calls before calling **LAPI\_Init()**.

The *lapi info* structure (lapi info t) must be "zeroed out" before any fields are filled in. To do this in C, use this statement: **bzero (lapi\_info, size of (lapi\_info\_t))**. In FORTRAN, you need to ″zero out″ each field manually in the **LAPI INFO T** type. Fields with a description of Future support should not be used because the names of those fields might change.

The **lapi\_info\_t** structure is defined as follows:

```
typedef struct {
              \text{protocol}; /* Protocol device returned */
   lapi_lib_t lib_vers; /* LAPI library version -- user-supplied */
   uint epoch num; /* No longer used */int num compl_ hndlr_thr; /* Number of completion handler threads */uint instance no; \overline{7}* Instance of LAPI to initialize [1-16] */
   int info6; /* Future support */LAPI err hndlr *err hndlr; /* User-registered error handler *//com thread info t *lapi thread attr; /* Support thread att and init function */
   void *adapter name; /* What adapter to initialize, i.e. css0, ml0 */
   lapi_extend_t *add_info;     /* Additional structure extension */          */
} lapi_info_t;
```
The fields are used as follows:

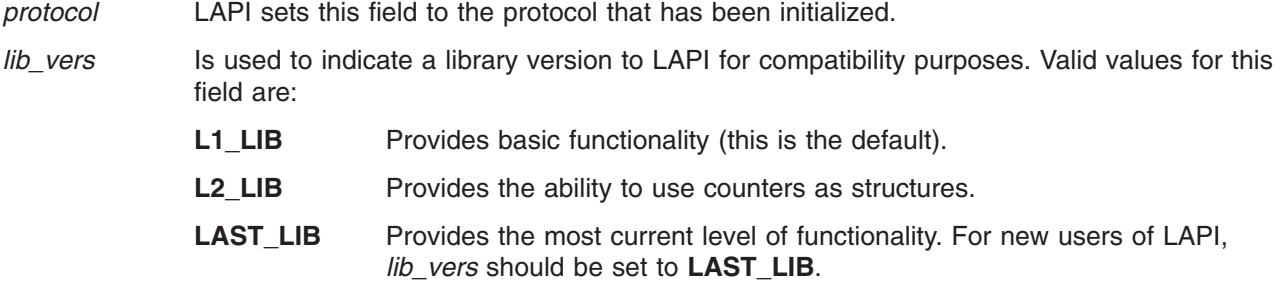

This field must be set to **L2\_LIB** or **LAST\_LIB** to use **LAPI\_Nopoll\_wait** and **LAPI\_Setcntr\_wstatus**.

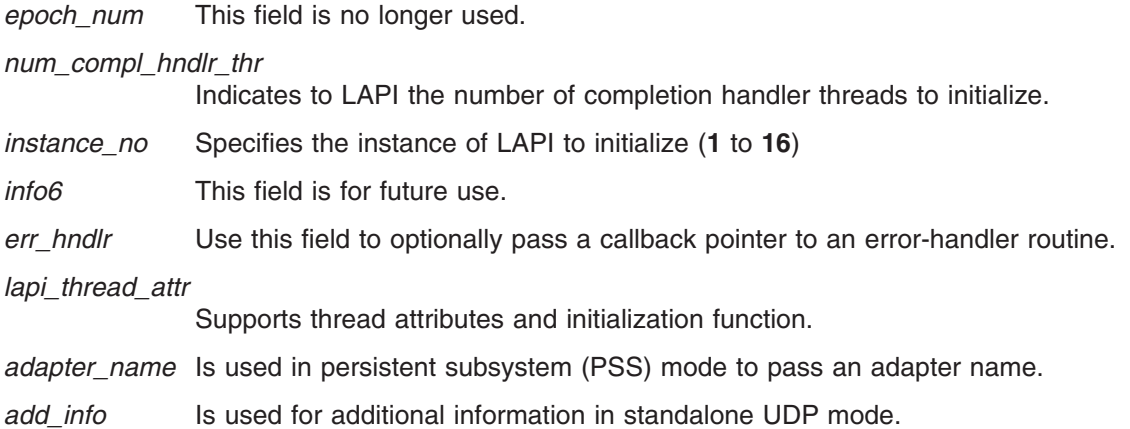

## **Parameters**

#### **INPUT/OUTPUT**

*lapi\_info* Specifies a structure that provides the parallel job information with which this LAPI context is associated. The value of this parameter cannot be NULL (in C) or **LAPI\_ADDR\_NULL** (in FORTRAN).

#### **OUTPUT**

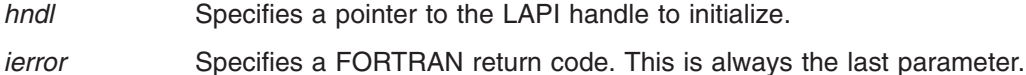

### **C Examples**

The following environment variable must be set prior to initialization:

```
MP_MSG_API=[ lapi | [ lapi,mpi | mpi,lapi ] | mpi_lapi ]
```
The following environment variables are also commonly used:

MP\_PROCS=*number\_of\_tasks\_in\_job* MP EUILIB= $[$ ip  $|$  us  $]$  (ip is the default)

LAPI USE SHM=[ yes | no | only ] (no is the default)

Initialization normally proceeds as follows:

- 1. Set environment variables (done before using application is invoked). Remaining steps are done in user application:
- 2. Clear lapi\_info\_t, then set any fields.
- 3. Call LAPI\_Init.

#### **For systems running PE**

Both US and IP are supported for shared handles as long as they are the same for both handles. Mixed transport protocols such as LAPI IP and shared user space (US) are not supported.

To initialize a LAPI handle:

```
{
    lapi handle t hndl;
    lapi_info_t info;
    bzero(&info, sizeof(lapi info t)); /* clear lapi info */
    LAPI Init(&hndl, &info);
}
```
To initialize a LAPI handle and register an error handler:

```
void my_err_hndlr(lapi_handle_t *hndl, int *error_code, lapi_err_t *err_type,
                 int *task_id, int *src )
{
  /* examine passed parameters and delete desired information */
   if ( user wants to terminate ) {
      LAPI Term(); / \star will terminate LAPI \star/
      exit(some return code);
   }
  /* any additional processing */
  return; /* signals to LAPI that error is non-fatal; execution should continue */}
{
   lapi_handle_t hndl;
   lapi info t info;
   bzero(&info, sizeof(lapi info t)); /* clear lapi info */
   /* set error handler pointer */info.err_hndlr = (LAPI_err_hndlr) my_err_hndlr;
   LAPI Init(&hndl, &info);
}
```
#### **For standalone systems (not running PE)**

To initialize a LAPI handle for IP communication using a user handler:

```
int my udp hndlr(lapi handle t *hndl, lapi udp t *local addr, lapi udp t *addr list,
               lapi udpinfo t *info){
   /* LAPI will allocate and free addr list pointer when using *//* a user handler */*
   /* use the AIX inet addr call to convert an IP address */
   /* from a dotted quad to a long */
   task_0_ip_as_long = inet_addr(task_0_ip_as_string);
   addr\overline{\text{list}[0]}.ip addr = task 0 ip as long;
   addr list[0].port no = task 0 port as unsigned;
   task 1 ip as long = inet addr(task 1 ip as string);
   addrlist[1].ip_addr = task_1_ip_as_long;
   addr_list[1].port_no = task_1_port_as_unsigned;
    .
    .
    .
   task num tasks-1 ip as long = inet addr(task num tasks-1 ip as string);
   addr_list[num_tasks-1].ip_addr = task_num_tasks-1_ip_as_long;
```

```
addr list[num tasks-1].port no = task num tasks-1 port as unsigned;
}
{
    lapi handle t hndl;
    lapi info t info;
    lapi_extend_t extend_info;
    bzero(&info, sizeof(lapi_info_t));       /* clear lapi_info      */
    bzero(&extend_info, sizeof(lapi_extend_t)); /* clear lapi_extend_info */
    extend_info.udp_hndlr = (udp_init_hndlr *) my_udp_hndlr;
    info.add info = &extend info;
    LAPI Init(&hndl, &info);
```

```
}
```
{

.

To initialize a LAPI handle for IP communication using a user list:

```
lapi handle t hndl;
lapi info t info;
lapi_extend_t extend_info;
lapi_udp_t *addr_list;
bzero(&info, sizeof(lapi_info_t)); /* clear lapi_info */
bzero(&extend_info, sizeof(lapi_extend_t)); /* clear lapi_extend_info */
/* when using a user list, the user is responsible for allocating */
/* and freeing the list pointer */
addr list = malloc(num tasks);/* Note, since we need to know the number of tasks before LAPI is *//* initialized, we can't use LAPI_Qenv. getenv("MP_PROCS") will */
\frac{1}{x} do the trick. \frac{1}{x}/* populate addr list *//* use the AIX inet addr call to convert an IP address */
/* from a dotted quad to a long */
task_0_ip_as_long = inet_addr(task_0_ip_as_string);
addr list[0].ip addr = task 0 ip as long;
addr list[0].port no = task 0 port as unsigned;
task_1_ip_as_long = inet_addr(task_1_ip_as_string);
addrlist[1].ip_addr = task<sub>1</sub>ip<sub>_as</sub>_long;
addr_list[1].port_no = task_1_port_as_unsigned;
.
.
.
task num tasks-1 ip as long = inet addr(task num tasks-1 ip as string);
addr_list[num_tasks-1].ip_addr = task_num_tasks-1_ip_as_long;
addr list[num tasks-1].port no = task num tasks-1 port as unsigned;
/* then assign to extend pointer */extend info.add udp addrs = addr list;
info.add_info = &extend_info;
LAPI_Init(&hndl, &info);
```

```
.
    .
    /* user's responsibility only in the case of user list */
    free(addr_list);
}
```
See the LAPI sample programs for complete examples of initialization in standalone mode.

To initialize a LAPI handle for user space communication in standalone mode:

```
export MP_MSG_API=lapi
export MP_EUILIB=us<br>export MP_PROCS=
                                /* number of tasks in job */export MP_PARTITION= \rightarrow /* unique job key */
export MP CHILD= \frac{1}{2} /* unique task ID */
export MP_LAPI_NETWORK=@1:164,sn0 /* LAPI network information */
```
run LAPI jobs as normal

See the README.LAPI.STANDALONE.US file in the standalone/us directory of the LAPI sample files for complete details.

### **Return Values**

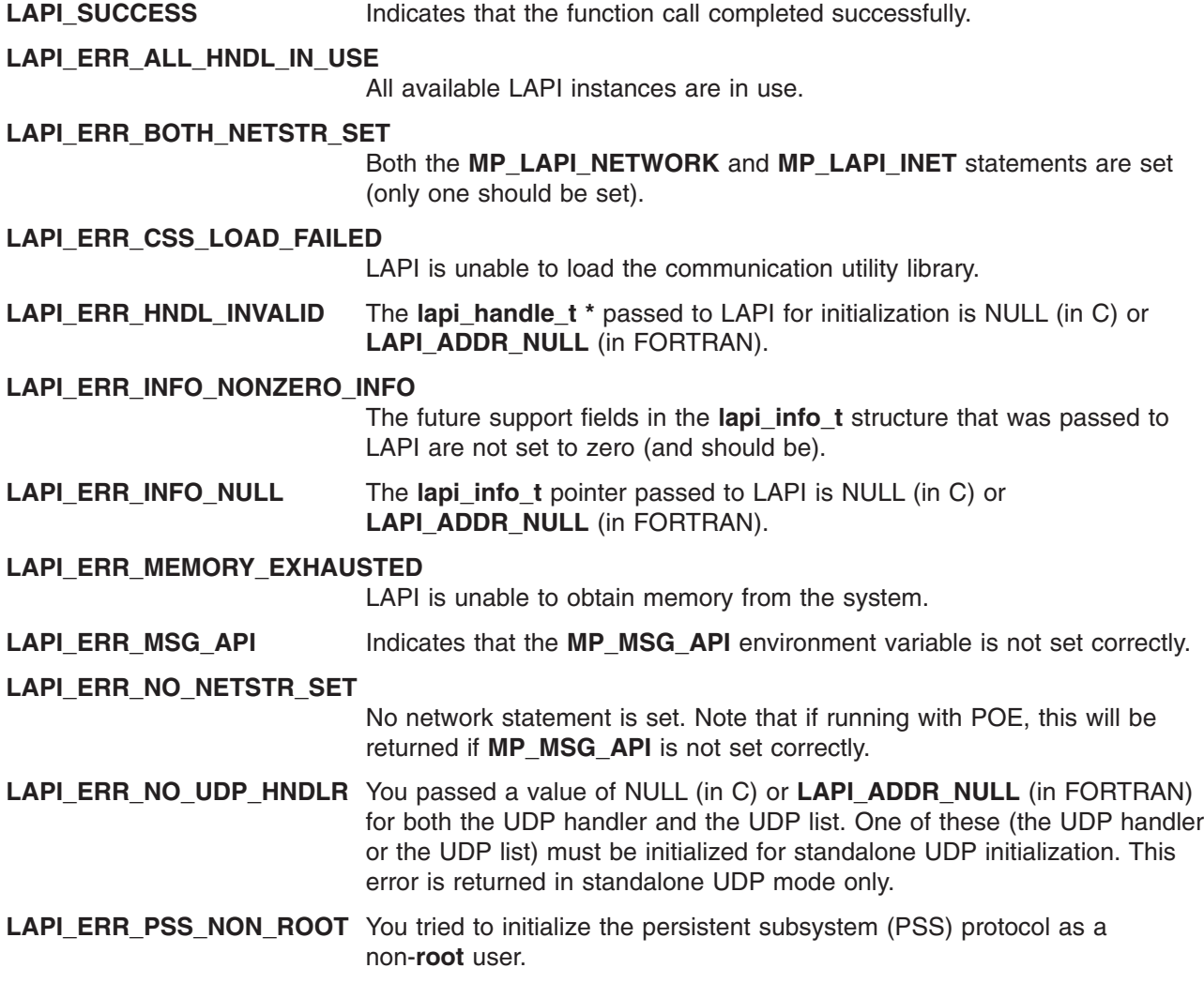
#### **LAPI\_ERR\_SHM\_KE\_NOT\_LOADED**

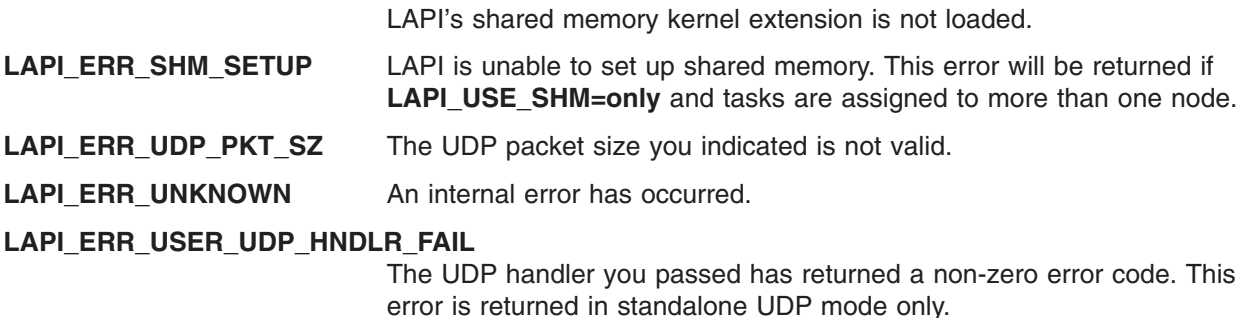

#### **Location**

**/usr/lib/liblapi\_r.a**

#### **Related Information**

*RSCT for AIX 5L: LAPI Programming Guide* contains information about

- Initializing LAPI
- Bulk message transfer

Subroutines: **LAPI\_Msg\_string**, **LAPI\_Term**

# **LAPI\_Msg\_string Subroutine**

#### **Purpose**

Retrieves the message that is associated with a subroutine return code.

#### **Library**

Availability Library (**liblapi\_r.a**)

# **C Syntax**

**#include <lapi.h>**

**LAPI\_Msg\_string(***error\_code***,** *buf***) int** *error\_code***; void \****buf***;**

### **FORTRAN Syntax**

**include 'lapif.h'**

**LAPI\_MSG\_STRING(***error\_code***,** *buf***,** *ierror***) INTEGER** *error\_code* **CHARACTER** *buf***(LAPI\_MAX\_ERR\_STRING) INTEGER** *ierror*

#### **Description**

**Type of call:** local queries

Use this subroutine to retrieve the message string that is associated with a LAPI return code. LAPI tries to find the messages of any return codes that come from the AIX operating system or its communication subsystem.

# **Parameters**

#### **INPUT**

*error\_code* Specifies the return value of a previous LAPI call.

#### **OUTPUT**

**buf** Specifies the buffer to store the message string.

*ierror* Specifies a FORTRAN return code. This is always the last parameter.

# **C Examples**

To get the message string associated with a LAPI return code:

```
char msg_buf[LAPI_MAX_ERR_STRING]; /* constant defined in lapi.h */
int rc, errc;
rc = some LAPI call();errc = LAPI Msg string(rc, msg buf);
/* msg buf now contains the message string for the return code */
```

```
}
```
{

# **Return Values**

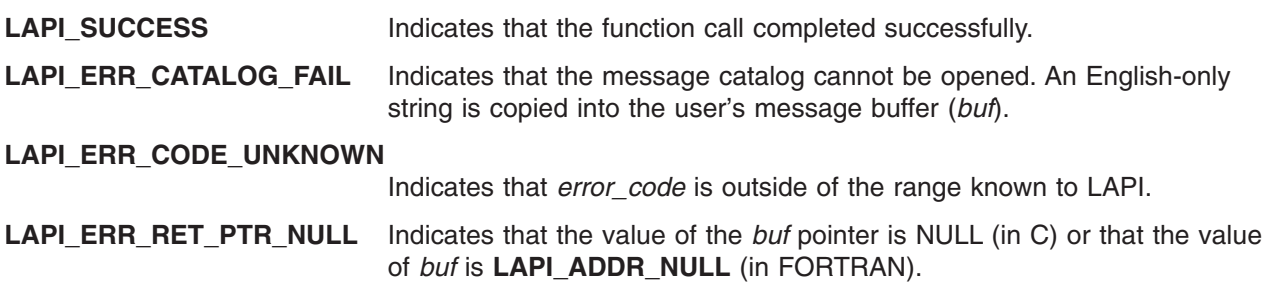

# **Location**

**/usr/lib/liblapi\_r.a**

# **Related Information**

*RSCT for AIX 5L: LAPI Programming Guide* contains information about

- Initializing LAPI
- Bulk message transfer

Subroutines: **LAPI\_Msg\_string**, **LAPI\_Term**

# **LAPI\_Msgpoll Subroutine**

### **Purpose**

Allows the calling thread to check communication progress.

# **Library**

Availability Library (**liblapi\_r.a**)

# **C Syntax**

```
#include <lapi.h>
int LAPI_Msgpoll(hndl, cnt, info)
lapi_handle_t hndl;
uint cnt;
lapi_msg_info_t *info;
typedef struct {
   lapi_msg_state_t status; /* Message status returned from LAPI_Msgpoll */
   ulong \overline{\phantom{a}} reserve[10]; /* Reserved
} lapi_msg_info_t;
```
# **FORTRAN Syntax**

**include 'lapif.h'**

```
LAPI_MSGPOLL(hndl, cnt, info, ierror)
INTEGER hndl
INTEGER cnt
TYPE (LAPI_MSG_STATE_T) :: info
INTEGER ierror
```
# **Description**

**Type of call:** local progress monitor (blocking)

The **LAPI\_Msgpoll** subroutine allows the calling thread to check communication progress. With this subroutine, LAPI provides a means of running the dispatcher several times until either progress is made or a specified maximum number of dispatcher loops have executed. Here, *progress* is defined as the completion of either a message send operation or a message receive operation.

**LAPI Msgpoll** is intended to be used when interrupts are turned off. If the user has not explicitly turned interrupts off, LAPI temporarily disables interrupt mode while in this subroutine because the dispatcher is called, which will process any pending receive operations. If the LAPI dispatcher loops for the specified maximum number of times, the call returns. If progress is made before the maximum count, the call will return immediately. In either case, LAPI will report status through a data structure that is passed by reference.

The **lapi msg info** t structure contains a flags field (*status*), which is of type **lapi msg state** t. Flags in the *status* field are set as follows:

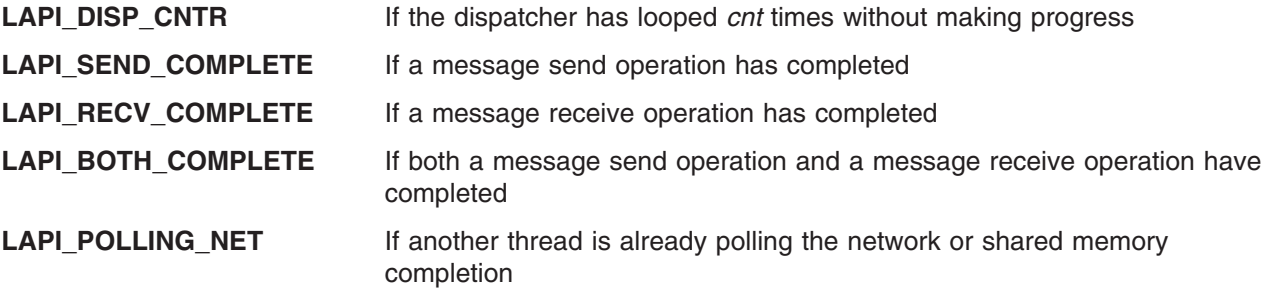

#### **Parameters**

#### **INPUT**

*hndl* Specifies the LAPI handle.

*cnt* Specifies the maximum number of times the dispatcher should loop with no progress before returning.

*info* Specifies a status structure that contains the result of the **LAPI\_Msgpoll()** call.

#### **OUTPUT**

{

*ierror* Specifies a FORTRAN return code. This is always the last parameter.

### **C Examples**

To loop through the dispatcher no more than 1000 times, then check what progress has been made:

```
lapi msg info t msg info;
int \overline{\text{c}}nt = 1000;
.
.
.
LAPI_Msgpoll(hndl, cnt, &msg_info);
if ( msg info.status & LAPI BOTH COMPLETE ) {
   /* both a message receive and a message send have been completed */} else if ( msg_info.status & LAPI_RECV_COMPLETE ) {
   /* just a message receive has been completed */} else if ( msg_info.status & LAPI_SEND_COMPLETE ) {
   /* just a message send has been completed */} else {
   /* cnt loops and no progress */}
```

```
}
```
### **Return Values**

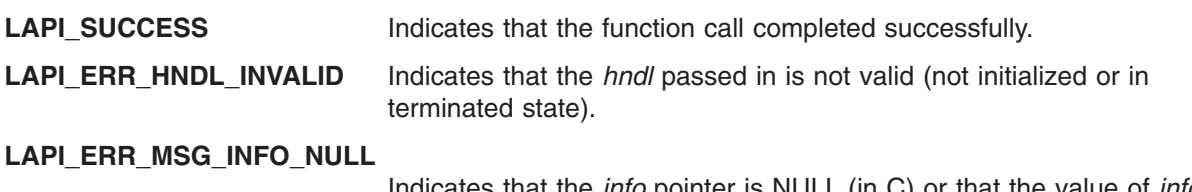

Indicates that the *info* pointer is NULL (in C) or that the value of *info* is **LAPI\_ADDR\_NULL** (in FORTRAN).

### **Location**

**/usr/lib/liblapi\_r.a**

#### **Related Information**

Subroutines: **LAPI\_Getcntr**, **LAPI\_Probe**, **LAPI\_Setcntr**, **LAPI\_Waitcntr**

### **LAPI\_Nopoll\_wait Subroutine**

#### **Purpose**

Waits for a counter update without polling.

### **Library**

Availability Library (**liblapi\_r.a**)

# **C Syntax**

**#include <lapi.h>**

```
void LAPI_Nopoll_wait(hndl, cntr_ptr, val, cur_cntr_val)
lapi_handle_t hndl;
lapi_cntr_t *cntr_ptr;
int val;<br>int *curint *cur_cntr_val;
```
# **FORTRAN Syntax**

**include 'lapif.h'**

**int LAPI\_NOPOLL\_WAIT(***hndl***,** *cntr***,** *val***,** *cur\_cntr\_val***,** *ierror***) INTEGER** *hndl* **TYPE (LAPI\_CNTR\_T) ::** *cntr* **INTEGER** *val* **INTEGER** *cur\_cntr\_val* **INTEGER** *ierror*

# **Description**

**Type of call:** recovery

This subroutine waits for a counter update without polling (that is, without explicitly invoking LAPI's internal communication dispatcher). This call may or may not check for message arrivals over the LAPI context *hndl*. The *cur\_cntr\_val* variable is set to the current counter value. Although it has higher latency than LAPI\_Waitcntr, LAPI\_Nopoll\_wait frees up the processor for other uses.

**Note:** To use this subroutine, the *lib\_vers* field in the **lapi\_info\_t** structure must be set to **L2\_LIB** or **LAST\_LIB**.

### **Parameters**

#### **INPUT**

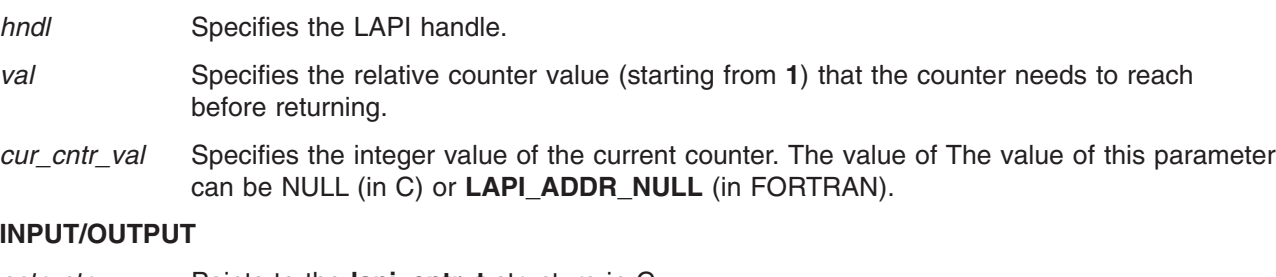

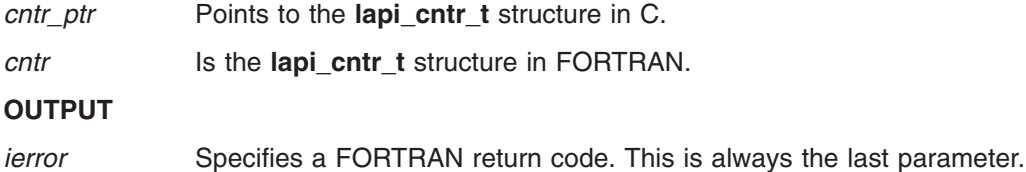

### **Restrictions**

Use of this subroutine is *not* recommended on a system that is running Parallel Environment (PE).

### **Return Values**

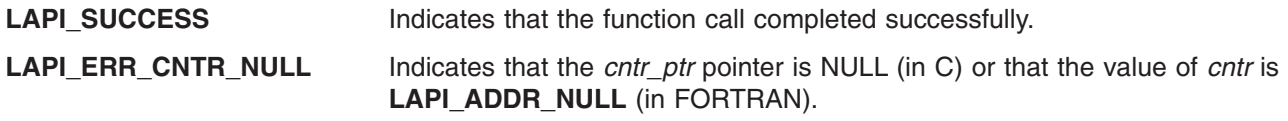

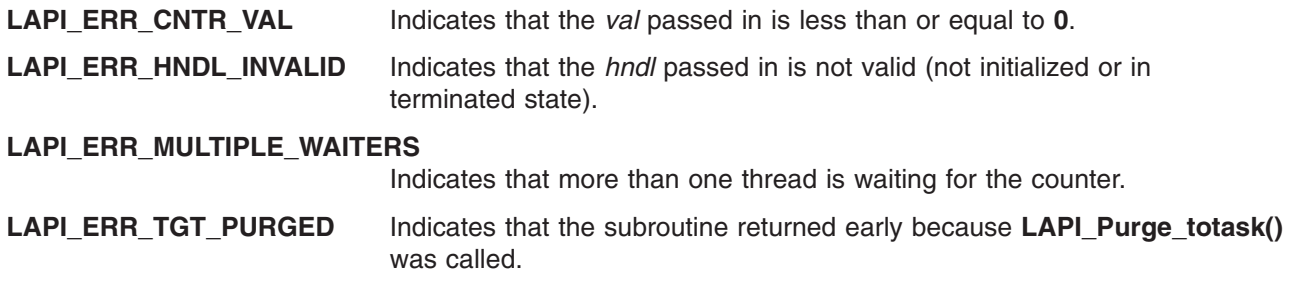

#### **Location**

**/usr/lib/liblapi\_r.a**

### **Related Information**

Subroutines: **LAPI\_Init**, **LAPI\_Purge\_totask**, **LAPI\_Resume\_totask**, **LAPI\_Setcntr\_wstatus**

## **LAPI\_Probe Subroutine**

#### **Purpose**

Transfers control to the communication subsystem to check for arriving messages and to make progress in polling mode.

## **Library**

Availability Library (**liblapi\_r.a**)

# **C Syntax**

**#include <lapi.h>**

**int LAPI\_Probe(***hndl***) lapi\_handle\_t** *hndl***;**

# **FORTRAN Syntax**

**include 'lapif.h'**

**int LAPI\_PROBE(***hndl***,** *ierror***) INTEGER** *hndl* **INTEGER** *ierror*

# **Description**

**Type of call:** local progress monitor (non-blocking)

This subroutine transfers control to the communication subsystem in order to make progress on messages associated with the context *hndl*. A **LAPI\_Probe** operation lasts for one round of the communication dispatcher.

**Note:** There is no guarantee about receipt of messages on the return from this function.

### **Parameters**

#### **INPUT**

*hndl* Specifies the LAPI handle.

#### **OUTPUT**

*ierror* Specifies a FORTRAN return code. This is always the last parameter.

### **Return Values**

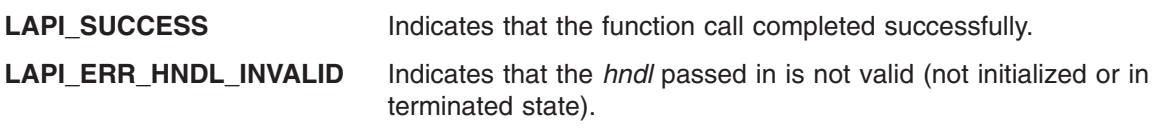

## **Location**

**/usr/lib/liblapi\_r.a**

### **Related Information**

Subroutines: **LAPI\_Getcntr**, **LAPI\_Msgpoll**, **LAPI\_Nopoll\_wait**, **LAPI\_Waitcntr**

# **LAPI\_Purge\_totask Subroutine**

### **Purpose**

Allows a task to cancel messages to a given destination.

### **Library**

Availability Library (**liblapi\_r.a**)

# **C Syntax**

**#include <lapi.h>**

**int LAPI\_Purge\_totask(***hndl***,** *dest***) lapi\_handle\_t** *hndl***; uint** *dest***;**

# **FORTRAN Syntax**

**include 'lapif.h'**

**int LAPI\_PURGE\_TOTASK**(*hndl, dest, ierror*) **INTEGER** *hndl* **INTEGER** *dest* **INTEGER** *ierror*

# **Description**

**Type of call:** recovery

This subroutine cancels messages and resets the state corresponding to messages in flight or submitted to be sent to a particular target task. This is an entirely local operation. For correct behavior a similar invocation is expected on the destination (if it exists). This function cleans up all the state associated with pending messages to the indicated target task. It is assumed that before the indicated task starts communicating with this task again, it also purges this instance (or that it was terminated and initialized again). It will also wake up all threads that are in **LAPI\_Nopoll\_wait** depending on how the arguments are passed to the LAPI\_Nopoll\_wait function. The behavior of LAPI\_Purge\_totask is undefined if LAPI collective functions are used.

**Note:** This subroutine should not be used when the parallel application is running in a PE/LoadLeveler environment.

**LAPI\_Purge\_totask** is normally used after connectivity has been lost between two tasks. If connectivity is restored, the tasks can restored for LAPI communication by calling **LAPI\_Resume\_totask**.

#### **Parameters**

#### **INPUT**

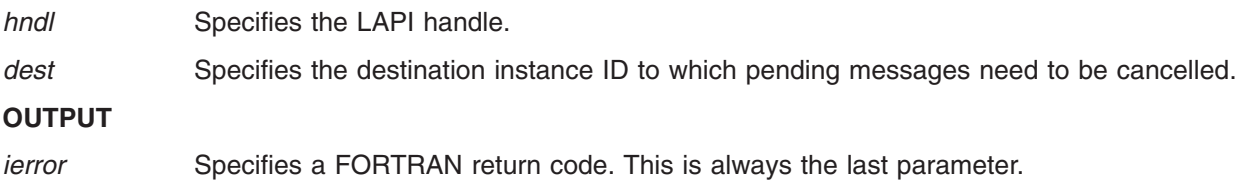

### **Restrictions**

Use of this subroutine is *not* recommended on a system that is running Parallel Environment (PE).

#### **Return Values**

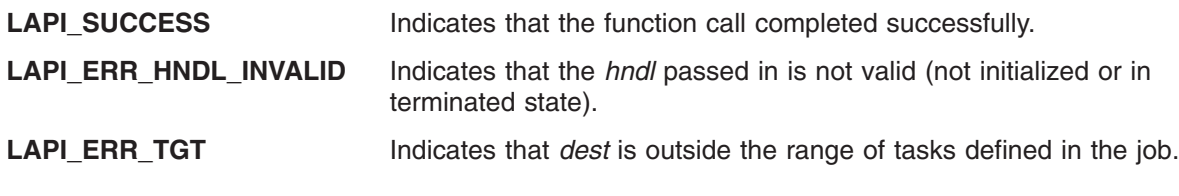

#### **Location**

**/usr/lib/liblapi\_r.a**

### **Related Information**

Subroutines: **LAPI\_Init**, **LAPI\_Nopoll\_wait**, **LAPI\_Resume\_totask**, **LAPI\_Term**

# **LAPI\_Put Subroutine**

#### **Purpose**

Transfers data from a local task to a remote task.

#### **Library**

Availability Library (**liblapi\_r.a**)

# **C Syntax**

**#include <lapi.h>**

**int LAPI\_Put(***hndl***,** *tgt***,** *len***,** *tgt\_addr***,** *org\_addr***,** *tgt\_cntr***,** *org\_cntr***,** *cmpl\_cntr***) lapi\_handle\_t** *hndl***; uint** *tgt***; ulong** *len***; void \****tgt\_addr***; void \****org\_addr***; lapi\_cntr\_t \****tgt\_cntr***; lapi\_cntr\_t \****org\_cntr***; lapi\_cntr\_t \****cmpl\_cntr***;**

# **FORTRAN Syntax**

**include 'lapif.h'**

**int LAPI\_PUT(***hndl***,** *tgt***,** *len***,** *tgt\_addr***,** *org\_addr***,** *tgt\_cntr***,** *org\_cntr***,** *ierror***) INTEGER** *hndl* **INTEGER** *tgt* **INTEGER (KIND=LAPI\_LONG\_TYPE) ::** *len* **INTEGER (KIND=LAPI\_ADDR\_TYPE) ::** *tgt\_addr* **INTEGER** *org\_addr* **INTEGER (KIND=LAPI\_ADDR\_TYPE) ::** *tgt\_cntr* **TYPE (LAPI\_CNTR\_T) ::** *org\_cntr* **TYPE (LAPI\_CNTR\_T) ::** *cmpl\_cntr* **INTEGER** *ierror*

# **Description**

**Type of call:** point-to-point communication (non-blocking)

Use this subroutine to transfer data from a local (origin) task to a remote (target) task. The origin counter will increment on the origin task upon origin buffer availability. The target counter will increment on the target and the completion counter will increment at the origin task upon message completion. Because there is no completion handler, message completion and target buffer availability are the same in this case.

This is a non-blocking call. The caller *cannot* assume that the data transfer has completed upon the return of the function. Instead, counters should be used to ensure correct buffer accesses as defined above.

Note that a zero-byte message does not transfer data, but it does have the same semantic with respect to counters as that of any other message.

### **Parameters**

#### **INPUT**

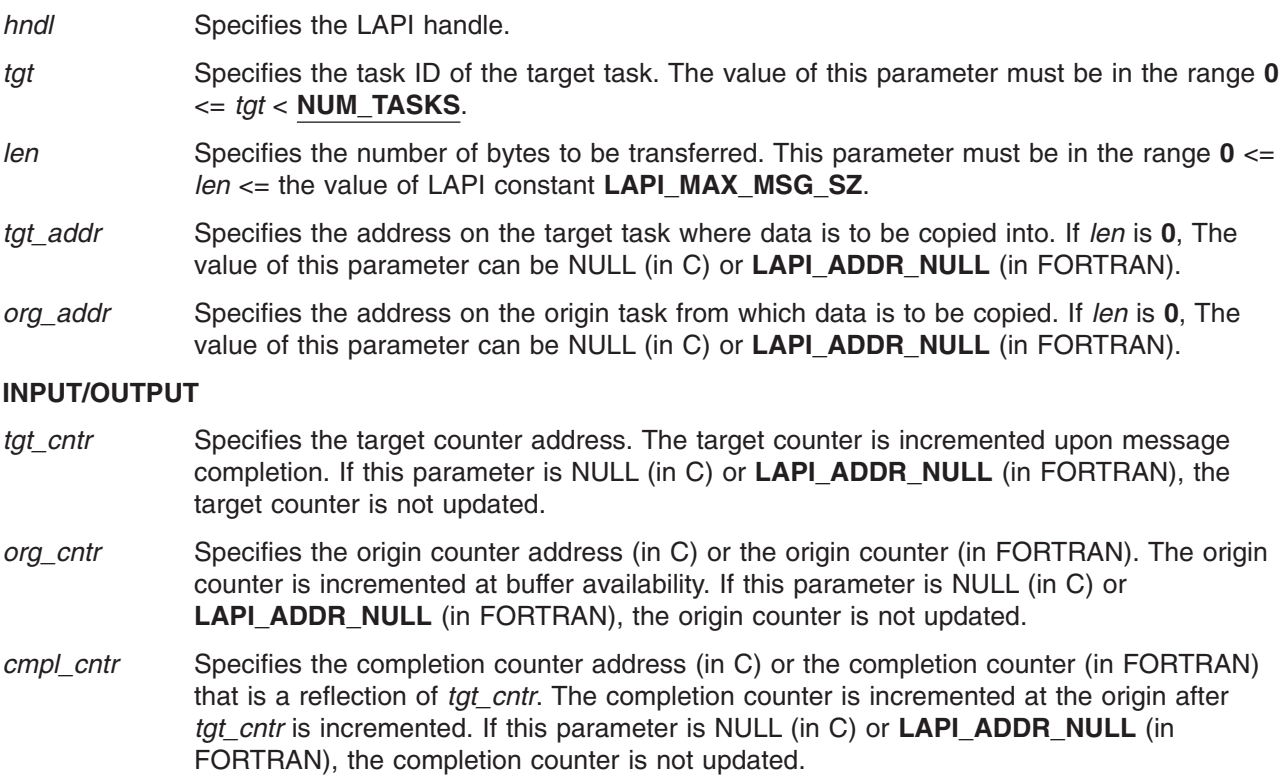

#### **OUTPUT**

{

*ierror* Specifies a FORTRAN return code. This is always the last parameter.

# **C Examples**

```
/* initialize the table buffer for the data addresses */* get remote data buffer addresses */LAPI Address init(hndl,(void *)data buffer,data buffer list);
.
.
.
LAPI_Put(hndl, tgt, (ulong) data_len, (void *)(data_buffer_list[tgt]),
        (void *) data_buffer, tgt_cntr, org_cntr, compl_cntr);
/* transfer data_len bytes from local address data_buffer. *//* write the data starting at address data_buffer_list[tgt] on *//* task tgt. tgt_cntr, org_cntr, and compl_cntr can be NULL. */
```

```
}
```
#### **Return Values**

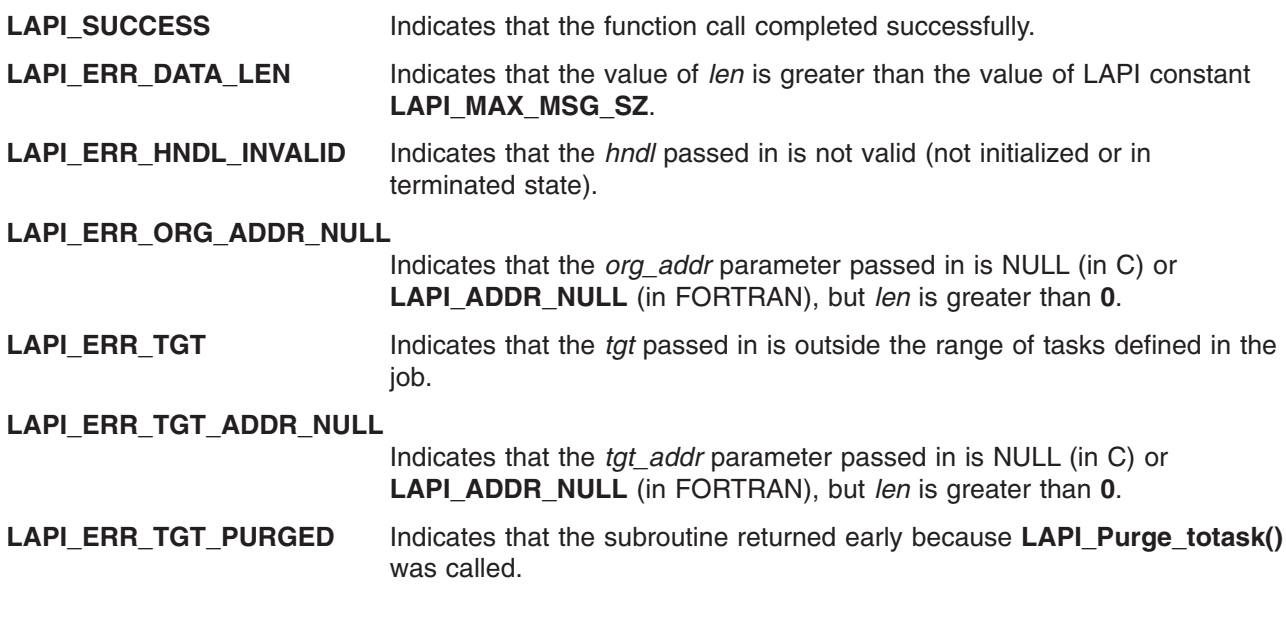

#### **Location**

**/usr/lib/liblapi\_r.a**

#### **Related Information**

Subroutines: **LAPI\_Get**, **LAPI\_Getcntr**, **LAPI\_Qenv**, **LAPI\_Setcntr**, **LAPI\_Waitcntr**, **LAPI\_Xfer**

### **LAPI\_Putv Subroutine**

#### **Purpose**

Transfers vectors of data from a local task to a remote task.

### **Library**

Availability Library (**liblapi\_r.a**)

# **C Syntax**

**#include <lapi.h>**

```
int LAPI_Putv(hndl, tgt, tgt_vec, org_vec, tgt_cntr, org_cntr, cmpl_cntr)
lapi_handle_t hndl;
uint tgt;
lapi_vec_t *tgt_vec;
lapi_vec_t *org_vec;
lapi_cntr_t *tgt_cntr;
lapi_cntr_t *org_cntr;
lapi_cntr_t *cmpl_cntr;
typedef struct {
   lapi_vectype_t vec_type; /* operation code */
   uint num vecs; /* number of vectors */
   void **info; /* vector of information */
   ulong *len; /* vector of lengths */
} lapi_vec_t;
```
# **FORTRAN Syntax**

**include 'lapif.h'**

```
LAPI_PUTV(hndl, tgt, tgt_vec, org_vec, tgt_cntr, org_cntr , cmpl_cntr, ierror)
INTEGER hndl
INTEGER tgt
INTEGER (KIND=LAPI_ADDR_TYPE) :: tgt_vec
TYPE (LAPI_VEC_T) :: org_vec
INTEGER (KIND=LAPI_ADDR_TYPE) :: tgt_cntr
TYPE (LAPI_CNTR_T) :: org_cntr
TYPE (LAPI_CNTR_T) :: cmpl_cntr
INTEGER ierror
```
The 32-bit version of the **LAPI\_VEC\_T** type is defined as:

TYPE LAPI\_VEC\_T SEQUENCE  $INTEGR(KIND = 4) :: vectype$ INTEGER(KIND = 4) :: num\_vecs  $INTEGER(KIND = 4)$  :: info  $INTEGR(KIND = 4) :: len$ END TYPE LAPI\_VEC\_T

The 64-bit version of the **LAPI\_VEC\_T** type is defined as:

TYPE LAPI\_VEC\_T **SEQUENCE**  $INTEGR(KIND = 4) :: vectype$  $INTER(KIND = 4)$  :: num vecs  $INTEGR(KIND = 8) :: info$  $INTEGR(KIND = 8) :: len$ END TYPE LAPI\_VEC\_T

# **Description**

**Type of call:** point-to-point communication (non-blocking)

**LAPI\_Putv** is the vector version of the **LAPI\_Put** call. Use this subroutine to transfer vectors of data from the origin task to the target task. The origin vector descriptions and the target vector descriptions are

located in the address space of the *origin* task. However, the values specified in the *info* array of the target vector must be addresses in the address space of the *target* task.

The calling program *cannot* assume that the origin buffer can be changed or that the contents of the target buffers on the target task are ready for use upon function return. After the origin counter (*org\_cntr*) is incremented, the origin buffers can be modified by the origin task. After the target counter (*tgt\_cntr*) is incremented, the target buffers can be modified by the target task. If you provide a completion counter (*cmpl\_cntr*), it is incremented at the origin after the target counter (*tgt\_cntr*) has been incremented at the target. If the values of any of the counters or counter addresses are NULL (in C) or **LAPI\_ADDR\_NULL** (in FORTRAN), the data transfer occurs, but the corresponding counter increments do not occur.

If a strided vector is being transferred, the size of each block must not be greater than the stride size in bytes.

The length of any vector pointed to by *org\_vec* must be equal to the length of the corresponding vector pointed to by *tgt\_vec*.

LAPI does not check for any overlapping regions among vectors either at the origin or the target. If the overlapping regions exist on the target side, the contents of the target buffer are undefined after the operation.

See LAPI Amsendy for more information about using the various vector types. (LAPI Puty does not support the **LAPI** GEN GENERIC type.)

#### **Parameters**

#### **INPUT**

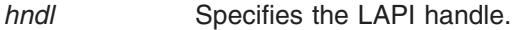

- *tgt* Specifies the task ID of the target task. The value of this parameter must be in the range **0** <= *tgt* < **NUM\_TASKS**.
- *tgt\_vec* Points to the target vector description.
- *org\_vec* Points to the origin vector description.

#### **INPUT/OUTPUT**

- *tgt cntr* Specifies the target counter address. The target counter is incremented upon message completion. If this parameter is NULL (in C) or **LAPI\_ADDR\_NULL** (in FORTRAN), the target counter is not updated.
- *org\_cntr* Specifies the origin counter address (in C) or the origin counter (in FORTRAN). The origin counter is incremented at buffer availability. If this parameter is NULL (in C) or **LAPI\_ADDR\_NULL** (in FORTRAN), the origin counter is not updated.
- *cmpl\_cntr* Specifies the completion counter address (in C) or the completion counter (in FORTRAN) that is a reflection of *tgt\_cntr*. The completion counter is incremented at the origin after *tgt\_cntr* is incremented. If this parameter is NULL (in C) or **LAPI\_ADDR\_NULL** (in FORTRAN), the completion counter is not updated.

#### **OUTPUT**

*ierror* Specifies a FORTRAN return code. This is always the last parameter.

#### **C Examples**

To put a LAPI\_GEN\_IOVECTOR:

{

/\* retrieve a remote data buffer address for data to transfer,  $*/$ 

```
/* such as through LAPI_Address_init */
```

```
/* task that calls LAPI Putv sets up both org vec and tgt vec */org_vec->num_vecs = NUM_VECS;
org_vec->vec_type = LAPI_GEN_IOVECTOR;
org\vec{v}ec->len = (unsigned long *)malloc(NUM_VECS*sizeof(unsigned long));
org vec->info = (void **) malloc(NUM VECS*sizeof(void *));
/* each org_vec->info[i] gets a base address on the origin task */
/* each org_vec->len[i] gets the number of bytes to transfer *//* from org vec->info[i] */tgt_vec->num_vecs = NUM_VECS;
tgt_vec->vec_type = LAPI_GEN_IOVECTOR;
tgt vec->len = (unsigned long *)
malloc(NUM_VECS*sizeof(unsigned long));
tgt vec->info = (void **) malloc(NUM VECS*sizeof(void *));
/* each tgt_vec->info[i] gets a base address on the target task */
/* each tgt vec->len[i] gets the number of bytes to write to vec->info[i] *//* For LAPI GEN IOVECTOR, num vecs, vec type, and len must be the same */LAPI Putv(hndl, tgt, tgt vec, org vec, tgt cntr, org cntr, compl cntr);
/* tgt cntr, org cntr and compl cntr can all be NULL */
/* data will be transferred as follows: \star//* org vec->len[0] bytes will be retrieved from *//* org vec->info[0] and written to tgt vec->info[0] *//* org_vec->len[1] bytes will be retrieved from *//* org_vec->info[1] and written to tgt_vec->info[1] */
.
.
.
/* org_vec->len[NUM_VECS-1] bytes will be retrieved */
/* from org_vec->info[NUM_VECS-1] and written to *//* tgt\_vec=1 */
```
See the example in **LAPI\_Amsendv** for information on other vector types.

### **Return Values**

}

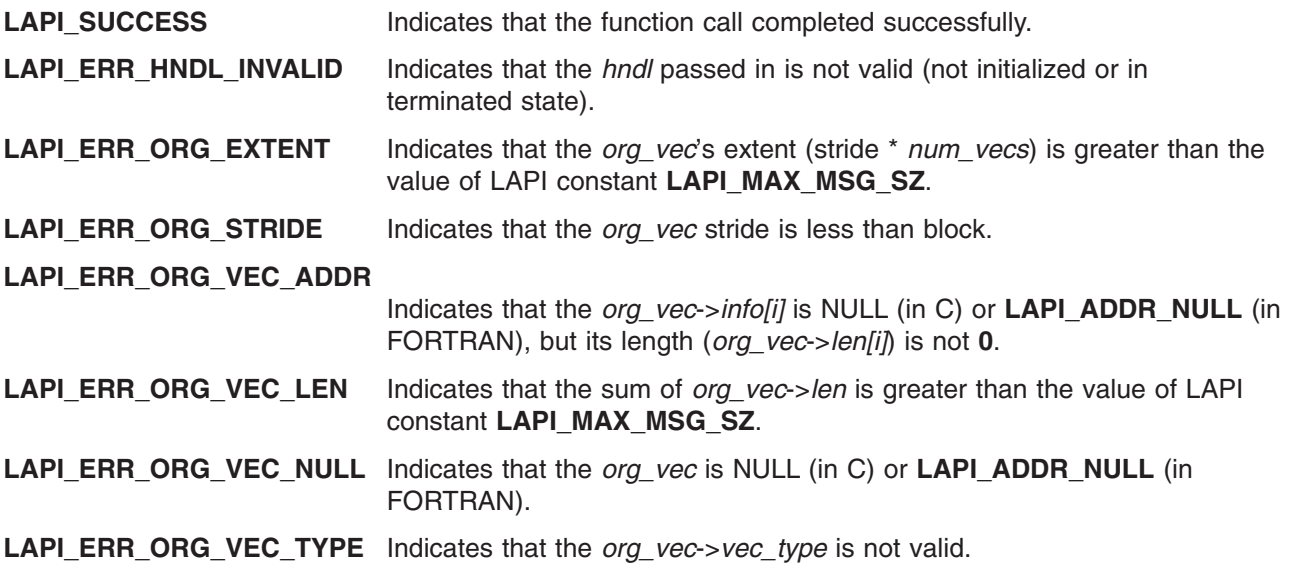

LAPI ERR STRIDE ORG VEC ADDR NULL Indicates that the strided vector address *org\_vec->info*[0] is NULL (in C) or **LAPI\_ADDR\_NULL** (in FORTRAN).

**LAPI\_ERR\_STRIDE\_TGT\_VEC\_ADDR\_NULL** Indicates that the strided vector address *tgt\_vec*->*info*[0] is NULL (in C) or **LAPI\_ADDR\_NULL** (in FORTRAN).

- **LAPI\_ERR\_TGT** Indicates that the *tgt* passed in is outside the range of tasks defined in the job.
- **LAPI\_ERR\_TGT\_EXTENT** Indicates that *tgt\_vec*'s extent (stride \* *num\_vecs*) is greater than the value of LAPI constant **LAPI\_MAX\_MSG\_SZ**.
- **LAPI\_ERR\_TGT\_PURGED** Indicates that the subroutine returned early because **LAPI\_Purge\_totask()** was called.
- LAPI\_ERR\_TGT\_STRIDE Indicates that the *tgt\_vec* stride is less than block.
- **LAPI\_ERR\_TGT\_VEC\_ADDR\_Indicates that the** *tgt\_vec->info***[i] is NULL (in C) or <b>LAPI\_ADDR\_NULL** (in FORTRAN), but its length (*tgt\_vec*->*len*[i]) is not **0**.
- **LAPI\_ERR\_TGT\_VEC\_LEN** Indicates that the sum of *tgt\_vec*->*len* is greater than the value of LAPI constant **LAPI\_MAX\_MSG\_SZ**.
- **LAPI\_ERR\_TGT\_VEC\_NULL\_\_Indicates that** *tgt\_vec* **is NULL (in C) or <b>LAPI\_ADDR\_NULL** (in FORTRAN).
- **LAPI\_ERR\_TGT\_VEC\_TYPE** Indicates that the *tgt\_vec->vec\_type* is not valid.
- **LAPI\_ERR\_VEC\_LEN\_DIFF** Indicates that *org\_vec* and *tgt\_vec* have different lengths (*len[ ]*).
- **LAPI\_ERR\_VEC\_NUM\_DIFF** Indicates that *org\_vec* and *tgt\_vec* have different *num\_vecs*.

**LAPI\_ERR\_VEC\_TYPE\_DIFF**

Indicates that *org\_vec* and *tgt\_vec* have different vector types (*vec\_type*).

# **Location**

**/usr/lib/liblapi\_r.a**

# **Related Information**

Subroutines: **LAPI\_Amsendv**, **LAPI\_Getcntr**, **LAPI\_Getv**, **LAPI\_Qenv**, **LAPI\_Setcntr**, **LAPI\_Waitcntr**, **LAPI\_Xfer**

# **LAPI\_Qenv Subroutine**

#### **Purpose**

Used to query LAPI for runtime task information.

### **Library**

Availability Library (**liblapi\_r.a**)

# **C Syntax**

**#include <lapif.h>**

```
int LAPI_Qenv(hndl, query, ret_val)
lapi_handle_t hndl;
lapi_query_t query;
int *ret_val; /* ret_val's type varies (see Additional query types) */
```
# **FORTRAN Syntax**

**include 'lapif.h'**

```
LAPI_QENV(hndl, query, ret_val, ierror)
INTEGER hndl
INTEGER query
INTEGER ret_val /* ret_val's type varies (see Additional query types) */
INTEGER ierror
```
# **Description**

**Type of call:** local queries

Use this subroutine to query runtime settings and statistics from LAPI. LAPI defines a set of query types as an enumeration in **lapi.h** for C and explicitly in the 32-bit and 64-bit versions of **lapif.h** for FORTRAN.

For example, you can query the size of the table that LAPI uses for the **LAPI\_Addr\_set** subroutine using a *query* value of **LOC\_ADDRTBL\_SZ**:

**LAPI\_Qenv(***hndl***, LOC\_ADDRTBL\_SZ, &***ret\_val***);**

*ret\_val* will contain the upper bound on the table index. A subsequent call to **LAPI\_Addr\_set (***hndl***,** *addr***,** *addr\_hndl***);** could then ensure that the value of *addr\_hndl* is between **0** and *ret\_val*.

When used to show the size of a parameter, a comparison of values, or a range of values, valid values for the *query* parameter of the **LAPI\_Qenv** subroutine appear in **underlined, bold uppercase** characters, for example:

#### **LOC\_ADDRTBL\_SZ**

This typographic convention is a shorthand notation for:

#### **LAPI\_Qenv(***hndl***, LOC\_ADDRTBL\_SZ,** *ret\_val*)

In C, **lapi** query t defines the valid types of LAPI queries:

typedef enum {

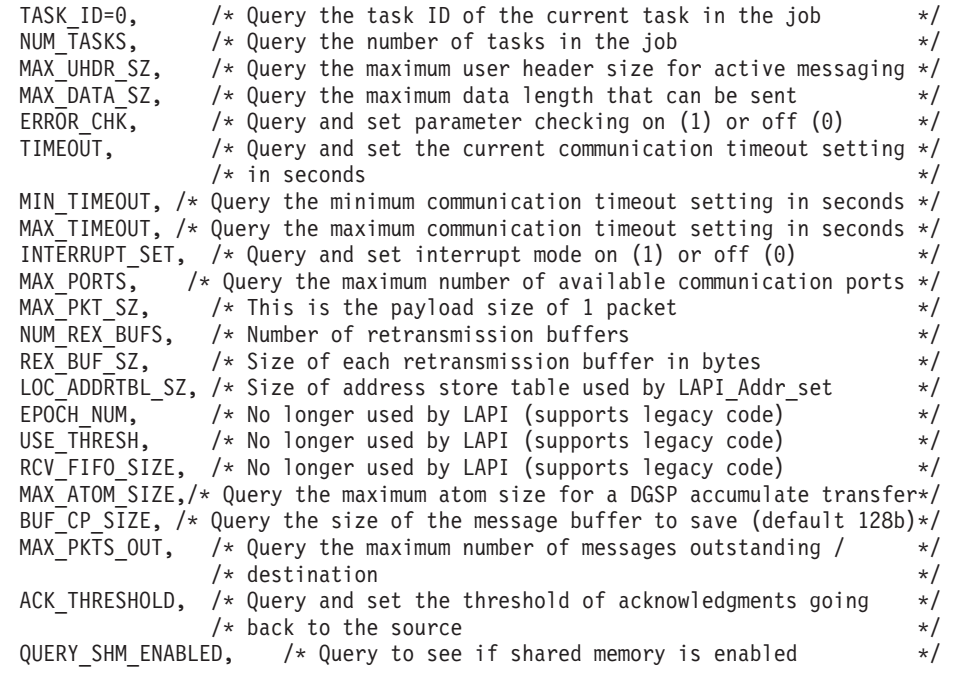

```
QUERY SHM NUM TASKS, /* Query to get the number of tasks that use shared *//* memory
       QUERY SHM TASKS, /* Query to get the list of task IDs that make up shared */- - \rightarrow /* memory; pass in an array of size QUERY_SHM_NUM_TASKS */<br>QUERY STATISTICS, /* Query to get packet statistics from LAPT, as */
                          /* Query to get packet statistics from LAPI, as */
                           /* defined by the lapi statistics t structure. For */
                           /* this query, pass in 'lapi statistics t *' rather *//* than 'int *ret_val'; otherwise, the data will */
                           /* overflow the buffer. \star/PRINT STATISTICS, / / Query debug print function to print out statistics */VERYLARGE MSG THRESH, /* For future use *//LAST_QUERY
} lapi_query_t;
typedef struct {
      lapi_long_t Tot_dup_pkt_cnt; /* Total duplicate packet count */
      lapi_long_t Tot_retrans_pkt_cnt; /* Total retransmit packet count */
      lapi long t Tot gho pkt cnt; /* Total Ghost packet count */
      lapi long t Tot pkt sent cnt; /* Total packet sent count */
      lapi long t Tot pkt recv cnt; /* Total packet receive count */lapi_long_t Tot_data_sent; /* Total data sent */
      lapi long t Tot data recv; /* Total data receive */
     } lapi_statistics_t;
```
In FORTRAN, the valid types of LAPI queries are defined in **lapif.h** as follows:

```
INTEGER TASK_ID,NUM_TASKS,MAX_UHDR_SZ,MAX_DATA_SZ,ERROR_CHK
      INTEGER TIMEOUT,MIN_TIMEOUT,MAX_TIMEOUT
      INTEGER INTERRUPT_SET,MAX_PORTS,MAX_PKT_SZ,NUM_REX_BUFS
      INTEGER REX BUF SZ,LOC ADDRTBL SZ,EPOCH NUM,USE THRESH
      INTEGER RCV_FIFO_SIZE,MAX_ATOM_SIZE,BUF_CP_SIZE
      INTEGER MAX<sup>-</sup>PKTS<sup>-OUT</sup>, ACK THRESHOLD, QUERY SHM ENABLED
      INTEGER QUERY_SHM_NUM_TASKS,QUERY_SHM_TASKS
      INTEGER QUERY_STATISTICS,PRINT_STATISTICS
      INTEGER VERYLARGE MSG THRESH
      INTEGER LAST_QUERY
      PARAMETER (TASK ID=0,NUM TASKS=1,MAX UHDR SZ=2,MAX DATA SZ=3)
      PARAMETER (ERROR CHK=4,TIMEOUT=5,MIN TIMEOUT=6)
      PARAMETER (MAX_TIMEOUT=7,INTERRUPT_SET=8,MAX_PORTS=9)
      PARAMETER (MAX PKT SZ=10,NUM REX BUFS=11,REX BUF SZ=12)
      PARAMETER (LOC_ADDRTBL_SZ=13,EPOCH_NUM=14,USE_THRESH=15)
      PARAMETER (RCV FIFO SIZE=16,MAX ATOM SIZE=17,BUF CP SIZE=18)
      PARAMETER (MAX_PKTS_OUT=19,ACK_THRESHOLD=20)
      PARAMETER (QUERY SHM ENABLED=21,QUERY SHM NUM TASKS=22)
      PARAMETER (QUERY_SHM_TASKS=23,QUERY_STATISTICS=24)
      PARAMETER (PRINT STATISTICS=25)
      PARAMETER (VERYLARGE MSG THRESH=26)
      PARAMETER (LAST QUERY=27)
```
#### **Additional query types**

LAPI provides additional query types for which the behavior of **LAPI\_Qenv** is slightly different:

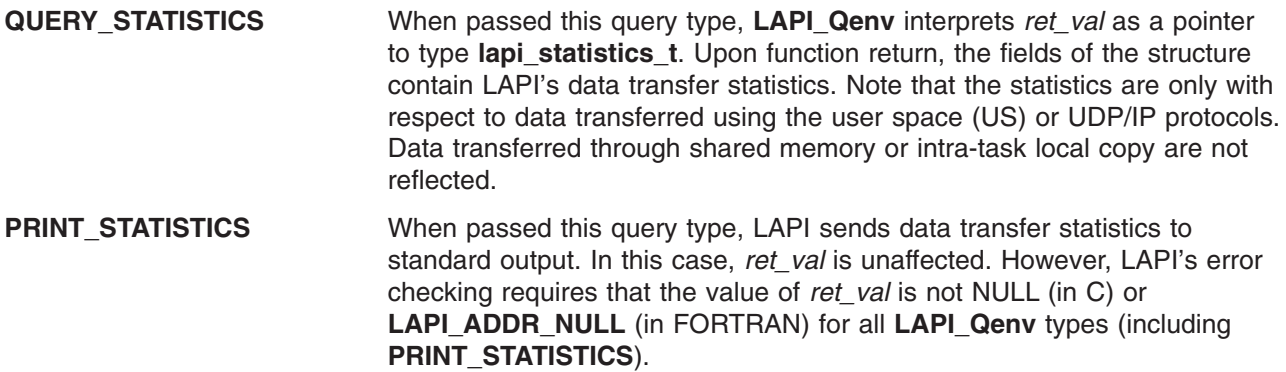

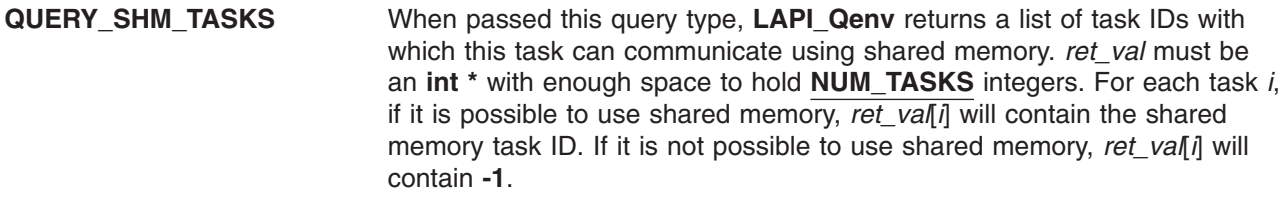

#### **Parameters**

#### **INPUT**

*hndl* Specifies the LAPI handle.

*query* Specifies the type of query you want to request. In C, the values for *query* are defined by the **lapi\_query\_t** enumeration in **lapi.h**. In FORTRAN, these values are defined explicitly in the 32-bit version and the 64-bit version of **lapif.h**.

#### **OUTPUT**

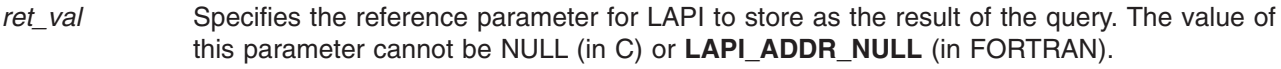

*ierror* Specifies a FORTRAN return code. This is always the last parameter.

#### **Restrictions**

LAPI statistics are *not* reported for shared memory communication and data transfer, or for messages that a task sends to itself.

### **C Examples**

To query runtime values from LAPI:

```
{
   int task id;
   lapi_statistics_t stats;
    .
    .
    .
   LAPI_Qenv(hndl, TASK_ID, &task_id);
   /* task id now contains the task ID */.
    .
    .
    LAPI Qenv(hndl, QUERY STATISTICS, (int *)&stats);
   /* the fields of the stats structure are now
      filled in with runtime values */.
    .
    .
```
# **Return Values**

}

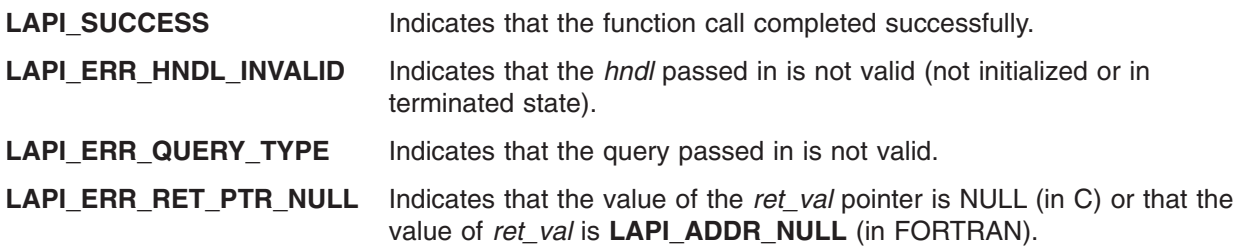

# **Location**

**/usr/lib/liblapi\_r.a**

#### **Related Information**

Subroutines: **LAPI\_Amsend**, **LAPI\_Get**, **LAPI\_Put**, **LAPI\_Senv**, **LAPI\_Xfer**

## **LAPI\_Resume\_totask Subroutine**

#### **Purpose**

Re-enables the sending of messages to the task.

#### **Library**

Availability Library (**liblapi\_r.a**)

# **C Syntax**

**#include <lapi.h>**

**int LAPI\_Resume\_totask**(*hndl, dest*) **lapi\_handle\_t** *hndl*; **uint** *dest*;

# **FORTRAN Syntax**

**include 'lapif.h'**

**int LAPI\_RESUME\_TOTASK**(*hndl, dest, ierror*) **INTEGER** *hndl* **INTEGER** *dest* **INTEGER** *ierror*

# **Description**

**Type of call:** recovery

This subroutine is used in conjunction with **LAPI\_Purge\_totask**. It enables LAPI communication to be reestablished for a task that had previously been purged. The purged task must either restart LAPI or execute a **LAPI\_Purge\_totask**/**LAPI\_Resume\_totask** sequence for this task.

#### **Parameters**

#### **INPUT**

*hndl* Specifies the LAPI handle.

*dest* Specifies the destination instance ID with which to resume communication.

#### **OUTPUT**

*ierror* Specifies a FORTRAN return code. This is always the last parameter.

# **Restrictions**

Use of this subroutine is *not* recommmended on a system that is running Parallel Environment (PE).

# **Return Values**

**LAPI\_SUCCESS** Indicates that the function call completed successfully.

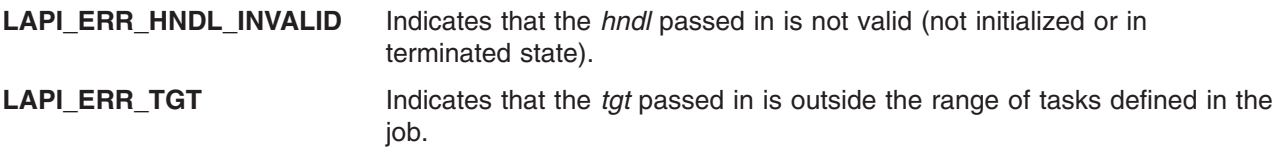

### **Location**

**/usr/lib/liblapi\_r.a**

### **Related Information**

Subroutines: **LAPI\_Init**, **LAPI\_Nopoll\_wait**, **LAPI\_Purge\_totask**, **LAPI\_Term**

## **LAPI\_Rmw Subroutine**

#### **Purpose**

Provides data synchronization primitives.

## **Library**

Availability Library (**liblapi\_r.a**)

# **C Syntax**

**#include <lapi.h>**

**int LAPI\_Rmw(***hndl***,** *op***,** *tgt***,** *tgt\_var***,** *in\_val***,** *prev\_tgt\_val***,** *org\_cntr***)**

**lapi\_handle\_t** *hndl*; **RMW\_ops\_t** *op*; **uint** *tgt*; **int \****tgt\_var*; **int \****in\_val*; **int \****prev\_tgt\_val*; **lapi\_cntr\_t \****org\_cntr*;

# **FORTRAN Syntax**

**include 'lapif.h'**

**LAPI\_RMW(***hndl***,** *op***,** *tgt***,** *tgt\_var***,** *in\_val***,** *prev\_tgt\_val***,** *org\_cntr***,** *ierror***) INTEGER** *hndl* **INTEGER** *op* **INTEGER** *tgt* **INTEGER (KIND=LAPI\_ADDR\_TYPE) ::** *tgt\_var* **INTEGER** *in\_val* **INTEGER** *prev\_tgt\_val* **TYPE (LAPI\_CNTR\_T) ::** *org\_cntr* **INTEGER** *ierror*

# **Description**

**Type of call:** point-to-point communication (non-blocking)

Use this subroutine to synchronize two independent pieces of data, such as two tasks sharing a common data structure. The operation is performed at the target task (*tgt*) and is atomic. The operation takes an input value (*in\_val*) from the origin and performs one of four operations (*op*) on a variable (*tgt\_var*) at the target (*tgt*), and then replaces the target variable (*tgt\_var*) with the results of the operation (*op*). The original value (*prev\_tgt\_val*) of the target variable (*tgt\_var*) is returned to the origin.

The operations (*op*) are performed over the context referred to by *hndl*. The outcome of the execution of these calls is as if the following code was executed atomically:

```
*prev_tgt_val = *tgt_var;
*tgt var = f(*tgt var, *in val);
```
where:

 $f(a,b) = a + b$  for **FETCH\_AND\_ADD** 

 $f(a,b) = a \mid b$  for **FETCH\_AND\_OR** (bitwise or)

 $f(a,b) = b$  for **SWAP** 

For **COMPARE\_AND\_SWAP**, *in\_val* is treated as a pointer to an array of two integers, and the *op* is the following atomic operation:

```
if(*tgt var == in val[0]) {
  *prev_tgt_val = TRUE;
  *tgt var = in val[1];
} else {
   *prev_tgt_val = FALSE;
}
```
All **LAPI\_Rmw** calls are non-blocking. To test for completion, use the **LAPI\_Getcntr** and **LAPI\_Waitcntr** subroutines. **LAPI\_Rmw** does not include a target counter (*tgt\_cntr*), so **LAPI\_Rmw** calls do not provide any indication of completion on the target task (*tgt*).

#### **Parameters**

#### **INPUT**

*hndl* Specifies the LAPI handle.

*op* Specifies the operation to be performed. The valid operations are:

- v **COMPARE\_AND\_SWAP**
- v **FETCH\_AND\_ADD**
- v **FETCH\_AND\_OR**
- v **SWAP**
- *tgt* Specifies the task ID of the target task where the read-modify-write (Rmw) variable resides. The value of this parameter must be in the range  $0 \leq t$  *tgt*  $\lt$  **NUM TASKS**.
- *tgt\_var* Specifies the target read-modify-write (Rmw) variable (in FORTRAN) or its address (in C). The value of this parameter cannot be NULL (in C) or **LAPI\_ADDR\_NULL** (in FORTRAN).
- *in val* Specifies the value that is passed in to the operation (*op*). This value cannot be NULL (in C) or **LAPI\_ADDR\_NULL** (in FORTRAN).

#### **INPUT/OUTPUT**

- *prev\_tgt\_val Specifies the location at the origin in which the previous <i>tgt\_var* on the target task is stored before the operation (*op*) is executed. The value of this parameter can be NULL (in C) or **LAPI\_ADDR\_NULL** (in FORTRAN).
- *org\_cntr* Specifies the origin counter address (in C) or the origin counter (in FORTRAN). If *prev\_tgt\_val* is set, the origin counter (*org\_cntr*) is incremented when *prev\_tgt\_val* is returned to the origin side. If *prev\_tgt\_val* is not set, the origin counter (*org\_cntr*) is updated after the operation (*op*) is completed at the target side.

#### **OUTPUT**

*ierror* Specifies a FORTRAN return code. This is always the last parameter.

## **Restrictions**

LAPI statistics are *not* reported for shared memory communication and data transfer, or for messages that a task sends to itself.

# **C Examples**

}

{

1. To synchronize a data value between two tasks (with **FETCH\_AND\_ADD**): {

```
int local_var;
int *addr_list;
/* both tasks initialize local_var to a value \star/
/* local var addresses are exchanged and stored *//* in addr list (using LAPI Address init). */* addr_list[tgt] now contains the address of */
/* local_var on tgt */
.
.
.
/* add value to local var on some task *//* use LAPI to add value to local_var on remote task */
LAPI Rmw(hndl, FETCH AND ADD, tgt, addr list[tgt],
        value, prev_tgt_val, &org_cntr);
/* local var on the remote task has been increased *//* by value. prev tgt val now contains the value *//* of local var on remote task before the addition */
```
2. To synchronize a data value between two tasks (with **SWAP**):

```
int local_var;
    int *addr_list;
     /* local var addresses are exchanged and stored *//* in addr_list (using LAPI_Address_init). *//* addr list[tgt] now contains the address of *//* local var on tgt. */.
     .
     .
     /* local var is assigned some value *//* assign local var to local var on remote task */LAPI_Rmw(hndl, SWAP, tgt, addr_list[tgt],
            local_var, prev_tgt_val, &org_cntr);
     /* local_var on the remote task is now equal to *//* local_var on the local task. prev_tgt_val now */
    /* contains the value of local_var on the remote *//* task before the swap. */}
```
3. To conditionally swap a data value (with **COMPARE\_AND\_SWAP**):

{

```
int local_var;
int *addr<sup>1</sup>ist;
int in val[2];
/* local_var addresses are exchanged and stored */
/* in addr_list (using LAPI_Address_init).
/* addr_list[tgt] now contains the address of */
/* local var on tgt. */.
.
.
/* if local var on remote_task is equal to comparator, *//* assign value to local_var on remote task */in_val[0] = comparator;
inval[1] = value;
LAPI Rmw(hndl, COMPARE AND SWAP, tgt, addr list[tgt],
         in_val, prev_tgt_val, &org_cntr);
/* local var on the remote task is now in val[1] if it */
/* had previously been equal to in_val[0]. If the swap */<br>/* was performed, prev tgt val now contains TRUE; */
/* was performed, prev_tgt_val now contains TRUE;
/* otherwise, it contains FALSE. */
```
#### **Return Values**

}

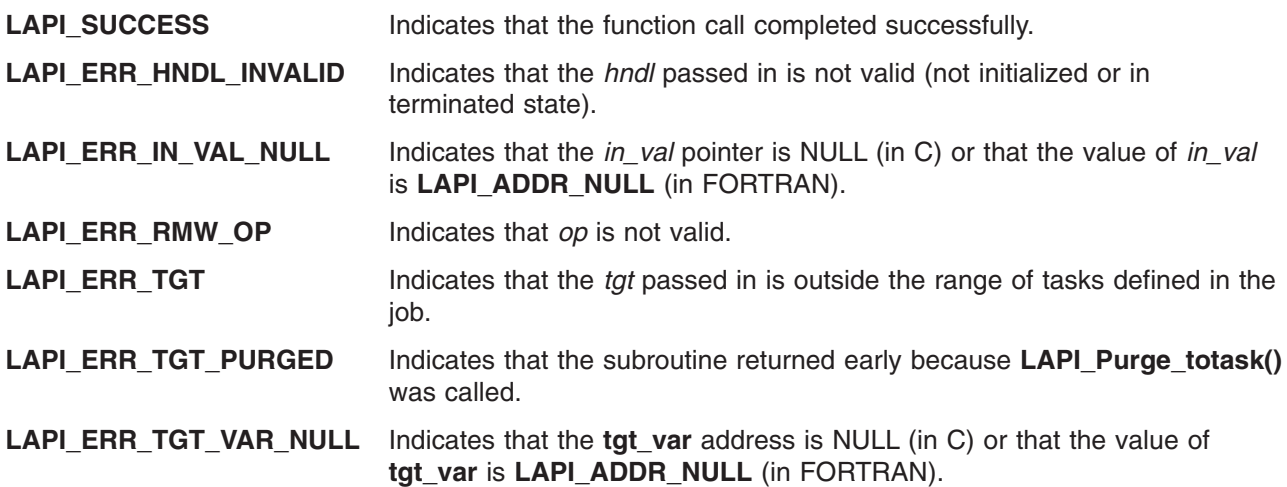

#### **Location**

**/usr/lib/liblapi\_r.a**

### **Related Information**

Subroutines: **LAPI\_Address\_init**, **LAPI\_Getcntr**, **LAPI\_Qenv**, **LAPI\_Rmw64**, **LAPI\_Setcntr**, **LAPI\_Waitcntr**, **LAPI\_Xfer**

# **LAPI\_Rmw64 Subroutine**

#### **Purpose**

Provides data synchronization primitives for 64-bit applications.

# **Library**

Availability Library (**liblapi\_r.a**)

# **C Syntax**

**#include <lapi.h>**

**int LAPI\_Rmw64(***hndl***,** *op***,** *tgt***,** *tgt\_var***,** *in\_val***,** *prev\_tgt\_val***,** *org\_cntr***)**

**lapi\_handle\_t** *hndl*; **Rmw\_ops\_t** *op*; **uint** *tgt*; **long long \****tgt\_var*; **long long \****in\_val*; **long long \****prev\_tgt\_val*; **lapi\_cntr\_t \****org\_cntr*;

# **FORTRAN Syntax**

**include 'lapif.h'**

**LAPI\_RMW64(***hndl***,** *op***,** *tgt***,** *tgt\_var***,** *in\_val***,** *prev\_tgt\_val***,** *org\_cntr***,** *ierror***)**

**INTEGER** *hndl* **INTEGER** *op* **INTEGER** *tgt* **INTEGER (KIND=LAPI\_ADDR\_TYPE) ::** *tgt\_var* **INTEGER (KIND=LAPI\_LONG\_LONG\_TYPE) ::** *in\_val*, *prev\_tgt\_val* **TYPE (LAPI\_CNTR\_T) ::** *org\_cntr* **INTEGER** *ierror*

# **Description**

**Type of call:** point-to-point communication (non-blocking)

This subroutine is the 64-bit version of **LAPI\_Rmw**. It is used to synchronize two independent pieces of 64-bit data, such as two tasks sharing a common data structure. The operation is performed at the target task (*tgt*) and is atomic. The operation takes an input value (*in\_val*) from the origin and performs one of four operations (*op*) on a variable (*tgt\_var*) at the target (*tgt*), and then replaces the target variable (*tgt\_var*) with the results of the operation (*op*). The original value (*prev\_tgt\_val*) of the target variable (*tgt\_var*) is returned to the origin.

The operations (*op*) are performed over the context referred to by *hndl*. The outcome of the execution of these calls is as if the following code was executed atomically:

```
*prev_tgt_val = *tgt var;*tgt_var = f(*tgt_var, *in_val);
```
where:

 $f(a,b) = a + b$  for **FETCH\_AND\_ADD** 

 $f(a,b) = a \mid b$  for **FETCH** AND OR (bitwise or)

#### $f(a,b) = b$  for **SWAP**

For **COMPARE\_AND\_SWAP**, *in\_val* is treated as a pointer to an array of two integers, and the *op* is the following atomic operation:

```
if(*tgt var == in val[0]) {
   *prev tgt val = TRUE;
  *tgt var = in val[1];
} else {
  *prev_tgt_val = FALSE;
}
```
This subroutine can also be used on a 32-bit processor.

All **LAPI\_Rmw64** calls are non-blocking. To test for completion, use the **LAPI\_Getcntr** and **LAPI\_Waitcntr** subroutines. **LAPI\_Rmw64** does not include a target counter (*tgt\_cntr*), so **LAPI\_Rmw64** calls do not provide any indication of completion on the target task (*tgt*).

#### **Parameters**

#### **INPUT**

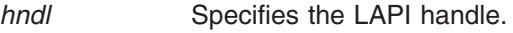

- *op* Specifies the operation to be performed. The valid operations are:
	- v **COMPARE\_AND\_SWAP**
	- v **FETCH\_AND\_ADD**
	- v **FETCH\_AND\_OR**
	- v **SWAP**
- *tgt* Specifies the task ID of the target task where the read-modify-write (Rmw64) variable resides. The value of this parameter must be in the range  $0 \leq 1$  to  $t \leq N$  **NUM TASKS.**
- *tgt\_var* Specifies the target read-modify-write (Rmw64) variable (in FORTRAN) or its address (in C). The value of this parameter cannot be NULL (in C) or **LAPI\_ADDR\_NULL** (in FORTRAN).
- *in val* Specifies the value that is passed in to the operation (*op*). This value cannot be NULL (in C) or **LAPI\_ADDR\_NULL** (in FORTRAN).

#### **INPUT/OUTPUT**

- *prev\_tgt\_val Specifies the location at the origin in which the previous <i>tgt\_var* on the target task is stored before the operation (*op*) is executed. The value of this parameter can be NULL (in C) or **LAPI\_ADDR\_NULL** (in FORTRAN).
- *org\_cntr* Specifies the origin counter address (in C) or the origin counter (in FORTRAN). If *prev\_tgt\_val* is set, the origin counter (*org\_cntr*) is incremented when *prev\_tgt\_val* is returned to the origin side. If *prev\_tgt\_val* is not set, the origin counter (*org\_cntr*) is updated after the operation (*op*) is completed at the target side.

#### **OUTPUT**

*ierror* Specifies a FORTRAN return code. This is always the last parameter.

#### **Restrictions**

LAPI statistics are *not* reported for shared memory communication and data transfer, or for messages that a task sends to itself.

#### **C Examples**

1. To synchronize a data value between two tasks (with **FETCH\_AND\_ADD**):

```
{
     long long local_var;
     long long *addr list;
     /* both tasks initialize local_var to a value \ast//* local var addresses are exchanged and stored *//* in addr list (using LAPI Address init64) */
     /* addr list[tgt] now contains address of *//* local_var on tgt */
     .
     .
     .
     /* add value to local var on some task *//* use LAPI to add value to local var on remote task */LAPI Rmw64(hndl, FETCH_AND_ADD, tgt, addr_list[tgt],
              value, prev_tgt_val, &org_cntr);
     /* local var on remote task has been increased *//* by value. prev_tgt_val now contains value of *//* local_var on remote task before the addition */
```
}

2. To synchronize a data value between two tasks (with **SWAP**):

{

```
long long local var;
long long *addr list;
/* local var addresses are exchanged and stored *//* in addr_list (using LAPI_Address_init64). \rightarrow /* addr list[tat] now contains the address of \rightarrow /
/* addr_list[tgt] now contains the address of
/* local_var on tgt.
.
.
.
/* local_var is assigned some value */
/* assign local var to local var on the remote task */
LAPI Rmw64(hndl, SWAP, tgt, addr list[tgt],
           local_var, prev_tgt_val, &org_cntr);
/* local var on the remote task is now equal to local var *//* on the local task. prev tgt val now contains the value *//* of local var on the remote task before the swap. */
```

```
}
```
3. To conditionally swap a data value (with **COMPARE\_AND\_SWAP**):

```
{
    long long local_var;
    long long *addr list;
    long long in val[2];
    /* local var addresses are exchanged and stored *//* in addr_list (using LAPI_Address_init64). */
    /* addr list[tgt] now contains the address of */
    /* local var on tgt. */
```

```
.
.
.
/* if local_var on remote_task is equal to comparator, */<br>/* assign value to local var on the remote task */
/* assign value to local_var on the remote task
in val[0] = comparator;in val[1] = value;
LAPI_Rmw64(hndl, COMPARE_AND_SWAP, tgt, addr_list[tgt],
              in_val, prev_tgt_val, &org_cntr);
/* local var on remote task is now in val[1] if it */
/* had previously been equal to in_val[0]. If the */<br>/* swap was performed, prev tgt val now contains */
/* swap was performed, prev_tgt_val now contains \frac{*}{}<br>/* TRUE: otherwise, it contains FALSE.
/* TRUE; otherwise, it contains FALSE.
```
}

#### **Return Values**

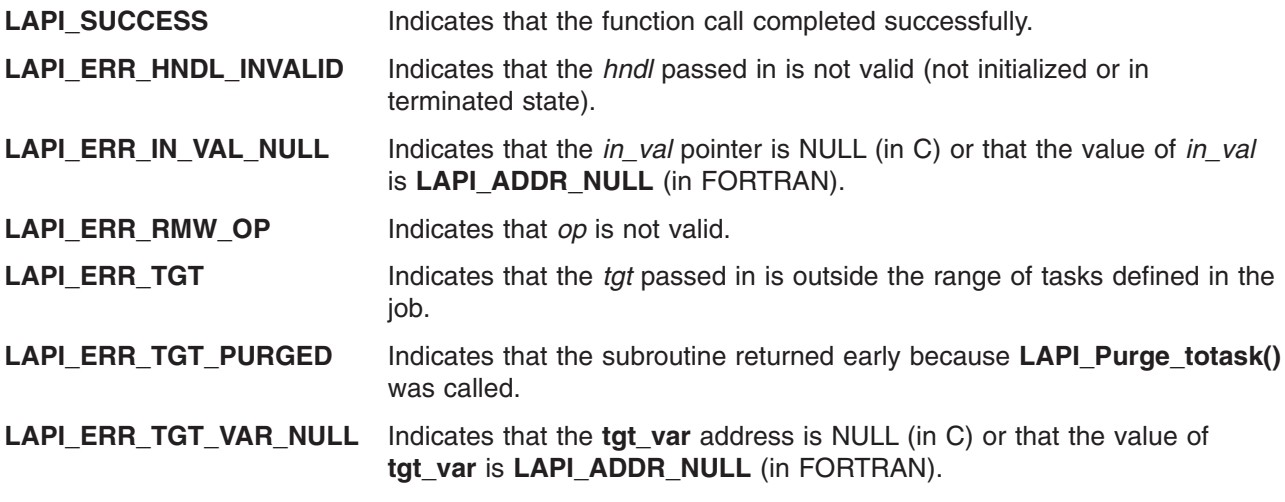

#### **Location**

**/usr/lib/liblapi\_r.a**

#### **Related Information**

Subroutines: **LAPI\_Address\_init64**, **LAPI\_Getcntr**, **LAPI\_Qenv**, **LAPI\_Rmw**, **LAPI\_Setcntr**, **LAPI\_Waitcntr**, **LAPI\_Xfer**

### **LAPI\_Senv Subroutine**

#### **Purpose**

Used to set a runtime variable.

#### **Library**

Availability Library (**liblapi\_r.a**)

# **C Syntax**

**#include <lapif.h>**

**int LAPI\_Senv**(*hndl*, *query*, *set\_val*) **lapi\_handle\_t** *hndl*; **lapi\_query\_t** *query*; int  $\overline{\mathcal{S}}et_{\mathcal{N}}\overline{\mathcal{U}}$ ;

### **FORTRAN Syntax**

**include 'lapif.h'**

**LAPI\_SENV**(*hndl, query, set\_val, ierror*) **INTEGER** *hndl* **INTEGER** *query* **INTEGER** *set\_val* **INTEGER** *ierror*

### **Description**

**Type of call:** local queries

Use this subroutine to set runtime attributes for a specific LAPI instance. In C, the **lapi\_query\_t** enumeration defines the attributes that can be set at runtime. These attributes are defined explicitly in FORTRAN. See **LAPI\_Qenv** for more information.

You can use **LAPI\_Senv** to set these runtime attributes: **ACK\_THRESHOLD**, **ERROR\_CHK**, **INTERRUPT\_SET**, and **TIMEOUT**.

### **Parameters**

**INPUT**

*hndl* Specifies the LAPI handle.

- *query* Specifies the type of query that you want to set. In C, the values for *query* are defined by the **lapi\_query\_t** enumeration in **lapi.h**. In FORTRAN, these values are defined explicitly in the 32-bit version and the 64-bit version of **lapif.h**.
- *set\_val* Specifies the integer value of the query that you want to set.

#### **OUTPUT**

*ierror* Specifies a FORTRAN return code. This is always the last parameter.

# **Restrictions**

LAPI statistics are *not* reported for shared memory communication and data transfer, or for messages that a task sends to itself.

# **C Examples**

The following values can be set using **LAPI\_Senv**:

```
ACK_THRESHOLD:
int value;
LAPI Senv(hndl, ACK THRESHOLD, value);
/* LAPI sends packet acknowledgements (acks) in groups, waiting until *//* ACK THRESHOLD packets have arrived before returning a group of acks */
/* The valid range for ACK THRESHOLD is (1 <= value <= 30) */
\frac{1}{x} The default is 30.
```

```
ERROR_CHK:
```
boolean toggle; LAPI Senv(hndl, ERROR CHK, toggle); /\* Indicates whether LAPI should perform error checking. If set, LAPI \*/ /\* calls will perform bounds-checking on parameters. Error checking  $*/$ <br>/\* is disabled by default.  $/*$  is disabled by default. INTERRUPT\_SET: boolean toggle; LAPI\_Senv(hndl, INTERRUPT\_SET, toggle); /\* Determines whether LAPI will respond to interrupts. If interrupts  $*/$ /\* are disabled, LAPI will poll for message completion.  $\star$ /<br>/\* toggle==True will enable interrupts, False will disable.  $\star$ / /\* toggle==True will enable interrupts, False will disable.  $\star$ /<br>/\* Interrupts are enabled by default.  $\star$ /  $/*$  Interrupts are enabled by default. TIMEOUT: int value; LAPI\_Senv(hndl, TIMEOUT, value); /\* LAPI will time out on a communication if no response is received  $*/$ /\* within timeout seconds. Valid range is (10 <= timeout <= 86400). \*/ /\* 86400 seconds = 24 hours. Default value is 900 (15 minutes).  $\star/$ 

## **Return Values**

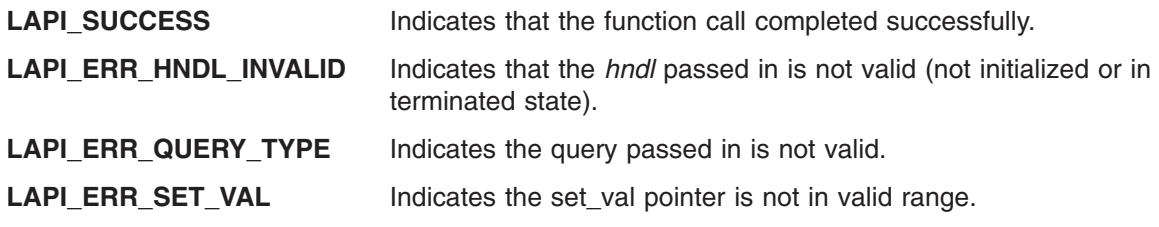

#### **Location**

**/usr/lib/liblapi\_r.a**

### **Related Information**

Subroutines: **LAPI\_Qenv**

# **LAPI\_Setcntr Subroutine**

#### **Purpose**

Used to set a counter to a specified value.

### **Library**

Availability Library (**liblapi\_r.a**)

# **C Syntax**

**#include <lapi.h>**

```
int LAPI_Setcntr(hndl, cntr, val)
lapi_handle_t hndl;
lapi_cntr_t *cntr;
int val;
```
# **FORTRAN Syntax**

**include 'lapif.h'**

**LAPI\_SETCNTR(***hndl***,** *cntr***,** *val***,** *ierror***)**

**INTEGER** *hndl* **TYPE (LAPI\_CNTR\_T) ::** *cntr* **INTEGER** *val* **INTEGER** *ierror*

# **Description**

**Type of call:** Local counter manipulation

This subroutine sets *cntr* to the value specified by *val*. Because the **LAPI\_Getcntr**/**LAPI\_Setcntr** sequence cannot be made atomic, you should only use **LAPI\_Setcntr** when you know there will not be any competing operations.

#### **Parameters**

#### **INPUT**

*hndl* Specifies the LAPI handle.

*val* Specifies the value to which the counter needs to be set.

#### **INPUT/OUTPUT**

*cntr* Specifies the address of the counter to be set (in C) or the counter structure (in FORTRAN). The value of this parameter cannot be NULL (in C) or **LAPI\_ADDR\_NULL** (in FORTRAN).

#### **OUTPUT**

*ierror* Specifies a FORTRAN return code. This is always the last parameter.

# **Restrictions**

LAPI statistics are *not* reported for shared memory communication and data transfer, or for messages that a task sends to itself.

# **C Examples**

{

To initialize a counter for use in a communication API call:

```
lapi cntr t my tgt cntr, *tgt cntr array;
int initial value, expected value, current value;
lapi_handle_t hndl;
.
.
.
/*
* Note: the code below is executed on all tasks
 */
/* initialize, allocate and create structures */
initial value = 0;
expected_value = 1;/* set the cntr to zero */LAPI Setcntr(hndl, &my tgt cntr, initial value);
/* set other counters */.
.
.
/* exchange counter addresses, LAPI Address init synchronizes */
LAPI_Address_init(hndl, &my_tgt_cntr, tgt_cntr_array);
/* more address exchanges \overline{\star/}.
.
```

```
.
/* Communication calls using my_tgt_cntr */
LAPI Put(....., tgt cntr array[tgt], ....);
.
.
.
/* Wait for counter to reach value */
for (;;) {
    LAPI_Getcntr(hndl, &my_tgt_cntr, &current_value);
    if (current_value >= expected_value) {
        break; \overline{7} out of infinite loop */} else {
        LAPI Probe(hndl);
    }
}
.
.
.
/* Quiesce/synchronize to ensure communication using our counter is done */
LAPI Gfence(hndl);
/* Reset the counter */
LAPI_Setcntr(hndl, &my_tgt_cntr, initial_value);
/*
* Synchronize again so that no other communication using the counter can
 * begin from any other task until we're all finished resetting the counter.
 */
LAPI_Gfence(hndl);
/* More communication calls */
.
.
.
```
#### **Return Values**

}

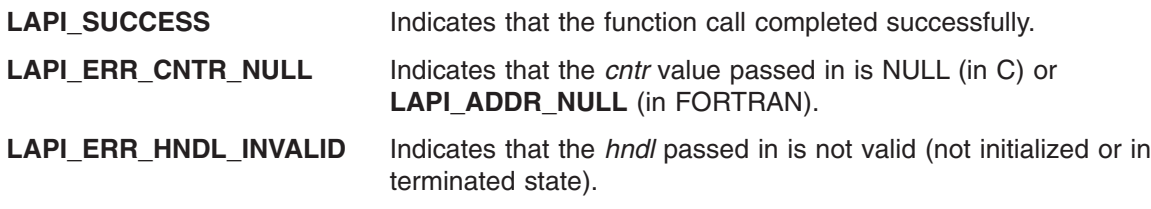

### **Location**

**/usr/lib/liblapi\_r.a**

### **Related Information**

Subroutines: **LAPI\_Getcntr**, **LAPI\_Waitcntr**

# **LAPI\_Setcntr\_wstatus Subroutine**

### **Purpose**

Used to set a counter to a specified value and to set the associated destination list array and destination status array to the counter.

# **Library**

Availability Library (**liblapi\_r.a**)

# **C Syntax**

**#include <lapi.h>**

**int LAPI\_Setcntr\_wstatus(***hndl***,** *cntr***,** *num\_dest***,** *dest\_list***,** *dest\_status***)**

```
lapi_handle_t hndl;
lapi_cntr_t *cntr;
           int num_dest;
uint *dest_list;
int *dest_status;
```
# **FORTRAN Syntax**

**include 'lapif.h'**

```
LAPI_SETCNTR_WSTATUS(hndl, cntr, num_dest, dest_list, dest_status, ierror)
INTEGER hndl
TYPE (LAPI_CNTR_T) :: cntr
INTEGER num_dest
INTEGER dest_list(*)
INTEGER dest_status
INTEGER ierror
```
# **Description**

**Type of call:** recovery

This subroutine sets *cntr* to **0**. Use **LAPI\_Setcntr\_wstatus** to set the associated destination list array (*dest\_list*) and destination status array (*dest\_status*) to the counter. Use a corresponding **LAPI\_Nopoll\_wait** call to access these arrays. These arrays record the status of a task from where the thread calling **LAPI\_Nopoll\_wait()** is waiting for a response.

The return values for *dest\_status* are:

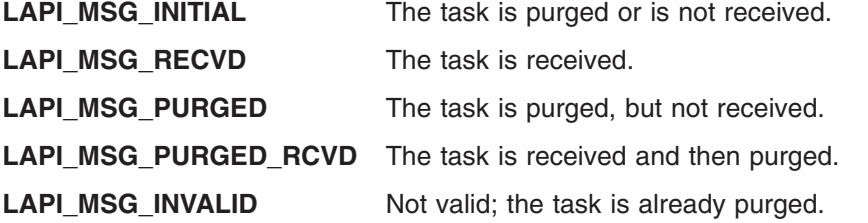

**Note:** To use this subroutine, the *lib\_vers* field in the **lapi\_info\_t** structure must be set to **L2\_LIB** or **LAST\_LIB**.

#### **Parameters**

#### **INPUT**

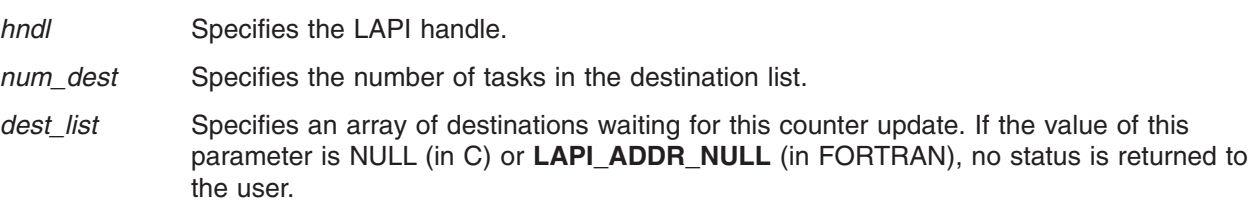

#### **INPUT/OUTPUT**

*cntr* Specifies the address of the counter to be set (in C) or the counter structure (in FORTRAN). The value of this parameter cannot be NULL (in C) or **LAPI\_ADDR\_NULL** (in FORTRAN).

#### **OUTPUT**

*dest\_status* Specifies an array of status that corresponds to *dest\_list*. The value of this parameter can be NULL (in C) or **LAPI\_ADDR\_NULL** (in FORTRAN).

*ierror* Specifies a FORTRAN return code. This is always the last parameter.

#### **Restrictions**

Use of this subroutine is *not* recommmended on a system that is running Parallel Environment (PE).

#### **Return Values**

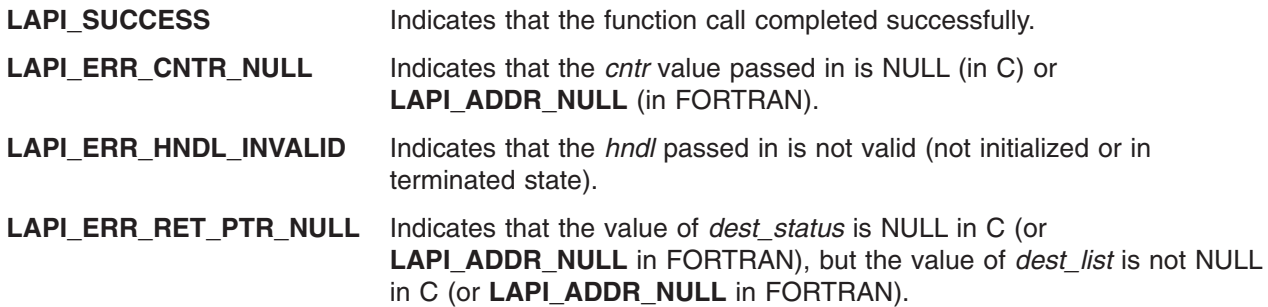

#### **Location**

**/usr/lib/liblapi\_r.a**

#### **Related Information**

Subroutines: **LAPI\_Getcntr**, **LAPI\_Nopoll\_wait**, **LAPI\_Purge\_totask**, **LAPI\_Setcntr**

#### **LAPI\_Term Subroutine**

#### **Purpose**

Terminates and cleans up a LAPI context.

#### **Library**

Availability Library (**liblapi\_r.a**)

#### **C Syntax**

**#include <lapi.h>**

**int LAPI\_Term**(*hndl*) **lapi\_handle\_t** *hndl*;

#### **FORTRAN Syntax**

**include 'lapif.h'**

**LAPI\_TERM**(*hndl, ierror*) **INTEGER** *hndl* **INTEGER** *ierror*

### **Description**

**Type of call:** local termination

Use this subroutine to terminate the LAPI context that is specified by *hndl*. Any LAPI notification threads that are associated with this context are terminated. An error occurs when any LAPI calls are made using *hndl* after **LAPI\_Term** is called.

A DGSP that is registered under that LAPI handle remains valid even after **LAPI\_Term** is called on *hndl*.

#### **Parameters**

#### **INPUT**

*hndl* Specifies the LAPI handle.

#### **OUTPUT**

*ierror* Specifies a FORTRAN return code. This is always the last parameter.

### **Restrictions**

LAPI statistics are *not* reported for shared memory communication and data transfer, or for messages that a task sends to itself.

#### **C Examples**

To terminate a LAPI context (represented by *hndl*): LAPI Term(hndl);

### **Return Values**

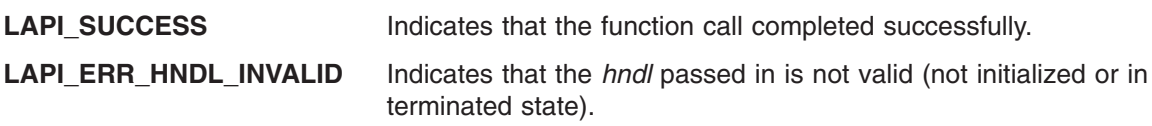

### **Location**

**/usr/lib/liblapi\_r.a**

#### **Related Information**

Subroutines: **LAPI\_Init**, **LAPI\_Purge\_totask**, **LAPI\_Resume\_totask**

# **LAPI\_Util Subroutine**

#### **Purpose**

Serves as a wrapper function for LAPI registration, reservation, and other data gather-scatter functions.

#### **Library**

Availability Library (**liblapi\_r.a**)

# **C Syntax**

**#include <lapi.h>**

**int LAPI\_Util**(*hndl, util\_cmd*) **lapi\_handle\_t** *hndl*; **lapi\_util\_t \****util\_cmd*;

# **FORTRAN Syntax**

**include 'lapif.h'**

**LAPI\_UTIL**(*hndl, util\_cmd, ierror*) **INTEGER** *hndl* **TYPE (LAPI\_UTIL\_T) ::** *util\_cmd* **INTEGER** *ierror*

# **Description**

**Type of call:** DGSP utilities

This subroutine is used for a number of operations selected by the command type value in the beginning of the command structure. The **lapi\_util\_t** structure is defined as:

typedef union {

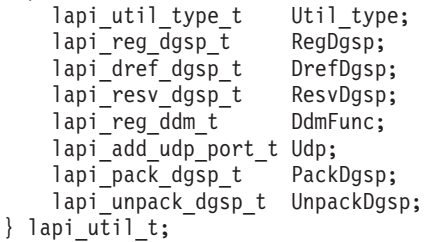

The enumerated type **lapi\_util\_type\_t** has these values:

*Table 1. lapi\_util\_type\_t types*

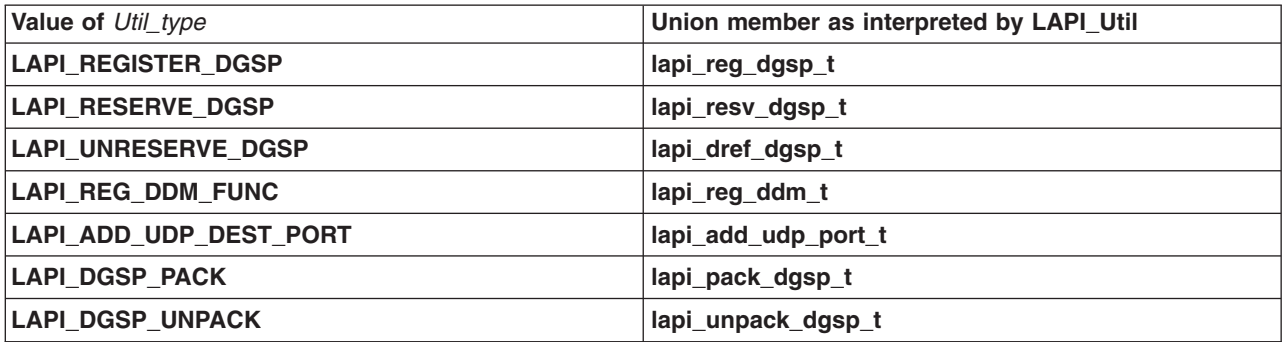

*hndl* is not checked for command type **LAPI\_REGISTER\_DGSP**, **LAPI\_RESERVE\_DGSP**, or **LAPI\_UNRESERVE\_DGSP**.

#### **LAPI\_REGISTER\_DGSP**

This command registers a user-constructed LAPI DGSP program using the **lapi\_reg\_dgsp\_t** command structure. To register a LAPI DGSP program, **lapi\_dgsp\_descr\_t** *idgsp* must be passed in. LAPI returns a handle (**lapi\_dg\_handle\_t** *dgsp\_handle*) to use for all future LAPI calls. Note that the *dgsp\_handle* that is returned by a register operation is identified as a **lapi\_dg\_handle\_t**, which is the appropriate type for **LAPI Xfer** and LAPI Util calls that take a DGSP. This returned *dasp handle* is also defined to be castable to a pointer to a **lapi dgsp descr t** for those situations where the LAPI user requires read-only access to information that is contained in the cached DGSP. The register operation delivers a DGSP to LAPI for use in future message send, receive, pack, and unpack operations. LAPI creates its own copy of the DGSP and protects it by reference count. All internal LAPI operations that depend on a DGSP cached in LAPI ensure the preservation of the DGSP by incrementing the reference count when they begin a dependency on the DGSP and decrementing the count when that dependency ends. A DGSP, once registered, can be used from any LAPI instance. **LAPI\_Term** does not discard any DGSPs.

You can register a DGSP, start one or more LAPI operations using the DGSP, and then unreserve it with no concern about when the LAPI operations that depend on the DGSP will be done using it. See **LAPI\_RESERVE\_DGSP** and **LAPI\_UNRESERVE\_DGSP** for more information.

The DGSP that is built by the LAPI user and passed in to the **LAPI\_REGISTER\_DGSP** call using the *dgsp* parameter is normally discarded after LAPI makes and caches its own copy. Because DGSP creation is complex, user errors may occur, but extensive error checking at data transfer time would hurt performance. When developing code that creates DGSPs, extra validation can be invoked at the point of registration by setting the **LAPI\_VERIFY\_DGSP** environment variable. Any detected errors will be returned by **LAPI\_Util**. Any errors that exist and are not detected at registration time will cause problems during data transfer. Any errors detected during data transfer will be reported by an asynchronous error handler. A segmentation fault is one common symptom of a faulty DGSP. If multiple DGSPs are in use, the asynchronous error handler will not be able to identify which DGSP caused the error. For more information about asynchronous error handling, see **LAPI\_Init**.

| lapi_reg_dgsp_t field | lapi_reg_dgsp_t field type | lapi_reg_dgsp_t usage                      |
|-----------------------|----------------------------|--------------------------------------------|
| Util_type             | lapi_util_type_t           | <b>LAPI REGISTER DGSP</b>                  |
| idgsp                 | lapi_dgsp_descr_t          | IN - pointer to DGSP program               |
| dgsp_handle           | lapi_dg_handle_t           | OUT - handle for a registered DGSP program |
| in usr func           | lapi usr fcall t           | For debugging only                         |
| status                | lapi_status_t              | OUT - future support                       |

*Table 2. The lapi\_reg\_dgsp\_t fields*

#### **LAPI\_UNRESERVE\_DGSP**

An un-reserve operation decrements the user reference count allowing LAPI to free the DGSP if both external and internal reference counts are zero. Un-reserve uses a **lapi dref dgsp** t command structure. All operations that decrement a reference count will cause LAPI to check to see if the counts have both become **0** and if they have, dispose of the DGSP. Several internal LAPI activities increment and decrement a second reference count. The cached DGSP is disposable only when all activities, internal and external, which depend in it and use reference counting to preserve it have discharged their reference. The DGSP handle is passed to LAPI as a value parameter and LAPI does not nullify the caller's handle. It is your responsibility to not use this handle again because in doing an un-reserve operation, you have indicated that you no longer count on the handle remaining valid.

| lapi_dref_dgsp_t field | lapi_dref_dgsp_t field type | lapi_dref_dgsp_t usage                     |
|------------------------|-----------------------------|--------------------------------------------|
| Util_type              | lapi_util_type_t            | <b>LAPI_UNRESERVE_DGSP</b>                 |
| dgsp_handle            | lapi_dg_handle_t            | OUT - handle for a registered DGSP program |
| in usr func            | 'lapi_usr_fcall_t           | For debugging only                         |
| status                 | lapi_status_t               | OUT - future support                       |

*Table 3. The lapi\_dref\_dgsp\_t fields*

#### **LAPI\_RESERVE\_DGSP**

A reserve operation is given a DGSP handle (which is also defined to be a pointer to a DGSP description already cached inside LAPI. This function is provided because a LAPI client may cache a LAPI DGSP handle for later use and needs to ensure the DGSP will not be discarded before the cached handle is used. The DGSP handle is defined to also be a structure pointer so client code can directly access information in the DGSP. Unless the client can be certain the DGSP will not be UNRESERVED by another thread while it is being accessed, the client should bracket the access window with its own RESERVE/UNRESERVE. The client is not to modify the cached DGSP but LAPI has no way to enforce

this. The reserve operation increments the user reference count, thus protecting the DGSP until un-reserve. This is needed because the thread that placed the reservation will expect to be able to use or examine the cached DGSP until it makes an un-reserve call which decrements the user reference count, even if the unreserve that matches the original register operation occurs within this window on some other thread. A reserve operation uses a **lapi\_resv\_dgsp\_t** command structure.

| lapi_resv_dgsp_t field | lapi_resv_dgsp_t field type | lapi_resv_dgsp_t usage                     |
|------------------------|-----------------------------|--------------------------------------------|
| Util_type              | lapi_util_type_t            | <b>LAPI RESERVE DGSP</b>                   |
| dgsp_handle            | lapi_dg_handle_t            | OUT - handle for a registered DGSP program |
| in usr func            | lapi usr fcall t            | For debugging only                         |
| status                 | lapi_status_t               | OUT - future support                       |

*Table 4. The lapi\_resv\_dgsp\_t fields*

#### **LAPI\_REG\_DDM\_FUNC**

This function:

- is used to establish a callback function for processing data that is being scattered into a user buffer on the destination side.
- is used primarily for **MPI\_Accumulate**, but LAPI clients can provide any data distribution manager (DDM) function.
- works in conjunction with the DGSM CONTROL instruction.
- v uses a **lapi\_reg\_ddm\_t** command structure. Each call replaces the previous function pointer, if there was one.

The native LAPI user can install a callback without affecting the one MPI has registered for **MPI\_Accumulate**. The function prototype for the callback function is:

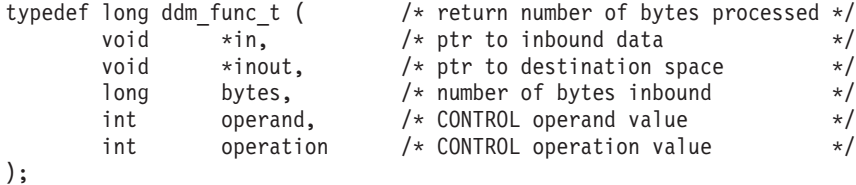

A DDM function acts between the arrival of message data and the target buffer. The most common usage is to combine inbound data with data already in the target buffer. For example, if the target buffer is an array of integers and the incoming message consists of integers, the DDM function can be written to add each incoming integer to the value that is already in the buffer. The *operand* and *operation* fields of the DDM function allow one DDM function to support a range of operations with the CONTROL instruction by providing the appropriate values for these fields.

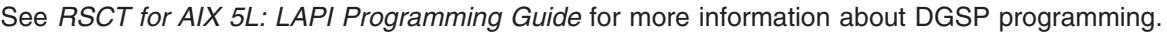

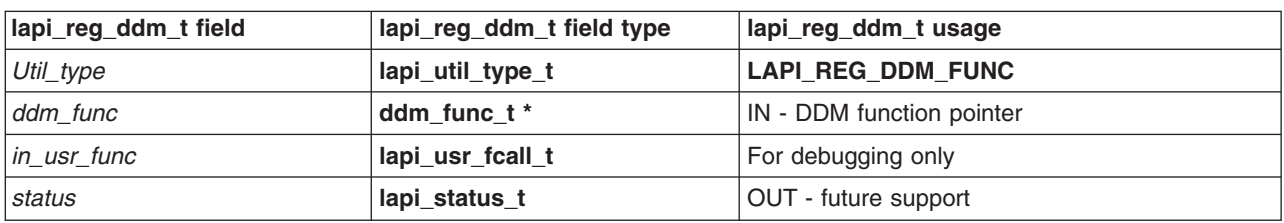

*Table 5. The lapi\_reg\_ddm\_t fields*

#### **LAPI\_ADD\_UDP\_DEST\_PORT**
The command is used to update the UDP port information of the destination task. This is unavailable under POE runtime environment. This function can be used when the user has written user's own udp\_hndlr and needs to support recovery of failed tasks. Update UDP port uses a lapi\_add\_udp\_port\_t command structure.

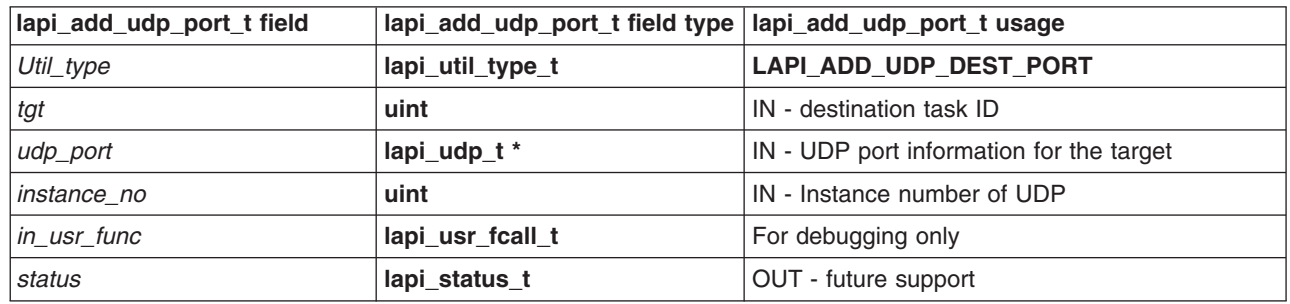

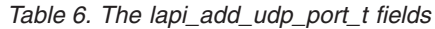

#### **LAPI\_DGSP\_PACK**

This command is used to gather data to a pack buffer from a user buffer under control of a DGSP. A single buffer may be packed by a series of calls. The caller provides a ″position″ value initialized to the starting offset within the buffer. Each pack operation adjusts ″position″ so the next pack can pick up where the previous left off. Normally a series of pack operations will begin with ″position″ initialized to 0 but any offset is legitimate. There is no state carried from one pack to the next. Each pack operation starts at the beginning of the DGSP it is passed. Pack DGSP uses a lapi\_pack\_dgsp\_t command structure.

| lapi_pack_dgsp_t field | lapi_pack_dgsp_t field type                                    | lapi_pack_dgsp_t usage           |  |
|------------------------|----------------------------------------------------------------|----------------------------------|--|
| Util_type              | lapi_util_type_t                                               | LAPI_DGSP_PACK                   |  |
| dgsp_handle            | OUT - handle for a registered DGSP program<br>lapi_dg_handle_t |                                  |  |
| in_buf                 | void *                                                         | IN - source buffer to pack       |  |
| bytes                  | ulong                                                          | IN - number of bytes to pack     |  |
| out_buf                | void *<br>OUT - output buffer for pack                         |                                  |  |
| out size               | ulong                                                          | IN - output buffer size in bytes |  |
| position               | ulong                                                          | IN/OUT - current buffer offset   |  |
| in usr func            | lapi usr fcall t                                               | For debugging only               |  |
| status                 | lapi_status_t                                                  | OUT - future support             |  |

*Table 7. The lapi\_pack\_dgsp\_t fields*

#### **LAPI\_DGSP\_UNPACK**

This command is used to scatter data from a packed buffer to a user buffer under control of a DGSP. A single buffer may be unpacked by a series of calls. The caller provides a ″position″ value initialized to the starting offset within the packed buffer. Each pack operation adjusts ″position″ so the next unpack can pick up where the previous left off. Normally a series of unpack operations will begin with ″position″ initialized to 0 but any offset is legitimate. There is no state carried from one unpack to the next. Each unpack operation starts at the beginning of the DGSP it is passed. Unpack DGSP uses a lapi\_unpack\_dgsp\_t command structure.

*Table 8. The lapi\_unpack\_dgsp\_t fields*

| lapi_unpack_dgsp_t field | lapi_unpack_dgsp_t field type  lapi_unpack_dgsp_t usage |                  |
|--------------------------|---------------------------------------------------------|------------------|
| Util_type                | lapi_util_type_t                                        | LAPI_DGSP_UNPACK |

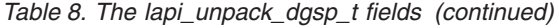

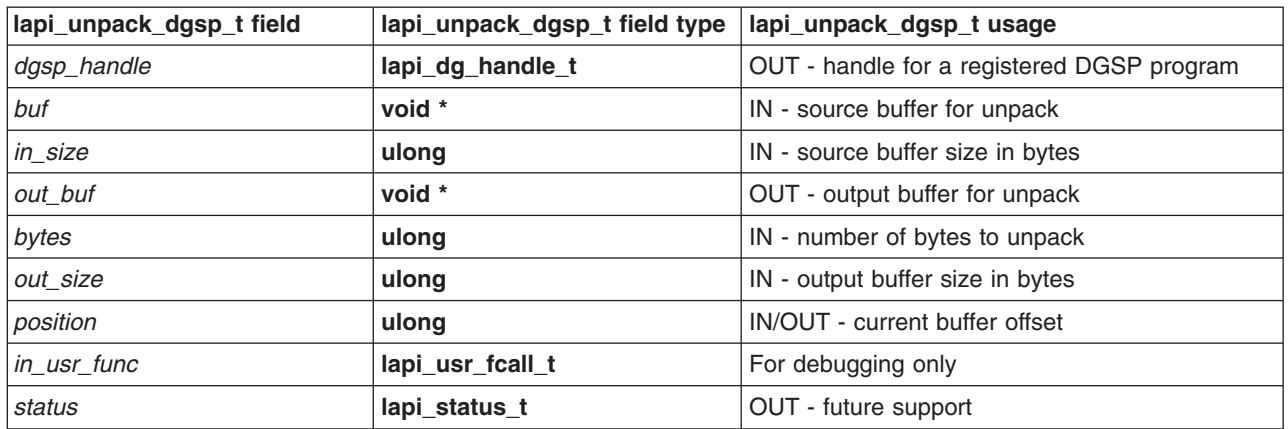

#### **Parameters**

#### **INPUT**

*hndl* Specifies the LAPI handle.

#### **INPUT/OUTPUT**

*util\_cmd* Specifies the command type of the utility function.

#### **OUTPUT**

{

*ierror* Specifies a FORTRAN return code. This is always the last parameter.

#### **Restrictions**

LAPI statistics are *not* reported for shared memory communication and data transfer, or for messages that a task sends to itself.

## **C Examples**

1. To create and register a DGSP:

```
/*
** DGSP code array. DGSP instructions are stored
** as ints (with constants defined in lapi.h for
** the number of integers needed to store each
** instruction). We will have one COPY and one ITERATE
** instruction in our DGSP. We use LAPI's constants
** to allocate the appropriate storage.
*/
int code[LAPI_DGSM_COPY_SIZE+LAPI_DGSM_ITERATE_SIZE];
/* DGSP description */
lapi dgsp descr t dgsp d;
/*
** Data structure for the xfer call.
*/
lapi xfer t xfer struct;
/* DGSP data structures */
lapi_dgsm_copy_t *copy_p; /* copy instruction */
lapi_dgsm_iterate_t *iter_p; /* iterate instruction */<br>int *code ptr: /* code pointer */
int \frac{1}{x} \frac{1}{x} \frac{1}{y} \frac{1}{z} \frac{1}{z} \frac{1}{z} \frac{1}{z} \frac{1}{z} \frac{1}{z} \frac{1}{z} \frac{1}{z} \frac{1}{z} \frac{1}{z} \frac{1}{z} \frac{1}{z} \frac{1}{z} \frac{1}{z} \frac{1}{z} \frac{1}{z} \frac{1}{z} \frac{1}{z} \frac{1}{z
```

```
/* constant for holding code array info */int code less iterate size;
/* used for DGSP registration */
lapi reg dgsp t reg util;
/*
** Set up dgsp description
*/
/* set pointer to code array */
dgsp_d.code = &ccode[0];/* set size of code array */
dgsp_d.code_size = LAPI_DGSM_COPY_SIZE + LAPI_DGSM_ITERATE_SIZE;
/* not using DGSP gosub instruction */
dgsp_d.depth = 1;
/*
** set density to show internal gaps in the
** DGSP data layout
*/
dgsp d.density = LAPI DGSM SPARSE;
/* transfer 4 bytes at a time */dgsp d.size = 4;/* advance the template by 8 for each iteration */dgsp_d.extent = 8;
/*
** ext specifies the memory 'footprint' of
** data to be transferred. The lext specifies
** the offset from the base address to begin
** viewing the data. The rext specifies the
** length from the base address to use.
*/
dgsp d.lext = 0;
dgsp d.rext = 4;
/* atom size of 0 lets LAPI choose the packet size */dgsp d.atom size = 0;
/*
** set up the copy instruction
*/
copy p = (lapi\ dgsm\ copy\ t\ *)(dgsp\ d.code);copy_p->opcode = LAPI_DGSM_COPY;/* copy 4 bytes at a time */copy_p->bytes = (\text{long}) 4;
/* start at offset 0 */
copy_p->offset = (long) 0;/* set code pointer to address of iterate instruction */
code_less_iterate_size = dgsp_d.code_size - LAPI_DGSM_ITERATE_SIZE;
code_ptr = ((int *)(code))+code_less_iterate_size;
/*
** Set up iterate instruction
*/
iter p = (lapi dgsm iterate t *) code ptr;
iter p->opcode = LAPI DGSM ITERATE;
iter p->iter loc = (-code less iterate size);
```

```
/* Set up and do DGSP registration */reg_util.Util_type = LAPI_REGISTER_DGSP;
         reg_util.idgsp = &dgsp_d;
         LAPI_Utri1(hnd1, (lapi_Util_t * )\reg_util);
         /*
         ** LAPI returns a usable DGSP handle in
         ** reg_util.dgsp_handle
         ** Use this handle for subsequent reserve/unreserve
         ** and Xfer calls. On the receive side, this
         ** handle can be returned by the header handler using the
         ** return info t mechanism. The DGSP will then be used for
         ** scattering data.
         */
   }
2. To reserve a DGSP handle:
   {
         reg util.dgsp handle = dgsp handle;
         /*
         ** dgsp handle has already been created and
         ** registered as in the above example
         */
         reg_util.Util_type = LAPI_RESERVE_DGSP;
         LAPI Util(hndl, (lapi util t *)&reg util);
         /*
         ** LAPI's internal reference count to dgsp handle
         ** will be incremented. DGSP will
         ** remain available until an unreserve is
         ** done for each reserve, plus one more for
         ** the original registration.
         */
    }
3. To un-reserve a DGSP handle:
    {
         reg_util.dgsp_handle = dgsp_handle;
         /*
         ** dgsp handle has already created and
         ** registered as in the above example, and
         ** this thread no longer needs it.
         */
         reg_util.Util_type = LAPI_UNRESERVE_DGSP;
         LAPI Util(hndl, (lapi util t *)&reg util);
         /*
         ** An unreserve is required for each reserve,
         ** plus one more for the original registration.
         */
   }
```
#### **Return Values**

**LAPI\_SUCCESS** Indicates that the function call completed successfully.

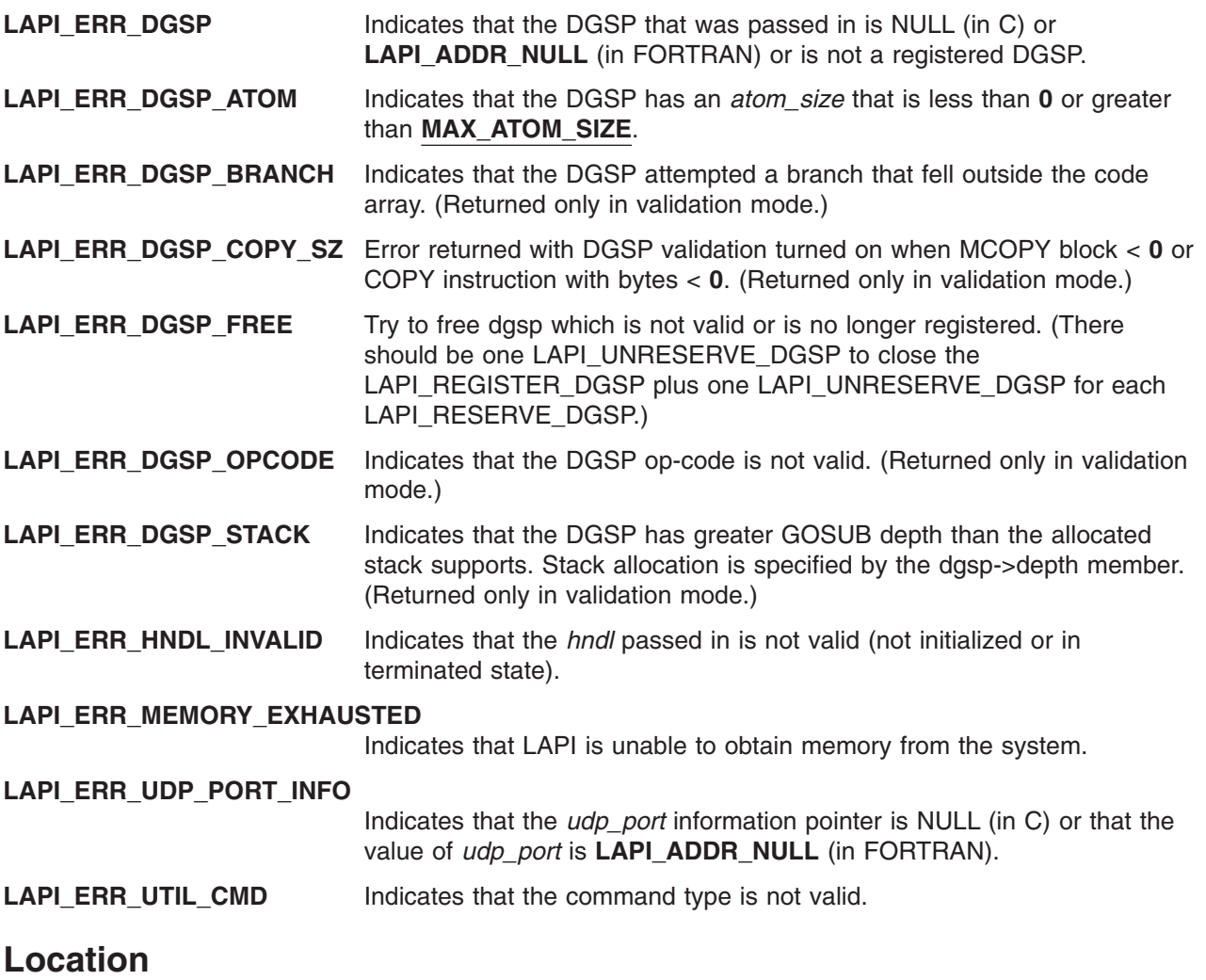

**/usr/lib/liblapi\_r.a**

## **Related Information**

Subroutines: **LAPI\_Init**, **LAPI\_Xfer**

# **LAPI\_Waitcntr Subroutine**

### **Purpose**

Waits until a specified counter reaches the value specified.

## **Library**

Availability Library (**liblapi\_r.a**)

## **C Syntax**

**#include <lapi.h>**

```
int LAPI_Waitcntr(hndl, cntr, val, cur_cntr_val)
lapi_handle_t hndl;
lapi_cntr_t *cntr;
int val;
int *cur_cntr_val;
```
## **FORTRAN Syntax**

**include 'lapif.h'**

```
LAPI_WAITCNTR(hndl, cntr, val, cur_cntr_val, ierror)
INTEGER hndl
TYPE (LAPI_CNTR_T) :: cntr
INTEGER val
INTEGER cur_cntr_val
INTEGER ierror
```
# **Description**

**Type of call:** local progress monitor (blocking)

This subroutine waits until *cntr* reaches or exceeds the specified *val*. Once *cntr* reaches *val*, *cntr* is decremented by the value of *val*. In this case, ″decremented″ is used (as opposed to ″set to zero″) because *cntr* could have contained a value that was greater than the specified *val* when the call was made. This call may or may not check for message arrivals over the LAPI context *hndl*. The *cur\_cntr\_val* variable is set to the current counter value.

#### **Parameters**

#### **INPUT**

*hndl* Specifies the LAPI handle.

*val* Specifies the value the counter needs to reach.

#### **INPUT/OUTPUT**

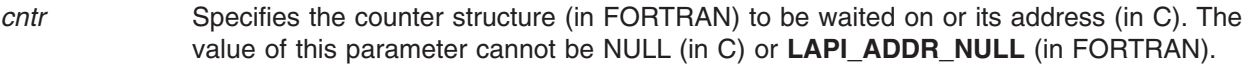

#### **OUTPUT**

*cur\_cntr\_val* Specifies the integer value of the current counter. This value can be NULL (in C) or **LAPI\_ADDR\_NULL** (in FORTRAN).

*ierror* Specifies a FORTRAN return code. This is always the last parameter.

### **Restrictions**

LAPI statistics are *not* reported for shared memory communication and data transfer, or for messages that a task sends to itself.

## **C Examples**

{

}

To wait on a counter to reach a specified value:

```
int val;
int cur_cntr_val;
lapi cntr t some cntr;
.
.
.
LAPI Waitcntr(hndl, &some cntr, val, &cur cntr val);
/* Upon return, some_cntr has reached val */
```
### **Return Values**

**LAPI\_SUCCESS** Indicates that the function call completed successfully.

**LAPI\_ERR\_CNTR\_NULL** Indicates that the *cntr* pointer is NULL (in C) or that the value of *cntr* is LAPI ADDR NULL (in FORTRAN). **LAPI\_ERR\_HNDL\_INVALID** Indicates that the *hndl* passed in is not valid (not initialized or in terminated state).

### **Location**

**/usr/lib/liblapi\_r.a**

#### **Related Information**

Subroutines: **LAPI\_Amsend**, **LAPI\_Amsendv**, **LAPI\_Get**, **LAPI\_Getcntr**, **LAPI\_Getv**, **LAPI\_Put**, **LAPI\_Putv**, **LAPI\_Rmw**, **LAPI\_Rmw64**, **LAPI\_Setcntr**, **LAPI\_Xfer**

## **LAPI\_Xfer Subroutine**

### **Purpose**

Serves as a wrapper function for LAPI data transfer functions.

## **Library**

Availability Library (**liblapi\_r.a**)

# **C Syntax**

**#include <lapi.h>**

```
int LAPI_Xfer(hndl, xfer_cmd)
lapi_handle_t hndl;
lapi_xfer_t *xfer_cmd;
typedef struct {
   uint src; /* Target task ID */
   uint reason; /* LAPI return codes */
   ulong reserve[6]; /* Reserved */
```
} lapi\_sh\_info\_t;

typedef void (scompl hndlr t)(lapi handle t \*hndl, void \*completion param, lapi sh info  $t *info$ ;

## **FORTRAN Syntax**

**include 'lapif.h'**

**LAPI\_XFER(***hndl***,** *xfer\_cmd***,** *ierror***) INTEGER** *hndl* **TYPE (***fortran\_xfer\_type***) ::** *xfer\_cmd* **INTEGER** *ierror*

## **Description**

**Type of call:** point-to-point communication (non-blocking)

The **LAPI\_Xfer** subroutine provides a superset of the functionality of these subroutines: **LAPI\_Amsend**, **LAPI\_Amsendv**, **LAPI\_Put**, **LAPI\_Putv**, **LAPI\_Get**, **LAPI\_Getv**, and **LAPI\_Rmw**. In addition, **LAPI\_Xfer** provides data gather-scatter program (DGSP) messages transfer.

In C, the **LAPI\_Xfer** command is passed a pointer to a union. It examines the first member of the union, **Xfer type**, to determine the transfer type, and to determine which union member was passed. LAPI Xfer expects every field of the identified union member to be set. It does not examine or modify any memory outside of the identified union member. **LAPI\_Xfer** treats all union members (except **status**) as read-only data.

This subroutine provides the following functions:

- v The remote address fields are expanded to be of type **lapi\_long\_t**, which is long enough for a 64-bit address. This allows a 32-bit task to send data to 64-bit addresses, which may be important in client/server programs.
- **LAPI Xfer** allows the origin counter to be replaced with a send completion callback.
- LAPI\_Xfer is used to transfer data using LAPI's data gather-scatter program (DGSP) interface.

The **lapi xfer t** structure is defined as:

```
typedef union {
       lapi_xfer_type_t Xfer_type;
       lapiget t Get;
       lapi\overline{a}m \overline{t} Am;
       lapi rmw<sub>t</sub> Rmw;
       lapi_put_t Put;
       lapi getv t Getv;
       lapi putv t Putv;
       lapi_amv_t Amv;
       lapi amdgsp t Dgsp;
```

```
} lapi_xfer_t;
```
Though the **lapi xfer** t structure applies only to the C version of **LAPI Xfer**, the following tables include the FORTRAN equivalents of the C datatypes.

Table 9 list the values of the **lapi\_xfer\_type\_t** structure for C and the explicit *Xfer\_type* values for FORTRAN.

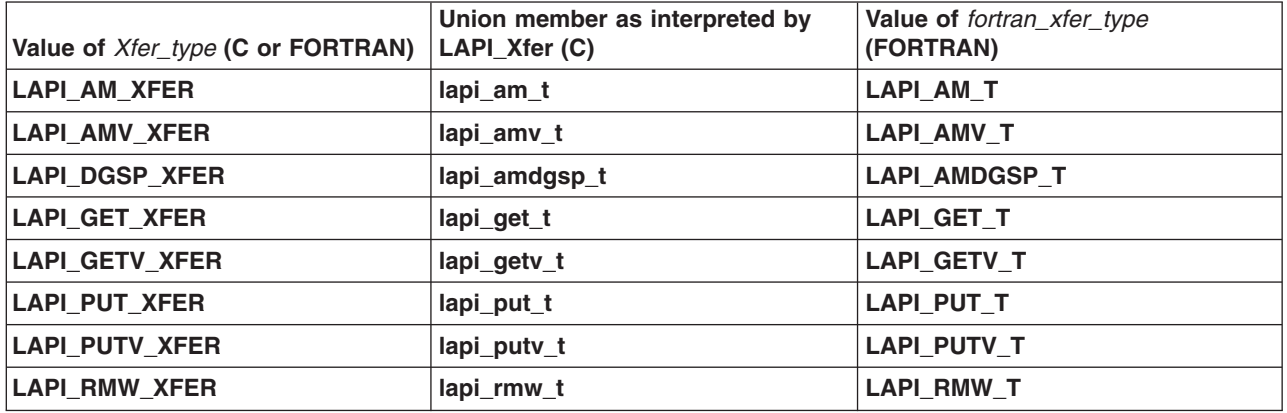

*Table 9. LAPI\_Xfer structure types*

#### **lapi\_am\_t details**

[Table](#page-584-0) 10 on page 565 shows the correspondence among the parameters of the **LAPI\_Amsend** subroutine, the fields of the C **lapi\_am\_t** structure and their datatypes, and the equivalent FORTRAN datatypes. The **lapi\_am\_t** fields are listed in [Table](#page-584-0) 10 on page 565 in the order that they occur in the **lapi\_xfer\_t** structure.

<span id="page-584-0"></span>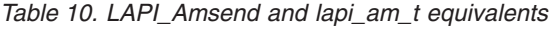

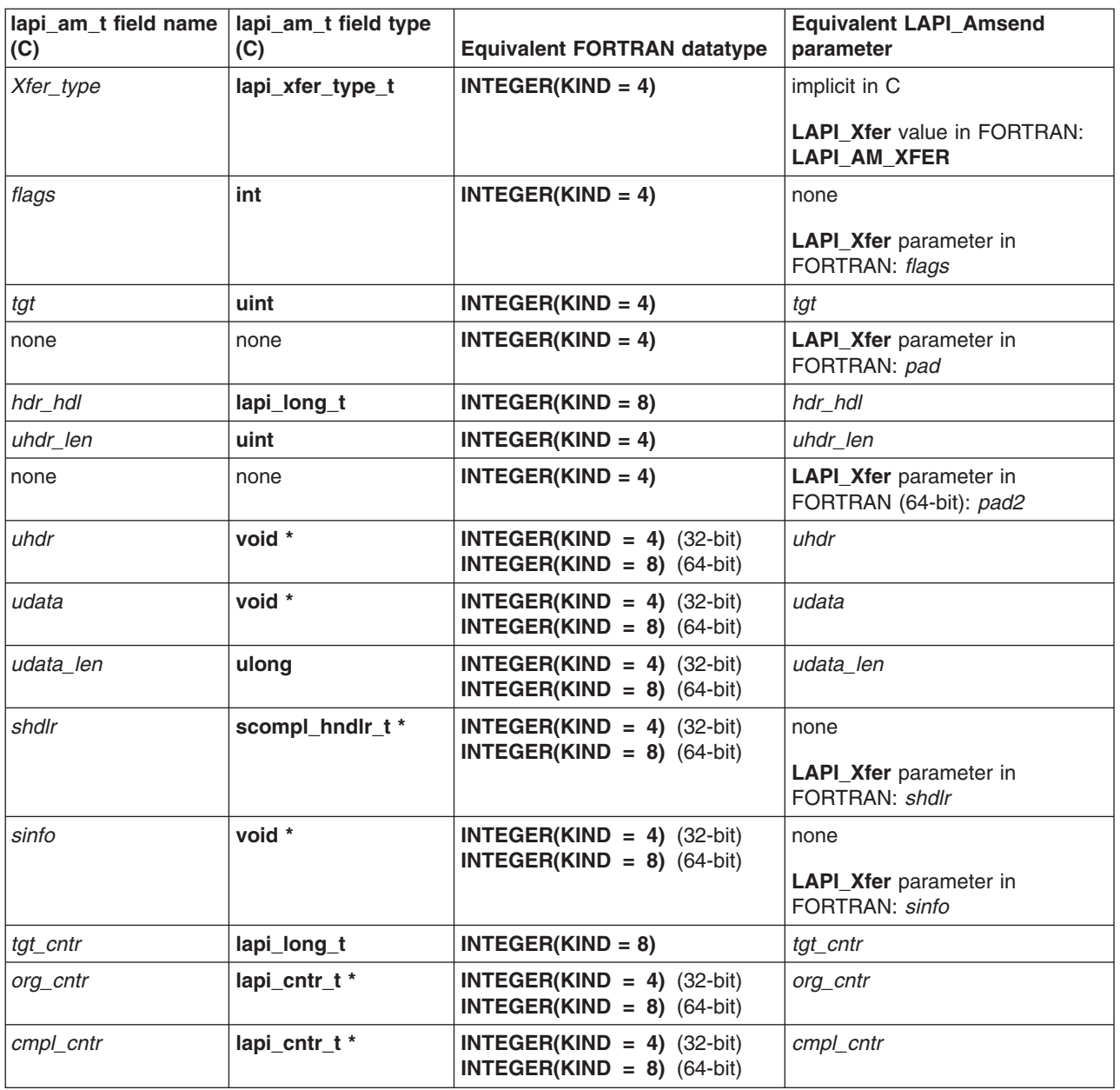

When the origin data buffer is free to be used, the pointer to the send completion handler (*shdlr*) is called with the send completion data (*sinfo*) if *shdlr* is not a NULL pointer (in C) or **LAPI\_ADDR\_NULL** (in FORTRAN). Otherwise, the behavior is identical to that of **LAPI\_Amsend**.

#### **lapi\_amv\_t details**

[Table](#page-585-0) 11 on page 566 shows the correspondence among the parameters of the **LAPI\_Amsendv** subroutine, the fields of the C **lapi\_amv\_t** structure and their datatypes, and the equivalent FORTRAN datatypes. The **lapi\_amv\_t** fields are listed in [Table](#page-585-0) 11 on page 566 in the order that they occur in the **lapi\_xfer\_t** structure.

<span id="page-585-0"></span>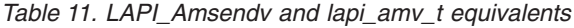

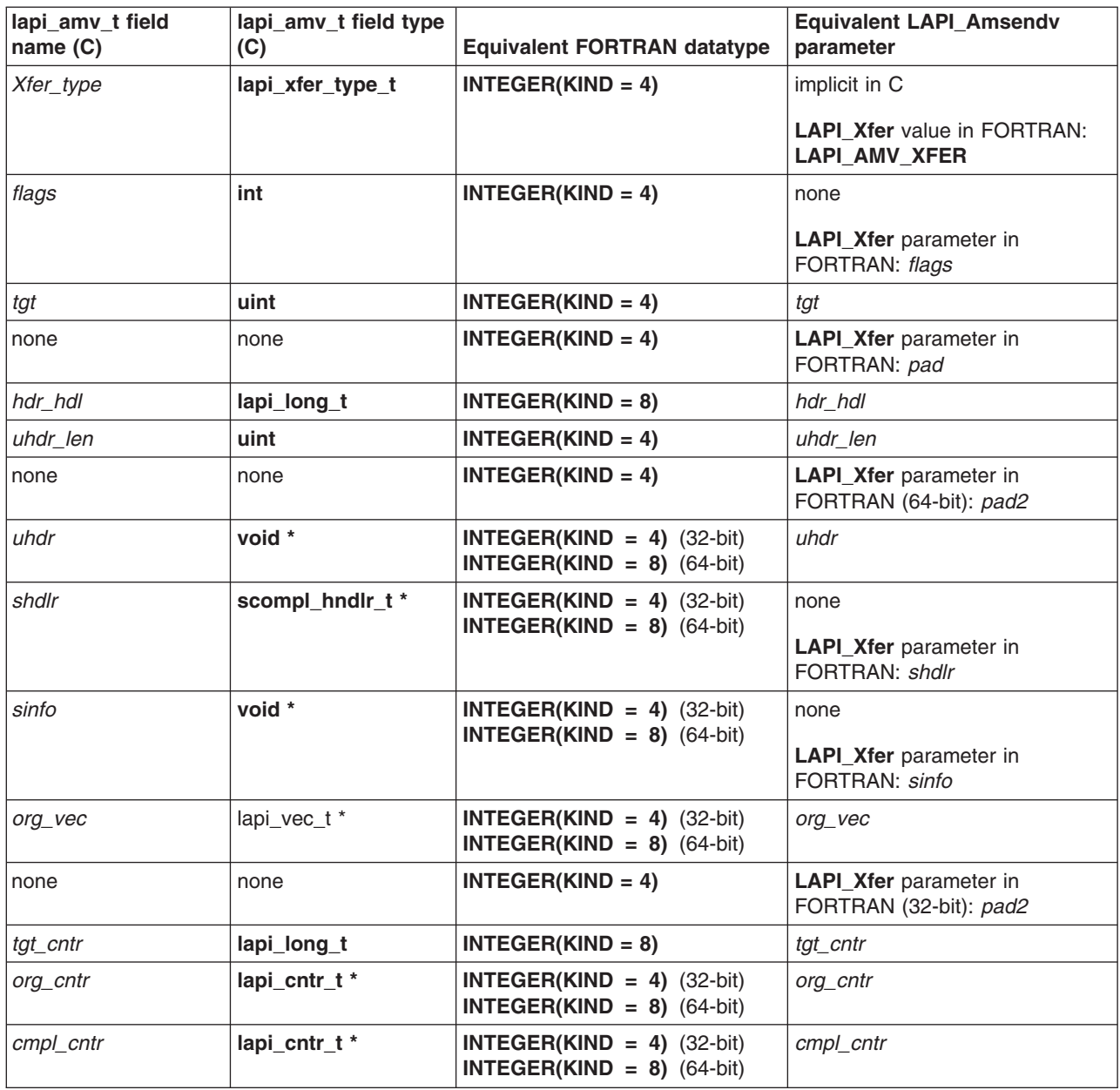

#### **lapi\_amdgsp\_t details**

Table 12 shows the correspondence among the fields of the C **lapi\_amdgsp\_t** structure and their datatypes, how they are used in **LAPI\_Xfer**, and the equivalent FORTRAN datatypes. The **lapi\_amdgsp\_t** fields are listed in Table 12 in the order that they occur in the **lapi\_xfer\_t** structure.

*Table 12. The lapi\_amdgsp\_t fields*

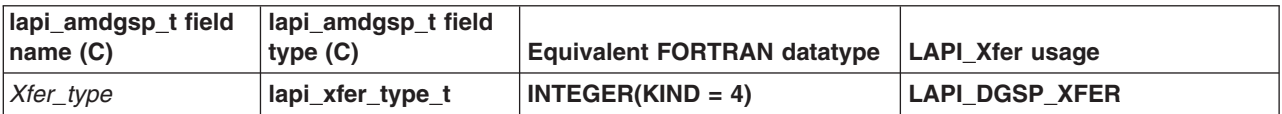

<span id="page-586-0"></span>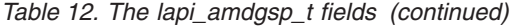

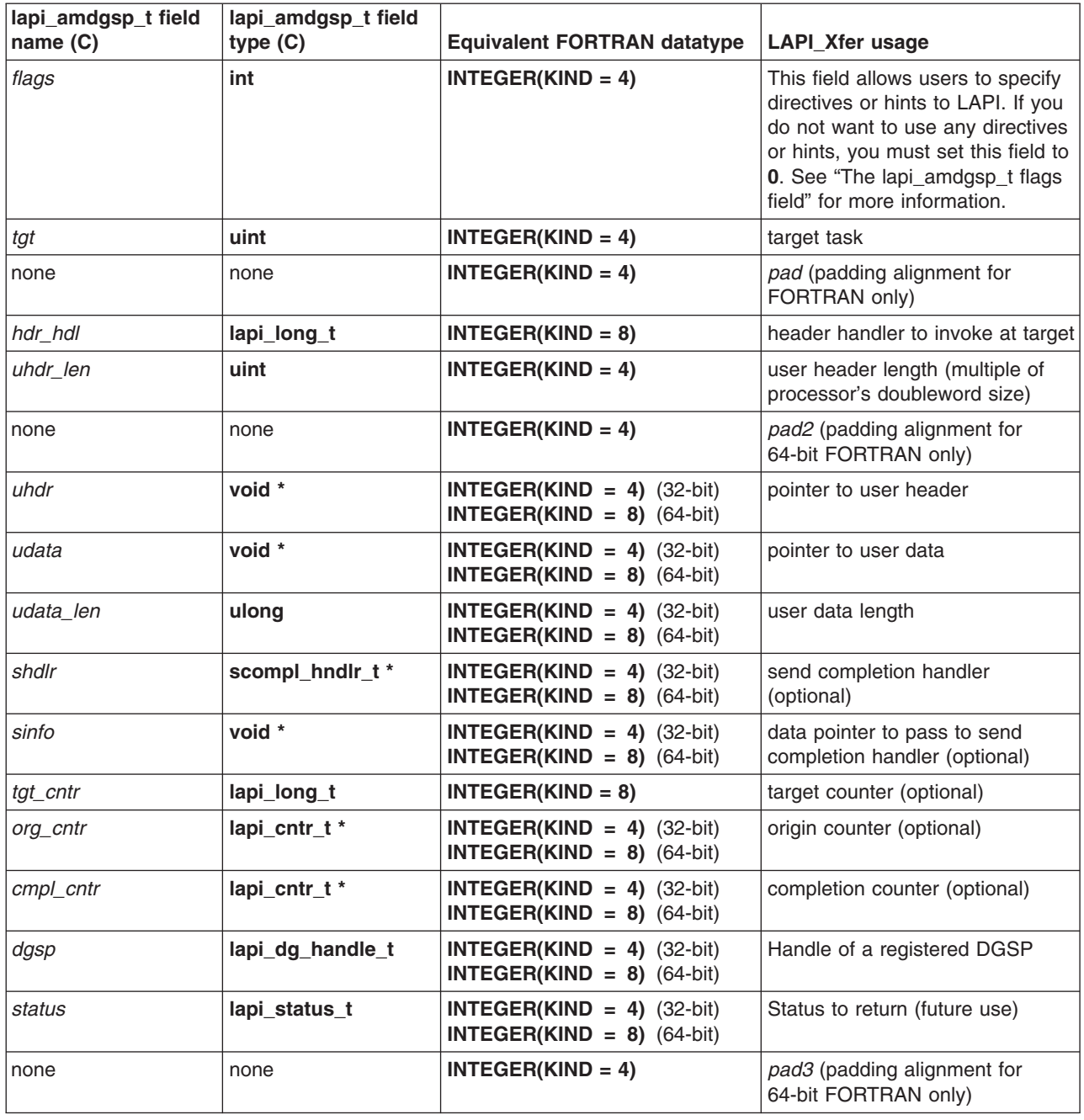

When the origin data buffer is free to be modified, the send completion handler (*shdlr*) is called with the send completion data (*sinfo*), if *shdlr* is not a NULL pointer (in C) or **LAPI\_ADDR\_NULL** (in FORTRAN).

See "Using [lapi\\_am\\_dgsp\\_t](#page-587-0) for scatter-side DGSP processing" on page 568 for more information.

*The lapi\_amdgsp\_t flags field:* One or more flags can be set using the **|** (bitwise or) operator. User directives are always followed and could result in incorrect results if used improperly. Appropriate hints might improve performance, but they may be ignored by LAPI. Inappropriate hints might degrade performance, but they will not cause incorrect results.

The following directive flags are defined:

<span id="page-587-0"></span>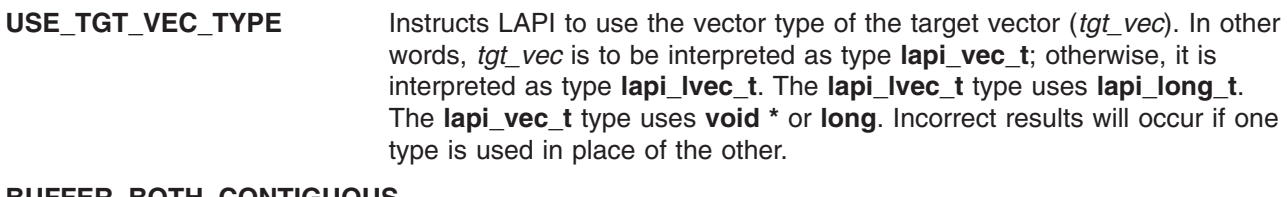

#### **BUFFER\_BOTH\_CONTIGUOUS**

Instructs LAPI to treat all data to be transferred as contiguous, which can improve performance. If this flag is set when non-contiguous data is sent, data will likely be corrupted.

The following hint flags are defined:

#### LAPI\_NOT\_USE\_BULK\_XFER

Instructs LAPI not to use bulk transfer, independent of the current setting for the task.

#### **LAPI USE BULK XFER** Instructs LAPI to use bulk transfer, independent of the current setting for the task.

If neither of these hint flags is set, LAPI will use the behavior defined for the task. If both of these hint flags are set, **LAPI\_NOT\_USE\_BULK\_XFER** will take precedence.

*Using lapi\_am\_dgsp\_t for scatter-side DGSP processing:* Beginning with AIX 5.2, LAPI allows additional information to be returned from the header handler through the use of the **lapi return info** t datatype. See *RSCT for AIX 5L: LAPI Programming Guide* for more informaton about **lapi\_return\_info\_t**. In the case of transfer type **lapi\_am\_dgsp\_t**, this mechanism can be used to instruct LAPI to run a user DGSP to scatter data on the receive side.

To use this mechanism, pass a **lapi return info t** \* pointer back to LAPI through the *msg\_len* member of the user header handler. The *dgsp\_handle* member of the passed structure must point to a DGSP description that has been registered on the receive side. See **LAPI\_Util** and *RSCT for AIX 5L: LAPI Programming Guide* for details on building and registering DGSPs.

#### **lapi\_get\_t details**

Table 13 shows the correspondence among the parameters of the **LAPI\_Get** subroutine, the fields of the C **lapi get t** structure and their datatypes, and the equivalent FORTRAN datatypes. The **lapi get t** fields are listed in Table 13 in the order that they occur in the **lapi\_xfer\_t** structure.

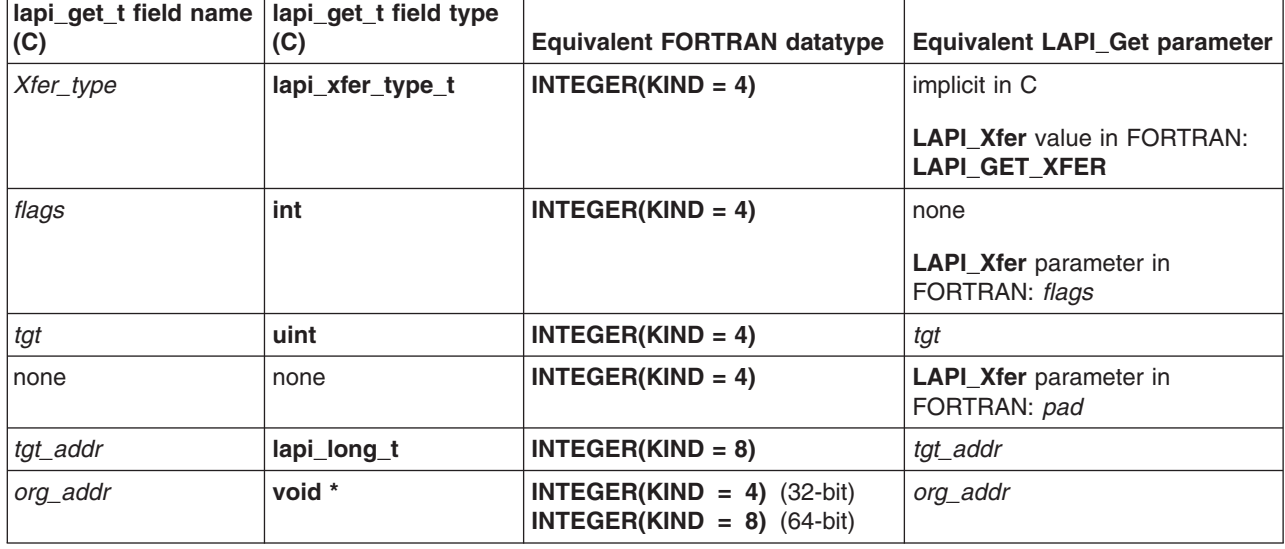

*Table 13. LAPI\_Get and lapi\_get\_t equivalents*

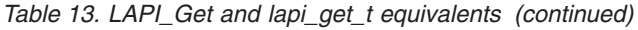

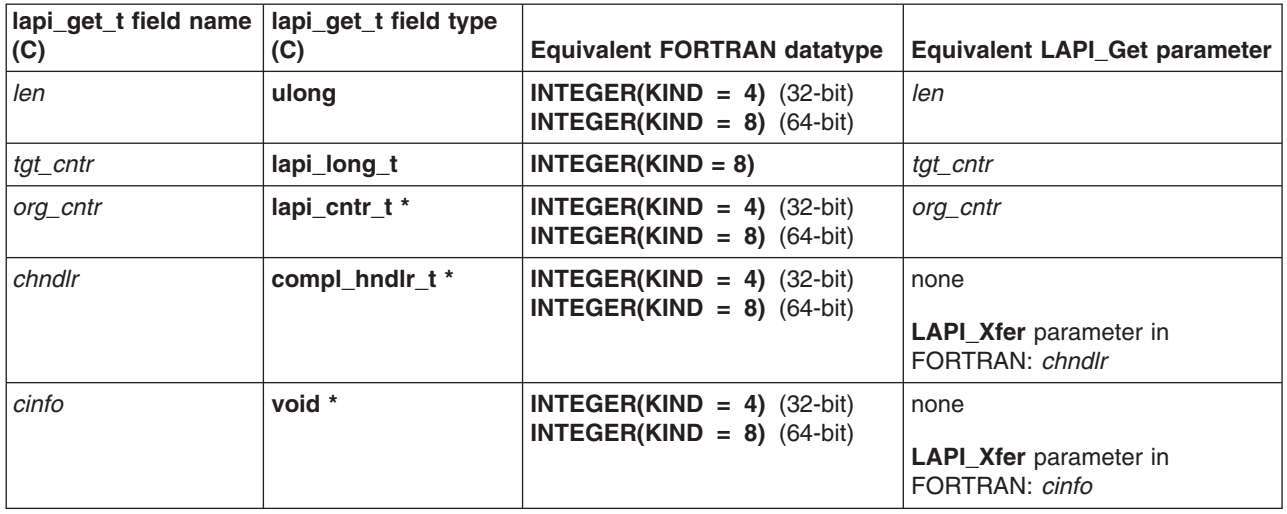

When the origin data buffer has completely arrived, the pointer to the completion handler (*chndlr*) is called with the completion data (*cinfo*), if *chndlr* is not a NULL pointer (in C) or **LAPI\_ADDR\_NULL** (in FORTRAN). Otherwise, the behavior is identical to that of **LAPI\_Get**.

#### **lapi\_getv\_t details**

Table 14 shows the correspondence among the parameters of the **LAPI\_Getv** subroutine, the fields of the C **lapi\_getv\_t** structure and their datatypes, and the equivalent FORTRAN datatypes. The **lapi\_getv\_t** fields are listed in [Table](#page-587-0) 13 on page 568 in the order that they occur in the **lapi\_xfer\_t** structure.

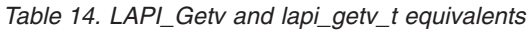

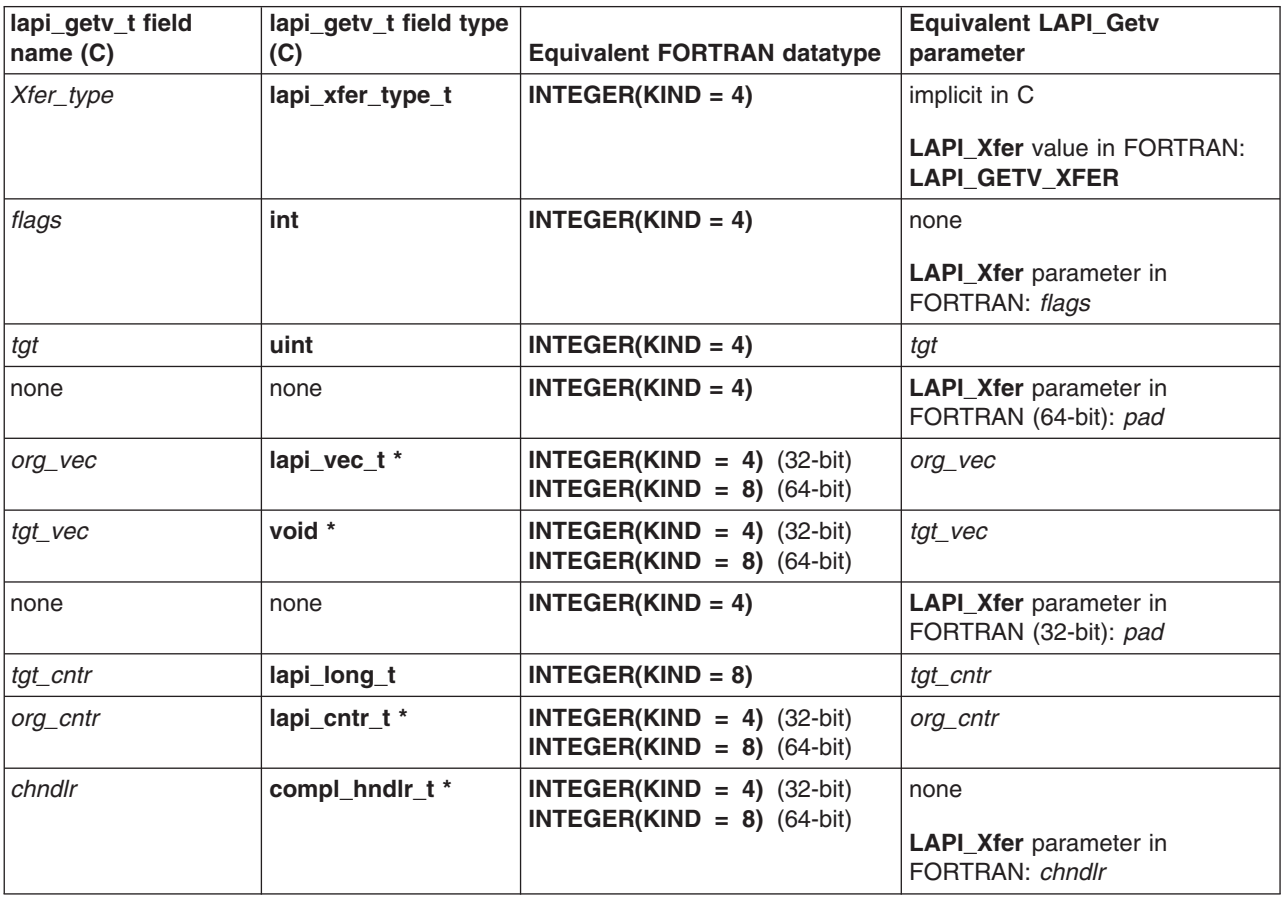

#### <span id="page-589-0"></span>*Table 14. LAPI\_Getv and lapi\_getv\_t equivalents (continued)*

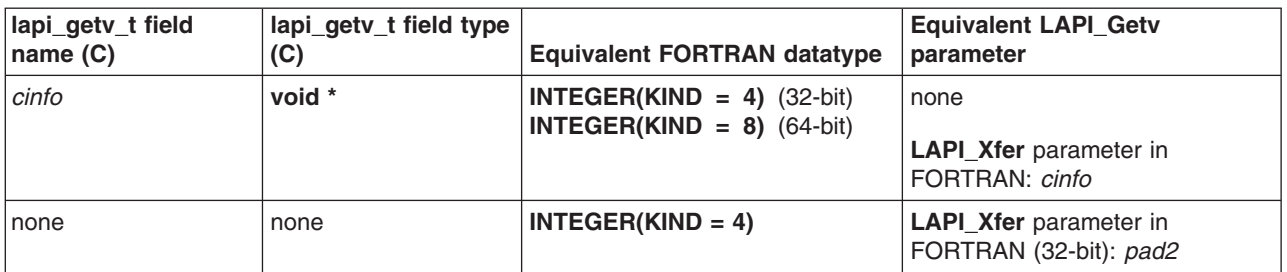

For this release, the **flags** field accepts **USE\_TGT\_VEC\_TYPE** (see "The [lapi\\_amdgsp\\_t](#page-586-0) flags field" on [page](#page-586-0) 567) to indicate that **tgt\_vec** is to be interpreted as type **lapi\_vec\_t**; otherwise, it is interpreted as type **lapi\_lvec\_t**. Note the corresponding field is **lapi\_vec\_t** in the **LAPI\_Getv** call.

When the origin data buffer has completely arrived, the pointer to the completion handler (**chndlr**) is called with the completion data (**cinfo**) if **chndlr** is not a NULL pointer (in C) or **LAPI\_ADDR\_NULL** (in FORTRAN). Otherwise, the behavior is identical to that of **LAPI\_Getv**.

#### **lapi\_put\_t details**

Table 15 shows the correspondence among the parameters of the **LAPI\_Put** subroutine, the fields of the C **lapi\_put\_t** structure and their datatypes, and the equivalent FORTRAN datatypes. The **lapi\_put\_t** fields are listed in Table 15 in the order that they occur in the **lapi\_xfer\_t** structure.

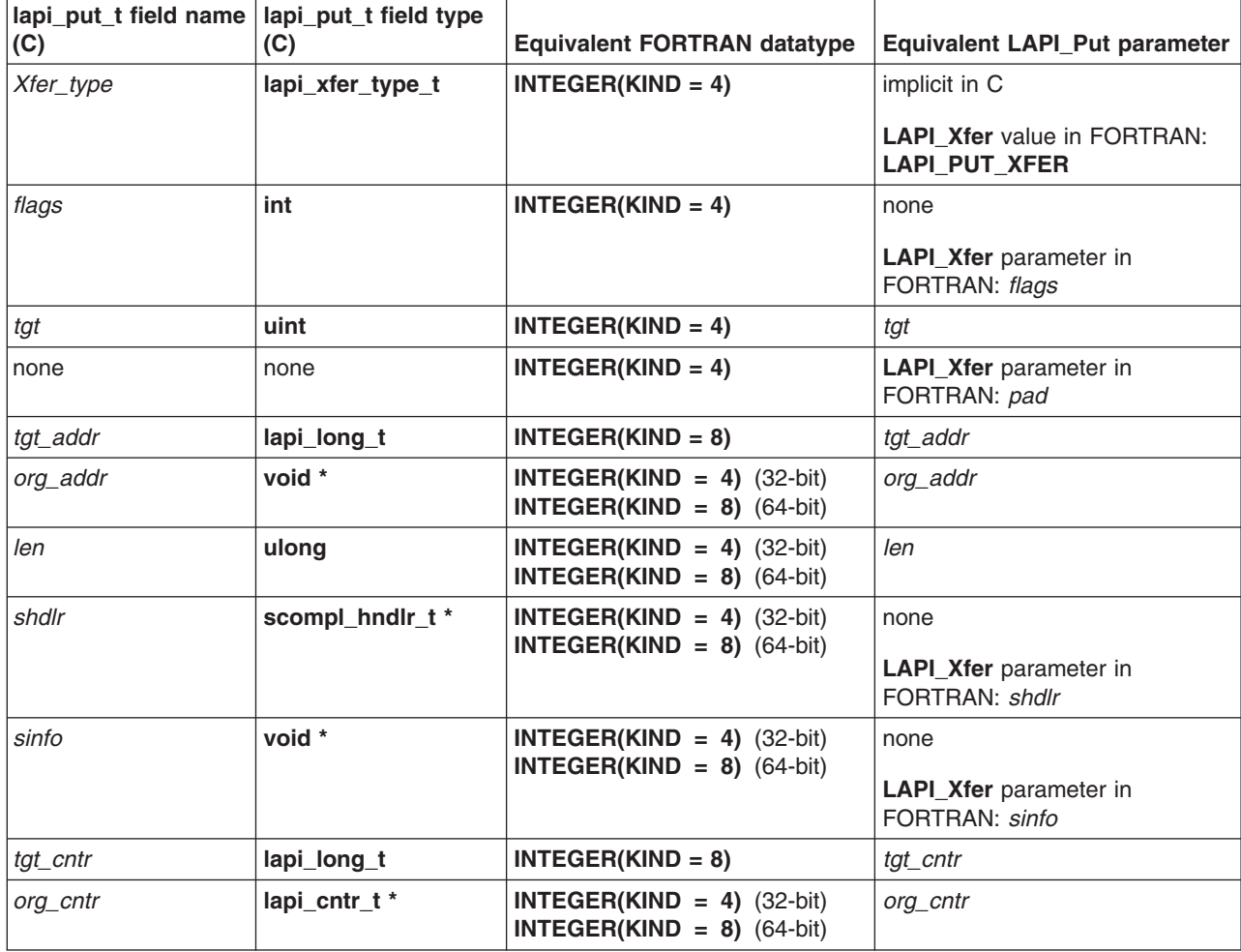

*Table 15. LAPI\_Put and lapi\_put\_t equivalents*

*Table 15. LAPI\_Put and lapi\_put\_t equivalents (continued)*

| lapi_put_t field name  lapi_put_t field type<br> (C) | (C)             | <b>Equivalent FORTRAN datatype</b>                           | <b>Equivalent LAPI_Put parameter</b> |
|------------------------------------------------------|-----------------|--------------------------------------------------------------|--------------------------------------|
| $\lfloor$ cmpl cntr                                  | lapi cntr $t^*$ | $INTEGER(KIND = 4)$ (32-bit)<br>$INTEGER(KIND = 8)$ (64-bit) | cmpl_cntr                            |

When the origin data buffer is free to be used, the pointer to the send completion handler (*shdlr*) is called with the send completion data (*sinfo*), if *shdlr* is not a NULL pointer (in C) or **LAPI\_ADDR\_NULL** (in FORTRAN). Otherwise, the behavior is identical to that of **LAPI\_Put**.

#### **lapi\_putv\_t details**

Table 16 shows the correspondence among the parameters of the **LAPI\_Putv** subroutine, the fields of the C **lapi\_putv\_t** structure and their datatypes, and the equivalent FORTRAN datatypes. The **lapi\_putv\_t** fields are listed in [Table](#page-589-0) 15 on page 570 in the order that they occur in the **lapi\_xfer\_t** structure.

| lapi_putv_t field type<br>(C) | <b>Equivalent FORTRAN datatype</b>                            | <b>Equivalent LAPI Putv</b><br>parameter                      |
|-------------------------------|---------------------------------------------------------------|---------------------------------------------------------------|
| lapi_xfer_type_t              | $INTEGR(KIND = 4)$                                            | implicit in C                                                 |
|                               |                                                               | <b>LAPI Xfer value in FORTRAN:</b><br><b>LAPI_PUT_XFER</b>    |
| int                           | $INTEGR(KIND = 4)$                                            | none                                                          |
|                               |                                                               | <b>LAPI Xfer</b> parameter in<br>FORTRAN: flags               |
| uint                          | $INTEGR(KIND = 4)$                                            | tgt                                                           |
| none                          | $INTEGR(KIND = 4)$                                            | <b>LAPI_Xfer</b> parameter in<br>FORTRAN (64-bit): pad        |
| scompl_hndlr_t *              | $INTEGR(KIND = 4)$ (32-bit)                                   | none                                                          |
|                               |                                                               | <b>LAPI Xfer</b> parameter in<br>FORTRAN: shdlr               |
| void *                        | INTEGER(KIND = 4) $(32-bit)$                                  | none                                                          |
|                               |                                                               | <b>LAPI Xfer</b> parameter in<br>FORTRAN: sinfo               |
| lapi vec_t *                  | INTEGER(KIND = 4) $(32-bit)$<br>INTEGER(KIND = $8$ ) (64-bit) | org_vec                                                       |
| void *                        | INTEGER(KIND = 4) $(32-bit)$<br>INTEGER(KIND = $8$ ) (64-bit) | tgt_vec                                                       |
| none                          | $INTEGR(KIND = 4)$                                            | <b>LAPI_Xfer</b> parameter in<br>FORTRAN (32-bit): pad        |
| lapi_long_t                   | $INTER(KIND = 8)$                                             | tgt_cntr                                                      |
| lapi_cntr_t *                 | INTEGER(KIND = 4) $(32-bit)$<br>INTEGER(KIND = $8$ ) (64-bit) | org_cntr                                                      |
| lapi_cntr_t *                 | $INTEGR(KIND = 4)$ (32-bit)<br>INTEGER(KIND = $8)$ (64-bit)   | cmpl_cntr                                                     |
|                               |                                                               | INTEGER(KIND = $8)$ (64-bit)<br>INTEGER(KIND = $8$ ) (64-bit) |

*Table 16. LAPI\_Putv and lapi\_putv\_t equivalents*

For this release, the **flags** field accepts **USE\_TGT\_VEC\_TYPE** (see "The [lapi\\_amdgsp\\_t](#page-586-0) flags field" on [page](#page-586-0) 567) to indicate that **tgt\_vec** is to be interpreted as **lapi\_vec\_t**; otherwise, it is interpreted as a **lapi lvec t**. Note that the corresponding field is **lapi** vec **t** in the **LAPI** Putv call.

When the origin data buffer is free to be modified, the pointer to the send completion handler (**shdlr**) is called with the send completion data (**sinfo**), if **shdlr** is not a NULL pointer (in C) or **LAPI\_ADDR\_NULL** (in FORTRAN). Otherwise, the behavior is identical to that of **LAPI\_Putv**.

#### **lapi\_rmw\_t details**

Table 17 shows the correspondence among the parameters of the **LAPI\_Rmw** subroutine, the fields of the C **lapi rmw** t structure and their datatypes, and the equivalent FORTRAN datatypes. The **lapi rmw** t fields are listed in [Table](#page-589-0) 15 on page 570 in the order that they occur in the **lapi\_xfer\_t** structure.

| lapi_rmw_t field<br>name (C) | lapi_rmw_t field type<br>(C) | <b>Equivalent FORTRAN datatype</b>                           | <b>Equivalent LAPI_Rmw</b><br>parameter                                     |
|------------------------------|------------------------------|--------------------------------------------------------------|-----------------------------------------------------------------------------|
| Xfer_type                    | lapi_xfer_type_t             | $INTER(KIND = 4)$                                            | implicit in C<br><b>LAPI Xfer</b> value in FORTRAN:<br><b>LAPI_RMW_XFER</b> |
| op                           | Rmw_ops_t                    | $INTER(KIND = 4)$                                            | op                                                                          |
| tgt                          | uint                         | $INTER(KIND = 4)$                                            | tat                                                                         |
| size                         | uint                         | $INTER(KIND = 4)$                                            | implicit in C                                                               |
|                              |                              |                                                              | <b>LAPI_Xfer</b> parameter in<br>FORTRAN: size (must be 32 or<br>64)        |
| tgt_var                      | lapi_long_t                  | $INTER(KIND = 8)$                                            | tgt_var                                                                     |
| in_val                       | void *                       | INTEGER(KIND = 4) $(32-bit)$<br>INTEGER(KIND = $8)$ (64-bit) | in_val                                                                      |
| prev_tgt_val                 | void *                       | $INTEGR(KIND = 4)$ (32-bit)<br>INTEGER(KIND = $8$ ) (64-bit) | prev_tgt_val                                                                |
| org_cntr                     | lapi_cntr t *                | $INTEGR(KIND = 4)$ (32-bit)<br>INTEGER(KIND = $8)$ (64-bit)  | org_cntr                                                                    |
| shdlr                        | scompl_hndlr_t *             | $INTEGR(KIND = 4)$ (32-bit)                                  | none                                                                        |
|                              |                              | INTEGER(KIND = $8)$ (64-bit)                                 | <b>LAPI Xfer parameter in</b><br>FORTRAN: shdlr                             |
| sinfo                        | void *                       | INTEGER(KIND = 4) $(32-bit)$                                 | none                                                                        |
|                              |                              | INTEGER(KIND = $8$ ) (64-bit)                                | <b>LAPI_Xfer</b> parameter in<br>FORTRAN: shdlr                             |
| none                         | none                         | $INTER(KIND = 4)$                                            | <b>LAPI Xfer parameter in</b><br>FORTRAN (32-bit): pad                      |

*Table 17. LAPI\_Rmw and lapi\_rmw\_t equivalents*

When the origin data buffer is free to be used, the pointer to the send completion handler (*shdlr*) is called with the send completion data (*sinfo*), if *shdlr* is not a NULL pointer (in C) or **LAPI\_ADDR\_NULL** (in FORTRAN). The *size* value must be either **32** or **64**, indicating whether you want the *in\_val* and *prev\_tgt\_val* fields to point to a 32-bit or 64-bit quantity, respectively. Otherwise, the behavior is identical to that of **LAPI\_Rmw**.

### **Parameters**

#### **INPUT**

*hndl* Specifies the LAPI handle.

*xfer cmd* Specifies the name and parameters of the data transfer function.

#### **OUTPUT**

*ierror* Specifies a FORTRAN return code. This is always the last parameter.

#### **Restrictions**

Interoperability between 32-bit and 64-bit tasks using the **LAPI\_GETV\_XFER** and **LAPI\_PUTV\_XFER** transfer types in **LAPI\_Xfer** is not supported in this release.

## **C Examples**

1. To run the sample code shown in **LAPI\_Get** using the **LAPI\_Xfer** interface: {

```
lapi xfer t xfer struct;
/* initialize the table buffer for the data addrsesses *//* get remote data buffer addresses */
LAPI Address init(hndl,(void *)data buffer,data buffer list);
.
.
.
/* retrieve data len bytes from address data buffer list[tgt] on *//* task tgt. write the data starting at address data buffer. */
/* tgt_cntr and org_cntr can be NULL. */xfer struct.Get.Xfer type = LAPI GET XFER;
xfer struct.Get.flags = 0;
xfer_struct.Get.tgt = tgt;
xfer_struct.Get.tgt_addr = data_buffer_list[tgt];
xfer_struct.Get.org_addr = data_buffer;
xfer struct.Get.len = data len;
xfer struct.Get.tgt cntr = tgt cntr;
xfer struct.Get.org cntr = org cntr;
LAPI Xfer(hndl, &xfer struct);
```
}

{

2. To implement the **LAPI\_STRIDED\_VECTOR** example from **LAPI\_Amsendv** using the **LAPI\_Xfer** interface:

```
lapi_xfer_t xfer_struct; /* info for LAPI_Xfer call */
              vec; \overline{\hspace{1cm}} vec; \overline{\hspace{1cm}} \overline{\hspace{1cm}} /* data for data transfer \hspace{1cm} */
.
.
.
vec->num_vecs = NUM_VECS; /* NUM_VECS = number of vectors to transfer */
                                  /* must match that of the target vector */vec->vec type = LAPI GEN STRIDED XFER; /* same as target vector */vec->info[0] = buffer_address; /* starting address for data copy */<br>vec->info[1] = block size; /* bytes of data to copy */
vec->info[1] = block_size; \frac{1}{2} /* bytes of data to copy \frac{1}{2} vec->info[2] = stride; \frac{1}{2} /* distance from copy block to copy block */
                                   /* distance from copy block to copy block *//* data will be copied as follows: *//* block size bytes will be copied from buffer address \star//* block size bytes will be copied from buffer address+stride *//* block_size bytes will be copied from buffer_address+(2*stride) */
/* block size bytes will be copied from buffer address+(3 \star \text{stride}) */
.
.
.
/* block size bytes will be copied from buffer address+((NUM_VECS-1)*stride) */
.
.
```

```
.
xfer struct.Amv.Xfer type = LAPI AMV XFER;
xfer_struct.Amv.flags = 0;<br>xfer_struct.Amv.tgt = tgt;
xfer_struct.Amv.tgt
xfer_struct.Amv.hdr_hdl = hdr_hdl_list[tgt];
xfer_struct.Amv.uhdr_len = uhdr_len; /* user header length */
xfer struct.Amv.uhdr = uhdr;
/* LAPI_AMV_XFER allows the use of a send completion handler */
/* If non-null, the shdlr function is invoked at the point *//* the origin counter would increment. Note that both the */<br>/* org cntr and shdlr can be used. *//* org cntr and shdlr can be used.
/* The user's shdlr must be of type scompl_hndlr_t *. \star */<br>/* scompl_hndlr_t_is_defined_in_/usr/include/lapi.h */
/* scompl hndlr t is defined in /usr/include/lapi.h
xfer struct.shdlr = shdlr;
/* Use sinfo to pass user-defined data into the send *//* completion handler, if desired. */xfer_struct.sinfo = sinfo; /* send completion data */xfer struct.org vec = vec;
xfer\overline{\phantom{a}}struct.tgt\overline{\phantom{a}}cntr = tgt cntr;
xferstruct.orgcntr = orgcntr;
xfer struct.cmpl cntr = cmpl cntr;
LAPI_Xfer(hndl, &xfer_struct);
.
.
.
```
See LAPI Amsendy for more information about the header handler definition.

}

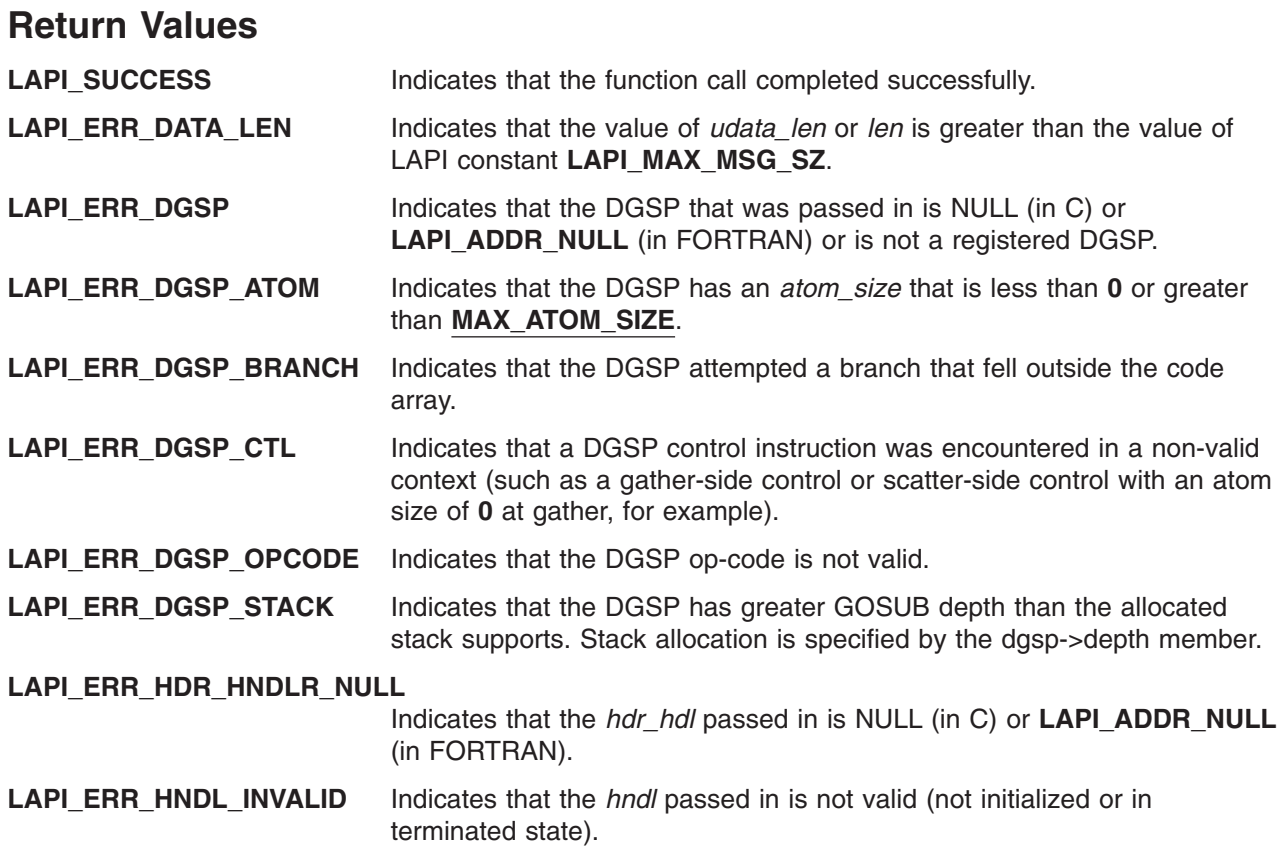

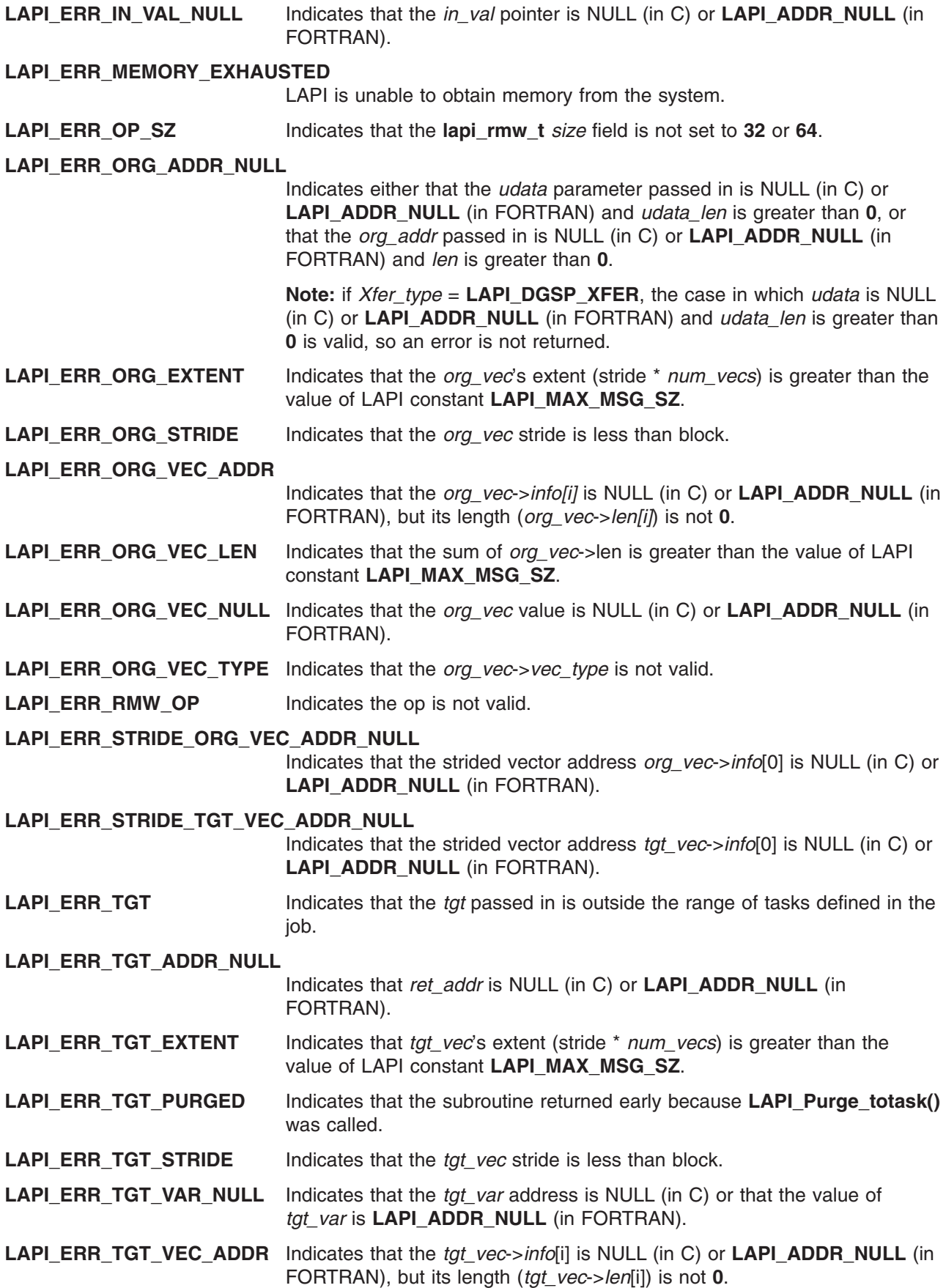

<span id="page-595-0"></span>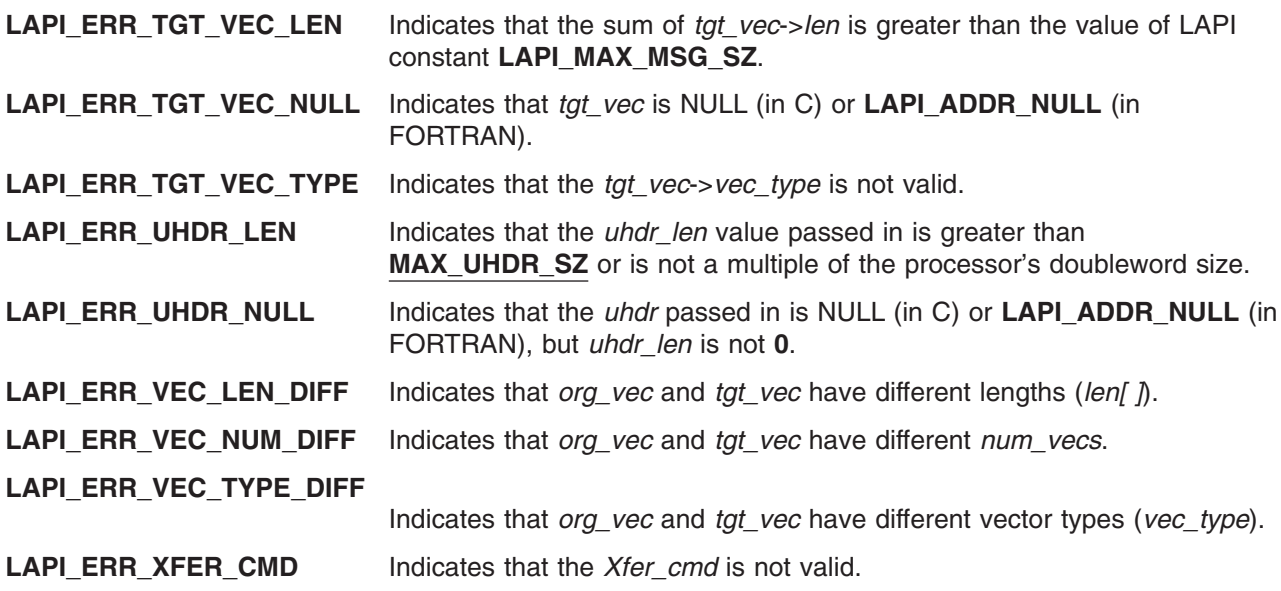

#### **Location**

**/usr/lib/liblapi\_r.a**

#### **Related Information**

Books: *RSCT for AIX 5L: LAPI Programming Guide* for information about bulk message transfer

Subroutines: **LAPI\_Amsend**, **LAPI\_Amsendv**, **LAPI\_Get**, **LAPI\_Getv**, **LAPI\_Put**, **LAPI\_Putv**, **LAPI\_Rmw**

### **layout\_object\_create Subroutine**

#### **Purpose**

Initializes a layout context.

### **Library**

Layout Library (**libi18n.a**)

#### **Syntax**

**#include <sys/lc\_layout.h>**

```
int layout_object_create (locale_name, layout_object)
const char * locale_name;
LayoutObject * layout_object;
```
## **Description**

The **layout\_object\_create** subroutine creates the **LayoutObject** structure associated with the locale specified by the *locale name* parameter. The **LayoutObject** structure is a symbolic link containing all the data and methods necessary to perform the layout operations on context dependent and bidirectional characters of the locale specified.

When the **layout object create** subroutine completes without errors, the *layout object* parameter points to a valid **LayoutObject** structure that can be used by other BIDI subroutines. The returned **LayoutObject** structure is initialized to an initial state that defines the behavior of the BIDI subroutines. This initial state is locale dependent and is described by the layout values returned by the **layout** object getvalue

<span id="page-596-0"></span>subroutine. You can change the layout values of the **LayoutObject** structure using the layout object setvalue subroutine. Any state maintained by the **LayoutObject** structure is independent of the current global locale set with the **setlocale** subroutine.

**Note:** If you are developing internationalized applications that may support multibyte locales, please see Use of the libcur Package in *AIX 5L Version 5.2 General Programming Concepts: Writing and Debugging Programs*

### **Parameters**

*locale\_name* Specifies a locale. It is recommended that you use the **LC\_CTYPE** category by calling the **setlocale** (**LC\_CTYPE**,NULL) subroutine. *layout object* Points to a valid **LayoutObject** structure that can be used by other layout subroutines. This parameter is used only when the **layout\_object\_create** subroutine completes without errors. The *layout* object parameter is not set and a non-zero value is returned if a valid **LayoutObject** structure cannot be created.

## **Return Values**

Upon successful completion, the **layout\_object\_create** subroutine returns a value of 0. The *layout\_object* parameter points to a valid handle.

### **Error Codes**

If the **layout** object create subroutine fails, it returns the following error codes:

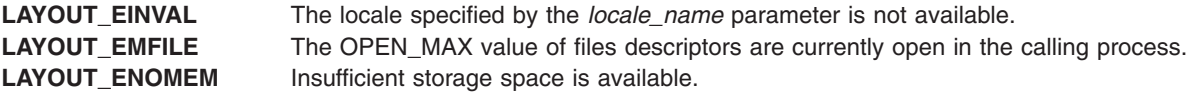

# **Related Information**

The "layout object editshape or wcslayout object editshape Subroutine," "layout object free Subroutine" on [page](#page-607-0) 588, "layout object getvalue Subroutine" on page 580, "layout object setvalue Subroutine" on [page](#page-601-0) 582, "layout object shapeboxchars Subroutine" on page 584, "layout object transform or wcslayout object transform Subroutine" on page 585.

Bidirectionality and Character Shaping and National Language Support Overview in *AIX 5L Version 5.2 National Language Support Guide and Reference*.

## **layout\_object\_editshape or wcslayout\_object\_editshape Subroutine**

### **Purpose**

Edits the shape of the context text.

### **Library**

Layout library (**libi18n.a**)

# **Syntax**

**#include <sys/lc\_layout.h>**

```
int layout_editshape ( layout_object, EditType, index, InpBuf, Inpsize, OutBuf, OutSize)
LayoutObject layout_object;
BooleanValue EditType;
size_t *index;
const char *InpBuf;
size_t *Inpsize;
void *OutBuf;
size_t *OutSize;
int wcslayout_object_editshape(layout_object, EditType, index, InpBuf, Inpsize, OutBuf, OutSize)
LayoutObject layout_object;
BooleanValue EditType;
size_t *index;
const wchar t *InpBuf;
size_t *InpSize;
void *OutBuf;
size_t *OutSize;
```
### **Description**

The **layout\_object\_editshape** and **wcslayout\_object\_editshape** subroutines provide the shapes of the context text. The shapes are defined by the code element specified by the *index* parameter and any surrounding code elements specified by the ShapeContextSize layout value of the **LayoutObject** structure. The *layout\_object* parameter specifies this **LayoutObject** structure.

Use the **layout object editshape** subroutine when editing code elements of one byte. Use the **wcslayout** object editshape subroutine when editing single code elements of multibytes. These subroutines do not affect any state maintained by the **layout\_object\_transform** or **wcslayout\_object\_transform** subroutine.

**Note:** If you are developing internationalized applications that may support multibyte locales, please see Use of the libcur Package in *AIX 5L Version 5.2 General Programming Concepts: Writing and Debugging Programs*

#### **Parameters**

*layout object* Specifies the **LayoutObject** structure created by the **layout object create** subroutine.

<span id="page-598-0"></span>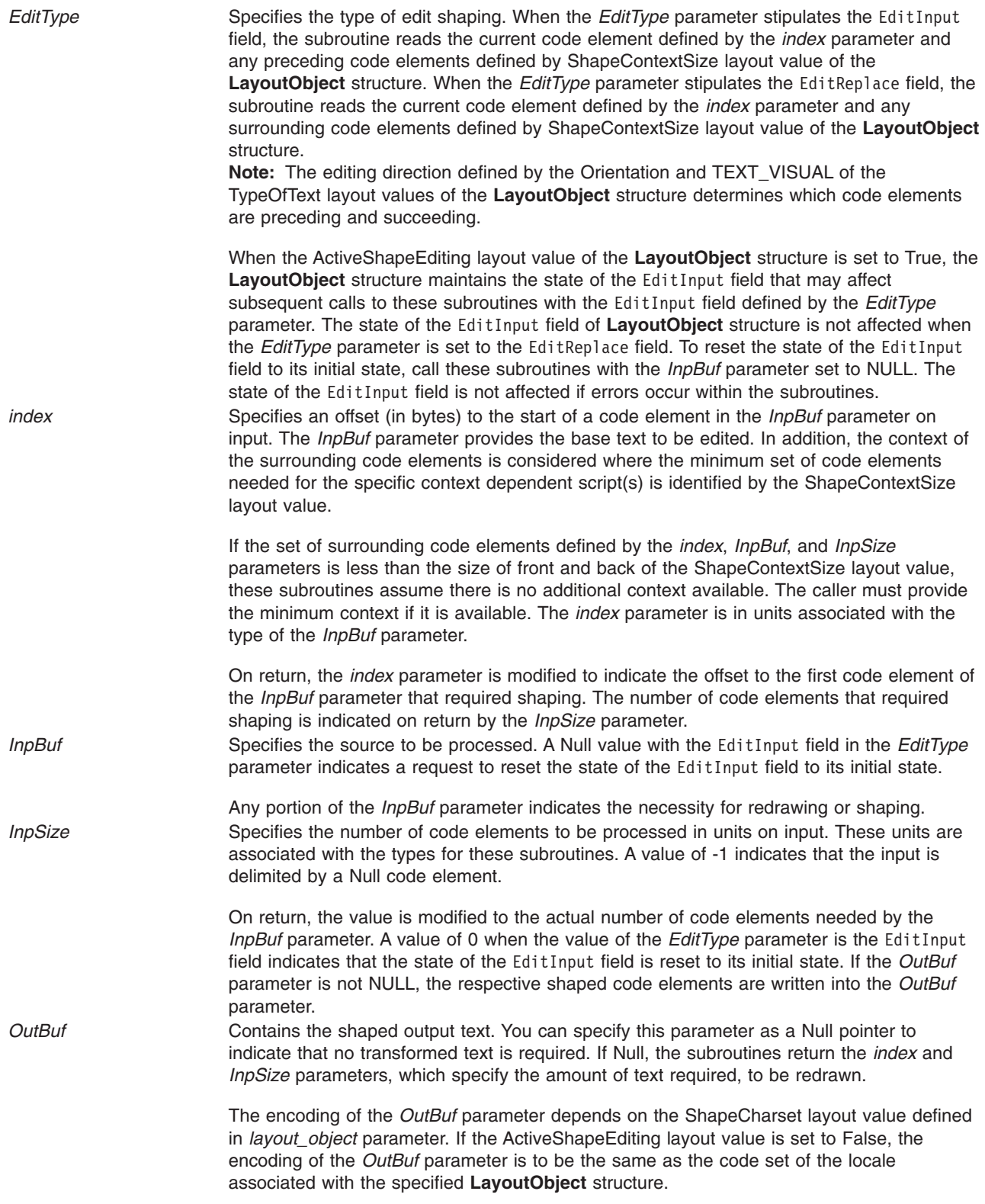

<span id="page-599-0"></span>*OutSize* Specifies the size of the output buffer on input in number of bytes. Only the code elements required to be shaped are written into the *OutBuf* parameter.

> The output buffer should be large enough to contain the shaped result; otherwise, only partial shaping is performed. If the ActiveShapeEditing layout value is set to True, the *OutBuf* parameter should be allocated to contain at least the number of code elements in the *InpBuf* parameter multiplied by the value of the ShapeCharsetSize layout value.

> On return, the *OutSize* parameter is modified to the actual number of bytes placed in the output buffer.

When the *OutSize* parameter is specified as 0, the subroutines calculate the size of an output buffer large enough to contain the transformed text from the input buffer. The result will be returned in this field. The content of the buffers specifies by the *InpBuf* and *OutBuf* parameters, and the value of the *InpSize* parameter, remain unchanged.

#### **Return Values**

Upon successful completion, these subroutines return a value of 0. The *index* and *InpSize* parameters return the minimum set of code elements required to be redrawn.

### **Error Codes**

If these subroutines fail, they return the following error codes:

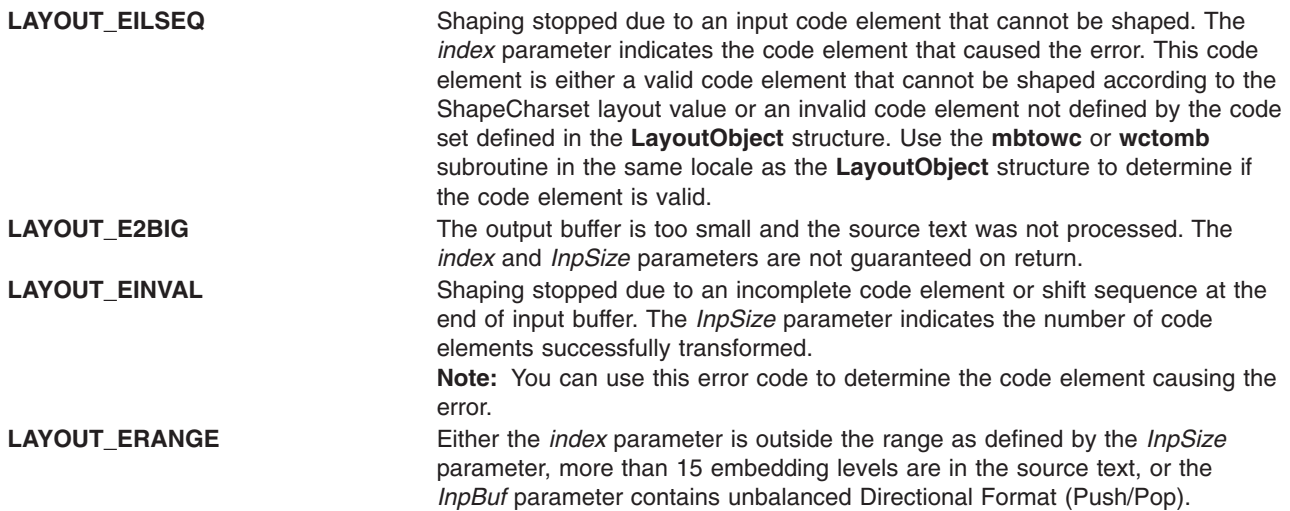

#### **Related Information**

The ["layout\\_object\\_create](#page-595-0) Subroutine" on page 576, ["layout\\_object\\_free](#page-607-0) Subroutine" on page 588, "layout\_object\_getvalue Subroutine," ["layout\\_object\\_setvalue](#page-601-0) Subroutine" on page 582, "layout object shapeboxchars Subroutine" on page 584, "layout object transform or wcslayout object transform Subroutine" on page 585.

Bidirectionality and Character Shaping and National Language Support Overview in *AIX 5L Version 5.2 National Language Support Guide and Reference*.

#### **layout\_object\_getvalue Subroutine**

#### **Purpose**

Queries the current layout values of a **LayoutObject** structure.

**Library** Layout Library (**libi18n.a**)

# **Syntax**

**#include <sys/lc\_layout.h>**

```
int layout_object_getvalue( layout_object, values, index)
LayoutObject layout_object;
LayoutValues values;
int *index;
```
### **Description**

The **layout\_object\_getvalue** subroutine queries the current setting of layout values within the **LayoutObject** structure. The *layout\_object* parameter specifies the **LayoutObject** structure created by the layout object create subroutine.

The name field of the LayoutValues structure contains the name of the layout value to be queried. The value field is a pointer to where the layout value is stored. The values are queried from the **LayoutObject** structure and represent its current state.

For example, if the layout value to be queried is of type T, the *value* parameter must be of type T\*. If T itself is a pointer, the **layout object getvalue** subroutine allocates space to store the actual data. The caller must free this data by calling the **free(**T**)** subroutine with the returned pointer.

When setting the value field, an extra level of indirection is present that is not present using the **layout object setvalue** parameter. When you set a layout value of type T, the value field contains T. However, when querying the same layout value, the value field contains &T.

**Note:** If you are developing internationalized applications that may support multibyte locales, please see Use of the libcur Package in *AIX 5L Version 5.2 General Programming Concepts: Writing and Debugging Programs*

## **Parameters**

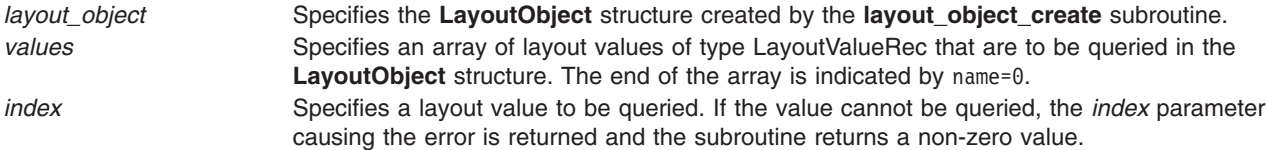

## **Return Values**

Upon successful completion, the **layout\_object\_getvalue** subroutine returns a value of 0. All layout values were successfully queried.

### **Error Codes**

If the **layout** object getvalue subroutine fails, it returns the following values:

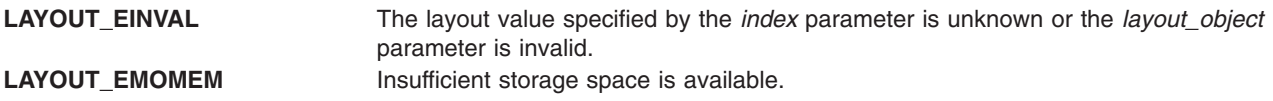

# <span id="page-601-0"></span>**Examples**

The following example queries whether the locale is bidirectional and gets the values of the in and out orienations.

```
#include <sys/lc_layout.h>
#include <locale.h>
main()
{
LayoutObject plh;
int RC=0;
LayoutValues layout;
LayoutTextDescriptor Descr;
int index;
RC=layout_object_create(setlocale(LC_CTYPE,""),&plh); /* create object */
if (RC) {printf("Create error !!\n"); exit(0);}
layout=malloc(3*sizeof(LayoutValueRec));
                                       /* allocate layout array */
layout[0].name=ActiveBidirection; /* set name */
layout[1].name=Orientation; /* set name */
layout[1].value=(caddr t)&Descr;
           /* send address of memory to be allocated by function */layout[2].name=0; /* indicate end of array */
RC=layout_object_getvalue(plh,layout,&index);
if (RC) \{\overline{\text{print}}\text{ (Getvalue error at %d !!}\text{)}\text{ (indece)}\}printf("ActiveBidirection = %d \n",*(layout[0].value));
                                                  /*print output*/
printf("Orientation in = %x out = %x \n", Descr->>in, Descr->>out);
free(layout); /* free layout array */
free (Descr); /* free memory allocated by function */
RC=layout object free(plh); / free layout object */if (RC) printf("Free error !!\n");
}
```
# **Related Information**

The ["layout\\_object\\_create](#page-595-0) Subroutine" on page 576, ["layout\\_object\\_editshape](#page-596-0) or [wcslayout\\_object\\_editshape](#page-596-0) Subroutine" on page 577, ["layout\\_object\\_free](#page-607-0) Subroutine" on page 588, "layout\_object\_setvalue Subroutine," ["layout\\_object\\_shapeboxchars](#page-603-0) Subroutine" on page 584, and "layout\_object\_transform or [wcslayout\\_object\\_transform](#page-604-0) Subroutine" on page 585.

Bidirectionality and Character Shaping and National Language Support Overview in *AIX 5L Version 5.2 National Language Support Guide and Reference*.

### **layout\_object\_setvalue Subroutine**

#### **Purpose**

Sets the layout values of a **LayoutObject** structure.

#### **Library**

Layout Library (**libi18n.a**)

### **Syntax**

**#include <sys/lc\_layout.h>**

**int layout\_object\_setvalue(** *layout\_object***,** *values***,** *index***) LayoutObject** *layout\_object***; LayoutValues** *values***; int \****index***;**

#### **Description**

The **layout\_object\_setvalue** subroutine changes the current layout values of the **LayoutObject** structure. The *layout\_object* parameter specifies the **LayoutObject** structure created by the **layout\_object\_create** subroutine. The values are written into the **LayoutObject** structure and may affect the behavior of subsequent layout functions.

**Note:** Some layout values do alter internal states maintained by a **LayoutObject** structure.

The name field of the LayoutValueRec structure contains the name of the layout value to be set. The value field contains the actual value to be set. The value field is large enough to support all types of layout values. For more information on layout value types, see ″Layout Values for the Layout Library″ in *AIX 5L Version 5.2 General Programming Concepts: Writing and Debugging Programs*.

**Note:** If you are developing internationalized applications that may support multibyte locales, please see Use of the libcur Package in *AIX 5L Version 5.2 General Programming Concepts: Writing and Debugging Programs*

### **Parameters**

*layout\_object* Specifies the **LayoutObject** structure returned by the **layout\_object\_create** subroutine. *values* Specifies an array of layout values of the type LayoutValueRec that this subroutine sets. The end of the array is indicated by name=0. *index* Specifies a layout value to be queried. If the value cannot be queried, the index parameter causing the error is returned and the subroutine returns a non-zero value. If an error is generated, a subset of the values may have been previously set.

# **Return Values**

Upon successful completion, the **layout object setvalue** subroutine returns a value of 0. All layout values were successfully set.

### **Error Codes**

If the **layout** object setvalue subroutine fails, it returns the following values:

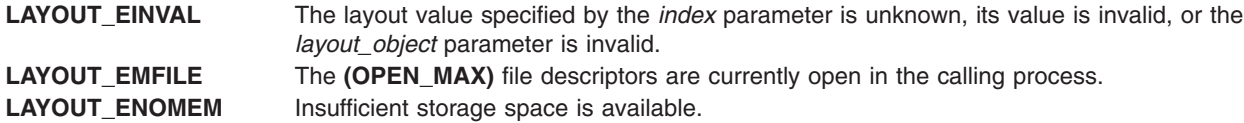

## **Examples**

The following example sets the TypeofText value to Implicit and the out value to Visual.

```
#include <sys/lc_layout.h>
#include <locale.h>
```
main()

```
{
LayoutObject plh;
int RC=0;
LayoutValues layout;
LayoutTextDescriptor Descr;
```
<span id="page-603-0"></span>int index;

```
RC=layout object create(setlocale(LC CTYPE,""),&plh); /* create object */
if (RC) \{print(\text{``Create error !}\n')\} exit(0);
layout=malloc(2*sizeof(LayoutValueRec)); /*allocate layout array*/
Descr=malloc(sizeof(LayoutTextDescriptorRec)); /* allocate text descriptor */
layout[0].name=TypeOfText; /* set name */
layout[0].value=(caddr_t)Descr; /* set value */
layout[1].name=0; \frac{1}{2} /* indicate end of array */
Descr->in=TEXT_IMPLICIT;
Descr->out=TEXT VISUAL; RC=layout object setvalue(plh,layout,&index);
if (RC) printf("SetValue error at \frac{1}{8}d!!\ln\frac{1}{2}index); /* check return code */
free(layout); /* free allocated memory */
free (Descr);
RC=layout object free(plh); \frac{1}{2} /* free layout object */
if (RC) printf("Free error !!\n");
}
```
## **Related Information**

The "layout object create Subroutine" on page 576, "layout object editshape or [wcslayout\\_object\\_editshape](#page-596-0) Subroutine" on page 577, ["layout\\_object\\_free](#page-607-0) Subroutine" on page 588, ["layout\\_object\\_getvalue](#page-599-0) Subroutine" on page 580, "layout\_object\_shapeboxchars Subroutine," and "layout\_object\_transform or [wcslayout\\_object\\_transform](#page-604-0) Subroutine" on page 585.

Bidirectionality and Character Shaping and National Language Support Overview in *AIX 5L Version 5.2 National Language Support Guide and Reference*.

#### **layout\_object\_shapeboxchars Subroutine**

#### **Purpose**

Shapes box characters.

#### **Library**

Layout Library (**libi18n.a**)

#### **Syntax**

**#include <sys/lc\_layout.h>**

```
int layout_object_shapeboxchars( layout_object, InpBuf, InpSize, OutBuf)
LayoutObject layout_object;
const char *InpBuf;
const size_t InpSize;
char *OutBuf;
```
#### **Description**

The **layout\_object\_shapeboxchars** subroutine shapes box characters into the VT100 box character set.

**Note:** If you are developing internationalized applications that may support multibyte locales, please see Use of the libcur Package in *AIX 5L Version 5.2 General Programming Concepts: Writing and Debugging Programs*

# <span id="page-604-0"></span>**Parameters**

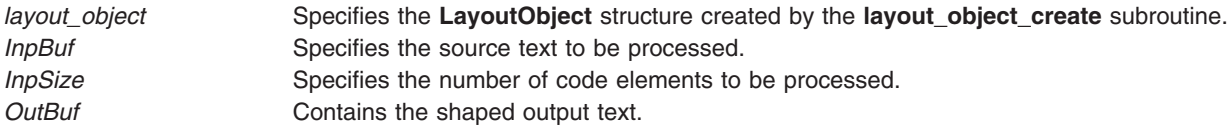

### **Return Values**

Upon successful completion, this subroutine returns a value of 0.

## **Error Codes**

If this subroutine fails, it returns the following values:

**LAYOUT\_EILSEQ** Shaping stopped due to an input code element that cannot be mapped into the VT100 box character set. LAYOUT\_EINVAL Shaping stopped due to an incomplete code element or shift sequence at the end of the input buffer.

## **Related Information**

The ["layout\\_object\\_create](#page-595-0) Subroutine" on page 576, ["layout\\_object\\_editshape](#page-596-0) or wcslayout object editshape Subroutine" on page 577, "layout object free Subroutine" on page 588, ["layout\\_object\\_getvalue](#page-599-0) Subroutine" on page 580, ["layout\\_object\\_setvalue](#page-601-0) Subroutine" on page 582, and "layout object transform or wcslayout object transform Subroutine."

Bidirectionality and Character Shaping and National Language Support Overview in *AIX 5L Version 5.2 National Language Support Guide and Reference*.

## **layout\_object\_transform or wcslayout\_object\_transform Subroutine**

### **Purpose**

Transforms text according to the current layout values of a **LayoutObject** structure.

### **Library**

Layout Library (**libi18n.a**)

# **Syntax**

**#include <sys/lc\_layout.h>**

```
layout_objectInpBufInpSizeOutBufOutSizeInpToOutOutToInpBidiLvl)
LayoutObject layout_object;
const char *InpBuf;
size_t *InpSize;
void * OutBuf;
size_t *OutSize;
size_t *InpToOut;
size_t *OutToInp;
unsigned char *BidiLvl;
```
int wcslayout\_object\_transform (layout\_object, InpBuf, InpSize, OutBuf, OutSize, InpToOut, OutToInp, BidiLvl) **LayoutObject** *layout\_object***; const char \****InpBuf***; size\_t \****InpSize***; void \****OutBuf***;**

<span id="page-605-0"></span>**Size\_t \****OutSize***; size\_t \****InpToOut***; size\_t \****OutToInp***; unsigned char \****BidiLvl***;**

## **Description**

The **layout** object transform and wcslayout object transform subroutines transform the text specified by the *InpBuf* parameter according to the current layout values in the **LayoutObject** structure. Any layout value whose type is LayoutTextDescriptor describes the attributes within the *InpBuf* and *OutBuf* parameters. If the attributes are the same as the *InpBuf* and *OutBuf* parameters themselves, a null transformation is done with respect to that specific layout value.

The output of these subroutines may be one or more of the following results depending on the setting of the respective parameters:

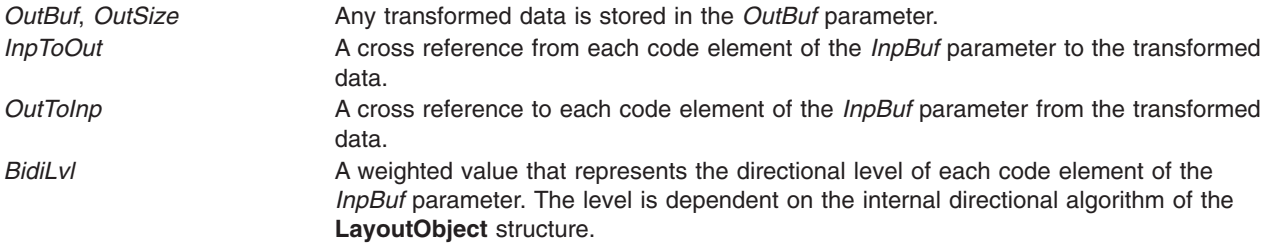

You can specify each of these output parameters as Null to indicate that no output is needed for the specific parameter. However, you should set at least one of these parameters to a nonNULL value to perform any significant work.

To perform shaping of a text string without reordering of code elements, set the TypeOfText layout value to **TEXT\_VISUAL** and the in and out values of the Orientation layout value alike. These layout values are in the **LayoutObject** structure.

**Note:** If you are developing internationalized applications that may support multibyte locales, please see Use of the libcur Package in *AIX 5L Version 5.2 General Programming Concepts: Writing and Debugging Programs*

#### **Parameters**

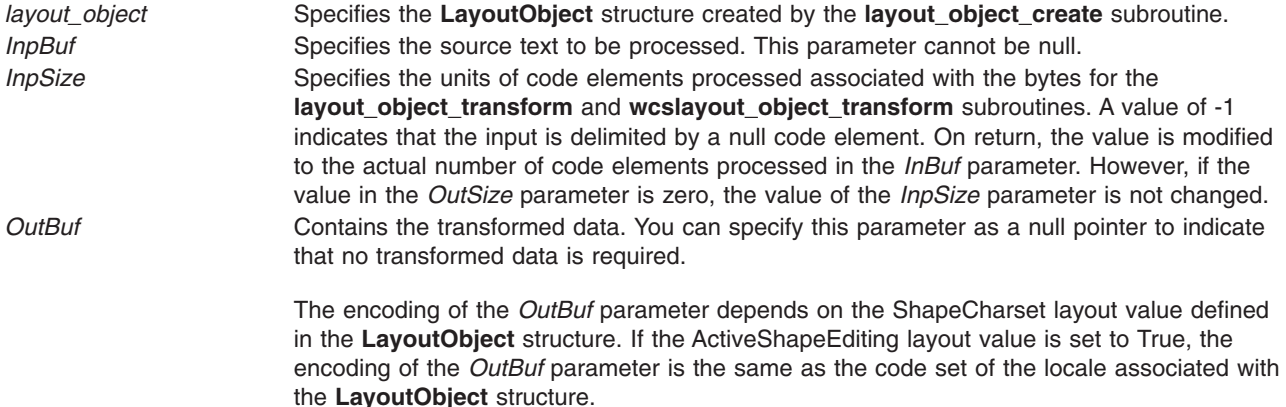

<span id="page-606-0"></span>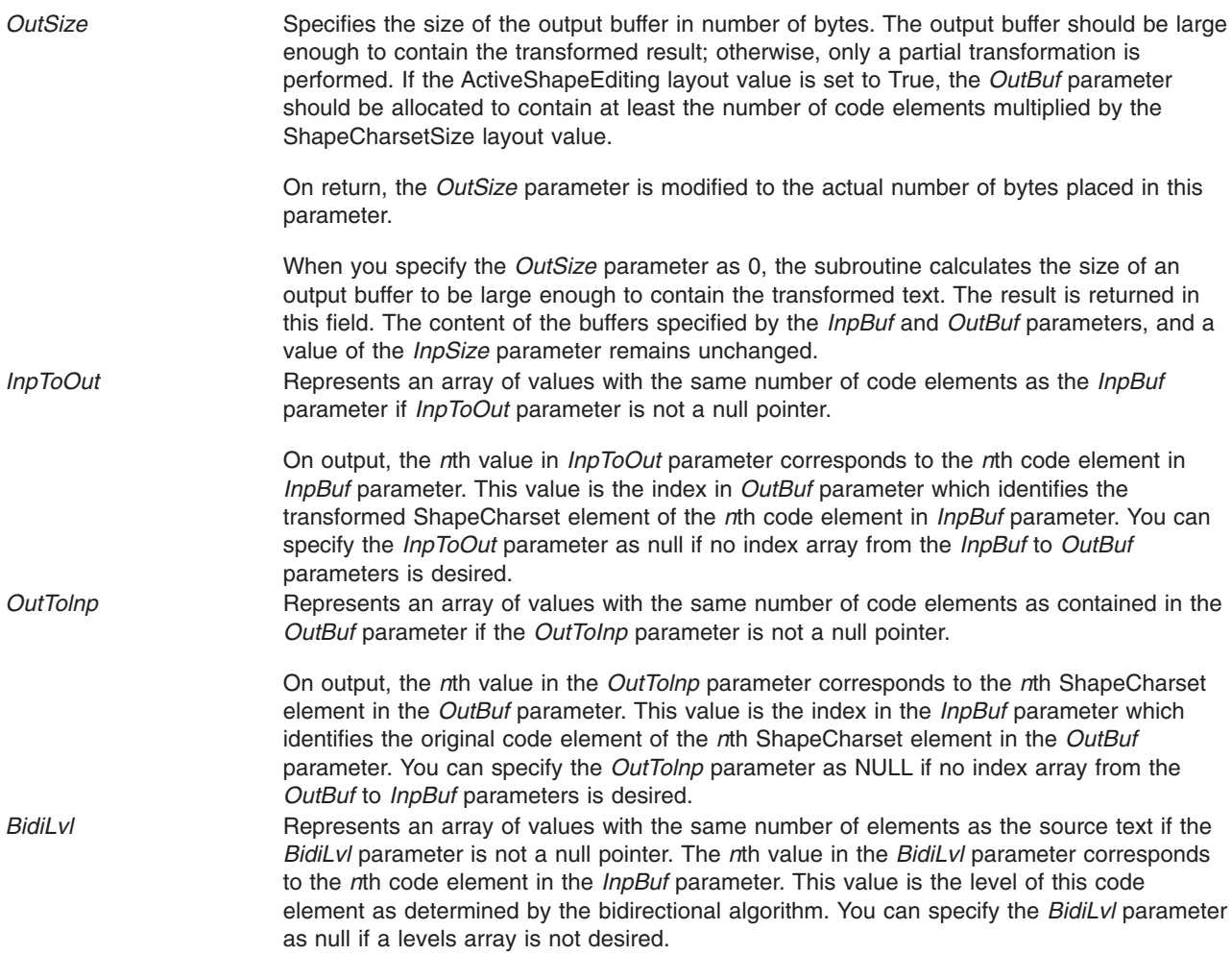

## **Return Values**

Upon successful completion, these subroutines return a value of 0.

## **Error Codes**

If these subroutines fail, they return the following values:

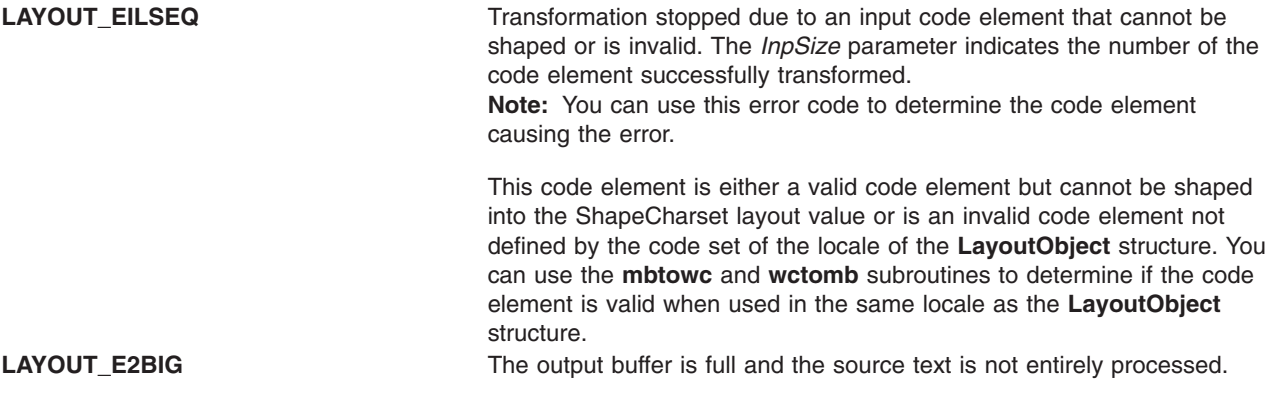

<span id="page-607-0"></span>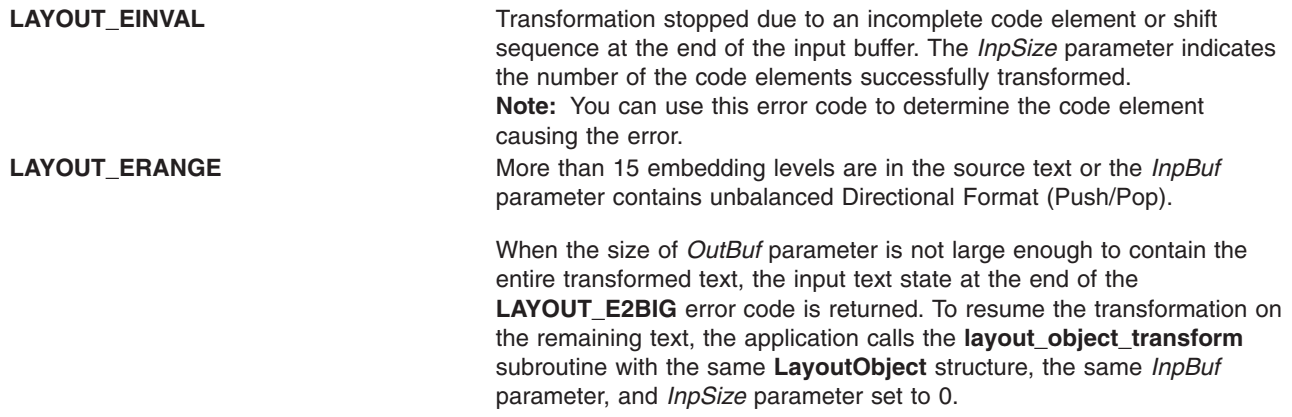

#### **Examples**

The following is an example of transformation of both directional re-ordering and shaping.

#### **Notes:**

- 1. Uppercase represent left-to-right characters; lowercase represent right-to-left characters.
- 2. xyz represent the shapes of cde.

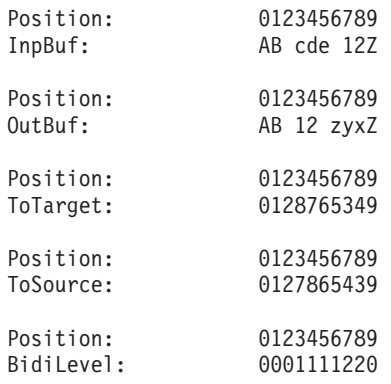

## **Related Information**

The ["layout\\_object\\_create](#page-595-0) Subroutine" on page 576, ["layout\\_object\\_editshape](#page-596-0) or [wcslayout\\_object\\_editshape](#page-596-0) Subroutine" on page 577, "layout\_object\_free Subroutine," ["layout\\_object\\_getvalue](#page-599-0) Subroutine" on page 580, ["layout\\_object\\_setvalue](#page-601-0) Subroutine" on page 582, and "layout object shapeboxchars Subroutine" on page 584.

Bidirectionality and Character Shaping and National Language Support Overview in *AIX 5L Version 5.2 National Language Support Guide and Reference*.

### **layout\_object\_free Subroutine**

#### **Purpose**

Frees a **LayoutObject** structure.

### **Library**

Layout library (**libi18n.a**)

# **Syntax**

**#include <sys/lc\_layout.h>**

```
int layout_object_free(layout_object)
LayoutObject layout_object;
```
## **Description**

The **layout\_object\_free** subroutine releases all the resources of the **LayoutObject** structure created by the **layout\_object\_create** subroutine. The *layout\_object* parameter specifies this **LayoutObject** structure.

**Note:** If you are developing internationalized applications that may support multibyte locales, please see Use of the libcur Package in *AIX 5L Version 5.2 General Programming Concepts: Writing and Debugging Programs*

## **Parameters**

*layout\_object* Specifies a **LayoutObject** structure returned by the **layout\_object\_create** subroutine.

# **Return Values**

Upon successful completion, the **layout object free** subroutine returns a value of 0. All resources associated with the *layout\_object* parameter are successfully deallocated.

# **Error Codes**

If the **layout\_object\_free** subroutine fails, it returns the following error code:

LAYOUT\_EFAULT Errors occurred while processing the request.

## **Related Information**

The ["layout\\_object\\_create](#page-595-0) Subroutine" on page 576, ["layout\\_object\\_editshape](#page-596-0) or [wcslayout\\_object\\_editshape](#page-596-0) Subroutine" on page 577, ["layout\\_object\\_getvalue](#page-599-0) Subroutine" on page 580, ["layout\\_object\\_setvalue](#page-601-0) Subroutine" on page 582, ["layout\\_object\\_shapeboxchars](#page-603-0) Subroutine" on page 584, and "layout\_object\_transform or [wcslayout\\_object\\_transform](#page-604-0) Subroutine" on page 585.

Bidirectionality and Character Shaping and National Language Support Overview in *AIX 5L Version 5.2 National Language Support Guide and Reference*.

# **ldahread Subroutine**

## **Purpose**

Reads the archive header of a member of an archive file.

# **Library**

Object File Access Routine Library (**libld.a**)

# **Syntax**

**#include <stdio.h> #include <ar.h> #include <ldfcn.h>**

**int ldahread(** *[ldPointer](#page-609-0)***,** *[ArchiveHeader](#page-609-0)***) LDFILE \****ldPointer***; ARCHDR \****ArchiveHeader***;**

# <span id="page-609-0"></span>**Description**

If the **TYPE(***ldPointer***)** macro from the **ldfcn.h** file is the archive file magic number, the **ldahread** subroutine reads the archive header of the extended common object file currently associated with the *ldPointer* parameter into the area of memory beginning at the *ArchiveHeader* parameter*.*

## **Parameters**

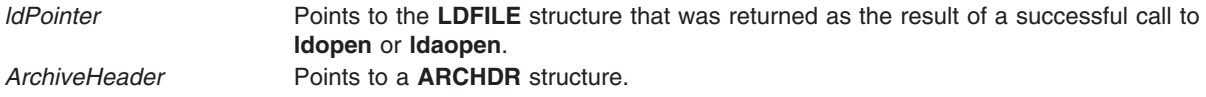

## **Return Values**

The **ldahread** subroutine returns a SUCCESS or FAILURE value.

# **Error Codes**

The **ldahread** routine fails if the **TYPE(***ldPointer***)** macro does not represent an archive file, or if it cannot read the archive header.

## **Related Information**

The **ldfhread** ("ldfhread [Subroutine"](#page-611-0) on page 592) subroutine, **ldgetname** ("ldgetname [Subroutine"](#page-613-0) on [page](#page-613-0) 594) subroutine, **ldlread**, **ldlinit**, or **ldlitem** ("ldlread, ldlinit, or ldlitem [Subroutine"](#page-615-0) on page 596) subroutine, **ldshread** or **ldnshread** ("ldshread or ldnshread [Subroutine"](#page-621-0) on page 602) subroutine, **ldtbread** ("ldtbread [Subroutine"](#page-625-0) on page 606) subroutine.

Subroutines, Example Programs, and Libraries in *AIX 5L Version 5.2 General Programming Concepts: Writing and Debugging Programs*.

### **ldclose or ldaclose Subroutine**

### **Purpose**

Closes a common object file.

### **Library**

Object File Access Routine Library (**libld.a**)

## **Syntax**

**#include <stdio.h> #include <ldfcn.h>**

**int ldclose(** *[ldPointer](#page-610-0)***) LDFILE \****ldPointer***;**

**int ldaclose(***ldPointer***) LDFILE \****ldPointer***;**

# **Description**

The **ldopen** and **ldclose** subroutines provide uniform access to both simple object files and object files that are members of archive files. Thus, an archive of common object files can be processed as if it were a series of simple common object files.

<span id="page-610-0"></span>If the **ldfcn.h** file **TYPE(***ldPointer***)** macro is the magic number of an archive file, and if there are any more files in the archive, the **ldclose** subroutine reinitializes the **ldfcn.h** file **OFFSET(***ldPointer***)** macro to the file address of the next archive member and returns a failure value. The **ldfile** structure is prepared for a subsequent **ldopen**.

If the **TYPE(***ldPointer***)** macro does not represent an archive file, the **ldclose** subroutine closes the file and frees the memory allocated to the **ldfile** structure associated with *ldPointer.*

The **ldaclose** subroutine closes the file and frees the memory allocated to the **ldfile** structure associated with the *ldPointer* parameter regardless of the value of the **TYPE**(*ldPointer***)** macro*.*

#### **Parameters**

*ldPointer* Pointer to the **LDFILE** structure that was returned as the result of a successful call to **ldopen** or **ldaopen**.

### **Return Values**

The **ldclose** subroutine returns a SUCCESS or FAILURE value.

The **ldaclose** subroutine always returns a SUCCESS value and is often used in conjunction with the **ldaopen** subroutine.

#### **Error Codes**

The **ldclose** subroutine returns a failure value if there are more files to archive.

### **Related Information**

The **ldaopen** or **ldopen** ("ldopen or ldaopen [Subroutine"](#page-618-0) on page 599) subroutine.

Subroutines Overview in *AIX 5L Version 5.2 General Programming Concepts: Writing and Debugging Programs*.

## **ldexp, ldexpf, or ldexpl Subroutine**

### **Purpose**

Loads exponent of a floating-point number.

## **Syntax**

```
#include <math.h>
float ldexpf (x, exp)
float x;
int exp;
long double ldexpl (x, exp)
long double x;
int exp;
```

```
double ldexp (x, exp)
double x;
int exp;
```
## **Description**

The **ldexpf**, **ldexpl**, and **ldexp** subroutines compute the quantity  $x * 2^{exp}$ .

<span id="page-611-0"></span>An application wishing to check for error situations should set the **errno** global variable to zero and call **feclearexcept**(**FE\_ALL\_EXCEPT**) before calling these functions. Upon return, if **errno** is nonzero or **fetestexcept**(**FE\_INVALID | FE\_DIVBYZERO | FE\_OVERFLOW | FE\_UNDERFLOW**) is nonzero, an error has occurred.

#### **Parameters**

- *x* Specifies the value to be computed.
- *exp* Specifies the exponent of 2.

### **Return Values**

Upon successful completion, the **ldexpf**, **ldexpl**, and **ldexp** subroutines return *x* multiplied by 2, raised to the power *exp*.

If the **ldexpf**, **ldexpl**, or **ldexp** subroutines would cause overflow, a range error occurs and the **ldexpf**, **ldexpl**, and **ldexp** subroutines return ±**HUGE\_VALF**, ±**HUGE\_VALL**, and ±**HUGE\_VAL** (according to the sign of *x*), respectively.

If the correct value would cause underflow, and is not representable, a range error may occur, and 0.0 is returned.

If *x* is NaN, a NaN is returned.

If *x* is ±0 or Inf, *x* is returned.

If *exp* is 0, *x* is returned.

If the correct value would cause underflow, and is representable, a range error may occur and the correct value is returned.

### **Error Codes**

If the result of the **ldexp** or **ldexpl** subroutine overflows, then +/- **HUGE\_VAL** is returned, and the global variable **errno** is set to **ERANGE**.

If the result of the **ldexp** or **ldexpl** subroutine underflows, 0 is returned, and the **errno** global variable is set to a **ERANGE** value.

## **Related Information**

["feclearexcept](#page-242-0) Subroutine" on page 223, ["fetestexcept](#page-250-0) Subroutine" on page 231, and "class, [\\_class,](#page-157-0) finite, isnan, or unordered [Subroutines"](#page-157-0) on page 138

**math.h** in *AIX 5L Version 5.2 Files Reference*.

### **ldfhread Subroutine**

#### **Purpose**

Reads the file header of an XCOFF file.

## **Library**

Object File Access Routine Library (**libld.a**)
# **Syntax**

**#include <stdio.h> #include <ldfcn.h>**

**int ldfhread (** *ldPointer***,** *FileHeader***) LDFILE \****ldPointer***; void \****FileHeader***;**

# **Description**

The **ldfhread** subroutine reads the file header of the object file currently associated with the *ldPointer* parameter into the area of memory beginning at the *FileHeader* parameter. For AIX 4.3.2 and above, it is the responsibility of the calling routine to provide a pointer to a buffer large enough to contain the file header of the associated object file. Since the **ldopen** subroutine provides magic number information (via the **HEADER**(*ldPointer*)**.f\_magic** macro), the calling application can always determine whether the *FileHeader* pointer should refer to a 32-bit FILHDR or 64-bit FILHDR\_64 structure.

# **Parameters**

*ldPointer* Points to the LDFILE structure that was returned as the result of a successful call to Idopen or **ldaopen** subroutine. *FileHeader* Points to a buffer large enough to accommodate a **FILHDR** structure, according to the object mode of the file being read.

# **Return Values**

The **ldfhread** subroutine returns Success or Failure.

# **Error Codes**

The **ldfhread** subroutine fails if it cannot read the file header.

**Note:** In most cases, the use of **ldfhread** can be avoided by using the **HEADER** (*ldPointer*) macro defined in the **ldfcn.h** file. The information in any field or fieldname of the header file may be accessed using the **header** *(ldPointer*) **fieldname** macro.

# **Examples**

The following is an example of code that opens an object file, determines its mode, and uses the **ldfhread** subroutine to acquire the file header. This code would be compiled with both **\_XCOFF32\_** and **\_XCOFF64\_** defined:

```
#define __XCOFF32__
#define __XCOFF64__
#include <ldfcn.h>
/* for each FileName to be processed */
if ( (ldPointer = ldopen(fileName, ldPointer)) != NULL)
{
    FILHDR FileHead32;
   FILHDR_64 FileHead64;
   void *FileHeader;
    if ( HEADER(ldPointer).f_magic == U802TOCMAGIC )
        FileHeader = &FileHead32;
    else if ( HEADER(ldPointer).f magic == U803XTOCMAGIC )
        FileHeader = &FileHead64;
    else
```

```
FileHeader = NULL;
    if ( FileHeader && (ldfhread( ldPointer, &FileHeader ) == SUCCESS) )
    {
        /* ...successfully read header... */
       /* \dotsprocess according to magic number... */}
}
```
# **Related Information**

The **ldahread** ("ldahread [Subroutine"](#page-608-0) on page 589) subroutine, **ldgetname** ("ldgetname Subroutine") subroutine, **ldlread**, **ldlinit**, or **ldlitem** ("ldlread, ldlinit, or ldlitem [Subroutine"](#page-615-0) on page 596) subroutine, **ldopen** ("ldopen or ldaopen [Subroutine"](#page-618-0) on page 599) subroutine, **ldshread** or **ldnshread** [\("ldshread](#page-621-0) or ldnshread [Subroutine"](#page-621-0) on page 602) subroutine, **ldtbread** ("ldtbread [Subroutine"](#page-625-0) on page 606) subroutine.

Subroutines Overview in *AIX 5L Version 5.2 General Programming Concepts: Writing and Debugging Programs*.

#### **ldgetname Subroutine**

#### **Purpose**

Retrieves symbol name for common object file symbol table entry.

#### **Library**

Object File Access Routine Library (**libld.a)**

### **Syntax**

**#include <stdio.h> #include <ldfcn.h>**

```
char *ldgetname ( ldPointer, Symbol)
LDFILE *ldPointer;
void *Symbol;
```
## **Description**

The **ldgetname** subroutine returns a pointer to the name associated with *Symbol* as a string. The string is in a static buffer local to the **ldgetname** subroutine that is overwritten by each call to the **ldgetname** subroutine and must therefore be copied by the caller if the name is to be saved.

The common object file format handles arbitrary length symbol names with the addition of a string table. The **ldgetname** subroutine returns the symbol name associated with a symbol table entry for an XCOFF-format object file.

The calling routine to provide a pointer to a buffer large enough to contain a symbol table entry for the associated object file. Since the **ldopen** subroutine provides magic number information (via the **HEADER(***ldPointer*).f\_magic macro), the calling application can always determine whether the Symbol pointer should refer to a 32-bit SYMENT or 64-bit SYMENT\_64 structure.

The maximum length of a symbol name is **BUFSIZ**, defined in the **stdio.h** file.

# <span id="page-614-0"></span>**Parameters**

*ldPointer* Points to an **LDFILE** structure that was returned as the result of a successful call to the **ldopen** or **ldaopen** subroutine.

*Symbol* Points to an initialized 32-bit or 64-bit **SYMENT** structure.

# **Error Codes**

The **ldgetname** subroutine returns a null value (defined in the **stdio.h** file) for a COFF-format object file if the name cannot be retrieved. This situation can occur if one of the following is true:

- The string table cannot be found.
- v The string table appears invalid (for example, if an auxiliary entry is handed to the **ldgetname** subroutine wherein the name offset lies outside the boundaries of the string table).
- The name's offset into the string table is past the end of the string table.

Typically, the **ldgetname** subroutine is called immediately after a successful call to the **ldtbread** subroutine to retrieve the name associated with the symbol table entry filled by the **ldtbread** subroutine.

### **Examples**

The following is an example of code that determines the object file type before making a call to the **ldtbread** and **ldgetname** subroutines.

```
#define __XCOFF32__
#define __XCOFF64__
#include <ldfcn.h>
SYMENT Symbol32;
SYMENT 64 Symbol64;
void *Symbol;
if ( HEADER(ldPointer).f_magic == U802TOCMAGIC )
    Symbol = &Symbol32;
else if ( HEADER(ldPointer).f magic == U64 TOCMAGIC )
    Symbol = &Symbol64;
else
    Symbol = NULL;
if ( Symbol )
    /* for each symbol in the symbol table */for ( symnum = 0 ; symnum < HEADER(ldPointer).f_nsyms ; symnum++ )
    {
        if ( ldtbread(ldPointer,symnum,Symbol) == SUCCESS )
        {
            char *name = ldgetname(ldPointer,Symbol)
            if ( name )
            {
                /* Got the name... */.
                .
            }
            /* Increment symnum by the number of auxiliary entries */if ( HEADER(ldPointer).f_magic == U802TOCMAGIC )
                symnum += Symbol32.n_numaux;
            else if ( HEADER(ldPointer).f magic == U64 TOCMAGIC )
                symnum += Symbol64.n numaux;
        }
        else
        {
```

```
/* Should have been a symbol...indicate the error */.
            .
    }
}
```
#### **Related Information**

The **ldahread** ("ldahread [Subroutine"](#page-608-0) on page 589) subroutine, **ldfhread** ("ldfhread [Subroutine"](#page-611-0) on page [592\)](#page-611-0) subroutine, **ldlread**, **ldlinit**, or **ldlitem** ("ldlread, ldlinit, or ldlitem Subroutine")subroutine, **ldshread** or **ldnshread** ("ldshread or ldnshread [Subroutine"](#page-621-0) on page 602) subroutine, **ldtbread** ("ldtbread [Subroutine"](#page-625-0) on [page](#page-625-0) 606) subroutine.

Subroutines Overview in *AIX 5L Version 5.2 General Programming Concepts: Writing and Debugging Programs*.

#### **ldlread, ldlinit, or ldlitem Subroutine**

#### **Purpose**

Manipulates line number entries of a common object file function.

### **Library**

Object File Access Routine Library (**libld.a**)

## **Syntax**

**#include <stdio.h> #include <ldfcn.h>**

**int ldlread (** *[ldPointer](#page-616-0)***,** *[FunctionIndex](#page-616-0)*, *[LineNumber](#page-616-0)***,** *[LineEntry](#page-616-0)***) LDFILE \****ldPointer***; int** *FunctionIndex***; unsigned short** *LineNumber***; void** \**LineEntry***;**

**int ldlinit (***ldPointer***,** *FunctionIndex***) LDFILE \****ldPointer***; int** *FunctionIndex***;**

**int ldlitem (***ldPointer***,** *LineNumber***,** *LineEntry***) LDFILE \****ldPointer***; unsigned short** *LineNumber***; void** \**LineEntry***;**

## **Description**

The **ldlread** subroutine searches the line number entries of the XCOFF file currently associated with the *ldPointer* parameter. The **ldlread** subroutine begins its search with the line number entry for the beginning of a function and confines its search to the line numbers associated with a single function. The function is identified by the *FunctionIndex* parameter, the index of its entry in the object file symbol table. The **ldlread** subroutine reads the entry with the smallest line number equal to or greater than the *LineNumber* parameter into the memory beginning at the *LineEntry* parameter. It is the responsibility of the calling routine to provide a pointer to a buffer large enough to contain the line number entry for the associated object file type. Since the **ldopen** subroutine provides magic number information (via the **HEADER**(*ldPointer*)**.f\_magic** macro), the calling application can always determine whether the *LineEntry* pointer should refer to a 32-bit LINENO or 64-bit LINENO\_64 structure.

<span id="page-616-0"></span>The **ldlinit** and **ldlitem** subroutines together perform the same function as the **ldlread** subroutine. After an initial call to the **ldlread** or **ldlinit** subroutine, the **ldlitem** subroutine may be used to retrieve successive line number entries associated with a single function. The **ldlinit** subroutine simply locates the line number entries for the function identified by the *FunctionIndex* parameter. The **ldlitem** subroutine finds and reads the entry with the smallest line number equal to or greater than the *LineNumber* parameter into the memory beginning at the *LineEntry* parameter.

## **Parameters**

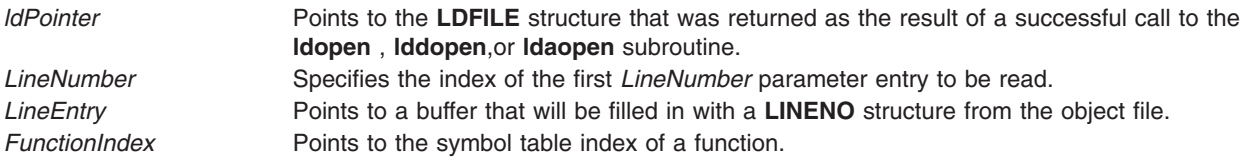

# **Return Values**

The **ldlread**, **ldlinit**, and **ldlitem** subroutines return a SUCCESS or FAILURE value.

# **Error Codes**

The **ldlread** subroutine fails if there are no line number entries in the object file, if the *FunctionIndex* parameter does not index a function entry in the symbol table, or if it finds no line number equal to or greater than the *LineNumber* parameter. The **ldlinit** subroutine fails if there are no line number entries in the object file or if the *FunctionIndex* parameter does not index a function entry in the symbol table. The **ldlitem** subroutine fails if it finds no line number equal to or greater than the *LineNumber* parameter*.*

# **Related Information**

The **ldahread** ("ldahread [Subroutine"](#page-608-0) on page 589) subroutine, **ldfhread** ("ldfhread [Subroutine"](#page-611-0) on page [592\)](#page-611-0) subroutine, **ldgetname** ("ldgetname [Subroutine"](#page-613-0) on page 594) subroutine, **ldshread** or **ldnshread** ("ldshread or ldnshread [Subroutine"](#page-621-0) on page 602) subroutine, **ldtbread** ("ldtbread [Subroutine"](#page-625-0) on page [606\)](#page-625-0) subroutine.

Subroutines, Example Programs, and Libraries in *AIX 5L Version 5.2 General Programming Concepts: Writing and Debugging Programs*.

## **ldlseek or ldnlseek Subroutine**

## **Purpose**

Seeks to line number entries of a section of a common object file.

## **Library**

Object File Access Routine Library (**libld.a**)

# **Syntax**

**#include <stdio.h> #include <ldfcn.h>**

**int ldlseek (** *[ldPointer](#page-617-0)***,** *[SectionIndex](#page-617-0)***) LDFILE \****ldPointer***; unsigned short** *SectionIndex***;**

<span id="page-617-0"></span>**int ldnlseek (***ldPointer***,** *SectionName***) LDFILE \****ldPointer***; char \****SectionName***;**

#### **Description**

The **ldlseek** subroutine seeks to the line number entries of the section specified by the *SectionIndex* parameter of the common object file currently associated with the *ldPointer* parameter*.* The first section has an index of 1.

The **ldnlseek** subroutine seeks to the line number entries of the section specified by the *SectionName* parameter.

Both subroutines determine the object mode of the associated file before seeking to the relocation entries of the indicated section.

#### **Parameters**

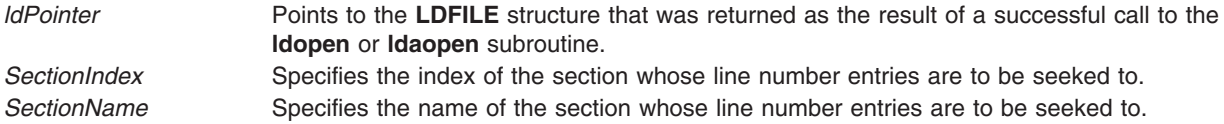

### **Return Values**

The **ldlseek** and **ldnlseek** subroutines return a SUCCESS or FAILURE value.

## **Error Codes**

The **ldlseek** subroutine fails if the *SectionIndex* parameter is greater than the number of sections in the object file. The **ldnlseek** subroutine fails if there is no section name corresponding with the *SectionName* parameter. Either function fails if the specified section has no line number entries or if it cannot seek to the specified line number entries.

## **Related Information**

The **ldohseek** ("ldohseek Subroutine") subroutine, **ldrseek** or **ldnrseek** ("ldrseek or ldnrseek [Subroutine"](#page-620-0) on [page](#page-620-0) 601)subroutine, **ldsseek** or **ldnsseek** ("ldsseek or ldnsseek [Subroutine"](#page-623-0) on page 604) subroutine, **ldtbseek** ("ldtbseek [Subroutine"](#page-626-0) on page 607) subroutine.

Subroutines, Example Programs, and Libraries in *AIX 5L Version 5.2 General Programming Concepts: Writing and Debugging Programs*.

#### **ldohseek Subroutine**

#### **Purpose**

Seeks to the optional file header of a common object file.

#### **Library**

Object File Access Routine Library (**libld.a**)

# **Syntax**

**#include <stdio.h> #include <ldfcn.h>** <span id="page-618-0"></span>**int ldohseek (** *ldPointer***) LDFILE \****ldPointer***;**

#### **Description**

The **ldohseek** subroutine seeks to the optional auxiliary header of the common object file currently associated with the *ldPointer* parameter. The subroutine determines the object mode of the associated file before seeking to the end of its file header.

#### **Parameters**

*ldPointer* Points to the **LDFILE** structure that was returned as the result of a successful call to **ldopen** or **ldaopen** subroutine.

### **Return Values**

The **ldohseek** subroutine returns a SUCCESS or FAILURE value.

## **Error Codes**

The **ldohseek** subroutine fails if the object file has no optional header, if the file is not a 32-bit or 64-bit object file, or if it cannot seek to the optional header.

## **Related Information**

The **ldlseek** or **ldnlseek** ("ldlseek or ldnlseek [Subroutine"](#page-616-0) on page 597) subroutine, **ldrseek** or **ldnrseek** ("ldrseek or ldnrseek [Subroutine"](#page-620-0) on page 601)subroutine, **ldsseek** or **ldnsseek** ("ldsseek or [ldnsseek](#page-623-0) [Subroutine"](#page-623-0) on page 604) subroutine, **ldtbseek** ("ldtbseek [Subroutine"](#page-626-0) on page 607) subroutine.

Subroutines, Example Programs, and Libraries in *AIX 5L Version 5.2 General Programming Concepts: Writing and Debugging Programs*.

## **ldopen or ldaopen Subroutine**

#### **Purpose**

Opens an object or archive file for reading.

#### **Library**

Object File Access Routine Library (**libld.a**)

## **Syntax**

```
#include <stdio.h>
#include <ldfcn.h>
```

```
LDFILE *ldopen( FileName, ldPointer)
char *FileName;
LDFILE *ldPointer;
```

```
LDFILE *ldaopen(FileName, ldPointer)
char *FileName;
LDFILE *ldPointer;
```
**LDFILE \*lddopen(***FileDescriptor, type, ldPointer***)**

<span id="page-619-0"></span>**int** *FileDescriptor***; char \****type***; LDFILE \****ldPointer***;**

#### **Description**

The **ldopen** and **ldclose** subroutines provide uniform access to both simple object files and object files that are members of archive files. Thus, an archive of object files can be processed as if it were a series of ordinary object files.

If the *ldPointer* is null, the **ldopen** subroutine opens the file named by the *FileName* parameter and allocates and initializes an **LDFILE** structure, and returns a pointer to the structure.

If the *ldPointer* parameter is not null and refers to an **LDFILE** for an archive, the structure is updated for reading the next archive member. In this case, and if the value of the **TYPE(***ldPointer***)** macro is the archive magic number **ARTYPE**.

The **ldopen** and **ldclose** subroutines are designed to work in concert. The **ldclose** subroutine returns failure only when the *ldPointer* refers to an archive containing additional members. Only then should the **ldopen** subroutine be called with a num-null *ldPointer* argument. In all other cases, in particular whenever a new *FileName* parameter is opened, the **ldopen** subroutine should be called with a null *ldPointer* argument.

If the value of the *ldPointer* parameter is not null, the **ldaopen** subroutine opens the *FileName* parameter again and allocates and initializes a new **LDFILE** structure, copying the **TYP**E, **OFFSET**, and **HEADER** fields from the *ldPointer* parameter. The **ldaopen** subroutine returns a pointer to the new **ldfile** structure. This new pointer is independent of the old pointer, *ldPointer*. The two pointers may be used concurrently to read separate parts of the object file. For example, one pointer may be used to step sequentially through the relocation information, while the other is used to read indexed symbol table entries.

The **lddopen** function accesses the previously opened file referenced by the *FileDescriptor* parameter. In all other respects, it functions the same as the **ldopen** subroutine.

For AIX 4.3.2 and above, the functions transparently open both 32-bit and 64-bit object files, as well as both small format and large format archive files. Once a file or archive is successfully opened, the calling application can examine the **HEADER(***ldPointer***).f\_magic** field to check the magic number of the file or archive member associated with *ldPointer*. (This is necessary due to an archive potentially containing members that are not object files.) The magic numbers U802TOCMAGIC and (for AIX 4.3.2 and above) U803XTOCMAGIC are defined in the **ldfcn.h** file. If the value of **TYPE(**l*dPointer***)** is the archive magic number**ARTYPE**, the flags field can be checked for the archive type. Large format archives will have the flag bit **AR\_TYPE\_BIG** set in **LDFLAGS(***ldPointer***)**. Large format archives are available on AIX 4.3 and later.

#### **Parameters**

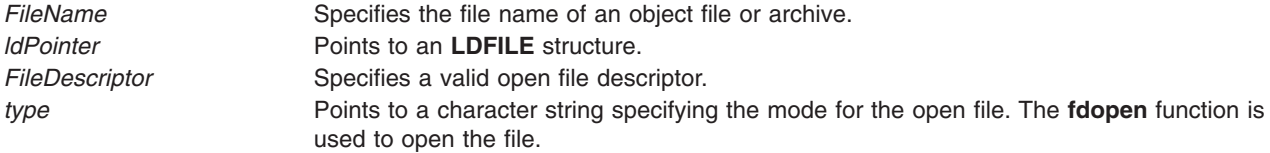

## **Error Codes**

Both the **ldopen** and **ldaopen** subroutines open the file named by the *FileName* parameter for reading. Both functions return a null value if the *FileName* parameter cannot be opened, or if memory for the **LDFILE** structure cannot be allocated.

<span id="page-620-0"></span>A successful open does not ensure that the given file is a common object file or an archived object file.

# **Examples**

The following is an example of code that uses the **ldopen** and **ldclose** subroutines:

```
/* for each FileName to be processed */
ldPointer = NULL;
do
if((ldPointer = ldopen(FileName, ldPointer)) != NULL)
                       /* check magic number *//* process the file */^{\rm{m}}^{\rm{II}}while(ldclose(ldPointer) == FAILURE );
```
# **Related Information**

The **ldclose** or **ldaclose** ("ldclose or ldaclose [Subroutine"](#page-609-0) on page 590) subroutine, **fopen, fopen64, freopen, freopen64, or fdopen** ("fopen, fopen64, freopen, freopen64 or fdopen [Subroutine"](#page-264-0) on page 245) subroutine.

Subroutines, Example Programs, and Libraries in *AIX 5L Version 5.2 General Programming Concepts: Writing and Debugging Programs*.

## **ldrseek or ldnrseek Subroutine**

#### **Purpose**

Seeks to the relocation entries of a section of an XCOFF file.

# **Library**

Object File Access Routine Library (**libld.a**)

# **Syntax**

```
#include <stdio.h>
#include <ldfcn.h>
```
**int ldrseek (** *[ldPointer](#page-621-0)***,** *[SectionIndex](#page-621-0)***) ldfile \****ldPointer***; unsigned short** *SectionIndex***;**

```
int ldnrseek (ldPointer, SectionName)
ldfile *ldPointer;
char *SectionName;
```
# **Description**

The **ldrseek** subroutine seeks to the relocation entries of the section specified by the *SectionIndex* parameter of the common object file currently associated with the *ldPointer* parameter*.*

The **ldnrseek** subroutine seeks to the relocation entries of the section specified by the *SectionName* parameter*.*

For AIX 4.3.2 and above, both subroutines determine the object mode of the associated file before seeking to the relocation entries of the indicated section.

# <span id="page-621-0"></span>**Parameters**

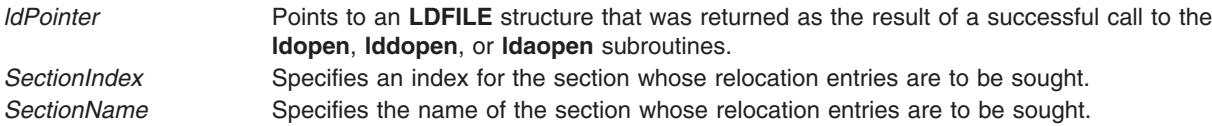

### **Return Values**

The **ldrseek** and **ldnrseek** subroutines return a SUCCESS or FAILURE value.

## **Error Codes**

The **ldrseek** subroutine fails if the contents of the *SectionIndex* parameter are greater than the number of sections in the object file. The **ldnrseek** subroutine fails if there is no section name corresponding with the *SectionName* parameter. Either function fails if the specified section has no relocation entries or if it cannot seek to the specified relocation entries.

**Note:** The first section has an index of 1.

#### **Related Information**

The **ldohseek** ("ldohseek [Subroutine"](#page-617-0) on page 598) subroutine, **ldlseek** or **ldnlseek** ("ldlseek or [ldnlseek](#page-616-0) [Subroutine"](#page-616-0) on page 597) subroutine, **ldsseek** or **ldnsseek** ("ldsseek or ldnsseek [Subroutine"](#page-623-0) on page [604\)](#page-623-0)subroutine, **ldtbseek** ("ldtbseek [Subroutine"](#page-626-0) on page 607) subroutine.

Subroutines, Example Programs, and Libraries in *AIX 5L Version 5.2 General Programming Concepts: Writing and Debugging Programs*.

#### **ldshread or ldnshread Subroutine**

#### **Purpose**

Reads a section header of an XCOFF file.

#### **Library**

Object File Access Routine Library (**libld.a**)

#### **Syntax**

**#include <stdio.h> #include <ldfcn.h>**

**int ldshread (** *[ldPointer](#page-622-0)***,** *[SectionIndex](#page-622-0)***,** *[SectionHead](#page-622-0)***) LDFILE \****ldPointer***; unsigned short** *SectionIndex***; void \****SectionHead***;**

**int ldnshread (***ldPointer***,** *[SectionName](#page-622-0)***,** *SectionHead***) LDFILE \****ldPointer***; char \****SectionName***; void \****SectionHead***;**

# <span id="page-622-0"></span>**Description**

The **ldshread** subroutine reads the section header specified by the *SectionIndex* parameter of the common object file currently associated with the *ldPointer* parameter into the area of memory beginning at the location specified by the *SectionHead* parameter*.*

The **ldnshread** subroutine reads the section header named by the *SectionName* argument into the area of memory beginning at the location specified by the *SectionHead* parameter. It is the responsibility of the calling routine to provide a pointer to a buffer large enough to contain the section header of the associated object file. Since the **ldopen** subroutine provides magic number information (via the **HEADER(***ldPointer* **).f\_magic** macro), the calling application can always determine whether the *SectionHead* pointer should refer to a 32-bit **SCNHDR** or 64-bit **SCNHDR\_64** structure.

Only the first section header named by the *SectionName* argument is returned by the **ldshread** subroutine.

### **Parameters**

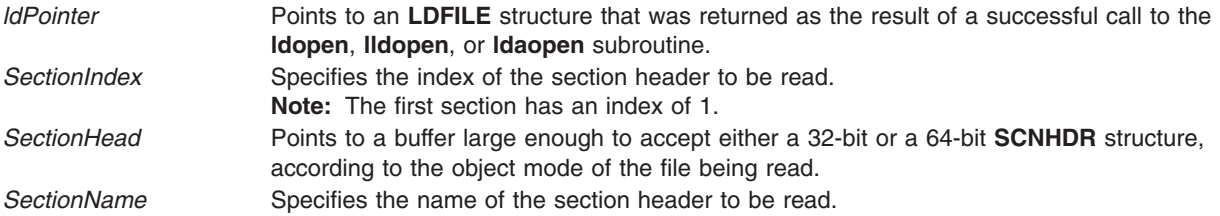

### **Return Values**

The **ldshread** and **ldnshread** subroutines return a SUCCESS or FAILURE value.

## **Error Codes**

The **ldshread** subroutine fails if the *SectionIndex* parameter is greater than the number of sections in the object file. The **ldnshread** subroutine fails if there is no section with the name specified by the *SectionName* parameter*.* Either function fails if it cannot read the specified section header.

## **Examples**

The following is an example of code that opens an object file, determines its mode, and uses the **ldnshread** subroutine to acquire the .text section header. This code would be compiled with both **\_\_XCOFF32\_\_** and **\_\_XCOFF64\_\_** defined:

```
#define __XCOFF32__
#define __XCOFF64__
```
#include <ldfcn.h>

```
/* for each FileName to be processed */
if ( (ldPointer = ldopen(FileName, ldPointer)) != NULL )
{
   SCNHDR SectionHead32;
   SCNHDR 64 SectionHead64;
   void *SectionHeader;
   if ( HEADER(ldPointer).f_magic == U802TOCMAGIC )
       SectionHeader = &SectionHead32;
   else if ( HEADER(ldPointer).f magic == U803XTOCMAGIC )
       SectionHeader = &SectionHead64;
```

```
else
        SectionHeader = NULL;
    if ( SectionHeader && (ldnshread( ldPointer, ".text", &SectionHeader ) == SUCCESS) )
    {
        /* ...successfully read header... */
        /* ...process according to magic number... */
    }
}
```
# **Related Information**

The **ldahread** ("ldahread [Subroutine"](#page-608-0) on page 589) subroutine, **ldfhread** ("ldfhread [Subroutine"](#page-611-0) on page [592\)](#page-611-0) subroutine, **ldgetname** ("ldgetname [Subroutine"](#page-613-0) on page 594) subroutine, **ldlread**, **ldlinit**, or **ldlitem** ("ldlread, ldlinit, or ldlitem [Subroutine"](#page-615-0) on page 596)subroutine, **ldtbread** ("ldtbread [Subroutine"](#page-625-0) on page [606\)](#page-625-0) subroutine.

Subroutines, Example Programs, and Libraries in *AIX 5L Version 5.2 General Programming Concepts: Writing and Debugging Programs*.

#### **ldsseek or ldnsseek Subroutine**

#### **Purpose**

Seeks to an indexed or named section of a common object file.

#### **Library**

Object File Access Routine Library (**libld.a**)

#### **Syntax**

**#include <stdio.h> #include <ldfcn.h>**

**int ldsseek (** *ldPointer***,** *SectionIndex***) LDFILE \****ldPointer***; unsigned short** *SectionIndex***;**

**int ldnsseek (***ldPointer***,** *SectionName***) LDFILE \****ldPointer***; char \****SectionName***;**

# **Description**

The **ldsseek** subroutine seeks to the section specified by the *SectionIndex* parameter of the common object file currently associated with the *ldPointer* parameter. The subroutine determines the object mode of the associated file before seeking to the indicated section.

The **ldnsseek** subroutine seeks to the section specified by the *SectionName* parameter*.*

#### **Parameters**

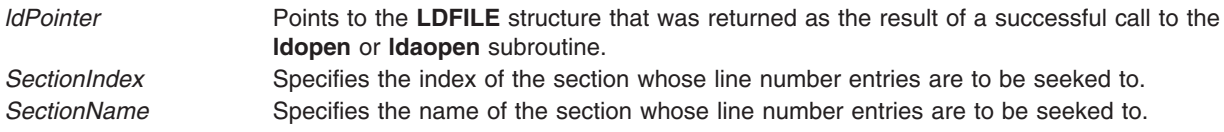

The **ldsseek** and **ldnsseek** subroutines return a SUCCESS or FAILURE value.

# **Error Codes**

The **ldsseek** subroutine fails if the *SectionIndex* parameter is greater than the number of sections in the object file. The **ldnsseek** subroutine fails if there is no section name corresponding with the *SectionName* parameter*.* Either function fails if there is no section data for the specified section or if it cannot seek to the specified section.

**Note:** The first section has an index of 1.

### **Related Information**

The **ldlseek** or **ldnlseek** ("ldlseek or ldnlseek [Subroutine"](#page-616-0) on page 597) subroutine, **ldohseek** [\("ldohseek](#page-617-0) [Subroutine"](#page-617-0) on page 598) subroutine, **ldrseek** or **ldnrseek** ("ldrseek or ldnrseek [Subroutine"](#page-620-0) on page 601) subroutine, **ldtbseek** ("ldtbseek [Subroutine"](#page-626-0) on page 607) subroutine.

Subroutines, Example Programs, and Libraries in *AIX 5L Version 5.2 General Programming Concepts: Writing and Debugging Programs*.

#### **ldtbindex Subroutine**

#### **Purpose**

Computes the index of a symbol table entry of a common object file.

#### **Library**

Object File Access Routine Library (**libld.a**)

#### **Syntax**

**#include <stdio.h> #include <ldfcn.h>**

**long ldtbindex (** *ldPointer***) LDFILE \****ldPointer***;**

## **Description**

The **ldtbindex** subroutine returns the index of the symbol table entry at the current position of the common object file associated with the *ldPointer* parameter*.*

The index returned by the **ldtbindex** subroutine may be used in subsequent calls to the **ldtbread** subroutine. However, since the **ldtbindex** subroutine returns the index of the symbol table entry that begins at the current position of the object file, if the **ldtbindex** subroutine is called immediately after a particular symbol table entry has been read, it returns the index of the next entry.

#### **Parameters**

*ldPointer* Points to the **LDFILE** structure that was returned as a result of a successful call to the **ldopen** or **ldaopen** subroutine.

<span id="page-625-0"></span>The **ldtbindex** subroutine returns the value BADINDEX upon failure. Otherwise a value greater than or equal to zero is returned.

## **Error Codes**

The **ldtbindex** subroutine fails if there are no symbols in the object file or if the object file is not positioned at the beginning of a symbol table entry.

**Note:** The first symbol in the symbol table has an index of 0.

#### **Related Information**

The **ldtbread** ("ldtbread Subroutine") subroutine, **ldtbseek** ("ldtbseek [Subroutine"](#page-626-0) on page 607) subroutine.

Subroutines Overview in *AIX 5L Version 5.2 General Programming Concepts: Writing and Debugging Programs*.

#### **ldtbread Subroutine**

#### **Purpose**

Reads an indexed symbol table entry of a common object file.

#### **Library**

Object File Access Routine Library (**libld.a**)

#### **Syntax**

**#include <stdio.h> #include <ldfcn.h>**

**int ldtbread (** *ldPointer***,** *SymbolIndex***,** *Symbol***) LDFILE \****ldPointer***; long** *SymbolIndex***; void \****Symbol***;**

## **Description**

The **ldtbread** subroutine reads the symbol table entry specified by the *SymbolIndex* parameter of the common object file currently associated with the *ldPointer* parameter into the area of memory beginning at the *Symbol* parameter. It is the responsibility of the calling routine to provide a pointer to a buffer large enough to contain the symbol table entry of the associated object file. Since the ldopen subroutine provides magic number information (via the **HEADER(***ldPointer***).f\_magic** macro), the calling application can always determine whether the *Symbol* pointer should refer to a 32-bit **SYMENT** or 64-bit **SYMENT\_64** structure.

## **Parameters**

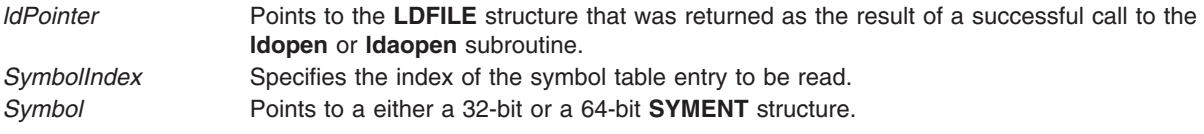

<span id="page-626-0"></span>The **ldtbread** subroutine returns a SUCCESS or FAILURE value.

# **Error Codes**

The **ldtbread** subroutine fails if the *SymbolIndex* parameter is greater than or equal to the number of symbols in the object file, or if it cannot read the specified symbol table entry.

**Note:** The first symbol in the symbol table has an index of 0.

## **Related Information**

The **ldahread** ("ldahread [Subroutine"](#page-608-0) on page 589) subroutine, **ldfhread** ("ldfhread [Subroutine"](#page-611-0) on page [592\)](#page-611-0) subroutine, **ldgetname** ("ldgetname [Subroutine"](#page-613-0) on page 594) subroutine, **ldlread**, **ldlinit**, or **ldlitem** ("ldlread, ldlinit, or ldlitem [Subroutine"](#page-615-0) on page 596) subroutine, **ldshread** or **ldnshread** [\("ldshread](#page-621-0) or ldnshread [Subroutine"](#page-621-0) on page 602) subroutine.

Subroutines, Example Programs, and Libraries in *AIX 5L Version 5.2 General Programming Concepts: Writing and Debugging Programs*.

#### **ldtbseek Subroutine**

#### **Purpose**

Seeks to the symbol table of a common object file.

#### **Library**

Object File Access Routine Library (**libld.a**)

## **Syntax**

**#include <stdio.h> #include <ldfcn.h>**

**int ldtbseek (** *ldPointer***) LDFILE \****ldPointer***;**

#### **Description**

The **ldtbseek** subroutine seeks to the symbol table of the common object file currently associated with the *ldPointer* parameter.

#### **Parameters**

*ldPointer* Points to the **LDFILE** structure that was returned as the result of a successful call to the **ldopen** or **ldaopen** subroutine.

#### **Return Values**

The **ldtbseek** subroutine returns a SUCCESS or FAILURE value.

#### **Error Codes**

The **ldtbseek** subroutine fails if the symbol table has been stripped from the object file or if the subroutine cannot seek to the symbol table.

# **Related Information**

The **ldlseek** or **ldnlseek** ("ldlseek or ldnlseek [Subroutine"](#page-616-0) on page 597) subroutine, **ldohseek** [\("ldohseek](#page-617-0) [Subroutine"](#page-617-0) on page 598) subroutine, **ldrseek** or **ldnrseek** ("ldrseek or ldnrseek [Subroutine"](#page-620-0) on page 601) subroutine, **ldsseek** or **ldnsseek** ("ldsseek or ldnsseek [Subroutine"](#page-623-0) on page 604) subroutine.

Subroutines, Example Programs, and Libraries in *AIX 5L Version 5.2 General Programming Concepts: Writing and Debugging Programs*.

## **lgamma, lgammaf, or lgammal Subroutine**

#### **Purpose**

Computes the log gamma.

## **Syntax**

**#include <math.h>**

**extern int signgam;**

**double lgamma (***x***) double** *x***;**

**float lgammaf (***x***) float** *x***;**

**long double lgammal (***x***) long double** *x***;**

#### **Description**

The sign of Γ( *x*) is returned in the external integer **signgam**.

The **lgamma**, **lgammaf**, and **lgammal** subroutines are not reentrant. A function that is not required to be reentrant is not required to be thread-safe.

An application wishing to check for error situations should set the **errno** global variable to zero and call **feclearexcept**(**FE\_ALL\_EXCEPT**) before calling these subroutines. Upon return, if **errno** is nonzero or **fetestexcept**(**FE\_INVALID | FE\_DIVBYZERO | FE\_OVERFLOW | FE\_UNDERFLOW**) is nonzero, an error has occurred.

#### **Parameters**

*x* Specifies the value to be computed.

#### **Return Values**

Upon successful completion, the **lgamma**, **lgammaf**, and **lgammal** subroutines return the logarithmic gamma of *x*.

If *x* is a non-positive integer, a pole error shall occur and **lgamma**, **lgammaf**, and **lgammal** will return +**HUGE\_VAL**, +**HUGE\_VALF**, and +**HUGE\_VALL**.

If the correct value would cause overflow, a range error shall occur and **lgamma**, **lgammaf**, and **lgammal** will return ±**HUGE\_VAL**, ±**HUGE\_VALF**, ±**HUGE\_VALL**, respectively.

If *x* is NaN, a NaN is returned.

If  $x$  is 1 or 2,  $+0$  is returned.

If *x* is ±Inf, +Inf is returned.

#### **Related Information**

"exp, expf, or expl [Subroutine"](#page-224-0) on page 205, ["feclearexcept](#page-242-0) Subroutine" on page 223, ["fetestexcept](#page-250-0) [Subroutine"](#page-250-0) on page 231, and "class, \_class, finite, isnan, or unordered [Subroutines"](#page-157-0) on page 138.

**math.h** in *AIX 5L Version 5.2 Files Reference*.

#### **lineout Subroutine**

#### **Purpose**

Formats a print line.

#### **Library**

None (provided by the print formatter)

### **Syntax**

**#include <piostruct.h>**

**int lineout (** *[fileptr](#page-629-0)***) FILE \****fileptr***;**

#### **Description**

The **lineout** subroutine is invoked by the formatter driver only if the **setup** subroutine returns a non-null pointer. This subroutine is invoked for each line of the document being formatted. The **lineout** subroutine reads the input data stream from the *fileptr* parameter. It then formats and outputs the print line until it recognizes a situation that causes vertical movement on the page.

The **lineout** subroutine should process all characters to be printed and all printer commands related to horizontal movement on the page.

The **lineout** subroutine should not output any printer commands that cause vertical movement on the page. Instead, it should update the **vpos** (new vertical position) variable pointed to by the **shars\_vars** structure that it shares with the formatter driver to indicate the new vertical position on the page. It should also refresh the **shar** vars variables for vertical increment and vertical decrement (reverse line-feed) commands.

When the **lineout** subroutine returns, the formatter driver sends the necessary commands to the printer to advance to the new vertical position on the page. This position is specified by the **vpos** variable. The formatter driver automatically handles top and bottom margins, new pages, initial pages to be skipped, and progress reports to the **qdaemon** daemon.

The following conditions can cause vertical movements:

- Line-feed control character or variable line-feed control sequence
- Vertical-tab control character
- Form-feed control character
- Reverse line-feed control character
- A line too long for the printer that wraps to the next line

Other conditions unique to a specific printer also cause vertical movement.

### <span id="page-629-0"></span>**Parameters**

*fileptr* Specifies a file structure for the input data stream.

#### **Return Values**

Upon successful completion, the **lineout** subroutine returns the number of bytes processed from the input data stream. It excludes the end-of-file character and any control characters or escape sequences that result only in vertical movement on the page (for example, line feed or vertical tab).

If a value of 0 is returned and the value in the **vpos** variable pointed to by the **shars\_vars** structure has not changed, or there are no more data bytes in the input data stream, the formatter driver assumes that printing is complete.

If the **lineout** subroutine detects an error, it uses the **piomsgout** subroutine to issue an error message. It then invokes the **pioexit** subroutine with a value of PIOEXITBAD.

**Note:** If either the **piocmdout** or **piogetstr** subroutine detects an error, it automatically issues its own error messages and terminates the print job.

### **Related Information**

The **piocmdout** subroutine, **pioexit** subroutine, **piogetstr** subroutine, **piomsgout** subroutine, **setup** subroutine.

Adding a New Printer Type to Your System and Printer Addition Management Subsystem: Programming Overview in *AIX 5L Version 5.2 Kernel Extensions and Device Support Programming Concepts*.

Example of Print Formatter in *AIX 5L Version 5.2 General Programming Concepts: Writing and Debugging Programs*.

#### **link Subroutine**

#### **Purpose**

Creates an additional directory entry for an existing file.

#### **Library**

Standard C Library (**libc.a**)

#### **Syntax**

**#include <unistd.h>**

**int link (** *Path1***,** *Path2***) const char \****Path1***, \****Path2***;**

## **Description**

The **link** subroutine creates an additional hard link (directory entry) for an existing file. Both the old and the new links share equal access rights to the underlying object.

## **Parameters**

*Path1* Points to the path name of an existing file.

Path2 Points to the path name of the directory entry to be created.

#### **Notes:**

- 1. If Network File System (NFS) is installed on your system, these paths can cross into another node.
- 2. With hard links, both the *Path1* and *Path2* parameters must reside on the same file system. If *Path1* is a symbolic link, an error is returned. Creating links to directories requires root user authority.

## **Return Values**

Upon successful completion, the **link** subroutine returns a value of 0. Otherwise, a value of -1 is returned, and the **errno** global variable is set to indicate the error.

# **Error Codes**

The **link** subroutine is unsuccessful if one of the following is true:

**EACCES** Indicates the requested link requires writing in a directory that denies write permission. **EDQUOT** Indicates the directory in which the entry for the new link is being placed cannot be extended, or disk blocks could not be allocated for the link because the user or group quota of disk blocks or i-nodes on the file system containing the directory has been exhausted. **EEXIST** Indicates the link named by the *Path2* parameter already exists. **EMLINK** Indicates the file already has the maximum number of links. **ENOENT** Indicates the file named by the *Path1* parameter does not exist. **ENOSPC** Indicates the directory in which the entry for the new link is being placed cannot be extended because there is no space left on the file system containing the directory. **EPERM** Indicates the file named by the *Path1* parameter is a directory, and the calling process does not have root user authority. **EROFS** Indicates the requested link requires writing in a directory on a read-only file system. **EXDEV** Indicates the link named by the *Path2* parameter and the file named by the *Path1* parameter are on different file systems, or the file named by *Path1* refers to a named STREAM.

The **link** subroutine can be unsuccessful for other reasons. See Appendix A, "Base [Operating](#page-1020-0) System Error Codes for Services That Require Path-Name [Resolution,"](#page-1020-0) on page 1001 for a list of additional errors.

If NFS is installed on the system, the **link** subroutine is unsuccessful if the following is true:

**ETIMEDOUT** Indicates the connection timed out.

## **Related Information**

The **symlink** subroutine, **unlink** subroutine.

The **link** or **unlink** command, **ln** command, **rm** command.

Files, Directories, and File Systems for Programmers in *AIX 5L Version 5.2 General Programming Concepts: Writing and Debugging Programs*.

## **lio\_listio or lio\_listio64 Subroutine**

The **lio\_listio** or **lio\_listio64** subroutine includes information for the POSIX AIO **lio\_listio** subroutine (as defined in the IEEE std 1003.1-2001), and the Legacy AIO **lio\_listio** [subroutine.](#page-633-0)

#### **POSIX AIO lio\_listio Subroutine**

#### **Purpose**

Initiates a list of asynchronous I/O requests with a single call.

# **Syntax**

```
#include <aio.h>
int lio_listio(mode, list, nent, sig)
int mode;
struct aiocb *restrict const list[restrict];
int nent;
struct sigevent *restrict sig;
```
#### **Description**

The *lio* listio subroutine initiates a list of I/O requests with a single function call.

The *mode* parameter takes one of the values (LIO\_WAIT, LIO\_NOWAIT or LIO\_NOWAIT\_AIOWAIT) declared in **<aio.h>** and determines whether the subroutine returns when the I/O operations have been completed, or as soon as the operations have been queued. If the *mode* parameter is set to LIO\_WAIT, the subroutine waits until all I/O is complete and the *sig* parameter is ignored.

If the *mode* parameter is set to LIO\_NOWAIT or LIO\_NOWAIT\_AIOWAIT, the subroutine returns immediately. If LIO\_NOWAIT is set, asynchronous notification occurs, according to the *sig* parameter, when all I/O operations complete. If *sig* is NULL, no asynchronous notification occurs. If *sig* is not NULL, asynchronous notification occurs when all the requests in *list* have completed. If LIO\_NOWAIT\_AIOWAIT is set, the **aio\_nwait** subroutine must be called for the aio control blocks to be updated. For more information, see the "aio\_nwait [Subroutine"](#page-48-0) on page 29.

The I/O requests enumerated by *list* are submitted in an unspecified order.

The *list* parameter is an array of pointers to **aiocb** structures. The array contains *nent* elements. The array may contain NULL elements, which are ignored.

The *aio\_lio\_opcode* field of each **aiocb** structure specifies the operation to be performed. The supported operations are LIO\_READ, LIO\_WRITE, and LIO\_NOP; these symbols are defined in **<aio.h>**. The LIO\_NOP operation causes the list entry to be ignored. If the *aio\_lio\_opcode* element is equal to LIO\_READ, an I/O operation is submitted as if by a call to **aio\_read** with the *aiocbp* equal to the address of the **aiocb** structure. If the *aio\_lio\_opcode* element is equal to LIO\_WRITE, an I/O operation is submitted as if by a call to **aio\_write** with the *aiocbp* argument equal to the address of the **aiocb** structure.

The *aio\_fildes* member specifies the file descriptor on which the operation is to be performed.

The *aio* buf member specifies the address of the buffer to or from which the data is transferred.

The *aio* nbytes member specifies the number of bytes of data to be transferred.

The members of the **aiocb** structure further describe the I/O operation to be performed, in a manner identical to that of the corresponding **aiocb** structure when used by the **aio\_read** and **aio\_write** subroutines.

The *nent* parameter specifies how many elements are members of the list.

The behavior of the **lio\_listio** subroutine is altered according to the definitions of synchronized I/O data integrity completion and synchronized I/O file integrity completion if synchronized I/O is enabled on the file associated with *aio\_fildes* .

For regular files, no data transfer occurs past the offset maximum established in the open file description.

# <span id="page-632-0"></span>**Parameters**

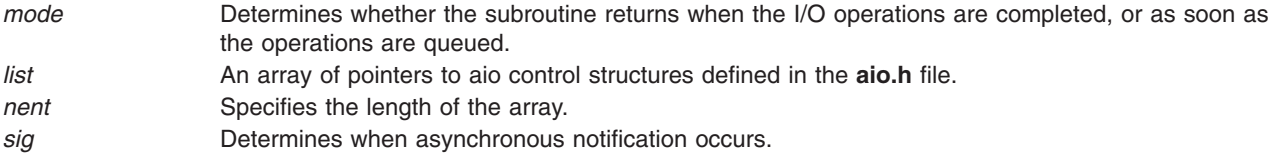

## **Execution Environment**

The **lio\_listio** and **lio\_listio64** subroutines can be called from the process environment only.

### **Return Values**

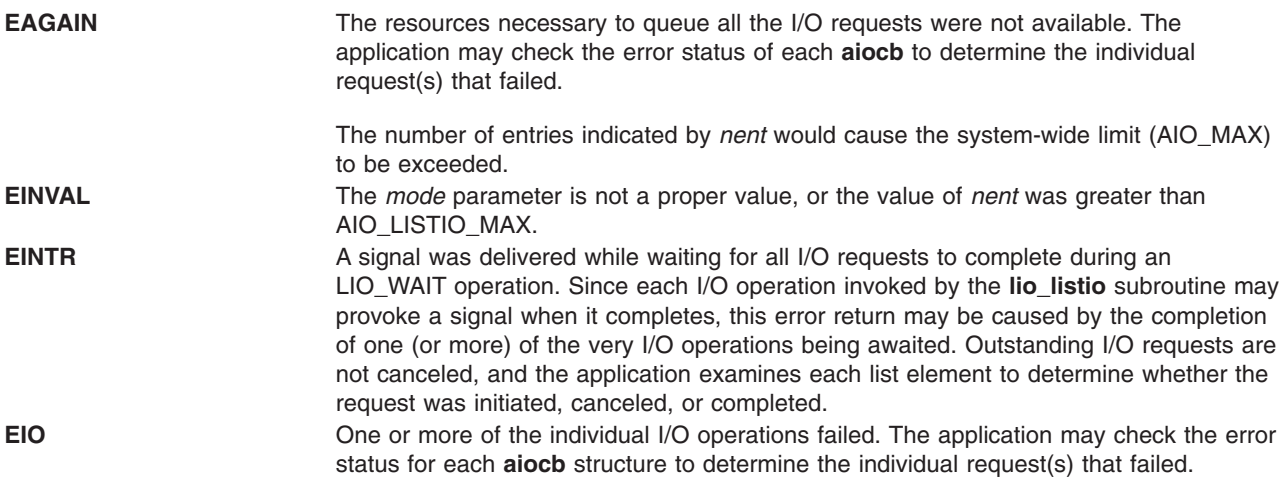

If the **lio\_listio** subroutine succeeds or fails with errors of **EAGAIN**, **EINTR**, or **EIO**, some of the I/O specified by the list may have been initiated. If the **lio listio** subroutine fails with an error code other than **EAGAIN**, **EINTR**, or **EIO**, no operations from the list were initiated. The I/O operation indicated by each list element can encounter errors specific to the individual read or write function being performed. In this event, the error status for each *aiocb* control block contains the associated error code. The error codes that can be set are the same as would be set by the **read** or **write** subroutines, with the following additional error codes possible:

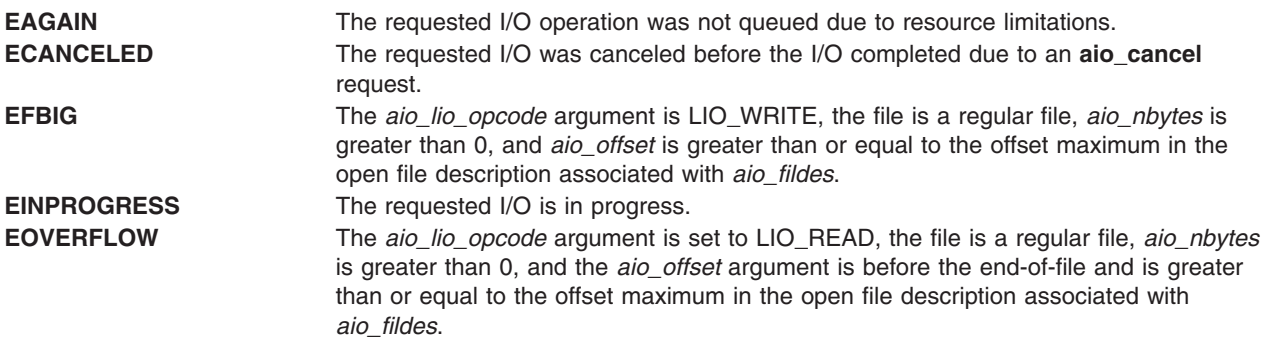

## **Related Information**

"aio\_cancel or [aio\\_cancel64](#page-41-0) Subroutine" on page 22, "aio\_error or aio\_error64 [Subroutine"](#page-44-0) on page 25, "aio\_read or aio\_read64 [Subroutine"](#page-52-0) on page 33, "aio\_return or [aio\\_return64](#page-56-0) Subroutine" on page 37, "aio\_suspend or [aio\\_suspend64](#page-59-0) Subroutine" on page 40, "aio\_write or aio\_write64 Subroutine" on page 43 <span id="page-633-0"></span>[43,](#page-62-0) "close [Subroutine"](#page-160-0) on page 141, "exec: execl, execle, execlp, execv, [execve,](#page-215-0) execvp, or exect [Subroutine"](#page-222-0) on page 196, "exit, atexit, exit, or Exit Subroutine" on page 203, "fork, [f\\_fork,](#page-267-0) or vfork [Subroutine"](#page-267-0) on page 248, and "lseek, llseek or lseek64 [Subroutine"](#page-665-0) on page 646.

The read, readx, readv, readvx, or pread Subroutine in *AIX 5L Version 5.2 Technical Reference: Base Operating System and Extensions Volume 2*.

#### **Legacy AIO lio\_listio Subroutine**

#### **Purpose**

Initiates a list of asynchronous I/O requests with a single call.

#### **Syntax**

**#include <aio.h>**

```
int lio_listio (cmd,
list, nent, eventp)
int cmd, nent;
struct liocb * list[ ];
struct event * eventp;
int lio_listio64
(cmd, list,nent, eventp)
int cmd, nent; struct liocb64 *list;
struct event *eventp;
```
#### **Description**

The **lio\_listio** subroutine allows the calling process to initiate the *nent* parameter asynchronous I/O requests. These requests are specified in the **liocb** structures pointed to by the elements of the *list* array. The call may block or return immediately depending on the *cmd* parameter. If the *cmd* parameter requests that I/O completion be asynchronously notified, a **SIGIO** signal is delivered when all I/O operations are completed.

The **lio\_listio64** subroutine is similar to the **lio\_listio** subroutine except that it takes an array of pointers to **liocb64** structures. This allows the lio listio64 subroutine to specify offsets in excess of OFF\_MAX (2) gigbytes minus 1).

In the large file enabled programming environment, **lio\_listio** is redefined to be **lio\_listio64**.

**Note:** The pointer to the **event** structure *eventp* parameter is currently not in use, but is included for future compatibility.

#### <span id="page-634-0"></span>**Parameters**

*cmd* The *cmd* parameter takes one of the following values:

#### **LIO\_WAIT**

Queues the requests and waits until they are complete before returning.

#### **LIO\_NOWAIT**

Queues the requests and returns immediately, without waiting for them to complete. The *event* parameter is ignored.

#### **LIO\_NOWAIT\_AIOWAIT**

Queues the requests and returns immediately, without waiting for them to complete. The **aio\_nwait** subroutine must be called for the aio control blocks to be updated.

#### **LIO\_ASYNC**

Queues the requests and returns immediately, without waiting for them to complete. An enhanced signal is delivered when all the operations are completed. Currently this command is not implemented.

#### **LIO\_ASIG**

Queues the requests and returns immediately, without waiting for them to complete. A **SIGIO** signal is generated when all the I/O operations are completed.

*list* Points to an array of pointers to **liocb** structures. The structure array contains *nent* elements:

#### *lio\_aiocb*

The asynchronous I/O control block associated with this I/O request. This is an actual **aiocb** structure, not a pointer to one.

#### *lio\_fildes*

Identifies the file object on which the I/O is to be performed.

#### *lio\_opcode*

This field may have one of the following values defined in the **/usr/include/sys/aio.h** file:

#### **LIO\_READ**

Indicates that the read I/O operation is requested.

#### **LIO\_WRITE**

Indicates that the write I/O operation is requested.

#### **LIO\_NOP**

Specifies that no I/O is requested (that is, this element will be ignored).

- *nent* Specifies the number of entries in the array of pointers to **listio** structures.
- *eventp* Points to an **event** structure to be used when the *cmd* parameter is set to the **LIO\_ASYNC** value. This parameter is currently ignored.

#### **Execution Environment**

The **lio** listio and lio listio64 subroutines can be called from the process environment only.

#### **Return Values**

When the **lio** listio subroutine is successful, it returns a value of 0. Otherwise, it returns a value of -1 and sets the **errno** global variable to identify the error. The returned value indicates the success or failure of the **lio\_listio** subroutine itself and not of the asynchronous I/O requests (except when the command is **LIO\_WAIT**). The **aio\_error** subroutine returns the status of each I/O request.

Return codes can be set to the following **errno** values:

**EAGAIN** Indicates that the system resources required to queue the request are not available. Specifically, the transmit queue may be full, or the maximum number of opens may have been reached.

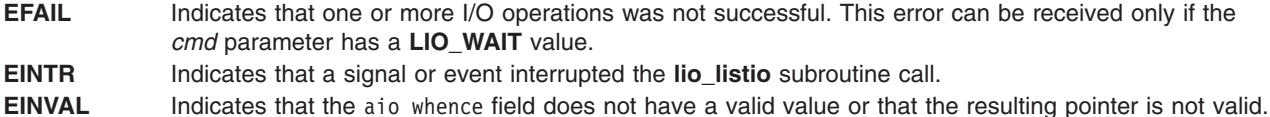

## **Related Information**

The **aio\_cancel** or **aio\_cancel64** ("aio\_cancel or [aio\\_cancel64](#page-41-0) Subroutine" on page 22) subroutine, **aio\_error** or **aio\_error64** ("aio\_error or aio\_error64 [Subroutine"](#page-44-0) on page 25) subroutine, **aio\_read** or **aio\_read64** ("aio\_read or aio\_read64 [Subroutine"](#page-52-0) on page 33) subroutine, **aio\_return** or **aio\_return64** ("aio\_return or [aio\\_return64](#page-56-0) Subroutine" on page 37) subroutine, **aio\_suspend** or **aio\_suspend64** ("aio\_suspend or [aio\\_suspend64](#page-59-0) Subroutine" on page 40) subroutine, **aio\_write** or **aio\_write64** [\("aio\\_write](#page-62-0) or aio\_write64 [Subroutine"](#page-62-0) on page 43) subroutine.

The Asynchronous I/O Overview and the Communications I/O Subsystem: Programming Introduction in *AIX 5L Version 5.2 General Programming Concepts: Writing and Debugging Programs*.

The Input and Output Handling Programmer's Overview in *AIX 5L Version 5.2 General Programming Concepts: Writing and Debugging Programs* describes the files, commands, and subroutines used for low-level, stream, terminal, and asynchronous I/O interfaces.

#### **llrint, llrintf, or llrintl Subroutine**

#### **Purpose**

Rounds to the nearest integer value using current rounding direction.

#### **Syntax**

**#include <math.h>**

**long long llrint (***x***) double** *x***;**

**long long llrintf (***x***) float** *x***;**

**long long llrintl (***x***) long double** *x***;**

#### **Description**

The **llrint**, **llrintf**, and **llrintl** subroutines round the *x* parameter to the nearest integer value, rounding according to the current rounding direction.

An application wishing to check for error situations should set the **errno** global variable to zero and call **feclearexcept**(**FE\_ALL\_EXCEPT**) before calling these subroutines. Upon return, if **errno** is nonzero or **fetestexcept**(**FE\_INVALID | FE\_DIVBYZERO | FE\_OVERFLOW | FE\_UNDERFLOW**) is nonzero, an error has occurred.

#### **Parameters**

*x* Specifies the value to be rounded.

Upon successful completion, the **llrint**, **llrintf**, and **llrintl** subroutines return the rounded integer value.

If *x* is NaN, a domain error occurs, and an unspecified value is returned.

If *x* is +Inf, a domain error occurs and an unspecified value is returned.

If *x* is −Inf, a domain error occurs and an unspecified value is returned.

If the correct value is positive and too large to represent as a **long long**, a domain error occur and an unspecified value is returned.

If the correct value is negative and too large to represent as a **long long**, a domain error occurs and an unspecified value is returned.

## **Related Information**

["feclearexcept](#page-242-0) Subroutine" on page 223 and ["fetestexcept](#page-250-0) Subroutine" on page 231.

**math.h** in *AIX 5L Version 5.2 Files Reference*.

### **llround, llroundf, or llroundl Subroutine**

### **Purpose**

Rounds to the nearest integer value.

### **Syntax**

**#include <math.h>**

**long long llround (***x***) double** *x***;**

**long long llroundf (***x***) float** *x***;**

**long long llroundl (***x***) long double** *x***;**

#### **Description**

The **llround**, **llroundf**, or **llroundl** subroutines round the *x* parameter to the nearest integer value, rounding halfway cases away from zero, regardless of the current rounding direction.

An application wishing to check for error situations should set the **errno** global variable to zero and call **feclearexcept**(**FE\_ALL\_EXCEPT**) before calling these subroutines. Upon return, if **errno** is nonzero or **fetestexcept**(**FE\_INVALID | FE\_DIVBYZERO | FE\_OVERFLOW | FE\_UNDERFLOW**) is nonzero, an error has occurred.

#### **Parameters**

*x* Specifies the value to be rounded.

## **Return Values**

Upon successful completion, the **llround**, **llroundf**, or **llroundl** subroutines return the rounded integer value.

<span id="page-637-0"></span>If *x* is NaN, a domain error occurs, and an unspecified value is returned.

If *x* is +Inf, a domain error occurs and an unspecified value is returned.

If *x* is –Inf, a domain error occurs and an unspecified value is returned.

If the correct value is positive and too large to represent as a **long long**, a domain error occurs and an unspecified value is returned.

If the correct value is negative and too large to represent as a **long long**, a domain error occurs and an unspecified value is returned.

#### **Related Information**

["feclearexcept](#page-242-0) Subroutine" on page 223 and ["fetestexcept](#page-250-0) Subroutine" on page 231.

**math.h** in *AIX 5L Version 5.2 Files Reference*.

#### **load Subroutine**

#### **Purpose**

Loads a module into the current process.

#### **Syntax**

**int \*load (** *[ModuleName](#page-639-0)***,** *[Flags](#page-639-0)***,** *[LibraryPath](#page-640-0)***) char \****ModuleName***; uint** *Flags***; char \****LibraryPath***;**

#### **Description**

The **load** subroutine loads the specified module into the calling process's address space. A module can be a regular file or a member of an archive. When adding a new module to the address space of a 32-bit process, the load operation may cause the break value to change.

The **exec** subroutine is similar to the **load** subroutine, except that:

- The **load** subroutine does not replace the current program with a new one.
- v The **exec** subroutine does not have an explicit library path parameter; it has only the **LIBPATH** environment variable. Also, the **LIBPATH** variable is ignored when the program using the **exec** subroutine has more privilege than the caller, for example, in the case of a **set-UID** program.

A large application can be split up into one or more modules in one of two ways that allow execution within the same process. The first way is to create each of the application's modules separately and use **load** to explicitly load a module when it is needed. The other way is to specify the relationship between the modules when they are created by defining imported and exported symbols.

Modules can import symbols from other modules. Whenever symbols are imported from one or more other modules, these modules are automatically loaded to resolve the symbol references if the required modules are not already loaded, and if the imported symbols are not specified as deferred imports. These modules can be archive members in libraries or individual files and can have either shared or private file characteristics that control how and where they are loaded.

<span id="page-638-0"></span>Shared modules (typically members of a shared library archive) are loaded into the shared library region, when their access permissions allow sharing, that is, when they have read-other permission. Private modules, and shared modules without the required permissions for sharing, are loaded into the process private region.

When the loader resolves a symbol, it uses the file name recorded with that symbol to find the module that exports the symbol. If the file name contains any **/** (slash) characters, it is used directly and must name an appropriate file or archive member. However, if the file name is a base name (contains no **/** characters), the loader searches the directories specified in the default library path for a file (i.e. a module or an archive) with that base name.

The *LibraryPath* is a string containing one or more directory path names separated by colons. See the section "Searching for Dependent Modules" for information on library path searching.

(This paragraph only applies to AIX 4.3.1 and previous releases.) When a process is executing under **ptrace** control, portions of the process's address space are recopied after the **load** processing completes. For a 32-bit process, the main program text (loaded in segment 1) and shared library modules (loaded in segment 13) are recopied. Any breakpoints or other modifications to these segments must be reinserted after the **load** call. For a 64-bit process, shared library modules are recopied after a **load** call. The debugger will be notified by setting the **W\_SLWTED** flag in the status returned by **wait**, so that it can reinsert breakpoints.

(This paragraph only applies to AIX 4.3.2 and later releases.) When a process executing under **ptrace** control calls **load**, the debugger is notified by setting the **W\_SLWTED** flag in the status returned by **wait**. Any modules newly loaded into the shared library segments will be copied to the process's private copy of these segments, so that they can be examined or modified by the debugger.

If the program calling the **load** subroutine was linked on AIX 4.2 or a later release, the **load** subroutine will call initialization routines (**init** routines) for the new module and any of its dependents if they were not already loaded.

Modules loaded by this subroutine are automatically unloaded when the process terminates or when the **exec** subroutine is executed. They are explicitly unloaded by calling the **unload** subroutine.

#### **Searching for Dependent Modules**

The load operation and the exec operation differ slightly in their dependent module search mechanism. When a module is added to the address space of a running process (the load operation), the rules outlined in the next section are used to find the named module. Note that dependency relationships may be loosely defined as a tree but recursive relationships between modules may also exist. The following components may used to create a complete library search path:

- 1. If the **L\_LIBPATH\_EXEC** flag is set, the library search path used at exec-time.
- 2. The value of the *LibraryPath* parameter if it is non-null. Note that a null string is a valid search path which refers to the current working directory. If the *LibraryPath* parameter is NULL, the value of the **LIBPATH** environment variable is used instead.
- 3. The library search path contained in the loader section of the module being loaded (the *ModuleName* parameter).
- 4. The library search path contained in the loader section of the module whose immediate dependents are being loaded. Note that this per-module information changes when searching for each module's immediate dependents.

To find the *ModuleName* module, components 1 and 2 are used. To find dependents, components 1, 2, 3 and 4 are used in order. Note that if any modules that are already part of the running process satisfy the dependency requirements of the newly loaded module(s), pre-existing modules are not loaded again.

<span id="page-639-0"></span>For each colon-separated portion of the aggregate search specification, if the base name is not found the search continues. The first instance of the base name found is used; if the file is not of the proper form, or in the case of an archive does not contain the required archive member, or does not export a definition of a required symbol, an error occurs. The library path search is not performed when either a relative or an absolute path name is specified for a dependent module.

The library search path stored within the module is specified at link-edit time.

The **load** subroutine may cause the calling process to fail if the module specified has a very long chain of dependencies, (for example, lib1.a, which depends on lib2.a, which depends on lib3.a, etc). This is because the loader processes such relationships recursively on a fixed-size stack. This limitation is exposed only when processing a dependency chain that has over one thousand elements.

#### **Parameters**

*ModuleName* Points to the name of the module to be loaded. The module name consists of a path name, and, an optional member name. If the path name contains at least on / character, the name is used directly, and no directory searches are performed to locate the file. If the path name contains no / characters, it is treated as a base name, and should be in one of the directories listed in the library path.

> The library path is either the value of the *LibraryPath* parameter if not a null value, or the value of the **LIBPATH** environment variable (if set) or the library path used at process exec time (if the **L\_LIBPATH\_EXEC** is set). If no library path is provided, the module should be in the current directory.

> The *ModuleName* parameter may explicitly name an archive member. The syntax is *pathname*(*member*) where *pathname* follows the rules specified in the previous paragraph, and *member* is the name of a specific archive member. The parentheses are a required portion of the specification and no intervening spaces are allowed. If an archive member is named, the **L\_LOADMEMBER** flag must be added to the *Flags* parameter. Otherwise, the entire *ModuleName* parameter is treated as an explicit filename.

*Flags* Modifies the behavior of the **load** service as follows (see the **ldr.h** file). If no special behavior is required, set the value of the flags parameter to 0 (zero). For compatibility, a value of 1 (one) may also be specified.

#### **L\_LIBPATH\_EXEC**

Specifies that the library path used at process exec time should be prepended to any library path specified in the **load** call (either as an argument or environment variable). It is recommended that this flag be specified in all calls to the **load** subroutine.

#### **L\_LOADMEMBER**

Indicates that the *ModuleName* parameter may specify an archive member. The *ModuleName* argument is searched for parentheses, and if found the parameter is treated as a filename/member name pair. If this flag is present and the *ModuleName* parameter does not contain parenthesis the entire *ModuleName* parameter is treated as a filename specification. Under either condition the filename is expected to be found within the library path or the current directory.

#### **L\_NOAUTODEFER**

Specifies that any deferred imports in the module being loaded must be explicitly resolved by use of the **loadbind** subroutine. This allows unresolved imports to be explicitly resolved at a later time with a specified module. If this flag is not specified, deferred imports (marked for deferred resolution) are resolved at the earliest opportunity when any subsequently loaded module exports symbols matching unresolved imports.

<span id="page-640-0"></span>*LibraryPath* Points to a character string that specifies the default library search path.

If the *LibraryPath* parameter is NULL the **LIBPATH** environment variable is used. See the section "Searching for [Dependent](#page-638-0) Modules" on page 619 for more information.

The library path is used to locate dependent modules that are specified as basenames (that is, their pathname components do not contain a / (slash) character.

Note the difference between setting the *LibraryPath* parameter to null, and having the *LibraryPath* parameter point to a null string (″ ″). A null string is a valid library path which consists of a single directory: the current directory.

#### **Return Values**

Upon successful completion, the **load** subroutine returns the pointer to function for the entry point of the module. If the module has no entry point, the address of the data section of the module is returned.

#### **Error Codes**

If the **load** subroutine fails, a null pointer is returned, the module is not loaded, and **errno** global variable is set to indicate the error. The **load** subroutine fails if one or more of the following are true of a module to be explicitly or automatically loaded:

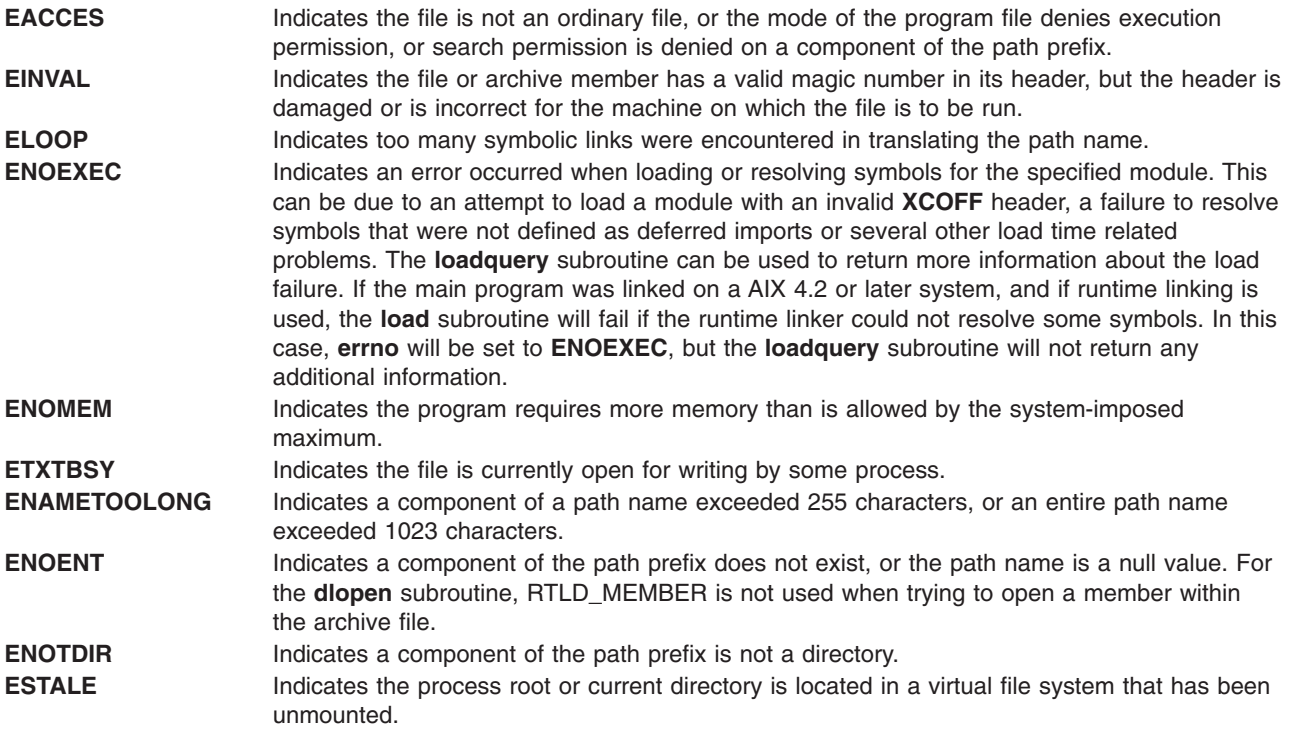

## **Related Information**

The **dlopen** ("dlopen [Subroutine"](#page-197-0) on page 178) subroutine, **exec** ("exec: execl, [execle,](#page-215-0) execlp, execv, execve, execvp, or exect [Subroutine"](#page-215-0) on page 196) subroutine, **loadbind** ("loadbind [Subroutine"](#page-641-0) on page [622\)](#page-641-0) subroutine, **loadquery** ("loadquery [Subroutine"](#page-642-0) on page 623) subroutine, **ptrace** ("ptrace, [ptracex,](#page-997-0) ptrace64 [Subroutine"](#page-997-0) on page 978) subroutine, **unload** subroutine.

The **ld** command.

<span id="page-641-0"></span>The Shared Library Overview and Subroutines Overview in *AIX 5L Version 5.2 General Programming Concepts: Writing and Debugging Programs*.

#### **loadbind Subroutine**

#### **Purpose**

Provides specific run-time resolution of a module's deferred symbols.

## **Syntax**

**int loadbind(** *Flag***,** *ExportPointer***,** *ImportPointer***) int** *Flag***; void \****ExportPointer***, \****ImportPointer***;**

# **Description**

The **loadbind** subroutine controls the run-time resolution of a previously loaded object module's unresolved imported symbols.

The **loadbind** subroutine is used when two modules are loaded. Module A, an object module loaded at run time with the **load** subroutine, has designated that some of its imported symbols be resolved at a later time. Module B contains exported symbols to resolve module A's unresolved imports.

To keep module A's imported symbols from being resolved until the **loadbind** service is called, you can specify the **load** subroutine flag, **L\_NOAUTODEFER**, when loading module A.

(This paragraph only applies to AIX 4.3.1 and previous releases.) When a 32-bit process is executing under **ptrace** control, portions of the process's address space are recopied after the **loadbind** processing completes. The main program text (loaded in segment 1) and shared library modules (loaded in segment 13) are recopied. Any breakpoints or other modifications to these segments must be reinserted after the **loadbind** call.

(This paragraph only applies to AIX 4.3.2 and later releases.) When a 32-bit process executing under **ptrace** control calls **loadbind**, the debugger is notified by setting the **W\_SLWTED** flag in the status returned by **wait**.

When a 64-bit process under **ptrace** control calls **loadbind**, the debugger is not notified and execution of the process being debugged continues normally.

## **Parameters**

*Flag* Currently not used. *ExportPointer* Specifies the function pointer returned by the **load** subroutine when module B was loaded. *ImportPointer* Specifies the function pointer returned by the **load** subroutine when module A was loaded.

**Note:** The *ImportPointer* or *ExportPointer* parameter may also be set to any exported static data area symbol or function pointer contained in the associated module. This would typically be the function pointer returned from the **load** of the specified module.

## **Return Values**

A 0 is returned if the **loadbind** subroutine is successful.

# <span id="page-642-0"></span>**Error Codes**

A -1 is returned if an error is detected, with the **errno** global variable set to an associated error code:

**EINVAL** Indicates that either the *ImportPointer* or *ExportPointer* parameter is not valid (the pointer to the *ExportPointer* or *ImportPointer* parameter does not correspond to a loaded program module or library). **ENOMEM** Indicates that the program requires more memory than allowed by the system-imposed maximum.

After an error is returned by the **loadbind** subroutine, you may also use the **loadquery** subroutine to obtain additional information about the **loadbind** error.

# **Related Information**

The **load** ("load [Subroutine"](#page-637-0) on page 618)subroutine, **loadquery** ("loadquery Subroutine")subroutine, **unload** subroutine.

The **ld** command.

Subroutines Overview in *AIX 5L Version 5.2 General Programming Concepts: Writing and Debugging Programs*.

### **loadquery Subroutine**

#### **Purpose**

Returns error information from the **load** or **exec** subroutine; also provides a list of object files loaded for the current process.

## **Syntax**

```
int loadquery( Flags, Buffer, BufferLength)
int Flags;
void *Buffer;
unsigned int BufferLength;
```
## **Description**

The **loadquery** subroutine obtains detailed information about an error reported on the last **load** or **exec** subroutine executed by a calling process. The **loadquery** subroutine may also be used to obtain a list of object file names for all object files that have been loaded for the current process, or the library path that was used at process exec time.

## **Parameters**

*Buffer* Points to a *Buffer* in which to store the information. *BufferLength* Specifies the number of bytes available in the *Buffer* parameter. Flags Specifies the action of the **loadquery** subroutine as follows:

#### **L\_GETINFO**

Returns a list of all object files loaded for the current process, and stores the list in the *Buffer* parameter. The object file information is contained in a sequence of **LD\_INFO** structures as defined in the **sys/ldr.h** file. Each structure contains the module location in virtual memory and the path name that was used to load it into memory. The file descriptor field in the **LD\_INFO** structure is not filled in by this function.

#### **L\_GETMESSAGE**

Returns detailed error information describing the failure of a previously invoked **load** or **exec** function, and stores the error message information in *Buffer.* Upon successful return from this function the beginning of the *Buffer* contains an array of character pointers. Each character pointer points to a string in the buffer containing a loader error message. The character array ends with a null character pointer. Each error message string consists of an ASCII message number followed by zero or more characters of error-specific message data. Valid message numbers are listed in the **sys/ldr.h** file.

You can format the error messages returned by the **L\_GETMESSAGE** function and write them to standard error using the standard system command **/usr/sbin/execerror** as follows:

```
char *buffer[1024];
buffer[0] = "execerror";
buffer[1] = "name of program that failed to load";loadquery(L_GETMESSAGES, &buffer[2],\
 sizeof buffer-2*sizeof(char*));
execvp("/usr/sbin/execerror",buffer);
```
This sample code causes the application to terminate after the messages are written to standard error.

#### **L\_GETLIBPATH**

Returns the library path that was used at process exec time. The library path is a null terminated character string.

#### **Return Values**

Upon successful completion, **loadquery** returns the requested information in the caller's buffer specified by the *Buffer* and *BufferLength* parameters.

#### **Error Codes**

The **loadquery** subroutine returns with a return code of -1 and the **errno** global variable is set to one of the following when an error condition is detected:

- **ENOMEM** Indicates that the caller's buffer specified by the *Buffer* and *BufferLength* parameters is too small to return the information requested. When this occurs, the information in the buffer is undefined.
- **EINVAL** Indicates the function specified in the *Flags* parameter is not valid.
- **EFAULT** Indicates the address specified in the *Buffer* parameter is not valid.

#### **Related Information**

The **exec** ("exec: execl, execle, execlp, execv, execve, execvp, or exect [Subroutine"](#page-215-0) on page 196) subroutine, **load** ("load [Subroutine"](#page-637-0) on page 618) subroutine, **loadbind** ("loadbind [Subroutine"](#page-641-0) on page [622\)](#page-641-0) subroutine, **unload** subroutine.

The **ld** command.

Subroutines Overview in *AIX 5L Version 5.2 General Programming Concepts: Writing and Debugging Programs*.

<span id="page-643-0"></span>

### **localeconv Subroutine**

#### **Purpose**

Sets the locale-dependent conventions of an object.

# **Library**

Standard C Library (**libc.a**)

# **Syntax**

**#include <locale.h> struct lconv \*localeconv ( )**

# **Description**

The **localeconv** subroutine sets the components of an object using the **lconv** structure. The **lconv** structure contains values appropriate for the formatting of numeric quantities (monetary and otherwise) according to the rules of the current locale.

The fields of the structure with the type **char \*** are strings, any of which (except decimal\_point) can point to a null string, which indicates that the value is not available in the current locale or is of zero length. The fields with type **char** are nonnegative numbers, any of which can be the **CHAR\_MAX** value which indicates that the value is not available in the current locale. The fields of the **Iconv** structure include the following:

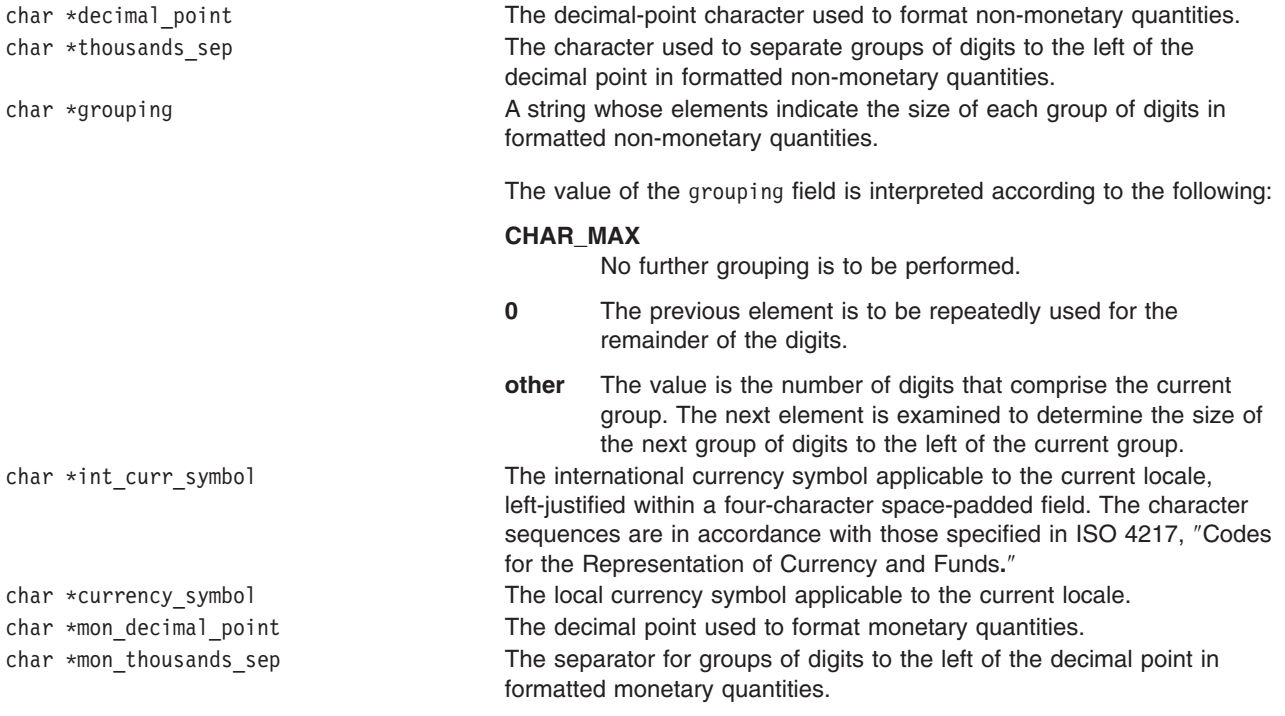

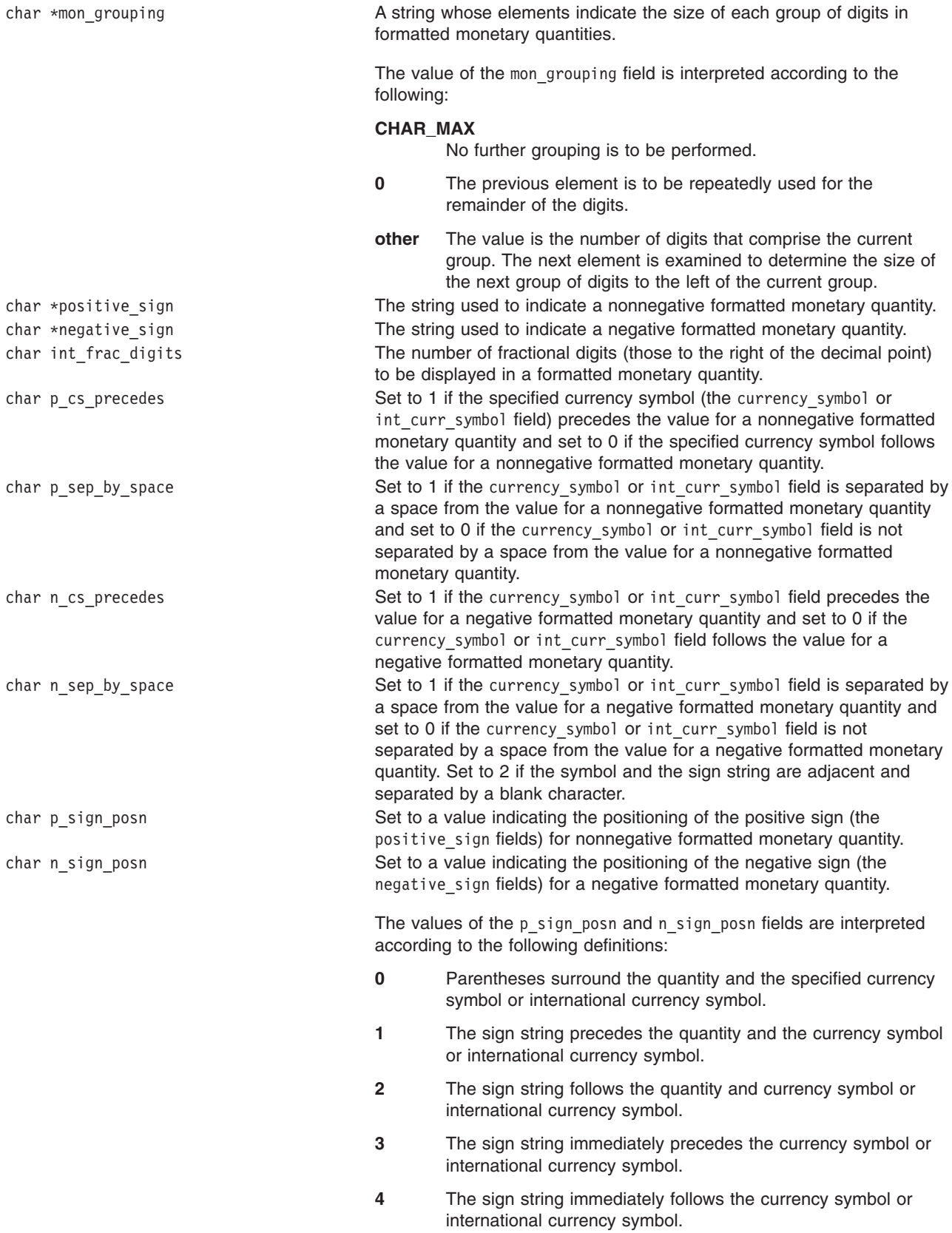

The following table illustrates the rules that can be used by three countries to format monetary quantities:

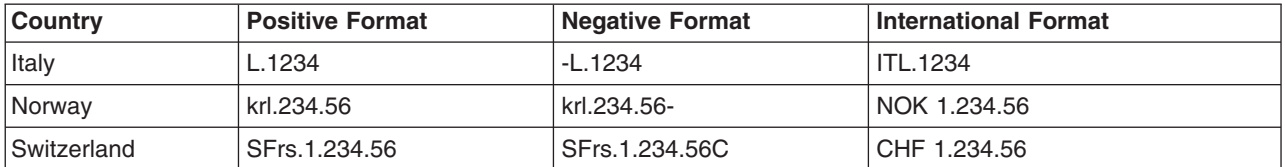

The following table shows the values of the monetary members of the structure returned by the **localeconv** subroutine for these countries:

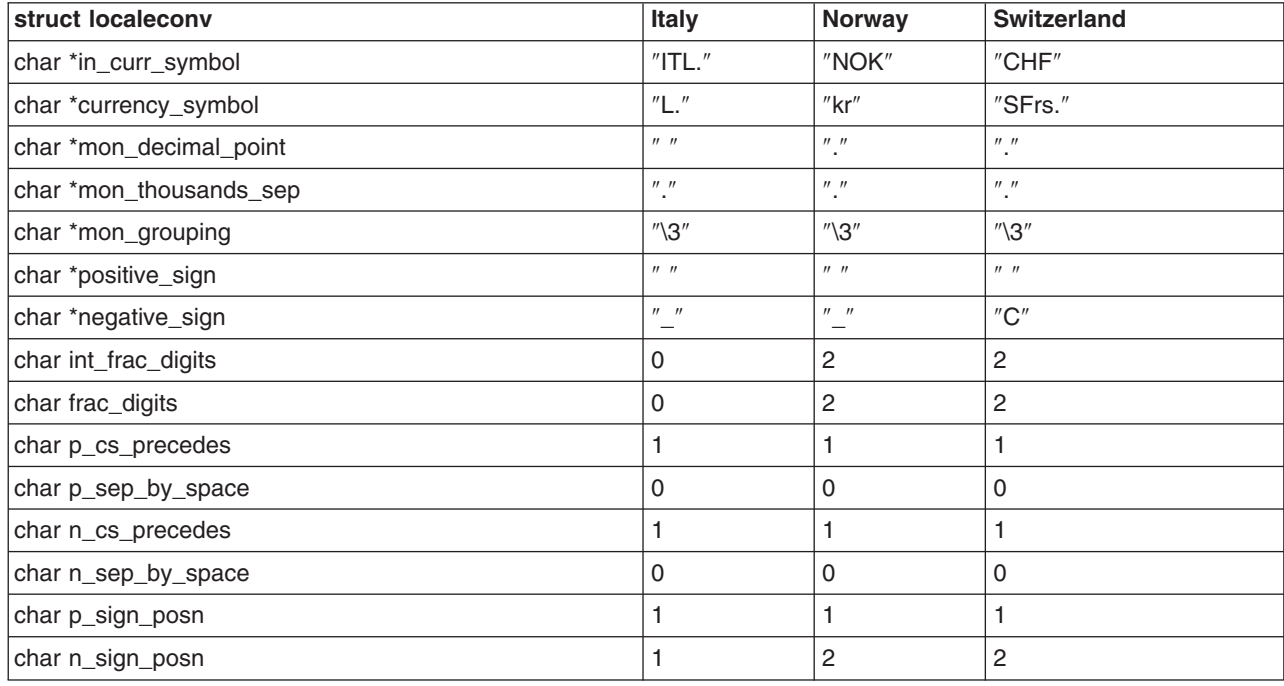

#### **Return Values**

A pointer to the filled-in object is returned. In addition, calls to the **setlocale** subroutine with the **LC\_ALL**, **LC\_MONETARY** or **LC\_NUMERIC** categories may cause subsequent calls to the **localeconv** subroutine to return different values based on the selection of the locale.

**Note:** The structure pointed to by the return value is not modified by the program but may be overwritten by a subsequent call to the **localeconv** subroutine.

#### **Related Information**

The ["nl\\_langinfo](#page-755-0) Subroutine" on page 736, **rpmatch** subroutine, **setlocale** subroutine.

Subroutines, Example Programs, and Libraries in *AIX 5L Version 5.2 General Programming Concepts: Writing and Debugging Programs*.

National Language Support Overview and Setting the Locale in *AIX 5L Version 5.2 National Language Support Guide and Reference*.

## **lockfx, lockf, flock, or lockf64 Subroutine**

#### **Purpose**

Locks and unlocks sections of open files.

## **Libraries**

**lockfx**, **lockf**: Standard C Library (**libc.a**)

**flock**: Berkeley Compatibility Library (**libbsd.a**)

# **Syntax**

**#include <fcntl.h>**

**int lockfx (***FileDescriptor***,** *Command***,** *Argument***) int** *[FileDescriptor](#page-648-0)***; int** *[Command](#page-648-0)***; struct flock \*** *[Argument](#page-648-0)***; #include <sys/lockf.h> #include <unistd.h>**

**int lockf (***FileDescriptor***,** *Request***,** *Size***) int** *FileDescriptor***; int** *[Request](#page-649-0)***; off\_t** *[Size](#page-649-0)***;**

**int lockf64 (***FileDescriptor***,** *Request***,** *Size***) int** *FileDescriptor***; int** *[Request](#page-649-0)***; off64\_t** *[Size](#page-649-0)***; #include <sys/file.h>**

**int flock (***FileDescriptor***,** *[Operation](#page-648-0)***) int** *FileDescriptor***; int** *Operation***;**

## **Description**

**Attention:** Buffered I/O does not work properly when used with file locking. Do not use the standard I/O package routines on files that are going to be locked.

The **lockfx** subroutine locks and unlocks sections of an open file. The **lockfx** subroutine provides a subset of the locking function provided by the **fcntl** ("fcntl, dup, or dup2 [Subroutine"](#page-233-0) on page 214) subroutine.

The **lockf** subroutine also locks and unlocks sections of an open file. However, its interface is limited to setting only write (exclusive) locks.

Although the **lockfx**, **lockf**, **flock**, and **fcntl** interfaces are all different, their implementations are fully integrated. Therefore, locks obtained from one subroutine are honored and enforced by any of the lock subroutines.
The *Operation* parameter to the **lockfx** subroutine, which creates the lock, determines whether it is a read lock or a write lock.

The file descriptor on which a write lock is being placed must have been opened with write access.

**lockf64** is equivalent to **lockf** except that a 64-bit lock request size can be given. For **lockf**, the largest value which can be used is **OFF\_MAX**, for **lockf64**, the largest value is **LONGLONG\_MAX**.

In the large file enabled programming environment, **lockf** is redefined to be **lock64**.

The **flock** subroutine locks and unlocks entire files. This is a limited interface maintained for BSD compatibility, although its behavior differs from BSD in a few subtle ways. To apply a shared lock, the file must be opened for reading. To apply an exclusive lock, the file must be opened for writing.

Locks are not inherited. Therefore, a child process cannot unlock a file locked by the parent process.

#### **Parameters**

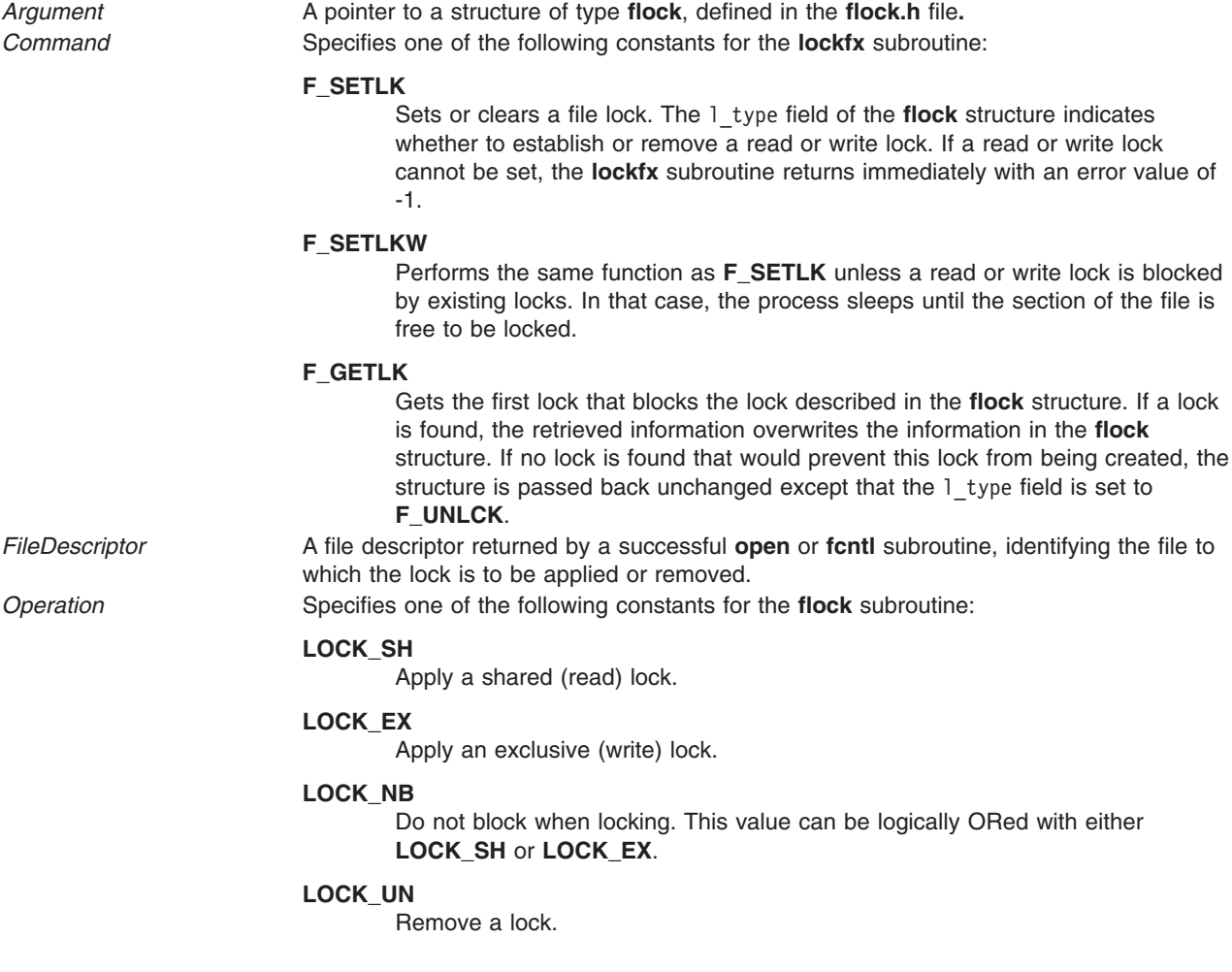

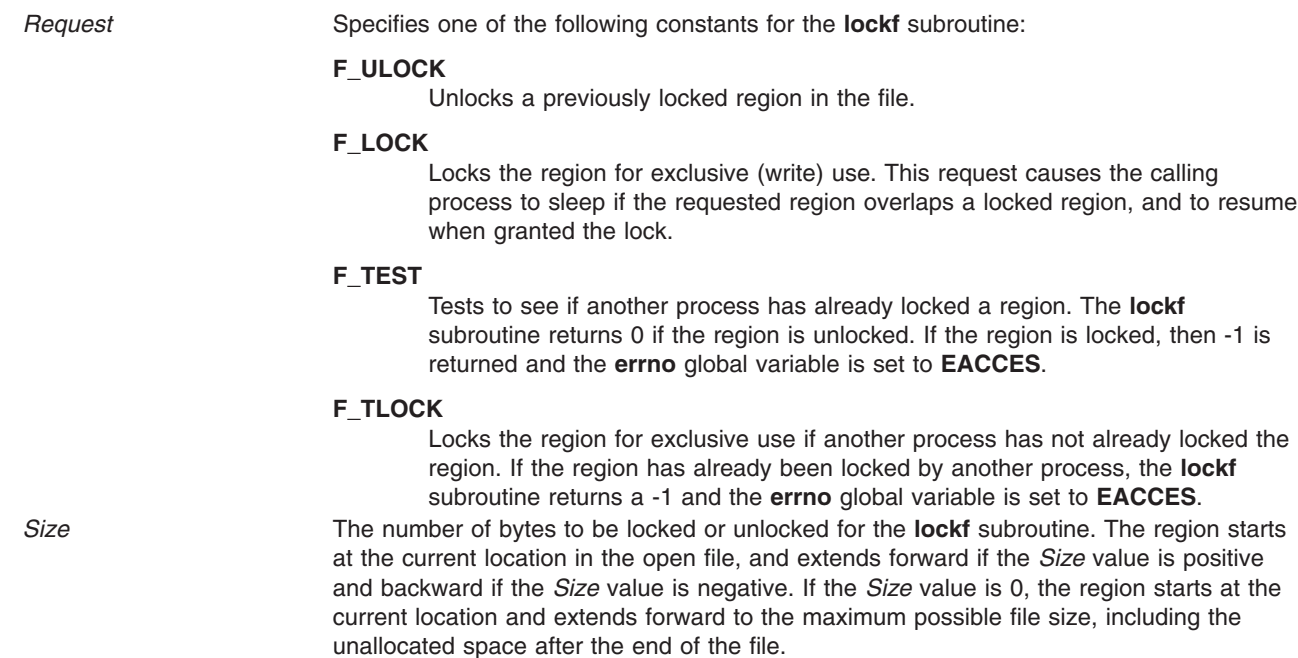

#### **Return Values**

Upon successful completion, a value of 0 is returned. Otherwise, a value of -1 is returned and the **errno** global variable is set to indicate the error.

#### **Error Codes**

The **lockfx**, **lockf**, and **flock** subroutines fail if one of the following is true:

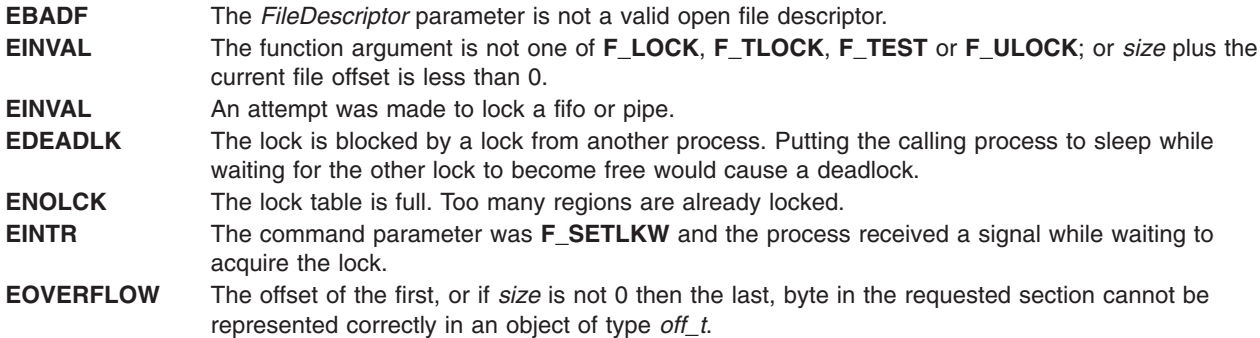

The **lockfx** and **lockf** subroutines fail if one of the following is true:

**EACCES** The *Command* parameter is **F\_SETLK**, the l\_type field is **F\_RDLCK**, and the segment of the file to be locked is already write-locked by another process.

**EACCES** The *Command* parameter is **F\_SETLK**, the 1 type field is **F\_WRLCK**, and the segment of a file to be locked is already read-locked or write-locked by another process.

The **flock** subroutine fails if the following is true:

**EWOULDBLOCK** The file is locked and the **LOCK\_NB** option was specified.

# <span id="page-650-0"></span>**Related Information**

The **close** ("close [Subroutine"](#page-160-0) on page 141) subroutine, **exec**: **execl**, **execv**, **execle**, **execlp**, **execvp**, or **exect** ("exec: execl, execle, execlp, execv, execve, execvp, or exect [Subroutine"](#page-215-0) on page 196) subroutine, **fcntl** ("fcntl, dup, or dup2 [Subroutine"](#page-233-0) on page 214) subroutine, **fork** ("fork, f\_fork, or vfork [Subroutine"](#page-267-0) on [page](#page-267-0) 248) subroutine, **open**, **openx**, or **creat** ("open, openx, open64, creat, or creat64 [Subroutine"](#page-782-0) on [page](#page-782-0) 763) subroutine.

Files, Directories, and File Systems for Programmers in *AIX 5L Version 5.2 General Programming Concepts: Writing and Debugging Programs*.

# **log10, log10f, or log10l Subroutine**

#### **Purpose**

Computes the Base 10 logarithm.

# **Syntax**

**#include <math.h>**

**float log10f (***x***) float** *x***;**

**long double log10l (***x***) long double** *x***;**

**double log10 (***x***) double** *x***;**

# **Description**

The **log10f**, **log10l**, and **log10** subroutines compute the base 10 logarithm of the *x* parameter,  $log_{10} (x)$ .

An application wishing to check for error situations should set **errno** to zero and call **feclearexcept**(**FE\_ALL\_EXCEPT**) before calling these subroutines. Upon return, if **errno** is nonzero or **fetestexcept**(**FE\_INVALID | FE\_DIVBYZERO | FE\_OVERFLOW | FE\_UNDERFLOW**) is nonzero, an error has occurred.

## **Parameters**

*x* Specifies the value to be computed.

# **Return Values**

Upon successful completion, the **log10**, **log10f**, and **log10l**, subroutines return the base 10 logarithm of *x*.

If *x* is ±0, a pole error occurs and **log10**, **log10f**, and **log10l** subroutines return -**HUGE\_VAL**, -**HUGE\_VALF** and -**HUGE\_VALL**, respectively.

For finite values of *x* that are less than 0, or if *x* is -lnf, a domain error occurs, and a NaN is returned.

If *x* is NaN, a NaN is returned.

If *x* is 1, +0 is returned.

If *x* is +Inf, +Inf is returned.

# **Error Codes**

When using the **libm.a** library:

**log10** If the *x* parameter is less than 0, the **log10** subroutine returns a **NaNQ** value and sets **errno** to **EDOM**. If x= 0, the **log10** subroutine returns a -**HUGE\_VAL** value but does not modify **errno**.

When using **libmsaa.a**(**-lmsaa**):

- **log10** If the *x* parameter is not positive, the **log10** subroutine returns a -**HUGE\_VAL** value and sets **errno** to **EDOM**. A message indicating DOMAIN error (or SING error when  $x = 0$ ) is output to standard error.
- **log10** If *x* < 0, **log10l** returns the value **NaNQ** and sets **errno** to **EDOM**. If *x* equals 0, **log10l** returns the value -**HUGE\_VAL** but does not modify **errno**.

# **Related Information**

["feclearexcept](#page-242-0) Subroutine" on page 223, ["fetestexcept](#page-250-0) Subroutine" on page 231, "class, [\\_class,](#page-157-0) finite, isnan, or unordered [Subroutines"](#page-157-0) on page 138, and ["madd,](#page-680-0) msub, mult, mdiv, pow, gcd, invert, rpow, msqrt, mcmp, move, min, omin, fmin, m\_in, mout, omout, fmout, m\_out, sdiv, or itom [Subroutine"](#page-680-0) on page [661.](#page-680-0)

**math.h** in *AIX 5L Version 5.2 Files Reference*.

## **log1p, log1pf, or log1pl Subroutine**

#### **Purpose**

Computes a natural logarithm.

#### **Syntax**

**#include <math.h>**

**float log1pf (***x***) float** *x***;**

**long double log1pl (***x***) long double** *x***;**

**double log1p (***x***) double** *x***;**

## **Description**

The **log1pf**, **log1pl**, and **log1p** subroutines compute  $log_e (1.0 + x)$ .

An application wishing to check for error situations should set the **errno** global variable to zero and call **feclearexcept**(**FE\_ALL\_EXCEPT**) before calling these subroutines. Upon return, if **errno** is nonzero or **fetestexcept**(**FE\_INVALID | FE\_DIVBYZERO | FE\_OVERFLOW | FE\_UNDERFLOW**) is nonzero, an error has occurred.

#### **Parameters**

*x* Specifies the value to be computed.

# **Return Values**

Upon successful completion, the **log1pf**, **log1pl**, and **log1p** subroutines return the natural logarithm of 1.0 + *x*.

If *x* is -1, a pole error occurs and the **log1pf**, **log1pl**, and **log1p** subroutines return -**HUGE\_VALF**, -**HUGE\_VALL**, and -**HUGE\_VAL**, respectively.

For finite values of *x* that are less than -1, or if *x* is -Inf, a domain error occurs, and a NaN is returned.

If *x* is NaN, a NaN is returned.

If  $x$  is  $\pm 0$ , or  $+\ln f$ ,  $x$  is returned.

If *x* is subnormal, a range error may occur and *x* should be returned.

# **Related Information**

["feclearexcept](#page-242-0) Subroutine" on page 223 and ["fetestexcept](#page-250-0) Subroutine" on page 231.

**math.h** in *AIX 5L Version 5.2 Files Reference*.

# **log2, log2f, or log2l Subroutine**

#### **Purpose**

Computes base 2 logarithm.

#### **Syntax**

**#include <math.h>**

```
double log2 (x)
double x;
float log2f (x)
```
**float** *x***;**

**long double log2l (***x***) long double** *x***;**

#### **Description**

The  $log2$ ,  $log2f$ , and  $log2I$  subroutines compute the base 2 logarithm of the *x* parameter,  $log<sub>2</sub>$  (*x*).

An application wishing to check for error situations should set **errno** to zero and call **feclearexcept**(**FE\_ALL\_EXCEPT**) before calling these subroutines. Upon return, if **errno** is nonzero or **fetestexcept**(**FE\_INVALID | FE\_DIVBYZERO | FE\_OVERFLOW | FE\_UNDERFLOW**) is nonzero, an error has occurred.

#### **Parameters**

*x* Specifies the value to be computed.

# **Return Values**

Upon successful completion, the **log2**, **log2f**, and **log2l** subroutines return the base 2 logarithm of *x*.

If *x* is ±0, a pole error occurs and the **log2**, **log2f**, and **log2l** subroutines return -**HUGE\_VAL**, -**HUGE\_VALF**, and -**HUGE\_VALL**, respectively.

For finite values of *x* that are less than 0, or if *x* is -Inf, a domain error occurs, and a NaN is returned.

If *x* is NaN, a NaN is returned.

If *x* is 1, +0 is returned.

If *x* is +Inf, *x* is returned.

#### **Related Information**

["feclearexcept](#page-242-0) Subroutine" on page 223 and ["fetestexcept](#page-250-0) Subroutine" on page 231.

**math.h** in *AIX 5L Version 5.2 Files Reference*.

#### **logbf, logbl, or logb Subroutine**

#### **Purpose**

Computes the radix-independent exponent.

## **Syntax**

**#include <math.h>**

```
float logbf (x)
float x;
```

```
long double logbl (x)
long double x;
```
**double logb(***x***) double** *x***;**

# **Description**

The **logbf** and **logbl** subroutines compute the exponent of *x*, which is the integral part of log<sub>r</sub> |  $x$  |, as a signed floating-point value, for nonzero *x*, where *r* is the radix of the machine's floating-point arithmetic. For AIX, FLT\_RADIX r=2.

If *x* is subnormal, it is treated as though it were normalized; thus for finite positive *x*:  $1 \le x \times FLT$  RADIX<sup>-logb(x)</sup> < FLT RADIX

An application wishing to check for error situations should set **errno** to zero and call **feclearexcept**(**FE\_ALL\_EXCEPT**) before calling these subroutines. Upon return, if **errno** is nonzero or **fetestexcept**(**FE\_INVALID | FE\_DIVBYZERO | FE\_OVERFLOW | FE\_UNDERFLOW**) is nonzero, an error has occurred.

**Note:** When the *x* parameter is finite and not zero, the **logb** (*x)* subroutine satisfies the following equation:  $1 \leq x \leq x$  scalb  $(|x|, -(int) \log(x)) \leq 2$ 

#### **Parameters**

*x* Specifies the value to be computed.

# **Return Values**

Upon successful completion, the **logbf** and **logbl** subroutines return the exponent of *x*.

If *x* is ±0, a pole error occurs and the **logbf** and **logbl** subroutines return -**HUGE\_VALF** and -**HUGE\_VALL**, respectively.

If *x* is NaN, a NaN is returned.

If  $x$  is  $\pm$ Inf,  $+$ Inf is returned.

#### **Error Codes**

The **logb** function returns **-HUGE\_VAL** when the x parameter is set to a value of 0 and sets **errno** to **EDOM**.

## **Related Information**

["feclearexcept](#page-242-0) Subroutine" on page 223 and ["fetestexcept](#page-250-0) Subroutine" on page 231.

**math.h** in *AIX 5L Version 5.2 Files Reference*.

# **log, logf, or logl Subroutine**

#### **Purpose**

Computes the natural logarithm.

# **Syntax**

**#include <math.h>**

```
float logf (x)
float x;
```

```
long double logl (x)
long double x;
```
**double log (***x***) double** *x***;**

# **Description**

The **logf**, **logl**, and **log** subroutines compute the natural logarithm of the *x* parameter,  $log_e(x)$ .

An application wishing to check for error situations should set the **errno** global variable to zero and call **feclearexcept**(**FE\_ALL\_EXCEPT**) before calling these subroutines. Upon return, if **errno** is nonzero or **fetestexcept**(**FE\_INVALID | FE\_DIVBYZERO | FE\_OVERFLOW | FE\_UNDERFLOW**) is nonzero, an error has occurred.

# **Parameters**

*x* Specifies the value to be computed.

## **Return Values**

Upon successful completion, the **logf**, **logl**, and **log** subroutines return the natural logarithm of *x*.

<span id="page-655-0"></span>If *x* is ±0, a pole error occurs and the **logf**, **logl**, and **log** subroutines return -**HUGE\_VALF** and -**HUGE\_VALL**, and -**HUGE\_VAL**, respectively.

For finite values of *x* that are less than 0, or if *x* is -Inf, a domain error occurs, and a NaN is returned.

If *x* is NaN, a NaN is returned.

If *x* is 1, +0 is returned.

If *x* is +Inf, *x* is returned.

#### **Error Codes**

When using the **libm.a** library:

**log** If the *x* parameter is less than 0, the **log** subroutine returns a **NaNQ** value and sets **errno** to **EDOM**. If x= 0, the **log** subroutine returns a -**HUGE\_VAL** value but does not modify **errno**.

When using **libmsaa.a**(**-lmsaa**):

**log** If the *x* parameter is not positive, the **log** subroutine returns a -**HUGE\_VAL** value, and sets **errno** to a **EDOM** value. A message indicating DOMAIN error (or SING error when *x* = 0) is output to standard error.

**log** If *x*<0, the **logl** subroutine returns a **NaNQ** value

## **Related Information**

"exp, expf, or expl [Subroutine"](#page-224-0) on page 205, ["feclearexcept](#page-242-0) Subroutine" on page 223, ["fetestexcept](#page-250-0) [Subroutine"](#page-250-0) on page 231, "class, class, finite, isnan, or unordered [Subroutines"](#page-157-0) on page 138, and ["log10,](#page-650-0) log10f, or log10l [Subroutine"](#page-650-0) on page 631.

**math.h** in *AIX 5L Version 5.2 Files Reference*.

#### **loginfailed Subroutine**

#### **Purpose**

Records an unsuccessful login attempt.

## **Library**

Security Library (**libc.a**)

## **Syntax**

**#include <usersec.h> int loginfailed (** *[User](#page-656-0)***,** *[Host](#page-656-0)***,** *[Tty](#page-656-0)*, *[Reason](#page-656-0)***) char \****User***; char \****Host***; char \****Tty***; int** *Reason***;**

**Note:** This subroutine is not thread-safe.

# <span id="page-656-0"></span>**Description**

The **loginfailed** subroutine performs the processing necessary when an unsuccessful login attempt occurs. If the specified user name is not valid, the **UNKNOWN\_USER** value is substituted for the user name. This substitution prevents passwords entered as the user name from appearing on screen.

The following attributes in **/etc/security/lastlog** file are updated for the specified user, if the user name is valid:

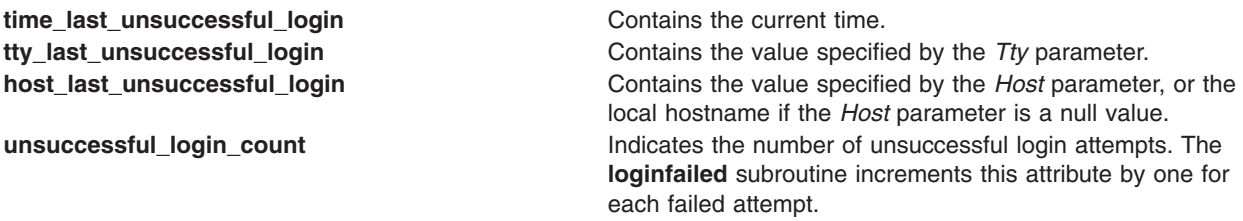

A login failure audit record is cut to indicate that an unsuccessful login attempt occurred. A **utmp** entry is appended to **/etc/security/failedlogin** file, which tracks all failed login attempts.

If the current unsuccessful login and the previously recorded unsuccessful logins constitute too many unsuccessful login attempts within too short of a time period (as specified by the **logindisable** and **logininterval** port attributes), the port is locked. When a port is locked, a PORT\_Locked audit record is written to inform the system administrator that the port has been locked.

If the login retry delay is enabled (as specified by the **logindelay** port attribute), a sleep occurs before this subroutine returns. The length of the sleep (in seconds) is determined by the **logindelay** value multiplied by the number of unsuccessful login attempts that occurred in this process.

# **Parameters**

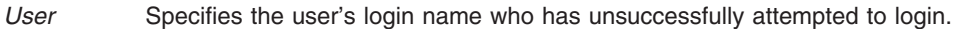

*Host* Specifies the name of the host from which the user attempted to login. If the *Host* parameter is Null, the name of the local host is used.

*Tty* Specifies the name of the terminal on which the user attempted to login.

Reason Specifies a reason code for the login failure. Valid values are AUDIT\_FAIL and AUDIT\_FAIL\_AUTH\_ defined in the **sys/audit.h** file.

# **Security**

Access Control: The calling process must have access to the account information in the user database and the port information in the port database.

File Accessed:

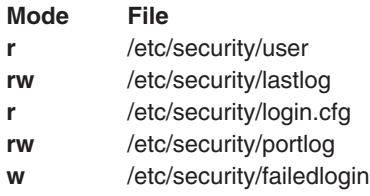

<span id="page-657-0"></span>Auditing Events:

**Event Information USER\_Login** username **PORT\_Locked** portname

#### **Return Values**

Upon successful completion, the **loginfailed** subroutine returns a value of 0. If an error occurs, a value of -1 is returned and errno is set to indicate the error.

# **Error Codes**

The **loginfailed** subroutine fails if one or more of the following values is true:

**EACCES** The current process does not have access to the user or port database. **EPERM** The current process does not have permission to write an audit record.

# **Related Information**

The **authenticate** [\("authenticate](#page-113-0) Subroutine" on page 94) subroutine, **getpcred** ("getpcred [Subroutine"](#page-360-0) on [page](#page-360-0) 341) subroutine, **getpenv** ("getpenv [Subroutine"](#page-362-0) on page 343) subroutine, **loginrestrictions** ("loginrestrictions Subroutine") subroutine, **loginsuccess** [\("loginsuccess](#page-660-0) Subroutine" on page 641) subroutine, **setpcred** subroutine, **setpenv** subroutine.

List of Security and Auditing Services in *AIX 5L Version 5.2 General Programming Concepts: Writing and Debugging Programs*.

Subroutines Overview in *AIX 5L Version 5.2 General Programming Concepts: Writing and Debugging Programs*.

## **loginrestrictions Subroutine**

#### **Purpose**

Determines if a user is allowed to access the system.

#### **Library**

Security Library (**libc.a**)

## **Syntax**

**#include <usersec.h> #include <login.h>**

```
int loginrestrictions (Name, Mode, Tty, Msg)
char * Name;
int Mode;
char * Tty;
char ** Msg;
```
**Note:** This subroutine is not thread-safe.

# <span id="page-658-0"></span>**Description**

The **loginrestrictions** subroutine determines if the user specified by the *Name* parameter is allowed to access the system. The *Mode* parameter gives the mode of account usage and the *Tty* parameter defines the terminal used for access. The *Msg* parameter returns an informational message explaining why the **loginrestrictions** subroutine failed.

This subroutine is unsuccessful if any of the following conditions exists:

- The user's account has expired as defined by the **expires** user attribute.
- The user's account has been locked as defined by the **account locked** user attribute.
- v The user attempted too many unsuccessful logins as defined by the **loginretries** user attribute.
- v The user is not allowed to access the given terminal as defined by the **ttys** user attribute.
- v The user is not allowed to access the system at the present time as defined by the **logintimes** user attribute.
- The *Mode* parameter is set to the **S\_LOGIN** value or the **S\_RLOGIN** value, and too many users are logged in as defined by the **maxlogins** system attribute.
- The *Mode* parameter is set to the **S\_LOGIN** value and the user is not allowed to log in as defined by the **login** user attribute.
- The *Mode* parameter is set to the **S\_RLOGIN** value and the user is not allowed to log in from the network as defined by the **rlogin** user attribute.
- The *Mode* parameter is set to the **S SU** value and other users are not allowed to use the **su** command as defined by the **su** user attribute, or the group ID of the current process cannot use the **su** command to switch to this user as defined by the **sugroups** user attribute.
- v The *Mode* parameter is set to the **S\_DAEMON** value and the user is not allowed to run processes from the **cron** or **src** subsystem as defined by the **daemon** user attribute.
- The terminal is locked as defined by the **locktime** port attribute.
- v The user cannot use the terminal to access the system at the present time as defined by the **logintimes** port attribute.
- The user is not the root user and the **/etc/nologin** file exists.
- **Note:** The **loginrestrictions** subroutine is not safe in a multi-threaded environment. To use **loginrestrictions** in a threaded application, the application must keep the integrity of each thread.

#### **Parameters**

*Name* Specifies the user's login name whose account is to be validated.

*Mode* Specifies the mode of usage. Valid values as defined in the **login.h** file are listed below. The *Mode* parameter has a value of 0 or one of the following values:

#### **S\_LOGIN**

Verifies that local logins are permitted for this account.

**S\_SU** Verifies that the **su** command is permitted and the current process has a group ID that can invoke the **su** command to switch to the account.

#### **S\_DAEMON**

Verifies the account can invoke daemon or batch programs through the **src** or **cron** subsystems.

#### **S\_RLOGIN**

Verifies the account can be used for remote logins through the **rlogind** or **telnetd** programs.

- *Tty* Specifies the terminal of the originating activity. If this parameter is a null pointer or a null string, no tty origin checking is done.
- *Msg* Returns an informative message indicating why the **loginrestrictions** subroutine failed. Upon return, the value is either a pointer to a valid string within memory allocated storage or a null value. If a message is displayed, it is provided based on the user interface.

# **Security**

Access Control:The calling process must have access to the account information in the user database and the port information in the port database.

File Accessed:

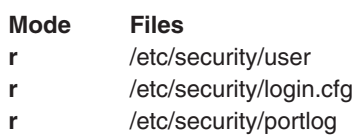

**r** /etc/passwd

# **Return Values**

If the account is valid for the specified usage, the **loginrestrictions** subroutine returns a value of 0. Otherwise, a value of -1 is returned, the **errno** global value is set to the appropriate error code, and the *Msg* parameter returns an informative message explaining why the specified account usage is invalid.

# **Error Codes**

The **loginrestrictions** subroutine fails if one or more of the following values is true:

- **ENOENT** The user specified does not have an account.
- **ESTALE** The user's account is expired.
- **EPERM** The user's account is locked, the specified terminal is locked, the user has had too many unsuccessful login attempts, or the user cannot log in because the **/etc/nologin** file exists.
- **EACCES** One of the following conditions exists:
	- The specified terminal does not have access to the specified account.
	- v The *Mode* parameter is the **S\_SU** value and the current process is not permitted to use the **su** command to access the specified user.
	- v Access to the account is not permitted in the specified mode*.*
	- Access to the account is not permitted at the current time.
	- v Access to the system with the specified terminal is not permitted at the current time.
- **EAGAIN** The *Mode* parameter is either the **S\_LOGIN** value or the **S\_RLOGIN** value, and all the user licenses are in use.
- **EINVAL** The *Mode* parameter has a value other than **S\_LOGIN**, **S\_SU**, **S\_DAEMON**, **S\_RLOGIN**, or **0**.

# **Related Information**

The **authenticate** [\("authenticate](#page-113-0) Subroutine" on page 94) subroutine, **getpcred** ("getpcred [Subroutine"](#page-360-0) on [page](#page-360-0) 341) subroutine, **getpenv** ("getpenv [Subroutine"](#page-362-0) on page 343) subroutine, **loginfailed** [\("loginfailed](#page-655-0) [Subroutine"](#page-655-0) on page 636) subroutine, **loginsuccess** [\("loginsuccess](#page-660-0) Subroutine" on page 641) subroutine, **setpcred** subroutine, **setpenv** subroutine.

The **cron** daemon.

The **login** command, **rlogin** command, **telnet**, **tn,** or **tn3270** command, **su** command.

List of Security and Auditing Subroutines in *AIX 5L Version 5.2 General Programming Concepts: Writing and Debugging Programs*.

Subroutines, Example Programs, and Libraries in *AIX 5L Version 5.2 General Programming Concepts: Writing and Debugging Programs*.

# <span id="page-660-0"></span>**loginsuccess Subroutine**

#### **Purpose**

Records a successful log in.

# **Library**

Security Library (**libc.a**)

# **Syntax**

**#include <usersec.h> int loginsuccess (***User***,** *Host***,** *Tty***,** *Msg***) char \*** *User***; char \*** *Host***; char \*** *Tty***; char \*\*** *Msg***;**

**Note:** This subroutine is not thread-safe.

# **Description**

The **loginsuccess** subroutine performs the processing necessary when a user successfully logs into the system. This subroutine updates the following attributes in the **/etc/security/lastlog** file for the specified user:

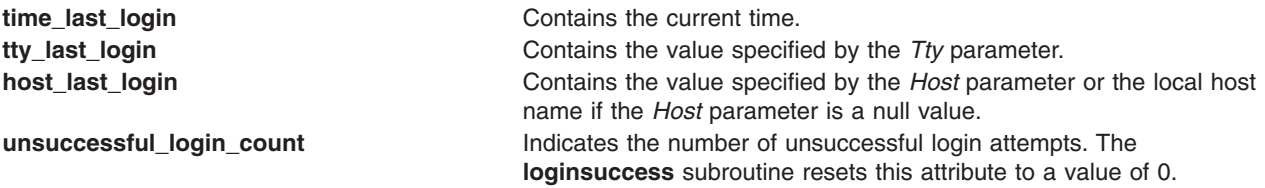

Additionally, a login success audit record is cut to indicate in the audit trail that this user has successfully logged in.

A message is returned in the *Msg* parameter that indicates the time, host, and port of the last successful and unsuccessful login. The number of unsuccessful login attempts since the last successful login is also provided to the user.

# **Parameters**

- *User* Specifies the login name of the user who has successfully logged in.
- *Host* Specifies the name of the host from which the user logged in. If the *Host* parameter is a null value, the name of the local host is used.
- *Tty* Specifies the name of the terminal which the user used to log in.
- *Msg* Returns a message indicating the delete time, host, and port of the last successful and unsuccessful logins. The number of unsuccessful login attempts since the last successful login is also provided. Upon return, the value is either a pointer to a valid string within memory allocated storage or a null pointer. It is the responsibility of the calling program to **free( )** the returned storage.

# **Security**

Access Control: The calling process must have access to the account information in the user database.

File Accessed:

**Mode File rw** /etc/security/lastlog

Auditing Events:

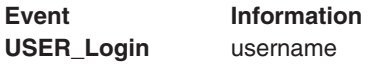

#### **Return Values**

Upon successful completion, the **loginsuccess** subroutine returns a value of 0. Otherwise, a value of -1 is returned and the **errno** global value is set to indicate the error.

## **Error Codes**

The **loginsuccess** subroutine fails if one or more of the following values is true:

**ENOENT** The specified user does not exist.

**EACCES** The current process does not have write access to the user database.

**EPERM** The current process does not have permission to write an audit record.

#### **Related Information**

The **authenticate** [\("authenticate](#page-113-0) Subroutine" on page 94) subroutine, **getpcred** ("getpcred [Subroutine"](#page-360-0) on [page](#page-360-0) 341) subroutine, **getpenv** ("getpenv [Subroutine"](#page-362-0) on page 343) subroutine, **loginfailed** [\("loginfailed](#page-655-0) [Subroutine"](#page-655-0) on page 636) subroutine, **loginrestrictions** [\("loginrestrictions](#page-657-0) Subroutine" on page 638) subroutine, **setpcred** subroutine, **setpenv** subroutine.

List of Security and Auditing Services in *AIX 5L Version 5.2 General Programming Concepts: Writing and Debugging Programs*.

Subroutines Overview in *AIX 5L Version 5.2 General Programming Concepts: Writing and Debugging Programs*.

#### **lrint, lrintf, or lrintl Subroutine**

#### **Purpose**

Rounds to nearest integer value using the current rounding direction.

## **Syntax**

**#include <math.h>**

```
long lrint (x)
double x;
long lrintf (x)
float x;
```
**long lrintl (***x***) long double** *x***;**

# <span id="page-662-0"></span>**Description**

The **lrint**, **lrintf**, and **lrintl** subroutines round the *x* parameter to the nearest integer value, rounding according to the current rounding direction.

An application wishing to check for error situations should set the **errno** global variable to zero and call **feclearexcept**(**FE\_ALL\_EXCEPT**) before calling these subroutines. Upon return, if **errno** is nonzero or **fetestexcept**(**FE\_INVALID | FE\_DIVBYZERO | FE\_OVERFLOW | FE\_UNDERFLOW**) is nonzero, an error has occurred.

#### **Parameters**

*x* Specifies the value to be rounded.

# **Return Values**

Upon successful completion, the **lrint**, **lrintf**, and **lrintl** subroutines return the rounded integer value.

If *x* is NaN, a domain error occurs and an unspecified value is returned.

If *x* is +Inf, a domain error occurs and an unspecified value is returned.

If *x* is -Inf, a domain error occurs and an unspecified value is returned.

If the correct value is positive and too large to represent as a long, a domain error occurs and an unspecified value is returned.

If the correct value is negative and too large to represent as a long, a domain error occurs and an unspecified value is returned.

## **Related Information**

["feclearexcept](#page-242-0) Subroutine" on page 223, ["fetestexcept](#page-250-0) Subroutine" on page 231, and ["llrint,](#page-635-0) llrintf, or llrintl [Subroutine"](#page-635-0) on page 616.

**math.h** in *AIX 5L Version 5.2 Files Reference*.

## **lround, lroundf, or lroundl Subroutine**

## **Purpose**

Rounds to the nearest integer value.

# **Syntax**

**#include <math.h>**

```
long lround (x)
double x;
long lroundf (x)
float x;
long lroundl (x)
long double x;
```
# <span id="page-663-0"></span>**Description**

The **lround**, **lroundf**, and **lroundl** subroutines round the *x* parameter to the nearest integer value, rounding halfway cases away from zero, regardless of the current rounding direction.

An application wishing to check for error situations should set the **errno** global variable to zero and call **feclearexcept**(**FE\_ALL\_EXCEPT**) before calling these subroutines. Upon return, if **errno** is nonzero or **fetestexcept**(**FE\_INVALID | FE\_DIVBYZERO | FE\_OVERFLOW | FE\_UNDERFLOW**) is nonzero, an error has occurred.

#### **Parameters**

*x* Specifies the value to be rounded.

# **Return Values**

Upon successful completion, the **lround**, **lroundf**, and **lroundl** subroutines return the rounded integer value.

If *x* is NaN, a domain error occurs and an unspecified value is returned.

If *x* is +Inf, a domain error occurs and an unspecified value is returned.

If *x* is -Inf, a domain error occurs and an unspecified value is returned.

If the correct value is positive and too large to represent as a **long**, a domain error occurs and an unspecified value is returned.

If the correct value is negative and too large to represent as a **long**, a domain error occurs and an unspecified value is returned.

# **Related Information**

["feclearexcept](#page-242-0) Subroutine" on page 223, ["fetestexcept](#page-250-0) Subroutine" on page 231, and ["llround,](#page-636-0) llroundf, or llroundl [Subroutine"](#page-636-0) on page 617.

**math.h** in *AIX 5L Version 5.2 Files Reference*.

#### **lsearch or lfind Subroutine**

#### **Purpose**

Performs a linear search and update.

## **Library**

Standard C Library (**libc.a**)

# **Syntax**

```
void *lsearch (Key, Base, NumberOfElementsPointer, Width, ComparisonPointer)
const void *Key;
void *Base;
size_t Width, *NumberOfElementsPointer;
int (*ComparisonPointer) (cont void*, const void*);
```
**void \*lfind (***Key***,** *Base***,** *NumberOfElementsPointer***,** *Width***,** *ComparisonPointer***) const void \****Key***,** *Base***; size\_t** *Width***, \****NumberOfElementsPointer***; int (\****ComparisonPointer***) (cont void\*, const void\*);**

# **Description**

**Warning:** Undefined results can occur if there is not enough room in the table for the **lsearch** subroutine to add a new item.

The **lsearch** subroutine performs a linear search.

The algorithm returns a pointer to a table where data can be found. If the data is not in the table, the program adds it at the end of the table.

The **lfind** subroutine is identical to the **lsearch** subroutine, except that if the data is not found, it is not added to the table. In this case, a NULL pointer is returned.

The pointers to the *Key* parameter and the element at the base of the table should be of type pointer-to-element and cast to type pointer-to-character. The value returned should be cast into type pointer-to-element.

The comparison function need not compare every byte; therefore, the elements can contain arbitrary data in addition to the values being compared.

# **Parameters**

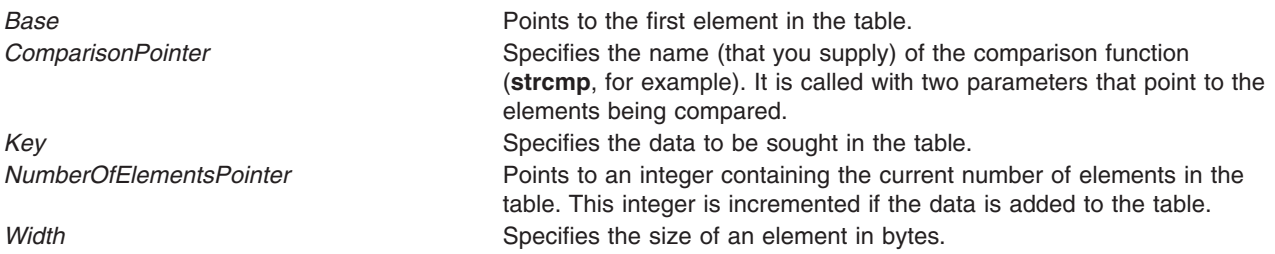

The comparison function compares its parameters and returns a value as follows:

- v If the first parameter equals the second parameter, the *ComparisonPointer* parameter returns a value of 0.
- v If the first parameter does not equal the second parameter, the *ComparisonPointer* parameter returns a value of 1.

# **Return Values**

If the sought entry is found, both the **lsearch** and **lfind** subroutines return a pointer to it. Otherwise, the **lfind** subroutine returns a null pointer and the **lsearch** subroutine returns a pointer to the newly added element.

# **Related Information**

The **bsearch** ("bsearch [Subroutine"](#page-121-0) on page 102) subroutine, **hsearch** [\("hsearch,](#page-444-0) hcreate, or hdestroy [Subroutine"](#page-444-0) on page 425) subroutine, **qsort** subroutine, **tsearch** subroutine.

Donald E. Knuth. *The Art of Computer Programming*, Volume 3, 6.1, Algorithm S. Reading, Massachusetts: Addison-Wesley, 1981.

Searching and Sorting Example Program and Subroutines Overview in *AIX 5L Version 5.2 General Programming Concepts: Writing and Debugging Programs*.

#### **lseek, llseek or lseek64 Subroutine**

#### **Purpose**

Moves the read-write file pointer.

# **Library**

Standard C Library (**libc.a**)

# **Syntax**

```
off_t lseek ( FileDescriptor, Offset, Whence)
int FileDescriptor, Whence;
off_t Offset;
offset_t llseek (FileDescriptor, Offset, Whence)
int FileDescriptor, Whence;
offset_t Offset;
off64_t lseek64 (FileDescriptor, Offset, Whence)
int FileDescriptor, Whence;
off64_t Offset;
```
# **Description**

The **lseek**, **llseek**, and **lseek64** subroutines set the read-write file pointer for the open file specified by the *FileDescriptor* parameter. The **lseek** subroutine limits the *Offset* to **OFF\_MAX**.

In the large file enabled programming environment, **lseek** subroutine is redefined to **lseek64**.

# **Parameters**

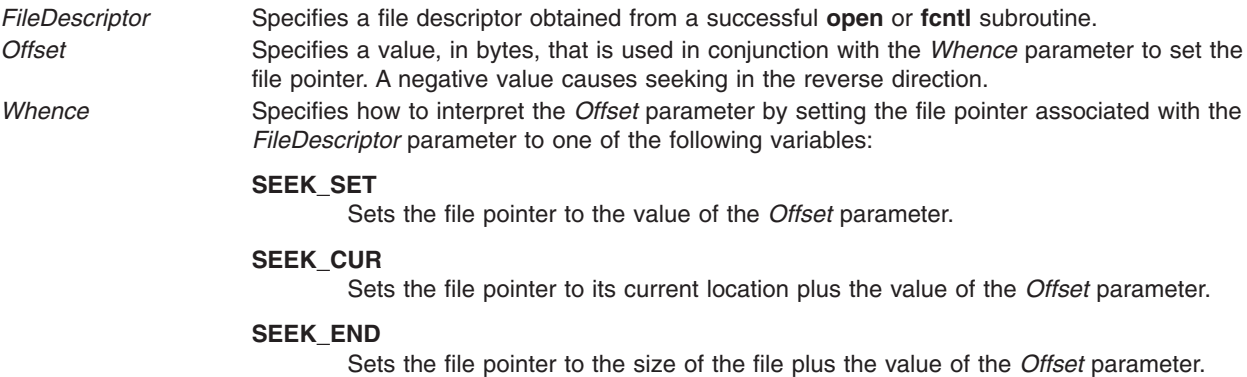

# **Return Values**

Upon successful completion, the resulting pointer location, measured in bytes from the beginning of the file, is returned. If either the **lseek** or **llseek** subroutines are unsuccessful, a value of -1 is returned and the **errno** global variable is set to indicate the error.

# **Error Codes**

The **lseek** or **llseek** subroutines are unsuccessful and the file pointer remains unchanged if any of the following are true:

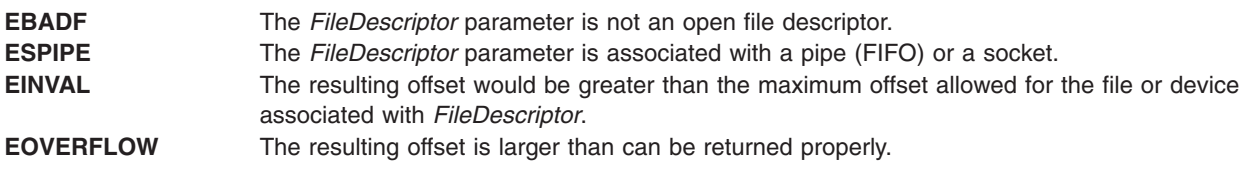

#### **Files**

**/usr/include/unistd.h** Defines standard macros, data types and subroutines.

## **Related Information**

The **fcntl** ("fcntl, dup, or dup2 [Subroutine"](#page-233-0) on page 214) subroutine, **fseek**, **rewind**, **ftell**, **fgetpos**, or fsetpos ("fseek, fseeko, fseeko64, rewind, ftell, ftello, ftello64, fgetpos, [fgetpos64,](#page-292-0) fsetpos, or fsetpos64 [Subroutine"](#page-292-0) on page 273) subroutine, **open**, **openx**, or **creat** ("open, openx, [open64,](#page-782-0) creat, or creat64 [Subroutine"](#page-782-0) on page 763) subroutine, **read**, **readx**, **readv**, or **readvx** subroutine, **write**, **writex**, **writev**, or **writevx** subroutine.

File Systems and Directories in *AIX 5L Version 5.2 General Programming Concepts: Writing and Debugging Programs*.

#### **lvm\_querylv Subroutine**

#### **Purpose**

Queries a logical volume and returns all pertinent information.

#### **Library**

Logical Volume Manager Library (**liblvm.a**)

# **Syntax**

**#include <lvm.h>**

```
int lvm_querylv ( LV_ID, QueryLV, PVName)
struct lv_id *LV_ID;
struct querylv **QueryLV;
char *PVName;
```
# **Description**

**Note:** The **lvm** queryly subroutine uses the **sysconfig** system call, which requires root user authority, to query and update kernel data structures describing a volume group. You must have root user authority to use the **lvm\_querylv** subroutine.

The **lvm\_querylv** subroutine returns information for the logical volume specified by the *LV\_ID* parameter.

The **querylv** structure, found in the **lvm.h** file, is defined as follows:

```
struct querylv {
     char lvname[LVM_NAMESIZ];
     struct unique id vg id;
      long maxsize;
     long mirror policy;
     long lv state;
     long currentsize;
```

```
long ppsize;
      long permissions;
      long bb relocation;
      long write_verify;
      long mirwrt consist;
      long open close;
      struct pp *mirrors[LVM_NUMCOPIES]
}
struct pp {
      struct unique_id pv_id;
      long lp_num;
      long pp_num;
      long ppstate;
 }
Field Description
Ivname Specifies the special file name of the logical volume and can be either the full path name
                          or a single file name that must reside in the /dev directory (for example, rhd1). All name
                          fields must be null-terminated strings of from 1 to LVM_NAMESIZ bytes, including the null
                          byte. If a raw or character device is not specified for the lvname field, the Logical Volume
                          Manager (LVM) will add an r to the file name to have a raw device name. If there is no
                          raw device entry for this name, the LVM will return the LVM_NOTCHARDEV error code.
vg_id Specifies the unique ID of the volume group that contains the logical volume.
maxsize Indicates the maximum size in logical partitions for the logical volume and must be in the
                          range of 1 to LVM_MAXLPS.
mirror_policy Specifies how the physical copies are written. The mirror_policy field should be either
                          LVM_SEQUENTIAL or LVM_PARALLEL to indicate how the physical copies of a logical
                          partition are to be written when there is more than one copy.
Iv_state Specifies the current state of the logical volume and can have any of the following
                          bit-specific values ORed together:
                          LVM_LVDEFINED
                                  The logical volume is defined.
                          LVM_LVSTALE
                                  The logical volume contains stale partitions.
currentsize Indicates the current size in logical partitions of the logical volume. The size, in bytes, of
                          every physical partition is 2 to the power of the ppsize field.
ppsize Specifies the size of the physical partitions of all physical volumes in the volume group.
permissions Specifies the permission assigned to the logical volume and can be one of the following
                          values:
                          LVM_RDONLY
                                  Access to this logical volume is read only.
                          LVM_RDWR
                                  Access to this logical volume is read/write.
bb_relocation Specifies if bad block relocation is desired and is one of the following values:
                          LVM_NORELOC
                                  Bad blocks will not be relocated.
                          LVM_RELOC
                                  Bad blocks will be relocated.
write_verify Specifies if write verification for the logical volume is desired and returns one of the
                          following values:
                          LVM_NOVERIFY
                                  Write verification is not performed for this logical volume.
                          LVM_VERIFY
                                  Write verification is performed on all writes to the logical volume.
```
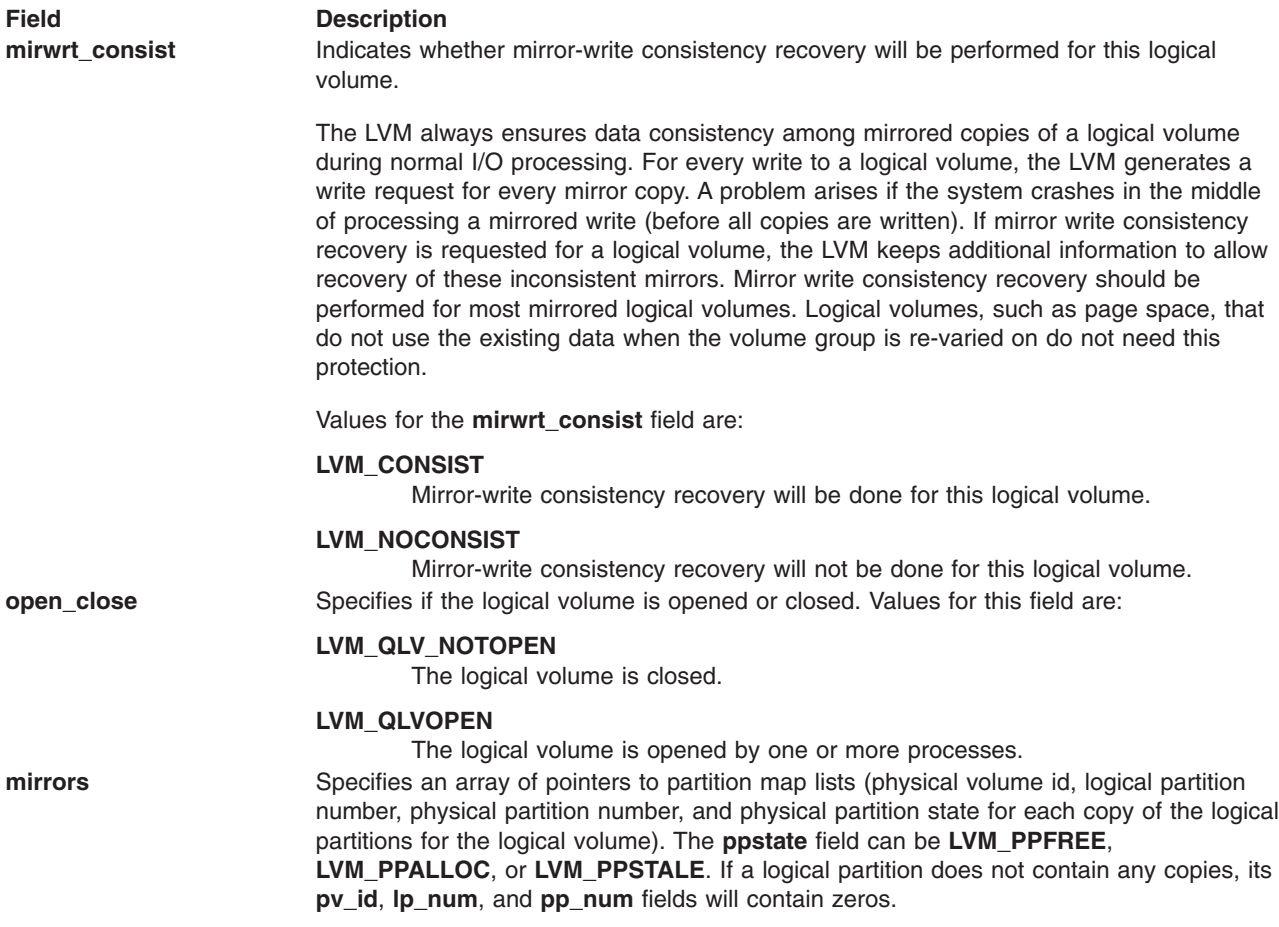

The *PVName* parameter enables the user to query from a volume group descriptor area on a specific physical volume instead of from the Logical Volume Manager's (LVM) most recent, in-memory copy of the descriptor area. This method should only be used if the volume group is varied off.

**Note:** The data returned is not guaranteed to be the most recent or correct, and it can reflect a back-level descriptor area.

The *PVName* parameter should specify either the full path name of the physical volume that contains the descriptor area to query, or a single file name that must reside in the **/dev** directory (for example, **rhdisk1**). This parameter must be a null-terminated string between 1 and **LVM\_NAMESIZ** bytes, including the null byte, and must represent a raw device entry. If a raw or character device is not specified for the *PVName* parameter, the LVM adds an **r** to the file name to have a raw device name. If there is no raw device entry for this name, the LVM returns the **LVM\_NOTCHARDEV** error code.

If a *PVName* parameter is specified, only the **minor** num field of the *LV ID* parameter need be supplied. The LVM fills in the **vg\_id** field and returns it to the user. If the user wishes to query from the LVM's in-memory copy, the *PVName* parameter should be set to null. When using this method of query, the volume group must be varied on, or an error is returned.

**Note:** As long as the *PVName* parameter is not null*,* the LVM will attempt a query from a physical volume and *not* from its in-memory copy of data.

In addition to the *PVName* parameter, the caller passes the ID of the logical volume to be queried (*LV\_ID* parameter*)* and the address of a pointer to the **querylv** structure, specified by the *QueryLV* parameter*.* The LVM separately allocates the space needed for the **querylv** structure and the struct **pp** arrays, and

<span id="page-669-0"></span>returns the **querylv** structure's address in the pointer variable passed in by the user. The user is responsible for freeing the space by first freeing the struct **pp** pointers in the **mirrors** array and then freeing the **querylv** structure.

#### **Parameters**

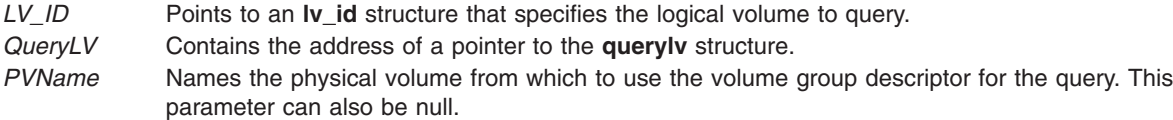

#### **Return Values**

If the **lvm\_querylv** subroutine is successful, it returns a value of 0.

## **Error Codes**

If the **lvm\_querylv** subroutine does not complete successfully, it returns one of the following values:

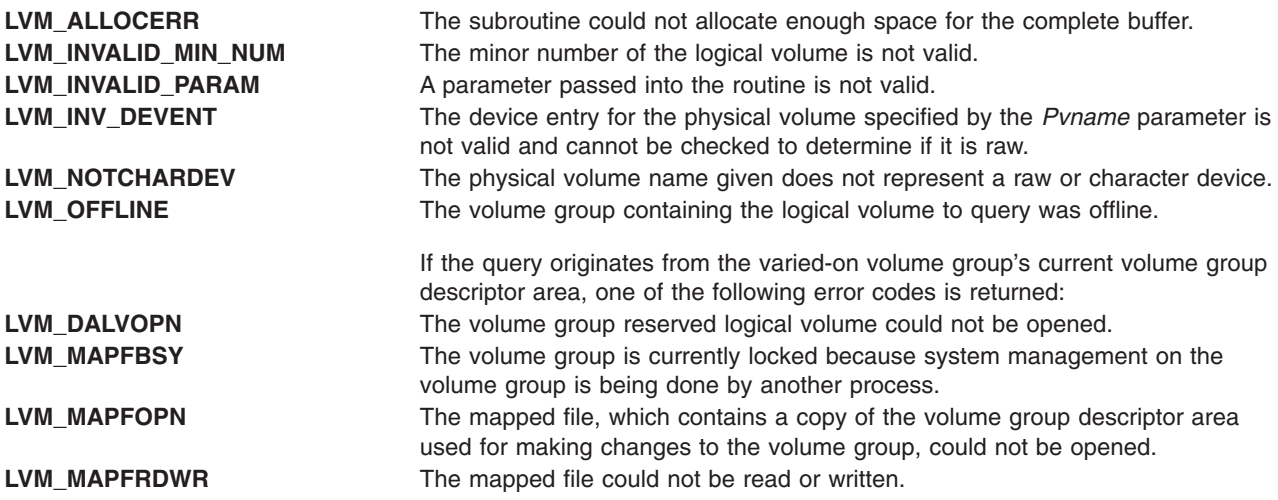

If a physical volume name has been passed, requesting that the query originate from a specific physical volume, one of the following error codes is returned:

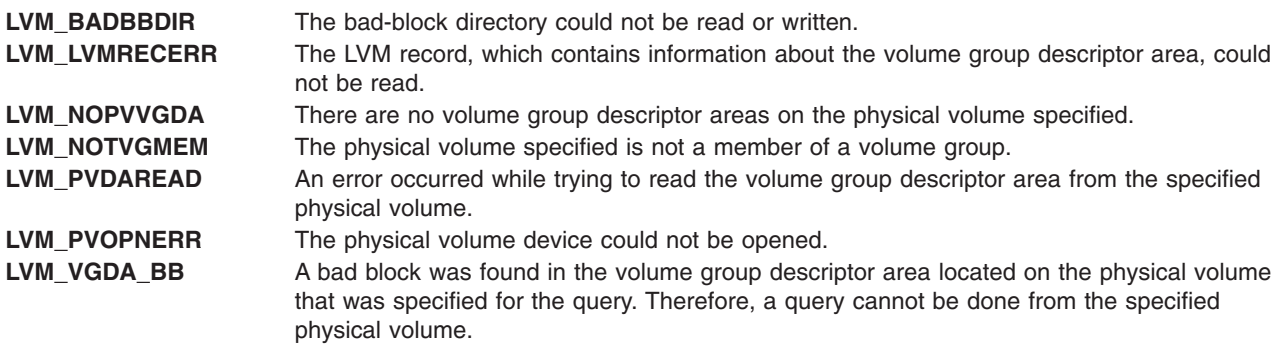

# **Related Information**

List of Logical Volume Subroutines and Logical Volume Programming Overview in *AIX 5L Version 5.2 General Programming Concepts: Writing and Debugging Programs*.

## **lvm\_querypv Subroutine**

#### **Purpose**

Queries a physical volume and returns all pertinent information.

# **Library**

Logical Volume Manager Library (**liblvm.a**)

# **Syntax**

**#include <lvm.h>**

```
int lvm_querypv (VG_ID, PV_ID, QueryPV, PVName)
struct unique_id * VG_ID;
struct unique_id * PV_ID;
struct querypv ** QueryPV;
char * PVName;
```
# **Description**

**Note:** The **lvm** querypv subroutine uses the **sysconfig** system call, which requires root user authority, to query and update kernel data structures describing a volume group. You must have root user authority to use the **lvm\_querypv** subroutine.

The **lvm\_querypv** subroutine returns information on the physical volume specified by the *PV\_ID* parameter.

The **querypv** structure, defined in the **lvm.h** file, contains the following fields:

```
struct querypv {
     long ppsize;
     long pv_state;
     long pp_count;
     long alloc ppcount;
     struct pp_map *pp_map;
     long pvnum vgdas;
}
struct pp map {
     long pp state;
     struct lv id lv id;
     long 1p_num;
     long copy;
     struct unique_id fst_alt_vol;
     long fst alt part;
     struct unique id snd alt vol;
     long snd_alt_part;
 }
Field Description
ppsize Specifies the size of the physical partitions, which is the same for all partitions within a
                       volume group. The size in bytes of a physical partition is 2 to the power of ppsize.
pv state Contains the current state of the physical volume.
pp_count contains the total number of physical partitions on the physical volume.
alloc ppcount Contains the number of allocated physical partitions on the physical volume.
```
#### **Field Description**

pp\_map Points to an array that has entries for each physical partition of the physical volume. Each entry in this array will contain the pp\_state that specifies the state of the physical partition (**LVM\_PPFREE**, **LVM\_PPALLOC**, or **LVM\_PPSTALE**) and the lv\_id, field, the ID of the logical volume that it is a member of. The pp\_map array also contains the physical volume IDs (fst alt vol and snd alt vol) and the physical partition numbers (fst alt part and snd alt part) for the first and second alternate copies of the physical partition, and the logical partition number (1p\_num) that the physical partition corresponds to.

If the physical partition is free (that is, not allocated), *all* of its **pp\_map** fields will be zero.

#### **fst\_alt\_vol**

Contains zeros if the logical partition has only one physical copy.

#### **fst\_alt\_part**

Contains zeros if the logical partition has only one physical copy.

#### **snd\_alt\_vol**

Contains zeros if the logical partition has only one or two physical copies.

#### **snd\_alt\_part**

Contains zeros if the logical partition has only one or two physical copies.

**copy** Specifies which copy of a logical partition this physical partition is allocated to. This field will contain one of the following values:

#### **LVM\_PRIMARY**

Primary and only copy of a logical partition

#### **LVM\_PRIMOF2**

Primary copy of a logical partition with two physical copies

#### **LVM\_PRIMOF3**

Primary copy of a logical partition with three physical copies

#### **LVM\_SCNDOF2**

Secondary copy of a logical partition with two physical copies

#### **LVM\_SCNDOF3**

Secondary copy of a logical partition with three physical copies

#### **LVM\_TERTOF3**

Tertiary copy of a logical partition with three physical copies.

pvnum vgdas Contains the number of volume group descriptor areas (0, 1, or 2) that are on the specified physical volume.

The *PVName* parameter enables the user to query from a volume group descriptor area on a specific physical volume instead of from the Logical Volume Manager's (LVM) most recent, in-memory copy of the descriptor area. This method should only be used if the volume group is varied off. The data returned is not guaranteed to be most recent or correct, and it can reflect a back level descriptor area.

The *PVname* parameter should specify either the full path name of the physical volume that contains the descriptor area to query or a single file name that must reside in the **/dev** directory (for example, **rhdisk1**). This field must be a null-terminated string of from 1 to **LVM\_NAMESIZ** bytes, including the null byte, and represent a raw or character device. If a raw or character device is not specified for the *PVName* parameter, the LVM will add an **r** to the file name in order to have a raw device name. If there is no raw device entry for this name, the LVM will return the **LVM\_NOTCHARDEV** error code. If a *PVName* is specified, the volume group identifier, VG\_ID, will be returned by the LVM through the *VG\_ID* parameter passed in by the user. If the user wishes to query from the LVM in-memory copy, the *PVName* parameter should be set to null. When using this method of query, the volume group must be varied on, or an error will be returned.

<span id="page-672-0"></span>**Note:** As long as the *PVName* is not null, the LVM will attempt a query from a physical volume and *not* from its in-memory copy of data.

In addition to the *PVName* parameter, the caller passes the *VG\_ID* parameter, indicating the volume group that contains the physical volume to be queried, the unique ID of the physical volume to be queried, the *PV\_ID* parameter, and the address of a pointer of the type *QueryPV*. The LVM will separately allocate enough space for the **querypv** structure and the struct pp\_map array and return the address of the **querypv** structure in the *QueryPV* pointer passed in. The user is responsible for freeing the space by freeing the struct *pp\_map* pointer and then freeing the *QueryPV* pointer.

## **Parameters**

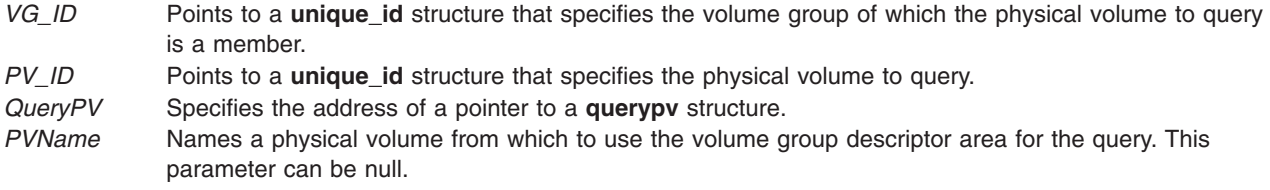

# **Return Values**

The **lvm\_querypv** subroutine returns a value of 0 upon successful completion.

#### **Error Codes**

If the **lvm\_querypv** subroutine fails it returns one of the following error codes:

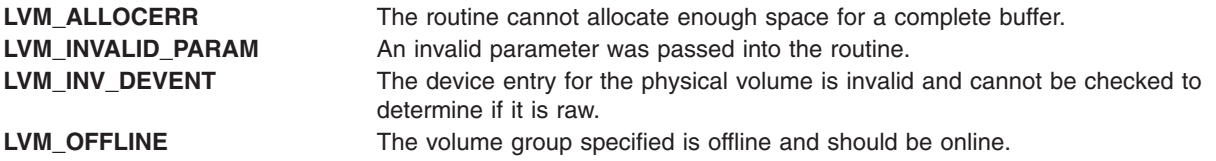

If the query originates from the varied-on volume group's current volume group descriptor area, one of the following error codes may be returned:

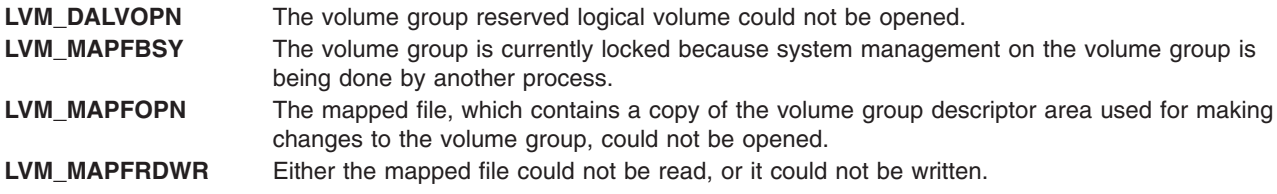

If a physical volume name has been passed, requesting that the query originate from a specific physical volume, then one of the following error codes may be returned:

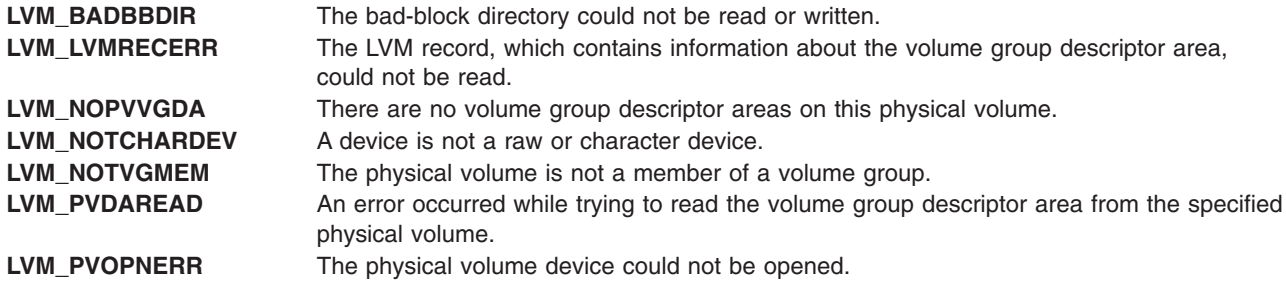

**LVM\_VGDA\_BB** A bad block was found in the volume group descriptor area located on the physical volume that was specified for the query. Therefore, a query cannot be done from the specified physical volume.

#### **Related Information**

List of Logical Volume Subroutines and Logical Volume Programming Overview in *AIX 5L Version 5.2 General Programming Concepts: Writing and Debugging Programs*.

# **lvm\_queryvg Subroutine**

#### **Purpose**

Queries a volume group and returns pertinent information.

#### **Library**

Logical Volume Manager Library (**liblvm.a**)

#### **Syntax**

**#include <lvm.h>**

```
int lvm_queryvg ( VG_ID, QueryVG, PVName)
struct unique_id *VG_ID;
struct queryvg **QueryVG;
char *PVName;
```
## **Description**

**Note:** The **lvm\_queryvg** subroutine uses the **sysconfig** system call, which requires root user authority, to query and update kernel data structures describing a volume group. You must have root user authority to use the **lvm\_queryvg** subroutine.

The **lvm** queryvg subroutine returns information on the volume group specified by the *VG ID* parameter.

The **queryvg** structure , found in the **lvm.h** file, contains the following fields:

```
struct queryvg {
     long maxlvs;
     long ppsize;
     long freespace;
     long num lvs;
     long num_pvs;
     long total_vgdas;
     struct lv array *lvs;
     struct pv_array *pvs;
 }
 struct pv_array {
    struct unique id pv id;
     long pvnum vgdas;
     char state;
     char res[3];
 }
struct lv array {
     struct lv id lv id;
     char lvname[LVM_NAMESIZ];
     char state;
     char res[3];
 }
```
<span id="page-674-0"></span>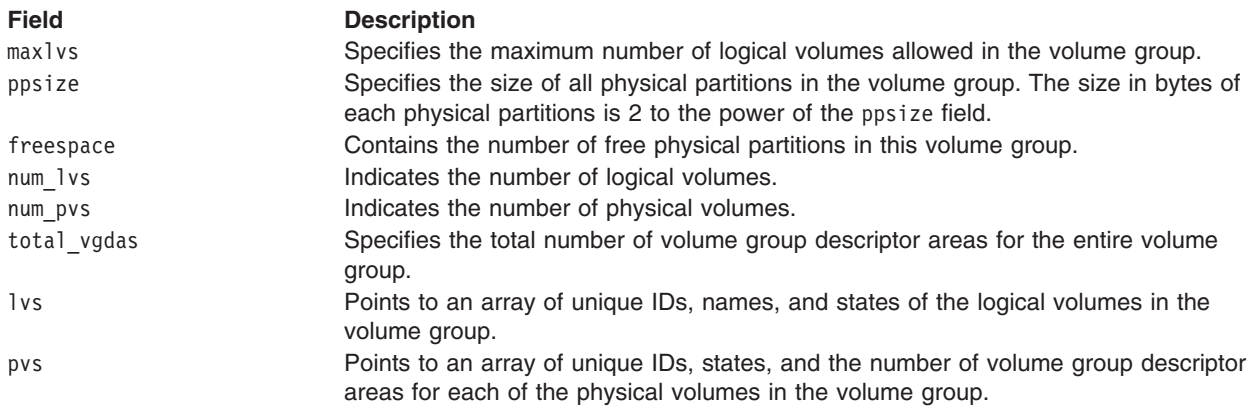

The *PVName* parameter enables the user to query from a descriptor area on a specific physical volume instead of from the Logical Volume Manager's (LVM) most recent, in-memory copy of the descriptor area. This method should only be used if the volume group is varied off. The data returned is *not guaranteed* to be most recent or correct, and it can reflect a back level descriptor area. The *Pvname* parameter should specify either the full path name of the physical volume that contains the descriptor area to query or a single file name that must reside in the **/dev** directory (for example, **rhdisk1**). The name must represent a raw device. If a raw or character device is not specified for the *PVName* parameter, the Logical Volume Manager will add an r to the file name in order to have a raw device name. If there is no raw device entry for this name, the LVM returns the **LVM\_NOTCHARDEV** error code. This field must be a null-terminated string of from 1 to **LVM\_NAMESIZ** bytes, including the null byte. If a *PVName* is specified, the LVM will return the *VG\_ID* to the user through the *VG\_ID* pointer passed in. If the user wishes to query from the LVM in-memory copy, the *PVName* parameter should be set to null. When using this method of query, the volume group must be varied on, or an error will be returned.

**Note:** As long as the *PVName* parameter is not null, the LVM will attempt a query from a physical volume and *not* its in-memory copy of data.

In addition to the *PVName* parameter, the caller passes the unique ID of the volume group to be queried (*VG\_ID*) and the address of a pointer to a **queryvg** structure. The LVM will separately allocate enough space for the **queryvg** structure, as well as the **lv\_array** and **pv\_array** structures, and return the address of the completed structure in the *QueryVG* parameter passed in by the user. The user is responsible for freeing the space by freeing the lv and pv pointers and then freeing the *QueryVG* pointer.

## **Parameters**

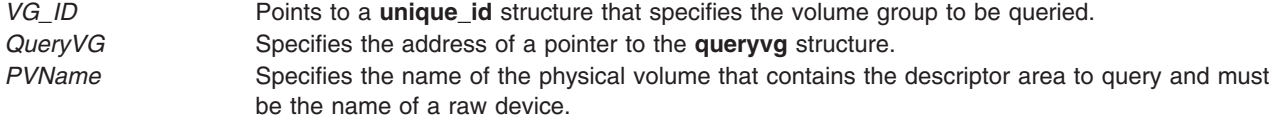

#### **Return Values**

The **lvm\_queryvg**n subroutine returns a value of 0 upon successful completion.

#### **Error Codes**

If the **lym** queryvq subroutine fails it returns one of the following error codes:

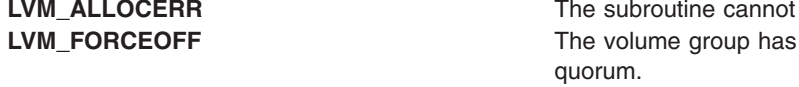

been forcefully varied off due to a loss of

allocate enough space for a complete buffer.

LVM\_INVALID\_PARAM **An invalid parameter was passed into the routine. LVM\_OFFLINE** The volume group is offline and should be online.

If the query originates from the varied-on volume group's current volume group descriptor area, one of the following error codes may be returned:

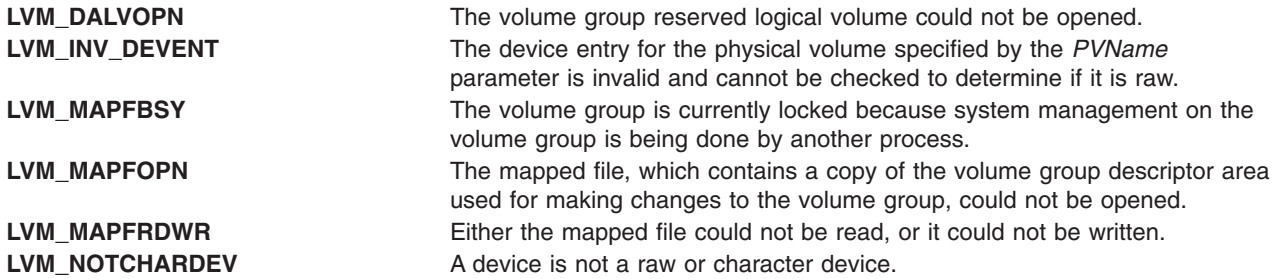

If a physical volume name has been passed, requesting that the query originate from a specific physical volume, one of the following error codes may be returned:

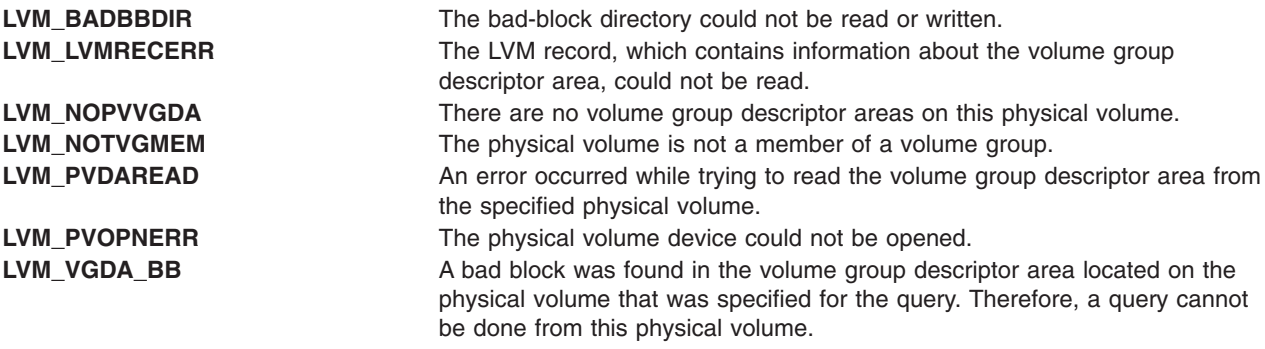

#### **Related Information**

List of Logical Volume Subroutines and Logical Volume Programming Overview in *AIX 5L Version 5.2 General Programming Concepts: Writing and Debugging Programs*.

## **lvm\_queryvgs Subroutine**

#### **Purpose**

Queries volume groups and returns information to online volume groups.

#### **Library**

Logical Volume Manager Library (**liblvm.a**)

# **Syntax**

**#include <lvm.h>**

```
int lvm_queryvgs ( QueryVGS, Kmid)
struct queryvgs **QueryVGS;
mid_t Kmid;
```
# <span id="page-676-0"></span>**Description**

**Note:** The **lvm** queryvgs subroutine uses the **sysconfig** system call, which requires root user authority, to query and update kernel data structures describing a volume group. You must have root user authority to use the **lvm\_queryvgs** subroutine.

The **lvm\_queryvgs** subroutine returns the volume group IDs and major numbers for all volume groups in the system that are online.

The caller passes the address of a pointer to a **queryvgs** structure, and the Logical Volume Manager (LVM) allocates enough space for the structure and returns the address of the structure in the pointer passed in by the user. The caller also passes in a *Kmid* parameter, which identifies the entry point of the logical device driver module:

```
struct queryvgs {
      long num_vgs;
      struct {
      long major_num
       struct unique id vg id;
      } vgs [LVM_MAXVGS];
}
```
#### **Field Description**

num vgs Contains the number of online volume groups on the system. The vgs is an array of the volume group IDs and major numbers of all online volume groups in the system.

## **Parameters**

*QueryVGS* Points to the **queryvgs** structure. *Kmid* Identifies the address of the entry point of the logical volume device driver module.

# **Return Values**

The **lvm\_queryvgs** subroutine returns a value of 0 upon successful completion.

## **Error Codes**

If the **lvm\_queryvgs** subroutine fails, it returns one of the following error codes:

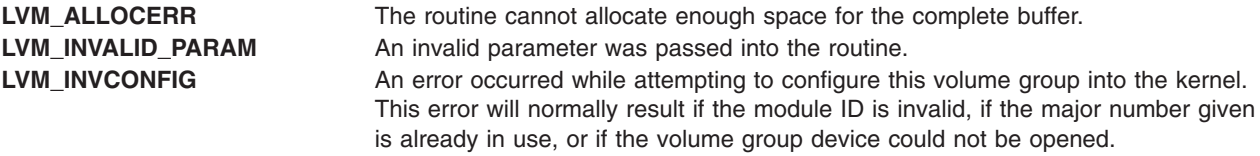

## **Related Information**

List of Logical Volume Subroutines and Logical Volume Programming Overview in *AIX 5L Version 5.2 General Programming Concepts: Writing and Debugging Programs*.

# **malloc, free, realloc, calloc, mallopt, mallinfo, mallinfo\_heap, alloca, or valloc Subroutine**

#### **Purpose**

Provides a memory allocator.

# **Libraries**

Berkeley Compatibility Library (**libbsd.a**)

Standard C Library (**libc.a**)

# **Syntax**

**#include <stdlib.h>**

```
void *malloc (Size)
size_t Size;
void free (Pointer)
void *Pointer;
void *realloc (Pointer, Size)
void *Pointer;
size_t Size;
void *calloc (NumberOfElements, ElementSize)
size_t NumberOfElements;
size_t ElementSize;
char *alloca (Size)
int Size;
void *valloc (Size)
size_t Size;
#include <malloc.h>
#include <stdlib.h>
int mallopt (Command, Value)
int Command;
int Value;
struct mallinfo mallinfo( )
struct mallinfo_heap mallinfo_heap (Heap)
int Heap;
```
# **Description**

The **malloc** and **free** subroutines provide a general-purpose memory allocation package.

The **malloc** subroutine returns a pointer to a block of memory of at least the number of bytes specified by the *Size* parameter. The block is aligned so that it can be used for any type of data. Undefined results occur if the space assigned by the **malloc** subroutine is overrun.

The **free** subroutine frees a block of memory previously allocated by the **malloc** subroutine. Undefined results occur if the *Pointer* parameter is not a valid pointer. If the *Pointer* parameter is a null value, no action will occur.

The **realloc** subroutine changes the size of the block of memory pointed to by the *Pointer* parameter to the number of bytes specified by the *Size* parameter and returns a new pointer to the block. The pointer specified by the *Pointer* parameter must have been created with the **malloc**, **calloc**, or **realloc** subroutines and not been deallocated with the **free** or **realloc** subroutines. If the *Pointer* parameter is NULL, the **realloc** subroutine calls the **malloc** subroutine, creating a new block of memory. Otherwise, undefined results occur when the *Pointer* parameter does not point to a currently allocated block of memory.

The contents of the block returned by the **realloc** subroutine remain unchanged up to the lesser of the old and new sizes. If a large enough block of memory is not available, the **realloc** subroutine acquires a new

area and moves the data to the new space. The *Pointer* parameter remains unchanged. Because of this, always use the return value to avoid memory corruption. The **realloc** subroutine supports the old **realloc** protocol wherein the **realloc** protocol returns a pointer to a previously freed block of memory if that block satisfies the **realloc** request. The **realloc** subroutine searches a list, maintained by the **free** subroutine, of the ten most recently freed blocks of memory. If the list does not contain a memory block that satisfies the specified *Size* parameter, the **realloc** subroutine calls the **malloc** subroutine. This list is cleared by calls to the **malloc**, **calloc**, **valloc**, or **realloc** subroutines.

The **calloc** subroutine allocates space for an array with the number of elements specified by the *NumberOfElements* parameter. The *ElementSize* parameter specifies in bytes each element, and initializes space to zeros. The order and contiguity of storage allocated by successive calls to the **calloc** subroutine is unspecified. The pointer returned points to the first (lowest) byte address of the allocated space.

The **valloc** subroutine, found in many BSD systems, is supported as a compatibility interface in the Berkeley Compatibility Library (**libbsd.a**). The **valloc** subroutine calls the **malloc** subroutine and automatically page-aligns requests that are greater than one page. The only difference between the **valloc** subroutine in the **libbsd.a** library and the one in the standard C library (described above) is in the value returned when the size parameter is zero.

The **alloca** subroutine allocates the number of bytes of space specified by the *Size* parameter in the stack frame of the caller. This space is automatically freed when the subroutine that called the **alloca** subroutine returns to its caller.

If **alloca** is used in the code and compiled with the C++ compiler, **#pragma alloca** would also have to be added before the usage of **alloca** in the code. Alternatively, the tag **-ma** would have to be used while compiling the code.

The **valloc** subroutine has the same effect as **malloc**, except that the allocated memory is aligned to a multiple of the value returned by **sysconf**(\_ *SC\_PAGESIZE*).

The **mallopt** and **mallinfo** subroutines are provided for source-level compatibility with the System V **malloc** subroutine. Nothing done with the **mallopt** subroutine affects how memory is allocated by the system, unless the **M\_MXFAST** option is used..

The **mallinfo** subroutine can be used to obtain information about the heap managed by the **malloc** subroutine. Refer to the **malloc.h** file for details of the **mallinfo** structure.

**Note:** When **MALLOCTYPE** is set to *buckets* and the memory request is within the range of block sizes defined for the buckets, the memory request is serviced but the heap statistics that are reported by **mallinfo** are not updated.

The **mallinfo\_heap** subroutine provides information about a specific heap if MULTIHEAPS is enabled. The **mallinfo\_heap** subroutine returns a structure that details the properties and statistics of the heap specified by the user. Refer to the **malloc.h** file for details about the **mallinfo\_heap** structure.

**Note:** The **mallinfo\_heap** subroutine should not be used with Malloc 3.1.

**Note:** AIX uses a delayed paging slot allocation technique for storage allocated to applications. When storage is allocated to an application with a subroutine such as **malloc**, no paging space is assigned to that storage until the storage is referenced. This technique is useful for applications that allocate large sparse memory segments. However, this technique may affect portability of applications that allocate very large amounts of memory. If the application expects that calls to **malloc** will fail when there is not enough backing storage to support the memory request, the application may allocate too much memory. When this memory is referenced later, the machine quickly runs out of paging space and the operating system kills processes so that the system is not completely exhausted of virtual memory.The application that allocates memory must ensure that

<span id="page-679-0"></span>backing storage exists for the storage being allocated. Setting the **PSALLOC** environment variable to PSALLOC=early changes the paging space allocation technique to an early allocation algorithm. In early allocation, paging space is assigned once the memory is requested. See the Paging Space and Virtual Memory in the *AIX 5L Version 5.2 System Management Concepts: Operating System and Devices* for more information.

#### **Parameters**

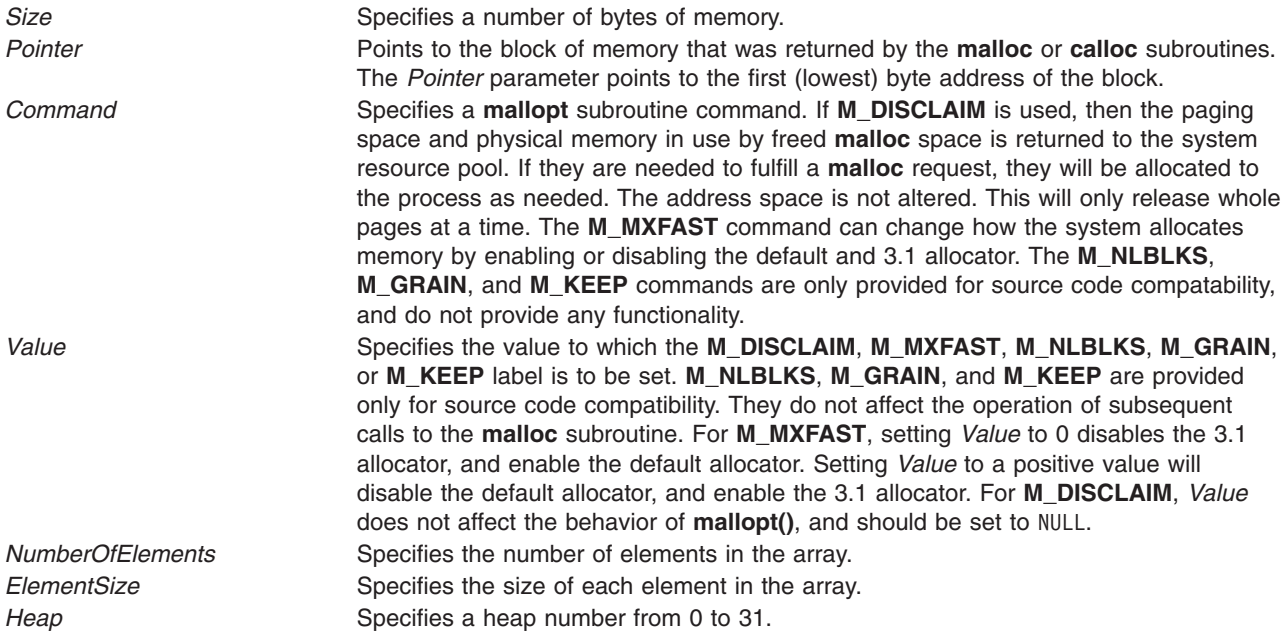

## **Return Values**

Each of the allocation subroutines returns a pointer to space suitably aligned for storage of any type of object. Cast the pointer to the pointer-to-element type before using it.

The **malloc**, **realloc**, **calloc** , and **valloc** subroutines return a null pointer if there is no available memory, or if the memory arena has been corrupted by being stored outside the bounds of a block. When this happens, the block pointed to by the *Pointer* parameter may be destroyed.

If the **malloc** or **valloc** subroutine is called with a size of 0, the subroutine returns a null pointer. If the **realloc** subroutine is called with a nonnull pointer and a size of 0, the **realloc** subroutine attempts to free the pointer and return a null pointer. If the **realloc** subroutine is called with a null pointer, it calls the **malloc** subroutine for the specified size and returns a non-null pointer if **malloc** succeeds or a null pointer if malloc fails.

## **Error Codes**

When the memory allocation subroutines are unsuccessful, the global variable **errno** may be set to the following values:

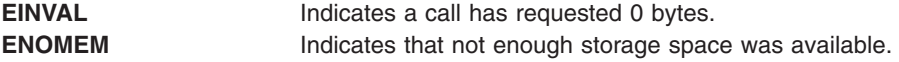

## **Related Information**

The **\_end**, **\_etext**, or **\_edata** ("\_end, \_etext, or \_edata [Identifier"](#page-203-0) on page 184) identifier.

<span id="page-680-0"></span>User Defined Malloc Replacement, Debug Malloc, Malloc Multiheap, Malloc Buckets, Malloc Log, Malloc Trace, System Memory Allocation Using the malloc Subsystem, Subroutines, Example Programs, and Libraries in *AIX 5L Version 5.2 General Programming Concepts: Writing and Debugging Programs*, and Understanding Paging Space Allocation Policies section in *AIX 5L Version 5.2 System Management Concepts: Operating System and Devices*.

# **madd, msub, mult, mdiv, pow, gcd, invert, rpow, msqrt, mcmp, move, min, omin, fmin, m\_in, mout, omout, fmout, m\_out, sdiv, or itom Subroutine**

# **Purpose**

Multiple-precision integer arithmetic.

# **Library**

Berkeley Compatibility Library (**libbsd.a**)

# **Syntax**

**#include <mp.h> #include <stdio.h>**

**typedef struct mint {int** *[Length](#page-681-0)***; short \*** *[Value](#page-681-0)***} MINT;**

```
madd( a, b, c)
msub(a,b,c)mult(a,b,c)
midmdivqr)pow(a,b, m,c)
gcd(a,b,c)
invert(a,b,c)
rpow(a,n,c)
msqrt(a,b,r)
mcmp(a,b)move(a,b)
min(a)
omin(a)
fmin(a,f)
m_in(a, n,f)
mout(a)
omout(a)
fmout(a,f)
m_out(a,n,f)
MINT *a, *b, *c, *m, *q, *r;
FILE * f;
int n;
sdiv(a,n,q,r)
MINT *a, *q;
short n;
short *r;
MINT *itom(n)
```
# <span id="page-681-0"></span>**Description**

These subroutines perform arithmetic on integers of arbitrary *Length*. The integers are stored using the defined type **MINT**. Pointers to a **MINT** can be initialized using the **itom** subroutine, which sets the initial *Value* to *n*. After that, space is managed automatically by the subroutines.

The **madd** subroutine, **msub** subroutine, and **mult** subroutine assign to *c* the sum, difference, and product, respectively, of *a* and *b*.

The **mdiv** subroutine assigns to *q* and *r* the quotient and remainder obtained from dividing *a* by *b*.

The **sdiv** subroutine is like the **mdiv** subroutine except that the divisor is a short integer *n* and the remainder is placed in a short whose address is given as *r*.

The **msqrt** subroutine produces the integer square root of *a* in *b* and places the remainder in *r*.

The **rpow** subroutine calculates in c the value of *a* raised to the (regular integral) power *n*, while the **pow** subroutine calculates this with a full multiple precision exponent *b* and the result is reduced modulo *m*.

**Note:** The **pow** subroutine is also present in the IEEE Math Library, **libm.a**, and the System V Math Library, **libmsaa.a**. The **pow** subroutine in **libm.a** or **libmsaa.a** may be loaded in error unless the **libbsd.a** library is listed before the **libm.a** or **libmsaa.a** library on the command line.

The **gcd** subroutine returns the greatest common denominator of *a* and *b* in *c*, and the **invert** subroutine computes *c* such that *a*\**c* mod *b*=1, for *a* and *b* relatively prime.

The **mcmp** subroutine returns a negative, 0, or positive integer value when *a* is less than, equal to, or greater than *b*, respectively.

The **move** subroutine copies *a* to *b*. The **min** subroutine and **mout** subroutine do decimal input and output while the **omin** subroutine and **omout** subroutine do octal input and output. More generally, the **fmin** subroutine and **fmout** subroutine do decimal input and output using file *f*, and the **m\_in** subroutine and **m\_out** subroutine do inputs and outputs with arbitrary radix *n*. On input, records should have the form of strings of digits terminated by a new line; output records have a similar form.

Programs that use the multiple-precision arithmetic functions must link with the **libbsd.a** library.

Bases for input and output should be less than or equal to 10.

**pow** is also the name of a standard math library routine.

#### **Parameters**

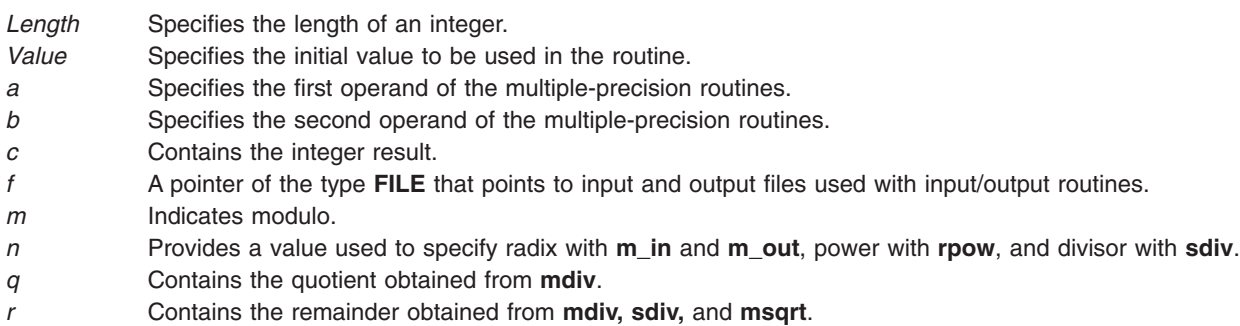

# **Error Codes**

Error messages and core images are displayed as a result of illegal operations and running out of memory.

# **Files**

**/usr/lib/libbsd.a** Object code library.

# **Related Information**

The **bc** command, **dc** command.

Subroutines Overview in *AIX 5L Version 5.2 General Programming Concepts: Writing and Debugging Programs*.

## **madvise Subroutine**

## **Purpose**

Advises the system of expected paging behavior.

# **Library**

Standard C Library **(libc.a)**.

# **Syntax**

**#include <sys/types.h> #include <sys/mman.h>**

**int madvise(** *addr***,** *len***,** *[behav](#page-683-0)***) caddr\_t** *addr***; size\_t** *len***; int** *behav***;**

# **Description**

The **madvise** subroutine permits a process to advise the system about its expected future behavior in referencing a mapped file region or anonymous memory region.

The **madvise** subroutine has no functionality and is supported for compatibility only.

# **Parameters**

- *addr* Specifies the starting address of the memory region. Must be a multiple of the page size returned by the **sysconf** subroutine using the **\_SC\_PAGE\_SIZE** value for the *Name* parameter.
- *len* Specifies the length, in bytes, of the memory region. If the *len* value is not a multiple of page size as returned by the **sysconf** subroutine using the **\_SC\_PAGE\_SIZE** value for the *Name* parameter, the length of the region will be rounded up to the next multiple of the page size.

<span id="page-683-0"></span>*behav* Specifies the future behavior of the memory region. The following values for the *behav* parameter are defined in the **/usr/include/sys/mman.h** file:

**Value Paging Behavior Message**

#### **MADV\_NORMAL**

The system provides no further special treatment for the memory region.

#### **MADV\_RANDOM**

The system expects random page references to that memory region.

#### **MADV\_SEQUENTIAL**

The system expects sequential page references to that memory region.

#### **MADV\_WILLNEED**

The system expects the process will need these pages.

#### **MADV\_DONTNEED**

The system expects the process does not need these pages.

#### **MADV\_SPACEAVAIL**

The system will ensure that memory resources are reserved.

#### **Return Values**

When successful, the **madvise** subroutine returns 0. Otherwise, it returns -1 and sets the **errno** global variable to indicate the error.

#### **Error Codes**

If the **madvise** subroutine is unsuccessful, the **errno** global variable can be set to one of the following values:

**EINVAL** The *behav* parameter is invalid.

**ENOSPC** The *behav* parameter specifies **MADV\_SPACEAVAIL** and resources cannot be reserved.

## **Related Information**

The **mmap** ("mmap or mmap64 [Subroutine"](#page-709-0) on page 690) subroutine, **sysconf** subroutine.

List of Memory Manipulation Services and Understanding Paging Space Programming Requirements in *AIX 5L Version 5.2 General Programming Concepts: Writing and Debugging Programs*.

#### **makecontext or swapcontext Subroutine**

#### **Purpose**

Modifies the context specified by *ucp*.

## **Library**

(**libc.a**)

## **Syntax**

**#include <ucontext.h>**

**void makecontext (ucontext\_t \****ucp*, **(void \****func***) ()**, **int** *argc*, ...**); int swapcontext (uncontext\_t \****oucp*, **const uncontext\_t \****ucp*);
# **Description**

The **makecontext** subroutine modifies the context specified by *ucp*, which has been initialized using **getcontext** subroutine. When this context is resumed using **swapcontext** subroutine or **setcontext** subroutine, program execution continues by calling *func* parameter, passing it the arguments that follow *argc* in the **makecontext** subroutine.

Before a call is made to **makecontext** subroutine, the context being modified should have a stack allocated for it. The value of *argc* must match the number of integer argument passed to *func* parameter, otherwise the behavior is undefined.

The **uc** link member is used to determine the context that will be resumed when the context being modified by **makecontext** subroutine returns. The **uc\_link** member should be initialized prior to the call to **makecontext** subroutine.

The **swapcontext** subroutine function saves the current context in the context structure pointed to by *oucp* parameter and sets the context to the context structure pointed to by *ucp*.

# **Parameters**

- *ucp* A pointer to a user structure.
- *oucp* A pointer to a user structure.
- *func* A pointer to a function to be called when *ucp* is restored.
- *argc* The number of arguments being passed to *func* parameter.

# **Return Values**

On successful completion, **swapcontext** subroutine returns 0. Otherwise, a value of -1 is returned and **errno** is set to indicate the error.

**-1** Not successful and the **errno** global variable is set to one of the following error codes.

# **Error Codes**

**ENOMEM** The *ucp* argument does not have enough stack left to complete the operation.

# **Related Information**

The **exec** ("exec: execl, execle, execlp, execv, execve, execvp, or exect [Subroutine"](#page-215-0) on page 196) subroutine, exit ("exit, atexit, exit, or Exit [Subroutine"](#page-222-0) on page 203) subroutine, wait subroutine, **getcontext** ("getcontext or setcontext [Subroutine"](#page-326-0) on page 307)subroutine, **sigaction** subroutine, and **sigprocmask** subroutine.

### **matherr Subroutine**

#### **Purpose**

Math error handling function.

### **Library**

System V Math Library (**libmsaa.a**)

# **Syntax**

**#include <math.h>**

```
int matherr (x)
struct exception *x;
```
# **Description**

The **matherr** subroutine is called by math library routines when errors are detected.

You can use **matherr** or define your own procedure for handling errors by creating a function named matherr in your program. Such a user-designed function must follow the same syntax as **matherr.** When an error occurs, a pointer to the exception structure will be passed to the user-supplied matherr function. This structure, which is defined in the **math.h** file, includes:

```
int type;
char *name;
double arg1, arg2, retval;
```
# **Parameters**

*type* Specifies an integer describing the type of error that has occurred from the following list defined by the **math.h** file:

#### **DOMAIN**

Argument domain error

**SING** Argument singularity

#### **OVERFLOW**

Overflow range error

#### **UNDERFLOW**

Underflow range error

**TLOSS** Total loss of significance

#### **PLOSS**

Partial loss of significance.

- *name* Points to a string containing the name of the routine that caused the error.
- *arg1* Points to the first argument with which the routine was invoked.
- *arg2* Points to the second argument with which the routine was invoked.
- *retval* Specifies the default value that is returned by the routine unless the user's **matherr** function sets it to a different value.

# **Return Values**

If the user's **matherr** function returns a non-zero value, no error message is printed, and the **errno** global variable will not be set.

# **Error Codes**

If the function **matherr** is not supplied by the user, the default error-handling procedures, described with the math library routines involved, will be invoked upon error. In every case, the **errno** global variable is set to **EDOM** or **ERANGE** and the program continues.

# **Related Information**

The **bessel: j0**, **j1**, **jn**, **y0**, **y1**, **yn** ("bessel: j0, j1, jn, y0, y1, or yn [Subroutine"](#page-117-0) on page 98) subroutine, **exp**, **expm1**, **log**, **log10**, **log1p**, **pow** ("exp, expf, or expl [Subroutine"](#page-224-0) on page 205) subroutine, **lgamma** ("gamma [Subroutine"](#page-310-0) on page 291) subroutine, **hypot**, **cabs** ("hypot, hypotf, or hypotl [Subroutine"](#page-445-0) on page [426\)](#page-445-0) subroutine, **sin**, **cos**, **tan**, **asin**, **acos**, **atan**,**atan2** subroutine, **sinh, cosh**, **tanh** subroutine.

Subroutines Overview in *AIX 5L Version 5.2 General Programming Concepts: Writing and Debugging Programs*.

## <span id="page-686-0"></span>**MatchAllAuths, , MatchAnyAuths, or MatchAnyAuthsList Subroutine**

#### **Purpose**

Compare authorizations.

# **Library**

Security Library (**libc.a**)

# **Syntax**

**#include <usersec.h>**

**int MatchAllAuths**(*CommaListOfAuths*) **char \****CommaListOfAuths***;**

```
int MatchAllAuthsList(CommaListOfAuths, NSListOfAuths)
char *CommaListOfAuths;
char *NSListOfAuths;
```
**int MatchAnyAuths**(*CommaListOfAuths*) **char \****CommaListOfAuths***;**

**int MatchAnyAuthsList**(*CommaListOfAuths*, *NSListOfAuths*) **char \****CommaListOfAuths***; char \****NSListOfAuths***;**

# **Description**

The **MatchAllAuthsList** subroutine compares the *CommaListOfAuths* against the *NSListOfAuths*. It returns a non-zero value if all the authorizations in *CommaListOfAuths* are contained in *NSListOfAuths*. The **MatchAllAuths** subroutine calls the **MatchAllAuthsList** subroutine passing in the results of the **GetUserAuths** subroutine in place of *NSListOfAuths*. If *NSListOfAuths* contains the OFF keyword, **MatchAllAuthsList** will return a zero value. If *NSListOfAuths* contains the ALL keyword and not the OFF keyword, **MatchAllAuthsList** will return a non-zero value.

The **MatchAnyAuthsList** subroutine compares the *CommaListOfAuths* against the *NSListOfAuths*. It returns a non-zero value if one or more of the authorizations in *CommaListOfAuths* are contained in *NSListOfAuths*. The **MatchAnyAuths** subroutine calls the **MatchAnyAuthsList** subroutine passing in the results of the **GetUserAuths** subroutine in place of *NSListOfAuths*. If *NSListOfAuths* contains the OFF keyword, **MatchAnyAuthsList** will return a zero value. If *NSListOfAuths* contains the ALL keyword and not the OFF keyword, **MatchAnyAuthsList** will return a non-zero value.

### **Parameters**

*CommaListOfAuths* Specifies one or more authorizations, each separated by a comma. *NSListOfAuths* Specifies zero or more authorizations. Each authorization is null terminated. The last entry in the list must be a null string.

# **Return Values**

The subroutines return a non-zero value if a proper match was found. Otherwise, they will return zero. If an error occurs, the subroutines will return zero and set **errno** to indicate the error. If the subroutine returns zero and no error occurred, **errno** is set to zero.

### **mblen Subroutine**

#### **Purpose**

Determines the length in bytes of a multibyte character.

# <span id="page-687-0"></span>**Library**

Standard C Library (**libc.a**)

# **Syntax**

**#include <stdlib.h>**

```
int mblen( MbString, Number)
const char *MbString;
size_t Number;
```
# **Description**

The **mblen** subroutine determines the length, in bytes, of a multibyte character.

## **Parameters**

*Mbstring* Points to a multibyte character string. *Number* Specifies the maximum number of bytes to consider.

## **Return Values**

The **mblen** subroutine returns 0 if the *MbString* parameter points to a null character. It returns -1 if a character cannot be formed from the number of bytes specified by the *Number* parameter. If *MbString* is a null pointer, 0 is returned.

### **Related Information**

The "mbslen [Subroutine"](#page-693-0) on page 674, "mbstowcs [Subroutine"](#page-699-0) on page 680, and "mbtowc [Subroutine"](#page-700-0) on [page](#page-700-0) 681.

Subroutines, Example Programs, and Libraries, in *AIX 5L Version 5.2 General Programming Concepts: Writing and Debugging Programs*.

National Language Support Overview and Multibyte Code and Wide Character Code Conversion Subroutines in *AIX 5L Version 5.2 National Language Support Guide and Reference*.

### **mbrlen Subroutine**

#### **Purpose**

Get number of bytes in a character (restartable).

### **Library**

Standard Library (**libc.a**)

# **Syntax**

**#include <wchar.h> size\_t mbrlen (***const char \*s, size\_t n, mbstate\_t \*ps* **)**

# **Description**

If *s* is not a null pointer, **mbrlen** determines the number of bytes constituting the character pointed to by *s*. It is equivalent to:

```
mbstate_t internal;
mbrtowc\overline{N}NULL, s, n, ps != NULL ? ps : &internal);
```
<span id="page-688-0"></span>If *ps* is a null pointer, the **mbrlen** function uses its own internal **mbstate\_t** object, which is initialized at program startup to the initial conversion state. Otherwise, the mbstate\_t object pointed to by *ps* is used to completely describe the current conversion state of the associated character sequence. The implementation will behave as if no function defined in this specification calls **mbrlen**.

The behavior of this function is affected by the LC\_CTYPE category of the current locale.

## **Return Values**

The **mbrlen** function returns the first of the following that applies:

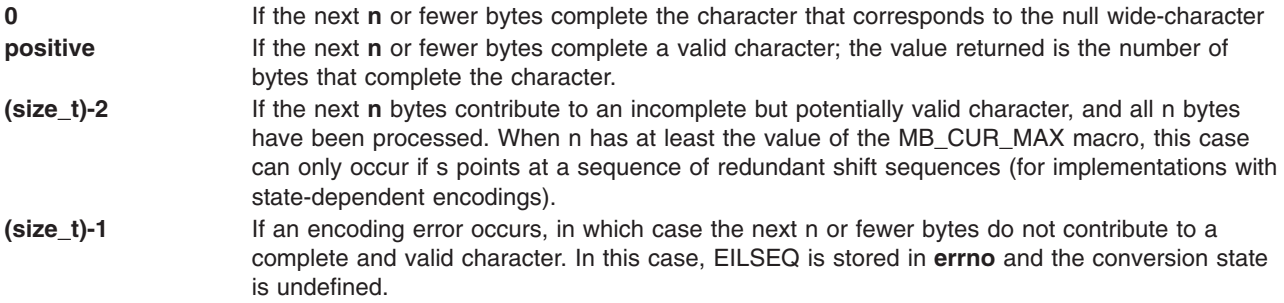

## **Error Codes**

The **mbrlen** function may fail if:

**EINVAL ps** points to an object that contains an invalid conversion state. **EILSEQ** Invalid character sequence is detected.

# **Related Information**

The **mbsinit** ("mbsinit [Subroutine"](#page-692-0) on page 673) subroutine, **mbrtowc** ("mbrtowc Subroutine") subroutine.

### **mbrtowc Subroutine**

#### **Purpose**

Convert a character to a wide-character code (restartable).

#### **Library**

Standard Library (**libc.a**)

# **Syntax**

```
#include <wchar.h>
size_t mbrtowc (wchar_t * pwc, const char * s, size_t n, mbstate_t * ps) ;
```
# **Description**

If *s* is a null pointer, the **mbrtowc** function is equivalent to the call: mbrtowc(NULL, '''', 1, ps)

In this case, the values of the arguments **pwc** and **n** are ignored.

If *s* is not a null pointer, the **mbrtowc** function inspects at most *n* bytes beginning at the byte pointed to by *s* to determine the number of bytes needed to complete the next character (including any shift sequences). If the function determines that the next character is completed, it determines the value of the

<span id="page-689-0"></span>corresponding wide-character and then, if *pwc* is not a null pointer, stores that value in the object pointed to by *pwc.* If the corresponding wide-character is the null wide-character, the resulting state described is the initial conversion state.

If *ps* is a null pointer, the **mbrtowc** function uses its own internal **mbstate\_t** object, which is initialized at program startup to the initial conversion state. Otherwise, the **mbstate\_t** object pointed to by ps is used to completely describe the current conversion state of the associated character sequence. The implementation will behave as if no function defined in this specification calls **mbrtowc**.

The behavior of this function is affected by the LC\_CTYPE category of the current locale.

#### **Return Values**

The **mbrtowc** function returns the first of the following that applies:

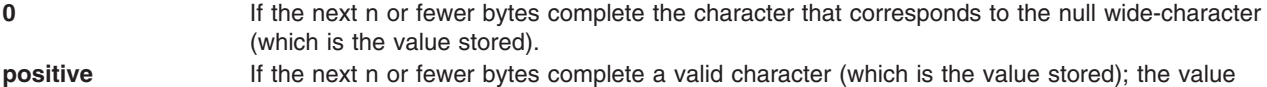

- returned is the number of bytes that complete the character. **(size t)-2** If the next n bytes contribute to an incomplete but potentially valid character, and all n bytes have been processed (no value is stored). When n has at least the value of the MB\_CUR\_MAX macro, this case can only occur if s points at a sequence of redundant shift sequences (for implementations with state-dependent encodings).
- **(size t)-1** If an encoding error occurs, in which case the next n or fewer bytes do not contribute to a complete and valid character (no value is stored). In this case, EILSEQ is stored in errno and the conversion state is undefined.

#### **Error Codes**

The **mbrtowc** function may fail if:

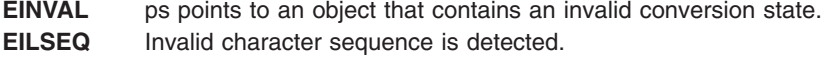

#### **Related Information**

The **mbsinit** ("mbsinit [Subroutine"](#page-692-0) on page 673) subroutine.

#### **mbsadvance Subroutine**

#### **Purpose**

Advances to the next multibyte character.

**Note:** The **mbsadvance** subroutine is specific to the manufacturer. It is not defined in the POSIX, ANSI, or X/Open standards. Use of this subroutine may affect portability.

#### **Library**

Standard C Library (**libc.a**)

### **Syntax**

**#include <mbstr.h>**

**char \*mbsadvance (** *[S](#page-690-0)***) const char \****S***;**

# <span id="page-690-0"></span>**Description**

The **mbsadvance** subroutine locates the next character in a multibyte character string. The **LC\_CTYPE** category affects the behavior of the **mbsadvance** subroutine.

## **Parameters**

*S* Contains a multibyte character string.

# **Return Values**

If the *S* parameter is not a null pointer, the **mbsadvance** subroutine returns a pointer to the next multibyte character in the string pointed to by the *S* parameter. The character at the head of the string pointed to by the *S* parameter is skipped. If the *S* parameter is a null pointer or points to a null string, a null pointer is returned.

# **Examples**

To find the next character in a multibyte string, use the following:

```
#include <mbstr.h>
#include <locale.h>
#include <stdlib.h>
main()
{
   char *mbs, *pmbs;
   (void) setlocale(LC_ALL, "");
   /*
  ** Let mbs point to the beginning of a multi-byte string.
  */
  pmbs = mbs;while(pmbs){
     pmbs = mbsadvance(mbs);
     /* pmbs points to the next multi-byte character
     ** in mbs */}
```
# **Related Information**

The **mbsinvalid** [\("mbsinvalid](#page-693-0) Subroutine" on page 674) subroutine.

Subroutines, Example Programs, and Libraries in *AIX 5L Version 5.2 General Programming Concepts: Writing and Debugging Programs*.

National Language Support Overview in *AIX 5L Version 5.2 National Language Support Guide and Reference*.

# **mbscat, mbscmp, or mbscpy Subroutine**

### **Purpose**

Performs operations on multibyte character strings.

### **Library**

Standard C Library (**libc.a**)

# **Syntax**

**#include <mbstr.h>**

```
char *mbscat(MbString1, MbString2)
char *MbString1, *MbString2;
int mbscmp(MbString1, MbString2)
```
**char \****MbString1***, \****MbString2***;**

**char \*mbscpy(***MbString1***,** *MbString2***) char \****MbString1***, \****MbString2***;**

# **Description**

The **mbscat**, **mbscmp**, and **mbscpy** subroutines operate on null-terminated multibyte character strings.

The **mbscat** subroutine appends multibyte characters from the *MbString2* parameter to the end of the *MbString1* parameter, appends a null character to the result, and returns *MbString1*.

The **mbscmp** subroutine compares multibyte characters based on their collation weights as specified in the **LC\_COLLATE** category. The **mbscmp** subroutine compares the *MbString1* parameter to the *MbString2* parameter, and returns an integer greater than 0 if *MbString1* is greater than *MbString2*. It returns 0 if the strings are equivalent and returns an integer less than 0 if *MbString1* is less than *MbString2*.

The **mbscpy** subroutine copies multibyte characters from the *MbString2* parameter to the *MbString1* parameter and returns *MbString1*. The copy operation terminates with the copying of a null character.

# **Related Information**

The **mbsncat**, **mbsncmp**, **mbsncpy** ("mbsncat, mbsncmp, or mbsncpy [Subroutine"](#page-694-0) on page 675) subroutine, **wcscat**, **wcscmp**, **wcscpy** subroutine.

Subroutines, Example Programs, and Libraries in *AIX 5L Version 5.2 General Programming Concepts: Writing and Debugging Programs*.

National Language Support Overview in *AIX 5L Version 5.2 National Language Support Guide and Reference*.

### **mbschr Subroutine**

#### **Purpose**

Locates a character in a multibyte character string.

# **Library**

Standard C Library (**libc.a**)

# **Syntax**

**#include <mbstr.h>**

**char \*mbschr(** *[MbString](#page-692-0)***,** *[MbCharacter](#page-692-0)***) char \****MbString***; mbchar\_t** *MbCharacter***;**

# **Description**

The **mbschr** subroutine locates the first occurrence of the value specified by the *MbCharacter* parameter in the string pointed to by the *MbString* parameter. The *MbCharacter* parameter specifies a multibyte character represented as an integer. The terminating null character is considered to be part of the string.

The **LC\_CTYPE** category affects the behavior of the **mbschr** subroutine.

# <span id="page-692-0"></span>**Parameters**

*MbString* Points to a multibyte character string. *MbCharacter* Specifies a multibyte character represented as an integer.

# **Return Values**

The **mbschr** subroutine returns a pointer to the value specified by the *MbCharacter* parameter within the multibyte character string, or a null pointer if that value does not occur in the string.

### **Related Information**

The "mbspbrk [Subroutine"](#page-695-0) on page 676, "mbsrchr [Subroutine"](#page-696-0) on page 677, "mbstomb [Subroutine"](#page-698-0) on [page](#page-698-0) 679, **wcschr** subroutine.

Subroutines, Example Programs, and Libraries in *AIX 5L Version 5.2 General Programming Concepts: Writing and Debugging Programs*.

National Language Support Overview in *AIX 5L Version 5.2 National Language Support Guide and Reference*.

### **mbsinit Subroutine**

### **Purpose**

Determine conversion object status.

### **Library**

Standard Library (**libc.a**)

# **Syntax**

**#include <wchar.h> int mbsinit** (*const mbstate*  $t * p$ ) ;

### **Description**

If *ps* is not a null pointer, the **mbsinit** function determines whether the object pointed to by ps describes an initial conversion state.

The **mbstate\_t** object is used to describe the current conversion state from a particular character sequence to a wide-character sequence (or vice versa) under the rules of a particular setting of the LC\_CTYPE category of the current locale.

The initial conversion state corresponds, for a conversion in either direction, to the beginning of a new character sequence in the initial shift state. A zero valued **mbstate\_t** object is at least one way to describe an initial conversion state. A zero valued **mbstate t** object can be used to initiate conversion involving any character sequence, in any LC\_CTYPE category setting.

# **Return Values**

The **mbsinit** function returns non-zero if **ps** is a null pointer, or if the pointed-to object describes an initial conversion state; otherwise, it returns zero.

If an **mbstate** t object is altered by any of the functions described as restartable, and is then used with a different character sequence, or in the other conversion direction, or with a different LC\_CTYPE category setting than on earlier function calls, the behavior is undefined.

# <span id="page-693-0"></span>**Related Information**

The "mbrlen [Subroutine"](#page-687-0) on page 668, "mbrtowc [Subroutine"](#page-688-0) on page 669, **wctomb** subroutine, "mbsrtowcs [Subroutine"](#page-697-0) on page 678, **wcsrtombs** subroutine.

#### **mbsinvalid Subroutine**

#### **Purpose**

Validates characters of multibyte character strings.

**Note:** The **mbsinvalid** subroutine is specific to the manufacturer. It is not defined in the POSIX, ANSI, or X/Open standards. Use of this subroutine may affect portability.

### **Library**

Standard C Library (**libc.a**)

# **Syntax**

**#include <mbstr.h>**

**char \*mbsinvalid (** *S***) const char \****S***;**

# **Description**

The **mbsinvalid** subroutine examines the string pointed to by the *S* parameter to determine the validity of characters. The **LC\_CTYPE** category affects the behavior of the **mbsinvalid** subroutine.

### **Parameters**

*S* Contains a multibyte character string.

# **Return Values**

The **mbsinvalid** subroutine returns a pointer to the byte following the last valid multibyte character in the *S* parameter. If all characters in the *S* parameter are valid multibyte characters, a null pointer is returned. If the *S* parameter is a null pointer, the behavior of the **mbsinvalid** subroutine is unspecified.

# **Related Information**

The ["mbsadvance](#page-689-0) Subroutine" on page 670.

Subroutines, Example Programs, and Libraries in *AIX 5L Version 5.2 General Programming Concepts: Writing and Debugging Programs*.

National Language Support Overview in *AIX 5L Version 5.2 National Language Support Guide and Reference*

### **mbslen Subroutine**

#### **Purpose**

Determines the number of characters (code points) in a multibyte character string.

**Note:** The **mbslen** subroutine is specific to the manufacturer. It is not defined in the POSIX, ANSI, or X/Open standards. Use of this subroutine may affect portability.

# <span id="page-694-0"></span>**Library**

Standard C Library (**libc.a**)

# **Syntax**

**#include <stdlib.h>**

**size\_t mbslen(** *MbString***) char \*mbs;**

# **Description**

The **mbslen** subroutine determines the number of characters (code points) in a multibyte character string. The **LC\_CTYPE** category affects the behavior of the **mbslen** subroutine.

## **Parameters**

*MbString* Points to a multibyte character string.

# **Return Values**

The **mbslen** subroutine returns the number of multibyte characters in a multibyte character string. It returns 0 if the *MbString* parameter points to a null character or if a character cannot be formed from the string pointed to by this parameter.

# **Related Information**

The **mblen** ("mblen [Subroutine"](#page-686-0) on page 667) subroutine, **mbstowcs** ("mbstowcs [Subroutine"](#page-699-0) on page [680\)](#page-699-0) subroutine, **mbtowc** ("mbtowc [Subroutine"](#page-700-0) on page 681) subroutine.

Subroutines, Example Programs, and Libraries in *AIX 5L Version 5.2 General Programming Concepts: Writing and Debugging Programs*.

National Language Support Overview and Multibyte Code and Wide Character Code Conversion Subroutines in *AIX 5L Version 5.2 National Language Support Guide and Reference*.

# **mbsncat, mbsncmp, or mbsncpy Subroutine**

### **Purpose**

Performs operations on a specified number of null-terminated multibyte characters.

**Note:** These subroutines are specific to the manufacturer. They are not defined in the POSIX, ANSI, or X/Open standards. Use of these subroutines may affect portability.

# **Library**

Standard C Library (**libc.a**)

# **Syntax**

**#include <mbstr.h>**

```
char *mbsncat(MbString1, MbString2, Number)
char * MbString1, * MbString2;
size_t Number;
```

```
int mbsncmp(MbString1, MbString2, Number)
char *MbString1, *MbString2;
size_t Number;
char *mbsncpy(MbString1, MbString2, Number)
char *MbString1, *MbString2;
size_t Number;
```
# **Description**

The **mbsncat**, **mbsncmp**, and **mbsncpy** subroutines operate on null-terminated multibyte character strings.

The **mbsncat** subroutine appends up to the specified maximum number of multibyte characters from the *MbString2* parameter to the end of the *MbString1* parameter, appends a null character to the result, and then returns the *MbString1* parameter.

The **mbsncmp** subroutine compares the collation weights of multibyte characters. The **LC\_COLLATE** category specifies the collation weights for all characters in a locale. The **mbsncmp** subroutine compares up to the specified maximum number of multibyte characters from the *MbString1* parameter to the *MbString2* parameter. It then returns an integer greater than 0 if *MbString1* is greater than *MbString2*. It returns 0 if the strings are equivalent. It returns an integer less than 0 if *MbString1* is less than *MbString2*.

The **mbsncpy** subroutine copies up to the value of the *Number* parameter of multibyte characters from the *MbString2* parameter to the *MbString1* parameter and returns *MbString1*. If *MbString2* is shorter than *Number* multi-byte characters, *MbString1* is padded out to *Number* characters with null characters.

#### **Parameters**

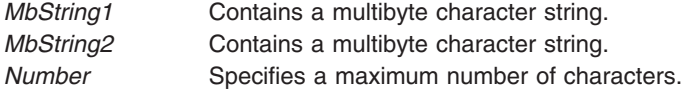

# **Related Information**

The "mbscat, mbscmp, or mbscpy [Subroutine"](#page-690-0) on page 671, "mbscat, mbscmp, or mbscpy [Subroutine"](#page-690-0) on [page](#page-690-0) 671, "mbscat, mbscmp, or mbscpy [Subroutine"](#page-690-0) on page 671, **wcsncat** subroutine, **wcsncmp** subroutine, **wcsncpy** subroutine.

Subroutines, Example Programs, and Libraries in *AIX 5L Version 5.2 General Programming Concepts: Writing and Debugging Programs*.

National Language Support Overview in *AIX 5L Version 5.2 National Language Support Guide and Reference*.

#### **mbspbrk Subroutine**

#### **Purpose**

Locates the first occurrence of multibyte characters or code points in a string.

**Note:** The **mbspbrk** subroutine is specific to the manufacturer. It is not defined in the POSIX, ANSI, or X/Open standards. Use of this subroutine may affect portability.

#### **Library**

Standard C Library (**libc.a**)

# <span id="page-696-0"></span>**Syntax**

**#include <mbstr.h>**

```
char *mbspbrk( MbString1, MbString2)
char *MbString1, *MbString2;
```
# **Description**

The **mbspbrk** subroutine locates the first occurrence in the string pointed to by the *MbString1* parameter, of any character of the string pointed to by the *MbString2* parameter.

# **Parameters**

*MbString1* Points to the string being searched. *MbString2* Pointer to a set of characters in a string.

# **Return Values**

The **mbspbrk** subroutine returns a pointer to the character. Otherwise, it returns a null character if no character from the string pointed to by the *MbString2* parameter occurs in the string pointed to by the *MbString1* parameter.

# **Related Information**

The "mbschr [Subroutine"](#page-691-0) on page 672, "mbsrchr Subroutine," "mbstomb [Subroutine"](#page-698-0) on page 679, **wcspbrk** subroutine, **wcswcs** subroutine.

Subroutines, Example Programs, and Libraries in *AIX 5L Version 5.2 General Programming Concepts: Writing and Debugging Programs*.

National Language Support Overview in *AIX 5L Version 5.2 National Language Support Guide and Reference*.

# **mbsrchr Subroutine**

### **Purpose**

Locates a character or code point in a multibyte character string.

# **Library**

Standard C Library (**libc.a**)

# **Syntax**

**#include <mbstr.h>**

```
char *mbsrchr( MbString, MbCharacter)
char *MbString;
int MbCharacter;
```
# **Description**

The **mbschr** subroutine locates the last occurrence of the *MbCharacter* parameter in the string pointed to by the *MbString* parameter. The *MbCharacter* parameter is a multibyte character represented as an integer. The terminating null character is considered to be part of the string.

# <span id="page-697-0"></span>**Parameters**

*MbString* Points to a multibyte character string. *MbCharacter* Specifies a multibyte character represented as an integer.

# **Return Values**

The **mbsrchr** subroutine returns a pointer to the *MbCharacter* parameter within the multibyte character string. It returns a null pointer if *MbCharacter* does not occur in the string.

#### **Related Information**

The "mbschr [Subroutine"](#page-691-0) on page 672, "mbspbrk [Subroutine"](#page-695-0) on page 676, "mbstomb [Subroutine"](#page-698-0) on page [679,](#page-698-0) **wcsrchr** subroutine.

Subroutines, Example Programs, and Libraries in *AIX 5L Version 5.2 General Programming Concepts: Writing and Debugging Programs*.

National Language Support Overview in *AIX 5L Version 5.2 National Language Support Guide and Reference*

#### **mbsrtowcs Subroutine**

#### **Purpose**

Convert a character string to a wide-character string (restartable).

#### **Library**

Standard Library (**libc.a**)

# **Syntax**

**#include <wchar.h> size\_t** mbsrtowcs  $((\text{wchar } t * dst, \text{const char} ** src, size t len, \text{m}state t * ps)$ ;

# **Description**

The **mbsrtowcs** function converts a sequence of characters, beginning in the conversion state described by the object pointed to by *ps*, from the array indirectly pointed to by **src** into a sequence of corresponding wide-characters. If *dst* is not a null pointer, the converted characters are stored into the array pointed to by *dst*. Conversion continues up to and including a terminating null character, which is also stored. Conversion stops early in either of the following cases:

- When a sequence of bytes is encountered that does not form a valid character.
- v When *len* codes have been stored into the array pointed to by **dst** (and *dst* is not a null pointer).

Each conversion takes place as if by a call to the **mbrtowc** function.

If *dst* is not a null pointer, the pointer object pointed to by src is assigned either a null pointer (if conversion stopped due to reaching a terminating null character) or the address just past the last character converted (if any). If conversion stopped due to reaching a terminating null character, and if *dst* is not a null pointer, the resulting state described is the initial conversion state.

If *ps* is a null pointer, the **mbsrtowcs** function uses its own internal **mbstate t** object, which is initialised at program startup to the initial conversion state. Otherwise, the **mbstate\_t** object pointed to by ps is used to completely describe the current conversion state of the associated character sequence. The implementation will behave as if no function defined in this specification calls **mbsrtowcs**.

<span id="page-698-0"></span>The behavior of this function is affected by the LC\_CTYPE category of the current locale.

# **Return Values**

If the input conversion encounters a sequence of bytes that do not form a valid character, an encoding error occurs. In this case, the **mbsrtowcs** function stores the value of the macro EILSEQ in errno and returns (**size\_t)-1**); the conversion state is undefined. Otherwise, it returns the number of characters successfully converted, not including the terminating null (if any).

# **Error Codes**

The **mbsrtowcs** function may fail if:

**EINVAL** ps points to an object that contains an invalid conversion state. **EILSEQ** Invalid character sequence is detected.

# **Related Information**

The "mbsinit [Subroutine"](#page-692-0) on page 673, "mbrtowc [Subroutine"](#page-688-0) on page 669.

### **mbstomb Subroutine**

#### **Purpose**

Extracts a multibyte character from a multibyte character string.

**Note:** The **mbstomb** subroutine is specific to the manufacturer. It is not defined in the POSIX, ANSI, or X/Open standards. Use of this subroutine may affect portability.

# **Library**

Standard C Library (**libc.a**)

# **Syntax**

**#include <mbstr.h>**

**mbchar\_t mbstomb (** *MbString***) const char \****MbString***;**

# **Description**

The **mbstomb** subroutine extracts the multibyte character pointed to by the *MbString* parameter from the multibyte character string. The **LC\_CTYPE** category affects the behavior of the **mbstomb** subroutine.

# **Parameters**

*MbString* Contains a multibyte character string.

# **Return Values**

The **mbstomb** subroutine returns the code point of the multibyte character as a **mbchar\_t** data type. If an unusable multibyte character is encountered, a value of 0 is returned.

# **Related Information**

The "mbschr [Subroutine"](#page-691-0) on page 672, "mbspbrk [Subroutine"](#page-695-0) on page 676, "mbsrchr [Subroutine"](#page-696-0) on page [677.](#page-696-0)

<span id="page-699-0"></span>Subroutines, Example Programs, and Libraries in *AIX 5L Version 5.2 General Programming Concepts: Writing and Debugging Programs*.

National Language Support Overview in *AIX 5L Version 5.2 National Language Support Guide and Reference*.

#### **mbstowcs Subroutine**

#### **Purpose**

Converts a multibyte character string to a wide character string.

#### **Library**

Standard C Library (**libc.a**)

## **Syntax**

**#include <stdlib.h>**

```
size_t mbstowcs( WcString, String, Number)
wchar_t *WcString;
const char *String;
size_t Number;
```
# **Description**

The **mbstowcs** subroutine converts the sequence of multibyte characters pointed to by the *String* parameter to wide characters and places the results in the buffer pointed to by the *WcString* parameter. The multibyte characters are converted until a null character is reached or until the number of wide characters specified by the *Number* parameter have been processed.

### **Parameters**

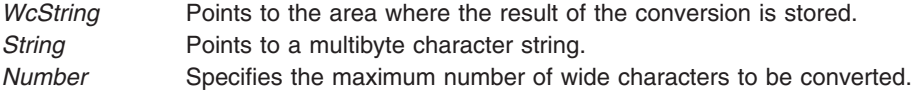

# **Return Values**

The **mbstowcs** subroutine returns the number of wide characters converted, not including a null terminator, if any. If an invalid multibyte character is encountered, a value of -1 is returned. The *WcString* parameter does not include a null terminator if the value *Number* is returned.

If *WcString* is a null wide character pointer, the **mbstowcs** subroutine returns the number of elements required to store the wide character codes in an array.

# **Error Codes**

The **mbstowcs** subroutine fails if the following occurs:

**EILSEQ** Invalid byte sequence is detected.

# **Related Information**

The "mblen [Subroutine"](#page-686-0) on page 667, "mbslen [Subroutine"](#page-693-0) on page 674, "mbtowc [Subroutine"](#page-700-0) on page [681,](#page-700-0) **wcstombs** subroutine, **wctomb** subroutine.

<span id="page-700-0"></span>Subroutines, Example Programs, and Libraries in *AIX 5L Version 5.2 General Programming Concepts: Writing and Debugging Programs*.

National Language Support Overview for Programming and Multibyte Code and Wide Character Code Conversion Subroutines in *AIX 5L Version 5.2 National Language Support Guide and Reference*.

#### **mbswidth Subroutine**

#### **Purpose**

Determines the number of multibyte character string display columns.

**Note:** The **mbswidth** subroutine is specific to this manufacturer. It is not defined in the POSIX, ANSI, or X/Open standards. Use of this subroutine may affect portability.

## **Library**

Standard C Library (**libc.a**)

# **Syntax**

**#include <mbstr.h>**

```
int mbswidth ( MbString, Number)
const char *MbString;
size_t Number;
```
# **Description**

The **mbswidth** subroutine determines the number of display columns required for a multibyte character string.

# **Parameters**

*MbString* Contains a multibyte character string. *Number* Specifies the number of bytes to read from the *s* parameter.

# **Return Values**

The **mbswidth** subroutine returns the number of display columns that will be occupied by the *MbString* parameter if the number of bytes (specified by the *Number* parameter) read from the *MbString* parameter form valid multibyte characters. If the *MbString* parameter points to a null character, a value of 0 is returned. If the *MbString* parameter does not point to valid multibyte characters, -1 is returned. If the *MbString* parameter is a null pointer, the behavior of the **mbswidth** subroutine is unspecified.

# **Related Information**

The **wcswidth** subroutine, **wcwidth** subroutine.

National Language Support Overview in *AIX 5L Version 5.2 National Language Support Guide and Reference*.

### **mbtowc Subroutine**

#### **Purpose**

Converts a multibyte character to a wide character.

**Library** Standard C Library (**libc.a**)

# **Syntax**

**#include <stdlib.h>**

```
int mbtowc ( WideCharacter, String, Number)
wchar_t *WideCharacter;
const char *String;
size_t Number;
```
# **Description**

The **mbtowc** subroutine converts a multibyte character to a wide character and returns the number of bytes of the multibyte character.

The **mbtowc** subroutine determines the number of bytes that comprise the multibyte character pointed to by the *String* parameter. It then converts the multibyte character to a corresponding wide character and, if the *WideCharacter* parameter is not a null pointer, places it in the location pointed to by the *WideCharacter* parameter. If the *WideCharacter* parameter is a null pointer, the **mbtowc** subroutine returns the number of converted bytes but does not change the *WideCharacter* parameter value. If the *WideCharacter* parameter returns a null value, the multibyte character is not converted.

# **Parameters**

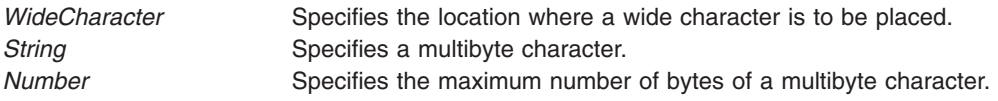

# **Return Values**

The **mbtowc** subroutine returns a value of 0 if the *String* parameter is a null pointer. The subroutine returns a value of -1 if the bytes pointed to by the *String* parameter do not form a valid multibyte character before the number of bytes specified by the *Number* parameter (or fewer) have been processed. It then sets the **errno** global variable to indicate the error. Otherwise, the number of bytes comprising the multibyte character is returned.

# **Error Codes**

The **mbtowc** subroutine fails if the following occurs:

**EILSEQ** Invalid byte sequence is detected.

# **Related Information**

The "mblen [Subroutine"](#page-686-0) on page 667, "mbslen [Subroutine"](#page-693-0) on page 674, "mbstowcs [Subroutine"](#page-699-0) on page [680,](#page-699-0) **wcstombs** subroutine, **wctomb** subroutine.

Subroutines, Example Programs, and Libraries in *AIX 5L Version 5.2 General Programming Concepts: Writing and Debugging Programs*.

National Language Support Overview and Multibyte Code and Wide Character Code Conversion Subroutines in *AIX 5L Version 5.2 National Language Support Guide and Reference*.

## **memccpy, memchr, memcmp, memcpy, memset or memmove Subroutine**

## **Purpose**

Performs memory operations.

# **Library**

Standard C Library (**libc.a**)

# **Syntax**

```
#include <memory.h>
void *memccpy (Target, Source, C, N)
void *Target;
const void *Source;
int C;
size_t N;
void *memchr ( S, C, N)
const void *S;
int C;
size_t N;
int memcmp (Target, Source, N)
const void *Target, *Source;
size_t N;
void *memcpy (Target, Source, N)
void *Target;
const void *Source;
size_t N;
void *memset (S, C, N)
void *S;
int C;
size_t N;
void *memmove (Target, Source, N)
void *Source;
const void *Target;
size_t N;
```
# **Description**

The **memory** subroutines operate on memory areas. A memory area is an array of characters bounded by a count. The **memory** subroutines do not check for the overflow of any receiving memory area. All of the **memory** subroutines are declared in the **memory.h** file.

The **memccpy** subroutine copies characters from the memory area specified by the *Source* parameter into the memory area specified by the *Target* parameter. The **memccpy** subroutine stops after the first character specified by the *C* parameter (converted to the **unsigned char** data type) is copied, or after *N* characters are copied, whichever comes first. If copying takes place between objects that overlap, the behavior is undefined.

The **memcmp** subroutine compares the first *N* characters as the **unsigned cha**r data type in the memory area specified by the *Target* parameter to the first *N* characters as the **unsigned char** data type in the memory area specified by the *Source* parameter.

The **memcpy** subroutine copies *N* characters from the memory area specified by the *Source* parameter to the area specified by the *Target* parameter and then returns the value of the *Target* parameter.

<span id="page-703-0"></span>The **memset** subroutine sets the first *N* characters in the memory area specified by the *S* parameter to the value of character *C* and then returns the value of the *S* parameter.

Like the **memcpy** subroutine, the **memmove** subroutine copies *N* characters from the memory area specified by the *Source* parameter to the area specified by the *Target* parameter. However, if the areas of the *Source* and *Target* parameters overlap, the move is performed nondestructively, proceeding from right to left.

The **memccpy** subroutine is not in the ANSI C library.

#### **Parameters**

- *Target* Points to the start of a memory area.
- *Source* Points to the start of a memory area.
- *C* Specifies a character to search.
- *N* Specifies the number of characters to search.
- *S* Points to the start of a memory area.

### **Return Values**

The **memccpy** subroutine returns a pointer to character *C* after it is copied into the area specified by the *Target* parameter, or a null pointer if the *C* character is not found in the first *N* characters of the area specified by the *Source* parameter.

The **memchr** subroutine returns a pointer to the first occurrence of the *C* character in the first *N* characters of the memory area specified by the *S* parameter, or a null pointer if the *C* character is not found.

The **memcmp** subroutine returns the following values:

**Less than 0** If the value of the *Target* parameter is less than the values of the *Source* parameter. **Equal to 0** If the value of the *Target* parameter equals the value of the *Source* parameter. **Greater than 0** If the value of the *Target* parameter is greater than the value of the *Source* parameter.

### **Related Information**

The **swab** subroutine.

Subroutines Overview in *AIX 5L Version 5.2 General Programming Concepts: Writing and Debugging Programs*.

#### **mincore Subroutine**

#### **Purpose**

Determines residency of memory pages.

#### **Library**

Standard C Library (**libc.a**).

# <span id="page-704-0"></span>**Syntax**

**int mincore (** *addr***,** *len***, \*** *vec***) caddr\_t** *addr***; size\_t** *len***; char \****vec***;**

# **Description**

The **mincore** subroutine returns the primary-memory residency status for regions created from calls made to the **mmap** ("mmap or mmap64 [Subroutine"](#page-709-0) on page 690) subroutine. The status is returned as a character for each memory page in the range specified by the *addr* and *len* parameters. The least significant bit of each character returned is set to 1 if the referenced page is in primary memory. Otherwise, the bit is set to 0. The settings of the other bits in each character are undefined.

# **Parameters**

- *addr* Specifies the starting address of the memory pages whose residency is to be determined. Must be a multiple of the page size returned by the **sysconf** subroutine using the **\_SC\_PAGE\_SIZE** value for the *Name* parameter.
- *len* Specifies the length, in bytes, of the memory region whose residency is to be determined. If the *len* value is not a multiple of the page size as returned by the **sysconf** subroutine using the **\_SC\_PAGE\_SIZE** value for the *Name* parameter, the length of the region is rounded up to the next multiple of the page size.
- *vec* Specifies the character array where the residency status is returned. The system assumes that the character array specified by the *vec* parameter is large enough to encompass a returned character for each page specified*.*

# **Return Values**

When successful, the **mincore** subroutine returns 0. Otherwise, it returns -1 and sets the **errno** global variable to indicate the error.

# **Error Codes**

If the **mincore** subroutine is unsuccessful, the **errno** global variable is set to one of the following values:

- **EFAULT** A part of the buffer pointed to by the *vec* parameter is out of range or otherwise inaccessible.
- **EINVAL** The *addr* parameter is not a multiple of the page size as returned by the **sysconf** subroutine using the **\_SC\_PAGE\_SIZE** value for the *Name* parameter.
- **ENOMEM** Addresses in the (*addr*, *addr* + *len*) range are invalid for the address space of the process, or specify one or more pages that are not mapped.

# **Related Information**

The **mmap** ("mmap or mmap64 [Subroutine"](#page-709-0) on page 690) subroutine, **sysconf** subroutine.

List of Memory Manipulation Services in *AIX 5L Version 5.2 General Programming Concepts: Writing and Debugging Programs*.

### **mkdir Subroutine**

### **Purpose**

Creates a directory.

**Library** Standard C Library (**libc.a**)

# **Syntax**

**#include <sys/stat.h>**

**int mkdir (** *Path***,** *Mode***) const char \****Path***; mode\_t** *Mode***;**

# **Description**

The **mkdir** subroutine creates a new directory.

The new directory has the following:

- The owner ID is set to the process-effective user ID.
- v If the parent directory has the *SetFileGroupID* (**S\_ISGID**) attribute set, the new directory inherits the group ID of the parent directory. Otherwise, the group ID of the new directory is set to the effective group ID of the calling process.
- v Permission and attribute bits are set according to the value of the *Mode* parameter, with the following modifications:
	- All bits set in the process-file mode-creation mask are cleared.
	- The *SetFileUserID* and *Sticky* (**S\_ISVTX**) attributes are cleared.
- v If the *Path* variable names a symbolic link, the link is followed. The new directory is created where the variable pointed.

#### **Parameters**

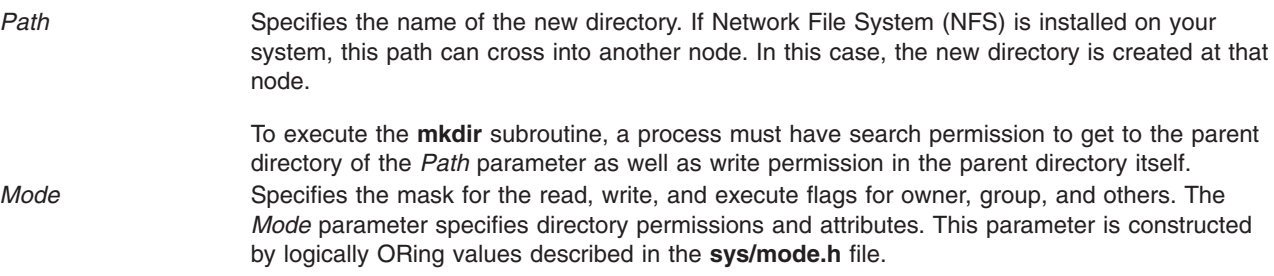

### **Return Values**

Upon successful completion, the **mkdir** subroutine returns a value of 0. Otherwise, a value of -1 is returned, and the **errno** global variable is set to indicate the error.

### **Error Codes**

The **mkdir** subroutine is unsuccessful and the directory is not created if one or more of the following are true:

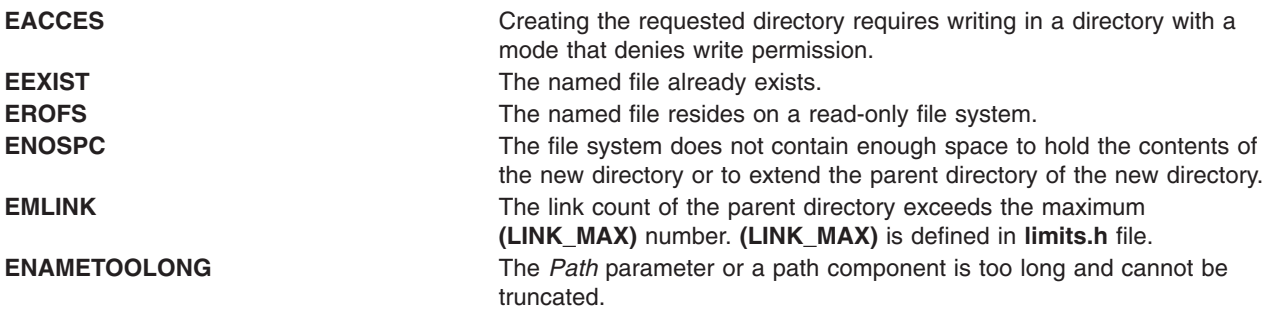

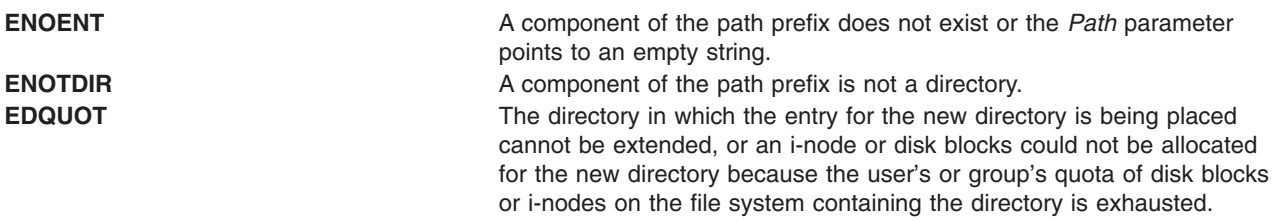

The **mkdir** subroutine can be unsuccessful for other reasons. See ″Appendix A. Base Operating System Error Codes for Services That Require Path-Name Resolution″ for a list of additional errors.

If NFS is installed on the system, the **mkdir** subroutine is also unsuccessful if the following is true:

**ETIMEDOUT** The connection timed out.

#### **Related Information**

The **chmod** ("chmod or fchmod [Subroutine"](#page-143-0) on page 124) subroutine, **mknod** ("mknod or mkfifo Subroutine") subroutine, **rmdir** subroutine, **umask** subroutine.

The **chmod** command, **mkdir** command, **mknod** command.

Files, Directories, and File Systems for Programmers in *AIX 5L Version 5.2 General Programming Concepts: Writing and Debugging Programs*.

#### **mknod or mkfifo Subroutine**

#### **Purpose**

Creates an ordinary file, first-in-first-out (FIFO), or special file.

#### **Library**

```
Standard C Library (libc.a)
```
#### **Syntax**

**#include <sys/stat.h>**

```
int mknod (const char * Path, mode_t Mode, dev_t Device)
char *Path;
int Mode;
dev_t Device;
int mkfifo (const char *Path, mode_t Mode)
const char *Path;
int Mode;
```
### **Description**

The **mknod** subroutine creates a new regular file, special file, or FIFO file. Using the **mknod** subroutine to create file types (other than FIFO or special files) requires root user authority.

For the **mknod** subroutine to complete successfully, a process must have both search and write permission in the parent directory of the *Path* parameter.

The **mkfifo** subroutine is an interface to the **mknod** subroutine, where the new file to be created is a FIFO or special file. No special system privileges are required.

<span id="page-707-0"></span>The new file has the following characteristics:

- File type is specified by the *Mode* parameter.
- Owner ID is set to the effective user ID of the process.
- v Group ID of the file is set to the group ID of the parent directory if the *SetGroupID* attribute (**S\_ISGID**) of the parent directory is set. Otherwise, the group ID of the file is set to the effective group ID of the calling process.
- v Permission and attribute bits are set according to the value of the *Mode* parameter. All bits set in the file-mode creation mask of the process are cleared.

Upon successful completion, the **mkfifo** subroutine marks for update the st\_atime, st\_ctime, and st mtime fields of the file. It also marks for update the st ctime and st mtime fields of the directory that contains the new entry.

If the new file is a character special file having the **S\_IMPX** attribute (multiplexed character special file), when the file is used, additional path-name components can appear after the path name as if it were a directory. The additional part of the path name is available to the device driver of the file for interpretation. This feature provides a multiplexed interface to the device driver.

## **Parameters**

- *Path* Names the new file. If Network File System (NFS) is installed on your system, this path can cross into another node.
- *Mode* Specifies the file type, attributes, and access permissions. This parameter is constructed by logically ORing values described in the **sys/mode.h** file.
- *Device* Specifies the ID of the device, which corresponds to the st\_rdev member of the structure returned by the **statx** subroutine. This parameter is configuration-dependent and used only if the *Mode* parameter specifies a block or character special file. If the file you specify is a remote file, the value of the *Device* parameter must be meaningful on the node where the file resides.

# **Return Values**

Upon successful completion, a value of 0 is returned. Otherwise, a value of -1 is returned and the **errno** global variable is set to indicate the error.

# **Error Codes**

The **mknod** subroutine fails and the new file is not created if one or more of the following are true:

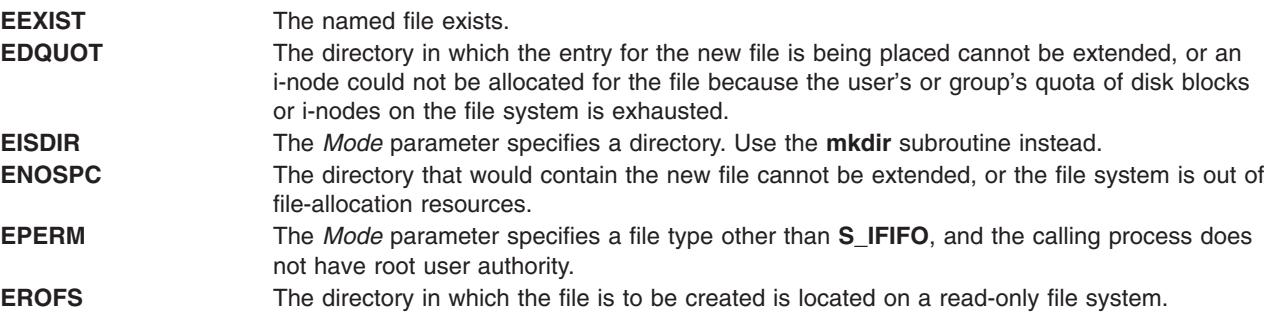

The **mknod** and **mkfifo** subroutine can be unsuccessful for other reasons. See ″Appendix. A Base Operating System Error Codes for Services That Require Path-Name Resolution″ [\(Appendix](#page-1020-0) A, "Base Operating System Error Codes for Services That Require Path-Name [Resolution,"](#page-1020-0) on page 1001) for a list of additional errors.

If NFS is installed on the system, the **mknod** subroutine can also fail if the following is true:

**ETIMEDOUT** The connection timed out.

# **Related Information**

The **chmod** ("chmod or fchmod [Subroutine"](#page-143-0) on page 124) subroutine, **mkdir** ("mkdir [Subroutine"](#page-704-0) on page [685\)](#page-704-0) subroutine, **open**, **openx**, or **creat** ("open, openx, open64, creat, or creat64 [Subroutine"](#page-782-0) on page [763\)](#page-782-0) subroutine, **statx** subroutine, **umask** subroutine.

The **chmod** command, **mkdir** command, **mknod** command.

The **mode.h** file, **types.h** file.

Files, Directories, and File Systems for Programmers in *AIX 5L Version 5.2 General Programming Concepts: Writing and Debugging Programs*.

#### **mktemp or mkstemp Subroutine**

#### **Purpose**

Constructs a unique file name.

#### **Libraries**

Standard C Library (**libc.a**)

Berkeley Compatibility Library (**libbsd.a**)

### **Syntax**

**#include <stdlib.h>**

```
char *mktemp ( Template)
char *Template;
```

```
int mkstemp ( Template)
char *Template;
```
# **Description**

The **mktemp** subroutine replaces the contents of the string pointed to by the *Template* parameter with a unique file name.

**Note:** The **mktemp** subroutine creates a filename and checks to see if the file exist. It that file does not exist, the name is returned. If the user calls **mktemp** twice without creating a file using the name returned by the first call to **mktemp**, then the second **mktemp** call may return the same name as the first **mktemp** call since the name does not exist.

To avoid this, either create the file after calling **mktemp** or use the **mkstemp** subroutine. The **mkstemp** subroutine creates the file for you.

To get the BSD version of this subroutine, compile with Berkeley Compatibility Library (**libbsd.a**).

The **mkstemp** subroutine performs the same substitution to the template name and also opens the file for reading and writing.

<span id="page-709-0"></span>In BSD systems, the **mkstemp** subroutine was intended to avoid a race condition between generating a temporary name and creating the file. Because the name generation in the operating system is more random, this race condition is less likely. BSD returns a file name of / (slash).

Former implementations created a unique name by replacing X's with the process ID and a unique letter.

#### **Parameters**

*Template* Points to a string to be replaced with a unique file name. The string in the *Template* parameter is a file name with up to six trailing X's. Since the system randomly generates a six-character string to replace the X's, it is recommended that six trailing X's be used.

#### **Return Values**

Upon successful completion, the **mktemp** subroutine returns the address of the string pointed to by the *Template* parameter.

If the string pointed to by the *Template* parameter contains no X's, and if it is an existing file name, the *Template* parameter is set to a null character, and a null pointer is returned; if the string does not match any existing file name, the exact string is returned.

Upon successful completion, the **mkstemp** subroutine returns an open file descriptor. If the **mkstemp** subroutine fails, it returns a value of -1.

#### **Related Information**

The **getpid** ("getpid, getpgrp, or getppid [Subroutine"](#page-364-0) on page 345) subroutine, **tmpfile** subroutine, **tmpnam** or **tempnam** subroutine.

Files, Directories, and File Systems for Programmers in *AIX 5L Version 5.2 General Programming Concepts: Writing and Debugging Programs*.

#### **mmap or mmap64 Subroutine**

#### **Purpose**

Maps a file-system object into virtual memory.

#### **Library**

Standard C library (**libc.a**)

### **Syntax**

```
#include <sys/types.h>
#include <sys/mman.h>
```

```
void *mmap (addr, len, prot, flags, fildes, off)
void * addr;
size_t len;
int prot, flags, fildes;
off_t off;
void *mmap64 (addr, len, prot, flags, fildes, off)
void * addr;
```
<span id="page-710-0"></span>**size\_t** *len***; int** *[prot](#page-711-0)***,** *[flags](#page-712-0)***,** *[fildes](#page-711-0)***; off64\_t** *[off](#page-711-0)***;**

## **Description**

**Attention:** A file-system object should not be simultaneously mapped using both the **mmap** and **shmat** subroutines. Unexpected results may occur when references are made beyond the end of the object.

The **mmap** subroutine creates a new mapped file or anonymous memory region by establishing a mapping between a process-address space and a file-system object. Care needs to be taken when using the **mmap** subroutine if the program attempts to map itself. If the page containing executing instructions is currently referenced as data through an mmap mapping, the program will hang. Use the -H4096 binder option, and that will put the executable text on page boundaries. Then reset the file that contains the executable material, and view via an **mmap** mapping.

A region created by the **mmap** subroutine cannot be used as the buffer for read or write operations that involve a device. Similarly, an **mmap** region cannot be used as the buffer for operations that require either a **pin** or **xmattach** operation on the buffer.

Modifications to a file-system object are seen consistently, whether accessed from a mapped file region or from the **read** or **write** subroutine.

Child processes inherit all mapped regions from the parent process when the **fork** subroutine is called. The child process also inherits the same sharing and protection attributes for these mapped regions. A successful call to any **exec** subroutine will unmap all mapped regions created with the **mmap** subroutine.

The **mmap64** subroutine is identical to the **mmap** subroutine except that the starting offset for the file mapping is specified as a 64-bit value. This permits file mappings which start beyond **OFF\_MAX**.

In the large file enabled programming environment, **mmap** is redefined to be **mmap64**.

If the application has requested SPEC1170 compliant behavior then the **st\_atime** field of the mapped file is marked for update upon successful completion of the **mmap** call.

If the application has requested SPEC1170 compliant behavior then the **st\_ctime** and **st\_mtime** fields of a file that is mapped with **MAP\_SHARED** and **PROT\_WRITE** are marked for update at the next call to **msync** subroutine or **munmap** subroutine if the file has been modified.

### **Parameters**

- *addr* Specifies the starting address of the memory region to be mapped. When the **MAP\_FIXED** flag is specified, this address must be a multiple of the page size returned by the **sysconf** subroutine using the **\_SC\_PAGE\_SIZE** value for the *Name* parameter. A region is never placed at address zero, or at an address where it would overlap an existing region.
- *len* Specifies the length, in bytes, of the memory region to be mapped. The system performs mapping operations over whole pages only. If the *len* parameter is not a multiple of the page size, the system will include in any mapping operation the address range between the end of the region and the end of the page containing the end of the region.

*prot* Specifies the access permissions for the mapped region. The **sys/mman.h** file defines the following access options:

#### **PROT\_READ**

Region can be read.

#### **PROT\_WRITE**

Region can be written.

#### **PROT\_EXEC**

Region can be executed.

#### **PROT\_NONE**

Region cannot be accessed.

The *prot* parameter can be the **PROT\_NONE** flag, or any combination of the **PROT\_READ** flag, **PROT\_WRITE** flag, and **PROT\_EXEC** flag logically ORed together. If the **PROT\_NONE** flag is not specified, access permissions may be granted to the region in addition to those explicitly requested. However, write access will not be granted unless the **PROT\_WRITE** flag is specified. **Note:** The operating system generates a **SIGSEGV** signal if a program attempts an access that exceeds the access permission given to a memory region. For example, if the **PROT\_WRITE** flag is not specified and a program attempts a write access, a **SIGSEGV** signal results.

If the region is a mapped file that was mapped with the **MAP\_SHARED** flag, the **mmap** subroutine grants read or execute access permission only if the file descriptor used to map the file was opened for reading. It grants write access permission only if the file descriptor was opened for writing.

If the region is a mapped file that was mapped with the **MAP\_PRIVATE** flag, the **mmap** subroutine grants read, write, or execute access permission only if the file descriptor used to map the file was opened for reading. If the region is an anonymous memory region, the **mmap** subroutine grants all requested access permissions.

*fildes* Specifies the file descriptor of the file-system object to be mapped. If the **MAP\_ANONYMOUS** flag is set, the *fildes* parameter must be -1. After the successful completion of the **mmap** subroutine, the file specified by the *fildes* parameter may be closed without effecting the mapped region or the contents of the mapped file. Each mapped region creates a file reference, similar to an open file descriptor, which prevents the file data from being deallocated.

> **Note:** The **mmap** subroutine supports the mapping of regular files only. An **mmap** call that specifies a file descriptor for a special file fails, returning the **ENODEV** error. An example of a file descriptor for a special file is one that might be used for mapping either I/O or device memory.

*off* Specifies the file byte offset at which the mapping starts. This offset must be a multiple of the page size returned by the **sysconf** subroutine using the **\_SC\_PAGE\_SIZE** value for the *Name* parameter.

<span id="page-711-0"></span>

<span id="page-712-0"></span>*flags* Specifies attributes of the mapped region. Values for the *flags* parameter are constructed by a bitwise-inclusive ORing of values from the following list of symbolic names defined in the **sys/mman.h** file:

#### **MAP\_FILE**

Specifies the creation of a new mapped file region by mapping the file associated with the *fildes* file descriptor. The mapped region can extend beyond the end of the file, both at the time when the **mmap** subroutine is called and while the mapping persists. This situation could occur if a file with no contents was created just before the call to the **mmap** subroutine, or if a file was later truncated. However, references to whole pages following the end of the file result in the delivery of a **SIGBUS** signal. Only one of the **MAP\_FILE** and **MAP\_ANONYMOUS** flags must be specified with the **mmap** subroutine.

#### **MAP\_ANONYMOUS**

Specifies the creation of a new, anonymous memory region that is initialized to all zeros. This memory region can be shared only with the descendants of the current process. When using this flag, the *fildes* parameter must be -1. Only one of the **MAP\_FILE** and **MAP\_ANONYMOUS** flags must be specified with the **mmap** subroutine.

#### **MAP\_ VARIABLE**

Specifies that the system select an address for the new memory region if the new memory region cannot be mapped at the address specified by the *addr* parameter, or if the *addr* parameter is null. Only one of the **MAP\_VARIABLE** and **MAP\_FIXED** flags must be specified with the **mmap** subroutine.

#### **MAP\_FIXED**

Specifies that the mapped region be placed exactly at the address specified by the *addr* parameter. If the application has requested SPEC1170 complaint behavior and the **mmap** request is successful, the mapping replaces any previous mappings for the process' pages in the specified range. If the application has not requested SPEC1170 compliant behavior and a previous mapping exists in the range then the request fails. Only one of the **MAP\_VARIABLE** and **MAP\_FIXED** flags must be specified with the **mmap** subroutine.

#### **MAP\_SHARED**

When the **MAP SHARED** flag is set, modifications to the mapped memory region will be visible to other processes that have mapped the same region using this flag. If the region is a mapped file region, modifications to the region will be written to the file.

You can specify only one of the **MAP\_SHARED** or **MAP\_PRIVATE** flags with the **mmap** subroutine. **MAP\_PRIVATE** is the default setting when neither flag is specified unless you request SPEC1170 compliant behavior. In this case, you must choose either **MAP\_SHARED** or **MAP\_PRIVATE**.

#### **MAP\_PRIVATE**

When the **MAP\_PRIVATE** flag is specified, modifications to the mapped region by the calling process are not visible to other processes that have mapped the same region. If the region is a mapped file region, modifications to the region are not written to the file.

If this flag is specified, the initial write reference to an object page creates a private copy of that page and redirects the mapping to the copy. Until then, modifications to the page by processes that have mapped the same region with the **MAP\_SHARED** flag are visible.

You can specify only one of the **MAP\_SHARED** or **MAP\_PRIVATE** flags with the **mmap** subroutine. **MAP\_PRIVATE** is the default setting when neither flag is specified unless you request SPEC1170 compliant behavior. In this case, you must choose either **MAP\_SHARED** or **MAP\_PRIVATE**.

#### **Return Values**

If successful, the **mmap** subroutine returns the address at which the mapping was placed. Otherwise, it returns -1 and sets the **errno** global variable to indicate the error.

Base Operating System (BOS) Runtime Services (A-P) **693**

# **Error Codes**

Under the following conditions, the **mmap** subroutine fails and sets the **errno** global variable to:

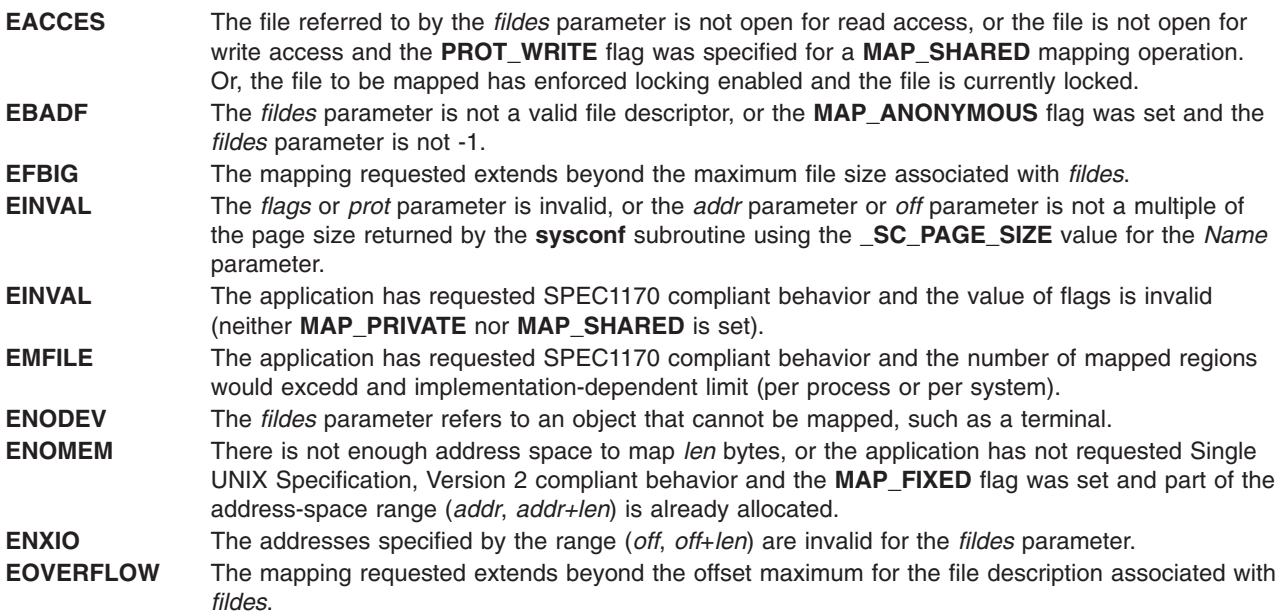

## **Related Information**

The **exec** ("exec: execl, execle, execlp, execv, execve, execvp, or exect [Subroutine"](#page-215-0) on page 196) subroutine, **fork** ("fork, f\_fork, or vfork [Subroutine"](#page-267-0) on page 248) subroutine, **munmap** [\("munmap](#page-745-0) [Subroutine"](#page-745-0) on page 726) subroutine, **read** subroutine, **shmat** subroutine, **sysconf** subroutine, **write** subroutine.

The **pin** kernel service, **xmattach** kernel service.

List of Memory Manipulation Services, List of Memory Mapping Services, Understanding Memory Mapping in *AIX 5L Version 5.2 General Programming Concepts: Writing and Debugging Programs*.

### **mntctl Subroutine**

### **Purpose**

Returns information about the mount status of the system.

# **Library**

Standard C Library (**libc.a**)

# **Syntax**

```
#include <sys/types.h>
#include <sys/mntctl.h>
#include <sys/vmount.h>
```

```
int mntctl ( Command, Size, Buffer)
int Command;
int Size;
char *Buffer;
```
# <span id="page-714-0"></span>**Description**

The **mntctl** subroutine is used to query the status of virtual file systems (also known as *mounted* file systems).

Each virtual file system (VFS) is described by a **vmount** structure. This structure is supplied when the VFS is created by the **vmount** subroutine. The **vmount** structure is defined in the **sys/vmount.h** file.

# **Parameters**

*Command* Specifies the operation to be performed. Valid commands are defined in the **sys/vmount.h** file. At present, the only command is:

#### **MCTL\_QUERY**

Query mount information.

*Buffer* Points to a data area that will contain an array of **vmount** structures. This data area holds the information returned by the query command. Since the **vmount** structure is variable-length, it is necessary to reference the vmt\_length field of each structure to determine where in the *Buffer* area the next structure begins. *Size* Specifies the length, in bytes, of the buffer pointed to by the *Buffer* parameter.

# **Return Values**

If the **mntctl** subroutine is successful, the number of **vmount** structures copied into the *Buffer* parameter is returned. If the *Size* parameter indicates the supplied buffer is too small to hold the **vmount** structures for all the current VFSs, the **mntctl** subroutine sets the first word of the *Buffer* parameter to the required size (in bytes) and returns the value 0. If the **mntctl** subroutine otherwise fails, a value of -1 is returned, and the **errno** global variable is set to indicate the error.

# **Error Codes**

The **mntctl** subroutine fails and the requested operation is not performed if one or both of the following are true:

**EINVAL** The *Command* parameter is not **MCTL\_QUERY**, or the *Size* parameter is not a positive value.

**EFAULT** The *Buffer* parameter points to a location outside of the allocated address space of the process.

# **Related Information**

The **uvmount** or **umount** subroutine, **vmount** or **mount** subroutine.

Files, Directories, and File Systems for Programmers in *AIX 5L Version 5.2 General Programming Concepts: Writing and Debugging Programs*.

# **modf, modff, or modfl Subroutine**

### **Purpose**

Decomposes a floating-point number.

# **Syntax**

**#include <math.h>**

**float modff (**[x,](#page-715-0) *[iptr](#page-715-0)***) float** *x***; float \****iptr***;**

**double modf (***x***,** *iptr***)**

<span id="page-715-0"></span>**double** *x***, \****iptr***;**

**long double modfl (***x***,** *iptr***) long double** *x***, \****iptr***;**

# **Description**

The **modff**, **modf**, and **modfl** subroutines break the *x* parameter into integral and fractional parts, each of which has the same sign as the argument. It stores the integral part as a floating-point value in the object pointed to by *iptr*.

## **Parameters**

*x* Specifies the value to be computed.

*iptr* Points to the object where the integral part is stored.

# **Return Values**

Upon successful completion, the**modff**, **modf**, and **mofl** subroutines return the signed fractional part of *x*.

If *x* is NaN, a NaN is returned, and *\*iptr* is set to a NaN.

If *x* is ±Inf, ±0 is returned, and *\*iptr* is set to ±Inf.

## **Related Information**

"class, \_class, finite, isnan, or unordered [Subroutines"](#page-157-0) on page 138 and ["ldexp,](#page-610-0) ldexpf, or ldexpl [Subroutine"](#page-610-0) on page 591

**math.h** in *AIX 5L Version 5.2 Files Reference*.

Subroutines Overview in *AIX 5L Version 5.2 General Programming Concepts: Writing and Debugging Programs*.

128-Bit long Double Floating-Point Format in *AIX 5L Version 5.2 General Programming Concepts: Writing and Debugging Programs*.

### **moncontrol Subroutine**

### **Purpose**

Starts and stops execution profiling after initialization by the **monitor** subroutine.

### **Library**

Standard C Library (**libc.a**)

# **Syntax**

**#include <mon.h>**

**int moncontrol (** *[Mode](#page-716-0)***) int** *Mode***;**

# **Description**

The **moncontrol** subroutine starts and stops profiling after profiling has been initialized by the **monitor** subroutine. It may be used with either **-p** or **-pg** profiling. When **moncontrol** stops profiling, no output data <span id="page-716-0"></span>file is produced. When profiling has been started by the **monitor** subroutine and the **exit** subroutine is called, or when the **monitor** subroutine is called with a value of 0, then profiling is stopped, and an output file is produced, regardless of the state of profiling as set by the **moncontrol** subroutine.

The **moncontrol** subroutine examines global and parameter data in the following order:

1. When the **\_mondata.prof\_type** global variable is neither -1 (**-p** profiling defined) nor +1 (**-pg** profiling defined), no action is performed, 0 is returned, and the function is considered complete.

The global variable is set to -1 in the **mcrt0.o** file and to +1 in the **gcrt0.o** file and defaults to 0 when the **crt0.o** file is used.

2. When the *Mode* parameter is 0, profiling is stopped. For any other value, profiling is started. The following global variables are used in a call to the **profil** ("profil [Subroutine"](#page-895-0) on page 876) subroutine:

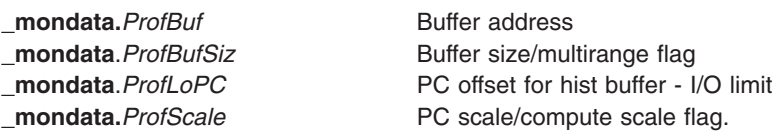

These variables are initialized by the **monitor** subroutine each time it is called to start profiling.

### **Parameters**

*Mode* Specifies whether to start (resume) or stop profiling.

# **Return Values**

The **moncontrol** subroutine returns the previous state of profiling. When the previous state was STOPPED, a 0 is returned. When the previous state was STARTED, a 1 is returned.

# **Error Codes**

When the **moncontrol** subroutine detects an error from the call to the **profil** subroutine, a -1 is returned.

# **Related Information**

The **monitor** ("monitor Subroutine") subroutine, **monstartup** [\("monstartup](#page-722-0) Subroutine" on page 703) subroutine, **profil** ("profil [Subroutine"](#page-895-0) on page 876) subroutine.

List of Memory Manipulation Services in *AIX 5L Version 5.2 General Programming Concepts: Writing and Debugging Programs*.

#### **monitor Subroutine**

### **Purpose**

Starts and stops execution profiling using data areas defined in the function parameters.

### **Library**

Standard C Library (**libc.a**)

# **Syntax**

**#include <mon.h>**

**int monitor (** *[LowProgramCounter](#page-718-0)***,** *[HighProgramCounter](#page-718-0)***,** *[Buffer](#page-718-0)***,** *[BufferSize](#page-718-0)***,** *[NFunction](#page-719-0)***)**

OR

**int monitor (** *[NotZeroA](#page-719-0)***,** *[DoNotCareA](#page-719-0)***,** *Buffer***,**-1**,** *NFunction***)**

OR

**int monitor((caddr\_t)**0**)**

**caddr\_t** *LowProgramCounter***,** *HighProgramCounter***; HISTCOUNTER \****Buffer***; int** *BufferSize***,** *NFunction***; caddr\_t** *NotZeroA***,** *DoNotCareA***;**

# **Description**

The **monitor** subroutine initializes the buffer area and starts profiling, or else stops profiling and writes out the accumulated profiling data. Profiling, when started, causes periodic sampling and recording of the program location within the program address ranges specified. Profiling also accumulates function call count data compiled with the **-p** or **-pg** option.

Executable programs created with the **cc -p** or **cc -pg** command automatically include calls to the **monitor** subroutine (through the **monstartup** and **exit** subroutines) to profile the complete user program, including system libraries. In this case, you do not need to call the **monitor** subroutine.

The **monitor** subroutine is called by the **monstartup** subroutine to begin profiling and by the **exit** subroutine to end profiling. The **monitor** subroutine requires a global data variable to define which kind of profiling, **-p** or **-pg**, is in effect. The **monitor** subroutine initializes four global variables that are used as parameters to the **profil** subroutine by the **moncontrol** subroutine:

- v The **monitor** subroutine calls the **moncontrol** subroutine to start the profiling data gathering.
- v The **moncontrol** subroutine calls the **profil** subroutine to start the system timer-driven program address sampling.
- v The **prof** command processes the data file produced by **-p** profiling.
- v The **gprof** command processes the data file produced by **-pg** profiling.

The **monitor** subroutine examines the global data and parameter data in this order:

1. When the **\_mondata.prof\_type** global variable is neither -1 (**-p** profiling defined) nor +1 (**-pg** profiling defined), an error is returned, and the function is considered complete.

The global variable is set to -1 in the **mcrt0.o** file and to +1 in the **gcrt0.o** file, and defaults to 0 when the **crt0.o** file is used.

2. When the first parameter to the **monitor** subroutine is 0, profiling is stopped and the data file is written out.

If **-p** profiling was in effect, then the file is named **mon.out**. If **-pg** profiling was in effect, the file is named **gmon.out**. The function is complete.

- 3. When the first parameter to the **monitor** subroutine is not , the **monitor** parameters and the profiling global variable, **\_mondata.prof\_type,** are examined to determine how to start profiling.
- 4. When the *BufferSize* parameter is not -1, a single program address range is defined for profiling, and the first **monitor** definition in the syntax is used to define the single program range.

<span id="page-718-0"></span>5. When the *BufferSize* parameter is -1, multiple program address ranges are defined for profiling, and the second **monitor** definition in the syntax is used to define the multiple ranges. In this case, the *ProfileBuffer* value is the address of an array of **prof** structures. The size of the **prof** array is denoted by a zero value for the*HighProgramCounter* (p\_high) field of the last element of the array. Each element in the array, except the last, defines a single programming address range to be profiled. Programming ranges must be in ascending order of the program addresses with ascending order of the **prof** array index. Program ranges may not overlap.

The buffer space defined by the p\_buff and p\_bufsize fields of all of the **prof** entries must define a single contiguous buffer area. Space for the function-count data is included in the first range buffer. Its size is defined by the *NFunction* parameter. The p\_scale entry in the **prof** structure is ignored. The **prof** structure is defined in the**mon.h** file. It contains the following fields:

```
caddr t p low: /* low sampling address */caddr t p high; /* high sampling address */HISTCOUNTER *p_buff; /* address of sampling buffer */<br>int p bufsize; /* buffer size- monitor/HISTCOUN
                       /* buffer size- monitor/HISTCOUNTERs,\
                         profil/bytes */
uint p scale; /* scale factor */
```
#### **Parameters**

*LowProgramCounter* (**prof** name: p\_low)

*HighProgramCounter* (**prof** name: p\_high)

*BufferSize* (**prof** name: p\_bufsize) Defines the lowest execution-time program address in the range to be profiled. The value of the *LowProgramCounter* parameter cannot be 0 when using the**monitor** subroutine to begin profiling.

Defines the next address after the highest-execution time program address in the range to be profiled.

The program address parameters may be defined by function names or address expressions. If defined by a function name, then a function name expression must be used to dereference the function pointer to get the address of the first instruction in the function. This is required because the function reference in this context produces the address of the function descriptor. The first field of the descriptor is the address of the function code. See the examples for typical expressions to use. *Buffer* (**prof** name: p\_buff) Defines the beginning address of an array of *BufferSize* HISTCOUNTERs to be used for data collection. This buffer includes the space for the program address-sampling counters and the function-count data areas. In the case of a multiple range specification, the space for the function-count data area is included at the beginning of the first range in the *BufferSize* specification. Defines the size of the buffer in number of HISTCOUNTERs. Each counter is of type HISTCOUNTER (defined as short in the **mon.h** file). When the buffer includes space for the function-count data area (single range specification and first range of a multi-range specification) the *NFunction* parameter defines the space to be used for the function count data, and the remainder is used for program-address sampling counters for the range defined. The scale for the **profil** call is calculated from the number of counters available for program address-sample counting and the address range defined by the *LowProgramCounter* and *HighProgramCounter* parameters. See the**mon.h** file.

<span id="page-719-0"></span>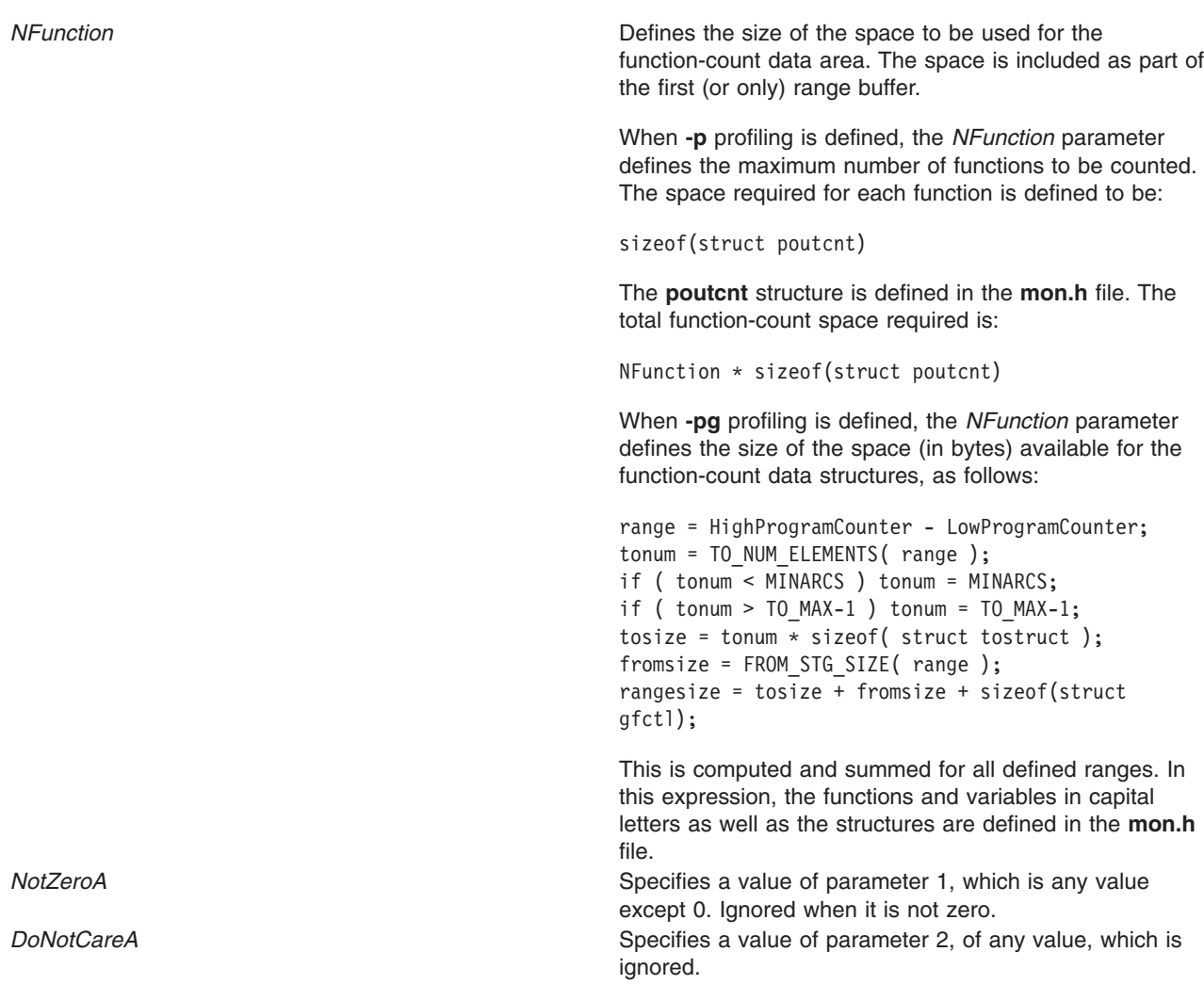

### **Return Values**

The **monitor** subroutine returns 0 upon successful completion.

### **Error Codes**

If an error is found, the **monitor** subroutine sends an error message to **stderr** and returns -1.

### **Examples**

1. This example shows how to profile the main load module of a program with **-p** profiling:

```
#include <sys/types.h>
#include <mon.h>
main()
{
extern caddr_t etext; /*system end of main module text symbol*/
extern int start(); /*first function in main program*/
extern struct monglobal _mondata; /*profiling global variables*/
struct desc { /*function descriptor fields*/
    caddr t begin; /*initial code address*/
    caddr t toc; /*table of contents address*/
    caddr_t env; /*environment pointer*/
} ; /*function descriptor structure*/
struct desc *fd; /*pointer to function descriptor*/
int rc; {\scriptstyle \prime} *monitor return code*/
```
```
int range; /*program address range for profiling*/
int numfunc; /*number of functions*/
HISTCOUNTER *buffer; /*buffer address*/
int numtics; /*number of program address sample counters*/
int BufferSize; /*total buffer size in numbers of HISTCOUNTERs*/
fd = (struct desc*)start; /*init descriptor pointer to start\
function*/
numfunc = 300; /*arbitrary number for example*/range = etext - fd->begin; /*compute program address range*/
numtics =NUM_HIST_COUNTERS(range); /*one counter for each 4 byte\
inst*/
BufferSize = numtics + ( numfunc*sizeof (struct poutcnt) \
                        /*allocate buffer space*/
buffer = (HISTCOUNTER *) malloc (BufferSize * HIST_COUNTER_SIZE);
if ( buffer == NULL ) /*didn't get space, do error recovery\
here*/
  return(-1);
_mondata.prof_type = _PROF_TYPE_IS_P; /*define -p profiling*/
rc = monitor( fd->begin, (caddr t)etext, buffer, BufferSize, \setminusnumfunc);
/*start*/
if ( rc != 0 ) /*profiling did not start, do error recovery\
here*/
  return (-1);/*other code for analysis*/
rc = monitor( (caddr t)0); /*stop profiling and write data file\
mon.out*/
if ( rc != \theta ) /*did not stop correctly, do error recovery here*/
  return (-1);
}
```
2. This example profiles the main program and the **libc.a** shared library with **-p** profiling. The range of addresses for the shared **libc.a** is assumed to be:

low = d0300000 high =  $d0312244$ 

These two values can be determined from the **loadquery** subroutine at execution time, or by using a debugger to view the loaded programs' execution addresses and the loader map.

```
#include <sys/types.h>
#include <mon.h>
main()
{
extern caddr t etext; /*system end of text symbol*/
extern int start(); \frac{1}{2} /*first function in main program*/
extern struct monglobal mondata; /*profiling global variables*/
struct prof pb[3]; /*prof array of 3 to define 2 ranges*/
int rc; /*monitor return code*/
int range; \overline{\hspace{1cm}} /*program address range for profiling*/<br>int numfunc; /*number of functions to count (max)*/
                    \frac{1}{\sqrt{2}} is the count \frac{1}{\sqrt{2}}int numtics; /*number of sample counters*/
int num4fcnt; /*number of HISTCOUNTERs used for fun cnt space*/
int BufferSize1; /*first range BufferSize*/
int BufferSize2; /*second range BufferSize*/
caddr_t liblo=0xd0300000; /*lib low address (example only)*/
caddr_t libhi=0xd0312244; /*lib high address (example only)*/
numfunc = 400; /*arbitrary number for example*//*compute first range buffer size*/
range = etext - *(uint *) start; /*init range*/numtics = NUM HIST COUNTERS( range );
/*one counter for each 4 byte inst*/
num4fcnt = numfunc*sizeof( struct poutcnt )/HIST_COUNTER_SIZE;
BufferSize1 = numtics + num4fcnt;
/*compute second range buffer size*/
range = libhi-liblo;
BufferSize2 = range / 12; /*counter for every 12 inst bytes for\
a change*/
/*allocate buffer space - note: must be single contiguous\
```

```
buffer*/
pb[0].p buff = (HISTCOUNTER *)malloc( (BufferSize1 +BufferSize2)\
*HIST_COUNTER_SIZE);
if ( p\overline{b}[0].p_buff == NULL ) /*didn't get space - do error\
recovery here* ;/
    return (-1);/*set up the first range values*/
pb[0].p_1ow = *(uint*)start; /*start of main module*/<br>pb[0].p_high = (caddr_t)etext; /*end of main module*/
pb[0].p\_high = (caddr_t)etext;
pb[0].p_BufferSize = BufferSize1; /*prog addr cnt space + \
func cnt space*/
/*set up last element marker*/
pb[2].p high = (caddr t)0;
_mondata.prof_type = _PROF_TYPE_IS_P; /*define -p\
profiling*/
rc = monitor( (caddr t)1, (caddr t)1, pb, -1, numfunc); \/*start*/
if ( rc := 0 ) /*profiling did not start - do error recovery
here*/
   return (-1);
/*other code for analysis ...*/
rc = monitor( (caddr t)0); /*stop profiling and write data \setminusfile mon.out*/
if ( rc := 0 ) /*did not stop correctly - do error recovery
here*/
    return (-1);
```
3. This example shows how to profile contiguously loaded functions beginning at zit up to but not including zot with **-pg** profiling:

```
#include <sys/types.h>
#include <mon.h>
main()
{
extern zit(); /*first function to profile*/
extern zot(); /* upper bound function*/extern struct monglobal mondata; /*profiling global variables*/
int rc; {\scriptstyle \prime} *monstartup return code*/
_mondata.prof_type = _PROF_TYPE_IS_PG; /*define -pg profiling*/
/*Note cast used to obtain function code addresses*/
rc = monstartup(*(uint *)zit,*(uint *)zot); /*start*/
if ( rc != 0 ) /*profiling did not start, do error recovery\
here*/
   return (-1);/*other code for analysis ...*/
exit(0); /*stop profiling and write data file gmon.out*/
}
```
### **Files**

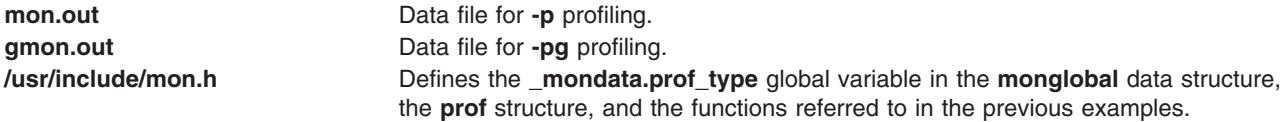

### **Related Information**

The **moncontrol** [\("moncontrol](#page-715-0) Subroutine" on page 696) subroutine, **monstartup** [\("monstartup](#page-722-0) Subroutine" on [page](#page-722-0) 703) subroutine, **profil** ("profil [Subroutine"](#page-895-0) on page 876) subroutine.

The **gprof** command, **prof** command.

The **\_end**,**\_etext**, or **\_edata** ("\_end, \_etext, or \_edata [Identifier"](#page-203-0) on page 184) Identifier.

<span id="page-722-0"></span>List of Memory Manipulation Services in *AIX 5L Version 5.2 General Programming Concepts: Writing and Debugging Programs*.

### **monstartup Subroutine**

### **Purpose**

Starts and stops execution profiling using default-sized data areas.

## **Library**

Standard C Library (**libc.a**)

# **Syntax**

**#include <mon.h>**

**int monstartup (** *[LowProgramCounter](#page-723-0)***,** *[HighProgramCounter](#page-723-0)*)

OR

```
int monstartup((caddr_t)-1), (caddr_t) FragBuffer)
```
OR

```
int monstartup((caddr_t)-1, (caddr_t)0)
```
**caddr\_t** *LowProgramCounter***; caddr\_t** *HighProgramCounter***;**

# **Description**

The **monstartup** subroutine allocates data areas of default size and starts profiling. Profiling causes periodic sampling and recording of the program location within the program address ranges specified, and accumulation of function-call count data for functions that have been compiled with the **-p** or **-pg** option.

Executable programs created with the **cc -p** or **cc -pg** command automatically include a call to the **monstartup** subroutine to profile the complete user program, including system libraries. In this case, you do not need to call the **monstartup** subroutine.

The **monstartup** subroutine is called by the **mcrt0.o** (**-p**) file or the **gcrt0.o** (**-pg**) file to begin profiling. The **monstartup** subroutine requires a global data variable to define whether **-p** or **-pg** profiling is to be in effect. The **monstartup** subroutine calls the **monitor** subroutine to initialize the data areas and start profiling.

The **prof** command is used to process the data file produced by **-p** profiling. The **gprof** command is used to process the data file produced by **-pg** profiling.

The **monstartup** subroutine examines the global and parameter data in the following order:

- 1. When the **\_mondata.prof\_type** global variable is neither -1 (**-p** profiling defined) nor +1 (**-pg** profiling defined), an error is returned and the function is considered complete. The global variable is set to -1 in the **mcrt0.o** file and to +1 in the **gcrt0.o** file, and defaults to 0 when **crt0.o** is used.
- 2. When the *LowProgramCounter* value is not -1:
	- A single program address range is defined for profiling

AND

• The first **monstartup** definition in the syntax is used to define the program range.

- <span id="page-723-0"></span>3. When the *LowProgramCounter* value is -1 and the *HighProgramCounter* value is not 0:
	- Multiple program address ranges are defined for profiling

AND

- The second **monstartup** definition in the syntax is used to define multiple ranges. The *HighProgramCounter* parameter*,* in this case, is the address of a **frag** structure array. The **frag** array size is denoted by a zero value for the *HighProgramCounter* (p\_high) field of the last element of the array. Each array element except the last defines one programming address range to be profiled. Programming ranges must be in ascending order of the program addresses with ascending order of the **prof** array index. Program ranges may not overlap.
- 4. When the *LowProgramCounter* value is -1 and the *HighProgramCounter* value is 0:
	- The whole program is defined for profiling

AND

v The third **monstartup** definition in the syntax is used. The program ranges are determined by **monstartup** and may be single range or multirange.

#### **Parameters**

LowProgramCounter (**frag** name: p\_low) Defines the lowest execution-time program address in the range to be profiled. *HighProgramCounter*(*frag* name: p high) Defines the next address after the highest execution-time program address in the range to be profiled. The program address parameters may be defined by function names or address expressions. If defined by a function name, then a function name expression must be used to dereference the function pointer to get the address of the first instruction in the function. This is required because the function reference in this context produces the address of the function descriptor. The first field of the descriptor is the address of the function code. See the examples for typical expressions to use. **FragBuffer** Specifies the address of a frag structure array.

## **Examples**

1. This example shows how to profile the main load module of a program with **-p** profiling:

```
#include <sys/types.h>
#include <mon.h>
main()
{
extern caddr t etext; /*system end of text
symbol*/
extern int start(); /*first function in main\
           program*/
extern struct monglobal _mondata; /*profiling global variables*/<br>struct desc { /*function
struct desc {
descriptor fields*/
                     /*initial code
address*/
  caddr t toc; /*table of contents
address*/
  caddr_t env; /*environment
pointer\overline{7}}
; /*function
descriptor structure*/
struct desc *fd; /*pointer to function\
             descriptor*/
```

```
int rc; /*monstartup
return code*/
fd = (struct desc *)start; /*init descriptor pointer to\
            start
function*/
mondata.prof type = PROF TYPE IS P; /*define -p profiling*/
rc = monstartup( fd->begin, (caddr_t) &etext); /*start*/
if ( rc != 0 ) /*profiling did
not start - do\
           error
recovery here*/ return(-1);
          /*other code
for analysis ...*/
return(0); /*stop profiling and
write data\
            file
mon.out*/
```

```
}
```
2. This example shows how to profile the complete program with **-p** profiling:

```
#include <sys/types.h>
#include <mon.h>
main()
{
extern struct monglobal _mondata; /*profiling global\
             variables*/
int rc; /*monstartup
return code*/
mondata.prof type = PROF TYPE IS P; /*define -p profiling*/
r = monstartup( (cad\bar{dr}_t)-1, (cad\bar{dr}_t)0); /*start*/
if ( rc := 0 ) \overline{7}*profiling did
not start -\
 do error recovery here*/
  return (-1);
           /*other code
for analysis ...*/
return(0); /*stop profiling and
write data\
            file
mon.out*/
}
```
3. This example shows how to profile contiguously loaded functions beginning at zit up to but not including zot with **-pg** profiling:

```
#include <sys/types.h>
#include <mon.h>
main()
{
extern zit(); /*first function
to profile*/
extern zot(); /*upper bound
function*/
extern struct monglobal _mondata; /*profiling global variables*/<br>int rc; /*monstartup
                /*monstartup
return code*/
mondata.prof type = PROF TYPE IS PG; /*define -pg profiling*/
/*Note cast used to obtain function code addresses*/
rc = monstartup(*(uint *)zit,*(uint *)zot); /*start*/if ( rc != 0 ) /*profiling did
not start - do\
             error
recovery here*/
  return (-1);
```

```
/*other code
for analysis ...*/
exit(0); /*stop profiling and write data file gmon.out*/
}
```
## **Return Values**

The **monstartup** subroutine returns 0 upon successful completion.

## **Error Codes**

If an error is found, the **monstartup** subroutine outputs an error message to **stderr** and returns -1.

## **Files**

**mon.out** Data file for **-p** profiling. **gmon.out** Data file for **-pg** profiling. **mon.h** Defines the **\_mondata.prof\_type** variable in the **monglobal** data structure, the **prof** structure, and the functions referred to in the examples.

# **Related Information**

The **moncontrol** [\("moncontrol](#page-715-0) Subroutine" on page 696)subroutine, **monitor** ("monitor [Subroutine"](#page-716-0) on [page](#page-716-0) 697) subroutine, **profil** ("profil [Subroutine"](#page-895-0) on page 876) subroutine.

The **gprof** command, **prof** command.

The **\_end**, **\_etext**, or **\_edata** ("\_end, \_etext, or \_edata [Identifier"](#page-203-0) on page 184) Identifier.

List of Memory Manipulation Services in *AIX 5L Version 5.2 General Programming Concepts: Writing and Debugging Programs*.

### **mprotect Subroutine**

### **Purpose**

Modifies access protections for memory mapping.

### **Library**

Standard C Library (**libc.a**)

## **Syntax**

**#include <sys/types.h> #include <sys/mman.h>**

```
int mprotect ( addr, len, prot)
void *addr;
size_t len;
int prot;
```
# **Description**

The **mprotect** subroutine modifies the access protection of a mapped file region or anonymous memory region created by the **mmap** subroutine. The behavior of this function is unspecified if the mapping was not established by a call to the **mmap** subroutine.

# <span id="page-726-0"></span>**Parameters**

- *addr* Specifies the address of the region to be modified. Must be a multiple of the page size returned by the **sysconf** subroutine using the **\_SC\_PAGE\_SIZE** value for the *Name* parameter.
- *len* Specifies the length, in bytes, of the region to be modified. If the *len* parameter is not a multiple of the page size returned by the **sysconf** subroutine using the **\_SC\_PAGE\_SIZE** value for the *Name* parameter, the length of the region will be rounded off to the next multiple of the page size.
- *prot* Specifies the new access permissions for the mapped region. Legitimate values for the *prot* parameter are the same as those permitted for the **mmap** ("mmap or mmap64 [Subroutine"](#page-709-0) on [page](#page-709-0) 690) subroutine, as follows:

#### **PROT\_READ**

Region can be read.

**PROT\_WRITE** Region can be written. **PROT\_EXEC**

Region can be executed.

#### **PROT\_NONE**

Region cannot be accessed.

### **Return Values**

When successful, the **mprotect** subroutine returns 0. Otherwise, it returns -1 and sets the **errno** global variable to indicate the error.

**Note:** The return value for **mprotect** is 0 if it fails because the region given was not created by **mmap** unless XPG 1170 behavior is requested by setting the environment variable **XPG\_SUS\_ENV** to **ON**.

## **Error Codes**

**Attention:** If the **mprotect** subroutine is unsuccessful because of a condition other than that specified by the **EINVAL** error code, the access protection for some pages in the (*addr*, *addr* + *len*) range may have been changed.

If the **mprotect** subroutine is unsuccessful, the **errno** global variable may be set to one of the following values:

**EACCES** The *prot* parameter specifies a protection that conflicts with the access permission set for the underlying file. **EINVAL** The *prot* parameter is not valid, or the *addr* parameter is not a multiple of the page size as returned by the **sysconf** subroutine using the **\_SC\_PAGE\_SIZE** value for the *Name* parameter. **ENOMEM** The application has requested Single UNIX Specification, Version 2 compliant behavior and addresses in the range are invalid for the address space of the process or specify one or more pages which are not mapped.

## **msem\_init Subroutine**

### **Purpose**

Initializes a semaphore in a mapped file or shared memory region.

# **Library**

Standard C Library (**libc.a**)

# **Syntax**

**#include <sys/mman.h>**

**msemaphore \*msem\_init (** *Sem***,** *InitialValue***) msemaphore \****Sem***; int** *InitialValue***;**

# **Description**

The **msem** init subroutine allocates a new binary semaphore and initializes the state of the new semaphore.

If the value of the *InitialValue* parameter is **MSEM\_LOCKED**, the new semaphore is initialized in the locked state. If the value of the *InitialValue* parameter is **MSEM\_UNLOCKED**, the new semaphore is initialized in the unlocked state.

The **msemaphore** structure is located within a mapped file or shared memory region created by a successful call to the **mmap** subroutine and having both read and write access.

Whether a semaphore is created in a mapped file or in an anonymous shared memory region, any reference by a process that has mapped the same file or shared region, using an **msemaphore** structure pointer that resolved to the same file or start of region offset, is taken as a reference to the same semaphore.

Any previous semaphore state stored in the **msemaphore** structure is ignored and overwritten.

### **Parameters**

Sem **Points to an** *msemaphore* structure in which the state of the semaphore is stored. *Initial Value* **Determines** whether the semaphore is locked or unlocked at allocation.

# **Return Values**

When successful, the **msem\_init** subroutine returns a pointer to the initialized **msemaphore** structure. Otherwise, it returns a null value and sets the **errno** global variable to indicate the error.

# **Error Codes**

If the **msem\_init** subroutine is unsuccessful, the **errno** global variable is set to one of the following values:

- **EINVAL** Indicates the *InitialValue* parameter is not valid.
- **ENOMEM** Indicates a new semaphore could not be created.

## **Related Information**

The **mmap** ("mmap or mmap64 [Subroutine"](#page-709-0) on page 690) subroutine, **msem\_lock** [\("msem\\_lock](#page-728-0) [Subroutine"](#page-728-0) on page 709) subroutine, **msem\_remove** [\("msem\\_remove](#page-729-0) Subroutine" on page 710) subroutine, **msem\_unlock** [\("msem\\_unlock](#page-730-0) Subroutine" on page 711) subroutine.

List of Memory Mapping Services and Understanding Memory Mapping in *AIX 5L Version 5.2 General Programming Concepts: Writing and Debugging Programs*.

## <span id="page-728-0"></span>**msem\_lock Subroutine**

### **Purpose**

Locks a semaphore.

# **Library**

Standard C Library (**libc.a**)

# **Syntax**

**#include <sys/mman.h>**

**int msem\_lock (** *Sem***,** *Condition***) msemaphore \****Sem***; int** *Condition***;**

# **Description**

The **msem\_lock** subroutine attempts to lock a binary semaphore.

If the semaphore is not currently locked, it is locked and the **msem\_lock** subroutine completes successfully.

If the semaphore is currently locked, and the value of the *Condition* parameter is **MSEM\_IF\_NOWAIT**, the **msem\_lock** subroutine returns with an error. If the semaphore is currently locked, and the value of the *Condition* parameter is 0, the **msem\_lock** subroutine does not return until either the calling process is able to successfully lock the semaphore or an error condition occurs.

All calls to the **msem\_lock** and **msem\_unlock** subroutines by multiple processes sharing a common **msemaphore** structure behave as if the call were serialized.

If the **msemaphore** structure contains any value not resulting from a call to the **msem\_init** subroutine, followed by a (possibly empty) sequence of calls to the **msem\_lock** and **msem\_unlock** subroutines, the results are undefined. The address of an **msemaphore** structure is significant. If the **msemaphore** structure contains any value copied from an **msemaphore** structure at a different address, the result is undefined.

## **Parameters**

*Sem* Points to an **msemaphore** structure that specifies the semaphore to be locked. *Condition* Determines whether the **msem\_lock** subroutine waits for a currently locked semaphore to unlock.

# **Return Values**

When successful, the **msem\_lock** subroutine returns a value of 0. Otherwise, it returns a value of -1 and sets the **errno** global variable to indicate the error.

# **Error Codes**

If the **msem\_lock** subroutine is unsuccessful, the **errno** global variable is set to one of the following values:

**EAGAIN** Indicates a value of **MSEM IF\_NOWAIT** is specified for the *Condition* parameter and the semaphore is already locked.

- <span id="page-729-0"></span>**EINVAL** Indicates the *Sem* parameter points to an **msemaphore** structure specifying a semaphore that has been removed, or the *Condition* parameter is invalid.
- **EINTR** Indicates the **msem lock** subroutine was interrupted by a signal that was caught.

## **Related Information**

The **msem\_init** ("msem\_init [Subroutine"](#page-726-0) on page 707) subroutine, **msem\_remove** ("msem\_remove Subroutine") subroutine, **msem\_unlock** [\("msem\\_unlock](#page-730-0) Subroutine" on page 711) subroutine.

List of Memory Mapping Services and Understanding Memory Mapping in *AIX 5L Version 5.2 General Programming Concepts: Writing and Debugging Programs*.

### **msem\_remove Subroutine**

### **Purpose**

Removes a semaphore.

## **Library**

Standard C Library (**libc.a**)

## **Syntax**

**#include <sys/mman.h>**

**int msem\_remove (** *Sem***) msemaphore \****Sem***;**

# **Description**

The **msem\_remove** subroutine removes a binary semaphore. Any subsequent use of the **msemaphore** structure before it is again initialized by calling the **msem init** subroutine will have undefined results.

The **msem\_remove** subroutine also causes any process waiting in the **msem\_lock** subroutine on the removed semaphore to return with an error.

If the **msemaphore** structure contains any value not resulting from a call to the **msem\_init** subroutine, followed by a (possibly empty) sequence of calls to the **msem\_lock** and **msem\_unlock** subroutines, the result is undefined. The address of an **msemaphore** structure is significant. If the **msemaphore** structure contains any value copied from an **msemaphore** structure at a different address, the result is undefined.

# **Parameters**

*Sem* Points to an **msemaphore** structure that specifies the semaphore to be removed.

# **Return Values**

When successful, the **msem\_remove** subroutine returns a value of 0. Otherwise, it returns a -1 and sets the **errno** global variable to indicate the error.

# **Error Codes**

If the **msem\_remove** subroutine is unsuccessful, the **errno** global variable is set to the following value:

**EINVAL** Indicates the *Sem* parameter points to an **msemaphore** structure that specifies a semaphore that has been removed.

# <span id="page-730-0"></span>**Related Information**

The **msem\_init** ("msem\_init [Subroutine"](#page-726-0) on page 707) subroutine, **msem\_lock** [\("msem\\_lock](#page-728-0) Subroutine" on [page](#page-728-0) 709) subroutine, **msem\_unlock** ("msem\_unlock Subroutine") subroutine.

List of Memory Mapping Services and Understanding Memory Mapping in *AIX 5L Version 5.2 General Programming Concepts: Writing and Debugging Programs*.

### **msem\_unlock Subroutine**

### **Purpose**

Unlocks a semaphore.

**Library** Standard C Library (**libc.a**)

# **Syntax**

**#include <sys/mman.h>**

**int msem\_unlock (** *Sem***,** *Condition***) msemaphore \****Sem***; int** *Condition***;**

# **Description**

The **msem\_unlock** subroutine attempts to unlock a binary semaphore.

If the semaphore is currently locked, it is unlocked and the **msem\_unlock** subroutine completes successfully.

If the *Condition* parameter is 0, the semaphore is unlocked, regardless of whether or not any other processes are currently attempting to lock it. If the *Condition* parameter is set to the **MSEM\_IF\_WAITERS** value, and another process is waiting to lock the semaphore or it cannot be reliably determined whether some process is waiting to lock the semaphore, the semaphore is unlocked by the calling process. If the *Condition* parameter is set to the **MSEM\_IF\_WAITERS** value and no process is waiting to lock the semaphore, the semaphore will not be unlocked and an error will be returned.

# **Parameters**

*Sem* Points to an **msemaphore** structure that specifies the semaphore to be unlocked. *Condition* Determines whether the **msem\_unlock** subroutine unlocks the semaphore if no other processes are waiting to lock it.

# **Return Values**

When successful, the **msem\_unlock** subroutine returns a value of 0. Otherwise, it returns a value of -1 and sets the **errno** global variable to indicate the error.

# **Error Codes**

If the **msem\_unlock** subroutine is unsuccessful, the **errno** global variable is set to one of the following values:

<span id="page-731-0"></span>**EAGAIN** Indicates a *Condition* value of **MSEM\_IF\_WAITERS** was specified and there were no waiters.

**EINVAL** Indicates the *Sem* parameter points to an **msemaphore** structure specifying a semaphore that has been removed, or the *Condition* parameter is not valid.

## **Related Information**

The **msem\_init** ("msem\_init [Subroutine"](#page-726-0) on page 707) subroutine, **msem\_lock** [\("msem\\_lock](#page-728-0) Subroutine" on [page](#page-728-0) 709) subroutine, **msem\_remove** [\("msem\\_remove](#page-729-0) Subroutine" on page 710) subroutine.

List of Memory Mapping Services and Understanding Memory Mapping in *AIX 5L Version 5.2 General Programming Concepts: Writing and Debugging Programs*.

### **msgctl Subroutine**

### **Purpose**

Provides message control operations.

## **Library**

Standard C Library (**libc.a**)

## **Syntax**

**#include <sys/msg.h>**

```
int msgctl (MessageQueueID,Command,Buffer)
int MessageQueueID, Command;
struct msqid_ds * Buffer;
```
# **Description**

The **msgctl** subroutine provides a variety of message control operations as specified by the *Command* parameter and stored in the structure pointed to by the *Buffer* parameter. The **msqid\_ds** structure is defined in the **sys/msg.h** file.

The following limits apply to the message queue:

- Maximum message size is 65,535 bytes for releases prior to AIX 4.1.5 and is 4 Megabytes for release AIX 4.1.5 and later releases.
- Maximum number of messages per queue is 8192.
- v Maximum number of message queue IDs is 4096 for releases before AIX 4.3.2 and 131072 for AIX 4.3.2 and following.
- Maximum number of bytes in a queue is 4 65,535 for releases prior to AIX 4.1.5 and is 4 Megabytes for release 4.1.5 and later releases.

## **Parameters**

*MessageQueueID* Specifies the message queue identifier.

<span id="page-732-0"></span>*Command* The following values for the *Command* parameter are available:

#### **IPC\_STAT**

Stores the current value of the above fields of the data structure associated with the *MessageQueueID* parameter into the **msqid\_ds** structure pointed to by the *Buffer* parameter.

The current process must have read permission in order to perform this operation.

#### **IPC\_SET**

Sets the value of the following fields of the data structure associated with the *MessageQueueID* parameter to the corresponding values found in the structure pointed to by the *Buffer* parameter:

msg\_perm.uid msg\_perm.gid msg\_perm.mode/\*Only the low-order nine bits\*/ msg\_qbytes

The effective user ID of the current process must have root user authority or must equal the value of the msg perm.uid or msg perm.cuid field in the data structure associated with the *MessageQueueID* parameter in order to perform this operation. To raise the value of the msg\_qbytes field, the effective user ID of the current process must have root user authority.

#### **IPC\_RMID**

Removes the message queue identifier specified by the *MessageQueueID* parameter from the system and destroys the message queue and data structure associated with it. The effective user ID of the current process must have root user authority or be equal to the value of the msg perm.uid or msg perm.cuid field in the data structure associated with the *MessageQueueID* parameter to perform this operation.

*Buffer* Points to a **msqid ds** structure.

# **Return Values**

Upon successful completion, the **msgctl** subroutine returns a value of 0. Otherwise, a value of -1 is returned and the **errno** global variable is set to indicate the error.

## **Error Codes**

The **msgctl** subroutine is unsuccessful if any of the following conditions is true:

- **EINVAL** The *Command* or *MessageQueueID* parameter is not valid.
- **EACCES** The *Command* parameter is equal to the **IPC STAT** value, and the calling process was denied read permission.
- **EPERM** The *Command* parameter is equal to the **IPC\_RMID** value and the effective user ID of the calling process does not have root user authority. Or, the *Command* parameter is equal to the **IPC\_SET** value, and the effective user ID of the calling process is not equal to the value of the msg\_perm.uid field or the msg\_perm.cuid field in the data structure associated with the *MessageQueueID* parameter.
- **EPERM** The *Command* parameter is equal to the **IPC\_SET** value, an attempt was made to increase the value of the msg\_qbytes field, and the effective user ID of the calling process does not have root user authority.
- **EFAULT** The *Buffer* parameter points outside of the process address space.

## **Related Information**

The **msgget** ("msgget [Subroutine"](#page-733-0) on page 714) subroutine, **msgrcv** ("msgrcv [Subroutine"](#page-734-0) on page 715) subroutine, **msgsnd** ("msgsnd [Subroutine"](#page-737-0) on page 718) subroutine, **msgxrcv** ("msgxrcv [Subroutine"](#page-739-0) on [page](#page-739-0) 720) subroutine.

### <span id="page-733-0"></span>**msgget Subroutine**

### **Purpose**

Gets a message queue identifier.

# **Library**

Standard C Library (**libc.a**)

# **Syntax**

**#include <sys/msg.h>**

**int msgget (** *Key***,** *[MessageFlag](#page-734-0)***) key\_t** *Key***; int** *MessageFlag***;**

# **Description**

The **msgget** subroutine returns the message queue identifier associated with the specified *Key* parameter.

A message queue identifier, associated message queue, and data structure are created for the value of the *Key* parameter if one of the following conditions is true:

- The *Key* parameter is equal to the **IPC\_PRIVATE** value.
- v The *Key* parameter does not already have a message queue identifier associated with it, and the **IPC\_CREAT** value is set.

Upon creation, the data structure associated with the new message queue identifier is initialized as follows:

- The msg perm.cuid, msg perm.uid, msg perm.cgid, and msg perm.gid fields are set equal to the effective user ID and effective group ID, respectively, of the calling process.
- The low-order 9 bits of the msg\_perm.mode field are set equal to the low-order 9 bits of the *MessageFlag* parameter.
- The msg\_qnum, msg\_lspid, msg\_lrpid, msg\_stime, and msg\_rtime fields are set equal to 0.
- The msg ctime field is set equal to the current time.
- The msg qbytes field is set equal to the system limit.

The **msgget** subroutine performs the following actions:

- v The **msgget** subroutine either finds or creates (depending on the value of the *MessageFlag* parameter) a queue with the *Key* parameter.
- The **msgget** subroutine returns the ID of the queue header to its caller.

Limits on message size and number of messages in the queue can be found in *AIX 5L Version 5.2 General Programming Concepts: Writing and Debugging Programs*.

# **Parameters**

*Key* Specifies either the value **IPC\_PRIVATE** or an Interprocess Communication (IPC) key constructed by the **ftok** ("ftok [Subroutine"](#page-296-0) on page 277) subroutine (or by a similar algorithm).

<span id="page-734-0"></span>*MessageFlag* Constructed by logically ORing one or more of the following values:

#### **IPC\_CREAT**

Creates the data structure if it does not already exist.

#### **IPC\_EXCL**

Causes the **msgget** subroutine to fail if the **IPC\_CREAT** value is also set and the data structure already exists.

#### **S\_IRUSR**

Permits the process that owns the data structure to read it.

#### **S\_IWUSR**

Permits the process that owns the data structure to modify it.

#### **S\_IRGRP**

Permits the group associated with the data structure to read it.

#### **S\_IWGRP**

Permits the group associated with the data structure to modify it.

#### **S\_IROTH**

Permits others to read the data structure.

#### **S\_IWOTH**

Permits others to modify the data structure.

Values that begin with **S\_I** are defined in the **sys/mode.h** file and are a subset of the access permissions that apply to files.

### **Return Values**

Upon successful completion, the **msgget** subroutine returns a message queue identifier. Otherwise, a value of -1 is returned and the **errno** global variable is set to indicate the error.

### **Error Codes**

The **msgget** subroutine is unsuccessful if any of the following conditions is true:

**EACCES** A message queue identifier exists for the *Key* parameter, but operation permission as specified by the low-order 9 bits of the *MessageFlag* parameter is not granted.

**ENOENT** A message queue identifier does not exist for the *Key* parameter and the **IPC\_CREAT** value is not set.

- **ENOSPC** A message queue identifier is to be created, but the system-imposed limit on the maximum number of allowed message queue identifiers system-wide would be exceeded.
- **EEXIST** A message queue identifier exists for the *Key* parameter, and both **IPC\_CREAT** and **IPC\_EXCL** values are set.

# **Related Information**

The **ftok** ("ftok [Subroutine"](#page-296-0) on page 277) subroutine, **msgctl** ("msgctl [Subroutine"](#page-731-0) on page 712) subroutine, **msgrcv** ("msgrcv Subroutine") subroutine, **msgsnd** ("msgsnd [Subroutine"](#page-737-0) on page 718) subroutine, **msgxrcv** ("msgxrcv [Subroutine"](#page-739-0) on page 720) subroutine.

The **mode.h** file.

#### **msgrcv Subroutine**

#### **Purpose**

Reads a message from a queue.

# **Library**

Standard C Library (**libc.a**)

# **Syntax**

**#include <sys/msg.h>**

```
int msgrcv (MessageQueueID, MessagePointer,MessageSize,MessageType, MessageFlag)
int MessageQueueID, MessageFlag;
void * MessagePointer;
size_t MessageSize;
long int MessageType;
```
# **Description**

The **msgrcv** subroutine reads a message from the queue specified by the *MessageQueueID* parameter and stores it into the structure pointed to by the *MessagePointer* parameter. The current process must have read permission in order to perform this operation.

**Note:** The routine may coredump instead of returning EFAULT when an invalid pointer is passed in case of 64-bit application calling 32-bit kernel interface.

Limits on message size and number of messages in the queue can be found in *AIX 5L Version 5.2 General Programming Concepts: Writing and Debugging Programs*.

**Note:** For a 64-bit process, the **mtype** field is 64 bits long. However, for compatibility with 32-bit processes, the **mtype** field must be a 32-bit signed value that is sign-extended to 64 bits. The most significant 32 bits are not put on the message queue. For a 64-bit process, the **mtype** field is again sign-extended to 64 bits.

# **Parameters**

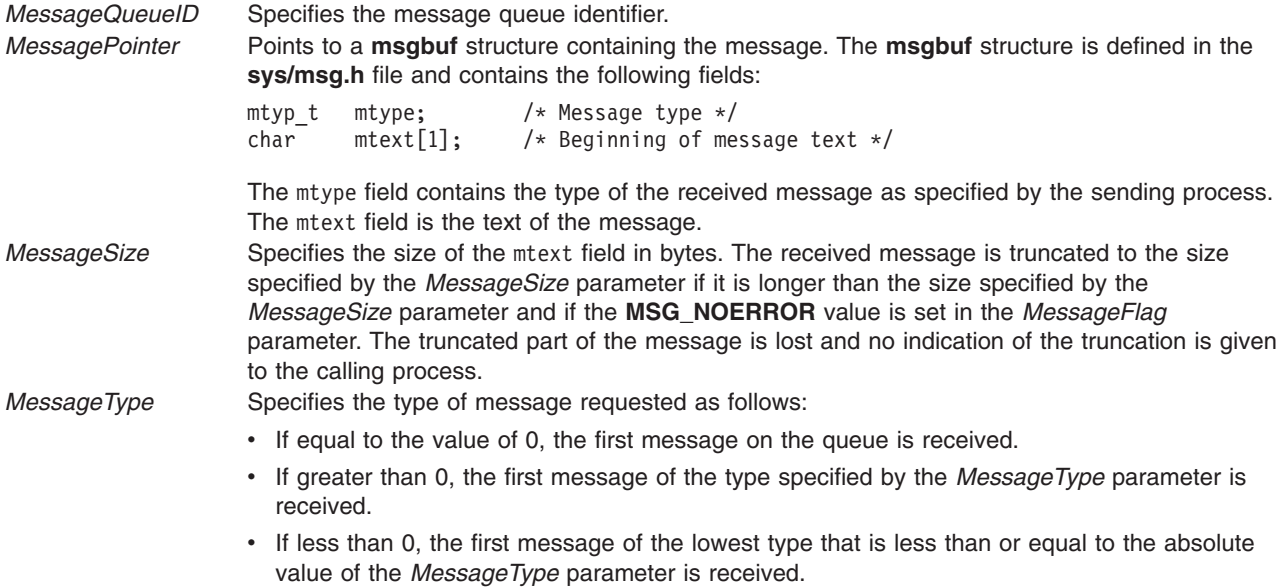

<span id="page-736-0"></span>*MessageFlag* Specifies either a value of 0 or is constructed by logically ORing one or more of the following values:

#### **MSG\_NOERROR**

Truncates the message if it is longer than the *MessageSize* parameter.

#### **IPC\_NOWAIT**

Specifies the action to take if a message of the desired type is not on the queue:

- If the **IPC\_NOWAIT** value is set, the calling process returns a value of -1 and sets the **errno** global variable to the **ENOMSG** error code.
- If the **IPC\_NOWAIT** value is not set, the calling process suspends execution until one of the following occurs:
	- A message of the desired type is placed on the queue.
	- The message queue identifier specified by the *MessageQueueID* parameter is removed from the system. When this occurs, the **errno** global variable is set to the **EIDRM** error code, and a value of -1 is returned.
	- The calling process receives a signal that is to be caught. In this case, a message is not received and the calling process resumes in the manner described in the **sigaction** subroutine.

## **Return Values**

Upon successful completion, the **msgrcv** subroutine returns a value equal to the number of bytes actually stored into the mtext field and the following actions are taken with respect to fields of the data structure associated with the *MessageQueueID* parameter:

- The msg qnum field is decremented by 1.
- The msg lrpid field is set equal to the process ID of the calling process.
- The msg rtime field is set equal to the current time.

If the **msgrcv** subroutine is unsuccessful, a value of -1 is returned and the **errno** global variable is set to indicate the error.

#### **Error Codes**

The **msgrcv** subroutine is unsuccessful if any of the following conditions is true:

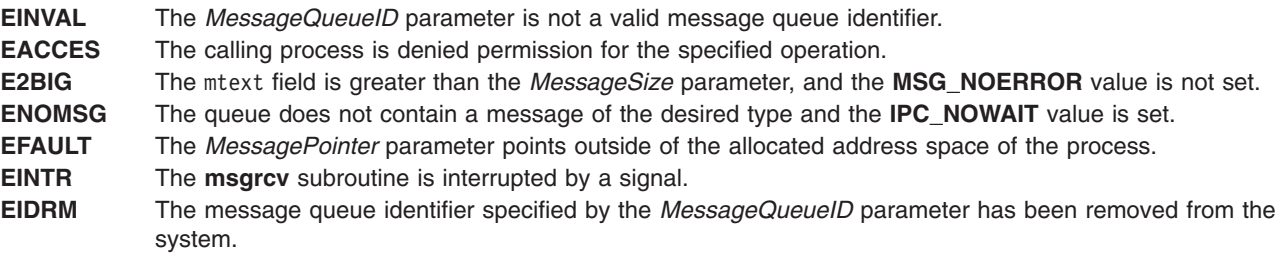

#### **Related Information**

The **msgctl** ("msgctl [Subroutine"](#page-731-0) on page 712) subroutine, **msgget** ("msgget [Subroutine"](#page-733-0) on page 714) subroutine, **msgsnd** ("msgsnd [Subroutine"](#page-737-0) on page 718) subroutine, **msgxrcv** ("msgxrcv [Subroutine"](#page-739-0) on [page](#page-739-0) 720) subroutine, **sigaction** subroutine.

#### <span id="page-737-0"></span>**msgsnd Subroutine**

#### **Purpose**

Sends a message.

# **Library**

Standard C Library (**libc.a**)

# **Syntax**

**#include <sys/msg.h>**

```
int msgsnd (MessageQueueID, MessagePointer,MessageSize, MessageFlag)
int MessageQueueID, MessageFlag;
const void * MessagePointer;
size_t MessageSize;
```
# **Description**

The **msgsnd** subroutine sends a message to the queue specified by the *MessageQueueID* parameter. The current process must have write permission to perform this operation. The *MessagePointer* parameter points to an **msgbuf** structure containing the message. The **sys/msg.h** file defines the **msgbuf** structure. The structure contains the following fields:

mtyp t mtype;  $/*$  Message type  $*/$ char mtext[1]; /\* Beginning of message text  $*/$ 

The mtype field specifies a positive integer used by the receiving process for message selection. The mtext field can be any text of the length in bytes specified by the *MessageSize* parameter. The *MessageSize* parameter can range from 0 to the maximum limit imposed by the system.

The following example shows a typical user-defined **msgbuf** structure that includes sufficient space for the largest message:

```
struct my_msgbuf
mtyp_t mtype;
char mtext[MSGSIZ]; /* MSGSIZ is the size of the largest message */
```
**Note:** The routine may coredump instead of returning EFAULT when an invalid pointer is passed in case of 64-bit application calling 32-bit kernel interface.

The following system limits apply to the message queue:

- Maximum message size is 65,535 bytes for releases prior to AIX 4.1.5 and is 4 Megabytes for AIX 4.1.5 and later releases.
- Maximum number of messages per queue is 8192.
- v Maximum number of message queue IDs is 4096 for releases before AIX 4.3.2 and 131072 for AIX 4.3.2 and following.
- Maximum number of bytes in a queue is 4 65,535 bytes for releases prior to AIX 4.1.5 is 4 Megabytes for AIX 4.1.5 and later releases.
- **Note:** For a 64-bit process, the **mtype** field is 64 bits long. However, for compatibility with 32-bit processes, the **mtype** field must be a 32-bit signed value that is sign-extended to 64 bits. The most significant 32 bits are not put on the message queue. For a 64-bit process, the **mtype** field is again sign-extended to 64 bits.

<span id="page-738-0"></span>The *MessageFlag* parameter specifies the action to be taken if the message cannot be sent for one of the following reasons:

- v The number of bytes already on the queue is equal to the number of bytes defined by the**msg\_qbytes** structure.
- The total number of messages on the queue is equal to a system-imposed limit.

These actions are as follows:

- v If the *MessageFlag* parameter is set to the **IPC\_NOWAIT** value, the message is not sent, and the **msgsnd** subroutine returns a value of -1 and sets the **errno** global variable to the **EAGAIN** error code.
- v If the *MessageFlag* parameter is set to 0, the calling process suspends execution until one of the following occurs:
	- The condition responsible for the suspension no longer exists, in which case the message is sent.
	- The *MessageQueueID* parameter is removed from the system. (For information on how to remove the *MessageQueueID* parameter, see the **msgctl** ("msgctl [Subroutine"](#page-731-0) on page 712) subroutine.) When this occurs, the **errno** global variable is set equal to the **EIDRM** error code, and a value of -1 is returned.
	- The calling process receives a signal that is to be caught. In this case the message is not sent and the calling process resumes execution in the manner prescribed in the **sigaction** subroutine.

## **Parameters**

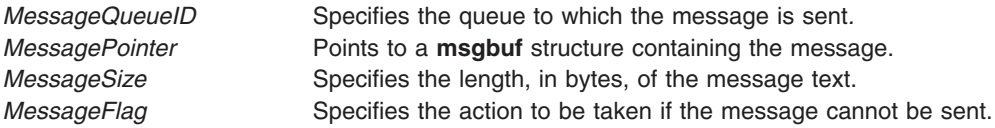

# **Return Values**

Upon successful completion, a value of 0 is returned and the following actions are taken with respect to the data structure associated with the *MessageQueueID* parameter:

- The msg gnum field is incremented by 1.
- The msg 1spid field is set equal to the process ID of the calling process.
- The msg stime field is set equal to the current time.

If the **msgsnd** subroutine is unsuccessful, a value of -1 is returned and the **errno** global variable is set to indicate the error.

# **Error Codes**

The **msgsnd** subroutine is unsuccessful and no message is sent if one or more of the following conditions is true:

**EACCES** The calling process is denied permission for the specified operation. **EAGAIN** The message cannot be sent for one of the reasons stated previously, and the *MessageFlag* parameter is set to the **IPC\_NOWAIT** value or the system has temporarily ran out of memory resource. **EFAULT** The *MessagePointer* parameter points outside of the address space of the process. **EIDRM** The message queue identifier specified by the *MessageQueueID* parameter has been removed from the system. **EINTR** The **msgsnd** subroutine received a signal. **EINVAL** The *MessageQueueID* parameter is not a valid message queue identifier. **EINVAL** The mtype field is less than 1. **EINVAL** The *MessageSize* parameter is less than 0 or greater than the system-imposed limit. **EINVAL** The upper 32-bits of the 64-bit mtype field for a 64-bit process is not 0. **ENOMEM** The message could not be sent because not enough storage space was available.

# <span id="page-739-0"></span>**Related Information**

The **msgctl** ("msgctl [Subroutine"](#page-731-0) on page 712) subroutine, **msgget** ("msgget [Subroutine"](#page-733-0) on page 714) subroutine, **msgrcv** ("msgrcv [Subroutine"](#page-734-0) on page 715) subroutine, **msgxrcv** ("msgxrcv Subroutine") subroutine, **sigaction** subroutine.

## **msgxrcv Subroutine**

### **Purpose**

Receives an extended message.

## **Library**

Standard C Library (**libc.a**)

# **Syntax**

For releases prior to AIX 4.3: **#include <sys/msg.h>**

```
int msgxrcv (MessageQueueID, MessagePointer, MessageSize, MessageType, MessageFlag)
int MessageQueueID, MessageFlag, MessageSize;
struct msgxbuf * MessagePointer;
long MessageType;
```
For AIX 4.3 and later releases:

**#include <sys/msg.h>**

```
int msgxrcv (MessageQueueID, MessagePointer, MessageSize, MessageType, MessageFlag)
int MessageQueueID, MessageFlag;
size_t MessageSize;
struct msgxbuf * MessagePointer;
long MessageType;
```
# **Description**

The **msgxrcv** subroutine reads a message from the queue specified by the *MessageQueueID* parameter and stores it into the extended message receive buffer pointed to by the *MessagePointer* parameter. The current process must have read permission in order to perform this operation. The **msgxbuf** structure is defined in the **sys/msg.h** file.

**Note:** The routine may coredump instead of returning EFAULT when an invalid pointer is passed in case of 64-bit application calling 32-bit kernel interface.

The following limits apply to the message queue:

- Maximum message size is 65,535 bytes for releases prior to AIX 4.1.5 and is 4 Megabytes for AIX 4.1.5 and later releases.
- Maximum number of messages per queue is 8192.
- v Maximum number of message queue IDs is 4096 for releases before AIX 4.3.2 and 131072 for AIX 4.3.2 and following.
- Maximum number of bytes in a queue is 4 65,535 for releases prior to AIX 4.1.5 and is 4 Megabytes for AIX 4.1.5 later releases.

<span id="page-740-0"></span>**Note:** For a 64-bit process, the **mtype** field is 64 bits long. However, for compatibility with 32-bit processes, the **mtype** field must be a 32-bit signed value that is sign-extended to 64 bits. The most significant 32 bits are not put on the message queue. For a 64-bit process, the **mtype** field is again sign-extended to 64 bits.

### **Parameters**

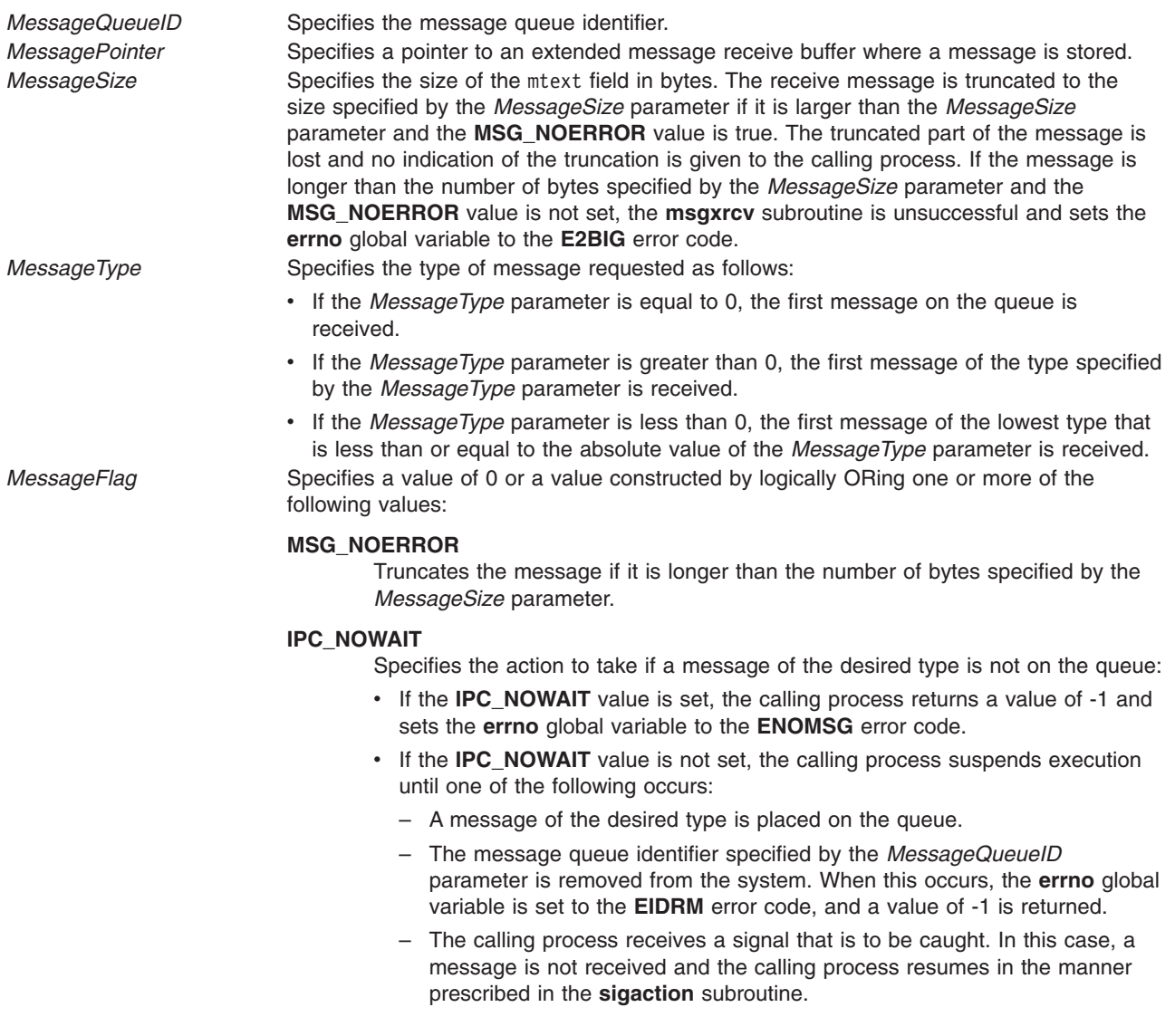

## **Return Values**

Upon successful completion, the **msgxrcv** subroutine returns a value equal to the number of bytes actually stored into the mtext field, and the following actions are taken with respect to the data structure associated with the *MessageQueueID* parameter:

- The msg\_qnum field is decremented by 1.
- The msg\_lrpid field is set equal to the process ID of the calling process.
- The msg rtime field is set equal to the current time.

If the **msgxrcv** subroutine is unsuccessful, a value of -1 is returned and the **errno** global variable is set to indicate the error.

# <span id="page-741-0"></span>**Error Codes**

The **msgxrcv** subroutine is unsuccessful if any of the following conditions is true:

**EINVAL** The *MessageQueueID* parameter is not a valid message queue identifier. **EACCES** The calling process is denied permission for the specified operation. **EINVAL** The *MessageSize* parameter is less than 0. **E2BIG** The mtext field is greater than the *MessageSize* parameter, and the **MSG\_NOERROR** value is not set. **ENOMSG** The queue does not contain a message of the desired type and the **IPC\_NOWAIT** value is set. **EFAULT** The *MessagePointer* parameter points outside of the process address space. **EINTR** The **msgxrcv** subroutine was interrupted by a signal. **EIDRM** The message queue identifier specified by the *MessageQueueID* parameter is removed from the system.

# **Related Information**

The **msgctl** ("msgctl [Subroutine"](#page-731-0) on page 712) subroutine, **msgget** ("msgget [Subroutine"](#page-733-0) on page 714) subroutine, **msgrcv** ("msgrcv [Subroutine"](#page-734-0) on page 715) subroutine, **msgsnd** ("msgsnd [Subroutine"](#page-737-0) on [page](#page-737-0) 718) subroutine, **sigaction** subroutine.

### **msleep Subroutine**

### **Purpose**

Puts a process to sleep when a semaphore is busy.

## **Library**

Standard C Library (**libc.a**)

# **Syntax**

**#include <sys/mman.h>**

**int msleep (***Sem***) msemaphore \*** *Sem***;**

# **Description**

The **msleep** subroutine puts a calling process to sleep when a semaphore is busy. The semaphore should be located in a shared memory region. Use the **mmap** subroutine to create the shared memory section.

All of the values in the **msemaphore** structure must result from a **msem\_init** subroutine call. This call may or may not be followed by a sequence of calls to the **msem\_lock** subroutine or the **msem\_unlock** subroutine. If the **msemaphore** structure value originates in another manner, the results of the **msleep** subroutine are undefined.

The address of the **msemaphore** structure is significant. You should be careful not to modify the structure's address. If the structure contains values copied from a **msemaphore** structure at another address, the results of the **msleep** subroutine are undefined.

# **Parameters**

*Sem* Points to the **msemaphore** structure that specifies the semaphore.

# **Error Codes**

If the **msleep** subroutine is unsuccessful, the **errno** global variable is set to one of the following values:

**EFAULT** Indicates that the *Sem* parameter points to an invalid address or the address does not contain a valid **msemaphore** structure.

**EINTR** Indicates that the process calling the **msleep** subroutine was interrupted by a signal while sleeping.

# **Related Information**

The **mmap** ("mmap or mmap64 [Subroutine"](#page-709-0) on page 690) subroutine, **msem\_init** ("msem\_init [Subroutine"](#page-726-0) on [page](#page-726-0) 707) subroutine, **msem\_lock** [\("msem\\_lock](#page-728-0) Subroutine" on page 709) subroutine, **msem\_unlock** [\("msem\\_unlock](#page-730-0) Subroutine" on page 711) subroutine, **mwakeup** ("mwakeup [Subroutine"](#page-746-0) on page 727) subroutine.

Understanding Memory Mapping in *AIX 5L Version 5.2 General Programming Concepts: Writing and Debugging Programs*.

### **msync Subroutine**

### **Purpose**

Synchronizes a mapped file.

## **Library**

Standard C Library (**libc.a**).

## **Syntax**

**#include <sys/types.h> #include <sys/mman.h>**

```
int msync ( addr, len, flags)
void *addr;
size_t len;
int flags;
```
# **Description**

The **msync** subroutine controls the caching operations of a mapped file region. Use the **msync** subroutine to transfer modified pages in the region to the underlying file storage device.

If the application has requested Single UNIX Specification, Version 2 compliant behavior then the **st\_ctime** and **st\_mtime** fields of the mapped file are marked for update upon successful completion of the **msync** subroutine call if the file has been modified.

# **Parameters**

*addr* Specifies the address of the region to be synchronized. Must be a multiple of the page size returned by the **sysconf** subroutine using the **\_SC\_PAGE\_SIZE** value for the *Name* parameter.

*len* Specifies the length, in bytes, of the region to be synchronized. If the *len* parameter is not a multiple of the page size returned by the **sysconf** subroutine using the **\_SC\_PAGE\_SIZE** value for the *Name* parameter, the length of the region is rounded up to the next multiple of the page size.

<span id="page-743-0"></span>*flags* Specifies one or more of the following symbolic constants that determine the way caching operations are performed:

#### **MS\_SYNC**

Specifies synchronous cache flush. The **msync** subroutine does not return until the system completes all I/O operations.

This flag is invalid when the **[MAP\\_PRIVATE](#page-712-0)** flag is used with the **mmap** subroutine. **MAP\_PRIVATE** is the default privacy setting. When the **MS\_SYNC** and **MAP\_PRIVATE** flags both are used, the **msync** subroutine returns an **errno** value of **EINVAL**.

#### **MS\_ASYNC**

Specifies an asynchronous cache flush. The **msync** subroutine returns after the system schedules all I/O operations.

This flag is invalid when the **MAP\_PRIVATE** flag is used with the **mmap** subroutine. **MAP\_PRIVATE** is the default privacy setting. When the **MS\_SYNC** and **MAP\_PRIVATE** flags both are used, the **msync** subroutine returns an **errno** value of **EINVAL**.

#### **MS\_INVALIDATE**

Specifies that the **msync** subroutine invalidates all cached copies of the pages. New copies of the pages must then be obtained from the file system the next time they are referenced.

## **Return Values**

When successful, the **msync** subroutine returns 0. Otherwise, it returns -1 and sets the **errno** global variable to indicate the error.

## **Error Codes**

If the **msync** subroutine is unsuccessful, the **errno** global variable is set to one of the following values:

- **EIO** An I/O error occurred while reading from or writing to the file system.
- **ENOMEM** The range specified by (*addr*, *addr* + *len*) is invalid for a process' address space, or the range specifies one or more unmapped pages.
- **EINVAL** The *addr* argument is not a multiple of the page size as returned by the **sysconf** subroutine using the **\_SC\_PAGE\_SIZE** value for the *Name* parameter, or the *flags* parameter is invalid. The address of the region is within the process' inheritable address space.

### **mt\_\_trce Subroutine**

#### **Purpose**

Dumps traceback information into a lightweight core file.

### **Library**

PTools Library (**libptools\_ptr.a**)

### **Syntax**

**void mt\_\_trce (int** *[FileDescriptor](#page-744-0)*, **int** *[Signal](#page-744-0)*, **struct** *sigcontext [\\*Context](#page-744-0)*, **int** *[Node](#page-744-0)***);**

## **Description**

The **mt\_\_trce** subroutine dumps traceback information of the calling thread and all other threads allocated in the process space into the file specified by the *FileDescriptor* parameter. The format of the output from this subroutine complies with the Parallel Tools Consortium Lightweight CoreFile Format. Threads, except the calling thread, will be suspended after the calling thread enters this subroutine and while the traceback information is being obtained. Threads execution resumes when this subroutine returns.

<span id="page-744-0"></span>When using the **mt** trce subroutine in a signal handler, it is recommended that the application be started with the environment variable AIXTHREAD\_SCOPE set to S (As in export AIXTHREAD\_SCOPE=S). If this variable is not set, the application may hang.

## **Parameters**

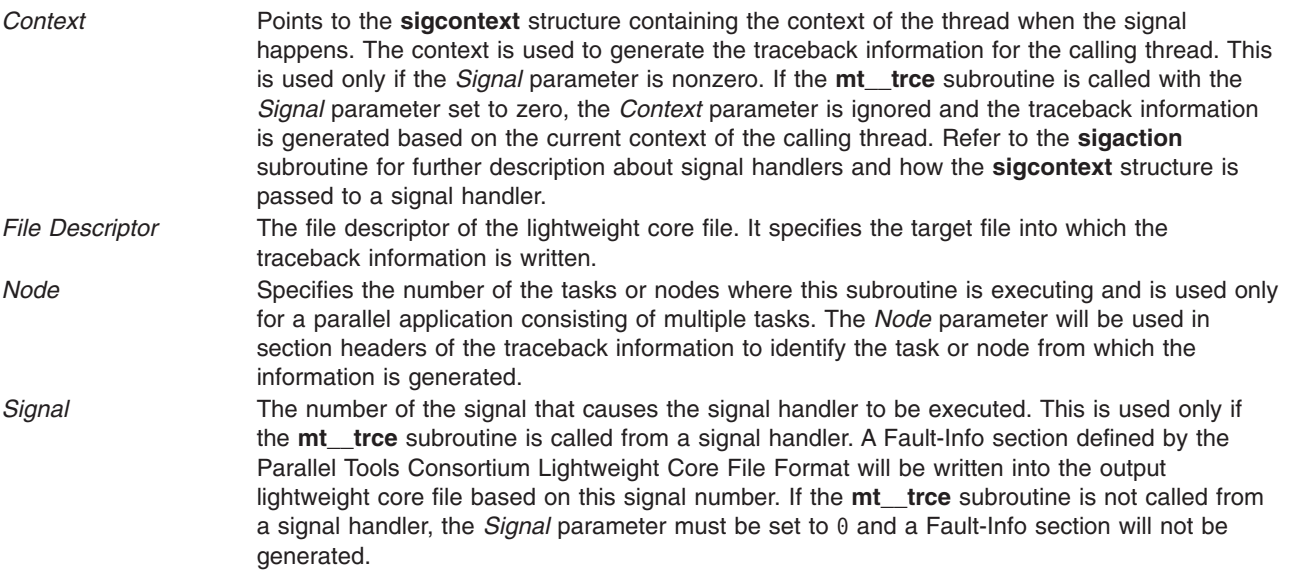

#### **Notes:**

- 1. To obtain source line information in the traceback, the programs must have been compiled with the **-g** option to include the necessary line number information in the executable files. Otherwise, address offset from the beginning of the function is provided.
- 2. Line number information is not provided for shared objects even if they were compiled with the **-g** option.
- 3. Function names are not provided if a program or a library is compiled with optimization. To obtain function name information in the traceback and still have the object code optimized, compiler option **-qtbtable=full** must be specified.
- 4. In rare cases, the traceback of a thread may seem to skip one level of procedure calls. This is because the traceback is obtained at the moment the thread entered a procedure and has not yet allocated a stack frame.

# **Return Values**

Upon successful completion, the **mt\_\_trce** subroutine returns a value of 0. Otherwise, an error number is returned to indicate the error.

## **Error Codes**

If an error occurs, the subroutine returns -1 and the **errno** global variable is set to indicate the error, as follows:

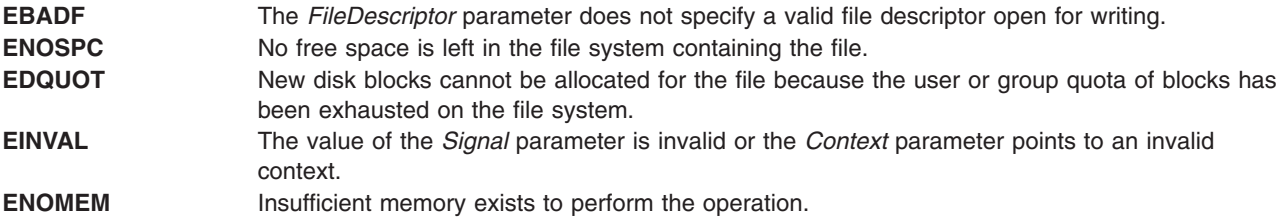

# **Examples**

1. The following example calls the **mt\_\_trce** subroutine to generate traceback information in a signal handler.

```
void
my handler(int signal,
           int code,
           struct sigcontext *sigcontext data)
{
    int lcf_fd;
    ....
    lcf fd = open(file name, O WRONLY|O CREAT|O APPEND, 0666);
    ....
    rc = mt__trce(lcf_fd, signal, sigcontext_data, 0);
    ....
    close(lcf fd);
    ....
}
```
2. The following is an example of the lightweight core file generated by the **mt\_\_trce** subroutine. Notice the thread ID in the information is the unique sequence number of a thread for the life time of the process containing the thread.

```
+++PARALLEL TOOLS CONSORTIUM LIGHTWEIGHT COREFILE FORMAT version 1.0
+++LCB 1.0 Thu Jun 30 16:02:35 1999 Generated by AIX
#
+++ID Node 0 Process 21084 Thread 1
***FAULT "SIGABRT - Abort"
+++STACK
func2 : 123 # in file
func1 : 272 # in file
main : 49 # in file
---STACK
---ID Node 0 Process 21084 Thread 1
#
+++ID Node 0 Process 21084 Thread 2
+++STACK
nsleep : 0x0000001c
sleep : 0x00000030
f mt exec : 21 # in file
_pthread_body : 0x00000114
---STACK
---ID Node 0 Process 21084 Thread 2
#
+++ID Node 0 Process 21084 Thread 3
+++STACK
nsleep : 0x0000001c
sleep : 0x00000030
f mt exec : 21 # in file
pthread body : 0x00000114
---STACK
---ID Node 0 Process 21084 Thread 3
---LCB
```
# **Related Information**

The **[install\\_lwcf\\_handler](#page-477-0)** and **sigaction** subroutines.

### **munmap Subroutine**

### **Purpose**

Unmaps a mapped region.

# <span id="page-746-0"></span>**Library**

Standard C Library (**libc.a**)

# **Syntax**

**#include <sys/types.h> #include <sys/mman.h>**

```
int munmap ( addr, len)
void *addr;
size_t len;
```
## **Description**

The **munmap** subroutine unmaps a mapped file region or anonymous memory region. The **munmap** subroutine unmaps regions created from calls to the **mmap** subroutine only.

If an address lies in a region that is unmapped by the **munmap** subroutine and that region is not subsequently mapped again, any reference to that address will result in the delivery of a **SIGSEGV** signal to the process.

## **Parameters**

- *addr* Specifies the address of the region to be unmapped. Must be a multiple of the page size returned by the **sysconf** subroutine using the **\_SC\_PAGE\_SIZE** value for the *Name* parameter.
- *len* Specifies the length, in bytes, of the region to be unmapped. If the *len* parameter is not a multiple of the page size returned by the **sysconf** subroutine using the **\_SC\_PAGE\_SIZE** value for the *Name* parameter, the length of the region is rounded up to the next multiple of the page size.

# **Return Values**

When successful, the **munmap** subroutine returns 0. Otherwise, it returns -1 and sets the **errno** global variable to indicate the error.

# **Error Codes**

If the **munmap** subroutine is unsuccessful, the **errno** global variable is set to the following value:

- **EINVAL** The *addr* parameter is not a multiple of the page size as returned by the **sysconf** subroutine using the **\_SC\_PAGE\_SIZE** value for the *Name* parameter.
- **EINVAL** The application has requested Single UNIX Specification, Version 2 compliant behavior and the *len* arguement is 0.

### **mwakeup Subroutine**

### **Purpose**

Wakes up a process that is waiting on a semaphore.

## **Library**

Standard C Library (**libc.a**)

# **Syntax**

**#include <sys/mman.h> int mwakeup (***Sem***) msemaphore \*** *Sem***;**

# **Description**

The **mwakeup** subroutine wakes up a process that is sleeping and waiting for an idle semaphore. The semaphore should be located in a shared memory region. Use the **mmap** subroutine to create the shared memory section.

All of the values in the **msemaphore** structure must result from a **msem\_init** subroutine call. This call may or may not be followed by a sequence of calls to the **msem\_lock** subroutine or the **msem\_unlock** subroutine. If the **msemaphore** structure value originates in another manner, the results of the **mwakeup** subroutine are undefined.

The address of the **msemaphore** structure is significant. You should be careful not to modify the structure's address. If the structure contains values copied from a **msemaphore** structure at another address, the results of the **mwakeup** subroutine are undefined.

# **Parameters**

*Sem* Points to the **msemaphore** structure that specifies the semaphore.

# **Return Values**

When successful, the **mwakeup** subroutine returns a value of 0. Otherwise, this routine returns a value of -1 and sets the **errno** global variable to **EFAULT**.

# **Error Codes**

A value of **EFAULT** indicates that the *Sem* parameter points to an invalid address or that the address does not contain a valid **msemaphore** structure.

# **Related Information**

The **mmap** ("mmap or mmap64 [Subroutine"](#page-709-0) on page 690) subroutine, **msem\_init** ("msem\_init [Subroutine"](#page-726-0) on [page](#page-726-0) 707) subroutine, **msem\_lock** [\("msem\\_lock](#page-728-0) Subroutine" on page 709) subroutine, **msem\_unlock** [\("msem\\_unlock](#page-730-0) Subroutine" on page 711) subroutine, and the **msleep** ("msleep [Subroutine"](#page-741-0) on page 722) subroutine.

Understanding Memory Mapping in *AIX 5L Version 5.2 General Programming Concepts: Writing and Debugging Programs*.

# **nan, nanf, or nanl Subroutine**

# **Purpose**

Returns quiet NaN.

# **Syntax**

**#include <math.h>**

**double nan (***[tagp](#page-748-0)***) const char \****tagp***;**

**float nanf (***tagp***)**

<span id="page-748-0"></span>**const char \****tagp***;**

**long double nanl (***tagp***) const char \****tagp***;**

# **Description**

The function call **nan***(*″*n-char-sequence*″*)* is equivalent to: strtod("NAN(*n-char-sequence*)", (char \*\*) NULL);

The function call **nan**(″ ″) is equivalent to: strtod("NAN()", (char \*\*) NULL)

If *tagp* does not point to an *n*-**char** sequence or an empty string, the function call is equivalent to: strtod("NAN", (char \*\*) NULL)

Function calls to **nanf** and **nanl** are equivalent to the corresponding function calls to **strtof** and **strtold**.

### **Parameters**

*tagp* Indicates the content of the quiet NaN.

## **Return Values**

The **nan**, **nanf**, and **nanl** subroutines return a quiet NaN with content indicated through *tagp*.

## **Related Information**

The "atof atoff [Subroutine"](#page-96-0) on page 77.

**math.h** in *AIX 5L Version 5.2 Files Reference*.

# **nearbyint, nearbyintf, or nearbyintl Subroutine**

### **Purpose**

Rounds numbers to an integer value in floating-point format.

# **Syntax**

**#include <math.h>**

```
double nearbyint (x)
double x;
```

```
float nearbyintf (x)
float x;
```
**long double nearbyintl (***x***) long double** *x***;**

# **Description**

The **nearbyint**, **nearbyintf**, and **nearbyintl** subroutines round the *x* parameter to an integer value in floating-point format, using the current rounding direction and without raising the inexact floating-point exception.

<span id="page-749-0"></span>An application wishing to check for error situations should set the **errno** global variable to zero and call **feclearexcept**(**FE\_ALL\_EXCEPT**) before calling these subroutines. Upon return, if **errno** is nonzero or **fetestexcept**(**FE\_INVALID | FE\_DIVBYZERO | FE\_OVERFLOW | FE\_UNDERFLOW**) is nonzero, an error has occurred.

#### **Parameters**

*x* Specifies the value to be computed.

## **Return Values**

Upon successful completion, the **nearbyint**, **nearbyintf**, and **nearbyintl** subroutines return the rounded integer value.

If *x* is NaN, a NaN is returned.

If  $x$  is  $\pm 0$ ,  $\pm 0$  is returned.

If  $x$  is  $\pm$ Inf,  $x$  is returned.

If the correct value would cause overflow, a range error occurs and the **nearbyint**, **nearbyintf**, and **nearbyintl** subroutines return the value of the macro ±**HUGE\_VAL**, ±**HUGE\_VALF**, and ±**HUGE\_VALL** (with the same sign as *x*), respectively.

## **Related Information**

["feclearexcept](#page-242-0) Subroutine" on page 223 and ["fetestexcept](#page-250-0) Subroutine" on page 231.

**math.h** in *AIX 5L Version 5.2 Files Reference*.

# **nextafter, nextafterf, nextafterl, nexttoward, nexttowardf, or nexttowardl Subroutine**

### **Purpose**

Computes the next representable floating-point number.

# **Syntax**

**#include <math.h>**

```
float nextafterf (x, y)
float x;
float y;
long double nextafterl (x, y)
long double x;
long double y;
double nextafter (x, y)
double x, y;
double nexttoward (x, y)
double x;
long double y;
float nexttowardf (x, y)
float x;
long double y;
```
<span id="page-750-0"></span>**long double nexttowardl (***x, y***) long double** *x***; long double** *y***;**

# **Description**

The **nextafterf**, **nextafterl**, and **nextafter** subroutines compute the next representable floating-point value following *x* in the direction of *y*. Thus, if *y* is less than *x*, the **nextafter** subroutine returns the largest representable floating-point number less than *x*.

The **nextafter**, **nextafterf**, and **nextafterl** subroutines return *y* if *x* equals *y*.

The **nexttoward**, **nexttowardf**, and **nexttowardl** subroutines are equivalent to the corresponding **nextafter** subroutine, except that the second parameter has type **long double** and the subroutines return *y* converted to the type of the subroutine if *x* equals *y*.

An application wishing to check for error situations should set the **errno** global variable to zero and call **feclearexcept**(**FE\_ALL\_EXCEPT**) before calling these subroutines. Upon return, if **errno** is nonzero or **fetestexcept**(**FE\_INVALID | FE\_DIVBYZERO | FE\_OVERFLOW | FE\_UNDERFLOW**) is nonzero, an error has occurred.

## **Parameters**

*x* Specifies the starting value. The next representable floating-point number is found from *x* in the direction specified by *y*.

*y* Specifies the direction.

# **Return Values**

Upon successful completion, the **nextafterf**, **nextafterl**, **nextafter**, **nexttoward**, **nexttowardf**, and **nexttowardl** subroutines return the next representable floating-point value following *x* in the direction of *y*.

If  $x = y$ ,  $y$  (of the type  $x$ ) is returned.

If *x* is finite and the correct function value would overflow, a range error occurs and ±**HUGE\_VAL**, ±**HUGE\_VALF**, and ±**HUGE\_VALL** (with the same sign as *x*) is returned as appropriate for the return type of the function.

If *x* or *y* is NaN, a NaN is returned.

If *x*!=*y* and the correct subroutine value is subnormal, zero, or underflows, a range error occurs, and either the correct function value (if representable) or 0.0 is returned.

# **Error Codes**

For the **nextafter** subroutine, if the *x* parameter is finite and the correct function value would overflow, **HUGE\_VAL** is returned and **errno** is set to **ERANGE**.

## **Related Information**

["feclearexcept](#page-242-0) Subroutine" on page 223 and ["fetestexcept](#page-250-0) Subroutine" on page 231.

**math.h** in *AIX 5L Version 5.2 Files Reference*.

#### **newpass Subroutine**

### **Purpose**

Generates a new password for a user.

# **Library**

Security Library (**libc.a**)

# **Syntax**

**#include <usersec.h> #include <userpw.h>**

**char \*newpass(** *[Password](#page-752-0)***) struct userpw \****Password***;**

# **Description**

The **newpass** subroutine generates a new password for the user specified by the *Password* parameter. The new password is then checked to ensure that it meets the password rules on the system unless the user is exempted from these restrictions. Users must have root user authority to invoke this subroutine. The password rules are defined in the **/etc/security/user** file and are described in both the **user** file and the **passwd** command.

Passwords can contain almost any legal value for a character but cannot contain (National Language Support (NLS) code points. Passwords cannot have more than the value specified by **MAX\_PASS**.

The **newpass** subroutine authenticates the user prior to changing the password. If the **PW\_ADMCHG** flag is set in the upw\_flags member of the *Password* parameter, the supplied password is checked against the password to determine the user corresponding to the real user ID of the process instead of the user specified by the upw\_name member of the *Password* parameter structure.

If a password is successfully generated, a pointer to a buffer containing the new password is returned and the last update time is reset.

**Note:** The **newpass** subroutine is not safe in a multi-threaded environment. To use **newpass** in a threaded application, the application must keep the integrity of each thread.

# <span id="page-752-0"></span>**Parameters**

*Password* Specifies a user password structure. This structure is defined in the **userpw.h** file and contains the following members:

#### **upw\_name**

A pointer to a character buffer containing the user name.

#### **upw\_passwd**

A pointer to a character buffer containing the current password.

#### **upw\_lastupdate**

The time the password was last changed, in seconds since the epoch.

#### **upw\_flags**

A bit mask containing 0 or more of the following values:

#### **PW\_NOCHECK**

This bit indicates that new passwords need not meet the composition criteria for passwords on the system.

#### **PW\_ADMIN**

This bit indicates that password information for this user may only be changed by the root user.

#### **PW\_ADMCHG**

This bit indicates that the password is being changed by an administrator and the password will have to be changed upon the next successful running of the **login** or **su** commands to this account.

### **Security**

**Policy: Authentication** To change a password, the invoker must be properly authenticated.

**Note:** Programs that invoke the **newpass** subroutine should be written to conform to the authentication rules enforced by **newpass**. The **PW\_ADMCHG** flag should always be explicitly cleared unless the invoker of the command is an administrator.

### **Return Values**

If a new password is successfully generated, a pointer to the new encrypted password is returned. If an error occurs, a null pointer is returned and the **errno** global variable is set to indicate the error.

## **Error Codes**

The **newpass** subroutine fails if one or more of the following are true;

- **EINVAL** The structure passed to the **newpass** subroutine is invalid.
- **ESAD** Security authentication is denied for the invoker.
- **EPERM** The user is unable to change the password of a user with the **PW\_ADMCHG** bit set, and the real user ID of the process is not the root user.
- **ENOENT** The user is not properly defined in the database.

## **Related Information**

The **getpass** ("getpass [Subroutine"](#page-359-0) on page 340) subroutine, **getuserpw** [\("getuserpw,](#page-408-0) putuserpw, or [putuserpwhist](#page-408-0) Subroutine" on page 389) subroutine.

The **login** command, **passwd** command, **pwdadm** command.

List of Security and Auditing Subroutines, Subroutines Overview in *AIX 5L Version 5.2 General Programming Concepts: Writing and Debugging Programs*.

### **nftw or nftw64 Subroutine**

#### **Purpose**

Walks a file tree.

### **Library**

Standard C Library (**libc.a**)

## **Syntax**

**#include <ftw.h>**

```
int nftw ( Path, Function, Depth, Flags)
const char *Path;
int *(*Function) ( );
int Depth;
int Flags;
int nftw64(Path,Function,Depth)
const char *Path;
int *(*Function) ( );
int Depth;
int Flags;
```
## **Description**

The **nftw** and **nftw64** subroutines recursively descend the directory hierarchy rooted in the *Path* parameter. The nftw and nftw64 subroutines have a similar effect to ftw and ftw64 except that they take an additional argument flags, which is a bitwise inclusive-OR of zero or more of the following flags:

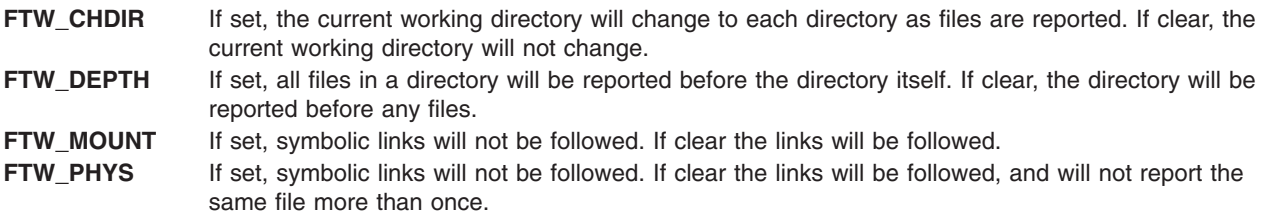

For each file in the hierarchy, the **nftw** and **nftw64** subroutines call the function specified by the *Function* parameter. The nftw subroutine passes a pointer to a null-terminated character string containing the name of the file, a pointer to a stat structure containing information about the file, an integer and a pointer to an FTW structure. The nftw64 subroutine passes a pointer to a null-terminated character string containing the name of the file, a pointer to a stat64 structure containing information about the file, an integer and a pointer to an FTW structure.

The nftw subroutine uses the stat system call which will fail on files of size larger than 2 Gigabytes. The nftw64 subroutine must be used if there is a possibility of files of size larger than 2 Gigabytes.

The integer passed to the *Function* parameter identifies the file type with one of the following values:

**FTW\_F** Regular file FTW\_D Directory **FTW\_DNR** Directory that cannot be read

<span id="page-754-0"></span>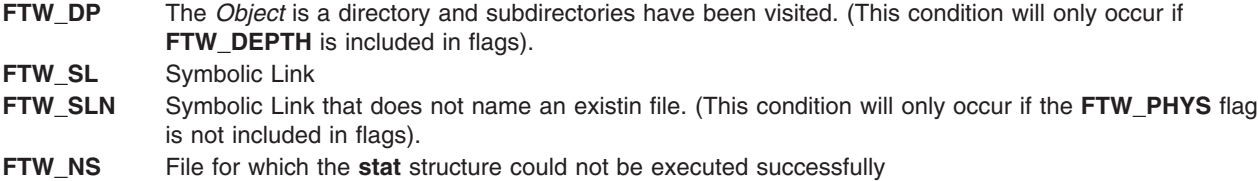

If the integer is **FTW\_DNR**, the files and subdirectories contained in that directory are not processed.

If the integer is **FTW\_NS**, the **stat** structure contents are meaningless. An example of a file that causes **FTW\_NS** to be passed to the *Function* parameter is a file in a directory for which you have read permission but not execute (search) permission.

The **FTW** structure pointer passed to the *Function* parameter contains base which is the offset of the object's filename in the pathname passed as the first argument to *Function*. The value of level indicates depth relative to the root of the walk.

The **nftw** and **nftw64** subroutines use one file descriptor for each level in the tree. The *Depth* parameter specifies the maximum number of file descriptors to be used. In general, the **nftw** and **nftw64** run faster of the value of the *Depth* parameter is at least as large as the number of levels in the tree. However, the value of the *Depth* parameter must not be greater than the number of file descriptors currently available for use. If the value of the *Depth* parameter is 0 or a negative number, the effect is the same as if it were 1.

Because the **nftw** and **nftw64** subroutines are recursive, it is possible for it to terminate with a memory fault due to stack overflow when applied to very deep file structures.

The **nftw** and **nftw64** subroutines use the **malloc** subroutine to allocate dynamic storage during its operation. If the **nftw** subroutine is terminated prior to its completion, such as by the **longjmp** subroutine being executed by the function specified by the *Function* parameter or by an interrupt routine, the **nftw** subroutine cannot free that storage. The storage remains allocated. A safe way to handle interrupts is to store the fact that an interrupt has occurred, and arrange to have the function specified by the *Function* parameter return a nonzero value the next time it is called.

### **Parameters**

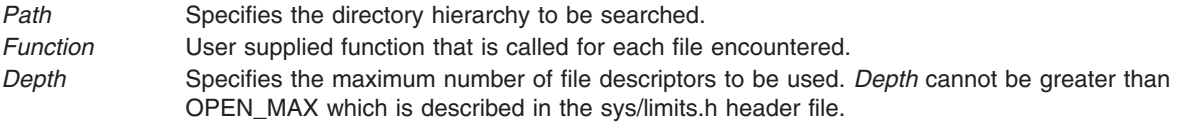

## **Return Values**

If the tree is exhausted, the **nftw** and **nftw64** subroutine returns a value of 0. If the subroutine pointed to by **fn** returns a nonzero value, **nftw** and **nftw64** stops its tree traversal and returns whatever value was returned by the subroutine pointed to by **fn**. If the **nftw** and **nftw64** subroutine detects an error, it returns a -1 and sets the **errno** global variable to indicate the error.

## **Error Codes**

If the **nftw** or **nftw64** subroutines detect an error, a value of -1 is returned and the **errno** global variable is set to indicate the error.

The **nftw** and **nftw64** subroutine are unsuccessful if:

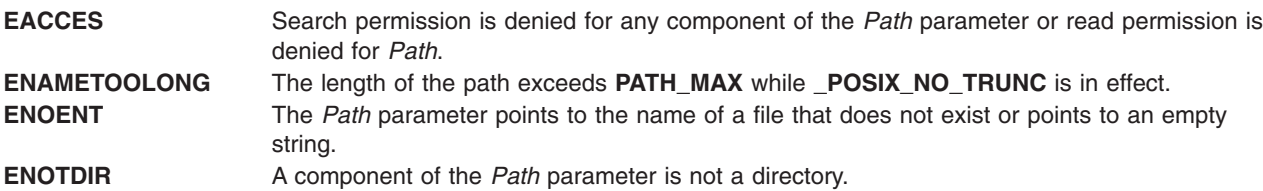

The **nftw** subroutine is unsuccessful if:

**EOVERFLOW** A file in *Path* is of a size larger than 2 Gigabytes.

# **Related Information**

The **stat** or **malloc** ("malloc, free, realloc, calloc, mallopt, mallinfo, [mallinfo\\_heap,](#page-676-0) alloca, or valloc [Subroutine"](#page-676-0) on page 657) subroutine.

The **ftw** ("ftw or ftw64 [Subroutine"](#page-297-0) on page 278) subroutine.

## **nl\_langinfo Subroutine**

#### **Purpose**

Returns information on the language or cultural area in a program's locale.

### **Library**

Standard C Library (**libc.a**)

# **Syntax**

**#include <nl\_types.h> #include <langinfo.h>**

**char \*nl\_langinfo (** *[Item](#page-756-0)***) nl\_item** *Item***;**

# **Description**

The **nl langinfo** subroutine returns a pointer to a string containing information relevant to the particular language or cultural area defined in the program's locale and corresponding to the *Item* parameter. The active language or cultural area is determined by the default value of the environment variables or by the most recent call to the **setlocale** subroutine. If the **setlocale** subroutine has not been called in the program, then the default C locale values will be returned from **nl\_langinfo**.

Values for the *Item* parameter are defined in the **langinfo.h** file.

The following table summarizes the categories for which **nl\_langinfo()** returns information, the values the *Item* parameter can take, and descriptions of the returned strings. In the table, radix character refers to the character that separates whole and fractional numeric or monetary quantities. For example, a period (.) is used as the radix character in the U.S., and a comma (,) is used as the radix character in France.

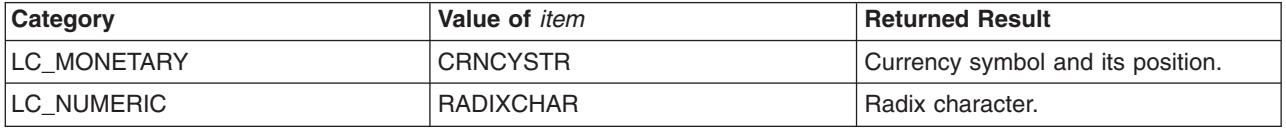
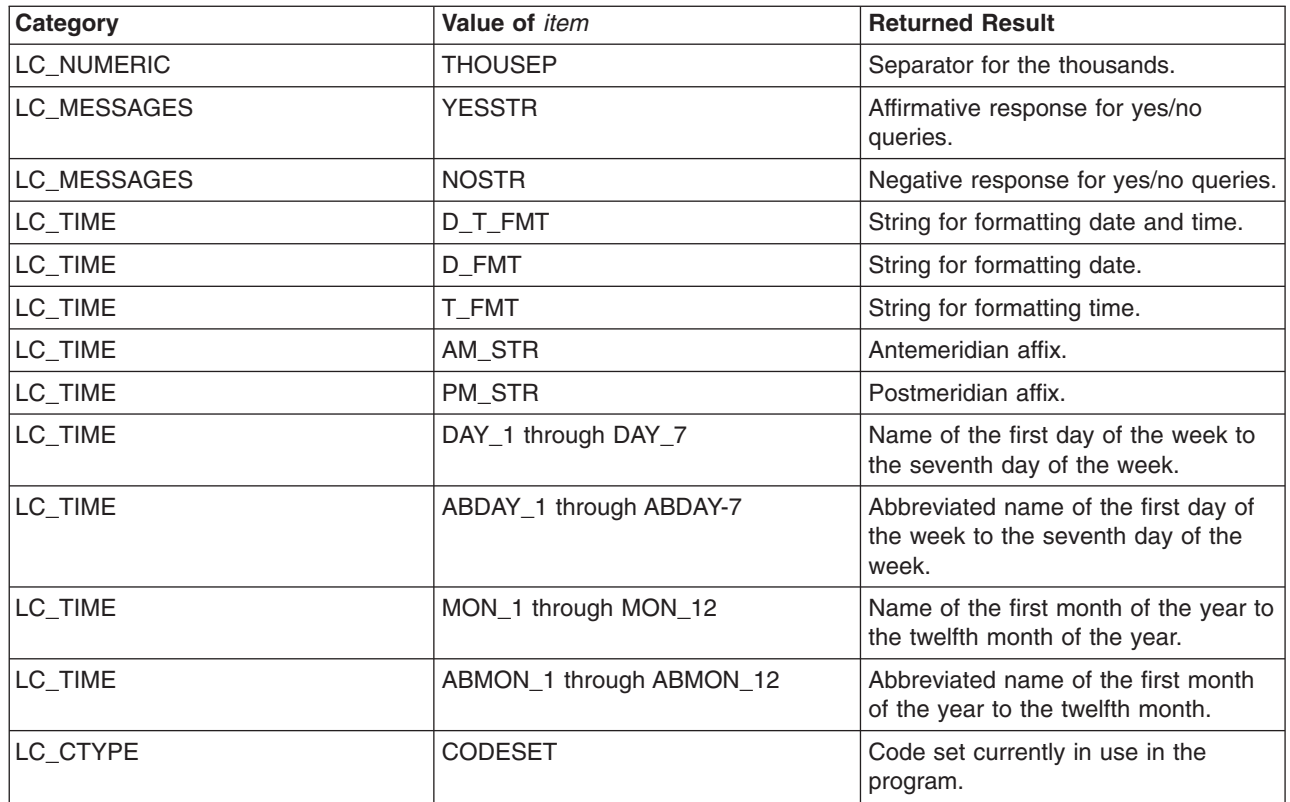

**Note:** The information returned by the **nl\_langinfo** subroutine is located in a static buffer. The contents of this buffer are overwritten in subsequent calls to the **nl\_langinfo** subroutine. Therefore, you should save the returned information.

## **Parameter**

*Item* Information needed from locale.

# **Return Values**

In a locale where language information data is not defined, the **nl\_langinfo** subroutine returns a pointer to the corresponding string in the C locale. In all locales, the **nl\_langinfo** subroutine returns a pointer to an empty string if the *Item* parameter contains an invalid setting.

The **nl\_langinfo** subroutine returns a pointer to a static area. Subsequent calls to the **nl\_langinfo** subroutine overwrite the results of a previous call.

# **Related Information**

The **localeconv** ("localeconv [Subroutine"](#page-644-0) on page 625) subroutine, **rpmatch** subroutine, **setlocale** subroutine.

Subroutines, Example Programs, and Libraries in *AIX 5L Version 5.2 General Programming Concepts: Writing and Debugging Programs*.

National Language Support Overview and Setting the Locale in *AIX 5L Version 5.2 National Language Support Guide and Reference*.

### **nlist, nlist64 Subroutine**

#### **Purpose**

Gets entries from a name list.

# **Library**

Standard C Library (**libc.a**)

Berkeley Compatibility Library [**libbsd.a**] for the **nlist** subroutine, 32-bit programs, and POWER-based platforms

# **Syntax**

**#include <nlist.h>**

```
int nlist ( FileName, NL )
const char *FileName;
struct nlist *NL;
```

```
int nlist64 ( FileName, NL64 )
const char *FileName;
struct nlist64 *NL64;
```
# **Description**

The **nlist** and **nlist64** subroutines examine the name list in the object file named by the *FileName* parameter. The subroutine selectively reads a list of values and stores them into an array of **nlist** or **nlist64** structures pointed to by the *NL* or *NL64* parameter, respectively.

The name list specified by the *NL* or *NL64* parameter consists of an array of **nlist** or **nlist64** structures containing symbol names and other information. The list is terminated with an element that has a null pointer or a pointer to a null string in the **n\_name** structure member. Each symbol name is looked up in the name list of the file. If the name is found, the value of the symbol is stored in the structure, and the other fields are filled in. If the program was not compiled with the **-g** flag, the **n\_type** field may be 0.

If multiple instances of a symbol are found, the information about the last instance is stored. If a symbol is not found, all structure fields except the **n\_name** field are set to 0. Only global symbols will be found.

The **nlist** and **nlist64** subroutines run in both 32-bit and 64-bit programs that read the name list of both 32-bit and 64-bit object files, with one exception: in 32-bit programs, **nlist** will return -1 if the specified file is a 64-bit object file.

The **nlist** and **nlist64** subroutines are used to read the name list from XCOFF object files.

The **nlist64** subroutine can be used to examine the system name list kept in the kernel, by specifying **/unix** as the *FileName* parameter. The **knlist** subroutine can also be used to look up symbols in the current kernel namespace.

**Note:** The **nlist.h** header file has a *#define* field for **n\_name**. If a source file includes both **nlist.h** and **netdb.h**, there will be a conflict with the use of **n\_name**. If **netdb.h** is included after **nlist.h**, **n\_name** will be undefined. To correct this problem, **\_n.\_n\_name** should be used instead. If **netdb.h** is included before **nlist.h**, and you need to refer to the **n\_name** field of *struct netent*, you should undefine **n\_name** by entering:

#undef n\_name

<span id="page-758-0"></span>The **nlist** subroutine in **libbsd.a** is supported only in 32-bit mode.

## **Parameters**

*FileName* Specifies the name of the file containing a name list. *NL* Points to the array of **nlist** structures. *NL64* Points to the array of **nlist64** structures.

# **Return Values**

Upon successful completion, a 0 is returned, even if some symbols could not be found. In the **libbsd.a** version of **nlist**, the number of symbols not found in the object file's name list is returned. If the file cannot be found or if it is not a valid name list, a value of -1 is returned.

# **Compatibility Interfaces**

To obtain the BSD-compatible version of the subroutine 32-bit applications, compile with the **libbsd.a** library by using the **-lbsd** flag.

## **Related Information**

The **[knlist](#page-499-0)** subroutine.

The **a.out** file in XCOFF format.

Subroutines Overview in *AIX 5L Version 5.2 General Programming Concepts: Writing and Debugging Programs*.

#### **ns\_addr Subroutine**

#### **Purpose**

XNS address conversion routines.

#### **Library**

Standard C Library (**libc.a**)

#### **Syntax**

**#include <sys/types.h> #include <netns/ns.h>**

**struct ns\_addr(char \****cp***)**

#### **Description**

The **ns\_addr** subroutine interprets character strings representing XNS addresses, returning binary information suitable for use in system calls.

The **ns** addr subroutine separates an address into one to three fields using a single delimiter and examines each field for byte separators (colon or period). The delimiters are:

**.** period

- **:** colon
- **#** pound sign.

<span id="page-759-0"></span>If byte separators are found, each subfield separated is taken to be a small hexadecimal number, and the entirety is taken as a network-byte-ordered quantity to be zero extended in the high-networked-order bytes. Next, the field is inspected for hyphens, which would indicate the field is a number in decimal notation with hyphens separating the millenia. The field is assumed to be a number, interpreted as hexadecimal, if a leading *0x* (as in C), a trailing *H*, (as in Mesa), or any super-octal digits are present. The field is interpreted as octal if a leading *0* is present and there are no super-octal digits. Otherwise, the field is converted as a decimal number.

#### **Parameter**

*cp* Returns a pointer to the address of a **ns\_addr** structure.

#### **ns\_ntoa Subroutine**

#### **Purpose**

XNS address conversion routines.

#### **Library**

Standard C Library (**libc.a**)

# **Syntax**

**#include <sys/types.h> #include <netns/ns.h>**

**char \*ns\_ntoa ( struct ns\_addr** *ns***)**

## **Description**

The **ns\_ntoa** subroutine takes XNS addresses and returns ASCII strings representing the address in a notation in common use in the Xerox Development Environment:

<network number> <host number> <port number>

Trailing zero fields are suppressed, and each number is printed in hexadecimal, in a format suitable for input to the **ns\_addr** subroutine. Any fields lacking super-decimal digits will have a trailing *H* appended.

**Note:** The string returned by **ns\_ntoa** resides in static memory.

## **Parameter**

*ns* Returns a pointer to a string.

## **odm\_add\_obj Subroutine**

#### **Purpose**

Adds a new object into an object class.

## **Library**

Object Data Manager Library (**libodm.a**)

# **Syntax**

**#include <odmi.h>**

**int odm\_add\_obj (** *ClassSymbol***,** *DataStructure***) CLASS\_SYMBOL** *ClassSymbol***; struct** *ClassName* **\****DataStructure***;**

# **Description**

The **odm\_add\_obj** subroutine takes as input the class symbol that identifies both the object class to add and a pointer to the data structure containing the object to be added.

The odm add\_obj subroutine opens and closes the object class around the subroutine if the object class was not previously opened. If the object class was previously opened, the subroutine leaves the object class open when it returns.

## **Parameters**

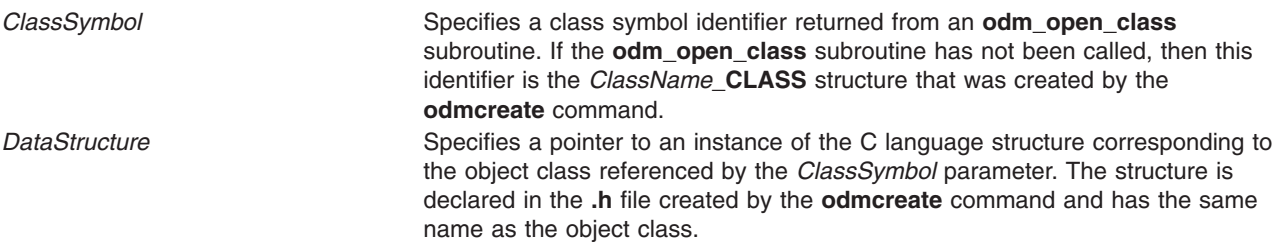

## **Return Values**

Upon successful completion, an identifier for the object that was added is returned. If the **odm\_add\_obj** subroutine is unsuccessful, a value of -1 is returned and the **odmerrno** variable is set to an error code.

# **Error Codes**

Failure of the **odm\_add\_obj** subroutine sets the **odmerrno** variable to one of the following error codes:

- v **[ODMI\\_CLASS\\_DNE](#page-1022-0)**
- v **[ODMI\\_CLASS\\_PERMS](#page-1022-0)**
- v **[ODMI\\_INVALID\\_CLXN](#page-1022-0)**
- v **[ODMI\\_INVALID\\_PATH](#page-1022-0)**
- v **[ODMI\\_MAGICNO\\_ERR](#page-1022-0)**
- v **[ODMI\\_OPEN\\_ERR](#page-1022-0)**
- v **[ODMI\\_PARAMS](#page-1022-0)**
- v **[ODMI\\_READ\\_ONLY](#page-1022-0)**
- **ODMI TOOMANYCLASSES**

See Appendix B, ″ODM Error Codes″ for explanations of the ODM error codes.

# **Related Information**

The **odm\_create\_class** [\("odm\\_create\\_class](#page-763-0) Subroutine" on page 744) subroutine, **odm\_open\_class** [\("odm\\_open\\_class](#page-774-0) Subroutine" on page 755) subroutine, **odm\_rm\_obj** [\("odm\\_rm\\_obj](#page-777-0) Subroutine" on page [758\)](#page-777-0) subroutine.

The **odmcreate** command.

See ODM Example Code and Output in *AIX 5L Version 5.2 General Programming Concepts: Writing and Debugging Programs* for an example of a **.h** file.

Object Data Manager (ODM) Overview for Programmers in *AIX 5L Version 5.2 General Programming Concepts: Writing and Debugging Programs*.

#### **odm\_change\_obj Subroutine**

#### **Purpose**

Changes an object in the object class.

**Library** Object Data Manager Library (**libodm.a**)

# **Syntax**

**#include <odmi.h>**

**int odm\_change\_obj (** *ClassSymbol***,** *DataStructure***) CLASS\_SYMBOL** *ClassSymbol***; struct** *ClassName* **\****DataStructure***;**

## **Description**

The **odm\_change\_obj** subroutine takes as input the class symbol that identifies both the object class to change and a pointer to the data structure containing the object to be changed. The application program must first retrieve the object with an **odm\_get\_obj** subroutine call, change the data values in the returned structure, and then pass that structure to the **odm\_change\_obj** subroutine.

The **odm** change obj subroutine opens and closes the object class around the change if the object class was not previously opened. If the object class was previously opened, then the subroutine leaves the object class open when it returns.

## **Parameters**

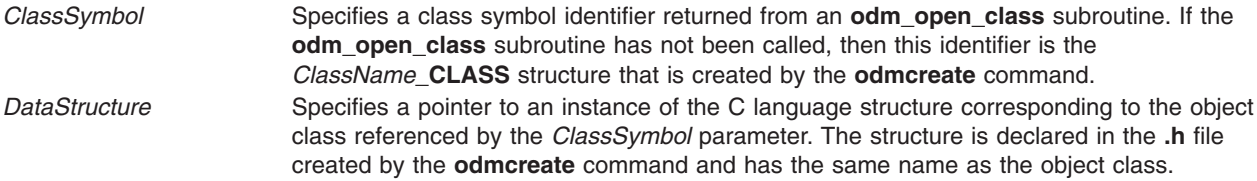

## **Return Values**

Upon successful completion, a value of 0 is returned. If the **odm\_change\_obj** subroutine fails, a value of -1 is returned and the **odmerrno** variable is set to an error code.

## **Error Codes**

Failure of the **odm\_change\_obj** subroutine sets the **odmerrno** variable to one of the following error codes:

- v **[ODMI\\_CLASS\\_DNE](#page-1022-0)**
- v **[ODMI\\_CLASS\\_PERMS](#page-1022-0)**
- v **[ODMI\\_INVALID\\_CLXN](#page-1022-0)**
- v **[ODMI\\_INVALID\\_PATH](#page-1022-0)**
- <span id="page-762-0"></span>v **[ODMI\\_MAGICNO\\_ERR](#page-1022-0)**
- v **[ODMI\\_NO\\_OBJECT](#page-1022-0)**
- v **[ODMI\\_OPEN\\_ERR](#page-1022-0)**
- v **[ODMI\\_PARAMS](#page-1022-0)**
- v **[ODMI\\_READ\\_ONLY](#page-1022-0)**
- v **[ODMI\\_TOOMANYCLASSES](#page-1022-0)**

# **Related Information**

The **odm\_get\_obj** [\("odm\\_get\\_obj,](#page-769-0) odm\_get\_first, or odm\_get\_next Subroutine" on page 750) subroutine.

The **odmchange** command, **odmcreate** command.

See ODM Example Code and Output in *AIX 5L Version 5.2 General Programming Concepts: Writing and Debugging Programs* for an example of a **.h** file.

Object Data Manager (ODM) Overview for Programmers in *AIX 5L Version 5.2 General Programming Concepts: Writing and Debugging Programs*.

### **odm\_close\_class Subroutine**

#### **Purpose**

Closes an ODM object class.

#### **Library**

Object Data Manager Library (**libodm.a**)

# **Syntax**

**#include <odmi.h>**

**int odm\_close\_class (** *ClassSymbol***) CLASS\_SYMBOL** *ClassSymbol***;**

## **Description**

The **odm** close class subroutine closes the specified object class.

# **Parameters**

*ClassSymbol* Specifies a class symbol identifier returned from an **odm\_open\_class** subroutine. If the **odm\_open\_class** subroutine has not been called, then this identifier is the *ClassName***\_CLASS** structure that was created by the **odmcreate** command.

# **Return Values**

Upon successful completion, a value of 0 is returned. If the **odm\_close\_class** subroutine is unsuccessful, a value of -1 is returned and the **odmerrno** variable is set to an error code.

# **Error Codes**

Failure of the **odm\_close\_class** subroutine sets the **odmerrno** variable to one of the following error codes:

- <span id="page-763-0"></span>v **[ODMI\\_CLASS\\_DNE](#page-1022-0)**
- v **[ODMI\\_CLASS\\_PERMS](#page-1022-0)**
- v **[ODMI\\_INVALID\\_CLXN](#page-1022-0)**
- v **[ODMI\\_INVALID\\_PATH](#page-1022-0)**
- v **[ODMI\\_MAGICNO\\_ERR](#page-1022-0)**
- v **[ODMI\\_OPEN\\_ERR](#page-1022-0)**
- v **[ODMI\\_TOOMANYCLASSES](#page-1022-0)**

# **Related Information**

The **odm\_open\_class** [\("odm\\_open\\_class](#page-774-0) Subroutine" on page 755) subroutine.

Object Data Manager (ODM) Overview for Programmers in *AIX 5L Version 5.2 General Programming Concepts: Writing and Debugging Programs*.

### **odm\_create\_class Subroutine**

#### **Purpose**

Creates an object class.

### **Library**

Object Data Manager Library (**libodm.a**)

## **Syntax**

**#include <odmi.h>**

**int odm\_create\_class (** *ClassSymbol***) CLASS\_SYMBOL** *ClassSymbol***;**

## **Description**

The **odm\_create\_class** subroutine creates an object class. However, the **.c** and **.h** files generated by the **odmcreate** command are required to be part of the application.

## **Parameters**

*ClassSymbol* Specifies a class symbol of the form *ClassName***\_CLASS,** which is declared in the **.h** file created by the **odmcreate** command.

## **Return Values**

Upon successful completion, a value of 0 is returned. If the **odm\_create\_class** subroutine is unsuccessful, a value of -1 is returned and the **odmerrno** variable is set to an error code.

## **Error Codes**

Failure of the **odm\_create\_class** subroutine sets the **odmerrno** variable to one of the following error codes:

- v **[ODMI\\_CLASS\\_EXISTS](#page-1022-0)**
- v **[ODMI\\_CLASS\\_PERMS](#page-1022-0)**
- v **[ODMI\\_INVALID\\_CLXN](#page-1022-0)**
- v **[ODMI\\_INVALID\\_PATH](#page-1022-0)**
- v **[ODMI\\_MAGICNO\\_ERR](#page-1022-0)**
- v **[ODMI\\_OPEN\\_ERR](#page-1022-0)**

### **Related Information**

The **odm\_mount\_class** [\("odm\\_mount\\_class](#page-772-0) Subroutine" on page 753) subroutine.

The **odmcreate** command.

See ODM Example Code and Output in *AIX 5L Version 5.2 General Programming Concepts: Writing and Debugging Programs* for an example of a **.h** file.

Object Data Manager (ODM) Overview for Programmers in *AIX 5L Version 5.2 General Programming Concepts: Writing and Debugging Programs*.

#### **odm\_err\_msg Subroutine**

#### **Purpose**

Returns an error message string.

## **Library**

Object Data Manager Library (**libodm.a**)

## **Syntax**

**#include <odmi.h>**

**int odm\_err\_msg (** *ODMErrno***,** *MessageString***) long** *ODMErrno***; char \*\****MessageString***;**

# **Description**

The **odm\_err\_msg** subroutine takes as input an *ODMErrno* parameter and an address in which to put the string pointer of the message string that corresponds to the input ODM error number. If no corresponding message is found for the input error number, a null string is returned and the subroutine is unsuccessful.

# **Parameters**

*ODMErrno* Specifies the error code for which the message string is retrieved. *MessageString* Specifies the address of a string pointer that will point to the returned error message string.

## **Return Values**

Upon successful completion, a value of 0 is returned. If the **odm\_err\_msg** subroutine is unsuccessful, a value of -1 is returned, and the *MessageString* value returned is a null string.

## **Examples**

The following example shows the use of the **odm\_err\_msg** subroutine:

#include <odmi.h> char \*error\_message;

```
...
/*--------------------------------------------------------------*/
/*ODMErrno was returned from a previous ODM subroutine call.*/
/*--------------------------------------------------------------*/
returnstatus = odm_err_msg ( odmerrno, &error_message );
if ( returnstatus \leq 0 )
  printf ( "Retrieval of error message failed\n" );
else
  printf ( error message );
```
# **Related Information**

[Appendix](#page-1022-0) B, "ODM Error Codes," on page 1003 in *AIX 5L Version 5.2 Technical Reference: Base Operating System and Extensions Volume 1* describes error codes.

See Appendix B, [Appendix](#page-1022-0) B, "ODM Error Codes," on page 1003 for explanations of the ODM error codes.

Object Data Manager (ODM) Overview for Programmers in *AIX 5L Version 5.2 General Programming Concepts: Writing and Debugging Programs*.

## **odm\_free\_list Subroutine**

#### **Purpose**

Frees memory previously allocated for an **odm\_get\_list** subroutine.

#### **Library**

Object Data Manager Library (**libodm.a**)

### **Syntax**

**#include <odmi.h>**

```
int odm_free_list ( ReturnData, DataInfo)
struct ClassName *ReturnData;
struct listinfo *DataInfo;
```
#### **Description**

The **odm** free list subroutine recursively frees up a tree of memory object lists that were allocated for an **odm\_get\_list** subroutine.

#### **Parameters**

*ReturnData* Points to the array of *ClassName* structures returned from the **odm\_get\_list** subroutine. *DataInfo* Points to the **listinfo** structure that was returned from the **odm\_get\_list** subroutine. The **listinfo** structure has the following form:

```
struct listinfo {
char ClassName[16]; /* class name for query */
char criteria[256]; /* query criteria */
int num; /* number of matches found */int valid; /* for ODM use */
CLASS SYMBOL class; /* symbol for queried class */};
```
## **Return Values**

Upon successful completion, a value of 0 is returned. If the **odm\_free\_list** subroutine is unsuccessful, a value of -1 is returned and the **odmerrno** variable is set to an error code.

# <span id="page-766-0"></span>**Error Codes**

Failure of the **odm\_free\_list** subroutine sets the **odmerrno** variable to one of the following error codes:

- v **[ODMI\\_MAGICNO\\_ERR](#page-1022-0)**
- v **[ODMI\\_PARAMS](#page-1022-0)**

See Appendix B, ″ODM Error Codes″ for explanations of the ODM error codes.

#### **Related Information**

The **odm** get list ("odm get list Subroutine" on page 748) subroutine.

Object Data Manager (ODM) Overview for Programmers in *AIX 5L Version 5.2 General Programming Concepts: Writing and Debugging Programs*.

### **odm\_get\_by\_id Subroutine**

#### **Purpose**

Retrieves an object from an ODM object class by its ID.

## **Library**

Object Data Manager Library (**libodm.a**)

# **Syntax**

**#include <odmi.h>**

```
struct ClassName *odm_get_by_id( ClassSymbol, ObjectID, ReturnData)
CLASS_SYMBOL ClassSymbol;
int ObjectID;
struct ClassName *ReturnData;
```
# **Description**

The **odm\_get\_by\_id** subroutine retrieves an object from an object class. The object to be retrieved is specified by passing its *ObjectID* parameter from its corresponding *ClassName* structure.

# **Parameters**

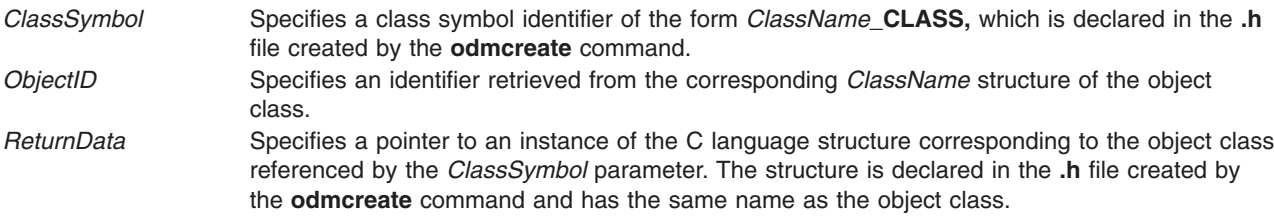

## **Return Values**

Upon successful completion, a pointer to the *ClassName* structure containing the object is returned. If the **odm\_get\_by\_id** subroutine is unsuccessful, a value of -1 is returned and the **odmerrno** variable is set to an error code.

# <span id="page-767-0"></span>**Error Codes**

Failure of the **odm\_get\_by\_id** subroutine sets the **odmerrno** variable to one of the following error codes:

- v **[ODMI\\_CLASS\\_DNE](#page-1022-0)**
- v **[ODMI\\_CLASS\\_PERMS](#page-1022-0)**
- v **[ODMI\\_INVALID\\_CLXN](#page-1022-0)**
- v **[ODMI\\_INVALID\\_PATH](#page-1022-0)**
- v **[ODMI\\_MAGICNO\\_ERR](#page-1022-0)**
- v **[ODMI\\_MALLOC\\_ERR](#page-1022-0)**
- v **[ODMI\\_NO\\_OBJECT](#page-1022-0)**
- v **[ODMI\\_OPEN\\_ERR](#page-1022-0)**
- v **[ODMI\\_PARAMS](#page-1022-0)**
- **ODMI TOOMANYCLASSES**

See Appendix B, ″ODM Error Codes″ for explanations of the ODM error codes.

# **Related Information**

The **odm\_get\_obj** [\("odm\\_get\\_obj,](#page-769-0) odm\_get\_first, or odm\_get\_next Subroutine" on page 750), **odm\_get\_first** [\("odm\\_get\\_obj,](#page-769-0) odm\_get\_first, or odm\_get\_next Subroutine" on page 750), or **odm\_get\_next** [\("odm\\_get\\_obj,](#page-769-0) odm\_get\_first, or odm\_get\_next Subroutine" on page 750) subroutine.

The **odmcreate** command.

See ODM Example Code and Output in *AIX 5L Version 5.2 General Programming Concepts: Writing and Debugging Programs* for an example of a **.h** file.

Object Data Manager (ODM) Overview for Programmers in *AIX 5L Version 5.2 General Programming Concepts: Writing and Debugging Programs*.

## **odm\_get\_list Subroutine**

#### **Purpose**

Retrieves all objects in an object class that match the specified criteria.

#### **Library**

Object Data Manager Library (**libodm.a**)

#### **Syntax**

**#include <odmi.h>**

**struct** *ClassName* **\*odm\_get\_list (***ClassSymbol***,** *Criteria***,** *ListInfo***,** *MaxReturn***,** *LinkDepth***) struct** *ClassName***\_CLASS** *[ClassSymbol](#page-768-0)***; char \*** *[Criteria](#page-768-0)***; struct listinfo \*** *[ListInfo](#page-768-0)***; int** *[MaxReturn](#page-768-0)***,** *[LinkDepth](#page-768-0)***;**

## **Description**

The **odm\_get\_list** subroutine takes an object class and criteria as input, and returns a list of objects that satisfy the input criteria. The subroutine opens and closes the object class around the subroutine if the object class was not previously opened. If the object class was previously opened, the subroutine leaves the object class open when it returns.

# <span id="page-768-0"></span>**Parameters**

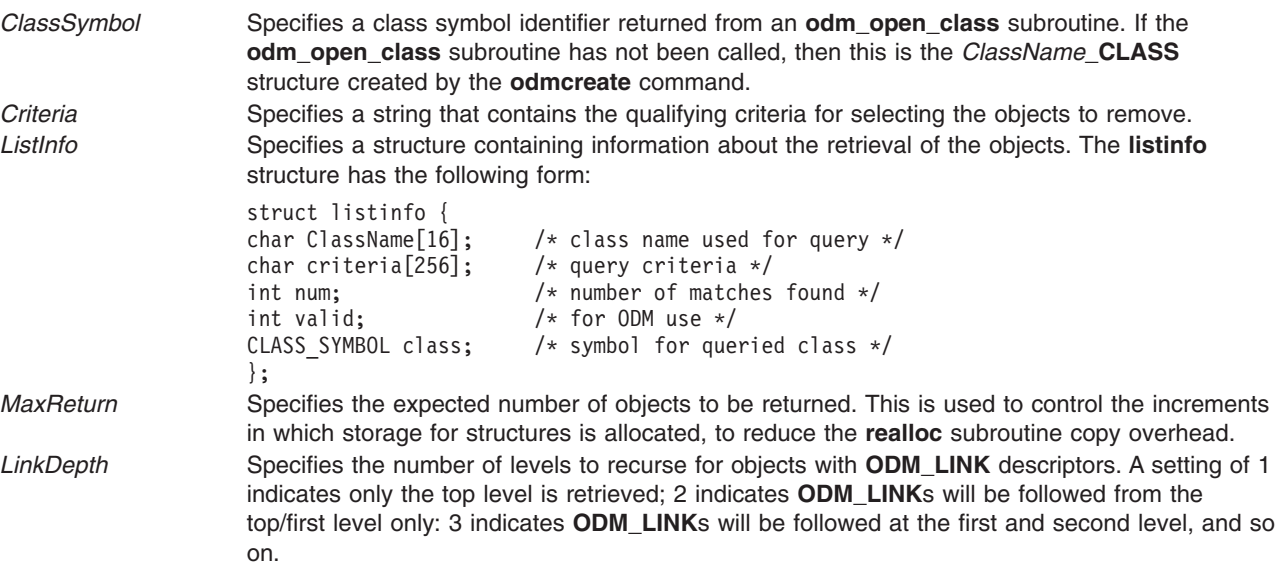

# **Return Values**

Upon successful completion, a pointer to an array of C language structures containing the objects is returned. This structure matches that described in the **.h** file that is returned from the **odmcreate** command. If no match is found, null is returned. If the **odm\_get\_list** subroutine fails, a value of -1 is returned and the **odmerrno** variable is set to an error code.

# **Error Codes**

Failure of the **odm\_get\_list** subroutine sets the **odmerrno** variable to one of the following error codes:

- v **[ODMI\\_BAD\\_CRIT](#page-1022-0)**
- v **[ODMI\\_CLASS\\_DNE](#page-1022-0)**
- v **[ODMI\\_CLASS\\_PERMS](#page-1022-0)**
- v **[ODMI\\_INTERNAL\\_ERR](#page-1022-0)**
- v **[ODMI\\_INVALID\\_CLXN](#page-1022-0)**
- v **[ODMI\\_INVALID\\_PATH](#page-1022-0)**
- **ODMI LINK NOT FOUND**
- v **[ODMI\\_MAGICNO\\_ERR](#page-1022-0)**
- v **[ODMI\\_MALLOC\\_ERR](#page-1022-0)**
- v **[ODMI\\_OPEN\\_ERR](#page-1022-0)**
- v **[ODMI\\_PARAMS](#page-1022-0)**
- v **[ODMI\\_TOOMANYCLASSES](#page-1022-0)**

See Appendix B, ″ODM Error Codes″ for explanations of the ODM error codes.

# **Related Information**

The **odm\_get\_by\_id** [\("odm\\_get\\_by\\_id](#page-766-0) Subroutine" on page 747) subroutine, **odm\_get\_obj** [\("odm\\_get\\_obj,](#page-769-0) odm\_get\_first, or [odm\\_get\\_next](#page-769-0) Subroutine" on page 750) subroutine, **odm\_open\_class** [\("odm\\_open\\_class](#page-774-0) Subroutine" on page 755) subroutine, or **odm\_free\_list** [\("odm\\_free\\_list](#page-765-0) Subroutine" on [page](#page-765-0) 746) subroutine.

The **odmcreate** command, **odmget** command.

<span id="page-769-0"></span>For information on qualifying criteria, see ″Understanding ODM Object Searches″ in *AIX 5L Version 5.2 General Programming Concepts: Writing and Debugging Programs*.

See ODM Example Code and Output in *AIX 5L Version 5.2 General Programming Concepts: Writing and Debugging Programs* for an example of a **.h** file.

Object Data Manager (ODM) Overview for Programmers in *AIX 5L Version 5.2 General Programming Concepts: Writing and Debugging Programs*.

### **odm\_get\_obj, odm\_get\_first, or odm\_get\_next Subroutine**

#### **Purpose**

Retrieves objects, one object at a time, from an ODM object class.

### **Library**

Object Data Manager Library (**libodm.a**)

# **Syntax**

**#include <odmi.h>**

```
struct ClassName *odm_get_obj ( ClassSymbol, Criteria, ReturnData, FIRST_NEXT)
struct ClassName *odm_get_first (ClassSymbol, Criteria, ReturnData)
```
**struct** *ClassName* **\*odm\_get\_next (***ClassSymbol***,** *ReturnData***)**

**CLASS\_SYMBOL** *ClassSymbol***; char \****Criteria***; struct** *ClassName* **\****ReturnData***; int** *FIRST\_NEXT***;**

# **Description**

The **odm\_get\_obj**, **odm\_get\_first**, and **odm\_get\_next** subroutines retrieve objects from ODM object classes and return the objects into C language structures defined by the **.h** file produced by the **odmcreate** command.

The **odm\_get\_obj**, **odm\_get\_first**, and **odm\_get\_next** subroutines open and close the specified object class if the object class was not previously opened. If the object class was previously opened, the subroutines leave the object class open upon return.

## **Parameters**

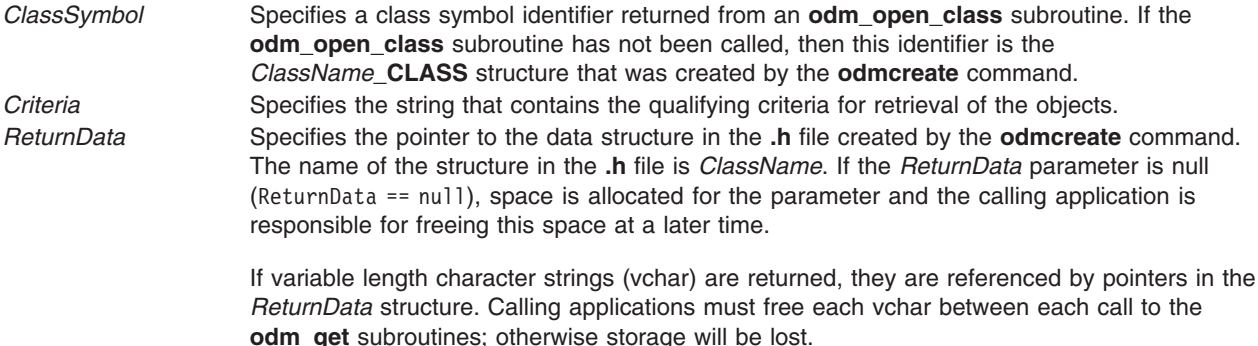

<span id="page-770-0"></span>*FIRST\_NEXT* Specifies whether to get the first object that matches the criteria or the next object. Valid values are:

#### **ODM\_FIRST**

Retrieve the first object that matches the search criteria.

#### **ODM\_NEXT**

Retrieve the next object that matches the search criteria. The *Criteria* parameter is ignored if the *FIRST\_NEXT* parameter is set to **ODM\_NEXT**.

### **Return Values**

Upon successful completion, a pointer to the retrieved object is returned. If no match is found, null is returned. If an **odm\_get\_obj**, **odm\_get\_first**, or **odm\_get\_next** subroutine is unsuccessful, a value of -1 is returned and the **odmerrno** variable is set to an error code.

### **Error Codes**

Failure of the **odm\_get\_obj**, **odm\_get\_first** or **odm\_get\_next** subroutine sets the **odmerrno** variable to one of the following error codes:

- v **[ODMI\\_BAD\\_CRIT](#page-1022-0)**
- **ODMI CLASS DNE**
- v **[ODMI\\_CLASS\\_PERMS](#page-1022-0)**
- v **[ODMI\\_INTERNAL\\_ERR](#page-1022-0)**
- v **[ODMI\\_INVALID\\_CLXN](#page-1022-0)**
- v **[ODMI\\_INVALID\\_PATH](#page-1022-0)**
- v **[ODMI\\_MAGICNO\\_ERR](#page-1022-0)**
- v **[ODMI\\_MALLOC\\_ERR](#page-1022-0)**
- v **[ODMI\\_OPEN\\_ERR](#page-1022-0)**
- **ODMI TOOMANYCLASSES**

See Appendix B, ″ODM Error Codes″ for explanations of the ODM error codes.

#### **Related Information**

The **odm\_get\_list** [\("odm\\_get\\_list](#page-767-0) Subroutine" on page 748) subroutine, **odm\_open\_class** [\("odm\\_open\\_class](#page-774-0) Subroutine" on page 755) subroutine, **odm\_rm\_by\_id** [\("odm\\_rm\\_by\\_id](#page-775-0) Subroutine" on [page](#page-775-0) 756) subroutine, **odm\_rm\_obj** [\("odm\\_rm\\_obj](#page-777-0) Subroutine" on page 758) subroutine.

The **odmcreate** command, **odmget** command.

For more information about qualifying criteria, see ″Understanding ODM Object Searches″ in *AIX 5L Version 5.2 General Programming Concepts: Writing and Debugging Programs*.

See ODM Example Code and Output in *AIX 5L Version 5.2 General Programming Concepts: Writing and Debugging Programs* for an example of a **.h** file.

Object Data Manager (ODM) Overview for Programmers in *AIX 5L Version 5.2 General Programming Concepts: Writing and Debugging Programs*.

#### **odm\_initialize Subroutine**

#### **Purpose**

Prepares ODM for use by an application.

# <span id="page-771-0"></span>**Library**

Object Data Manager Library (**libodm.a**)

# **Syntax**

**#include <odmi.h> int odm\_initialize( )**

# **Description**

The **odm\_initialize** subroutine starts ODM for use with an application program.

# **Return Values**

Upon successful completion, a value of 0 is returned. If the **odm\_initialize** subroutine is unsuccessful, a value of -1 is returned and the **odmerrno** variable is set to an error code.

# **Error Codes**

Failure of the **odm\_initialize** subroutine sets the **odmerrno** variable to one of the following error codes:

- v **[ODMI\\_INVALID\\_PATH](#page-1022-0)**
- v **[ODMI\\_MALLOC\\_ERR](#page-1022-0)**

See Appendix B, ″ODM Error Codes″ for explanations of the ODM error codes.

# **Related Information**

The **odm\_terminate** [\("odm\\_terminate](#page-781-0) Subroutine" on page 762) subroutine.

Object Data Manager (ODM) Overview for Programmers in *AIX 5L Version 5.2 General Programming Concepts: Writing and Debugging Programs*.

## **odm\_lock Subroutine**

## **Purpose**

Puts an exclusive lock on the requested path name.

#### **Library**

Object Data Manager Library (**libodm.a**)

# **Syntax**

**#include <odmi.h>**

```
int odm_lock ( LockPath, TimeOut)
char *LockPath;
int TimeOut;
```
# **Description**

The **odm** lock subroutine is used by an application to prevent other applications or methods from accessing an object class or group of object classes. A lock on a directory path name does not prevent another application from acquiring a lock on a subdirectory or object class within that directory.

**Note:** Coordination of locking is the responsibility of the application accessing the object classes.

The **odm\_lock** subroutine returns a lock identifier that is used to call the **odm\_unlock** subroutine.

# <span id="page-772-0"></span>**Parameters**

*LockPath* Specifies a string containing the path name in the file system in which to locate object classes or the path name to an object class to lock.

*TimeOut* Specifies the amount of time, in seconds, to wait if another application or method holds a lock on the requested object class or classes. The possible values for the *TimeOut* parameter are:

#### *TimeOut* **= ODM\_NOWAIT**

The **odm\_lock** subroutine is unsuccessful if the lock cannot be granted immediately.

*TimeOut* **=** *Integer*

The **odm\_lock** subroutine waits the specified amount of seconds to retry an unsuccessful lock request.

#### *TimeOut* **= ODM\_WAIT**

The **odm\_lock** subroutine waits until the locked path name is freed from its current lock and then locks it.

# **Return Values**

Upon successful completion, a lock identifier is returned. If the **odm\_lock** subroutine is unsuccessful, a value of -1 is returned and the **odmerrno** variable is set to an error code.

# **Error Codes**

Failure of the **odm\_lock** subroutine sets the **odmerrno** variable to one of the following error codes:

- v **[ODMI\\_BAD\\_LOCK](#page-1022-0)**
- v **[ODMI\\_BAD\\_TIMEOUT](#page-1022-0)**
- v **[ODMI\\_BAD\\_TOKEN](#page-1022-0)**
- v **[ODMI\\_LOCK\\_BLOCKED](#page-1022-0)**
- **ODMI LOCK ENV**
- v **[ODMI\\_MALLOC\\_ERR](#page-1022-0)**
- v **[ODMI\\_UNLOCK](#page-1023-0)**

See Appendix B, ″ODM Error Codes″ for explanations of the ODM error codes.

## **Related Information**

The **odm\_unlock** [\("odm\\_unlock](#page-782-0) Subroutine" on page 763) subroutine.

Object Data Manager (ODM) Overview for Programmers in *AIX 5L Version 5.2 General Programming Concepts: Writing and Debugging Programs*.

## **odm\_mount\_class Subroutine**

## **Purpose**

Retrieves the class symbol structure for the specified object class name.

## **Library**

Object Data Manager Library (**libodm.a**)

# **Syntax**

**#include <odmi.h>**

#### **CLASS\_SYMBOL odm\_mount\_class (** *ClassName***) char \****ClassName***;**

# **Description**

The **odm\_mount\_class** subroutine retrieves the class symbol structure for a specified object class. The subroutine can be called by applications (for example, the ODM commands) that have no previous knowledge of the structure of an object class before trying to access that class. The **odm\_mount\_class** subroutine determines the class description from the object class header information and creates a **CLASS\_SYMBOL** object class that is returned to the caller.

The object class is not opened by the **odm\_mount\_class** subroutine. Calling the subroutine subsequent times for an object class that is already open or mounted returns the same **CLASS\_SYMBOL** object class.

Mounting a class that links to another object class recursively mounts to the linked class. However, if the recursive mount is unsuccessful, the original **odm\_mount\_class** subroutine does not fail; the **CLASS\_SYMBOL** object class is set up with a null link.

# **Parameters**

*ClassName* Specifies the name of an object class from which to retrieve the class description.

# **Return Values**

Upon successful completion, a **CLASS\_SYMBOL** is returned. If the **odm\_mount\_class** subroutine is unsuccessful, a value of -1 is returned and the **odmerrno** variable is set to an error code.

# **Error Codes**

Failure of the **odm\_mount\_class** subroutine sets the **odmerrno** variable to one of the following error codes:

- **· ODMI BAD CLASSNAME**
- **· ODMI BAD CLXNNAME**
- v **[ODMI\\_CLASS\\_DNE](#page-1022-0)**
- v **[ODMI\\_CLASS\\_PERMS](#page-1022-0)**
- **ODMI CLXNMAGICNO ERR**
- v **[ODMI\\_INVALID\\_CLASS](#page-1022-0)**
- v **[ODMI\\_INVALID\\_CLXN](#page-1022-0)**
- v **[ODMI\\_MAGICNO\\_ERR](#page-1022-0)**
- v **[ODMI\\_MALLOC\\_ERR](#page-1022-0)**
- v **[ODMI\\_OPEN\\_ERR](#page-1022-0)**
- v **[ODMI\\_PARAMS](#page-1022-0)**
- **ODMI TOOMANYCLASSES**
- v **[ODMI\\_TOOMANYCLASSES](#page-1022-0)**

See Appendix B, ″ODM Error Codes″ for explanations of the ODM error codes.

# **Related Information**

The **odm\_create\_class** [\("odm\\_create\\_class](#page-763-0) Subroutine" on page 744) subroutine.

Object Data Manager (ODM) Overview for Programmers in *AIX 5L Version 5.2 General Programming Concepts: Writing and Debugging Programs*.

## <span id="page-774-0"></span>**odm\_open\_class Subroutine**

#### **Purpose**

Opens an ODM object class.

# **Library**

Object Data Manager Library (**libodm.a**)

# **Syntax**

**#include <odmi.h>**

**CLASS\_SYMBOL odm\_open\_class (** *ClassSymbol***) CLASS\_SYMBOL** *ClassSymbol***;**

# **Description**

The **odm\_open\_class** subroutine can be called to open an object class. Most subroutines implicitly open a class if the class is not already open. However, an application may find it useful to perform an explicit open if, for example, several operations must be done on one object class before closing the class.

## **Parameter**

*ClassSymbol* Specifies a class symbol of the form *ClassName***\_CLASS** that is declared in the **.h** file created by the **odmcreate** command.

# **Return Values**

Upon successful completion, a *ClassSymbol* parameter for the object class is returned. If the **odm\_open\_class** subroutine is unsuccessful, a value of -1 is returned and the **odmerrno** variable is set to an error code.

## **Error Codes**

Failure of the **odm\_open\_class** subroutine sets the **odmerrno** variable to one of the following error codes:

- v **[ODMI\\_CLASS\\_DNE](#page-1022-0)**
- v **[ODMI\\_CLASS\\_PERMS](#page-1022-0)**
- v **[ODMI\\_INVALID\\_PATH](#page-1022-0)**
- v **[ODMI\\_MAGICNO\\_ERR](#page-1022-0)**
- v **[ODMI\\_OPEN\\_ERR](#page-1022-0)**
- **ODMI TOOMANYCLASSES**

See Appendix B, ″ODM Error Codes″ for explanations of the ODM error codes.

# **Related Information**

The **odm\_close\_class** [\("odm\\_close\\_class](#page-762-0) Subroutine" on page 743) subroutine.

The **odmcreate** command.

See ODM Example Code and Output in *AIX 5L Version 5.2 General Programming Concepts: Writing and Debugging Programs* for an example of a **.h** file.

<span id="page-775-0"></span>Object Data Manager (ODM) Overview for Programmers in *AIX 5L Version 5.2 General Programming Concepts: Writing and Debugging Programs*.

#### **odm\_rm\_by\_id Subroutine**

#### **Purpose**

Removes objects specified by their IDs from an ODM object class.

#### **Library**

Object Data Manager Library (**libodm.a**)

## **Syntax**

**#include <odmi.h>**

```
int odm_rm_by_id( ClassSymbol, ObjectID)
CLASS_SYMBOL ClassSymbol;
int ObjectID;
```
## **Description**

The **odm\_rm\_by\_id** subroutine is called to delete an object from an object class. The object to be deleted is specified by passing its object ID from its corresponding *ClassName* structure.

### **Parameters**

*ClassSymbol* Identifies a class symbol returned from an **odm\_open\_class** subroutine. If the **odm\_open\_class** subroutine has not been called, this is the *ClassName***\_CLASS** structure that was created by the **odmcreate** command. *ObjectID* Identifies the object. This information is retrieved from the corresponding *ClassName* structure of the object class.

## **Return Values**

Upon successful completion, a value of 0 is returned. If the **odm\_rm\_by\_id** subroutine is unsuccessful, a value of -1 is returned and the **odmerrno** variable is set to an error code.

# **Error Codes**

Failure of the **odm\_rm\_by\_id** subroutine sets the **odmerrno** variable to one of the following error codes:

- v **[ODMI\\_CLASS\\_DNE](#page-1022-0)**
- v **[ODMI\\_CLASS\\_PERMS](#page-1022-0)**
- v **[ODMI\\_FORK](#page-1022-0)**
- v **[ODMI\\_INVALID\\_CLXN](#page-1022-0)**
- v **[ODMI\\_INVALID\\_PATH](#page-1022-0)**
- v **[ODMI\\_MAGICNO\\_ERR](#page-1022-0)**
- v **[ODMI\\_MALLOC\\_ERR](#page-1022-0)**
- v **[ODMI\\_NO\\_OBJECT](#page-1022-0)**
- v **[ODMI\\_OPEN\\_ERR](#page-1022-0)**
- v **[ODMI\\_OPEN\\_PIPE](#page-1022-0)**
- **ODMI PARAMS**
- v **[ODMI\\_READ\\_ONLY](#page-1022-0)**
- v **[ODMI\\_READ\\_PIPE](#page-1022-0)**
- **ODMI TOOMANYCLASSES**
- v **[ODMI\\_TOOMANYCLASSES](#page-1022-0)**

#### **Related Information**

The **odm\_get\_obj** [\("odm\\_get\\_obj,](#page-769-0) odm\_get\_first, or odm\_get\_next Subroutine" on page 750) subroutine, **odm\_open\_class** [\("odm\\_open\\_class](#page-774-0) Subroutine" on page 755) subroutine.

The **odmdelete** command.

Object Data Manager (ODM) Overview for Programmers in *AIX 5L Version 5.2 General Programming Concepts: Writing and Debugging Programs*.

#### **odm\_rm\_class Subroutine**

#### **Purpose**

Removes an object class from the file system.

#### **Library**

Object Data Manager Library (**libodm.a**)

### **Syntax**

**#include <odmi.h>**

```
int odm_rm_class ( ClassSymbol)
CLASS_SYMBOL ClassSymbol;
```
## **Description**

The **odm\_rm\_class** subroutine removes an object class from the file system. All objects in the specified class are deleted.

#### **Parameter**

*ClassSymbol* Identifies a class symbol returned from the **odm\_open\_class** subroutine. If the **odm\_open\_class** subroutine has not been called, this is the *ClassName***\_CLASS** structure created by the **odmcreate** command.

### **Return Values**

Upon successful completion, a value of 0 is returned. If the **odm\_rm\_class** subroutine is unsuccessful, a value of -1 is returned and the **odmerrno** variable is set to an error code.

#### **Error Codes**

Failure of the **odm\_rm\_class** subroutine sets the **odmerrno** variable to one of the following error codes:

- v **[ODMI\\_CLASS\\_DNE](#page-1022-0)**
- v **[ODMI\\_CLASS\\_PERMS](#page-1022-0)**
- v **[ODMI\\_INVALID\\_CLXN](#page-1022-0)**
- v **[ODMI\\_INVALID\\_PATH](#page-1022-0)**
- <span id="page-777-0"></span>v **[ODMI\\_MAGICNO\\_ERR](#page-1022-0)**
- v **[ODMI\\_OPEN\\_ERR](#page-1022-0)**
- v **[ODMI\\_TOOMANYCLASSES](#page-1022-0)**
- v **[ODMI\\_UNLINKCLASS\\_ERR](#page-1022-0)**
- v **[ODMI\\_UNLINKCLXN\\_ERR](#page-1022-0)**

## **Related Information**

The **odm\_open\_class** [\("odm\\_open\\_class](#page-774-0) Subroutine" on page 755) subroutine.

The **odmcreate** command, **odmdrop** command.

Object Data Manager (ODM) Overview for Programmers in *AIX 5L Version 5.2 General Programming Concepts: Writing and Debugging Programs*.

## **odm\_rm\_obj Subroutine**

#### **Purpose**

Removes objects from an ODM object class.

### **Library**

Object Data Manager Library (**libodm.a**)

### **Syntax**

**#include <odmi.h>**

```
int odm_rm_obj ( ClassSymbol, Criteria)
CLASS_SYMBOL ClassSymbol;
char *Criteria;
```
# **Description**

The **odm\_rm\_obj** subroutine deletes objects from an object class.

## **Parameters**

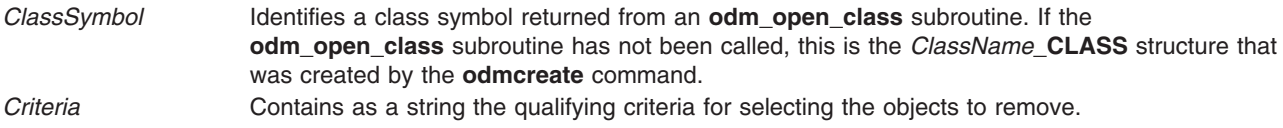

## **Return Values**

Upon successful completion, the number of objects deleted is returned. If the **odm\_rm\_obj** subroutine is unsuccessful, a value of -1 is returned and the **odmerrno** variable is set to an error code.

## **Error Codes**

Failure of the **odm\_rm\_obj** subroutine sets the **odmerrno** variable to one of the following error codes:

- v **[ODMI\\_BAD\\_CRIT](#page-1022-0)**
- v **[ODMI\\_CLASS\\_DNE](#page-1022-0)**
- v **[ODMI\\_CLASS\\_PERMS](#page-1022-0)**
- **ODMI FORK**
- v **[ODMI\\_INTERNAL\\_ERR](#page-1022-0)**
- v **[ODMI\\_INVALID\\_CLXN](#page-1022-0)**
- v **[ODMI\\_INVALID\\_PATH](#page-1022-0)**
- v **[ODMI\\_MAGICNO\\_ERR](#page-1022-0)**
- v **[ODMI\\_MALLOC\\_ERR](#page-1022-0)**
- v **[ODMI\\_OPEN\\_ERR](#page-1022-0)**
- v **[ODMI\\_OPEN\\_PIPE](#page-1022-0)**
- v **[ODMI\\_PARAMS](#page-1022-0)**
- v **[ODMI\\_READ\\_ONLY](#page-1022-0)**
- v **[ODMI\\_READ\\_PIPE](#page-1022-0)**
- **ODMI TOOMANYCLASSES**

## **Related Information**

The **odm\_add\_obj** [\("odm\\_add\\_obj](#page-759-0) Subroutine" on page 740) subroutine, **odm\_open\_class** [\("odm\\_open\\_class](#page-774-0) Subroutine" on page 755) subroutine.

The **odmcreate** command, **odmdelete** command.

Object Data Manager (ODM) Overview for Programmers in *AIX 5L Version 5.2 General Programming Concepts: Writing and Debugging Programs*.

For information on qualifying criteria, see ″Understanding ODM Object Searches″ in *AIX 5L Version 5.2 General Programming Concepts: Writing and Debugging Programs*.

## **odm\_run\_method Subroutine**

#### **Purpose**

Runs a specified method.

#### **Library**

Object Data Manager Library (**libodm.a**)

# **Syntax**

**#include <odmi.h>**

```
int odm_run_method(MethodName, MethodParameters, NewStdOut, NewStdError)
char * MethodName, * MethodParameters;
char ** NewStdOut, ** NewStdError;
```
# **Description**

The **odm\_run\_method** subroutine takes as input the name of the method to run, any parameters for the method, and addresses of locations for the **odm\_run\_method** subroutine to store pointers to the stdout (standard output) and stderr (standard error output) buffers. The application uses the pointers to access the stdout and stderr information generated by the method.

# <span id="page-779-0"></span>**Parameters**

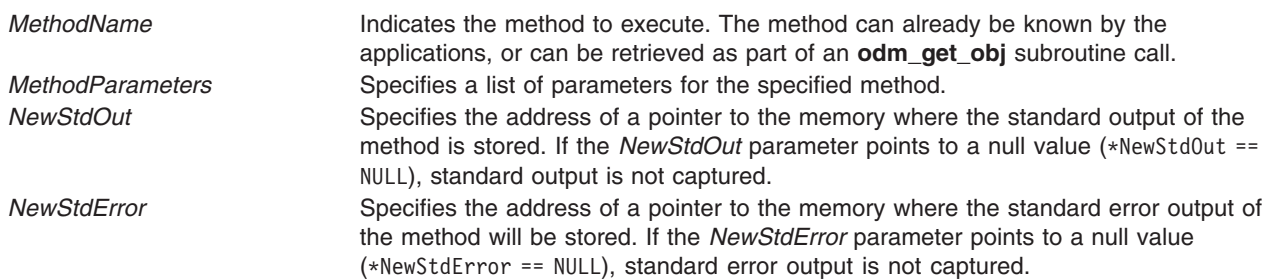

## **Return Values**

If successful, the **odm\_run\_method** subroutine returns the exit status and *out\_ptr* and *err\_ptr* should contain the relevant information. If unsuccessful, the **odm\_run\_method** subroutine will return -1 and set the **odmerrno** variable to an error code.

**Note:** AIX methods usually return the exit code defined in the **cf.h** file if the methods exit on error.

# **Error Codes**

Failure of the **odm\_run\_method** subroutine sets the **odmerrno** variable to one of the following error codes:

- v **[ODMI\\_FORK](#page-1022-0)**
- v **[ODMI\\_MALLOC\\_ERR](#page-1022-0)**
- v **[ODMI\\_OPEN\\_PIPE](#page-1022-0)**
- v **[ODMI\\_PARAMS](#page-1022-0)**
- v **[ODMI\\_READ\\_PIPE](#page-1022-0)**

See Appendix B, ″ODM Error Codes″ for explanations of the ODM error codes.

#### **Related Information**

The **odm\_get\_obj** [\("odm\\_get\\_obj,](#page-769-0) odm\_get\_first, or odm\_get\_next Subroutine" on page 750) subroutine.

Object Data Manager (ODM) Overview for Programmers in *AIX 5L Version 5.2 General Programming Concepts: Writing and Debugging Programs*.

## **odm\_set\_path Subroutine**

#### **Purpose**

Sets the default path for locating object classes.

## **Library**

Object Data Manager Library (**libodm.a**)

# **Syntax**

**#include <odmi.h>**

```
char *odm_set_path ( NewPath)
char *NewPath;
```
# <span id="page-780-0"></span>**Description**

The **odm\_set\_path** subroutine is used to set the default path for locating object classes. The subroutine allocates memory, sets the default path, and returns the pointer to memory. Once the operation is complete, the calling application should free the pointer using the **free** [\("malloc,](#page-676-0) free, realloc, calloc, mallopt, mallinfo, [mallinfo\\_heap,](#page-676-0) alloca, or valloc Subroutine" on page 657) subroutine.

# **Parameters**

*NewPath* Contains, as a string, the path name in the file system in which to locate object classes.

# **Return Values**

Upon successful completion, a string pointing to the previous default path is returned. If the **odm\_set\_path** subroutine is unsuccessful, a value of -1 is returned and the **odmerrno** variable is set to an error code.

# **Error Codes**

Failure of the **odm\_set\_path** subroutine sets the **odmerrno** variable to one of the following error codes:

- v **[ODMI\\_INVALID\\_PATH](#page-1022-0)**
- v **[ODMI\\_MALLOC\\_ERR](#page-1022-0)**

See Appendix B, ″ODM Error Codes″ for explanations of the ODM error codes.

# **Related Information**

The **free** ("malloc, free, realloc, calloc, mallopt, mallinfo, [mallinfo\\_heap,](#page-676-0) alloca, or valloc Subroutine" on [page](#page-676-0) 657) subroutine.

Object Data Manager (ODM) Overview for Programmers in *AIX 5L Version 5.2 General Programming Concepts: Writing and Debugging Programs*.

# **odm\_set\_perms Subroutine**

## **Purpose**

Sets the default permissions for an ODM object class at creation time.

# **Library**

Object Data Manager Library (**libodm.a**)

# **Syntax**

**#include <odmi.h>**

```
int odm_set_perms ( NewPermissions)
int NewPermissions;
```
# **Description**

The **odm\_set\_perms** subroutine defines the default permissions to assign to object classes at creation.

# **Parameters**

*NewPermissions* Specifies the new default permissions parameter as an integer.

# <span id="page-781-0"></span>**Return Values**

Upon successful completion, the current default permissions are returned. If the **odm\_set\_perms** subroutine is unsuccessful, a value of -1 is returned.

# **Related Information**

See [Appendix](#page-1022-0) B, "ODM Error Codes," on page 1003 for explanations of the ODM error codes.

Object Data Manager (ODM) Overview for Programmers in *AIX 5L Version 5.2 General Programming Concepts: Writing and Debugging Programs*.

# **odm\_terminate Subroutine**

### **Purpose**

Terminates an ODM session.

# **Library**

Object Data Manager Library (**libodm.a**)

# **Syntax**

**#include <odmi.h> int odm\_terminate ( )**

# **Description**

The **odm** terminate subroutine performs the cleanup necessary to terminate an ODM session. After running an **odm\_terminate** subroutine, an application must issue an **odm\_initialize** subroutine to resume ODM operations.

# **Return Values**

Upon successful completion, a value of 0 is returned. If the **odm\_terminate** subroutine is unsuccessful, a value of -1 is returned and the **odmerrno** variable is set to an error code.

# **Error Codes**

Failure of the **odm\_terminate** subroutine sets the **odmerrno** variable to one of the following error codes:

- v **[ODMI\\_CLASS\\_DNE](#page-1022-0)**
- v **[ODMI\\_CLASS\\_PERMS](#page-1022-0)**
- v **[ODMI\\_INVALID\\_CLXN](#page-1022-0)**
- v **[ODMI\\_INVALID\\_PATH](#page-1022-0)**
- v **[ODMI\\_LOCK\\_ID](#page-1022-0)**
- v **[ODMI\\_MAGICNO\\_ERR](#page-1022-0)**
- v **[ODMI\\_OPEN\\_ERR](#page-1022-0)**
- **ODMI TOOMANYCLASSES**
- v **[ODMI\\_UNLOCK](#page-1023-0)**

See Appendix B, ″ODM Error Codes″ for explanations of the ODM error codes.

# **Related Information**

The **odm\_initialize** [\("odm\\_initialize](#page-770-0) Subroutine" on page 751) subroutine.

<span id="page-782-0"></span>Object Data Manager (ODM) Overview for Programmers in *AIX 5L Version 5.2 General Programming Concepts: Writing and Debugging Programs*.

#### **odm\_unlock Subroutine**

## **Purpose**

Releases a lock put on a path name.

# **Library**

Object Data Manager Library (**libodm.a**)

# **Syntax**

**#include <odmi.h>**

**int odm\_unlock (** *LockID***) int** *LockID***;**

# **Description**

The **odm\_unlock** subroutine releases a previously granted lock on a path name. This path name can be a directory containing subdirectories and object classes.

# **Parameters**

*LockID* Identifies the lock returned from the **odm\_lock** subroutine.

# **Return Values**

Upon successful completion a value of 0 is returned. If the **odm\_unlock** subroutine is unsuccessful, a value of -1 is returned and the **odmerrno** variable is set to an error code.

# **Error Codes**

Failure of the **odm\_unlock** subroutine sets the **odmerrno** variable to one of the following error codes:

- v **[ODMI\\_LOCK\\_ID](#page-1022-0)**
- **· ODMI UNLOCK**

See Appendix B, ″ODM Error Codes″ for explanations of the ODM error codes.

## **Related Information**

The **odm\_lock** ("odm\_lock [Subroutine"](#page-771-0) on page 752) subroutine.

Object Data Manager (ODM) Overview for Programmers in *AIX 5L Version 5.2 General Programming Concepts: Writing and Debugging Programs*.

## **open, openx, open64, creat, or creat64 Subroutine**

## **Purpose**

Opens a file for reading or writing.

# **Syntax**

**#include <fcntl.h>**

**int open (** *Path***,** *[OFlag](#page-784-0)* [**,** *[Mode](#page-784-0)*]**) const char \****Path***; int** *OFlag***; mode\_t** *Mode***; int openx (***Path***,** *OFlag***,** *Mode***,** *[Extension](#page-784-0)***) const char \****Path***; int** *OFlag***; mode\_t** *Mode***; int** *Extension***; int creat (***Path***,** *Mode***) const char \****Path***; mode\_t** *Mode***;**

**Note:** The **open64** and **creat64** subroutines apply to AIX 4.2 and later releases.

```
int open64 (Path, OFlag [, Mode])
const char *Path;
int OFlag;
mode_t Mode;
int creat64 (Path, Mode)
const char *Path;
mode_t Mode;
```
# **Description**

**Note:** The **open64** and **creat64** subroutines apply to AIX 4.2 and later releases.

The **open**, **openx**, and **creat** subroutines establish a connection between the file named by the *Path* parameter and a file descriptor. The opened file descriptor is used by subsequent I/O subroutines, such as **read** and **write**, to access that file.

The **openx** subroutine is the same as the **open** subroutine, with the addition of an *Extension* parameter, which is provided for device driver use. The **creat** subroutine is equivalent to the **open** subroutine with the **O\_WRONLY**, **O\_CREAT**, and **O\_TRUNC** flags set.

The returned file descriptor is the lowest file descriptor not previously open for that process. No process can have more than **OPEN\_MAX** file descriptors open simultaneously.

The file offset, marking the current position within the file, is set to the beginning of the file. The new file descriptor is set to remain open across exec ("exec: execl, execle, execlp, execv, [execve,](#page-215-0) execvp, or exect [Subroutine"](#page-215-0) on page 196) subroutines.

The **open64** and **creat64** subroutines are equivalent to the **open** and **creat** subroutines except that the **O\_LARGEFILE** flag is set in the open file description associated with the returned file descriptor. This flag allows files larger than **OFF MAX** to be accessed. If the caller attempts to open a file larger than **OFF\_MAX** and **O\_LARGEFILE** is not set, the open will fail and **errno** will be set to **EOVERFLOW**.

In the large file enabled programming environment, **open** is redefined to be **open64** and **creat** is redefined to be **creat64**.

#### **Parameters**

**Path** Specifies the file to be opened.

<span id="page-784-0"></span>

*Mode* Specifies the read, write, and execute permissions of the file to be created (requested by the **O\_CREAT** flag). If the file already exists, this parameter is ignored. The *Mode* parameter is constructed by logically ORing one or more of the following values, which are defined in the **sys/mode.h** file:

#### **S\_ISUID**

Enables the **setuid** attribute for an executable file. A process executing this program acquires the access rights of the owner of the file.

#### **S\_ISGID**

Enables the **setgid** attribute for an executable file. A process executing this program acquires the access rights of the group of the file. Also, enables the group-inheritance attribute for a directory. Files created in this directory have a group equal to the group of the directory.

The following attributes apply only to files that are directly executable. They have no meaning when applied to executable text files such as shell scripts and **awk** scripts.

#### **S\_ISVTX**

Enables the **link/unlink** attribute for a directory. Files cannot be linked to in this directory. Files can only be unlinked if the requesting process has write permission for the directory and is either the owner of the file or the directory.

#### **S\_ISVTX**

Enables the **save text** attribute for an executable file. The program is not unmapped after usage.

#### **S\_ENFMT**

Enables enforcement-mode record locking for a regular file. File locks requested with the **lockf** subroutine are enforced.

#### **S\_IRUSR**

Permits the file's owner to read it.

#### **S\_IWUSR**

Permits the file's owner to write to it.

#### **S\_IXUSR**

Permits the file's owner to execute it (or to search the directory).

#### **S\_IRGRP**

Permits the file's group to read it.

#### **S\_IWGRP**

Permits the file's group to write to it.

#### **S\_IXGRP**

Permits the file's group to execute it (or to search the directory).

#### **S\_IROTH**

Permits others to read the file.

#### **S\_IWOTH**

Permits others to write to the file.

#### **S\_IXOTH**

Permits others to execute the file (or to search the directory).

Other mode values exist that can be set with the **mknod** subroutine but not with the **chmod** subroutine.

*Extension* Provides communication with character device drivers that require additional information or return additional status. Each driver interprets the *Extension* parameter in a device-dependent way, either as a value or as a pointer to a communication area. Drivers must apply reasonable defaults when the *Extension* parameter value is 0.

*OFlag* Specifies the type of access, special open processing, the type of update, and the initial state of the open file. The parameter value is constructed by logically ORing special open processing flags. These flags are defined in the **fcntl.h** file and are described in the following flags.

#### **Flags That Specify Access Type**

The following *OFlag* parameter flag values specify type of access:

- **O\_RDONLY** The file is opened for reading only.
- **O\_WRONLY** The file is opened for writing only.
- **O\_RDWR** The file is opened for both reading and writing.
- **Note:** One of the file access values must be specified. Do not use **O\_RDONLY**, **O\_WRONLY**, or **O\_RDWR** together. If none is set, none is used, and the results are unpredictable.

#### **Flags That Specify Special Open Processing**

The following *OFlag* parameter flag values specify special open processing:

- **O\_CREAT** If the file exists, this flag has no effect, except as noted under the **O\_EXCL** flag. If the file does not exist, a regular file is created with the following characteristics:
	- The owner ID of the file is set to the effective user ID of the process.
	- The group ID of the file is set to the group ID of the parent directory if the parent directory has the **SetGroupID** attribute (**S\_ISGID** bit) set. Otherwise, the group ID of the file is set to the effective group ID of the calling process.
	- v The file permission and attribute bits are set to the value of the *Mode* parameter, modified as follows:
		- All bits set in the process file mode creation mask are cleared. (The file creation mask is described in the **umask** subroutine.)
		- The **S\_ISVTX** attribute bit is cleared.
- **O\_EXCL** If the **O\_EXCL** and **O\_CREAT** flags are set, the open is unsuccessful if the file exists. **Note:** The **O\_EXCL** flag is not fully supported for Network File Systems (NFS). The NFS protocol does not guarantee the designed function of the **O\_EXCL** flag.
- **O\_NSHARE** Assures that no process has this file open and precludes subsequent opens. If the file is on a physical file system and is already open, this open is unsuccessful and returns immediately unless the *OFlag* parameter also specifies the **O\_DELAY** flag. This flag is effective only with physical file systems.
	- **Note:** This flag is not supported by NFS.
- **O\_RSHARE** Assures that no process has this file open for writing and precludes subsequent opens for writing. The calling process can request write access. If the file is on a physical file system and is open for writing or open with the **O\_NSHARE** flag, this open fails and returns immediately unless the *OFlag* parameter also specifies the **O\_DELAY** flag.
- **Note:** This flag is not supported by NFS.
- **O\_DEFER** The file is opened for deferred update. Changes to the file are not reflected on permanent storage until an **fsync** ("fsync or [fsync\\_range](#page-295-0) Subroutine" on page 276) subroutine operation is performed. If no **fsync** subroutine operation is performed, the changes are discarded when the file is closed. **Note:** This flag is not supported by NFS or JFS2, and the flag will be quietly ignored. **Note:** This flag causes modified pages to be backed by paging space. Before using this flag make
- sure there is sufficient paging space.
- **O\_NOCTTY** This flag specifies that the controlling terminal should not be assigned during this open.
- **O\_TRUNC** If the file does not exist, this flag has no effect. If the file exists, is a regular file, and is successfully opened with the **O\_RDWR** flag or the **O\_WRONLY** flag, all of the following apply:
	- The length of the file is truncated to 0.
	- The owner and group of the file are unchanged.
	- The **SetUserID** attribute of the file mode is cleared.
	- The **SetUserID** attribute of the file is cleared.
- **O\_DIRECT** This flag specifies that direct i/o will be used for this file while it is opened.

**O\_CIO** This flag specifies that concurrent i/o (CIO) will be used for the file while it is opened. Because implementing concurrent readers and writers utilizes the direct I/O path (with more specific requirements to improve performance for running database on file system), this flag will override the **O\_DIRECT** flag if the two options are specified at the same time. Currently, only JFS2 and namefs, which includes a selected subset of JFS2 files/directories, support CIO. The length of data to be read/written and the file offset must be page-aligned to be transferred as direct i/o with concurrent readers and writers.

> The **O\_CIO** flag is exclusive. If the file is opened in any other way (for example, using the**O\_DIO** flag or opening the file normally), the open will fail. If the file is opened using the **O\_CIO** and another process attempts to open the file another way, the open will fail. The **O\_CIO** flag also prevents the **mmap** subroutine and the **shmat** subroutine access to the file. The **mmap** subroutine and the **shmat** subroutine return **EINVAL** if they are used on a file that was opened using the **O\_CIO** flag.

**O\_SNAPSHOT** The file being opened contains a JFS2 snapshot. Subsequent **read** calls using this file descriptor will read the cooked snapshot rather than the raw snapshot blocks. A snapshot can only have one active open file descriptor for it.

The **open** subroutine is unsuccessful if any of the following conditions are true:

- The file supports enforced record locks and another process has locked a portion of the file.
- v The file is on a physical file system and is already open with the **O\_RSHARE** flag or the **O\_NSHARE** flag.
- The file does not allow write access.
- The file is already opened for deferred update.

#### **Flag That Specifies Type of Update**

A program can request some control on when updates should be made permanent for a regular file opened for write access. The following *OFlag* parameter values specify the type of update performed:

- **O\_SYNC:** If set, updates to regular files and writes to block devices are synchronous updates. File update is performed by the following subroutines:
	- v **fclear**
	- **•** ftruncate
	- v **open** with **O\_TRUNC**
	- write

On return from a subroutine that performs a synchronous update (any of the preceding subroutines, when the **O\_SYNC** flag is set), the program is assured that all data for the file has been written to permanent storage, even if the file is also open for deferred update.

**Note:** The **O\_DSYNC** flag applies to AIX 4.2.1 and later releases.

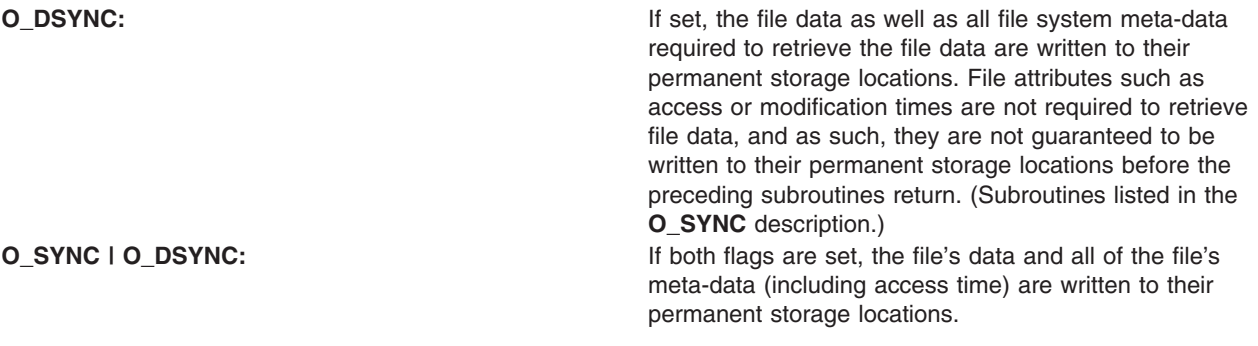

**Note:** The **O\_RSYNC** flag applies to AIX 4.3 and later releases.

**O\_RSYNC:** This flag is used in combination with **O\_SYNC** or **D\_SYNC**, and it extends their write operation behaviors to read operations. For example, when **O\_SYNC** and **R\_SYNC** are both set, a read operation will not return until the file's data and all of the file's meta-data (including access time) are written to their permanent storage locations.

#### **Flags That Define the Open File Initial State**

The following *OFlag* parameter flag values define the initial state of the open file:

**O\_APPEND** The file pointer is set to the end of the file prior to each write operation. **O\_DELAY** Specifies that if the **open** subroutine could not succeed due to an inability to grant the access on a physical file system required by the **O\_RSHARE** flag or the **O\_NSHARE** flag, the process blocks instead of returning the **ETXTBSY** error code. **O\_NDELAY** Opens with no delay. **O\_NONBLOCK** Specifies that the **open** subroutine should not block.

The **O\_NDELAY** flag and the **O\_NONBLOCK** flag are identical except for the value returned by the **read** and **write** subroutines. These flags mean the process does not block on the state of an object, but does block on input or output to a regular file or block device.

The **O\_DELAY** flag is relevant only when used with the **O\_NSHARE** or **O\_RSHARE** flags. It is unrelated to the **O\_NDELAY** and **O\_NONBLOCK** flags.

#### **General Notes on OFlag Parameter Flags**

The effect of the **O\_CREAT** flag is immediate, even if the file is opened with the **O\_DEFER** flag.

When opening a file on a physical file system with the **O\_NSHARE** flag or the **O\_RSHARE** flag, if the file is already open with conflicting access the following can occur:

- v If the **O\_DELAY** flag is clear (the default), the **open** subroutine is unsuccessful.
- v If the **O\_DELAY** flag is set, the **open** subroutine blocks until there is no conflicting open. There is no deadlock detection for processes using the **O\_DELAY** flag.

When opening a file on a physical file system that has already been opened with the **O\_NSHARE** flag, the following can occur:

- If the **O\_DELAY** flag is clear (the default), the open is unsuccessful immediately.
- If the **O\_DELAY** flag is set, the open blocks until there is no conflicting open.

When opening a file with the **O\_RDWR**, **O\_WRONLY**, or **O\_TRUNC** flag, and the file is already open with the **O\_RSHARE** flag:

- If the **O\_DELAY** flag is clear (the default), the open is unsuccessful immediately.
- If the **O\_DELAY** flag is set, the open blocks until there is no conflicting open.

When opening a first-in-first-out (FIFO) with the **O\_RDONLY** flag, the following can occur:

- If the **O\_NDELAY** and **O\_NONBLOCK** flags are clear, the open blocks until a process opens the file for writing. If the file is already open for writing (even by the calling process), the **open** subroutine returns without delay.
- v If the **O\_NDELAY** flag or the **O\_NONBLOCK** flag is set, the open succeeds immediately even if no process has the FIFO open for writing.

When opening a FIFO with the **O\_WRONLY** flag, the following can occur:

- If the **O\_NDELAY** and **O\_NONBLOCK** flags are clear (the default), the open blocks until a process opens the file for reading. If the file is already open for writing (even by the calling process), the **open** subroutine returns without delay.
- v If the **O\_NDELAY** flag or the **O\_NONBLOCK** flag is set, the **open** subroutine returns an error if no process currently has the file open for reading.

When opening a block special or character special file that supports nonblocking opens, such as a terminal device, the following can occur:

- If the **O\_NDELAY** and **O\_NONBLOCK** flags are clear (the default), the open blocks until the device is ready or available.
- v If the **O\_NDELAY** flag or the **O\_NONBLOCK** flag is set, the **open** subroutine returns without waiting for the device to be ready or available. Subsequent behavior of the device is device-specific.

Any additional information on the effect, if any, of the **O\_NDELAY**, **O\_RSHARE**, **O\_NSHARE**, and **O\_DELAY** flags on a specific device is documented in the description of the special file related to the device type.

If path refers to a STREAMS file, *oflag* may be constructed from **O\_NONBLOCK** OR-ed with either **O\_RDONLY**, **O\_WRONLY** or **O\_RDWR**. Other flag values are not applicable to STREAMS devices and have no effect on them. The value **O\_NONBLOCK** affects the operation of STREAMS drivers and certain functions applied to file descriptors associated with STREAMS files. For STREAMS drivers, the implementation of **O\_NONBLOCK** is device-specific.

If path names the master side of a pseudo-terminal device, then it is unspecified whether **open** locks the slave side so that it cannot be opened. Portable applications must call **unlockpt** before opening the slave side.

The largest value that can be represented correctly in an object of type **off\_t** will be established as the offset maximum in the open file description.

# **Return Values**

Upon successful completion, the file descriptor, a nonnegative integer, is returned. Otherwise, a value of -1 is returned, no files are created or modified, and the **errno** global variable is set to indicate the error.

## **Error Codes**

The **open**, **openx**, and **creat** subroutines are unsuccessful and the named file is not opened if one or more of the following are true:

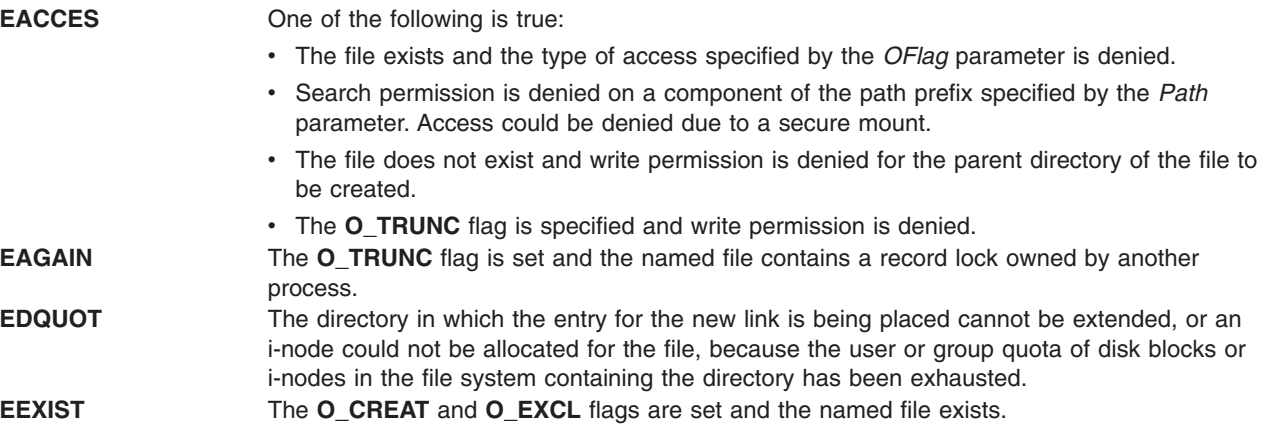

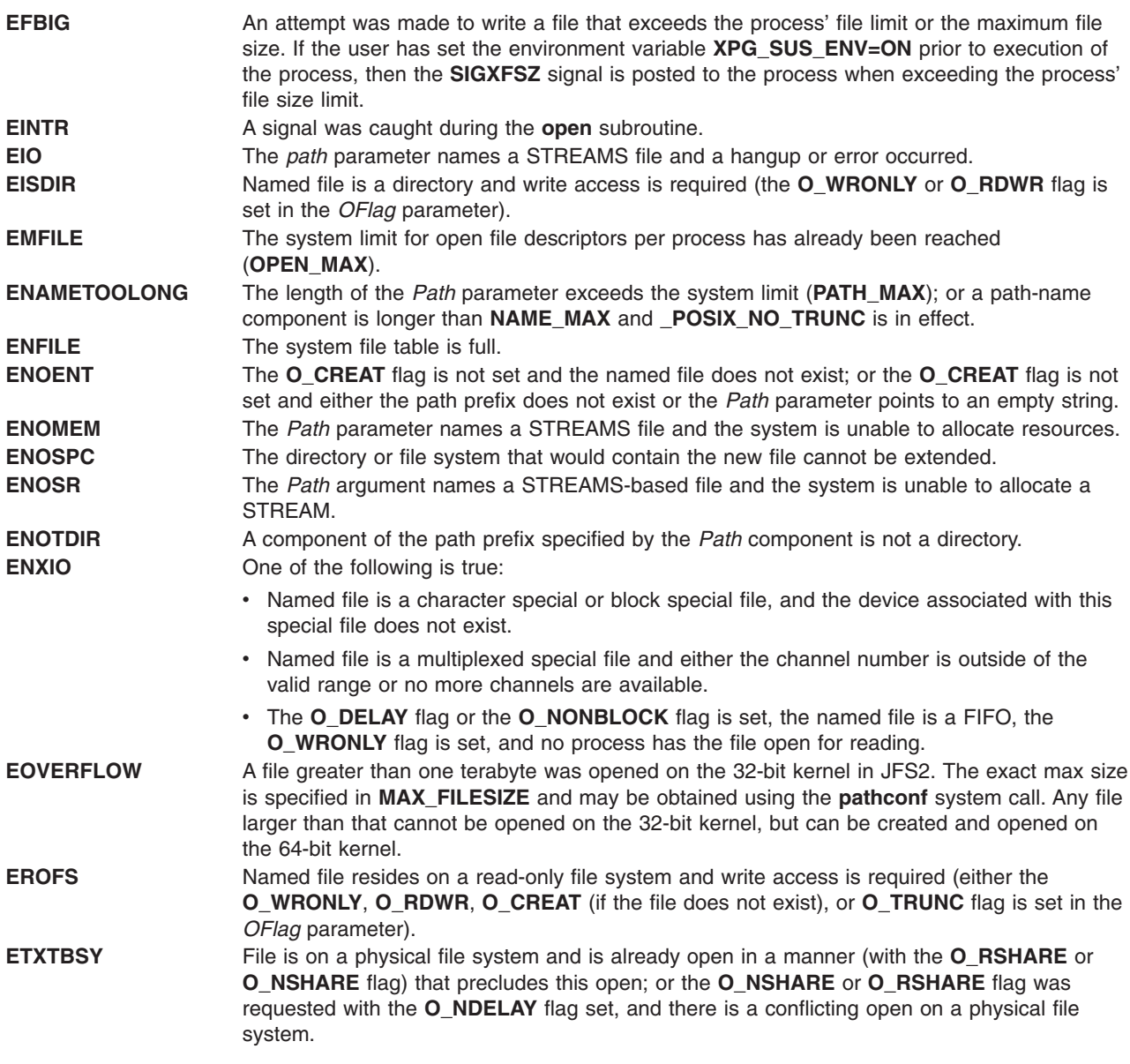

**Note:** The **EOVERFLOW** error code applies to AIX 4.2 and later releases.

**EOVERFLOW** A call was made to **open** and **creat** and the file already existed and its size was larger than **OFF\_MAX** and the **O\_LARGEFILE** flag was not set.

The **open**, **openx**, and **creat** subroutines are unsuccessful if one of the following are true:

- **EFAULT** The *Path* parameter points outside of the allocated address space of the process.
- **EINVAL** The value of the *OFlag* parameter is not valid.
- **ELOOP** Too many symbolic links were encountered in translating the *Path* parameter.
- **ETXTBSY** The file specified by the *Path* parameter is a pure procedure (shared text) file that is currently executing, and the **O\_WRONLY** or **O\_RDWR** flag is set in the *OFlag* parameter.

# **Related Information**

The **chmod** ("chmod or fchmod [Subroutine"](#page-143-0) on page 124) subroutine, **close** ("close [Subroutine"](#page-160-0) on page [141\)](#page-160-0) subroutine, **exec** ("exec: execl, execle, execlp, execv, execve, execvp, or exect [Subroutine"](#page-215-0) on page [196\)](#page-215-0) subroutine, **fcntl**, **dup**, or **dup2** ("fcntl, dup, or dup2 [Subroutine"](#page-233-0) on page 214) subroutine, **fsync** ("fsync or [fsync\\_range](#page-295-0) Subroutine" on page 276) subroutine, **ioctl** ("ioctl, ioctlx, ioctl32, or [ioctl32x](#page-478-0) [Subroutine"](#page-478-0) on page 459) subroutine, **lockfx** ("lockfx, lockf, flock, or lockf64 [Subroutine"](#page-647-0) on page 628) subroutine, **lseek** ("lseek, llseek or lseek64 [Subroutine"](#page-665-0) on page 646) subroutine, **read** subroutine, **stat** subroutine, **umask** subroutine, **write** subroutine.

The Input and Output Handling in *AIX 5L Version 5.2 General Programming Concepts: Writing and Debugging Programs*.

# **opendir, readdir, telldir, seekdir, rewinddir, or closedir Subroutine**

### **Purpose**

Performs operations on directories.

# **Library**

Standard C Library (**libc.a**)

# **Syntax**

**#include <dirent.h>**

**DIR \*opendir (** *[DirectoryName](#page-791-0)***) const char \****DirectoryName***;**

#### **struct dirent \*readdir (** *[DirectoryPointer](#page-791-0)***)**

**DIR \****DirectoryPointer***;**

**long int telldir(***DirectoryPointer***) DIR \****DirectoryPointer***; void seekdir(***DirectoryPointer***,***Location***) DIR \****DirectoryPointer***;**

**long** *Location***; void rewinddir (***DirectoryPointer***) DIR \****DirectoryPointer***;**

**int closedir (***DirectoryPointer***) DIR \****DirectoryPointer***;**

# **Description**

**Attention:** Do not use the **readdir** subroutine in a multithreaded environment. See the multithread alternative in the **readdir r** subroutine article.

The **opendir** subroutine opens the directory designated by the *DirectoryName* parameter and associates a directory stream with it.

**Note:** An open directory must always be closed with the **closedir** subroutine to ensure that the next attempt to open that directory is successful.

The **opendir** subroutine also returns a pointer to identify the directory stream in subsequent operations. The null pointer is returned when the directory named by the *DirectoryName* parameter cannot be accessed or when not enough memory is available to hold the entire stream. A successful call to any of the **exec** ("exec: execl, execle, execlp, execv, execve, execvp, or exect [Subroutine"](#page-215-0) on page 196) functions closes any directory streams opened in the calling process.

<span id="page-791-0"></span>The **readdir** subroutine returns a pointer to the next directory entry. The **readdir** subroutine returns entries for . (dot) and .. (dot dot), if present, but never returns an invalid entry (with d\_ino set to 0). When it reaches the end of the directory, or when it detects an invalid **seekdir** operation, the **readdir** subroutine returns the null value. The returned pointer designates data that may be overwritten by another call to the **readdir** subroutine on the same directory stream. A call to the **readdir** subroutine on a different directory stream does not overwrite this data. The **readdir** subroutine marks the st\_atime field of the directory for update each time the directory is actually read.

The **telldir** subroutine returns the current location associated with the specified directory stream.

The **seekdir** subroutine sets the position of the next **readdir** subroutine operation on the directory stream. An attempt to seek an invalid location causes the **readdir** subroutine to return the null value the next time it is called. The position should be that returned by a previous **telldir** subroutine call.

The **rewinddir** subroutine resets the position of the specified directory stream to the beginning of the directory.

The **closedir** subroutine closes a directory stream and frees the structure associated with the *DirectoryPointer* parameter.

If you use the **fork** ("fork, f fork, or vfork [Subroutine"](#page-267-0) on page 248) subroutine to create a new process from an existing one, either the parent or the child (but not both) may continue processing the directory stream using the **readdir**, **rewinddir**, or **seekdir** subroutine.

# **Parameters**

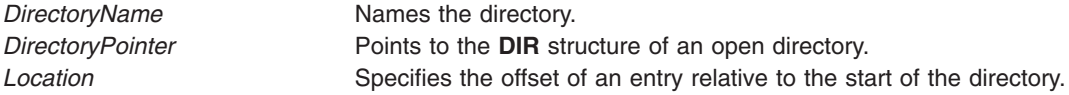

# **Return Values**

On successful completion, the **opendir** subroutine returns a pointer to an object of type **DIR**. Otherwise, a null value is returned and the **errno** global variable is set to indicate the error.

On successful completion, the **readdir** subroutine returns a pointer to an object of type **struct dirent**. Otherwise, a null value is returned and the **errno** global variable is set to indicate the error. When the end of the directory is encountered, a null value is returned and the **errno** global variable is not changed by this function call.

On successful completion, the **closedir** subroutine returns a value of 0. Otherwise, a value of -1 is returned and the **errno** global variable is set to indicate the error.

# **Error Codes**

If the **opendir** subroutine is unsuccessful, it returns a null value and sets the **errno** global variable to one of the following values:

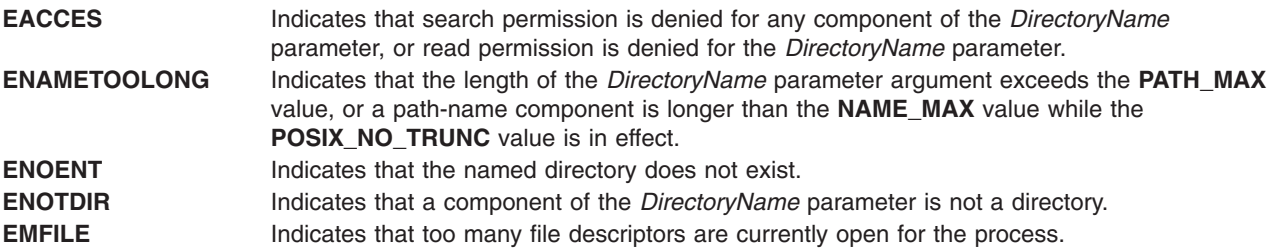
**ENFILE** Indicates that too many file descriptors are currently open in the system.

If the **readdir** subroutine is unsuccessful, it returns a null value and sets the **errno** global variable to the following value:

**EBADF** Indicates that the *DirectoryPointer* parameter argument does not refer to an open directory stream.

If the **closedir** subroutine is unsuccessful, it returns a value of -1 and sets the **errno** global variable to the following value:

**EBADF** Indicates that the *DirectoryPointer* parameter argument does not refer to an open directory stream.

#### **Examples**

To search a directory for the entry name:

```
len = strlen(name);
DirectoryPointer = opendir(".");
for (dp = readdir(DirectoryPointer); dp != NULL; dp =readdir(DirectoryPointer))
        if (dp - >d namlen == len && !strcmp(dp->d name, name)) {
                closedir(DirectoryPointer);
                return FOUND;
        }
closedir(DirectoryPointer);
return NOT_FOUND;
```
# **Related Information**

The **close** ("close [Subroutine"](#page-160-0) on page 141) subroutine, **exec** ("exec: execl, execle, execlp, execv, [execve,](#page-215-0) execvp, or exect [Subroutine"](#page-267-0) on page 196) subroutines, **fork** ("fork, f fork, or vfork Subroutine" on page [248\)](#page-267-0) subroutine, **lseek** ("lseek, llseek or lseek64 [Subroutine"](#page-665-0) on page 646) subroutine, **openx**, **open**, or **creat** ("open, openx, open64, creat, or creat64 [Subroutine"](#page-782-0) on page 763) subroutine, **read**, **readv**, **readx**, or **readvx** subroutine, **scandir** or **alphasort** subroutine.

Files, Directories, and File Systems for Programmers in *AIX 5L Version 5.2 General Programming Concepts: Writing and Debugging Programs*.

#### **passwdexpired Subroutine**

#### **Purpose**

Checks the user's password to determine if it has expired.

#### **Syntax**

```
passwdexpired ( UserName, Message)
char *UserName;
char **Message;
```
#### **Description**

The **passwdexpired** subroutine checks a user's password to determine if it has expired. The subroutine checks the **registry** variable in the **/etc/security/user** file to ascertain where the user is administered. If the **registry** variable is not defined, the **passwdexpired** subroutine checks the local, NIS, and DCE databases for the user definition and expiration time.

<span id="page-793-0"></span>The **passwdexpired** subroutine may pass back informational messages, such as how many days remain until password expiration.

#### **Parameters**

*UserName* Specifies the user's name whose password is to be checked. *Message* Points to a pointer that the **passwdexpired** subroutine allocates memory for and fills in. This string is suitable for printing and issues messages, such as in how many days the password will expire.

#### **Return Values**

Upon successful completion, the **passwdexpired** subroutine returns a value of 0. If this subroutine fails, it returns one of the following values:

- **1** Indicates that the password is expired, and the user must change it.
- **2** Indicates that the password is expired, and only a system administrator may change it.
- **-1** Indicates that an internal error has occurred, such as a memory allocation (malloc) failure or database corruption.

#### **Error Codes**

The **passwdexpired** subroutine fails if one or more of the following values is true:

**ENOENT** Indicates that the user could not be found.

- **EPERM** Indicates that the user did not have permission to check password expiration.
- **ENOMEM** Indicates that memory allocation (malloc) failed.
- **EINVAL** Indicates that the parameters are not valid.

#### **Related Information**

The **authenticate** [\("authenticate](#page-113-0) Subroutine" on page 94) subroutine.

The **login** command.

#### **pathconf or fpathconf Subroutine**

#### **Purpose**

Retrieves file-implementation characteristics.

#### **Library**

Standard C Library (**libc.a**)

#### **Syntax**

**#include <unistd.h>**

**long pathconf (** *[Path](#page-794-0)***,** *[Name](#page-795-0)***) const char \****Path***; int** *Name***;**

**long fpathconf(** *[FileDescriptor](#page-794-0)***,** *Name***) int** *FileDescriptor***,** *Name***;**

# <span id="page-794-0"></span>**Description**

The **pathconf** subroutine allows an application to determine the characteristics of operations supported by the file system contained by the file named by the *Path* parameter. Read, write, or execute permission of the named file is not required, but all directories in the path leading to the file must be searchable.

The **fpathconf** subroutine allows an application to retrieve the same information for an open file.

# **Parameters**

**Path** Specifies the path name. *FileDescriptor* Specifies an open file descriptor. <span id="page-795-0"></span>*Name* Specifies the configuration attribute to be queried. If this attribute is not applicable to the file specified by the *Path* or *FileDescriptor* parameter, the **pathconf** subroutine returns an error. Symbolic values for the *Name* parameter are defined in the **unistd.h** file:

#### **\_PC\_LINK\_MAX**

Specifies the maximum number of links to the file.

#### **\_PC\_MAX\_CANON**

Specifies the maximum number of bytes in a canonical input line. This value is applicable only to terminal devices.

#### **\_PC\_MAX\_INPUT**

Specifies the maximum number of bytes allowed in an input queue. This value is applicable only to terminal devices.

#### **\_PC\_NAME\_MAX**

Specifies the maximum number of bytes in a file name, not including a terminating null character. This number can range from 14 through 255. This value is applicable only to a directory file.

#### **\_PC\_PATH\_MAX**

Specifies the maximum number of bytes in a path name, including a terminating null character.

#### **\_PC\_PIPE\_BUF**

Specifies the maximum number of bytes guaranteed to be written atomically. This value is applicable only to a first-in-first-out (FIFO).

#### **\_PC\_CHOWN\_RESTRICTED**

Returns 0 if the use of the **chown** subroutine is restricted to a process with appropriate privileges, and if the **chown** subroutine is restricted to changing the group ID of a file only to the effective group ID of the process or to one of its supplementary group IDs.

#### **\_PC\_NO\_TRUNC**

Returns 0 if long component names are truncated. This value is applicable only to a directory file.

#### **\_PC\_VDISABLE**

This is always 0. No disabling character is defined. This value is applicable only to a terminal device.

#### **\_PC\_AIX\_DISK\_PARTITION**

Determines the physical partition size of the disk. **Note:** The **\_PC\_AIX\_DISK\_PARTITION** variable is available only to the root user.

#### **\_PC\_AIX\_DISK\_SIZE**

Determines the disk size in megabytes. **Note:** The **\_PC\_AIX\_DISK\_SIZE** variable is available only to the root user.

**Note:** The **\_PC\_FILESIZEBITS** and **PC\_SYNC\_IO** flags apply to AIX 4.3 and later releases.

#### **\_PC\_FILESIZEBITS**

Returns the minimum number of bits required to hold the file system's maximum file size as a signed integer. The smallest value returned is **32**.

#### **\_PC\_SYNC\_IO**

Returns **-1** if the file system does not support the **Synchronized Input and Output** option. Any value other than **-1** is returned if the file system supports the option.

#### **Notes:**

- 1. If the *Name* parameter has a value of **\_PC\_LINK\_MAX**, and if the *Path* or *FileDescriptor* parameter refers to a directory, the value returned applies to the directory itself.
- 2. If the *Name* parameter has a value of **\_PC\_NAME\_MAX** or **\_PC\_NO\_TRUNC**, and if the *Path* or *FileDescriptor* parameter refers to a directory, the value returned applies to filenames within the directory.

- 3. If the *Name* parameter has a value if **\_PC\_PATH\_MAX**, and if the *Path* or *FileDescriptor* parameter refers to a directory that is the working directory, the value returned is the maximum length of a relative pathname.
- 4. If the *Name* parameter has a value of **\_PC\_PIPE\_BU**F, and if the *Path* parameter refers to a FIFO special file or the *FileDescriptor* parameter refers to a pipe or a FIFO special file, the value returned applies to the referenced object. If the *Path* or *FileDescriptor* parameter refers to a directory, the value returned applies to any FIFO special file that exists or can be created within the directory.
- 5. If the *Name* parameter has a value of **\_PC\_CHOWN\_RESTRICTED**, and if the *Path* or *FileDescriptor* parameter refers to a directory, the value returned applies to any files, other than directories, that exist or can be created within the directory.

# **Return Values**

If the **pathconf** or **fpathconf** subroutine is successful, the specified parameter is returned. Otherwise, a value of -1 is returned and the **errno** global variable is set to indicate the error. If the variable corresponding to the *Name* parameter has no limit for the *Path* parameter or the *FileDescriptor* parameter, both the **pathconf** and **fpathconf** subroutines return a value of -1 without changing the **errno** global variable.

# **Error Codes**

The **pathconf** or **fpathconf** subroutine fails if the following error occurs:

**EINVAL** The name parameter specifies an unknown or inapplicable characteristic.

The **pathconf** subroutine can also fail if any of the following errors occur:

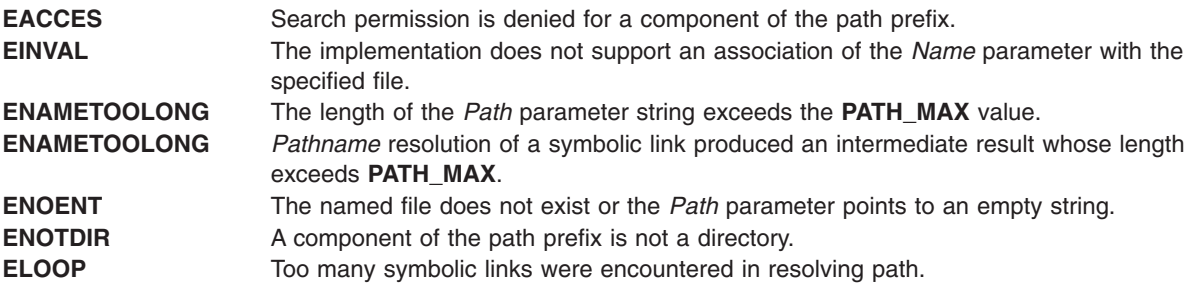

The **fpathconf** subroutine can fail if either of the following errors occur:

**EBADF** The *File Descriptor* parameter is not valid. **EINVAL** The implementation does not support an association of the *Name* parameter with the specified file.

# **Related Information**

The "chown, fchown, lchown, chownx, or fchownx [Subroutine"](#page-146-0) on page 127, "confstr [Subroutine"](#page-166-0) on page [147,](#page-166-0) **sysconf** subroutine.

Files, Directories, and File Systems for Programmers, Subroutines Overview in *AIX 5L Version 5.2 General Programming Concepts: Writing and Debugging Programs*.

#### **pause Subroutine**

#### **Purpose**

Suspends a process until a signal is received.

# <span id="page-797-0"></span>**Library**

Standard C Library (**libc.a**)

# **Syntax**

**#include <unistd.h> int pause (void)**

# **Description**

The **pause** subroutine suspends the calling process until it receives a signal. The signal must not be one that is ignored by the calling process. The **pause** subroutine does not affect the action taken upon the receipt of a signal.

# **Return Values**

If the signal received causes the calling process to end, the **pause** subroutine does not return.

If the signal is caught by the calling process and control is returned from the signal-catching function, the calling process resumes execution from the point of suspension. The **pause** subroutine returns a value of -1 and sets the **errno** global variable to **EINTR**.

# **Related Information**

The **incinterval**, **alarm**, or **settimer** [\("getinterval,](#page-348-0) incinterval, absinterval, resinc, resabs, alarm, ualarm, getitimer or setitimer [Subroutine"](#page-348-0) on page 329)subroutine, **kill** or **killpg** ("kill or killpg [Subroutine"](#page-497-0) on page [478\)](#page-497-0) subroutine, **sigaction**, **sigvec**, or **signal** subroutine, **wait**, **waitpid**, or **wait3** subroutine.

#### **pcap\_close Subroutine**

#### **Purpose**

Closes the open files related to the packet capture descriptor and frees the memory used by the packet capture descriptor.

#### **Library**

pcap Library (**libpcap.a**)

#### **Syntax**

**#include** <**pcap.h**>

**void pcap\_close(pcap\_t \*** *p***)**;

#### **Description**

The **pcap\_close** subroutine closes the files associated with the packet capture descriptor and deallocates resources. If the **pcap\_open\_offline** subroutine was previously called, the **pcap\_close** subroutine closes the *savefile*, a previously saved packet capture data file. Or the **pcap\_close** subroutine closes the packet capture device if the **pcap\_open\_live** subroutine was previously called.

#### **Parameters**

*p* **p Points to a packet capture descriptor as returned by the pcap\_open\_live** or the **pcap\_open\_offline** subroutine.

# <span id="page-798-0"></span>**Related Information**

The **pcap\_open\_live** [\("pcap\\_open\\_live](#page-810-0) Subroutine" on page 791) subroutine, **pcap\_open\_offline** [\("pcap\\_open\\_offline](#page-811-0) Subroutine" on page 792) subroutine.

#### **pcap\_compile Subroutine**

#### **Purpose**

Compiles a filter expression into a filter program.

#### **Library**

pcap Library (**libpcap.a**)

# **Syntax**

**#include** <**pcap.h**>

```
int pcap_compile(pcap_t * p, struct bpf_ program *fp, char * str,
int optimize, bpf_u_int32 netmask);
```
# **Description**

The **pcap\_compile** subroutine is used to compile the string *str* into a filter program. This filter program will then be used to filter, or select, the desired packets.

# **Parameters**

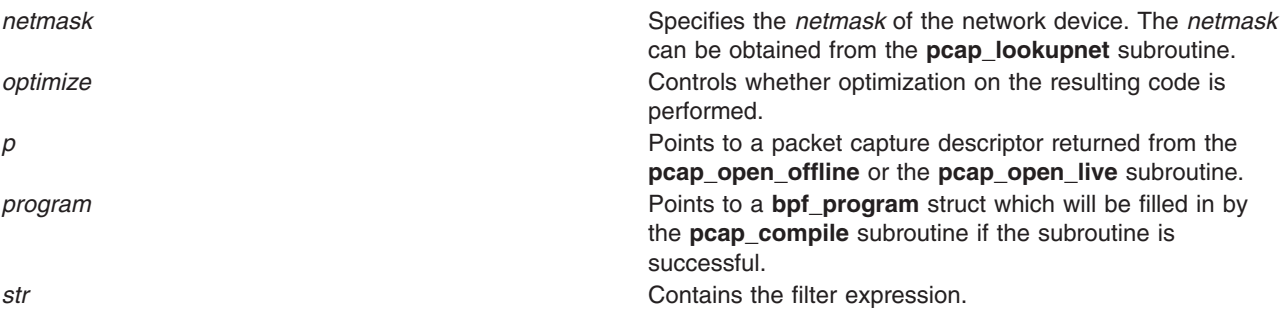

# **Return Values**

Upon successful completion, the **pcap\_compile** subroutine returns 0, and the program parameter will hold the filter program. If **pcap\_compile** subroutine is unsuccessful, -1 is returned.

# **Related Information**

The **pcap\_geterr** [\("pcap\\_geterr](#page-804-0) Subroutine" on page 785) subroutine, **pcap\_lookupnet** [\("pcap\\_lookupnet](#page-806-0) [Subroutine"](#page-806-0) on page 787) subroutine, **pcap\_open\_live** [\("pcap\\_open\\_live](#page-810-0) Subroutine" on page 791) subroutine, **pcap\_open\_offline** [\("pcap\\_open\\_offline](#page-811-0) Subroutine" on page 792) subroutine, **pcap\_perror** [\("pcap\\_perror](#page-812-0) Subroutine" on page 793) subroutine, **pcap\_setfilter** [\("pcap\\_setfilter](#page-813-0) Subroutine" on page [794\)](#page-813-0) subroutine.

# **pcap\_datalink Subroutine**

#### **Purpose**

Obtains the link layer type for the packet capture device.

# <span id="page-799-0"></span>**Library**

pcap Library (**libpcap.a**)

# **Syntax**

**#include** <**pcap.h**>

**int pcap\_datalink(pcap\_t \*** *p***)**;

#### **Description**

The **pcap datalink** subroutine returns the link layer type of the packet capture device, for example, IFT\_ETHER. This is useful in determining the size of the datalink header at the beginning of each packet that is read.

#### **Parameters**

*p p p p p p p p p p p p p p p p p p p p p p p p p p p p p p p p p p p p p* **pcap\_open\_live** or the **pcap\_open\_offline** subroutine.

#### **Return Values**

The **pcap\_datalink** subroutine returns the link layer type.

**Note:** Only call this subroutine after successful calls to either the **pcap open live** or the **pcap\_open\_offline** subroutine. Never call the **pcap\_datalink** subroutine after a call to **pcap\_close** as unpredictable results will occur.

# **Related Information**

The **pcap\_close** [\("pcap\\_close](#page-797-0) Subroutine" on page 778) subroutine, **pcap\_open\_live** [\("pcap\\_open\\_live](#page-810-0) [Subroutine"](#page-810-0) on page 791) subroutine, **pcap open offline** ("pcap open offline Subroutine" on page 792) subroutine.

#### **pcap\_dispatch Subroutine**

#### **Purpose**

Collects and processes packets.

# **Library**

pcap Library (**libpcap.a**)

**Syntax**

**#include** <**pcap.h**>

```
int pcap_dispatch(pcap_t * p, int cnt, pcap_handler callback,
  u_char * user);
```
# **Description**

The **pcap\_dispatch** subroutine reads and processes packets. This subroutine can be called to read and process packets that are stored in a previously saved packet capture data file, known as the *savefile*. The subroutine can also read and process packets that are being captured live.

<span id="page-800-0"></span>Notice that the third parameter, *callback*, is of the type **pcap\_handler**. This is a pointer to a user-provided subroutine with three parameters. Define this user-provided subroutine as follows:

```
void user routine(u char *user, struct pcap pkthdr *phdr, u char *pdata)
```
The parameter, *user*, is the *user* parameter that is passed into the **pcap\_dispatch** subroutine. The parameter, *phdr*, is a pointer to the **pcap\_pkthdr** structure which precedes each packet in the *savefile*. The parameter, *pdata*, points to the packet data. This allows users to define their own handling of packet capture data.

#### **Parameters**

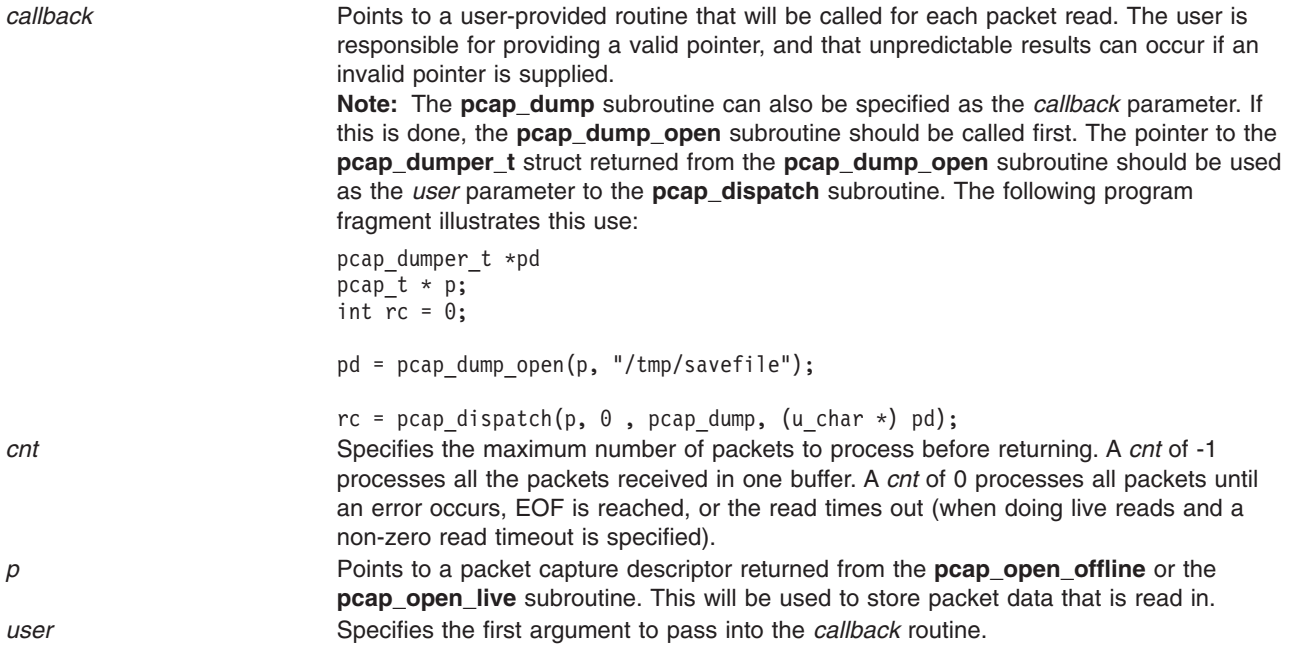

# **Return Values**

Upon successful completion, the **pcap\_dispatch** subroutine returns the number of packets read. If EOF is reached in a *savefile*, zero is returned. If the **pcap dispatch** subroutine is unsuccessful, -1 is returned. In this case, the **pcap\_geterr** or **pcap\_perror** subroutine can be used to get the error text.

# **Related Information**

The **pcap\_dump** ("pcap\_dump Subroutine") subroutine, **pcap\_dump\_close** [\("pcap\\_dump\\_close](#page-801-0) [Subroutine"](#page-801-0) on page 782) subroutine, **pcap\_dump\_open** [\("pcap\\_dump\\_open](#page-802-0) Subroutine" on page 783) subroutine, **pcap\_geterr** [\("pcap\\_geterr](#page-804-0) Subroutine" on page 785) subroutine, **pcap\_open\_live** [\("pcap\\_open\\_live](#page-810-0) Subroutine" on page 791) subroutine, **pcap\_open\_offline** [\("pcap\\_open\\_offline](#page-811-0) [Subroutine"](#page-811-0) on page 792) subroutine, **pcap\_perror** [\("pcap\\_perror](#page-812-0) Subroutine" on page 793) subroutine.

# **pcap\_dump Subroutine**

#### **Purpose**

Writes packet capture data to a binary file.

#### **Library**

pcap Library (**libpcap.a**)

# <span id="page-801-0"></span>**Syntax**

**#include** <**pcap.h**>

```
void \text{pcap} \text{dump} (\text{u} \text{char} * \text{user}, \text{struct} \text{pcap} \text{pktdr} * h, \text{u} \text{char} * \text{sp});
```
# **Description**

The **pcap\_dump** subroutine writes the packet capture data to a binary file. The packet header data, contained in *h*, will be written to the the file pointed to by the *user* file pointer, followed by the packet data from *sp*. Up to h->caplen bytes of *sp* will be written.

The file that *user* points to (where the **pcap\_dump** subroutine writes to) must be open. To open the file and retrieve its pointer, use the **pcap\_dump\_open** subroutine.

The calling arguments for the **pcap\_dump** subroutine are suitable for use with **pcap\_dispatch** subroutine and the **pcap\_loop** subroutine. To retrieve this data, the **pcap\_open\_offline** subroutine can be invoked with the name of the file that *user* points to as its first parameter.

#### **Parameters**

**h** Contains the packet header data that will be written to the packet capture date file, known as the *savefile*. This data will be written ahead of the rest of the packet data. *sp* Points to the packet data that is to be written to the *savefile*. **user** Specifies the *savefile* file pointer which is returned from the **pcap\_dump\_open** subroutine. It should be cast to a u char \* when passed in.

# **Related Information**

The **pcap\_dispatch** [\("pcap\\_dispatch](#page-799-0) Subroutine" on page 780) subroutine, **pcap\_dump\_close** ("pcap\_dump\_close Subroutine") subroutine, **pcap\_dump\_open** [\("pcap\\_dump\\_open](#page-802-0) Subroutine" on page [783\)](#page-802-0) subroutine, **pcap\_loop** ("pcap\_loop [Subroutine"](#page-807-0) on page 788) subroutine, **pcap\_open\_live** [\("pcap\\_open\\_live](#page-810-0) Subroutine" on page 791) subroutine, **pcap\_open\_offline** [\("pcap\\_open\\_offline](#page-811-0) [Subroutine"](#page-811-0) on page 792) subroutine.

#### **pcap\_dump\_close Subroutine**

#### **Purpose**

Closes a packet capture data file, know as a *savefile*.

#### **Library**

pcap Library (**libpcap.a**)

#### **Syntax**

**#include** <**pcap.h**>

**void pcap\_dump\_close(pcap\_dumper\_t \*** *[p](#page-802-0)***)**;

#### **Description**

The **pcap\_dump\_close** subroutine closes a packet capture data file, known as the *savefile*, that was opened using the **pcap\_dump\_open** subroutine.

# <span id="page-802-0"></span>**Parameters**

*p* Points to a **pcap\_dumper\_t**, which is synonymous with a FILE \*, the file pointer of a *savefile*.

#### **Related Information**

The **pcap dump open** ("pcap dump open Subroutine") subroutine.

#### **pcap\_dump\_open Subroutine**

#### **Purpose**

Opens or creates a file for writing packet capture data.

#### **Library**

pcap Library (**libpcap.a**)

#### **Syntax**

**#include** <**pcap.h**>

```
pcap_dumper_t *pcap_dump_open(pcap_t * p, char * fname);
```
#### **Description**

The **pcap dump open** subroutine opens or creates the packet capture data file, known as the *savefile*. This action is specified through the *fname* parameter. The subroutine then writes the required packet capture file header to the file. The **pcap\_dump** subroutine can then be called to write the packet capture data associated with the packet capture descriptor, **p**, into this file. The **pcap\_dump\_open** subroutine must be called before calling the **pcap\_dump** subroutine.

# **Parameters**

*fname* Specifies the name of the file to open. A "-" indicates that standard output should be used instead of a file. **p** Specifies a packet capture descriptor returned by the **pcap\_open\_offline** or the **pcap\_open\_live** subroutine.

# **Return Values**

Upon successful completion, the **pcap\_dump\_open** subroutine returns a pointer to a the file that was opened or created. This pointer is a pointer to a **pcap\_dumper\_t**, which is synonymous with FILE \*. See the **pcap\_dump** [\("pcap\\_dump](#page-800-0) Subroutine" on page 781), **pcap\_dispatch** [\("pcap\\_dispatch](#page-799-0) Subroutine" on [page](#page-799-0) 780), or the **pcap loop** ("pcap loop [Subroutine"](#page-807-0) on page 788) subroutine for an example of how to use **pcap\_dumper\_t**. If the **pcap\_dump\_open** subroutine is unsuccessful, Null is returned. Use the **pcap\_geterr** subroutine to obtain the specific error text.

# **Related Information**

The **pcap\_dispatch** [\("pcap\\_dispatch](#page-799-0) Subroutine" on page 780) subroutine, **pcap\_dump** [\("pcap\\_dump](#page-800-0) [Subroutine"](#page-800-0) on page 781) subroutine, **pcap\_dump\_close** [\("pcap\\_dump\\_close](#page-801-0) Subroutine" on page 782) subroutine, **pcap\_geterr** [\("pcap\\_geterr](#page-804-0) Subroutine" on page 785) subroutine, **pcap\_loop** [\("pcap\\_loop](#page-807-0) [Subroutine"](#page-807-0) on page 788) subroutine, **pcap\_open\_live** [\("pcap\\_open\\_live](#page-810-0) Subroutine" on page 791) subroutine, **pcap open offline** ("pcap open offline Subroutine" on page 792) subroutine.

#### <span id="page-803-0"></span>**pcap\_file Subroutine**

#### **Purpose**

Obtains the file pointer to the *savefile*, a previously saved packed capture data file.

# **Library**

pcap Library (**libpcap.a**)

#### **Syntax**

**#include** <**pcap.h**>

FILE \*pcap\_file(pcap\_t \*  $p$ );

#### **Description**

The **pcap file** subroutine returns the file pointer to the *savefile*. If there is no open *savefile*, 0 is returned. This subroutine should be called after a successful call to the **pcap\_open\_offline** subroutine and before any calls to the **pcap\_close** subroutine.

#### **Parameters**

*p* Points to a packet capture descriptor as returned by the **pcap\_open\_offline** subroutine.

#### **Return Values**

The **pcap\_file** subroutine returns the file pointer to the *savefile*.

#### **Related Information**

The **pcap\_close** [\("pcap\\_close](#page-797-0) Subroutine" on page 778) subroutine, **pcap\_open\_offline** [\("pcap\\_open\\_offline](#page-811-0) Subroutine" on page 792) subroutine.

#### **pcap\_fileno Subroutine**

#### **Purpose**

Obtains the descriptor for the packet capture device.

#### **Library**

pcap Library (**libpcap.a**)

#### **Syntax**

**#include** <**pcap.h**>

int  $pcap$  $pcap$  fileno( $pcap$   $t * p$ );

# **Description**

The **pcap\_fileno** subroutine returns the descriptor for the packet capture device. This subroutine should be called only after a successful call to the **pcap\_open\_live** subroutine and before any calls to the **pcap\_close** subroutine.

# <span id="page-804-0"></span>**Parameters**

*p p* Points to a packet capture descriptor as returned by the **pcap\_open\_live** subroutine.

# **Return Values**

The **pcap** fileno subroutine returns the descriptor for the packet capture device.

#### **Related Information**

The **pcap\_close** [\("pcap\\_close](#page-797-0) Subroutine" on page 778) subroutine, **pcap\_open\_live** [\("pcap\\_open\\_live](#page-810-0) [Subroutine"](#page-810-0) on page 791) subroutine.

#### **pcap\_geterr Subroutine**

#### **Purpose**

Obtains the most recent pcap error message.

#### **Library**

pcap Library (**libpcap.a**)

#### **Syntax**

**#include** <**pcap.h**>

```
char *pcap_geterr(pcap_t * p);
```
# **Description**

The **pcap\_geterr** subroutine returns the error text pertaining to the last pcap library error. This subroutine is useful in obtaining error text from those subroutines that do not return an error string. Since the pointer returned points to a memory space that will be reused by the pcap library subroutines, it is important to copy this message into a new buffer if the error text needs to be saved.

#### **Parameters**

*p* **p Points** to a packet capture descriptor as returned by the **pcap** open live or the **pcap** open offline subroutine.

# **Return Values**

The **pcap\_geterr** subroutine returns a pointer to the most recent error message from a pcap library subroutine. If there were no previous error messages, a string with 0 as the first byte is returned.

# **Related Information**

The **pcap\_open\_live** [\("pcap\\_open\\_live](#page-810-0) Subroutine" on page 791) subroutine, **pcap\_open\_offline** [\("pcap\\_open\\_offline](#page-811-0) Subroutine" on page 792) subroutine, **pcap\_perror** [\("pcap\\_perror](#page-812-0) Subroutine" on page [793\)](#page-812-0) subroutine, **pcap\_strerror** [\("pcap\\_strerror](#page-815-0) Subroutine" on page 796) subroutine.

## <span id="page-805-0"></span>**pcap\_is\_swapped Subroutine**

#### **Purpose**

Reports if the byte order of the previously saved packet capture data file, known as the *savefile* was swapped.

#### **Library**

pcap Library (**libpcap.a**)

#### **Syntax**

**#include** <**pcap.h**>

**int**  $pcap$  is swapped(pcap  $t * p$ );

#### **Description**

The **pcap\_is\_swapped** subroutine returns 1 (True) if the current *savefile* uses a different byte order than the current system. This subroutine should be called after a successful call to the **pcap\_open\_offline** subroutine and before any calls to the **pcap\_close** subroutine.

#### **Parameters**

*p* **Points to a packet capture descriptor as returned from the pcap\_open\_offline** subroutine.

#### **Return Values**

**1** If the byte order of the *savefile* is different from that of the current system. **0** If the byte order of the *savefile* is the same as that of the current system.

#### **Related Information**

The **pcap\_close** [\("pcap\\_close](#page-797-0) Subroutine" on page 778) subroutine, **pcap\_open\_offline** [\("pcap\\_open\\_offline](#page-811-0) Subroutine" on page 792) subroutine.

#### **pcap\_lookupdev Subroutine**

#### **Purpose**

Obtains the name of a network device on the system.

#### **Library**

pcap Library (**libpcap.a**)

#### **Syntax**

**#include** <**pcap.h**>

```
char *pcap_lookupdev(char * errbuf);
```
# <span id="page-806-0"></span>**Description**

The **pcap\_lookupdev** subroutine gets a network device suitable for use with the **pcap\_open\_live** and the **pcap\_lookupnet** subroutines. If no interface can be found, or none are configured to be up, Null is returned. In the case of multiple network devices attached to the system, the **pcap\_lookupdev** subroutine returns the first one it finds to be up, other than the loopback interface. (Loopback is always ignored.)

#### **Parameters**

*errbuf* **error is a constructed as a constructed and is expected as extending the Returns error text and is only set when the pcap\_lookupdev** subroutine fails.

# **Return Values**

Upon successful completion, the **pcap\_lookupdev** subroutine returns a pointer to the name of a network device attached to the system. If **pcap\_lookupdev** subroutine is unsuccessful, Null is returned, and text indicating the specific error is written to *errbuf*.

# **Related Information**

The **pcap\_geterr** [\("pcap\\_geterr](#page-804-0) Subroutine" on page 785) subroutine, **pcap\_lookupnet** ("pcap\_lookupnet Subroutine") subroutine, **pcap\_open\_live** [\("pcap\\_open\\_live](#page-810-0) Subroutine" on page 791) subroutine, **pcap\_perror** [\("pcap\\_perror](#page-812-0) Subroutine" on page 793) subroutine.

#### **pcap\_lookupnet Subroutine**

#### **Purpose**

Returns the network address and subnet mask for a network device.

# **Library**

pcap Library (**libpcap.a**)

#### **Syntax**

**#include** <**pcap.h**>

```
int pcap_lookupnet(char * device, bpf_u_int32 * netp, bpf_u_int32 * maskp,
char * errbuf);
```
#### **Description**

Use the **pcap\_lookupnet** subroutine to determine the network address and subnet mask for the network device, **device**.

#### **Parameters**

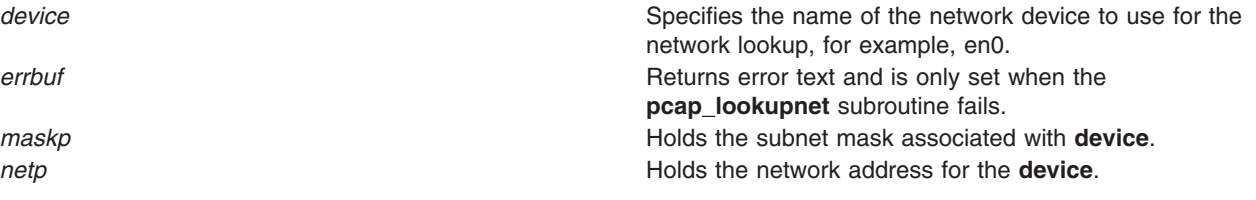

#### <span id="page-807-0"></span>**Return Values**

Upon successful completion, the **pcap\_lookupnet** subroutine returns 0. If the **pcap\_lookupnet** subroutine is unsuccessful, -1 is returned, and *errbuf* is filled in with an appropriate error message.

# **Related Information**

The **pcap\_compile** [\("pcap\\_compile](#page-798-0) Subroutine" on page 779) subroutine, **pcap\_geterr** [\("pcap\\_geterr](#page-804-0) [Subroutine"](#page-804-0) on page 785) subroutine, **pcap\_lookupdev** [\("pcap\\_lookupdev](#page-805-0) Subroutine" on page 786) subroutine, **pcap\_perror** [\("pcap\\_perror](#page-812-0) Subroutine" on page 793) subroutine.

#### **pcap\_loop Subroutine**

#### **Purpose**

Collects and processes packets.

**Library**

pcap Library (**libpcap.a**)

#### **Syntax**

**#include** <**pcap.h**>

```
int pcap_loop(pcap_t * p, int cnt, pcap_handler callback,
  u_char * user);
```
#### **Description**

The **pcap** loop subroutine reads and processes packets. This subroutine can be called to read and process packets that are stored in a previously saved packet capture data file, known as the *savefile*. The subroutine can also read and process packets that are being captured live.

This subroutine is similar to **pcap\_dispatch** subroutine except it continues to read packets until *cnt* packets have been processed, EOF is reached (in the case of offline reading), or an error occurs. It does not return when live read timeouts occur. That is, specifying a non-zero read timeout to the **pcap\_open\_live** subroutine and then calling the **pcap\_loop** subroutine allows the reception and processing of any packets that arrive when the timeout occurs.

Notice that the third parameter, *callback*, is of the type **pcap\_handler**. This is a pointer to a user-provided subroutine with three parameters. Define this user-provided subroutine as follows:

void user routine(u char \*user, struct pcap pkthdr \*phrd, u char \*pdata)

The parameter, *user*, will be the user parameter that was passed into the **pcap\_dispatch** subroutine. The parameter, *phdr*, is a pointer to the **pcap\_pkthdr** structure, which precedes each packet in the *savefile.* The parameter, *pdata*, points to the packet data. This allows users to define their own handling of their filtered packets.

# <span id="page-808-0"></span>**Parameters**

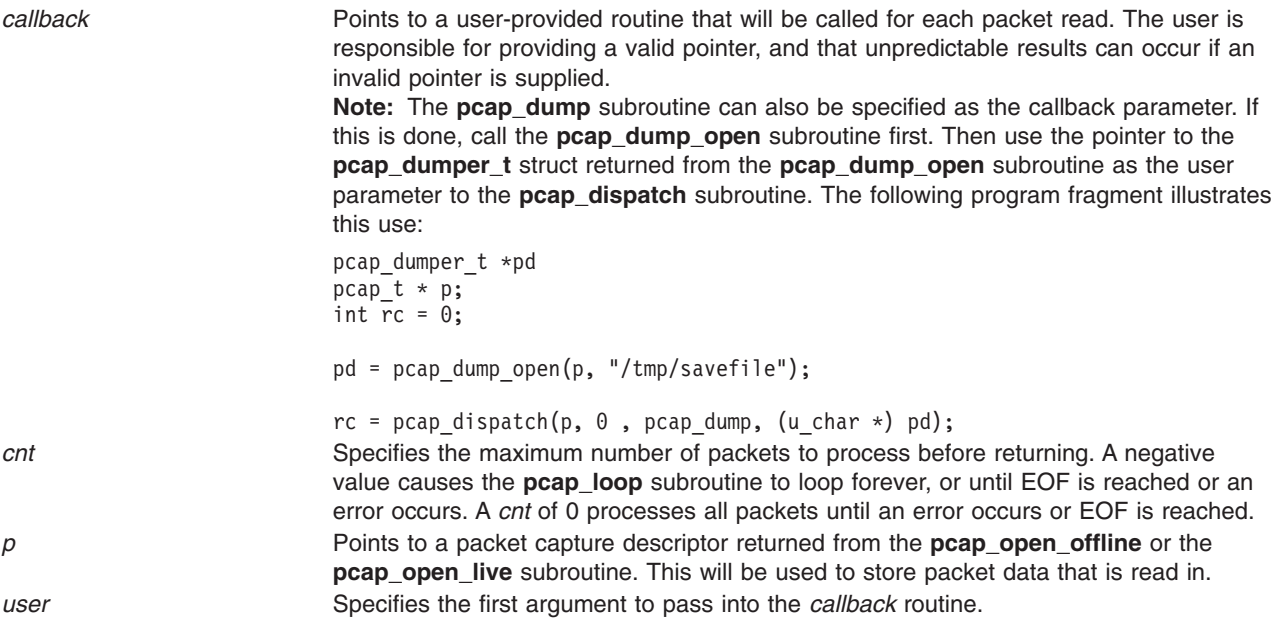

#### **Return Values**

Upon successful completion, the **pcap loop** subroutine returns 0. 0 is also returned if EOF has been reached in a *savefile*. If the **pcap loop** subroutine is unsuccessful, -1 is returned. In this case, the **pcap\_geterr** subroutine or the **pcap\_perror** subroutine can be used to get the error text.

# **Related Information**

The **pcap\_dispatch** [\("pcap\\_dispatch](#page-799-0) Subroutine" on page 780) subroutine, **pcap\_dump** [\("pcap\\_dump](#page-800-0) [Subroutine"](#page-800-0) on page 781) subroutine, **pcap\_dump\_close** [\("pcap\\_dump\\_close](#page-801-0) Subroutine" on page 782) subroutine, **pcap\_dump\_open** [\("pcap\\_dump\\_open](#page-802-0) Subroutine" on page 783) subroutine, **pcap\_geterr** [\("pcap\\_geterr](#page-804-0) Subroutine" on page 785) subroutine, **pcap\_open\_live** [\("pcap\\_open\\_live](#page-810-0) Subroutine" on [page](#page-810-0) 791) subroutine, **pcap\_open\_offline** [\("pcap\\_open\\_offline](#page-811-0) Subroutine" on page 792) subroutine, **pcap\_perror** [\("pcap\\_perror](#page-812-0) Subroutine" on page 793) subroutine.

# **pcap\_major\_version Subroutine**

#### **Purpose**

Obtains the major version number of the packet capture format used to write the *savefile*, a previously saved packet capture data file.

# **Library**

pcap Library (**libpcap.a**)

# **Syntax**

**#include** <**pcap.h**>

```
int pcap_major_version(pcap_t * p);
```
# <span id="page-809-0"></span>**Description**

The **pcap\_major\_version** subroutine returns the major version number of the packet capture format used to write the *savefile*. If there is no open *savefile*, 0 is returned.

**Note:** This subroutine should be called only after a successful call to **pcap\_open\_offline** subroutine and before any calls to the **pcap\_close** subroutine.

#### **Parameters**

*p* Points to a packet capture descriptor as returned from **pcap\_open\_offline** subroutine.

#### **Return Values**

The major version number of the packet capture format used to write the *savefile*.

#### **Related Information**

The **pcap\_close** [\("pcap\\_close](#page-797-0) Subroutine" on page 778) subroutine, **pcap\_open\_offline** [\("pcap\\_open\\_offline](#page-811-0) Subroutine" on page 792) subroutine.

#### **pcap\_minor\_version Subroutine**

#### **Purpose**

Obtains the minor version number of the packet capture format used to write the *savefile*.

#### **Library**

pcap Library (**libpcap.a**)

# **Syntax**

**#include** <**pcap.h**>

**int pcap\_minor\_version(pcap\_t \*** *p***)**;

#### **Description**

The **pcap minor version** subroutine returns the minor version number of the packet capture format used to write the *savefile*. This subroutine should only be called after a successful call to the **pcap\_open\_offline** subroutine and before any calls to the **pcap\_close** subroutine.

#### **Parameters**

*p* **Points to a packet capture descriptor as returned from the pcap\_open\_offline** subroutine.

#### **Return Values**

The minor version number of the packet capture format used to write the *savefile*.

# **Related Information**

The **pcap\_close** [\("pcap\\_close](#page-797-0) Subroutine" on page 778) subroutine, **pcap\_open\_offline** [\("pcap\\_open\\_offline](#page-811-0) Subroutine" on page 792) subroutine.

## <span id="page-810-0"></span>**pcap\_next Subroutine**

#### **Purpose**

Obtains the next packet from the packet capture device.

# **Library**

pcap Library (**libpcap.a**)

# **Syntax**

**#include** <**pcap.h**>

```
u char *pcap next(pcap t * p, struct pcap pkthdr * h);
```
# **Description**

The **pcap next** subroutine returns a u char pointer to the next packet from the packet capture device. The packet capture device can be a network device or a *savefile* that contains packet capture data. The data has the same format as used by **tcpdump**.

# **Parameters**

*h* **Points to the packet header of the packet hat is returned.** This is filled in upon return by this routine. *p* **Points to the packet capture descriptor to use as returned** by the **pcap\_open\_live** or the **pcap\_open\_offline** subroutine.

# **Return Values**

Upon successful completion, the **pcap next** subroutine returns a pointer to a buffer containing the next packet and fills in the *h*, which points to the packet header of the returned packet. If the **pcap\_next** subroutine is unsuccessful, Null is returned.

# **Related Information**

The **pcap\_dispatch** [\("pcap\\_dispatch](#page-799-0) Subroutine" on page 780) subroutine, **pcap\_dump** [\("pcap\\_dump](#page-800-0) [Subroutine"](#page-800-0) on page 781) subroutine, **pcap\_dump\_close** [\("pcap\\_dump\\_close](#page-801-0) Subroutine" on page 782) subroutine, **pcap\_dump\_open** [\("pcap\\_dump\\_open](#page-802-0) Subroutine" on page 783) subroutine, **pcap\_loop** ("pcap\_loop [Subroutine"](#page-807-0) on page 788) subroutine, **pcap\_open\_live** ("pcap\_open\_live Subroutine") subroutine, **pcap\_open\_offline** [\("pcap\\_open\\_offline](#page-811-0) Subroutine" on page 792) subroutine.

The **tcpdump** command.

#### **pcap\_open\_live Subroutine**

#### **Purpose**

Opens a network device for packet capture.

#### **Library**

pcap Library (**libpcap.a**)

# <span id="page-811-0"></span>**Syntax**

**#include** <**pcap.h**>

```
pcap_t *pcap_open_live(char * device, int snaplen,
  int promisc, int to_ms, char * ebuf);
```
# **Description**

The **pcap\_open\_live** subroutine opens the specified network device for packet capture. The term ″live″ is to indicate that a network device is being opened, as opposed to a file that contains packet capture data. This subroutine must be called before any packet capturing can occur. All other routines dealing with packet capture require the packet capture descriptor that is created and initialized with this routine. See the **pcap open offline** ("pcap open offline Subroutine") subroutine for more details on opening a previously saved file that contains packet capture data.

# **Parameters**

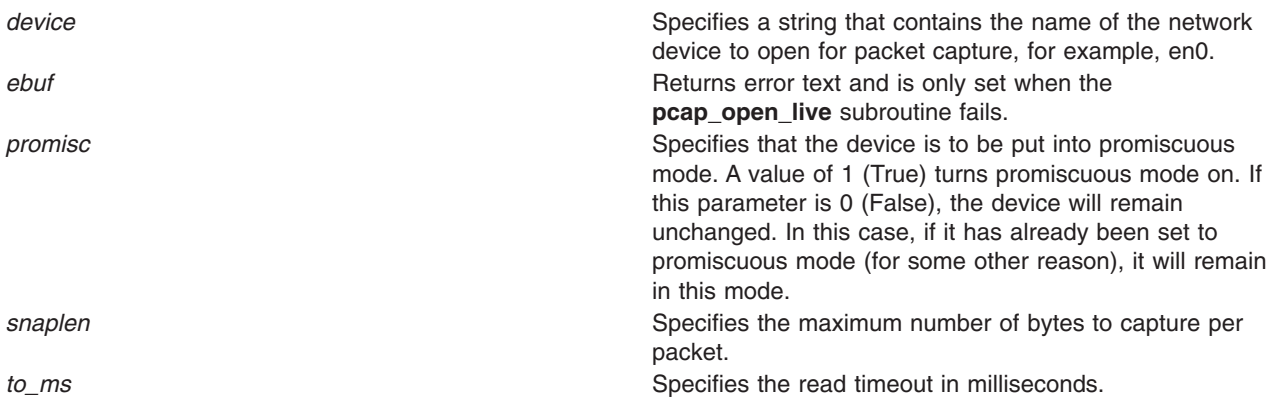

# **Return Values**

Upon successful completion, the **pcap\_open\_live** subroutine will return a pointer to the packet capture descriptor that was created. If the **pcap\_open\_live** subroutine is unsuccessful, Null is returned, and text indicating the specific error is written into the *ebuf* buffer.

# **Related Information**

The **pcap\_close** [\("pcap\\_close](#page-797-0) Subroutine" on page 778) subroutine, **pcap\_compile** [\("pcap\\_compile](#page-798-0) [Subroutine"](#page-798-0) on page 779) subroutine, **pcap\_datalink** [\("pcap\\_datalink](#page-798-0) Subroutine" on page 779) subroutine, **pcap\_dispatch** [\("pcap\\_dispatch](#page-799-0) Subroutine" on page 780) subroutine, **pcap\_dump** [\("pcap\\_dump](#page-800-0) Subroutine" on page 781) subroutine, **pcap\_dump\_open** [\("pcap\\_dump\\_open](#page-802-0) Subroutine" on [page](#page-802-0) 783) subroutine, **pcap\_geterr** [\("pcap\\_geterr](#page-804-0) Subroutine" on page 785) subroutine, **pcap\_loop** ("pcap\_loop [Subroutine"](#page-807-0) on page 788) subroutine, **pcap\_open\_offline** ("pcap\_open\_offline Subroutine") subroutine, **pcap\_perror** [\("pcap\\_perror](#page-812-0) Subroutine" on page 793) subroutine, **pcap\_setfilter** [\("pcap\\_setfilter](#page-813-0) Subroutine" on page 794) subroutine, **pcap\_snapshot** [\("pcap\\_setfilter](#page-813-0) Subroutine" on page [794\)](#page-813-0) subroutine, **pcap\_stats** [\("pcap\\_stats](#page-814-0) Subroutine" on page 795) subroutine.

# **pcap\_open\_offline Subroutine**

#### **Purpose**

Opens a previously saved file containing packet capture data.

<span id="page-812-0"></span>**Library** pcap Library (**libpcap.a**)

# **Syntax**

**#include** <**pcap.h**>

**pcap\_t \*pcap\_open\_offline(char \*** *fname***, char \*** *ebuf***)**;

# **Description**

The **pcap open offline** subroutine opens a previously saved packet capture data file, known as the *savefile*. This subroutine creates and initializes a packet capture (pcap) descriptor and opens the specified *savefile* containing the packet capture data for reading.

This subroutine should be called before any other related routines that require a packet capture descriptor for offline packet processing. See the **pcap\_open\_live** [\("pcap\\_open\\_live](#page-810-0) Subroutine" on page 791) subroutine for more details on live packet capture.

**Note:** The format of the *savefile* is expected to be the same as the format used by the **tcpdump** command.

# **Parameters**

*ebuf* **e** *ebuf* **Returns error text and is only set when the pcap\_open\_offline** subroutine fails. *fname* Specifies the name of the file to open. A hyphen (-) passed as the *fname* parameter indicates that stdin should be used as the file to open.

# **Return Values**

Upon successful completion, the **pcap\_open\_offline** subroutine will return a pointer to the newly created packet capture descriptor. If the **pcap open offline** subroutine is unsuccessful, Null is returned, and text indicating the specific error is written into the *ebuf* buffer.

# **Related Information**

The **pcap\_close** [\("pcap\\_close](#page-797-0) Subroutine" on page 778) subroutine, **pcap\_dispatch** [\("pcap\\_dispatch](#page-799-0) [Subroutine"](#page-803-0) on page 780) subroutine, **pcap file** ("pcap file Subroutine" on page 784) subroutine, **pcap fileno** ("pcap fileno Subroutine" on page 784) subroutine, **pcap geterr** ("pcap geterr Subroutine" on [page](#page-804-0) 785) subroutine, **pcap\_is\_swapped** [\("pcap\\_is\\_swapped](#page-805-0) Subroutine" on page 786) subroutine, **pcap\_loop** ("pcap\_loop [Subroutine"](#page-807-0) on page 788) subroutine, **pcap\_major\_version** [\("pcap\\_major\\_version](#page-808-0) [Subroutine"](#page-808-0) on page 789) subroutine, **pcap minor version** ("pcap minor version Subroutine" on page [790\)](#page-809-0) subroutine, **pcap\_next** ("pcap\_next [Subroutine"](#page-810-0) on page 791) subroutine, **pcap\_open\_live** [\("pcap\\_open\\_live](#page-810-0) Subroutine" on page 791) subroutine.

The **tcpdump** command.

#### **pcap\_perror Subroutine**

#### **Purpose**

Prints the passed-in prefix, followed by the most recent error text.

# <span id="page-813-0"></span>**Library**

pcap Library (**libpcap.a**)

# **Syntax**

**#include** <**pcap.h**>

```
void \text{pcap\_perror}(\text{pcap\_t} * p, \text{char} * \text{prefix});
```
# **Description**

The **pcap** perror subroutine prints the text of the last pcap library error to stderr, prefixed by *prefix*. If there were no previous errors, only *prefix* is printed.

#### **Parameters**

p Points to a packet capture descriptor as returned by the **pcap\_open\_live** subroutine or the **pcap\_open\_offline** subroutine. *prefix* Specifies the string that is to be printed before the stored error message.

#### **Related Information**

The **pcap\_geterr** [\("pcap\\_geterr](#page-804-0) Subroutine" on page 785) subroutine, **pcap\_open\_live** [\("pcap\\_open\\_live](#page-810-0) [Subroutine"](#page-810-0) on page 791) subroutine, **pcap\_open\_offline** [\("pcap\\_open\\_offline](#page-811-0) Subroutine" on page 792) subroutine, **pcap\_strerror** [\("pcap\\_strerror](#page-815-0) Subroutine" on page 796) subroutine.

#### **pcap\_setfilter Subroutine**

#### **Purpose**

Loads a filter program into a packet capture device.

#### **Library**

pcap Library (**libpcap.a**)

#### **Syntax**

**#include** <**pcap.h**>

```
int pcap_setfilter(pcap_t * p, struct bpf_program * fp);
```
# **Description**

The **pcap\_setfilter** subroutine is used to load a filter program into the packet capture device. This causes the capture of the packets defined by the filter to begin.

#### **Parameters**

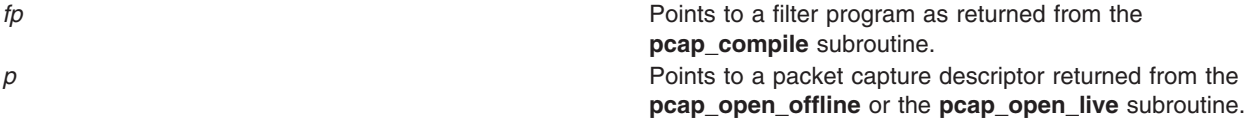

# <span id="page-814-0"></span>**Return Values**

Upon successful completion, the **pcap\_setfilter** subroutine returns 0. If the **pcap\_setfilter** subroutine is unsuccessful, -1 is returned. In this case, the **pcap\_geterr** subroutine can be used to get the error text, and the **pcap\_perror** subroutine can be used to display the text.

# **Related Information**

The **pcap\_compile** [\("pcap\\_compile](#page-798-0) Subroutine" on page 779) subroutine, **pcap\_geterr** [\("pcap\\_geterr](#page-804-0) [Subroutine"](#page-804-0) on page 785) subroutine, **pcap\_open\_live** [\("pcap\\_open\\_live](#page-810-0) Subroutine" on page 791) subroutine, **pcap\_open\_offline** [\("pcap\\_open\\_offline](#page-811-0) Subroutine" on page 792) subroutine, **pcap\_perror** [\("pcap\\_perror](#page-812-0) Subroutine" on page 793) subroutine.

#### **pcap\_snapshot Subroutine**

#### **Purpose**

Obtains the number of bytes that will be saved for each packet captured.

# **Library**

pcap Library (**libpcap.a**)

# **Syntax**

**#include** <**pcap.h**>

**int pcap\_snapshot( pcap\_t \*** *p***)**;

#### **Description**

The **pcap** snapshot subroutine returns the snapshot length, which is the number of bytes to save for each packet captured.

**Note:** This subroutine should only be called after successful calls to either the **pcap** open live subroutine or **pcap\_open\_offline** subroutine. It should not be called after a call to the **pcap\_close** subroutine.

#### **Parameters**

*p* **Points to the packet capture descriptor as returned by the pcap\_open\_live** or the **pcap\_open\_offline** subroutine.

# **Return Values**

The **pcap** snapshot subroutine returns the snapshot length.

#### **Related Information**

The **pcap\_close** [\("pcap\\_close](#page-797-0) Subroutine" on page 778) subroutine, **pcap\_open\_live** [\("pcap\\_open\\_live](#page-810-0) [Subroutine"](#page-810-0) on page 791) subroutine, **pcap\_open\_offline** [\("pcap\\_open\\_offline](#page-811-0) Subroutine" on page 792) subroutine.

#### **pcap\_stats Subroutine**

#### **Purpose**

Obtains packet capture statistics.

# <span id="page-815-0"></span>**Library**

pcap Library (**libpcap.a**)

# **Syntax**

**#include** <**pcap.h**>

```
int pcap_stats (pcap_t *p, struct pcap_stat *ps);
```
# **Description**

The **pcap\_stats** subroutine fills in a **pcap\_stat** struct. The values represent packet statistics from the start of the run to the time of the call. Statistics for both packets that are received by the filter and packets that are dropped are stored inside a **pcap\_stat** struct. This subroutine is for use when a packet capture device is opened using the **pcap\_open\_live** subroutine.

#### **Parameters**

*p* Points to a packet capture descriptor as returned by the **pcap\_open\_live** subroutine. *ps* Points to the **pcap\_stat** struct that will be filled in with the packet capture statistics.

# **Return Values**

On successful completion, the **pcap\_stats** subroutine fills in *ps* and returns 0. If the **pcap\_stats** subroutine is unsuccessful, -1 is returned. In this case, the error text can be obtained with the **pcap perror** subroutine or the **pcap geterr** subroutine.

# **Related Information**

The **pcap\_geterr** [\("pcap\\_geterr](#page-804-0) Subroutine" on page 785) subroutine, **pcap\_open\_live** [\("pcap\\_open\\_live](#page-810-0) [Subroutine"](#page-810-0) on page 791) subroutine, **pcap\_perror** [\("pcap\\_perror](#page-812-0) Subroutine" on page 793) subroutine.

# **pcap\_strerror Subroutine**

#### **Purpose**

Obtains the error message indexed by *error*.

**Library** pcap Library (**libpcap.a**)

# **Syntax**

**#include** <**pcap.h**>

**char \*pcap\_strerror(int** *[error](#page-816-0)***)**;

# **Description**

Lookup the error message indexed by *error.* The possible values of *error* correspond to the values of the *errno* global variable. This function is equivalent to the **strerror** subroutine.

# <span id="page-816-0"></span>**Parameters**

*error* error **because the corresponding** the key to use in obtaining the corresponding error message. The error message is taken from the system's **sys\_errlist**.

#### **Return Values**

The **pcap** strerror subroutine returns the appropriate error message from the system error list.

#### **Related Information**

The **pcap\_geterr** [\("pcap\\_geterr](#page-804-0) Subroutine" on page 785) subroutine, **pcap\_perror** [\("pcap\\_perror](#page-812-0) [Subroutine"](#page-812-0) on page 793) subroutine, **strerror** subroutine.

#### **pclose Subroutine**

#### **Purpose**

Closes a pipe to a process.

#### **Library**

Standard C Library (**libc.a**)

# **Syntax**

```
#include <stdio.h>
int pclose ( Stream)
FILE *Stream;
```
#### **Description**

The **pclose** subroutine closes a pipe between the calling program and a shell command to be executed. Use the **pclose** subroutine to close any stream you opened with the **popen** subroutine. The **pclose** subroutine waits for the associated process to end, and then returns the exit status of the command.

**Attention:** If the original processes and the **popen** process are reading or writing a common file, neither the **popen** subroutine nor the **pclose** subroutine should use buffered I/O. If they do, the results are unpredictable.

Avoid problems with an output filter by flushing the buffer with the **fflush** subroutine.

#### **Parameter**

*Stream* Specifies the **FILE** pointer of an opened pipe.

# **Return Values**

The **pclose** subroutine returns a value of -1 if the *Stream* parameter is not associated with a **popen** command or if the status of the child process could not be obtained. Otherwise, the value of the termination status of the command language interpreter is returned; this will be 127 if the command language interpreter cannot be executed.

# <span id="page-817-0"></span>**Error Codes**

If the application has:

- Called the **wait** subroutine,
- v Called the **waitpid** subroutine with a process ID less than or equal to zero or equal to the process ID of the command line interpreter,
- Masked the SIGCHILD signal, or
- Called any other function that could perform one of the steps above, and

one of these calls caused the termination status to be unavailable to the **pclose** subroutine, a value of -1 is returned and the **errno** global variable is set to **ECHILD**.

# **Related Information**

The **fclose** or **fflush** ("fclose or fflush [Subroutine"](#page-232-0) on page 213) subroutine, **fopen**, **freopen**, or **fdopen** ("fopen, fopen64, freopen, freopen64 or fdopen [Subroutine"](#page-264-0) on page 245) subroutine, **pipe** [\("pipe](#page-834-0) [Subroutine"](#page-834-0) on page 815) subroutine, **popen** ("popen [Subroutine"](#page-883-0) on page 864) subroutine, **wait**, **waitpid**, or **wait3** subroutine.

Files, Directories, and File Systems for Programmers in *AIX 5L Version 5.2 General Programming Concepts: Writing and Debugging Programs*.

#### **perfstat\_cpu Subroutine**

#### **Purpose**

Retrieves individual logical CPU usage statistics.

# **Library**

perfstat library (**libperfstat.a**)

# **Syntax**

**#include <libperfstat.h>**

```
int perfstat_cpu (name, userbuff, sizeof_struct, desired_number)
perfstat_id_t * name;
perfstat_cpu_t * userbuff;
size_t sizeof_struct;
int desired_number;
```
# **Description**

The **perfstat** cpu subroutine retrieves one or more individual CPU usage statistics. The same function can be used to retrieve the number of available sets of logical CPU statistics.

To get one or more sets of CPU usage metrics, set the *name* parameter to the name of the first CPU for which statistics are desired, and set the *desired number* parameter. To start from the first CPU, set the *name* parameter to ″″. The *userbuff* parameter must always point to a memory area big enough to contain the desired number of **perfstat** cpu t structures that will be copied by this function. Upon return, the *name* parameter will be set to either the name of the next CPU, or to "" after all structures have been copied.

To retrieve the number of available sets of CPU usage metrics, set the *name* and *userbuff* parameters to NULL, and the *desired\_number* parameter to 0. The returned value will be the number of available sets.

<span id="page-818-0"></span>This number represents the number of logical processors for which statistics are available. In a dynamic LPAR environment, this number is the highest logical index of an online processor since the last reboot. See the Perfstat API article in Performance Tools and APIs Technical Reference for more information on the **perfstat\_cpu** subroutine and DLPAR.

#### **Parameters**

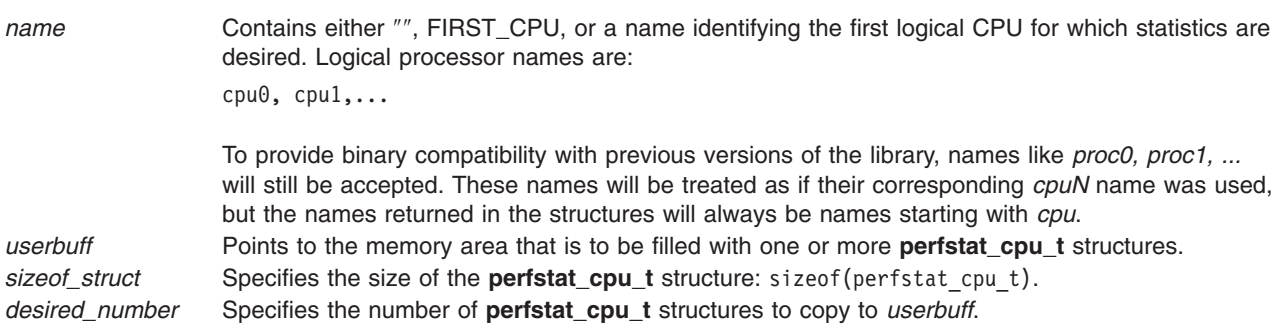

# **Return Values**

Unless the **perfstat\_cpu** subroutine is used to retrieve the number of available structures, the number of structures filled is returned upon successful completion. If unsuccessful, a value of -1 is returned and the **errno** global variable is set.

# **Error Codes**

The **perfstat cpu** subroutine is unsuccessful if the following is true:

**EINVAL** One of the parameters is not valid.

# **Files**

The **libperfstat.h** file defines standard macros, data types, and subroutines.

#### **Related Information**

["perfstat\\_netbuffer](#page-826-0) Subroutine" on page 807, "perfstat\_cpu\_total Subroutine," ["perfstat\\_disk](#page-820-0) Subroutine" on [page](#page-820-0) 801, "perfstat diskadapter Subroutine" on page 802, "perfstat diskpath Subroutine" on page 803, ["perfstat\\_disk\\_total](#page-824-0) Subroutine" on page 805, ["perfstat\\_memory\\_total](#page-825-0) Subroutine" on page 806, ["perfstat\\_netinterface](#page-827-0) Subroutine" on page 808, ["perfstat\\_netinterface\\_total](#page-829-0) Subroutine" on page 810, ["perfstat\\_pagingspace](#page-830-0) Subroutine" on page 811, ["perfstat\\_protocol](#page-831-0) Subroutine" on page 812, and ["perfstat\\_reset](#page-833-0) Subroutine" on page 814.

Perfstat API in Performance Tools and APIs Technical Reference.

#### **perfstat\_cpu\_total Subroutine**

#### **Purpose**

Retrieves global CPU usage statistics.

#### **Library**

Perfstat Library (**libperfstat.a**)

# **Syntax**

**#include <libperfstat.h>**

```
int perfstat_cpu_total (name, userbuff, sizeof_struct, desired_number)
perfstat_id_t *name;
perfstat_cpu_total_t *userbuff;
size_t sizeof_struct;
int desired_number;
```
# **Description**

The **perfstat cpu total** subroutine returns global CPU usage statistics in a **perfstat cpu total t** structure.

To get statistics that are global to the whole system, the *name* parameter must be set to NULL, the *userbuff* parameter must be allocated, and the *desired\_number* parameter must be set to 1.

The **perfstat cpu total** subroutine retrieves information from the ODM database. This information is automatically cached into a dictionary which is assumed to be frozen once loaded. The **perfstat\_reset** subroutine must be called to flush the dictionary whenever the machine configuration has changed.

#### **Parameters**

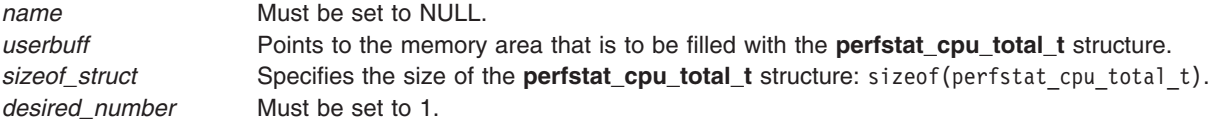

# **Return Values**

Upon successful completion, the number of structures filled is returned. If unsuccessful, a value of -1 is returned and the **errno** global variable is set.

#### **Error Codes**

The **perfstat cpu total** subroutine is unsuccessful if one of the following is true:

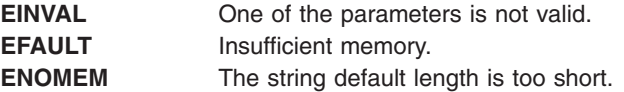

#### **Files**

The **libperfstat.h** file defines standard macros, data types, and subroutines.

#### **Related Information**

["perfstat\\_netbuffer](#page-826-0) Subroutine" on page 807, ["perfstat\\_cpu](#page-817-0) Subroutine" on page 798, ["perfstat\\_disk](#page-820-0) [Subroutine"](#page-820-0) on page 801, ["perfstat\\_diskadapter](#page-821-0) Subroutine" on page 802, ["perfstat\\_diskpath](#page-822-0) Subroutine" on [page](#page-822-0) 803, ["perfstat\\_disk\\_total](#page-824-0) Subroutine" on page 805, ["perfstat\\_memory\\_total](#page-825-0) Subroutine" on page [806,](#page-825-0) "perfstat netinterface Subroutine" on page 808, "perfstat netinterface total Subroutine" on page 810, ["perfstat\\_pagingspace](#page-830-0) Subroutine" on page 811, and ["perfstat\\_protocol](#page-831-0) Subroutine" on page 812.

Perfstat API in Performance Tools and APIs Technical Reference.

#### <span id="page-820-0"></span>**perfstat\_disk Subroutine**

#### **Purpose**

Retrieves individual disk usage statistics.

# **Library**

Perfstat Library (**libperfstat.a**)

# **Syntax**

**#include <libperfstat.h>**

```
int perfstat_disk (name, userbuff, sizeof_struct, desired_number)
perfstat_id_t *name;
perfstat_disk_t *userbuff;
size_t sizeof_struct;
int desired_number;
```
# **Description**

The **perfstat\_disk** subroutine retrieves one or more individual disk usage statistics. The same function can also be used to retrieve the number of available sets of disk statistics.

To get one or more sets of disk usage metrics, set the *name* parameter to the name of the first disk for which statistics are desired, and set the *desired\_number* parameter. To start from the first disk, specify ″″ or FIRST\_DISK as the *name*. The *userbuff* parameter must always point to a memory area big enough to contain the desired number of **perfstat\_disk\_t** structures that will be copied by this function. Upon return, the *name* parameter will be set to either the name of the next disk, or to ″″ after all structures have been copied.

To retrieve the number of available sets of disk usage metrics, set the *name* and *userbuff* parameters to NULL, and the *desired\_number* parameter to 0. The returned value will be the number of available sets.

The **perfstat disk** subroutine retrieves information from the ODM database. This information is automatically cached into a dictionary which is assumed to be frozen once loaded. The **perfstat\_reset** subroutine must be called to flush the dictionary whenever the machine configuration has changed.

# **Parameters**

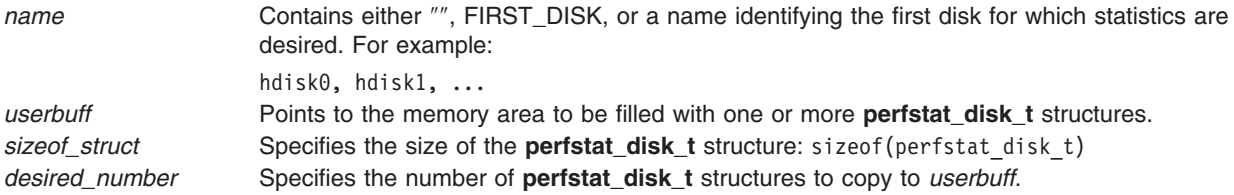

# **Return Values**

Unless the function is used to retrieve the number of available structures, the number of structures filled is returned upon successful completion. If unsuccessful, a value of -1 is returned and the **errno** global variable is set.

# **Error Codes**

The **perfstat\_disk** subroutine is unsuccessful if one of the following is true:

<span id="page-821-0"></span>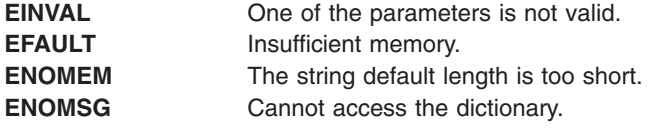

# **Files**

The **libperfstat.h** file defines standard macros, data types, and subroutines.

# **Related Information**

["perfstat\\_netbuffer](#page-826-0) Subroutine" on page 807, ["perfstat\\_cpu](#page-817-0) Subroutine" on page 798, ["perfstat\\_cpu\\_total](#page-818-0) [Subroutine"](#page-818-0) on page 799, "perfstat\_diskadapter Subroutine," ["perfstat\\_diskpath](#page-822-0) Subroutine" on page 803, ["perfstat\\_disk\\_total](#page-824-0) Subroutine" on page 805, ["perfstat\\_memory\\_total](#page-825-0) Subroutine" on page 806, ["perfstat\\_netinterface](#page-827-0) Subroutine" on page 808, ["perfstat\\_netinterface\\_total](#page-829-0) Subroutine" on page 810, ["perfstat\\_pagingspace](#page-830-0) Subroutine" on page 811, ["perfstat\\_protocol](#page-831-0) Subroutine" on page 812, and ["perfstat\\_reset](#page-833-0) Subroutine" on page 814.

Perfstat API in Performance Tools and APIs Technical Reference.

# **perfstat\_diskadapter Subroutine**

#### **Purpose**

Retrieves individual disk adapter usage statistics.

#### **Library**

Perfstat Library (**libperfstat.a**)

#### **Syntax**

**#include <libperfstat.h>**

```
int perfstat_diskadapter (name, userbuff, sizeof_struct, desired_number)
perfstat_id_t *name;
perfstat_diskadapter_t *userbuff;
size_t sizeof_struct;
int desired_number;
```
# **Description**

The **perfstat\_diskadapter** subroutine retrieves one or more individual disk adapter usage statistics. The same function can be used to retrieve the number of available sets of adapter statistics.

To get one or more sets of disk adapter usage metrics, set the *name* parameter to the name of the first disk adapter for which statistics are desired, and set the *desired\_number* parameter. To start from the first disk adapter, set the *name* parameter to ″″ or FIRST\_DISKADAPTER. The *userbuff* parameter must point to a memory area big enough to contain the desired number of **perfstat\_diskadapter\_t** structures which will be copied by this function. Upon return, the *name* parameter will be set to either the name of the next disk adapter, or to ″″ if all structures have been copied.

To retrieve the number of available sets of disk adapter usage metrics, set the *name* and *userbuff* parameters to NULL, and the *desired\_number* parameter to 0. The returned value will be the number of available sets.

<span id="page-822-0"></span>The **perfstat diskadapter** subroutine retrieves information from the ODM database. This information is automatically cached into a dictionary which is assumed to be frozen once loaded. The **perfstat\_reset** subroutine must be called to flush the dictionary whenever the machine configuration has changed.

#### **Parameters**

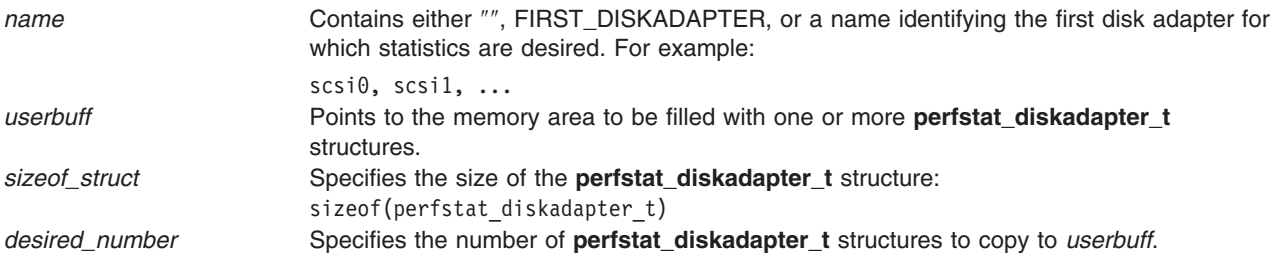

# **Return Values**

Unless the function is used to retrieve the number of available structures, the number of structures filled is returned upon successful completion. If unsuccessful, a value of -1 is returned and the **errno** global variable is set.

# **Error Codes**

The **perfstat diskadapter** subroutine is unsuccessful if one of the following is true:

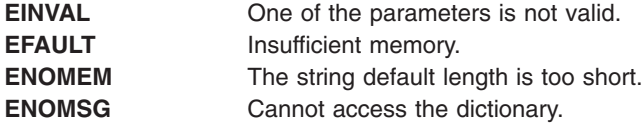

# **Files**

The **libperfstat.h** file defines standard macros, data types, and subroutines.

#### **Related Information**

"perfstat netbuffer Subroutine" on page 807, "perfstat cpu Subroutine" on page 798, "perfstat cpu total [Subroutine"](#page-818-0) on page 799, ["perfstat\\_disk](#page-820-0) Subroutine" on page 801, "perfstat\_diskpath Subroutine," ["perfstat\\_disk\\_total](#page-824-0) Subroutine" on page 805, ["perfstat\\_memory\\_total](#page-825-0) Subroutine" on page 806, ["perfstat\\_netinterface](#page-827-0) Subroutine" on page 808, ["perfstat\\_netinterface\\_total](#page-829-0) Subroutine" on page 810, ["perfstat\\_pagingspace](#page-830-0) Subroutine" on page 811, ["perfstat\\_protocol](#page-831-0) Subroutine" on page 812, and ["perfstat\\_reset](#page-833-0) Subroutine" on page 814.

Perfstat API in Performance Tools and APIs Technical Reference.

#### **perfstat\_diskpath Subroutine**

#### **Purpose**

Retrieves individual disk path usage statistics.

#### **Library**

Perfstat Library (**libperfstat.a**)

# **Syntax**

**#include <libperfstat.h>**

```
int perfstat_diskpath (name, userbuff, sizeof_struct, desired_number)
perfstat_id_t *name;
perfstat_diskpath_t *userbuff
size_t sizeof_struct;
int desired_number;
```
# **Description**

The **perfstat diskpath** subroutine retrieves one or more individual disk path usage statistics. The same function can also be used to retrieve the number of available sets of disk path statistics.

To get one or more sets of disk path usage metrics, set the *name* parameter to the name of the first disk path for which statistics are desired, and set the *desired\_number* parameter. To start from the first disk path, specify "" or FIRST\_DISKPATH as the *name* parameter. To start from the first path of a specific disk, set the *name* parameter to the diskname. The *userbuff* parameter must always point to a memory area big enough to contain the desired number of **perfstat diskpath** t structures that will be copied by this function. Upon return, the *name* parameter will be set to either the name of the next disk path, or to ″″ after all structures have been copied.

To retrieve the number of available sets of disk path usage metrics, set the *name* and *userbuff* parameters to NULL, and the *desired\_number* parameter to 0. The number of available sets is returned.

The **perfstat diskpath** subroutine retrieves information from the ODM database. This information is automatically cached into a dictionary which is assumed to be frozen once loaded. The **perfstat\_reset** subroutine must be called to flush the dictionary whenever the machine configuration has changed.

#### **Parameters**

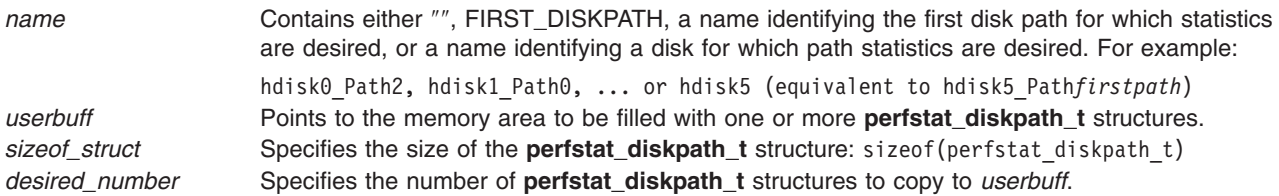

#### **Return Values**

Unless the function is used to retrieve the number of available structures, the number of structures filled is returned upon successful completion. If unsuccessful, a value of -1 is returned and the **errno** global variable is set.

#### **Error Codes**

The **perfstat diskpath** subroutine is unsuccessful if one of the following is true:

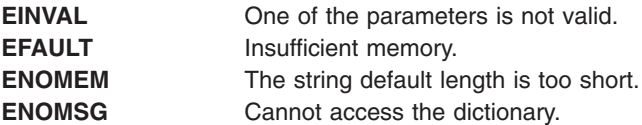

#### **Files**

The **libperfstat.h** file defines standard macros, data types, and subroutines.

# <span id="page-824-0"></span>**Related Information**

["perfstat\\_netbuffer](#page-826-0) Subroutine" on page 807, ["perfstat\\_cpu](#page-817-0) Subroutine" on page 798, ["perfstat\\_cpu\\_total](#page-818-0) [Subroutine"](#page-818-0) on page 799, ["perfstat\\_disk](#page-820-0) Subroutine" on page 801, ["perfstat\\_diskadapter](#page-821-0) Subroutine" on [page](#page-821-0) 802, ["perfstat\\_diskpath](#page-822-0) Subroutine" on page 803, "perfstat\_disk\_total Subroutine," ["perfstat\\_memory\\_total](#page-825-0) Subroutine" on page 806, ["perfstat\\_netinterface](#page-827-0) Subroutine" on page 808, ["perfstat\\_netinterface\\_total](#page-829-0) Subroutine" on page 810, ["perfstat\\_pagingspace](#page-830-0) Subroutine" on page 811, ["perfstat\\_protocol](#page-831-0) Subroutine" on page 812, and ["perfstat\\_reset](#page-833-0) Subroutine" on page 814.

Perfstat API in Performance Tools and APIs Technical Reference.

#### **perfstat\_disk\_total Subroutine**

#### **Purpose**

Retrieves global disk usage statistics.

# **Library**

Perfstat Library (**libperfstat.a**)

# **Syntax**

**#include <libperfstat.h>**

```
int perfstat_disk_total (name, userbuff, sizeof_struct, desired_number)
perfstat_id_t *name;
perfstat_disk_total_t *userbuff;
size_t sizeof_struct;
int desired_number;
```
# **Description**

The **perfstat disk total** subroutine returns global disk usage statistics in a **perfstat disk total t** structure.

To get statistics that are global to the whole system, the *name* parameter must be set to NULL, the *userbuff* parameter must be allocated, and the *desired\_number* parameter must be set to 1.

The **perfstat disk total** subroutine retrieves information from the ODM database. This information is automatically cached into a dictionary which is assumed to be frozen once loaded. The **perfstat\_reset** subroutine must be called to flush the dictionary whenever the machine configuration has changed.

# **Parameters**

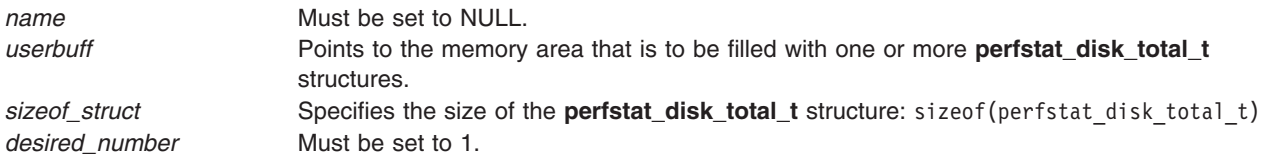

# **Return Values**

Upon successful completion, the number of structures that could be filled is returned. This will always be 1. If unsuccessful, a value of -1 is returned and the **errno** global variable is set.

# <span id="page-825-0"></span>**Error Codes**

The **perfstat\_disk\_total** subroutine is unsuccessful if one of the following is true:

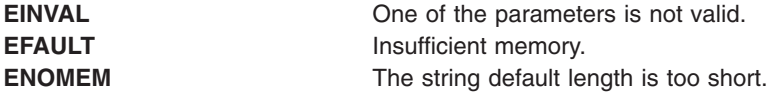

#### **Files**

The **libperfstat.h** file defines standard macros, data types, and subroutines.

# **Related Information**

["perfstat\\_netbuffer](#page-826-0) Subroutine" on page 807, ["perfstat\\_cpu](#page-817-0) Subroutine" on page 798, ["perfstat\\_cpu\\_total](#page-818-0) [Subroutine"](#page-818-0) on page 799, ["perfstat\\_disk](#page-820-0) Subroutine" on page 801, ["perfstat\\_diskadapter](#page-821-0) Subroutine" on [page](#page-821-0) 802, ["perfstat\\_diskpath](#page-822-0) Subroutine" on page 803, "perfstat\_memory\_total Subroutine," ["perfstat\\_netinterface](#page-827-0) Subroutine" on page 808, ["perfstat\\_netinterface\\_total](#page-829-0) Subroutine" on page 810, ["perfstat\\_pagingspace](#page-830-0) Subroutine" on page 811, ["perfstat\\_protocol](#page-831-0) Subroutine" on page 812, and ["perfstat\\_reset](#page-833-0) Subroutine" on page 814.

Perfstat API in Performance Tools and APIs Technical Reference.

#### **perfstat\_memory\_total Subroutine**

#### **Purpose**

Retrieves global memory usage statistics.

# **Library**

Perfstat Library (**libperfstat.a**)

# **Syntax**

**#include <libperfstat.h>**

```
int perfstat_memory_total (name, userbuff, sizeof_struct, desired_number)
perfstat_id_t *name;
perfstat_memory_total_t *userbuff;
size_t sizeof_struct;
int desired_number;
```
# **Description**

The **perfstat memory total** subroutine returns global memory usage statistics in a **perfstat\_memory\_total\_t** structure.

To get statistics that are global to the whole system, the *name* parameter must be set to NULL, the *userbuff* parameter must be allocated, and the *desired\_number* parameter must be set to 1.

# **Parameters**

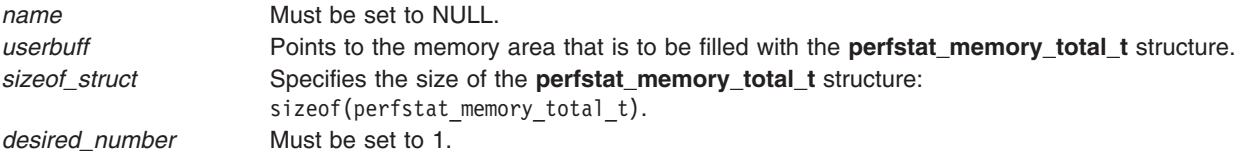

# <span id="page-826-0"></span>**Return Values**

Upon successful completion, the number of structures filled is returned. This will always be 1. If unsuccessful, a value of -1 is returned and the **errno** global variable is set.

# **Error Codes**

The **perfstat memory total** subroutine is unsuccessful if the following is true:

**EINVAL** One of the parameters is not valid.

#### **Files**

The **libperfstat.h** file defines standard macros, data types, and subroutines.

#### **Related Information**

"perfstat\_netbuffer Subroutine," ["perfstat\\_cpu](#page-817-0) Subroutine" on page 798, ["perfstat\\_cpu\\_total](#page-818-0) Subroutine" on [page](#page-818-0) 799, ["perfstat\\_disk](#page-820-0) Subroutine" on page 801, ["perfstat\\_diskadapter](#page-821-0) Subroutine" on page 802, ["perfstat\\_diskpath](#page-822-0) Subroutine" on page 803, ["perfstat\\_disk\\_total](#page-824-0) Subroutine" on page 805, "perfstat netinterface Subroutine" on page 808, "perfstat netinterface total Subroutine" on page 810, "perfstat pagingspace Subroutine" on page 811, and "perfstat protocol Subroutine" on page 812.

Perfstat API in Performance Tools and APIs Technical Reference.

# **perfstat\_netbuffer Subroutine**

# **Purpose**

Retrieves network buffer allocation usage statistics.

# **Library**

Perfstat Library (**libperfstat.a**)

# **Syntax**

**#include <libperfstat.h>**

```
int perfstat_netbuffer (name, userbuff, sizeof_struct, desired_number)
perfstat_id_t *name;
perfstat_netbuffer_t *userbuff;
size_t sizeof_struct;
int desired_number;
```
# **Description**

The **perfstat\_netbuffer** subroutine retrieves statistics about network buffer allocations for each possible buffer size. Returned counts are the sum of allocation statistics for all processors (kernel statistics are kept per size per processor) corresponding to a buffer size.

To get one or more sets of network buffer allocation usage metrics, set the *name* parameter to the network buffer size for which statistics are desired, and set the *desired\_number* parameter. To start from the first network buffer size, specify ″″ or FIRST\_NETBUFFER in the *name* parameter. The *userbuff* parameter must point to a memory area big enough to contain the desired number of **perfstat\_netbuffer\_t** structures which will be copied by this function.

<span id="page-827-0"></span>Upon return, the *name* parameter will be set to either the ASCII size of the next buffer type, or to ″″ if all structures have been copied. Only the statistics for network buffer sizes that have been used are returned. Consequently, there can be holes in the returned array of statistics, and the structure corresponding to allocations of size 4096 may directly follow the structure for size 256 (in case 512, 1024 and 2048 have not been used yet). The structure corresponding to a buffer size not used yet is returned (with all fields set to 0) when it is directly asked for by name.

To retrieve the number of available sets of network buffer usage metrics, set the *name* and *userbuff* parameters to NULL, and the *desired\_number* parameter to 0. The returned value will be the number of available sets.

# **Parameters**

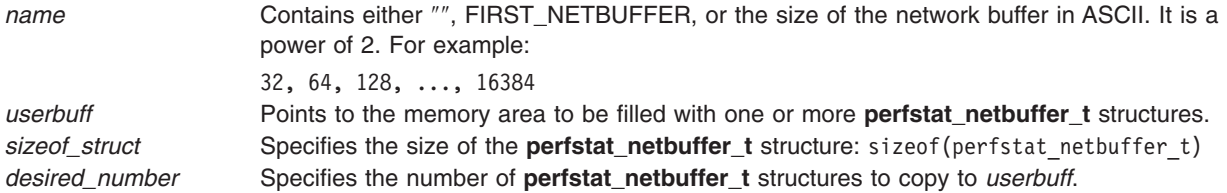

# **Return Values**

Upon successful completion, the number of structures which could be filled is returned. If unsuccessful, a value of -1 is returned and the **errno** global variable is set.

# **Error Codes**

The **perfstat\_netbuffer** subroutine is unsuccessful if the following is true:

**EINVAL** One of the parameters is not valid.

#### **Files**

The **libperfstat.h** file defines standard macros, data types, and subroutines.

# **Related Information**

["perfstat\\_cpu](#page-817-0) Subroutine" on page 798, ["perfstat\\_cpu\\_total](#page-818-0) Subroutine" on page 799, "perfstat memory total Subroutine" on page 806, "perfstat disk Subroutine" on page 801, ["perfstat\\_diskpath](#page-822-0) Subroutine" on page 803, ["perfstat\\_disk\\_total](#page-824-0) Subroutine" on page 805, ["perfstat\\_netinterface\\_total](#page-829-0) Subroutine" on page 810, ["perfstat\\_diskadapter](#page-821-0) Subroutine" on page 802, ["perfstat\\_protocol](#page-831-0) Subroutine" on page 812, and ["perfstat\\_pagingspace](#page-830-0) Subroutine" on page 811.

Perfstat API in Performance Tools and APIs Technical Reference.

# **perfstat\_netinterface Subroutine**

#### **Purpose**

Retrieves individual network interface usage statistics.

#### **Library**

Perfstat Library (**libperfstat.a**)
# **Syntax**

**#include <libperfstat.h>**

```
int perfstat_netinterface (name, userbuff, sizeof_struct, desired_number)
perfstat_id_t *name;
perfstat_netinterface_t *userbuff;
size_t sizeof_struct;
int desired_number;
```
### **Description**

The **perfstat netinterface** subroutine retrieves one or more individual network interface usage statistics. The same function can also be used to retrieve the number of available sets of network interface statistics.

To get one or more sets of network interface usage metrics, set the *name* parameter to the name of the first network interface for which statistics are desired, and set the *desired\_number* parameter. To start from the first network interface, set the *name* parameter to ″″ or FIRST\_NETINTERFACE. The *userbuff* parameter must always point to a memory area big enough to contain the desired number of **perfstat netinterface t** structures that will be copied by this function. Upon return, the *name* parameter will be set to either the name of the next network interface, or to "" after all structures have been copied.

To retrieve the number of available sets of network interface usage metrics, set the *name* and *userbuff* parameters to NULL, and the *desired\_number* parameter to 0. The returned value will be the number of available sets.

The **perfstat netinterface** subroutine retrieves information from the ODM database. This information is automatically cached into a dictionary which is assumed to be frozen once loaded. The **perfstat\_reset** subroutine must be called to flush the dictionary whenever the machine configuration has changed.

# **Parameters**

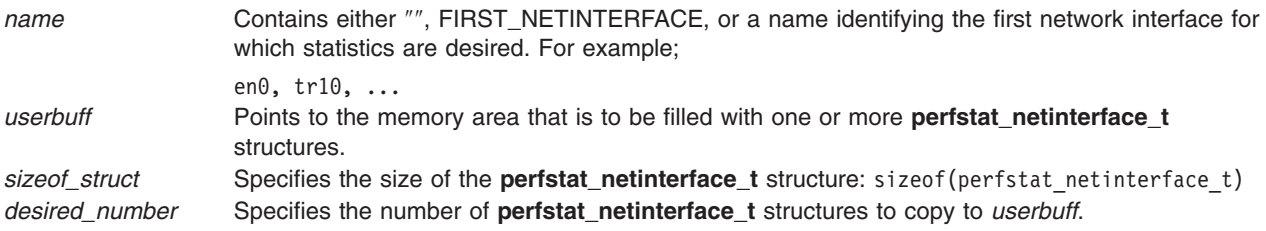

# **Return Values**

Upon successful completion unless the function is used to retrieve the number of available structures, the number of structures filled is returned. If unsuccessful, a value of -1 is returned and the **errno** global variable is set.

# **Error Codes**

The **perfstat** netinterface subroutine is unsuccessful if one of the following is true:

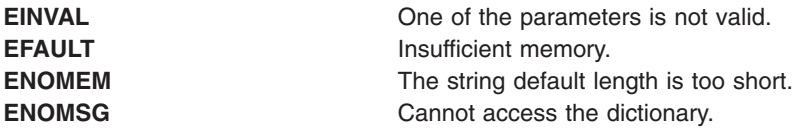

### <span id="page-829-0"></span>**Files**

The **libperfstat.h** file defines standard macros, data types, and subroutines.

# **Related Information**

["perfstat\\_netbuffer](#page-826-0) Subroutine" on page 807, ["perfstat\\_cpu](#page-817-0) Subroutine" on page 798, ["perfstat\\_cpu\\_total](#page-818-0) [Subroutine"](#page-818-0) on page 799, ["perfstat\\_disk](#page-820-0) Subroutine" on page 801, ["perfstat\\_diskadapter](#page-821-0) Subroutine" on [page](#page-821-0) 802, ["perfstat\\_diskpath](#page-822-0) Subroutine" on page 803, ["perfstat\\_disk\\_total](#page-824-0) Subroutine" on page 805, ["perfstat\\_memory\\_total](#page-825-0) Subroutine" on page 806, "perfstat\_netinterface\_total Subroutine," ["perfstat\\_pagingspace](#page-830-0) Subroutine" on page 811, ["perfstat\\_protocol](#page-831-0) Subroutine" on page 812, and ["perfstat\\_reset](#page-833-0) Subroutine" on page 814.

Perfstat API in Performance Tools and APIs Technical Reference.

# **perfstat\_netinterface\_total Subroutine**

#### **Purpose**

Retrieves global network interface usage statistics.

### **Library**

Perfstat Library (**libperfstat.a**)

# **Syntax**

**#include <libperfstat.h>**

```
int perfstat_netinterface_total (name, userbuff, sizeof_struct, desired_number)
perfstat_id_t *name;
perfstat_netinterface_total_t *userbuff;
size_t sizeof_struct;
int desired_number;
```
# **Description**

The **perfstat\_netinterface\_total** subroutine returns global network interface usage statistics in a **perfstat** netinterface total t structure.

To get statistics that are global to the whole system, the *name* parameter must be set to NULL, the *userbuff* parameter must be allocated, and the *desired\_number* parameter must be set to 1.

The **perfstat\_netinterface\_total** subroutine retrieves information from the ODM database. This information is automatically cached into a dictionary which is assumed to be frozen once loaded. The **perfstat reset** subroutine must be called to flush the dictionary whenever the machine configuration has changed.

# **Parameters**

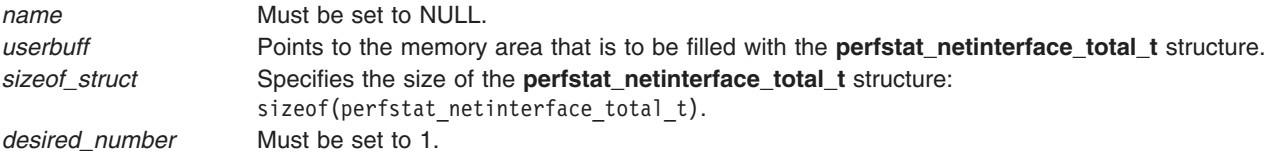

# <span id="page-830-0"></span>**Return Values**

Upon successful completion, the number of structures filled is returned. This will always be 1. If unsuccessful, a value of -1 is returned and the **errno** variable is set.

# **Error Codes**

The **perfstat\_netinterface\_total** subroutine is unsuccessful if one of the following is true:

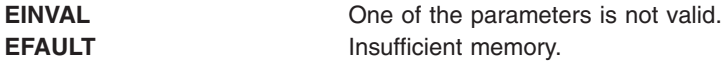

### **Files**

The **libperfstat.h** file defines standard macros, data types, and subroutines.

# **Related Information**

["perfstat\\_netbuffer](#page-826-0) Subroutine" on page 807, ["perfstat\\_cpu](#page-817-0) Subroutine" on page 798, ["perfstat\\_cpu\\_total](#page-818-0) [Subroutine"](#page-818-0) on page 799, ["perfstat\\_disk](#page-820-0) Subroutine" on page 801, ["perfstat\\_diskadapter](#page-821-0) Subroutine" on [page](#page-821-0) 802, ["perfstat\\_diskpath](#page-822-0) Subroutine" on page 803, ["perfstat\\_disk\\_total](#page-824-0) Subroutine" on page 805, ["perfstat\\_memory\\_total](#page-825-0) Subroutine" on page 806, ["perfstat\\_netinterface](#page-827-0) Subroutine" on page 808, "perfstat\_pagingspace Subroutine," ["perfstat\\_protocol](#page-831-0) Subroutine" on page 812, and ["perfstat\\_reset](#page-833-0) [Subroutine"](#page-833-0) on page 814.

Perfstat API in Performance Tools and APIs Technical Reference.

### **perfstat\_pagingspace Subroutine**

### **Purpose**

Retrieves individual paging space usage statistics.

# **Library**

Perfstat Library (**libperfstat.a**)

### **Syntax**

**#include <libperfstat.h>**

```
int perfstat_pagingspace (name, userbuff, sizeof_struct, desired_number)
perfstat_id_t *name;
perfstat_pagingspace_t *userbuff;
size_t sizeof_struct;
int desired_number;
```
# **Description**

This function retrieves one or more individual pagingspace usage statistics. The same functions can also be used to retrieve the number of available sets of paging space statistics.

To get one or more sets of paging space usage metrics, set the *name* parameter to the name of the first paging space for which statistics are desired, and set the *desired\_number* parameter. To start from the first paging space, set the *name* parameter to ″″ or FIRST\_PAGINGSPACE. In either case, *userbuff* must point to a memory area big enough to contain the desired number of **perfstat\_pagingspace\_t** structures which will be copied by this function. Upon return, the *name* parameter will be set to either the name of the next paging space, or to ″″ if all structures have been copied.

<span id="page-831-0"></span>To retrieve the number of available sets of paging space usage metrics, set the *name* and *userbuff* parameters to NULL, and the *desired\_number* parameter to 0. The number of available sets will be returned.

The **perfstat\_pagingspace** subroutine retrieves information from the ODM database. This information is automatically cached into a dictionary which is assumed to be frozen once loaded. The **perfstat\_reset** subroutine must be called to flush the dictionary whenever the machine configuration has changed.

### **Parameters**

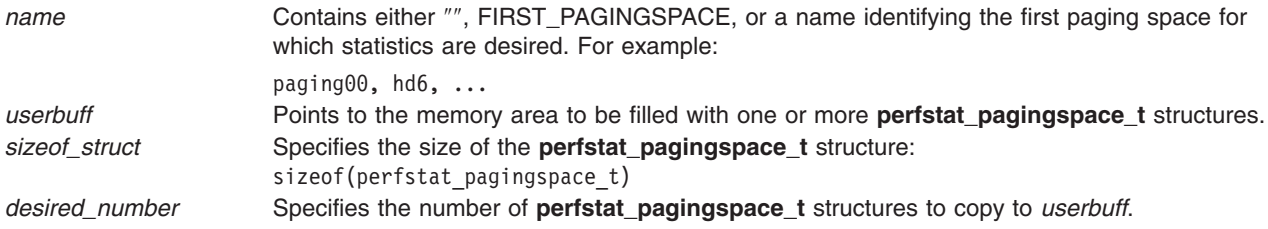

# **Return Values**

Unless the **perfstat\_pagingspace**subroutine is used to retrieve the number of available structures, the number of structures which could be filled is returned upon successful completion. If unsuccessful, a value of -1 is returned and the **errno** global variable is set.

# **Error Codes**

The **perfstat\_pagingspace** subroutine is unsuccessful if one of the following are true:

**EINVAL** One of the parameters is not valid.

### **Files**

The **libperfstat.h** file defines standard macros, data types, and subroutines.

# **Related Information**

["perfstat\\_netbuffer](#page-826-0) Subroutine" on page 807, ["perfstat\\_cpu](#page-817-0) Subroutine" on page 798, ["perfstat\\_cpu\\_total](#page-818-0) [Subroutine"](#page-818-0) on page 799, ["perfstat\\_disk](#page-820-0) Subroutine" on page 801, ["perfstat\\_diskadapter](#page-821-0) Subroutine" on [page](#page-821-0) 802, ["perfstat\\_diskpath](#page-822-0) Subroutine" on page 803, ["perfstat\\_disk\\_total](#page-824-0) Subroutine" on page 805, ["perfstat\\_memory\\_total](#page-825-0) Subroutine" on page 806, ["perfstat\\_netinterface](#page-827-0) Subroutine" on page 808, ["perfstat\\_netinterface\\_total](#page-829-0) Subroutine" on page 810, "perfstat\_protocol Subroutine," and ["perfstat\\_reset](#page-833-0) [Subroutine"](#page-833-0) on page 814.

Perfstat API in Performance Tools and APIs Technical Reference.

### **perfstat\_protocol Subroutine**

#### **Purpose**

Retrieves protocol usage statistics.

#### **Library**

Perfstat Library (**libperfstat.a**)

# **Syntax**

**#include <libperfstat.h>**

```
int perfstat_protocol (name, userbuff, sizeof_struct, desired_number)
perfstat_id_t *name;
perfstat_protocol_t *userbuff;
size_t sizeof_struct;
int desired_number;
```
# **Description**

The **perfstat\_protocol** subroutine retrieves protocol usage statistics such as ICMP, ICMPv6, IP, IPv6, TCP, UDP, RPC, NFS, NFSv2, NFSv3. To get one or more sets of protocol usage metrics, set the *name* parameter to the name of the first protocol for which statistics are desired, and set the *desired\_number* parameter.

To start from the first protocol, set the *name* parameter to ″″ or FIRST\_PROTOCOL. The *userbuff* parameter must point to a memory area big enough to contain the desired number of **perfstat\_protocol\_t** structures which will be copied by this function. Upon return, the *name* parameter will be set to either the name of the next protocol, or to "" if all structures have been copied.

To retrieve the number of available sets of protocol usage metrics, set the *name* and *userbuff* parameters to NULL, and the *desired number* parameter to 0. The returned value will be the number of available sets.

# **Parameters**

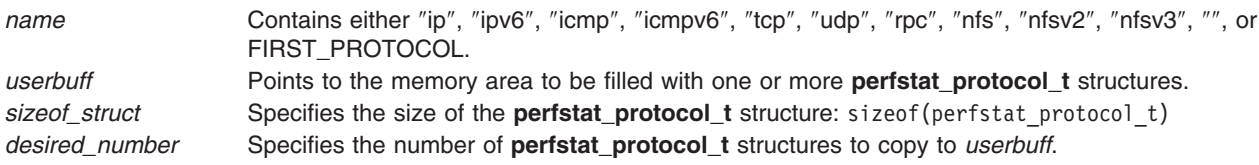

# **Return Values**

Upon successful completion, the number of structures which could be filled is returned. If unsuccessful, a value of -1 is returned and the **errno** global variable is set.

# **Error Codes**

The **perfstat\_protocol** subroutine is unsuccessful if the following is true:

**EINVAL** One of the parameters is not valid.

### **Files**

The **libperfstat.h** file defines standard macros, data types, and subroutines.

# **Related Information**

["perfstat\\_netbuffer](#page-826-0) Subroutine" on page 807, ["perfstat\\_cpu](#page-817-0) Subroutine" on page 798, ["perfstat\\_cpu\\_total](#page-818-0) [Subroutine"](#page-818-0) on page 799, ["perfstat\\_disk](#page-820-0) Subroutine" on page 801, ["perfstat\\_diskadapter](#page-821-0) Subroutine" on [page](#page-821-0) 802, ["perfstat\\_diskpath](#page-822-0) Subroutine" on page 803, ["perfstat\\_disk\\_total](#page-824-0) Subroutine" on page 805, "perfstat memory total Subroutine" on page 806, "perfstat netinterface Subroutine" on page 808, "perfstat netinterface total Subroutine" on page 810, and "perfstat pagingspace Subroutine" on page 811.

Perfstat API in Performance Tools and APIs Technical Reference.

#### <span id="page-833-0"></span>**perfstat\_reset Subroutine**

#### **Purpose**

Empties libperfstat configuration information cache.

# **Library**

Perfstat Library (**libperfstat.a**)

# **Syntax**

**#include <libperfstat.h>**

**void perfstat\_reset (**void**)**

### **Description**

The **perfstat\_cpu\_total**, **perfstat\_disk**, **perfstat\_diskadapter**, **perfstat\_netinterface**, and **perfstat\_pagingspace** subroutines return configuration information retrieved from the ODM database and automatically cached by the library.

The **perfstat\_reset** subroutine flushes this information cache and should be called whenever the machine configuration has changed.

#### **Files**

The **libperfstat.h** defines standard macros, data types and subroutines.

### **Related Information**

"perfstat cpu total Subroutine" on page 799, "perfstat disk Subroutine" on page 801, "perfstat diskadapter [Subroutine"](#page-821-0) on page 802, "perfstat diskpath Subroutine" on page 803, "perfstat netinterface Subroutine" on [page](#page-827-0) 808, and "perfstat pagingspace Subroutine" on page 811.

Perfstat API in Performance Tools and APIs Technical Reference.

### **perror Subroutine**

#### **Purpose**

Writes a message explaining a subroutine error.

### **Library**

Standard C Library (**libc.a**)

# **Syntax**

**#include <errno.h> #include <stdio.h>**

**void perror (** *[String](#page-834-0)***) const char \****String***;**

```
extern int errno;
extern char *sys_errlist[ ];
extern int sys_nerr;
```
# <span id="page-834-0"></span>**Description**

The **perror** subroutine writes a message on the standard error output that describes the last error encountered by a system call or library subroutine. The error message includes the *String* parameter string followed by a : (colon), a space character, the message, and a new-line character. The *String* parameter string should include the name of the program that caused the error. The error number is taken from the **errno** global variable, which is set when an error occurs but is not cleared when a successful call to the **perror** subroutine is made.

To simplify various message formats, an array of message strings is provided in the **sys\_errlist** structure or use the **errno** global variable as an index into the **sys\_errlist** structure to get the message string without the new-line character. The largest message number provided in the table is **sys nerr**. Be sure to check the **sys nerr** structure because new error codes can be added to the system before they are added to the table.

The **perror** subroutine retrieves an error message based on the language of the current locale.

After successfully completing, and before a call to the **exit** or **abort** subroutine or the completion of the **fflush** or **fclose** subroutine on the standard error stream, the **perror** subroutine marks for update the st ctime and st mtime fields of the file associated with the standard error stream.

### **Parameter**

*String* Specifies a parameter string that contains the name of the program that caused the error. The ensuing printed message contains this string, a : (colon), and an explanation of the error.

# **Related Information**

The **[abort](#page-22-0)** subroutine, **[exit](#page-222-0)** subroutine, **[fflush](#page-232-0)** or **fclose** subroutine, **[printf](#page-888-0)**, **[fprintf](#page-888-0)**, **[sprintf](#page-888-0)**, **[wsprintf](#page-888-0)**, **[vprintf](#page-888-0)**, **[vfprintf](#page-888-0)**, **[vsprintf](#page-888-0)**, or **[vwsprintf](#page-888-0)** subroutine, **strerror** subroutine.

Subroutines Overview in *AIX 5L Version 5.2 General Programming Concepts: Writing and Debugging Programs*.

# **pipe Subroutine**

### **Purpose**

Creates an interprocess channel.

### **Library**

Standard C Library (**libc.a**)

# **Syntax**

**#include <unistd.h>**

```
int pipe ( FileDescriptor)
int FileDescriptor[2];
```
# **Description**

The **pipe** subroutine creates an interprocess channel called a pipe and returns two file descriptors, *FileDescripto*r**[**0**]** and *FileDescriptor***[**1**]**. *FileDescriptor***[**0**]** is opened for reading and *FileDescriptor***[**1**]** is opened for writing.

<span id="page-835-0"></span>A read operation on the *FileDescriptor***[**0**]** parameter accesses the data written to the *FileDescriptor***[**1**]** parameter on a first-in, first-out (FIFO) basis.

Write requests of **PIPE\_BUF** bytes or fewer will not be interleaved (mixed) with data from other processes doing writes on the same pipe. **PIPE\_BUF** is a system variable described in the **pathconf** [\("pathconf](#page-793-0) or fpathconf [Subroutine"](#page-793-0) on page 774) subroutine. Writes of greater than **PIPE\_BUF** bytes may have data interleaved, on arbitrary boundaries, with other writes.

If **O\_NONBLOCK** or **O\_NDELAY** are set, writes requests of **PIPE\_BUF** bytes or fewer will either succeed completely or fail and return -1 with the **errno** global variable set to **EAGAIN**. A write request for more than **PIPE\_BUF** bytes will either transfer what it can and return the number of bytes actually written, or transfer no data and return -1 with the **errno** global variable set to **EAGAIN**.

#### **Parameters**

*FileDescriptor* Specifies the address of an array of two integers into which the new file descriptors are placed.

### **Return Values**

Upon successful completion, a value of 0 is returned. Otherwise, a value of -1 is returned, and the **errno** global variable is set to identify the error.

### **Error Codes**

The **pipe** subroutine is unsuccessful if one or more the following are true:

**EFAULT** The *FileDescriptor* parameter points to a location outside of the allocated address space of the process.

**EMFILE** The number of open of file descriptors exceeds the **OPEN\_MAX** value.

**ENFILE** The system file table is full, or the device containing pipes has no free i-nodes.

### **Related Information**

The **read** subroutine, **select** subroutine, **write** subroutine.

The **ksh** command, **sh** command.

Files, Directories, and File Systems for Programmers in *AIX 5L Version 5.2 General Programming Concepts: Writing and Debugging Programs*.

#### **plock Subroutine**

#### **Purpose**

Locks the process, text, or data in memory.

**Library** Standard C Library (**libc.a**)

# **Syntax**

**#include <sys/lock.h>**

**int plock (** *[Operation](#page-836-0)***) int** *Operation***;**

# <span id="page-836-0"></span>**Description**

The **plock** subroutine allows the calling process to lock or unlock its text region (text lock), its data region (data lock), or both its text and data regions (process lock) into memory. The **plock** subroutine does not lock the shared text segment or any shared data segments. Locked segments are pinned in memory and are immune to all routine paging. Memory locked by a parent process is not inherited by the children after a **fork** subroutine call. Likewise, locked memory is unlocked if a process executes one of the **exec** subroutines. The calling process must have the root user authority to use this subroutine.

A real-time process can use this subroutine to ensure that its code, data, and stack are always resident in memory.

**Note:** Before calling the **plock** subroutine, the user application must lower the maximum stack limit value using the **ulimit** subroutine.

#### **Parameters**

*Operation* Specifies one of the following:

#### **PROCLOCK**

Locks text and data into memory (process lock).

#### **TXTLOCK**

Locks text into memory (text lock).

#### **DATLOCK**

Locks data into memory (data lock).

#### **UNLOCK**

Removes locks.

### **Return Values**

Upon successful completion, a value of 0 is returned to the calling process. Otherwise, a value of -1 is returned and the **errno** global variable is set to indicate the error.

# **Error Codes**

The **plock** subroutine is unsuccessful if one or more of the following is true:

- **EPERM** The effective user ID of the calling process does not have the root user authority.
- **EINVAL** The *Operation* parameter has a value other than **PROCLOCK**, **TXTLOCK**, **DATLOCK**, or **UNLOCK**.
- **EINVAL** The *Operation* parameter is equal to **PROCLOCK**, and a process lock, text lock, or data lock already exists on the calling process.
- **EINVAL** The *Operation* parameter is equal to **TXTLOCK**, and a text lock or process lock already exists on the calling process.
- **EINVAL** The *Operation* parameter is equal to **DATLOCK**, and a data lock or process lock already exists on the calling process.
- **EINVAL** The *Operation* parameter is equal to **UNLOCK**, and no type of lock exists on the calling process.

# **Related Information**

The **exec** ("exec: execl, execle, execlp, execv, execve, execvp, or exect [Subroutine"](#page-215-0) on page 196) subroutines, **\_exit**, **exit**, or **atexit** ("exit, atexit, \_exit, or \_Exit [Subroutine"](#page-222-0) on page 203)subroutine, **fork** ("fork, f\_fork, or vfork [Subroutine"](#page-267-0) on page 248) subroutine, **ulimit** subroutine.

#### <span id="page-837-0"></span>**pm\_cycles Subroutine**

#### **Purpose**

Measures processor speed in cycles per second.

# **Library**

Performance Monitor APIs Library (**libpmapi.a**)

# **Syntax**

**#include** <**pmapi.h**>

**double pm\_cycles (void)**

# **Description**

The **pm\_cycles** subroutine uses the Performance Monitor cycle counter and the processor real-time clock to measure the actual processor clock speed. The speed is returned in cycles per second.

# **Return Values**

**0 a 1 a 1 a 1 a 1 a 1 a 1 a 1 a 1 a 1 a 1 a 1 a 1 a 1 a 1 a 1 a 1 a 1 a 1 a 1 a 1 a 1 a 1 a 1 a 1 a 1 a 1 a 1 a Processor speed in cycles per second example 1** No errors occurred.

# **Files**

**/usr/include/pmapi.h** Defines standard macros, data types, and subroutines.

# **Related Information**

Performance Monitor API Programming Concepts in *AIX 5L Version 5.2 Performance Tools Guide and Reference*.

# **pm\_delete\_program Subroutine**

### **Purpose**

Deletes previously established systemwide Performance Monitor settings.

### **Library**

Performance Monitor APIs Library (**libpmapi.a**)

# **Syntax**

**#include** <**pmapi.h**>

**int pm\_delete\_program ()**

# **Description**

The **pm\_delete\_program** subroutine deletes previously established systemwide Performance Monitor settings.

# <span id="page-838-0"></span>**Return Values**

**0** No errors occurred. **Positive error code** Refer to the **pm\_error** ("pm\_error [Subroutine"](#page-842-0) on page 823) subroutine to decode the error code.

# **Error Codes**

Refer to the **pm** error ("pm error [Subroutine"](#page-842-0) on page 823) subroutine.

### **Files**

**/usr/include/pmapi.h** Defines standard macros, data types, and subroutines.

# **Related Information**

pm\_init ("pm\_init [Subroutine"](#page-856-0) on page 837), pm\_error ("pm\_error [Subroutine"](#page-842-0) on page 823), pm\_set\_program [\("pm\\_set\\_program](#page-863-0) Subroutine" on page 844), pm\_get\_program [\("pm\\_get\\_program](#page-850-0) [Subroutine"](#page-850-0) on page 831), pm\_get\_data ("pm\_get\_data, pm\_get\_tdata, [pm\\_get\\_data\\_cpu,](#page-843-0) and [pm\\_get\\_tdata\\_cpu](#page-843-0) [Subroutine"](#page-870-0) on page 824), pm\_start ("pm\_start Subroutine" on page 851), pm\_stop ("pm\_stop [Subroutine"](#page-875-0) on page 856), pm\_reset\_data [\("pm\\_reset\\_data](#page-858-0) Subroutine" on page 839) subroutines.

Performance Monitor API Programming Concepts in *AIX 5L Version 5.2 Performance Tools Guide and Reference*.

### **pm\_delete\_program\_group Subroutine**

### **Purpose**

Deletes previously established Performance Monitor settings for the counting group to which a target thread belongs.

# **Library**

Performance Monitor APIs Library (**libpmapi.a**)

# **Syntax**

**#include** <**pmapi.h**>

```
int pm_delete_program_group ( pid, tid)
pid_t pid;
tid_t tid;
```
# **Description**

The **pm delete program group** subroutine deletes previously established Performance Monitor settings for a target kernel thread. The thread must be stopped and must be part of a debuggee process under the control of the calling process. The settings for the group to which the target thread belongs and from all the other threads in the same group are also deleted.

# <span id="page-839-0"></span>**Parameters**

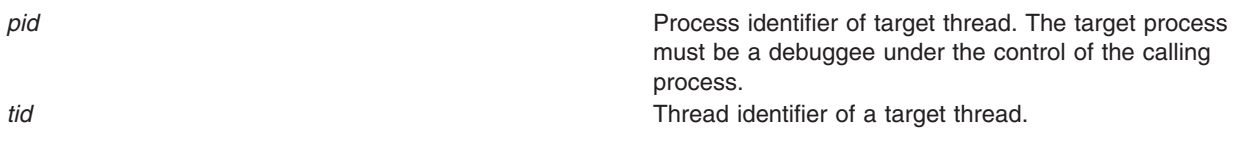

# **Return Values**

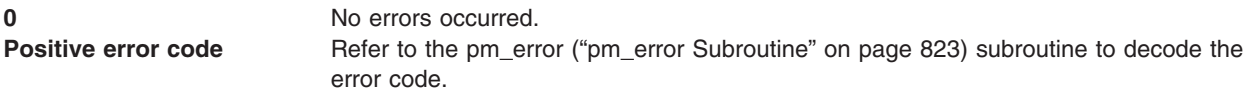

# **Error Codes**

Refer to the pm\_error ("pm\_error [Subroutine"](#page-842-0) on page 823) subroutine.

# **Files**

**/usr/include/pmapi.h** Defines standard macros, data types, and subroutines.

# **Related Information**

The pm\_init ("pm\_init [Subroutine"](#page-856-0) on page 837) subroutine, pm\_error ("pm\_error [Subroutine"](#page-842-0) on page 823) subroutine, pm\_set\_program\_group [\("pm\\_set\\_program\\_group](#page-864-0) Subroutine" on page 845) subroutine, pm\_get\_program\_group [\("pm\\_get\\_program\\_group](#page-851-0) Subroutine" on page 832) subroutine, pm get data group ("pm get data group and pm get tdata group Subroutine" on page 825) subroutine, pm\_start\_group [\("pm\\_start\\_group](#page-871-0) Subroutine" on page 852) subroutine, pm\_stop\_group [\("pm\\_stop\\_group](#page-876-0) [Subroutine"](#page-876-0) on page 857) subroutine, pm\_reset\_data\_group [\("pm\\_reset\\_data\\_group](#page-859-0) Subroutine" on page [840\)](#page-859-0) subroutine.

Performance Monitor API Programming Concepts in *AIX 5L Version 5.2 Performance Tools Guide and Reference*.

# **pm\_delete\_program\_mygroup Subroutine**

#### **Purpose**

Deletes previously established Performance Monitor settings for the counting group to which the calling thread belongs.

# **Library**

Performance Monitor APIs Library (**libpmapi.a**)

# **Syntax**

**#include** <**pmapi.h**>

**int pm\_delete\_program\_mygroup ()**

# **Description**

The **pm\_delete\_program\_mygroup** subroutine deletes previously established Performance Monitor settings for the calling kernel thread, the counting group to which it belongs, and for all the threads that are members of the same group.

# <span id="page-840-0"></span>**Return Values**

**0** No errors occurred. **Positive error code** Refer to the **pm\_error** ("pm\_error [Subroutine"](#page-842-0) on page 823) subroutine to decode the error code.

# **Error Codes**

Refer to the **pm\_error** ("pm\_error [Subroutine"](#page-842-0) on page 823) subroutine.

#### **Files**

**/usr/include/pmapi.h** Defines standard macros, data types, and subroutines.

# **Related Information**

pm\_init ("pm\_init [Subroutine"](#page-856-0) on page 837), pm\_error ("pm\_error [Subroutine"](#page-842-0) on page 823), pm\_set\_program\_mygroup [\("pm\\_set\\_program\\_mygroup](#page-866-0) Subroutine" on page 847), pm\_get\_program\_mygroup [\("pm\\_get\\_program\\_mygroup](#page-852-0) Subroutine" on page 833), pm\_get\_data\_mygroup [\("pm\\_get\\_data\\_mygroup](#page-846-0) or pm\_get\_tdata\_mygroup Subroutine" on page 827), pm\_start\_mygroup [\("pm\\_start\\_mygroup](#page-872-0) Subroutine" on page 853), pm\_stop\_mygroup [\("pm\\_stop\\_mygroup](#page-877-0) Subroutine" on [page](#page-877-0) 858), pm\_reset\_data\_mygroup [\("pm\\_reset\\_data\\_mygroup](#page-860-0) Subroutine" on page 841) subroutines.

Performance Monitor API Programming Concepts in *AIX 5L Version 5.2 Performance Tools Guide and Reference*.

#### **pm\_delete\_program\_mythread Subroutine**

### **Purpose**

Deletes the previously established Performance Monitor settings for the calling thread.

# **Library**

Performance Monitor APIs Library (**libpmapi.a**)

# **Syntax**

**#include** <**pmapi.h**>

```
int pm_delete_program_mythread ()
```
# **Description**

The **pm\_delete\_program\_mythread** subroutine deletes the previously established Performance Monitor settings for the calling kernel thread.

### **Return Values**

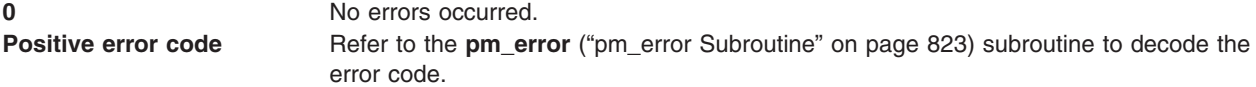

# **Error Codes**

Refer to the **pm\_error** ("pm\_error [Subroutine"](#page-842-0) on page 823) subroutine.

<span id="page-841-0"></span>**Files**

**/usr/include/pmapi.h** Defines standard macros, data types, and subroutines.

### **Related Information**

pm\_init ("pm\_init [Subroutine"](#page-856-0) on page 837), pm\_error ("pm\_error [Subroutine"](#page-842-0) on page 823), pm\_set\_program\_mythread [\("pm\\_set\\_program\\_mythread](#page-867-0) Subroutine" on page 848), pm\_get\_program\_mythread [\("pm\\_get\\_program\\_mythread](#page-854-0) Subroutine" on page 835), pm get data mythread ("pm get data mythread or pm get tdata mythread Subroutine" on page 828), pm\_start\_mythread [\("pm\\_start\\_mythread](#page-873-0) Subroutine" on page 854), pm\_stop\_mythread [\("pm\\_stop\\_mythread](#page-878-0) Subroutine" on page 859), pm\_reset\_data\_mythread [\("pm\\_reset\\_data\\_mythread](#page-861-0) [Subroutine"](#page-861-0) on page 842) subroutines.

Performance Monitor API Programming Concepts in *AIX 5L Version 5.2 Performance Tools Guide and Reference*.

# **pm\_delete\_program\_thread Subroutine**

#### **Purpose**

Deletes the previously established Performance Monitor settings for a target thread.

#### **Library**

Performance Monitor APIs Library (**libpmapi.a**)

### **Syntax**

**#include** <**pmapi.h**>

```
int pm_delete_program_thread ( pid, tid)
pid_t pid;
tid_t tid;
```
# **Description**

The **pm\_delete\_program\_thread** subroutine deletes the previously established Performance Monitor settings for a target kernel thread. The thread must be stopped and must be part of a debuggee process under the control of the calling process.

### **Parameters**

*pid* Process identifier of target thread. Target process must be a debuggee under the control of the calling process. *tid* Thread identifier of the target thread.

# **Return Values**

**0** No errors occurred. **Positive error code** Refer to the **pm\_error** ("pm\_error [Subroutine"](#page-842-0) on page 823) subroutine to decode the error code.

# **Error Codes**

Refer to the **pm\_error** ("pm\_error [Subroutine"](#page-842-0) on page 823) subroutine.

<span id="page-842-0"></span>**Files**

**/usr/include/pmapi.h** Defines standard macros, data types, and subroutines.

### **Related Information**

pm\_init ("pm\_init [Subroutine"](#page-856-0) on page 837), pm\_error ("pm\_error Subroutine"), pm\_set\_program\_thread [\("pm\\_set\\_program\\_thread](#page-869-0) Subroutine" on page 850), pm\_get\_program\_thread [\("pm\\_get\\_program\\_thread](#page-855-0) [Subroutine"](#page-855-0) on page 836), pm\_get\_data\_thread [\("pm\\_get\\_data\\_thread](#page-848-0) or pm\_get\_tdata\_thread [Subroutine"](#page-848-0) on page 829), pm\_start\_thread [\("pm\\_start\\_thread](#page-874-0) Subroutine" on page 855), pm\_stop\_thread [\("pm\\_stop\\_thread](#page-879-0) Subroutine" on page 860), pm\_reset\_data\_thread [\("pm\\_reset\\_data\\_thread](#page-862-0) Subroutine" on [page](#page-862-0) 843) subroutines.

Performance Monitor API Programming Concepts in *AIX 5L Version 5.2 Performance Tools Guide and Reference*.

#### **pm\_error Subroutine**

#### **Purpose**

Decodes Performance Monitor APIs error codes.

### **Library**

Performance Monitor APIs Library (**libpmapi.a**)

### **Syntax**

**#include** <**pmapi.h**>

```
void pm_error ( *Where, errorcode)
char *Where;
int errorcode;
```
# **Description**

The **pm\_error** subroutine writes a message on the standard error output that describes the parameter *errorcode* encountered by a Performance Monitor API library subroutine. The error message includes the *Where* parameter string followed by a : (colon), a space character, the message, and a new-line character. The *Where* parameter string includes the name of the program that caused the error.

# **Parameters**

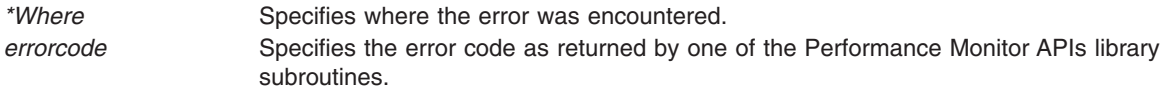

# **Files**

**/usr/include/pmapi.h** Defines standard macros, data types, and subroutines.

# **Related Information**

The **[pm\\_init](#page-856-0)** subroutine, **[pm\\_set\\_program](#page-863-0)** subroutine, **[pm\\_get\\_program](#page-850-0)** subroutine, **[pm\\_delete\\_program](#page-837-0)** subroutine, **[pm\\_get\\_data](#page-843-0)** subroutine, **[pm\\_start](#page-870-0)** subroutine, **[pm\\_stop](#page-875-0)** subroutine, **[pm\\_reset\\_data](#page-858-0)** subroutine.

<span id="page-843-0"></span>The **[pm\\_set\\_program\\_mythread](#page-867-0)** subroutine, **[pm\\_get\\_program\\_mythread](#page-854-0)** subroutine, **[pm\\_delete\\_program\\_mythread](#page-840-0)** subroutine, **[pm\\_get\\_data\\_mythread](#page-847-0)** subroutine, **[pm\\_start\\_mythread](#page-873-0)** subroutine, **[pm\\_stop\\_mythread](#page-878-0)** subroutine, **[pm\\_reset\\_data\\_mythread](#page-861-0)** subroutine.

The **[pm\\_set\\_program\\_mygroup](#page-866-0)** subroutine, **[pm\\_get\\_program\\_mygroup](#page-852-0)** subroutine, **[pm\\_delete\\_program\\_mygroup](#page-839-0)** subroutine, **[pm\\_get\\_data\\_mygroup](#page-846-0)** subroutine, **[pm\\_start\\_mygroup](#page-872-0)** subroutine, **[pm\\_stop\\_mygroup](#page-877-0)** subroutine, **[pm\\_reset\\_data\\_mygroup](#page-860-0)** subroutine.

The **[pm\\_set\\_program\\_thread](#page-869-0)** subroutine, **[pm\\_get\\_program\\_thread](#page-855-0)** subroutine, **[pm\\_delete\\_program\\_thread](#page-841-0)** subroutine, **[pm\\_get\\_data\\_thread](#page-848-0)** subroutine, **[pm\\_start\\_thread](#page-874-0)** subroutine, **[pm\\_stop\\_thread](#page-879-0)** subroutine, **[pm\\_reset\\_data\\_thread](#page-862-0)** subroutine.

The **[pm\\_set\\_program\\_group](#page-864-0)** subroutine, **[pm\\_get\\_program\\_grou](#page-851-0)**p subroutine, **[pm\\_delete\\_program\\_group](#page-838-0)** subroutine, **[pm\\_get\\_data\\_group](#page-844-0)** subroutine, **[pm\\_start\\_group](#page-871-0)** subroutine, **[pm\\_stop\\_group](#page-876-0)** subroutine, **[pm\\_reset\\_data\\_group](#page-859-0)** subroutine.

Performance Monitor API Programming Concepts in *AIX 5L Version 5.2 Performance Tools Guide and Reference*.

#### **pm\_get\_data, pm\_get\_tdata, pm\_get\_data\_cpu, and pm\_get\_tdata\_cpu Subroutine**

#### **Purpose**

Returns systemwide Performance Monitor data.

#### **Library**

Performance Monitor APIs Library (**libpmapi.a**)

### **Syntax**

**#include** <**pmapi.h**>

```
int pm_get_data ( *pmdata)
pm_data_t *pmdata;
```
**int pm\_get\_tdata (***pmdata*, *\* [time](#page-844-0)***) pm\_data\_t \****pmdata*; **timebasestruct\_t \****time*;

```
int pm_get_data_cpu (cpuid, *pmdata)
int cpuid;
pm_data_t *pmdata;
```

```
int pm_get_tdata_cpu (cpuid, *pmdata, *time)
int cpuid;
pm_data_t *pmdata;
timebasestruct_t *time;
```
# **Description**

The **pm\_get\_data** subroutine retrieves the current systemwide Performance Monitor data.

The **pm\_get\_tdata** subroutine retrieves the current systemwide Performance Monitor data, and a timestamp indicating the last time the hardware counters were read.

The **pm\_get\_data\_cpu** subroutine retrieves the current Performance Monitor data for the specified processor.

<span id="page-844-0"></span>The **pm** get tdata cpu subroutine retrieves the current Performance Monitor data for the specified processor, and a timestamp indicating the last time the hardware counters were read.

The Performance Monitor data is always a set (one per hardware counter on the machines used) of 64-bit values.

### **Parameters**

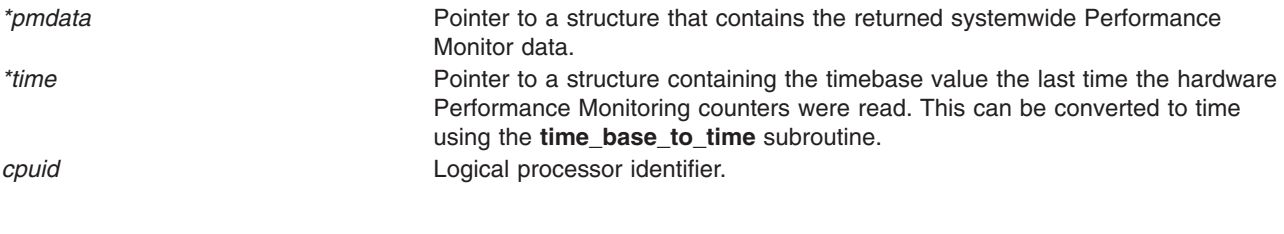

### **Files**

**/usr/include/pmapi.h** Defines standard macros, data types, and subroutines.

# **Related Information**

The pm init ("pm\_init [Subroutine"](#page-842-0) on page 837) subroutine, pm\_error ("pm\_error Subroutine" on page 823) subroutine, pm\_set\_program [\("pm\\_set\\_program](#page-863-0) Subroutine" on page 844) subroutine, pm\_get\_program [\("pm\\_get\\_program](#page-850-0) Subroutine" on page 831) subroutine, pm\_delete\_program [\("pm\\_delete\\_program](#page-837-0) [Subroutine"](#page-870-0) on page 818) subroutine, pm\_start ("pm\_start Subroutine" on page 851) subroutine, pm\_stop ("pm\_stop [Subroutine"](#page-875-0) on page 856) subroutine, pm\_reset\_data [\("pm\\_reset\\_data](#page-858-0) Subroutine" on page [839\)](#page-858-0) subroutine.

**read\_real\_time or time\_base\_to\_time Subroutine** in *AIX 5L Version 5.2 Technical Reference: Base Operating System and Extensions Volume 2*.

Performance Monitor API Programming Concepts in *AIX 5L Version 5.2 Performance Tools Guide and Reference*.

# **pm\_get\_data\_group and pm\_get\_tdata\_group Subroutine**

### **Purpose**

Returns Performance Monitor data for the counting group to which a target thread belongs.

### **Library**

Performance Monitor APIs Library (**libpmapi.a**)

# **Syntax**

**#include** <**pmapi.h**>

**int pm\_get\_data\_group (***[pid](#page-845-0)*, *[tid](#page-845-0)*, \**[pmdata](#page-845-0)*) **pid\_t** *pid*; **tid\_t** *tid*; **pm\_data\_t \****pmdata*;

**int pm\_get\_tdata\_group (***pid*, *tid*, *\*pmdata*, *[\\*time](#page-845-0)***) pm\_data\_t \****pmdata*; **pid\_t** *pid*; **tid\_t** *tid*; **timebasestruct\_t \****time*;

# <span id="page-845-0"></span>**Description**

The **pm\_get\_data\_group** subroutine retrieves the current Performance Monitor data for the counting group to which a target kernel thread belongs. The thread must be stopped and must be part of a debuggee process under the control of the calling process.

The **pm\_get\_tdata\_group** subroutine retrieves the current Performance Monitor data for the counting group to which a target thread belongs, and a timestamp indicating the last time the hardware counters were read.

The Performance Monitor data is always a set (one per hardware counter on the machine used) of 64-bit values. The information returned also includes the characteristics of the group, such as the number of its members, if it is a process level group, and if its counters are consistent with the sum of the counters for all of the threads in the group.

# **Parameters**

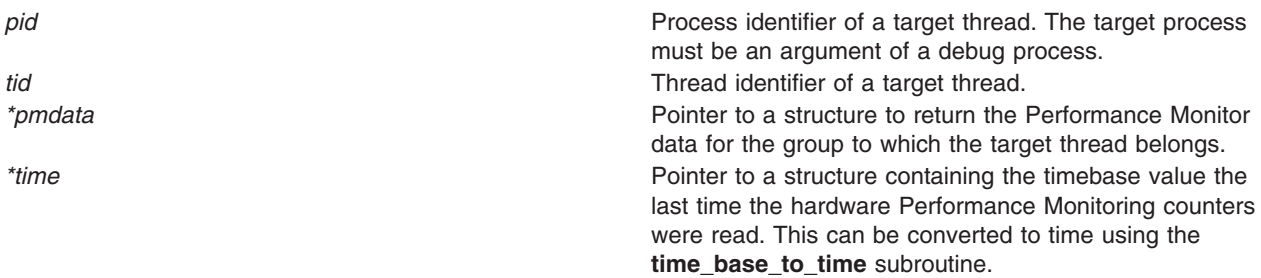

### **Return Values**

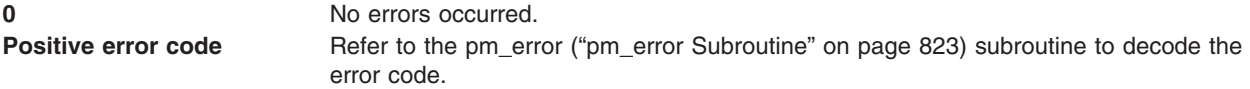

# **Error Codes**

Refer to the pm\_error ("pm\_error [Subroutine"](#page-842-0) on page 823) subroutine.

### **Files**

**/usr/include/pmapi.h** Defines standard macros, data types, and subroutines.

# **Related Information**

The pm\_init ("pm\_init [Subroutine"](#page-856-0) on page 837) subroutine, pm\_error ("pm\_error [Subroutine"](#page-842-0) on page 823) subroutine, pm\_set\_program\_group [\("pm\\_set\\_program\\_group](#page-864-0) Subroutine" on page 845) subroutine, pm\_get\_program\_group [\("pm\\_get\\_program\\_group](#page-851-0) Subroutine" on page 832) subroutine,

pm\_get\_data\_group [\("pm\\_get\\_data\\_group](#page-844-0) and pm\_get\_tdata\_group Subroutine" on page 825) subroutine, pm\_start\_group [\("pm\\_start\\_group](#page-871-0) Subroutine" on page 852) subroutine, pm\_stop\_group [\("pm\\_stop\\_group](#page-876-0) [Subroutine"](#page-876-0) on page 857) subroutine, pm\_reset\_data\_group [\("pm\\_reset\\_data\\_group](#page-859-0) Subroutine" on page [840\)](#page-859-0) subroutine.

**read\_real\_time or time\_base\_to\_time Subroutine** in *AIX 5L Version 5.2 Technical Reference: Base Operating System and Extensions Volume 2*.

<span id="page-846-0"></span>Performance Monitor API Programming Concepts in *AIX 5L Version 5.2 Performance Tools Guide and Reference*.

#### **pm\_get\_data\_mygroup or pm\_get\_tdata\_mygroup Subroutine**

#### **Purpose**

Returns Performance Monitor data for the counting group to which the calling thread belongs.

### **Library**

Performance Monitor APIs Library (**libpmapi.a**)

# **Syntax**

**#include** <**pmapi.h**>

```
int pm_get_data_mygroup (*pmdata)
pm_data_t *pmdata;
```

```
int pm_get_tdata_mygroup (*pmdata, *time)
pm_data_t *pmdata;
timebasestruct_t *time;
```
# **Description**

The **pm** get data mygroup subroutine retrieves the current Performance Monitor data for the group to which the calling kernel thread belongs.

The **pm** get tdata mygroup subroutine retrieves the current Performance Monitor data for the group to which the calling thread belongs, and a timestamp indicating the last time the hardware counters were read.

The Performance Monitor data is always a set (one per hardware counter on the machine used) of 64-bit values. The information returned also includes the characteristics of the group, such as the number of its members, if it is a process level group, and if its counters are consistent with the sum of the counters for all of the threads in the group.

# **Parameters**

*\*pmdata* Pointer to a structure to return the Performance Monitor data for the group to which the calling thread belongs. *\*time* Pointer to a structure containing the timebase value the last time the hardware Performance Monitoring counters were read. This can be converted to time using the **time base to time** subroutine.

### **Return Values**

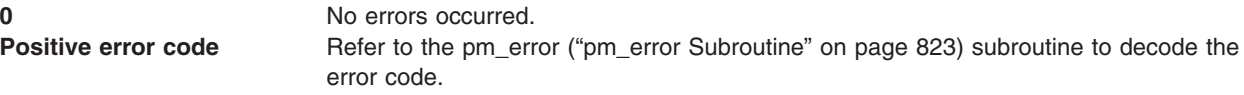

# **Error Codes**

Refer to the pm\_error ("pm\_error [Subroutine"](#page-842-0) on page 823) subroutine.

<span id="page-847-0"></span>**Files**

**/usr/include/pmapi.h** Defines standard macros, data types, and subroutines.

### **Related Information**

The pm\_init ("pm\_init [Subroutine"](#page-856-0) on page 837) subroutine, pm\_error ("pm\_error [Subroutine"](#page-842-0) on page 823) subroutine, pm\_set\_program\_mygroup [\("pm\\_set\\_program\\_mygroup](#page-866-0) Subroutine" on page 847) subroutine, pm\_get\_program\_mygroup [\("pm\\_get\\_program\\_mygroup](#page-852-0) Subroutine" on page 833) subroutine, pm get data mygroup ("pm get data mygroup or pm get tdata mygroup Subroutine" on page 827) subroutine, pm\_start\_mygroup [\("pm\\_start\\_mygroup](#page-872-0) Subroutine" on page 853) subroutine, pm\_stop\_mygroup [\("pm\\_stop\\_mygroup](#page-877-0) Subroutine" on page 858) subroutine, pm\_reset\_data\_mygroup [\("pm\\_reset\\_data\\_mygroup](#page-860-0) Subroutine" on page 841) subroutine.

**read\_real\_time or time\_base\_to\_time Subroutine** in *AIX 5L Version 5.2 Technical Reference: Base Operating System and Extensions Volume 2*.

Performance Monitor API Programming Concepts in *AIX 5L Version 5.2 Performance Tools Guide and Reference*.

### **pm\_get\_data\_mythread or pm\_get\_tdata\_mythread Subroutine**

#### **Purpose**

Returns Performance Monitor data for the calling thread.

#### **Library**

Performance Monitor APIs Library (**libpmapi.a**)

### **Syntax**

**#include** <**pmapi.h**>

**int pm\_get\_data\_mythread (**\**pmdata***) pm\_data\_t \****pmdata*;

**int pm\_get\_tdata\_mythread (***\*pmdata*, *[\\*time](#page-848-0)***) pm\_data\_t \****pmdata*; **timebasestruct\_t \****time*;

### **Description**

The **pm** get data mythread subroutine retrieves the current Performance Monitor data for the calling kernel thread.

The **pm** get tdata mythread subroutine retrieves the current Performance Monitor data for the calling kernel thread, and a timestamp indicating the last time the hardware counters were read.

The Performance Monitor data is always a set (one per hardware counter on the machine used) of 64-bit values.

### **Parameters**

*\*pmdata* **Pointer to a structure to contain the returned Performance** Monitor data for the calling kernel thread.

<span id="page-848-0"></span>*\*time* **Pointer to a structure containing the timebase value the** last time the hardware Performance Monitoring counters were read. This can be converted to time using the **time\_base\_to\_time** subroutine.

# **Return Values**

**0** No errors occurred. **Positive error code** Refer to the pm\_error ("pm\_error [Subroutine"](#page-842-0) on page 823) subroutine to decode the error code.

# **Error Codes**

Refer to the pm\_error ("pm\_error [Subroutine"](#page-842-0) on page 823) subroutine.

### **Files**

**/usr/include/pmapi.h** Defines standard macros, data types, and subroutines.

# **Related Information**

pm init ("pm\_init [Subroutine"](#page-842-0) on page 837), pm\_error ("pm\_error Subroutine" on page 823), pm\_set\_program\_mythread [\("pm\\_set\\_program\\_mythread](#page-867-0) Subroutine" on page 848), pm\_get\_program\_mythread [\("pm\\_get\\_program\\_mythread](#page-854-0) Subroutine" on page 835), pm get data mythread ("pm get data mythread or pm get tdata mythread Subroutine" on page 828), pm\_start\_mythread [\("pm\\_start\\_mythread](#page-873-0) Subroutine" on page 854), pm\_stop\_mythread [\("pm\\_stop\\_mythread](#page-878-0) Subroutine" on page 859), pm\_reset\_data\_mythread [\("pm\\_reset\\_data\\_mythread](#page-861-0) [Subroutine"](#page-861-0) on page 842) subroutines.

**read\_real\_time or time\_base\_to\_time Subroutine** in *AIX 5L Version 5.2 Technical Reference: Base Operating System and Extensions Volume 2*.

Performance Monitor API Programming Concepts in *AIX 5L Version 5.2 Performance Tools Guide and Reference*.

### **pm\_get\_data\_thread or pm\_get\_tdata\_thread Subroutine**

### **Purpose**

Returns Performance Monitor data for a target thread.

# **Library**

Performance Monitor APIs Library (**libpmapi.a**)

# **Syntax**

**#include** <**pmapi.h**>

**int pm\_get\_data\_thread (***[pid](#page-849-0)*, *[tid](#page-849-0)*, \**[pmdata](#page-849-0)***) pid\_t** *pid*; **tid\_t** *tid*; **pm\_data\_t \****pmdata*;

```
int pm_get_tdata_thread (pid, tid, *pmdata, *time)
```
<span id="page-849-0"></span>**pid\_t** *pid*; **tid\_t** *tid*; **pm\_data\_t \****pmdata*; **timebasestruct\_t \****time*;

# **Description**

The **pm** get data thread subroutine retrieves the current Performance Monitor data for a target kernel thread. The thread must be stopped and must be part of a debuggee process under the control of a calling process.

The **pm** get tdata thread subroutine retrieves the current Performance Monitor data for a target thread, and a timestamp indicating the last time the hardware counters were read.

The Performance Monitor data is always a set (one per hardware counter on the machine used) of 64-bit values.

#### **Parameters**

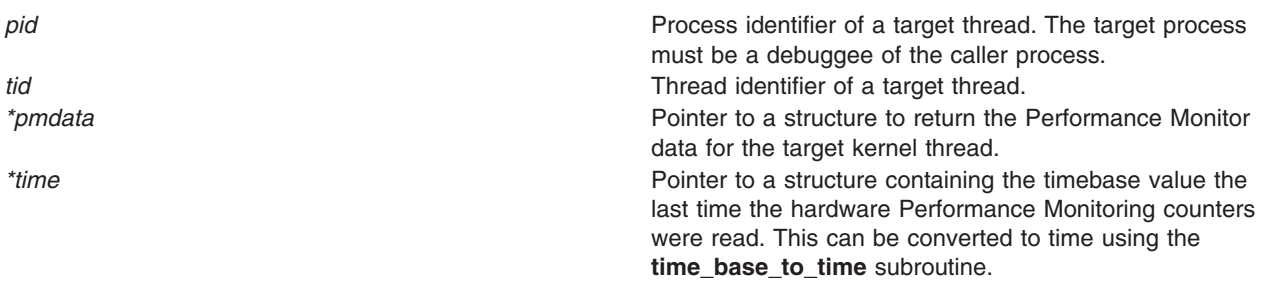

### **Return Values**

**0** No errors occurred. **Positive error code** Refer to the **pm\_error** ("pm\_error [Subroutine"](#page-842-0) on page 823) subroutine to decode the error code.

# **Error Codes**

Refer to the **pm error** ("pm error [Subroutine"](#page-842-0) on page 823) subroutine.

### **Files**

**/usr/include/pmapi.h** Defines standard macros, data types, and subroutines.

### **Related Information**

pm\_init ("pm\_init [Subroutine"](#page-856-0) on page 837), pm\_error ("pm\_error [Subroutine"](#page-842-0) on page 823), pm\_set\_program\_thread [\("pm\\_set\\_program\\_thread](#page-869-0) Subroutine" on page 850), pm\_get\_program\_thread [\("pm\\_get\\_program\\_thread](#page-855-0) Subroutine" on page 836), pm\_get\_data\_thread [\("pm\\_get\\_data\\_thread](#page-848-0) or [pm\\_get\\_tdata\\_thread](#page-848-0) Subroutine" on page 829), pm\_start\_thread [\("pm\\_start\\_thread](#page-874-0) Subroutine" on page [855\)](#page-874-0), pm\_stop\_thread [\("pm\\_stop\\_thread](#page-879-0) Subroutine" on page 860), pm\_reset\_data\_thread [\("pm\\_reset\\_data\\_thread](#page-862-0) Subroutine" on page 843) subroutines.

**read\_real\_time or time\_base\_to\_time Subroutine** in *AIX 5L Version 5.2 Technical Reference: Base Operating System and Extensions Volume 2*.

<span id="page-850-0"></span>Performance Monitor API Programming Concepts in *AIX 5L Version 5.2 Performance Tools Guide and Reference*.

### **pm\_get\_program Subroutine**

#### **Purpose**

Retrieves systemwide Performance Monitor settings.

#### **Library**

Performance Monitor APIs Library (**libpmapi.a**)

### **Syntax**

**#include** <**pmapi.h**>

**int pm\_get\_program** ( \**prog*) **pm\_prog\_t \****prog*;

#### **Description**

The **pm\_get\_program** subroutine retrieves the current systemwide Performance Monitor settings. This includes mode information and the events being counted, which are in a list of event identifiers. The identifiers come from the lists returned by the **pm\_init** subroutine.

The counting mode includes user mode, the kernel mode, the current counting state, and the process tree mode. If the process tree mode is on, the counting applies only to the calling process and its decendants.

If the list includes an event which can be used with a threshold (as indicated by the **pm\_init** subroutine), a threshold value is also returned.

If the events are represented by a group ID, then the **is group** bit is set in the mode, and the first element of the events array contains the group ID. The other elements of the events array are not meaningful.

### **Parameters**

**prog** *prog* **Returns which Performance Monitor events and modes** are set. Supported modes are:

#### **PM\_USER**

Counting processes running in user mode

#### **PM\_KERNEL**

Counting processes running in kernel mode

#### **PM\_COUNT**

Counting is on

#### **PM\_PROCTREE**

Counting applies only to the calling process and its descendants

#### **Return Values**

**0** No errors occurred.

**Positive error code** Refer to the pm error ("pm error [Subroutine"](#page-842-0) on page 823) subroutine to decode the error code.

# <span id="page-851-0"></span>**Error Codes**

Refer to the pm\_error ("pm\_error [Subroutine"](#page-842-0) on page 823) subroutine.

# **Files**

**/usr/include/pmapi.h** Defines standard macros, data types, and subroutines.

# **Related Information**

pm init ("pm init [Subroutine"](#page-842-0) on page 837), pm error ("pm error Subroutine" on page 823), pm\_set\_program [\("pm\\_set\\_program](#page-863-0) Subroutine" on page 844), pm\_delete\_program [\("pm\\_delete\\_program](#page-837-0) [Subroutine"](#page-837-0) on page 818), pm\_get\_data ("pm\_get\_data, pm\_get\_tdata, [pm\\_get\\_data\\_cpu,](#page-843-0) and [pm\\_get\\_tdata\\_cpu](#page-843-0) [Subroutine"](#page-870-0) on page 824), pm\_start ("pm\_start Subroutine" on page 851), pm\_stop ("pm\_stop [Subroutine"](#page-875-0) on page 856), pm\_reset\_data [\("pm\\_reset\\_data](#page-858-0) Subroutine" on page 839) subroutines.

Performance Monitor API Programming Concepts in *AIX 5L Version 5.2 Performance Tools Guide and Reference*.

### **pm\_get\_program\_group Subroutine**

### **Purpose**

Retrieves the Performance Monitor settings for the counting group to which a target thread belongs.

#### **Library**

Performance Monitor APIs Library (**libpmapi.a**)

# **Syntax**

**#include** <**pmapi.h**>

**int pm\_get\_program\_group** ( *pid*, *tid*, \**[prog](#page-852-0)*) **pid\_t** *pid*; **tid\_t** *tid*; **pm\_prog\_t \****prog*;

### **Description**

The **pm\_get\_program\_group** subroutine retrieves the Performance Monitor settings for the counting group to which a target kernel thread belongs. The thread must be stopped and must be part of a debuggee process under the control of the calling process. This includes mode information and the events being counted, which are in a list of event identifiers. The identifiers come from the lists returned by the **pm\_init** subroutine.

The counting mode includes the user mode and kernel mode, and the current counting state.

If the list includes an event which can be used with a threshold (as indicated by the **pm\_init** subroutine), a threshold value is also returned.

### **Parameters**

*pid* Process identifier of target thread. The target process must be an argument of a debug process. *tid* Thread identifier of the target thread.

<span id="page-852-0"></span>*\*prog* exercise and modes and modes and modes and modes and modes and modes and modes and modes and modes and modes and modes and modes and modes and modes and modes and modes and modes and modes and modes and modes and m are set. Supported modes are:

### **PM\_USER**

Counting process running in user mode

#### **PM\_KERNEL**

Counting process running kernel mode

#### **PM\_COUNT**

Counting is on

#### **PM\_PROCESS**

Process level counting group

# **Return Values**

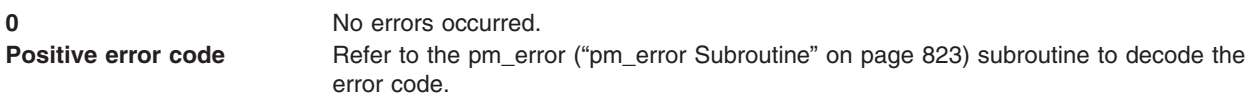

# **Error Codes**

Refer to the pm\_error ("pm\_error [Subroutine"](#page-842-0) on page 823) subroutine

# **Files**

**/usr/include/pmapi.h** Defines standard macros, data types, and subroutines.

# **Related Information**

The pm\_init ("pm\_init [Subroutine"](#page-856-0) on page 837) subroutine, pm\_error ("pm\_error [Subroutine"](#page-842-0) on page 823) subroutine, pm\_set\_program\_group [\("pm\\_set\\_program\\_group](#page-864-0) Subroutine" on page 845) subroutine, pm\_delete\_program\_group [\("pm\\_delete\\_program\\_group](#page-838-0) Subroutine" on page 819) subroutine, pm\_get\_data\_group [\("pm\\_get\\_data\\_group](#page-844-0) and pm\_get\_tdata\_group Subroutine" on page 825) subroutine, pm\_start\_group [\("pm\\_start\\_group](#page-871-0) Subroutine" on page 852) subroutine, pm\_stop\_group [\("pm\\_stop\\_group](#page-876-0) [Subroutine"](#page-876-0) on page 857) subroutine, pm\_reset\_data\_group [\("pm\\_reset\\_data\\_group](#page-859-0) Subroutine" on page [840\)](#page-859-0) subroutine.

Performance Monitor API Programming Concepts in *AIX 5L Version 5.2 Performance Tools Guide and Reference*.

# **pm\_get\_program\_mygroup Subroutine**

### **Purpose**

Retrieves the Performance Monitor settings for the counting group to which the calling thread belongs.

# **Library**

Performance Monitor APIs Library (**libpmapi.a**)

# **Syntax**

**#include** <**pmapi.h**>

```
int pm_get_program_mygroup ( *prog)
pm_prog_t *prog;
```
# <span id="page-853-0"></span>**Description**

The **pm\_get\_program\_mygroup** subroutine retrieves the Performance Monitor settings for the counting group to which the calling kernel thread belongs. This includes mode information and the events being counted, which are in a list of event identifiers. The identifiers come from the lists returned by the **pm\_init** subroutine.

The counting mode includes user mode and kernel mode, and the current counting state.

If the list includes an event which can be used with a threshold (as indicated by the **pm\_init** subroutine), a threshold value is also returned.

#### **Parameters**

*\*prog* **Returns which Performance Monitor events and modes** are set. Supported modes are:

**PM\_USER**

Counting processes running in user mode

#### **PM\_KERNEL**

Counting processes running in kernel mode

#### **PM\_COUNT**

Counting is on

#### **PM\_PROCESS**

Process level counting group

#### **Return Values**

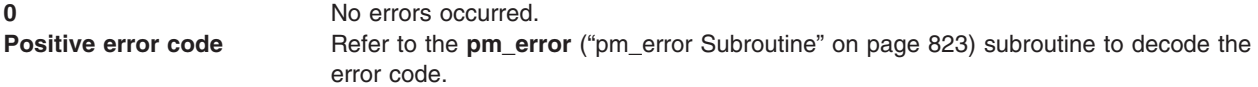

# **Error Codes**

Refer to the **pm\_error** ("pm\_error [Subroutine"](#page-842-0) on page 823) subroutine.

#### **Files**

**/usr/include/pmapi.h** Defines standard macros, data types, and subroutines.

# **Related Information**

The pm\_init ("pm\_init [Subroutine"](#page-856-0) on page 837) subroutine, pm\_error ("pm\_error [Subroutine"](#page-842-0) on page 823) subroutine, pm\_set\_program\_mygroup [\("pm\\_set\\_program\\_mygroup](#page-866-0) Subroutine" on page 847) subroutine, pm\_delete\_program\_mygroup [\("pm\\_delete\\_program\\_mygroup](#page-839-0) Subroutine" on page 820) subroutine, pm get data mygroup ("pm get data mygroup or pm get tdata mygroup Subroutine" on page 827) subroutine, pm\_start\_mygroup [\("pm\\_start\\_mygroup](#page-872-0) Subroutine" on page 853) subroutine, pm\_stop\_mygroup [\("pm\\_stop\\_mygroup](#page-877-0) Subroutine" on page 858) subroutine, pm\_reset\_data\_mygroup [\("pm\\_reset\\_data\\_mygroup](#page-860-0) Subroutine" on page 841) subroutine.

Performance Monitor API Programming Concepts in *AIX 5L Version 5.2 Performance Tools Guide and Reference*.

### <span id="page-854-0"></span>**pm\_get\_program\_mythread Subroutine**

#### **Purpose**

Retrieves the Performance Monitor settings for the calling thread.

# **Library**

Performance Monitor APIs Library (**libpmapi.a**)

# **Syntax**

**#include** <**pmapi.h**>

**int pm\_get\_program\_mythread** ( \**prog*) **pm\_prog\_t \****prog*;

# **Description**

The **pm\_get\_program\_mythread** subroutine retrieves the Performance Monitor settings for the calling kernel thread. This includes mode information and the events being counted, which are in a list of event identifiers. The identifiers come from the lists returned by the **pm\_init** subroutine.

The counting mode includes user mode and kernel mode, and the current counting state.

If the list includes an event which can be used with a threshold (as indicated by the **pm\_init** subroutine), a threshold value is also returned.

### **Parameters**

*\*prog* **Returns which Performance Monitor events and modes Returns** which Performance Monitor events and modes are set. Supported modes are:

#### **PM\_USER**

Counting processes running in user mode

**PM\_KERNEL**

Counting processes running in kernel mode

#### **PM\_COUNT**

Counting is on

### **Return Values**

**0** No errors occurred. **Positive error code** Refer to the **pm\_error** ("pm\_error [Subroutine"](#page-842-0) on page 823) subroutine to decode the error code.

### **Error Codes**

Refer to the **pm\_error** ("pm\_error [Subroutine"](#page-842-0) on page 823) subroutine.

#### **Files**

**/usr/include/pmapi.h** Defines standard macros, data types, and subroutines.

# <span id="page-855-0"></span>**Related Information**

The pm\_init ("pm\_init [Subroutine"](#page-856-0) on page 837) subroutine, pm\_error ("pm\_error [Subroutine"](#page-842-0) on page 823) subroutine, pm\_set\_program\_mythread [\("pm\\_set\\_program\\_mythread](#page-867-0) Subroutine" on page 848) subroutine, pm\_delete\_program\_mythread [\("pm\\_delete\\_program\\_mythread](#page-840-0) Subroutine" on page 821) subroutine, pm\_get\_data\_mythread [\("pm\\_get\\_data\\_mythread](#page-847-0) or pm\_get\_tdata\_mythread Subroutine" on page 828) subroutine, pm\_start\_mythread [\("pm\\_start\\_mythread](#page-873-0) Subroutine" on page 854) subroutine, pm\_stop\_mythread [\("pm\\_stop\\_mythread](#page-878-0) Subroutine" on page 859) subroutine, pm\_reset\_data\_mythread [\("pm\\_reset\\_data\\_mythread](#page-861-0) Subroutine" on page 842) subroutine.

Performance Monitor API Programming Concepts in *AIX 5L Version 5.2 Performance Tools Guide and Reference*.

### **pm\_get\_program\_thread Subroutine**

#### **Purpose**

Retrieves the Performance Monitor settings for a target thread.

### **Library**

Performance Monitor APIs Library (**libpmapi.a**)

# **Syntax**

**#include** <**pmapi.h**>

```
int pm_get_program_thread ( pid, tid, *prog)
pid_t pid;
tid_t tid;
pm_prog_t *prog;
```
# **Description**

The **pm** get program thread subroutine retrieves the Performance Monitor settings for a target kernel thread. The thread must be stopped and must be part of a debuggee process under the control of the calling process. This includes mode information and the events being counted, which are in a list of event identifiers. The identifiers come from the lists returned by the **pm\_init** subroutine.

The counting mode includes user mode and kernel mode, and the current counting state.

If the list includes an event which can be used with a threshold (as indicated by the **pm\_init** subroutine), a threshold value is also returned.

### **Parameters**

*pid* Process identifier of the target thread. The target process must be an argument of a debug process. *tid* Thread identifier of the target thread. *\*prog* **Returns which Performance Monitor events and modes** are set. Supported modes are:

**PM\_USER**

Counting processes running in **User** mode

**PM\_KERNEL**

Counting processes running in **Kernel** mode

**PM\_COUNT**

Counting is On

# <span id="page-856-0"></span>**Return Values**

**0** No errors occurred. **Positive error code** Refer to the **pm\_error** ("pm\_error [Subroutine"](#page-842-0) on page 823) subroutine to decode the error code.

# **Error Codes**

Refer to the **pm\_error** ("pm\_error [Subroutine"](#page-842-0) on page 823) subroutine.

# **Files**

**/usr/include/pmapi.h** Defines standard macros, data types, and subroutines.

# **Related Information**

pm\_init ("pm\_init [Subroutine"](#page-842-0)), pm\_error ("pm\_error Subroutine" on page 823), pm\_set\_program\_thread [\("pm\\_set\\_program\\_thread](#page-869-0) Subroutine" on page 850), pm\_delete\_program\_thread [\("pm\\_delete\\_program\\_thread](#page-841-0) Subroutine" on page 822), pm\_get\_data\_thread [\("pm\\_get\\_data\\_thread](#page-848-0) or [pm\\_get\\_tdata\\_thread](#page-848-0) Subroutine" on page 829), pm\_start\_thread [\("pm\\_start\\_thread](#page-874-0) Subroutine" on page [855\)](#page-874-0), pm\_stop\_thread [\("pm\\_stop\\_thread](#page-879-0) Subroutine" on page 860), pm\_reset\_data\_thread [\("pm\\_reset\\_data\\_thread](#page-862-0) Subroutine" on page 843) subroutines.

Performance Monitor API Programming Concepts in *AIX 5L Version 5.2 Performance Tools Guide and Reference*.

# **pm\_init Subroutine**

### **Purpose**

Initializes the Performance Monitor APIs.

# **Library**

Performance Monitor APIs Library (**libpmapi.a**)

# **Syntax**

**#include** <**pmapi.h**>

```
int pm_init ( filter, *pminfo, *pm_groups_info)
int filter;
pm_info_t *pminfo;
pm_groups_info_t *pm_groups_info;
```
# **Description**

The **pm\_init** subroutine initializes the Performance Monitor API library. It returns, after taking into account a *filter* on the status of the events, the number of counters available on this processor, and one table per counter with the list of events available. For each event, an event identifier, a status, a flag indicating if the event can be used with a threshold, two names, and a description are provided.

The event identifier is used with all the **pm\_set\_program** interfaces and is also returned by all of the **pm** get program interfaces. Only event identifiers present in the table returned can be used. In other words, the *filter* is effective for all API calls.

<span id="page-857-0"></span>The status describes whether the event has been verified, is still unverified, or works with some caveat, as explained in the description. This field is necessary because the filter can be any combination of the three available status bits. The flag points to events that can be used with a threshold.

Only events categorized as *verified* have gone through full verification. Events categorized as *caveat* have been verified only within the limitations documented in the event description. Events categorized as *unverified* have undefined accuracy. Use caution with *unverified* events; the Performance Monitor software is essentially providing a service to read hardware registers which may or may not have any meaningful content. Users may experiment with unverified event counters and determine for themselves what, if any, use they may have for specific tuning situations.

The short mnemonic name is provided for easy keyword-based search in the event table (see the sample program **/usr/samples/pmapi/sysapit2.c** for code using mnemonic names). The complete name of the event is also available and a full description for each event is returned.

The structure returned also has the threshold multiplier for this processor and the processor name

On some platforms, it is possible to specify event groups instead of individual events. Event groups are predefined sets of events. Rather than specify each event individually, a single group ID is specified. On some platforms, such as POWER4, use of the event groups is required, and attempts to specify individual events return an error.

The interface to **pm** init has been enhanced to return the list of supported event groups in an optional third parameter. For binary compatibilty, the third parameter must be explicitly requested by OR-ing the bitflag, PM\_GET\_GROUPS, into the *filter* parameter.

If the *pm\_groups\_info* parameter returned by **pm\_init** is NULL, there are no supported event groups for the platform. Otherwise an array of **pm\_groups\_t** structures are returned in the **event\_groups** field. The length of the array is given by the **max\_groups** field.

The **pm\_groups\_t** structure contains a group identifier, two names and a description that are similar to those of the individual events. In addition, there is an array of integers that specify the events contained in the group.

### **Parameters**

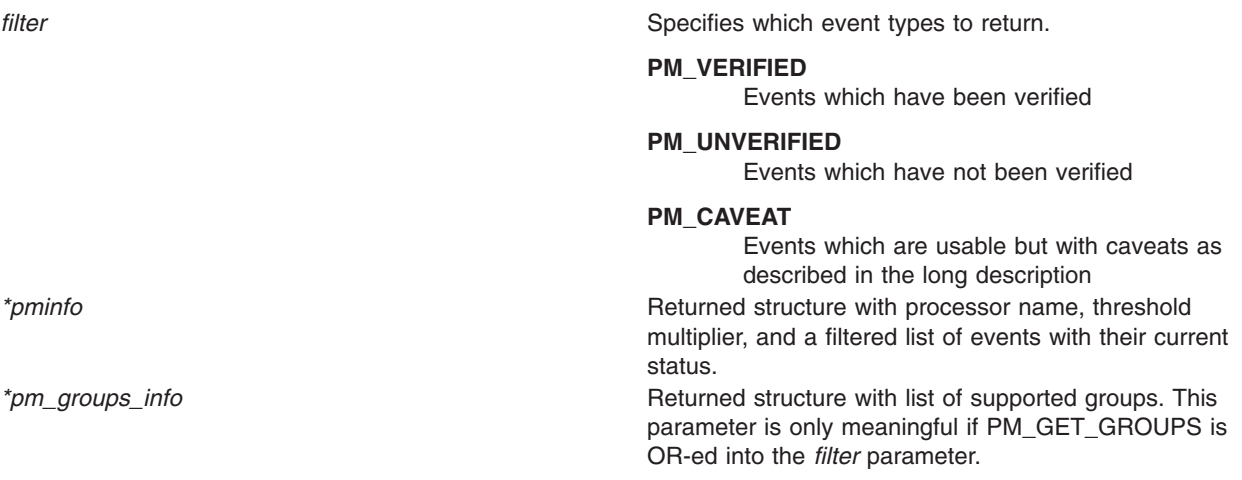

### **Return Values**

**0** No errors occurred.

<span id="page-858-0"></span>**Positive error code** Refer to the **pm\_error** ("pm\_error [Subroutine"](#page-842-0) on page 823) subroutine to decode the error code.

#### **Error Codes**

Refer to the **pm\_error** ("pm\_error [Subroutine"](#page-842-0) on page 823) subroutine.

#### **Files**

**/usr/include/pmapi.h** Defines standard macros, data types, and subroutines.

# **Related Information**

pm\_error ("pm\_error [Subroutine"](#page-842-0) on page 823) subroutine.

Performance Monitor API Programming Concepts in *AIX 5L Version 5.2 Performance Tools Guide and Reference*.

#### **pm\_reset\_data Subroutine**

#### **Purpose**

Resets system wide Performance Monitor data.

### **Library**

Performance Monitor APIs Library (**libpmapi.a**)

### **Syntax**

**#include <pmapi.h>**

**int pm\_reset\_data ()**

# **Description**

The **pm\_reset\_data** subroutine resets the current system wide Performance Monitor data. The data is a set (one per hardware counter on the machine used) of 64-bit values. All values are reset to 0.

### **Return Values**

**0** Operation completed successfully. *Positive Error Code* Refer to the **pm\_error** ("pm\_error [Subroutine"](#page-842-0) on page 823) subroutine to decode the error code.

### **Error Codes**

See the **pm\_error** ("pm\_error [Subroutine"](#page-842-0) on page 823) subroutine.

#### **Files**

**/usr/include/pmapi.h** Defines standard macros, data types, and subroutines.

# <span id="page-859-0"></span>**Related Information**

The **pm\_init** ("pm\_init [Subroutine"](#page-856-0) on page 837) subroutine, **pm\_error** ("pm\_error [Subroutine"](#page-842-0) on page [823\)](#page-842-0) subroutine, **pm\_set\_program** [\("pm\\_set\\_program](#page-863-0) Subroutine" on page 844) subroutine, **pm\_get\_program** [\("pm\\_get\\_program](#page-850-0) Subroutine" on page 831) subroutine, **pm\_delete program** [\("pm\\_delete\\_program](#page-837-0) Subroutine" on page 818) subroutine, **pm\_get\_data** [\("pm\\_get\\_data,](#page-843-0) pm\_get\_tdata, pm\_get\_data\_cpu, and [pm\\_get\\_tdata\\_cpu](#page-843-0) Subroutine" on page 824) subroutine, **pm\_start** [\("pm\\_start](#page-870-0) [Subroutine"](#page-870-0) on page 851) subroutine, **pm\_stop** ("pm\_stop [Subroutine"](#page-875-0) on page 856) subroutine.

Performance Monitor API Programming Concepts in *AIX 5L Version 5.2 Performance Tools Guide and Reference*.

### **pm\_reset\_data\_group Subroutine**

#### **Purpose**

Resets Performance Monitor data for a target thread and the counting group to which it belongs.

#### **Library**

Performance Monitor APIs Library (**libpmapi.a**)

# **Syntax**

**#include <pmapi.h>**

```
int pm_reset_data_group ( pid, tid)
pid_t pid;
tid_t tid;
```
### **Description**

The **pm** reset data group subroutine resets the current Performance Monitor data for a target kernel thread and the counting group to which it belongs. The thread must be stopped and must be part of a debugee process, under control of the calling process. The data is a set (one per hardware counter on the machine used) of 64-bit values. All values are reset to 0. Because the data for all the other threads in the group is not affected, the group is marked as inconsistent unless it has only one member.

debuggee of the caller process.

#### **Parameters**

*pid* Process ID of target thread. Target process must be a

*tid* Thread ID of target thread.

### **Return Values**

0 Operation completed successfully. Positive Error Code Refer to the **pm**error ("pm error [Subroutine"](#page-842-0) on page 823) subroutine to decode the error code.

# **Error Codes**

Refer to the **pm error** ("pm error [Subroutine"](#page-842-0) on page 823) subroutine.

<span id="page-860-0"></span>**Files**

**/usr/include/pmapi.h** Defines standard macros, data types, and subroutines.

### **Related Information**

The **pm\_init** ("pm\_init [Subroutine"](#page-856-0) on page 837) subroutine, **pm\_error** ("pm\_error [Subroutine"](#page-842-0) on page [823\)](#page-842-0) subroutine, **pm set program group** ("pm set program group Subroutine" on page 845) subroutine, **pm\_get\_program\_group** [\("pm\\_get\\_program\\_group](#page-851-0) Subroutine" on page 832) subroutine, **pm\_delete\_program\_group** [\("pm\\_delete\\_program\\_group](#page-838-0) Subroutine" on page 819) subroutine, **pm\_start\_group** [\("pm\\_start\\_group](#page-871-0) Subroutine" on page 852) subroutine, **pm\_stop\_group** [\("pm\\_stop\\_group](#page-876-0) Subroutine" on page 857) subroutine, **pm\_get\_data\_group** [\("pm\\_get\\_data\\_group](#page-844-0) and [pm\\_get\\_tdata\\_group](#page-844-0) Subroutine" on page 825) subroutine.

Performance Monitor API Programming Concepts in *AIX 5L Version 5.2 Performance Tools Guide and Reference*.

### **pm\_reset\_data\_mygroup Subroutine**

#### **Purpose**

Resets Performance Monitor data for the calling thread and the counting group to which it belongs.

### **Library**

Performance Monitor APIs Library (**libpmapi.a**)

### **Syntax**

**#include <pmapi.h>**

**int pm\_reset\_data\_mygroup()**

# **Description**

The **pm\_reset\_data\_mygroup** subroutine resets the current Performance Monitor data for the calling kernel thread and the counting group to which it belongs. The data is a set (one per hardware counter on the machine used) of 64-bit values. All values are reset to 0. Because the data for all the other threads in the group is not affected, the group is marked as inconsistent unless it has only one member.

# **Return Values**

0 Operation completed successfully. Positive Error Code Refer to the **pm\_error** ("pm\_error [Subroutine"](#page-842-0) on page 823) subroutine to decode the error code.

# **Error Codes**

Refer to the **pm\_error** ("pm\_error [Subroutine"](#page-842-0) on page 823) subroutine.

#### **Files**

**/usr/include/pmapi.h** Defines standard macros, data types, and subroutines.

# <span id="page-861-0"></span>**Related Information**

The **pm\_init** ("pm\_init [Subroutine"](#page-856-0) on page 837) subroutine, **pm\_error** ("pm\_error [Subroutine"](#page-842-0) on page [823\)](#page-842-0) subroutine, **pm\_set\_program\_mygroup** [\("pm\\_set\\_program\\_mygroup](#page-866-0) Subroutine" on page 847) subroutine, **pm\_get\_program\_mygroup** [\("pm\\_get\\_program\\_mygroup](#page-852-0) Subroutine" on page 833) subroutine, **pm\_delete\_program\_mygroup** [\("pm\\_delete\\_program\\_mygroup](#page-839-0) Subroutine" on page 820) subroutine, **pm\_start\_mygroup** [\("pm\\_start\\_mygroup](#page-872-0) Subroutine" on page 853) subroutine, **pm\_stop\_mygroup** [\("pm\\_stop\\_mygroup](#page-877-0) Subroutine" on page 858) subroutine, **pm\_get\_data\_mygroup** [\("pm\\_get\\_data\\_mygroup](#page-846-0) or pm\_get\_tdata\_mygroup Subroutine" on page 827) subroutine.

Performance Monitor API Programming Concepts in *AIX 5L Version 5.2 Performance Tools Guide and Reference*.

### **pm\_reset\_data\_mythread Subroutine**

#### **Purpose**

Resets Performance Monitor data for the calling thread.

### **Library**

Performance Monitor APIs Library (**libpmapi.a**)

# **Syntax**

**#include <pmapi.h>**

```
int pm_reset_data_mythread()
```
### **Description**

The **pm reset data mythread** subroutine resets the current Performance Monitor data for the calling kernel thread. The data is a set (one per hardware counter on the machine) of 64-bit values. All values are reset to 0.

### **Return Values**

0 Operation completed successfully. Positive Error Code Refer to the **pm\_error** ("pm\_error [Subroutine"](#page-842-0) on page 823) subroutine to decode the error code.

# **Error Codes**

Refer to the **pm** error ("pm error [Subroutine"](#page-842-0) on page 823) subroutine.

### **Files**

**/usr/include/pmapi.h** Defines standard macros, data types, and subroutines.

# **Related Information**

The **pm\_init** ("pm\_init [Subroutine"](#page-856-0) on page 837) subroutine, **pm\_error** ("pm\_error [Subroutine"](#page-842-0) on page [823\)](#page-842-0) subroutine, **pm\_set\_program\_mythread** [\("pm\\_set\\_program\\_mythread](#page-867-0) Subroutine" on page 848) subroutine, **pm** get program mythread ("pm get program mythread Subroutine" on page 835) subroutine, **pm\_delete\_program\_mythread** [\("pm\\_delete\\_program\\_mythread](#page-840-0) Subroutine" on page 821) subroutine, **pm start mythread** ("pm start mythread Subroutine" on page 854) subroutine,

<span id="page-862-0"></span>**pm\_stop\_mythread** [\("pm\\_stop\\_mythread](#page-878-0) Subroutine" on page 859) subroutine, **pm\_get\_data\_mythread** [\("pm\\_get\\_data\\_mythread](#page-847-0) or pm\_get\_tdata\_mythread Subroutine" on page 828) subroutine.

Performance Monitor API Programming Concepts in *AIX 5L Version 5.2 Performance Tools Guide and Reference*.

### **pm\_reset\_data\_thread Subroutine**

#### **Purpose**

Resets Performance Monitor data for a target thread.

#### **Library**

Performance Monitor APIs Library (**libpmapi.a**)

# **Syntax**

**#include <pmapi.h>**

```
int pm_reset_data_thread ( pid, tid)
pid_t pid;
tid_t tid;
```
### **Description**

The **pm\_reset\_data\_thread** subroutine resets the current Performance Monitor data for a target kernel thread. The thread must be stopped and must be part of a debuggee process. The data is a set (one per hardware counter on the machine used) of 64-bit values. All values are reset to 0.

### **Parameters**

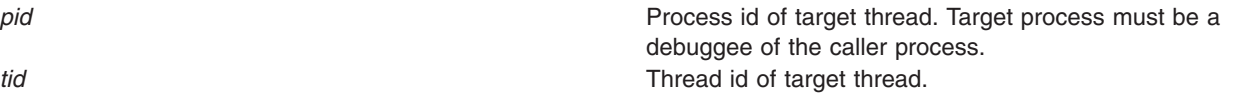

# **Return Values**

0 Operation completed successfully. Positive Error Code Refer to the **pm\_error** ("pm\_error [Subroutine"](#page-842-0) on page 823) subroutine to decode the error code.

# **Error Codes**

Refer to the **pm\_error** ("pm\_error [Subroutine"](#page-842-0) on page 823) subroutine.

#### **Files**

**/usr/include/pmapi.h** Defines standard macros, datatypes, and subroutines.

# **Related Information**

The **pm\_init** ("pm\_init [Subroutine"](#page-856-0) on page 837) subroutine, **pm\_error** ("pm\_error [Subroutine"](#page-842-0) on page [823\)](#page-842-0) subroutine, **pm set program thread** ("pm set program thread Subroutine" on page 850) subroutine, **pm\_get\_program\_thread** [\("pm\\_get\\_program\\_thread](#page-855-0) Subroutine" on page 836) subroutine, **pm\_delete\_program\_thread** [\("pm\\_delete\\_program\\_thread](#page-841-0) Subroutine" on page 822) subroutine,

<span id="page-863-0"></span>**pm\_start\_thread** [\("pm\\_start\\_thread](#page-874-0) Subroutine" on page 855) subroutine, **pm\_stop\_thread** [\("pm\\_stop\\_thread](#page-879-0) Subroutine" on page 860) subroutine, **pm\_get\_data\_thread** [\("pm\\_get\\_data\\_thread](#page-848-0) or [pm\\_get\\_tdata\\_thread](#page-848-0) Subroutine" on page 829) subroutine.

Performance Monitor API Programming Concepts in *AIX 5L Version 5.2 Performance Tools Guide and Reference*.

#### **pm\_set\_program Subroutine**

#### **Purpose**

Sets system wide Performance Monitor programmation.

#### **Library**

Performance Monitor APIs Library (**libpmapi.a**)

#### **Syntax**

**#include <pmapi.h>**

**int pm\_set\_program ( \****[prog](#page-864-0)***) pm\_prog\_t \****prog***;**

### **Description**

The **pm\_set\_program** subroutine sets system wide Performance Monitor programmation. The setting includes the events to be counted, and a mode in which to count. The events to count are in a list of event identifiers. The identifiers must be selected from the lists returned by the **pm\_init** subroutine.

The counting mode includes User Mode and/or Kernel Mode, the Initial Counting State, and the Process Tree Mode. The Process Tree Mode sets counting to On only for the calling process and its descendants. The defaults are set to Off for User Mode and Kernel Mode. The initial default state is set to delay counting until the **pm\_start** subroutine is called, and to count the activity of all the processes running in the system.

If the list includes an event which can be used with a threshold (as indicated by the **pm\_init** subroutine), a threshold value can also be specified.

On some platforms, event groups can be specified instead of individual events. This is done by setting the bitfield **is group** in the mode, and placing the group ID into the first element of the events array. (The group ID was obtained by **pm\_init**).
# <span id="page-864-0"></span>**Parameters**

*\*prog* Specifies the events and modes to use in Performance Monitor setup. The following modes are supported:

*PM\_USER*

Counts processes running in User Mode (default is set to Off)

*PM\_KERNEL*

Counts processes running in Kernel Mode (default is set to Off)

#### *PM\_COUNT*

Starts counting immediately (default is set to Not to Start Counting)

#### *PM\_PROCTREE*

Sets counting to On only for the calling process and its descendants (default is set to Off)

## **Return Values**

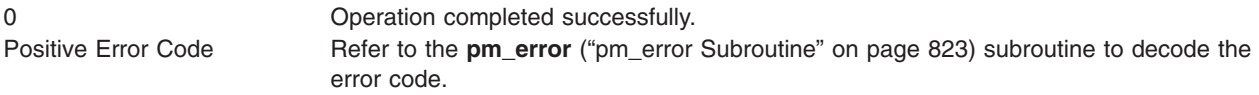

## **Error Codes**

Refer to the **pm\_error** ("pm\_error [Subroutine"](#page-842-0) on page 823) subroutine.

### **Files**

**/usr/include/pmapi.h** Defines standard macros, data types, and subroutines.

# **Related Information**

The **pm\_init** ("pm\_init [Subroutine"](#page-856-0) on page 837) subroutine, **pm\_error** ("pm\_error [Subroutine"](#page-842-0) on page [823\)](#page-842-0) subroutine, **pm\_get\_program** [\("pm\\_get\\_program](#page-850-0) Subroutine" on page 831) subroutine, **pm\_delete\_program** [\("pm\\_delete\\_program](#page-837-0) Subroutine" on page 818) subroutine, **pm\_get\_data** ("pm\_get\_data, pm\_get\_tdata, [pm\\_get\\_data\\_cpu,](#page-843-0) and pm\_get\_tdata\_cpu Subroutine" on page 824) subroutine, **pm\_start** ("pm\_start [Subroutine"](#page-870-0) on page 851) subroutine, **pm\_stop** ("pm\_stop [Subroutine"](#page-875-0) on [page](#page-875-0) 856) subroutine, **pm\_reset\_data** [\("pm\\_reset\\_data](#page-858-0) Subroutine" on page 839) subroutine.

Performance Monitor API Programming Concepts in *AIX 5L Version 5.2 Performance Tools Guide and Reference*.

### **pm\_set\_program\_group Subroutine**

#### **Purpose**

Sets Performance Monitor programmation for a target thread and creates a counting group.

#### **Library**

Performance Monitor APIs Library (**libpmapi.a**)

# **Syntax**

**#include <pmapi.h>**

```
int pm_set_program_group ( pid, tid, *prog)
pid_t pid;
tid_t tid;
pm_prog_t *prog;
```
# **Description**

The **pm** set program group subroutine sets the Performance Monitor programmation for a target kernel thread. The thread must be stopped and must be part of a debuggee process, under the control of the calling process. The setting includes the events to be counted and a mode in which to count. The events to count are in a list of event identifiers. The identifiers must be selected from the lists returned by the **pm\_init** subroutine.

This call also creates a counting group, which includes the target thread and any thread which it, or any of its descendants, will create in the future. Optionally, the group can be defined as also containing all the existing and future threads belonging to the target process.

The counting mode includes User Mode and/or Kernel Mode, and the Initial Counting State. The defaults are set to Off for User Mode and Kernel Mode, and the initial default state is set to delay counting until the **pm** start group subroutine is called.

If the list includes an event which can be used with a threshold (as indicated by the **pm\_init** subroutine), a threshold value can also be specified.

#### **Parameters**

*pid* Process ID of target thread. Target process must be a debuggee of a calling process. *tid* Thread ID of target thread.

#### *\*prog* **PM\_USER**

Counts processes running in User Mode (default is set to Off)

#### **PM\_KERNEL**

Counts processes running in Kernel Mode (default is set to Off)

#### **PM\_COUNT**

Starts counting immediately (default is set to Not to Start Counting)

#### **PM\_PROCESS**

Creates a process-level counting group

# **Return Values**

0 Operation completed successfully. Positive Error Code Refer to the **pm**error ("pm error [Subroutine"](#page-842-0) on page 823) subroutine to decode the error code.

### **Error Codes**

Refer to the **pm\_error** ("pm\_error [Subroutine"](#page-842-0) on page 823) subroutine.

<span id="page-866-0"></span>**Files**

**/usr/include/pmapi.h** Defines standard macros, data types, and subroutines.

## **Related Information**

The **pm\_init** ("pm\_init [Subroutine"](#page-856-0) on page 837) subroutine, **pm\_error** ("pm\_error [Subroutine"](#page-842-0) on page [823\)](#page-842-0) subroutine, **pm get program group** ("pm get program group Subroutine" on page 832) subroutine, **pm\_delete\_program\_group** [\("pm\\_delete\\_program\\_group](#page-838-0) Subroutine" on page 819) subroutine, **pm** get data group ("pm get data group and pm get tdata group Subroutine" on page 825) subroutine, **pm\_start\_group** [\("pm\\_start\\_group](#page-871-0) Subroutine" on page 852) subroutine, **pm\_stop\_group** [\("pm\\_stop\\_group](#page-876-0) Subroutine" on page 857) subroutine, **pm\_reset\_data\_group** [\("pm\\_reset\\_data\\_group](#page-859-0) [Subroutine"](#page-859-0) on page 840) subroutine.

Performance Monitor API Programming Concepts in *AIX 5L Version 5.2 Performance Tools Guide and Reference*.

# **pm\_set\_program\_mygroup Subroutine**

#### **Purpose**

Sets Performance Monitor programmation for the calling thread and creates a counting group.

## **Library**

Performance Monitor APIs Library (**libpmapi.a**)

## **Syntax**

**#include <pmapi.h>**

**int pm\_set\_program\_mygroup ( \****[prog](#page-867-0)***) pm\_prog\_t \****prog***;**

# **Description**

The **pm\_set\_program\_mygroup** subroutine sets the Performance Monitor programmation for the calling kernel thread. The setting includes the events to be counted and a mode in which to count. The events to count are in a list of event identifiers. The identifiers must be selected from the lists returned by the **pm\_init** subroutine.

This call also creates a counting group, which includes the calling thread and any thread which it, or any of its descendants, will create in the future. Optionally, the group can be defined as also containing all the existing and future threads belonging to the calling process.

The counting mode includes User Mode and/or Kernel Mode, and the Initial Counting State. The defaults are set to Off for User Mode and Kernel Mode, and the inital default state is set to delay counting until the **pm\_start\_mygroup** subroutine is called.

If the list includes an event which can be used with a threshold (as indicated by the **pm\_init** subroutine), a threshold value can also be specified.

# <span id="page-867-0"></span>**Parameters**

*\*prog* Specifies the events and mode to use in Performance Monitor setup. The following modes are supported:

#### **PM\_USER**

Counts processes running in User Mode (default is set to Off)

#### **PM\_KERNEL**

Counts processes running in Kernel Mode (default is set to Off)

#### **PM\_COUNT**

Starts counting immediately (default is set to Not to Start Counting)

#### **PM\_PROCESS**

Creates a process-level counting group

## **Return Values**

0 Operation completed successfully. Positive Error Code Refer to the **pm\_error** ("pm\_error [Subroutine"](#page-842-0) on page 823) subroutine to decode the error code.

## **Error Codes**

Refer to the **pm\_error** ("pm\_error [Subroutine"](#page-842-0) on page 823) subroutine.

### **Files**

**/usr/include/pmapi.h** Defines standard macros, data types, and subroutines.

# **Related Information**

The **pm\_init** ("pm\_init [Subroutine"](#page-856-0) on page 837) subroutine, **pm\_error** ("pm\_error [Subroutine"](#page-842-0) on page [823\)](#page-842-0) subroutine, **pm\_get\_program\_mygroup** [\("pm\\_get\\_program\\_mygroup](#page-852-0) Subroutine" on page 833) subroutine, **pm\_delete\_program\_mygroup** [\("pm\\_delete\\_program\\_mygroup](#page-839-0) Subroutine" on page 820) subroutine, **pm\_get\_data\_mygroup** [\("pm\\_get\\_data\\_mygroup](#page-846-0) or pm\_get\_tdata\_mygroup Subroutine" on [page](#page-846-0) 827) subroutine, **pm\_start\_mygroup** [\("pm\\_start\\_mygroup](#page-872-0) Subroutine" on page 853) subroutine, **pm\_stop\_mygroup** [\("pm\\_stop\\_mygroup](#page-877-0) Subroutine" on page 858) subroutine, **pm\_reset\_data\_mygroup** [\("pm\\_reset\\_data\\_mygroup](#page-860-0) Subroutine" on page 841) subroutine.

Performance Monitor API Programming Concepts in *AIX 5L Version 5.2 Performance Tools Guide and Reference*.

### **pm\_set\_program\_mythread Subroutine**

#### **Purpose**

Sets Performance Monitor programmation for the calling thread.

### **Library**

Performance Monitor APIs Library (**libpmapi.a**)

# **Syntax**

**#include <pmapi.h>**

**int pm\_set\_program\_mythread ( \****prog***) pm\_prog\_t \****prog***;**

# **Description**

The **pm\_set\_program\_mythread** subroutine sets the Performance Monitor programmation for the calling kernel thread. The setting includes the events to be counted, and a mode in which to count. The events to count are in a list of event identifiers. The identifiers must be selected from the lists returned by the **pm** init subroutine.

The counting mode includes User Mode and/or Kernel Mode, and the Initial Counting State. The defaults are set to Off for User Mode and Kernel Mode, and the initial default state is set to delay counting until the **pm\_start\_mythread** subroutine is called.

If the list includes an event which can be used with a threshold (as indicated by the **pm\_init** subroutine), a threshold value can also be specified.

### **Parameters**

*\*prog* Specifies the event modes to use in Performance Monitor setup. The following modes are supported:

#### **PM\_USER**

Counts processes running in User Mode (default is set to Off)

#### **PM\_KERNEL**

Counts processes running in Kernel Mode (default is set to Off)

#### **PM\_COUNT**

Starts counting immediately (default is set to Not to Start Counting)

#### **PM\_PROCESS**

Creates a process-level counting group

### **Return Values**

0 Operation completed successfully. Positive Error Code Refer to the **pm**error ("pm error [Subroutine"](#page-842-0) on page 823) subroutine to decode the error code.

### **Error Codes**

Refer to the **pm** error ("pm error [Subroutine"](#page-842-0) on page 823) subroutine.

#### **Files**

**/usr/include/pmapi.h** Defines standard macros, data types, and subroutines.

# <span id="page-869-0"></span>**Related Information**

The **pm\_init** ("pm\_init [Subroutine"](#page-856-0) on page 837) subroutine, **pm\_error** ("pm\_error [Subroutine"](#page-842-0) on page [823\)](#page-842-0) subroutine, **pm\_get\_program\_mythread** [\("pm\\_get\\_program\\_mythread](#page-854-0) Subroutine" on page 835) subroutine, **pm\_delete\_program\_mythread** [\("pm\\_delete\\_program\\_mythread](#page-840-0) Subroutine" on page 821) subroutine, **pm\_get\_data\_mythread** [\("pm\\_get\\_data\\_mythread](#page-847-0) or pm\_get\_tdata\_mythread Subroutine" on [page](#page-847-0) 828) subroutine, **pm\_start\_mythread** [\("pm\\_start\\_mythread](#page-873-0) Subroutine" on page 854) subroutine, **pm\_stop\_mythread** [\("pm\\_stop\\_mythread](#page-878-0) Subroutine" on page 859) subroutine,

**pm\_reset\_data\_mythread** [\("pm\\_reset\\_data\\_mythread](#page-861-0) Subroutine" on page 842) subroutine.

Performance Monitor API Programming Concepts in *AIX 5L Version 5.2 Performance Tools Guide and Reference*.

#### **pm\_set\_program\_thread Subroutine**

#### **Purpose**

Sets Performance Monitor programmation for a target thread.

#### **Library**

Performance Monitor APIs Library (**libpmapi.a**)

## **Syntax**

**#include <pmapi.h>**

```
int pm_set_program_thread ( pid, tid, *prog)
pid_t pid;
tid_t tid;
pm_prog_t *prog;
```
# **Description**

The **pm** set program thread subroutine sets the Performance Monitor programmation for a target kernel thread. The thread must be stopped and must be part of a debuggee process, under the control of the calling process. The setting includes the events to be counted and a mode in which to count. The events to count are in a list of event identifiers. The identifiers must be selected from the lists returned by the **pm** init subroutine.

The counting mode includes User Mode and/or Kernel Mode, and the Initial Counting State. The defaults are set to Off for User Mode and Kernel Mode, and the Initial Default State is set to delay counting until the **pm\_start\_thread** subroutine is called.

If the list includes an event which can be used with a threshold (as indicated by the **pm\_init** subroutine), a threshold value can also be specified.

#### **Parameters**

*pid* Process ID of target thread. Target process must be a debuggee of the caller process. *tid* Thread ID of target thread.

<span id="page-870-0"></span>*\*prog* Specifies the event modes to use in Performance Monitor setup. The following modes are supported:

#### **PM\_USER**

Counts processes running in User Mode (default is set to Off)

#### **PM\_KERNEL**

Counts processes running in Kernel Mode (default is set to Off)

#### **PM\_COUNT**

Starts counting immediately (default is set to Not to Start Counting)

### **Return Values**

0 Operation completed successfully. Positive Error Code Refer to the **pm\_error** ("pm\_error [Subroutine"](#page-842-0) on page 823) subroutine to decode the error code.

## **Error Codes**

Refer to the **pm\_error** ("pm\_error [Subroutine"](#page-842-0) on page 823) subroutine.

### **Files**

**/usr/include/pmapi.h** Defines standard macros, data types, and subroutines.

# **Related Information**

The **pm\_init** ("pm\_init [Subroutine"](#page-856-0) on page 837) subroutine, **pm\_error** ("pm\_error [Subroutine"](#page-842-0) on page [823\)](#page-842-0) subroutine, **pm\_get\_program\_thread** [\("pm\\_get\\_program\\_thread](#page-855-0) Subroutine" on page 836) subroutine, **pm\_delete\_program\_thread** [\("pm\\_delete\\_program\\_thread](#page-841-0) Subroutine" on page 822) subroutine, **pm\_get\_data\_thread** [\("pm\\_get\\_data\\_thread](#page-848-0) or pm\_get\_tdata\_thread Subroutine" on page [829\)](#page-848-0) subroutine, **pm\_start\_thread** [\("pm\\_start\\_thread](#page-874-0) Subroutine" on page 855) subroutine, **pm\_stop\_thread** [\("pm\\_stop\\_thread](#page-879-0) Subroutine" on page 860) subroutine, **pm\_reset\_data\_thread** [\("pm\\_reset\\_data\\_thread](#page-862-0) Subroutine" on page 843) subroutine.

Performance Monitor API Programming Concepts in *AIX 5L Version 5.2 Performance Tools Guide and Reference*.

#### **pm\_start Subroutine**

### **Purpose**

Starts system wide Performance Monitor counting.

# **Library**

Performance Monitor APIs Library (**libpmapi.a**)

# **Syntax**

**#include <pmapi.h>**

**int pm\_start()**

# <span id="page-871-0"></span>**Description**

The **pm\_start** subroutine starts system wide Performance Monitor counting.

# **Return Values**

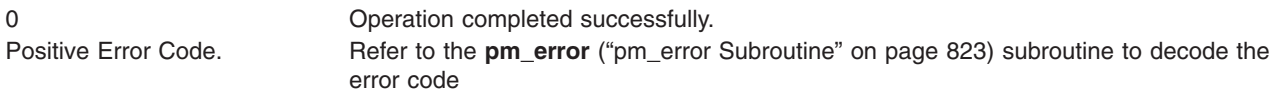

# **Error Codes**

Refer to the **pm\_error** ("pm\_error [Subroutine"](#page-842-0) on page 823) subroutine.

# **Files**

**/usr/include/pmapi.h** Defines standard macros, data types, and subroutines.

# **Related Information**

The **pm\_init** ("pm\_init [Subroutine"](#page-856-0) on page 837) subroutine, **pm\_error** ("pm\_error [Subroutine"](#page-842-0) on page [823\)](#page-842-0) subroutine, **pm\_set\_program** [\("pm\\_set\\_program](#page-863-0) Subroutine" on page 844) subroutine, **pm\_get\_program** [\("pm\\_get\\_program](#page-850-0) Subroutine" on page 831) subroutine, **pm\_delete\_program** [\("pm\\_delete\\_program](#page-837-0) Subroutine" on page 818) subroutine, **pm\_get\_data** [\("pm\\_get\\_data,](#page-843-0) pm\_get\_tdata, pm\_get\_data\_cpu, and [pm\\_get\\_tdata\\_cpu](#page-843-0) Subroutine" on page 824) subroutine, **pm\_stop** [\("pm\\_stop](#page-875-0) [Subroutine"](#page-875-0) on page 856) subroutine, **pm\_reset\_data** [\("pm\\_reset\\_data](#page-858-0) Subroutine" on page 839) subroutine.

Performance Monitor API Programming Concepts in *AIX 5L Version 5.2 Performance Tools Guide and Reference*.

### **pm\_start\_group Subroutine**

#### **Purpose**

Starts Performance Monitor counting for the counting group to which a target thread belongs.

### **Library**

Performance Monitor APIs Library (**libpmapi.a**)

### **Syntax**

**#include <pmapi.h>**

**int pm\_start\_group (** *[pid](#page-872-0)***,** *[tid](#page-872-0)***) pid\_t** *pid***; tid\_t** *tid***;**

# **Description**

The **pm\_start\_group** subroutine starts the Performance Monitor counting for a target kernel thread and the counting group to which it belongs. This counting is effective immediately for the target thread. For all the other thread members of the counting group, the counting will start after their next redispatch, but only if their current counting state is already set to On. The counting state of a thread in a group is obtained by ANDing the thread counting state with the group state. If their counting state is currently set to Off, no

<span id="page-872-0"></span>counting starts until they call either the **pm\_start\_mythread** subroutine or the **pm\_start\_mygroup** themselves, or until a debugger process calls the **pm\_start\_thread** subroutine or the **pm\_start\_group** subroutine on their behalf.

### **Parameters**

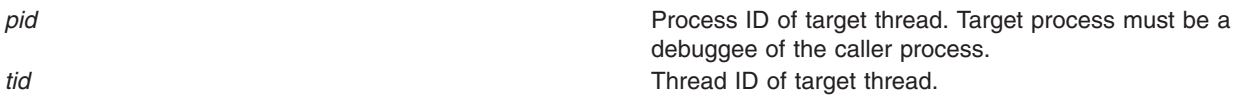

### **Return Values**

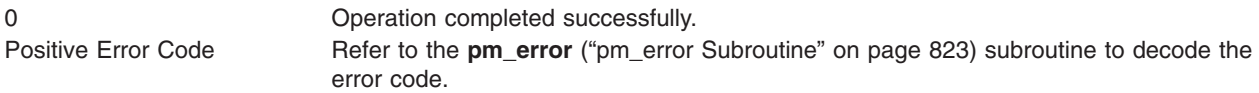

# **Error Codes**

Refer to the **pm** error ("pm error [Subroutine"](#page-842-0) on page 823) subroutine.

### **Files**

**/usr/include/pmapi.h** Defines standard macros, data types, and subroutines.

# **Related Information**

The **pm\_init** ("pm\_init [Subroutine"](#page-856-0) on page 837) subroutine, **pm\_error** ("pm\_error [Subroutine"](#page-842-0) on page [823\)](#page-842-0) subroutine, **pm set program group** ("pm set program group Subroutine" on page 845) subroutine, **pm\_get\_program\_group** [\("pm\\_get\\_program\\_group](#page-851-0) Subroutine" on page 832) subroutine, **pm\_delete\_program\_group** [\("pm\\_delete\\_program\\_group](#page-838-0) Subroutine" on page 819) subroutine, **pm** get data group ("pm get data group and pm get tdata group Subroutine" on page 825) subroutine, **pm stop group** ("pm stop group Subroutine" on page 857) subroutine, **pm\_reset\_data\_group** [\("pm\\_reset\\_data\\_group](#page-859-0) Subroutine" on page 840) subroutine.

Performance Monitor API Programming Concepts in *AIX 5L Version 5.2 Performance Tools Guide and Reference*.

### **pm\_start\_mygroup Subroutine**

#### **Purpose**

Starts Performance Monitor counting for the group to which the calling thread belongs.

### **Library**

Performance Monitor APIs Library (**libpmapi.a**)

# **Syntax**

**#include <pmapi.h>**

**int\_pm\_start\_mygroup()**

# <span id="page-873-0"></span>**Description**

The **pm\_start\_mygroup** subroutine starts the Performance Monitor counting for the calling kernel thread and the counting group to which it belongs. Counting is effective immediately for the calling thread. For all the other threads members of the counting group, the counting starts after their next redispatch, but only if their current counting state is already set to On. The counting state of a thread in a group is obtained by ANDing the thread counting state with the group state. If their counting state is currently set to Off, no counting starts until they call either the **pm\_start\_mythread** subroutine or the **pm\_start\_mygroup** subroutine themselves, or until a debugger process calls the **pm\_start\_thread** subroutine or the **pm\_start\_group** subroutine on their behalf.

# **Return Values**

0 Operation completed successfully. Positive Error Code Refer to the **pm\_error** ("pm\_error [Subroutine"](#page-842-0) on page 823) subroutine to decode the error code.

## **Error Codes**

Refer to the **pm** error ("pm error [Subroutine"](#page-842-0) on page 823) subroutine.

#### **Files**

**/usr/include/pmapi.h** Defines standard macros, data types, and subroutines.

## **Related Information**

The **pm\_init** ("pm\_init [Subroutine"](#page-856-0) on page 837) subroutine, **pm\_error** ("pm\_error [Subroutine"](#page-842-0) on page [823\)](#page-842-0) subroutine, **pm\_set\_program\_mygroup** [\("pm\\_set\\_program\\_mygroup](#page-866-0) Subroutine" on page 847) subroutine, **pm\_get\_program\_mygroup** [\("pm\\_get\\_program\\_mygroup](#page-852-0) Subroutine" on page 833) subroutine, **pm\_delete\_program\_mygroup** [\("pm\\_delete\\_program\\_mygroup](#page-839-0) Subroutine" on page 820) subroutine, **pm\_get\_data\_mygroup** [\("pm\\_get\\_data\\_mygroup](#page-846-0) or pm\_get\_tdata\_mygroup Subroutine" on [page](#page-846-0) 827) subroutine, **pm\_stop\_mygroup** [\("pm\\_stop\\_mygroup](#page-877-0) Subroutine" on page 858) subroutine, **pm\_reset\_data\_mygroup** [\("pm\\_reset\\_data\\_mygroup](#page-860-0) Subroutine" on page 841) subroutine.

Performance Monitor API Programming Concepts in *AIX 5L Version 5.2 Performance Tools Guide and Reference*.

### **pm\_start\_mythread Subroutine**

#### **Purpose**

Starts Performance Monitor counting for the calling thread.

#### **Library**

Performance Monitor APIs Library (**libpmapi.a**)

### **Syntax**

**#include <pmapi.h>**

```
int pm_start_mythread()
```
# <span id="page-874-0"></span>**Description**

The **pm\_start\_mythread** subroutine starts Performance Monitor counting for the calling kernel thread. Counting is effective immediately unless the thread is in a group, and that group's counting is not currently set to On. The counting state of a thread in a group is obtained by ANDing the thread counting state with the group state.

## **Return Values**

0 Operation completed successfully. Positive Error Code Refer to the **pm\_error** ("pm\_error [Subroutine"](#page-842-0) on page 823) subroutine to decode the error code.

## **Error Codes**

Refer to the **pm\_error** ("pm\_error [Subroutine"](#page-842-0) on page 823) subroutine

### **Files**

**/usr/include/pmapi.h** Defines standard macros, data types, and subroutines.

# **Related Information**

The **pm\_init** ("pm\_init [Subroutine"](#page-856-0) on page 837) subroutine, **pm\_error** ("pm\_error [Subroutine"](#page-842-0) on page [823\)](#page-842-0) subroutine, **pm set program mythread** ("pm set program mythread Subroutine" on page 848) subroutine, **pm** get program mythread ("pm get program mythread Subroutine" on page 835) subroutine, **pm\_delete\_program\_mythread** [\("pm\\_delete\\_program\\_mythread](#page-840-0) Subroutine" on page 821) subroutine, **pm\_get\_data\_mythread** [\("pm\\_get\\_data\\_mythread](#page-847-0) or pm\_get\_tdata\_mythread Subroutine" on [page](#page-847-0) 828) subroutine, **pm\_stop\_mythread** [\("pm\\_stop\\_mythread](#page-878-0) Subroutine" on page 859) subroutine, **pm\_reset\_data\_mythread** [\("pm\\_reset\\_data\\_mythread](#page-861-0) Subroutine" on page 842) subroutine.

Performance Monitor API Programming Concepts in *AIX 5L Version 5.2 Performance Tools Guide and Reference*.

# **pm\_start\_thread Subroutine**

#### **Purpose**

Starts Performance Monitor counting for a target thread.

### **Library**

Performance Monitor APIs Library (**libpmapi.a**)

# **Syntax**

**#include <pmapi.h>**

```
int pm_start_thread ( pid, tid)
pid_t pid;
tid_t tid;
```
# **Description**

The **pm\_start\_thread** subroutine starts Performance Monitor counting for a target kernel thread. The thread must be stopped and must be part of a debuggee process, under the control of the calling process. <span id="page-875-0"></span>Counting is effective immediately unless the thread is in a group and the group counting is not currently set to On. The counting state of a thread in a group is obtained by ANDing the thread counting state with the group state.

#### **Parameters**

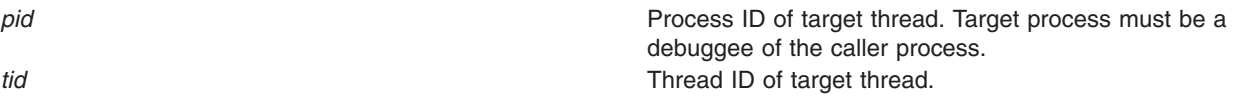

### **Return Values**

0 Operation completed successfully. Positive Error Code Refer to the **pm\_error** ("pm\_error [Subroutine"](#page-842-0) on page 823) subroutine to decode the error code.

# **Error Codes**

Refer to the **pm** error ("pm error [Subroutine"](#page-842-0) on page 823) subroutine.

### **Files**

**/usr/include/pmapi.h** Defines standard macros, data types, and subroutines.

# **Related Information**

The **pm\_init** ("pm\_init [Subroutine"](#page-856-0) on page 837) subroutine, **pm\_error** ("pm\_error [Subroutine"](#page-842-0) on page [823\)](#page-842-0) subroutine, **pm set program thread** ("pm set program thread Subroutine" on page 850) subroutine, **pm\_get\_program\_thread** [\("pm\\_get\\_program\\_thread](#page-855-0) Subroutine" on page 836) subroutine, **pm\_delete\_program\_thread** [\("pm\\_delete\\_program\\_thread](#page-841-0) Subroutine" on page 822) subroutine, **pm** get data thread [\("pm\\_get\\_data\\_thread](#page-848-0) or pm\_get\_tdata\_thread Subroutine" on page 829) subroutine, **pm\_stop\_thread** [\("pm\\_stop\\_thread](#page-879-0) Subroutine" on page 860) subroutine, **pm\_reset\_data\_thread** [\("pm\\_reset\\_data\\_thread](#page-862-0) Subroutine" on page 843) subroutine.

Performance Monitor API Programming Concepts in *AIX 5L Version 5.2 Performance Tools Guide and Reference*.

### **pm\_stop Subroutine**

#### **Purpose**

Stops system wide Performance Monitor counting.

# **Library**

Performance Monitor APIs Library (**libpmapi.a**)

# **Syntax**

**#include <pmapi.h>**

**int pm\_stop ()**

# **Description**

The **pm\_stop** subroutine stops system wide Performance Monitoring counting.

# <span id="page-876-0"></span>**Return Values**

0 Operation completed successfully. Positive Error Code Refer to the **pm\_error** ("pm\_error [Subroutine"](#page-842-0) on page 823) subroutine to decode the error code.

# **Error Codes**

Refer to the **pm** error ("pm error [Subroutine"](#page-842-0) on page 823) subroutine.

## **Files**

**/usr/include/pmapi.h** Defines standard macros, data types, and subroutines.

# **Related Information**

The **pm\_init** ("pm\_init [Subroutine"](#page-856-0) on page 837) subroutine, **pm\_error** ("pm\_error [Subroutine"](#page-842-0) on page [823\)](#page-842-0) subroutine, **pm set program** ("pm set program Subroutine" on page 844) subroutine, **pm\_get\_program** [\("pm\\_get\\_program](#page-850-0) Subroutine" on page 831) subroutine, **pm\_delete\_program** [\("pm\\_delete\\_program](#page-837-0) Subroutine" on page 818) subroutine, **pm\_get\_data** [\("pm\\_get\\_data,](#page-843-0) pm\_get\_tdata, [pm\\_get\\_data\\_cpu,](#page-843-0) and pm\_get\_tdata\_cpu Subroutine" on page 824) subroutine, **pm\_start** [\("pm\\_start](#page-870-0) [Subroutine"](#page-870-0) on page 851) subroutine, **pm\_reset\_data** [\("pm\\_reset\\_data](#page-858-0) Subroutine" on page 839) subroutine.

Performance Monitor API Programming Concepts in *AIX 5L Version 5.2 Performance Tools Guide and Reference*.

# **pm\_stop\_group Subroutine**

# **Purpose**

Stops Performance Monitor counting for the group to which a target thread belongs.

# **Library**

Performance Monitor APIs Library (**libpmapi.a**)

# **Syntax**

**#include <pmapi.h>**

```
int pm_stop_group ( pid, tid)
pid_t pid;
tid_t tid;
```
# **Description**

The **pm** stop subroutine stops Performance Monitor counting for a target kernel thread, the counting group to which it belongs, and all the other thread members of the same group. Counting stops immediately for all the threads in the counting group. The target thread must be stopped and must be part of a debuggee process, under control of the calling process.

# **Parameters**

*pid* Process ID of target thread. Target process must be a debuggee of the caller process.

<span id="page-877-0"></span>*tid* Thread ID of target thread.

# **Return Values**

0 Operation completed successfully. Positive Error Code Refer to the **pm\_error** ("pm\_error [Subroutine"](#page-842-0) on page 823) subroutine to decode the error code.

# **Error Codes**

Refer to the **pm\_error** ("pm\_error [Subroutine"](#page-842-0) on page 823) subroutine.

#### **Files**

**/usr/include/pmapi.h** Defines standard macros, data types, and subroutines.

# **Related Information**

The **pm\_init** ("pm\_init [Subroutine"](#page-856-0) on page 837) subroutine, **pm\_error** ("pm\_error [Subroutine"](#page-842-0) on page [823\)](#page-842-0) subroutine, **pm\_set\_program\_group** [\("pm\\_set\\_program\\_group](#page-864-0) Subroutine" on page 845) subroutine, **pm\_get\_program\_group** [\("pm\\_get\\_program\\_group](#page-851-0) Subroutine" on page 832) subroutine, **pm\_delete\_program\_group** [\("pm\\_delete\\_program\\_group](#page-838-0) Subroutine" on page 819) subroutine, **pm\_get\_data\_group** [\("pm\\_get\\_data\\_group](#page-844-0) and pm\_get\_tdata\_group Subroutine" on page 825) subroutine, **pm\_start\_group** [\("Syntax"](#page-871-0) on page 852) subroutine, **pm\_reset\_data\_group** [\("pm\\_reset\\_data\\_group](#page-859-0) Subroutine" on page 840) subroutine.

Performance Monitor API Programming Concepts in *AIX 5L Version 5.2 Performance Tools Guide and Reference*.

# **pm\_stop\_mygroup Subroutine**

### **Purpose**

Stops Performance Monitor counting for the group to which the calling thread belongs.

### **Library**

Performance Monitor APIs Library (**libpmapi.a**)

# **Syntax**

**#include <pmapi.h>**

**int pm\_stop\_mygroup ()**

# **Description**

The **pm** stop mygroup subroutine stops Performance Monitor counting for the group to which the calling kernel thread belongs. This is effective immediately for all the threads in the counting group.

# **Return Values**

0 Operation completed successfully. Positive Error Code Refer to the **pm\_error** ("pm\_error [Subroutine"](#page-842-0) on page 823) subroutine to decode the error code.

# <span id="page-878-0"></span>**Error Codes**

Refer to the **pm\_error** ("pm\_error [Subroutine"](#page-842-0) on page 823) subroutine.

#### **Files**

**/usr/include/pmapi.h** Defines standard macros, data types, and subroutines.

# **Related Information**

The **pm\_init** ("pm\_init [Subroutine"](#page-856-0) on page 837) subroutine, **pm\_error** ("pm\_error [Subroutine"](#page-842-0) on page [823\)](#page-842-0) subroutine, **pm set program mygroup** ("pm set program mygroup Subroutine" on page 847) subroutine, **pm\_get\_program\_mygroup** [\("pm\\_get\\_program\\_mygroup](#page-852-0) Subroutine" on page 833) subroutine, **pm\_delete\_program\_mygroup** [\("pm\\_delete\\_program\\_mygroup](#page-839-0) Subroutine" on page 820) subroutine, **pm\_get\_data\_mygroup** [\("pm\\_get\\_data\\_mygroup](#page-846-0) or pm\_get\_tdata\_mygroup Subroutine" on [page](#page-846-0) 827) subroutine, **pm\_start\_mygroup** [\("Description"](#page-873-0) on page 854) subroutine, **pm\_reset\_data\_mygroup** [\("pm\\_reset\\_data\\_mygroup](#page-860-0) Subroutine" on page 841) subroutine.

Performance Monitor API Programming Concepts in *AIX 5L Version 5.2 Performance Tools Guide and Reference*.

#### **pm\_stop\_mythread Subroutine**

#### **Purpose**

Stops Performance Monitor counting for the calling thread.

#### **Library**

Performance Monitor APIs Library (**libpmapi.a**)

### **Syntax**

**#include <pmapi.h>**

**int pm\_stop\_mythread ()**

### **Description**

The **pm** stop mythread subroutine stops Performance Monitor counting for the calling kernel thread.

### **Return Values**

0 Operation completed successfully. Positive Error Code Refer to the **pm\_error** ("pm\_error [Subroutine"](#page-842-0) on page 823) subroutine to decode the error code.

### **Error Codes**

Refer to the **pm** error ("pm\_error [Subroutine"](#page-842-0) on page 823) subroutine.

#### **Files**

**/usr/include/pmapi.h** Defines standard macros, data types, and subroutines.

# <span id="page-879-0"></span>**Related Information**

The **pm\_init** ("pm\_init [Subroutine"](#page-856-0) on page 837) subroutine, **pm\_error** ("pm\_error [Subroutine"](#page-842-0) on page [823\)](#page-842-0) subroutine, **pm\_set\_program\_mythread** [\("pm\\_set\\_program\\_mythread](#page-867-0) Subroutine" on page 848) subroutine, **pm\_get\_program\_mythread** [\("pm\\_get\\_program\\_mythread](#page-854-0) Subroutine" on page 835) subroutine, **pm\_delete\_program\_mythread** [\("pm\\_delete\\_program\\_mythread](#page-840-0) Subroutine" on page 821) subroutine, **pm\_get\_data\_mythread** [\("pm\\_get\\_data\\_mythread](#page-847-0) or pm\_get\_tdata\_mythread Subroutine" on [page](#page-847-0) 828) subroutine, **pm\_start\_mythread** [\("pm\\_start\\_mythread](#page-873-0) Subroutine" on page 854) subroutine, **pm\_reset\_data\_mythread** [\("pm\\_reset\\_data\\_mythread](#page-861-0) Subroutine" on page 842) subroutine.

Performance Monitor API Programming Concepts in *AIX 5L Version 5.2 Performance Tools Guide and Reference*.

## **pm\_stop\_thread Subroutine**

#### **Purpose**

Stops Performance Monitor counting for a target thread.

## **Library**

Performance Monitor APIs Library (**libpmapi.a**)

# **Syntax**

**#include <pmapi.h>**

```
int pm_stop_thread ( pid, tid)
pid_t pid;
tid_t tid;
```
# **Description**

The **pm** stop thread subroutine stops Performance Monitor counting for a target kernel thread. The thread must be stopped and must be part of a debuggee process, under the control of the calling process.

### **Parameters**

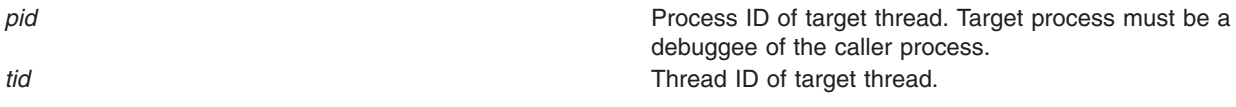

### **Return Values**

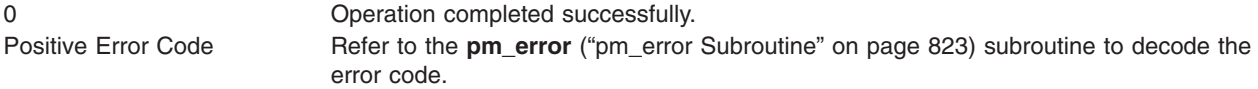

# **Error Codes**

Refer to the **pm\_error** ("pm\_error [Subroutine"](#page-842-0) on page 823) subroutine.

# **Files**

**/usr/include/pmapi.h** Defines standard macros, data types, and subroutines.

# **Related Information**

The **pm\_init** ("pm\_init [Subroutine"](#page-856-0) on page 837) subroutine, **pm\_error** ("pm\_error [Subroutine"](#page-842-0) on page [823\)](#page-842-0) subroutine, **pm\_set\_program\_thread** [\("pm\\_set\\_program\\_thread](#page-869-0) Subroutine" on page 850) subroutine, **pm\_get\_program\_thread** [\("pm\\_get\\_program\\_thread](#page-855-0) Subroutine" on page 836) subroutine, **pm\_delete\_program\_thread** [\("pm\\_delete\\_program\\_thread](#page-841-0) Subroutine" on page 822) subroutine, **pm\_get\_data\_thread** [\("pm\\_get\\_data\\_thread](#page-848-0) or pm\_get\_tdata\_thread Subroutine" on page 829) subroutine, **pm\_start\_thread** [\("pm\\_start\\_thread](#page-874-0) Subroutine" on page 855) subroutine, **pm\_reset\_data\_thread** [\("pm\\_reset\\_data\\_thread](#page-862-0) Subroutine" on page 843) subroutine.

Performance Monitor API Programming Concepts in *AIX 5L Version 5.2 Performance Tools Guide and Reference*.

### **poll Subroutine**

#### **Purpose**

Checks the I/O status of multiple file descriptors and message queues.

# **Library**

Standard C Library (**libc.a**)

# **Syntax**

```
#include <sys/poll.h>
#include <sys/select.h>
#include <sys/types.h>
```

```
int poll( ListPointer, Nfdsmsgs, Timeout)
void *ListPointer;
unsigned long Nfdsmsgs;
long Timeout;
```
# **Description**

The **poll** subroutine checks the specified file descriptors and message queues to see if they are ready for reading (receiving) or writing (sending), or to see if they have an exceptional condition pending. Even though there are **OPEN\_MAX** number of file descriptors available, only **FD\_SETSIZE** number of file descriptors are accessible with this subroutine.

**Note:** The **poll** subroutine applies only to character devices, pipes, message queues, and sockets. Not all character device drivers support it. See the descriptions of individual character devices for information about whether and how specific device drivers support the **poll** and **select** subroutines.

For compatibility with previous releases of this operating system and with BSD systems, the **select** subroutine is also supported.

# <span id="page-881-0"></span>**Parameters**

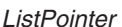

*ListPointer* Specifies a pointer to an array of **pollfd** structures, **pollmsg** structures, or to a**pollist** structure. Each structure specifies a file descriptor or message queue ID and the events of interest for this file or message queue. The **pollfd**, **pollmsg**, and **pollist** structures are defined in the **/usr/include/sys/poll.h** file. If a **pollist** structure is to be used, a structure similar to the following should be defined in a user program. The **pollfd** structure must precede the **pollmsg** structure.

```
struct pollist {
  struct pollfd fds[3];
  struct pollmsg msgs[2];
  } list;
```
The structure can then be initialized as follows:

```
list.fds[0].fd = file descriptorA;list.fds[0].events = requested events;
list.msgs[0].msgid = message_id;
list.msgs[0].events = requested_events;
```
The rest of the elements in the**fds**and**msgs**arrays can be initialized the same way. The **poll** subroutine can then be called, as follows:

```
nfds = 3; /* number of pollfd structs */nmsgs = 2; /* number of pollmsg structs */timeout = 1000 /* number of milliseconds to timeout */poll(&list, (nmsgs<<16)|(nfds), 1000);
```
The exact number of elements in the **fds** and **msgs** arrays must be used in the calculation of the *Nfdsmsgs* parameter.

- *Nfdsmsgs* Specifies the number of file descriptors and the exact number of message queues to check. The low-order 16 bits give the number of elements in the array of **pollfd** structures, while the high-order 16 bits give the exact number of elements in the array of **pollmsg** structures. If either half of the*Nfdsmsgs* parameter is equal to a value of 0, the corresponding array is assumed not to be present.
- *Timeout* Specifies the maximum length of time (in milliseconds) to wait for at least one of the specified events to occur. If the *Timeout* parameter value is -1, the **poll** subroutine does not return until at least one of the specified events has occurred. If the value of the *Timeout* parameter is 0, the **poll** subroutine does not wait for an event to occur but returns immediately, even if none of the specified events have occurred.

# **poll Subroutine STREAMS Extensions**

In addition to the functions described above, the **poll** subroutine multiplexes input/output over a set of file descriptors that reference open streams. The **poll** subroutine identifies those streams on which you can send or receive messages, or on which certain events occurred.

You can receive messages using the **read** subroutine or the **getmsg** system call. You can send messages using the **write** subroutine or the **putmsg** system call. Certain **streamio** operations, such as **I\_RECVFD** and **I\_SENDFD** can also be used to send and receive messages. See the **streamio** operations.

The *ListPointer* parameter specifies the file descriptors to be examined and the events of interest for each file descriptor. It points to an array having one element for each open file descriptor of interest. The array's elements are **pollfd** structures. In addition to the **pollfd** structure in the /**usr**/**include**/**sys**/**poll.h** file, STREAMS supports the following members:

int fd; /\* file descriptor \*/ short events; /\* requested events \*/ short revents; /\* returned events \*/

The fd field specifies an open file descriptor and the events and revents fields are bit-masks constructed by ORing any combination of the following event flags:

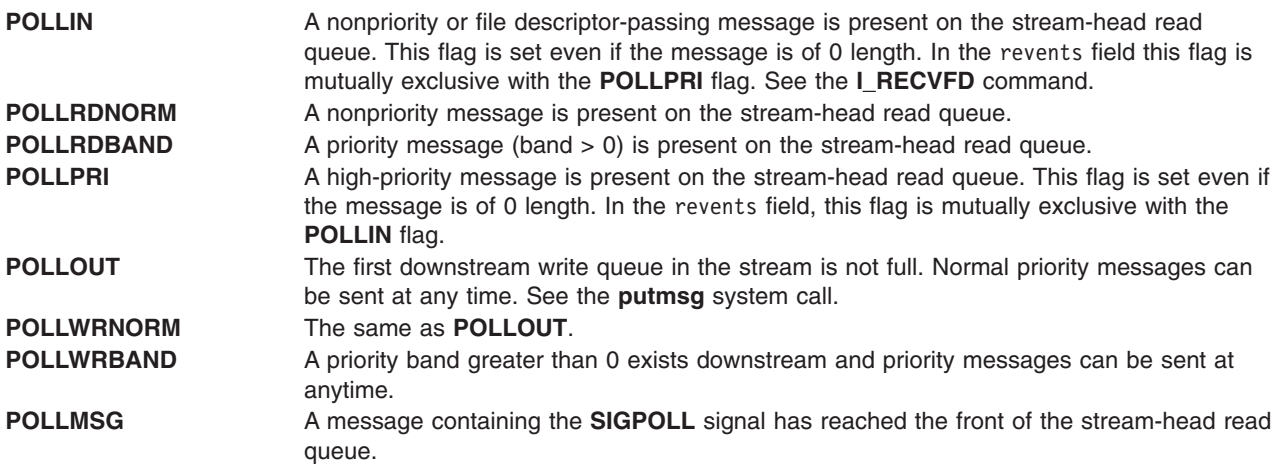

#### **Return Values**

On successful completion, the **poll** subroutine returns a value that indicates the total number of file descriptors and message queues that satisfy the selection criteria. The return value is similar to the *Nfdsmsgs* parameter in that the low-order 16 bits give the number of file descriptors, and the high-order 16 bits give the number of message queue identifiers that had nonzero revents values. The **NFDS** and **NMSGS** macros, found in the **sys/select.h** file, can be used to separate these two values from the return value. The **NFDS** macro returns **NFDS#**, where the number returned indicates the number of files reporting some event or error, and the **NMSGS** macro returns **NMSGS***#*, where the number returned indicates the number of message queues reporting some event or error.

A value of 0 indicates that the **poll** subroutine timed out and that none of the specified files or message queues indicated the presence of an event (all revents fields were values of 0).

If unsuccessful, a value of -1 is returned and the global variable **errno** is set to indicate the error.

# **Error Codes**

The **poll** subroutine does not run successfully if one or more of the following are true:

- **EAGAIN** Allocation of internal data structures was unsuccessful.
- **EINTR** A signal was caught during the **poll** system call and the signal handler was installed with an indication that subroutines are not to be restarted.
- **EINVAL** The number of **pollfd** structures specified by the *Nfdsmsgs* parameter is greater than **FD\_SETSIZE**. This error is also returned if the number of **pollmsg** structures specified by the *Nfdsmsgs* parameter is greater than the maximum number of allowable message queues.
- **EFAULT** The *ListPointer* parameter in conjunction with the *Nfdsmsgs* parameter addresses a location outside of the allocated address space of the process.

### **Related Information**

The **read** subroutine, **select** subroutine, **write** subroutine.

The **getmsg** system call, **putmsg** system call.

The **streamio** operations.

The STREAMS Overview and the Input and Output Handling Programmer's Overview in *AIX 5L Version 5.2 General Programming Concepts: Writing and Debugging Programs*.

#### **popen Subroutine**

#### **Purpose**

Initiates a pipe to a process.

#### **Library**

Standard C Library (**libc.a**)

## **Syntax**

**#include <stdio.h>**

```
FILE *popen ( Command, Type)
const char *Command, *Type;
```
#### **Description**

The **popen** subroutine creates a pipe between the calling program and a shell command to be executed.

**Note:** The **popen** subroutine runs only **sh** shell commands. The results are unpredictable if the *Command* parameter is not a valid **sh** shell command. If the terminal is in a trusted state, the **tsh** shell commands are run.

If streams opened by previous calls to the **popen** subroutine remain open in the parent process, the **popen** subroutine closes them in the child process.

The **popen** subroutine returns a pointer to a **FILE** structure for the stream.

**Attention:** If the original processes and the process started with the **popen** subroutine concurrently read or write a common file, neither should use buffered I/O. If they do, the results are unpredictable.

Some problems with an output filter can be prevented by flushing the buffer with the **fflush** subroutine.

#### **Parameters**

*Command* Points to a null-terminated string containing a shell command line.

*Type* Points to a null-terminated string containing an I/O mode. If the *Type* parameter is the value **r**, you can read from the standard output of the command by reading from the file *Stream*. If the *Type* parameter is the value **w**, you can write to the standard input of the command by writing to the file *Stream*.

> Because open files are shared, a type **r** command can be used as an input filter and a type **w** command as an output filter.

### **Return Values**

The **popen** subroutine returns a null pointer if files or processes cannot be created, or if the shell cannot be accessed.

# **Error Codes**

The **popen** subroutine may set the **EINVAL** variable if the *Type* parameter is not valid. The **popen** subroutine may also set **errno** global variables as described by the **fork** or **pipe** subroutines.

# **Related Information**

The **fclose** or **fflush** ("fclose or fflush [Subroutine"](#page-232-0) on page 213) subroutine, **fopen**, **freopen**, or **fdopen** ("fopen, fopen64, freopen, freopen64 or fdopen [Subroutine"](#page-264-0) on page 245) subroutine, **fork** or **vfork** [\("fork,](#page-267-0) f\_fork, or vfork [Subroutine"](#page-267-0) on page 248) subroutine, **pclose** ("pclose [Subroutine"](#page-816-0) on page 797) subroutine, **pipe** ("pipe [Subroutine"](#page-834-0) on page 815) subroutine, **wait**, **waitpid**, or **wait3** subroutine.

Input and Output Handling.

File Systems and Directories in *AIX 5L Version 5.2 General Programming Concepts: Writing and Debugging Programs*.

### **posix\_openpt Subroutine**

### **Purpose**

Opens a pseudo-terminal device.

### **Library**

Standard C library (**libc.a**)

# **Syntax**

**#include <stdlib.h< #include <fcntl.h>**

```
int posix_openpt (oflag
)
int oflag;
```
# **Description**

The **posix** openpt subroutine establishes a connection between a master device for a pseudo terminal and a file descriptor. The file descriptor is used by other I/O functions that refer to that pseudo terminal.

The file status flags and file access modes of the open file description are set according to the value of the *oflag* parameter.

### **Parameters**

*oflag* Values for the *oflag* parameter are constructed by a bitwise-inclusive OR of flags from the following list, defined in the **<fcntl.h>** file:

#### **O\_RDWR**

Open for reading and writing.

#### **O\_NOCTTY**

If set, the **posix\_openpt** subroutine does not cause the terminal device to become the controlling terminal for the process.

The behavior of other values for the *oflag* parameter is unspecified.

#### **Return Values**

Upon successful completion, the **posix\_openpt** subroutine opens a master pseudo-terminal device and returns a non-negative integer representing the lowest numbered unused file descriptor. Otherwise, -1 is returned and the **errno** global variable is set to indicate the error.

# **Error Codes**

The **posix\_openpt** subroutine will fail if:

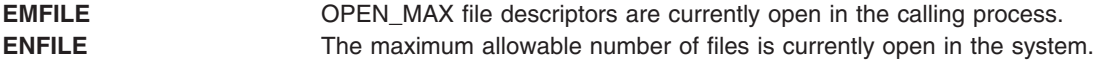

The **posix\_openpt** subroutine may fail if:

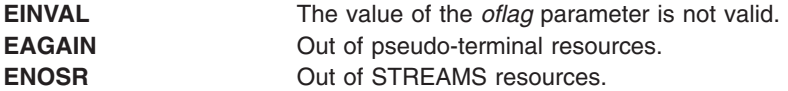

#### **Examples**

The following example describes how to open a pseudo-terminal and return the name of the slave device and file descriptor

```
#include <fcntl.h>
#include <stdio.h>
int masterfd, slavefd;
char *slavedevice;
masterfd = posix openpt(O RDWR|O NOCTTY);
if (masterfd == -1|| grantpt (masterfd) == -1
      || unlockpt (masterfd) == -1
      || (slavedevice = ptsname (masterfd)) == NULL)
      return -1;
printf("slave device is: %s\n", slavedevice);
slavefd = open(slave, O_RDWR|O_NOCTTY);
if (slavefd \leq 0)
  return -1;
```
### **Related Information**

"grantpt [Subroutine"](#page-423-0) on page 404, "open, openx, open64, creat, or creat64 [Subroutine"](#page-782-0) on page 763, "ptsname [Subroutine"](#page-1008-0) on page 989.

**unlockpt** Subroutine in *AIX 5L Version 5.2 Technical Reference: Base Operating System and Extensions Volume 2*.

**<fcntl.h>** file in *AIX 5L Version 5.2 Files Reference*.

#### **powf, powl, or pow Subroutine**

#### **Purpose**

Computes power.

# **Syntax**

**#include <math.h>**

**float** powf  $(x, y)$  $(x, y)$  $(x, y)$  $(x, y)$  $(x, y)$ **float** *x***; float** *y***;**

<span id="page-886-0"></span>**long double powl**  $(x, y)$ **long double** *x***,** *y***;**

**double pow**  $(x, y)$ **double** *x***,** *y***;**

# **Description**

The **powf**, **powl**, and **pow** subroutines compute the value of *x* raised to the power *y*, *x <sup>y</sup>* . If *x* is negative, the application ensures that *y* is an integer value.

An application wishing to check for error situations should set **errno** to zero and call **feclearexcept**(**FE\_ALL\_EXCEPT**) before calling these subroutines. Upon return, if **errno** is nonzero or **fetestexcept**(**FE\_INVALID | FE\_DIVBYZERO | FE\_OVERFLOW | FE\_UNDERFLOW**) is nonzero, an error has occurred.

#### **Parameters**

- *x* Specifies the value of the base.
- *y* Specifies the value of the exponent.

#### **Return Values**

Upon successful completion, the **pow**, **powf** and **powl** subroutines return the value of *x* raised to the power *y*.

For finite values of *x* < 0, and finite non-integer values of *y*, a domain error occurs and a NaN is returned.

If the correct value would cause overflow, a range error occurs and the **pow**, **powf**, and **powl** subroutines return **HUGE\_VAL**, **HUGE\_VALF**, and **HUGE\_VALL**, respectively.

If the correct value would cause underflow, and is not representable, a range error may occur, and 0.0 is returned.

If *x* or *y* is a NaN, a NaN is returned (unless specified elsewhere in this description).

For any value of y (including NaN), if *x* is +1, 1.0 is returned.

For any value of  $x$  (including NaN), if  $y$  is  $\pm 0$ , 1.0 is returned.

For any odd integer value of  $v > 0$ , if x is  $\pm 0$ ,  $\pm 0$  is returned.

For  $y > 0$  and not an odd integer, if  $x$  is  $\pm 0$ ,  $+0$  is returned.

If  $x$  is -1, and  $y$  is  $\pm$ Inf, 1.0 is returned.

For |*x*<1, if *y* is −Inf, +Inf is returned.

For |*x*>1, if *y* is −Inf, +0 is returned.

For |*x*<1, if *y* is +Inf, +0 is returned.

For |*x*>1, if *y* is +Inf, +Inf is returned.

For *y* an odd integer < 0, if *x* is -Inf, -0 is returned.

For *y* < 0 and not an odd integer, if *x* is -Inf, +0 is returned.

For y an odd integer > 0, if *x* is −Inf, −Inf is returned.

For *y* > 0 and not an odd integer, if *x* is -Inf, +Inf is returned.

For  $y < 0$ , if  $x$  is  $+$ Inf,  $+0$  is returned.

For *y* >0, if *x* is +Inf, +Inf is returned.

For y an odd integer  $\lt$  0, if x is  $\pm$ 0, a pole error occurs and  $\pm$ **HUGE\_VAL**,  $\pm$ **HUGE\_VALF**, and ±**HUGE\_VALL** is returned for **pow**, **powf**, and **powl**, respectively.

For *y* < 0 and not an odd integer, if *x* is ±0, a pole error occurs and **HUGE\_VAL**, **HUGE\_VALF** and **HUGE\_VALL** is returned for **pow**, **powf**, and **powl**, respectively.

If the correct value would cause underflow, and is representable, a range error may occur and the correct value is returned.

#### **Error Codes**

When using the **libm.a** library:

- **pow** If the correct value overflows, the **pow**subroutine returns a **HUGE\_VAL** value and sets **errno** to **ERANGE**. If the *x* parameter is negative and the *y* parameter is not an integer, the **pow** subroutine returns a **NaNQ** value and sets **errno** to **EDOM**. If x=0 and the *y* parameter is negative, the **pow** subroutine returns a **HUGE\_VAL** value but does not modify **errno.**
- **powl** If the correct value overflows, the **powl**subroutine returns a **HUGE\_VAL** value and sets **errno** to **ERANGE**. If the *x* parameter is negative and the *y* parameter is not an integer, the **powl** subroutine returns a **NaNQ** value and sets **errno** to **EDOM**. If x=0 and the *y* parameter is negative, the **powl** subroutine returns a **HUGE\_VAL** value but does not modify **errno.**

#### When using **libmsaa.a**(**-lmsaa**):

**+HUGE\_VAL**

**pow** If x=0 and the *y* parameter is not positive, or if the *x* parameter is negative and the *y* parameter is not an integer, the **pow** subroutine returns 0 and sets **errno** to **EDOM**. In these cases a message indicating DOMAIN error is output to standard error. When the correct value for the **pow** subroutine would overflow or underflow, the **pow** subroutine returns:

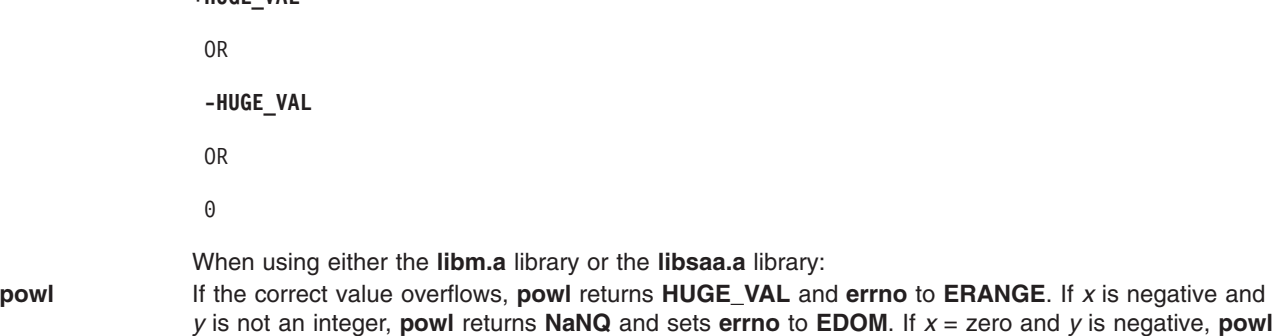

#### **Related Information**

"exp, expf, or expl [Subroutine"](#page-224-0) on page 205, ["feclearexcept](#page-242-0) Subroutine" on page 223, ["fetestexcept](#page-250-0) [Subroutine"](#page-250-0) on page 231, and "class, class, finite, isnan, or unordered [Subroutines"](#page-157-0) on page 138.

returns a **HUGE\_VAL** value but does not modify **errno**.

**math.h** in *AIX 5L Version 5.2 Files Reference*.

# **printf, fprintf, sprintf, snprintf, wsprintf, vprintf, vfprintf, vsprintf, or vwsprintf Subroutine**

### **Purpose**

Prints formatted output.

# **Library**

Standard C Library (**libc.a**) or the Standard C Library with 128-Bit long doubles (**libc128.a**)

# **Syntax**

**#include <stdio.h>**

**int printf (***[Format](#page-889-0)***, [**[Value](#page-889-0)**, ...]) const char \****Format***; int fprintf (***[Stream](#page-889-0)***,** *Format***, [***Value***, ...]) FILE \****Stream***; const char \****Format***; int sprintf (***[String](#page-889-0)***,** *Format***, [***Value***, ...]) char \****String***; const char \****Format***; int snprintf (***String***,** *[Number](#page-889-0)***,** *Format***, [***Value***, . . .]) char \****String***; int** *Number***; const char \****Format***; #include <stdarg.h> int vprintf (***Format***,** *Value***) const char \****Format***; va\_list** *Value***; int vfprintf (***Stream***,** *Format***,** *Value***) FILE \****Stream***; const char \****Format***; va\_list** *Value***; int vsprintf (***String***,** *Format***,** *Value***) char \****String***; const char \****Format***; va\_list** *Value***; #include <wchar.h> int vwsprintf (***String***,** *Format***,** *Value***) wchar\_t \****String***; const char \****Format***; va\_list** *Value***; int wsprintf (***String***,** *Format***, [***Value***, ...]) wchar\_t \****String***; const char \****[Format](#page-889-0)***;**

# **Description**

The **printf** subroutine converts, formats, and writes the *Value* parameter values, under control of the *Format* parameter, to the standard output stream. The **printf** subroutine provides conversion types to handle code points and **wchar\_t** wide character codes.

<span id="page-889-0"></span>The **fprintf** subroutine converts, formats, and writes the *Value* parameter values, under control of the *Format* parameter, to the output stream specified by the *Stream* parameter. This subroutine provides conversion types to handle code points and **wchar\_t** wide character codes.

The **sprintf** subroutine converts, formats, and stores the *Value* parameter values, under control of the *Format* parameter, into consecutive bytes, starting at the address specified by the *String* parameter. The **sprintf** subroutine places a null character (\0) at the end. You must ensure that enough storage space is available to contain the formatted string. This subroutine provides conversion types to handle code points and **wchar\_t** wide character codes.

The **snprintf** subroutine converts, formats, and stores the *Value* parameter values, under control of the *Format* parameter, into consecutive bytes, starting at the address specified by the *String* parameter. The snprintf subroutine places a null character (\0) at the end. You must ensure that enough storage space is available to contain the formatted string. This subroutine provides conversion types to handle code points and **wchar\_t** wide character codes. The **snprintf** subroutine is identical to the **sprintf** subroutine with the addition of the *Number* parameter, which states the size of the buffer referred to by the *String* parameter.

The **wsprintf** subroutine converts, formats, and stores the *Value* parameter values, under control of the *Format* parameter, into consecutive **wchar\_t** characters starting at the address specified by the *String* parameter. The wsprintf subroutine places a null character (\0) at the end. The calling process should ensure that enough storage space is available to contain the formatted string. The field width unit is specified as the number of **wchar\_t** characters. The **wsprintf** subroutine is the same as the **printf** subroutine, except that the *String* parameter for the **wsprintf** subroutine uses a string of **wchar\_t** wide-character codes.

All of the above subroutines work by calling the **\_doprnt** subroutine, using variable-length argument facilities of the **varargs** macros.

The **vprintf**, **vfprintf**, **vsprintf**, and **vwsprintf** subroutines format and write **varargs** macros parameter lists. These subroutines are the same as the **printf**, **fprintf**, **sprintf**, **snprintf**, and **wsprintf** subroutines, respectively, except that they are not called with a variable number of parameters. Instead, they are called with a parameter-list pointer as defined by the **varargs** macros.

#### **Parameters**

*Number*

Specifies the number of bytes in a string to be copied or transformed.

*Value* Specifies 0 or more arguments that map directly to the objects in the *Format* parameter.

*Stream*

Specifies the output stream.

*String* Specifies the starting address.

*Format*

A character string that contains two types of objects:

- Plain characters, which are copied to the output stream.
- v Conversion specifications, each of which causes 0 or more items to be retrieved from the *Value* parameter list. In the case of the **vprintf**, **vfprintf**, **vsprintf**, and **vwsprintf** subroutines, each conversion specification causes 0 or more items to be retrieved from the **varargs** macros parameter lists.

If the *Value* parameter list does not contain enough items for the *Format* parameter, the results are unpredictable. If more parameters remain after the entire *Format* parameter has been processed, the subroutine ignores them.

Each conversion specification in the *Format* parameter has the following elements:

• A % (percent sign).

- v 0 or more options, which modify the meaning of the conversion specification. The option characters and their meanings are:
	- **'** Formats the integer portions resulting from **i**, **d**, **u**, **f**, **g** and **G** decimal conversions with **thousands\_sep** grouping characters. For other conversions the behavior is undefined. This option uses the nonmonetary grouping character.
	- **-** Left-justifies the result of the conversion within the field.
	- **+** Begins the result of a signed conversion with a + (plus sign) or (minus sign).

#### **space character**

Prefixes a space character to the result if the first character of a signed conversion is not a sign. If both the space-character and **+** option characters appear, the space-character option is ignored.

- **#** Converts the value to an alternate form. For **c**, **d**, **s**, and **u** conversions, the option has no effect. For **o** conversion, it increases the precision to force the first digit of the result to be a 0. For **x** and **X** conversions, a nonzero result has a 0x or 0X prefix. For **e**, **E**, **f**, **g**, and **G** conversions, the result always contains a decimal point, even if no digits follow it. For **g** and **G** conversions, trailing 0's are not removed from the result.
- **0** Pads to the field width with leading 0's (following any indication of sign or base) for **d**, **i**, **o**, **u**, **x**, **X**, **e**, **E**, **f**, **g**, and **G** conversions; the field is not space-padded. If the **0** and  options both appear, the **0** option is ignored. For **d**, **i**, **o u**, **x**, and **X** conversions, if a precision is specified, the **0** option is also ignored. If the **0** and **'** options both appear, grouping characters are inserted before the field is padded. For other conversions, the results are unreliable.
- **B** Specifies a no-op character.
- **N** Specifies a no-op character.
- **J** Specifies a no-op character.
- An optional decimal digit string that specifies the minimum field width. If the converted value has fewer characters than the field width, the field is padded on the left to the length specified by the field width. If the **-** (left-justify) option is specified, the field is padded on the right.
- v An optional precision. The precision is a **.** (dot) followed by a decimal digit string. If no precision is specified, the default value is 0. The precision specifies the following limits:
	- Minimum number of digits to appear for the **d**, **i**, **o**, **u**, **x**, or **X** conversions.
	- Number of digits to appear after the decimal point for the **e**, **E**, and **f** conversions.
	- Maximum number of significant digits for **g** and **G** conversions.
	- Maximum number of bytes to be printed from a string in **s** and **S** conversions.
	- Maximum number of bytes, converted from the **wchar\_t** array, to be printed from the **S** conversions. Only complete characters are printed.
- v An optional **l** (lowercase *L*), **ll** (lowercase *LL*), **h**, or **L** specifier indicates one of the following:
	- An optional **h** specifying that a subsequent **d**, **i**, **u**, **o**, **x**, or **X** conversion specifier applies to a **short int** or **unsigned short int** *Value* parameter (the parameter will have been promoted according to the integral promotions, and its value will be converted to a **short int** or **unsigned short int** before printing).
	- An optional **h** specifying that a subsequent **n** conversion specifier applies to a pointer to a **short int** parameter.
	- An optional **l** (lowercase *L*) specifying that a subsequent **d**, **i**, **u**, **o**, **x**, or **X** conversion specifier applies to a **long int** or u**nsigned long int** parameter .
	- An optional **l** (lowercase *L*) specifying that a subsequent **n** conversion specifier applies to a pointer to a **long int** parameter.
- An optional **ll** (lowercase *LL*) specifying that a subsequent **d**, **i**, **u**, **o**, **x**, or **X** conversion specifier applies to a **long long int** or **unsigned long long int** parameter.
- An optional **ll** (lowercase *LL*) specifying that a subsequent **n** conversion specifier applies to a pointer to a **long long int** parameter.
- An optional **L** specifying that a following **e**, **E**, **f**, **g**, or **G** conversion specifier applies to a **long double** parameter. If linked with **libc.a**, **long double** is the same as double (64bits). If linked with **libc128.a** and **libc.a**, **long double** is 128 bits.
- The following characters indicate the type of conversion to be applied:
	- **%** Performs no conversion. Prints (**%**).
	- **d or i** Accepts a *Value* parameter specifying an integer and converts it to signed decimal notation. The precision specifies the minimum number of digits to appear. If the value being converted can be represented in fewer digits, it is expanded with leading 0's. The default precision is 1. The result of converting a value of 0 with a precision of 0 is a null string. Specifying a field width with a 0 as a leading character causes the field-width value to be padded with leading 0's.
	- **u** Accepts a *Value* parameter specifying an unsigned integer and converts it to unsigned decimal notation. The precision specifies the minimum number of digits to appear. If the value being converted can be represented in fewer digits, it is expanded with leading 0's. The default precision is 1. The result of converting a value of 0 with a precision of 0 is a null string. Specifying a field width with a 0 as a leading character causes the field-width value to be padded with leading 0's.
	- **o** Accepts a *Value* parameter specifying an unsigned integer and converts it to unsigned octal notation. The precision specifies the minimum number of digits to appear. If the value being converted can be represented in fewer digits, it is expanded with leading 0's. The default precision is 1. The result of converting a value of 0 with a precision of 0 is a null string. Specifying a field-width with a 0 as a leading character causes the field width value to be padded with leading 0's. An octal value for field width is not implied.
	- **x or X** Accepts a *Value* parameter specifying an unsigned integer and converts it to unsigned hexadecimal notation. The letters **abcdef** are used for the **x** conversion and the letters **ABCDEF** are used for the **X** conversion. The precision specifies the minimum number of digits to appear. If the value being converted can be represented in fewer digits, it is expanded with leading 0's. The default precision is 1. The result of converting a value of 0 with a precision of 0 is a null string. Specifying a field width with a 0 as a leading character causes the field-width value to be padded with leading 0's.
	- **f** Accepts a *Value* parameter specifying a double and converts it to decimal notation in the format [-]*ddd***.***ddd*. The number of digits after the decimal point is equal to the precision specification. If no precision is specified, six digits are output. If the precision is 0, no decimal point appears.
	- **e or E** Accepts a *Value* parameter specifying a double and converts it to the exponential form [-]*d.ddd***e**+/-*dd*. One digit exists before the decimal point, and the number of digits after the decimal point is equal to the precision specification. The precision specification can be in the range of 0-17 digits. If no precision is specified, six digits are output. If the precision is 0, no decimal point appears. The **E** conversion character produces a number with **E** instead of **e** before the exponent. The exponent always contains at least two digits.

#### **g or G**

Accepts a *Value* parameter specifying a double and converts it in the style of the **e**, **E**, or **f** conversion characters, with the precision specifying the number of significant digits. Trailing 0's are removed from the result. A decimal point appears only if it is followed by a digit. The style used depends on the value converted. Style **e** (**E**, if **G** is the flag used) results only if the exponent resulting from the conversion is less than -4, or if it is greater or equal to the precision. If an explicit precision is 0, it is taken as 1.

- **c** Accepts and prints a *Value* parameter specifying an integer converted to an **unsigned char** data type.
- **C** Accepts and prints a *Value* parameter specifying a **wchar\_t** wide character code. The **wchar\_t** wide character code specified by the *Value* parameter is converted to an array of bytes representing a character and that character is written; the *Value* parameter is written without conversion when using the **wsprintf** subroutine.
- **s** Accepts a *Value* parameter as a string (character pointer), and characters from the string are printed until a null character (\0) is encountered or the number of bytes indicated by the precision is reached. If no precision is specified, all bytes up to the first null character are printed. If the string pointer specified by the *Value* parameter has a null value, the results are unreliable.
- **S** Accepts a corresponding *Value* parameter as a pointer to a **wchar\_t** string. Characters from the string are printed (without conversion) until a null character (\0) is encountered or the number of wide characters indicated by the precision is reached. If no precision is specified, all characters up to the first null character are printed. If the string pointer specified by the *Value* parameter has a value of null, the results are unreliable.
- **p** Accepts a pointer to void. The value of the pointer is converted to a sequence of printable characters, the same as an unsigned hexadecimal (x).
- **n** Accepts a pointer to an integer into which is written the number of characters (wide-character codes in the case of the **wsprintf** subroutine) written to the output stream by this call. No argument is converted.

A field width or precision can be indicated by an \* (asterisk) instead of a digit string. In this case, an integer *Value* parameter supplies the field width or precision. The *Value* parameter converted for output is not retrieved until the conversion letter is reached, so the parameters specifying field width or precision must appear before the value (if any) to be converted.

If the result of a conversion is wider than the field width, the field is expanded to contain the converted result and no truncation occurs. However, a small field width or precision can cause truncation on the right.

The **printf**, **fprintf**, **sprintf**, **snprintf**, **wsprintf**, **vprintf**, **vfprintf**, **vsprintf**, or **vwsprintf** subroutine allows the insertion of a language-dependent radix character in the output string. The radix character is defined by language-specific data in the **LC\_NUMERIC** category of the program's locale. In the C locale, or in a locale where the radix character is not defined, the radix character defaults to a . (dot).

After any of these subroutines runs successfully, and before the next successful completion of a call to the **fclose** ("fclose or fflush [Subroutine"](#page-232-0) on page 213) or **fflush** subroutine on the same stream or to the **exit** ("exit, atexit, \_exit, or \_Exit [Subroutine"](#page-222-0) on page 203) or **abort** ("abort [Subroutine"](#page-22-0) on page 3) subroutine, the st ctime and st mtime fields of the file are marked for update.

The **e**, **E**, **f**, **g**, and **G** conversion specifiers represent the special floating-point values as follows:

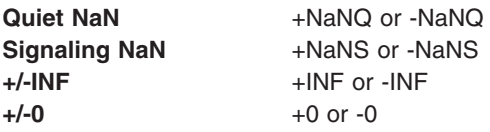

The representation of the + (plus sign) depends on whether the **+** or space-character formatting option is specified.

These subroutines can handle a format string that enables the system to process elements of the parameter list in variable order. In such a case, the normal conversion character % (percent sign) is replaced by **%***digit***\$**, where *digit* is a decimal number in the range from 1 to the **NL\_ARGMAX** value. Conversion is then applied to the specified argument, rather than to the next unused argument. This feature provides for the definition of format strings in an order appropriate to specific languages. When variable ordering is used the \* (asterisk) specification for field width in precision is replaced by **%***digit***\$**. If you use the variable-ordering feature, you must specify it for all conversions.

The following criteria apply:

- v The format passed to the NLS extensions can contain either the format of the conversion or the explicit or implicit argument number. However, these forms cannot be mixed within a single format string, except for %% (double percent sign).
- The *n* value must have no leading zeros.
- v If **%***n***\$** is used, **%**1**\$** to **%***n -* 1**\$** inclusive must be used.
- v The *n* in **%***n***\$** is in the range from 1 to the **NL\_ARGMAX** value, inclusive. See the **limits.h** file for more information about the **NL\_ARGMAX** value.
- Numbered arguments in the argument list can be referenced as many times as required.
- v The \* (asterisk) specification for field width or precision is not permitted with the variable order **%***n***\$** format; instead, the **\****m***\$** format is used.

#### **Return Values**

Upon successful completion, the **printf**, **fprintf**, **vprintf**, and **vfprintf** subroutines return the number of bytes transmitted (not including the null character [\0] in the case of the **sprintf**, and **vsprintf** subroutines). If an error was encountered, a negative value is output.

Upon successful completion, the **snprintf** subroutine returns the number of bytes written to the *String* parameter (excluding the terminating null byte). If output characters are discarded because the output exceeded the *Number* parameter in length, then the **snprintf** subroutine returns the number of bytes that would have been written to the *String* parameter if the *Number* parameter had been large enough (excluding the terminating null byte).

Upon successful completion, the **wsprintf** and **vwsprintf** subroutines return the number of wide characters transmitted (not including the wide character null character [\0]). If an error was encountered, a negative value is output.

#### **Error Codes**

The **printf**, **fprintf**, **sprintf**, **snprintf**, or **wsprintf** subroutine is unsuccessful if the file specified by the *Stream* parameter is unbuffered or the buffer needs to be flushed and one or more of the following are true:

- **EAGAIN** The **O\_NONBLOCK** flag is set for the file descriptor underlying the file specified by the *Stream* or *String* parameter and the process would be delayed in the write operation.
- **EBADF** The file descriptor underlying the file specified by the *Stream* or *String* parameter is not a valid file descriptor open for writing.
- **EFBIG** An attempt was made to write to a file that exceeds the file size limit of this process or the maximum file size. For more information, refer to the **ulimit** subroutine.
- **EINTR** The write operation terminated due to receipt of a signal, and either no data was transferred or a partial transfer was not reported.
- **Note:** Depending upon which library routine the application binds to, this subroutine may return **EINTR**. Refer to the **signal** subroutine regarding **sa\_restart**.
- **EIO** The process is a member of a background process group attempting to perform a write to its controlling terminal, the **TOSTOP** flag is set, the process is neither ignoring nor blocking the **SIGTTOU** signal, and the process group of the process has no parent process.
- **ENOSPC** No free space remains on the device that contains the file. **EPIPE** An attempt was made to write to a pipe or first-in-first-out (FIFO) that is not open for reading by any

```
process. A SIGPIPE signal is sent to the process.
```
The **printf**, **fprintf**, **sprintf**, **snprintf**, or **wsprintf** subroutine may be unsuccessful if one or more of the following are true:

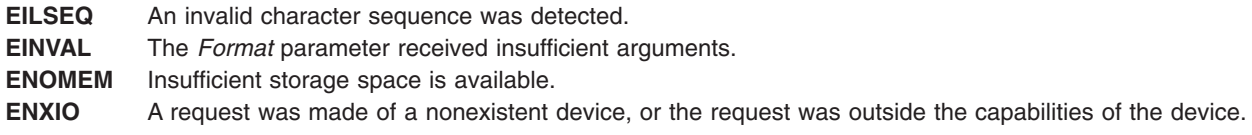

# **Examples**

The following example demonstrates how the **vfprintf** subroutine can be used to write an error routine:

```
#include <stdio.h>
#include <stdarg.h>
/* The error routine should be called with the
     syntax: */
/* error(routine name, Format
     [, value, . . . ]); */
/*VARARGS0*/
void error(char *fmt, . . .);
/* ** Note that the function name and
    Format arguments cannot be **
    separately declared because of the **
     definition of varargs. */ {
  va_list args;
  va start(args, fmt);
   /*
   ** Display the name of the function
     that called the error routine */fprintf(stderr, "ERROR in %s: ",
     va arg(args, char *)); /*
   ** Display the remainder of the message
   */
   fmt = va arg(args, char \star);
   vfprintf\overline{f}fmt, args);
   va end(args);
   abort(); }
```
# **Related Information**

The **abort** ("abort [Subroutine"](#page-22-0) on page 3) subroutine, **conv** ("conv [Subroutines"](#page-168-0) on page 149) subroutine, **ecvt**, **fcvt**, or **gcvt** ("ecvt, fcvt, or gcvt [Subroutine"](#page-204-0) on page 185) subroutine, **exit** ("exit, [atexit,](#page-222-0) \_exit, or \_Exit [Subroutine"](#page-222-0) on page 203) subroutine, **fclose** or **fflush** ("fclose or fflush [Subroutine"](#page-232-0) on page 213) subroutine, **putc**, **putchar**, **fputc**, or **putw** ("putc, putchar, fputc, or putw [Subroutine"](#page-1009-0) on page 990) subroutine, **putwc**, **putwchar**, or **fputwc** ("putwc, putwchar, or fputwc [Subroutine"](#page-1014-0) on page 995) subroutine, **scanf**, **fscanf**, **sscanf**, or **wsscanf** subroutine, **setlocale** subroutine.

Input and Output Handling and 128-Bit Long Double Floating-Point Data Type in *AIX 5L Version 5.2 General Programming Concepts: Writing and Debugging Programs*.

## **profil Subroutine**

#### **Purpose**

Starts and stops program address sampling for execution profiling.

# **Library**

Standard C Library (**libc.a**)

# **Syntax**

**#include <mon.h>**

**void profil (** *[ShortBuffer](#page-896-0)***,** *[BufferSize](#page-896-0)***,** *[Offset](#page-896-0)***,** *[Scale](#page-896-0)***)** OR **void profil (** *[ProfBuffer](#page-896-0)***, -1, 0, 0)**

**unsigned short \****ShortBuffer***; struct prof \****ProfBuffer***; unsigned int** *Buffersize***,** *Scale***; unsigned long** *Offset***;**

# **Description**

The **profil** subroutine arranges to record a histogram of periodically sampled values of the calling process program counter. If *BufferSize* is not -1:

- v The parameters to the **profil** subroutine are interpreted as shown in the first syntax definition.
- v After this call, the program counter (pc) of the process is examined each clock tick if the process is the currently active process. The value of the *Offset* parameter is subtracted from the pc. The result is multiplied by the value of the *Scale* parameter, shifted right 16 bits, and rounded up to the next half-word aligned value. If the resulting number is less than the *BufferSize* value divided by **sizeof(short)**, the corresponding **short** inside the *ShortBuffer* parameter is incremented. If the result of this increment would overflow an unsigned short, it remains USHRT\_MAX.
- v The least significant 16 bits of the *Scale* parameter are interpreted as an unsigned, fixed-point fraction with a binary point at the left. The most significant 16 bits of the *Scale* parameter are ignored. For example:

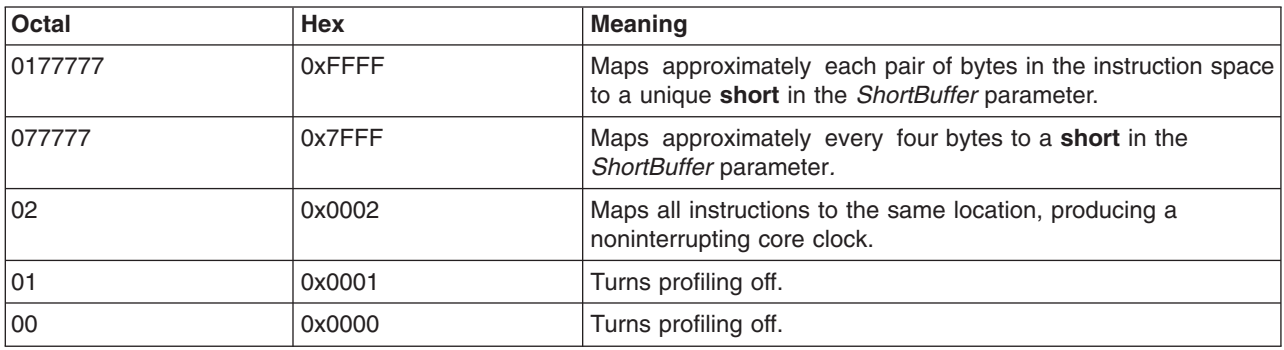

**Note:** Mapping each byte of the instruction space to an individual**short** in the *ShortBuffer* parameter is not possible.

v Profiling, using the first syntax definition, is rendered ineffective by giving a value of 0 for the *BufferSize* parameter.

If the value of the *BufferSize* parameter is -1:

<span id="page-896-0"></span>v The parameters to the **profil** subroutine are interpreted as shown in the second syntax definition. In this case, the *Offset* and *Scale* parameters are ignored, and the *ProfBuffer* parameter points to an array of **prof** structures. The **prof** structure is defined in the **mon.h** file, and it contains the following members:

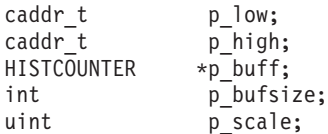

If the p\_scale member has the value of -1, a value for it is computed based on p\_low, p\_high, and p\_bufsize; otherwise p\_scale is interpreted like the scale argument in the first synopsis. The p\_high members in successive structures must be in ascending sequence. The array of structures is ended with a structure containing a p high member set to 0; all other fields in this last structure are ignored.

The p\_buff buffer pointers in the array of **prof** structures must point into a single contiguous buffer space.

v Profiling, using the second syntax definition, is turned off by giving a *ProfBuffer* argument such that the p\_high element of the first structure is equal to 0.

In every case:

- v Profiling remains on in both the child process and the parent process after a **fork** subroutine.
- Profiling is turned off when an **exec** subroutine is run.
- A call to the **profil** subroutine is ineffective if profiling has been previously turned on using one syntax definition, and an attempt is made to turn profiling off using the other syntax definition.
- v A call to the **profil** subroutine is ineffective if the call is attempting to turn on profiling when profiling is already turned on, or if the call is attempting to turn off profiling when profiling is already turned off.

#### **Parameters**

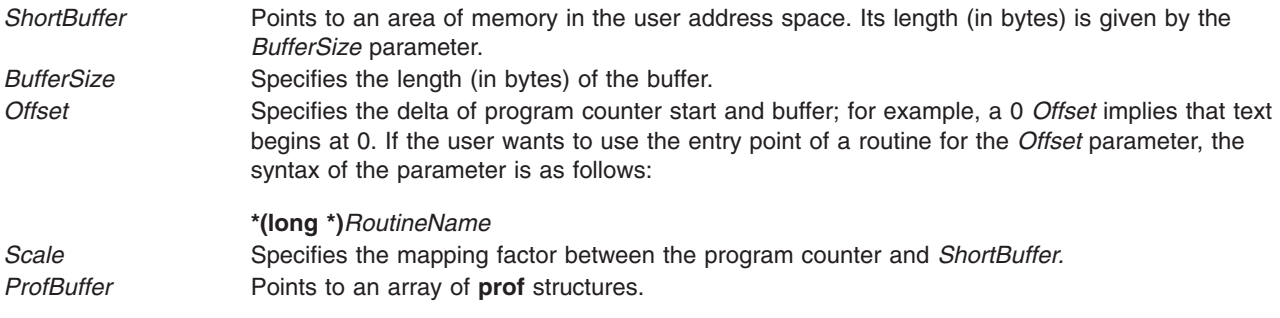

### **Return Values**

The **profil** subroutine always returns a value of 0. Otherwise, the **errno** global variable is set to indicate the error.

### **Error Codes**

The **profil** subroutine is unsuccessful if one or both of the following are true:

- **EFAULT** The address specified by the *ShortBuffer* or *ProfBuffer* parameters is not valid, or the address specified by a p\_buff field is not valid. EFAULT can also occur if there are not sufficient resources to pin the profiling buffer in real storage.
- **EINVAL** The p\_high fields in the **prof** structure specified by the *ProfBuffer* parameter are not in ascending order.

# **Related Information**

The **exec** ("exec: execl, execle, execlp, execv, execve, execvp, or exect [Subroutine"](#page-215-0) on page 196) subroutines, **fork** ("fork, f\_fork, or vfork [Subroutine"](#page-267-0) on page 248) subroutine, **moncontrol** [\("moncontrol](#page-715-0) [Subroutine"](#page-715-0) on page 696) subroutine, **monitor** ("monitor [Subroutine"](#page-716-0) on page 697) subroutine, **monstartup** [\("monstartup](#page-722-0) Subroutine" on page 703) subroutine.

The **prof** command.

#### **psdanger Subroutine**

#### **Purpose**

Defines the amount of free paging space available.

# **Syntax**

**#include <signal.h> #include <sys/vminfo.h>**

```
blkcnt_t psdanger (Signal)
int Signal;
```
## **Description**

The **psdanger** subroutine returns the difference between the current number of free paging-space blocks and the paging-space thresholds of the system.

#### **Parameters**

*Signal* Defines the signal.

### **Return Values**

If the value of the *Signal* parameter is 0, the return value is the total number of paging-space blocks defined in the system.

If the value of the *Signal* parameter is -1, the return value is the number of free paging-space blocks available in the system.

If the value of the *Signal* parameter is **SIGDANGER**, the return value is the difference between the current number of free paging-space blocks and the paging-space warning threshold. If the number of free paging-space blocks is less than the paging-space warning threshold, the return value is negative.

If the value of the *Signal* parameter is **SIGKILL**, the return value is the difference between the current number of free paging-space blocks and the paging-space kill threshold. If the number of free paging-space blocks is less than the paging-space kill threshold, the return value is negative.

# **Related Information**

The **swapoff** subroutine, **swapon** subroutine, **swapqry** subroutine.

The **chps** command, **lsps** command, **mkps** command, **rmps** command, **swapoff** command, **swapon** command.

Paging Space Overview in *AIX 5L Version 5.2 System Management Concepts: Operating System and Devices*.

Subroutines Overview and Understanding Paging Space Programming Requirements in *AIX 5L Version 5.2 General Programming Concepts: Writing and Debugging Programs*.

## **psignal Subroutine or sys\_siglist Vector**

## **Purpose**

Prints system signal messages.

# **Library**

Standard C Library (**libc.a**)

# **Syntax**

**psignal (** *Signal***,** *String***) unsigned** *Signal***; char \****String***; char \*sys\_siglist[ ];**

# **Description**

The **psignal** subroutine produces a short message on the standard error file describing the indicated signal. First the *String* parameter is printed, then the name of the signal and a new-line character.

To simplify variant formatting of signal names, the **sys\_siglist** vector of message strings is provided. The signal number can be used as an index in this table to get the signal name without the new-line character. The **NSIG** defined in the **signal.h** file is the number of messages provided for in the table. It should be checked because new signals may be added to the system before they are added to the table.

# **Parameters**

*Signal* Specifies a signal. The signal number should be among those found in the **signal.h** file. *String* Specifies a string that is printed. Most usefully, the *String* parameter is the name of the program that incurred the signal.

# **Related Information**

The **perror** ("perror [Subroutine"](#page-833-0) on page 814) subroutine, **sigvec** subroutine.

# **pthdb\_attr, pthdb\_cond, pthdb\_condattr, pthdb\_key, pthdb\_mutex, pthdb\_mutexattr, pthdb\_pthread, pthdb\_pthread\_key, pthdb\_rwlock, or pthdb\_rwlockattr Subroutine**

### **Purpose**

Reports the pthread library objects.

### **Library**

pthread debug library (**libpthdebug.a**)

# **Syntax**

#include <sys/pthdebug.h>

int pthdb pthread (pthdb session t [session,](#page-899-0)

```
pthdb pthread t *pthreadp,
               int cmd)
int pthdb_pthread_key(pthdb_session_t session,
                  pthread key t \rightarrow keyp,
                  int cmd)
int pthdb attr(pthdb session t session,
            pthdb_attr_t * attrp,
            int cmd)
int pthdb_cond (pthdb_session_t session,
             pthdb cond t *condp,
             int cmd)
int pthdb condattr (pthdb session t session,
                pthdb condattr t *condattrp,
                int cmd)
int pthdb key(pthdb session t session,
           pthread,
           pthread key t *keyp,
           int cmd)
int pthdb mutex (pthdb session t session,
             mutexp,
              int cmd)
int pthdb mutexattr (pthdb session t session,
                 pthdb mutexattr t *mutexattrp,
                 int cmd)
int pthdb rwlock (pthdb session t session,
              pthdb rwlock t \rightarrow rwlockp,
              int cmd)
int pthdb rwlockattr (pthdb session t session,
                  pthdb rwlockattr t *rwlockattrp,
                  int cmd)
```
# **Description**

The pthread library maintains internal lists of objects: pthreads, mutexes, mutex attributes, condition variables, condition variable attributes, read/write locks, read/write lock attributes, attributes, pthread specific keys, and active keys. The pthread debug library provides access to these lists one element at a time via the functions listed above.

Each one of those functions acquire the next element in the list of objects. For example, the **pthdb\_attr** function gets the next attribute on the list of attributes.

A report of **PTHDB\_INVALID\_***OBJECT* represents the empty list or the end of a list, where *OBJECT* is equal to **PTHREAD**, **ATTR**, **MUTEX**, **MUTEXATTR**, **COND**, **CONDATTR**, **RWLOCK**, **RWLOCKATTR**, **KEY**, or **TID** as appropriate.

Each list is reset to the top of the list when the **pthdb\_session\_update** function is called, or when the list function reports a **PTHDB\_INVALID\_\*** value. For example, when **pthdb\_attr** reports an attribute of **PTHDB\_INVALID\_ATTR** the list is reset to the beginning such that the next call reports the first attribute in the list, if any.

When **PTHDB LIST FIRST** is passed for the *cmd* parameter, the first item in the list is retrieved.

# **Parameters**

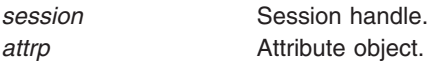
<span id="page-900-0"></span>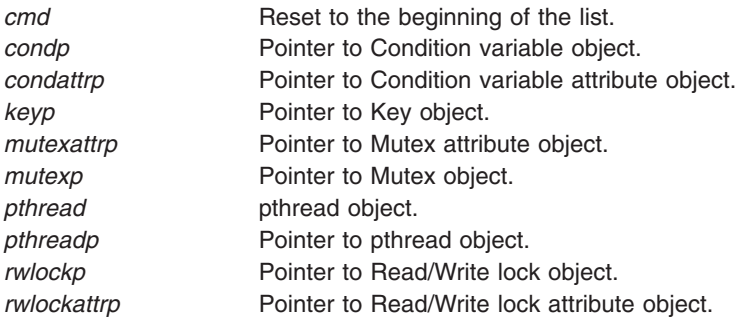

## **Return Values**

If successful, these functions return **PTHDB\_SUCCESS**. Otherwise, an error code is returned.

#### **Error Codes**

- **PTHDB\_BAD\_SESSION** Invalid session handle. **PTHDB\_BAD\_PTHREAD** Invalid pthread handle. **PTHDB\_BAD\_CMD Invalid command. PTHDB\_BAD\_POINTER** Invalid buffer pointer. **PTHDB\_INTERNAL** Error in library. **PTHDB\_MEMORY** Not enough memory
	-

# **Related Information**

The **pthdebug.h** file.

The **pthread.h** file.

**pthdb\_attr\_detachstate,pthdb\_attr\_addr, pthdb\_attr\_guardsize,pthdb\_attr\_inheritsched, pthdb\_attr\_schedparam,pthdb\_attr\_schedpolicy, pthdb\_attr\_schedpriority,pthdb\_attr\_scope, pthdb\_attr\_stackaddr,pthdb\_attr\_stacksize, or pthdb\_attr\_suspendstate Subroutine**

#### **Purpose**

Query the various fields of a pthread attribute and return the results in the specified buffer.

### **Library**

pthread debug library (**libpthdebug.a**)

## **Syntax**

#include <sys/pthdebug.h> int pthdb attr detachstate (pthdb session t [session,](#page-899-0) pthdb  $\text{attr } t$  [attr,](#page-902-0) pthdb\_detachstate\_t \* [detachstatep\)](#page-902-0); int pthdb\_attr\_addr (pthdb\_session\_t [session,](#page-899-0)  $\nu$ pthdb\_attr\_t [attr,](#page-902-0) pthdb  $\overline{addr}$   $t * addrp$ ;

```
session,
             pthdb_attr_t attr,
             pthdb size t *guardsizep);
session,
              pthdb_attr_t attr,
              pthdb_inheritsched_t * inheritschedp);
session,
             pthdb_attr_t attr,
             schedparamp);
session,
              attr,
              pthdb_policy_t * schedpolicyp)
session,
               pthdb_attr_t attr,
               schedpriorityp)
int pthdb_attr_scope (pthdb_session_t session,
           attr,
           pthdb_scope_t * scopep)
session,
             attr,
             pthdb_size_t * stackaddrp);
session,<br>pthdb attr t attr,
             pthdb attr t
             pthdb_size_t * stacksizep);
session,
              pthdb_attr_t attr,
              pthdb suspendstate t *suspendstatep)
```
### **Description**

Each pthread is created using either the default pthread attribute or a user-specified pthread attribute. These functions query the various fields of a pthread attribute and, if successful, return the result in the buffer specified. In all cases, the values returned reflect the expected fields of a pthread created with the attribute specified.

**pthdb\_attr\_detachstate** reports if the created pthread is detachable (**PDS\_DETACHED**) or joinable (**PDS\_JOINABLE**). **PDS\_NOTSUP** is reserved for unexpected results.

**pthdb attr addr** reports the address of the pthread attr t.

**pthdb attr guardsize** reports the guard size for the attribute.

**pthdb\_attr\_inheritsched** reports whether the created pthread will run with scheduling policy and scheduling parameters from the created pthread (**PIS\_INHERIT**), or from the attribute (**PIS\_EXPLICIT**). **PIS\_NOTSUP** is reserved for unexpected results.

**pthdb\_attr\_schedparam** reports the scheduling parameters associated with the pthread attribute. See **pthdb\_attr\_inheritsched** for additional information.

**pthdb** attr schedpolicy reports whether the scheduling policy associated with the pthread attribute is other (**SP\_OTHER**), first in first out (**SP\_FIFO**), or round robin (**SP\_RR**). **SP\_NOTSUP** is reserved for unexpected results.

**pthdb\_attr\_schedpriority** reports the scheduling priority associated with the pthread attribute. See **pthdb\_attr\_inheritsched** for additional information.

**pthdb\_attr\_scope** reports whether the created pthread will have process scope (**PS\_PROCESS**) or system scope (**PS\_SYSTEM**). **PS\_NOTSUP** is reserved for unexpected results.

<span id="page-902-0"></span>**pthdb\_attr\_stackaddr** reports the address of the stack.

**pthdb\_attr\_stacksize** reports the size of the stack.

**pthdb\_attr\_suspendstate** reports whether the created pthread will be suspended (**PSS\_SUSPENDED**) or not (**PSS\_UNSUSPENDED**). **PSS\_NOTSUP** is reserved for unexpected results.

### **Parameters**

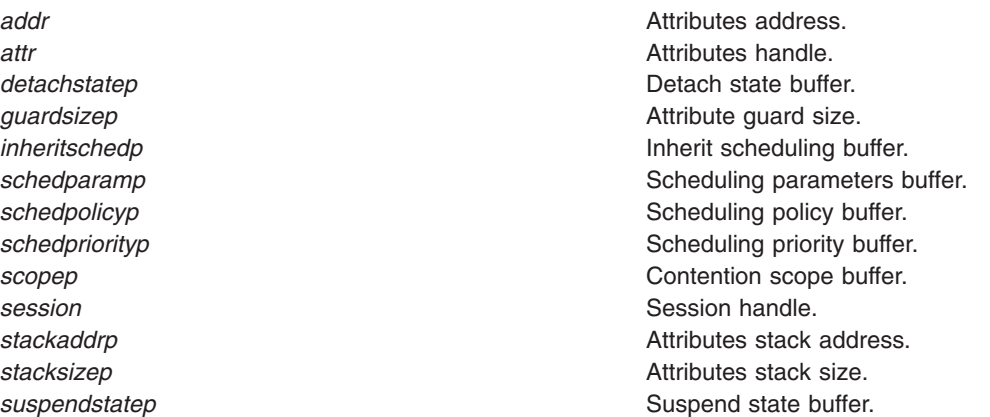

## **Return Values**

If successful these functions return **PTHDB\_SUCCESS**. Otherwise, and error code is returned.

#### **Error Codes**

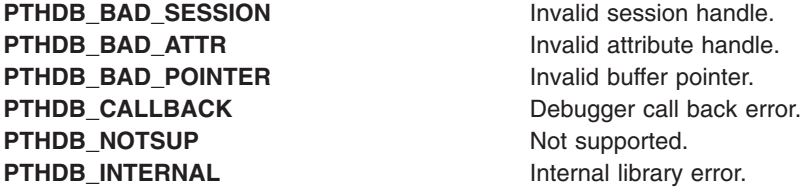

### **Related Information**

The **pthdebug.h** file.

The **pthread.h** file.

# **pthdb\_condattr\_pshared, or pthdb\_condattr\_addr Subroutine**

#### **Purpose**

Gets the condition variable attribute pshared value.

### **Library**

pthread debug library (**libpthdebug.a**)

## **Syntax**

#include <sys/pthdebug.h>

```
int pthdb_condattr_pshared (pthdb_session_t session,
                           pthdb condattr t condattr,
                           pthdb_pshared_t * psharedp)
int pthdb_condattr_addr (pthdb_session_t session,
                           pthdb_condattr_t condattr,
                           pthdb_addr_t * addrp)
```
### **Description**

The **pthdb\_condattr\_pshared** function is used to get the condition variable attribute process shared value. The pshared value can be **PSH\_SHARED**, **PSH\_PRIVATE**, or **PSH\_NOTSUP**.

The **pthdb\_condattr\_addr** function reports the address of the pthread\_condattr\_t.

### **Parameters**

*addrp* **Pointer to the address of the pthread\_condattr\_t.** *condattr* **Condition variable attribute handle** *psharedp* **Pointer to the pshared value.** Pointer to the pshared value. **session** Session handle.

### **Return Values**

If successful this function returns **PTHDB\_SUCCESS**. Otherwise, an error code is returned.

### **Error Codes**

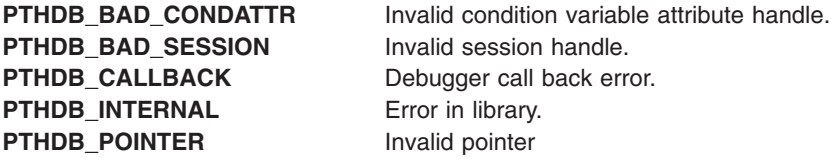

### **Related Information**

The **pthdebug.h** file.

The **pthread.h** file.

## **pthdb\_cond\_addr, pthdb\_cond\_mutex or pthdb\_cond\_pshared Subroutine**

## **Purpose**

Gets the condition variable's mutex handle and pshared value.

# **Library**

pthread debug library (**libpthdebug.a**)

# **Syntax**

#include <sys/pthdebug.h>

```
int pthdb_cond_addr (pthdb_session_t session,
                   pthdb cond t cond,
                   pthdb_addr_t * addrp)
int pthdb_cond_mutex (pthdb_session_t session,
                    pthdb_cond_t cond,
                    pthdb_mutex_t * mutexp)
int pthdb_cond_pshared (pthdb_session_t session,
                      pthdb cond t cond,
                      psharedp)
```
## **Description**

The **pthdb\_cond\_addr** function reports the address of the pthdb\_cond\_t.

The **pthdb\_cond\_mutex** function is used to get the mutex handle associated with the particular condition variable, if the mutex does not exist then PTHDB\_INVALID\_MUTEX is returned from the mutex.

The **pthdb\_cond\_pshared** function is used to get the condition variable process shared value. The pshared value can be **PSH\_SHARED**, **PSH\_PRIVATE**, or **PSH\_NOTSUP**.

## **Parameters**

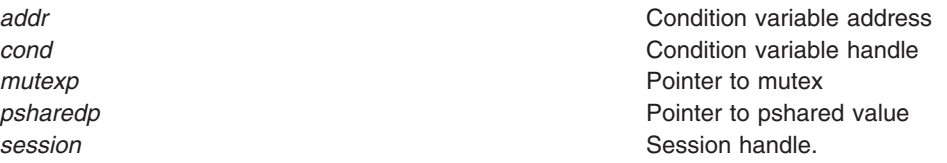

## **Return Values**

If successful, these functions return **PTHDB\_SUCCESS**. Otherwise, an error code is returned.

#### **Error Codes**

- **PTHDB\_BAD\_COND Invalid cond handle. PTHDB\_BAD\_SESSION** Invalid session handle. **PTHDB\_CALLBACK** Debugger call back error. **PTHDB\_INVALID\_MUTEX** Invalid mutex. **PTHDB\_INTERNAL** Error in library. **PTHDB\_POINTER** Invalid pointer
- 

### **Related Information**

The **pthdebug.h** file.

The **pthread.h** file.

# <span id="page-905-0"></span>**pthdb\_mutexattr\_addr, pthdb\_mutexattr\_prioceiling, pthdb\_mutexattr\_protocol, pthdb\_mutexattr\_pshared or pthdb\_mutexattr\_type Subroutine**

## **Purpose**

Gets the mutex attribute pshared, priority ceiling, protocol, and type values.

# **Library**

pthread debug library (**libpthdebug.a**)

# **Syntax**

#include <sys/pthdebug.h>

```
session,
                  pthdb mutexattr t mutexattr,
                  pthdb addr addrp)session,
                 pthdb mutexattr t mutexattr,
                 pthdb protocol t * protocolp)
session,
                pthdb mutexattr t mutexattr,
                pthdb pshared t *psharedp)
session,
              pthdb_mutexattr_t __ mutexattr,
              pthdb_mutex_type_t * typep)
```
## **Description**

The **pthdb\_mutexattr\_addr** function reports the address of the pthread\_mutexatt\_t.

The **pthdb\_mutexattr\_prioceiling** function is used to get the mutex attribute priority ceiling value.

The **pthdb** mutexattr protocol function is used to get the mutex attribute protocol value. The protocol value can be **MP\_INHERIT**, **MP\_PROTECT**, **MP\_NONE**, or **MP\_NOTSUP**.

The **pthdb\_mutexattr\_pshared** function is used to get the mutex attribute process shared value. The pshared value can be **PSH\_SHARED**, **PSH\_PRIVATE**, or **PSH\_NOTSUP**.

The **pthdb** mutexattr type is used to get the value of the mutex attribute type. The values for the mutex type can be **MK\_NONRECURSIVE\_NP**, **MK\_RECURSIVE\_NP**, **MK\_FAST\_NP**, **MK\_ERRORCHECK**, **MK\_RECURSIVE**, **MK\_NORMAL**, or **MK\_NOTSUP**.

## **Parameters**

**addr addr addr addr address**. *mutexattr* Condition variable attribute handle *prioceiling* **Pointer to priority ceiling value.** Pointer to priority ceiling value. *protocolp* Pointer to protocol value. *psharedp* **Pointer to pshared value.** Pointer to pshared value. **session** Session handle.

<span id="page-906-0"></span>*typep* Pointer to type value.

# **Return Values**

If successful, these functions return **PTHDB\_SUCCESS**. Otherwise, an error code is returned.

## **Error Codes**

**PTHDB\_BAD\_SESSION** Invalid session handle. **PTHDB\_CALLBACK** Debugger call back error. **PTHDB\_INTERNAL** Error in library. **PTHDB\_NOSYS** Not implemented **PTHDB\_POINTER** Invalid pointer

**PTHDB\_BAD\_MUTEXATTR** Invalid mutex attribute handle.

# **Related Information**

The **pthdebug.h** file.

The **pthread.h** file.

**pthdb\_mutex\_addr, pthdb\_mutex\_lock\_count, pthdb\_mutex\_owner, pthdb\_mutex\_pshared, pthdb\_mutex\_prioceiling, pthdb\_mutex\_protocol, pthdb\_mutex\_state or pthdb\_mutex\_type Subroutine**

## **Purpose**

Gets the owner's pthread, mutex's pshared value, priority ceiling, protocol, lock state, and type.

# **Library**

pthread debug library (**libpthdebug.a**)

# **Syntax**

#include <sys/pthdebug.h>

```
session,
            mutex,
            pthdb_addr_t * addrp)
session,
             mutex,
             pthdb pthread t *ownerp)
session,
                pthdb_mutex_t mutex,
                int \starcountp);
int pthdb_mutex_pshared (pthdb_session_t session,
              pthdb_mutex_t mutex,
              pthdb_pshared_t * psharedp)
```

```
session,
                  pthdb mutex t mutex,
                  pthdb_pshared_t * prioceilingp)
int pthdb_mutex_protocol (pthdb_session_t session,
                pthdb mutex t mutex,
                pthdb_pshared_t * protocolp)
session,
              pthdb mutex t mutex,
              pthdb mutex state t * state)
session,
              pthdb mutex t mutex,
              pthdb mutex type t * type)
```
#### **Description**

**pthdb\_mutex\_addr** reports the address of the prhread\_mutex\_t.

**pthdb\_mutex\_lock\_count** reports the lock count of the mutex.

**pthdb mutex owner** is used to get the pthread that owns the mutex.

The **pthdb** mutex **pshared** function is used to get the mutex process shared value. The pshared value can be **PSH\_SHARED**, **PSH\_PRIVATE**, or **PSH\_NOTSUP**.

**pthdb\_mutex\_prioceiling** function is used to get the mutex priority ceiling value.

**pthdb\_mutex\_protocol** function is used to get the mutex protocol value. The protocol value can be **MP\_INHERIT**, **MP\_PROTECT**, **MP\_NONE**, or **MP\_NOTSUP**.

**pthdb\_mutex\_state** is used to get the value of the mutex lock state. The state can be **MS\_LOCKED**, **MS\_UNLOCKED** or **MS\_NOTSUP**.

**pthdb\_mutex\_type** is used to get the value of the mutex type. The values for the mutex type can be **MK\_NONRECURSIVE\_NP**, **MK\_RECURSIVE\_NP**, **MK\_FAST\_NP**, **MK\_ERRORCHECK**, **MK\_RECURSIVE**, **MK\_NORMAL**, or **MK\_NOTSUP**.

#### **Parameters**

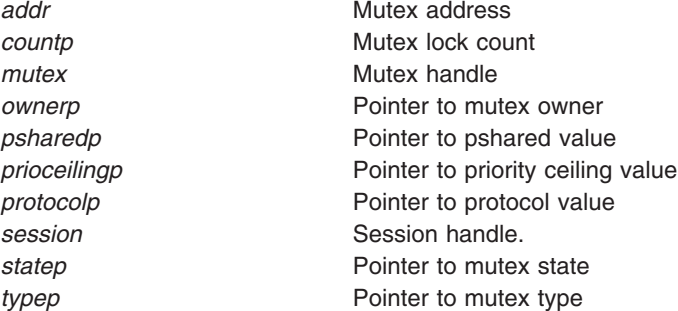

### **Return Values**

If successful, these functions return **PTHDB\_SUCCESS**. Otherwise, an error code is returned.

# **Error Codes**

**PTHDB\_BAD\_MUTEX** Invalid mutex handle. **PTHDB\_BAD\_SESSION** Invalid session handle. **PTHDB\_INTERNAL** Call failed. **PTHDB\_NOSYS** Not implemented **PTHDB\_POINTER** Invalid pointer

**PTHDB\_CALLBACK** Debugger call back error.

# **Related Information**

The **pthdebug.h** file and the **pthread.h** file.

The **pthread.h** file.

## **pthdb\_mutex\_waiter, pthdb\_cond\_waiter, pthdb\_rwlock\_read\_waiter or pthdb\_rwlock\_write\_waiter Subroutine**

## **Purpose**

Gets the next waiter in the list of an object's waiters.

## **Library**

pthread debug library (**libpthdebug.a**)

# **Syntax**

#include <sys/pthdebug.h>

```
int pthdb_mutex_waiter (pthdb_session_t session,
               pthdb_mutex_t mutex,
               pthdb_pthread_t * waiter,
               int cmd);
int pthdb_cond_waiter (pthdb_session_t session,
               pthdb_cond_t cond,
               pthdb_pthread_t * waiter,
               int cmd)
session,
                   rwlock,
                   pthdb pthread t *waiter,
                   int cmd)
session,
                    rwlock,
                    pthdb pthread t *waiter,
                    int cmd)
```
## **Description**

The **pthdb mutex waiter** functions get the next waiter in the list of an object's waiters.

Each list is reset to the top of the list when the **pthdb\_session\_update** function is called, or when the list function reports a **PTHDB\_INVALID\_\*** value. For example, when **pthdb\_attr** reports an attribute of **PTHDB\_INVALID\_ATTR** the list is reset to the beginning such that the next call reports the first attribute in the list, if any.

<span id="page-909-0"></span>A report of **PTHDB\_INVALID\_***OBJECT* represents the empty list or the end of a list, where *OBJECT* is one of these values: **PTHREAD**, **ATTR**, **MUTEX**, **MUTEXATTR**, **COND**, **CONDATTR**, **RWLOCK**, **RWLOCKATTR**, **KEY**, or **TID** as appropriate.

When **PTHDB\_LIST\_FIRST** is passed for the *cmd* parameter, the first item in the list is retrieved.

#### **Parameters**

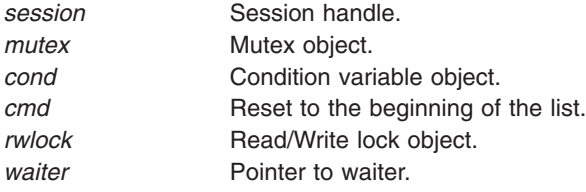

#### **Return Values**

If successful, these functions return **PTHDB\_SUCCESS**. Otherwise, an error code is returned.

### **Error Codes**

**PTHDB\_BAD\_CMD Invalid command. PTHDB\_INTERNAL** Error in library. **PTHDB\_MEMORY** Not enough memory **PTHDB\_POINTER** Invalid pointer

**PTHDB\_BAD\_SESSION** Invalid session handle. **PTHDB\_CALLBACK** Debugger call back error.

### **Related Information**

The **pthdebug.h** file.

The **pthread.h** file.

#### **pthdb\_pthread\_arg Subroutine**

#### **Purpose**

Reports the information associated with a pthread.

#### **Library**

pthread debug library (**libpthdebug.a**)

#### **Syntax**

#include <sys/pthdebug.h>

```
int pthdb_pthread_arg (pthdb_session_t session,
                  pthread,
                  pthdb addr targp)
int pthdb_pthread_addr (pthdb_session_t session,
                  pthread,
                  pthdb addr t *addrp)
```
int pthdb pthread cancelpend (pthdb session t [session,](#page-899-0) pthdb pthread t [pthread,](#page-900-0) int \* [cancelpendp\)](#page-911-0) int pthdb\_pthread\_cancelstate (pthdb\_session\_t [session,](#page-899-0) pthdb\_pthread\_t [pthread,](#page-900-0) pthdb\_cancelstate\_t \* [cancelstatep\)](#page-911-0) int pthdb\_pthread\_canceltype (pthdb\_session\_t [session,](#page-899-0) pthdb pthread t [pthread,](#page-900-0) pthdb canceltype\_t \* [canceltypep\)](#page-911-0) int pthdb pthread detachstate (pthdb session t [session,](#page-899-0) pthdb pthread t [pthread,](#page-900-0) pthdb detachstate  $t *$  [detachstatep\)](#page-902-0) int pthdb pthread exit (pthdb session t [session,](#page-899-0) pthdb pthread t [pthread,](#page-900-0) pthdb addr  $t$  \* [exitp\)](#page-911-0) int pthdb pthread func (pthdb session t [session,](#page-899-0) pthdb pthread t [pthread,](#page-900-0) pthdb addr t  $*$  [funcp\)](#page-911-0) int pthdb pthread ptid (pthdb session t [session,](#page-899-0) pthdb pthread t [pthread,](#page-900-0) pthread  $t \rightarrow$  [ptidp\)](#page-912-0) int pthdb pthread schedparam (pthdb session t [session,](#page-899-0) pthdb pthread t [pthread,](#page-900-0) struct sched\_param \* [schedparamp\)](#page-902-0); int pthdb\_pthread\_schedpolicy (pthdb\_session\_t [session,](#page-899-0) pthdb\_pthread\_t [pthread,](#page-900-0) pthdb\_schedpolicy\_t \* [schedpolicyp\)](#page-902-0) int pthdb\_pthread\_schedpriority (pthdb\_session\_t [session,](#page-899-0) pthdb\_pthread\_t [pthread,](#page-900-0) int  $*$  [schedpriorityp\)](#page-902-0) int pthdb pthread scope (pthdb session t [session,](#page-899-0) pthdb\_pthread\_t [pthread,](#page-900-0) pthdb scope  $t$   $*$  [scopep\)](#page-902-0) int pthdb pthread state (pthdb session t [session,](#page-899-0) pthdb pthread t [pthread,](#page-900-0) pthdb state  $t$  \* [statep\)](#page-907-0) int pthdb\_pthread\_suspendstate (pthdb\_session\_t [session,](#page-899-0) pthdb pthread t [pthread,](#page-900-0) pthdb suspendstate  $t *$  [suspendstatep\)](#page-902-0) int pthdb\_ptid\_pthread (pthdb\_session\_t [session,](#page-899-0) pthread t [ptid,](#page-912-0) pthdb pthread  $t$   $*$  [pthreadp\)](#page-900-0)

### <span id="page-911-0"></span>**Description**

**pthdb\_pthread\_arg** reports the initial argument passed to the pthread's start function.

**pthdb\_pthread\_addr** reports the address of the pthread\_t.

**pthdb\_pthread\_cancelpend** reports non-zero if cancellation is pending on the pthread; if not, it reports zero.

**pthdb\_pthread\_cancelstate** reports whether cancellation is enabled (**PCS\_ENABLE**) or disabled (**PCS\_DISABLE**). **PCS\_NOTSUP** is reserved for unexpected results.

**pthdb\_pthread\_canceltype** reports whether cancellation is deferred (**PCT\_DEFERRED**) or asynchronous (**PCT\_ASYNCHRONOUS**). **PCT\_NOTSUP** is reserved for unexpected results.

**pthdb\_pthread\_detachstate** reports whether the pthread is detached (**PDS\_DETACHED**) or joinable (**PDS\_JOINABLE**). **PDS\_NOTSUP** is reserved for unexpected results.

**pthdb\_pthread\_exit** reports the exit status returned by the pthread via **pthread\_exit**. This is only valid if the pthread has exited (**PST\_TERM**).

**pthdb\_pthread\_func** reports the address of the pthread's start function.

**pthdb\_pthread\_ptid** reports the pthread identifier (**pthread\_t**) associated with the pthread.

**pthdb\_pthread\_schedparam** reports the pthread's scheduling parameters. This currently includes policy and priority.

**pthdb\_pthread\_schedpolicy** reports whether the pthread's scheduling policy is other (**SP\_OTHER**), first in first out (SP\_FIFO), or round robin (SP\_RR). SP\_NOTSUP is reserved for unexpected results.

**pthdb\_pthread\_schedpriority** reports the pthread's scheduling priority.

**pthdb\_pthread\_scope** reports whether the pthread has process scope (**PS\_PROCESS**) or system scope (**PS\_SYSTEM**). **PS\_NOTSUP** is reserved for unexpected results.

**pthdb\_pthread\_state** reports whether the pthread is being created (**PST\_IDLE**), currently running (**PST\_RUN**), waiting on an event (**PST\_SLEEP**), waiting on a cpu (**PST\_READY**), or waiting on a join or detach (**PST\_TERM**). **PST\_NOTSUP** is reserved for unexpected results.

**pthdb\_pthread\_suspendstate** reports whether the pthread is suspended (**PSS\_SUSPENDED**) or not (**PSS\_UNSUSPENDED**). **PSS\_NOTSUP** is reserved for unexpected results.

**pthdb** ptid pthread reports the pthread for the ptid.

#### **Parameters**

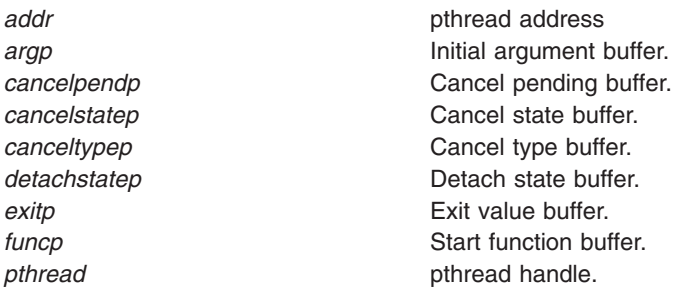

<span id="page-912-0"></span>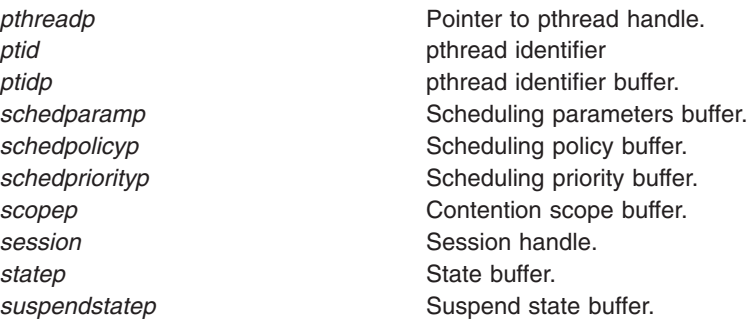

### **Return Values**

If successful, these functions return **PTHDB\_SUCCESS**, else an error code is returned.

**Error Codes**

**PTHDB\_BAD\_SESSION** Invalid session handle. **PTHDB\_BAD\_PTHREAD** Invalid pthread handle. **PTHDB\_BAD\_POINTER** Invalid buffer pointer. **PTHDB\_BAD\_PTID** Invalid ptid. **PTHDB\_CALLBACK** Debugger call back error. **PTHDB\_NOTSUP** Not supported. **PTHDB\_INTERNAL** Error in library.

### **Related Information**

The **pthdebug.h** file.

The **pthread.h** file.

# **pthdb\_pthread\_context or pthdb\_pthread\_setcontext Subroutine**

### **Purpose**

Provides access to the pthread context via the *struct context64* structure.

## **Library**

pthread debug library (**libpthdebug.a)**

# **Syntax**

#include <sys/pthdebug.h>

```
session,
             pthdb_pthread_t pthread,
             pthdb context t *context)
session,
              pthread,
              pthdb context t *context)
```
## **Description**

The pthread debug library provides access to the pthread context via the *struct context64* structure, whether the process is 32-bit or 64-bit. The debugger should be able to convert from 32-bit to 64-bit and <span id="page-913-0"></span>from 64-bit for 32-bit processes. The extent to which this structure is filled in depends on the presence of the **PTHDB\_FLAG\_GPRS**, **PTHDB\_FLAG\_SPRS**l and **PTHDB\_FLAG\_FPRS** session flags. It is necessary to use the pthread debug library to access the context of a pthread without a kernel thread. The pthread debug library can also be used to access the context of a pthread with a kernel thread, but this results in a call back to the debugger, meaning that the debugger is capable of obtaining this information by itself. The debugger determines if the kernel thread is running in user mode or kernel mode and then fills in the *struct context64* appropriately. The pthread debug library does not use this information itself and is thus not sensitive to the correct implementation of the **read\_regs** and **write\_regs** call back functions.

**pthdb\_pthread\_context** reports the context of the pthread based on the settings of the session flags. Uses the **read\_regs** call back if the pthread has a kernel thread. If **read\_regs** is not defined, then it returns **PTHDB\_NOTSUP**.

**pthdb\_pthread\_setcontext** sets the context of the pthread based on the settings of the session flags. Uses the **write\_data** call back if the pthread does not have a kernel thread. Use the **write\_regs** call back if the pthread has a kernel thread.

If the debugger does not define the **read\_regs** and **write\_regs** call backs and if the pthread does not have a kernel thread, then the **pthdb\_pthread\_context** and **pthdb\_pthread\_setcontext** functions succeed. But if a pthread does not have a kernel thread, then these functions fail and return **PTHDB\_CONTEXT**.

#### **Parameters**

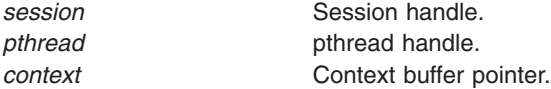

### **Return Values**

If successful, these functions return *PTHDB\_SUCCESS*. Otherwise, an error code is returned.

### **Error Codes**

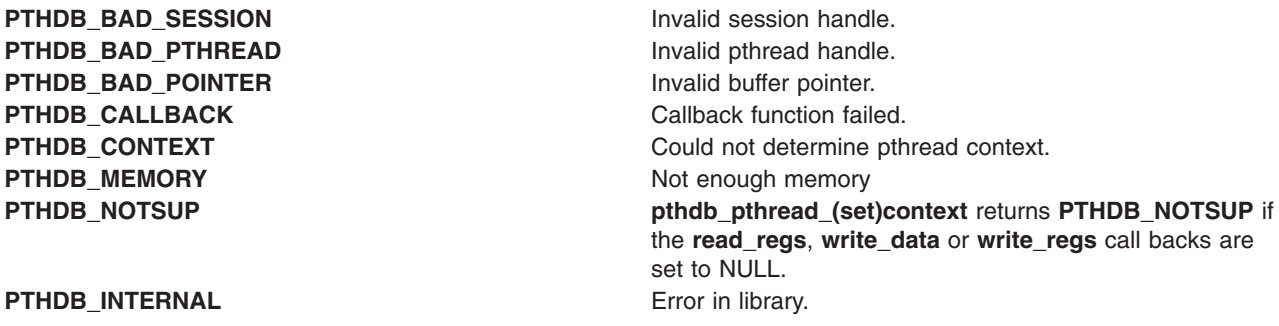

## **Related Information**

The **pthdebug.h** file.

The **pthread.h** file.

# **pthdb\_pthread\_hold, pthdb\_pthread\_holdstate or pthdb\_pthread\_unhold Subroutine**

### **Purpose**

Reports and changes the hold state of the specified pthread.

#### **Library**

pthread debug library (**libpthdebug.a**)

# **Syntax**

#include <sys/pthdebug.h>

```
session,
               pthdb_pthread_t pthread,
               pthdb holdstate t * holdstatep)
int pthdb_pthread_hold (pthdb_session_t session,
            pthread)
session,
             pthread)
```
## **Description**

**pthdb\_pthread\_holdstate** reports if a pthread is held. The possible hold states are **PHS\_HELD**, **PHS\_NOTHELD**, or **PHS\_NOTSUP**.

**pthdb\_pthread\_hold** prevents the specified pthread from running.

**pthdb\_pthread\_unhold** unholds the specified pthread. The pthread held earlier can be unheld by calling this function.

#### **Notes:**

- 1. You must always use the **pthdb\_pthread\_hold** and **pthdb\_pthread\_unhold** functions, regardless of whether or not a pthread has a kernel thread.
- 2. These functions are only supposted when the **PTHDB\_FLAG\_HOLD** is set.

## **Parameters**

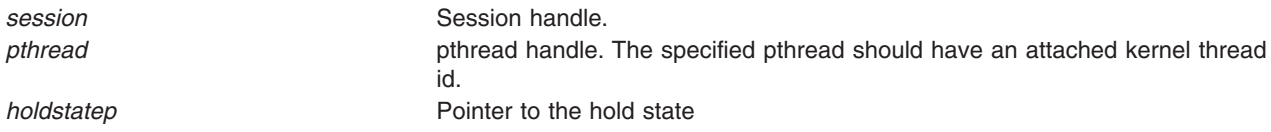

## **Return Values**

If successful, **pthdb\_pthread\_hold** returns **PTHDB\_SUCCESS**. Otherwise, it returns an error code.

## **Error Codes**

**PTHDB\_BAD\_PTHREAD** Invalid pthread handle. **PTHDB\_BAD\_SESSION** Invalid session handle. **PTHDB\_HELD** pthread is held. **PTHDB\_INTERNAL** Error in library.

## **Related Information**

The **[pthdb\\_session\\_setflags](#page-899-0)** subroutine.

The **pthdebug.h** file.

The **pthread.h** file.

# **pthdb\_pthread\_sigmask, pthdb\_pthread\_sigpend or pthdb\_pthread\_sigwait Subroutine**

## **Purpose**

Returns the pthread signals pending, the signals blocked, the signals received, and awaited signals.

## **Library**

pthread debug library (**libpthdebug.a**)

# **Syntax**

#include <sys/pthdebug.h>

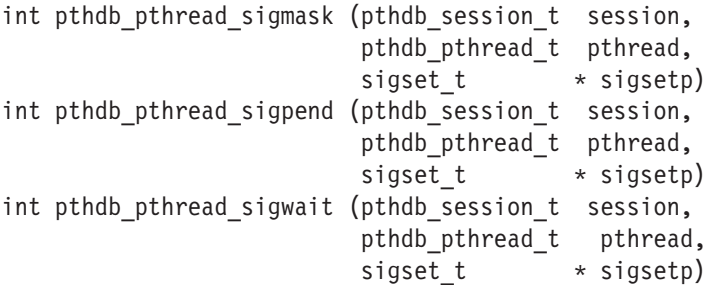

## **Description**

**pthdb\_pthread\_sigmask** reports the signals that the pthread has blocked.

**pthdb\_pthread\_sigpend** reports the signals that the pthread has pending.

**pthdb\_pthread\_sigwait** reports the signals that the pthread is waiting on.

### **Parameters**

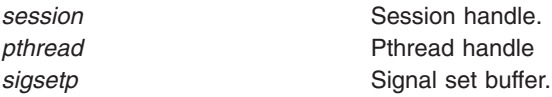

### **Return Values**

If successful, these functions return **PTHDB\_SUCCESS**. Otherwise, an error code is returned.

## **Error Code**

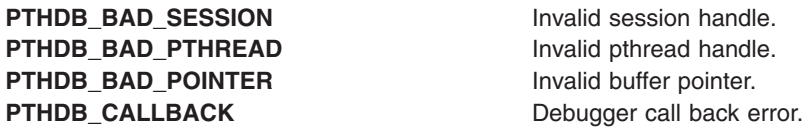

## **Related Information**

The **pthdebug.h** file.

The **pthread.h** file.

### **pthdb\_pthread\_specific Subroutine**

#### **Purpose**

Reports the value associated with a pthreads specific data key.

#### **Library**

pthread debug library (**libpthdebug.a**)

### **Syntax**

#include <sys/pthdebug.h>

void \*pthdb pthread specific(pthdb session t [session,](#page-899-0) pthdb pthread t [pthread,](#page-900-0) pthdb\_key\_t key, pthdb addr  $t$  \* specificp)

### **Description**

Each process has active pthread specific data keys. Each active pthread specific data key is in use by one or more pthreads. Each pthread can have its own value associated with each pthread specific data key. The **pthdb\_pthread\_specific** function provide access to those values.

**pthdb\_pthread\_specific** reports the specific data value for the pthread and key combination.

#### **Parameters**

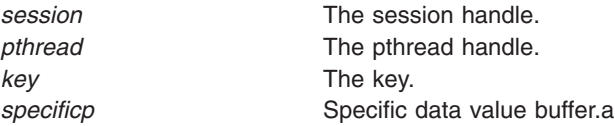

### **Return Values**

If successful, **pthdb\_pthread\_specific** returns **PTHDB\_SUCCESS**. Otherwise, an error code is returned.

#### **Error Codes**

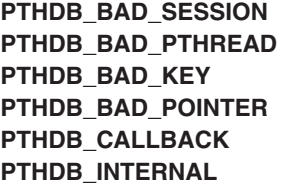

**Invalid session handle. Invalid pthread handle. Invalid key.** Invalid buffer pointer. Debugger call back error. **Error in library.** 

### <span id="page-917-0"></span>**Related information**

The **pthdebug.h** file.

The **pthread.h** file.

# **pthdb\_pthread\_tid or pthdb\_tid\_pthread Subroutine**

#### **Purpose**

Gets the kernel thread associated with the pthread and the pthread associated with the kernel thread.

# **Library**

pthread debug library (**libpthdebug.a**)

# **Syntax**

#include <sys/pthdebug.h>

```
session,
              pthread,
              tid_t \star tidp)
int pthdb_tid_pthread (pthdb_session_t session,
              tid t tid,
              pthdb pthread t *pthreadp)
```
## **Description**

**pthdb\_pthread\_tid** gets the kernel thread id associated with the pthread.

**pthdb\_tid\_pthread** is used to get the pthread associated with the kernel thread.

## **Parameters**

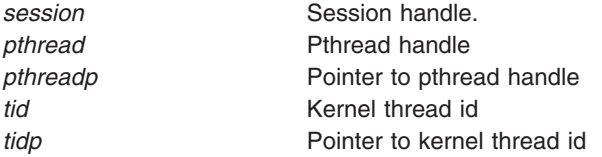

# **Return Values**

If successful, these functions return **PTHDB\_SUCCESS**. Otherwise, an error code is returned.

## **Error Codes**

**PTHDB\_BAD\_PTHREAD** Invalid pthread handle. **PTHDB\_BAD\_SESSION** Invalid session handle. **PTHDB\_BAD\_TID** Invalid *tid.* **PTHDB\_CALLBACK** Debugger call back error. **PTHDB\_INTERNAL** Error in library. **PTHDB\_INVALID\_TID** Empty list or the end of a list.

### **Related Information**

The **pthdebug.h** file.

The **pthread.h** file.

## **pthdb\_rwlockattr\_addr, or pthdb\_rwlockattr\_pshared Subroutine**

#### **Purpose**

Gets the rwlock attribute pshared values.

# **Library**

pthread debug library (**libpthdebug.a**)

# **Syntax**

#include <sys/pthdebug.h>

```
session,
              pthdb_rwlockattr_t rwlockattr,
              pthdb addr taddrp)
session,
                pthdb rwlockattr t rwlockattr,
                pthdb_pshared_t * psharedp)
```
# **Description**

**pthdb\_rwlockattr\_addr** reports the address of the pthread\_rwlockattr\_t.

**pthdb\_rwlockattr\_pshared** is used to get the rwlock attribute process shared value. The pshared value can be **PSH\_SHARED**, **PSH\_PRIVATE**, or **PSH\_NOTSUP**.

## **Parameters**

**addr and address. address Read/Write lock attribute address.** *psharedp* **Pointer to the pshared value.** Pointer to the pshared value. *rwlockattr* **Read/Write lock attribute handle Read/Write lock attribute handle session** Session handle

## **Return Values**

If successful, these functions return **PTHDB\_SUCCESS**. Otherwise, an error code is returned.

### **Error Codes**

PTHDB\_BAD\_RWLOCKATTR Invalid rwlock attribute handle. **PTHDB\_BAD\_SESSION** Invalid session handle. **PTHDB\_CALLBACK** Debugger call back error. **PTHDB\_INTERNAL** Error in library. **PTHDB\_POINTER** Invalid pointer

#### **Related Information**

The **pthdebug.h** file.

The **pthread.h** file.

## **pthdb\_rwlock\_addr, pthdb\_rwlock\_lock\_count, pthdb\_rwlock\_owner, pthdb\_rwlock\_pshared or pthdb\_rwlock\_state Subroutine**

#### **Purpose**

Gets the owner, the pshared value, or the state of the read/write lock.

# **Library**

pthread debug library (**libpthdebug.a**)

# **Syntax**

#include <sys/pthdebug.h>

```
session,
         rwlock,
         pthdb addr t *addrp)
session,
            rwlock,
            int * count);
session,
          pthdb_rwlock_t rwlock,
          pthdb pthread t *ownerp
          int cmd)
session,
           rwlock,
           pthdb pshared t * psharedsession,
          rwlock,
          pthdb_rwlock_state_t * statep)
```
## **Description**

The **pthdb\_rwlock\_addr** function reports the address of the pthdb\_rwlock\_t.

The **pthdb\_rwlock\_lock\_count** function reports the lock count for the rwlock.

The **pthdb\_rwlock\_owner** function is used to get the read/write lock owner's pthread handle.

The **pthdb rwlock pshared** function is used to get the rwlock attribute process shared value. The pshared value can be **PSH\_SHARED**, **PSH\_PRIVATE**, or **PSH\_NOTSUP**.

The **pthdb\_rwlock\_state** is used to get the read/write locks state. The state can be **RWLS\_NOTSUP**, **RWLS\_WRITE**, **RWLS\_FREE**, and **RWLS\_READ**.

# <span id="page-920-0"></span>**Parameters**

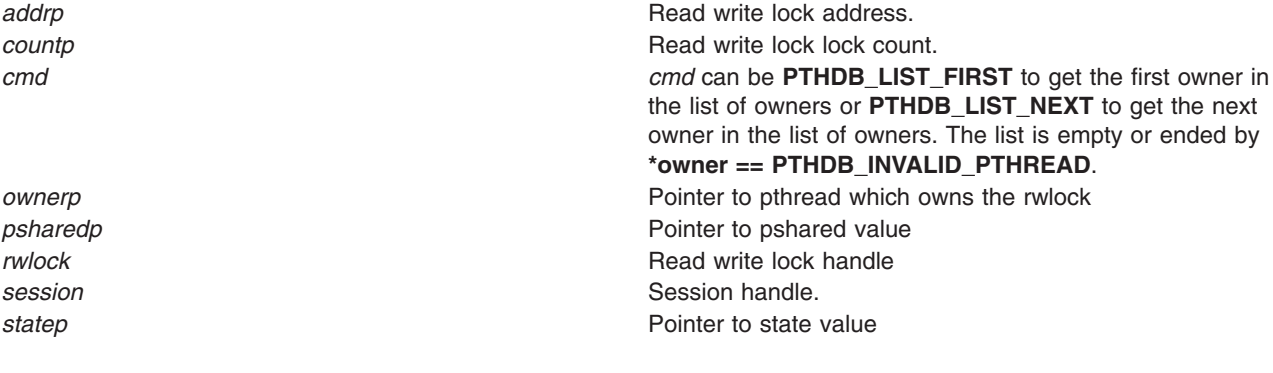

## **Return Values**

If successful, these functions return **PTHDB\_SUCCESS**. Otherwise, an error code is returned.

### **Error Codes**

**PTHDB\_BAD\_SESSION** Invalid session handle. **PTHDB\_INTERNAL** Error in library. **PTHDB\_POINTER** Invalid pointer

PTHDB\_BAD\_CMD **Invalid command passed. PTHDB\_CALLBACK** Debugger call back error.

## **Related Information**

The **pthdebug.h** file.

The **pthread.h** file.

# **pthdb\_session\_committed Subroutines**

#### **Purpose**

Facilitates examining and modifying multi-threaded application's pthread library object data.

## **Library**

pthread debug library (**libpthdebug.a**)

# **Syntax**

#include <sys/pthdebug.h>

int pthdb session committed (pthdb\_session\_t [session,](#page-899-0) char \*\* [name\)](#page-923-0); int pthdb session concurrency (pthdb session t [session,](#page-899-0) int \* [concurrencyp\)](#page-923-0); int pthdb session destroy (pthdb\_session\_t [session\)](#page-899-0) int pthdb session flags (pthdb session t [session,](#page-899-0) unsigned long long  $*$  [flagsp\)](#page-923-0) int pthdb session init (pthdb user t [user,](#page-923-0) pthdb\_exec\_mode\_t [exec\\_mode,](#page-923-0) unsigned long long [flags,](#page-923-0)

```
pthdb callbacks t *callbacks,
             pthdb session t *sessionp)
int pthdb_session_pthreaded (pthdb_user_t user,
                unsigned long long flags
                pthdb_callbacks_t * callbacks,
                name)
int pthdb_session_continue_tid (pthdb_session_t session,
                  tidp,
                  int cmd);
session,
               tid);
session,
                tid t \rightarrowtidp,
                 int cmd);
session,
               unsigned long long flags)
session)
```
## **Description**

To facilitate debugging multiple processes, the pthread debug library supports multiple sessions, one per process. Functions are provided to initialize, destroy, and customize the behavior of these sessions. In addition, functions are provided to query global fields of the pthread library. All functions in the library require a session handle associated with an initialized session except **pthdb session init**, which initializes sessions, and **pthdb session pthreaded**, which can be called before the session has been initialized.

**pthdb** session committed reports the symbol name of a function called after the hold/unhold commit operation has completed. This symbol name can be used to set a breakpoint to notify the debugger when the hold/unhold commit has completed. The actual symbol name reported may change at any time. The function name returned is implemented in assembly with the following code:

```
ori 0,0, 0 # no-op<br>blr # return
                    # return to caller
```
This allows the debugger to overwrite the no-op with a trap instruction and leave it there by stepping over it. This function is only supported when the **PTHDB\_FLAG\_HOLD** flag is set.

**pthdb\_session\_concurrency** reports the concurrency level of the pthread library. The concurrency level is the M:N ratio, where N is always 1.

pthdb session\_destroy notifies the pthread debug library that the debugger or application is finished with the session. This deallocates any memory associated with the session and allows the session handle to be reused.

**pthdb** session setflags changes the flags for a session. With these flags, a debugger can customize the session. Flags consist of the following values or-ed together:

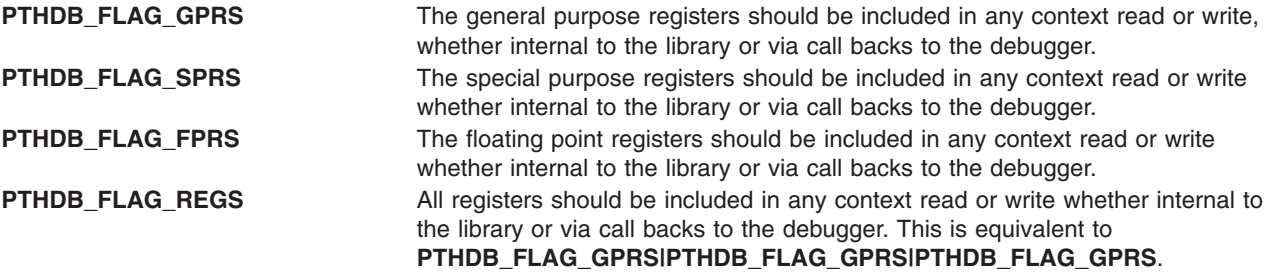

**PTHDB\_FLAG\_HOLD** The debugger will be using the pthread debug library hold/unhold facilities to prevent the execution of pthreads. This flag cannot be used with **PTHDB\_FLAG\_SUSPEND**. This flag should be used by debuggers, only. **PTHDB\_FLAG\_SUSPEND** Applications will be using the pthread library suspend/continue facilities to prevent the execution of pthreads. This flag cannot be used with **PTHDB\_FLAG\_HOLD**. This flag is for introspective mode and should be used by applications, only. **Note: PTHDB\_FLAG\_HOLD** and **PTHDB\_FLAG\_SUSPEND** can only be passed to the **pthdb\_session\_init** function. Neither **PTHDB\_FLAG\_HOLD** nor **PTHDB\_FLAG\_SUSPEND** should be passed to **pthdb\_session\_init** when debugging a core file.

The **pthdb\_session\_flags** function gets the current flags for the session.

The **pthdb\_session\_init** function tells the pthread debug library to initialize a session associated with the unique given user handle. **pthdb\_session\_init** will assign a unique session handle and return it to the debugger. If the application's execution mode is 32 bit, then the debugger should initialize the **exec\_mode** to **PEM\_32BIT**. If the application's execution mode is 64 bit, then the debugger should initialize **mode** to **PEM\_64BIT**. The **flags** are documented above with the **pthdb\_session\_setflags** function. The **callback** parameter is a list of call back functions. (Also see the **pthdebug.h** header file.) The **pthdb\_session\_init** function calls the **symbol addrs** function to get the starting addresses of the symbols and initializes these symbols' starting addresses within the pthread debug library.

**pthdb** session pthreaded reports the symbol name of a function called after the pthread library has been initialized. This symbol name can be used to set a breakpoint to notify the debugger when to initialize a pthread debug library session and begin using the pthread debug library to examine pthread library state. The actual symbol name reported may change at any time. This function, is the only pthread debug library function that can be called before the pthread library is initialized. The function name returned is implemented in assembly with the following code:

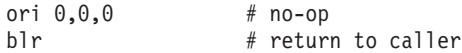

This is conveniently allows the debugger to overwrite the no-op with a trap instruction and leave it there by stepping over it.

The **pthdb** session continue tid function allows the debugger to obtain the list of threads that must be continued before it proceeds with single stepping a single pthread or continuing a group of pthreads. This function reports one tid at a time. If the list is empty or the end of the list has been reached, **PTHDB\_INVALID\_TID** is reported. The debugger will need to continue any pthreads with kernel threads that it wants. The debugger is responsible for parking the stop thread and continuing the stop thread. The *cmd* parameter can be either **PTHDB\_LIST\_NEXT** or **PTHDB\_LIST\_FIRST**; if **PTHDB\_LIST\_FIRST** is passed, then the internal counter will be reset and the first tid in the list will be reported.

**Note:** This function is only supported when the **PTHDB\_FLAG\_HOLD** flag is set.

The **pthdb** session stop tid function informs the pthread debug library, which informs the pthread library the tid of the thread that stopped the debugger.

**Note:** This function is only supported when the **PTHDB\_FLAG\_HOLD** flag is set.

**pthdb\_session\_commit\_tid** reports subsequent kernel thread identifiers which must be continued to commit the hold and unhold changes. This function reports one tid at a time. If the list is empty or the end of the list has been reached, **PTHDB\_INVALID\_TID** is reported. The *cmd* parameter can be either **PTHDB\_LIST\_NEXT** or **PTHDB\_LIST\_FIRST**, if **PTHDB\_LIST\_FIRST** is passed then the internal counter will be reset and first tid in the list will be reported.

<span id="page-923-0"></span>**Note:** This function is only supported when the **PTHDB\_FLAG\_HOLD** flag is set.

**pthdb\_session\_update** tells the pthread debug library to update it's internal information concerning the state of the pthread library. This should be called each time the process stops before any other pthread debug library functions to ensure their results are reliable.

Each list is reset to the top of the list when the **pthdb\_session\_update** function is called, or when the list function reports a **PTHDB\_INVALID\_\*** value. For example, when **pthdb\_attr** reports an attribute of **PTHDB\_INVALID\_ATTR** the list is reset to the beginning such that the next call reports the first attribute in the list, if any.

A report of **PTHDB\_INVALID\_***OBJECT* represents the empty list or the end of a list, where *OBJECT* is one of these values: **PTHREAD**, **ATTR**, **MUTEX**, **MUTEXATTR**, **COND**, **CONDATTR**, **RWLOCK**, **RWLOCKATTR**, **KEY**, or **TID** as appropriate.

#### **Parameters**

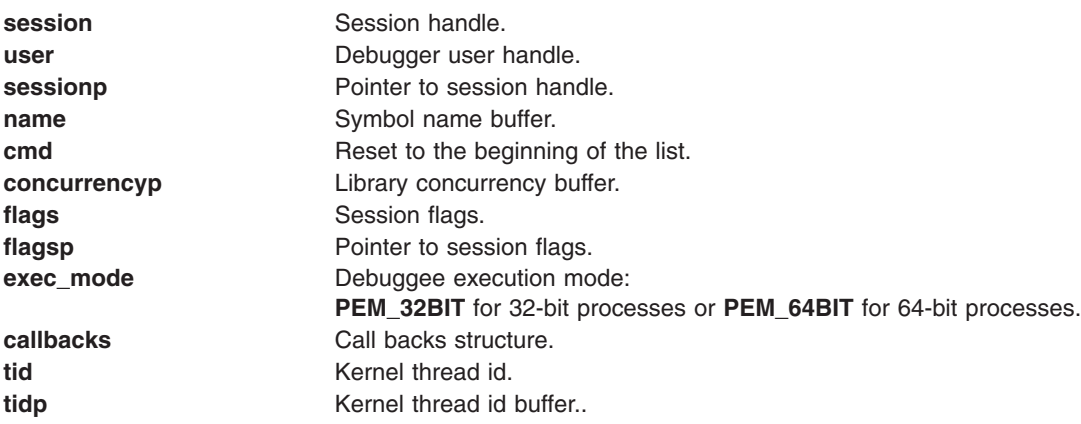

#### **Return Values**

If successful, these functions return **PTHDB\_SUCCESS**. Otherwise, they return an error value.

#### **Error Codes**

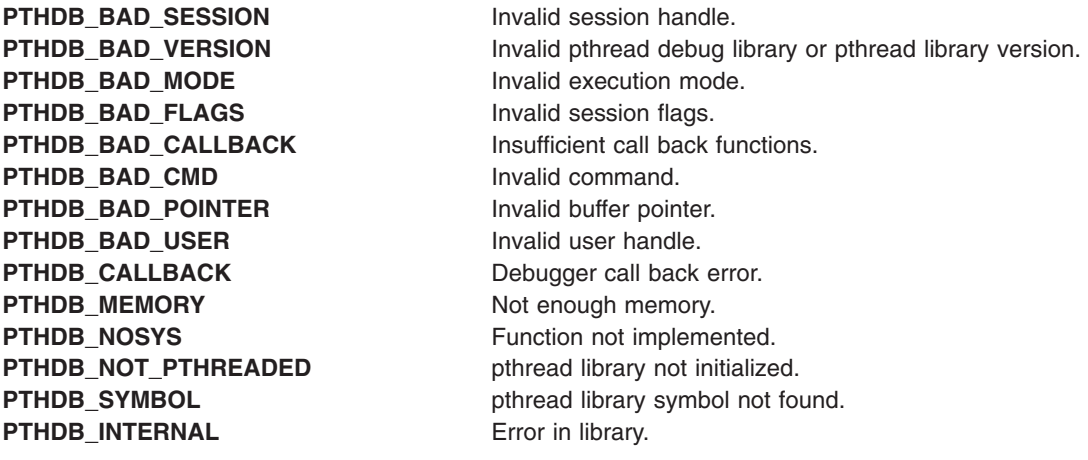

### **Related Information**

The **pthdebug.h** file.

The **pthread.h** file.

## **pthread\_atfork Subroutine**

#### **Purpose**

Registers fork handlers.

## **Library**

Threads Library (**libpthreads.a**)

## **Syntax**

**#include <sys/types.h> #include <unistd.h>**

```
int pthread_atfork (prepare, parent, child)
void (*prepare)(void);
void (*parent)(void);
void (*child)(void);
```
# **Description**

The **pthread\_atfork** subroutine registers fork cleanup handlers. The *prepare* handler is called before the processing of the **fork** subroutine commences. The *parent* handler is called after the processing of the **fork** subroutine completes in the parent process. The *child* handler is called after the processing of the **fork** subroutine completes in the child process.

When the **fork** subroutine is called, only the calling thread is duplicated in the child process, but all synchronization variables are duplicated. The **pthread atfork** subroutine provides a way to prevent state inconsistencies and resulting deadlocks. The expected usage is that the *prepare* handler acquires all mutexes, and the two other handlers release them in the parent and child processes.

The prepare handlers are called in LIFO (Last In First Out) order; whereas the parent and child handlers are called in FIFO (first-in first-out) order. Thereafter, the order of calls to the **pthread\_atfork** subroutine is significant.

**Note:** The **pthread.h** header file must be the first included file of each source file using the threads library.

### **Parameters**

- *prepare* Points to the pre-fork cleanup handler. If no pre-fork handling is desired, the value of this pointer should be set to **NULL**.
- *parent* Points to the parent post-fork cleanup handler. If no parent post-fork handling is desired, the value of this pointer should be set to **NULL**.
- *child* Points to the child post-fork cleanup handler. If no child post-fork handling is desired, the value of this pointer should be set to **NULL**.

## **Return Values**

Upon successful completion, the **pthread\_atfork** subroutine returns a value of zero. Otherwise, an error number is returned to indicate the error.

# <span id="page-925-0"></span>**Error Codes**

The **pthread\_atfork** subroutine will fail if:

**ENOMEM** Insufficient table space exists to record the fork handler addresses.

The **pthread\_atfork** subroutine will not return an error code of **EINTR**.

## **Related Information**

The **fork** ("fork, f\_fork, or vfork [Subroutine"](#page-267-0) on page 248) subroutine, **atexit** ("exit, [atexit,](#page-222-0) \_exit, or \_Exit [Subroutine"](#page-222-0) on page 203) subroutine.

Process Duplication and Termination in *AIX 5L Version 5.2 General Programming Concepts: Writing and Debugging Programs*.

## **pthread\_attr\_destroy Subroutine**

#### **Purpose**

Deletes a thread attributes object.

#### **Library**

Threads Library (**libpthreads.a**)

## **Syntax**

**#include <pthread.h>**

```
int pthread_attr_destroy (attr)
pthread_attr_t *attr;
```
## **Description**

The **pthread\_attr\_destroy** subroutine destroys the thread attributes object *attr*, reclaiming its storage space. It has no effect on the threads previously created with that object.

### **Parameters**

*attr* Specifies the thread attributes object to delete.

## **Return Values**

Upon successful completion, 0 is returned. Otherwise, an error code is returned.

### **Error Codes**

The **pthread\_attr\_destroy** subroutine is unsuccessful if the following is true:

**EINVAL** The *attr* parameter is not valid.

This function will not return an error code of [EINTR].

## **Related Information**

The **pthread\_attr\_init** [\("pthread\\_attr\\_init](#page-930-0) Subroutine" on page 911) subroutine, **pthread\_create** [\("pthread\\_create](#page-949-0) Subroutine" on page 930) subroutine, the **pthread.h** file.

<span id="page-926-0"></span>Creating Threads in *AIX 5L Version 5.2 General Programming Concepts: Writing and Debugging Programs*.

#### **pthread\_attr\_getguardsize or pthread\_attr\_setguardsize Subroutines**

### **Purpose**

Gets or sets the thread guardsize attribute.

## **Library**

Threads Library (**libthreads.a**)

# **Syntax**

**#include <pthread.h>**

```
int pthread_attr_getguardsize (attr, guardsize)
const pthread_attr_t *attr;
size_t *guardsize;
```

```
int pthread_attr_setguardsize (attr, guardsize)
pthread_attr_t *attr;
size_t guardsize;
```
## **Description**

The *guardsize* attribute controls the size of the guard area for the created thread's stack. The *guardsize* attribute provides protection against overflow of the stack pointer. If a thread's stack is created with guard protection, the implementation allocates extra memory at the overflow end of the stack as a buffer against stack overflow of the stack pointer. If an application overflows into this buffer an error results (possibly in a SIGSEGV signal being delivered to the thread).

The guardsize attribute is provided to the application for two reasons:

- Overflow protection can potentially result in wasted system resources. An application that creates a large number of threads, and which knows its threads will never overflow their stack, can save system resources by turning off guard areas.
- When threads allocate large data structures on the stack, large guard areas may be needed to detect stack overflow.

The **pthread\_attr\_getguardsize** function gets the guardsize attribute in the *attr* object. This attribute is returned in the *guardsize* parameter.

The **pthread\_attr\_setguardsize** function sets the guardsize attribute in the *attr* object. The new value of this attribute is obtained from the *guardsize* parameter. If *guardsize* is zero, a guard area will not be provided for threads created with attr. If *guardsize* is greater than zero, a guard area of at least size guardsize bytes is provided for each thread created with attr.

A conforming implementation is permitted to round up the value contained in *guardsize* to a multiple of the configurable system variable PAGESIZE (see **sys/mman.h**). If an implementation rounds up the value of guardsize to a multiple of PAGESIZE, a call to **pthread\_attr\_getguardsize** specifying *attr* will store in the *guardsize* parameter the guard size specified by the previous **pthread\_attr\_setguardsize** function call. The default value of the guardsize attribute is PAGESIZE bytes. The actual value of PAGESIZE is implementation-dependent and may not be the same on all implementations.

<span id="page-927-0"></span>If the stackaddr attribute has been set (that is, the caller is allocating and managing its own thread stacks), the guardsize attribute is ignored and no protection will be provided by the implementation. It is the responsibility of the application to manage stack overflow along with stack allocation and management in this case.

#### **Parameters**

*attr* Specifies the thread attributes object. *guardsize* Controls the size of the guard area for the created thread's stack, and protects against overflow of the stack pointer.

#### **Return Values**

If successful, the **pthread\_attr\_getguardsize** and **pthread\_attr\_setguardsize** functions return zero. Otherwise, an error number is returned to indicate the error.

#### **Error Codes**

The **pthread\_attr\_getguardsize** and **pthread\_attr\_setguardsize** functions will fail if:

- **EINVAL** The attribute *attr* is invalid.
- **EINVAL** The *guardsize* parameter is invalid.
- **EINVAL** The *guardsize* parameter contains an invalid value.

# **pthread\_attr\_getschedparam Subroutine**

#### **Purpose**

Returns the value of the schedparam attribute of a thread attributes object.

### **Library**

Threads Library (**libpthreads.a**)

### **Syntax**

**#include <pthread.h> #include <sys/sched.h>**

```
int pthread_attr_getschedparam (attr, schedparam)
const pthread_attr_t *attr;
struct sched_param *schedparam;
```
## **Description**

The **pthread\_attr\_getschedparam** subroutine returns the value of the schedparam attribute of the thread attributes object *attr*. The schedparam attribute specifies the scheduling parameters of a thread created with this attributes object. The sched priority field of the **sched\_param** structure contains the priority of the thread. It is an integer value.

**Note:** The **pthread.h** header file must be the first included file of each source file using the threads library. Otherwise, the **-D\_THREAD\_SAFE** compilation flag should be used, or the cc\_r compiler used. In this case, the flag is automatically set.

### **Parameters**

*attr* Specifies the thread attributes object.

<span id="page-928-0"></span>*schedparam* Points to where the schedparam attribute value will be stored.

## **Return Values**

Upon successful completion, the value of the schedparam attribute is returned via the *schedparam* parameter, and 0 is returned. Otherwise, an error code is returned.

#### **Error Codes**

The **pthread\_attr\_getschedparam** subroutine is unsuccessful if the following is true:

**EINVAL** The *attr* parameter is not valid.

This function does not return EINTR.

#### **Related Information**

The **pthread\_attr\_setschedparam** [\("pthread\\_attr\\_setschedparam](#page-934-0) Subroutine" on page 915) subroutine, **pthread\_attr\_init** [\("pthread\\_attr\\_init](#page-930-0) Subroutine" on page 911) subroutine, **pthread\_getschedparam** [\("pthread\\_getschedparam](#page-959-0) Subroutine" on page 940) subroutine, the **pthread.h** file.

Threads Scheduling in *AIX 5L Version 5.2 General Programming Concepts: Writing and Debugging Programs*.

Threads Library Options in *AIX 5L Version 5.2 General Programming Concepts: Writing and Debugging Programs*.

#### **pthread\_attr\_getstackaddr Subroutine**

#### **Purpose**

Returns the value of the stackaddr attribute of a thread attributes object.

#### **Library**

Threads Library (**libpthreads.a**)

### **Syntax**

**#include <pthread.h>**

```
int pthread_attr_getstackaddr (attr, stackaddr)
const pthread_attr_t *attr;
void **stackaddr;
```
#### **Description**

The **pthread\_attr\_getstackaddr** subroutine returns the value of the stackaddr attribute of the thread attributes object *attr*. This attribute specifies the stack address of the thread created with this attributes object.

**Note:** The **pthread.h** header file must be the first included file of each source file using the threads library. Otherwise, the **-D\_THREAD\_SAFE** compilation flag should be used, or the cc\_r compiler used. In this case, the flag is automatically set.

# <span id="page-929-0"></span>**Parameters**

*attr* Specifies the thread attributes object. *stackaddr* Points to where the stackaddr attribute value will be stored.

## **Return Values**

Upon successful completion, the value of the stackaddr attribute is returned via the *stackaddr* parameter, and 0 is returned. Otherwise, an error code is returned.

#### **Error Codes**

The **pthread\_attr\_getstackaddr** subroutine is unsuccessful if the following is true:

**EINVAL** The *attr* parameter is not valid.

This function will not return EINTR.

## **Related Information**

The **pthread attr setstackaddr** ("pthread attr setstackaddr Subroutine" on page 916) subroutine, **pthread\_attr\_init** [\("pthread\\_attr\\_init](#page-930-0) Subroutine" on page 911) subroutine, the **pthread.h** file.

Advanced Attributes in *AIX 5L Version 5.2 General Programming Concepts: Writing and Debugging Programs*.

Threads Library Options in *AIX 5L Version 5.2 General Programming Concepts: Writing and Debugging Programs*.

### **pthread\_attr\_getstacksize Subroutine**

#### **Purpose**

Returns the value of the stacksize attribute of a thread attributes object.

### **Library**

Threads Library (**libpthreads.a**)

### **Syntax**

**#include <pthread.h>**

```
int pthread_attr_getstacksize (attr, stacksize)
const pthread_attr_t *attr;
size_t *stacksize;
```
## **Description**

The **pthread\_attr\_getstacksize** subroutine returns the value of the stacksize attribute of the thread attributes object *attr*. This attribute specifies the minimum stacksize of a thread created with this attributes object. The value is given in bytes. For 32-bit compiled applications, the default stacksize is 96 KB (defined in the **pthread.h** file). For 64-bit compiled applications, the default stacksize is 192 KB (defined in the **pthread.h** file).

**Note:** The **pthread.h** header file must be the first included file of each source file using the threads library. Otherwise, the **-D\_THREAD\_SAFE** compilation flag should be used, or the cc\_r compiler used. In this case, the flag is automatically set.

# <span id="page-930-0"></span>**Parameters**

*attr* Specifies the thread attributes object. *stacksize* Points to where the stacksize attribute value will be stored.

# **Return Values**

Upon successful completion, the value of the stacksize attribute is returned via the *stacksize* parameter, and 0 is returned. Otherwise, an error code is returned.

### **Error Codes**

The **pthread\_attr\_getstacksize** subroutine is unsuccessful if the following is true:

**EINVAL** The *attr* or *stacksize* parameters are not valid.

This function will not return an error code of [EINTR].

# **Related Information**

The **pthread\_attr\_setstacksize** [\("pthread\\_attr\\_setstacksize](#page-936-0) Subroutine" on page 917) subroutine, **pthread\_attr\_init** ("pthread\_attr\_init Subroutine") subroutine, the **pthread.h** file.

Advanced Attributes in *AIX 5L Version 5.2 General Programming Concepts: Writing and Debugging Programs*.

Threads Library Options in *AIX 5L Version 5.2 General Programming Concepts: Writing and Debugging Programs*.

## **pthread\_attr\_init Subroutine**

### **Purpose**

Creates a thread attributes object and initializes it with default values.

### **Library**

Threads Library (**libpthreads.a**)

### **Syntax**

**#include <pthread.h>**

```
int pthread_attr_init ( attr)
pthread_attr_t *attr;
```
## **Description**

The **pthread\_attr\_init** subroutine creates a new thread attributes object *attr*. The new thread attributes object is initialized with the following default values:

*Always initialized*

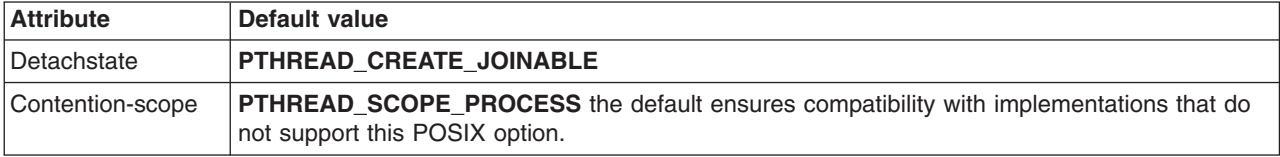

<span id="page-931-0"></span>*Always initialized*

| <b>Attribute</b> | Default value                                                                           |
|------------------|-----------------------------------------------------------------------------------------|
| Inheritsched     | PTHREAD INHERITSCHED                                                                    |
| Schedparam       | A sched_param structure which sched prio field is set to 1, the least favored priority. |
| Schedpolicy      | <b>SCHED OTHER</b>                                                                      |
| Stacksize        | PTHREAD STACK MIN                                                                       |
| Guardsize        | <b>PAGESIZE</b>                                                                         |

The resulting attribute object (possibly modified by setting individual attribute values), when used by **pthread\_create**, defines the attributes of the thread created. A single attributes object can be used in multiple simultaneous calls to **pthread\_create**.

#### **Parameters**

*attr* Specifies the thread attributes object to be created.

### **Return Values**

Upon successful completion, the new thread attributes object is filled with default values and returned via the *attr* parameter, and 0 is returned. Otherwise, an error code is returned.

### **Error Codes**

The **pthread\_attr\_init** subroutine is unsuccessful if the following is true:

**EINVAL** The *attr* parameter is not valid.

**ENOMEM** There is not sufficient memory to create the thread attribute object.

This function will not return an error code of [EINTR].

## **Related Information**

The **pthread attr setdetachstate** ("pthread attr getdetachstate or pthread attr setdetachstate [Subroutines"](#page-932-0) on page 913) subroutine, **pthread\_attr\_setstackaddr** [\("pthread\\_attr\\_setstackaddr](#page-935-0) [Subroutine"](#page-935-0) on page 916) subroutine, **pthread attr setstacksize** ("pthread attr setstacksize Subroutine" on [page](#page-936-0) 917) subroutine, **pthread\_create** [\("pthread\\_create](#page-949-0) Subroutine" on page 930) subroutine, **pthread\_attr\_destroy** [\("pthread\\_attr\\_destroy](#page-925-0) Subroutine" on page 906) subroutine, **pthread\_attr\_setguardsize** [\("pthread\\_attr\\_getguardsize](#page-926-0) or pthread\_attr\_setguardsize Subroutines" on [page](#page-926-0) 907) subroutine.

The **pthread.h** file.

Creating Threads in *AIX 5L Version 5.2 General Programming Concepts: Writing and Debugging Programs*.

Threads Library Options in *AIX 5L Version 5.2 General Programming Concepts: Writing and Debugging Programs*.

# <span id="page-932-0"></span>**pthread\_attr\_getdetachstate or pthread\_attr\_setdetachstate Subroutines**

## **Purpose**

Sets and returns the value of the detachstate attribute of a thread attributes object.

# **Library**

Threads Library (**libpthreads.a**)

# **Syntax**

**#include <pthread.h>**

```
int pthread_attr_setdetachstate (attr, detachstate)
pthread_attr_t *attr;
int detachstate;
```

```
int pthread_attr_getdetachstate (attr, detachstate)
const pthread_attr_t *attr;
int *detachstate;
```
# **Description**

The detachstate attribute controls whether the thread is created in a detached state. If the thread is created detached, then use of the ID of the newly created thread by the **pthread\_detach** or **pthread\_join** function is an error.

The **pthread\_attr\_setdetachstate** and **pthread\_attr\_getdetachstate**, respectively, set and get the **detachstate** attribute in the *attr* object.

The detachstate attribute can be set to either PTHREAD\_CREATE\_DETACHED or PTHREAD\_CREATE\_JOINABLE. A value of PTHREAD\_CREATE\_DETACHED causes all threads created with *attr* to be in the detached state, whereas using a value of PTHREAD\_CREATE\_JOINABLE causes all threads created with *attr* to be in the joinable state. The default value of the detachstate attribute is PTHREAD\_CREATE\_JOINABLE.

### **Parameters**

*attr* Specifies the thread attributes object. *detachstate* Points to where the detachstate attribute value will be stored.

# **Return Values**

Upon successful completion, **pthread\_attr\_setdetachstate** and **pthread\_attr\_getdetachstate** return a value of **0**. Otherwise, an error number is returned to indicate the error.

The **pthread\_attr\_getdetachstate** function stores the value of the detachstate attribute in the *detachstate* parameter if successful.

## **Error Codes**

The **pthread\_attr\_setdetachstate** function will fail if:

**EINVAL** The value of *detachstate* was not valid.

The **pthread\_attr\_getdetachstate** and **pthread\_attr\_setdetachstate** functions will fail if:

**EINVAL** The attribute parameter is invalid.

These functions will not return an error code of EINTR.

#### **Related Information**

The "pthread attr\_setstackaddr Subroutine" on page 916, "pthread attr\_setstacksize Subroutine" on page [917,](#page-936-0) "pthread create Subroutine" on page 930, and "pthread attr\_init Subroutine" on page 911.

The **pthread.h** file in *AIX 5L Version 5.2 Files Reference*

Creating Threads in *AIX 5L Version 5.2 General Programming Concepts: Writing and Debugging Programs*.

#### **pthread\_attr\_getscope and pthread\_attr\_setscope Subroutines**

#### **Purpose**

Gets and sets the scope attribute in the **attr** object.

#### **Library**

Threads Library (**libpthreads.a**)

#### **Syntax**

**#include <pthread.h>**

```
int pthread_attr_setscope (attr, contentionscope)
pthread_attr_t *attr;
int contentionscope;
```

```
int pthread_attr_getscope (attr, contentionscope)
const pthread_attr_t *attr;
int *contentionscope;
```
### **Description**

The scope attribute controls whether a thread is created in system or process scope.

The **pthread attr** getscope and **pthread attr setscope** subroutines get and set the scope attribute in the **attr** object.

The scope can be set to PTHREAD\_SCOPE\_SYSTEM or PTHREAD\_SCOPE\_PROCESS. A value of PTHREAD\_SCOPE\_SYSTEM causes all threads created with the *attr* parameter to be in system scope, whereas a value of PTHREAD\_SCOPE\_PROCESS causes all threads created with the *attr* parameter to be in process scope.

The default value of the *contentionscope* parameter is PTHREAD\_SCOPE\_PROCESS.

#### **Parameters**

*attr* Specifies the thread attributes object. *contentionscope* Points to where the scope attribute value will be stored.

# <span id="page-934-0"></span>**Return Values**

Upon successful completion, the **pthread\_attr\_getscope** and **pthread\_attr\_setscope** subroutines return a value of 0. Otherwise, an error number is returned to indicate the error.

## **Error Codes**

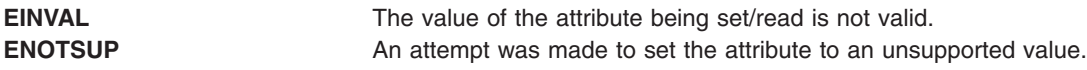

#### **Related Information**

The ["pthread\\_create](#page-949-0) Subroutine" on page 930, and ["pthread\\_attr\\_init](#page-930-0) Subroutine" on page 911.

The pthread.h file in *AIX 5L Version 5.2 Files Reference*

Creating Threads in *AIX 5L Version 5.2 General Programming Concepts: Writing and Debugging Programs*.

## **pthread\_attr\_setschedparam Subroutine**

#### **Purpose**

Sets the value of the schedparam attribute of a thread attributes object.

#### **Library**

Threads Library (**libpthreads.a**)

### **Syntax**

**#include <pthread.h> #include <sys/sched.h>**

**int pthread\_attr\_setschedparam (***attr***,** *schedparam***) pthread\_attr\_t \****attr***; const struct sched\_param \****schedparam***;**

## **Description**

The **pthread\_attr\_setschedparam** subroutine sets the value of the schedparam attribute of the thread attributes object *attr*. The schedparam attribute specifies the scheduling parameters of a thread created with this attributes object. The sched priority field of the **sched\_param** structure contains the priority of the thread.

**Note:** The **pthread.h** header file must be the first included file of each source file using the threads library. Otherwise, the **-D\_THREAD\_SAFE** compilation flag should be used, or the cc\_r compiler used. In this case, the flag is automatically set.

### **Parameters**

*attr* Specifies the thread attributes object.

*schedparam* Points to where the scheduling parameters to set are stored. The sched\_priority field must be in the range from 1 to 127, where 1 is the least favored priority, and 127 the most favored.

## **Return Values**

Upon successful completion, 0 is returned. Otherwise, an error code is returned.

# <span id="page-935-0"></span>**Error Codes**

The **pthread\_attr\_setschedparam** subroutine is unsuccessful if the following is true:

**EINVAL** The *attr* parameter is not valid. **ENOSYS** The priority scheduling POSIX option is not implemented. **ENOTSUP** The value of the schedparam attribute is not supported.

# **Related Information**

The **pthread attr getschedparam** ("pthread attr getschedparam Subroutine" on page 908) subroutine, **pthread\_attr\_init** [\("pthread\\_attr\\_init](#page-930-0) Subroutine" on page 911) subroutine, **pthread\_create** [\("pthread\\_create](#page-949-0) Subroutine" on page 930) subroutine, the **pthread.h** file.

Threads Scheduling in *AIX 5L Version 5.2 General Programming Concepts: Writing and Debugging Programs*.

Threads Library Options in *AIX 5L Version 5.2 General Programming Concepts: Writing and Debugging Programs*.

### **pthread\_attr\_setstackaddr Subroutine**

#### **Purpose**

Sets the value of the stackaddr attribute of a thread attributes object.

#### **Library**

Threads Library (**libpthreads.a**)

## **Syntax**

**#include <pthread.h>**

```
int pthread_attr_setstackaddr (attr, stackaddr)
pthread_attr_t *attr;
void *stackaddr;
```
# **Description**

The **pthread attr setstackaddr** subroutine sets the value of the stackaddr attribute of the thread attributes object *attr*. This attribute specifies the stack address of a thread created with this attributes object.

**Note:** The **pthread.h** header file must be the first included file of each source file using the threads library. Otherwise, the **-D\_THREAD\_SAFE** compilation flag should be used, or the cc\_r compiler used. In this case, the flag is automatically set.

A Provision has been made in **libpthreads**to create guardpages for the user stack internally. This is used for debugging purposes only. By default, it is turned off and can be invoked by exporting the following environment variable:

AIXTHREAD GUARDPAGES FOR USER STACK=n (Where n is the decimal number of guard pages.)

Note: Even if it is exported, guard pages will only be constructed if both the stackaddr and stacksize attributes have been set by the caller for the thread. Also, the guard pages and alignment pages will be created out of the user's stack (which will reduce the stack size). If the new stack size after creating guard pages is less than the minimum stack size (PTHREAD\_STACK\_MIN), then the guard pages will not be constructed.
# **Parameters**

*attr* Specifies the thread attributes object. *stackaddr* Specifies the stack address to set. It is a void pointer. The address that needs to be passed is not the beginning of the malloc generated address but the beginning of the stack. For example: stackaddr = malloc(stacksize); pthread\_attr\_setstackaddr(&thread, stackaddr + stacksize);

# **Return Values**

Upon successful completion, 0 is returned. Otherwise, an error code is returned.

## **Error Codes**

The **pthread attr setstackaddr** subroutine is unsuccessful if the following is true:

**EINVAL** The *attr* parameter is not valid. **ENOSYS** The stack address POSIX option is not implemented.

# **Related Information**

The ["pthread\\_attr\\_getstackaddr](#page-928-0) Subroutine" on page 909, ["pthread\\_attr\\_init](#page-930-0) Subroutine" on page 911, **pthread.h** file.

Advanced Attributes in *AIX 5L Version 5.2 General Programming Concepts: Writing and Debugging Programs*.

Threads Library Options in *AIX 5L Version 5.2 General Programming Concepts: Writing and Debugging Programs*.

# **pthread\_attr\_setstacksize Subroutine**

# **Purpose**

Sets the value of the stacksize attribute of a thread attributes object.

## **Library**

Threads Library (**libpthreads.a**)

# **Syntax**

**#include <pthread.h>**

```
int pthread_attr_setstacksize (attr, stacksize)
pthread_attr_t *attr;
size_t stacksize;
```
# **Description**

The **pthread\_attr\_setstacksize** subroutine sets the value of the stacksize attribute of the thread attributes object *attr*. This attribute specifies the minimum stack size, in bytes, of a thread created with this attributes object.

The allocated stack size is always a multiple of 8K bytes, greater or equal to the required minimum stack size of 56K bytes (PTHREAD STACK MIN). The following formula is used to calculate the allocated stack size: if the required stack size is lower than 56K bytes, the allocated stack size is 56K bytes; otherwise, if

<span id="page-937-0"></span>the required stack size belongs to the range from  $(56 + (n - 1) * 16)$  K bytes to  $(56 + n * 16)$  K bytes, the allocated stack size is  $(56 + n * 16)$  K bytes.

**Note:** The **pthread.h** header file must be the first included file of each source file using the threads library. Otherwise, the **-D\_THREAD\_SAFE** compilation flag should be used, or the cc\_r compiler used. In this case, the flag is automatically set.

#### **Parameters**

*attr* Specifies the thread attributes object. *stacksize* Specifies the minimum stack size, in bytes, to set. The default stack size is **PTHREAD STACK MIN.** The minimum stack size should be greater or equal than this value.

#### **Return Values**

Upon successful completion, 0 is returned. Otherwise, an error code is returned.

#### **Error Codes**

The **pthread attr setstacksize** subroutine is unsuccessful if the following is true:

**EINVAL** The *attr* parameter is not valid, or the value of the *stacksize* parameter exceeds a system imposed limit. **ENOSYS** The stack size POSIX option is not implemented.

## **Related Information**

The **pthread\_attr\_getstacksize** [\("pthread\\_attr\\_getstacksize](#page-929-0) Subroutine" on page 910) subroutine, **pthread\_attr\_init** [\("pthread\\_attr\\_init](#page-930-0) Subroutine" on page 911) subroutine, **pthread\_create** [\("pthread\\_create](#page-949-0) Subroutine" on page 930) subroutine, the **pthread.h** file.

Advanced Attributes in *AIX 5L Version 5.2 General Programming Concepts: Writing and Debugging Programs*.

Threads Library Options in *AIX 5L Version 5.2 General Programming Concepts: Writing and Debugging Programs*.

## **pthread\_attr\_setsuspendstate\_np and pthread\_attr\_getsuspendstate\_np Subroutine**

#### **Purpose**

Controls whether a thread is created in a suspended state.

#### **Library**

Threads Library (**libpthreads.a**)

# **Syntax**

**#include <pthread.h>**

```
int pthread_attr_setsuspendstate_np (attr, suspendstate)
pthread_attr_t *attr;
int suspendstate;
```
**int pthread\_attr\_getsuspendstate\_np (***attr*, *suspendstate***) pthread\_attr\_t \****attr***; int \****suspendstate***;**

# <span id="page-938-0"></span>**Description**

The *suspendstate* attribute controls whether the thread is created in a suspended state. If the thread is created suspended, the thread start routine will not execute until **pthread\_continue\_np** is run on the thread. The **pthread\_attr\_setsuspendstate\_np** and **pthread\_attr\_getsuspendstate\_np** routines, respectively, set and get the *suspendstate* attribute in the *attr* object.

The *suspendstate* attribute can be set to either **PTHREAD\_CREATE\_SUSPENDED\_NP** or **PTHREAD\_CREATE\_UNSUSPENDED\_NP**. A value of **PTHREAD\_CREATE\_SUSPENDED\_NP** causes all threads created with *attr* to be in the suspended state, whereas using a value of **PTHREAD CREATE UNSUSPENDED NP** causes all threads created with *attr* to be in the unsuspended state. The default value of the *suspendstate* attribute is **PTHREAD\_CREATE\_UNSUSPENDED\_NP**.

## **Parameters**

attr Specifies the thread attributes object. *suspendstate* Points to where the *suspendstate* attribute value will be stored.

# **Return Values**

Upon successful completion, **pthread\_attr\_setsuspendstate\_np** and **pthread\_attr\_getsuspendstate\_np** return a value of 0. Otherwise, an error number is returned to indicate the error.

The **pthread\_attr\_getsuspendstate\_np** function stores the value of the *suspendstate* attribute in *suspendstate* if successful.

#### **Error Codes**

The **pthread attr setsuspendstate np** function will fail if:

**EINVAL** The value of *suspendstate* is not valid.

# **pthread\_cancel Subroutine**

## **Purpose**

Requests the cancellation of a thread.

#### **Library**

Threads Library (**libpthreads.a**)

# **Syntax**

**#include <pthread.h>**

**int pthread\_cancel (***[thread](#page-939-0)***) pthread\_t** *thread***;**

# **Description**

The **pthread\_cancel** subroutine requests the cancellation of the thread *thread*. The action depends on the cancelability of the target thread:

- If its cancelability is disabled, the cancellation request is set pending.
- If its cancelability is deferred, the cancellation request is set pending till the thread reaches a cancellation point.

<span id="page-939-0"></span>v If its cancelability is asynchronous, the cancellation request is acted upon immediately; in some cases, it may result in unexpected behavior.

The cancellation of a thread terminates it safely, using the same termination procedure as the **pthread\_exit** [\("pthread\\_exit](#page-953-0) Subroutine" on page 934) subroutine.

**Note:** The **pthread.h** header file must be the first included file of each source file using the threads library. Otherwise, the **-D\_THREAD\_SAFE** compilation flag should be used, or the cc\_r compiler used. In this case, the flag is automatically set.

#### **Parameters**

*thread* Specifies the thread to be canceled.

#### **Return Values**

If successful, the **pthread\_cancel** function returns zero. Otherwise, an error number is returned to indicate the error.

#### **Error Codes**

The **ptread\_cancel** function may fail if:

**ESRCH** No thread could be found corresponding to that specified by the given thread ID.

The **pthread cancel** function will not return an error code of EINTR.

## **Related Information**

The **pthread\_kill** [\("pthread\\_kill](#page-968-0) Subroutine" on page 949) subroutine, **pthread\_exit** [\("pthread\\_exit](#page-953-0) [Subroutine"](#page-953-0) on page 934) subroutine, **pthread\_join** ("pthread\_join or [pthread\\_detach](#page-965-0) Subroutine" on page [946\)](#page-965-0) subroutine, **pthread\_cond\_wait** ("pthread\_cond\_wait or [pthread\\_cond\\_timedwait](#page-944-0) Subroutine" on [page](#page-944-0) 925), and **pthread\_cond\_timedwait** ("pthread\_cond\_wait or [pthread\\_cond\\_timedwait](#page-944-0) Subroutine" on [page](#page-944-0) 925) subroutines.

The **pthread.h** file.

Terminating Threads in *AIX 5L Version 5.2 General Programming Concepts: Writing and Debugging Programs*.

## **pthread\_cleanup\_pop or pthread\_cleanup\_push Subroutine**

#### **Purpose**

Activates and deactivates thread cancellation handlers.

## **Library**

Threads Library (**libpthreads.a**)

# **Syntax**

**#include <pthread.h>**

**void pthread\_cleanup\_pop (***[execute](#page-940-0)***) int** *execute***;**

```
void pthread_cleanup_push (routine, arg)
void (*routine)(void *);
void *arg;
```
# **Description**

The **pthread cleanup push** subroutine pushes the specified cancellation cleanup handler *routine* onto the calling thread's cancellation cleanup stack. The cancellation cleanup handler is popped from the cancellation cleanup stack and invoked with the argument *arg* when: (a) the thread exits (that is, calls **pthread exit**, (b) the thread acts upon a cancellation request, or (c) the thread calls **pthread\_cleanup\_pop** with a nonzero *execute* argument.

The **pthread cleanup pop** subroutine removes the subroutine at the top of the calling thread's cancellation cleanup stack and optionally invokes it (if *execute* is nonzero).

These subroutines may be implemented as macros and will appear as statements and in pairs within the same lexical scope (that is, the **pthread\_cleanup\_push** macro may be thought to expand to a token list whose first token is **'{'** with **pthread\_cleanup\_pop** expanding to a token list whose last token is the corresponding **'}'**).

The effect of calling **longjmp** or **siglongjmp** is undefined if there have been any calls to **pthread\_cleanup\_push** or **pthread\_cleanup\_pop** made without the matching call since the jump buffer was filled. The effect of calling **longjmp** or **siglongjmp** from inside a cancellation cleanup handler is also undefined unless the jump buffer was also filled in the cancellation cleanup handler.

## **Parameters**

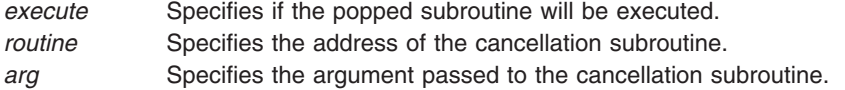

# **Related Information**

The **pthread\_cancel** [\("pthread\\_cancel](#page-938-0) Subroutine" on page 919), **pthread\_setcancelstate** [\("pthread\\_setcancelstate,](#page-991-0) pthread\_setcanceltype, or pthread\_testcancel Subroutines" on page 972) subroutines, the **pthread.h** file.

Terminating Threads in *AIX 5L Version 5.2 General Programming Concepts: Writing and Debugging Programs*.

# **pthread\_cond\_destroy or pthread\_cond\_init Subroutine**

## **Purpose**

Initialize and destroys condition variables.

# **Library**

Threads Library (**libpthreads.a**)

# **Syntax**

**#include <pthread.h>**

**int pthread\_cond\_init (***[cond](#page-941-0)***,** *[attr](#page-941-0)***) pthread\_cond\_t \****cond***; const pthread\_condattr\_t \****attr***;**

<span id="page-941-0"></span>**int pthread\_cond\_destroy (***cond***) pthread\_cond\_t \****cond***;**

**pthread\_cond\_t** *cond* **= PTHREAD\_COND\_INTITIALIZER;**

## **Description**

The function **pthread\_cond\_init** initializes the condition variable referenced by *cond* with attributes referenced by *attr*. If *attr* is NULL, the default condition variable attributes are used; the effect is the same as passing the address of a default condition variable attributes object. Upon successful initialization, the state of the condition variable becomes initialized.

Attempting to initialize an already initialized condition variable results in undefined behavior.

The function **pthread\_cond\_destroy** destroys the given condition variable specified by *cond*; the object becomes, in effect, uninitialized. An implementation may cause **pthread\_cond\_destroy** to set the object referenced by *cond* to an invalid value. A destroyed condition variable object can be re-initialized using **pthread cond init**; the results of otherwise referencing the object after it has been destroyed are undefined.

It is safe to destroy an initialized condition variable upon which no threads are currently blocked. Attempting to destroy a condition variable upon which other threads are currently blocked results in undefined behavior.

In cases where default condition variable attributes are appropriate, the macro PTHREAD\_COND\_INITIALIZER can be used to initialize condition variables that are statically allocated. The effect is equivalent to dynamic initialization by a call to **pthread\_cond\_init** with parameter *attr* specified as NULL, except that no error checks are performed.

## **Parameters**

*cond* Pointer to the condition variable. *attr* Specifies the attributes of the condition.

## **Return Values**

If successful, the **pthread cond init** and **pthread cond destroy** functions return zero. Otherwise, an error number is returned to indicate the error. The EBUSY and EINVAL error checks, if implemented, act as if they were performed immediately at the beginning of processing for the function and caused an error return prior to modifying the state of the condition variable specified by *cond*.

#### **Error Codes**

The **pthread** cond init function will fail if:

**EAGAIN** The system lacked the necessary resources (other than memory) to initialize another condition variable. **ENOMEM** Insufficient memory exists to initialize the condition variable.

The **pthread cond init** function may fail if:

**EINVAL** The value specified by *attr* is invalid.

The **pthread cond destroy** function may fail if:

- **EBUSY** The implementation has detected an attempt to destroy the object referenced by *cond* while it is referenced (for example, while being used in a **pthread\_cond\_wait** or **pthread\_cond\_timedwait** by another thread.
- **EINVAL** The value specified by *cond* is invalid.

These functions will not return an error code of EINTR.

# **Related Information**

The **pthread\_cond\_signal** or **pthread\_cond\_broadcast** [\("pthread\\_cond\\_signal](#page-943-0) or [pthread\\_cond\\_broadcast](#page-943-0) Subroutine" on page 924) subroutine and the **pthread\_cond\_wait** or **pthread\_cond\_timewait** ("pthread\_cond\_wait or [pthread\\_cond\\_timedwait](#page-944-0) Subroutine" on page 925) subroutine.

The **pthread.h** file.

Using Condition Variables in *AIX 5L Version 5.2 General Programming Concepts: Writing and Debugging Programs*.

## **PTHREAD\_COND\_INITIALIZER Macro**

#### **Purpose**

Initializes a static condition variable with default attributes.

#### **Library**

Threads Library (**libpthreads.a**)

# **Syntax**

**#include <pthread.h> static pthread\_cond\_t** *cond* **= PTHREAD\_COND\_INITIALIZER;**

## **Description**

The **PTHREAD\_COND\_INITIALIZER** macro initializes the static condition variable *cond*, setting its attributes to default values. This macro should only be used for static condition variables, since no error checking is performed.

**Note:** The **pthread.h** header file must be the first included file of each source file using the threads library. Otherwise, the **-D\_THREAD\_SAFE** compilation flag should be used, or the cc\_r compiler used. In this case, the flag is automatically set.

# **Related Information**

The **pthread cond init** ("pthread cond destroy or pthread cond init Subroutine" on page 921) subroutine.

Using Condition Variables in *AIX 5L Version 5.2 General Programming Concepts: Writing and Debugging Programs*.

## <span id="page-943-0"></span>**pthread\_cond\_signal or pthread\_cond\_broadcast Subroutine**

#### **Purpose**

Unblocks one or more threads blocked on a condition.

# **Library**

Threads Library (**libpthreads.a**)

# **Syntax**

**#include <pthread.h>**

**int pthread\_cond\_signal (***condition***) pthread\_cond\_t \****condition***;**

**int pthread\_cond\_broadcast (***condition***) pthread\_cond\_t \****condition***;**

## **Description**

These subroutines unblock one or more threads blocked on the condition specified by *condition*. The **pthread\_cond\_signal** subroutine unblocks at least one blocked thread, while the **pthread\_cond\_broadcast** subroutine unblocks all the blocked threads.

If more than one thread is blocked on a condition variable, the scheduling policy determines the order in which threads are unblocked. When each thread unblocked as a result of a **pthread\_cond\_signal** or **pthread\_cond\_broadcast** returns from its call to **pthread\_cond\_wait** or **pthread\_cond\_timedwait**, the thread owns the mutex with which it called **pthread\_cond\_wait**or **pthread\_cond\_timedwait**. The thread(s) that are unblocked contend for the mutex according to the scheduling policy (if applicable), and as if each had called **pthread\_mutex\_lock**.

The **pthread\_cond\_signal** or **pthread\_cond\_broadcast** functions may be called by a thread whether or not it currently owns the mutex that threads calling **pthread\_cond\_wait** or **pthread\_cond\_timedwait** have associated with the condition variable during their waits; however, if predictable scheduling behavior is required, then that mutex is locked by the thread calling **pthread\_cond\_signal** or **pthread\_cond\_broadcast**.

If no thread is blocked on the condition, the subroutine succeeds, but the signalling of the condition is not held. The next thread calling **pthread\_cond\_wait** will be blocked.

**Note:** The **pthread.h** header file must be the first included file of each source file using the threads library. Otherwise, the **-D\_THREAD\_SAFE** compilation flag should be used, or the cc\_r compiler used. In this case, the flag is automatically set.

## **Parameters**

*condition* Specifies the condition to signal.

## **Return Values**

Upon successful completion, 0 is returned. Otherwise, an error code is returned.

# <span id="page-944-0"></span>**Error Code**

The **pthread\_cond\_signal** and **pthread\_cond\_broadcast** subroutines are unsuccessful if the following is true:

**EINVAL** The *condition* parameter is not valid.

# **Related Information**

The **pthread\_cond\_wait** or **pthread\_cond\_timedwait** ("pthread\_cond\_wait or pthread\_cond\_timedwait Subroutine") subroutine.

Using Condition Variables in *AIX 5L Version 5.2 General Programming Concepts: Writing and Debugging Programs*.

#### **pthread\_cond\_wait or pthread\_cond\_timedwait Subroutine**

#### **Purpose**

Blocks the calling thread on a condition.

## **Library**

Threads Library (**libpthreads.a**)

# **Syntax**

**#include <pthread.h>**

```
int pthread_cond_wait (cond, mutex)
pthread_cond_t *cond;
pthread_mutex_t *mutex;
```

```
int pthread_cond_timedwait (cond, mutex, timeout)
pthread_cond_t *cond;
pthread_mutex_t *mutex;
const struct timespec *timeout;
```
# **Description**

The **pthread\_cond\_wait** and **pthread\_cond\_timedwait** functions are used to block on a condition variable. They are called with *mutex* locked by the calling thread or undefined behavior will result.

These functions atomically release *mutex* and cause the calling thread to block on the condition variable *cond*; atomically here means atomically with respect to access by another thread to the mutex and then the condition variable. That is, if another thread is able to acquire the mutex after the about-to-block thread has released it, then a subsequent call to **pthread\_cond\_signal** or **pthread\_cond\_broadcast** in that thread behaves as if it were issued after the about-to-block thread has blocked.

Upon successful return, the mutex is locked and owned by the calling thread.

When using condition variables there is always a boolean predicate involving shared variables associated with each condition wait that is true if the thread should proceed. Spurious wakeups from the **pthread\_cond\_wait** or **pthread\_cond\_timedwait** functions may occur. Since the return from **pthread\_cond\_wait** or **pthread\_cond\_timedwait** does not imply anything about the value of this predicate, the predicate should be reevaluated upon such return.

<span id="page-945-0"></span>The effect of using more than one mutex for concurrent **pthread\_cond\_wait** or **pthread\_cond\_timedwait** operations on the same condition variable is undefined; that is, a condition variable becomes bound to a unique mutex when a thread waits on the condition variable, and this (dynamic) binding ends when the wait returns.

A condition wait (whether timed or not) is a cancellation point. When the cancelability enable state of a thread is set to PTHREAD\_CANCEL\_DEFERRED, a side effect of acting upon a cancellation request while in a condition wait is that the mutex is (in effect) reacquired before calling the first cancellation cleanup handler. The effect is as if the thread were unblocked, allowed to execute up to the point of returning from the call to **pthread cond wait** or **pthread cond timedwait**, but at that point notices the cancellation request and instead of returning to the caller of **pthread\_cond\_wait** or **pthread\_cond\_timedwait**, starts the thread cancellation activities, which includes calling cancellation cleanup handlers.

A thread that has been unblocked because it has been canceled while blocked in a call to **pthread\_cond\_wait** or **pthread\_cond\_timedwait** does not consume any condition signal that may be directed concurrently at the condition variable if there are other threads blocked on the condition variable.

The **pthread\_cond\_timedwait** function is the same as **pthread\_cond\_wait** except that an error is returned if the absolute time specified by *timeout* passes (that is, system time equals or exceeds *timeout*) before the condition *cond* is signaled or broadcast, or if the absolute time specified by *timeout* has already been passed at the time of the call. When such time-outs occur, **pthread\_cond\_timedwait** will nonetheless release and reacquire the mutex referenced by *mutex*. The function **pthread\_cond\_timedwait** is also a cancellation point.

If a signal is delivered to a thread waiting for a condition variable, upon return from the signal handler the thread resumes waiting for the condition variable as if it was not interrupted, or it returns zero due to spurious wakeup.

## **Parameters**

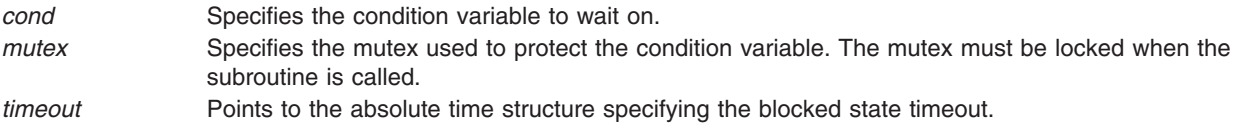

## **Return Values**

Except in the case of ETIMEDOUT, all these error checks act as if they were performed immediately at the beginning of processing for the function and cause an error return, in effect, prior to modifying the state of the mutex specified by mutex or the condition variable specified by *cond*.

Upon successful completion, a value of zero is returned. Otherwise, an error number is returned to indicate the error.

#### **Error Codes**

The **pthread cond timedwait** function will fail if:

**ETIMEDOUT** The time specified by *timeout* to **pthread\_cond\_timedwait** has passed.

The **pthread\_cond\_wait** and **pthread\_cond\_timedwait** functions may fail if:

- **EINVAL** The value specified by *cond*, *mutex*, or *timeout* is invalid.
- **EINVAL** Different mutexes were supplied for concurrent **pthread\_cond\_wait** or **pthread\_cond\_timedwait** operations on the same condition variable.

<span id="page-946-0"></span>**EINVAL** The mutex was not owned by the current thread at the time of the call.

These functions will not return an error code of EINTR.

#### **Related Information**

The **pthread\_cond\_signal** or**pthread\_cond\_broadcast** [\("pthread\\_cond\\_signal](#page-943-0) or [pthread\\_cond\\_broadcast](#page-943-0) Subroutine" on page 924) subroutine, the **pthread.h** file.

Using Condition Variables in *AIX 5L Version 5.2 General Programming Concepts: Writing and Debugging Programs*.

#### **pthread\_condattr\_destroy or pthread\_condattr\_init Subroutine**

#### **Purpose**

Initializes and destroys condition variable.

#### **Library**

Threads Library (**libpthreads.a**)

## **Syntax**

**#include <pthread.h>**

```
int pthread_condattr_destroy (attr)
pthread_condattr_t *attr;
```
**int pthread\_condattr\_init (***attr***) pthread\_condattr\_t \****attr*;

# **Description**

The function **pthread\_condattr\_init** initializes a condition variable attributes object *attr* with the default value for all of the attributes defined by the implementation. Attempting to initialize an already initialized condition variable attributes object results in undefined behavior.

After a condition variable attributes object has been used to initialize one or more condition variables, any function affecting the attributes object (including destruction) does not affect any previously initialized condition variables.

The **pthread condattr destroy** function destroys a condition variable attributes object; the object becomes, in effect, uninitialized. The **pthread condattr destroy** subroutine may set the object referenced by *attr* to an invalid value. A destroyed condition variable attributes object can be re-initialized using **pthread condattr init**; the results of otherwise referencing the object after it has been destroyed are undefined.

## **Parameter**

*attr* Specifies the condition attributes object to delete.

## **Return Values**

If successful, the **pthread\_condattr\_init** and **pthread\_condattr\_destroy** functions return zero. Otherwise, an error number is returned to indicate the error.

# <span id="page-947-0"></span>**Error Code**

The **pthread\_condattr\_init** function will fail if:

**ENOMEM** Insufficient memory exists to initialize the condition variable attributes object.

The **pthread\_condattr\_destroy** function may fail if:

```
EINVAL The value specified by attr is invalid.
```
These functions will not return an error code of EINTR.

# **Related Information**

The **pthread cond init** ("pthread cond destroy or pthread cond init Subroutine" on page 921) subroutine, **pthread condattr getpshared** ("pthread condattr getpshared Subroutine") subroutine, **pthread\_create** [\("pthread\\_create](#page-949-0) Subroutine" on page 930) subroutine, **pthread\_mutex\_init** ("pthread\_mutex\_init or [pthread\\_mutex\\_destroy](#page-970-0) Subroutine" on page 951) subroutine.

The **pthread.h** file.

Using Condition Variables in *AIX 5L Version 5.2 General Programming Concepts: Writing and Debugging Programs*.

## **pthread\_condattr\_getpshared Subroutine**

#### **Purpose**

Returns the value of the pshared attribute of a condition attributes object.

## **Library**

Threads Library (**libpthreads.a**)

# **Syntax**

**#include <pthread.h>**

```
int pthread_condattr_getpshared (attr, pshared)
const pthread_condattr_t *attr;
int *pshared;
```
# **Description**

The **pthread condattr getpshared** subroutine returns the value of the pshared attribute of the condition attribute object *attr*. This attribute specifies the process sharing of the condition variable created with this attributes object. It may have one of the following values:

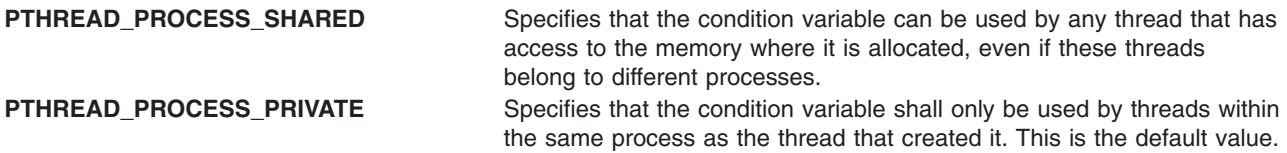

**Note:** The **pthread.h** header file must be the first included file of each source file using the threads library. Otherwise, the **-D\_THREAD\_SAFE** compilation flag should be used, or the cc\_r compiler used. In this case, the flag is automatically set.

# <span id="page-948-0"></span>**Parameters**

*attr* Specifies the condition attributes object. *pshared* Points to where the pshared attribute value will be stored.

# **Return Values**

Upon successful completion, the value of the pshared attribute is returned via the *pshared* parameter, and 0 is returned. Otherwise, an error code is returned.

## **Error Codes**

The **pthread condattr getpshared** subroutine is unsuccessful if the following is true:

**EINVAL** The *attr* parameter is not valid. **ENOSYS** The process sharing POSIX option is not implemented.

# **Related Information**

The **pthread\_condattr\_setpshared** ("pthread\_condattr\_setpshared Subroutine") subroutine, **pthread\_condattr\_init** [\("pthread\\_condattr\\_destroy](#page-946-0) or pthread\_condattr\_init Subroutine" on page 927) subroutine.

Advanced Attributes in *AIX 5L Version 5.2 General Programming Concepts: Writing and Debugging Programs*.

Threads Library Options in *AIX 5L Version 5.2 General Programming Concepts: Writing and Debugging Programs*.

# **pthread\_condattr\_setpshared Subroutine**

## **Purpose**

Sets the value of the pshared attribute of a condition attributes object.

# **Library**

Threads Library (**libpthreads.a**)

# **Syntax**

**#include <pthread.h>**

```
int pthread_condattr_setpshared (attr, pshared)
pthread_condattr_t *attr;
int pshared;
```
# **Description**

The **pthread\_condattr\_setpshared** subroutine sets the value of the pshared attribute of the condition attributes object *attr*. This attribute specifies the process sharing of the condition variable created with this attributes object.

**Note:** The **pthread.h** header file must be the first included file of each source file using the threads library. Otherwise, the **-D\_THREAD\_SAFE** compilation flag should be used, or the cc\_r compiler used. In this case, the flag is automatically set.

# <span id="page-949-0"></span>**Parameters**

*attr* Specifies the condition attributes object.

*pshared* Specifies the process sharing to set. It must have one of the following values:

#### **PTHREAD\_PROCESS\_SHARED**

Specifies that the condition variable can be used by any thread that has access to the memory where it is allocated, even if these threads belong to different processes.

#### **PTHREAD\_PROCESS\_PRIVATE**

Specifies that the condition variable shall only be used by threads within the same process as the thread that created it. This is the default value.

#### **Return Values**

Upon successful completion, 0 is returned. Otherwise, an error code is returned.

#### **Error Codes**

The **pthread condattr setpshared** subroutine is unsuccessful if the following is true:

**EINVAL** The *attr* or *pshared* parameters are not valid.

## **Related Information**

The **pthread condattr getpshared** ("pthread condattr getpshared Subroutine" on page 928) subroutine, **pthread\_condattr\_init** or **pthread\_cond\_init** [\("pthread\\_condattr\\_destroy](#page-946-0) or pthread\_condattr\_init [Subroutine"](#page-946-0) on page 927) subroutine.

Advanced Attributes in *AIX 5L Version 5.2 General Programming Concepts: Writing and Debugging Programs*.

Threads Library Options in *AIX 5L Version 5.2 General Programming Concepts: Writing and Debugging Programs*.

## **pthread\_create Subroutine**

#### **Purpose**

Creates a new thread, initializes its attributes, and makes it runnable.

#### **Library**

Threads Library (**libpthreads.a**)

## **Syntax**

**#include <pthread.h>**

```
int pthread_create (thread, attr, start_routine (void), arg)
pthread_t *thread;
const pthread_attr_t *attr;
void **start_routine (void);
void *arg;
```
# **Description**

The **pthread\_create** subroutine creates a new thread and initializes its attributes using the thread attributes object specified by the *attr* parameter. The new thread inherits its creating thread's signal mask; but any pending signal of the creating thread will be cleared for the new thread.

<span id="page-950-0"></span>The new thread is made runnable, and will start executing the *start\_routine* routine, with the parameter specified by the *arg* parameter. The *arg* parameter is a void pointer; it can reference any kind of data. It is not recommended to cast this pointer into a scalar data type (**int** for example), because the casts may not be portable.

After thread creation, the thread attributes object can be reused to create another thread, or deleted.

The thread terminates in the following cases:

- The thread returned from its starting routine (the **main** routine for the initial thread)
- The thread called the **pthread exit** ("pthread exit Subroutine" on page 934) subroutine
- The thread was canceled
- The thread received a signal that terminated it
- v The entire process is terminated due to a call to either the **exec** ("exec: execl, [execle,](#page-215-0) execlp, execv, execve, execvp, or exect [Subroutine"](#page-222-0) on page 196) or **exit** ("exit, atexit, exit, or Exit Subroutine" on [page](#page-222-0) 203) subroutines.
	- **Note:** The **pthread.h** header file must be the first included file of each source file using the threads library. Otherwise, the **-D\_THREAD\_SAFE** compilation flag should be used, or the cc\_r compiler used. In this case, the flag is automatically set.

When multiple threads are created in a process, the **FULL\_CORE** flag is set for all signals. This means that if a core file is produced, it will be much bigger than a single\_threaded application. This is necessary to debug multiple-threaded processes.

When a process uses the **pthread\_create** function, and thus becomes multi-threaded, the **FULL\_CORE** flag is enabled for all signals. If a signal is received whose action is to terminate the process with a core dump, a full dump (usually much larger than a regular dump) will be produced. This is necessary so that multi-threaded programs can be debugged with the **dbx** command.

The following piece of pseudocode is an example of how to avoid getting a full core. Please note that in this case, debug will not be possible. It may be easier to limit the size of the core with the **ulimit** command.

```
struct sigaction siga;
siga.sa handler = SIG DFL;
siga.sa_flags = SA_RESTART;
SIGINITSET(siga.as_mask);
sigaction(<SIGNAL NUMBER>, &siga, NULL);
```
The alternate stack is not inherited.

## **Parameters**

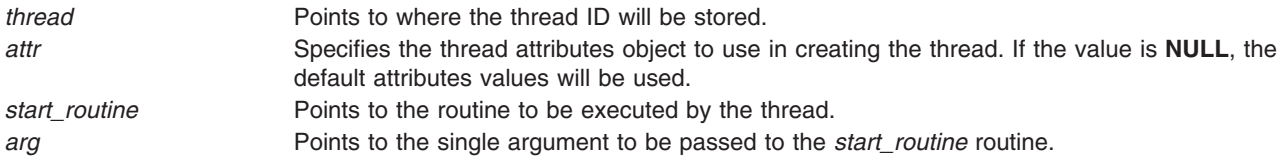

## **Return Values**

If successful, the **pthread\_create** function returns zero. Otherwise, an error number is returned to indicate the error.

# **Error Codes**

The **pthread\_create** function will fail if:

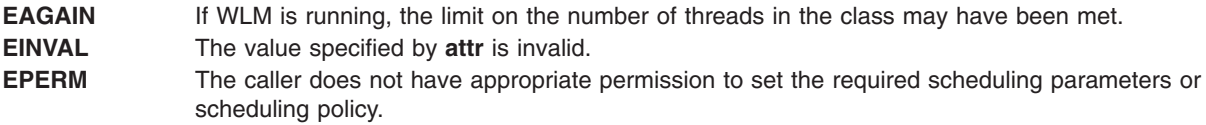

The **pthread\_create** function will not return an error code of **EINTR**.

# **Related Information**

The **core** file format.

The **dbx** and **ulimit** commands.

The **pthread\_attr\_init** [\("pthread\\_attr\\_init](#page-930-0) Subroutine" on page 911) subroutine, **pthread\_attr\_destroy** [\("pthread\\_attr\\_destroy](#page-925-0) Subroutine" on page 906) subroutine, **pthread\_exit** [\("pthread\\_exit](#page-953-0) Subroutine" on [page](#page-953-0) 934) subroutine, **pthread\_cancel** [\("pthread\\_cancel](#page-938-0) Subroutine" on page 919) subroutine, **pthread\_kill** [\("pthread\\_kill](#page-968-0) Subroutine" on page 949) subroutine, **pthread\_self** [\("pthread\\_self](#page-990-0) Subroutine" on [page](#page-990-0) 971) subroutine, **pthread\_once** [\("pthread\\_once](#page-980-0) Subroutine" on page 961) subroutine, **pthread\_join** ("pthread\_join or [pthread\\_detach](#page-965-0) Subroutine" on page 946) subroutine, **fork** ("fork, [f\\_fork,](#page-267-0) or vfork [Subroutine"](#page-267-0) on page 248) subroutine, and the **pthread.h** file.

Creating Threads in *AIX 5L Version 5.2 General Programming Concepts: Writing and Debugging Programs*.

#### **pthread\_delay\_np Subroutine**

#### **Purpose**

Causes a thread to wait for a specified period.

# **Library**

Threads Library (**libpthreads.a**)

# **Syntax**

**#include <pthread.h>**

```
int pthread_delay_np ( interval)
struct timespec *interval;
```
# **Description**

The **pthread\_delay\_np** subroutine causes the calling thread to delay execution for a specified period of elapsed wall clock time. The period of time the thread waits is at least as long as the number of seconds and nanoseconds specified in the *interval* parameter.

#### **Notes:**

- 1. The **pthread.h** header file must be the first included file of each source file using the threads library. Otherwise, the **-D\_THREAD\_SAFE** compilation flag should be used, or the cc\_r compiler used. In this case, the flag is automatically set.
- 2. The **pthread\_delay\_np** subroutine is not portable.

<span id="page-952-0"></span>This subroutine is not POSIX compliant and is provided only for compatibility with DCE threads. It should not be used when writing new applications.

## **Parameters**

*interval* Points to the time structure specifying the wait period.

#### **Return Values**

Upon successful completion, 0 is returned. Otherwise, an error code is returned.

## **Error Codes**

The **pthread delay np** subroutine is unsuccessful if the following is true:

**EINVAL** The *interval* parameter is not valid.

#### **Related Information**

The **sleep**, **nsleep**, or **usleep** subroutine.

## **pthread\_equal Subroutine**

#### **Purpose**

Compares two thread IDs.

#### **Library**

Threads Library (**libpthreads.a**)

## **Syntax**

**#include <pthread.h>**

```
int pthread_equal (thread1, thread2)
pthread_t thread1;
pthread_t thread2;
```
# **Description**

The **pthread equal** subroutine compares the thread IDs *thread1* and *thread2*. Since the thread IDs are opaque objects, it should not be assumed that they can be compared using the equality operator  $(==)$ .

**Note:** The **pthread.h** header file must be the first included file of each source file using the threads library. Otherwise, the **-D\_THREAD\_SAFE** compilation flag should be used, or the cc\_r compiler used. In this case, the flag is automatically set.

## **Parameters**

*thread1* Specifies the first ID to be compared. *thread2* Specifies the second ID to be compared.

# **Return Values**

The **pthread\_equal** function returns a nonzero value if *thread1* and *thread2* are equal; otherwise, zero is returned.

<span id="page-953-0"></span>If either *thread1* or *thread2* are not valid thread IDs, the behavior is undefined.

## **Related Information**

The **pthread\_self** [\("pthread\\_self](#page-990-0) Subroutine" on page 971) subroutine, the **pthread\_create** [\("pthread\\_create](#page-949-0) Subroutine" on page 930) subroutine, the **pthread.h** file.

Creating Threads in *AIX 5L Version 5.2 General Programming Concepts: Writing and Debugging Programs*.

#### **pthread\_exit Subroutine**

#### **Purpose**

Terminates the calling thread.

## **Library**

Threads Library (**libpthreads.a**)

## **Syntax**

**#include <pthread.h>**

**void pthread\_exit (***[status](#page-954-0)***) void \****status***;**

## **Description**

The **pthread\_exit** subroutine terminates the calling thread safely, and stores a termination status for any thread that may join the calling thread. The termination status is always a void pointer; it can reference any kind of data. It is not recommended to cast this pointer into a scalar data type (**int** for example), because the casts may not be portable. This subroutine never returns.

Unlike the **exit** subroutine, the **pthread\_exit** subroutine does not close files. Thus any file opened and used only by the calling thread must be closed before calling this subroutine. It is also important to note that the **pthread exit** subroutine frees any thread-specific data, including the thread's stack. Any data allocated on the stack becomes invalid, since the stack is freed and the corresponding memory may be reused by another thread. Therefore, thread synchronization objects (mutexes and condition variables) allocated on a thread's stack must be destroyed before the thread calls the **pthread\_exit** subroutine.

Returning from the initial routine of a thread implicitly calls the **pthread\_exit** subroutine, using the return value as parameter.

If the thread is not detached, its resources, including the thread ID, the termination status, the thread-specific data, and its storage, are all maintained until the thread is detached or the process terminates.

If another thread joins the calling thread, that thread wakes up immediately, and the calling thread is automatically detached.

If the thread is detached, the cleanup routines are popped from their stack and executed. Then the destructor routines from the thread-specific data are executed. Finally, the storage of the thread is reclaimed and its ID is freed for reuse.

Terminating the initial thread by calling this subroutine does not terminate the process, it just terminates the initial thread. However, if all the threads in the process are terminated, the process is terminated by implicitly calling the **exit** subroutine with a return code of 0 if the last thread is detached, or 1 otherwise. <span id="page-954-0"></span>**Note:** The **pthread.h** header file must be the first included file of each source file using the threads library. Otherwise, the **-D\_THREAD\_SAFE** compilation flag should be used, or the cc\_r compiler used. In this case, the flag is automatically set.

## **Parameters**

*status* Points to an optional termination status, used by joining threads. If no termination status is desired, its value should be **NULL**.

## **Return Values**

The **pthread\_exit** function cannot return to its caller.

## **Errors**

No errors are defined.

The **pthread\_exit** function will not return an error code of EINTR.

# **Related Information**

The **pthread\_cleanup\_push** ("pthread\_cleanup\_pop or [pthread\\_cleanup\\_push](#page-939-0) Subroutine" on page 920) subroutine, **pthread cleanup pop** ("pthread cleanup pop or pthread cleanup push Subroutine" on page [920\)](#page-939-0) subroutine, **pthread\_key\_create** [\("pthread\\_key\\_create](#page-966-0) Subroutine" on page 947) subroutine, **pthread\_create** [\("pthread\\_create](#page-949-0) Subroutine" on page 930) subroutine, **pthread\_join** [\("pthread\\_join](#page-965-0) or [pthread\\_detach](#page-965-0) Subroutine" on page 946) subroutine, **pthread\_cancel** [\("pthread\\_cancel](#page-938-0) Subroutine" on [page](#page-938-0) 919) subroutine, **exit** ("exit, atexit, \_exit, or \_Exit [Subroutine"](#page-222-0) on page 203) subroutine, the **pthread.h** file.

Terminating Threads in *AIX 5L Version 5.2 General Programming Concepts: Writing and Debugging Programs*.

# **pthread\_get\_expiration\_np Subroutine**

## **Purpose**

Obtains a value representing a desired expiration time.

## **Library**

Threads Library (**libpthreads.a**)

## **Syntax**

**#include <pthread.h>**

```
int pthread_get_expiration_np ( delta, abstime)
struct timespec *delta;
struct timespec *abstime;
```
## **Description**

The **pthread\_get\_expiration\_np** subroutine adds the interval *delta* to the current absolute system time and returns a new absolute time. This new absolute time can be used as the expiration time in a call to the **pthread\_cond\_timedwait** subroutine.

#### <span id="page-955-0"></span>**Notes:**

- 1. The **pthread.h** header file must be the first included file of each source file using the threads library. Otherwise, the **-D\_THREAD\_SAFE** compilation flag should be used, or the cc\_r compiler used. In this case, the flag is automatically set.
- 2. The **pthread\_get\_expiration\_np** subroutine is not portable.

This subroutine is not POSIX compliant and is provided only for compatibility with DCE threads. It should not be used when writing new applications.

#### **Parameters**

*delta* Points to the time structure specifying the interval. *abstime* Points to where the new absolute time will be stored.

## **Return Values**

Upon successful completion, the new absolute time is returned via the *abstime* parameter, and 0 is returned. Otherwise, an error code is returned.

## **Error Codes**

The **pthread\_get\_expiration\_np** subroutine is unsuccessful if the following is true:

**EINVAL** The *delta* or *abstime* parameters are not valid.

#### **Related Information**

The **pthread cond timedwait** ("pthread cond wait or pthread cond timedwait Subroutine" on page 925) subroutine.

## **pthread\_getconcurrency or pthread\_setconcurrency Subroutine**

#### **Purpose**

Gets or sets level of concurrency.

#### **Library**

Threads Library (**libthreads.a**)

# **Syntax**

**#include <pthread.h>**

**int pthread\_getconcurrency (***void***);**

```
int pthread_setconcurrency (new_level)
int new_level;
```
# **Description**

The **pthread setconcurrency** subroutine allows an application to inform the threads implementation of its desired concurrency level, *new\_level*. The actual level of concurrency provided by the implementation as a result of this function call is unspecified.

If *new level* is zero, it causes the implementation to maintain the concurrency level at its discretion as if **pthread\_setconcurrency** was never called.

<span id="page-956-0"></span>The **pthread\_getconcurrency** subroutine returns the value set by a previous call to the **pthread setconcurrency** subroutine. If the **pthread setconcurrency** subroutine was not previously called, this function returns zero to indicate that the implementation is maintaining the concurrency level.

When an application calls **pthread\_setconcurrency**, it is informing the implementation of its desired concurrency level. The implementation uses this as a hint, not a requirement.

Use of these subroutines changes the state of the underlying concurrency upon which the application depends. Library developers are advised to not use the **pthread\_getconcurrency** and **pthread\_setconcurrency** subroutines since their use may conflict with an applications use of these functions.

#### **Parameters**

*new\_level* Specifies the value of the concurrency level.

# **Return Value**

If successful, the **pthread\_setconcurrency** subroutine returns zero. Otherwise, an error number is returned to indicate the error.

The **pthread\_getconcurrency** subroutine always returns the concurrency level set by a previous call to **pthread\_setconcurrency**. If the **pthread\_setconcurrency** subroutine has never been called, **pthread\_getconcurrency** returns zero.

# **Error Codes**

The **pthread\_setconcurrency** subroutine will fail if:

**EINVAL** The value specified by *new\_level* is negative.

**EAGAIN** The value specific by *new\_level* would cause a system resource to be exceeded.

## **Related Information**

The **pthread.h** file.

# **pthread\_getrusage\_np Subroutine**

#### **Purpose**

Enable or disable pthread library resource collection, and retrieve resource information for any pthread in the current process.

## **Library**

Threads Library (**libpthreads.a**)

# **Syntax**

**#include <pthread.h>**

**int pthread\_getrusage\_np (***[Ptid](#page-957-0)***,** *[RUsage](#page-958-0)***,** *[Mode](#page-959-0)***) pthread\_t** *Ptid***; struct rusage \****RUsage***; int** *Mode***;**

# <span id="page-957-0"></span>**Description**

The **pthread\_getrusage\_np** subroutine enables and disables resource collection in the pthread library and collects resource information for any pthread in the current process. When compiled in 64-bit mode, resource usage (rusage) counters are 64-bits for the calling thread. When compiled in 32-bit mode, rusage counters are 32-bits for the calling pthread.

The enable and disable rusage mechanism in the pthread library can also be triggered by an environment variable named **AIXTHREAD\_ENRUSG**. Setting this variable to ON enables the functionality, while setting it to OFF disables it. The environment variable can be used along with the **PTHRDSINFO\_RUSAGE\_START** value passed to the **pthread\_getrusage\_np** subroutine *Mode* parameter. If the environment variable is not to be used, it should be set to NULL.

## **Parameters**

*Ptid* Specifies the target thread. Must be within the current process.

<span id="page-958-0"></span>*RUsage* Points to a buffer described in the **/usr/include/sys/resource.h** file. The fields are defined as follows:

#### **ru\_utime**

The total amount of time running in user mode.

#### **ru\_stime**

The total amount of time spent in the system executing on behalf of the processes.

#### **ru\_maxrss**

The maximum size, in kilobytes, of the used resident set size.

#### **ru\_ixrss**

An integral value indicating the amount of memory used by the text segment that was also shared among other processes. This value is expressed in *units of kilobytes* X *seconds-of-execution* and is calculated by adding the number of shared memory pages in use each time the internal system clock ticks, and then averaging over one-second intervals.

#### **ru\_idrss**

An integral value of the amount of unshared memory in the data segment of a process, which is expressed in *units of kilobytes* X *seconds-of-execution*.

#### **ru\_minflt**

The number of page faults serviced without any I/O activity. In this case, I/O activity is avoided by reclaiming a page frame from the list of pages awaiting reallocation.

#### **ru\_majflt**

The number of page faults serviced that required I/O activity.

#### **ru\_nswap**

The number of times that a process was swapped out of main memory.

#### **ru\_inblock**

The number of times that the file system performed input.

#### **ru\_oublock**

The number of times that the file system performed output.

**Note:** The numbers that the ru\_inblock and ru\_oublock fields display account for real I/O only; data supplied by the caching mechanism is charged only to the first process that reads or writes the data.

#### **ru\_msgsnd**

The number of IPC messages sent.

#### **ru\_msgrcv**

The number of IPC messages received.

#### **ru\_nsignals**

The number of signals delivered.

#### **ru\_nvcsw**

The number of times a context switch resulted because a process voluntarily gave up the processor before its time slice was completed. This usually occurs while the process waits for a resource to become available.

#### **ru\_nivcsw**

The number of times a context switch resulted because a higher priority process ran or because the current process exceeded its time slice.

<span id="page-959-0"></span>*Mode* Indicates the task the subroutine should perform. Acceptable values are as follows:

#### **PTHRDSINFO\_RUSAGE\_START**

Enables resource collection in pthread library for all pthreads.

#### **PTHRDSINFO\_RUSAGE\_STOP**

Disables resource collection in pthread library for all pthreads.

#### **PTHRDSINFO\_RUSAGE\_COLLECT**

Collects resource information for the target thread.

#### **Return Values**

Upon successful completion, the **pthread\_getrusage\_np** subroutine returns a value of 0. Otherwise, an error number is returned to indicate the error.

#### **Error Codes**

The **pthread\_getrusage\_np** subroutine fails if:

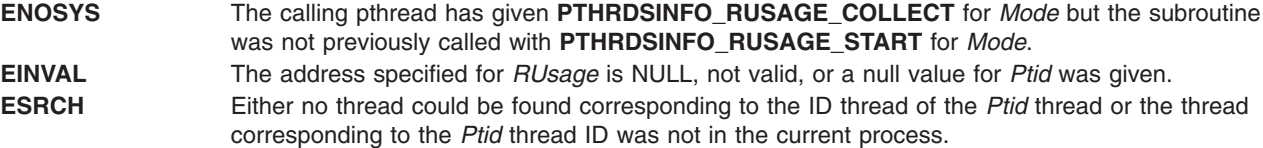

#### **Related Information**

The **pthreads.h** subroutine.

#### **pthread\_getschedparam Subroutine**

#### **Purpose**

Returns the current schedpolicy and schedparam attributes of a thread.

#### **Library**

Threads Library (**libpthreads.a**)

## **Syntax**

**#include <pthread.h> #include <sys/sched.h>**

**int pthread\_getschedparam (** *[thread](#page-960-0)***,** *[schedpolicy](#page-960-0)***,** *[schedparam](#page-960-0)***) pthread\_t** *thread***; int \****schedpolicy***; struct sched\_param \****schedparam***;**

## **Description**

The **pthread\_getschedparam** subroutine returns the current schedpolicy and schedparam attributes of the thread *thread*. The schedpolicy attribute specifies the scheduling policy of a thread. It may have one of the following values:

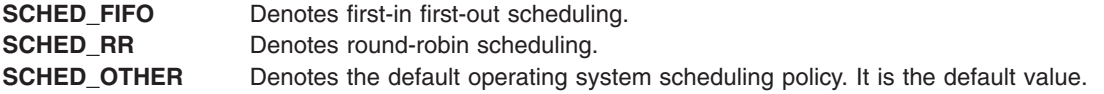

<span id="page-960-0"></span>The schedparam attribute specifies the scheduling parameters of a thread created with this attributes object. The sched\_priority field of the **sched\_param** structure contains the priority of the thread. It is an integer value.

**Note:** The **pthread.h** header file must be the first included file of each source file using the threads library. Otherwise, the **-D\_THREAD\_SAFE** compilation flag should be used, or the cc\_r compiler used. In this case, the flag is automatically set.

The implementation of this subroutine is dependent on the priority scheduling POSIX option. The priority scheduling POSIX option is implemented in the operating system.

## **Parameters**

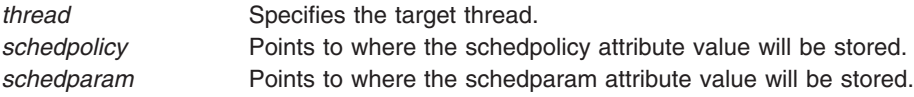

# **Return Values**

Upon successful completion, the current value of the schedpolicy and schedparam attributes are returned via the *schedpolicy* and *schedparam* parameters, and 0 is returned. Otherwise, an error code is returned.

## **Error Codes**

The **pthread\_getschedparam** subroutine is unsuccessful if the following is true:

**ESRCH** The thread *thread* does not exist.

# **Related Information**

The **pthread\_attr\_getschedparam** [\("pthread\\_attr\\_getschedparam](#page-927-0) Subroutine" on page 908) subroutine.

Threads Scheduling in *AIX 5L Version 5.2 General Programming Concepts: Writing and Debugging Programs*.

Threads Library Options in *AIX 5L Version 5.2 General Programming Concepts: Writing and Debugging Programs*.

# **pthread\_getspecific or pthread\_setspecific Subroutine**

#### **Purpose**

Returns and sets the thread-specific data associated with the specified key.

## **Library**

Threads Library (**libpthreads.a**)

# **Syntax**

**#include <pthread.h>**

**void \*pthread\_getspecific (***key***) pthread\_key\_t** *key***;**

**int pthread\_setspecific (***key, value***) pthread\_key\_t** *key***; const void \****value***;**

# **Description**

The **pthread\_setspecific** function associates a thread-specific *value* with a *key* obtained via a previous call to **pthread\_key\_create**. Different threads may bind different values to the same key. These values are typically pointers to blocks of dynamically allocated memory that have been reserved for use by the calling thread.

The **pthread\_getspecific** function returns the value currently bound to the specified *key* on behalf of the calling thread.

The effect of calling **pthread\_setspecific** or **pthread\_getspecific** with a *key* value not obtained from **pthread\_key\_create** or after key has been deleted with **pthread\_key\_delete** is undefined.

Both **pthread\_setspecific** and **pthread\_getspecific** may be called from a thread-specific data destructor function. However, calling **pthread\_setspecific** from a destructor may result in lost storage or infinite loops.

#### **Parameters**

*key* Specifies the key to which the value is bound.

*value* Specifies the new thread-specific value.

## **Return Values**

The function **pthread\_getspecific** returns the thread-specific data value associated with the given key. If no thread-specific data value is associated with key, then the value NULL is returned. If successful, the **pthread\_setspecific** function returns zero. Otherwise, an error number is returned to indicate the error.

## **Error Codes**

The **pthread** setspecific function will fail if:

**ENOMEM** Insufficient memory exists to associate the value with the key.

The **pthread\_setspecific** function may fail if:

**EINVAL** The key value is invalid.

No errors are returned from **pthread\_getspecific**.

These functions will not return an error code of EINTR.

## **Related Information**

The **pthread\_key\_create** [\("pthread\\_key\\_create](#page-966-0) Subroutine" on page 947) subroutine, the **pthread.h** file.

Thread-Specific Data in *AIX 5L Version 5.2 General Programming Concepts: Writing and Debugging Programs*.

## **pthread\_getthrds\_np Subroutine**

# **Purpose**

Retrieves register and stack information for threads.

# **Library**

Threads Library (**libpthreads.a**)

# **Syntax**

**#include <pthread.h>**

```
int pthread_getthrds_np (thread, mode, buf, bufsize, regbuf, regbufsize)
pthread_t *thread;
int mode;
struct __pthrdsinfo *buf;
int bufsize;
void *regbuf;
int *regbufsize;
```
# **Description**

The **pthread\_getthrds\_np** subroutine retrieves information on the state of the thread *thread* and its underlying kernel thread, including register and stack information.

# **Parameters**

*thread* The pointer to the thread. On input it identifies the target thread of the operation, or 0 to operate on the first entry in the list of threads. On output it identifies the next entry in the list of threads, or 0 if the end of the list has been reached. **pthread\_getthrds\_np** can be used to traverse the whole list of threads by starting with *thread* pointing to 0 and calling **pthread\_getthrds\_np** repeatedly until it returns with *thread* pointing to 0.

*mode* Specifies the type of query. These values can be bitwise or'ed together to specify more than one

**PTHRDSINFO\_QUERY\_GPRS**

type of query.

get general purpose registers

**PTHRDSINFO\_QUERY\_SPRS** get special purpose registers

**PTHRDSINFO\_QUERY\_FPRS** get floating point registers

**PTHRDSINFO\_QUERY\_REGS** get all of the above registers

**PTHRDSINFO\_QUERY\_TID** get the kernel thread id

**PTHRDSINFO\_QUERY\_ALL** get everything

<span id="page-963-0"></span>*buf* Specifies the address of the struct **\_\_pthrdsinfo** structure that will be filled in by **pthread\_getthrds\_np**. On return, this structure holds the following data (depending on the type of query requested):

#### **\_\_pi\_ptid**

The thread's thread identifier

#### **\_\_pi\_tid**

The thread's kernel thread id, or 0 if the thread does not have a kernel thread

#### **\_\_pi\_state**

The state of the thread, equal to one of the following:

**PTHRDSINFO\_STATE\_RUN** The thread is running

**PTHRDSINFO\_STATE\_READY** The thread is ready to run

**PTHRDSINFO\_STATE\_IDLE** The thread is being initialized

**PTHRDSINFO\_STATE\_SLEEP** The thread is sleeping

#### **PTHRDSINFO\_STATE\_TERM**

The thread is terminated

#### **PTHRDSINFO\_STATE\_NOTSUP**

Error condition

**\_\_pi\_suspended**

1 if the thread is suspended, 0 if it is not

#### **\_\_pi\_returned**

The return status of the thread

**\_\_pi\_ustk**

The thread's user stack pointer

**\_\_pi\_context**

The thread's context (register information)

**bufsize** The size of the **pthrdsinfo structure** in bytes.

*regbuf* The location of the buffer to hold the register save data from the kernel if the thread is in a system call.

*regbufsize* The pointer to the size of the *regbuf* buffer. On input, it identifies the maximum size of the buffer in bytes. On output, it identifies the number of bytes of register save data. If the thread is not in a system call, there is no register save data returned from the kernel, and *regbufsize* is 0. If the size of the register save data is larger than the input value of *regbufsize*, the number of bytes specified by the input value of *regbufsize* is copied to *regbuf*, **pthread\_getthrds\_np()** returns ERANGE, and the output value of *regbufsize* specifies the number of bytes required to hold all of the register save data.

#### **Return Values**

If successful, the **pthread\_getthrds\_np** function returns zero. Otherwise, an error number is returned to indicate the error.

#### **Error Codes**

The **pthread\_getthrds\_np** function will fail if:

**EINVAL** Either *thread* or *buf* is NULL, or *bufsize* is not equal to the size of the **\_\_pthrdsinfo** structure in the library.

**ESRCH** No thread could be found corresponding to that specified by the thread ID *thread*.

**ERANGE** *regbuf* was not large enough to handle all of the register save data. **ENOMEM** Insufficient memory exists to perform this operation.

## **Related Information**

The **pthread.h** file.

## **pthread\_getunique\_np Subroutine**

## **Purpose**

Returns the sequence number of a thread.

## **Library**

Threads Library (**libpthreads.a**)

# **Syntax**

**#include <pthread.h>**

```
int pthread_getunique_np ( thread, sequence)
pthread_t *thread;
int *sequence;
```
# **Description**

The **pthread\_getunique\_np** subroutine returns the sequence number of the thread *thread*. The sequence number is a number, unique to each thread, associated with the thread at creation time.

#### **Notes:**

- 1. The **pthread.h** header file must be the first included file of each source file using the threads library. Otherwise, the **-D\_THREAD\_SAFE** compilation flag should be used, or the cc\_r compiler used. In this case, the flag is automatically set.
- 2. The **pthread\_getunique\_np** subroutine is not portable.

This subroutine is not POSIX compliant and is provided only for compatibility with DCE threads. It should not be used when writing new applications.

## **Parameters**

*thread* Specifies the thread. *sequence* Points to where the sequence number will be stored.

# **Return Values**

Upon successful completion, the sequence number is returned via the *sequence* parameter, and 0 is returned. Otherwise, an error code is returned.

# **Error Codes**

The **pthread\_getunique\_np** subroutine is unsuccessful if the following is true:

**EINVAL** The *thread* or *sequence* parameters are not valid. **ESRCH** The thread *thread* does not exist.

# <span id="page-965-0"></span>**Related Information**

The **pthread\_self** [\("pthread\\_self](#page-990-0) Subroutine" on page 971) subroutine.

## **pthread\_join or pthread\_detach Subroutine**

#### **Purpose**

Blocks or detaches the calling thread until the specified thread terminates.

#### **Library**

Threads Library (**libpthreads.a**)

# **Syntax**

**#include <pthread.h>**

**int pthread\_join (***thread***,** *status***) pthread\_t** *thread***; void \*\****status***;**

**int pthread\_detach (***thread***) pthread\_t** *thread***;**

## **Description**

The **pthread\_join** subroutine blocks the calling thread until the thread *thread* terminates. The target thread's termination status is returned in the *status* parameter.

If the target thread is already terminated, but not yet detached, the subroutine returns immediately. It is impossible to join a detached thread, even if it is not yet terminated. The target thread is automatically detached after all joined threads have been woken up.

This subroutine does not itself cause a thread to be terminated. It acts like the **pthread\_cond\_wait** subroutine to wait for a special condition.

**Note:** The **pthread.h** header file must be the first included file of each source file using the threads library. Otherwise, the **-D\_THREAD\_SAFE** compilation flag should be used, or the cc\_r compiler used. In this case, the flag is automatically set.

The **pthread detach** subroutine is used to indicate to the implementation that storage for the thread whose thread ID is in the location *thread* can be reclaimed when that thread terminates. This storage shall be reclaimed on process exit, regardless of whether the thread has been detached or not, and may include storage for *thread* return value. If *thread* has not yet terminated, **pthread\_detach** shall not cause it to terminate. Multiple **pthread\_detach** calls on the same target thread causes an error.

## **Parameters**

*thread* Specifies the target thread.

*status* Points to where the termination status of the target thread will be stored. If the value is **NULL**, the termination status is not returned.

# **Return Values**

If successful, the **pthread join** function returns zero. Otherwise, an error number is returned to indicate the error.

# <span id="page-966-0"></span>**Error Codes**

The **pthread\_join** and **pthread\_detach** functions will fail if:

**EINVAL** The implementation has detected that the value specified by thread does not refer to a joinable thread. **ESRCH** No thread could be found corresponding to that specified by the given thread ID.

The **pthread\_join** function will fail if:

**EDEADLK** The value of thread specifies the calling thread.

The **pthread\_join** function will not return an error code of **EINTR**.

# **Related Information**

The **pthread\_exit** [\("pthread\\_exit](#page-953-0) Subroutine" on page 934) subroutine, **pthread\_create** [\("pthread\\_create](#page-949-0) [Subroutine"](#page-949-0) on page 930) subroutine, **wait** subroutine, **pthread\_cond\_wait** or **pthread\_cond\_timedwait** ("pthread\_cond\_wait or [pthread\\_cond\\_timedwait](#page-944-0) Subroutine" on page 925) subroutines, the **pthread.h** file.

Joining Threads in *AIX 5L Version 5.2 General Programming Concepts: Writing and Debugging Programs*.

## **pthread\_key\_create Subroutine**

#### **Purpose**

Creates a thread-specific data key.

#### **Library**

Threads Library (**libpthreads.a**)

# **Syntax**

**#include <pthread.h>**

```
int pthread_key_create ( key, destructor )
pthread_key_t * key;
void (* destructor) (void *);
```
## **Description**

The **pthread key create** subroutine creates a thread-specific data key. The key is shared among all threads within the process, but each thread has specific data associated with the key. The thread-specific data is a void pointer, initially set to **NULL**.

The application is responsible for ensuring that this subroutine is called only once for each requested key. This can be done, for example, by calling the subroutine before creating other threads, or by using the one-time initialization facility.

Typically, thread-specific data are pointers to dynamically allocated storage. When freeing the storage, the value should be set to **NULL**. It is not recommended to cast this pointer into scalar data type (**int** for example), because the casts may not be portable, and because the value of **NULL** is implementation dependent.

An optional destructor routine can be specified. It will be called for each thread when it is terminated and detached, after the call to the cleanup routines, if the specific value is not **NULL**. Typically, the destructor routine will release the storage thread-specific data. It will receive the thread-specific data as a parameter. <span id="page-967-0"></span>**Note:** The **pthread.h** header file must be the first included file of each source file using the threads library. Otherwise, the **-D\_THREAD\_SAFE** compilation flag should be used, or the cc\_r compiler used. In this case, the flag is automatically set.

#### **Parameters**

*key* Points to where the key will be stored. *destructor* Points to an optional destructor routine, used to cleanup data on thread termination. If no cleanup is desired, this pointer should be **NULL**.

#### **Return Values**

If successful, the **pthread\_key\_create** function stores the newly created key value at *\*key* and returns zero. Otherwise, an error number is returned to indicate the error.

## **Error Codes**

The **pthread\_key\_create** function will fail if:

- **EAGAIN** The system lacked the necessary resources to create another thread-specific data key, or the system-imposed limit on the total number of keys per process **PTHREAD\_KEYS\_MAX** has been exceeded.
- **ENOMEM** Insufficient memory exists to create the key.

The **pthread\_key\_create** function will not return an error code of **EINTR**.

## **Related Information**

The **pthread\_exit** [\("pthread\\_exit](#page-953-0) Subroutine" on page 934) subroutine, **pthread\_key\_delete** ("pthread\_key\_delete Subroutine") subroutine, **pthread\_getspecific** [\("pthread\\_getspecific](#page-960-0) or [pthread\\_setspecific](#page-960-0) Subroutine" on page 941) subroutne, **pthread\_once** [\("pthread\\_once](#page-980-0) Subroutine" on [page](#page-980-0) 961) subroutine, **pthread.h** file.

Thread-Specific Data in *AIX 5L Version 5.2 General Programming Concepts: Writing and Debugging Programs*.

## **pthread\_key\_delete Subroutine**

#### **Purpose**

Deletes a thread-specific data key.

## **Library**

Threads Library (**libpthreads.a**)

# **Syntax**

**#include <pthread.h>**

**int pthread\_key\_delete (***[key](#page-968-0)***) pthread\_key\_t** *key*;

# **Description**

The **pthread\_key\_delete** subroutine deletes the thread-specific data key *key*, previously created with the **pthread\_key\_create** subroutine. The application must ensure that no thread-specific data is associated with the key. No destructor routine is called.

<span id="page-968-0"></span>**Note:** The **pthread.h** header file must be the first included file of each source file using the threads library. Otherwise, the **-D\_THREAD\_SAFE** compilation flag should be used, or the cc\_r compiler used. In this case, the flag is automatically set.

## **Parameters**

*key* Specifies the key to delete.

## **Return Values**

If successful, the **pthread key delete** function returns zero. Otherwise, an error number is returned to indicate the error.

## **Error Codes**

The **pthread key delete** function will fail if:

**EINVAL** The key value is invalid.

The **pthread\_key\_delete** function will not return an error code of **EINTR**.

## **Related Information**

The **pthread\_key\_create** [\("pthread\\_key\\_create](#page-966-0) Subroutine" on page 947) subroutine, **pthread.h** file.

Thread-Specific Data in *AIX 5L Version 5.2 General Programming Concepts: Writing and Debugging Programs*.

# **pthread\_kill Subroutine**

## **Purpose**

Sends a signal to the specified thread.

#### **Library**

Threads Library (**libpthreads.a**)

# **Syntax**

**#include <signal.h>**

```
int pthread_kill (thread, signal)
pthread_t thread;
int signal;
```
# **Description**

The **pthread\_kill** subroutine sends the signal *signal* to the thread *thread*. It acts with threads like the **kill** subroutine with single-threaded processes.

If the receiving thread has blocked delivery of the signal, the signal remains pending on the thread until the thread unblocks delivery of the signal or the action associated with the signal is set to ignore the signal.

**Note:** The **pthread.h** header file must be the first included file of each source file using the threads library. Otherwise, the **-D\_THREAD\_SAFE** compilation flag should be used, or the cc\_r compiler used. In this case, the flag is automatically set.

# <span id="page-969-0"></span>**Parameters**

*thread* Specifies the target thread for the signal.

*signal* Specifies the signal to be delivered. If the signal value is 0, error checking is performed, but no signal is delivered.

## **Return Values**

Upon successful completion, the function returns a value of zero. Otherwise the function returns an error number. If the **pthread\_kill** function fails, no signal is sent.

# **Error Codes**

The **pthread\_kill** function will fail if:

**ESRCH** No thread could be found corresponding to that specified by the given thread ID.

**EINVAL** The value of the *signal* parameter is an invalid or unsupported signal number.

The **pthread\_kill** function will not return an error code of **EINTR**.

## **Related Information**

The **kill** ("kill or killpg [Subroutine"](#page-497-0) on page 478) subroutine, **pthread\_cancel** [\("pthread\\_cancel](#page-938-0) Subroutine" on [page](#page-938-0) 919) subroutine, **pthread\_create** [\("pthread\\_create](#page-949-0) Subroutine" on page 930) subroutine, **sigaction** subroutine, **pthread\_self** [\("pthread\\_self](#page-990-0) Subroutine" on page 971) subroutine, **raise** subroutine, **pthread.h** file.

Signal Management in *AIX 5L Version 5.2 General Programming Concepts: Writing and Debugging Programs*.

# **pthread\_lock\_global\_np Subroutine**

#### **Purpose**

Locks the global mutex.

## **Library**

Threads Library (**libpthreads.a**)

## **Syntax**

**#include <pthread.h> void pthread\_lock\_global\_np ()**

# **Description**

The **pthread lock global np** subroutine locks the global mutex. If the global mutex is currently held by another thread, the calling thread waits until the global mutex is unlocked. The subroutine returns with the global mutex locked by the calling thread.

Use the global mutex when calling a library package that is not designed to run in a multithreaded environment. (Unless the documentation for a library function specifically states that it is compatible with multithreading, assume that it is not compatible; in other words, assume it is nonreentrant.)

<span id="page-970-0"></span>The global mutex is one lock. Any code that calls any function that is not known to be reentrant uses the same lock. This prevents dependencies among threads calling library functions and those functions calling other functions, and so on.

The global mutex is a recursive mutex. A thread that has locked the global mutex can relock it without deadlocking. The thread must then call the **pthread\_unlock\_global\_np** subroutine as many times as it called this routine to allow another thread to lock the global mutex.

#### **Notes:**

- 1. The **pthread.h** header file must be the first included file of each source file using the threads library. Otherwise, the **-D\_THREAD\_SAFE** compilation flag should be used, or the cc\_r compiler used. In this case, the flag is automatically set.
- 2. The **pthread lock global np** subroutine is not portable.

This subroutine is not POSIX compliant and is provided only for compatibility with DCE threads. It should not be used when writing new applications.

## **Related Information**

The **pthread\_mutex\_lock** ("pthread\_mutex\_lock, [pthread\\_mutex\\_trylock,](#page-972-0) or pthread\_mutex\_unlock [Subroutine"](#page-972-0) on page 953) subroutine, **pthread\_unlock\_global\_np** [\("pthread\\_unlock\\_global\\_np](#page-996-0) [Subroutine"](#page-996-0) on page 977) subroutine.

Using Mutexes in *AIX 5L Version 5.2 General Programming Concepts: Writing and Debugging Programs*.

## **pthread\_mutex\_init or pthread\_mutex\_destroy Subroutine**

#### **Purpose**

Initializes or destroys a mutex.

## **Library**

Threads Library (**libpthreads.a**)

## **Syntax**

**#include <pthread.h>**

```
int pthread_mutex_init (mutex, attr)
pthread_mutex_t *mutex;
const pthread_mutexattr_t *attr;
```

```
int pthread_mutex_destroy (mutex)
pthread_mutex_t *mutex;
```
# **Description**

The **pthread\_mutex\_init** function initializes the mutex referenced by *mutex* with attributes specified by *attr*. If *attr* is NULL, the default mutex attributes are used; the effect is the same as passing the address of a default mutex attributes object. Upon successful initialization, the state of the mutex becomes initialized and unlocked.

Attempting to initialize an already initialized mutex results in undefined behavior.

The **pthread\_mutex\_destroy** function destroys the mutex object referenced by mutex; the mutex object becomes, in effect, uninitialized. An implementation may cause **pthread\_mutex\_destroy** to set the object <span id="page-971-0"></span>referenced by *mutex* to an invalid value. A destroyed mutex object can be re-initialized using **pthread mutex init**; the results of otherwise referencing the object after it has been destroyed are undefined.

It is safe to destroy an initialized mutex that is unlocked. Attempting to destroy a locked mutex results in undefined behavior.

In cases where default mutex attributes are appropriate, the macro PTHREAD\_MUTEX\_INITIALIZER can be used to initialize mutexes that are statically allocated. The effect is equivalent to dynamic initialization by a call to **pthread\_mutex\_init** with parameter *attr* specified as NULL, except that no error checks are performed.

#### **Parameters**

*mutex* Specifies the mutex to initialize or delete. *attr* Specifies the mutex attributes object.

## **Return Values**

If successful, the **pthread\_mutex\_init** and **pthread\_mutex\_destroy** functions return zero. Otherwise, an error number is returned to indicate the error. The EBUSY and EINVAL error checks act as if they were performed immediately at the beginning of processing for the function and cause an error return prior to modifying the state of the mutex specified by *mutex*.

# **Error Codes**

The **pthread\_mutex\_init** function will fail if:

- **ENOMEM** Insufficient memory exists to initialize the mutex.
- **EINVAL** The value specified by *attr* is invalid.

The **pthread\_mutex\_destroy** function may fail if:

- **EBUSY** The implementation has detected an attempt to destroy the object referenced by *mutex* while it is locked or referenced (for example, while being used in a **pthread\_cond\_wait**or **pthread\_cond\_timedwait** by another thread.
- **EINVAL** The value specified by *mutex* is invalid.

These functions will not return an error code of EINTR.

# **Related Information**

The **pthread\_mutex\_lock**, **pthread\_mutex\_trylock** ("pthread\_mutex\_lock, [pthread\\_mutex\\_trylock,](#page-972-0) or [pthread\\_mutex\\_unlock](#page-972-0) Subroutine" on page 953) subroutine, **pthread\_mutex\_unlock** ("pthread\_mutex\_lock, [pthread\\_mutex\\_trylock,](#page-972-0) or pthread\_mutex\_unlock Subroutine" on page 953) subroutine, **pthread mutexattr setpshared** ("pthread mutexattr getpshared or [pthread\\_mutexattr\\_setpshared](#page-979-0) Subroutine" on page 960) subroutine.

The **pthread.h** file.

# **PTHREAD\_MUTEX\_INITIALIZER Macro**

#### **Purpose**

Initializes a static mutex with default attributes.
# **Library**

Threads Library (**libpthreads.a**)

# **Syntax**

**#include <pthread.h> static pthread\_mutex\_t** *mutex* **= PTHREAD\_MUTEX\_INITIALIZER;**

### **Description**

The **PTHREAD\_MUTEX\_INITIALIZER** macro initializes the static mutex *mutex*, setting its attributes to default values. This macro should only be used for static mutexes, as no error checking is performed.

**Note:** The **pthread.h** header file must be the first included file of each source file using the threads library. Otherwise, the **-D\_THREAD\_SAFE** compilation flag should be used, or the cc\_r compiler used. In this case, the flag is automatically set.

### **Related Information**

The **pthread mutex init** ("pthread mutex init or pthread mutex destroy Subroutine" on page 951) subroutine.

Using Mutexes in *AIX 5L Version 5.2 General Programming Concepts: Writing and Debugging Programs*.

#### **pthread\_mutex\_lock, pthread\_mutex\_trylock, or pthread\_mutex\_unlock Subroutine**

#### **Purpose**

Locks and unlocks a mutex.

#### **Library**

Threads Library (**libpthreads.a**)

#### **Syntax**

**#include <pthread.h>**

```
int pthread_mutex_lock ( mutex)
pthread_mutex_t *mutex;
```

```
int pthread_mutex_trylock ( mutex)
pthread_mutex_t *mutex;
```

```
int pthread_mutex_unlock ( mutex)
pthread_mutex_t *mutex;
```
# **Description**

The mutex object referenced by the *mutex* parameter is locked by calling **pthread\_mutex\_lock**. If the mutex is already locked, the calling thread blocks until the mutex becomes available. This operation returns with the mutex object referenced by the *mutex* parameter in the locked state with the calling thread as its owner.

If the mutex type is PTHREAD\_MUTEX\_NORMAL, deadlock detection is not provided. Attempting to relock the mutex causes deadlock. If a thread attempts to unlock a mutex that it has not locked or a mutex which is unlocked, undefined behavior results.

<span id="page-973-0"></span>If the mutex type is PTHREAD\_MUTEX\_ERRORCHECK, then error checking is provided. If a thread attempts to relock a mutex that it has already locked, an error will be returned. If a thread attempts to unlock a mutex that it has not locked or a mutex which is unlocked, an error will be returned.

If the mutex type is PTHREAD\_MUTEX\_RECURSIVE, then the mutex maintains the concept of a lock count. When a thread successfully acquires a mutex for the first time, the lock count is set to one. Each time the thread relocks this mutex, the lock count is incremented by one. Each time the thread unlocks the mutex, the lock count is decremented by one. When the lock count reaches zero, the mutex becomes available for other threads to acquire. If a thread attempts to unlock a mutex that it has not locked or a mutex which is unlocked, an error will be returned.

If the mutex type is PTHREAD\_MUTEX\_DEFAULT, attempting to recursively lock the mutex results in undefined behavior. Attempting to unlock the mutex if it was not locked by the calling thread results in undefined behavior. Attempting to unlock the mutex if it is not locked results in undefined behavior.

The function **pthread\_mutex\_trylock** is identical to **pthread\_mutex\_lock** except that if the mutex object referenced by the *mutex* parameter is currently locked (by any thread, including the current thread), the call returns immediately.

The **pthread\_mutex\_unlock** function releases the mutex object referenced by mutex. The manner in which a mutex is released is dependent upon the mutex's type attribute. If there are threads blocked on the mutex object referenced by the *mutex* parameter when **pthread\_mutex\_unlock** is called, resulting in the mutex becoming available, the scheduling policy is used to determine which thread will acquire the mutex. (In the case of PTHREAD\_MUTEX\_RECURSIVE mutexes, the mutex becomes available when the count reaches zero and the calling thread no longer has any locks on this mutex).

If a signal is delivered to a thread waiting for a mutex, upon return from the signal handler the thread resumes waiting for the mutex as if it was not interrupted.

#### **Parameter**

*mutex* Specifies the mutex to lock.

#### **Return Values**

If successful, the **pthread\_mutex\_lock** and **pthread\_mutex\_unlock** functions return zero. Otherwise, an error number is returned to indicate the error.

The function **pthread\_mutex\_trylock** returns zero if a lock on the mutex object referenced by the *mutex* parameter is acquired. Otherwise, an error number is returned to indicate the error.

#### **Error Codes**

The **pthread mutex trylock** function will fail if:

**EBUSY** The mutex could not be acquired because it was already locked.

The **pthread\_mutex\_lock**, **pthread\_mutex\_trylock** and **pthread\_mutex\_unlock** functions will fail if:

**EINVAL** The value specified by the *mutex* parameter does not refer to an initialized mutex object.

The **pthread\_mutex\_lock** function will fail if:

**EDEADLK** The current thread already owns the mutex and the mutex type is PTHREAD\_MUTEX\_ERRORCHECK.

<span id="page-974-0"></span>The **pthread mutex unlock** function will fail if:

**EPERM** The current thread does not own the mutex and the mutex type is not PTHREAD\_MUTEX\_NORMAL.

These functions will not return an error code of EINTR.

#### **Related Information**

The **pthread mutex init** or **pthread mutex destroy** ("pthread mutex init or pthread mutex destroy [Subroutine"](#page-970-0) on page 951) subroutine, **pthread.h** file.

Using Mutexes in *AIX 5L Version 5.2 General Programming Concepts: Writing and Debugging Programs*.

#### **pthread\_mutexattr\_destroy or pthread\_mutexattr\_init Subroutine**

#### **Purpose**

Initializes and destroys mutex attributes.

#### **Library**

Threads Library **(libpthreads.a)**

#### **Syntax**

**#include <pthread.h>**

```
int pthread_mutexattr_init (attr)
pthread_mutexattr_t *attr;
```

```
int pthread_mutexattr_destroy (attr)
pthread_mutexattr_t *attr;
```
#### **Description**

The function **pthread\_mutexattr\_init** initializes a mutex attributes object *attr* with the default value for all of the attributes defined by the implementation.

The effect of initializing an already initialized mutex attributes object is undefined.

After a mutex attributes object has been used to initialize one or more mutexes, any function affecting the attributes object (including destruction) does not affect any previously initialized mutexes.

The **pthread mutexattr destroy** function destroys a mutex attributes object; the object becomes, in effect, uninitialized. An implementation may cause **pthread\_mutexattr\_destroy** to set the object referenced by *attr* to an invalid value. A destroyed mutex attributes object can be re-initialized using **pthread\_mutexattr\_init**; the results of otherwise referencing the object after it has been destroyed are undefined.

#### **Parameters**

*attr* Specifies the mutex attributes object to initialize or delete.

#### <span id="page-975-0"></span>**Return Values**

Upon successful completion, **pthread\_mutexattr\_init** and **pthread\_mutexattr\_destroy** return zero. Otherwise, an error number is returned to indicate the error.

#### **Error Codes**

The **pthread\_mutexattr\_init** function will fail if:

**ENOMEM** Insufficient memory exists to initialize the mutex attributes object.

The **pthread\_mutexattr\_destroy** function will fail if:

**EINVAL** The value specified by *attr* is invalid.

These functions will not return EINTR.

# **Related Information**

The **pthread\_create** [\("pthread\\_create](#page-949-0) Subroutine" on page 930) subroutine, **pthread\_mutex\_init** or **pthread mutex destroy** ("pthread mutex init or pthread mutex destroy Subroutine" on page 951) subroutine, **pthread\_cond\_destroy** or **pthread\_cond\_init** [\("pthread\\_cond\\_destroy](#page-940-0) or pthread\_cond\_init [Subroutine"](#page-940-0) on page 921) subroutine, **pthread.h** file.

Using Mutexes in *AIX 5L Version 5.2 General Programming Concepts: Writing and Debugging Programs*.

Threads Library Options in *AIX 5L Version 5.2 General Programming Concepts: Writing and Debugging Programs*.

### **pthread\_mutexattr\_getkind\_np Subroutine**

#### **Purpose**

Returns the value of the kind attribute of a mutex attributes object.

#### **Library**

Threads Library (**libpthreads.a**)

#### **Syntax**

**#include <pthread.h>**

```
int pthread_mutexattr_getkind_np ( attr, kind)
pthread_mutexattr_t *attr;
int *kind;
```
### **Description**

The **pthread\_mutexattr\_getkind\_np** subroutine returns the value of the kind attribute of the mutex attributes object *attr*. This attribute specifies the kind of the mutex created with this attributes object. It may have one of the following values:

**MUTEX\_FAST\_NP** Denotes a fast mutex. A fast mutex can be locked only once. If the same thread unlocks twice the same fast mutex, the thread will deadlock. Any thread can unlock a fast mutex. A fast mutex is not compatible with the priority inheritance protocol.

<span id="page-976-0"></span>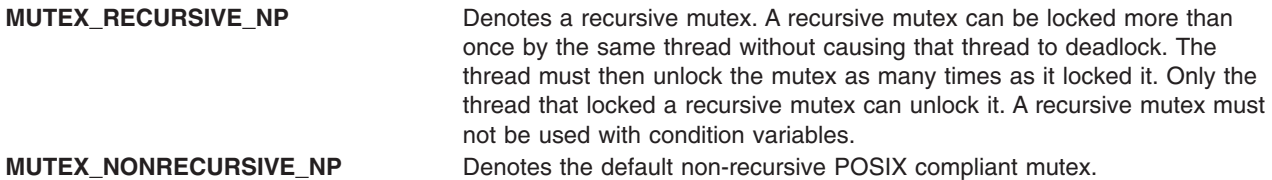

#### **Notes:**

- 1. The **pthread.h** header file must be the first included file of each source file using the threads library. Otherwise, the **-D\_THREAD\_SAFE** compilation flag should be used, or the cc\_r compiler used. In this case, the flag is automatically set.
- 2. The **pthread\_mutexattr\_getkind\_np** subroutine is not portable.

This subroutine is not POSIX compliant and is provided only for compatibility with DCE threads. It should not be used when writing new applications.

#### **Parameters**

*attr* Specifies the mutex attributes object.

*kind* Points to where the kind attribute value will be stored.

#### **Return Values**

Upon successful completion, the value of the kind attribute is returned via the *kind* parameter, and 0 is returned. Otherwise, an error code is returned.

#### **Error Codes**

The **pthread\_mutexattr\_getkind\_np** subroutine is unsuccessful if the following is true:

**EINVAL** The *attr* parameter is not valid.

### **Related Information**

The **pthread\_mutexattr\_setkind\_np** [\("pthread\\_mutexattr\\_setkind\\_np](#page-978-0) Subroutine" on page 959) subroutine.

Using Mutexes in *AIX 5L Version 5.2 General Programming Concepts: Writing and Debugging Programs*.

### **pthread\_mutexattr\_gettype or pthread\_mutexattr\_settype Subroutine**

#### **Purpose**

Gets or sets a mutex type.

#### **Library**

Threads Library (**libthreads.a**)

#### **Syntax**

**#include <pthread.h>**

```
int pthread_mutexattr_gettype (attr, type)
const pthread_mutexattr_t *attr;
int *type;
```
<span id="page-977-0"></span>**int pthread\_mutexattr\_settype (***attr*, *type***) pthread\_mutexattr\_t \****attr***; int** *type***;**

#### **Description**

The **pthread mutexattr gettype** and **pthread mutexattr settype** subroutines respectively get and set the mutex type attribute. This attribute is set in the *type* parameter to these subroutines. The default value of the type attribute is PTHREAD\_MUTEX\_DEFAULT. The type of mutex is contained in the type attribute of the mutex attributes. Valid mutex types include:

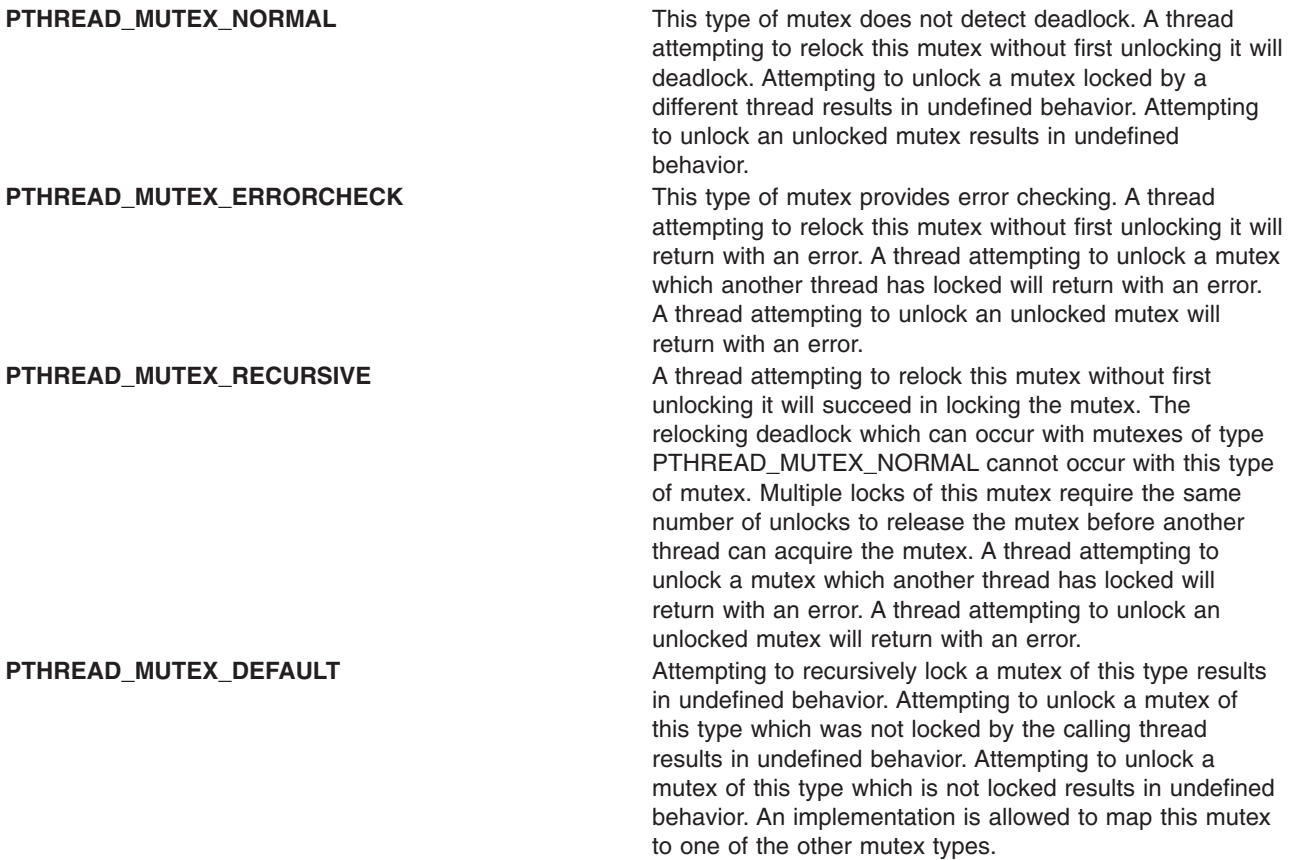

It is advised that an application should not use a PTHREAD\_MUTEX\_RECURSIVE mutex with condition variables because the implicit unlock performed for a **pthread\_cond\_wait** or **pthread\_cond\_timedwait** may not actually release the mutex (if it had been locked multiple times). If this happens, no other thread can satisfy the condition of the predicate.

#### **Parameters**

*attr* Specifies the mutex object to get or set. *type* Specifies the type to get or set.

### **Return Values**

If successful, the **pthread\_mutexattr\_settype** subroutine returns zero. Otherwise, an error number is returned to indicate the error. Upon successful completion, the **pthread mutexattr gettype** subroutine returns zero and stores the value of the type attribute of *attr* into the object referenced by the *type* parameter. Otherwise an error is returned to indicate the error.

### <span id="page-978-0"></span>**Error Codes**

The **pthread\_mutexattr\_gettype** and **pthread\_mutexattr\_settype** subroutines will fail if:

**EINVAL** The value of the *type* parameter is invalid. **EINVAL** The value specified by the *attr* parameter is invalid.

# **Related Information**

The **pthread cond wait** ("pthread cond wait or pthread cond timedwait Subroutine" on page 925) and **pthread\_cond\_timedwait** ("pthread\_cond\_wait or [pthread\\_cond\\_timedwait](#page-944-0) Subroutine" on page 925) subroutines.

The **pthread.h** file.

#### **pthread\_mutexattr\_setkind\_np Subroutine**

#### **Purpose**

Sets the value of the kind attribute of a mutex attributes object.

#### **Library**

Threads Library (**libpthreads.a**)

#### **Syntax**

**#include <pthread.h>**

```
int pthread_mutexattr_setkind_np ( attr, kind)
pthread_mutexattr_t *attr;
int kind;
```
# **Description**

The **pthread\_mutexattr\_setkind\_np** subroutine sets the value of the kind attribute of the mutex attributes object *attr*. This attribute specifies the kind of the mutex created with this attributes object.

#### **Notes:**

- 1. The **pthread.h** header file must be the first included file of each source file using the threads library. Otherwise, the **-D\_THREAD\_SAFE** compilation flag should be used, or the cc\_r compiler used. In this case, the flag is automatically set.
- 2. The **pthread mutexattr setkind np** subroutine is not portable.

This subroutine is provided only for compatibility with the DCE threads. It should not be used when writing new applications.

#### **Parameters**

*attr* Specifies the mutex attributes object.

<span id="page-979-0"></span>*kind* Specifies the kind to set. It must have one of the following values:

#### **MUTEX\_FAST\_NP**

Denotes a fast mutex. A fast mutex can be locked only once. If the same thread unlocks twice the same fast mutex, the thread will deadlock. Any thread can unlock a fast mutex. A fast mutex is not compatible with the priority inheritance protocol.

#### **MUTEX\_RECURSIVE\_NP**

Denotes a recursive mutex. A recursive mutex can be locked more than once by the same thread without causing that thread to deadlock. The thread must then unlock the mutex as many times as it locked it. Only the thread that locked a recursive mutex can unlock it. A recursive mutex must not be used with condition variables.

#### **MUTEX\_NONRECURSIVE\_NP**

Denotes the default non-recursive POSIX compliant mutex.

#### **Return Values**

Upon successful completion, 0 is returned. Otherwise, an error code is returned.

#### **Error Codes**

The **pthread mutexattr setkind np** subroutine is unsuccessful if the following is true:

**EINVAL** The *attr* parameter is not valid. **ENOTSUP** The value of the *kind* parameter is not supported.

#### **Related Information**

The **pthread\_mutexattr\_getkind\_np** [\("pthread\\_mutexattr\\_getkind\\_np](#page-975-0) Subroutine" on page 956) subroutine.

Using Mutexes in *AIX 5L Version 5.2 General Programming Concepts: Writing and Debugging Programs*.

#### **pthread\_mutexattr\_getpshared or pthread\_mutexattr\_setpshared Subroutine**

#### **Purpose**

Sets and gets process-shared attribute.

#### **Library**

Threads Library (**libpthreads.a**)

#### **Syntax**

**#include <pthread.h>**

```
int pthread_mutexattr_getpshared (attr, pshared)
const pthread_mutexattr_t *attr;
int *pshared;
```

```
int pthread_mutexattr_setpshared (attr, pshared)
pthread_mutexattr_t *attr;
int pshared;
```
# <span id="page-980-0"></span>**Description**

The **pthread\_mutexattr\_getpshared** subroutine obtains the value of the process-shared attribute from the attributes object referenced by *attr*. The **pthread\_mutexattr\_setpshared** subroutine is used to set the process-shared attribute in an initialized attributes object referenced by *attr*.

The process-shared attribute is set to PTHREAD\_PROCESS\_SHARED to permit a mutex to be operated upon by any thread that has access to the memory where the mutex is allocated, even if the mutex is allocated in memory that is shared by multiple processes. If the **process-shared** attribute is PTHREAD\_PROCESS\_PRIVATE, the mutex will only be operated upon by threads created within the same process as the thread that initialized the mutex; if threads of differing processes attempt to operate on such a mutex, the behavior is undefined. The default value of the attribute is PTHREAD\_PROCESS\_PRIVATE.

#### **Parameters**

*attr* Specifies the mutex attributes object. *pshared* Points to where the pshared attribute value will be stored.

### **Return Values**

Upon successful completion, the **pthread\_mutexattr\_setpshared** subroutine returns zero. Otherwise, an error number is returned to indicate the error.

Upon successful completion, the **pthread\_mutexattr\_getpshared** subroutine returns zero and stores the value of the process-shared attribute of *attr* into the object referenced by the *pshared* parameter. Otherwise, an error number is returned to indicate the error.

### **Error Codes**

The **pthread mutexattr getpshared** and **pthread mutexattr setpshared** subroutines will fail if:

**EINVAL** The value specified by *attr* is invalid.

The **pthread\_mutexattr\_setpshared** function will fail if:

**EINVAL** The new value specified for the attribute is outside the range of legal values for that attribute.

These subroutines will not return an error code of EINTR.

# **Related Information**

The **pthread\_mutexattr\_init** [\("pthread\\_mutexattr\\_destroy](#page-974-0) or pthread\_mutexattr\_init Subroutine" on page [955\)](#page-974-0) subroutine.

Advanced Attributes in *AIX 5L Version 5.2 General Programming Concepts: Writing and Debugging Programs*.

Threads Library Options in *AIX 5L Version 5.2 General Programming Concepts: Writing and Debugging Programs*.

### **pthread\_once Subroutine**

### **Purpose**

Executes a routine exactly once in a process.

# **Library**

Threads Library (**libpthreads.a**)

# **Syntax**

**#include <pthread.h>**

```
int pthread_once (once_control, init_routine)
pthread_once_t *once_control;
void (\star \bar{i}nit\_routine) (void);
,
pthread_once_t once_control = PTHREAD_ONCE_INIT;
```
# **Description**

The **pthread once** subroutine executes the routine *init routine* exactly once in a process. The first call to this subroutine by any thread in the process executes the given routine, without parameters. Any subsequent call will have no effect.

The *init* routine routine is typically an initialization routine. Multiple initializations can be handled by multiple instances of **pthread once t** structures. This subroutine is useful when a unique initialization has to be done by one thread among many. It reduces synchronization requirements.

**Note:** The **pthread.h** header file must be the first included file of each source file using the threads library. Otherwise, the **-D\_THREAD\_SAFE** compilation flag should be used, or the cc\_r compiler used. In this case, the flag is automatically set.

### **Parameters**

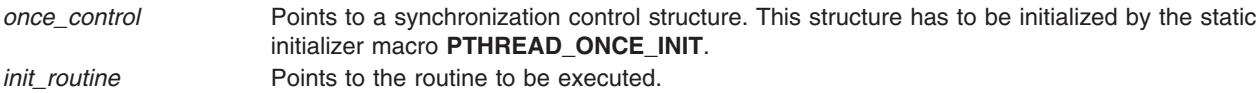

### **Return Values**

Upon successful completion, **pthread\_once** returns zero. Otherwise, an error number is returned to indicate the error.

# **Error Codes**

No errors are defined. The **pthread\_once** function will not return an error code of EINTR.

#### **Related Information**

The **pthread\_create** [\("pthread\\_create](#page-949-0) Subroutine" on page 930) subroutine, **pthread.h** file, **PTHREAD\_ONCE\_INIT** ("PTHREAD\_ONCE\_INIT Macro") macro.

One Time Initializations in *AIX 5L Version 5.2 General Programming Concepts: Writing and Debugging Programs*.

# **PTHREAD\_ONCE\_INIT Macro**

#### **Purpose**

Initializes a once synchronization control structure.

# <span id="page-982-0"></span>**Library**

Threads Library (**libpthreads.a**)

# **Syntax**

**#include <pthread.h> static pthread\_once\_t** *once\_block* **= PTHREAD\_ONCE\_INIT;**

### **Description**

The **PTHREAD\_ONCE\_INIT** macro initializes the static once synchronization control structure *once\_block*, used for one-time initializations with the **pthread\_once** [\("pthread\\_once](#page-980-0) Subroutine" on page 961) subroutine. The once synchronization control structure must be static to ensure the unicity of the initialization.

**Note:** The **pthread.h** file header file must be the first included file of each source file using the threads library. Otherwise, the **-D\_THREAD\_SAFE** compilation flag should be used, or the cc\_r compiler used. In this case, the flag is automatically set.

# **Related Information**

The **pthread\_once** [\("pthread\\_once](#page-980-0) Subroutine" on page 961) subroutine.

One Time Initializations in *AIX 5L Version 5.2 General Programming Concepts: Writing and Debugging Programs*.

# **pthread\_rwlock\_init or pthread\_rwlock\_destroy Subroutine**

#### **Purpose**

Initializes or destroys a read-write lock object.

#### **Library**

Threads Library (**libthreads.a**)

# **Syntax**

**#include <pthread.h>**

```
int pthread_rwlock_init (rwlock, attr)
pthread_rwlock_t *rwlock;
const pthread_rwlockattr_t *attr;
```

```
int pthread_rwlock_destroy (rwlock)
pthread_rwlock_t *rwlock;
pthread_rwlock_t rwlock=PTHREAD_RWLOCK_INITIALIZER;
```
# **Description**

The **pthread rwlock init** subroutine initializes the read-write lock referenced by *rwlock* with the attributes referenced by *attr*. If *attr* is NULL, the default read-write lock attributes are used; the effect is the same as passing the address of a default read-write lock attributes object. Once initialized, the lock can be used any number of times without being re-initialized. Upon successful initialization, the state of the read-write lock becomes initialized and unlocked. Results are undefined if **pthread rwlock init** is called specifying an already initialized read-write lock. Results are undefined if a read-write lock is used without first being initialized.

If the **pthread\_rwlock\_init** function fails, *rwlock* is not initialized and the contents of *rwlock* are undefined.

<span id="page-983-0"></span>The **pthread\_rwlock\_destroy** function destroys the read-write lock object referenced by *rwlock* and releases any resources used by the lock. The effect of subsequent use of the lock is undefined until the lock is re-initialized by another call to **pthread\_rwlock\_init**. An implementation may cause **pthread\_rwlock\_destroy** to set the object referenced by *rwlock* to an invalid value. Results are undefined if **pthread\_rwlock\_destroy** is called when any thread holds *rwlock*. Attempting to destroy an uninitialized read-write lock results in undefined behavior. A destroyed read-write lock object can be re-initialized using **pthread\_rwlock\_init**; the results of otherwise referencing the read-write lock object after it has been destroyed are undefined.

In cases where default read-write lock attributes are appropriate, the macro

**PTHREAD\_RWLOCK\_INITIALIZER** can be used to initialize read-write locks that are statically allocated. The effect is equivalent to dynamic initialization by a call to **pthread\_rwlock\_init** with the parameter *attr* specified as NULL, except that no error checks are performed.

#### **Parameters**

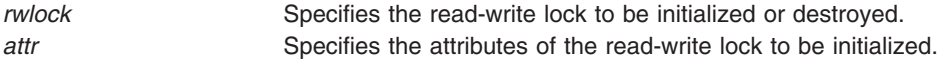

#### **Return Values**

If successful, the **pthread\_rwlock\_init** and **pthread\_rwlock\_destroy** functions return zero. Otherwise, an error number is returned to indicate the error. The EBUSY and EINVAL error checks, if implemented, will act as if they were performed immediately at the beginning of processing for the function and caused an error return prior to modifying the state of the read-write lock specified by *rwlock*.

#### **Error Codes**

The **pthread rwlock init** subroutine will fail if:

**ENOMEM** Insufficient memory exists to initialize the read-write lock.

**EINVAL** The value specified by *attr* is invalid.

The **pthread\_rwlock\_destroy** subroutine will fail if:

**EBUSY** The implementation has detected an attempt to destroy the object referenced by *rwlock* while it is locked. **EINVAL** The value specified by *attr* is invalid.

### **Related Information**

The **pthread.h** file.

The **pthread\_rwlock\_rdlock** ("pthread\_rwlock\_rdlock or pthread\_rwlock\_tryrdlock Subroutines"), **pthread\_rwlock\_wrlock** ("pthread\_rwlock\_wrlock or [pthread\\_rwlock\\_trywrlock](#page-986-0) Subroutines" on page 967), **pthread\_rwlockattr\_init** ("pthread\_rwlockattr\_init or [pthread\\_rwlockattr\\_destroy](#page-988-0) Subroutines" on page [969\)](#page-988-0) and **pthread\_rwlock\_unlock** [\("pthread\\_rwlock\\_unlock](#page-985-0) Subroutine" on page 966) subroutines.

#### **pthread\_rwlock\_rdlock or pthread\_rwlock\_tryrdlock Subroutines**

#### **Purpose**

Locks a read-write lock object for reading.

### **Library**

Threads Library (**libpthreads.a**)

# **Syntax**

**#include <pthread.h>**

```
int pthread_rwlock_rdlock (rwlock)
pthread_rwlock_t *rwlock;
```
**int pthread\_rwlock\_tryrdlock (***rwlock***) pthread\_rwlock\_t \****rwlock***;**

# **Description**

The **pthread\_rwlock\_rdlock** function applies a read lock to the read-write lock referenced by *rwlock*. The calling thread acquires the read lock if a writer does not hold the lock and there are no writers blocked on the lock. It is unspecified whether the calling thread acquires the lock when a writer does not hold the lock and there are writers waiting for the lock. If a writer holds the lock, the calling thread will not acquire the read lock. If the read lock is not acquired, the calling thread blocks (that is, it does not return from the **pthread rwlock rdlock call**) until it can acquire the lock. Results are undefined if the calling thread holds a write lock on *rwlock* at the time the call is made.

Implementations are allowed to favor writers over readers to avoid writer starvation.

A thread may hold multiple concurrent read locks on *rwlock* (that is, successfully call the **pthread rwlock rdlock** function *n* times). If so, the thread must perform matching unlocks (that is, it must call the **pthread\_rwlock\_unlock** function *n* times).

The function **pthread\_rwlock\_tryrdlock** applies a read lock as in the **pthread\_rwlock\_rdlock** function with the exception that the function fails if any thread holds a write lock on *rwlock* or there are writers blocked on *rwlock*.

Results are undefined if any of these functions are called with an uninitialized read-write lock.

If a signal is delivered to a thread waiting for a read-write lock for reading, upon return from the signal handler the thread resumes waiting for the read-write lock for reading as if it was not interrupted.

### **Parameters**

*rwlock* Specifies the read-write lock to be locked for reading.

### **Return Values**

If successful, the **pthread\_rwlock\_rdlock** function returns zero. Otherwise, an error number is returned to indicate the error.

The function **pthread\_rwlock\_tryrdlock** returns zero if the lock for reading on the read-write lock object referenced by *rwlock* is acquired. Otherwise an error number is returned to indicate the error.

### **Error Codes**

The **pthread\_rwlock\_tryrdlock** function will fail if:

**EBUSY** The read-write lock could not be acquired for reading because a writer holds the lock or was blocked on it.

#### The **pthread\_rwlock\_rdlock** and **pthread\_rwlock\_tryrdlock** functions will fail if:

**EINVAL** The value specified by *rwlock* does not refer to an initialized read-write lock object. **EDEADLK** The current thread already owns the read-write lock for writing.

<span id="page-985-0"></span>**EAGAIN** The read lock could not be acquired because the maximum number of read locks for *rwlock* has been exceeded.

#### **Implementation Specifics**

Realtime applications may encounter priority inversion when using read-write locks. The problem occurs when a high priority thread 'locks' a read-write lock that is about to be 'unlocked' by a low priority thread, but the low priority thread is preempted by a medium priority thread. This scenario leads to priority inversion; a high priority thread is blocked by lower priority threads for an unlimited period of time. During system design, realtime programmers must take into account the possibility of this kind of priority inversion. They can deal with it in a number of ways, such as by having critical sections that are guarded by read-write locks execute at a high priority, so that a thread cannot be preempted while executing in its critical section.

#### **Related Information**

The **pthread.h** file.

The **pthread rwlock init** ("pthread rwlock init or pthread rwlock destroy Subroutine" on page 963), **pthread\_rwlock\_wrlock** ("pthread\_rwlock\_wrlock or [pthread\\_rwlock\\_trywrlock](#page-986-0) Subroutines" on page 967), **pthread rwlockattr\_init** ("pthread\_rwlockattr\_init or [pthread\\_rwlockattr\\_destroy](#page-988-0) Subroutines" on page [969\)](#page-988-0), and **pthread\_rwlock\_unlock** ("pthread\_rwlock\_unlock Subroutine") subroutines.

#### **pthread\_rwlock\_unlock Subroutine**

#### **Purpose**

Unlocks a read-write lock object.

#### **Library**

Threads Library (**libthreads.a**)

### **Syntax**

**#include <pthread.h>**

**int pthread\_rwlock\_unlock (***[rwlock](#page-986-0)***) pthread\_rwlock\_t \****rwlock***;**

#### **Description**

The **pthread\_rwlock\_unlock** subroutine is called to release a lock held on the read-write lock object referenced by *rwlock*. Results are undefined if the read-write lock *rwlock* is not held by the calling thread.

If this subroutine is called to release a read lock from the read-write lock object and there are other read locks currently held on this read-write lock object, the read-write lock object remains in the read locked state. If this subroutine releases the calling thread's last read lock on this read-write lock object, then the calling thread is no longer one of the owners of the object. If this subroutine releases the last read lock for this read-write lock object, the read-write lock object will be put in the unlocked state with no owners.

If this subroutine is called to release a write lock for this read-write lock object, the read-write lock object will be put in the unlocked state with no owners.

If the call to the **pthread\_rwlock\_unlock** subroutine results in the read-write lock object becoming unlocked and there are multiple threads waiting to acquire the read-write lock object for writing, the scheduling policy is used to determine which thread acquires the read-write lock object for writing. If there are multiple threads waiting to acquire the read-write lock object for reading, the scheduling policy is used <span id="page-986-0"></span>to determine the order in which the waiting threads acquire the read-write lock object for reading. If there are multiple threads blocked on *rwlock* for both read locks and write locks, it is unspecified whether the readers acquire the lock first or whether a writer acquires the lock first.

Results are undefined if any of these subroutines are called with an uninitialized read-write lock.

#### **Parameters**

*rwlock* Specifies the read-write lock to be unlocked.

#### **Return Values**

If successful, the **pthread rwlock unlock** subroutine returns zero. Otherwise, an error number is returned to indicate the error.

### **Error Codes**

The **pthread rwlock unlock** subroutine may fail if:

**EINVAL** The value specified by *rwlock* does not refer to an initialized read-write lock object.

**EPERM** The current thread does not own the read-write lock.

### **Related Information**

The **pthread.h** file.

The **pthread rwlock init** ("pthread rwlock init or pthread rwlock destroy Subroutine" on page 963), pthread rwlock wrlock ("pthread rwlock wrlock or pthread rwlock trywrlock Subroutines"), **pthread\_rwlockattr\_init** ("pthread\_rwlockattr\_init or [pthread\\_rwlockattr\\_destroy](#page-988-0) Subroutines" on page [969\)](#page-988-0), **pthread\_rwlock\_rdlock** ("pthread\_rwlock\_rdlock or [pthread\\_rwlock\\_tryrdlock](#page-983-0) Subroutines" on page [964\)](#page-983-0) subroutines.

#### **pthread\_rwlock\_wrlock or pthread\_rwlock\_trywrlock Subroutines**

### **Purpose**

Locks a read-write lock object for writing.

#### **Library**

Threads Library (**libpthreads.a**)

### **Syntax**

**#include <pthread.h>**

```
int pthread_rwlock_wrlock (rwlock)
pthread_rwlock_t *rwlock;
```

```
int pthread_rwlock_trywrlock (rwlock)
pthread_rwlock_t *rwlock;
```
# **Description**

The **pthread\_rwlock\_wrlock** subroutine applies a write lock to the read-write lock referenced by *rwlock*. The calling thread acquires the write lock if no other thread (reader or writer) holds the read-write lock

<span id="page-987-0"></span>*rwlock*. Otherwise, the thread blocks (that is, does not return from the **pthread\_rwlock\_wrlock** call) until it can acquire the lock. Results are undefined if the calling thread holds the read-write lock (whether a read or write lock) at the time the call is made.

Implementations are allowed to favor writers over readers to avoid writer starvation.

The **pthread\_rwlock\_trywrlock** subroutine applies a write lock like the **pthread\_rwlock\_wrlock** subroutine, with the exception that the function fails if any thread currently holds *rwlock* (for reading or writing).

Results are undefined if any of these functions are called with an uninitialized read-write lock.

If a signal is delivered to a thread waiting for a read-write lock for writing, upon return from the signal handler the thread resumes waiting for the read-write lock for writing as if it was not interrupted.

Realtime applications may encounter priority inversion when using read-write locks. The problem occurs when a high priority thread 'locks' a read-write lock that is about to be 'unlocked' by a low priority thread, but the low priority thread is preempted by a medium priority thread. This scenario leads to priority inversion; a high priority thread is blocked by lower priority threads for an unlimited period of time. During system design, realtime programmers must take into account the possibility of this kind of priority inversion. They can deal with it in a number of ways, such as by having critical sections that are guarded by read-write locks execute at a high priority, so that a thread cannot be preempted while executing in its critical section.

#### **Parameters**

*rwlock* Specifies the read-write lock to be locked for writing.

#### **Return Values**

If successful, the **pthread rwlock wrlock** subroutine returns zero. Otherwise, an error number is returned to indicate the error.

The **pthread rwlock trywrlock** subroutine returns zero if the lock for writing on the read-write lock object referenced by *rwlock* is acquired. Otherwise an error number is returned to indicate the error.

#### **Error Codes**

The **pthread\_rwlock\_trywrlock** subroutine will fail if:

**EBUSY** The read-write lock could not be acquired for writing because it was already locked for reading or writing.

The **pthread\_rwlock\_wrlock** and **pthread\_rwlock\_trywrlock** subroutines may fail if:

**EINVAL** The value specified by *rwlock* does not refer to an initialized read-write lock object. **EDEADLK** The current thread already owns the read-write lock for writing or reading.

#### **Related Information**

The **pthread.h** file.

The **pthread rwlock init** ("pthread rwlock init or pthread rwlock destroy Subroutine" on page 963), **pthread\_rwlock\_unlock** [\("pthread\\_rwlock\\_unlock](#page-985-0) Subroutine" on page 966), **pthread\_rwlockattr\_init** <span id="page-988-0"></span>("pthread\_rwlockattr\_init or pthread\_rwlockattr\_destroy Subroutines"), **pthread\_rwlock\_rdlock** ("pthread\_rwlock\_rdlock or [pthread\\_rwlock\\_tryrdlock](#page-983-0) Subroutines" on page 964) subroutines.

#### **pthread\_rwlockattr\_init or pthread\_rwlockattr\_destroy Subroutines**

#### **Purpose**

Initializes and destroys read-write lock attributes object.

### **Library**

Threads Library (**libpthreads.a**)

### **Syntax**

**#include <pthread.h>**

```
int pthread_rwlockattr_init (attr)
pthread_rwlockattr_t *attr;
```

```
int pthread_rwlockattr_destroy (attr)
pthread_rwlockattr_t *attr;
```
### **Description**

The **pthread\_rwlockattr\_init** subroutine initializes a read-write lock attributes object *attr* with the default value for all of the attributes defined by the implementation. Results are undefined if **pthread\_rwlockattr\_init** is called specifying an already initialized read-write lock attributes object.

After a read-write lock attributes object has been used to initialize one or more read-write locks, any function affecting the attributes object (including destruction) does not affect any previously initialized read-write locks.

The **pthread rwlockattr destroy** subroutine destroys a read-write lock attributes object. The effect of subsequent use of the object is undefined until the object is re-initialized by another call to **pthread\_rwlockattr\_init**. An implementation may cause **pthread\_rwlockattr\_destroy** to set the object referenced by *attr* to an invalid value.

#### **Parameters**

*attr* Specifies a read-write lock attributes object to be initialized or destroyed.

### **Return Value**

If successful, the **pthread\_rwlockattr\_init** and **pthread\_rwlockattr\_destroy** subroutines return zero. Otherwise, an error number is returned to indicate the error.

#### **Error Codes**

The **pthread\_rwlockattr\_init** subroutine will fail if:

**ENOMEM** Insufficient memory exists to initialize the read-write lock attributes object.

The **pthread\_rwlockattr\_destroy** subroutine will fail if:

**EINVAL** The value specified by *attr* is invalid.

# **Related Information**

The **pthread.h** file.

The **pthread\_rwlock\_init** ("pthread\_rwlock\_init or [pthread\\_rwlock\\_destroy](#page-982-0) Subroutine" on page 963), **pthread\_rwlock\_unlock** [\("pthread\\_rwlock\\_unlock](#page-985-0) Subroutine" on page 966), **pthread\_rwlock\_wrlock** ("pthread\_rwlock\_wrlock or [pthread\\_rwlock\\_trywrlock](#page-986-0) Subroutines" on page 967), **pthread\_rwlock\_rdlock** ("pthread\_rwlock\_rdlock or [pthread\\_rwlock\\_tryrdlock](#page-983-0) Subroutines" on page 964), and **pthread\_rwlockattr\_getpshared** ("pthread\_rwlockattr\_getpshared or pthread\_rwlockattr\_setpshared Subroutines") subroutines.

### **pthread\_rwlockattr\_getpshared or pthread\_rwlockattr\_setpshared Subroutines**

#### **Purpose**

Gets and sets process-shared attribute of read-write lock attributes object.

#### **Library**

Threads Library (**libpthreads.a**)

# **Syntax**

**#include <pthread.h>**

```
int pthread_rwlockattr_getpshared (attr, pshared)
const pthread_rwlockattr_t *attr;
int *pshared;
```

```
int pthread_rwlockattr_setpshared (attr, pshared)
pthread_rwlockattr_t *attr;
int pshared;
```
# **Description**

The process-shared attribute is set to PTHREAD\_PROCESS\_SHARED to permit a read-write lock to be operated upon by any thread that has access to the memory where the read-write lock is allocated, even if the read-write lock is allocated in memory that is shared by multiple processes. If the process-shared attribute is PTHREAD\_PROCESS\_PRIVATE, the read-write lock will only be operated upon by threads created within the same process as the thread that initialized the read-write lock; if threads of differing processes attempt to operate on such a read-write lock, the behavior is undefined. The default value of the process-shared attribute is PTHREAD\_PROCESS\_PRIVATE.

The **pthread rwlockattr getpshared** subroutine obtains the value of the process-shared attribute from the initialized attributes object referenced by *attr*. The **pthread\_rwlockattr\_setpshared** subroutine is used to set the process-shared attribute in an initialized attributes object referenced by *attr*.

### **Parameters**

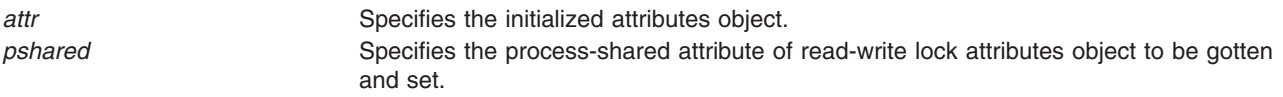

### **Return Values**

If successful, the **pthread rwlockattr setpshared** subroutine returns zero. Otherwise, an error number is returned to indicate the error.

Upon successful completion, the **pthread\_rwlockattr\_getpshared** subroutine returns zero and stores the value of the process-shared attribute of *attr* into the object referenced by the *pshared* parameter. Otherwise an error number is returned to indicate the error.

#### **Error Codes**

The **pthread\_rwlockattr\_getpshared** and **pthread\_rwlockattr\_setpshared** subroutines will fail if:

**EINVAL** The value specified by *attr* is invalid.

The **pthread rwlockattr setpshared** subroutine will fail if:

**EINVAL** The new value specified for the attribute is outside the range of legal values for that attribute.

# **Related Information**

The **pthread.h** file.

The **pthread rwlock init** ("pthread rwlock init or pthread rwlock destroy Subroutine" on page 963), **pthread\_rwlock\_unlock** [\("pthread\\_rwlock\\_unlock](#page-985-0) Subroutine" on page 966), **pthread\_rwlock\_wrlock** ("pthread\_rwlock\_wrlock or [pthread\\_rwlock\\_trywrlock](#page-986-0) Subroutines" on page 967), **pthread\_rwlock\_rdlock** ("pthread\_rwlock\_rdlock or [pthread\\_rwlock\\_tryrdlock](#page-983-0) Subroutines" on page 964), **pthread\_rwlockattr\_init** ("pthread\_rwlockattr\_init or [pthread\\_rwlockattr\\_destroy](#page-988-0) Subroutines" on page 969) subroutines.

### **pthread\_self Subroutine**

#### **Purpose**

Returns the calling thread's ID.

**Library** Threads Library (**libpthreads.a**)

# **Syntax**

**#include <pthread.h>** pthread\_t pthread\_self **(**void**);**

### **Description**

The **pthread\_self** subroutine returns the calling thread's ID.

**Note:** The **pthread.h** header file must be the first included file of each source file using the threads library. Otherwise, the **-D\_THREAD\_SAFE** compilation flag should be used, or the cc\_r compiler used. In this case, the flag is automatically set.

### **Return Values**

The calling thread's ID is returned.

#### **Errors**

No errors are defined.

The **pthread\_self** function will not return an error code of EINTR.

### **Related Information**

The **pthread\_create** [\("pthread\\_create](#page-949-0) Subroutine" on page 930) subroutine, **pthread\_equal** [\("pthread\\_equal](#page-952-0) Subroutine" on page 933) subroutine.

The **pthread.h** file.

Creating Threads in *AIX 5L Version 5.2 General Programming Concepts: Writing and Debugging Programs*.

#### **pthread\_setcancelstate, pthread\_setcanceltype, or pthread\_testcancel Subroutines**

#### **Purpose**

Sets the calling thread's cancelability state.

### **Library**

Threads Library (**libpthreads.a**)

# **Syntax**

**#include <pthread.h>**

```
int pthread_setcancelstate (state, oldstate)
int state;
int *oldstate;
```

```
int pthread_setcanceltype (type, oldtype)
int type;
int *oldtype;
```
**int pthread\_testcancel (void)**

# **Description**

The **pthread setcancelstate** subroutine atomically both sets the calling thread's cancelability state to the indicated state and returns the previous cancelability state at the location referenced by *oldstate*. Legal values for state are PTHREAD\_CANCEL\_ENABLE and PTHREAD\_CANCEL\_DISABLE.

The **pthread\_setcanceltype** subroutine atomically both sets the calling thread's cancelability type to the indicated type and returns the previous cancelability type at the location referenced by *oldtype*. Legal values for type are PTHREAD\_CANCEL\_DEFERRED and PTHREAD\_CANCEL\_ASYNCHRONOUS.

The cancelability state and type of any newly created threads, including the thread in which **main** was first invoked, are PTHREAD\_CANCEL\_ENABLE and PTHREAD\_CANCEL\_DEFERRED respectively.

The **pthread\_testcancel** subroutine creates a cancellation point in the calling thread. The **pthread\_testcancel** subroutine has no effect if cancelability is disabled.

### <span id="page-992-0"></span>**Parameters**

*state* Specifies the new cancelability state to set. It must have one of the following values:

#### **PTHREAD\_CANCEL\_DISABLE**

Disables cancelability; the thread is not cancelable. Cancellation requests are held pending.

#### **PTHREAD\_CANCEL\_ENABLE**

Enables cancelability; the thread is cancelable, according to its cancelability type. This is the default value. *oldstate* Points to where the previous cancelability state value will be stored. *type* Specifies the new cancelability type to set. *oldtype* Points to where the previous cancelability type value will be stored.

#### **Return Values**

If successful, the **pthread\_setcancelstate** and **pthread\_setcanceltype** subroutines return zero. Otherwise, an error number is returned to indicate the error.

#### **Error Codes**

The **pthread\_setcancelstate** subroutine will fail if:

**EINVAL** The specified state is not PTHREAD\_CANCEL\_ENABLE or PTHREAD\_CANCEL\_DISABLE.

The **pthread\_setcanceltype** subroutine will fail if:

**EINVAL** The specified type is not PTHREAD\_CANCEL\_DEFERRED or PTHREAD\_CANCEL\_ASYNCHRONOUS.

These subroutines will not return an error code of EINTR.

# **Related Information**

The **pthread\_cancel** [\("pthread\\_cancel](#page-938-0) Subroutine" on page 919) subroutine.

The **pthread.h** file.

Terminating Threads in *AIX 5L Version 5.2 General Programming Concepts: Writing and Debugging Programs*.

#### **pthread\_setschedparam Subroutine**

#### **Purpose**

Returns the current schedpolicy and schedparam attributes of a thread.

#### **Library**

Threads Library (**libpthreads.a**)

# **Syntax**

**#include <pthread.h> #include <sys/sched.h>**

**int pthread\_setschedparam (***[thread](#page-993-0)*, *[schedpolicy](#page-993-0)*, *[schedparam](#page-993-0)***) pthread\_t** *thread***; int** *schedpolicy***; const struct sched\_param \****schedparam***;**

### <span id="page-993-0"></span>**Description**

The **pthread\_setschedparam** subroutine dynamically sets the schedpolicy and schedparam attributes of the thread *thread*. The schedpolicy attribute specifies the scheduling policy of the thread. The schedparam attribute specifies the scheduling parameters of a thread created with this attributes object. The sched priority field of the **sched\_param** structure contains the priority of the thread. It is an integer value.

If the target thread has system contention scope, the process must have root authority to set the scheduling policy to either **SCHED\_FIFO** or **SCHED\_RR**.

**Note:** The **pthread.h** header file must be the first included file of each source file using the threads library. Otherwise, the **-D\_THREAD\_SAFE** compilation flag should be used, or the cc\_r compiler used. In this case, the flag is automatically set.

This subroutine is part of the Base Operating System (BOS) Runtime. The implementation of this subroutine is dependent on the priority scheduling POSIX option. The priority scheduling POSIX option is implemented in the operating system.

### **Parameters**

*thread* Specifies the target thread. *schedpolicy* Points to the schedpolicy attribute to set. It must have one of the following values:

#### **SCHED\_FIFO**

Denotes first-in first-out scheduling.

#### **SCHED\_RR**

Denotes round-robin scheduling.

#### **SCHED\_OTHER**

Denotes the default operating system scheduling policy. It is the default value.

**Note:** It is not permitted to change the priority of a thread when setting its scheduling policy to SCHED\_OTHER. In this case, the priority is managed directly by the kernel, and the only legal value that can be passed to **pthread\_setschedparam** is DEFAULT\_PRIO, which is defined in **pthread.h** as 1.

*schedparam* Points to where the scheduling parameters to set are stored. The sched\_priority field must be in the range from 1 to 127, where 1 is the least favored priority, and 127 the most favored.

#### **Return Values**

Upon successful completion, 0 is returned. Otherwise, an error code is returned.

### **Error Codes**

The **pthread setschedparam** subroutine is unsuccessful if the following is true:

**EINVAL** The *thread* or *schedparam* parameters are not valid. **ENOSYS** The priority scheduling POSIX option is not implemented. **ENOTSUP** The value of the schedpolicy or schedparam attributes are not supported. **EPERM** The target thread has insufficient permission to perform the operation or is already engaged in a mutex protocol. **ESRCH** The thread *thread* does not exist.

# **Related Information**

The **pthread\_getschedparam** [\("pthread\\_getschedparam](#page-959-0) Subroutine" on page 940) subroutine, **pthread attr setschedparam** ("pthread attr setschedparam Subroutine" on page 915) subroutine. Threads Scheduling in *AIX 5L Version 5.2 General Programming Concepts: Writing and Debugging Programs*.

Threads Library Options in *AIX 5L Version 5.2 General Programming Concepts: Writing and Debugging Programs*.

#### **pthread\_sigmask Subroutine**

#### **Purpose**

Examines and changes blocked signals.

#### **Library**

Threads Library (**libpthreads.a**)

### **Syntax**

**#include <signal.h>**

**int pthread\_sigmask (***how***,** *set***,** *oset***) int** *how***; const sigset\_t \****set***; sigset\_t \****oset***;**

#### **Description**

Refer to **sigthreadmask** in *AIX 5L Version 5.2 Technical Reference: Base Operating System and Extensions Volume 2*.

### **pthread\_signal\_to\_cancel\_np Subroutine**

#### **Purpose**

Cancels the specified thread.

#### **Library**

Threads Library (**libpthreads.a**)

### **Syntax**

**#include <pthread.h>**

**int pthread\_signal\_to\_cancel\_np (** *[sigset](#page-995-0)***,** *[thread](#page-995-0)***) sigset\_t \****sigset***; pthread\_t \****thread***;**

#### **Description**

The **pthread\_signal\_to\_cancel\_np** subroutine cancels the target thread *thread* by creating a handler thread. The handler thread calls the **sigwait** subroutine with the *sigset* parameter, and cancels the target thread when the **sigwait** subroutine returns. Successive calls to this subroutine override the previous ones.

#### **Notes:**

1. The **pthread.h** header file must be the first included file of each source file using the threads library. Otherwise, the **-D\_THREAD\_SAFE** compilation flag should be used, or the cc\_r compiler used. In this case, the flag is automatically set.

<span id="page-995-0"></span>2. The **pthread signal to cancel np** subroutine is not portable.

This subroutine is not POSIX compliant and is provided only for compatibility with DCE threads. It should not be used when writing new applications.

#### **Parameters**

*sigset* Specifies the set of signals to wait on. *thread* Specifies the thread to cancel.

#### **Return Values**

Upon successful completion, 0 is returned. Otherwise, an error code is returned.

### **Error Codes**

The **pthread signal to cancel np** subroutine is unsuccessful if the following is true:

**EAGAIN** The handler thread cannot be created.

**EINVAL** The *sigset* or *thread* parameters are not valid.

#### **Related Information**

The **pthread\_cancel** [\("pthread\\_cancel](#page-938-0) Subroutine" on page 919) subroutine, **sigwait** subroutine.

#### **pthread\_suspend\_np and pthread\_continue\_np Subroutine**

#### **Purpose**

Suspends execution of the pthread specified by *thread*.

#### **Library**

Threads Library (**libpthreads.a**)

### **Syntax**

**#include <pthread.h>**

**int pthread\_suspend\_np(***[thread](#page-996-0)***) pthread\_t** *thread*;

**int pthread\_continue\_np(***thread***) pthread\_t** *thread*;

### **Description**

The **pthread suspend np** subroutine immediately suspends the execution of the pthread specified by *thread*. On successful return from **pthread\_suspend\_np**, the suspended pthread is no longer executing. If **pthread suspend np** is called for a pthread that is already suspended, the pthread is unchanged and pthread suspend np returns successful.

The **pthread\_continue\_np** routine resumes the execution of a suspended pthread. If **pthread\_continue\_np** is called for a pthread that is not suspended, the pthread is unchanged and **pthread\_continue\_np** returns successful.

A suspended pthread will not be awakened by a signal. The signal stays pending until the execution of pthread is resumed by **pthread\_continue\_np**.

<span id="page-996-0"></span>**Note:** Using **pthread suspend np** should only be used by advanced users because improper use of this subcommand can lead to application deadlock or the target thread may be suspended holding application locks. Nested suspension is not supported: a pthread that is suspended twice is continued by a single pthread continue.

#### **Parameters**

*thread* Specifies the target thread.

### **Return Values**

Zero is returned when successful. A nonzero value indicates an error.

#### **Error Codes**

If any of the following conditions occur, **pthread\_suspend\_np** and **pthread\_continue\_np** fail and return the corresponding value:

**ESRCH** The *thread* attribute cannot be found in the current process.

### **pthread\_unlock\_global\_np Subroutine**

#### **Purpose**

Unlocks the global mutex.

#### **Library**

Threads Library (**libpthreads.a**)

### **Syntax**

**#include <pthread.h> void pthread\_unlock\_global\_np ()**

#### **Description**

The **pthread unlock global np** subroutine unlocks the global mutex when each call to the **pthread\_lock\_global\_np** subroutine is matched by a call to this routine. For example, if a thread called the **pthread\_lock\_global\_np** three times, the global mutex is unlocked after the third call to the **pthread\_unlock\_global\_np** subroutine.

If no threads are waiting for the global mutex, it becomes unlocked with no current owner. If one or more threads are waiting to lock the global mutex, exactly one thread returns from its call to the **pthread\_lock\_global\_np** subroutine.

#### **Notes:**

- 1. The **pthread.h** header file must be the first included file of each source file using the threads library. Otherwise, the **-D\_THREAD\_SAFE** compilation flag should be used, or the cc\_r compiler used. In this case, the flag is automatically set.
- 2. The **pthread unlock global np** subroutine is not portable.

This subroutine is not POSIX compliant and is provided only for compatibility with DCE threads. It should not be used when writing new applications.

### **Related Information**

The **pthread\_lock\_global\_np** [\("pthread\\_lock\\_global\\_np](#page-969-0) Subroutine" on page 950) subroutine.

Using Mutexes in *AIX 5L Version 5.2 General Programming Concepts: Writing and Debugging Programs*.

#### **pthread\_yield Subroutine**

#### **Purpose**

Forces the calling thread to relinquish use of its processor.

#### **Library**

Threads Library (**libpthreads.a**)

### **Syntax**

**#include <pthread.h> void pthread\_yield ()**

#### **Description**

The **pthread** vield subroutine forces the calling thread to relinguish use of its processor, and to wait in the run queue before it is scheduled again. If the run queue is empty when the **pthread\_yield** subroutine is called, the calling thread is immediately rescheduled.

If the thread has global contention scope (**PTHREAD\_SCOPE\_SYSTEM**), calling this subroutine acts like calling the **yield** subroutine. Otherwise, another local contention scope thread is scheduled.

The **pthread.h** header file must be the first included file of each source file using the threads library. Otherwise, the **-D\_THREAD\_SAFE** compilation flag should be used, or the cc\_r compiler used. In this case, the flag is automatically set.

### **Related Information**

The **yield** subroutine and the **sched\_yield** subroutine.

Threads Scheduling in *AIX 5L Version 5.2 General Programming Concepts: Writing and Debugging Programs*.

Threads Library Options in *AIX 5L Version 5.2 General Programming Concepts: Writing and Debugging Programs*.

#### **ptrace, ptracex, ptrace64 Subroutine**

#### **Purpose**

Traces the execution of another process.

#### **Library**

Standard C Library (**libc.a**)

# **Syntax**

**#include <sys/reg.h> #include <sys/ptrace.h> #include <sys/ldr.h>**

```
int ptrace ( Request, Identifier, Address, Data, Buffer)
int Request;
int Identifier;
int *Address;
int Data;
int *Buffer;
int ptracex ( request, identifier, addr, data, buff)
int request;
int identifier;
long long addr;
int data;
int *buff;
int ptrace64 ( request, identifier, addr, data, buff)
int request;
long long identifier;
long long addr;
int data;
int *buff;
```
#### **Description**

The **ptrace** subroutine allows a 32-bit process to trace the execution of another process. The **ptrace** subroutine is used to implement breakpoint debugging.

A debugged process executes normally until it encounters a signal. Then it enters a stopped state and its debugging process is notified with the **wait** subroutine.

**Exception:** If the process encounters the **SIGTRAP** signal, a signal handler for **SIGTRAP** exists, and fast traps ("Fast Trap [Instructions"](#page-999-0) on page 980) have been enabled for the process, then the signal handler is called and the debugger is not notified. This exception only applies to AIX 4.3.3 and later releases.

While the process is in the stopped state, the debugger examines and modifies the memory image of the process being debugged by using the **ptrace** subroutine. For multi-threaded processes, the **getthrds** ("getthrds [Subroutine"](#page-391-0) on page 372) subroutine identifies each kernel thread in the debugged process. Also, the debugging process can cause the debugged process to terminate or continue, with the possibility of ignoring the signal that caused it to stop.

As a security measure, the **ptrace** subroutine inhibits the set-user-ID facility on subsequent **exec** subroutines.

(This paragraph only applies to AIX 4.3.1 and previous releases.) When a process is executing under **ptrace** control, portions of the process's address space are recopied after **load**, **unload**, and **loadbind** calls. For a 32-bit process, the main program text (loaded in segment 1) and shared library modules (loaded in segment 13) is recopied. Any breakpoints or other modifications to these segments must be reinserted after **load**, **unload**, or **loadbind**. Changes to privately loaded modules persist. For a 64-bit process, shared library modules are recopied after **load** and **unload** are called. (For AIX 4.3 and AIX 4.3.1, these segments have a virtual address of 0x09000000xxxxxxxx, where x denotes any value.) The segments for the main programs and the segments containing privately loaded modules are not recopied. When a 64-bit process calls **loadbind**, no segments are recopied and the debugger is not notified.

(This paragraph only applies to AIX 4.3.2 and later releases.) When a process executing under **ptrace** control calls **load** or **unload**, the debugger is notified and the **W\_SLWTED** flag is set in the status returned by **wait**. (A 32-bit process calling **loadbind** is stopped as well.) If the process being debugged has added

<span id="page-999-0"></span>modules in the shared library to its address space, the modules are added to the process's private copy of the shared library segments. If shared library modules are removed from a process's address space, the modules are deleted from the process's private copy of the library text segment by freeing the pages that contain the module. No other changes to the segment are made, and existing breakpoints do not have to be reinserted.

To allow a debugger to generate code more easily (in order to handle fast trap instructions, for example), memory from the end of the main program up to the next segment boundary can be modified. That memory is read-only to the process but can be modified by the debugger.

When a process being traced forks, the child process is initialized with the unmodified main program and shared library segment, effectively removing breakpoints in these segments in the child process. If multiprocess debugging is enabled, new copies of the main program and shared library segments are made. Modifications to privately loaded modules, however, are not affected by a fork. These breakpoints will remain in the child process, and if these breakpoints are executed, a **SIGTRAP** signal will be generated and delivered to the process.

If a traced process initiates an **exec** subroutine, the process stops before executing the first instruction of the new image and returns the **SIGTRAP** signal.

**Note: ptrace** and **ptracex** are not supported in 64-bit mode.

#### **Fast Trap Instructions**

**Note:** The ″Fast Trap Instructions″ section only applies to AIX 4.3.3 and later releases.

Sometimes, allowing the process being debugged to handle certain trap instructions is useful, instead of causing the process to stop and notify the debugger. You can use this capability to patch running programs or programs whose source codes are not available. For a process to use this capability, you must enable fast traps, which requires you to make a **ptrace** call from a debugger on behalf of the process.

To let a process handle fast traps, a debugger uses the **ptrace (PT\_SET**, *pid*, 0, **PTFLAG\_FAST\_TRAP**, 0**)** subroutine call. Cancel this capability with the **ptrace (PT\_CLEAR**, *pid*, 0, **PTFLAG\_FAST\_TRAP**, 0**)** subroutine call. If a process is able to handle fast traps when the debugger detaches, the fast trap capability remains in effect. Consequently, when another debugger attaches to that process, fast trap processing is still enabled. When no debugger is attached to a process, **SIGTRAP** signals are handled in the same manner, regardless of whether fast traps are enabled.

A fast trap instruction is an unconditional *trap immediate* instruction in the form twi 14,r13,0xNXXX. This instruction has the binary form 0x0ddfNXXX, where N is a hex digit >=8 and XXX are any three hex digits. By using different values of 0xNXXX, a debugger can generate different fast trap instructions, allowing a signal handler to quickly determine how to handle the signal. (The fast trap instruction is defined by the macro **PTRACE FASTTRAP**. The **PTRACE FASTTRAP MASK** macro can be used to check whether a trap is a fast trap.)

Usually, a fast trap instruction is treated like any other trap instruction. However, if a process has a signal handler for **SIGTRAP**, the signal is not blocked, and the fast trap capability is enabled, then the signal handler is called and the debugger is not notified.

A signal handler can logically AND the trap instruction with **PTRACE FASTTRAP NUM** (0x7FFF) to obtain an integer identifying which trap instruction was executed.

#### <span id="page-1000-0"></span>**For the 64-bit Process**

Use **ptracex** where the debuggee is a 64-bit process and the operation requested uses the third (*Address*) parameter to reference the debuggee's address space or is sensitive to register size. Use **ptrace64** if the second parameter (*identifier*) is a thread id from a 64-bit process. Note that **ptracex** and **ptrace64** will also support 32-bit debugees.

If returning or passing an **int** doesn't work for a 64-bit debuggee (for example, **PT\_READ\_GPR**), the buffer parameter takes the address for the result. Thus, with the **ptracex** subroutine, **PT\_READ\_GPR** and **PT\_WRITE\_GPR** take a pointer to an 8 byte area representing the register value.

In general, **ptracex** supports all the calls that **ptrace** does when they are modified for any that are extended for 64-bit addresses (for example, GPRs, LR, CTR, IAR, and MSR). Anything whose size increases for 64-bit processes must be allowed for in the obvious way (for example, **PT\_REGSET** must be an array of long longs for a 64-bit debuggee).

#### **Parameters**

*Request*

Determines the action to be taken by the **ptrace** subroutine and has one of the following values:

#### **PT\_ATTACH**

This request allows a debugging process to attach a current process and place it into trace mode for debugging. This request cannot be used if the target process is already being traced. The *Identifier* parameter is interpreted as the process ID of the traced process. The *Address*, *Data*, and *Buffer* parameters are ignored.

If this request is unsuccessful, -1 is returned and the **errno** global variable is set to one the following codes:

#### **ESRCH**

*Process* ID is not valid; the traced process is a kernel process; the process is currently being traced; or, the debugger or traced process already exists.

#### **EPERM**

Real or effective user ID of the debugger does not match that of the traced process, or the debugger does not have root authority.

#### **EINVAL**

The debugger and the traced process are the same.

#### **PT\_CLEAR**

This request clears an internal flag or capability. The *Data* parameter specifies which flags to clear. The following flag can be cleared:

#### **PTFLAG\_FAST\_TRAP**

Disables the special handling of a fast trap instruction ("Fast Trap [Instructions"](#page-999-0) on [page](#page-999-0) 980). This allows all fast trap instructions causing an interrupt to generate a **SIGTRAP** signal.

The *Identifier* parameter specifies the process ID of the traced process. The *Address* parameter, *Buffer* parameter, and the unused bits in the *Data* parameter are reserved for future use and should be set to 0.

#### **PT\_CONTINUE**

This request allows the process to resume execution. If the *Data* parameter is 0, all pending signals, including the one that caused the process to stop, are concealed before the process resumes execution. If the *Data* parameter is a valid signal number, the

process resumes execution as if it had received that signal. If the *Address* parameter equals 1, the execution continues from where it stopped. If the *Address* parameter is not 1, it is assumed to be the address at which the process should resume execution. Upon successful completion, the value of the *Data* parameter is returned to the debugging process. The *Identifier* parameter is interpreted as the process ID of the traced process. The *Buffer* parameter is ignored.

If this request is unsuccessful, -1 is returned and the **errno** global variable is set to the following code:

**EIO** The signal to be sent to the traced process is not a valid signal number.

**Note:** For the **PT\_CONTINUE** request, use **ptracex** or **prtrace64** with a 64-bit debuggee because the resume address needs 64 bits.

#### **PTT\_CONTINUE**

This request asks the scheduler to resume execution of the kernel thread specified by *Identifier*. This kernel thread must be the one that caused the exception. The *Data* parameter specifies how to handle signals:

- v If the *Data* parameter is 0, the kernel thread which caused the exception will be resumed as if the signal never occurred.
- If the *Data* parameter is a valid signal number, the kernel thread which caused the exception will be resumed as if it had received that signal.

The *Address* parameter specifies where to resume execution:

- v If the *Address* parameter is 1, execution resumes from the address where it stopped.
- v If the *Address* parameter contains an address value other than 1, execution resumes from that address.

The *Buffer* parameter should point to a PTTHREADS structure, which contains a list of kernel thread identifiers to be started. This list should be NULL terminated if it is smaller than the maximum allowed.

On successful completion, the value of the *Data* parameter is returned to the debugging process. On unsuccessful completion, the value -1 is returned, and the **errno** global variable is set as follows:

#### **EINVAL**

The *Identifier* parameter names the wrong kernel thread.

**EIO** The signal to be sent to the traced kernel thread is not a valid signal number.

#### **ESRCH**

The *Buffer* parameter names an invalid kernel thread. Each kernel thread in the list must be stopped and belong to the same process as the kernel thread named by the *Identifier* parameter.

**Note:** For the **PTT\_CONTINUE** request, use **ptracex** or **ptrace64** with a 64-bit debuggee because the resume address needs 64 bits.

#### **PT\_DETACH**

This request allows a debugged process, specified by the *Identifier* parameter, to exit trace mode. The process then continues running, as if it had received the signal whose number is contained in the *Data* parameter. The process is no longer traced and does not process any further **ptrace** calls. The *Address* and *Buffer* parameters are ignored.

If this request is unsuccessful, -1 is returned and the **errno** global variable is set to the following code:

**EIO** Signal to be sent to the traced process is not a valid signal number.

#### **PT\_KILL**

This request allows the process to terminate the same way it would with an **exit** subroutine.

#### **PT\_LDINFO**

This request retrieves a description of the object modules that were loaded by the debugged process. The *Identifier* parameter is interpreted as the process ID of the traced process. The *Buffer* parameter is ignored. The *Address* parameter specifies the location where the loader information is copied. The *Data* parameter specifies the size of this area. The loader information is retrieved as a linked list of **ld\_info** structures. The first element of the list corresponds to the main executable module. The **ld\_info** structures are defined in the **/usr/include/sys/ldr.h** file. The linked list is implemented so that the 1dinfo nxt field of each element gives the offset of the next element from this element. The ldinfo\_nxt field of the last element has the value 0.

Each object module reported is opened on behalf of the debugger process. The file descriptor and file pointer for an object module are recorded in the ldinfo fd and ldinfo\_fp fields of the corresponding **ld\_info** structure, respectively. The debugger process is responsible for managing the files opened by the **ptrace** subroutine.

If this request is unsuccessful, -1 is returned and the **errno** global variable is set to the following code:

#### **ENOMEM**

Either the area is not large enough to accommodate the loader information, or there is not enough memory to allocate an equivalent buffer in the kernel.

**Note:** For the **PT\_LDINFO** request, use **ptracex** or **ptrace64** with a 64-bit debuggee because the source address needs 64 bits.

#### **PT\_MULTI**

This request turns multiprocess debugging mode on and off, to allow debugging to continue across **fork** and **exec** subroutines. A 0 value for the *Data* parameter turns multiprocess debugging mode off, while all other values turn it on. When multiprocess debugging mode is in effect, any **fork** subroutine allows both the traced process and its newly created process to trap on the next instruction. If a traced process initiated an **exec** subroutine, the process stops before executing the first instruction of the new image and returns the **SIGTRAP** signal. The *Identifier* parameter is interpreted as the process ID of the traced process. The *Address* and *Buffer* parameters are ignored.

Also, when multiprocess debugging mode is enabled, the following values are returned from the **wait** subroutine:

#### **W\_SEWTED**

Process stopped during execution of the **exec** subroutine.

#### **W\_SFWTED**

Process stopped during execution of the **fork** subroutine.

#### **PT\_READ\_BLOCK**

This request reads a block of data from the debugged process address space. The *Address* parameter points to the block of data in the process address space, and the *Data*

parameter gives its length in bytes. The value of the *Data* parameter must not be greater than 1024. The *Identifier* parameter is interpreted as the process ID of the traced process. The *Buffer* parameter points to the location in the debugging process address space where the data is copied. Upon successful completion, the **ptrace** subroutine returns the value of the *Data* parameter.

If this request is unsuccessful, -1 is returned and the **errno** global variable is set to one of the following codes:

- **EIO** The *Data* parameter is less than 1 or greater than 1024.
- **EIO** The *Address* parameter is not a valid pointer into the debugged process address space.

#### **EFAULT**

The *Buffer* parameter does not point to a writable location in the debugging process address space.

**Note:** For the **PT\_READ\_BLOCK** request, use **ptracex** or **ptrace64** with a 64-bit debuggee because the source address needs 64 bits.

#### **PT\_READ\_FPR**

This request stores the value of a floating-point register into the location pointed to by the *Address* parameter. The *Data* parameter specifies the floating-point register, defined in the **sys/reg.h** file for the machine type on which the process is executed. The *Identifier* parameter is interpreted as the process ID of the traced process. The *Buffer* parameter is ignored.

If this request is unsuccessful, -1 is returned and the **errno** global variable is set to the following code:

**EIO** The *Data* parameter is not a valid floating-point register. The *Data* parameter must be in the range 256-287.

#### **PTT\_READ\_FPRS**

This request writes the contents of the 32 floating point registers to the area specified by the *Address* parameter. This area must be at least 256 bytes long. The *Identifier* parameter specifies the traced kernel thread. The *Data* and *Buffer* parameters are ignored.

#### **PT\_READ\_GPR**

This request returns the contents of one of the general-purpose or special-purpose registers of the debugged process. The *Address* parameter specifies the register whose value is returned. The value of the *Address* parameter is defined in the **sys/reg.h** file for the machine type on which the process is executed. The *Identifier* parameter is interpreted as the process ID of the traced process. The *Data* and *Buffer* parameters are ignored. The buffer points to long long target area.

**Note:** If **ptracex** or **ptrace64** with a 64-bit debuggee is used for this request, the register value is instead returned to the 8-byte area pointed to by the buffer pointer.

If this request is unsuccessful, -1 is returned and the **errno** global variable is set to the following code:

**EIO** The *Address* is not a valid general-purpose or special-purpose register. The *Address* parameter must be in the range 0-31 or 128-136.

#### **PTT\_READ\_GPRS**

This request writes the contents of the 32 general purpose registers to the area specified by the *Address* parameter. This area must be at least 128 bytes long.

**Note:** If **ptracex** or **ptrace64** are used with a 64-bit debuggee for the **PTT\_READ\_GPRS** request, there must be at least a 256 byte target area. The *Identifier* parameter specifies the traced kernel thread. The *Data* and *Buffer* parameters are ignored.

#### **PT\_READ\_I or PT\_READ\_D**

These requests return the word-aligned address in the debugged process address space specified by the *Address* parameter. On all machines currently supported by AIX Version 4, the **PT\_READ\_I** and **PT\_READ\_D** instruction and data requests can be used with equal results. The *Identifier* parameter is interpreted as the process ID of the traced process. The *Data* parameter is ignored.

If this request is unsuccessful, -1 is returned and the **errno** global variable is set to the following code:

- **EIO** The *Address* is not word-aligned, or the *Address* is not valid. User blocks, kernel segments, and kernel extension segments are not considered as valid addresses.
- **Note:** For the **PT\_READ\_I** or the **PT\_READ\_D** request, use **ptracex** or **ptrace64** with a 64-bit debuggee because the source address needs 64 bits.

#### **PTT\_READ\_SPRS**

This request writes the contents of the special purpose registers to the area specified by the *Address* parameter, which points to a **ptsprs** structure. The *Identifier* parameter specifies the traced kernel thread. The *Data* and *Buffer* parameters are ignored.

**Note:** For the **PTT\_READ\_SPRS** request, use **ptracex** or **ptrace64** with the 64-bit debuggee because the new **ptxsprs** structure must be used.

#### **PT\_REATT**

This request allows a new debugger, with the proper permissions, to trace a process that was already traced by another debugger. The *Identifier* parameter is interpreted as the process ID of the traced process. The *Address*, *Data*, and *Buffer* parameters are ignored.

If this request is unsuccessful, -1 is returned and the **errno** global variable is set to one the following codes:

#### **ESRCH**

The *Identifier* is not valid; or the traced process is a kernel process.

#### **EPERM**

Real or effective user ID of the debugger does not match that of the traced process, or the debugger does not have root authority.

#### **EINVAL**

The debugger and the traced process are the same.

#### **PT\_REGSET**

This request writes the contents of all 32 general purpose registers to the area specified by the *Address* parameter. This area must be at least 128 bytes for the 32-bit debuggee or 256 bytes for the 64-bit debuggee. The *Identifier* parameter is interpreted as the process ID of the traced process. The *Data* and *Buffer* parameters are ignored.

If this request is unsuccessful, -1 is returned and the **errno** global variable is set to the following code:

- **EIO** The *Address* parameter points to a location outside of the allocated address space of the process.
- **Note:** For the **PT\_REGSET** request, use **ptracex** or **ptrace64** with the 64-bit debuggee because 64-bit registers requiring 256 bytes are returned.

#### **PT\_SET**

This request sets an internal flag or capability. The *Data* parameter indicates which flags are set. The following flag can be set:

#### **PTFLAG\_FAST\_TRAP**

Enables the special handling of a fast trap instruction ("Fast Trap [Instructions"](#page-999-0) on [page](#page-999-0) 980). When a fast trap instruction is executed in a process that has a signal handler for **SIGTRAP**, the signal handler will be called even if the process is being traced.

The *Identifier* parameter specifies the process ID of the traced process. The *Address* parameter, *Buffer* parameter, and the unused bits in the *Data* parameter are reserved for future use and should be set to 0.

#### **PT\_TRACE\_ME**

This request must be issued by the debugged process to be traced. Upon receipt of a signal, this request sets the process trace flag, placing the process in a stopped state, rather than the action specified by the **sigaction** subroutine. The *Identifier*, *Address*, *Data*, and *Buffer* parameters are ignored. Do not issue this request if the parent process does not expect to trace the debugged process.

As a security measure, the **ptrace** subroutine inhibits the set-user-ID facility on subsequent **exec** subroutines, as shown in the following example:

```
if((childpid = fork()) == 0)
{ /* child process */
 ptrace(PT_TRACE_ME,0,0,0,0);
   exec1p<sup>-</sup> )/* your favorite exec*/
    }
else
      \frac{1}{x} parent \frac{x}{x}<br>
\frac{1}{x} wait for child to stop \frac{x}{x}/* wait for child to stop
         rc = wait(status)
```
**Note:** This is the only request that should be performed by the child. The parent should perform all other requests when the child is in a stopped state.

If this request is unsuccessful, -1 is returned and the **errno** global variable is set to the following code:

#### **ESRCH**

Process is debugged by a process that is not its parent.

#### **PT\_WRITE\_BLOCK**

This request writes a block of data into the debugged process address space. The *Address* parameter points to the location in the process address space to be written into. The *Data* parameter gives the length of the block in bytes, and must not be greater than 1024. The *Identifier* parameter is interpreted as the process ID of the traced process. The *Buffer* parameter points to the location in the debugging process address space where the data is copied. Upon successful completion, the value of the *Data* parameter is returned to the debugging process.

If this request is unsuccessful, -1 is returned and the **errno** global variable is set to one of the following codes:

- **EIO** The *Data* parameter is less than 1 or greater than 1024.
- **EIO** The *Address* parameter is not a valid pointer into the debugged process address space.

#### **EFAULT**

The *Buffer* parameter does not point to a readable location in the debugging process address space.

**Note:** For the **PT\_WRITE\_BLOCK** request, use **ptracex** or **ptrace64** with the 64-bit debuggee because 64-bit registers requiring 256 bytes are returned.

#### **PT\_WRITE\_FPR**

This request sets the floating-point register specified by the *Data* parameter to the value specified by the *Address* parameter. The *Identifier* parameter is interpreted as the process ID of the traced process. The *Buffer* parameter is ignored.

If this request is unsuccessful, -1 is returned and the **errno** global variable is set to the following code:

**EIO** The *Data* parameter is not a valid floating-point register. The *Data* parameter must be in the range 256-287.

#### **PTT\_WRITE\_FPRS**

This request updates the contents of the 32 floating point registers with the values specified in the area designated by the *Address* parameter. This area must be at least 256 bytes long. The *Identifier* parameter specifies the traced kernel thread. The *Data* and *Buffer* parameters are ignored.

#### **PT\_WRITE\_GPR**

This request stores the value of the *Data* parameter in one of the process general-purpose or special-purpose registers. The *Address* parameter specifies the register to be modified. Upon successful completion, the value of the *Data* parameter is returned to the debugging process. The *Identifier* parameter is interpreted as the process ID of the traced process. The *Buffer* parameter is ignored.

**Note:** If **ptracex** or **ptrace64** are used with a 64-bit debuggee for the **PT\_WRITE\_GPR** request, the new register value is NOT passed via the *Data* parameter, but is instead passed via the 8-byte area pointed to by the buffer parameter.

If this request is unsuccessful, -1 is returned and the **errno** global variable is set to the following code:

**EIO** The *Address* parameter is not a valid general-purpose or special-purpose register. The *Address* parameter must be in the range 0-31 or 128-136.

#### **PTT\_WRITE\_GPRS**

This request updates the contents of the 32 general purpose registers with the values specified in the area designated by the *Address* parameter. This area must be at least 128 bytes long. The *Identifier* parameter specifies the traced kernel thread. The *Data* and *Buffer* parameters are ignored.

**Note:** For the **PTT\_WRITE\_GPRS** request, use **ptracex** or **ptrace64** with the 64-bit debuggee because 64-bit registers requiring 256 bytes are returned. The buffer points to long long source area.

#### <span id="page-1007-0"></span>**PT\_WRITE\_I or PT\_WRITE\_D**

These requests write the value of the *Data* parameter into the address space of the debugged process at the word-aligned address specified by the *Address* parameter. On all machines currently supported by AIX Version 4, instruction and data address spaces are not separated. The **PT\_WRITE\_I** and **PT\_WRITE\_D** instruction and data requests can be used with equal results. Upon successful completion, the value written into the address space of the debugged process is returned to the debugging process. The *Identifier* parameter is interpreted as the process ID of the traced process. The *Buffer* parameter is ignored.

If this request is unsuccessful, -1 is returned and the **errno** global variable is set to the following code:

- **EIO** The *Address* parameter points to a location in a pure procedure space and a copy cannot be made; the *Address* is not word-aligned; or, the *Address* is not valid. User blocks, kernel segments, and kernel extension segments are not considered valid addresses.
- **Note:** For the or **PT\_WRITE\_I** or **PT\_WRITE\_D** request, use **ptracex** or **ptrace64** with a 64-bit debuggee because the target address needs 64 bits.

#### **PTT\_WRITE\_SPRS**

This request updates the special purpose registers with the values in the area specified by the *Address* parameter, which points to a **ptsprs** structure. The *Identifier* parameter specifies the traced kernel thread. The *Data* and *Buffer* parameters are ignored.

#### *Identifier*

Determined by the value of the *Request* parameter.

#### *Address*

Determined by the value of the *Request* parameter.

- *Data* Determined by the value of the *Request* parameter.
- *Buffer* Determined by the value of the *Request* parameter.
- **Note:** For the **PTT\_READ\_SPRS** request, use **ptracex** or **ptrace64** with the 64-bit debuggee because the new **ptxsprs** structure must be used.

#### **Error Codes**

The **ptrace** subroutine is unsuccessful when one of the following is true:

- **EFAULT** The *Buffer* parameter points to a location outside the debugging process address space.
- **EINVAL** The debugger and the traced process are the same; or the *Identifier* parameter does not identify the thread that caused the exception.

**EIO** The *Request* parameter is not one of the values listed, or the *Request* parameter is not valid for the machine type on which the process is executed.

- **ENOMEM** Either the area is not large enough to accommodate the loader information, or there is not enough memory to allocate an equivalent buffer in the kernel.
- **EPERM** The *Identifier* parameter corresponds to a kernel thread which is stopped in kernel mode and whose computational state cannot be read or written.
- **ESRCH** The *Identifier* parameter identifies a process or thread that does not exist, that has not executed a **ptrace** call with the **PT\_TRACE\_ME** request, or that is not stopped.
For **ptrace**: If the debuggee is a 64-bit process, the options that refer to GPRs or SPRs fail with errno = **EIO**, and the options that specify addresses are limited to 32-bits.

For **ptracex** or **ptrace64**: If the debuggee is a 32-bit process, the options that refer to GPRs or SPRs fail with errno = **EIO**, and the options that specify addresses in the debuggee's address space that are larger than 2\*\*32 - 1 fail with errno set to **EIO**.

Also, the options **PT\_READ\_U** and **PT\_WRITE\_U** are not supported if the debuggee is a 64-bit program (errno = **ENOTSUP**).

#### **Related Information**

The "exec: execl, execle, execlp, execv, execve, execvp, or exect [Subroutine"](#page-215-0) on page 196, ["getprocs](#page-370-0) [Subroutine"](#page-370-0) on page 351, "getthrds [Subroutine"](#page-391-0) on page 372, and "load [Subroutine"](#page-637-0) on page 618.

The sigaction subroutine, unload subroutine, and wait, waitpid, or wait3 subroutine in *AIX 5L Version 5.2 Technical Reference: Base Operating System and Extensions Volume 2*.

The **dbx** command *AIX 5L Version 5.2 Commands Reference, Volume 2*.

#### **ptsname Subroutine**

#### **Purpose**

Returns the name of a pseudo-terminal device.

#### **Library**

Standard C Library (**libc.a**)

#### **Syntax**

**#include <stdlib.h>**

**char \*ptsname (** *FileDescriptor***) int** *FileDescriptor*

#### **Description**

The **ptsname** subroutine gets the path name of the slave pseudo-terminal associated with the master pseudo-terminal device defined by the *FileDescriptor* parameter.

#### **Parameters**

*FileDescriptor* Specifies the file descriptor of the master pseudo-terminal device

#### **Return Values**

The **ptsname** subroutine returns a pointer to a string containing the null-terminated path name of the pseudo-terminal device associated with the file descriptor specified by the *FileDescriptor* parameter. A null pointer is returned and the **errno** global variable is set to indicate the error if the file descriptor does not describe a pseudo-terminal device in the **/dev** directory.

#### <span id="page-1009-0"></span>**Files**

**/dev/\*** Terminal device special files.

#### **Related Information**

The **ttyname** subroutine.

The Input and Output Handling Programmer's Overview in *AIX 5L Version 5.2 General Programming Concepts: Writing and Debugging Programs*.

#### **putc, putchar, fputc, or putw Subroutine**

#### **Purpose**

Writes a character or a word to a stream.

#### **Library**

Standard I/O Package (**libc.a**)

## **Syntax**

**#include <stdio.h>**

**int putc (** *[Character](#page-1010-0)***,** *[Stream](#page-1010-0)***) int** *Character***; FILE \****Stream***;**

**int putchar (***Character***) int** *Character***;**

**int fputc (***Character*, *Stream***) int** *Character***; FILE \****Stream***;**

**int putw (** *[Word](#page-1010-0)***,** *Stream***) int** *Word***; FILE \****Stream***;**

## **Description**

The **putc** and **putchar** macros write a character or word to a stream. The **fputc** and **putw** subroutines serve similar purposes but are true subroutines.

The **putc** macro writes the character *Character* (converted to an **unsigned char** data type) to the output specified by the *Stream* parameter. The character is written at the position at which the file pointer is currently pointing, if defined.

The **putchar** macro is the same as the **putc** macro except that **putchar** writes to the standard output.

The **fputc** subroutine works the same as the **putc** macro, but **fputc** is a true subroutine rather than a macro. It runs more slowly than **putc,** but takes less space per invocation.

Because **putc** is implemented as a macro, it incorrectly treats a *Stream* parameter with side effects, such as **putc(C, \*f++)**. For such cases, use the **fputc** subroutine instead. Also, use **fputc** whenever you need to pass a pointer to this subroutine as a parameter to another subroutine.

<span id="page-1010-0"></span>The **putc** and **putchar** macros have also been implemented as subroutines for ANSI compatibility. To access the subroutines instead of the macros, insert **#undef putc** or **#undef putchar** at the beginning of the source file.

The **putw** subroutine writes the word (**int** data type) specified by the *Word* parameter to the output specified by the *Stream* parameter. The word is written at the position at which the file pointer, if defined, is pointing. The size of a word is the size of an integer and varies from machine to machine. The **putw** subroutine does not assume or cause special alignment of the data in the file.

After the **fputcw**, **putwc**, **fputc**, **putc**, **fputs**, **puts**, or **putw** subroutine runs successfully, and before the next successful completion of a call either to the **fflush** or **fclose** subroutine on the same stream or to the **exit** or **abort** subroutine, the st\_ctime and st\_mtime fields of the file are marked for update.

Because of possible differences in word length and byte ordering, files written using the **putw** subroutine are machine-dependent, and may not be readable using the **getw** subroutine on a different processor.

With the exception of **stderr**, output streams are, by default, buffered if they refer to files, or line-buffered if they refer to terminals. The standard error output stream, **stderr**, is unbuffered by default, but using the **freopen** subroutine causes it to become buffered or line-buffered. Use the **setbuf** subroutine to change the stream buffering strategy.

When an output stream is unbuffered, information is queued for writing on the destination file or terminal as soon as it is written. When an output stream is buffered, many characters are saved and written as a block. When an output stream is line-buffered, each line of output is queued for writing on the destination terminal as soon as the line is completed (that is, as soon as a new-line character is written or terminal input is requested).

#### **Parameters**

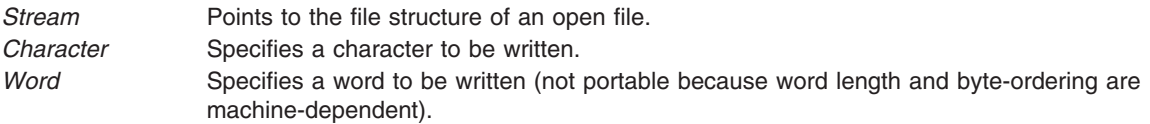

#### **Return Values**

Upon successful completion, these functions each return the value written. If these functions fail, they return the constant **EOF**. They fail if the *Stream* parameter is not open for writing, or if the output file size cannot be increased. Because the **EOF** value is a valid integer, you should use the **ferror** subroutine to detect **putw** errors.

## **Error Codes**

The **fputc** subroutine will fail if either the *Stream* is unbuffered or the *Stream* buffer needs to be flushed, and:

- **EAGAIN** The **O\_NONBLOCK** flag is set for the file descriptor underlying *Stream* and the process would be delayed in the write operation.
- **EBADF** The file descriptor underlying *Stream* is not a valid file descriptor open for writing.
- **EFBIG** An attempt was made to write a file that exceeds the file size of the process limit or the maximum file size.
- **EFBIG** The file is a regular file and an attempt was made to write at or beyond the offset maximum.
- **EINTR** The write operation was terminated due to the receipt of a signal, and either no data was transferred or the implementation does not report partial transfers for this file.

**Note:** Depending upon which library routine the application binds to, this subroutine may return **EINTR**. Refer to the **signal** Subroutine regarding **sa\_restart**.

- <span id="page-1011-0"></span>**EIO** A physical I/O error has occurred, or the process is a member of a background process group attempting to perform a **write** subroutine to its controlling terminal, the **TOSTOP** flag is set, the process is neither ignoring nor blocking the **SIGTTOU** signal and the process group of the process is orphaned. This error may also be returned under implementation-dependent conditions.
- **ENOSPC** There was no free space remaining on the device containing the file. **EPIPE** An attempt is made to write to a pipe or first-in-first-out (FIFO) that is not open for reading by any process. A **SIGPIPE** signal will also be sent to the process.

The **fputc** subroutine may fail if:

**ENOMEM** Insufficient storage space is available.

**ENXIO** A request was made of a nonexistent device, or the request was outside the capabilities of the device.

#### **Related Information**

The **fclose** or **fflush** ("fclose or fflush [Subroutine"](#page-232-0) on page 213) subroutine, **feof**, **ferror**, **clearerr**, or **fileno** ("feof, ferror, [clearerr,](#page-246-0) or fileno Macro" on page 227) subroutine, **fopen**, **freopen**, or **fdopen** [\("fopen,](#page-264-0) fopen64, freopen, freopen64 or fdopen [Subroutine"](#page-264-0) on page 245) subroutine, **fread** or **fwrite** [\("fread](#page-286-0) or fwrite [Subroutine"](#page-286-0) on page 267) subroutine, **getc**, **fgetc**, **getchar**, or **getw** ("getc, [getchar,](#page-319-0) fgetc, or getw [Subroutine"](#page-319-0) on page 300) subroutine, **getwc**, **fgetwc**, or **getwchar** ("getwc, fgetwc, or [getwchar](#page-416-0) [Subroutine"](#page-416-0) on page 397) subroutine, **printf**, **fprintf**, **sprintf**, **NLprintf**, **NLfprintf**, **NLsprintf**, or **wsprintf** ("printf, fprintf, sprintf, snprintf, wsprintf, vprintf, vfprintf, vsprintf, or vwsprintf [Subroutine"](#page-888-0) on page 869) subroutine, **putwc**, **fputwc**, or **putwchar** ("putwc, putwchar, or fputwc [Subroutine"](#page-1014-0) on page 995) subroutine, **puts** or **fputs** ("puts or fputs [Subroutine"](#page-1013-0) on page 994) subroutine, **setbuf** subroutine.

#### **putenv Subroutine**

#### **Purpose**

Sets an environment variable.

#### **Library**

Standard C Library (**libc.a**)

#### **Syntax**

**int putenv (** *[String](#page-1012-0)***) char \****String***;**

#### **Description**

**Attention:** Unpredictable results can occur if a subroutine passes the **putenv** subroutine a pointer to an automatic variable and then returns while the variable is still part of the environment.

The **putenv** subroutine sets the value of an environment variable by altering an existing variable or by creating a new one. The *String* parameter points to a string of the form *Name*=*Value*, where *Name* is the environment variable and *Value* is the new value for it.

The memory space pointed to by the *String* parameter becomes part of the environment, so that altering the string effectively changes part of the environment. The space is no longer used after the value of the environment variable is changed by calling the **putenv** subroutine again. Also, after the **putenv** subroutine is called, environment variables are not necessarily in alphabetical order.

<span id="page-1012-0"></span>The **putenv** subroutine manipulates the **environ** external variable and can be used in conjunction with the **getenv** subroutine. However, the *EnvironmentPointer* parameter, the third parameter to the main subroutine, is not changed.

The **putenv** subroutine uses the **malloc** subroutine to enlarge the environment.

#### **Parameters**

*String* A pointer to the *Name*=*Value* string.

#### **Return Values**

Upon successful completion, a value of 0 is returned. If the **malloc** subroutine is unable to obtain sufficient space to expand the environment, then the **putenv** subroutine returns a nonzero value.

## **Related Information**

The **exec: execl**, **execv**, **execle**, **execlp**, **execvp**, or **exect** ("exec: execl, execle, execlp, execv, [execve,](#page-215-0) execvp, or exect [Subroutine"](#page-215-0) on page 196) subroutine, **getenv** ("getenv [Subroutine"](#page-332-0) on page 313) subroutine, **malloc** ("malloc, free, realloc, calloc, mallopt, mallinfo, mallinfo heap, alloca, or valloc [Subroutine"](#page-676-0) on page 657) subroutine.

#### **putgrent Subroutine**

#### **Purpose**

Updates group descriptions.

## **Library**

Standard C Library (**libc.a)**

## **Syntax**

**int putgrent (***grp*, *fp***) struct group \****grp***; FILE \****fp***;**

#### **Description**

The **putgrent** subroutine updates group descriptions. The *grp* parameter is a pointer to a group structure, as created by the **getgrent**, **getgrgid**, and **getgrnam** subroutines.

The **putgrent** subroutine writes a line on the stream specified by the *fp* parameter. The stream matches the format of **/etc/group**.

The **gr\_passwd** field of the line written is always set to ! (exclamation point).

## **Parameters**

*grp* Pointer to a group structure. *fp* Specifies the stream to be written to.

## **Return Values**

The **putgrent** subroutine returns a value of 0 upon successful completion. If **putgrent** fails, a nonzero value is returned.

<span id="page-1013-0"></span>**Files**

**/etc/group**

**/etc/security/group**

## **Related Information**

The "getgrent, getgrgid, getgrnam, setgrent, or endgrent [Subroutine"](#page-337-0) on page 318.

List of Security and Auditing Subroutines, Subroutines Overview in *AIX 5L Version 5.2 General Programming Concepts: Writing and Debugging Programs*.

## **puts or fputs Subroutine**

#### **Purpose**

Writes a string to a stream.

#### **Library**

Standard I/O Library (**libc.a**)

## **Syntax**

**#include <stdio.h>**

**int puts (** *String***) const char \****String***; int fputs (***String***,** *Stream***) const char \****String***; FILE \****Stream***;**

## **Description**

The **puts** subroutine writes the string pointed to by the *String* parameter to the standard output stream, **stdout**, and appends a new-line character to the output.

The **fputs** subroutine writes the null-terminated string pointed to by the *String* parameter to the output stream specified by the *Stream* parameter. The **fputs** subroutine does not append a new-line character.

Neither subroutine writes the terminating null character.

After the **fputwc**, **putwc**, **fputc**, **fputs**, **puts**, or **putw** subroutine runs successfully, and before the next successful completion of a call either to the **fflush** or **fclose** subroutine on the same stream or a call to the **exit** or **abort** subroutine, the st\_ctime and st\_mtime fields of the file are marked for update.

## **Parameters**

*String* Points to a string to be written to output. *Stream* Points to the **FILE** structure of an open file.

## <span id="page-1014-0"></span>**Return Values**

Upon successful completion, the **puts** and **fputs** subroutines return the number of characters written. Otherwise, both subroutines return **EOF**, set an error indicator for the stream and set the **errno** global variable to indicate the error. This happens if the routines try to write to a file that has not been opened for writing.

## **Error Codes**

If the **puts** or **fputs** subroutine is unsuccessful because the output stream specified by the *Stream* parameter is unbuffered or the buffer needs to be flushed, it returns one or more of the following error codes:

- **EAGAIN** Indicates that the **O\_NONBLOCK** flag is set for the file descriptor specified by the *Stream* parameter and the process would be delayed in the write operation.
- **EBADF** Indicates that the file descriptor specified by the *Stream* parameter is not a valid file descriptor open for writing.
- **EFBIG** Indicates that an attempt was made to write to a file that exceeds the process' file size limit or the systemwide maximum file size.
- **EINTR** Indicates that the write operation was terminated due to receipt of a signal and no data was transferred. **Note:** Depending upon which library routine the application binds to, this subroutine may return **EINTR**. Refer to the **signal** subroutine regarding the **SA\_RESTART** bit.
- **EIO** Indicates that the process is a member of a background process group attempting to perform a write to its controlling terminal, the **TOSTOP** flag is set, the process is neither ignoring or blocking the **SIGTTOU** signal, and the process group of the process has no parent process.
- **ENOSPC** Indicates that there was no free space remaining on the device containing the file specified by the *Stream* parameter.
- **EPIPE** Indicates that an attempt is made to write to a pipe or first-in-first-out (FIFO) that is not open for reading by any process. A **SIGPIPE** signal will also be sent to the process.
- **ENOMEM** Indicates that insufficient storage space is available.
- **ENXIO** Indicates that a request was made of a nonexistent device, or the request was outside the capabilities of the device.

## **Related Information**

The **fopen**, **freopen**, or **fdopen** ("fopen, fopen64, freopen, freopen64 or fdopen [Subroutine"](#page-264-0) on page 245) subroutine, **fread**, or **fwrite** ("fread or fwrite [Subroutine"](#page-286-0) on page 267) subroutine, **gets** or **fgets** [\("gets](#page-385-0) or fgets [Subroutine"](#page-385-0) on page 366) subroutine, **getws** or **fgetws** ("getws or fgetws [Subroutine"](#page-418-0) on page 399) subroutine, **printf**, **fprintf**, and **sprintf** ("printf, fprintf, sprintf, snprintf, [wsprintf,](#page-888-0) vprintf, vfprintf, vsprintf, or vwsprintf [Subroutine"](#page-888-0) on page 869) subroutine, **putc**, **putchar**, **fputc**, or **putw** ("putc, [putchar,](#page-1009-0) fputc, or putw [Subroutine"](#page-1009-0) on page 990)subroutine, **putwc**, **putwchar**, or **fputwc** ("putwc, putwchar, or fputwc Subroutine") subroutine, **putws** or **fputws** ("putws or fputws [Subroutine"](#page-1016-0) on page 997) subroutine.

The **feof**, **ferror**, **clearerr**, or **fileno** ("feof, ferror, [clearerr,](#page-246-0) or fileno Macro" on page 227) macros.

List of String Manipulation Services.

Subroutines Overview in *AIX 5L Version 5.2 General Programming Concepts: Writing and Debugging Programs*.

#### **putwc, putwchar, or fputwc Subroutine**

#### **Purpose**

Writes a character or a word to a stream.

# **Library**

Standard I/O Library (**libc.a**)

## **Syntax**

**#include <stdio.h>**

**wint\_t putwc(** *Character***,** *Stream***) wint\_t** *Character***; FILE \****Stream***; wint\_t putwchar(***Character***) wint\_t** *Character***; wint\_t fputwc(***Character***,** *Stream***) wint\_t** *Character***; FILE** *Stream***;**

## **Description**

The **putwc** subroutine writes the wide character specified by the *Character* parameter to the output stream pointed to by the *Stream* parameter. The wide character is written as a multibyte character at the associated file position indicator for the stream, if defined. The subroutine then advances the indicator. If the file cannot support positioning requests, or if the stream was opened with append mode, the character is appended to the output stream.

The **putwchar** subroutine works like the **putwc** subroutine, except that **putwchar** writes the specified wide character to the standard output.

The **fputwc** subroutine works the same as the **putwc** subroutine.

Output streams, with the exception of **stderr**, are buffered by default if they refer to files, or line-buffered if they refer to terminals. The standard error output stream, **stderr**, is unbuffered by default, but using the **freopen** subroutine causes it to become buffered or line-buffered. Use the **setbuf** subroutine to change the stream's buffering strategy.

After the **fputwc**, **putwc**, **fputc**. **putc**, **fputs**, **puts**, or **putw** subroutine runs successfully, and before the next successful completion of a call either to the **fflush** or **fclose** subroutine on the same stream or to the **exit** or **abort** subroutine, the st ctime and st mtime fields of the file are marked for update.

#### **Parameters**

*Character* Specifies a wide character of type **wint\_t**. *Stream* Specifies a stream of output data.

## **Return Values**

Upon successful completion, the **putwc**, **putwchar**, and **fputwc** subroutines return the wide character that is written. Otherwise **WEOF** is returned, the error indicator for the stream is set, and the **errno** global variable is set to indicate the error.

## **Error Codes**

If the **putwc**, **putwchar**, or **fputwc** subroutine fails because the stream is not buffered or data in the buffer needs to be written, it returns one or more of the following error codes:

**EAGAIN** Indicates that the **O\_NONBLOCK** flag is set for the file descriptor underlying the *Stream* parameter, delaying the process during the write operation.

<span id="page-1016-0"></span>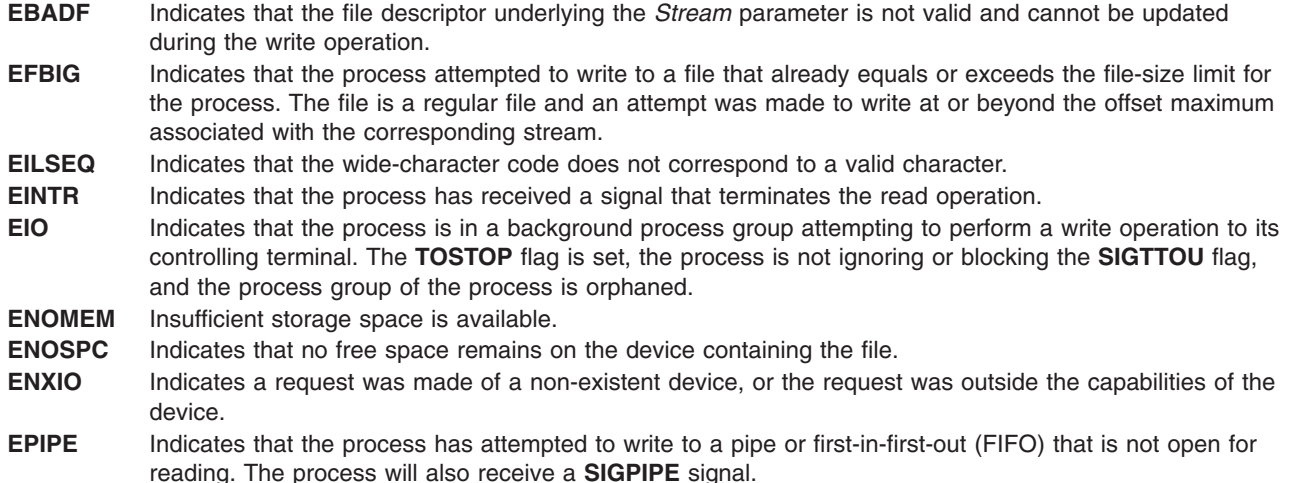

## **Related Information**

Other wide character I/O subroutines: **fgetwc** ("getwc, fgetwc, or getwchar [Subroutine"](#page-416-0) on page 397) subroutine, **fgetws** ("getws or fgetws [Subroutine"](#page-418-0) on page 399) subroutine, **fputws** ("putws or fputws Subroutine") subroutine, **getwc** ("getwc, fgetwc, or getwchar [Subroutine"](#page-416-0) on page 397) subroutine, **getwchar** ("getwc, fgetwc, or getwchar [Subroutine"](#page-416-0) on page 397) subroutine, **getws** [\("getws](#page-418-0) or fgetws [Subroutine"](#page-418-0) on page 399) subroutine, **putws** ("putws or fputws Subroutine") subroutine, **ungetwc** subroutine.

Related standard I/O subroutines: **fdopen** ("fopen, fopen64, freopen, freopen64 or fdopen [Subroutine"](#page-264-0) on [page](#page-264-0) 245) subroutine, **fgets** ("gets or fgets [Subroutine"](#page-385-0) on page 366) subroutine, **fopen** ("fopen, [fopen64,](#page-264-0) freopen, freopen64 or fdopen [Subroutine"](#page-264-0) on page 245) subroutine, **fprintf** ("printf, fprintf, sprintf, [snprintf,](#page-888-0) wsprintf, vprintf, vfprintf, vsprintf, or vwsprintf [Subroutine"](#page-888-0) on page 869) subroutine, **fputc** ("putc, [putchar,](#page-1009-0) fputc, or putw [Subroutine"](#page-1009-0) on page 990) subroutine, **fputs** ("puts or fputs [Subroutine"](#page-1013-0) on page 994) subroutine, **fread** ("fread or fwrite [Subroutine"](#page-286-0) on page 267) subroutine, **freopen** ("fopen, [fopen64,](#page-264-0) freopen, freopen64 or fdopen [Subroutine"](#page-264-0) on page 245) subroutine, **fwrite** ("fread or fwrite [Subroutine"](#page-286-0) on [page](#page-286-0) 267) subroutine, **gets** ("gets or fgets [Subroutine"](#page-385-0) on page 366) subroutine, **printf** [\("printf,](#page-888-0) fprintf, sprintf, snprintf, wsprintf, vprintf, vfprintf, vsprintf, or vwsprintf [Subroutine"](#page-888-0) on page 869) subroutine, **putc** ("putc, putchar, fputc, or putw [Subroutine"](#page-1009-0) on page 990) subroutine, **putchar** ("putc, [putchar,](#page-1009-0) fputc, or putw [Subroutine"](#page-1009-0) on page 990) subroutine, **puts** ("puts or fputs [Subroutine"](#page-1013-0) on page 994) subroutine, **putw** ("putc, putchar, fputc, or putw [Subroutine"](#page-1009-0) on page 990) subroutine, **sprintf** ("printf, fprintf, sprintf, [snprintf,](#page-888-0) wsprintf, vprintf, vfprintf, vsprintf, or vwsprintf [Subroutine"](#page-888-0) on page 869) subroutine.

Subroutines, Example Programs, and Libraries in *AIX 5L Version 5.2 General Programming Concepts: Writing and Debugging Programs*.

National Language Support Overviewand Multibyte Code and Wide Character Code Conversion Subroutines in *AIX 5L Version 5.2 National Language Support Guide and Reference*.

#### **putws or fputws Subroutine**

## **Purpose**

Writes a wide-character string to a stream.

## **Library**

Standard I/O Library (**libc.a**)

## **Syntax**

**#include <stdio.h>**

**int putws (** *String***) const wchar\_t \****String***;**

```
int fputws (String, Stream)
const wchar_t *String;
FILE *Stream;
```
## **Description**

The **putws** subroutine writes the **const wchar\_t** string pointed to by the *String* parameter to the standard output stream (**stdout**) as a multibyte character string and appends a new-line character to the output. In all other respects, the **putws** subroutine functions like the **puts** subroutine.

The **fputws** subroutine writes the **const wchar\_t** string pointed to by the *String* parameter to the output stream as a multibyte character string. In all other respects, the **fputws** subroutine functions like the **fputs** subroutine.

After the **putws** or **fputws** subroutine runs successfully, and before the next successful completion of a call to the **fflush** or **fclose** subroutine on the same stream or a call to the **exit** or **abort** subroutine, the st ctime and st mtime fields of the file are marked for update.

## **Parameters**

*String* Points to a string to be written to output. *Stream* Points to the **FILE** structure of an open file.

## **Return Values**

Upon successful completion, the **putws** and **fputws** subroutines return a nonnegative number. Otherwise, a value of -1 is returned, and the **errno** global variable is set to indicate the error.

## **Error Codes**

The **putws** or **fputws** subroutine is unsuccessful if the stream is not buffered or data in the buffer needs to be written, and one of the following errors occur:

- **EAGAIN** The **O\_NONBLOCK** flag is set for the file descriptor underlying the *Stream* parameter, which delays the process during the write operation.
- **EBADF** The file descriptor underlying the *Stream* parameter is not valid and cannot be updated during the write operation.
- **EFBIG** The process attempted to write to a file that already equals or exceeds the file-size limit for the process. **EINTR** The process has received a signal that terminates the read operation.
- **EIO** The process is in a background process group attempting to perform a write operation to its controlling terminal. The **TOSTOP** flag is set, the process is not ignoring or blocking the **SIGTTOU** flag, and the process group of the process is orphaned.
- **ENOSPC** No free space remains on the device containing the file.
- **EPIPE** The process has attempted to write to a pipe or first-in-first-out (FIFO) that is not open for reading. The process also receives a **SIGPIPE** signal.
- **EILSEQ** The **wc** wide-character code does not correspond to a valid character.

## **Related Information**

Other wide-character I/O subroutines: "getwc, fgetwc, or getwchar [Subroutine"](#page-416-0) on page 397, ["getws](#page-418-0) or fgetws [Subroutine"](#page-418-0) on page 399, "putwc, putwchar, or fputwc [Subroutine"](#page-1014-0) on page 995, and **ungetwc** subroutine.

Related standard I/O subroutines: "fopen, fopen64, freopen, freopen64 or fdopen [Subroutine"](#page-264-0) on page 245, "gets or fgets [Subroutine"](#page-385-0) on page 366,"printf, fprintf, sprintf, snprintf, [wsprintf,](#page-888-0) vprintf, vfprintf, vsprintf, or vwsprintf [Subroutine"](#page-888-0) on page 869, "putc, putchar, fputc, or putw [Subroutine"](#page-1009-0) on page 990, ["puts](#page-1013-0) or fputs [Subroutine"](#page-1013-0) on page 994, "fread or fwrite [Subroutine"](#page-286-0) on page 267.

Subroutines, Example Programs, and Libraries in *AIX 5L Version 5.2 General Programming Concepts: Writing and Debugging Programs*.

National Language Support Overview and Multibyte Code and Wide Character Code Conversion Subroutines in *AIX 5L Version 5.2 National Language Support Guide and Reference*.

#### **pwdrestrict\_method Subroutine**

#### **Purpose**

Defines loadable password restriction methods.

#### **Library**

## **Syntax**

**int pwdrestrict\_method** (*UserName***,** *NewPassword***,** *OldPassword***,** *Message***) char \*** *[UserName](#page-1019-0)*; **char \*** *[NewPassword](#page-1019-0)*; **char \*** *[OldPassword](#page-1019-0)*; **char \*\*** *[Message](#page-1019-0)*;

## **Description**

The **pwdrestrict\_method** subroutine extends the capability of the password restrictions software and lets an administrator enforce password restrictions that are not provided by the system software.

Whenever users change their passwords, the system software scans the **pwdchecks** attribute defined for that user for site specific restrictions. Since this attribute field can contain load module file names, for example, methods, it is possible for the administrator to write and install code that enforces site specific password restrictions.

The system evaluates the **pwdchecks** attribute's value field in a left to right order. For each method that the system encounters, the system loads and invokes that method. The system uses the **load** subroutine to load methods. It invokes the **load** subroutine with a *Flags* value of **1** and a *LibraryPath* value of **/usr/lib**. Once the method is loaded, the system invokes the method.

To create a loadable module, use the **-e** flag of the **ld** command. Note that the name **pwdrestrict\_method** given in the syntax is a generic name. The actual subroutine name can be anything (within the compiler's name space) except **main**. What is important is, that for whatever name you choose, you must inform the **ld** command of the name so that the **load** subroutine uses that name as the entry point into the module. In the following example, the C compiler compiles the **pwdrestrict.c** file and pass **-e pwdrestrict\_method** to the **ld** command to create the method called **pwdrestrict**:

cc -e pwdrestrict method -o pwdrestrict pwdrestrict.c

<span id="page-1019-0"></span>The convention of all password restriction methods is to pass back messages to the invoking subroutine. Do not print messages to stdout or stderr. This feature allows the password restrictions software to work across network connections where stdout and stderr are not valid. Note that messages must be returned in dynamically allocated memory to the invoking program. The invoking program will deallocate the memory once it is done with the memory.

There are many caveats that go along with loadable subroutine modules:

- 1. The values for *NewPassword* and *OldPassword* are the actual clear text passwords typed in by the user. If you copy these passwords into other parts of memory, clear those memory locations before returning back to the invoking program. This helps to prevent clear text passwords from showing up in core dumps. Also, do not copy these passwords into a file or anywhere else that another program can access. Clear text passwords should never exist outside of the process space.
- 2. Do not modify the current settings of the process' signal handlers.
- 3. Do not call any functions that will terminate the execution of the program (for example, the **exit** subroutine, the **exec** subroutine). Always return to the invoking program.
- 4. The code must be thread-safe.
- 5. The actual load module must be kept in a write protected environment. The load module and directory should be writable only by the root user.

One last note, all standard password restrictions are performed before any of the site specific methods are invoked. Thus, methods are the last restrictions to be enforced by the system.

#### **Parameters**

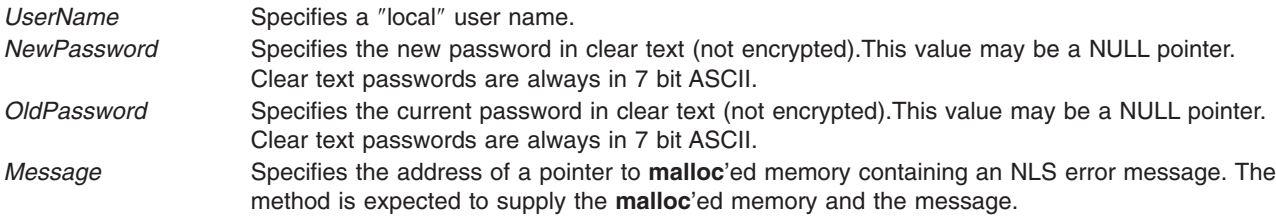

#### **Return Values**

The method is expected to return the following values. The return values are listed in order of precedence.

- **-1** Internal error. The method could not perform its password evaluation. The method must set the **errno** variable. The method must supply an error message in *Message* unless it can't allocate memory for the message. If it cannot allocate memory, then it must return the NULL pointer in *Message*.
- **1** Failure. The password change did not meet the requirements of the restriction. The password restriction was properly evaluated and the password change was not accepted. The method must supply an error message in *Message*. The **errno** variable is ignored. Note that composition failures are cumulative, thus, even though a failure condition is returned, trailing composition methods will be invoked.
- **0** Success. The password change met the requirements of the restriction. If necessary, the method may supply a message in *Message*; otherwise, return the NULL pointer. The **errno** variable is ignored.

## **Appendix A. Base Operating System Error Codes for Services That Require Path-Name Resolution**

The following errors apply to any service that requires path name resolution:

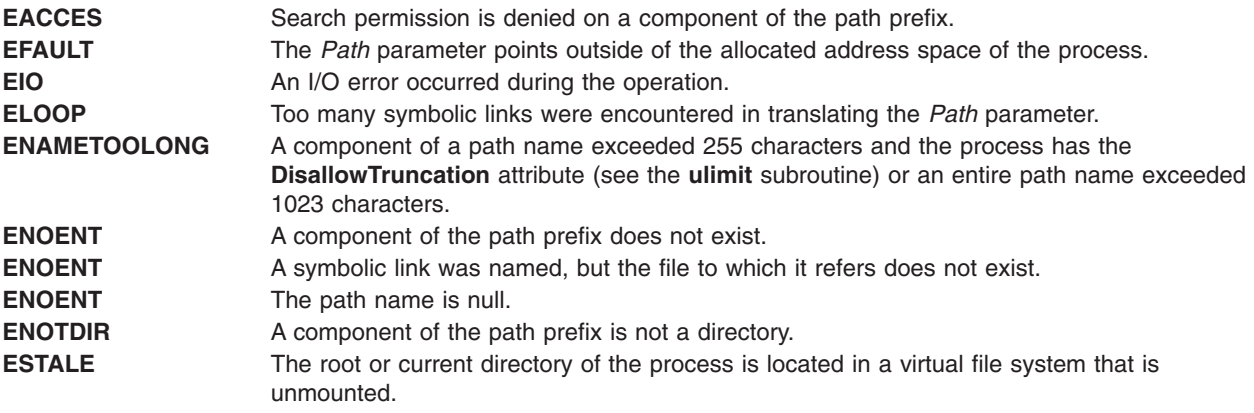

#### **Related Information**

List of File and Directory Manipulation Services.

# **Appendix B. ODM Error Codes**

When an ODM subroutine is unsuccessful, a value of -1 is returned and the **odmerrno** variable is set to one of the following values:

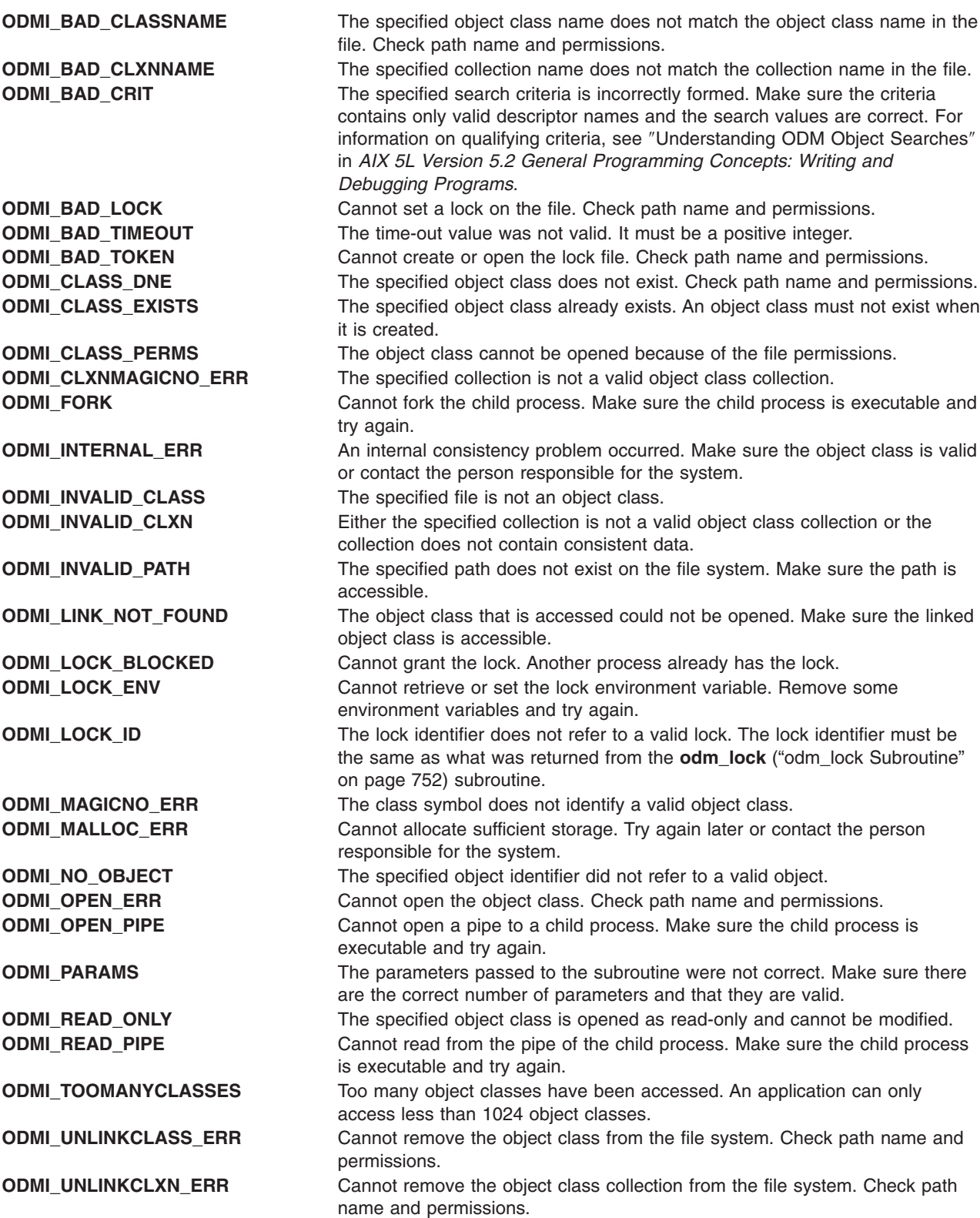

**ODMI\_UNLOCK** Cannot unlock the lock file. Make sure the lock file exists.

## **Related Information**

List of ODM Commands and Subroutines in *AIX 5L Version 5.2 General Programming Concepts: Writing and Debugging Programs*.

# **Appendix C. Notices**

This information was developed for products and services offered in the U.S.A.

IBM may not offer the products, services, or features discussed in this document in other countries. Consult your local IBM representative for information on the products and services currently available in your area. Any reference to an IBM product, program, or service is not intended to state or imply that only that IBM product, program, or service may be used. Any functionally equivalent product, program, or service that does not infringe any IBM intellectual property right may be used instead. However, it is the user's responsibility to evaluate and verify the operation of any non-IBM product, program, or service.

IBM may have patents or pending patent applications covering subject matter described in this document. The furnishing of this document does not give you any license to these patents. You can send license inquiries, in writing, to:

IBM Director of Licensing IBM Corporation North Castle Drive Armonk, NY 10504-1785 U.S.A.

**The following paragraph does not apply to the United Kingdom or any other country where such provisions are inconsistent with local law:** INTERNATIONAL BUSINESS MACHINES CORPORATION PROVIDES THIS PUBLICATION "AS IS" WITHOUT WARRANTY OF ANY KIND, EITHER EXPRESS OR IMPLIED, INCLUDING, BUT NOT LIMITED TO, THE IMPLIED WARRANTIES OF NON-INFRINGEMENT, MERCHANTABILITY OR FITNESS FOR A PARTICULAR PURPOSE. Some states do not allow disclaimer of express or implied warranties in certain transactions, therefore, this statement may not apply to you.

This information could include technical inaccuracies or typographical errors. Changes are periodically made to the information herein; these changes will be incorporated in new editions of the publication. IBM may make improvements and/or changes in the product(s) and/or the program(s) described in this publication at any time without notice.

Licensees of this program who wish to have information about it for the purpose of enabling: (i) the exchange of information between independently created programs and other programs (including this one) and (ii) the mutual use of the information which has been exchanged, should contact:

IBM Corporation Dept. LRAS/Bldg. 003 11400 Burnet Road Austin, TX 78758-3498 U.S.A.

Such information may be available, subject to appropriate terms and conditions, including in some cases, payment of a fee.

The licensed program described in this document and all licensed material available for it are provided by IBM under terms of the IBM Customer Agreement, IBM International Program License Agreement or any equivalent agreement between us.

For license inquiries regarding double-byte (DBCS) information, contact the IBM Intellectual Property Department in your country or send inquiries, in writing, to:

IBM World Trade Asia Corporation Licensing 2-31 Roppongi 3-chome, Minato-ku Tokyo 106, Japan

IBM may use or distribute any of the information you supply in any way it believes appropriate without incurring any obligation to you.

Information concerning non-IBM products was obtained from the suppliers of those products, their published announcements or other publicly available sources. IBM has not tested those products and cannot confirm the accuracy of performance, compatibility or any other claims related to non-IBM products. Questions on the capabilities of non-IBM products should be addressed to the suppliers of those products.

Any references in this information to non-IBM Web sites are provided for convenience only and do not in any manner serve as an endorsement of those Web sites. The materials at those Web sites are not part of the materials for this IBM product and use of those Web sites is at your own risk.

This information contains examples of data and reports used in daily business operations. To illustrate them as completely as possible, the examples include the names of individuals, companies, brands, and products. All of these names are fictitious and any similarity to the names and addresses used by an actual business enterprise is entirely coincidental.

#### COPYRIGHT LICENSE:

This information contains sample application programs in source language, which illustrates programming techniques on various operating platforms. You may copy, modify, and distribute these sample programs in any form without payment to IBM, for the purposes of developing, using, marketing or distributing application programs conforming to the application programming interface for the operating platform for which the sample programs are written. These examples have not been thoroughly tested under all conditions. IBM, therefore, cannot guarantee or imply reliability, serviceability, or function of these programs. You may copy, modify, and distribute these sample programs in any form without payment to IBM for the purposes of developing, using, marketing, or distributing application programs conforming to IBM's application programming interfaces.

#### **Trademarks**

The following terms are trademarks of International Business Machines Corporation in the United States, other countries, or both:

AIX

UNIX is a registered trademark of The Open Group in the United States and other countries.

Other company, product, or service names may be trademarks or service marks of others.

# **Index**

# **Special characters**

[\\_atojis](#page-493-0) macro 474 [\\_check\\_lock](#page-123-0) Subroutine 104 [\\_clear\\_lock](#page-123-0) Subroutine 104 \_edata [identifier](#page-203-0) 184 \_end [identifier](#page-203-0) 184 \_exit [subroutine](#page-222-0) 203 \_Exit [subroutine](#page-222-0) 203 \_extext [identifier](#page-203-0) 184 [\\_jistoa](#page-493-0) macro 474 [\\_lazySetErrorHandler](#page-501-0) Subroutine 482 [\\_tojlower](#page-493-0) macro 474 [\\_tojupper](#page-493-0) macro 474 \_tolower [subroutine](#page-168-0) 149 \_toupper [subroutine](#page-168-0) 149 /etc/filesystems file [accessing](#page-335-0) entries 316 /etc/hosts file [closing](#page-759-0) 740 [retrieving](#page-758-0) host entries 739 /etc/utmp file [accessing](#page-412-0) entries 393

# **Numerics**

164a\_r [subroutine](#page-21-0) 2 [199332](#page-402-0) 383 3-byte integers [converting](#page-503-0) 484

# **A**

a64l [subroutine](#page-20-0) 1 abort [subroutine](#page-22-0) 3 abs [subroutine](#page-23-0) 4 [absinterval](#page-348-0) subroutine 329 absolute path names [copying](#page-417-0) 398 [determining](#page-417-0) 398 absolute value subroutines [cabs](#page-124-0) 105 [cabsf](#page-124-0) 105 [cabsl](#page-124-0) 105 [fabsf](#page-228-0) 209 absolute values [computing](#page-445-0) complex 426 [imaxabs](#page-452-0) 433 access control attributes [setting](#page-138-0) 119 access control information [changing](#page-28-0) 9 [retrieving](#page-30-0) 11 [setting](#page-32-0) 13, [15](#page-34-0) access control subroutines [acl\\_chg](#page-28-0) 9 [acl\\_fchg](#page-28-0) 9 [acl\\_fget](#page-30-0) 11

access control subroutines *(continued)* [acl\\_fput](#page-32-0) 13 [acl\\_fset](#page-34-0) 15 [acl\\_get](#page-30-0) 11 [acl\\_put](#page-32-0) 13 [acl\\_set](#page-34-0) 15 [chacl](#page-138-0) 119 [chmod](#page-143-0) 124 [chown](#page-146-0) 127 [chownx](#page-146-0) 127 [fchacl](#page-138-0) 119 [fchmod](#page-143-0) 124 [fchown](#page-146-0) 127 [fchownx](#page-146-0) 127 [frevoke](#page-289-0) 270 access [subroutine](#page-24-0) 5 accessx [subroutine](#page-24-0) 5 acct [subroutine](#page-27-0) 8 acl\_chg [subroutine](#page-28-0) 9 acl\_fchg [subroutine](#page-28-0) 9 acl\_fget [subroutine](#page-30-0) 11 acl\_fput [subroutine](#page-32-0) 13 acl\_fset [subroutine](#page-34-0) 15 acl\_get [subroutine](#page-30-0) 11 acl\_put [subroutine](#page-32-0) 13 acl\_set [subroutine](#page-34-0) 15 acos [subroutine](#page-36-0) 17 acosf [subroutine](#page-36-0) 17 acosh [subroutine](#page-37-0) 18 acoshf [subroutine](#page-37-0) 18 acoshl [subroutine](#page-37-0) 18 acosl [subroutine](#page-36-0) 17 address [identifiers](#page-203-0) 184 addssys [subroutine](#page-38-0) 19 adjtime [subroutine](#page-40-0) 21 advance [subroutine](#page-163-0) 144 [aio\\_cancel](#page-41-0) subroutine 22 aio\_error [subroutine](#page-44-0) 25 aio\_fsync [subroutine](#page-47-0) 28 aio\_nwait [subroutine](#page-48-0) 29 [aio\\_nwait\\_timeout](#page-50-0) subroutine 31 aio\_read [subroutine](#page-52-0) 33 aio\_return [subroutine](#page-56-0) 37 [aio\\_suspend](#page-59-0) subroutine 40 aio\_write [subroutine](#page-62-0) 43 alarm [subroutine](#page-348-0) 329 alloca [subroutine](#page-676-0) 657 Application Programming Interface perfstat cpu [798](#page-817-0) [cpu\\_total](#page-818-0) 799, [806,](#page-825-0) [810](#page-829-0) [disk\\_total](#page-820-0) 801, [805,](#page-824-0) [808](#page-827-0) [diskpath](#page-822-0) 803 [netbuffer](#page-826-0) 807 [pagingspace](#page-830-0) 811 [protocol](#page-831-0) 812 [reset](#page-833-0) 814

arc sine subroutines [asinf](#page-91-0) 72 arc tangent subroutines [atan2f](#page-92-0) 73 [atan2l](#page-92-0) 73 [atanf](#page-94-0) 75 [atanl](#page-94-0) 75 archive files reading [headers](#page-608-0) 589 ARM Subroutines [arm\\_end](#page-69-0) 50 [arm\\_end](#page-70-0) Dual Call 51 [arm\\_getid](#page-72-0) 53 [arm\\_getid](#page-74-0) Dual Call 55 [arm\\_init](#page-77-0) 58 [arm\\_init](#page-79-0) Dual Call 60 [arm\\_start](#page-80-0) 61 [arm\\_start](#page-82-0) Dual Call 63 [arm\\_stop](#page-84-0) 65 [arm\\_stop](#page-85-0) Dual Call 66 [arm\\_update](#page-87-0) 68 [arm\\_update](#page-88-0) Dual Call 69 ASCII strings converting to [floating-point](#page-96-0) numbers 77 [converting](#page-474-0) to Internet addresses 455 asctime [subroutine](#page-182-0) 163 asctime\_r [subroutine](#page-185-0) 166 asin [subroutine](#page-91-0) 72 asinf [subroutine](#page-91-0) 72 asinh [subroutine](#page-90-0) 71 asinhf [subroutine](#page-90-0) 71 asinhl [subroutine](#page-90-0) 71 asinl [subroutine](#page-91-0) 72 assert [macro](#page-92-0) 73 asynchronous I/O [reading](#page-52-0) 33 [writing](#page-62-0) 43 asynchronous I/O requests [canceling](#page-41-0) 22 [listing](#page-630-0) 611 [retrieving](#page-44-0) error status 25 [retrieving](#page-56-0) return status 37 [suspending](#page-59-0) 40 synchronizing [asynchronous](#page-47-0) files 28 atan [subroutine](#page-94-0) 75 atan2 [subroutine](#page-92-0) 73 atan2f [subroutine](#page-92-0) 73 atan2l [subroutine](#page-92-0) 73 atanf [subroutine](#page-94-0) 75 atanh [subroutine](#page-94-0) 75 atanhf [subroutine](#page-94-0) 75 atanhl [subroutine](#page-94-0) 75 atanl [subroutine](#page-94-0) 75 atexit [subroutine](#page-222-0) 203 atof [subroutine](#page-96-0) 77 atoff [subroutine](#page-96-0) 77 atojis [subroutine](#page-493-0) 474 atol [subroutine](#page-97-0) 78 atoll [subroutine](#page-97-0) 78 atomic access subroutines [compare\\_and\\_swap](#page-162-0) 143

atomic access subroutines *(continued)* [fetch\\_and\\_add](#page-248-0) 229 [fetch\\_and\\_and](#page-249-0) 230 [fetch\\_and\\_or](#page-249-0) 230 audit bin files compressing and [uncompressing](#page-108-0) 89 [establishing](#page-100-0) 81 audit records [generating](#page-104-0) 85 [reading](#page-111-0) 92 [writing](#page-112-0) 93 audit [subroutine](#page-98-0) 79 audit trail files [appending](#page-104-0) records 85 auditbin [subroutine](#page-100-0) 81 [auditevents](#page-102-0) subroutine 83 [auditing](#page-105-0) modes 86 auditing subroutines [audit](#page-98-0) 79 [auditbin](#page-100-0) 81 [auditevents](#page-102-0) 83 [auditlog](#page-104-0) 85 [auditobj](#page-105-0) 86 [auditpack](#page-108-0) 89 [auditproc](#page-109-0) 90 [auditread](#page-111-0) 92 [auditwrite](#page-112-0) 93 auditlog [subroutine](#page-104-0) 85 auditobj [subroutine](#page-105-0) 86 auditpack [subroutine](#page-108-0) 89 auditproc [subroutine](#page-109-0) 90 auditread, auditread\_r [subroutines](#page-111-0) 92 auditwrite [subroutine](#page-112-0) 93 [authenticate](#page-113-0) 94 authentication subroutines [ckuseracct](#page-154-0) 135 [ckuserID](#page-156-0) 137 [crypt](#page-176-0) 157 [encrypt](#page-176-0) 157 [getlogin](#page-354-0) 335 [getpass](#page-359-0) 340 [getuserpw](#page-408-0) 389 [newpass](#page-751-0) 732 [putuserpw](#page-408-0) 389 [setkey](#page-176-0) 157 [authorizations](#page-408-0) 389 [authorizations,](#page-686-0) compare 667 auxiliary areas [creating](#page-454-0) 435 [destroying](#page-454-0) 435 [drawing](#page-455-0) 436 [hiding](#page-456-0) 437 [processing](#page-468-0) 449

#### **B**

base 10 logarithm functions [log10f](#page-650-0) 631 base 2 logarithm functions [log2](#page-652-0) 633 [log2f](#page-652-0) 633

base 2 logarithm functions *(continued)* [log2l](#page-652-0) 633 basename [Subroutine](#page-115-0) 96 baud rates [getting](#page-137-0) and setting 118 bcmp [subroutine](#page-116-0) 97 bcopy [subroutine](#page-116-0) 97 beep levels [setting](#page-456-0) 437 [BeginCriticalSection](#page-205-0) Subroutine 186 Bessel functions [computing](#page-117-0) 98 binary files [reading](#page-286-0) 267 binary [searches](#page-121-0) 102 binding a process to a [processor](#page-118-0) 99 bit string [operations](#page-116-0) 97 box characters [shaping](#page-603-0) 584 brk [subroutine](#page-119-0) 100 bsearch [subroutine](#page-121-0) 102 btowc [subroutine](#page-122-0) 103 buffered data writing to [streams](#page-232-0) 213 byte string [operations](#page-116-0) 97 bzero [subroutine](#page-116-0) 97

# **C**

cabs [subroutine](#page-124-0) 105 cabsf [subroutine](#page-124-0) 105 cabsl [subroutine](#page-124-0) 105 cacos [subroutine](#page-124-0) 105 cacosf [subroutine](#page-124-0) 105 cacosh [subroutines](#page-125-0) 106 cacoshf [subroutine](#page-125-0) 106 cacoshl [subroutine](#page-125-0) 106 cacosl [subroutine](#page-124-0) 105 calloc [subroutine](#page-676-0) 657 carg [subroutine](#page-126-0) 107 cargf [subroutine](#page-126-0) 107 cargl [subroutine](#page-126-0) 107 casin [subroutine](#page-126-0) 107 casinf [subroutine](#page-126-0) 107 casinfh [subroutine](#page-127-0) 108 casinh [subroutines](#page-127-0) 108 casinl [subroutine](#page-126-0) 107 casinlh [subroutine](#page-127-0) 108 catan [subroutine](#page-128-0) 109 catanf [subroutine](#page-128-0) 109 catanh [subroutine](#page-128-0) 109 catanhf [subroutine](#page-128-0) 109 catanhl [subroutine](#page-128-0) 109 catanl [subroutine](#page-128-0) 109 catclose [subroutine](#page-129-0) 110 catgets [subroutine](#page-130-0) 111 catopen [subroutine](#page-131-0) 112 cbrt [subroutine](#page-132-0) 113 cbrtf [subroutine](#page-132-0) 113 cbrtl [subroutine](#page-132-0) 113 ccos, [subroutine](#page-133-0) 114

ccosf [subroutine](#page-133-0) 114 ccosh [subroutine](#page-134-0) 115 ccoshf [subroutine](#page-134-0) 115 ccoshl [subroutine](#page-134-0) 115 ccosl [subroutine](#page-133-0) 114 CCSIDs [converting](#page-134-0) 115 ccsidtocs [subroutine](#page-134-0) 115 ceil [subroutine](#page-135-0) 116 ceilf [subroutine](#page-135-0) 116 ceiling value function [ceilf](#page-135-0) 116 [ceill](#page-135-0) 116 ceill [subroutine](#page-135-0) 116 cexp [subroutine](#page-136-0) 117 cexpf [subroutine](#page-136-0) 117 cexpl [subroutine](#page-136-0) 117 [cfgetospeed](#page-137-0) subroutine 118 chacl [subroutine](#page-138-0) 119 character conversion 8-bit [processing](#page-492-0) codes and 473 code set [converters](#page-448-0) 429, [430](#page-449-0) conv [subroutines](#page-168-0) 149 [Japanese](#page-493-0) 474 [Kanji-specific](#page-492-0) 473 [multibyte](#page-699-0) to wide 680, [681](#page-700-0) translation [operations](#page-168-0) 149 character manipulation subroutines [\\_atojis](#page-493-0) 474 [\\_jistoa](#page-493-0) 474 [\\_tojlower](#page-493-0) 474 [\\_tojupper](#page-493-0) 474 tolower 149 [\\_toupper](#page-168-0) 149 [atojis](#page-493-0) 474 [conv](#page-168-0) 149 [ctype](#page-495-0) 476 [fgetc](#page-319-0) 300 [fputc](#page-1009-0) 990 [getc](#page-319-0) 300 [getchar](#page-319-0) 300 [getw](#page-319-0) 300 [isalnum](#page-187-0) 168 [isalpha](#page-187-0) 168 [isascii](#page-187-0) 168 [iscntrl](#page-187-0) 168 [isdigit](#page-187-0) 168 [isgraph](#page-187-0) 168 [isjalnum](#page-495-0) 476 [isjalpha](#page-495-0) 476 [isjdigit](#page-495-0) 476 [isjgraph](#page-495-0) 476 [isjhira](#page-495-0) 476 isjis [476](#page-495-0) [isjkanji](#page-495-0) 476 [isjkata](#page-495-0) 476 [isjlbytekana](#page-495-0) 476 [isjlower](#page-495-0) 476 [isjparen](#page-495-0) 476 [isjprint](#page-495-0) 476 [isjpunct](#page-495-0) 476

character manipulation subroutines *(continued)* [isjspace](#page-495-0) 476 [isjupper](#page-495-0) 476 [isjxdigit](#page-495-0) 476 [islower](#page-187-0) 168 [isparent](#page-495-0) 476 [isprint](#page-187-0) 168 [ispunct](#page-187-0) 168 [isspace](#page-187-0) 168 [isupper](#page-187-0) 168 [isxdigit](#page-187-0) 168 [jistoa](#page-493-0) 474 [kutentojis](#page-493-0) 474 [NCesc](#page-168-0) 149 [NCflatchr](#page-168-0) 149 [NCtolower](#page-168-0) 149 [NCtoNLchar](#page-168-0) 149 [NCtoupper](#page-168-0) 149 [NCunesc](#page-168-0) 149 [putc](#page-1009-0) 990 [putchar](#page-1009-0) 990 [putw](#page-1009-0) 990 [toascii](#page-168-0) 149 [tojhira](#page-493-0) 474 [tojkata](#page-493-0) 474 [tojlower](#page-493-0) 474 [tojupper](#page-493-0) 474 [tolower](#page-168-0) 149 [toujis](#page-493-0) 474 [toupper](#page-168-0) 149 [character](#page-596-0) shaping 577 character testing [isblank](#page-481-0) 462 characters [classifying](#page-187-0) 168, [476](#page-495-0) [returning](#page-319-0) from input streams 300 writing to [streams](#page-1009-0) 990 charsetID multibyte [character](#page-177-0) 158 chdir [subroutine](#page-142-0) 123 chmod [subroutine](#page-143-0) 124 chown [subroutine](#page-146-0) 127 chownx [subroutine](#page-146-0) 127 chpass [subroutine](#page-148-0) 129 chroot [subroutine](#page-150-0) 131 chssys [subroutine](#page-151-0) 132 cimag [subroutine](#page-153-0) 134 cimagf [subroutine](#page-153-0) 134 cimagl [subroutine](#page-153-0) 134 cjistosj [subroutine](#page-492-0) 473 [ckuseracct](#page-154-0) subroutine 135 ckuserID [subroutine](#page-156-0) 137 class [subroutine](#page-157-0) 138 [clearerr](#page-246-0) macro 227 clock [subroutine](#page-159-0) 140 clog [subroutine](#page-159-0) 140 clogf [subroutine](#page-159-0) 140 clogl [subroutine](#page-159-0) 140 close [subroutine](#page-160-0) 141 closedir [subroutine](#page-790-0) 771

code sets closing [converters](#page-448-0) 429 [converting](#page-134-0) names 115 opening [converters](#page-449-0) 430 coded character set IDs [converting](#page-134-0) 115 command-line flags [returning](#page-356-0) 337 Common Host Bus Adapter library [HBA\\_SetRNIDMgmtInfo](#page-442-0) 423 compare\_and\_swap subroutine atomic [access](#page-162-0) 143 compile [subroutine](#page-163-0) 144 complementary error subroutines [erfcl](#page-207-0) 188 complex arc cosine subroutines [cacos](#page-124-0) 105 [cacosf](#page-124-0) 105 [cacosl](#page-124-0) 105 complex arc hyperbolic cosine subroutines [cacosh](#page-125-0) 106 [cacoshf](#page-125-0) 106 [cacoshl](#page-125-0) 106 complex arc hyperbolic sine subroutines [casin](#page-127-0) 108 [casinf](#page-127-0) 108 [casinl](#page-127-0) 108 complex arc hyperbolic tangent subroutines [catanh](#page-128-0) 109 [catanhf](#page-128-0) 109 [catanhl](#page-128-0) 109 complex arc sine subroutines [casin](#page-126-0) 107 [casinf](#page-126-0) 107 [casinl](#page-126-0) 107 complex argument subroutines [carg](#page-126-0) 107 [cargf](#page-126-0) 107 [cargl](#page-126-0) 107 complex conjugate subroutines [conj](#page-167-0) 148 [conjf](#page-167-0) 148 [conjl](#page-167-0) 148 complex cosine functions [ccos](#page-133-0) 114 [ccosf](#page-133-0) 114 [ccosl](#page-133-0) 114 complex exponential functions [cexp](#page-136-0) 117 [cexpf](#page-136-0) 117 [cexpl](#page-136-0) 117 complex hyperbolic cosine functions [ccosh](#page-134-0) 115 [ccoshf](#page-134-0) 115 [ccoshl](#page-134-0) 115 complex hyperbolic sine subroutines [csinh](#page-179-0) 160 [csinhf](#page-179-0) 160 [csinhl](#page-179-0) 160 complex hyperbolic tangent subroutines [ctanh](#page-181-0) 162

complex hyperbolic tangent subroutines *(continued)* [ctanhf](#page-181-0) 162 [ctanhl](#page-181-0) 162 complex imaginary functions [cimag](#page-153-0) 134 [cimagf](#page-153-0) 134 [cimagl](#page-153-0) 134 complex natural logarithm functions [clog](#page-159-0) 140 [clogf](#page-159-0) 140 [clogl](#page-159-0) 140 complex power subroutines [cpow](#page-174-0) 155 [cpowf](#page-174-0) 155 [cpowl](#page-174-0) 155 complex projection subroutines [cproj](#page-175-0) 156 [cprojf](#page-175-0) 156 [cprojl](#page-175-0) 156 complex tangent functions [catan](#page-128-0) 109 [catanf](#page-128-0) 109 [catanl](#page-128-0) 109 Complex tangent subroutines [ctan](#page-180-0) 161 [ctanf](#page-180-0) 161 [ctanl](#page-180-0) 161 Computes the base 2 exponential. [exp2](#page-226-0) 207 [exp2f](#page-226-0) 207 [exp2l](#page-226-0) 207 confstr [subroutine](#page-166-0) 147 conj [subroutine](#page-167-0) 148 conjf [subroutine](#page-167-0) 148 conjl [subroutine](#page-167-0) 148 [controlling](#page-181-0) terminal 162 conv [subroutines](#page-168-0) 149 conversion date and time [representations](#page-185-0) 166 date and time to string representation using asctime [subroutine](#page-185-0) 166 using ctime [subroutine](#page-185-0) 166 using gmtime [subroutine](#page-185-0) 166 using localtime [subroutine](#page-185-0) 166 converter subroutines [btowc](#page-122-0) 103 [fwscanf](#page-305-0) 286 [iconv\\_close](#page-448-0) 429 [iconv\\_open](#page-449-0) 430 [jcode](#page-492-0) 473 [mbrlen](#page-687-0) 668 [mbrtowc](#page-688-0) 669 [mbsinit](#page-692-0) 673 [mbsrtowcs](#page-697-0) 678 [swscanf](#page-305-0) 286 [wscanf](#page-305-0) 286 copysignf [subroutine](#page-170-0) 151 copysignl [subroutine](#page-170-0) 151 core files coredump [subroutine](#page-311-0) 292 gencore [subroutine](#page-311-0) 292

coredump [subroutine](#page-311-0) 292 cos [subroutine](#page-172-0) 153 cosf [subroutine](#page-172-0) 153 cosh [subroutine](#page-173-0) 154 coshf [subroutine](#page-173-0) 154 coshl [subroutine](#page-173-0) 154 cosine subroutines [acosf](#page-36-0) 17 [acosl](#page-36-0) 17 [cosf](#page-172-0) 153 [cosl](#page-172-0) 153 cosl [subroutine](#page-172-0) 153 cpow [subroutine](#page-174-0) 155 cpowf [subroutine](#page-174-0) 155 cpowl [subroutine](#page-174-0) 155 cproj [subroutine](#page-175-0) 156 cprojf [subroutine](#page-175-0) 156 cprojl [subroutine](#page-175-0) 156 creal [subroutine](#page-175-0) 156 crealf [subroutine](#page-175-0) 156 creall [subroutine](#page-175-0) 156 creat [subroutine](#page-782-0) 763 Critical Section Subroutines [BeginCriticalSection](#page-205-0) Subroutine 186 [EnableCriticalSections](#page-205-0) Subroutine 186 [EndCriticalSection](#page-205-0) Subroutine 186 crypt [subroutine](#page-176-0) 157 csid [subroutine](#page-177-0) 158 csin [subroutine](#page-178-0) 159 csinf [subroutine](#page-178-0) 159 csinh [subroutine](#page-179-0) 160 csinhf [subroutine](#page-179-0) 160 csinhl [subroutine](#page-179-0) 160 csinl [subroutine](#page-178-0) 159 csjtojis [subroutine](#page-492-0) 473 csjtouj [subroutine](#page-492-0) 473 csqrt [subroutine](#page-179-0) 160 csqrtf [subroutine](#page-179-0) 160 csqrtl [subroutine](#page-179-0) 160 cstoccsid [subroutine](#page-134-0) 115 ctan [subroutine](#page-180-0) 161 ctanf [subroutine](#page-180-0) 161 ctanh [subroutine](#page-181-0) 162 ctanhf [subroutine](#page-181-0) 162 ctanhl [subroutine](#page-181-0) 162 ctanl [subroutine](#page-180-0) 161 ctermid [subroutine](#page-181-0) 162 ctime [subroutine](#page-182-0) 163 ctime\_r [subroutine](#page-185-0) 166 ctype [subroutines](#page-187-0) 168 cube root functions [cbrtf](#page-132-0) 113 [cbrtl](#page-132-0) 113 cujtojis [subroutine](#page-492-0) 473 cujtosj [subroutine](#page-492-0) 473 current process credentials [reading](#page-360-0) 341 current process environment [reading](#page-362-0) 343 current processes [getting](#page-189-0) user name 170

current processes *(continued)* group ID [initializing](#page-475-0) 456 [returning](#page-344-0) 325 path name of [controlling](#page-181-0) terminal 162 user ID [returning](#page-400-0) 381 current working directory [getting](#page-327-0) path name 308 cursor positions [setting](#page-471-0) 452 cuserid [subroutine](#page-189-0) 170

# **D**

data arrays [encrypting](#page-176-0) 157 data [locks](#page-835-0) 816 data sorting subroutines [bsearch](#page-121-0) 102 ftw [278](#page-297-0) [hcreate](#page-444-0) 425 [hdestroy](#page-444-0) 425 [hsearch](#page-444-0) 425 [insque](#page-476-0) 457 [lfind](#page-663-0) 644 [lsearch](#page-663-0) 644 [remque](#page-476-0) 457 data space segments changing [allocation](#page-119-0) 100 date [displaying](#page-393-0) and setting 374 date format [conversions](#page-182-0) 163 defect [219851](#page-965-0) 946 defect [220239](#page-368-0) 349 defssys [subroutine](#page-190-0) 171 delssys [subroutine](#page-190-0) 171 descriptor tables [getting](#page-332-0) size 313 difftime [subroutine](#page-182-0) 163 directories [changing](#page-142-0) 123 [changing](#page-150-0) root 131 [creating](#page-704-0) 685 directory stream [operations](#page-790-0) 771 [generating](#page-420-0) path names 401 getting path name of current [directory](#page-327-0) 308 directory subroutines [chdir](#page-142-0) 123 [chroot](#page-150-0) 131 [closedir](#page-790-0) 771 [getcwd](#page-327-0) 308 [getwd](#page-417-0) 398 [glob](#page-420-0) 401 [globfree](#page-423-0) 404 link [610](#page-629-0) [mkdir](#page-704-0) 685 [opendir](#page-790-0) 771 [readdir](#page-790-0) 771 [rewinddir](#page-790-0) 771 [seekdir](#page-790-0) 771

directory subroutines *(continued)* [telldir](#page-790-0) 771 dirname [Subroutine](#page-192-0) 173 disclaim [subroutine](#page-193-0) 174 div [subroutine](#page-23-0) 4 dlclose [subroutine](#page-195-0) 176 dlerror [subroutine](#page-196-0) 177 dlopen [Subroutine](#page-197-0) 178 dlsym [Subroutine](#page-199-0) 180 double precission numbers [frexpf](#page-290-0) 271 drand48 [subroutine](#page-200-0) 181 drem [subroutine](#page-202-0) 183 dup [subroutine](#page-233-0) 214 dup2 [subroutine](#page-233-0) 214

# **E**

ecvt [subroutine](#page-204-0) 185 [EnableCriticalSections](#page-205-0) Subroutine 186 encrypt [subroutine](#page-176-0) 157 encryption [performing](#page-176-0) 157 [EndCriticalSection](#page-205-0) Subroutine 186 endfsent [subroutine](#page-335-0) 316 endfsent r subroutine 367 endgrent [subroutine](#page-337-0) 318 [endhostent](#page-759-0) subroutine 740 endpwent [subroutine](#page-373-0) 354 endrpcent [subroutine](#page-378-0) 359 endttyent [subroutine](#page-398-0) 379 endutent [subroutine](#page-412-0) 393 endvfsent [subroutine](#page-414-0) 395 environment variables finding [default](#page-166-0) PATH 147 [finding](#page-332-0) values 313 [setting](#page-1011-0) 992 erand48 [subroutine](#page-200-0) 181 erf [subroutine](#page-206-0) 187 erfc [subroutine](#page-207-0) 188 erfcf [subroutine](#page-207-0) 188 erff [subroutine](#page-206-0) 187 errlog [subroutine](#page-208-0) 189 [errlog\\_close](#page-210-0) subroutine 191 errlog\_find Subroutines [errlog\\_find\\_first](#page-211-0) 192 [errlog\\_find\\_next](#page-211-0) 192 [errlog\\_find\\_sequence](#page-211-0) 192 [errlog\\_find\\_first](#page-211-0) Subroutine 192 [errlog\\_find\\_next](#page-211-0) Subroutine 192 [errlog\\_find\\_sequence](#page-211-0) Subroutine 192 [errlog\\_open](#page-213-0) Subroutine 194 [errlog\\_set\\_direction](#page-214-0) Subroutine 195 [errlog\\_write](#page-214-0) Subroutine 195 errlogging Subroutines [errlog\\_close](#page-210-0) 191 [errlog\\_open](#page-213-0) 194 [errlog\\_set\\_direction](#page-214-0) 195 [errlog\\_write](#page-214-0) 195 error functions [computing](#page-206-0) 187

error functions *(continued)* erff [187](#page-206-0) error handling [math](#page-684-0) 665 returning [information](#page-642-0) 623 error logs [closing](#page-210-0) 191 [finding](#page-211-0) 192 [opening](#page-213-0) 194 setting [direction](#page-214-0) 195 [writing](#page-214-0) 195 [writing](#page-208-0) to 189 error messages placing into [program](#page-92-0) 73 [writing](#page-833-0) 814 errorlogging subroutines [errlog](#page-208-0) 189 [perror](#page-833-0) 814 euclidean distance functions [hypotf](#page-445-0) 426 [hypotl](#page-445-0) 426 Euclidean distance functions [computing](#page-445-0) 426 exec [subroutines](#page-215-0) 196 execl [subroutine](#page-215-0) 196 execle [subroutine](#page-215-0) 196 execlp [subroutine](#page-215-0) 196 exect [subroutine](#page-215-0) 196 execution profiling after [initialization](#page-715-0) 696 using [default](#page-722-0) data areas 703 using [defined](#page-716-0) data areas 697 execv [subroutine](#page-215-0) 196 execve [subroutine](#page-215-0) 196 execvp [subroutine](#page-215-0) 196 exit [subroutine](#page-222-0) 203 exp [subroutine](#page-224-0) 205 exp2 [subroutine](#page-226-0) 207 exp2f [subroutine](#page-226-0) 207 exp2l [subroutine](#page-226-0) 207 expf [subroutine](#page-224-0) 205 expm1 [subroutine](#page-227-0) 208 expm1f [subroutine](#page-227-0) 208 expm1l [subroutine](#page-227-0) 208 exponential functions [computing](#page-224-0) 205 exponential subroutines [expf](#page-224-0) 205 [expm1f,](#page-227-0) 208 [expm1l](#page-227-0) 208

## **F**

fabs [subroutine](#page-228-0) 209 fabsf [subroutine](#page-228-0) 209 fabsl [subroutine](#page-228-0) 209 faccessx [subroutine](#page-24-0) 5 fattach [Subroutine](#page-228-0) 209 fchacl [subroutine](#page-138-0) 119 fchdir [Subroutine](#page-230-0) 211 fchmod [subroutine](#page-143-0) 124 fchown [subroutine](#page-146-0) 127 fchownx [subroutine](#page-146-0) 127 fclear [subroutine](#page-230-0) 211 fclose [subroutine](#page-232-0) 213 fcntl [subroutine](#page-233-0) 214 fcvt [subroutine](#page-204-0) 185 fdetach [Subroutine](#page-240-0) 221 fdim [subroutine](#page-241-0) 222 fdimf [subroutine](#page-241-0) 222 fdiml [subroutine](#page-241-0) 222 fdopen [subroutine](#page-264-0) 245 [feclearexcept](#page-242-0) subroutine 223 fegetenv [subroutine](#page-242-0) 223 [fegetexceptflag](#page-243-0) subroutine 224 [fegetround](#page-244-0) subroutine 225 [feholdexcept](#page-244-0) subroutine 225 feof [macro](#page-246-0) 227 [feraiseexcept](#page-247-0) subroutine 228 ferror [macro](#page-246-0) 227 fesetenv [subroutine](#page-242-0) 223 [fesetexceptflag](#page-243-0) subroutine 224 [fesetround](#page-244-0) subroutine 225 fetch\_and\_add subroutine atomic [access](#page-248-0) 229 fetch\_and\_and subroutine atomic [access](#page-249-0) 230 fetch\_and\_or subroutine atomic [access](#page-249-0) 230 [fetestexcept](#page-250-0) subroutine 231 [feupdateenv](#page-250-0) subroutine 231 ffinfo [subroutine](#page-251-0) 232 fflush [subroutine](#page-232-0) 213 ffs [subroutine](#page-116-0) 97 fgetc [subroutine](#page-319-0) 300 fgetpos [subroutine](#page-292-0) 273 fgets [subroutine](#page-385-0) 366 fgetwc [subroutine](#page-416-0) 397 fgetws [subroutine](#page-418-0) 399 FIFO files [creating](#page-706-0) 687 file access permissions [changing](#page-138-0) 119, [124](#page-143-0) file descriptors [checking](#page-880-0) I/O status 861 closing [associated](#page-160-0) files 141 [controlling](#page-233-0) 214 establishing [connections](#page-782-0) 763 [performing](#page-478-0) control functions 459 file names [constructing](#page-708-0) unique 689 file ownership [changing](#page-146-0) 127 file permissions [changing](#page-138-0) 119, [124](#page-143-0) file pointers moving [read-write](#page-665-0) 646 file subroutines [access](#page-24-0) 5 [accessx](#page-24-0) 5 [dup](#page-233-0) 214 [dup2](#page-233-0) 214

file subroutines *(continued)* [endutent](#page-412-0) 393 [faccessx](#page-24-0) 5 [fclear](#page-230-0) 211 [fcntl](#page-233-0) 214 [ffinfo](#page-251-0) 232 [finfo](#page-251-0) 232 [flock](#page-647-0) 628 [flockfile](#page-252-0) 233 [fpathconf](#page-793-0) 774 [fsync](#page-295-0) 276 [fsync\\_range](#page-295-0) 276 [ftrylockfile](#page-252-0) 233 [funlockfile](#page-252-0) 233 [getc\\_unlocked](#page-321-0) 302 [getchar\\_unlocked](#page-321-0) 302 [getenv](#page-332-0) 313 [getutent](#page-412-0) 393 [getutid](#page-412-0) 393 [getutline](#page-412-0) 393 [lockf](#page-647-0) 628 [lockfx](#page-647-0) 628 [lseek](#page-665-0) 646 [mkfifo](#page-706-0) 687 [mknod](#page-706-0) 687 [mkstemp](#page-708-0) 689 [mktemp](#page-708-0) 689 [nlist](#page-757-0) 738 [nlist64](#page-757-0) 738 [pathconf](#page-793-0) 774 [pclose](#page-816-0) 797 [pipe](#page-834-0) 815 [popen](#page-883-0) 864 [putc\\_unlocked](#page-321-0) 302 [putchar\\_unlocked](#page-321-0) 302 [putenv](#page-1011-0) 992 [pututline](#page-412-0) 393 [setutent](#page-412-0) 393 [utmpname](#page-412-0) 393 file system subroutines [confstr](#page-166-0) 147 [endfsent](#page-335-0) 316 [endvfsent](#page-414-0) 395 [fscntl](#page-290-0) 271 [getfsent](#page-335-0) 316 [getfsfile](#page-335-0) 316 [getfsspec](#page-335-0) 316 [getfstype](#page-335-0) 316 [getvfsbyflag](#page-414-0) 395 [getvfsbyname](#page-414-0) 395 [getvfsbytype](#page-414-0) 395 [getvfsent](#page-414-0) 395 [mntctl](#page-713-0) 694 [setfsent](#page-335-0) 316 [setvfsent](#page-414-0) 395 file systems controlling [operations](#page-290-0) 271 retrieving [information](#page-335-0) 316 [returning](#page-713-0) mount status 694 file trees searching [recursively](#page-297-0) 278

[file-implementation](#page-793-0) characteristics 774 fileno [macro](#page-246-0) 227 files [binary](#page-286-0) 267 [closing](#page-160-0) 141 [creating](#page-706-0) 687 [creating](#page-629-0) links 610 [creating](#page-230-0) space at pointer 211 determining [accessibility](#page-24-0) 5 establishing [connections](#page-782-0) 763 [generating](#page-420-0) path names 401 [getting](#page-757-0) name list 738 locking and [unlocking](#page-647-0) 628 [opening](#page-782-0) 763 [opening](#page-264-0) streams 245 [reading](#page-286-0) 267 reading [asynchronously](#page-52-0) 33 [repositioning](#page-292-0) pointers 273 [revoking](#page-289-0) access 270 systems getting [information](#page-386-0) about 367 writing [asynchronously](#page-62-0) 43 [writing](#page-286-0) binary 267 finfo [subroutine](#page-251-0) 232 finite [subroutine](#page-157-0) 138 finite testing [isfinite](#page-483-0) 464 [first-in-first-out](#page-706-0) files 687 flags [returning](#page-356-0) 337 floating point multiply-add fma [237](#page-256-0) [fmaf](#page-256-0) 237 [fmal](#page-256-0) 237 floating point numbers [ldexpf](#page-610-0) 591 [ldexpl](#page-610-0) 591 [nextafterf](#page-749-0) 730 [nextafterl](#page-749-0) 730 [nexttoward](#page-749-0) 730 [nexttowardf](#page-749-0) 730 [nexttowardl](#page-749-0) 730 floating-point absolute value functions [computing](#page-253-0) 234 floating-point environment [feholdexcept](#page-244-0) 225 [feupdateenv](#page-250-0) 231 floating-point environment variables [fegetenv,](#page-242-0) 223 [fesetenv](#page-242-0) 223 floating-point exception [feraiseexcept](#page-247-0) 228 [fetestexcept](#page-250-0) 231 [floating-point](#page-273-0) exceptions 254, [258,](#page-277-0) [263](#page-282-0) [changing](#page-279-0) floating point status and control [register](#page-279-0) 260 [feclearexcept](#page-242-0) 223 [flags](#page-271-0) 252 [querying](#page-282-0) process state 263 testing for [occurrences](#page-275-0) 256, [257](#page-276-0)

floating-point number subroutines [fdim](#page-241-0) 222 [fdimf](#page-241-0) 222 [fdiml](#page-241-0) 222 floating-point numbers [converting](#page-204-0) to strings 185 determining [classifications](#page-157-0) 138 [fmax](#page-257-0) 238 [fmaxf](#page-257-0) 238 [fmaxl](#page-257-0) 238 [fminf](#page-258-0) 239 [fminl](#page-258-0) 239 [fmodf](#page-258-0) 239 [manipulating](#page-714-0) 695 [modff](#page-714-0) 695 reading and setting [rounding](#page-278-0) modes 259 [rounding](#page-253-0) 234 floating-point rounding subroutines [nearbyint](#page-748-0) 729 [nearbyintf](#page-748-0) 729 [nearbyintl](#page-748-0) 729 floating-point status flags [fegetexceptflag](#page-243-0) 224 [fesetexceptflag](#page-243-0) 224 [floating-point](#page-273-0) subroutines 254, [258,](#page-277-0) [260,](#page-279-0) [263,](#page-282-0) [265](#page-284-0) [fp\\_sh\\_info](#page-279-0) 260 [fp\\_sh\\_trap\\_info](#page-279-0) 260 [floating-point](#page-270-0) trap control 251 flock [subroutine](#page-647-0) 628 flockfile [subroutine](#page-252-0) 233 floor functions [floorf](#page-253-0) 234 floor [subroutine](#page-253-0) 234 floorf [subroutine](#page-253-0) 234 floorl [subroutine](#page-253-0) 234 fma [subroutine](#page-256-0) 237 fmaf [subroutine](#page-256-0) 237 fmal [subroutine](#page-256-0) 237 fmax [subroutine](#page-257-0) 238 fmaxf [subroutine](#page-257-0) 238 fmaxl [subroutine](#page-257-0) 238 fmin [subroutine](#page-680-0) 661 fminf [subroutine](#page-258-0) 239 fminl [subroutine](#page-258-0) 239 fmod [subroutine](#page-258-0) 239 fmodf [subroutine](#page-258-0) 239 fmodl [subroutine](#page-258-0) 239 fmout [subroutine](#page-680-0) 661 fmtmsg [Subroutine](#page-259-0) 240 fnmatch [subroutine](#page-262-0) 243 fopen [subroutine](#page-264-0) 245 fork [subroutine](#page-267-0) 248 formatted output [printing](#page-888-0) 869 [fp\\_any\\_enable](#page-270-0) subroutine 251 [fp\\_any\\_xcp](#page-275-0) subroutine 256 fp\_clr\_flag [subroutine](#page-271-0) 252 [fp\\_cpusync](#page-273-0) subroutine 254 fp\_disable [subroutine](#page-270-0) 251 [fp\\_disable\\_all](#page-270-0) subroutine 251 [fp\\_divbyzero](#page-275-0) subroutine 256

fp\_enable [subroutine](#page-270-0) 251 [fp\\_enable\\_all](#page-270-0) subroutine 251 [fp\\_flush\\_imprecise](#page-274-0) Subroutine 255 fp\_inexact [subroutine](#page-275-0) 256 [fp\\_invalid\\_op](#page-275-0) subroutine 256 [fp\\_iop\\_convert](#page-276-0) subroutine 257 [fp\\_iop\\_infdinf](#page-276-0) subroutine 257 [fp\\_iop\\_infmzr](#page-276-0)\_subroutine 257 [fp\\_iop\\_infsinf](#page-276-0) subroutine 257 [fp\\_iop\\_invcmp](#page-276-0)\_subroutine 257 [fp\\_iop\\_snan](#page-276-0) subroutine 257 [fp\\_iop\\_sqrt](#page-276-0) subroutine 257 [fp\\_iop\\_vxsoft](#page-276-0) subroutine 257 [fp\\_iop\\_zrdzr](#page-276-0) subroutine 257 fp is enabled subroutine 251 [fp\\_overflow](#page-275-0) subroutine 256 [fp\\_raise\\_xcp](#page-277-0) subroutine 258 [fp\\_read\\_flag](#page-271-0) subroutine 252 [fp\\_read\\_rnd](#page-278-0) subroutine 259 [fp\\_set\\_flag](#page-271-0) subroutine 252 fp\_sh\_info [subroutine](#page-279-0) 260 [fp\\_sh\\_set\\_stat](#page-279-0) subroutine 260 [fp\\_sh\\_trap\\_info](#page-279-0) subroutine 260 [fp\\_swap\\_flag](#page-271-0) subroutine 252 [fp\\_swap\\_rnd](#page-278-0) subroutine 259 fp\_trap [subroutine](#page-282-0) 263 [fp\\_trapstate](#page-284-0) subroutine 265 [fp\\_underflow](#page-275-0) subroutine 256 fpathconf [subroutine](#page-793-0) 774 [fpclassify](#page-285-0) macro 266 fprintf [subroutine](#page-888-0) 869 fputc [subroutine](#page-1009-0) 990 fputs [subroutine](#page-1013-0) 994 fputwc [subroutine](#page-1014-0) 995 fputws [subroutine](#page-1016-0) 997 fread [subroutine](#page-286-0) 267 free [subroutine](#page-676-0) 657 freopen [subroutine](#page-264-0) 245 frevoke [subroutine](#page-289-0) 270 frexp [subroutine](#page-290-0) 271 frexpf [subroutine](#page-290-0) 271 frexpl [subroutine](#page-290-0) 271 fscntl [subroutine](#page-290-0) 271 fseek [subroutine](#page-292-0) 273 fsetpos [subroutine](#page-292-0) 273 fsync [subroutine](#page-295-0) 276 [fsync\\_range](#page-295-0) subroutine 276 ftell [subroutine](#page-292-0) 273 ftime [subroutine](#page-393-0) 374 ftok [subroutine](#page-296-0) 277 ftrylockfile [subroutine](#page-252-0) 233 ftw [subroutine](#page-297-0) 278 funlockfile [subroutine](#page-252-0) 233 fwide [subroutine](#page-300-0) 281 fwprintf [subroutine](#page-300-0) 281 fwrite [subroutine](#page-286-0) 267 fwscanf [subroutine](#page-305-0) 286

#### **G**

[gai\\_strerror](#page-309-0) subroutine 290

gamma functions [computing](#page-310-0) natural logarithms 291 gamma [subroutine](#page-310-0) 291 gcd [subroutine](#page-680-0) 661 gcvt [subroutine](#page-204-0) 185 gencore [subroutine](#page-311-0) 292 [get\\_malloc\\_log](#page-313-0) subroutine 294 [get\\_malloc\\_log\\_live](#page-313-0) subroutine 294 [get\\_speed](#page-314-0) subroutine 295 getargs [Subroutine](#page-315-0) 296 [getaudithostattr,](#page-317-0) IDtohost, hosttoID, nexthost or [putaudithostattr](#page-317-0) subroutine 298 getauthdb [subroutine](#page-318-0) 299 getc [subroutine](#page-319-0) 300 [getc\\_unlocked](#page-321-0) subroutine 302 getchar [subroutine](#page-319-0) 300 [getchar\\_unlocked](#page-321-0) subroutine 302 [getconfattr](#page-322-0) subroutine 303 getcontext or setcontext [Subroutine](#page-326-0) 307 getcwd [subroutine](#page-327-0) 308 getdate [Subroutine](#page-329-0) 310 [getdtablesize](#page-332-0) subroutine 313 getegid [subroutine](#page-336-0) 317 getenv [subroutine](#page-332-0) 313 geteuid [subroutine](#page-400-0) 381 getevars [Subroutine](#page-333-0) 314 getfsent [subroutine](#page-335-0) 316 getfsent\_r [subroutine](#page-386-0) 367 getfsfile [subroutine](#page-335-0) 316 getfsspec [subroutine](#page-335-0) 316 [getfsspec\\_r](#page-386-0) subroutine 367 getfstype [subroutine](#page-335-0) 316 [getfstype\\_r](#page-386-0) subroutine 367 getgid [subroutine](#page-336-0) 317 getgidx [subroutine](#page-336-0) 317 getgrent [subroutine](#page-337-0) 318 getgrgid [subroutine](#page-337-0) 318 getgrgid\_r [subroutine](#page-338-0) 319 getgrnam [subroutine](#page-337-0) 318 [getgrnam\\_r](#page-339-0) subroutine 320 [getgroupattr](#page-341-0) subroutine 322 getgroups [subroutine](#page-344-0) 325 [getgrpaclattr](#page-345-0) Subroutine 326 [gethostent](#page-758-0) subroutine 739 getinterval [subroutine](#page-348-0) 329 getitimer [subroutine](#page-348-0) 329 getlogin [subroutine](#page-354-0) 335 getlogin\_r [subroutine](#page-355-0) 336 getopt [subroutine](#page-356-0) 337 [getpagesize](#page-358-0) subroutine 339 getpass [subroutine](#page-359-0) 340 getpcred [subroutine](#page-360-0) 341 getpenv [subroutine](#page-362-0) 343 getpgid [Subroutine](#page-363-0) 344 getpgrp [subroutine](#page-364-0) 345 getpid [subroutine](#page-364-0) 345 getportattr [Subroutine](#page-364-0) 345 getppid [subroutine](#page-364-0) 345 getpri [subroutine](#page-367-0) 348 getpriority [subroutine](#page-368-0) 349 getpw [Subroutine](#page-372-0) 353

getpwent [subroutine](#page-373-0) 354 getpwnam [subroutine](#page-373-0) 354 getpwuid [subroutine](#page-373-0) 354 getrlimit [subroutine](#page-375-0) 356 getrlimit64 [subroutine](#page-375-0) 356 getroleattr [Subroutine](#page-382-0) 363 [getrpcbyname](#page-378-0) subroutine 359 [getrpcbynumber](#page-378-0) subroutine 359 getrpcent [subroutine](#page-378-0) 359 getrusage [subroutine](#page-379-0) 360 [getrusage64](#page-379-0) subroutine 360 gets [subroutine](#page-385-0) 366 getsfile\_r [subroutine](#page-386-0) 367 getsid [Subroutine](#page-387-0) 368 getssys [subroutine](#page-388-0) 369 getsubopt [Subroutine](#page-389-0) 370 getsubsvr [subroutine](#page-390-0) 371 [gettimeofday](#page-393-0) subroutine 374 gettimer [subroutine](#page-394-0) 375 gettimerid [subroutine](#page-397-0) 378 getttyent [subroutine](#page-398-0) 379 getttynam [subroutine](#page-398-0) 379 getuid [subroutine](#page-400-0) 381 getuidx [subroutine](#page-400-0) 381 getuinfo [subroutine](#page-401-0) 382 [getuserattr](#page-401-0) subroutine 382 [GetUserAuths](#page-408-0) Subroutine 389 getuserpw [subroutine](#page-408-0) 389 [getusraclattr](#page-410-0) Subroutine 391 getutent [subroutine](#page-412-0) 393 getutid [subroutine](#page-412-0) 393 getutline [subroutine](#page-412-0) 393 [getvfsbyflag](#page-414-0) subroutine 395 [getvfsbyname](#page-414-0) subroutine 395 [getvfsbytype](#page-414-0) subroutine 395 getvfsent [subroutine](#page-414-0) 395 getw [subroutine](#page-319-0) 300 getwc [subroutine](#page-416-0) 397 getwchar [subroutine](#page-416-0) 397 getwd [subroutine](#page-417-0) 398 getws [subroutine](#page-418-0) 399 glob [subroutine](#page-420-0) 401 globfree [subroutine](#page-423-0) 404 gmtime [subroutine](#page-182-0) 163 gmtime\_r [subroutine](#page-185-0) 166 grantpt [subroutine](#page-423-0) 404

## **H**

hash tables [manipulating](#page-444-0) 425 [HBA\\_CloseAdapter](#page-424-0) Subroutine 405 [HBA\\_FreeLibrary](#page-425-0) Subroutine 406 [HBA\\_GetAdapterAttributes](#page-426-0) Subroutine 407 [HBA\\_GetAdapterName](#page-428-0) Subroutine 409 [HBA\\_GetDiscoveredPortAttributes](#page-426-0) Subroutine 407 [HBA\\_GetFcpTargetMapping](#page-430-0) Subroutine 411 [HBA\\_GetNumberOfAdapters](#page-431-0) Subroutine 412 [HBA\\_GetPersistentBinding](#page-429-0) Subroutine 410 [HBA\\_GetPortAttributes](#page-426-0) Subroutine 407 [HBA\\_GetPortAttributesByWWN](#page-426-0) Subroutine 407

HBA GetPortStatistics Subroutine 413 [HBA\\_GetRNIDMgmtInfo](#page-433-0) Subroutine 414 [HBA\\_GetVersion](#page-434-0) Subroutine 415 [HBA\\_LoadLibrary](#page-434-0) Subroutine 415 HBA OpenAdapter Subroutine 416 [HBA\\_RefreshInformation](#page-436-0) Subroutine 417 [HBA\\_SendCTPassThru](#page-436-0) Subroutine 417 [HBA\\_SendReadCapacity](#page-437-0) Subroutine 418 [HBA\\_SendReportLUNs](#page-438-0) Subroutine 419 [HBA\\_SendRNID](#page-440-0) Subroutine 421 [HBA\\_SendScsiInquiry](#page-441-0) Subroutine 422 [HBA\\_SetRNIDMgmtInfo](#page-442-0) Subroutine 423 hcreate [subroutine](#page-444-0) 425 hdestroy [subroutine](#page-444-0) 425 Host Bus Adapter API [HBA\\_CloseAdapter](#page-424-0) 405 [HBA\\_FreeLibrary](#page-425-0) 406 [HBA\\_GetAdapterAttributes](#page-426-0) 407 [HBA\\_GetAdapterName](#page-428-0) 409 [HBA\\_GetDiscoveredPortAttributes](#page-426-0) 407 [HBA\\_GetFcpPersistentBinding](#page-429-0) 410 [HBA\\_GetFcpTargetMapping](#page-430-0) 411 [HBA\\_GetNumberOfAdapters](#page-431-0) 412 HBA GetPortAttributes 407 [HBA\\_GetPortAttributesByWWN](#page-426-0) 407 HBA GetPortStatistics 413 [HBA\\_GetRNIDMgmtInfo](#page-433-0) 414 [HBA\\_GetVersion](#page-434-0) 415 [HBA\\_LoadLibrary](#page-434-0) 415 [HBA\\_OpenAdapter](#page-435-0) 416 [HBA\\_RefreshInformation](#page-436-0) 417 HBA SendCTPassThru 417 [HBA\\_SendReadCapacity](#page-437-0) 418 HBA SendReportLUNs 419 HBA SendRNID 421 [HBA\\_SendScsiInquiry](#page-441-0) 422 [HBA\\_SetRNIDMgmtInfo](#page-442-0) 423 hsearch [subroutine](#page-444-0) 425 hyperbolic cosine subroutines [coshf](#page-173-0) 154 [coshl](#page-173-0) 154 hypot [subroutine](#page-445-0) 426 hypotf [subroutine](#page-445-0) 426 hypotl [subroutine](#page-445-0) 426

# **I**

I/O asynchronous subroutines [aio\\_cancel](#page-41-0) 22 [aio\\_error](#page-44-0) 25 [aio\\_fsync](#page-47-0) 28 [aio\\_nwait](#page-48-0) 29 aio nwait timeout 31 [aio\\_read](#page-52-0) 33 [aio\\_return](#page-56-0) 37 [aio\\_suspend](#page-59-0) 40 [aio\\_write](#page-62-0) 43 [lio\\_listio](#page-630-0) 611 poll [861](#page-880-0) I/O low-level [subroutines](#page-160-0) 141, [763](#page-782-0) [creat](#page-782-0) 763

I/O low-level [subroutines](#page-160-0) *(continued)* [open](#page-782-0) 763 I/O requests [canceling](#page-41-0) 22 [listing](#page-630-0) 611 [retrieving](#page-44-0) error status 25 [retrieving](#page-56-0) return status 37 [suspending](#page-59-0) 40 I/O stream macros [clearerr](#page-246-0) 227 [feof](#page-246-0) 227 [ferror](#page-246-0) 227 [fileno](#page-246-0) 227 I/O stream subroutines [fclose](#page-232-0) 213 [fdopen](#page-264-0) 245 [fflush](#page-232-0) 213 [fgetc](#page-319-0) 300 [fgetpos](#page-292-0) 273 faets 366 [fgetwc](#page-416-0) 397 [fgetws](#page-418-0) 399 [fopen](#page-264-0) 245 [fprintf](#page-888-0) 869 [fputc](#page-1009-0) 990 [fputs](#page-1013-0) 994 [fputwc](#page-1014-0) 995 [fputws](#page-1016-0) 997 [fread](#page-286-0) 267 [freopen](#page-264-0) 245 [fseek](#page-292-0) 273 [fsetpos](#page-292-0) 273 ftell [273](#page-292-0) [fwide](#page-300-0) 281 [fwprintf](#page-300-0) 281 [fwrite](#page-286-0) 267 [getc](#page-319-0) 300 [getchar](#page-319-0) 300 [gets](#page-385-0) 366 [getw](#page-319-0) 300 [getwc](#page-416-0) 397 [getwchar](#page-416-0) 397 [getws](#page-418-0) 399 [printf](#page-888-0) 869 [putc](#page-1009-0) 990 [putchar](#page-1009-0) 990 [puts](#page-1013-0) 994 [putw](#page-1009-0) 990 [putwc](#page-1014-0) 995 [putwchar](#page-1014-0) 995 [putws](#page-1016-0) 997 [rewind](#page-292-0) 273 [sprintf](#page-888-0) 869 [swprintf](#page-300-0) 281 [vfprintf](#page-888-0) 869 [vprintf](#page-888-0) 869 [vsprintf](#page-888-0) 869 [vwsprintf](#page-888-0) 869 [wprintf](#page-300-0) 281 [wsprintf](#page-888-0) 869

I/O terminal subroutines [cfsetispeed](#page-137-0) 118 [ioctl](#page-478-0) 459 [ioctl32](#page-478-0) 459 [ioctl32x](#page-478-0) 459 [ioctlx](#page-478-0) 459 [iconv\\_close](#page-448-0) subroutine 429 [iconv\\_open](#page-449-0) subroutine 430 identification subroutines [endgrent](#page-337-0) 318 [endpwent](#page-373-0) 354 [getconfattr](#page-322-0) 303 [getgrent](#page-337-0) 318 [getgrgid](#page-337-0) 318 [getgrnam](#page-337-0) 318 [getgroupattr](#page-341-0) 322 [getpwent](#page-373-0) 354 [getpwnam](#page-373-0) 354 [getpwuid](#page-373-0) 354 [getuinfo](#page-401-0) 382 [getuserattr](#page-322-0) 303, [382](#page-401-0) [IDtogroup](#page-341-0) 322 [IDtouser](#page-401-0) 382 [nextgroup](#page-341-0) 322 [nextuser](#page-401-0) 382 [putgroupattr](#page-341-0) 322 [putpwent](#page-373-0) 354 [putuserattr](#page-401-0) 382 [setgrent](#page-337-0) 318 [setpwent](#page-373-0) 354 [idpthreadsa](#page-176-0) 157 IDtogroup [subroutine](#page-341-0) 322 IDtouser [subroutine](#page-401-0) 382 IEE Remainders [computing](#page-202-0) 183 ilogb [subroutine](#page-451-0) 432 ilogbf [subroutine](#page-451-0) 432 ilogbl [subroutine](#page-451-0) 432 [IMAIXMapping](#page-453-0) subroutine 434 [IMAuxCreate](#page-454-0) callback subroutine 435 [IMAuxDestroy](#page-454-0) callback subroutine 435 [IMAuxDraw](#page-455-0) callback subroutine 436 [IMAuxHide](#page-456-0) callback subroutine 437 imaxabs [subroutine](#page-452-0) 433 imaxdiv [subroutine](#page-452-0) 433 IMBeep callback [subroutine](#page-456-0) 437 IMClose [subroutine](#page-457-0) 438 IMCreate [subroutine](#page-458-0) 439 IMDestroy [subroutine](#page-458-0) 439 IMFilter [subroutine](#page-459-0) 440 [IMFreeKeymap](#page-460-0) subroutine 441 [IMIndicatorDraw](#page-460-0) callback subroutine 441 [IMIndicatorHide](#page-461-0) callback subroutine 442 [IMInitialize](#page-462-0) subroutine 443 [IMInitializeKeymap](#page-463-0) subroutine 444 IMIoctl [subroutine](#page-464-0) 445 [IMLookupString](#page-466-0) subroutine 447 [IMProcess](#page-467-0) subroutine 448 [IMProcessAuxiliary](#page-468-0) subroutine 449 [IMQueryLanguage](#page-469-0) subroutine 450 [IMSimpleMapping](#page-470-0) subroutine 451

[IMTextCursor](#page-471-0) callback subroutine 452 [IMTextDraw](#page-472-0) callback subroutine 453 [IMTextHide](#page-472-0) callback subroutine 453 [IMTextStart](#page-473-0) callback subroutine 454 imul\_dbl [subroutine](#page-23-0) 4 incinterval [subroutine](#page-348-0) 329 inet aton [subroutine](#page-474-0) 455 infinity values [isinf](#page-485-0) 466 initgroups [subroutine](#page-475-0) 456 initialize [subroutine](#page-475-0) 456 input method checking [language](#page-469-0) support 450 [closing](#page-457-0) 438 control and query [operations](#page-464-0) 445 creating [instance](#page-458-0) 439 [destroying](#page-458-0) instance 439 [initializing](#page-462-0) for particular language 443 input method keymap [initializing](#page-460-0) 441, [444](#page-463-0) [mapping](#page-453-0) key and state pair to string 434, [447,](#page-466-0) [451](#page-470-0) input method subroutines callback functions [IMAuxCreate](#page-454-0) 435 [IMAuxDestroy](#page-454-0) 435 [IMAuxDraw](#page-455-0) 436 [IMAuxHide](#page-456-0) 437 [IMBeep](#page-456-0) 437 [IMIndicatorDraw](#page-460-0) 441 [IMIndicatorHide](#page-461-0) 442 [IMTextCursor](#page-471-0) 452 [IMTextDraw](#page-472-0) 453 [IMTextHide](#page-472-0) 453 [IMTextStart](#page-473-0) 454 [IMAIXMapping](#page-453-0) 434 [IMClose](#page-457-0) 438 [IMCreate](#page-458-0) 439 [IMDestroy](#page-458-0) 439 [IMFilter](#page-459-0) 440 [IMFreeKeymap](#page-460-0) 441 [IMinitialize](#page-462-0) 443 [IMInitializeKeymap](#page-463-0) 444 [IMIoctl](#page-464-0) 445 [IMLookupString](#page-466-0) 447 [IMProcess](#page-467-0) 448 [IMProcessAuxiliary](#page-468-0) 449 [IMQueryLanguage](#page-469-0) 450 [IMSimpleMapping](#page-470-0) 451 input streams reading [character](#page-418-0) string from 399 reading single [character](#page-416-0) from 397 returning [characters](#page-319-0) or words 300 insque [subroutine](#page-476-0) 457 install lwcf handler() subroutine 458 integers [computing](#page-23-0) absolute values 4 [computing](#page-23-0) division 4 computing [double-precision](#page-23-0) multiplication 4 [performing](#page-680-0) arithmetic 661 Internet addresses [converting](#page-474-0) to ASCII strings 455

interoperability subroutines [ccsidtocs](#page-134-0) 115 [cstoccsid](#page-134-0) 115 interprocess channels [creating](#page-834-0) 815 interprocess [communication](#page-296-0) keys 277 interval timers [allocating](#page-397-0) per process 378 [manipulating](#page-348-0) expiration time 329 [returning](#page-348-0) values 329 inverse hyperbolic cosine subroutines [acoshf](#page-37-0) 18 [acoshl](#page-37-0) 18 inverse hyperbolic functions [computing](#page-37-0) 18, [71](#page-90-0) inverse hyperbolic sine subroutines [asinhf](#page-90-0) 71 [asinhl](#page-90-0) 71 inverse hyperbolic tangent subroutines [atanhf](#page-94-0) 75 [atanhl](#page-94-0) 75 invert [subroutine](#page-680-0) 661 ioctl [subroutine](#page-478-0) 459 ioctl32 [subroutine](#page-478-0) 459 ioctl32x [subroutine](#page-478-0) 459 ioctlx [subroutine](#page-478-0) 459 is\_wctype\_[subroutine](#page-491-0) 472 isalnum [subroutine](#page-187-0) 168 isalpha [subroutine](#page-187-0) 168 isascii [subroutine](#page-187-0) 168 isblank [subroutine](#page-481-0) 462 iscntrl [subroutine](#page-187-0) 168 isdigit [subroutine](#page-187-0) 168 isendwin [Subroutine](#page-482-0) 463 [isfinite](#page-483-0) macro 464 isgraph [subroutine](#page-187-0) 168 [isgreater](#page-483-0) macro 464 [isgreaterequal](#page-484-0) subroutine 465 isinf [subroutine](#page-485-0) 466 isless [macro](#page-485-0) 466 [islessequal](#page-486-0) macro 467 [islessgreater](#page-487-0) macro 468 islower [subroutine](#page-187-0) 168 isnan [subroutine](#page-157-0) 138 [isnormal](#page-487-0) macro 468 isprint [subroutine](#page-187-0) 168 ispunct [subroutine](#page-187-0) 168 isspace [subroutine](#page-187-0) 168 [isunordered](#page-488-0) macro 469 isupper [subroutine](#page-187-0) 168 iswalnum [subroutine](#page-489-0) 470 iswalpha [subroutine](#page-489-0) 470 iswblank [subroutine](#page-490-0) 471 iswcntrl [subroutine](#page-489-0) 470 iswctype [subroutine](#page-491-0) 472 iswdigit [subroutine](#page-489-0) 470 iswgraph [subroutine](#page-489-0) 470 iswlower [subroutine](#page-489-0) 470 iswprint [subroutine](#page-489-0) 470 iswpunct [subroutine](#page-489-0) 470 iswspace [subroutine](#page-489-0) 470

iswupper [subroutine](#page-489-0) 470 iswxdigit [subroutine](#page-489-0) 470 isxdigit [subroutine](#page-187-0) 168 itom [subroutine](#page-680-0) 661 itrunc [subroutine](#page-253-0) 234

#### **J**

j0 [subroutine](#page-117-0) 98 j1 [subroutine](#page-117-0) 98 Japanese conv [subroutines](#page-493-0) 474 Japanese ctype [subroutines](#page-495-0) 476 jcode [subroutines](#page-492-0) 473 JFS controlling [operations](#page-290-0) 271 JIS character [conversions](#page-492-0) 473 jistoa [subroutine](#page-493-0) 474 jistosj [subroutine](#page-492-0) 473 jistouj [subroutine](#page-492-0) 473 jn [subroutine](#page-117-0) 98 [Journaled](#page-233-0) File System 214 jrand48 [subroutine](#page-200-0) 181

## **K**

Kanji character [conversions](#page-492-0) 473 keyboard events [processing](#page-459-0) 440, [448](#page-467-0) kill [subroutine](#page-497-0) 478 killpg [subroutine](#page-497-0) 478 kleenup [subroutine](#page-498-0) 479 knlist [subroutine](#page-499-0) 480 kpidstate [subroutine](#page-501-0) 482 kutentojis [subroutine](#page-493-0) 474

# **L**

l3tol [subroutine](#page-503-0) 484 l64a [subroutine](#page-20-0) 1 labs [subroutine](#page-23-0) 4 [LAPI\\_Addr\\_get](#page-504-0) subroutine 485 [LAPI\\_Addr\\_set](#page-505-0) subroutine 486 LAPI Address subroutine 488 LAPI Address init subroutine 489 LAPI Address\_init64 491 LAPI Amsend subroutine 492 [LAPI\\_Amsendv](#page-517-0) subroutine 498 LAPI Fence subroutine 506 LAPI\_Get [subroutine](#page-526-0) 507 LAPI Getcntr subroutine 509 LAPI Getv subroutine 511 [LAPI\\_Gfence](#page-533-0) subroutine 514 LAPI\_Init [subroutine](#page-534-0) 515 LAPI Msg\_string subroutine 521 [LAPI\\_Msgpoll](#page-541-0) subroutine 522 [LAPI\\_Nopoll\\_wait](#page-543-0) subroutine 524 LAPI Probe subroutine 526 [LAPI\\_Purge\\_totask](#page-546-0) subroutine 527 LAPI\_Put [subroutine](#page-547-0) 528 [LAPI\\_Putv](#page-549-0) subroutine 530 [LAPI\\_Qenv](#page-553-0) subroutine 534

LAPI Resume totask subroutine 538 LAPI Rmw subroutine 539 [LAPI\\_Rmw64](#page-562-0) subroutine 543 [LAPI\\_Senv](#page-565-0) subroutine 546 LAPI Setcntr subroutine 548 [LAPI\\_Setcntr\\_wstatus](#page-569-0) subroutine 550 LAPI Term subroutine 552 LAPI Util [subroutine](#page-572-0) 553 [LAPI\\_Waitcntr](#page-580-0) subroutine 561 [LAPI\\_Xfer](#page-583-0) structure types 564 LAPI\_Xfer [subroutine](#page-582-0) 563 [lapi\\_xfer\\_type\\_t](#page-583-0) 564 layout values [querying](#page-599-0) 580 [setting](#page-601-0) 582 [transforming](#page-604-0) text 585 LayoutObject [creating](#page-595-0) 576 [freeing](#page-607-0) 588 lcong48 [subroutine](#page-200-0) 181 ldaclose [subroutine](#page-609-0) 590 ldahread [subroutine](#page-608-0) 589 ldaopen [subroutine](#page-618-0) 599 ldclose [subroutine](#page-609-0) 590 ldexp [subroutine](#page-610-0) 591 ldexpf [subroutine](#page-610-0) 591 ldexpl [subroutine](#page-610-0) 591 ldfhread [subroutine](#page-611-0) 592 ldgetname [subroutine](#page-613-0) 594 ldiv [subroutine](#page-23-0) 4 ldlinit [subroutine](#page-615-0) 596 ldlitem [subroutine](#page-615-0) 596 ldlnseek [subroutine](#page-616-0) 597 ldlread [subroutine](#page-615-0) 596 ldlseek [subroutine](#page-616-0) 597 ldnrseek [subroutine](#page-620-0) 601 ldnshread [subroutine](#page-621-0) 602 ldnsseek [subroutine](#page-623-0) 604 ldohseek [subroutine](#page-617-0) 598 ldopen [subroutine](#page-618-0) 599 ldrseek [subroutine](#page-620-0) 601 ldshread [subroutine](#page-621-0) 602 ldsseek [subroutine](#page-623-0) 604 ldtbindex [subroutine](#page-624-0) 605 ldtbread [subroutine](#page-625-0) 606 ldtbseek [subroutine](#page-626-0) 607 lfind [subroutine](#page-663-0) 644 lgamma [subroutine](#page-627-0) 608 lgammaf [subroutine](#page-627-0) 608 lgammal [subroutine](#page-627-0) 608 linear [searches](#page-663-0) 644 lineout [subroutine](#page-628-0) 609 link [subroutine](#page-629-0) 610 lio\_listio [subroutine](#page-630-0) 611 llabs [subroutine](#page-23-0) 4 lldiv [subroutine](#page-23-0) 4 llrint [subroutine](#page-635-0) 616 llrintf [subroutine](#page-635-0) 616 llrintl [subroutine](#page-635-0) 616 llround [subroutine](#page-636-0) 617 llroundf [subroutine](#page-636-0) 617

llroundl [subroutine](#page-636-0) 617 load [subroutine](#page-637-0) 618 loadbind [subroutine](#page-641-0) 622 loadquery [subroutine](#page-642-0) 623 locale subroutines [localeconv](#page-644-0) 625 [nl\\_langinfo](#page-755-0) 736 [locale-dependent](#page-644-0) conventions 625 [localeconv](#page-644-0) subroutine 625 locales returning language [information](#page-755-0) 736 localtime [subroutine](#page-182-0) 163 [localtime\\_r](#page-185-0) subroutine 166 lockf [subroutine](#page-647-0) 628 lockfx [subroutine](#page-647-0) 628 log gamma functions [lgamma](#page-627-0) 608 [lgammaf](#page-627-0) 608 [lgammal](#page-627-0) 608 log [subroutine](#page-654-0) 635 log10 [subroutine](#page-650-0) 631 log10f [subroutine](#page-650-0) 631 log1p [subroutine](#page-651-0) 632 log1pf [subroutine](#page-651-0) 632 log1pl [subroutine](#page-651-0) 632 log2 [subroutine](#page-652-0) 633 log2f [subroutine](#page-652-0) 633 log2l [subroutine](#page-652-0) 633 logarithmic functions [computing](#page-224-0) 205 logb [subroutine](#page-653-0) 634 logbf [subroutine](#page-653-0) 634 logbl [subroutine](#page-653-0) 634 logf [subroutine](#page-654-0) 635 logical volumes [querying](#page-666-0) 647 login name [getting](#page-354-0) 335, [336](#page-355-0) loginfailed [Subroutine](#page-655-0) 636 [loginrestrictions](#page-657-0) Subroutine 638 [loginsuccess](#page-660-0) Subroutine 641 long integers [converting](#page-21-0) to strings 2 long integers, converting to 3-byte [integers](#page-503-0) 484 to [base-64](#page-20-0) ASCII strings 1 lrand48 [subroutine](#page-200-0) 181 lrint [subroutine](#page-661-0) 642 lrintf [subroutine](#page-661-0) 642 lrintl [subroutine](#page-661-0) 642 lround [subroutine](#page-662-0) 643 lroundf [subroutine](#page-662-0) 643 lroundl [subroutine](#page-662-0) 643 lsearch [subroutine](#page-663-0) 644 lseek [subroutine](#page-665-0) 646 ltol3 [subroutine](#page-503-0) 484 LVM logical volume subroutines [lvm\\_querylv](#page-666-0) 647 LVM physical volume subroutines [lvm\\_querypv](#page-670-0) 651

LVM volume group subroutines [lvm\\_queryvg](#page-673-0) 654 [lvm\\_queryvgs](#page-675-0) 656 [lvm\\_querylv](#page-666-0) subroutine 647 [lvm\\_querypv](#page-670-0) subroutine 651 [lvm\\_queryvg](#page-673-0) subroutine 654 [lvm\\_queryvgs](#page-675-0) subroutine 656

## **M**

m\_in [subroutine](#page-680-0) 661 m\_out [subroutine](#page-680-0) 661 macros [assert](#page-92-0) 73 madd [subroutine](#page-680-0) 661 madvise [subroutine](#page-682-0) 663 [makecontext](#page-683-0) Subroutine 664 mallinfo [subroutine](#page-676-0) 657 [mallinfo\\_heap](#page-676-0) subroutine 657 malloc [subroutine](#page-676-0) 657 mallopt [subroutine](#page-676-0) 657 mapped files [synchronizing](#page-742-0) 723 [MatchAllAuths](#page-686-0) Subroutine 667 [MatchAllAuthsList](#page-686-0) Subroutine 667 [MatchAnyAuthsList](#page-686-0) Subroutine 667 math errors [handling](#page-684-0) 665 matherr [subroutine](#page-684-0) 665 mblen [subroutine](#page-686-0) 667 mbrlen [subroutine](#page-687-0) 668 mbrtowc [subroutine](#page-688-0) 669 [mbsadvance](#page-689-0) subroutine 670 mbscat [subroutine](#page-690-0) 671 mbschr [subroutine](#page-691-0) 672 mbscmp [subroutine](#page-690-0) 671 mbscpy [subroutine](#page-690-0) 671 mbsinit [subroutine](#page-692-0) 673 [mbsinvalid](#page-693-0) subroutine 674 mbslen [subroutine](#page-693-0) 674 mbsncat [subroutine](#page-694-0) 675 mbsncmp [subroutine](#page-694-0) 675 mbsncpy [subroutine](#page-694-0) 675 mbspbrk [subroutine](#page-695-0) 676 mbsrchr [subroutine](#page-696-0) 677 [mbsrtowcs](#page-697-0) subroutine 678 mbstomb [subroutine](#page-698-0) 679 mbstowcs [subroutine](#page-699-0) 680 mbswidth [subroutine](#page-700-0) 681 mbtowc [subroutine](#page-700-0) 681 mcmp [subroutine](#page-680-0) 661 mdiv [subroutine](#page-680-0) 661 memccpy [subroutine](#page-702-0) 683 memchr [subroutine](#page-702-0) 683 memcmp [subroutine](#page-702-0) 683 memcpy [subroutine](#page-702-0) 683 memmove [subroutine](#page-702-0) 683 memory [allocation](#page-676-0) 657 memory area [operations](#page-702-0) 683 memory management [controlling](#page-715-0) execution profiling 696, [697,](#page-716-0) [703](#page-722-0) memory management *(continued)* defining [addresses](#page-203-0) 184 defining [available](#page-897-0) paging space 878 [disclaiming](#page-193-0) memory content 174 [generating](#page-296-0) IPC keys 277 [returning](#page-358-0) system page size 339 memory management subroutines [alloca](#page-676-0) 657 [calloc](#page-676-0) 657 [disclaim](#page-193-0) 174 [free](#page-676-0) 657 ftok [277](#page-296-0) gai strerror 290 [getpagesize](#page-358-0) 339 [madvise](#page-682-0) 663 [mallinfo](#page-676-0) 657 [mallinfo\\_heap](#page-676-0) 657 [malloc](#page-676-0) 657 [mallopt](#page-676-0) 657 [memccpy](#page-702-0) 683 [memchr](#page-702-0) 683 [memcmp](#page-702-0) 683 [memcpy](#page-702-0) 683 [memmove](#page-702-0) 683 [memset](#page-702-0) 683 [mincore](#page-703-0) 684 [mmap](#page-709-0) 690 [moncontrol](#page-715-0) 696 [monitor](#page-716-0) 697 [monstartup](#page-722-0) 703 [mprotect](#page-725-0) 706 msem init 707 [msem\\_lock](#page-728-0) 709 [msem\\_remove](#page-729-0) 710 [msem\\_unlock](#page-730-0) 711 [msleep](#page-741-0) 722 [msync](#page-742-0) 723 [munmap](#page-745-0) 726 [mwakeup](#page-746-0) 727 [psdanger](#page-897-0) 878 [realloc](#page-676-0) 657 memory mapping advising system of paging [behavior](#page-682-0) 663 [determining](#page-703-0) page residency status 684 [file-system](#page-709-0) objects 690 modifying access [protections](#page-725-0) 706 putting a [process](#page-741-0) to sleep 722 semaphores [initializing](#page-726-0) 707 [locking](#page-728-0) 709 [removing](#page-729-0) 710 [unlocking](#page-730-0) 711 [synchronizing](#page-742-0) mapped files 723 [unmapping](#page-745-0) regions 726 waking a [process](#page-746-0) 727 memory pages [determining](#page-703-0) residency 684 memory semaphores [initializing](#page-726-0) 707 [locking](#page-728-0) 709 putting a [process](#page-741-0) to sleep 722

memory semaphores *(continued)* [removing](#page-729-0) 710 [unlocking](#page-730-0) 711 waking a [process](#page-746-0) 727 memset [subroutine](#page-702-0) 683 message catalogs [closing](#page-129-0) 110 [opening](#page-131-0) 112 retrieving [messages](#page-130-0) 111 message control [operations](#page-731-0) 712 message facility subroutines [catclose](#page-129-0) 110 [catgets](#page-130-0) 111 [catopen](#page-131-0) 112 message queue [identifiers](#page-733-0) 714 message queues [checking](#page-880-0) I/O status 861 reading [messages](#page-734-0) from 715 receiving [messages](#page-739-0) from 720 sending [messages](#page-737-0) to 718 min [subroutine](#page-680-0) 661 mincore [subroutine](#page-703-0) 684 mkdir [subroutine](#page-704-0) 685 mkfifo [subroutine](#page-706-0) 687 mknod [subroutine](#page-706-0) 687 mkstemp [subroutine](#page-708-0) 689 mktemp [subroutine](#page-708-0) 689 mktime [subroutine](#page-182-0) 163 mmap [subroutine](#page-709-0) 690 mntctl [subroutine](#page-713-0) 694 modf [subroutine](#page-714-0) 695 modff [subroutine](#page-714-0) 695 modfl [subroutine](#page-714-0) 695 modulo remainders [computing](#page-253-0) 234 [moncontrol](#page-715-0) subroutine 696 monitor [subroutine](#page-716-0) 697 [monstartup](#page-722-0) subroutine 703 mout [subroutine](#page-680-0) 661 move [subroutine](#page-680-0) 661 mprotect [subroutine](#page-725-0) 706 mrand48 [subroutine](#page-200-0) 181 msem\_init [subroutine](#page-726-0) 707 [msem\\_lock](#page-728-0) subroutine 709 [msem\\_remove](#page-729-0) subroutine 710 [msem\\_unlock](#page-730-0) subroutine 711 msgctl [subroutine](#page-731-0) 712 msgget [subroutine](#page-733-0) 714 msgrcv [subroutine](#page-734-0) 715 msgsnd [subroutine](#page-737-0) 718 msgxrcv [subroutine](#page-739-0) 720 msleep [subroutine](#page-741-0) 722 msqrt [subroutine](#page-680-0) 661 msub [subroutine](#page-680-0) 661 msync [subroutine](#page-742-0) 723 mt\_\_trce() [subroutine](#page-743-0) 724 mult [subroutine](#page-680-0) 661 multibyte character subroutines [csid](#page-177-0) 158 [mblen](#page-686-0) 667 [mbsadvance](#page-689-0) 670

multibyte character subroutines *(continued)* [mbscat](#page-690-0) 671 [mbschr](#page-691-0) 672 [mbscmp](#page-690-0) 671 [mbscpy](#page-690-0) 671 [mbsinvalid](#page-693-0) 674 [mbslen](#page-693-0) 674 [mbsncat](#page-694-0) 675 [mbsncmp](#page-694-0) 675 [mbsncpy](#page-694-0) 675 [mbspbrk](#page-695-0) 676 [mbsrchr](#page-696-0) 677 [mbstomb](#page-698-0) 679 [mbstowcs](#page-699-0) 680 [mbswidth](#page-700-0) 681 [mbtowc](#page-700-0) 681 multibyte characters [converting](#page-699-0) to wide 680, [681](#page-700-0) [determining](#page-700-0) display width of 681 [determining](#page-686-0) length of 667 [determining](#page-693-0) number of 674 [extracting](#page-698-0) from string 679 locating character [sequences](#page-695-0) 676 locating next [character](#page-689-0) 670 locating single [characters](#page-691-0) 672, [677](#page-696-0) operations on [null-terminated](#page-690-0) strings 671, [675](#page-694-0) returning [charsetID](#page-177-0) 158 [validating](#page-693-0) 674 munmap [subroutine](#page-745-0) 726 mwakeup [subroutine](#page-746-0) 727

## **N**

NaN [nan](#page-747-0) 728 [nanf](#page-747-0) 728 [nanl](#page-747-0) 728 nan [subroutine](#page-747-0) 728 nanf [subroutine](#page-747-0) 728 nanl [subroutine](#page-747-0) 728 natural logarithm functions logf [635](#page-654-0) logl [635](#page-654-0) natural logarithms [log1pf](#page-651-0) 632 [log1pl](#page-651-0) 632 NCesc [subroutine](#page-168-0) 149 NCflatchr [subroutine](#page-168-0) 149 NCtolower [subroutine](#page-168-0) 149 [NCtoNLchar](#page-168-0) subroutine 149 [NCtoupper](#page-168-0) subroutine 149 NCunesc [subroutine](#page-168-0) 149 nearbyint [subroutine](#page-748-0) 729 nearbyintf [subroutine](#page-748-0) 729 nearbyintl [subroutine](#page-748-0) 729 nearest [subroutine](#page-253-0) 234 network host entries [retrieving](#page-758-0) 739 [new-process](#page-215-0) image file 196 newpass [subroutine](#page-751-0) 732 nextafter [subroutine](#page-749-0) 730

nextafterf [subroutine](#page-749-0) 730 nextafterl [subroutine](#page-749-0) 730 nextgroup [subroutine](#page-341-0) 322 nextgrpacl [Subroutine](#page-345-0) 326 nextrole [Subroutine](#page-382-0) 363 [nexttoward](#page-749-0) subroutine 730 [nexttowardf](#page-749-0) subroutine 730 [nexttowardl](#page-749-0) subroutine 730 nextuser [subroutine](#page-401-0) 382 nextusracl [Subroutine](#page-410-0) 391 nftw [subroutine](#page-753-0) 734 nice [subroutine](#page-368-0) 349 nl langinfo subroutine 736 nlist [subroutine](#page-757-0) 738 nlist64 [subroutine](#page-757-0) 738 nrand48 [subroutine](#page-200-0) 181 number manipulation function [copysignf](#page-170-0) 151 [copysignl](#page-170-0) 151 numbers generating [pseudo-random](#page-200-0) 181 numerical [manipulation](#page-310-0) subroutines 291 [a64l](#page-20-0) 1 [abs](#page-23-0) 4 [acos](#page-36-0) 17 [acosf](#page-36-0) 17 [acosh](#page-37-0) 18 [acosl](#page-36-0) 17 [asin](#page-91-0) 72 [asinh](#page-90-0) 71 [asinl](#page-91-0) 72 [atan](#page-94-0) 75 [atan2](#page-92-0) 73 [atan2f](#page-92-0) 73 [atan2l](#page-92-0) 73 [atanf](#page-94-0) 75 [atanh](#page-94-0) 75 [atanhf](#page-94-0) 75 [atanhl](#page-94-0) 75 [atanl](#page-94-0) 75 [atof](#page-96-0) 77 [atoff](#page-96-0) 77 [atol](#page-97-0) 78 [atoll](#page-97-0) 78 [cabs](#page-445-0) 426 [cbrt](#page-132-0) 113 ceil [116](#page-135-0) [ceilf](#page-135-0) 116 [ceill](#page-135-0) 116 [class](#page-157-0) 138 cos [153](#page-172-0) [div](#page-23-0) 4 [drand48](#page-200-0) 181 [drem](#page-202-0) 183 [ecvt](#page-204-0) 185 [erand48](#page-200-0) 181 erf [187](#page-206-0) erfc [188](#page-207-0) exp [205](#page-224-0) [expm1](#page-227-0) 208

numerical [manipulation](#page-310-0) subroutines *(continued)* [fabs](#page-228-0) 209 [fabsl](#page-228-0) 209 fcvt [185](#page-204-0) [finite](#page-157-0) 138 [floor](#page-253-0) 234 [floorl](#page-253-0) 234 [fmin](#page-680-0) 661 [fmod](#page-258-0) 239 [fmodl](#page-258-0) 239 [fp\\_any\\_enable](#page-270-0) 251 [fp\\_any\\_xcp](#page-275-0) 256 [fp\\_clr\\_flag](#page-271-0) 252 [fp\\_disable](#page-270-0) 251 [fp\\_disable\\_all](#page-270-0) 251 [fp\\_divbyzero](#page-275-0) 256 [fp\\_enable](#page-270-0) 251 [fp\\_enable\\_all](#page-270-0) 251 [fp\\_inexact](#page-275-0) 256 [fp\\_invalid\\_op](#page-275-0) 256 [fp\\_iop\\_convert](#page-276-0) 257 [fp\\_iop\\_infdinf](#page-276-0) 257 [fp\\_iop\\_infmzr](#page-276-0) 257 [fp\\_iop\\_infsinf](#page-276-0) 257 [fp\\_iop\\_invcmp](#page-276-0) 257 [fp\\_iop\\_snan](#page-276-0) 257 [fp\\_iop\\_sqrt](#page-276-0) 257 [fp\\_iop\\_zrdzr](#page-276-0) 257 [fp\\_is\\_enabled](#page-270-0) 251 [fp\\_overflow](#page-275-0) 256 [fp\\_read\\_flag](#page-271-0) 252 [fp\\_read\\_rnd](#page-278-0) 259 [fp\\_set\\_flag](#page-271-0) 252 [fp\\_swap\\_flag](#page-271-0) 252 [fp\\_swap\\_rnd](#page-278-0) 259 [fp\\_underflow](#page-275-0) 256 [frexp](#page-290-0) 271 [frexpl](#page-290-0) 271 [gamma](#page-310-0) 291 gcd [661](#page-680-0) [gcvt](#page-204-0) 185 [hypot](#page-445-0) 426 [ilogb](#page-451-0) 432 [imul\\_dbl](#page-23-0) 4 [invert](#page-680-0) 661 [isnan](#page-157-0) 138 [itom](#page-680-0) 661 [itrunc](#page-253-0) 234 j0 [98](#page-117-0) j1 [98](#page-117-0) jn [98](#page-117-0) [jrand48](#page-200-0) 181 [l3tol](#page-503-0) 484 [l64a](#page-20-0) 1 [labs](#page-23-0) 4 [lcong48](#page-200-0) 181 [ldexp](#page-610-0) 591 [ldexpl](#page-610-0) 591 [ldiv](#page-23-0) 4 [llabs](#page-23-0) 4 [lldiv](#page-23-0) 4

numerical [manipulation](#page-310-0) subroutines *(continued)* log [635](#page-654-0) [log10](#page-650-0) 631 [log1p](#page-651-0) 632 [logb](#page-653-0) 634 [lrand48](#page-200-0) 181 [ltol3](#page-503-0) 484 [m\\_in](#page-680-0) 661 [m\\_out](#page-680-0) 661 [madd](#page-680-0) 661 [matherr](#page-684-0) 665 [mcmp](#page-680-0) 661 [mdiv](#page-680-0) 661 min [661](#page-680-0) [modf](#page-714-0) 695 [modfl](#page-714-0) 695 [mout](#page-680-0) 661 [move](#page-680-0) 661 [mrand48](#page-200-0) 181 msart 661 [msub](#page-680-0) 661 [mult](#page-680-0) 661 [nearest](#page-253-0) 234 [nextafter](#page-749-0) 730 [nrand48](#page-200-0) 181 [omin](#page-680-0) 661 [omout](#page-680-0) 661 [pow](#page-680-0) 661, [866](#page-885-0) [rpow](#page-680-0) 661 [sdiv](#page-680-0) 661 [seed48](#page-200-0) 181 [srand48](#page-200-0) 181 [trunc](#page-253-0) 234 [uitrunc](#page-253-0) 234 [umul\\_dbl](#page-23-0) 4 [unordered](#page-157-0) 138 y0 [98](#page-117-0) y1 [98](#page-117-0) yn [98](#page-117-0)

# **O**

Object Data [Manager](#page-770-0) 751 object file access subroutines [ldaclose](#page-609-0) 590 [ldahread](#page-608-0) 589 [ldaopen](#page-618-0) 599 [ldclose](#page-609-0) 590 [ldfhread](#page-611-0) 592 [ldgetname](#page-613-0) 594 [ldlinit](#page-615-0) 596 [ldlitem](#page-615-0) 596 [ldlread](#page-615-0) 596 [ldlseek](#page-616-0) 597 [ldnlseek](#page-616-0) 597 [ldnrseek](#page-620-0) 601 [ldnshread](#page-621-0) 602 [ldnsseek](#page-623-0) 604 [ldohseek](#page-617-0) 598 [ldopen](#page-618-0) 599 [ldrseek](#page-620-0) 601

object file access subroutines *(continued)* [ldshread](#page-621-0) 602 [ldsseek](#page-623-0) 604 [ldtbindex](#page-624-0) 605 [ldtbread](#page-625-0) 606 [ldtbseek](#page-626-0) 607 object file subroutines [load](#page-637-0) 618 [loadbind](#page-641-0) 622 [loadquery](#page-642-0) 623 object files [closing](#page-609-0) 590 [computing](#page-624-0) symbol table entries 605 [controlling](#page-641-0) run-time resolution 622 [listing](#page-642-0) 623 [loading](#page-637-0) and binding 618 [manipulating](#page-615-0) line number entries 596 [providing](#page-618-0) access 599 reading archive [headers](#page-608-0) 589 reading file [headers](#page-611-0) 592 reading indexed section [headers](#page-621-0) 602 [reading](#page-625-0) symbol table entries 606 [retrieving](#page-613-0) symbol names 594 seeking to indexed [sections](#page-623-0) 604 [seeking](#page-616-0) to line number entries 597 seeking to [optional](#page-617-0) file header 598 seeking to [relocation](#page-620-0) entries 601 [seeking](#page-626-0) to symbol tables 607 objects setting [locale-dependent](#page-644-0) conventions 625 ODM ending [session](#page-781-0) 762 error [message](#page-764-0) strings 745 freeing [memory](#page-765-0) 746 ODM (Object Data Manager) [initializing](#page-770-0) 751 running [specified](#page-778-0) method 759 ODM object classes adding [objects](#page-759-0) 740 [changing](#page-761-0) objects 742 [closing](#page-762-0) 743 [creating](#page-763-0) 744 [locking](#page-771-0) 752 [opening](#page-774-0) 755 [removing](#page-776-0) 757 [removing](#page-775-0) objects 756, [758](#page-777-0) retrieving class symbol [structures](#page-772-0) 753 [retrieving](#page-766-0) objects 747, [748,](#page-767-0) [750](#page-769-0) setting default path [location](#page-779-0) 760 setting default [permissions](#page-780-0) 761 [unlocking](#page-782-0) 763 ODM subroutines [odm\\_add\\_obj](#page-759-0) 740 [odm\\_change\\_obj](#page-761-0) 742 [odm\\_close\\_class](#page-762-0) 743 [odm\\_create\\_class](#page-763-0) 744 [odm\\_err\\_msg](#page-764-0) 745 [odm\\_free\\_list](#page-765-0) 746 [odm\\_get\\_by\\_id](#page-766-0) 747 [odm\\_get\\_first](#page-769-0) 750 [odm\\_get\\_list](#page-767-0) 748
ODM subroutines *(continued)* [odm\\_get\\_next](#page-769-0) 750 [odm\\_get\\_obj](#page-769-0) 750 [odm\\_initialize](#page-770-0) 751 [odm\\_lock](#page-771-0) 752 [odm\\_mount\\_class](#page-772-0) 753 [odm\\_open\\_class](#page-774-0) 755 [odm\\_rm\\_by\\_id](#page-775-0) 756 [odm\\_rm\\_class](#page-776-0) 757 [odm\\_rm\\_obj](#page-777-0) 758 [odm\\_run\\_method](#page-778-0) 759 [odm\\_set\\_path](#page-779-0) 760 [odm\\_set\\_perms](#page-780-0) 761 [odm\\_terminate](#page-781-0) 762 [odm\\_unlock](#page-782-0) 763 [odm\\_add\\_obj](#page-759-0) subroutine 740 [odm\\_change\\_obj](#page-761-0) subroutine 742 [odm\\_close\\_class](#page-762-0) subroutine 743 [odm\\_create\\_class](#page-763-0) subroutine 744 [odm\\_err\\_msg](#page-764-0) subroutine 745 [odm\\_free\\_list](#page-765-0) subroutine 746 [odm\\_get\\_by\\_id](#page-766-0) subroutine 747 [odm\\_get\\_first](#page-769-0) subroutine 750 [odm\\_get\\_list](#page-767-0) subroutine 748 [odm\\_get\\_next](#page-769-0) subroutine 750 [odm\\_get\\_obj](#page-769-0) subroutine 750 [odm\\_initialize](#page-770-0) subroutine 751 odm\_lock [subroutine](#page-771-0) 752 [odm\\_mount\\_class](#page-772-0) subroutine 753 [odm\\_open\\_class](#page-774-0) subroutine 755 [odm\\_rm\\_by\\_id](#page-775-0) subroutine 756 [odm\\_rm\\_class](#page-776-0) subroutine 757 [odm\\_rm\\_obj](#page-777-0) subroutine 758 [odm\\_run\\_method](#page-778-0) subroutine 759 [odm\\_set\\_path](#page-779-0) subroutine 760 [odm\\_set\\_perms](#page-780-0) subroutine 761 [odm\\_terminate](#page-781-0) subroutine 762 [odm\\_unlock](#page-782-0) subroutine 763 omin [subroutine](#page-680-0) 661 omout [subroutine](#page-680-0) 661 open file descriptors [controlling](#page-233-0) 214 [performing](#page-478-0) control functions 459 open subroutine [described](#page-782-0) 763 opendir [subroutine](#page-790-0) 771 openx subroutine [described](#page-782-0) 763 output stream writing [character](#page-1016-0) string to 997 writing single [character](#page-1014-0) to 995

## **P**

paging memory [behavior](#page-682-0) 663 defining [available](#page-897-0) space 878 [passwdexpired](#page-792-0) 773 password maintenance [password](#page-148-0) changing 129

passwords [generating](#page-751-0) new 732 [reading](#page-359-0) 340 pathconf [subroutine](#page-793-0) 774 pause [subroutine](#page-796-0) 777 [pcap\\_close](#page-797-0) 778 [pcap\\_compile](#page-798-0) 779 [pcap\\_datalink](#page-798-0) 779 [pcap\\_dispatch](#page-799-0) 780 [pcap\\_dump](#page-800-0) 781 [pcap\\_dump\\_close](#page-801-0) 782 [pcap\\_dump\\_open](#page-802-0) 783 [pcap\\_file](#page-802-0) 783 [pcap\\_fileno](#page-803-0) 784 [pcap\\_geterr](#page-804-0) 785 [pcap\\_is\\_swapped](#page-804-0) 785 [pcap\\_lookupdev](#page-805-0) 786 [pcap\\_lookupnet](#page-806-0) 787 [pcap\\_loop](#page-807-0) 788 [pcap\\_major\\_version](#page-808-0) 789 [pcap\\_next](#page-809-0) 790 [pcap\\_open\\_live](#page-810-0) 791 [pcap\\_open\\_offline](#page-811-0) 792 [pcap\\_perror](#page-812-0) 793 [pcap\\_setfilter](#page-813-0) 794 [pcap\\_snapshot](#page-814-0) 795 [pcap\\_stats](#page-814-0) 795 [pcap\\_strerror](#page-815-0) 796 pclose [subroutine](#page-816-0) 797 [perfstat\\_cpu](#page-817-0) subroutine 798 [perfstat\\_cpu\\_total](#page-818-0) subroutine 799 [perfstat\\_disk](#page-820-0) subroutine 801 [perfstat\\_disk\\_total](#page-824-0) subroutine 805 [perfstat\\_diskadapter](#page-821-0) subroutine 802 [perfstat\\_diskpath](#page-822-0) subroutine 803 [perfstat\\_memory\\_total](#page-825-0) subroutine 806 [perfstat\\_netbuffer](#page-826-0) subroutine 807 [perfstat\\_netinterface](#page-827-0) subroutine 808 [perfstat\\_netinterface\\_total](#page-829-0) subroutine 810 [perfstat\\_pagingspace](#page-830-0) subroutine 811 [perfstat\\_protocol](#page-831-0) subroutine 812 [perfstat\\_reset](#page-833-0) subroutine 814 permanent storage writing file [changes](#page-295-0) to 276 perror [subroutine](#page-833-0) 814 pglob parameter freeing [memory](#page-423-0) 404 physical volumes [querying](#page-670-0) 651 pipe [subroutine](#page-834-0) 815 pipes [closing](#page-816-0) 797 [creating](#page-834-0) 815, [864](#page-883-0) plock [subroutine](#page-835-0) 816 poll [subroutine](#page-880-0) 861 popen [subroutine](#page-883-0) 864 [posix\\_openpt](#page-884-0) Subroutine 865 pow [subroutine](#page-680-0) 661, [866](#page-885-0) power functions [computing](#page-224-0) 205 [powf](#page-885-0) 866

powf [subroutine](#page-885-0) 866 powl [subroutine](#page-885-0) 866 [pre-editing](#page-473-0) space 454 print formatter subroutines [initialize](#page-475-0) 456 [lineout](#page-628-0) 609 print lines [formatting](#page-628-0) 609 printer [initialization](#page-475-0) 456 printf [subroutine](#page-888-0) 869 process accounting [displaying](#page-379-0) resource use 360 enabling and [disabling](#page-27-0) 8 tracing process [execution](#page-997-0) 978 process credentials [reading](#page-360-0) 341 process environments [initializing](#page-498-0) run-time 479 [reading](#page-362-0) 343 process group IDs [returning](#page-336-0) 317, [345](#page-364-0) supplementary IDs [getting](#page-344-0) 325 [initializing](#page-475-0) 456 process identification [alphanumeric](#page-189-0) user name 170 path name of [controlling](#page-181-0) terminal 162 process IDs [returning](#page-364-0) 345 process initiation [creating](#page-267-0) child process 248 [executing](#page-215-0) file 196 [process](#page-835-0) locks 816 process messages getting message queue [identifiers](#page-733-0) 714 providing control [operations](#page-731-0) 712 reading from [message](#page-734-0) queue 715 receiving from [message](#page-739-0) queue 720 sending to [message](#page-737-0) queue 718 process priorities [getting](#page-368-0) or setting 349 returning [scheduled](#page-367-0) priorities 348 process program counters [histogram](#page-895-0) 876 process resource allocation changing data space [segments](#page-119-0) 100 controlling system [consumption](#page-375-0) 356 getting size of [descriptor](#page-332-0) table 313 locking into [memory](#page-835-0) 816 starting address [sampling](#page-895-0) 876 stopping address [sampling](#page-895-0) 876 process [resource](#page-379-0) use 360 process signals [alarm](#page-348-0) 329 printing system signal [messages](#page-898-0) 879 sending to [processes](#page-497-0) 478 process subroutines (security and auditing) [getegid](#page-336-0) 317 [geteuid](#page-400-0) 381 [getgid](#page-336-0) 317 [getgidx](#page-336-0) 317

process subroutines (security and auditing) *(continued)* [getgroups](#page-344-0) 325 [getpcred](#page-360-0) 341 [getpenv](#page-362-0) 343 [getuid](#page-400-0) 381 [getuidx](#page-400-0) 381 [initgroups](#page-475-0) 456 [kleenup](#page-498-0) 479 process user IDs [returning](#page-400-0) 381 processes [closing](#page-816-0) pipes 797 [creating](#page-267-0) 248 getting [process](#page-370-0) table entries 351 initializing run-time [environment](#page-498-0) 479 [initiating](#page-883-0) pipes 864 [suspending](#page-796-0) 777 [terminating](#page-22-0) 3, [203,](#page-222-0) [478](#page-497-0) [tracing](#page-997-0) 978 processes subroutines [\\_exit](#page-222-0) 203 [abort](#page-22-0) 3 [acct](#page-27-0) 8 [atexit](#page-222-0) 203 brk [100](#page-119-0) [ctermid](#page-181-0) 162 [cuserid](#page-189-0) 170 [exec](#page-215-0) 196 exit [203](#page-222-0) fork [248](#page-267-0) [getdtablesize](#page-332-0) 313 [getpgrp](#page-364-0) 345 [getpid](#page-364-0) 345 [getppid](#page-364-0) 345 [getpri](#page-367-0) 348 [getpriority](#page-368-0) 349 [getrlimit](#page-375-0) 356 [getrlimit64](#page-375-0) 356 [getrusage](#page-379-0) 360 [getrusage64](#page-379-0) 360 kill [478](#page-497-0) [killpg](#page-497-0) 478 [msgctl](#page-731-0) 712 [msgget](#page-733-0) 714 [msgrcv](#page-734-0) 715 [msgsnd](#page-737-0) 718 [msgxrcv](#page-739-0) 720 [nice](#page-368-0) 349 [pause](#page-796-0) 777 [plock](#page-835-0) 816 [profil](#page-895-0) 876 [psignal](#page-898-0) 879 [ptrace](#page-997-0) 978 [sbrk](#page-119-0) 100 [setpriority](#page-368-0) 349 [setrlimit](#page-375-0) 356 [setrlimit64](#page-375-0) 356 [times](#page-379-0) 360 [vfork](#page-267-0) 248 [vlimit](#page-375-0) 356 [vtimes](#page-379-0) 360

profil [subroutine](#page-895-0) 876 program assertion [verifying](#page-92-0) 73 psdanger [subroutine](#page-897-0) 878 psignal [subroutine](#page-898-0) 879 pthdb\_attr\_ [pthdb\\_attr\\_addr](#page-900-0) 881 [pthdb\\_attr\\_detachstate](#page-900-0) 881 [pthdb\\_attr\\_guardsize](#page-900-0) 881 [pthdb\\_attr\\_inheritsched](#page-900-0) 881 [pthdb\\_attr\\_schedparam](#page-900-0) 881 [pthdb\\_attr\\_schedpolicy](#page-900-0) 881 [pthdb\\_attr\\_schedpriority](#page-900-0) 881 [pthdb\\_attr\\_scope](#page-900-0) 881 [pthdb\\_attr\\_stackaddr](#page-900-0) 881 [pthdb\\_attr\\_stacksize](#page-900-0) 881 [pthdb\\_attr\\_suspendstate](#page-900-0) 881 [pthread\\_atfork](#page-924-0) subroutine 905 [pthread\\_attr\\_destroy](#page-925-0) subroutine 906 [pthread\\_attr\\_getdetachstate](#page-932-0) subroutine 913 [pthread\\_attr\\_getguardsize](#page-926-0) subroutine 907 [pthread\\_attr\\_getschedparam](#page-927-0) subroutine 908 [pthread\\_attr\\_getscope](#page-933-0) subroutine 914 [pthread\\_attr\\_getstackaddr](#page-928-0) subroutine 909 [pthread\\_attr\\_getstacksize](#page-929-0) subroutine 910 [pthread\\_attr\\_init](#page-930-0) subroutine 911 [pthread\\_attr\\_setdetachstate](#page-932-0) subroutine 913 [pthread\\_attr\\_setguardsize](#page-926-0) subroutine 907 [pthread\\_attr\\_setschedparam](#page-934-0) subroutine 915 [pthread\\_attr\\_setscope](#page-933-0) subroutine 914 [pthread\\_attr\\_setstackaddr](#page-935-0) subroutine 916 [pthread\\_attr\\_setstacksize](#page-936-0) subroutine 917 [pthread\\_attr\\_setsupendstate\\_np](#page-937-0) and [pthread\\_attr\\_getsuspendstate\\_np](#page-937-0) subroutine 918 [pthread\\_cancel](#page-938-0) subroutine 919 [pthread\\_cleanup\\_pop](#page-939-0) subroutine 920 [pthread\\_cleanup\\_push](#page-939-0) subroutine 920 [pthread\\_cond\\_broadcast](#page-943-0) subroutine 924 [pthread\\_cond\\_destroy](#page-940-0) subroutine 921 [PTHREAD\\_COND\\_INITIALIZER](#page-942-0) macro 923 [pthread\\_cond\\_signal](#page-943-0) subroutine 924 [pthread\\_cond\\_timedwait](#page-944-0) subroutine 925 [pthread\\_cond\\_wait](#page-944-0) subroutine 925 [pthread\\_condattr\\_destroy](#page-946-0) subroutine 927 [pthread\\_condattr\\_getpshared](#page-947-0) subroutine 928 [pthread\\_condattr\\_setpshared](#page-948-0) subroutine 929 [pthread\\_create](#page-949-0) subroutine 930 [pthread\\_delay\\_np](#page-951-0) subroutine 932 [pthread\\_equal](#page-952-0) subroutine 933 [pthread\\_exit](#page-953-0) subroutine 934 [pthread\\_get\\_expiration\\_np](#page-954-0) subroutine 935 [pthread\\_getconcurrency](#page-955-0) subroutine 936 [pthread\\_getrusage\\_np](#page-956-0) subroutine 937 [pthread\\_getschedparam](#page-959-0) subroutine 940 [pthread\\_getspecific](#page-960-0) subroutine 941 [pthread\\_getunique\\_np](#page-964-0) subroutine 945 [pthread\\_join](#page-965-0) subroutine 946 [pthread\\_key\\_create](#page-966-0) subroutine 947 [pthread\\_key\\_delete](#page-967-0) subroutine 948 [pthread\\_kill](#page-968-0) subroutine 949 [pthread\\_lock\\_global\\_np](#page-969-0) subroutine 950

[pthread\\_mutex\\_destroy](#page-970-0) subroutine 951 [pthread\\_mutex\\_init](#page-970-0) subroutine 951 [PTHREAD\\_MUTEX\\_INITIALIZER](#page-971-0) macro 952 [pthread\\_mutex\\_lock](#page-972-0) subroutine 953 [pthread\\_mutex\\_trylock](#page-972-0) subroutine 953 [pthread\\_mutexattr\\_destroy](#page-974-0) subroutine 955 [pthread\\_mutexattr\\_getkind\\_np](#page-975-0) subroutine 956 [pthread\\_mutexattr\\_gettype](#page-976-0) subroutine 957 [pthread\\_mutexattr\\_init](#page-974-0) subroutine 955 [pthread\\_mutexattr\\_setkind\\_np](#page-978-0) subroutine 959 [pthread\\_mutexattr\\_settype](#page-976-0) subroutine 957 [pthread\\_once](#page-980-0) subroutine 961 [PTHREAD\\_ONCE\\_INIT](#page-981-0) macro 962 [pthread\\_self](#page-990-0) subroutine 971 [pthread\\_setcancelstate](#page-991-0) subroutine 972 [pthread\\_setschedparam](#page-992-0) subroutine 973 [pthread\\_setspecific](#page-960-0) subroutine 941 [pthread\\_signal\\_to\\_cancel\\_np](#page-994-0) subroutine 975 [pthread\\_suspend\\_np](#page-995-0) and pthread\_continue\_np [subroutine](#page-995-0) 976 [pthread\\_unlock\\_global\\_np](#page-996-0) subroutine 977 [pthread\\_yield](#page-997-0) subroutine 978 ptrace [subroutine](#page-997-0) 978 ptracex [subroutine](#page-997-0) 978 ptsname [subroutine](#page-1008-0) 989 putc [subroutine](#page-1009-0) 990 [putc\\_unlocked](#page-321-0) subroutine 302 putchar [subroutine](#page-1009-0) 990 [putchar\\_unlocked](#page-321-0) subroutine 302 putenv [subroutine](#page-1011-0) 992 putgrent [subroutine](#page-1012-0) 993 [putgroupattr](#page-341-0) subroutine 322 [putgrpaclattr](#page-345-0) Subroutine 326 putportattr [Subroutine](#page-364-0) 345 putpwent [subroutine](#page-373-0) 354 putroleattr [Subroutine](#page-382-0) 363 puts [subroutine](#page-1013-0) 994 [putuserattr](#page-401-0) subroutine 382 putuserpw [subroutine](#page-408-0) 389 [putuserpwhist](#page-408-0) subroutine 389 [putusraclattr](#page-410-0) Subroutine 391 pututline [subroutine](#page-412-0) 393 putw [subroutine](#page-1009-0) 990 putwc [subroutine](#page-1014-0) 995 putwchar [subroutine](#page-1014-0) 995 putws [subroutine](#page-1016-0) 997

#### **Q**

queues inserting and [removing](#page-476-0) elements 457 quotient and remainder [imaxdiv](#page-452-0) 433

#### **R**

radix-independent exponents [logbf](#page-653-0) 634 [logbl](#page-653-0) 634 read operations [asynchronous](#page-52-0) 33

read operations *(continued)* [binary](#page-286-0) files 267 read-write file pointers [moving](#page-665-0) 646 readdir [subroutine](#page-790-0) 771 real floating types [fpclassify](#page-285-0) 266 real value subroutines [creal](#page-175-0) 156 [crealf](#page-175-0) 156 [creall](#page-175-0) 156 realloc [subroutine](#page-676-0) 657 regular expressions [matching](#page-163-0) patterns 144 remque [subroutine](#page-476-0) 457 resabs [subroutine](#page-348-0) 329 [reset\\_speed](#page-314-0) subroutine 295 resinc [subroutine](#page-348-0) 329 resource [information](#page-956-0) 937 resources subroutines [pthread\\_getrusage\\_np](#page-956-0) 937 restimer [subroutine](#page-394-0) 375 rewind [subroutine](#page-292-0) 273 rewinddir [subroutine](#page-790-0) 771 rounding direction [fegetround](#page-244-0) 225 [fesetround](#page-244-0) 225 rounding numbers [llrint](#page-635-0) 616 [llrintf](#page-635-0) 616 [llrintl](#page-635-0) 616 [llround](#page-636-0) 617 [llroundf](#page-636-0) 617 [llroundl](#page-636-0) 617 lrint [642](#page-661-0) [lrintf](#page-661-0) 642 [lrintl](#page-661-0) 642 [lround](#page-662-0) 643 [lroundf](#page-662-0) 643 [lroundl](#page-662-0) 643 rpc file [handling](#page-378-0) 359 rpow [subroutine](#page-680-0) 661 run-time environment [initializing](#page-498-0) 479

## **S**

sbrk [subroutine](#page-119-0) 100 sdiv [subroutine](#page-680-0) 661 seed48 [subroutine](#page-200-0) 181 seekdir [subroutine](#page-790-0) 771 set\_speed [subroutine](#page-314-0) 295 setfsent [subroutine](#page-335-0) 316 setfsent\_r [subroutine](#page-386-0) 367 setgrent [subroutine](#page-337-0) 318 setitimer [subroutine](#page-348-0) 329 setkey [subroutine](#page-176-0) 157 setpriority [subroutine](#page-368-0) 349 setpwent [subroutine](#page-373-0) 354 setrlimit [subroutine](#page-375-0) 356

setrlimit64 [subroutine](#page-375-0) 356 setrpcent [subroutine](#page-378-0) 359 [setsockopt](#page-446-0) subroutine 427 [settimeofday](#page-393-0) subroutine 374 settimer [subroutine](#page-394-0) 375 setttyent [subroutine](#page-398-0) 379 setutent [subroutine](#page-412-0) 393 setvfsent [subroutine](#page-414-0) 395 shell [command-line](#page-356-0) flags 337 [SIGALRM](#page-349-0) signal 330 [SIGIOT](#page-22-0) signal 3 signal names [formatting](#page-898-0) 879 sine functions [csin](#page-178-0) 159 [csinf](#page-178-0) 159 [csinl](#page-178-0) 159 single-byte to [wide-character](#page-122-0) conversion 103 SJIS character [conversions](#page-492-0) 473 sitojis [subroutine](#page-492-0) 473 sitouj [subroutine](#page-492-0) 473 snprintf [subroutine](#page-888-0) 869 socket options [setting](#page-446-0) 427 sockets kernel service subroutines [setsockopt](#page-446-0) 427 sockets network library subroutines [endhostent](#page-759-0) 740 [gethostent](#page-758-0) 739 [inet\\_aton](#page-474-0) 455 special files [creating](#page-706-0) 687 sprintf [subroutine](#page-888-0) 869 square root subroutines [csqrt](#page-179-0) 160 [csqrtf](#page-179-0) 160 [csqrtl](#page-179-0) 160 srand48 [subroutine](#page-200-0) 181 SRC subroutines [addssys](#page-38-0) 19 [chssys](#page-151-0) 132 [delssys](#page-190-0) 171 [getssys](#page-388-0) 369 SRC subsys record [adding](#page-38-0) 19 SRC subsys structure [initializing](#page-190-0) 171 Statistics subroutines [perfstat\\_cpu](#page-817-0) 798 [perfstat\\_cpu\\_total](#page-818-0) 799 [perfstat\\_disk](#page-820-0) 801 [perfstat\\_disk\\_total](#page-824-0) 805 [perfstat\\_diskadapter](#page-821-0) 802 [perfstat\\_diskpath](#page-822-0) 803 [perfstat\\_memory\\_total](#page-825-0) 806 [perfstat\\_netbuffer](#page-826-0) 807 [perfstat\\_netinterface](#page-827-0) 808 [perfstat\\_netinterface\\_total](#page-829-0) 810 [perfstat\\_pagingspace](#page-830-0) 811 [perfstat\\_protocol](#page-831-0) 812 [perfstat\\_reset](#page-833-0) 814

status indicators [beeping](#page-456-0) 437 [drawing](#page-460-0) 441 [hiding](#page-461-0) 442 step [subroutine](#page-163-0) 144 stime [subroutine](#page-394-0) 375 streams [checking](#page-246-0) status 227 [closing](#page-232-0) 213 [flushing](#page-232-0) 213 [opening](#page-264-0) 245 [repositioning](#page-292-0) file pointers 273 [writing](#page-232-0) to 213 string conversion long integers to [base-64](#page-20-0) ASCII 1 string manipulation subroutines [advance](#page-163-0) 144 [bcmp](#page-116-0) 97 [bcopy](#page-116-0) 97 [bzero](#page-116-0) 97 [compile](#page-163-0) 144 ffs [97](#page-116-0) [fgets](#page-385-0) 366 [fnmatch](#page-262-0) 243 [fputs](#page-1013-0) 994 [gets](#page-385-0) 366 [puts](#page-1013-0) 994 [step](#page-163-0) 144 strings bit string [operations](#page-116-0) 97 byte string [operations](#page-116-0) 97 [copying](#page-116-0) 97 [drawing](#page-472-0) text strings 453 matching against pattern [parameters](#page-262-0) 243 [reading](#page-385-0) bytes into arrays 366 writing to [standard](#page-1013-0) output streams 994 [zeroing](#page-116-0) out 97 subroutine [pcap\\_close](#page-797-0) 778 [pcap\\_compile](#page-798-0) 779 [pcap\\_datalink](#page-798-0) 779 [pcap\\_dispatch](#page-799-0) 780 [pcap\\_dump](#page-800-0) 781 [pcap\\_dump\\_close](#page-801-0) 782 [pcap\\_dump\\_open](#page-802-0) 783 [pcap\\_file](#page-802-0) 783 [pcap\\_fileno](#page-803-0) 784 [pcap\\_geterr](#page-804-0) 785 [pcap\\_is\\_swapped](#page-804-0) 785 [pcap\\_lookupdev](#page-805-0) 786 [pcap\\_lookupnet](#page-806-0) 787 [pcap\\_loop](#page-807-0) 788 [pcap\\_major\\_version](#page-808-0) 789 [pcap\\_next](#page-809-0) 790 [pcap\\_open\\_live](#page-810-0) 791 [pcap\\_open\\_offline](#page-811-0) 792 [pcap\\_perror](#page-812-0) 793 [pcap\\_setfilter](#page-813-0) 794 [pcap\\_snapshot](#page-814-0) 795 [pcap\\_stats](#page-814-0) 795 [pcap\\_strerror](#page-815-0) 796

subroutines LAPI Addr get 485 [LAPI\\_Addr\\_set](#page-505-0) 486 [LAPI\\_Address](#page-507-0) 488 LAPI Address init 489 [LAPI\\_Address\\_init64](#page-510-0) 491 LAPI Amsend 492 LAPI Amsendy 498 [LAPI\\_Fence](#page-525-0) 506 LAPI Get 507 [LAPI\\_Getcntr](#page-528-0) 509 LAPI Getv 511 LAPI Gfence 514 [LAPI\\_Init](#page-534-0) 515 [LAPI\\_Msg\\_string](#page-540-0) 521 [LAPI\\_Msgpoll](#page-541-0) 522 [LAPI\\_Nopoll\\_wait](#page-543-0) 524 [LAPI\\_Probe](#page-545-0) 526 [LAPI\\_Purge\\_totask](#page-546-0) 527 LAPI Put 528 LAPI Putv 530 [LAPI\\_Qenv](#page-553-0) 534 [LAPI\\_Resume\\_totask](#page-557-0) 538 LAPI Rmw 539 [LAPI\\_Rmw64](#page-562-0) 543 LAPI Senv 546 [LAPI\\_Setcntr](#page-567-0) 548 [LAPI\\_Setcntr\\_wstatus](#page-569-0) 550 [LAPI\\_Term](#page-571-0) 552 [LAPI\\_Util](#page-572-0) 553 [LAPI\\_Waitcntr](#page-580-0) 561 LAPI Xfer 563 **Subroutines** [perfstat\\_cpu](#page-817-0) 798 [perfstat\\_cpu\\_total](#page-818-0) 799 [perfstat\\_disk\\_total](#page-820-0) 801, [805](#page-824-0) [perfstat\\_diskpath](#page-822-0) 803 [perfstat\\_memory\\_total](#page-825-0) 806 [perfstat\\_netinterface\\_total](#page-827-0) 808, [810](#page-829-0) subsystem objects [modifying](#page-151-0) 132 [removing](#page-190-0) 171 subsystem records [reading](#page-388-0) 369, [371](#page-390-0) supplementary process group IDs [getting](#page-344-0) 325 [initializing](#page-475-0) 456 [swapcontext](#page-683-0) Subroutine 664 swprintf [subroutine](#page-300-0) 281 swscanf [subroutine](#page-305-0) 286 symbol-handling subroutine [knlist](#page-499-0) 480 symbols translating names to [addresses](#page-499-0) 480 [sys\\_siglist](#page-898-0) vector 879 system [auditing](#page-98-0) 79 system data objects [auditing](#page-105-0) modes 86 system event audits [getting](#page-102-0) or setting status 83

system resources setting [maximums](#page-375-0) 356 system signal [messages](#page-898-0) 879 system variables [determining](#page-166-0) values 147

## **T**

telldir [subroutine](#page-790-0) 771 terminal baud rate get [295](#page-314-0) set [295](#page-314-0) text area [hiding](#page-472-0) 453 text [locks](#page-835-0) 816 text strings [drawing](#page-472-0) 453 Thread-safe C Library subroutines [164\\_r](#page-21-0) 2 [Thread-Safe](#page-338-0) C Library 319, [320,](#page-339-0) [367](#page-386-0) subroutines [getfsent\\_r](#page-386-0) 367 [getlogin\\_r](#page-355-0) 336 [getsfile\\_r](#page-386-0) 367 setfsent r 367 threads [getting](#page-391-0) thread table entries 372 [Threads](#page-992-0) Library 973 condition variables creation and [destruction](#page-940-0) 921, [923](#page-942-0) creation [attributes](#page-946-0) 927, [928,](#page-947-0) [929](#page-948-0) [signalling](#page-943-0) a condition 924 waiting for a [condition](#page-944-0) 925 DCE compatibility subroutines [pthread\\_delay\\_np](#page-951-0) 932 [pthread\\_get\\_expiration\\_np](#page-954-0) 935 [pthread\\_getunique\\_np](#page-964-0) 945 [pthread\\_lock\\_global\\_np](#page-969-0) 950 [pthread\\_mutexattr\\_getkind\\_np](#page-975-0) 956 [pthread\\_mutexattr\\_setkind\\_np](#page-978-0) 959 [pthread\\_signal\\_to\\_cancel\\_np](#page-994-0) 975 [pthread\\_unlock\\_global\\_np](#page-996-0) 977 mutexes creation and [destruction](#page-971-0) 952 creation [attributes](#page-976-0) 957 [locking](#page-972-0) 953 [pthread\\_mutexattr\\_destroy](#page-974-0) 955 [pthread\\_mutexattr\\_init](#page-974-0) 955 process creation [pthread\\_atfork](#page-924-0) subroutine 905 [pthread\\_attr\\_getguardsize](#page-926-0) subroutine 907 [pthread\\_attr\\_setguardsize](#page-926-0) subroutine 907 [pthread\\_getconcurrency](#page-955-0) subroutine 936 [pthread\\_mutex\\_destroy](#page-970-0) 951 [pthread\\_mutex\\_init](#page-970-0) 951 scheduling [dynamic](#page-959-0) thread control 940, [978](#page-997-0) thread creation [attributes](#page-927-0) 908, [915](#page-934-0) signal, sleep, and timer handling [pthread\\_kill](#page-968-0) subroutine 949

Threads Library *[\(continued\)](#page-992-0)* [thread-specific](#page-992-0) data [pthread\\_getspecific](#page-960-0) subroutine 941 [pthread\\_key\\_create](#page-966-0) subroutine 947 [pthread\\_key\\_delete](#page-967-0) subroutine 948 [pthread\\_setspecific](#page-960-0) subroutine 941 threads [cancellation](#page-938-0) 919, [972](#page-991-0) [creation](#page-949-0) 930 creation [attributes](#page-925-0) 906, [909,](#page-928-0) [910,](#page-929-0) [911,](#page-930-0) [913,](#page-932-0) [914](#page-933-0)[,](#page-935-0) [916,](#page-935-0) [917,](#page-936-0) [918,](#page-937-0) [976](#page-995-0) ID [handling](#page-952-0) 933, [971](#page-990-0) [initialization](#page-980-0) 961, [962](#page-981-0) [termination](#page-939-0) 920, [934,](#page-953-0) [946](#page-965-0) time [displaying](#page-393-0) and setting 374 [reporting](#page-159-0) used CPU time 140 [synchronizing](#page-40-0) system clocks 21 time format [conversions](#page-182-0) 163 time manipulation subroutines [absinterval](#page-348-0) 329 [adjtime](#page-40-0) 21 [alarm](#page-348-0) 329 [asctime](#page-182-0) 163 [clock](#page-159-0) 140 [ctime](#page-182-0) 163 [difftime](#page-182-0) 163 [ftime](#page-393-0) 374 [getinterval](#page-348-0) 329 [getitimer](#page-348-0) 329 [gettimeofday](#page-393-0) 374 [gettimer](#page-394-0) 375 [gettimerid](#page-397-0) 378 [gmtime](#page-182-0) 163 [incinterval](#page-348-0) 329 [localtime](#page-182-0) 163 [mktime](#page-182-0) 163 [resabs](#page-348-0) 329 [resinc](#page-348-0) 329 [restimer](#page-394-0) 375 [setitimer](#page-348-0) 329 [settimeofday](#page-393-0) 374 [settimer](#page-394-0) 375 [stime](#page-394-0) 375 [time](#page-394-0) 375 [tzset](#page-182-0) 163 [ualarm](#page-348-0) 329 time [subroutine](#page-394-0) 375 timer [getting](#page-394-0) or setting values 375 times [subroutine](#page-379-0) 360 toascii [subroutine](#page-168-0) 149 tojhira [subroutine](#page-493-0) 474 tojkata [subroutine](#page-493-0) 474 tojlower [subroutine](#page-493-0) 474 tojupper [subroutine](#page-493-0) 474 tolower [subroutine](#page-168-0) 149 toujis [subroutine](#page-493-0) 474 toupper [subroutine](#page-168-0) 149 trace [install\\_lwcf\\_handler](#page-477-0) subroutine 458

trace *(continued)* mt\_\_trce [subroutine](#page-743-0) 724 [transforming](#page-604-0) text 585 trunc [subroutine](#page-253-0) 234 trusted processes initializing run-time [environment](#page-498-0) 479 tty description file [querying](#page-398-0) 379 tty subroutines [endttyent](#page-398-0) 379 [getttyent](#page-398-0) 379 [getttynam](#page-398-0) 379 [setttyent](#page-398-0) 379 tzset [subroutine](#page-182-0) 163

## **U**

ualarm [subroutine](#page-348-0) 329 uitrunc [subroutine](#page-253-0) 234 UJIS character [conversions](#page-492-0) 473 ujtojis [subroutine](#page-492-0) 473 ujtosj [subroutine](#page-492-0) 473 umul\_dbl [subroutine](#page-23-0) 4 unbiased exponents [ilogbf](#page-451-0) 432 [ilogbl](#page-451-0) 432 unordered [subroutine](#page-157-0) 138 user accounts [checking](#page-154-0) validity 135 user authentication data [accessing](#page-408-0) 389 user database accessing group [information](#page-337-0) 318, [322](#page-341-0) accessing user [information](#page-322-0) 303, [354,](#page-373-0) [382](#page-401-0) user information [accessing](#page-322-0) 303, [354,](#page-373-0) [382](#page-401-0) accessing group [information](#page-337-0) 318, [322](#page-341-0) [searching](#page-401-0) buffer 382 user login name [getting](#page-354-0) 335 users [authenticating](#page-156-0) 137 [utmpname](#page-412-0) subroutine 393

## **V**

vectors [sys\\_siglist](#page-898-0) 879 vfork [subroutine](#page-267-0) 248 vfprintf [subroutine](#page-888-0) 869 VFS (Virtual File System) [getting](#page-414-0) file entries 395 [returning](#page-713-0) mount status 694 virtual memory mapping [file-system](#page-709-0) objects 690 vlimit [subroutine](#page-375-0) 356 volume groups [querying](#page-673-0) 654 [querying](#page-675-0) all varied on-line 656 vprintf [subroutine](#page-888-0) 869 vsprintf [subroutine](#page-888-0) 869

vtimes [subroutine](#page-379-0) 360 vwsprintf [subroutine](#page-888-0) 869

#### **W**

wide character subroutines [fgetwc](#page-416-0) 397 [fgetws](#page-418-0) 399 [fputwc](#page-1014-0) 995 [fputws](#page-1016-0) 997 [getwc](#page-416-0) 397 [getwchar](#page-416-0) 397 [getws](#page-418-0) 399 [is\\_wctype](#page-491-0) 472 [iswalnum](#page-489-0) 470 [iswalpha](#page-489-0) 470 [iswcntrl](#page-489-0) 470 iswctype [subroutine](#page-491-0) 472 [iswdigit](#page-489-0) 470 [iswgraph](#page-489-0) 470 [iswlower](#page-489-0) 470 [iswprint](#page-489-0) 470 [iswpunct](#page-489-0) 470 [iswspace](#page-489-0) 470 [iswupper](#page-489-0) 470 [iswxdigit](#page-489-0) 470 [putwc](#page-1014-0) 995 [putwchar](#page-1014-0) 995 [putws](#page-1016-0) 997 wide characters checking [character](#page-489-0) class 470 converting from [multibyte](#page-699-0) 680, [681](#page-700-0) [determining](#page-491-0) properties 472 [reading](#page-416-0) from input stream 397, [399](#page-418-0) writing to output [stream](#page-1014-0) 995, [997](#page-1016-0) words [returning](#page-319-0) from input streams 300 wprintf [subroutine](#page-300-0) 281 write operations [asynchronous](#page-62-0) 43 [binary](#page-286-0) files 267 wscanf [subroutine](#page-305-0) 286 wsprintf [subroutine](#page-888-0) 869

## **Y**

y0 [subroutine](#page-117-0) 98 y1 [subroutine](#page-117-0) 98 yn [subroutine](#page-117-0) 98

# **Readers' Comments — We'd Like to Hear from You**

**AIX 5L Version 5.2**

**Technical Reference: Base Operating System and Extensions, Volume 1**

**Publication No. SC23-4159-05**

#### **Overall, how satisfied are you with the information in this book?**

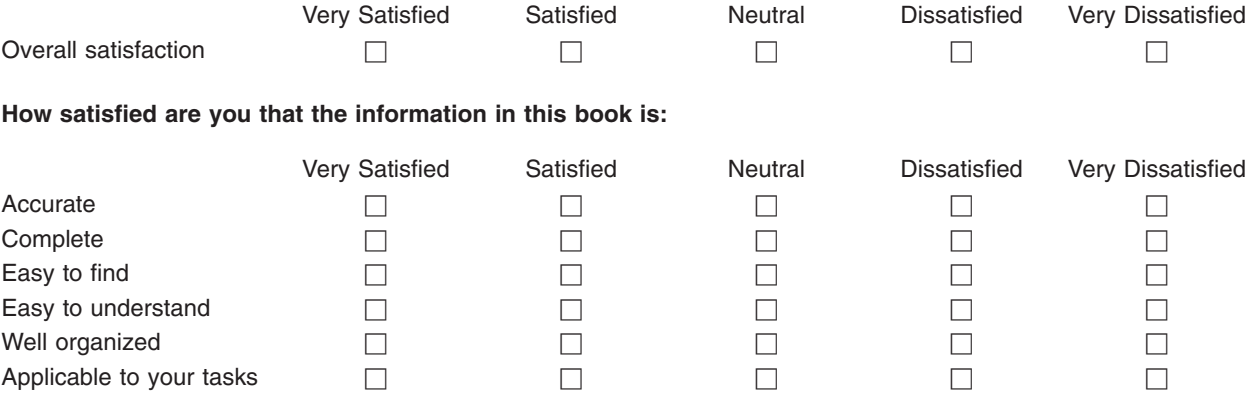

**Please tell us how we can improve this book:**

Thank you for your responses. May we contact you?  $\Box$  Yes  $\Box$  No

When you send comments to IBM, you grant IBM a nonexclusive right to use or distribute your comments in any way it believes appropriate without incurring any obligation to you.

Name Address

Company or Organization

Phone No.

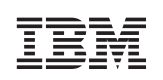

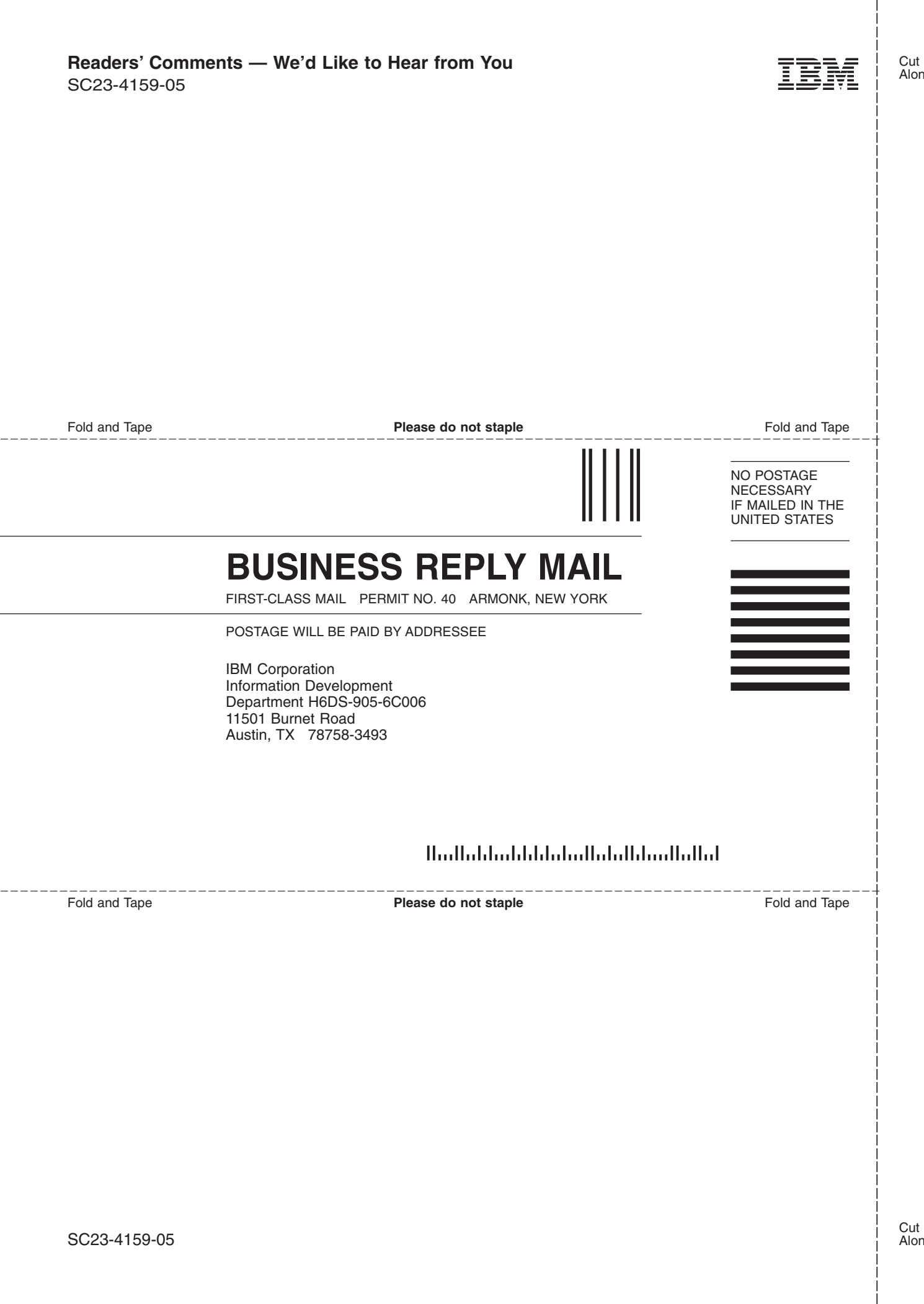

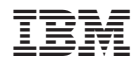

Printed in the U.S.A.

SC23-4159-05

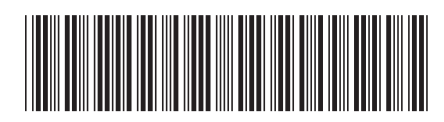